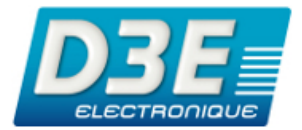

# **Automate programmable SYSMAC CPM1/CPM1A/CPM2A/CPM2C/SRM1(-V2)**

# **MANUEL DE PROGRAMMATION**

# **OMRON**

D3E Electronique Parc du Grand TROYES 3 Rond Point Winston CHURCHILL 10302 SAINTE SAVINE Tél: 03 25 71 31 65 Fax: 03 25 74 38 82 Email: electronique@d3e.fr www.d3e.fr

# **AUTOMATES PROGRAMMABLES**

# **CPM1/CPM1A/CPM2A/CPM2C/SRM1(-V2)**

# **Manuel de Programmation**

*Réalisé en Mai 1999*

# *Avis :*

Les produits OMRON sont conçus pour être utilisés par un opérateur qualifié, en respectant des procédures appropriées et uniquement dans le cadre de ce qui est précisé dans ce document.

Dans ce manuel, les conventions suivantes permettent de spécifier et de classer les conseils d'utilisation. Toujours faire très attention aux informations qui sont données. Le non--respect des conseils d'utilisation stipulés peut blesser des personnes ou endommager des biens.

**/!\DANGER DANGER** Indique une situation dangereuse imminente qui, si elle n'est pas évitée, peut entraîner des blessures graves ou mortelles.

- *<u>I* AVERTISSEMENT</u> Indique une situation potentiellement dangereuse qui, si elle n'est pas évitée, peut provoquer des blessures graves ou mortelles.
- **! Attention** Indique une situation potentiellement dangereuse qui, si elle n'est pas évitée, peut provoquer de légères ou moyennes blessures ou endommager des biens.

## *Références des produits OMRON*

Dans ce manuel, tous les noms de produits OMRON sont écrits en majuscules. Le mot " unité " désigne un produit OMRON, que la désignation de ce produit apparaisse ou nom dans le texte.

L'abréviation "Ch," qui figure sur certains affichages et sur certains produits OMRON signifie souvent " word " (" mot ") et, dans la documentation, il est souvent remplacé par l'abréviation "Wd".

L'abréviation "API" signifie Automate programmable industriel et n'est jamais utilisée comme abréviation d'un autre système, composant ou élément.

### *Aides visuelles*

Les intitulés suivants apparaissent dans la colonne de gauche du manuel, pour vous aider à trouver différents types d'informations.

- **Rem.** Désigne des informations particulièrement intéressantes pour utiliser le produit de façon pratique et efficace.
- *1, 2, 3...* 1. Indique une ou des listes de différents types, par exemple procédures, checklists, etc

#### ! **OMRON, 1999**

Tous droits réservés. Aucune partie de cette publication ne peut être, stockée dans un système à mémoire ou transmise, sous aucune forme et par aucun moyen mécanique, électronique, photocopie, enregistrement sans l'accord écrit préalable d'OMRON.

L'utilisation des informations contenues ci--après ne peut engendrer aucune responsabilité. De plus, la mesure où OMRON travaille constamment à l'amélioration de ses produits de haute qualité, les informations contenues dans ce manuel sont soumises à changement sans avis préalable. Toutes les précautions ont été prises dans l'élaboration de ce manuel. Toutefois, OMRON ne peut être tenu responsable des erreurs ou omissions. Les dommages résultant de l'utilisation des informations contenues dans cette publication ne peuvent engendrer aucune responsabilité.

# **TABLE DES MATIERES**

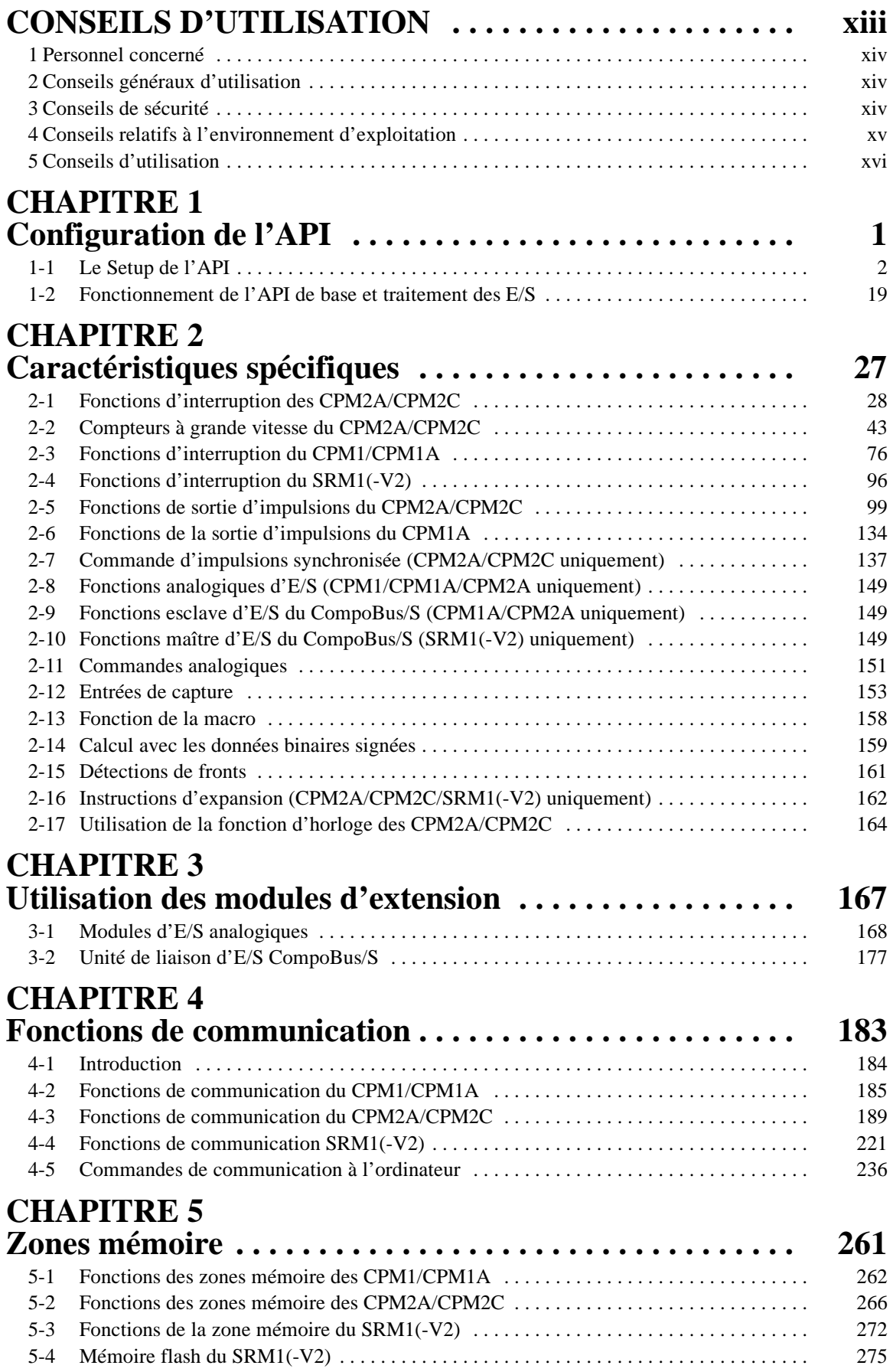

# **TABLE DES MATIERES**

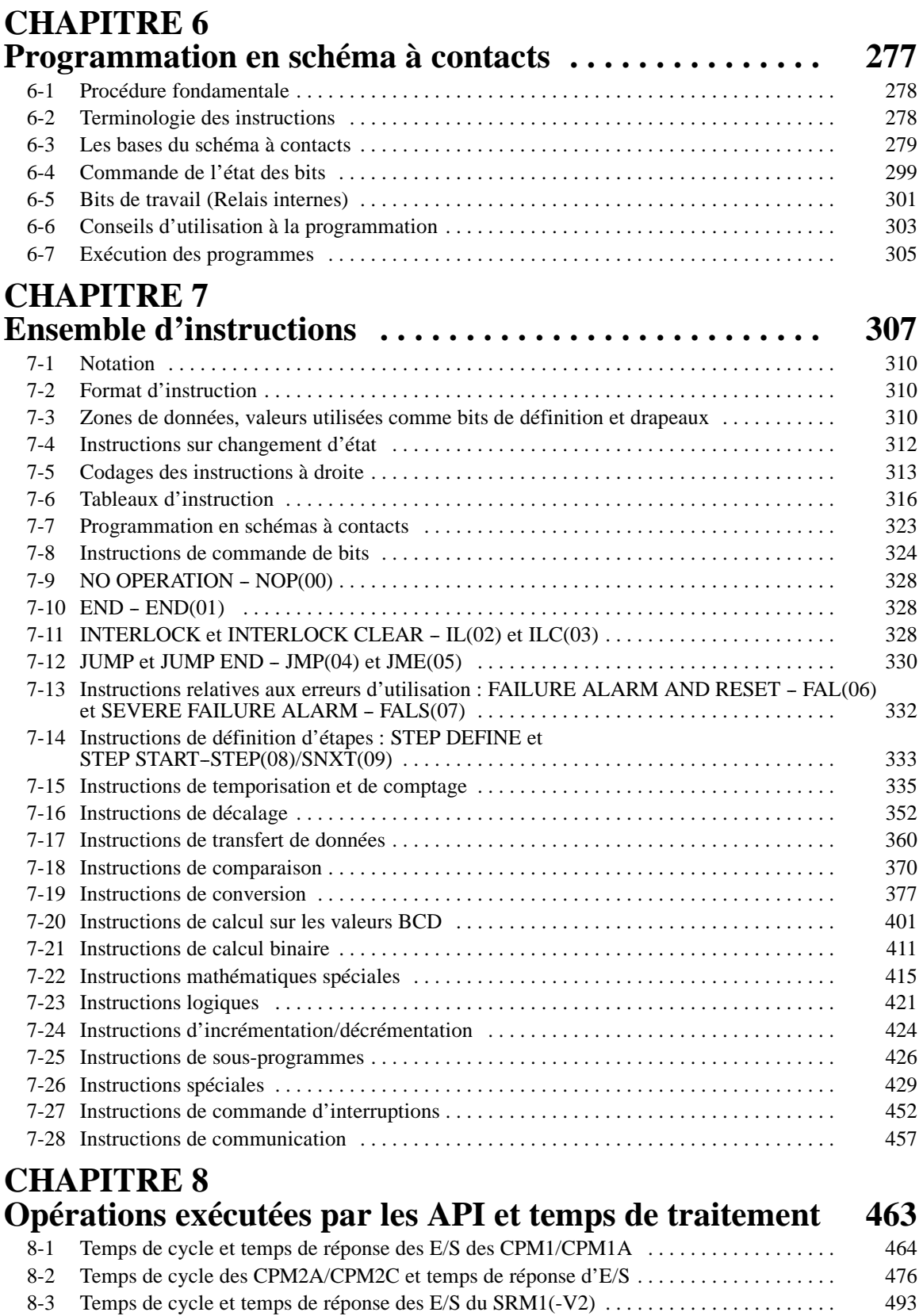

# **TABLE DES MATIERES**

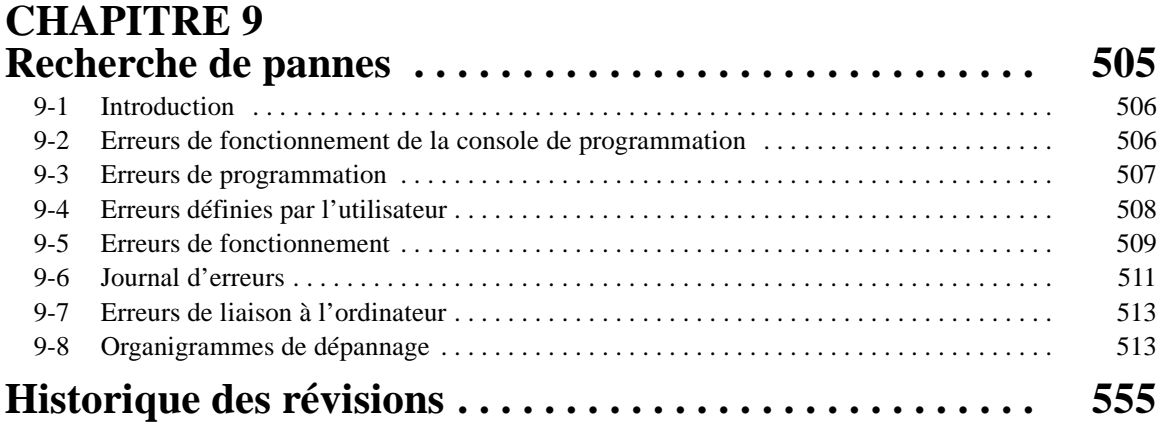

# *A propos de ce manuel :*

Veuillez lire ce manuel attentivement et s'assurer d'avoir bien compris les informations qu'il apporte avant de tenter d'installer et d'utiliser l'API.

La *Chapitre 1* explique le Setup de l'API. Le Setup de l'API est utilisé pour définir les paramètres de fonctionnement.

La *Chapitre 2* explique les caractéristiques spécifiques à l'API.

La **Chapitre 3** décrit comment utiliser l'Unité d'E/S analogique du CPM1A-MAD01 et l'Unité de liaison d'E/S CompoBus/S du CPM1A-SRT21.

La *Chapitre 4* décrit comment utiliser les fonctions de communications fournies par les API.

La *Chapitre 5* décrit la structure des zones mémoire de l'API et explique comment les utiliser. Les précisions sur certaines zones sont fournies dans l'*Annexe C* en fin de ce manuel.

La *Chapitre 6* explique les étapes et concepts de base impliqués dans l'écriture du programme de diagrame d'échelle de base. Elle débute par la présentation des instructions utilisées pour construire la structure de base du diagramme d'échelle et pour contrôler son exécution.

La *Chapitre 7* explique individuellement les instructions et fournit le symbole en schéma à contacts, les zones de données et les drapeaux utilisés pour chacun.

La **Chapitre 8** explique le traitement de l'API interne, ainsi que le temps nécessaire pour le traitement et l'exécution du programme.

La *Chapitre 9* décrit comment diagnostiquer et corriger les défauts matériels et les erreurs du logiciel pouvant survenir au cours du fonctionnement.

Les recherches de références sont accessibles depuis certaines *Annexes*. Se reporter à la table des matières traitant des annexes.

**AVERTISSEMENT** : Omettre de lire et comprendre les informations contenues dans ce manuel **!** peut entraîner la mort, des blessures corporelles, l'endommagement du produit ou des pannes. Lire chaque chapitre, ainsi que les chapitres auxquels il est fait référence dans leur totalité et s'assurer d'une bonne compréhension des informations qui y sont contenues avant la mise en oeuvre des procédures ou fonctionnalités décrites.

# **CONSEILS D'UTILISATION**

<span id="page-7-0"></span>L'objet de cette partie est de présenter les conseils d'utilisation généraux de l'automate programmable (API) et des dispositifs s'y rattachant. Les **informations contenues dans cette partie sont très importantes pour la sécurité et la fiabilité d'exploitation de l'automate programmable. Ce chapitre doit être lu et les informations qu'il contient comprises avant toute tentative de mise en oeuvre ou d'utilisation d'un système API.**

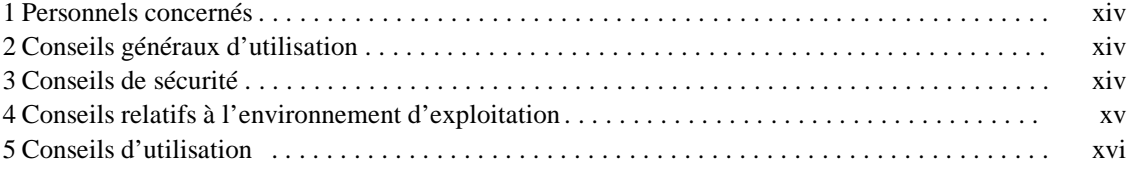

**xiii**

## <span id="page-8-0"></span>**1 Personnel concerné**

Ce manuel est destiné aux personnels mentionnés ci-après, qui doivent posséder des connaissances suffisantes dans le domaine des systèmes électriques (niveau ingénieur électricité ou équivalent).

- ! Personnels responsables de l'installation des systèmes automatisés.
- ! Personnels responsables de la conception de systèmes automatisés.
- ! Personnels responsables de la gestion de systèmes automatisés et des locaux.

# **2 Conseils généraux d'utilisation**

Consulter votre correspondant OMRON avant toute utilisation du produit dans des conditions non décrites dans ce manuel ou avant de l'exploiter dans le cadre de systèmes de contrôle nucléaire, de systèmes ferroviaires, de systèmes aéronautiques, de véhicules, de systèmes de combustion, d'équipements médicaux, de machines d'attraction ou d'équipements de sécurité ou associé à tout autre système, machine ou équipement susceptible de mettre des vies ou la propriété en péril en cas de mauvaise utilisation.

S'assurer que les caractéristiques et capacités du produit sont bien adaptées aux systèmes, machines et équipements et que ces systèmes, machines et équipements, sont assortis de mécanismes de sécurité doubles.

Les informations contenues dans ce manuel sont destinées à la programmation et à l'utilisation de l'unité. Bien lire ce manuel avant toute utilisation du logiciel et le conserver à portée de main pour en permettre l'utilisation en cours d'exploitation.

**! DANGER** Il est extrêmement important d'utiliser l'API et toutes les unités API pour ce à quoi ils sont destinés et ceci dans les conditions spécifiées, particulièrement dans le cas d'applications pouvant provoquer la mort. Consulter votre correspondant OMRON avant toute utilisation du système API pour des applications mentionnées ci-dessus.

# **3 Conseils de sécurité**

- **! DANGER** Ne jamais tenter de démonter une Unité sous tension sous peine de s'exposer à un choc électrique sérieux ou à une électrocution.
- **! DANGER** Eviter tout contact avec les borniers sous tension sous peine de s'exposer à un choc électrique sérieux ou à une électrocution.
- $\mathbf{i} \setminus \mathsf{DANGER}$  Prévoir des mesures de sécurité pour les circuits extérieurs (c'est-à-dire en dehors de l'automate programmable), y compris dans les articles suivants, afin d'assurer la sécurité du système si une anomalie intervient à la suite d'un dysfonctionnement de l'API ou d'un autre facteur externe affectant le fonctionnement de l'automate. Le non--respect de cet avertissement peut se traduire par des accidents graves.
	- ! Des circuits d'arrêt d'urgence, des circuits à verrouillage réciproque, des limiteurs et des mesures de sécurité similaires doivent être mis en place sur tous les circuits de pilotage externes.
- <span id="page-9-0"></span>! L'API met toutes ses sorties à l'état OFF lorsque sa fonction de diagnostic intégrée détecte une erreur ou bien à l'exécution d'une instruction d'alarme de défaillance grave (FALS). Pour se protéger contre ces erreurs, des mesures de sécurité externes doivent être prises pour assurer la sécurité du système.
- ! Les sorties de l'automate peuvent rester sur ON ou OFF du fait de l'encrassement ou du brûlage des relais de sortie ou de la destruction des transistors de sortie. Pour se prémunir contre ce type de problèmes, des mesures de sécurité externes doivent être prises pour assurer la sécurité du système
- ! Lorsque la sortie 24 V continus (alimentation électrique de service de l'automate) est surchargée ou court-circuitée, il peut y avoir une baisse de tension et, par suite, les sorties passent à l'état OFF. Pour se prémunir contre ce type de problèmes, des mesures de sécurité externes doivent être prises pour assurer la sécurité du système.
- **! DANGER** Lors de la manipulation de la pile de sauvegarde de lamémoire, ne pas la laisser tomber, ni la démonter, ni la déformer, ni la recharger, ni la chauffer à une température supérieure à 100\_C, ni la jeter dans le feu. La pile risque d'exploser, de prendre feu ou de fuir si elle est malmenée de quelque manière que ce soit.
- **! Attention** Pour exécuter une édition en ligne, s'assurer d'abord que cette opération n'aura pas d'effets néfastes par suite de l'allongement de la durée des cycles. Sinon des modifications inattendues ou inappropriées dans le fonctionnement du système de commande risquent de survenir.
- **! Attention** Lors du transfert des programmes à d'autres stations ou lors de modification de la mémoire des E/S, s'assurer de la sécurité de la station de destination avant de faire le transfert. Autrement, cela risquerait de blesser.
- **! Attention** Serrer les vis du bornier de l'unité d'alimentation en courant alternatif en respectant le couple spécifié dans le manuel d'exploitation. Des vis mal serrées risque de mettre le feu ou de provoquer un dysfonctionnement.

# **4 Conseils relatifs à l'environnement d'exploitation**

**! Attention** Ne pas exploiter le système de commande dans les conditions suivantes :

- ! Endroits recevant directement la lumière du soleil.
- ! Endroits présentant des températures ou une humidité à l'extérieur de la plage figurant dans les spécifications.
- ! Endroits présentant de la condensation provoquée par de fortes variations de la température.
- ! Endroits soumis à des gaz corrosifs ou inflammables.
- ! Endroits poussiéreux (en particulier limaille de fer) ou contenant des sels.
- ! Endroits exposés à l'eau, à l'huile ou à des produits chimiques.
- ! Endroits soumis à des chocs ou à des vibrations.
- **! Attention** Prendre des contres mesures de protection ad hoc et suffisantes lors de l'installation des systèmes dans les endroits suivants :
	- ! Endroits présentant de l'électricité statique ou d'autres formes de bruits.

**xv**

- ! Endroits soumis à des champs électromagnétiques puissants.
- ! Endroits susceptibles d'être soumis à de la radioactivité.
- ! Endroits proches d'alimentations électriques.
- <span id="page-10-0"></span>**/!∖ Attention** L'environnement d'exploitation du Système API peut avoir des conséquences importantes sur la durée de vie et la fiabilité du système. Des environnements d'exploitation inadéquats peuvent provoquer des dysfonctionnements, pannes et autres problèmes imprévisibles au niveau du Système API. S'assurer que l'environnement d'exploitation répond aux conditions spécifiées lors de l'installation et continue à y répondre pendant toute la durée de vie du système.

# **5 Conseils d'utilisation**

Respecter les conseils d'utilisation suivants lors de l'utilisation du Système API.

**! Attention** Le non respect des conseils d'utilisation suivants peut amener à provoquer des erreurs de fonctionnement de l'API ou du système, ou encore à endommager l'API ou ses unités. Toujours tenir compte de ces recommandations.

#### **Conception des circuits ou réalisation de programmes d'échelle**

- ! Des mesures "Fail–safe" doivent être prises par le client pour assurer la sécurité en présence de signaux manquants, incorrects ou anormaux provoqués par une rupture de lignes de transmission de signaux, par des coupures courtes du courant ou d'autres causes.
- ! Réaliser un circuit de commande et de contrôle de façon que l'alimentation des circuits d'E/S ne puisse pas passer sur ON avant l'alimentation de l'unité. Si l'alimentation des circuits d'E/S passe sur ON avant l'alimentation de l'unité, le fonctionnement normaI risque d'être interrompu provisoirement.
- ! Si le mode opératoire RUN ou MONITOR passe en mode PROGRAM, avec le bit de maintien IOM sur ON, la sortie va rester dans l'état le plus récent. Dans ce cas, s'assurer que la charge externe ne dépasse pas la valeur figurant dans les spécifications. Si l'exploitation est arrêtée à la suite d'une erreur de fonctionnement générés par des instructions FALS, les valeurs se trouvant dans la mémoire interne de l'UC seront conservées, mais les sorties passent toutes à l'état OFF.
- ! Pour les modèles avec un seul super condensateur, les contenus de la zone valide READ/WRITE de la zone DM, de la zone HR, de la zone AR et de la zone de données CNT risquent d'être endommagés si l'alimentation est désactivée pendant longtemps. Pour éviter cela, appliquer un programme d'échelle qui vérifiera l'AR 1314 s'assurant que le système est bien opérationnel.
- ! La durée de vie des relais est très variable en fonction des conditions de commutations. S'assurer de tester les conditions d'exploitation à l'aide des unités proprement dites et d'utiliser le produit en respectant la quantité spécifique des commutations définie afin de ne provoquer aucune altération des performances. Au risque, lors d'emploi de ce produit avec des performance altérées, d'obtenir une isolation défectueuse entre les circuits ou de détériorer les relais.

#### **Installation**

- ! Installer les unités correctement comme indiqué dans le(s) manuel(s) concerné(s).
- ! Ne pas installer l'API ou ses unités là où elles risquent d'être agressées par trop de parasites. Sinon cela risquerait de provoquer un dysfonctionnement.
- ! Installer les unités correctement afin qu'elles ne tombent pas.
- S'assurer que toutes les vis de montage, celles des bornes et des connecteurs de câbles soient serrées au couple spécifié dans les manuels applicables. Un serrage avec un couple incorrect peut provoquer un dysfonctionnement.
- ! Installer le capot du connecteur de l'unité d'E/S d'expansion sur la dernière unité d'E/S d'expansion pour la protéger de la poussière ou de substances étrangères. Sinon cela risquerait de provoquer un dysfonctionnement.
- ! Vérifier que les borniers, les câbles d'extension et les autres pièces équipées de dispositifs de verrouillage soient bien fixés. Une mauvaise fixation risquerait de provoquer des dysfonctionnements.

#### **Câblage et connexion**

- ! S'assurer d'utiliser des câbles comme le(s) manuel(s) concerné(s) l'indique(nt).
- ! Installer des disjoncteurs externes et recourir à d'autres mesures de sécurité contre d'éventuels courts--circuits dans le câblage externe. Des mesures de sécurité insuffisantes contre les courts-circuits risquent de détériorer les circuits.
- ! Lors du câblage des liaisons de signaux, ne jamais les placer dans les mêmes gaines que les lignes à haute tension ou que les lignes d'alimentation. Sinon cela risquerait de provoquer des dysfonctionnements.
- ! Vérifier que les borniers et les connecteurs soient connectés dans la direction spécifiée et que les polarités soient bien conformes. Toute anomalie peut provoquer un dysfonctionnement.
- ! Lors du câblage, laisser les étiquettes attachées aux unités CPM1 ou CPM2A pour éviter que des morceaux de fils coupés pénètrent dans l'unité.
- ! Attacher les étiquettes fournies avec les unités CPM1A ou CPM2C, ou encore tous autres types de protection, lors du câblage afin d'empêcher la poussière ou les morceaux de fils coupés d'entrer dans les unités.
- ! Lorsque le câblage est terminé, enlever les étiquettes pour assurer une bonne dissipation thermique. Laisser des étiquettes risquerait de provoquer un dysfonctionnement.
- ! S'assurer que toutes des vis de montage, des bornes et des connecteurs de câbles soient serrées au couple spécifié dans les manuels concernés. un serrage à un couple incorrect risquerait de provoquer un dysfonctionnement.
- ! Utiliser les connecteurs et les matériaux de câblage indiqués dans les manuels concernés.
- ! S'assurer de câbler selon les manuels concernés. Un mauvais câblage risquerait de détériorer les circuits.
- Toujours se connecter à la terre avec une résistance d'au plus 100  $\Omega$  lors de l'installation des unités.

#### **Connexion des E/S et démarrage du système**

- ! Déconnecter la borne terre lors de tests de rigidité.
- ! Toujours utiliser les tensions d'alimentation indiquées dans le(s) manuel(s) d'exploitation.
- ! Effectuer les mesures nécessaires pour s'assurer que l'alimentation spécifiée à la tension nominale et à la fréquence voulue est bien fournie. Attention tout particulièrement là où l'alimentation est instable.
- ! Ne pas appliquer des tensions ou connecter des charges aux bornes de sortie au delà de la tension d'entrée nominale. Des tensions excessives risqueraient de détériorer les circuits.

**xvii**

- ! Ne pas appliquer des tensions ou connecter des charges aux bornes de sortie au delà du maximum de la capacité des commutateurs. Des tensions ou des charges excessives risqueraient de détériorer les circuits.
- ! Effectuer un double contrôle de tous les câblages et réglages de commutateurs avant de mettre l'alimentation sur ON.
- ! Vérifier l'exécution du programme utilisateur avant de le faire tourner sur l'unité. La non vérification du programme peut être à l'origine d'un fonctionnement imprévisible.

#### **Conseils d'utilisation lors de manipulation**

- ! Lors de l'utilisation, de la sauvegarde ou du transport du produit, rester conforme aux indications listées dans le(s) manuel(s) concerné(s).
- ! Ne pas tenter de démonter, réparer ou changer les unités.
- ! Un dysfonctionnement ou un choc électrique risque de survenir si l'alimentation de l'API n'est pas sur OFF avant d'effectuer une des opérations présentée ci-dessous :
	- Montage des unités.
	- ! Connexion ou déconnexion des unités d'E/S d'expansion.
	- ! Connexion ou câblage des câbles.
	- ! Connexion ou déconnexion des connecteurs.
	- ! Réglage des commutateurs DIP.
	- Changement de pile.
- ! S'assurer que le système ne sera pas perturbé avant de lancer une des opérations de la liste ci-dessous. Le non respect de cette règle peut être à l'origine d'un fonctionnement imprévisible.
	- ! Changer le mode opératoire de l'API.
	- Réglage/RAZ forcé d'un bit en mémoire.
	- ! Changer la valeur actuelle d'un mot quelconque ou de n'importe quelle valeur configurée en mémoire.
- ! Avant de toucher à l'unité, penser en premier à tenir un objet métallique relié à la terre pour le décharger de toute électricité statique. Ne pas le faire risquerait d'entraîner un dysfonctionnement ou des dégâts.
- ! Ne pas toucher le câble de connexion de l'unité d'E/S d'expansion tant que l'alimentation est toujours active afin d'éviter tout dysfonctionnement dû à l'électricité statique.
- ! Ne pas exercer de tractions et ne pas plier les câbles au--delà des limites qu'ils peuvent naturellement supporter. Sinon les câbles tirés ou pliés risquent de rompre.
- ! Ne poser aucun objet sur les câbles. Sinon les câbles risquent de rompre.
- ! Lors de l'installation des unités ou autres produits, le faire conformément aux réglementations et lois en vigueur dans le pays.

#### **Maintenance**

- ! Lorsque des pièces sont remplacées, vérifier que les caractéristiques nominales des pièces neuves sont correctes. Une différence dans ces caractéristiques peut provoquer un dysfonctionnement ou la brûlure des circuits.
- ! Lorsque l'unité centrale est remplacée, ne remettre en route qu'après avoir transféré dans la nouvelle unité centrale les contenus des zones DM et HR nécessaires pour l'exploitation. Sinon un fonctionnement inattendu risque de se produire.

#### **Transport et sauvegarde**

- ! Lors du transport des unités, utiliser des boîtes d'emballage spéciales. Ne pas exposer les unités ou tous autres produits à des vibrations excessives ou à des chocs durant le transport et surtout ne pas les faire tomber.
- ! Sauvegarder les unités en respectant les plages de températures et d'humidité suivantes :

Température de sauvegarde : - 25 à 65°C<br>Humidité de sauvegarde : 25% à 85%

25% à 85% (sans glace ni condensation)

# **CHAPITRE 1 Configuration de l'API**

<span id="page-14-0"></span>Ce chapitre décrit les caractéristiques propres au Setup de l'API dans les API CPM1, CPM1A, CPM2A, CPM2C et SRM1(-V2). Le Setup de l'API permet de commander les paramètres de fonctionnement. Pour modifier le Setup de l'API, se reporter au *Manuel de programmation* de l'API au chapitre concernant les procédures de la Console de Programmation.

Si les API d'OMRON ou le programme en schéma à contacts ne vous sont pas familiers, lire la *Configuration API 1--1*pour obtenir une vue générale des paramètres de fonctionnement disponibles pour les CPM1/CPM1A, CPM2A/CPM2C et SRM1(-V2). De plus, les *Chapitre 5 - Zones mémoire*, *Chapitre 6 - Programmation en schéma à contacts* et les instructions s'y rapportant se trouvant au *Chapitre 7 - Configuration d'instructions* qui précède ce chapitre 1 peuvent vous êtres utiles.

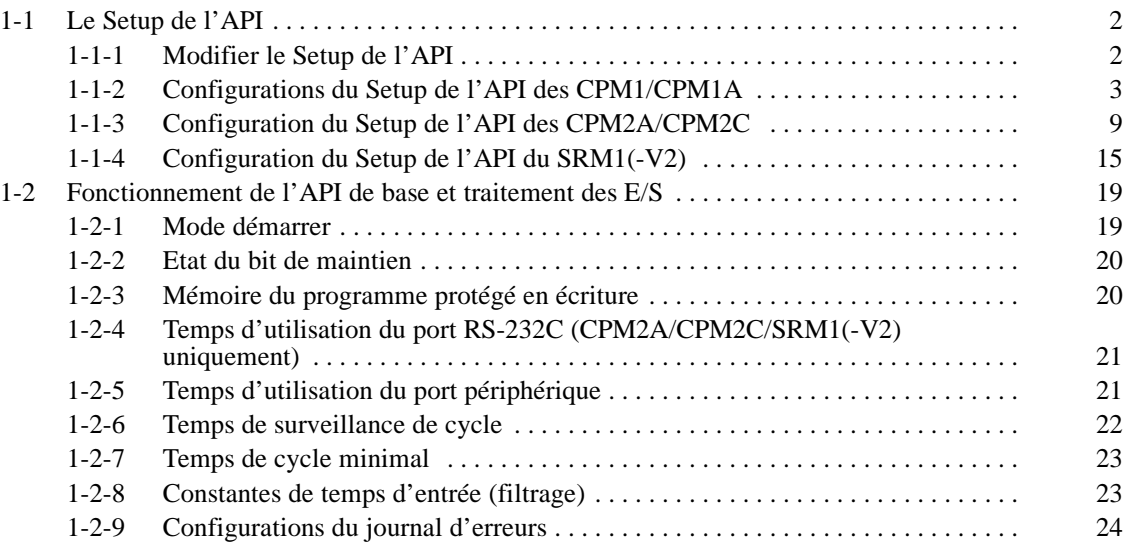

# <span id="page-15-0"></span>**1-1 Le Setup de l'API**

Le Setup de l'API se compose de différents paramètres commandant le fonctionnement de l'API. Il est possible de personnaliser le Setup de l'API afin d'utiliser au mieux les capacités de l'API selon les conditions d'exploitation, telles que l'utilisation des fonctions d'interruption du traitement et des fonctions de communications.

Lors de la livraison du produit, les conditions générales de fonctionnement sont réglées par défaut afin que l'API soit opérationnel sans avoir à modifier les configurations. Cependant il vous est fortement recommandé de vérifier ces valeurs par défaut avant de le faire fonctionner.

**Valeurs par défaut** Les valeurs par défaut du Setup de l'API sont 0000 pour tous les mots (sauf pour la validation de l'erreur batterie faible dans les bits 12 à 15 de la zone DM 6655 des unités centrales CPM2A). Les valeurs par défaut sont réinitialisables à tout moment en activant le SR 25210 du mode PROGRAM.

> **! Attention** Lorsque tous les périphériques de programmation sont effacés de la zone mémoire de données (DM), les réglages du Setup de l'API seront tous configurés à zéro.

#### **1-1-1 Modifier le Setup de l'API**

Les configurations du Setup de l'API sont accessibles à différents moments selon les types de configurations, comme précisé ci-dessous :

- ! les zones de DM 6600 à DM 6614 : Accessible seulement lorsque l'alimentation de l'API est sur ON.
- ! les zones de DM 6615 à DM 6644 : Accessible seulement lorsque le lancement du programme débute.
- ! les zones de DM 6645 à DM 6655 :Accessible généralement lorsque l'alimentation est sur ON.

Les modifications apportées au Setup de l'API ne devenant effectives qu'aux moments indiqués ci-dessus, l'API devra être redémarré pour que les modifications dans les zones de DM 6600 à DM 6614 soient enregistrées et le lancement de programme devra également être redémarré pour que les modifications apportées aux zones de DM 6615 à DM 6644 soient enregistrées.

Lorsque les bits 00 à 03 de la zone DM 6602 sont réglés pour protéger la mémoire du programme, la zone DM 6602 n'est pas modifiable à partir des fonctions de configuration du logiciel dans le Setup de l'API. Pour modifier la zone DM 6602, utiliser la surveillance d'E/S ou la fonction Edition de la zone DM.

Le Setup de l'API est en lecture seule à partir du programme utilisateur. Pour écrire, utiliser un périphérique de programmation. **Effectuer les modifications à partir des éléments de programmation**

> Bien que le Setup de l'API soit sauvegardé dans les zones de DM 6600 à DM 6655, les configurations ne s'effectuent et ne se modifient qu'avec un périphérique de programmation (ex. : SSS ou Console de programmation). Les zones de DM 6600 à DM 6644 ne sont configurables ou modifiables qu'en mode PRO-GRAM. Les zones de DM 6645 à DM 6655 sont configurables à partir des deux modes PROGRAM ou MONITOR.

Les configurations suivantes s'effectuent en mode PROGRAM à partir des fonctions du menu du SSS. Toutes les autres configurations doivent s'effectuer à l'aide de fonctions de réglage hexadécimale.

- Mode Démarrer (DM 6600)
- ! Etat du bit de maintien d'E/S et du bit de maintien d'état forcé (DM 6601)
- Temps réel du cycle automate (DM 6618)
- Temps de cycle (DM 6619)
- ! Configurations du port RS-232C (de DM 6645 à DM 6649)
- **Rem.** Les configurations du port RS-232C (de DM 6645 à DM 6649) ne sont pas utilisées dans les API CPM1/CPM1A car ces API ne sont pas équipés de port RS-232C.
- <span id="page-16-0"></span>Si une mauvaise configuration du Setup de l'API est identifiée, une erreur non fatale (code d'erreur 9B) sera générée, le drapeau d'erreur correspondant (de AR 1300 à AR 1302) sera activé et la configuration par défaut remplacera le réglage imprécis. **Erreurs dans le Setup de l'API**

#### **1-1-2 Configurations du Setup de l'API des CPM1/CPM1A**

Le Setup de l'API se divise en quatre catégories : 1) les configurations concernant le fonctionnement de base de l'API et le traitement des E/S, 2) les configurations concernant le temps de cycle, 3) les configurations concernant les interruptions et 4) les configurations concernant les communications ; ce chapitre décrit les configurations selon cette classification.

Le tableau ci-dessous présente les configurations pour les API CPM1/CPM1A. Se reporter au numéro des pages de la dernière colonne pour de plus amples informations sur le paramétrage.

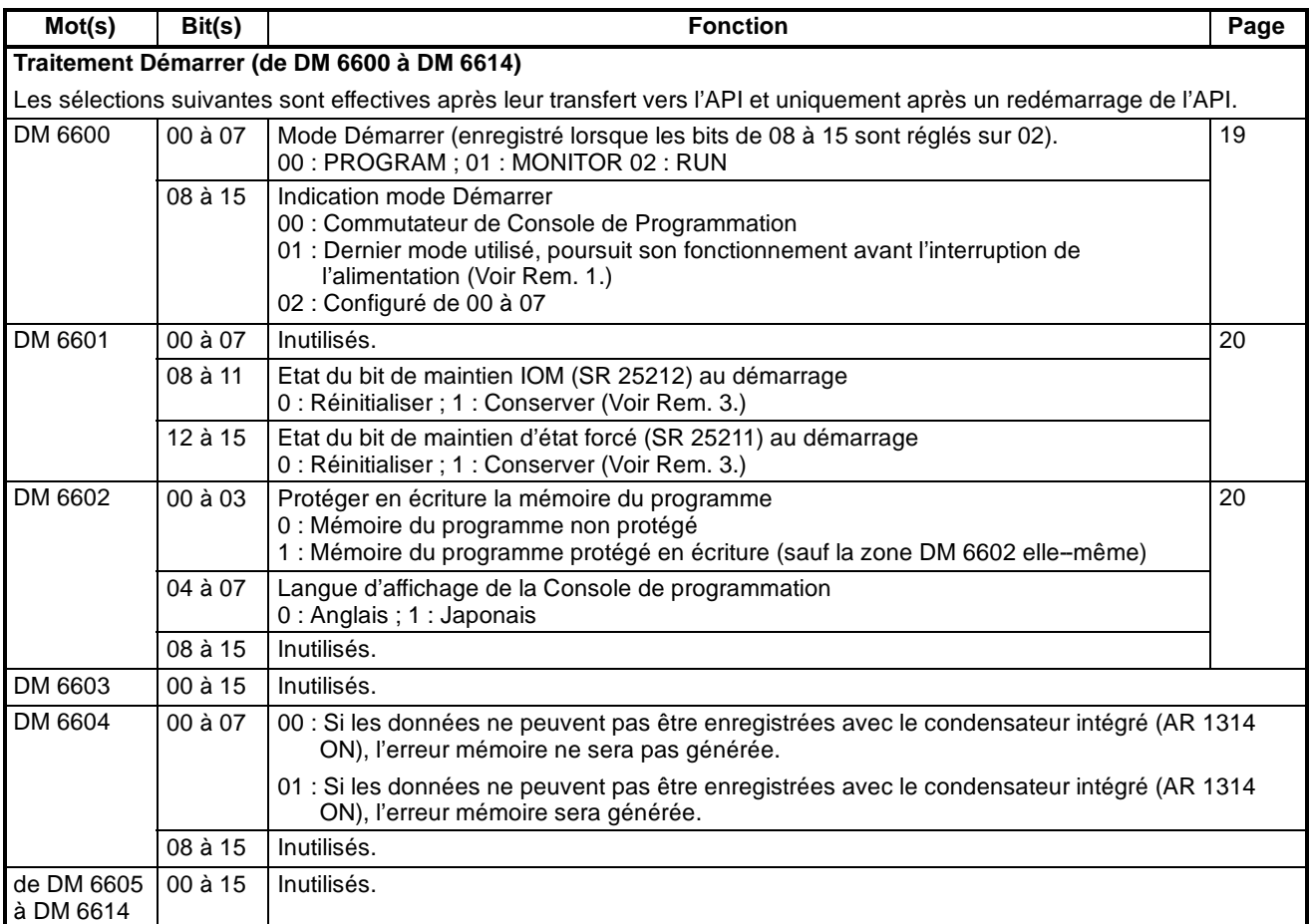

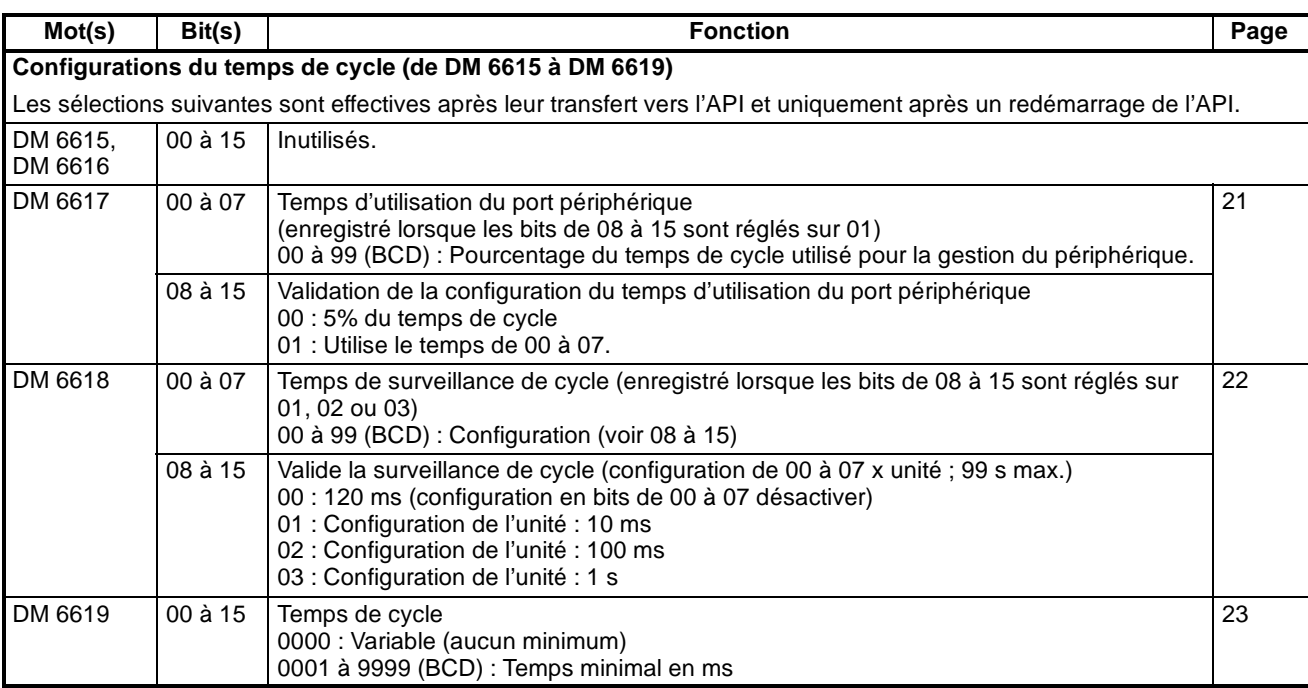

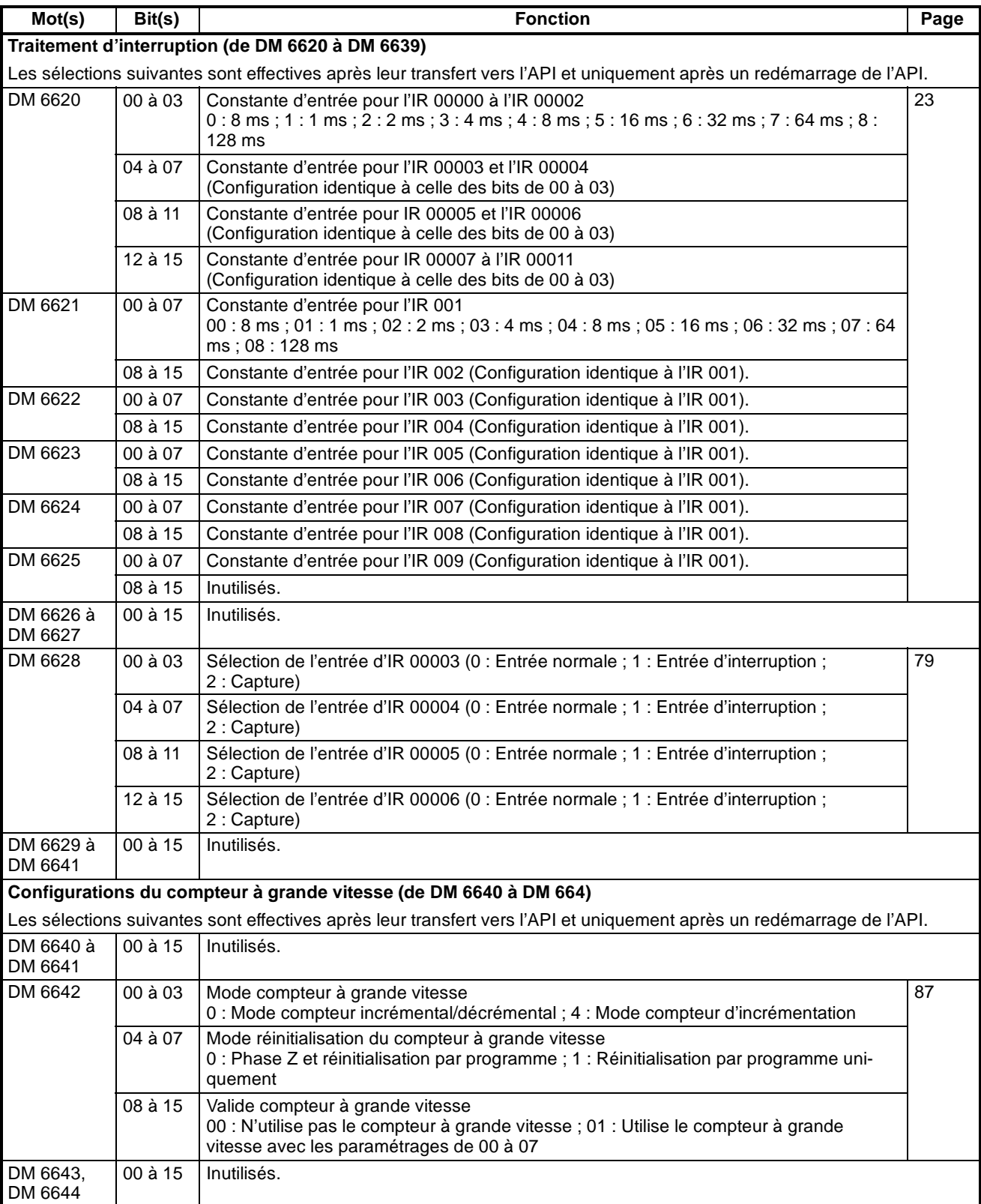

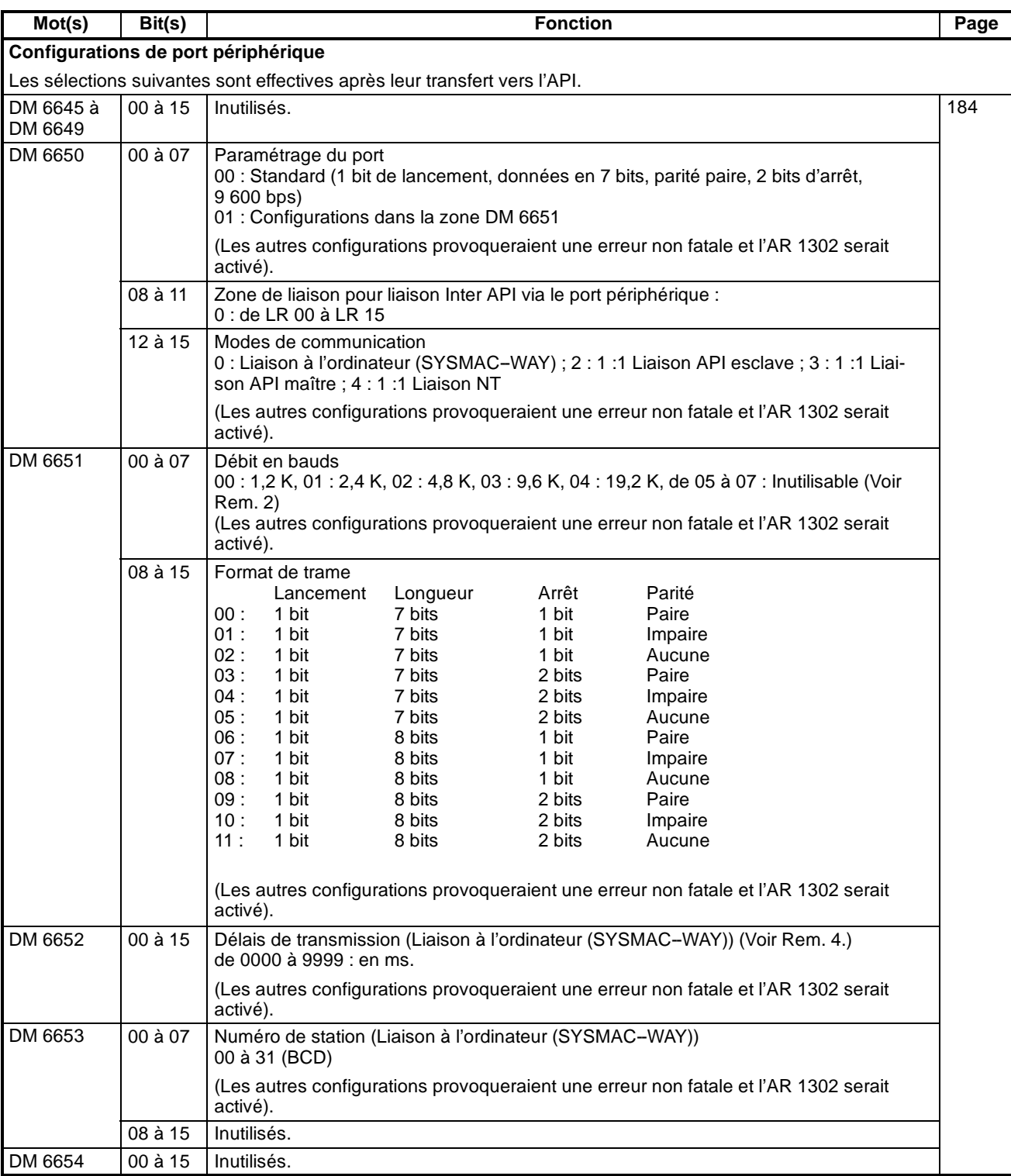

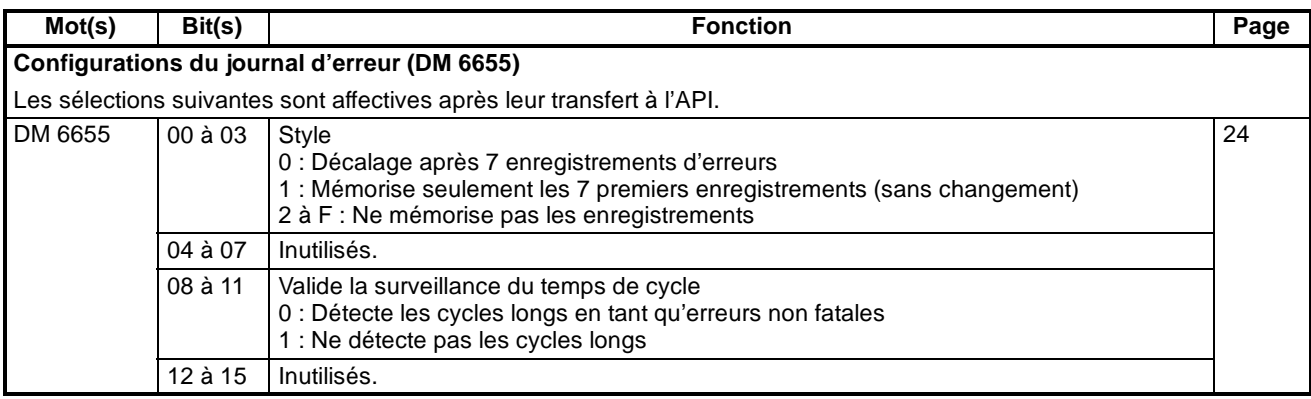

- **Rem.** 1. Lorsque le mode démarrer est réglé pour que le dernier mode de fonctionnement utilisé avant la désactivation se poursuive, ce mode de fonctionnement sera conservé par le condensateur intégré. Mais les données risquent d'être perdues, si l'alimentation reste désactivée au delà du temps de sauvegarde du condensateur. Pour plus d'informations sur le temps de maintien, se reporter au *Manuel de programmation du CPM1A* ou à celui du *CPM1*.
	- 2. Ne pas régler "05" à "07", sinon les CPM1/CPM1A ne fonctionneront pas correctement et le drapeau d'erreur du Setup de l'API RUN (AR 1302 ON) ne sera pas activé.
	- 3. **Maintien de l'état du bit de maintien IOM (SR 25212)**

Lorsque l'"Etat du bit de maintien IOM au démarrage" (DM 6601, bits de 08 à 11) est réglé sur "Conserve" avec le bit de maintien IOM (SR 25212) d'activé, le programme peut être lancé avec l'état de la mémoire des E/S (E/S, IR, LR) dans l'état où il se trouvait avant d'être désactivé. La zone d'entrée est régénérée au démarrage, cependant la plus récente mise à jour de l'état d'entrée écrase la précédente.

#### **Maintien de l'état du bit de maintien d'état forcé (SR 25211)**

Si l'"Etat du bit de maintien d'état forcé au démarrage" (DM 6601, bits de 12 à 15) est réglé sur "Conserve" avec le bit demaintien d'état forcé (SR 25211) d'activé, le programme peut être lancé avec l'état régler/réinitialiser forcé dans l'état où il se trouvait avant d'être désactivé. Cependant lorsque le mode RUN est lancé, l'état initialiser/réinitialiser forcé est effacé.

Même si l'"Etat du bit de maintien IOM au démarrage" ou l'"Etat du bit de maintien d'état forcé au démarrage" est réglé sur "Conserve", le bit de maintien IOM (SR 25212) ou l'état du bit de maintien d'état forcé (SR 25211) est effacé lorsque l'alimentation est désactivée pendant une durée supérieure au temps de sauvegarde du condensateur intégré. Pour plus d'informations sur le temps de maintien, se reporter au *Manuel de programmation du CPM1A*ou à celui du *CPM1*. A ce moment--là, lamémoire des E/S sera également effacée, régler donc le système afin que la suppression de la mémoire des E/S n'entraîne aucun problème.

4. Le délai de transmission correspond au délai survenant entre la transmission précédente et la transmission suivante.

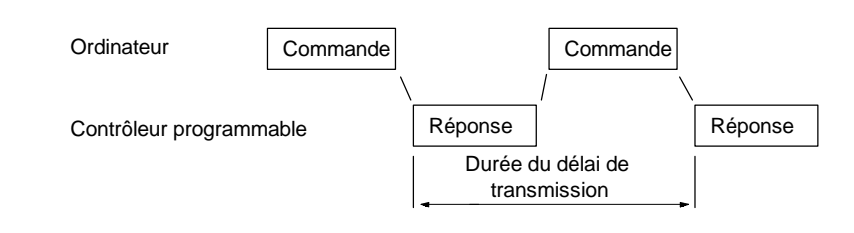

5. Lorsqu'une valeur est réglée en dehors des limites, re--régler la valeur afin de rester dans la plage autorisée. Sinon les conditions de communications seront les suivantes :

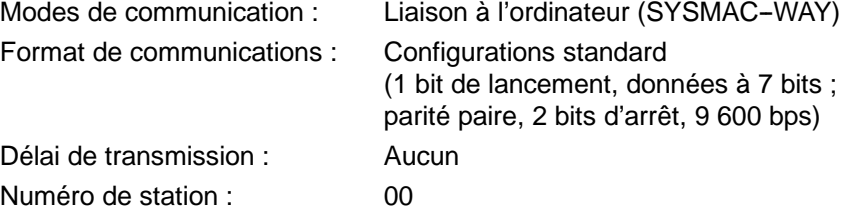

#### <span id="page-22-0"></span>**1-1-3 Configuration du Setup de l'API des CPM2A/CPM2C**

Le Setup de l'API se divise en quatre catégories : 1) les configurations concernant le fonctionnement de base de l'API et le traitement des E/S, 2) les configurations concernant les fonctions de sortie d'impulsions, 3) les configurations concernant les interruptions et 4) les configurations concernant les communications. Ce chapitre décrit les configurations selon cette classification.

Le tableau ci-dessous présente les configurations selon la zone de DM. Pour de plus amples informations, se reporter au numéro des pages.

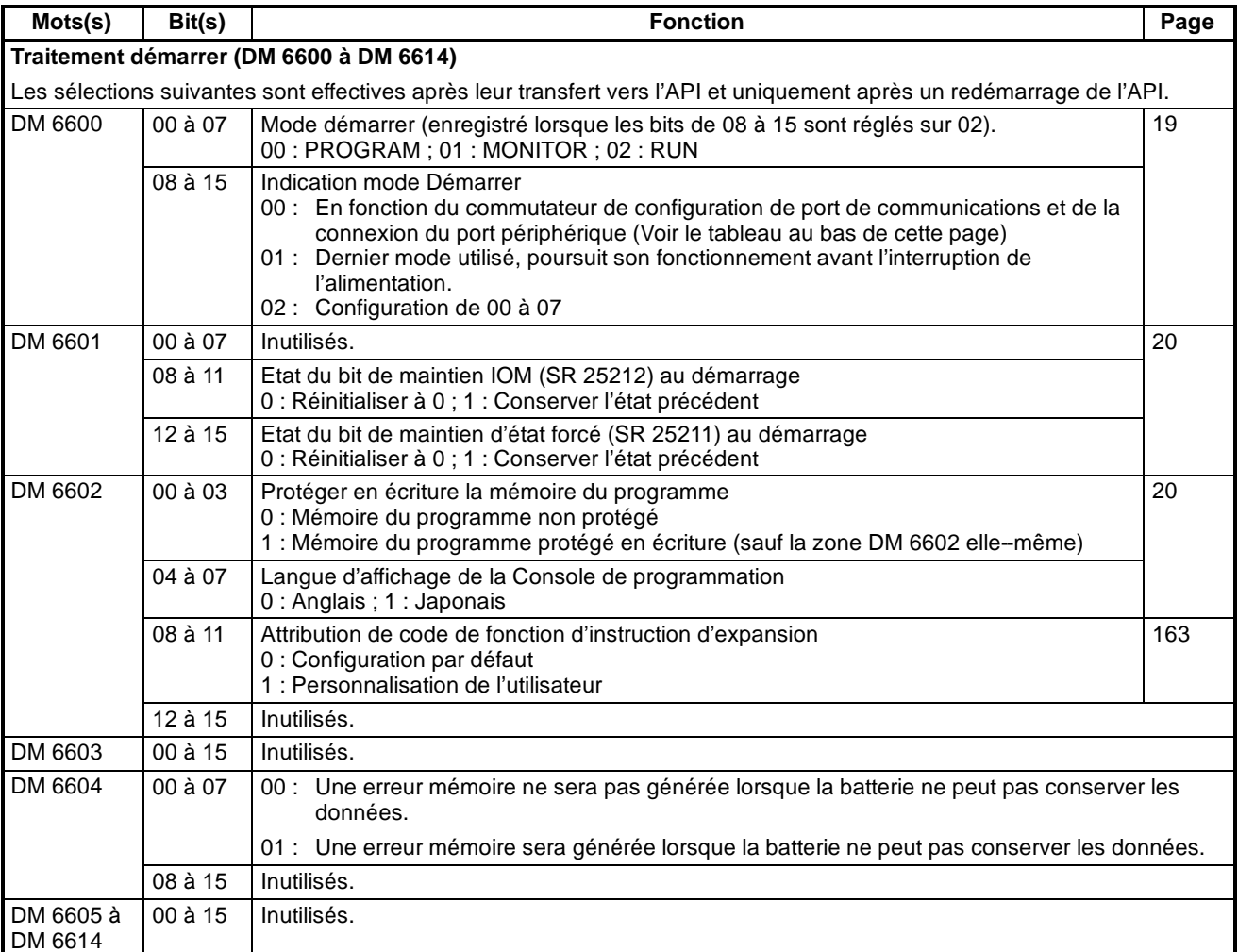

**Rem.** Le mode d'exploitation Démarrer décrit dans le tableau suivant correspond aux bits 08 à 15 de la zone DM 6600 réglés sur 00.

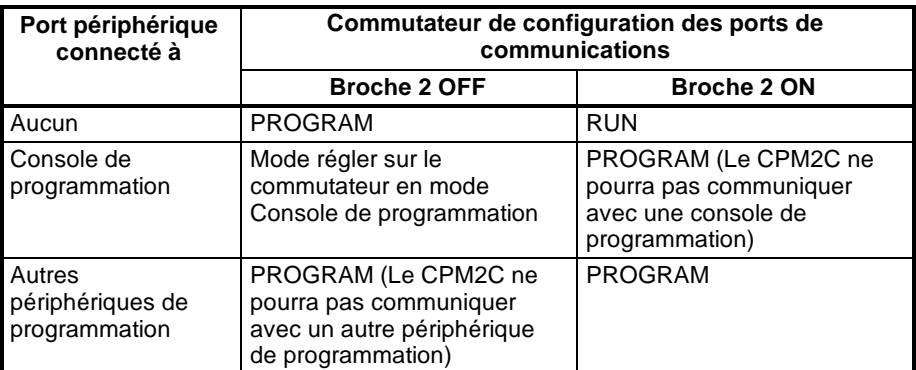

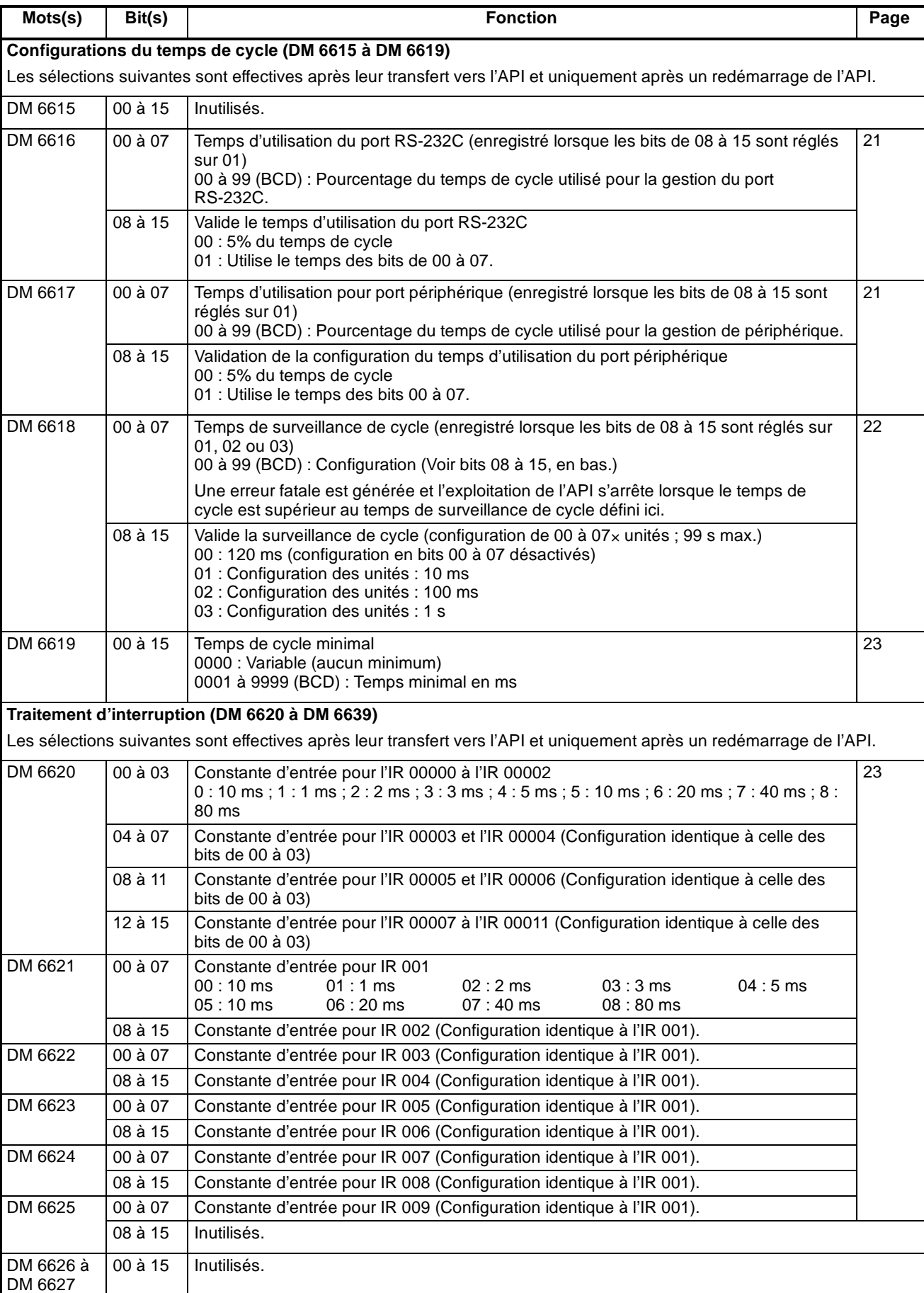

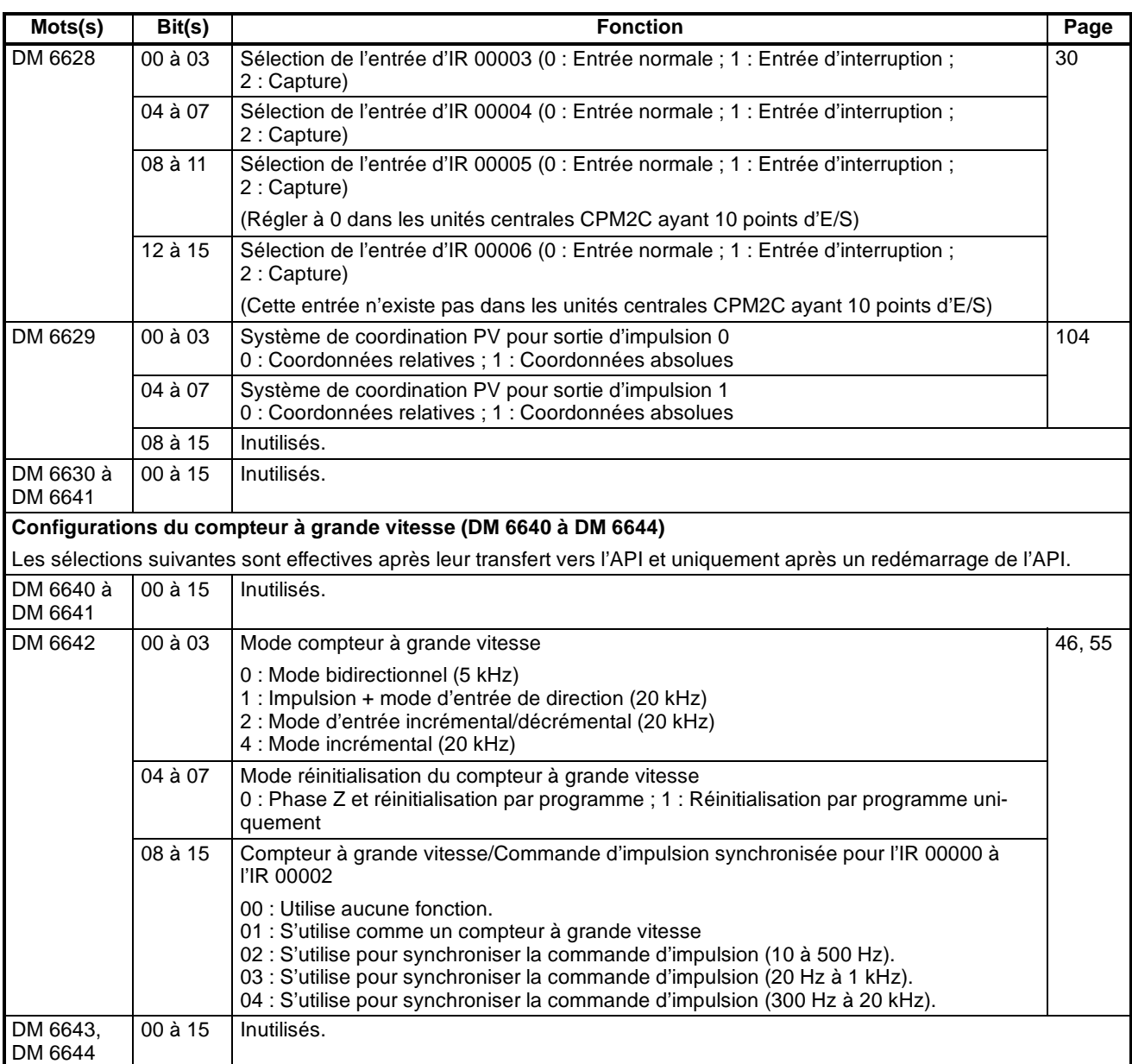

**11**

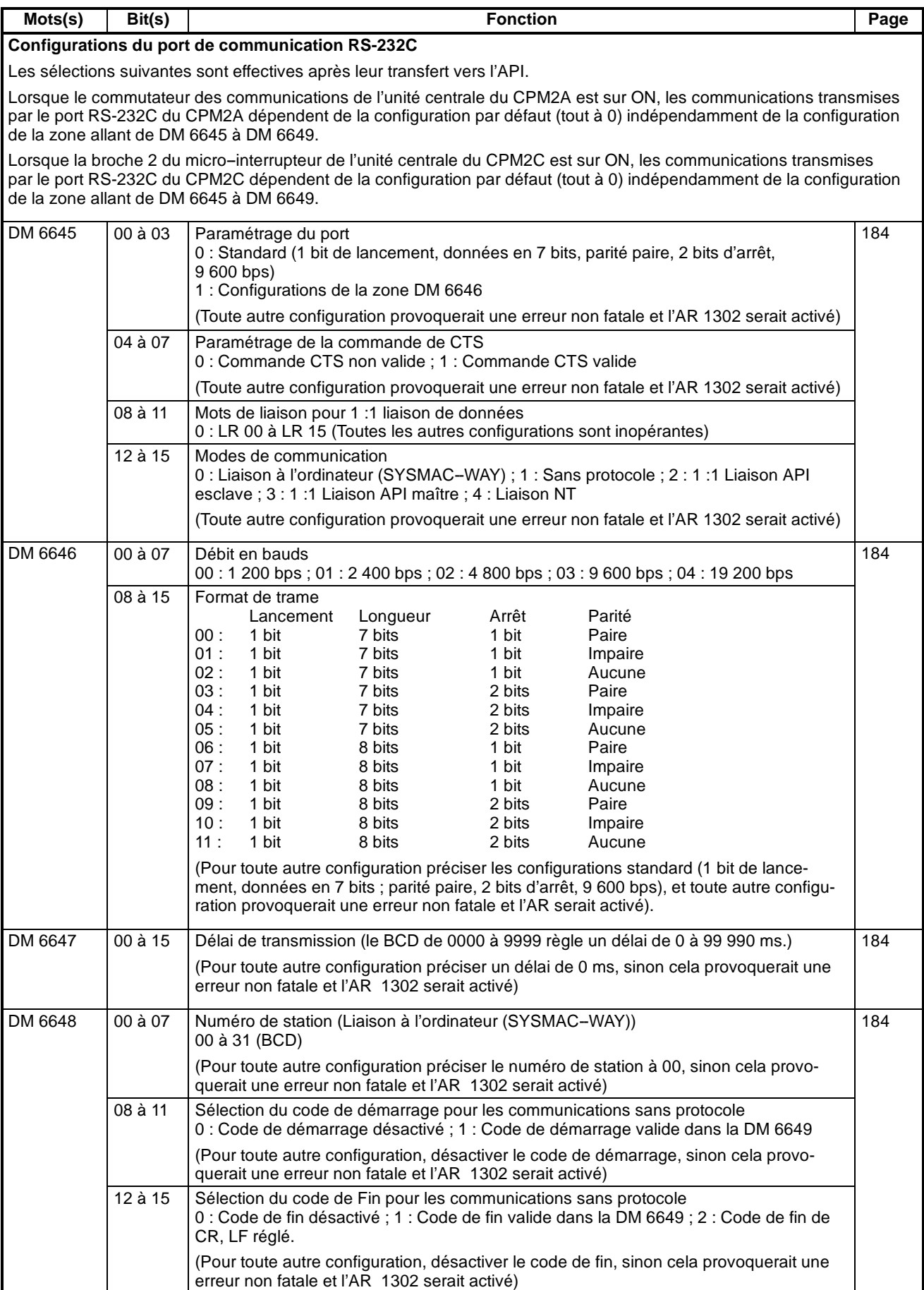

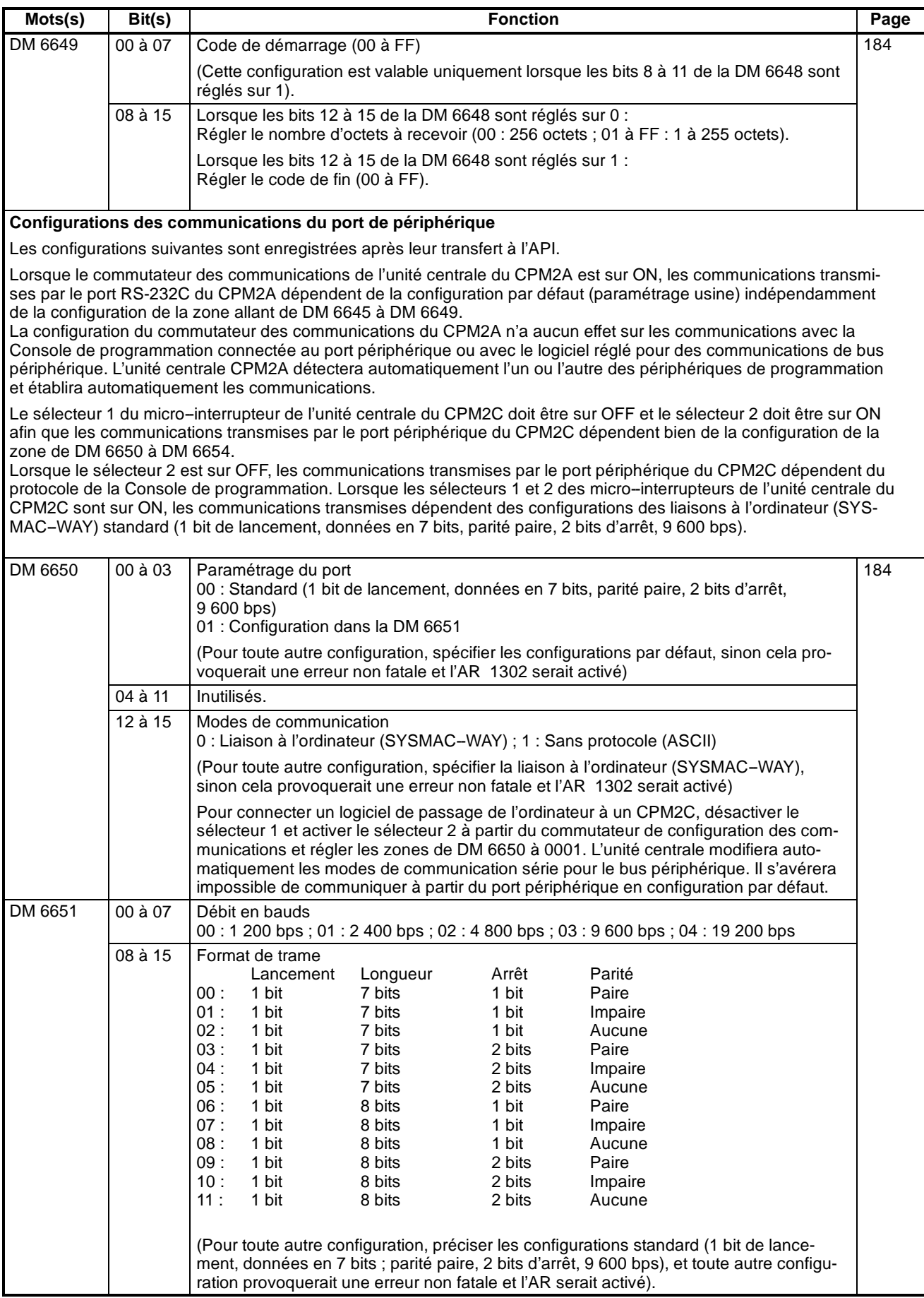

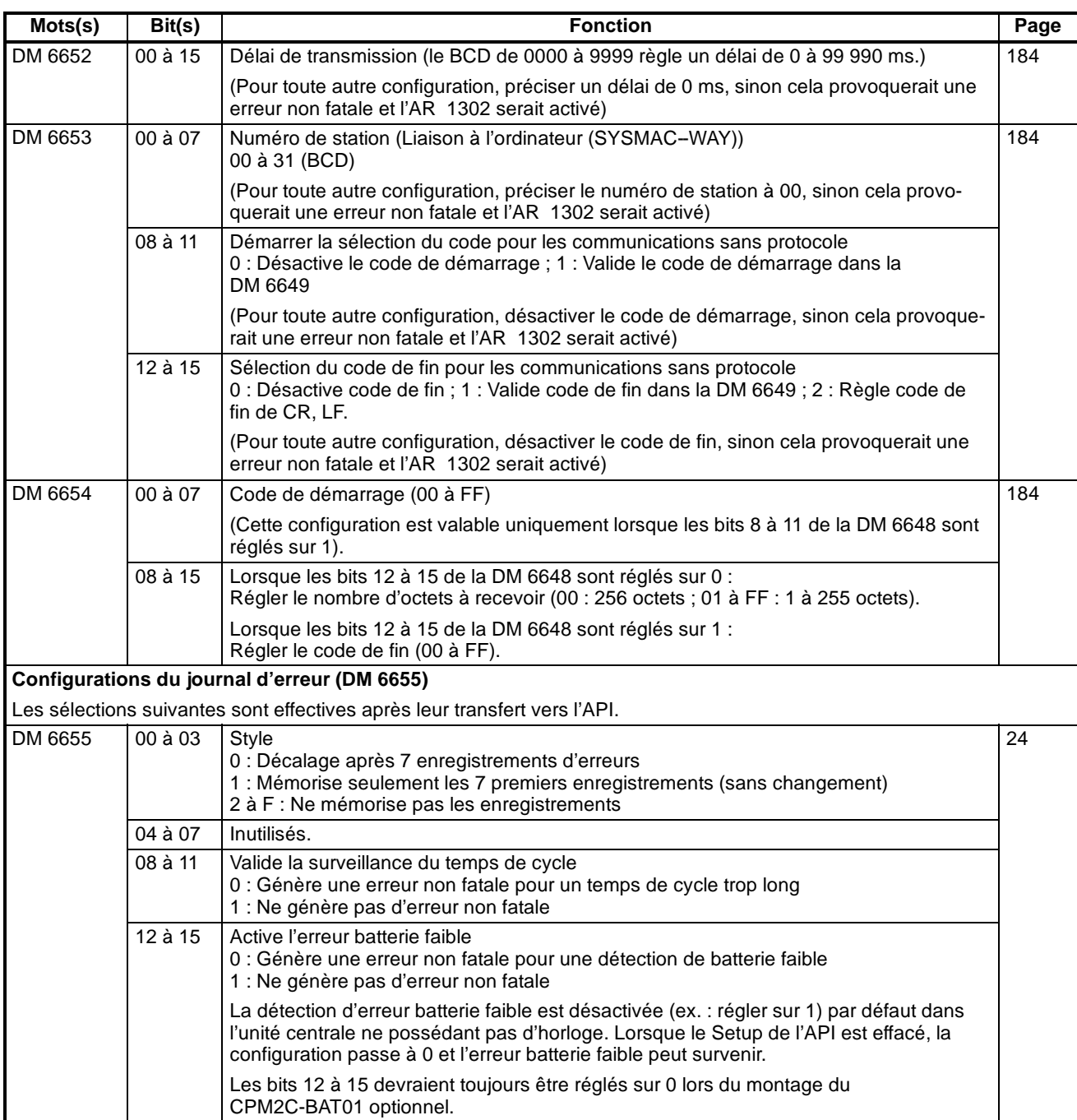

### <span id="page-28-0"></span>**1-1-4 Configuration du Setup de l'API du SRM1(-V2)**

Le Setup de l'API se divise en quatre catégories : 1) les configurations concernant le fonctionnement de base de l'API et le traitement des E/S, 2) les configurations concernant le temps de cycle, 3) les configurations concernant les interruptions et 4) les configurations concernant les communications. Ce chapitre décrit les configurations selon cette classification.

Le tableau ci-dessous présente les configurations pour les API SRM1(-V2). Se reporter au numéro des pages de la dernière colonne pour de plus amples informations sur le paramétrage.

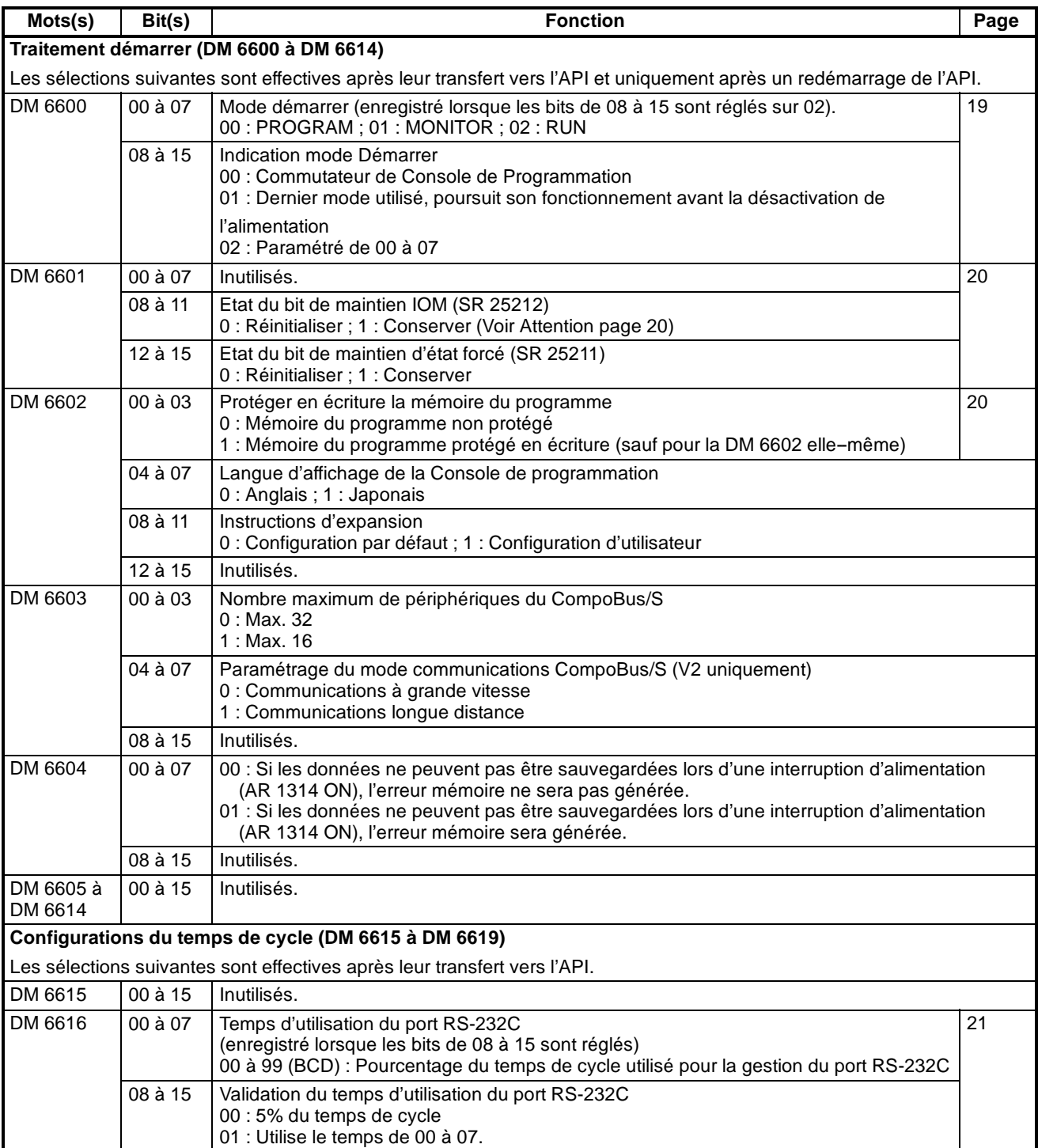

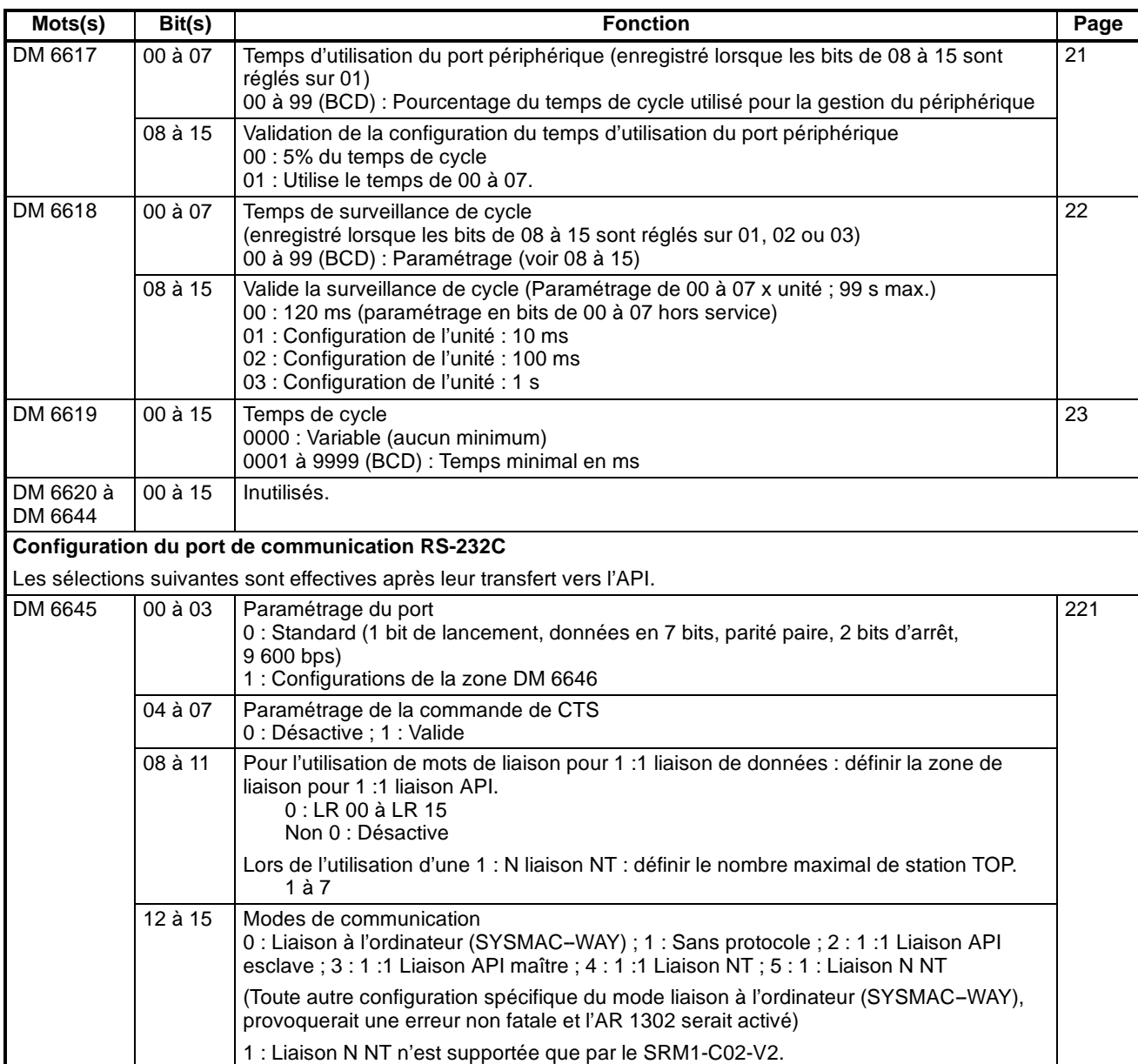

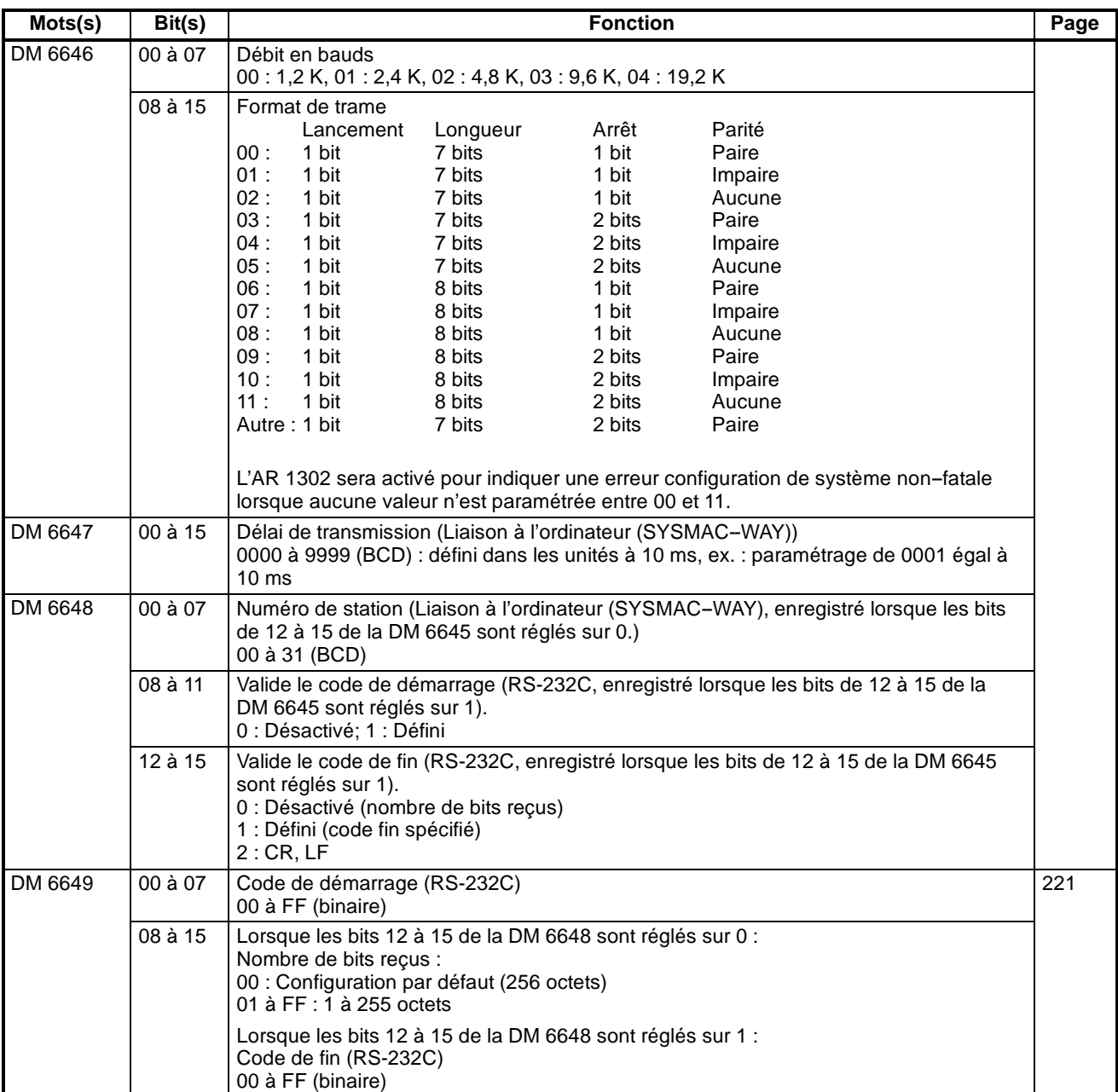

**17**

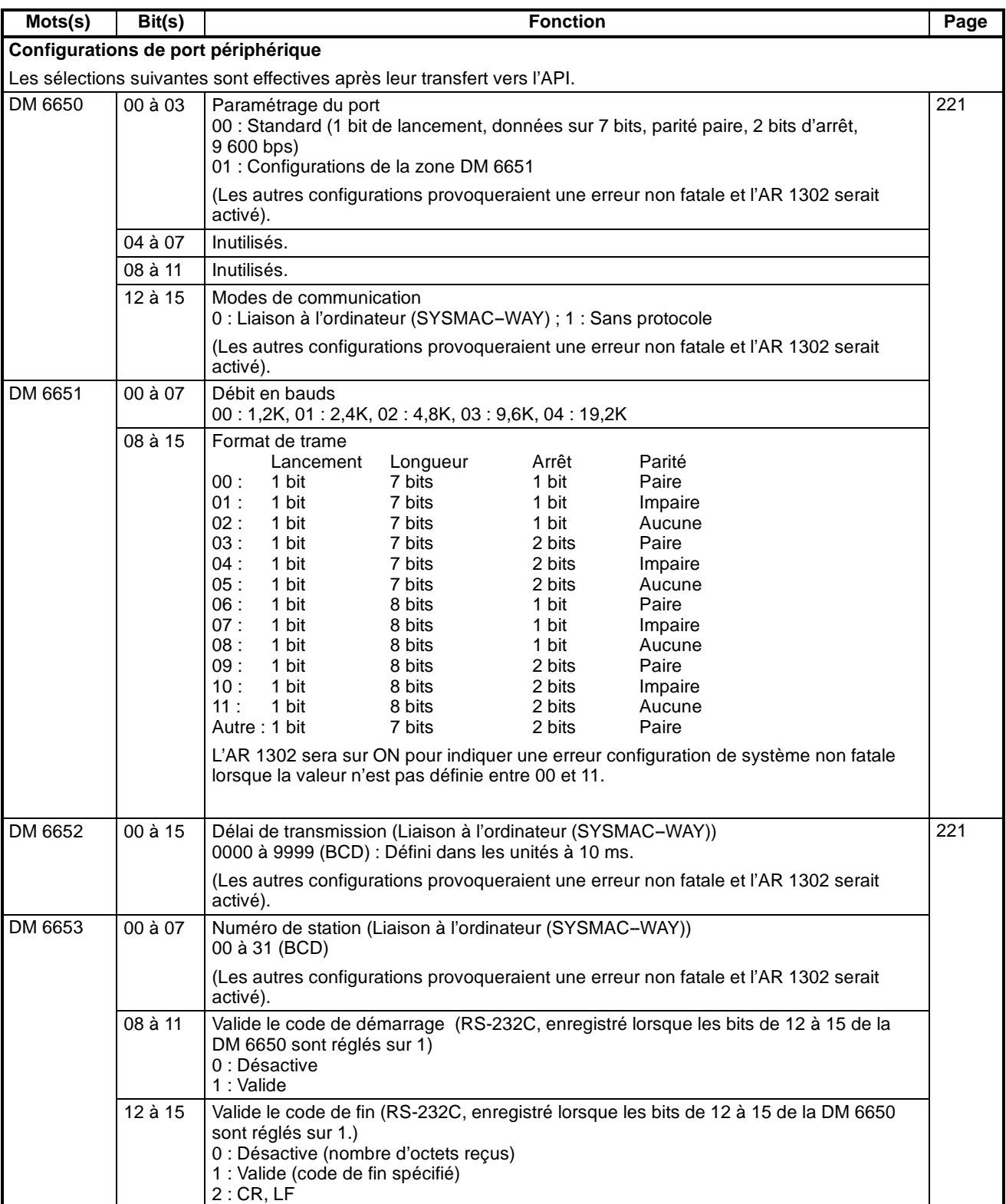

<span id="page-32-0"></span>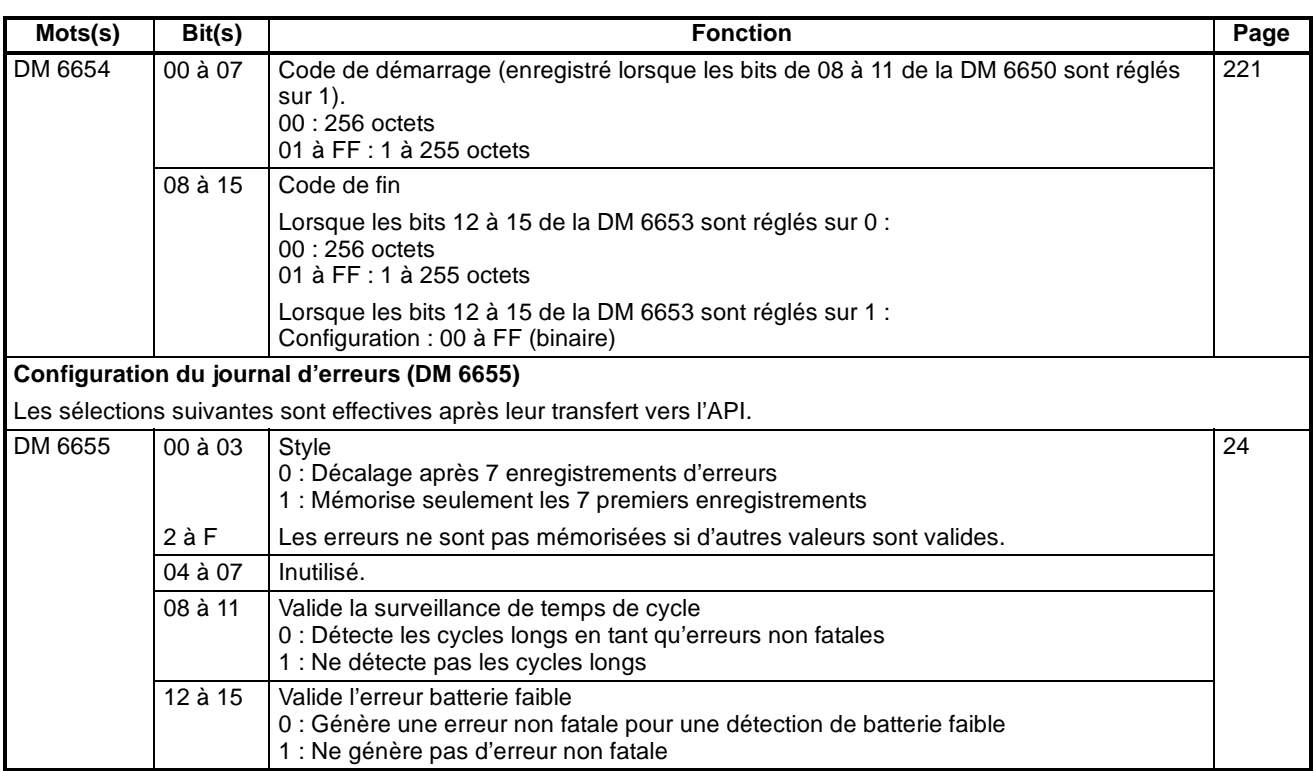

**Rem.** Lorsqu'une valeur est paramétrée en dehors des limites, réinitialiser la valeur afin de rester dans la plage autorisée. Il en résulte les conditions des communications suivantes :

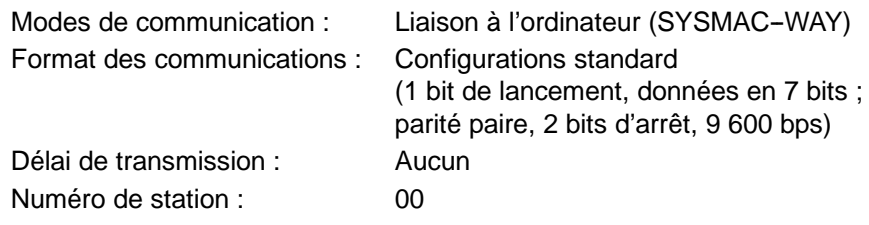

# **1-2 Fonctionnement de l'API de base et traitement des E/S**

Ce chapitre explique la configuration du Setup de l'API en ce qui concerne le fonctionnement de base et le traitement des E/S.

#### **1-2-1 Mode démarrer**

Dans ce mode de fonctionnement, l'API démarrera dès que l'alimentation est activée et il se paramètre comme indiqué ci-dessous :

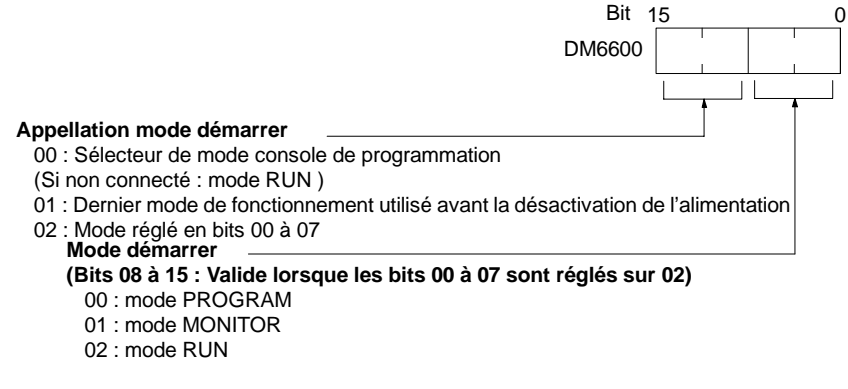

**Par défaut** : est réglé sur le sélecteur de mode console de programmation ou le mode RUN lorsque la console de programmation n'est pas connectée.

**Rem.** Lorsque "l'indication mode démarrer" est réglé sur 00 et que le sélecteur 2 du micro-interrupteur de l'unité centrale du CPM2C est sur ON, le CPM2C entre automatiquement en mode RUN indépendamment de la configuration des commutateurs du mode Console de programmation.

#### <span id="page-33-0"></span>**1-2-2 Etat du bit de maintien**

Effectuer les sélections ci-dessous afin de déterminer si les bits de maintien d'état forcé (SR 25211) et/ou les bits de maintien IOM (SR 25212) doivent retenir l'état effectif des bits à la coupure de tension ou si cet état doit être effacé.

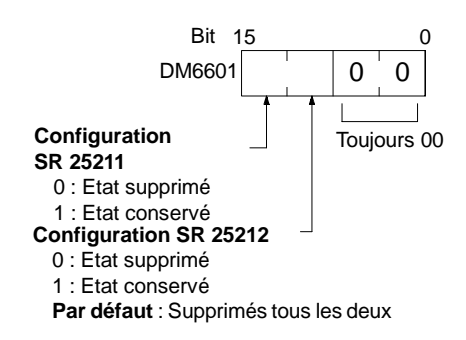

Le bit de maintien d'état forcé (SR 25211) détermine si l'état de réglage/réinitialisation forcé est ou non conservé lors du changement du mode PROGRAM au mode MONITOR.

Le bit de maintien IOM (SR 25212) détermine si l'état des bits IR et des bits LR est ou non conservé lorsque l'API démarre puis est arrêté.

**! Attention** Ne pas utiliser les bits d'état (DM 6601) (bit de maintien E/S et bit de maintien d'état forcé) si la coupure de l'alimentation du micro API excède le temps de sauvegarde de la mémoire alimentée par l'intermédiaire d'un condensateur interne. Si ce temps est dépassé, l'état de la mémoire est instable, même si les états bit de maintien E/S et bit de maintien d'état forcé sont utilisés. Si un fonctionnement en état de mémoire instable est tenté, des résultats imprévisibles peuvent apparaître.

- **Rem.** 1. La durée de sauvegarde de la mémoire du condensateur interne varie selon la température ambiante, mais est de 20 jours à 25\_C. Se reporter aux caractéristiques techniques du matériel pour plus d'informations.
	- 2. La durée de sauvegarde de la mémoire suppose que le condensateur interne soit entièrement chargé avant la coupure de l'alimentation. Le chargement total du condensateur nécessite qu'il soit alimenté par l'unité centrale pendant au moins 15 minutes.

#### **1-2-3 Mémoire du programme protégé en écriture**

Dans les API CPM1, CPM1A, CPM2A et CPM2C la mémoire du programme est protégée en paramétrant les bits 00 à 03 des zones de DM 6602 à 0. Les bits 04

<span id="page-34-0"></span>à 07 déterminent si les messages de la Console de programmation doivent s'afficher en anglais ou en japonais.

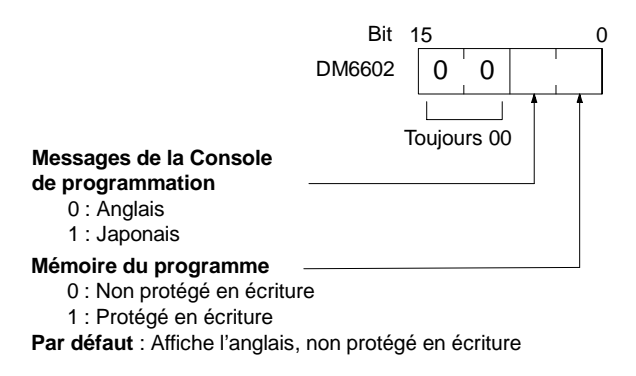

**Rem.** La zone DM 6602 peut toujours être modifiée après que la mémoire de programme soit protégée en écriture en paramétrant les bits 04 à 07 des zones DM 6602 à 1.

#### **1-2-4 Temps d'utilisation du port RS-232C (CPM2A/CPM2C/SRM1(-V2) uniquement)**

Les configurations suivantes sont utilisées pour déterminer le pourcentage de temps de cycle consacré à l'utilisation du port RS-232C.

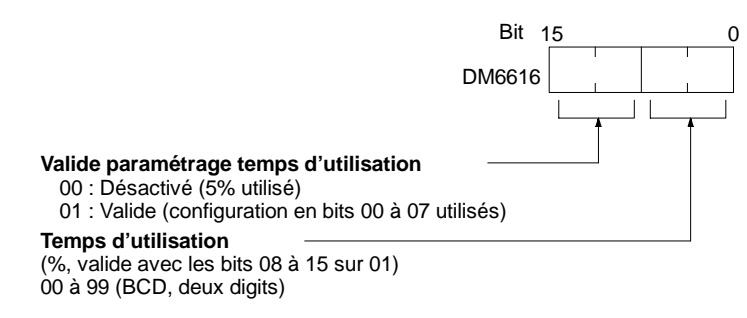

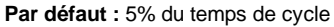

**Exemple :** Si la DM 6616 est réglée sur 0110, le port RS-232C interviendra pour 10% du temps de cycle.

Le temps d'utilisation sera de 0,34 ms minimum.

La totalité du temps d'utilisation ne sera pas utilisée à moins que le traitement le nécessitant existe.

#### **1-2-5 Temps d'utilisation du port périphérique**

Les configurations suivantes servent à déterminer le pourcentage de temps de cycle consacré à l'utilisation du port périphérique.

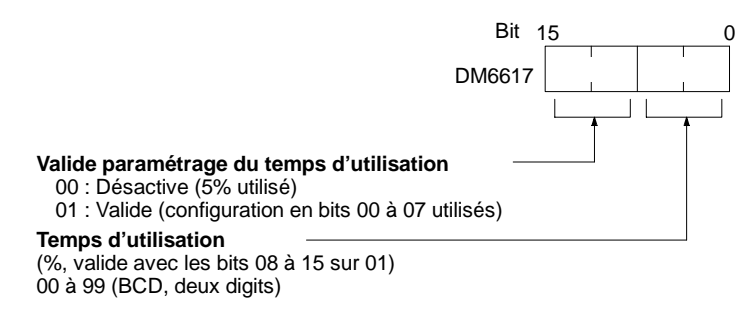

**Par défaut :** 5% du temps de cycle

**21**

**Exemple :** Si la DM 6617 est réglée sur 0115, le port périphérique interviendra pour 15% du temps de cycle.

Le temps d'utilisation sera de 0,34 ms minimum.

La totalité du temps d'utilisation ne sera pas utilisée à moins que le traitement le nécessitant existe.

#### <span id="page-35-0"></span>**1-2-6 Temps de surveillance de cycle**

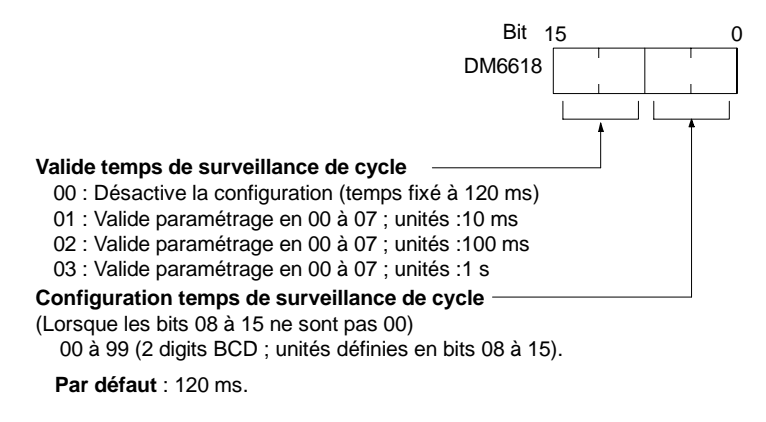

Le temps de surveillance de cycle est utilisé pour vérifier les temps de cycle extrêmement longs qui peuvent survenir lorsque le programme effectue une boucle ininterrompue. Lorsque le temps de cycle dépasse la valeur paramétrée de surveillance de cycle, une erreur fatale (FALS 9F) est générée.

**Rem.** 1. Les unités utilisées pour les temps de cycle maximaux et actuels enregistrés dans la zone AR (AR 14 et AR 15) sont déterminées par la configuration du temps de surveillance de cycle dans la DM 6618, comme indiqué ci-dessous :

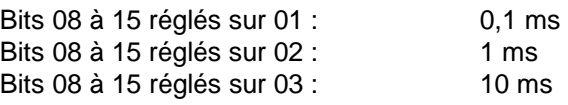

2. Le temps de cycle est d'1 s ou plus, la lecture du temps de cycle provenant des périphériques de programmation sera de 999,9 ms. Les bons temps de cycle maximaux et actuels seront enregistrés dans la zone AR.

#### **Exemple**

Si 0230 est réglé dans la DM 6618, une erreur FALS 9F ne surviendra pas tant que le temps de cycle ne dépasse pas 3 s. Si le temps de cycle actuel est de 2,59 s, le temps de cycle actuel mémorisé dans la zone AR sera de 2590 (ms), mais la lecture du temps de cycle provenant des périphériques de programmation sera de 999,9 ms.

Une erreur "fin de temps de cycle" (non fatale) est générée lorsque le temps de cycle dépasse 100 ms à moins que la détection des temps de cycle long soit désactivée depuis la configuration de la DM 6655.
# **1-2-7 Temps de cycle minimal**

Effectuer les configurations décrites ci-dessous pour standardiser le temps de cycle et pour éliminer les variations de temps de réponse des E/S en paramétrant le temps de cycle au minimum

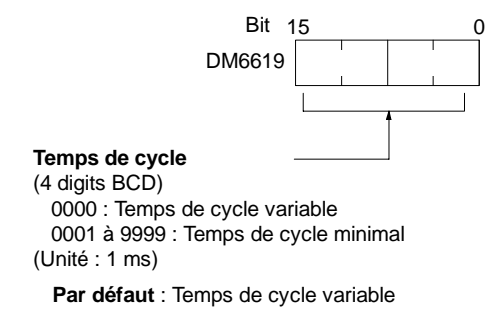

Lorsque le temps de cycle réel est plus court que le temps de cycle minimum, le déroulement attendra jusqu'à l'expiration du temps de cycle minimal. Par contre, lorsque le temps de cycle réel est plus long que le temps de cycle minimum, le déroulement poursuivra selon le temps de cycle réel. L'AR 2405 sera activé si le temps de cycle minimum est dépassé.

# **1-2-8 Constantes de temps d'entrée (filtrage)**

Effectuer la configuration présentée ci-dessous afin de régler le temps à partir du moment où les entrées réelles provenant de l'unité d'entrée c.c. sont activées ou non jusqu'au moment où les bits d'entrée correspondant sont miss à jour.

En augmentant la constante de temps d'entrée cela réduit les effets des perturbations et parasites externes.

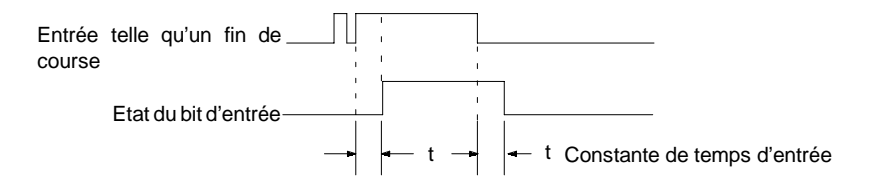

La configuration du SRM1(-V2) est différente.

Les API CPM1/CPM1A Régler les constantes de temps d'entrée pour les entrées des CPM1/CPM1A provenant de périphérique de programmation.

#### **Constantes de temps d'entrée pour IR 000**

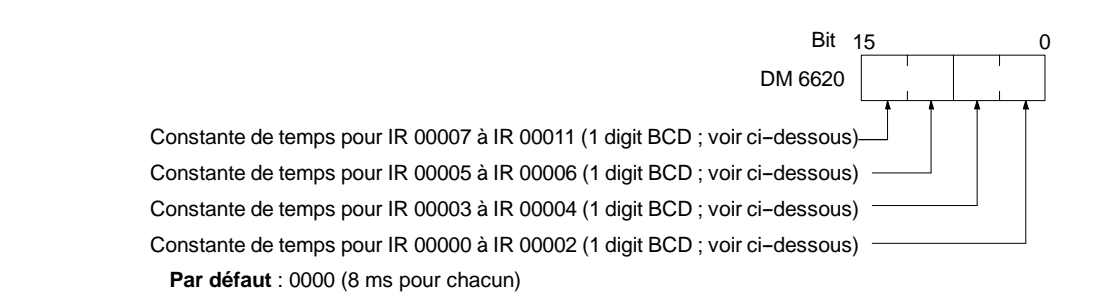

**23**

#### **Constantes de temps d'entrée pour IR 001 à IR 009**

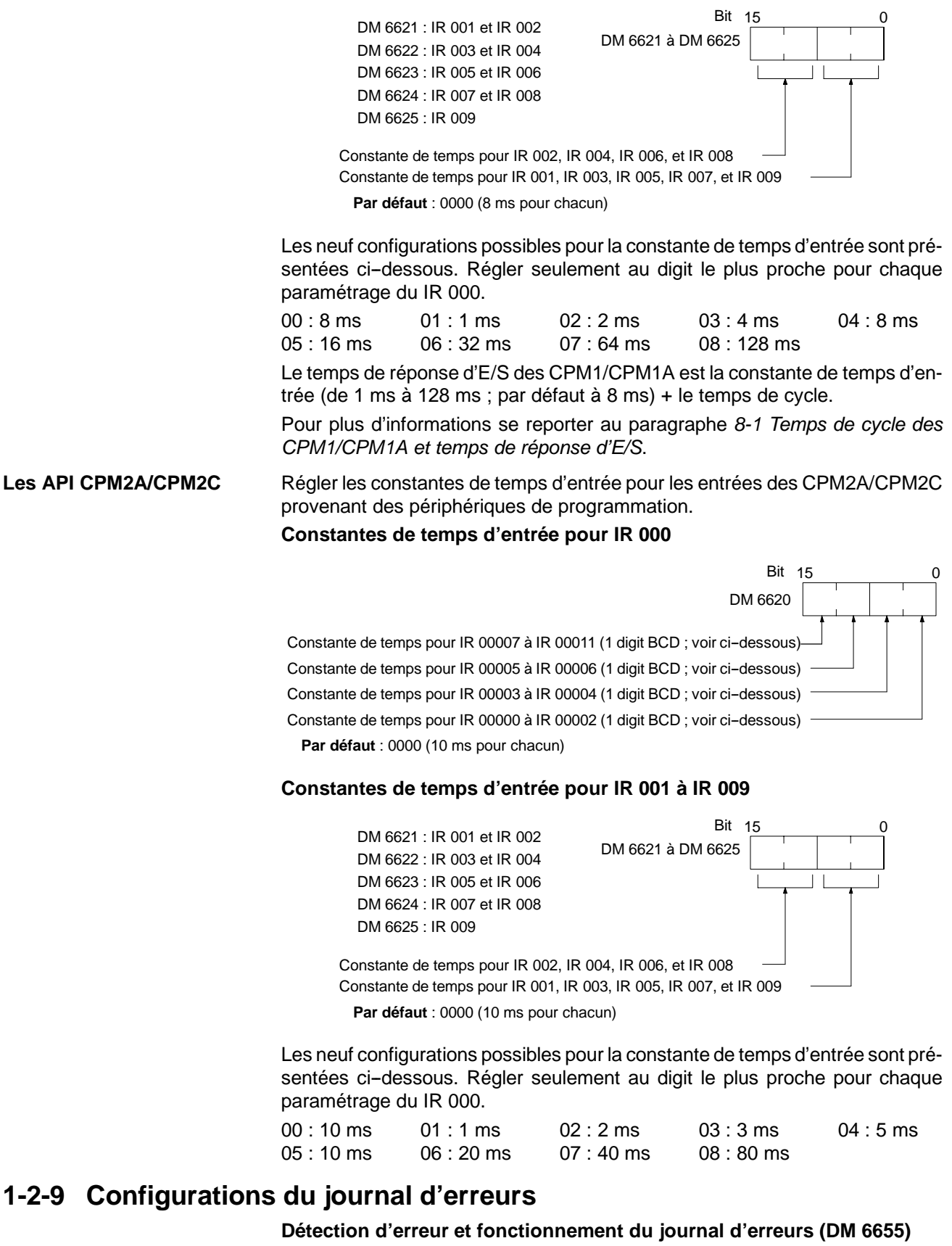

Effectuer la configuration présentée ci-dessous pour déterminer si une erreur non fatale a ou non été générée lorsque le temps de cycle dépasse 100 ms ou lorsque la tension de la batterie intégrée chute (CPM2A/CPM2C uniquement), et régler le moyen de mémoriser les enregistrements dans le journal d'erreurs lorsque des erreurs surviennent.

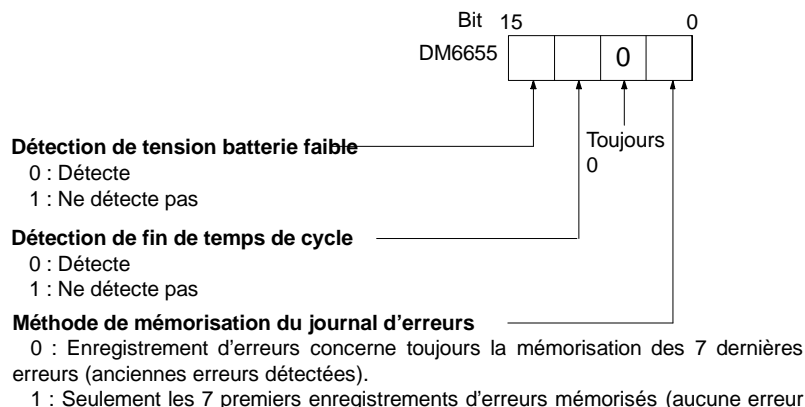

1 : Seulement les 7 premiers enregistrements d'erreurs mémorisés (aucune erreur mémorisée au-delà de ce point).

2 à F : Enregistrement d'erreurs non mémorisé.

**Par défaut** : Tension de batterie faible et temps de cycle concernant la détection d'erreurs et l'enregistrement d'erreurs mémorisés pour les 7 erreurs les plus récentes.

Erreurs de batterie et erreurs de dépassement de temps de cycle sont des erreurs non fatales.

Pour plus d'informations sur le journal d'erreurs, se reporter au *Chapitre 9 Dépannage.*

**Rem.** L'erreur batterie faible concerne uniquement les CPM2A/CPM2C. Ce digit n'est pas utilisé dans les API CPM1/CPM1A/SRM1(-V2) qui ne sont pas équipés d'une batterie.

# **CHAPITRE 2 Caractéristiques spécifiques**

Ce chapitre explique les caractéristiques spécifiques aux CPM1, CPM1A, CPM2A, CPM2C et SRM1(-V2).

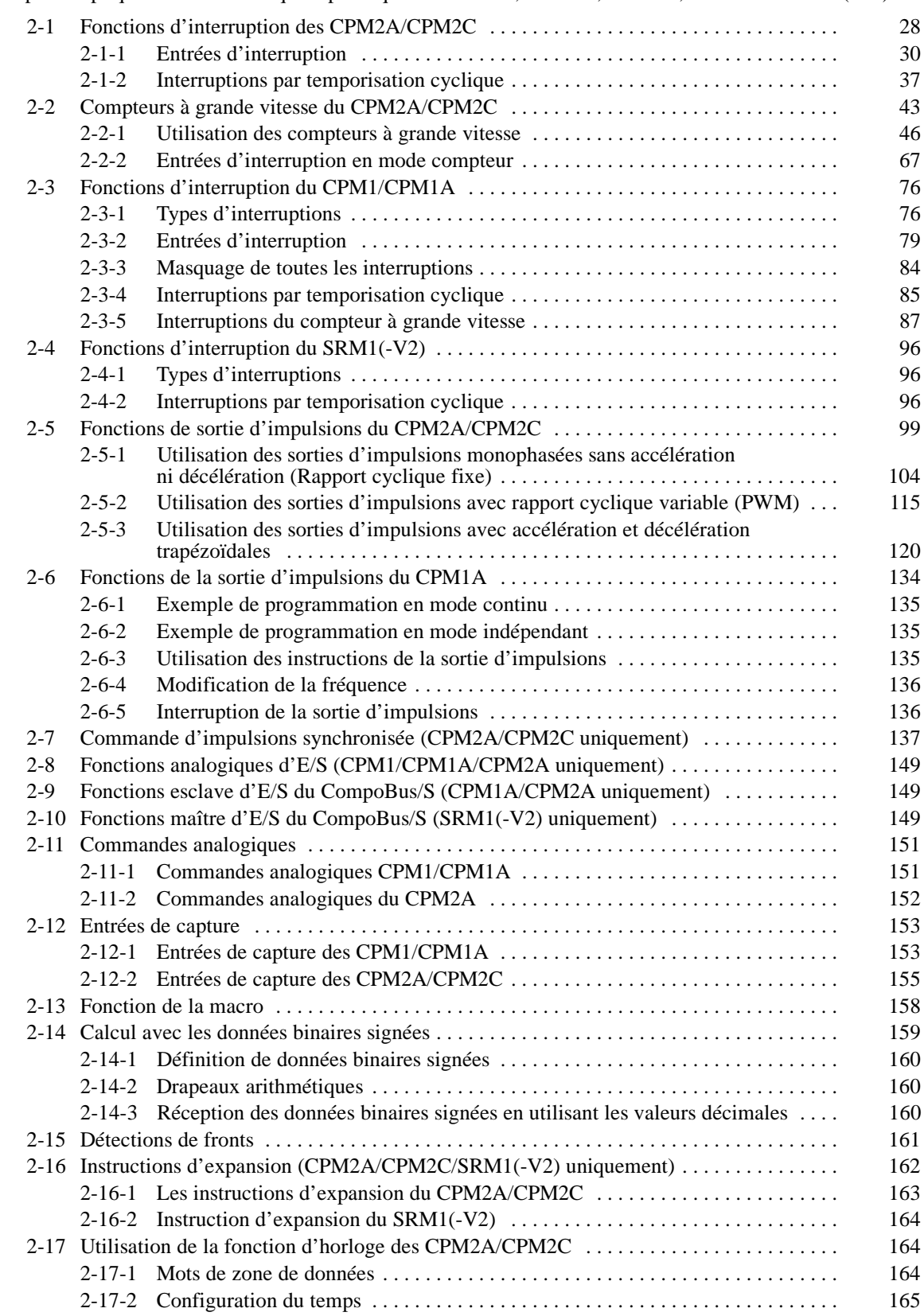

# <span id="page-40-0"></span>**2-1 Fonctions d'interruption des CPM2A/CPM2C**

Des interruptions peuvent être désactivées temporairement lorsque l'édition en ligne est effectuée pendant le fonctionnement, ou lorsque le STUP(--) est exécuté pour modifier des configurations. Les CPM2A et les CPM2C permettent les types de traitement d'interruption suivants : **Types d'interruptions**

#### **Entrées d'interruption**

Les programmes d'interruption sont exécutés lorsque les entrées de l'unité centrale (00003 à 00006\*) passent de l'état OFF à ON. Les numéros 000 à 003\* des sous--programmes d'interruption sont attribués aux points d'entrée 00003 à 00006\*.

**Rem.** \*Les points d'entrée 00005 et 00006 n'existent pas dans les unités centrales de CPM2C ne comportant que 10 points d'entrée/sortie. Dans ces unités centrales les numéros 000 et 001 des sous-programmes d'interruption sont attribués aux points d'entrée 00003 et 00004.

#### **Interruption par temporisation cyclique**

Les programmes d'interruption par temporisation cyclique sont exécutés avec une précision de 0,1 ms. Les numéros 000 à 049 des sous--programmes d'interruption sont attribués par instructions.

#### **Nombre d'interruptions en utilisant les entrées d'interruption (mode compteur)**

Les signaux d'entrée de l'unité centrale (00003 à 00006\*) sont comptés à grande vitesse (2 kHz). Dès la détection du comptage, le programme normal est arrêté et un programme d'interruption est exécuté. Les numéros 000 à 003\* des sous--programmes d'interruption sont attribués pour entrer les points 00003 à 00006\*.

**Rem.** \*Les points d'entrée 00005 et 00006 n'existent pas dans les unités centrales de CPM2C ne comportant que 10 points d'entrée/sortie. Dans ces unités centrales les numéros 000 et 001 des sous--programme d'interruption sont attribués pour entrer les points 00003 et 00004.

#### **Vérification du nombre des interruptions en utilisant le compteur à grande vitesse**

Les entrées d'impulsion aux points d'entrée de l'unité centrale (00000 à 00002) sont comptées à grande vitesse (20 kHz/5 kHz), et un programme d'interruption est exécuté lorsque la valeur en cours atteint la valeur recherchée (consigne) ou se situe dans un intervalle fixé. Les numéros 000 à 049 des sous-programmes d'interruption sont attribués par des instructions.

Les programmes d'interruption sont définis comme sous--programmes d'interruption dans le programme utilisateur. Un sous--programme d'interruption est **Programmes d'interruptions d'écriture**

défini par SBN(92) et RET(93), simplement comme un sous--programme ordinaire. Il est écrit à la fin du programme normal.

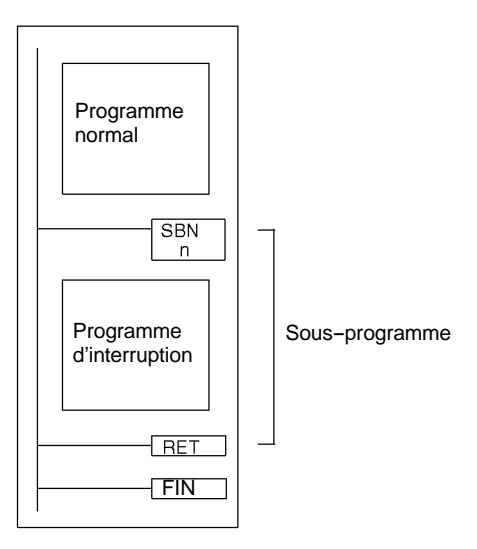

*1, 2, 3...* Une nouvelle interruption peut être définie dans un sous--programme d'interruption, et une interruption existante peut être annulée.

> Pour tout sous-programme d'interruption donné, il est impossible d'écrire un autre sous--programme pour traiter une autre interruption. Ne pas imbriquer un autre sous--programme d'interruption entre les instructions SBN(92) et RET(93).

> Il est impossible d'écrire un sous--programme dans un sous--programme d'interruption. Ne pas imbriquer un sous--programme normal entre les instructions SBN(92) et RET(93).

> Il est impossible d'écrire un sous--programme d'interruption dans un sous- programme normal. Ne pas imbriquer un sous--programme d'interruption entre les instructions SBN(92) et RET(93).

Lorsqu'un sous--programme d'interruption est défini, une erreur SBS UNDEFD se produit pendant le contrôle de programme mais l'exécution sera normale.

**∕!∖Attention** Bien que l'IORF(97) puisse être utilisé dans des sous-programmes d'interruption, faire attention à l'intervalle entre les exécutions de l'IORF(97). Lorsque l'IORF(97) est exécuté trop fréquemment, une erreur fatale du système peut se produire (FALS 9F), arrêtant le fonctionnement. L'intervalle entre les exécutions de l'IORF(97) devrait être au moins de 1,3 ms + le temps d'exécution total du sous-programme d'interruption.

#### **Ordre de priorité des interruptions**

L'ordre de priorité pour des interruptions est le suivant :

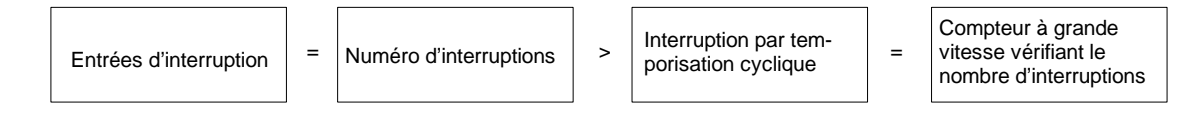

Lorsqu'une interruption avec une priorité plus élevée se produit pendant l'exécution du programme d'interruption, l'interruption actuellement traitée s'arrête et la nouvelle interruption est traitée en priorité. L'interruption initiale sera alors reprise après le traitement d'interruption de haute-priorité.

Lorsque des interruptions de la même priorité sont produites simultanément, elles sont traitées dans l'ordre suivant :

Entrée 0 d'interruption  $\rightarrow$  Entrée 1 d'interruption  $\rightarrow$  Entrée 2 d'interruption  $\rightarrow$ Entrée 3 d'interruption (incluant le mode nombre d'interruptions)

Interruption par temporisation cyclique  $\rightarrow$  interruptions compteur à grande vitesse

# <span id="page-42-0"></span>**2-1-1 Entrées d'interruption**

En basculant les points d'entrée intégrés de l'unité centrale de l'état OFF en ON, le programme normal s'arrête et le programme d'interruption est exécuté. Les entrées d'interruption sont attribuées à quatre points (00003 à 00006\*).

**Rem.** \*Les points d'entrée 00005 et 00006 n'existent pas dans des unités centrales de CPM2C ne comportant que 10 points d'entrée/sortie.

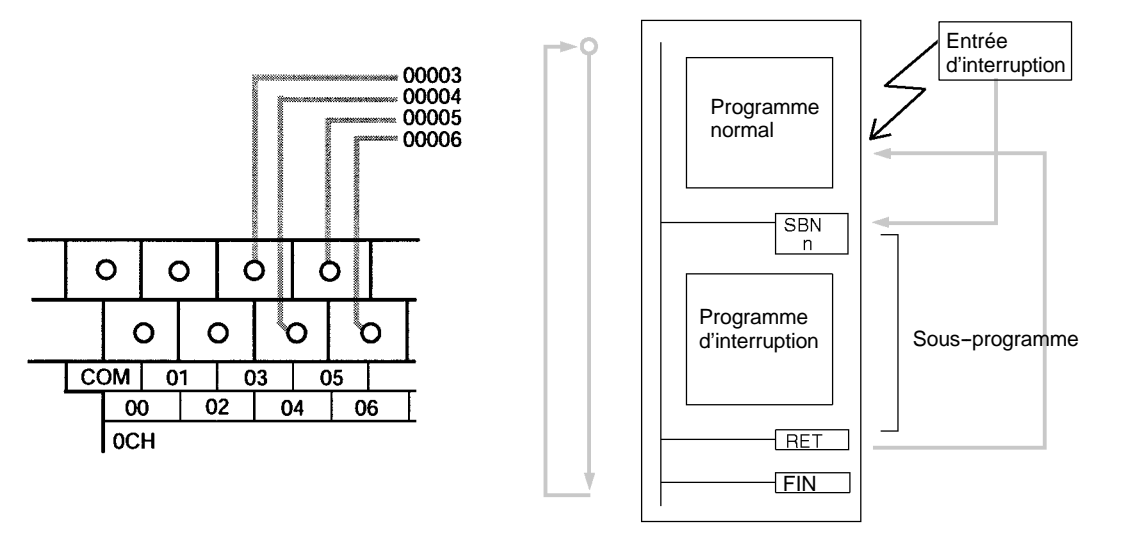

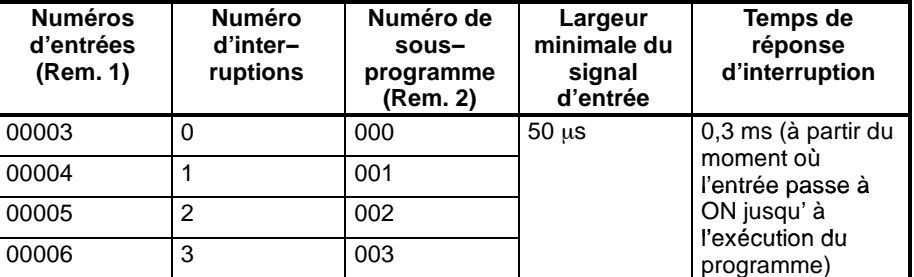

- **Rem.** 1. Les numéros d'entrée de 00003 à 00006 peuvent être utilisés pour n'importe laquelle des fonctions suivantes : entrées d'interruption, entrées d'interruption (mode compteur), ou interruption de capture. Ces numéros peuvent être également utilisées en tant qu'entrées normales, s'ils ne sont pas déjà utilisés pour ces entrées d'interruption.
	- 2. Les sous--programme de 000 à 003 sont les numéros de sous--programmes des entrées d'interruption qui ont été générés. Ces numéros peuvent être également utilisées en tant qu'entrées normales, s'ils ne sont pas utilisés pour ces entrées d'interruption.

Le tableau suivant montre les liens entre les entrées d'interruption et d'autres fonctions des API CPM2A/CPM2C.

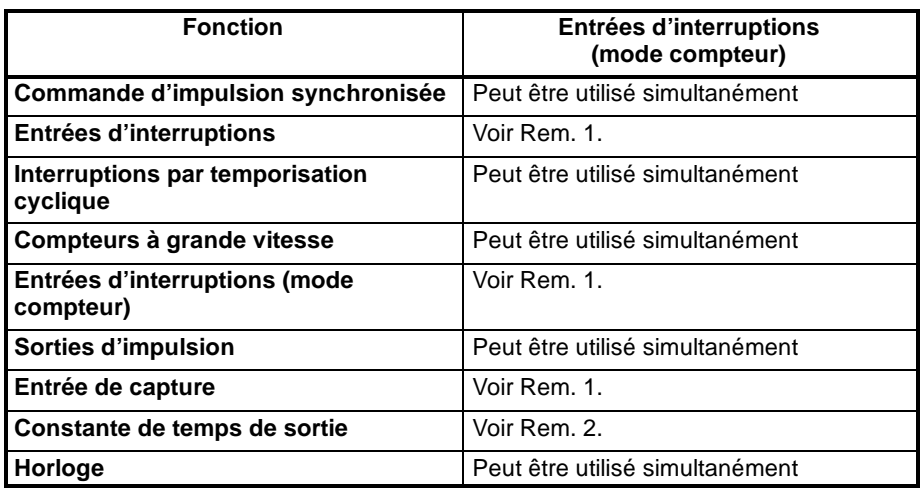

- **Rem.** 1. Le même numéro d'entrée (de 00003 à 00006) ne peut pas être utilisé pour plus d'une des fonctions suivantes : entrées d'interruption, entrées d'interruption (mode compteur) ou interruption de capture.
	- 2. Lorsque les entrées de 00003 à 00006 sont définies comme entrées d'interruption (mode compteur), les constantes de temps d'entrée pour les entrées appropriées sont désactivées. Les constantes de temps d'entrée persistent cependant, pour les valeurs afin de rafraîchir la zone appropriée de relais d'entrée.

# **Procédure pour l'utilisation des entrées d'interruption**

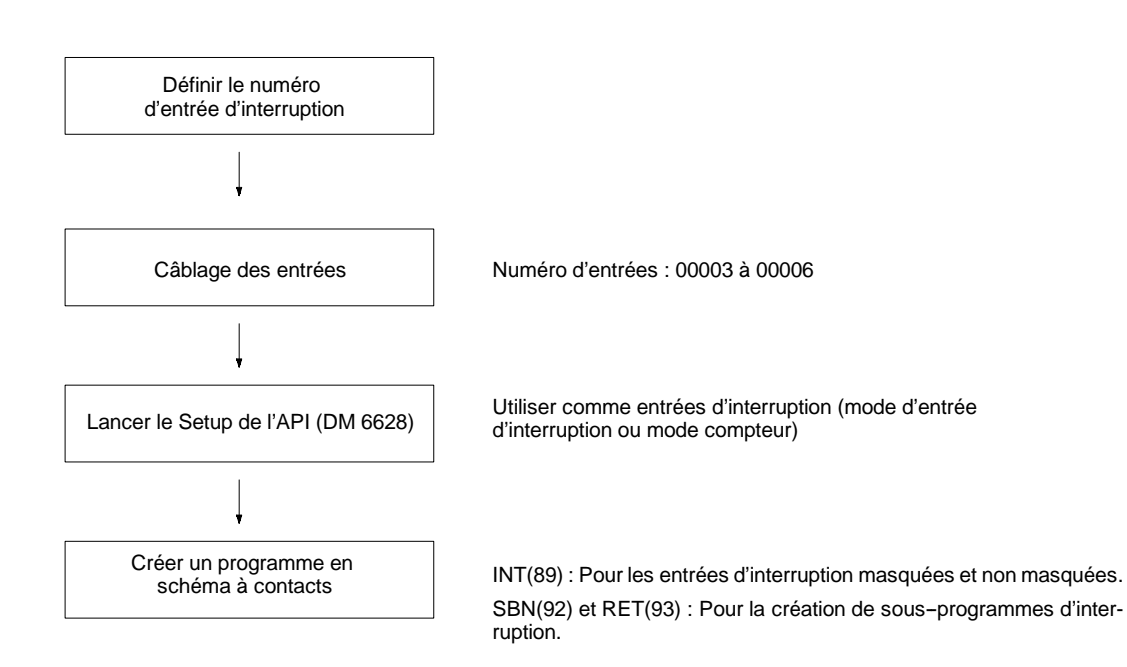

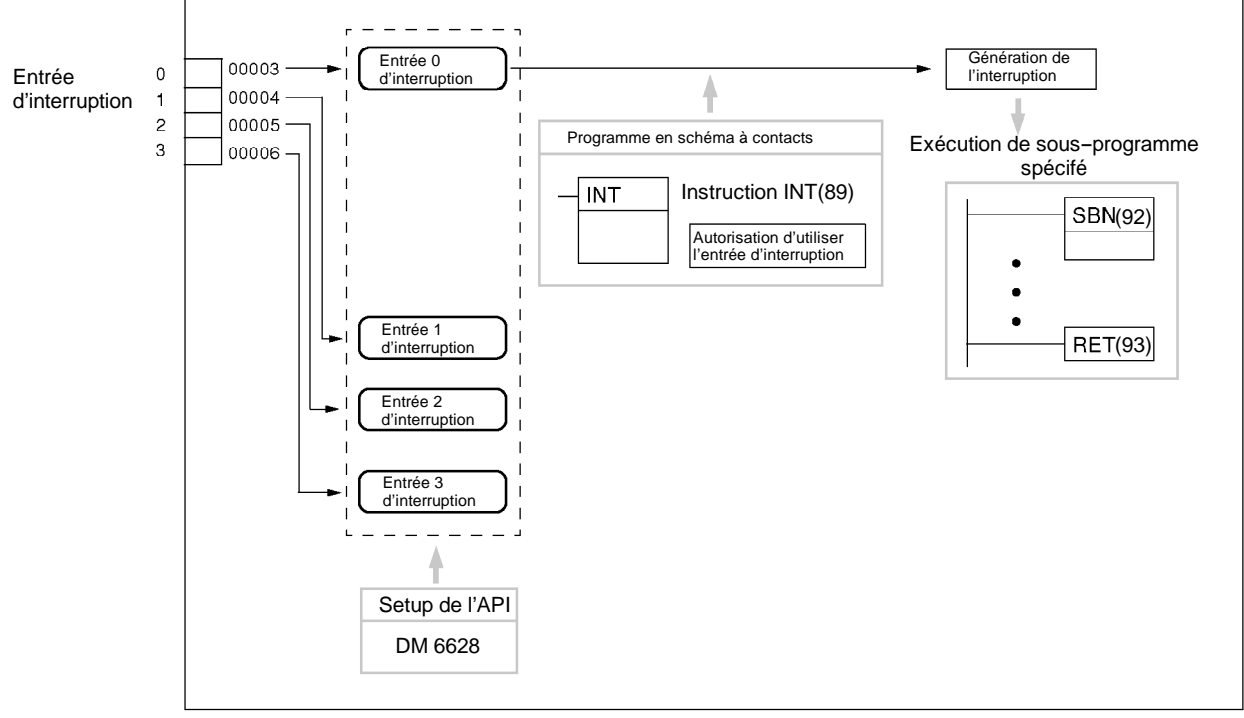

### **Configuration du numéro d'entrée d'interruption**

Pour les entrées d'interruption (mode entrée d'interruption), le numéro des sous-programmes exécutés pour les numéros d'entrée sont fixés.

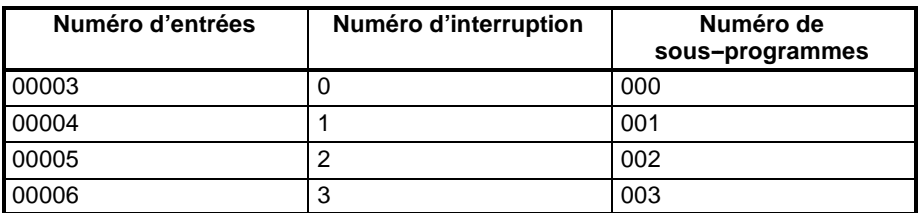

Le même numéro d'entrée (de 00003 à 00006) ne peut pas être utilisé pour plus d'une des fonctions suivantes : entrées d'interruption, entrées d'interruption (mode compteur) ou interruption de capture.

# **Câblage des entrées**

Avec un CPM2A, câbler les bornes d'entrée comme montré dans l'illustration suivante.

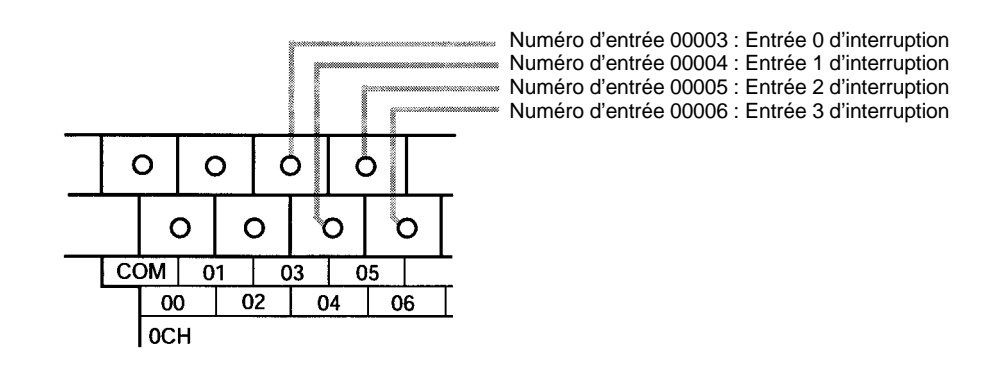

Avec un CPM2C, câbler les bornes d'entrée comme montré dans l'illustration suivante :

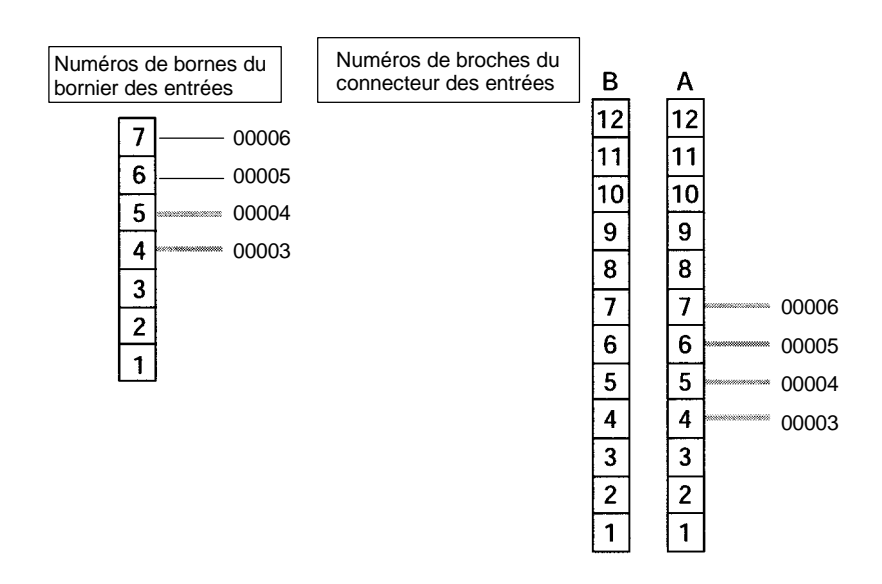

**Rem.** Se reporter au manuel de programmation de votre unité centrale pour plus d'informations sur le câblage.

#### **Setup de l'API**

Le tableau ci-après présente la configuration des zones du Setup de l'API, concernant l'utilisation des entrées d'interruption.

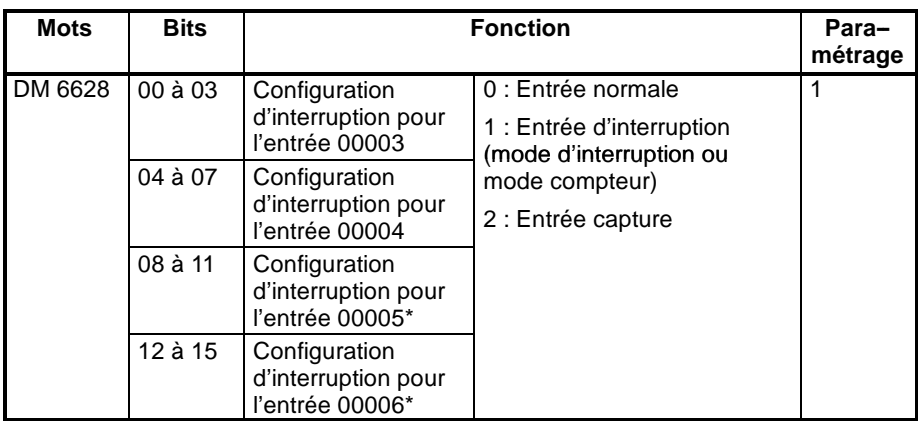

**Rem.** \*Les points d'entrée de 00005 et 00006 existent pour les unités centrales du CPM2C ne comportant que 10 points d'entrée/sortie.

Les configurations seront effectives au changement de mode (passage du mode PROGRAM au mode MONITOR/RUN) ou lorsque l'alimentation du CPM2A/CPM2C est sur ON.

**Programmation en schéma à contacts** Le tableau suivant montre le fonctionnement des instructions par rapport à la commande d'entrée d'interruption.

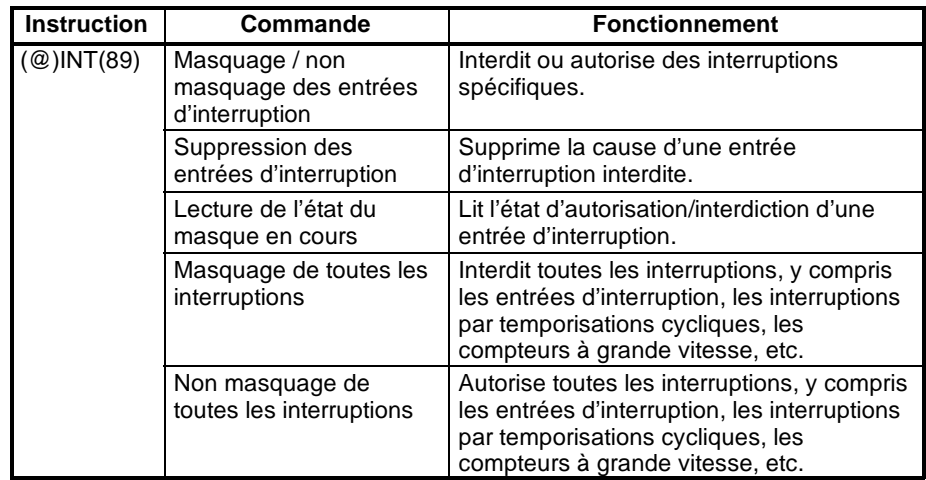

#### **Masquage ou non masquage des entrées d'interruptions**

Cette fonction est utilisée pour masquer ou ne pas masquer les numéros d'entrée de 00003 à 00006 (l'entrée d'interruption de 0 à 3).

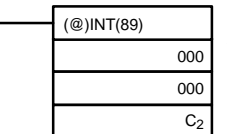

Appellation de commande d'interruption (000 : Masquage / non masquage des entrées d'interruption) Fixé à 000. Vérification des mots de données

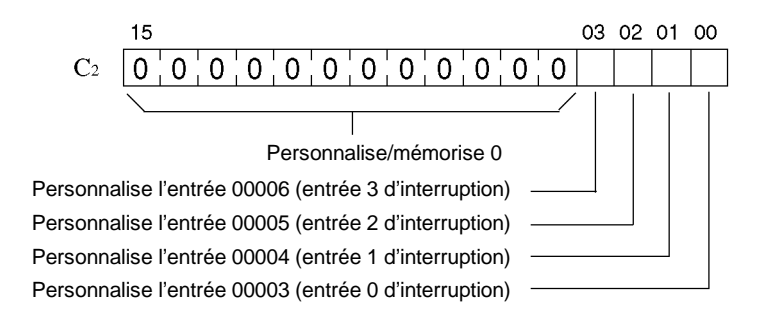

- 0 : Suppression du masque (entrée d'interruption autorisée)
- 1 : Définition du masque (entrée d'interruption interdite)

Toutes les entrées d'interruption sont interdites au début du fonctionnement (en mode de PROGRAM ou en mode RUN/MONITOR). Pour utiliser des entrées d'interruption, utiliser INT(89) l'autorisant.

#### **Suppression des entrées d'interruption**

Cette fonction est utilisée pour supprimer les nombres d'entrée de 00003 à 00006 (entrées d'interruption entre 0 à 3). Puisque des entrées d'interruption sont enregistrées, les interruptions masquées sont traitées après que le masque soit enlevé, à moins qu'elles soient d'abord supprimées. Utiliser INT(89) pour supprimer la cause des entrées d'interruption afin qu'elles ne soient pas exécutées lorsque des entrées d'interruption sont autorisées (c.--à--d. lorsque le masque est enlevé).

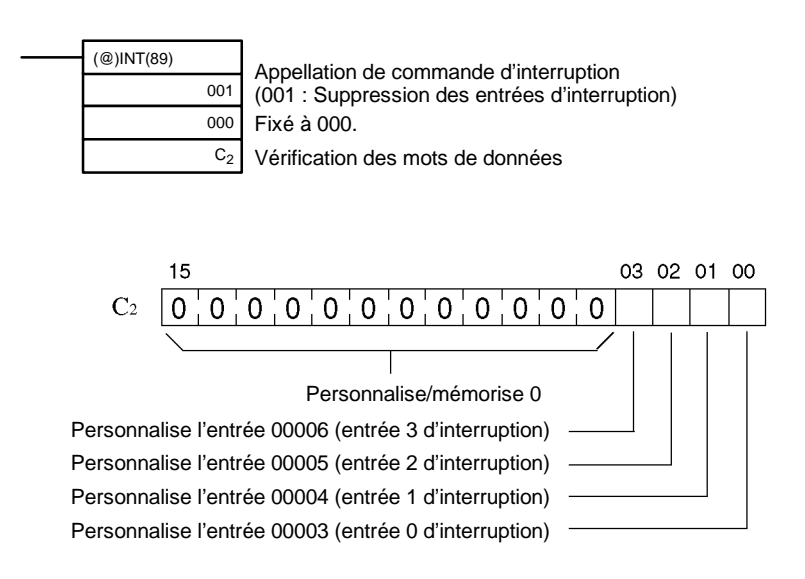

0 : Conserve la cause de l'entrée d'interruption

1 : Supprime la cause de l'entrée d'interruption

Une cause est enregistrée pour chaque entrée d'interruption, à chaque entrée d'interruption masquées.

#### **Lecture de l'état du masque en cours**

Cette fonction est utilisée pour lire l'état du masque en cours pour les numéros d'entrée de 00003 à 00006 (entrées d'interruption de 0 à 3).

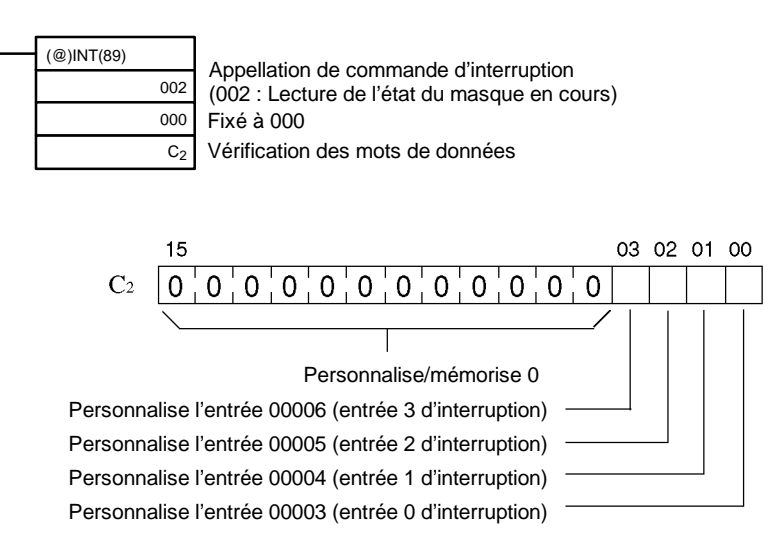

0 : Masque supprimé (entrée d'interruption autorisée)

1 : Masque défini (entrée d'interruption interdite)

#### **Masquage ou non masquage de toutes les interruptions**

Cette fonction est utilisée pour masquer ou ne pas masquer tout traitement d'interruption, y compris les entrées d'interruption (mode entrée d'interruption et mode compteur), les interruptions par temporisations cycliques et les compteurs à grande vitesse. Des entrées masquées sont enregistrées, mais ignorées.

#### **Masquage de toutes les interruptions**

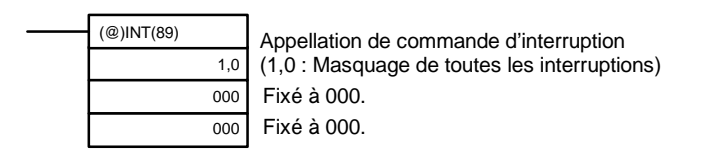

#### **Non masquage de toutes les interruptions**

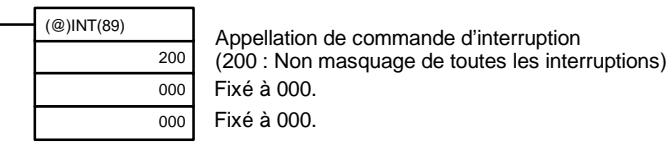

Le masquage ou le non masquage de toutes les interruptions peut ne pas être exécuté dans un sous-programme d'interruption.

Si les causes pour des interruptions se produisent tandis que toutes les interruptions sont masquées, les causes seront enregistrées pour chaque interruption mais le traitement d'interruption ne sera pas exécuté. Lorsque le "non masquage de toutes les interruptions" est exécuté, le traitement est alors suivi selon l'état du masque d'interruption du moment.

Les masques d'interruption ne peuvent pas être supprimés simplement en exécutant le "non masquage de toutes les interruptions". L'exécution du "non masquage de toutes les interruptions" restaure simplement l'état qui était effectif avant l'exécution du "masquage de toutes les interruptions".

**Rem.** INT(89) doit être utilisé d'abord avec le "masquage de toutes les interruptions" puis avec le "non masquage de toutes les interruptions".

### **Exemple de fonctionnement**

Dans cet exemple, un sous--programme d'interruption est exécuté en basculant l'entrée 00003 de l'état OFF à l'état ON. Le sous-programme d'interruption ajoute 1 à DM 0000. **Explication**

**Câblage**

Le schéma suivant montre le câblage d'entrée dans le CPM2A.

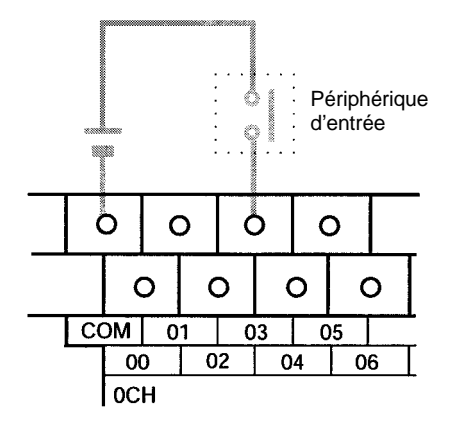

# <span id="page-49-0"></span>*Fonctions d'interruption des CPM2A/CPM2C* **Chapitre 2-1**

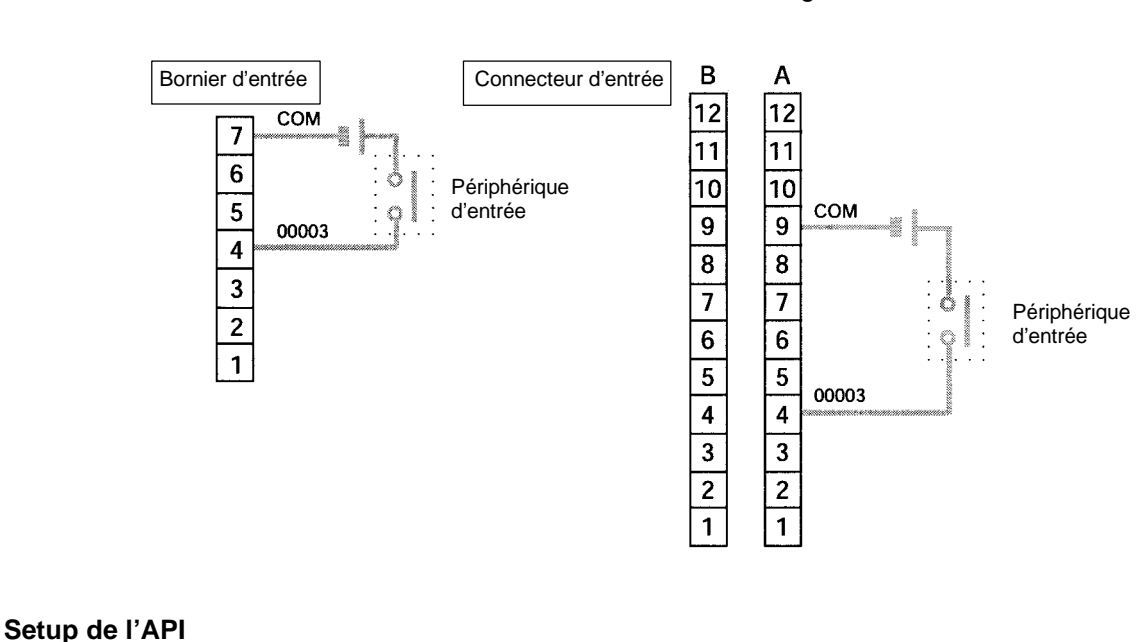

Le schéma suivant montre le câblage d'entrée dans le CPM2C.

DM 6628  $0 0 1 1$ 15 0

> L'entrée 00003 est utilisée comme entrée d'interruption (les entrées 00004 à 00006 sont utilisées en tant qu'entrées normales).

**Programmation**

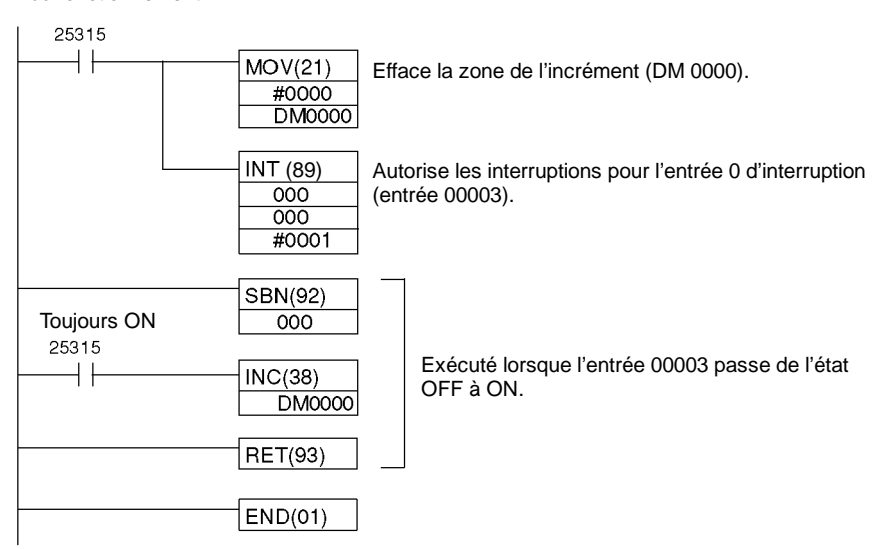

Sur ON pour 1 cycle au début du fonctionnement

# **2-1-2 Interruptions par temporisation cyclique**

Une temporisation cyclique (précision : 0,1 ms.) est maintenue et peut être réglée de 0,5 ms à 319 968 ms. Il existe deux modes d'interruption : le mode à une impulsion, pour lequel une interruption simple est exécutée lorsque la période de temps est révolue, et le mode interruption planifiée pour lequel des interruptions sont exécutées à intervalles réguliers.

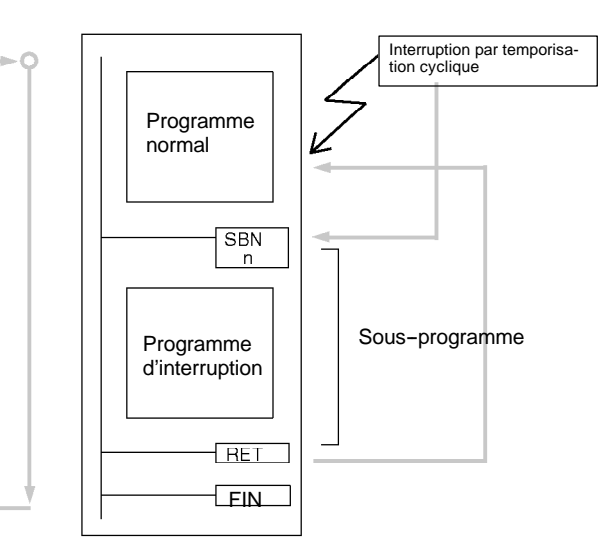

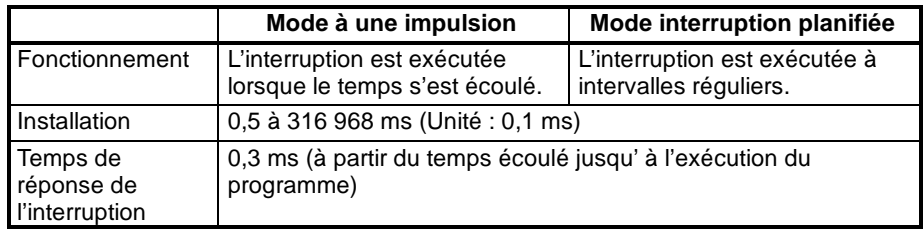

Le tableau suivant montre les liens entre les interruptions par temporisations cycliques et les autres fonctions des API CPM2A/CPM2C.

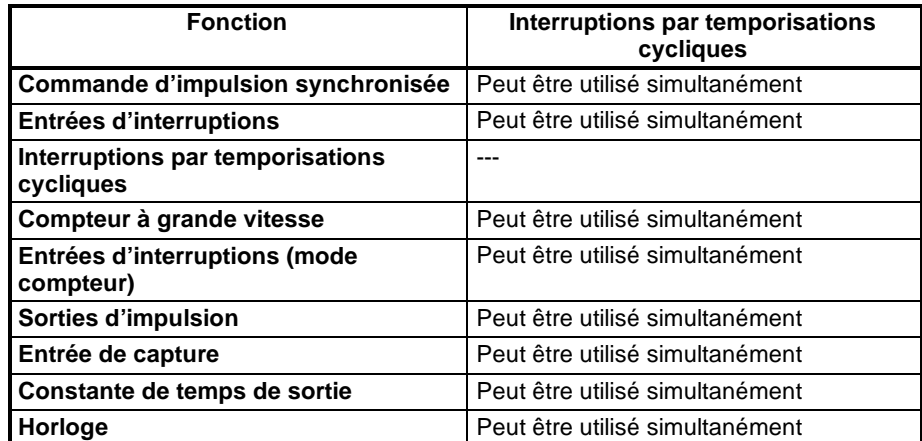

# **Procédure pour l'emploi des interruptions par temporisations cycliques**

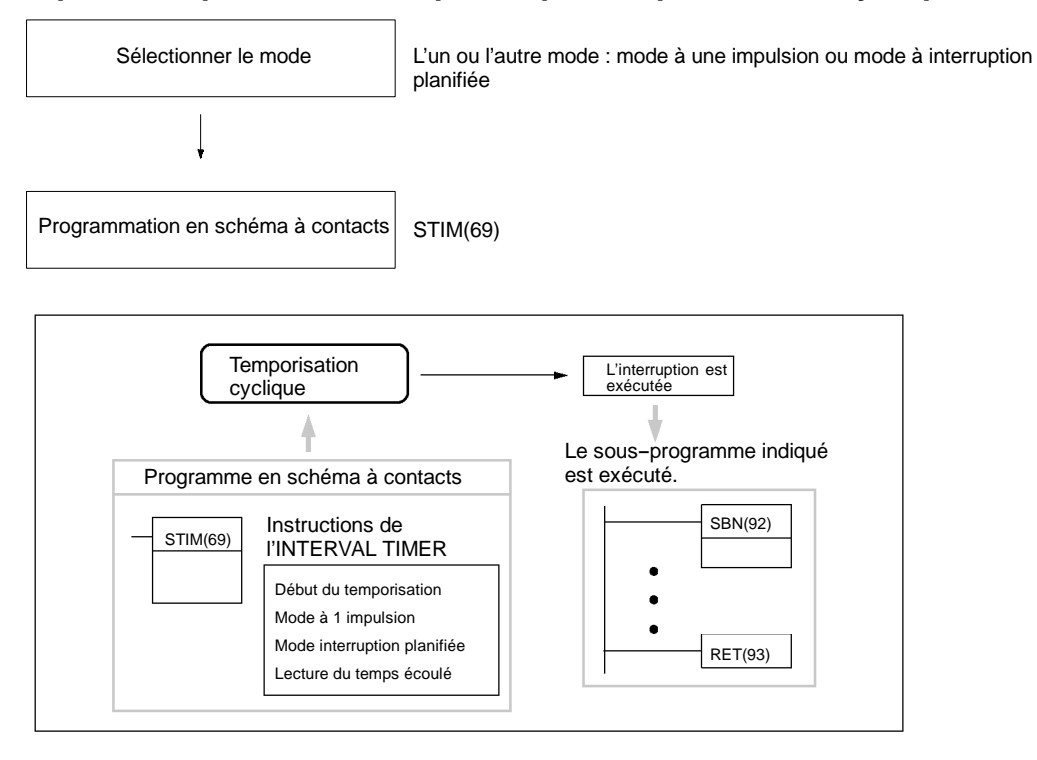

#### **Sélection du mode**

Sélectionner l'un ou l'autre des modes, à une impulsion ou à interruption planifiée.

#### **Mode à une impulsion**

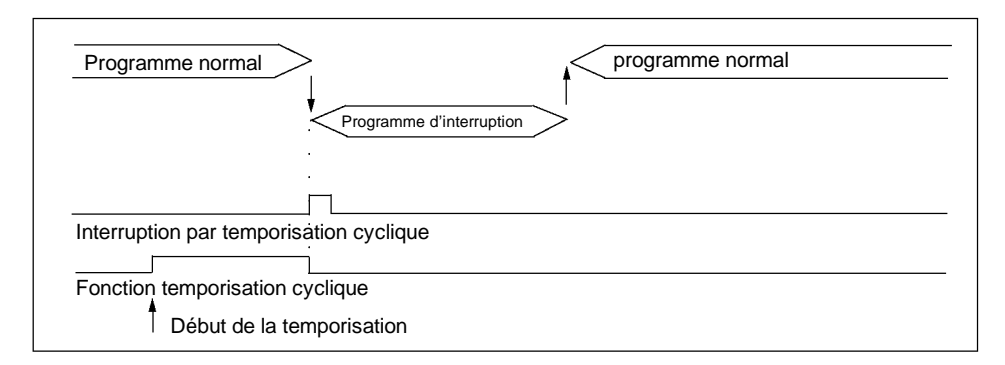

#### **Mode interruption planifiée**

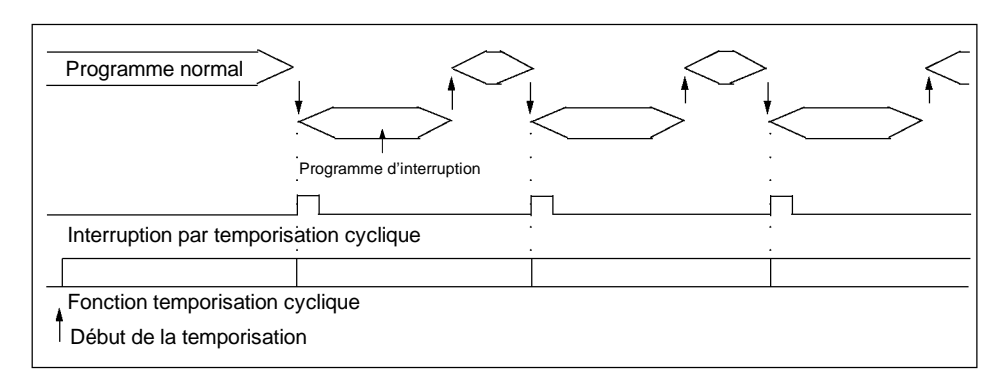

Dans le mode interruption planifiée, la temporisation est remise à zéro chaque fois que le programme d'interruption est appelé à la fin du temps écoulé et la temporisation refonctionne.

Faire attention au temps d'exécution du programme d'interruption et à l'interruption par temporisation cyclique planifiée. Lorsque le temps d'exécution du programme d'interruption excède la temporisation cyclique de l'installation, les interruptions planifiées ne peuvent pas être correctement exécutées.

**Programmation en schéma à contacts** Le tableau suivant montre les fonctions d'instruction liées à la commande d'entrée d'interruption :

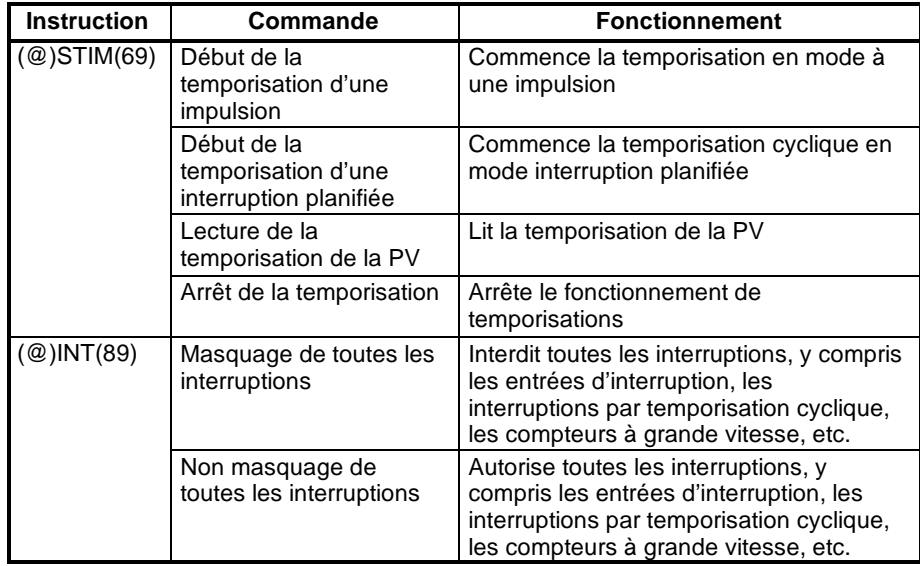

#### **Début des temporisations**

Cette fonction définit le mode (à une impulsion ou à interruption planifiée) et la SV du temporisateur, et lance la temporisation cyclique.

#### **Mode à une impulsion**

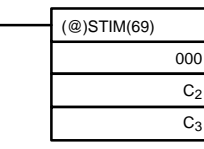

Désignation de la commande (000 : Début de la temporisation d'une impulsion) Premier mot de la temporisation SV Numéro de sous--programme (4 digits BCD : 0000 à 0049)

#### **Mode interruption planifiée**

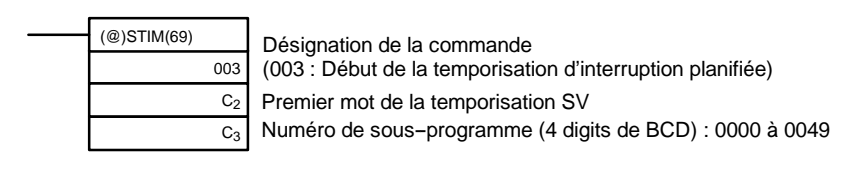

 $\mathrm{C}_2$  $C_{2}+1$ 

Décrémentation d'après la valeur initiale (4 digits Hex) : 0000 à 9999

Décrémentation de la temporisation cyclique (4 digits BCD ; unité : 0,1 ms) : 0005 à 0320 (0,5 à 32 ms)

L'intervalle à compter de l'exécution de STIM(69) jusqu'à l'écoulement de la durée définie est calculé comme suit :

> (Contenu de mot  $C_2$ ) x (Contenu des mots  $C_2$  + 1) x 0,1 ms (0,5 à 319 968 ms)

Lorsqu'une constante est définie pour le C2, cette valeur est prise comme valeur initiale pour la décrémentation, et la temporisation cyclique décrémentée commence à 10 (1 ms). La SV est simplement indiquée telle quelle, en unité ms).

### **Lecture de la PV de la temporisation**

Cette fonction lit les temporisations cycliques de la PV.

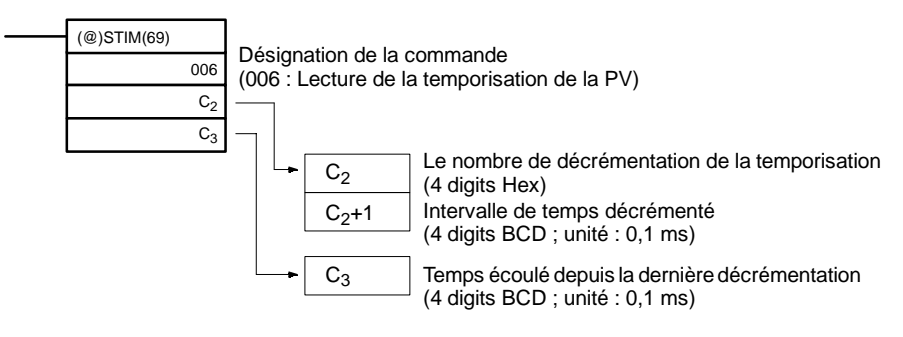

#### **Arrêt de la temporisation**

Cette fonction arrête la temporisation cyclique.

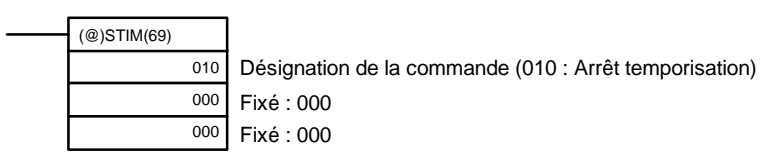

#### **Masquage ou non masquage de toutes les interruptions**

Pour plus d'informations sur maquage / non masquage de toutes les interruptions, se reporter aux paragraphes *2-1-1 Entrées d'interruption* et *7-12 Instructions commande d'interruption.*

## **Exemple de fonctionnement**

### **Mode à une impulsion**

#### **Explication**

Dans cet exemple, la temporisation commence lorsque l'état d'exécution (00005) passe de OFF à ON. Lorsque le temps (approx. 1 s) s'est écoulé, le sous-programme d'interruption est exécuté une fois. Lorsque le sous-programme d'interruption est exécuté, 1 est ajouté à DM 0000.

Temps écoulé : 100 x 100 x 0,1 = 1 000 ms

## **Programme**

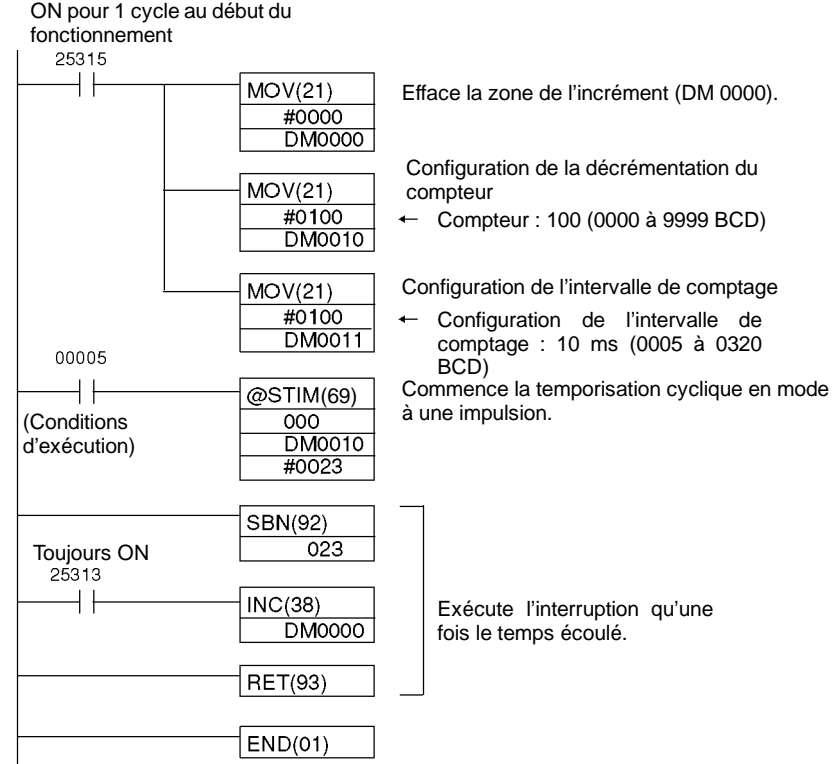

#### <span id="page-55-0"></span>**Mode interruption planifiée**

#### **Explication**

Dans cet exemple, la temporisation commence lorsque l'état d'exécution (00005) passe de OFF à ON. Le sous--programme d'interruption est exécuté à chaque fois que le temps défini (approx. 1 s) est écoulé. A chaque fois que le sous--programme d'interruption est exécuté, 1 est ajouté à DM 0000.

Temps écoulé : 100 x 100 x 0,1 = 1 000 ms

#### **Programme**

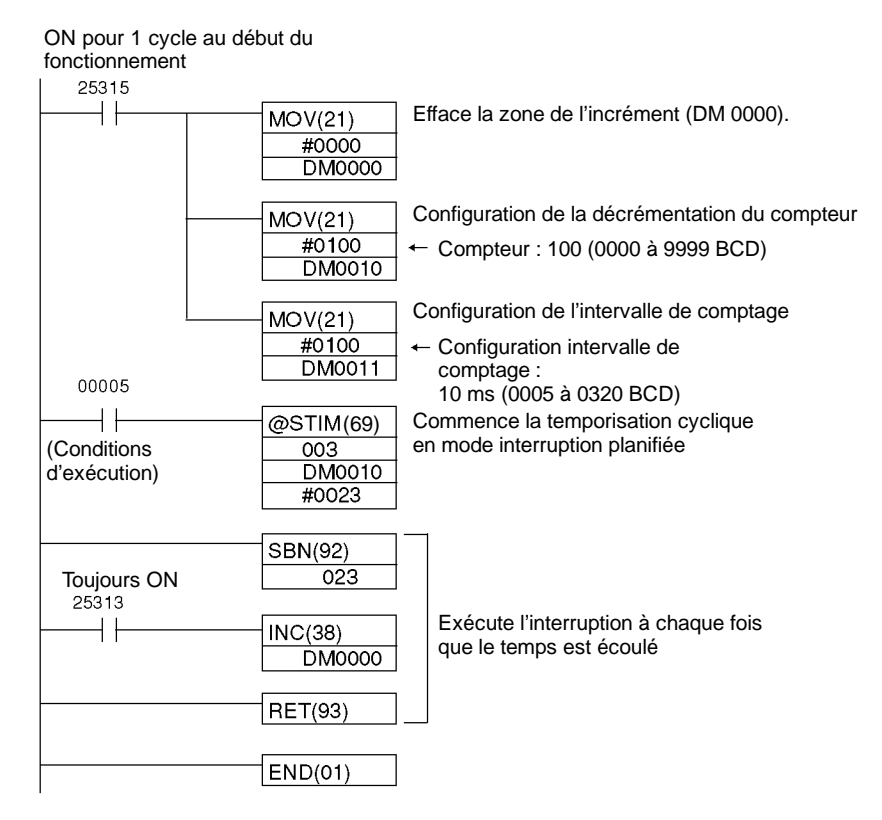

# **2-2 Compteurs à grande vitesse du CPM2A/CPM2C**

Les unités centrales CPM2A et la plupart des unités centrales CPM2C ont cinq points pour les compteurs à grande vitesse : un point pour un compteur à grande vitesse avec une fréquence de réponse maximale de 20 kHz, et quatre points pour des entrées d'interruption (mode compteur).

Les unités centrales des CPM2C avec 10 points d'entrée-sortie ont quatre points pour les compteurs à grande vitesse : un point pour un compteur à grande vitesse avec une fréquence de réponse maximale de 20 kHz, et trois points pour des entrées d'interruption (mode compteur).

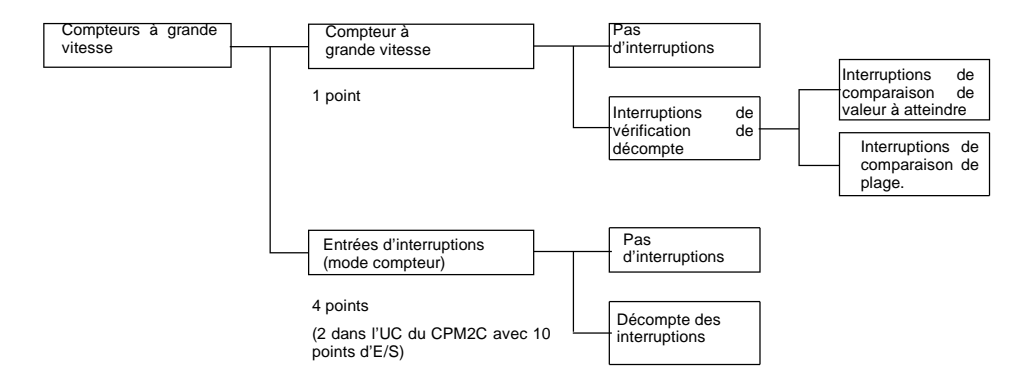

#### **Types de compteurs à grande vitesse**

Le CPM2A/CPM2C fournit un compteur à grande vitesse intégré et les entrées d'interruption intégrées.

#### **Compteur à grande vitesse**

Le compteur à grande vitesse intégré est un compteur basé sur les entrées intégrées aux points 00000 à 00002 de l'unité centrale. Le compteur à grande vitesse possède lui-même un point, et il peut fournir une incrémentation/décrémentation ou simplement un décompte d'incrémentation selon le paramétrage du mode.

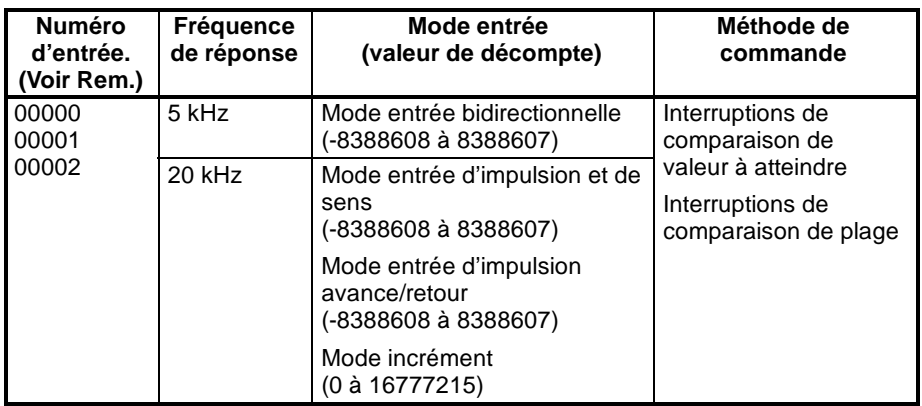

**Rem.** Les points d'entrée non utilisés pour des entrées de décompte peuvent être utilisés en tant qu'entrées normales.

### **Entrées d'interruption (Mode compteur)**

Les entrées d'interruption (mode compteur) sont des compteurs basés sur des entrées aux points intégrées 00003 à 00006 de l'unité centrale (00003 à 00005 dans les unités centrales de CPM2C avec 10 points d'entrée-sortie). Ces compteurs ont quatre points, et ils peuvent fournir un décompte d'incrémentation ou de décrémentation selon le paramétrage du mode. Puisque cette fonction utilise des entrées d'interruption pour le comptage, il est impossible d'utiliser les mêmes entrées pour d'autres entrées d'interruption.

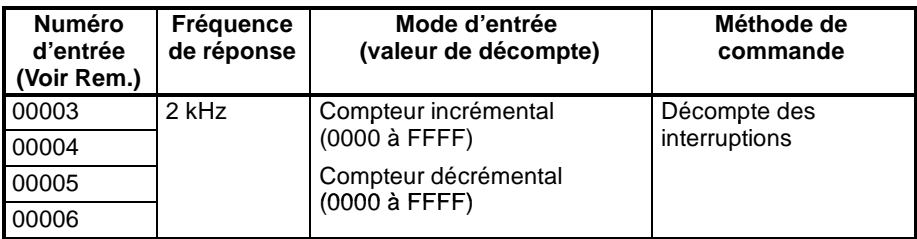

- **Rem.** 1. Les points d'entrée non utilisés pour des entrées de décompte sont utilisés en tant qu'entrées normales.
	- 2. Les points d'entrée 00005 et 00006 n'existent pas dans les UC de CPM2C avec 10 points d'E/S.

#### **Interruptions de compteur à grande vitesse**

#### **Interruptions par le compteur à grande vitesse (Interruptions de vérification de décompte)**

#### **Interruptions de comparaison de valeur à atteindre**

Le décompte actuel est comparé à chaque valeur à atteindre dans l'ordre de leur enregistrement dans le tableau. Lorsque le décompte est identique à la valeur courante à atteindre, un sous--programme d'interruption est exécuté. Jusqu'à

16 valeurs à atteindre et sous--programmes d'interruption peuvent être enregistrés dans le tableau dans le sens incrémental ou décrémental.

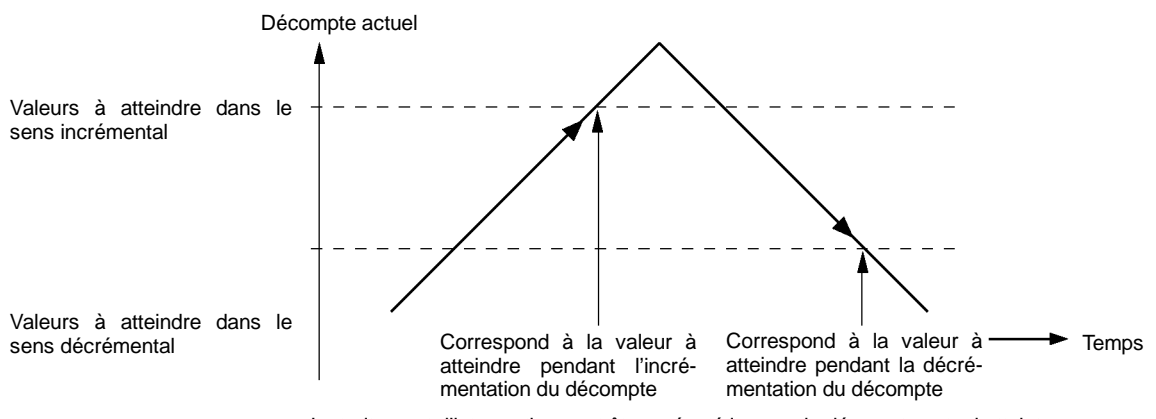

Le traitement d'interruption peut être exécuté lorsque le décompte actuel atteint une valeur à atteindre dans le sens incrémental ou décrémental.

#### **Interruptions de comparaison de plage**

Le tableau de comparaison de plage contient jusqu'à huit plages dont chacune est définie par une limite inférieure et une limite supérieure, ainsi que par leurs nombres correspondants de sous-programme. Le sous-programme correspondant est appelé et est exécuté lorsque le décompte courant (la PV du compteur) est inclus dans la plage indiquée.

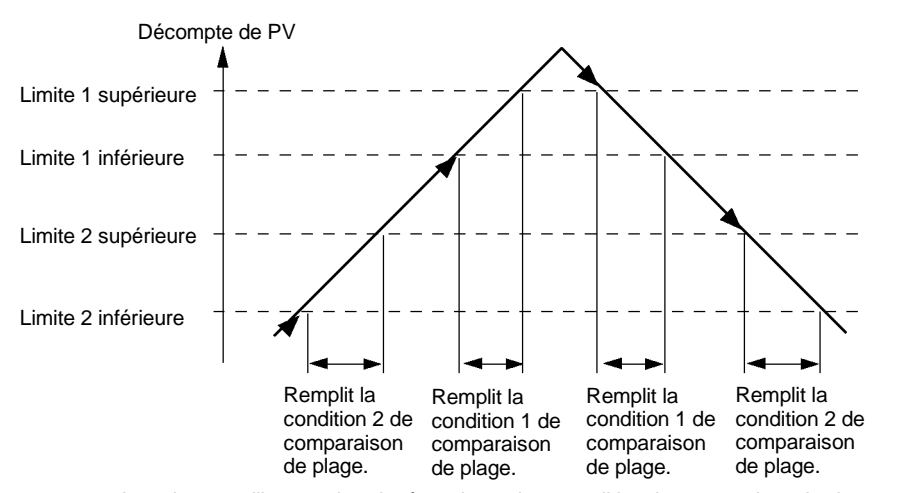

Le traitement d'interruption s'exécute lorsqu'une condition de comparaison de plage est satisfaite. En outre, lorsque la PV du compteur est dans la plage entre une limite supérieure et une limite inférieure, les bits correspondants (de 0 à 7) dans l'AR 11 seront activés.

#### **Décompte des d'interruptions par les entrées d'interruption (modecompteur)**

Un sous--programme d'interruption est exécuté chaque fois que la condition de décompte de PV égale à la SV du compteur est remplie (en mode incrémental mode) ou 0 (en mode décrémental).

# <span id="page-58-0"></span>**2-2-1 Utilisation des compteurs à grande vitesse**

L'unité centrale de CPM2A/CPM2C possède un canal intégré pour un compteur à grande vitesse qui peut compter des entrées à une vitesse maximale de 20 kHz. Utiliser celui--ci en même temps que la fonction d'interruption permet de lancer la commande de comparaison de valeur à atteindre ou de comparaison de plage à exécuter sans déviation de la durée de cycle.

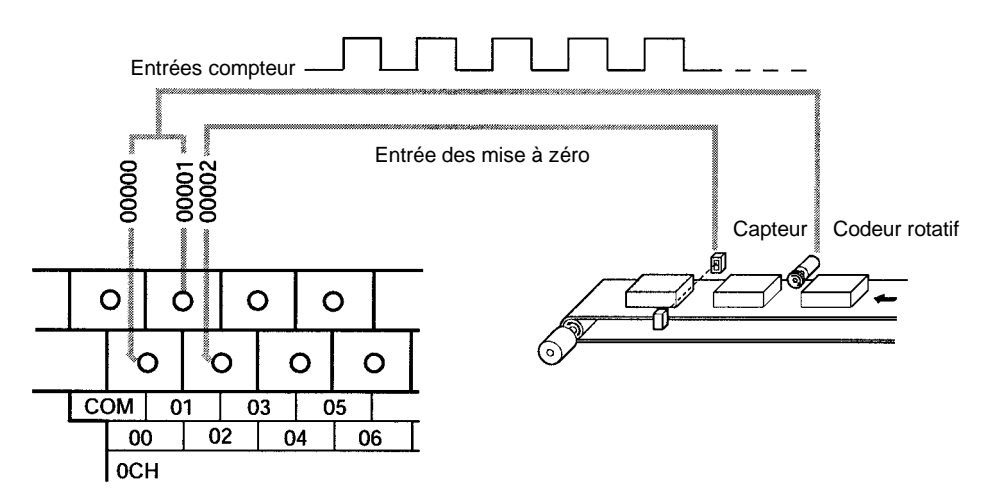

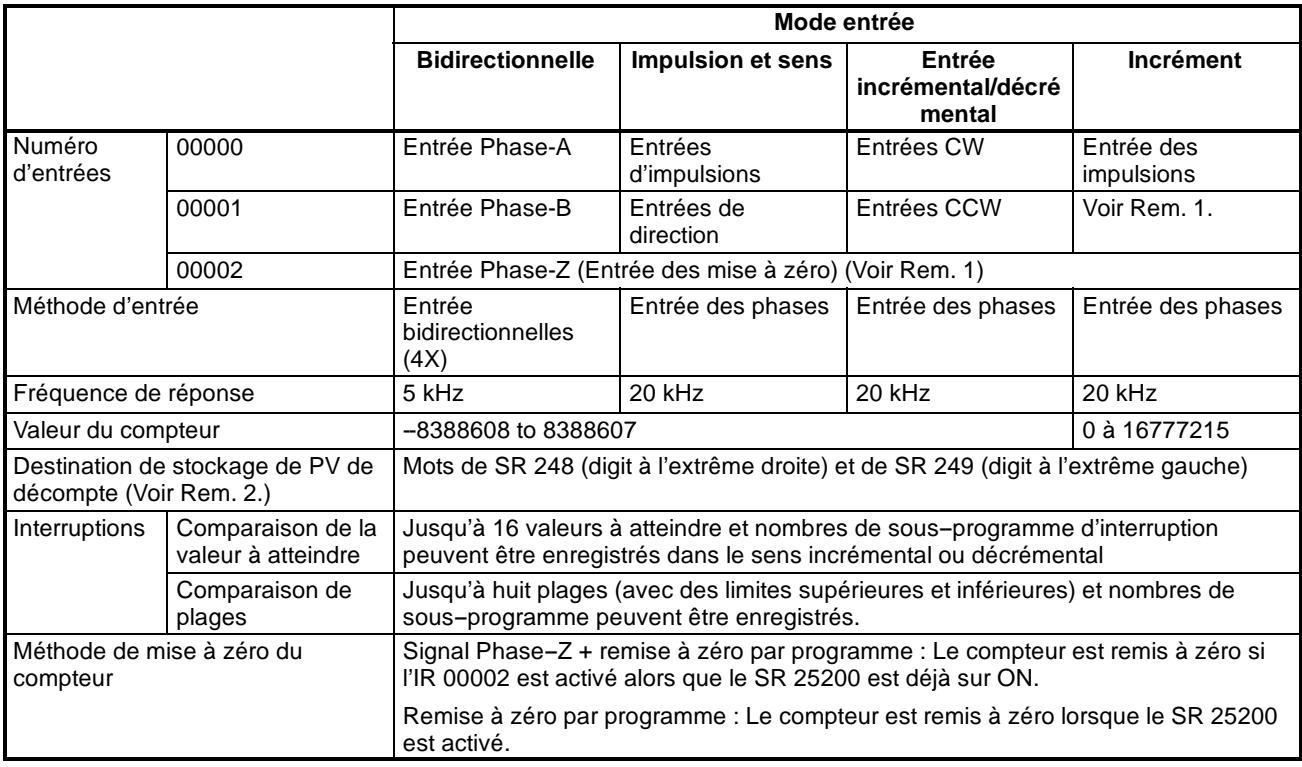

**Rem.** 1. Les points d'entrée non utilisés pour des entrées de décompte peuvent être utilisés en tant qu'entrées normales.

- 2. S'ils ne sont pas utilisés pour la destination de stockage de PV de décomptes, ces mots peuvent être utilisés en tant que mots IR normaux.
- 3. Le SR 25200 est lu une fois pour chaque cycle. Jusqu'à un cycle peut être exigé pour qu'une remise à zéro se produise sur le bord de la phase Z.

Le tableau suivant montre les liens existant entre le compteur à grande vitesse et les autres fonctions du CPM2A/CPM2C.

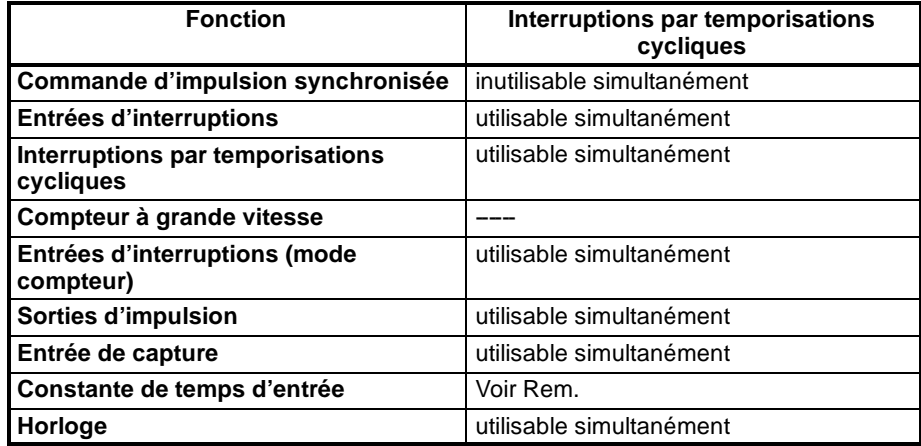

**Rem.** Lorsque les entrées de 00000 à 00002 sont définies comme compteur à grande vitesse, les constantes de temps d'entrée pour les entrées appropriées sont désactivées.

# **Exemple de fonctionnement**

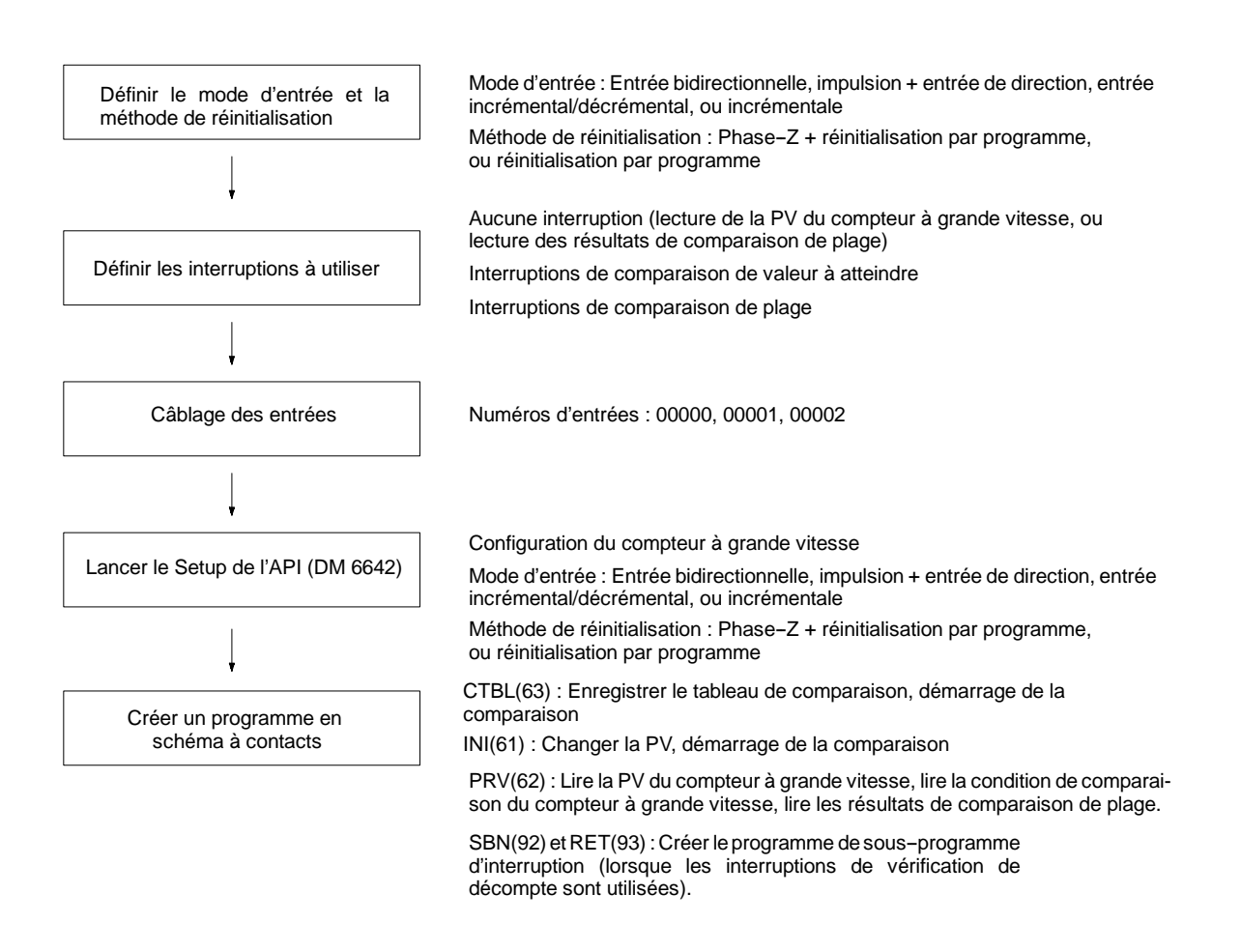

**47**

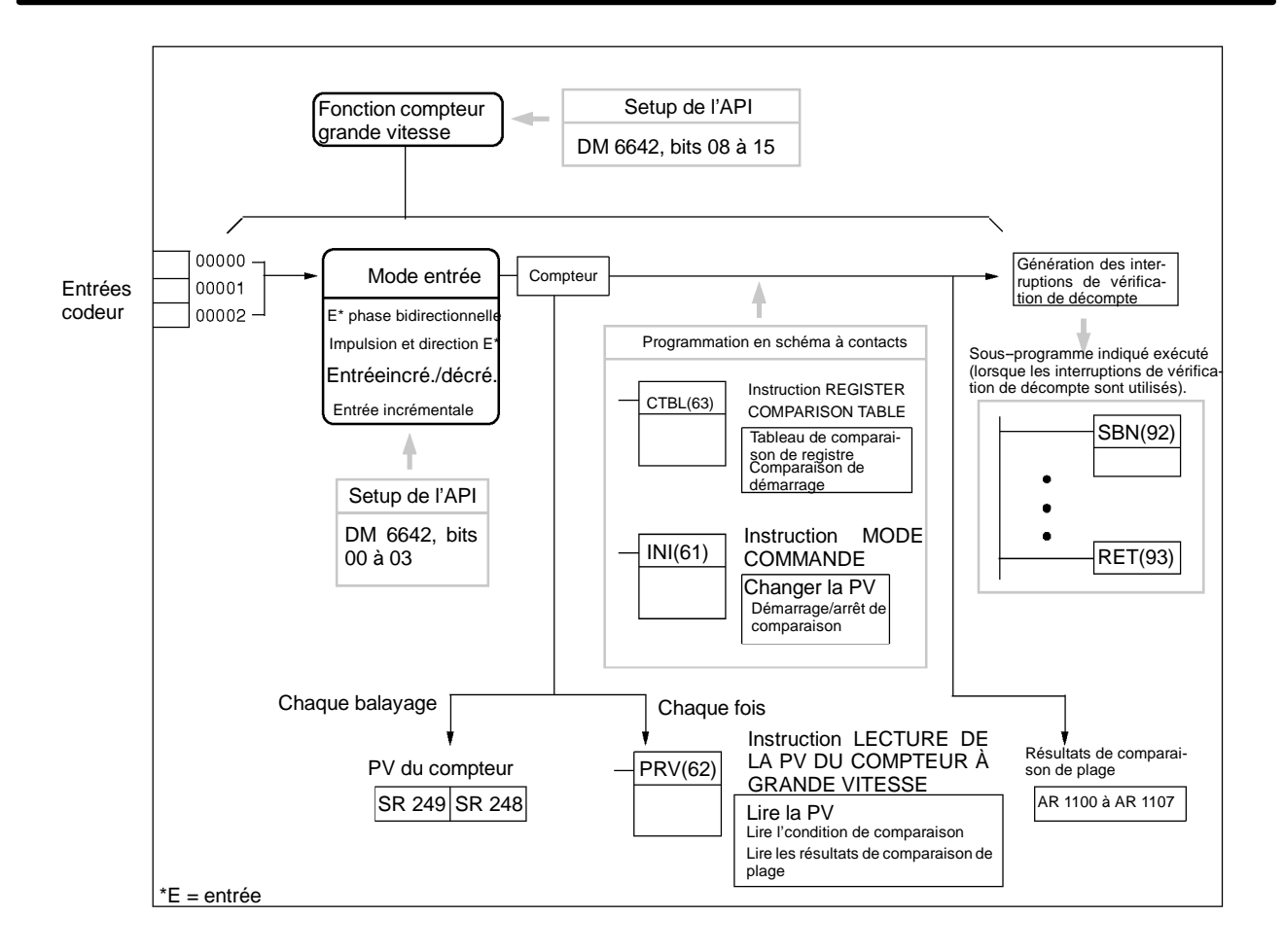

# **Sélection du mode Entrée et de la méthode de réinitialisation**

#### **Mode entrée**

Choisir le mode entrée pour le compteur à grande vitesse selon letype de signal.

#### **Mode entrée bidirectionnelle**

En mode entrée bidirectionnelle, le décompte est incrémenté ou décrémenté selon deux signaux bidirectionnels avec une multiplication par 4 (phase A et phase B).

Fréquence maximale : 5 kHz

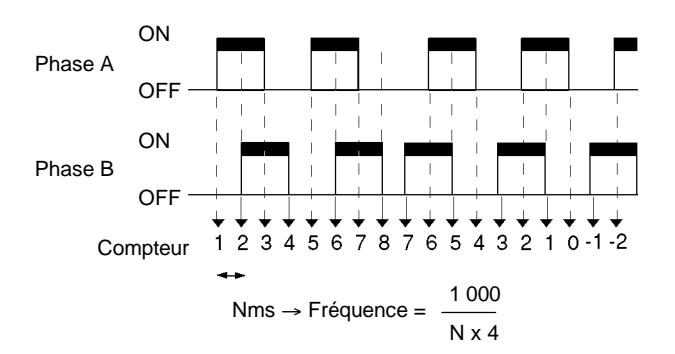

#### **Mode implusion+signal d'entrée de direction**

En mode implusion+signal d'entrée de direction, des signaux d'impulsion et les signaux de sens sont enregistrés, et le décompte est incrémenté ou décrémenté selon l'état du signal de direction.

Fréquence maximale : 20 kHz

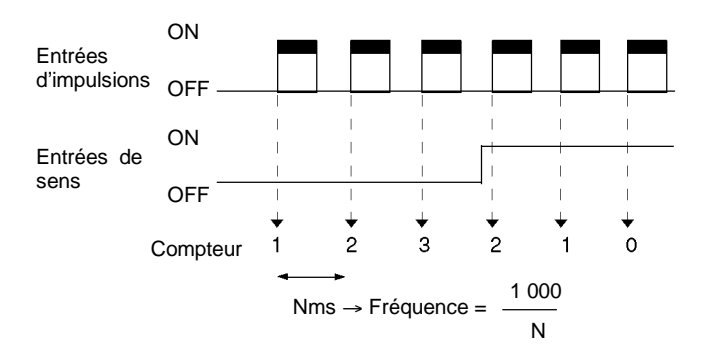

#### **Mode entrée d'impulsion avance/retour**

En mode entrée d'impulsion avance/retour, les signaux CW (impulsions hautes) et les signaux CCW (impulsions basses) sont enregistrés, et le décompte est incrémenté ou décrémenté en conséquence.

Fréquence maximale : 20 kHz

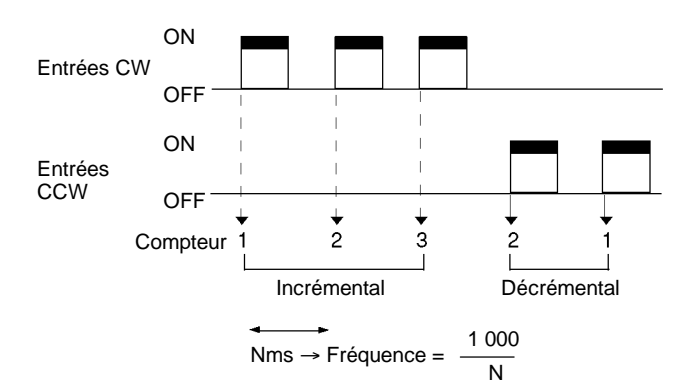

#### **Mode incrémental**

En mode incrémental, des signaux d'impulsion sont enregistrés et le décompte est incrémenté avec chaque impulsion. L'IR 00001 peut s'utiliser comme entrée normale.

Fréquence maximale : 20 kHz

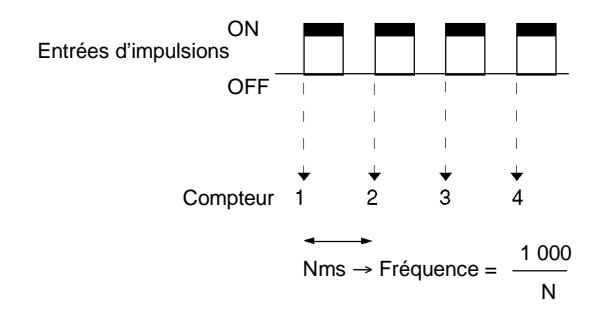

Lorsque le mode entrée bidirectionnelle est utilisé, les entrées doivent être les entrées bidirectionnelles 4X. Lorsqu'un codeur est relié à ce mode, le nombre de décomptes par révolution sera quatre fois la résolution du codeur incrémental. Choisir un codeur en fonction du nombre de décomptes possibles.

#### **Valeurs de décompte**

La plage des nombres décomptés par le compteur à grande vitesse est seule-

ment en mode linéaire. Lorsque le décompte est en dehors de la plage permise, un dépassement ou un dépassement négatif en résultera. La PV deviendra 0FFFFFFF si un dépassement se produit, ou FFFFFFFF si un dépassement négatif se produit, et la comparaison sera arrêtée.

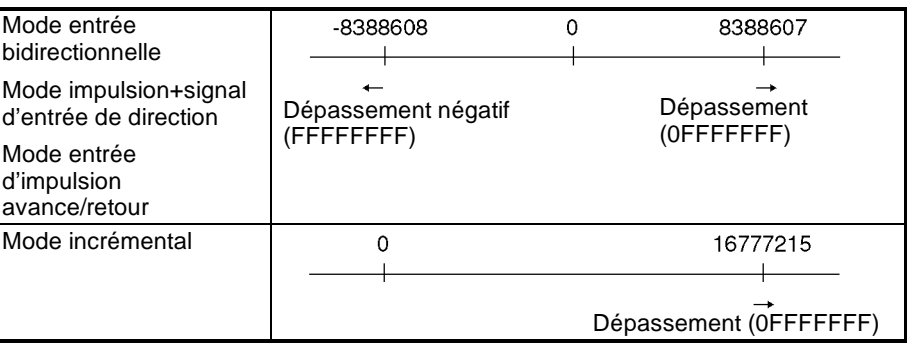

Pour re-activer le décompte suivant un dépassement ou un dépassement négatif, remettre à zéro la PV. La PV est automatiquement remise à zéro toutes les fois que l'opération est commencée ou arrêtée.

#### **Méthode de remise à zéro**

L'une ou l'autre des deux méthodes suivantes peut être choisie pour remettre à zéro la PV du compteur.

#### **Signal de Phase-Z (Entrée de remise à zéro) + remise à zéro par programme**

La PV est remise à zéro lorsqu'un signal de phase-Z (c.-à-d. une entrée de remise à zéro) est activé tandis que le drapeau de remise à zéro du compteur à grande vitesse (25200) est activé.

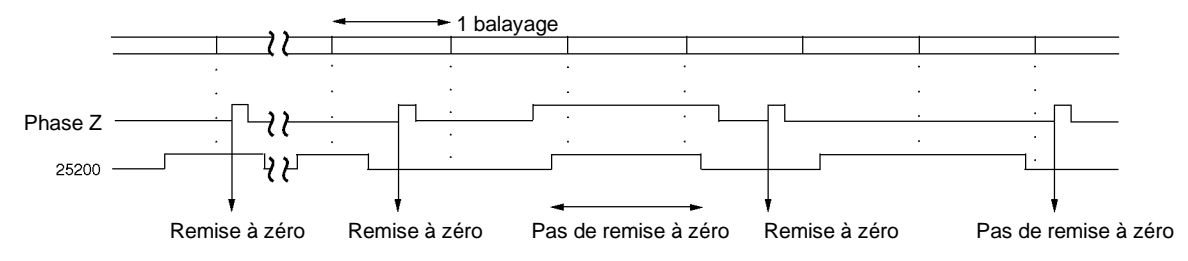

#### **Remise à zéro par programme**

La PV est remise à zéro lorsque le drapeau de remise à zéro du compteur à grande vitesse (25200) est activé.

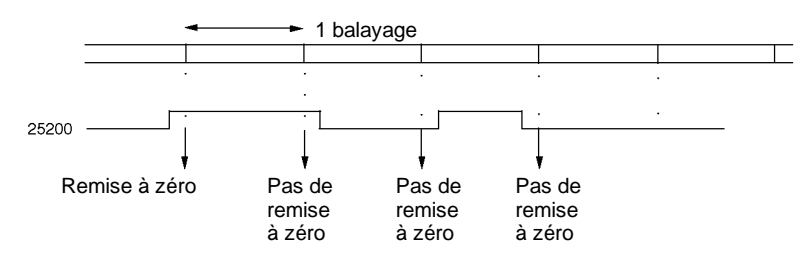

Le drapeau de remise à zéro du compteur à grande vitesse (25200) est réactualisé à chaque balayage, ainsi il doit rester sur ON pendant au moins une durée de cycle pour être certain qu'il soit lu.

Même lorsque la PV est remise à zéro, l'état répertorié au tableau de comparaison, l'état d'exécution de comparaison, et les résultats des comparaisons de plage sont maintenus comme ils étaient avant la remise à zéro de la PV. Si une comparaison était en cours avant la remise à zéro de la PV, cette comparaison est poursuivie sans le changement après la remise à zéro.

Après la remise à zéro, le drapeau de remise à zéro du compteur à grande vitesse (25200) doit être arrêté afin de pouvoir exécuter la prochaine remise à zéro. Pour être certain qu'il soit arrêté, il doit être resté sur OFF pendant au moins une durée de cycle.

#### **Sélection des interruptions à utiliser**

**Interruption du compteur de grande vitesse**

Les interruptions du compteur à grande vitesse emploient un tableau de comparaison et exécutent un contrôle de décompte par l'une ou l'autre des méthodes décrites ci--dessous (c.--à--d. comparaison de valeur à atteindre ou comparaison de plage). Si les conditions sont remplies, alors une interruption se produit.

Pour plus d'informations concernant les priorités d'interruption, se reporter à l'ordre des priorités pour les interruptions dans le paragraphe *2--1 Interruptions*.

Lorsqu'une interruption se produit pendant l'exécution d'une des instructions du compteur, c.-à-d. C TBL(63), INI(61) ou PRV(62), ces instructions ne s'éxécutent pas dans le programme d'interruption.

#### **Interruptions de comparaison de valeur à atteindre**

Jusqu'à 16 combinaisons des états de comparaison (valeur à atteindre et sens de décompte) et des nombres de sous--programme d'interruption peuvent être répertoriées dans le tableau de comparaison. Le sous-programme indiqué est exécuté lorsque la PV du compteur atteint une valeur du tableau de comparaison.

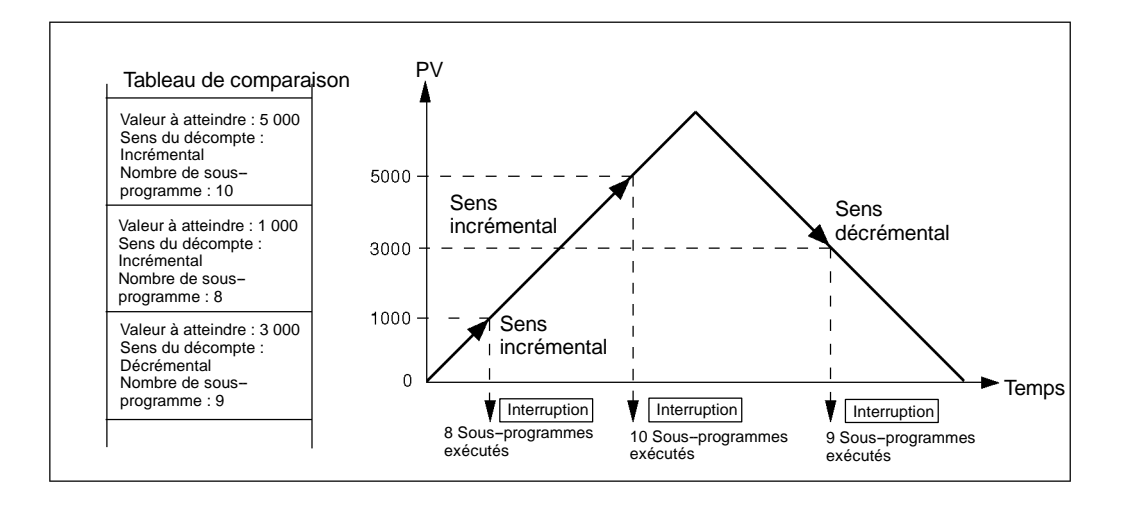

Le lien entre la vérification du décompte de la comparaison de la valeur à atteindre et le tableau de comparaison est différent pour le CPM1/CPM1A. Se reporter aux différents manuels pour plus de détails.

Il est impossible d'indiquer plus d'un état de sens de comparaison pour la même valeur à atteindre dans le tableau de comparaison.

La comparaison de valeur à atteindre ou celle de la plage peut l'une ou l'autre être utilisée pour des interruptions de compteurs à grande vitesse.

#### **Interruptions de comparaison de plage**

Jusqu'à 8 combinaisons des états de comparaison (limites supérieures et inférieures) et de nombres de sous--programme d'interruption peuvent être répertoriées dans le tableau de comparaison. Le sous--programme indiqué est exécuté

une fois que la PV du compteur est supérieur ou égal à la limite inférieure, et inférieur ou égal à la limite supérieure dans le tableau de comparaison.

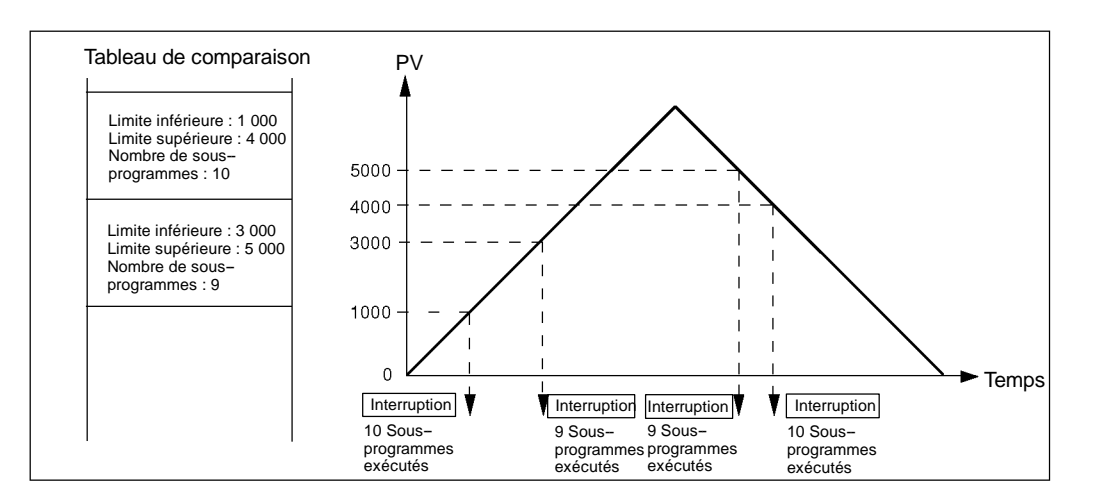

Si deux états ou plus de comparaison sont satisfaits simultanément (dans le même cycle), l'interruption pour l'état le plus proche du début du tableau de comparaison sera exécutée.

La comparaison de valeur à atteindre ou celle de la plage peut s'utiliser pour des interruptions de compteurs à grande vitesse.

Lorsqu'une interruption s'est produite pendant l'exécution d'une des instructions du compteur, c.-à-d. C TBL(63), INI(61) ou PRV(62), ces instructions ne sont pas exécutées dans le programme d'interruption.

Si une interruption s'est produite pendant l'exécution d'une instruction commandant le compteur à grande vitesse dans la zone de programme normale, les instructions des CTBL(63), INI(61) et PRV(62), ne seront pas exécutées dans le programme d'interruption. Cette situation peut être évitée par la programmation suivante.

#### **1ère méthode**

#### **2ème méthode**

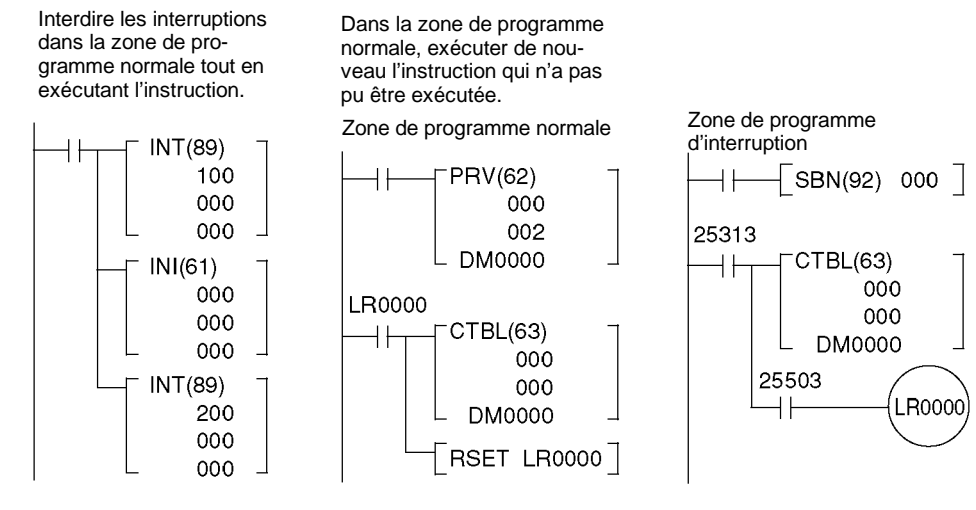

Les sous-programmes de traitement d'interruption sont définis par SBN(92) et RET(93), simplement comme des sous-programmes normaux.

Une erreur de SBS UNDEFD se produira pendant le contrôle de programme lorsqu'un sous-programme de traitement d'interruption sera défini, mais l'exécution sera normale.

### **Câblage des entrées**

Câbler les entrées selon la représentation des illustrations suivantes, en fonction du mode d'entrée et de la méthode de remise à zéro.

**Entrées CPM2A**

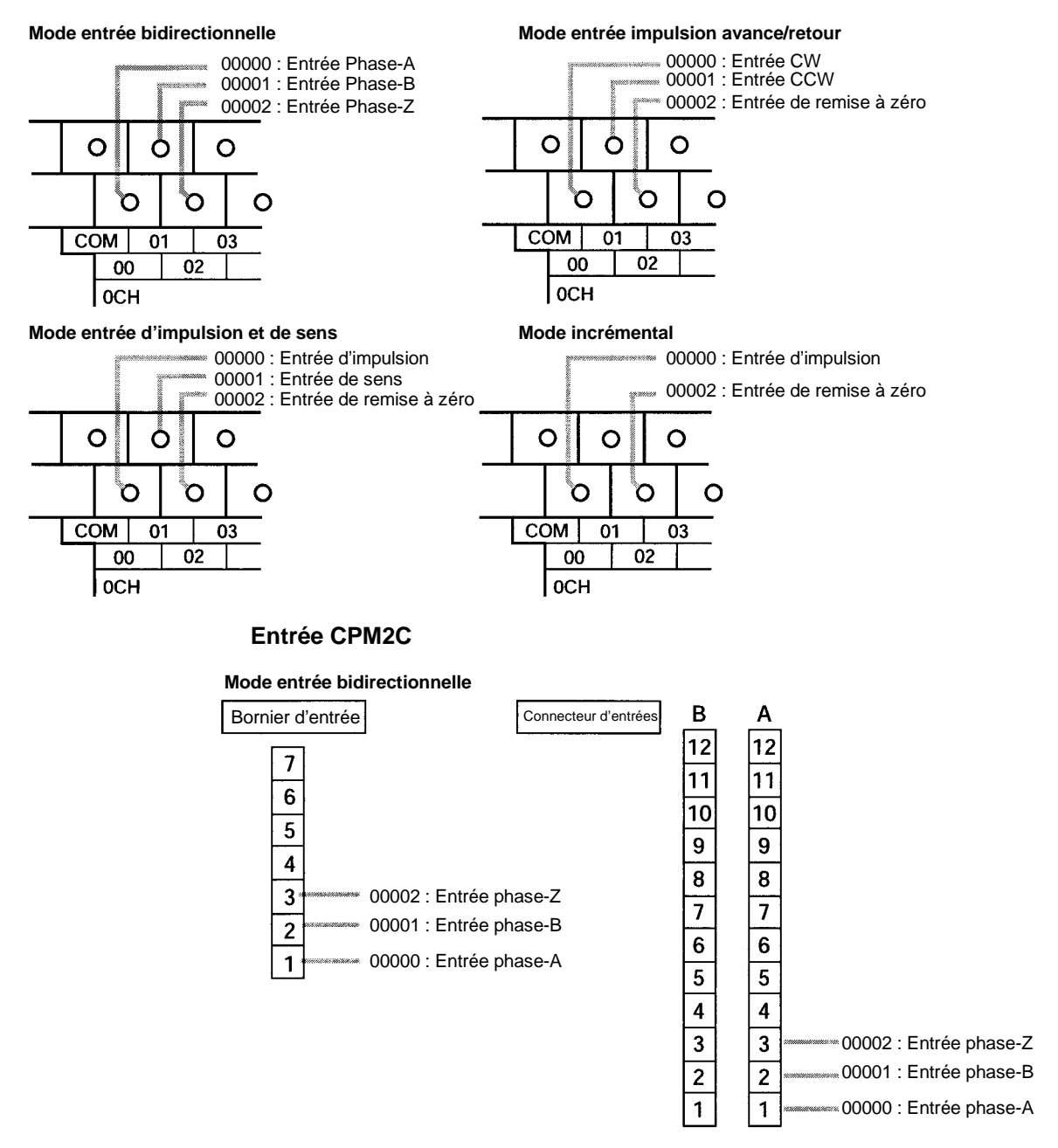

**53**

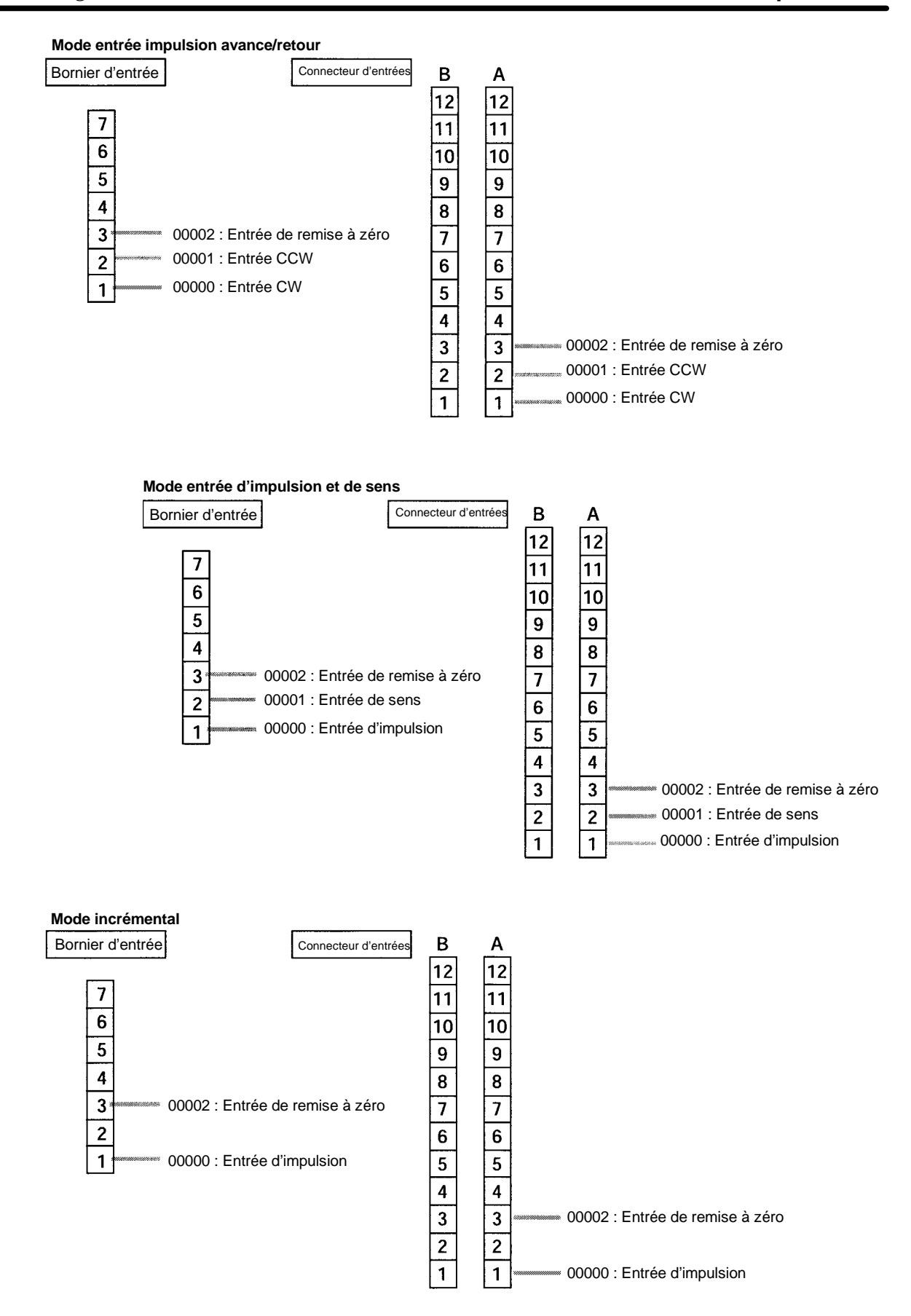

Lorsque les entrées phase-Z et de remise à zéro ne sont pas utilisées, 00002 peut être utilisé comme entrée normale.

#### **Setup de l'API**

Définir les zones du Setup de l'API liées au compteur à grande vitesse comme suit :

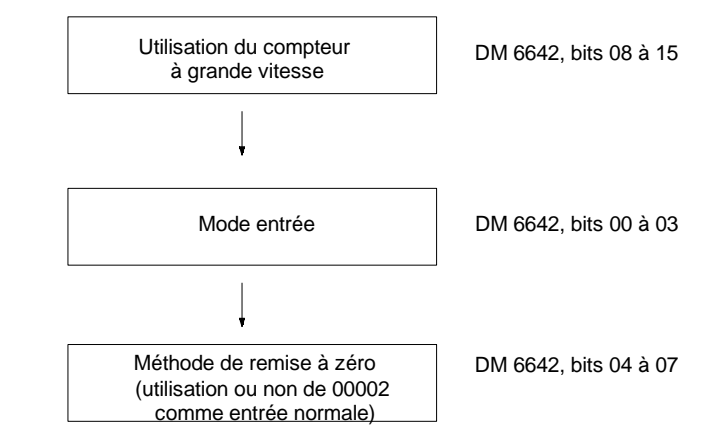

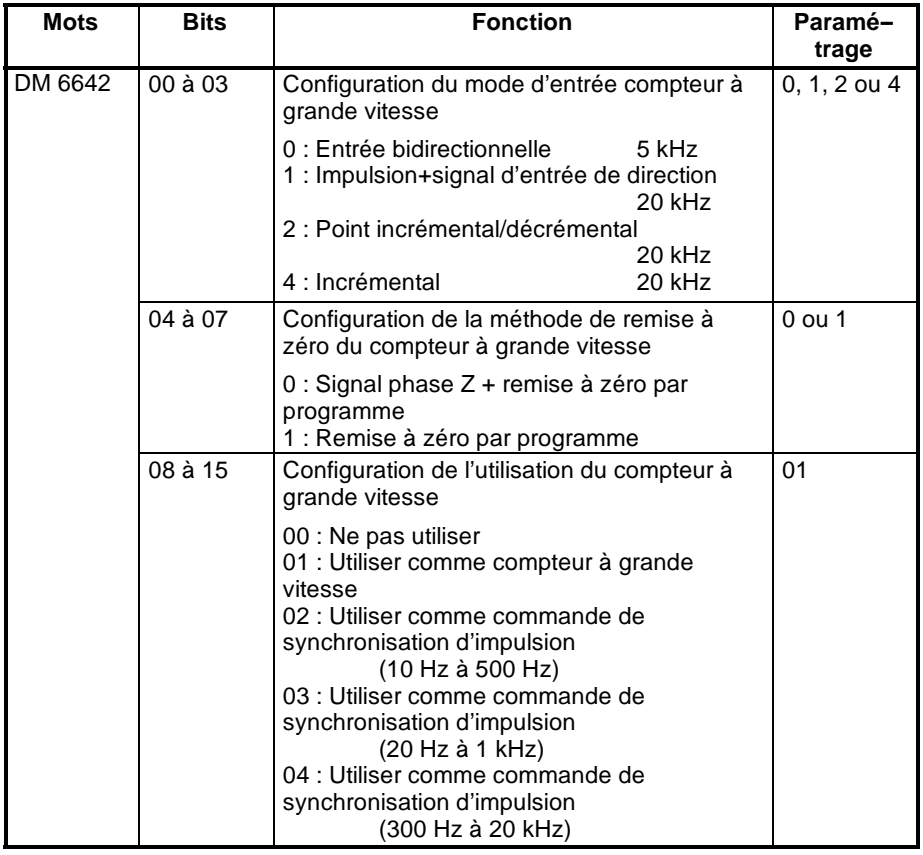

Les nouvelles configurations pour le Setup du système sont effectifs lorsque le fonctionnement débute (lorsque le mode PROGRAM est changé en mode MONITOR ou RUN), ou lorsque l'alimentation de CPM2A/CPM2C est rétablie.

**55**

#### **Programmation en schéma à contacts**

Le tableau suivant montre les instructions liées au compteur à grande vitesse :

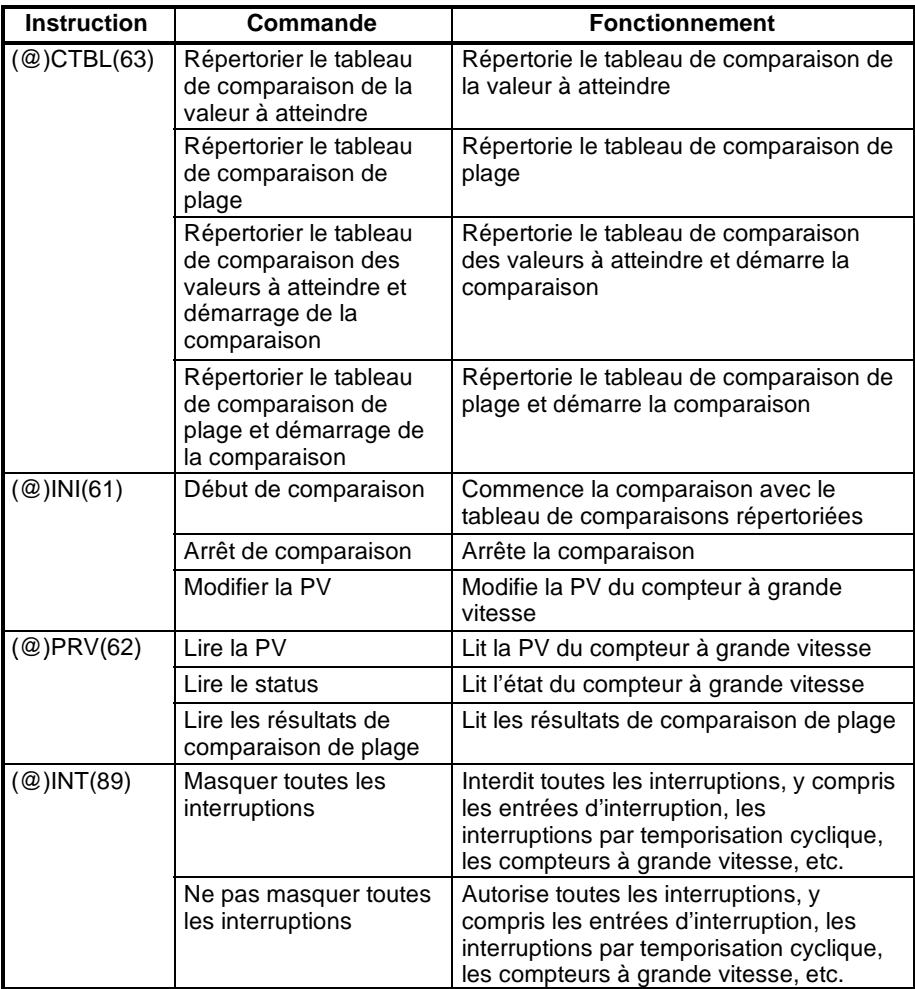

Le tableau suivant montre les zones de données liées à la commande de compteur à grande vitesse :

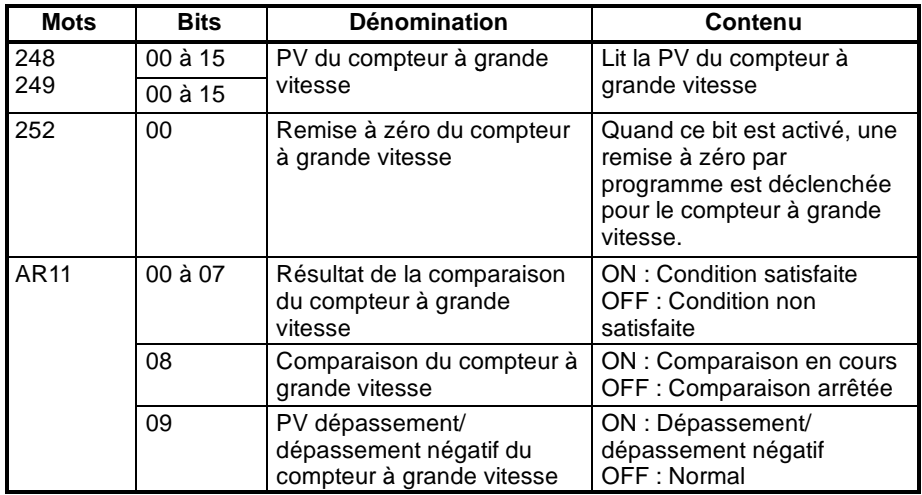

#### **Répertorier le tableau de comparaison de la valeur à atteindre Répertorier le tableau de comparaison de la valeur à ateindre et démarre la comparaison**

Ces fonctions répertorient un tableau de comparaison du CPM2A/CPM2C pour vérifier le décompte de la comparaison de la valeur à atteindre. Il est également possible de commencer la comparaison en même temps que l'enregistrement au répertoire.

#### **Répertorier le tableau de comparaison de la valeur à atteindre**

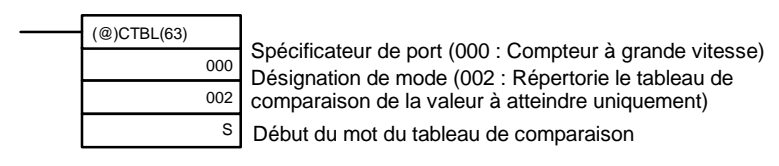

#### **Répertorier le tableau de comparaison de la valeur à atteindre et démarrer la comparaison**

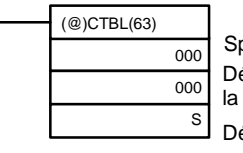

Spécificateur de port (000 : Compteur à grande vitesse) Désignation de mode (000 : Répertorie le tabeau de comparaison de la valeur à atteindre et démarre la comparaison) Début du mot de la table de comparaison

#### Tableau de comparison de la valeur à atteindre

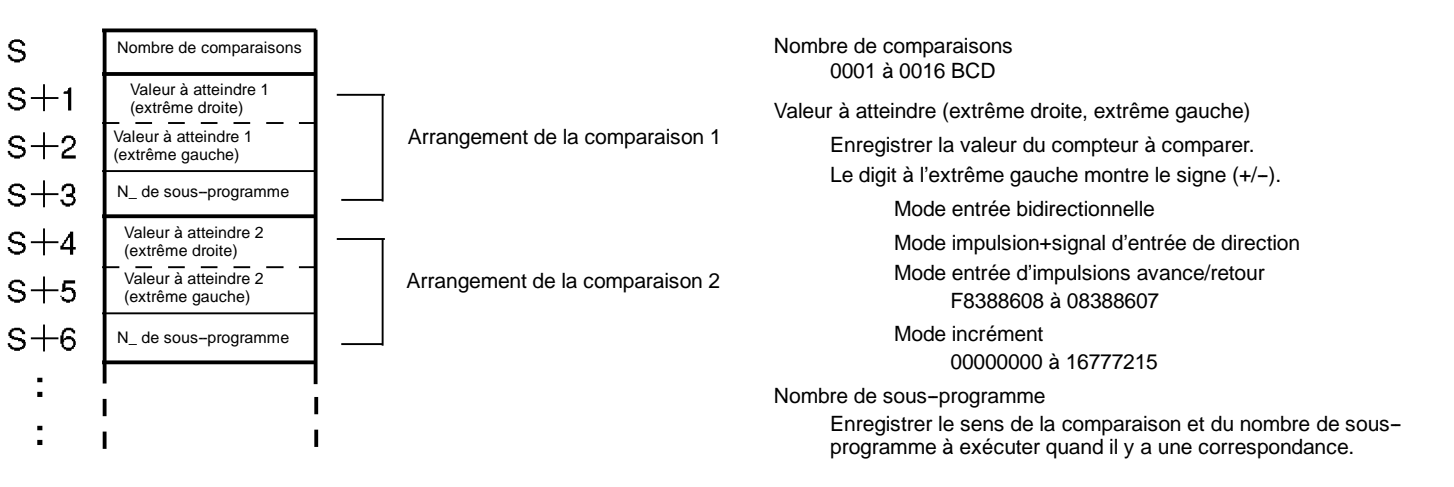

Sens d'incrément : 0000 à 0049 Sens de décrementation : F000 à F049

Il est impossible d'indiquer plus d'un état de sens de comparaison pour la même valeur à atteindre dans le tableau de comparaison.

Une fois qu'un tableau de comparaison est enregistré, il sera répertorié dans le CPM2A/CPM2C tant qu'aucun autre tableau de comparaison ne soient répertoririé et le mode n'est pas modifié en mode PROGRAM (et cela tant que l'alimentation n'est pas coupée).

### **Répertorier le tableau de comparaison de plage**

#### **Répertorier le tableau de comparaison de plage et démarrer la comparaison**

Ces fonctions répertorient un tableau de comparaison du CPM2A/CPM2C afin vérifier le calcul dans la comparaison de plage. Il est également possible de démarrer la comparaison par l'enregistrement du registre.

#### **Répertorier le tableau de comparaison de plage**

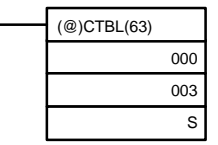

Spécificateur de port (000 : Compteur à grande vitessse) Mode appellation (003 : Répertorie seulement le tableau de comparaison de plage). Premier mot du tableau de comparaison

**57**

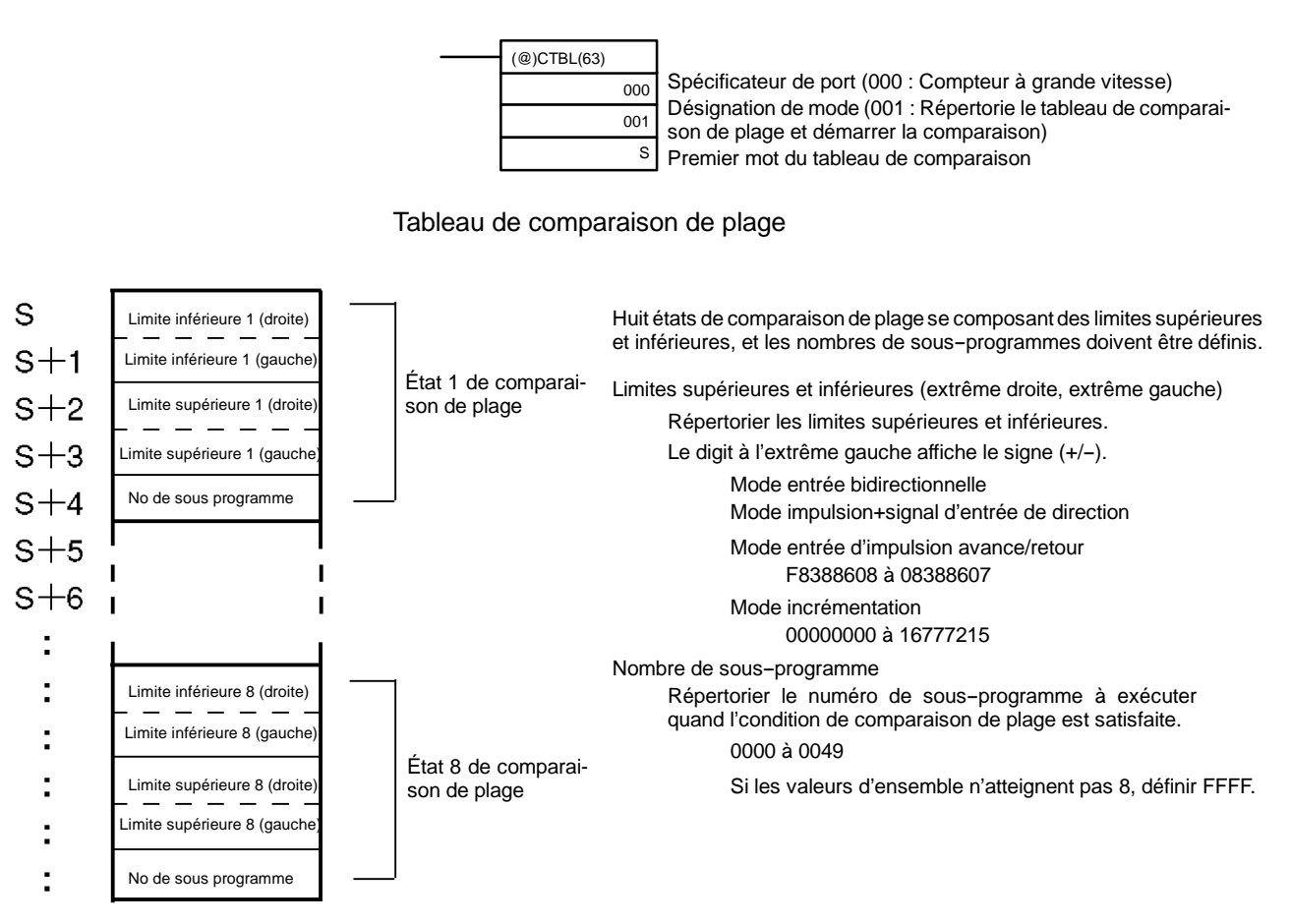

**Répertorier le tableau de comparaison de plage et démarrer la comparaison**

Si deux états ou plus de comparaison sont satisfaits simultanément (dans le même cycle), l'interruption pour l'état le plus proche du début du tableau de comparaison sera exécutée.

Dès qu'un tableau de comparaison est enregistré, il est sauvegardé dans le CPM2A/CPM2C tant qu'aucun autre tableau de comparaison ne sera enregistré et le mode n'est pas modifié en mode PROGRAM (et celatant que l'alimentation n'est pas coupée).

#### **La comparaison de démarrage/d'arrêt**

La comparaison peut être démarrée ou arrêtée selon le tableau qui a été déjà répertorié au CPM2A/CPM2C par CTBL(63).

#### **Commencer la comparaison**

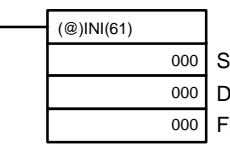

Spécificateur de port (000 : Compteur à grande vitesse) Désignation de la commande (000 : Commencer la comparaison) Fixé : 000

#### **Arrêter la comparaison**

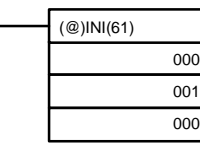

Spécificateur de port (000 : Compteur à grande vitesse) Désignation de la commande (001 : Arrêter la comparaison) Fixé : 000

#### **Changer la PV**

Cette fonction modifie la PV du compteur à grande vitesse.

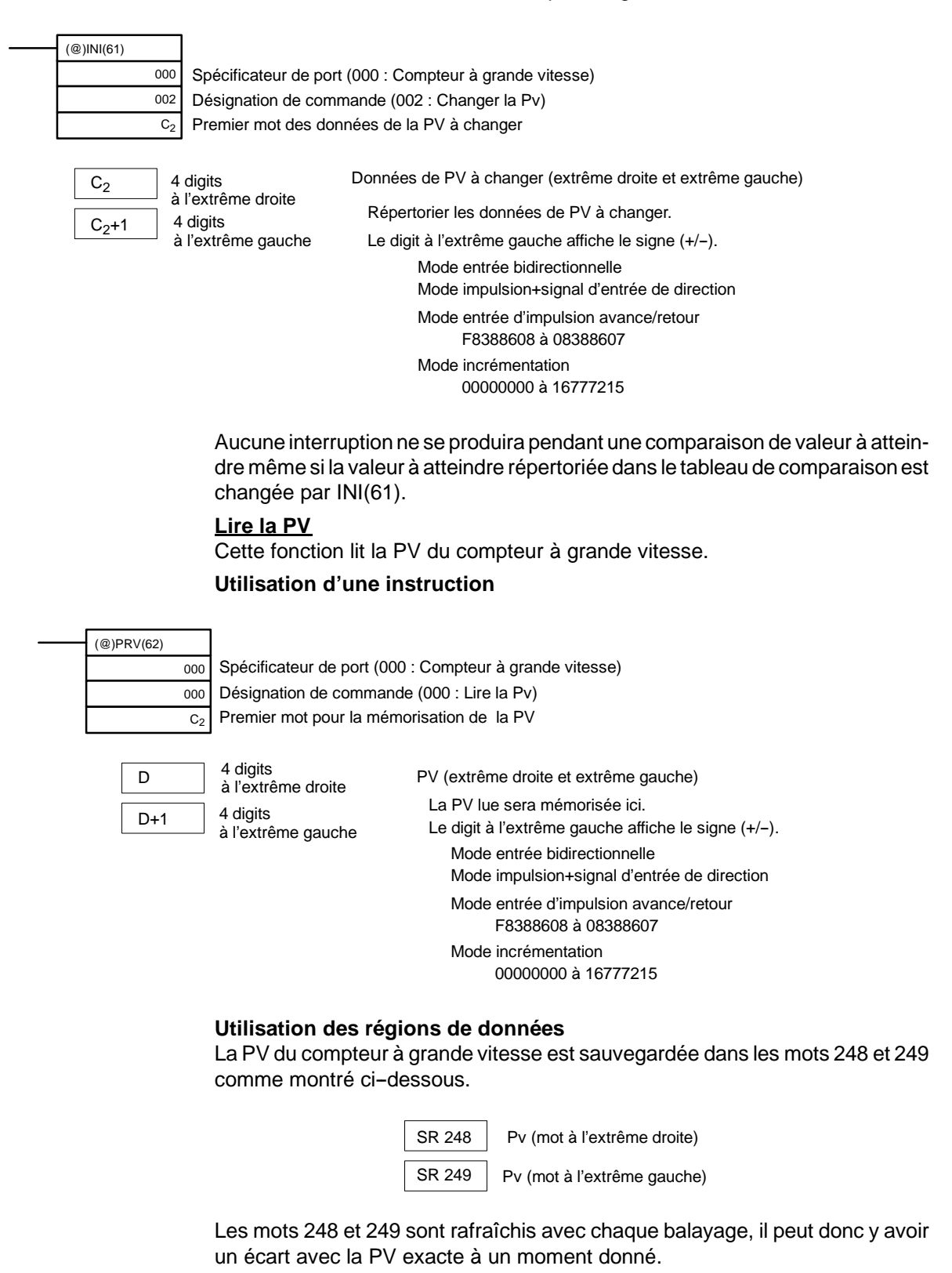

Quand le compteur à grande vitesse n'est pas utilisé, les mots 248 et 249 peuvent être utilisés comme mots de travail.

Quand la PV est lue en exécutant PRV(62), les mots 248 et 249 sont rafraîchis en même temps.
### **Etat de lecture**

Cette fonction lit l'état du compteur à grande vitesse, comme si une opération de comparaison est en cours ou si un dépassement positif / négatif s'est produit

### **Utilisation d'une instruction**

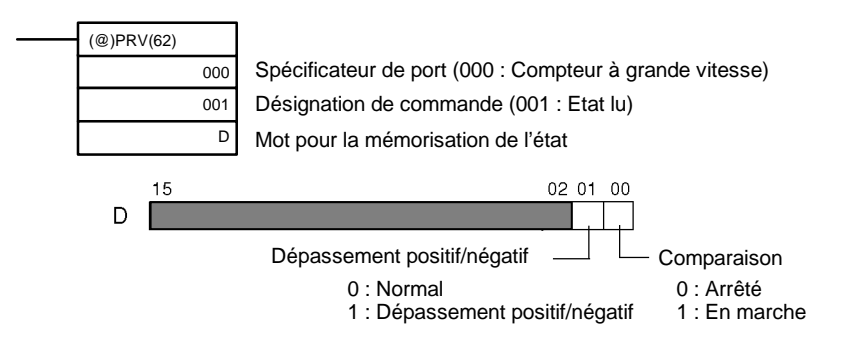

### **Utilisation des zones de données**

L'état est sauvegardé dans l'AR 1108 et l'AR 1109 comme montré ci-dessous.

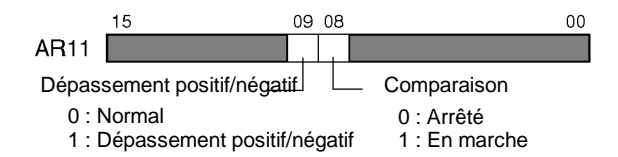

L'AR 1108 et l'AR 1109 sont rafraîchis à chaque balayage, il peut donc y avoir un écart avec l'état exact à un moment donné.

Lorsque l'état est lu en exécutant PRV(62), l'AR 1108 et l'AR 1109 sont rafraîchis en même temps.

### **Lire le résultat de comparaison de plage**

Cette fonction lit le résultat d'une comparaison de plage montrant si la PV est, ou non, dans la plage.

### **Utilisation d'une instruction**

Spécificateur de port (000 : Compteur à grande vitesse) Désignation de commande (002 : Lire le résultat de comparaison de plage) Premier mot pour mémoriser le résultat de comparaison de la plage (@)PRV(62) 000 002 D

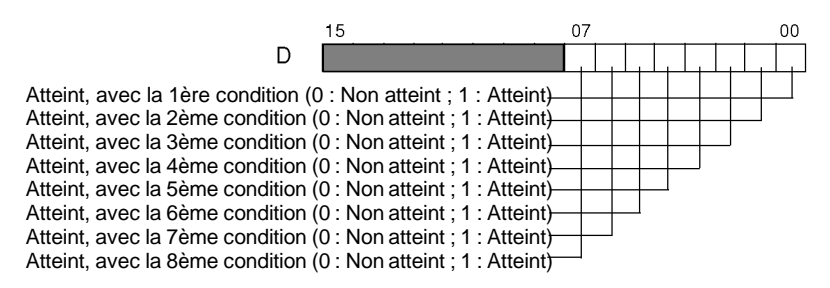

### **Utilisant des régions de données**

Le résultat de comparaison de plage est sauvegardé dans l'AR 1100 jusqu'à l'AR 1107, comme montré ci-dessous :

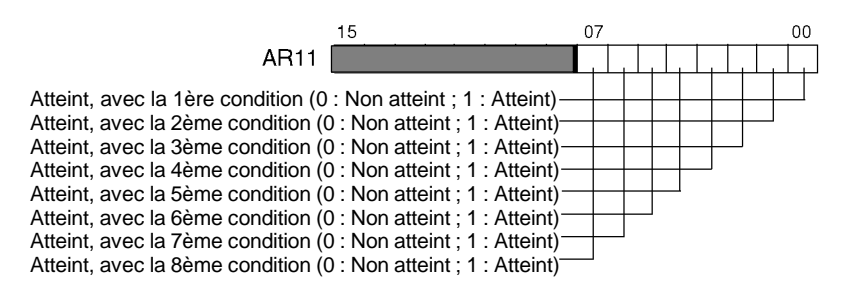

L'AR 1100 jusqu'à l'AR 1107 sont rafraîchis à chaque balayage, il peut donc y avoir un écart avec le résultat exact de comparaison de plage de la PV à un moment donné.

Lorsque le résultat de comparaison de plage est lu en exécutant PRV(62), l'AR 1100 à l'AR 1107 sont rafraîchis en même temps.

### **Masquage/Non masquage de toutes les interruptions**

Pour plus de détails concernant le masquage et le non masquage de toutes les interruptions, se reporter au paragraphe *2--1--1 Entrées d'interruption*.

### **Exemples d'applications**

### **Comparaison de valeur à atteindre**

### **Explication**

Dans cet exemple, des sous-programmes spécifiques d'interruption sont exécutés en confrontant la PV du compteur à grande vitesse avec cinq valeurs de consigne comme tableau de comparaison de valeur à atteindre. Pour chaque interruption, les données en DM 0000 à DM 0004 sont incrémentées par un.

### **Câblage (CPM2A)**

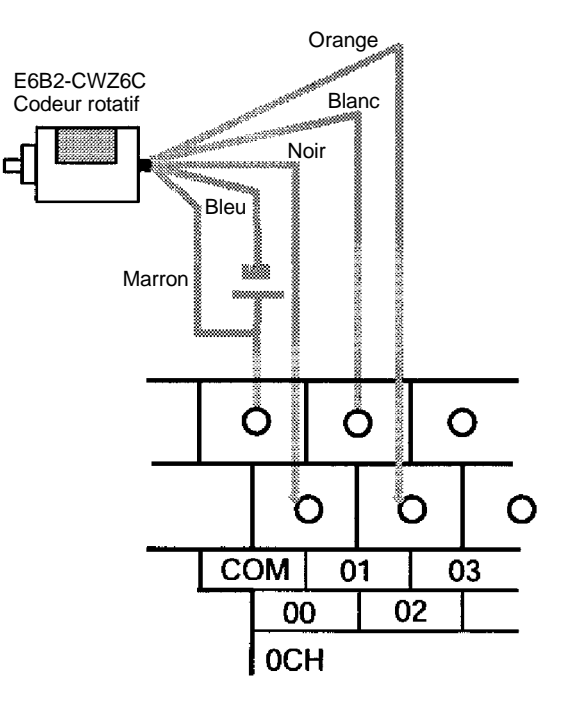

### **Câblage (CPM2C)**

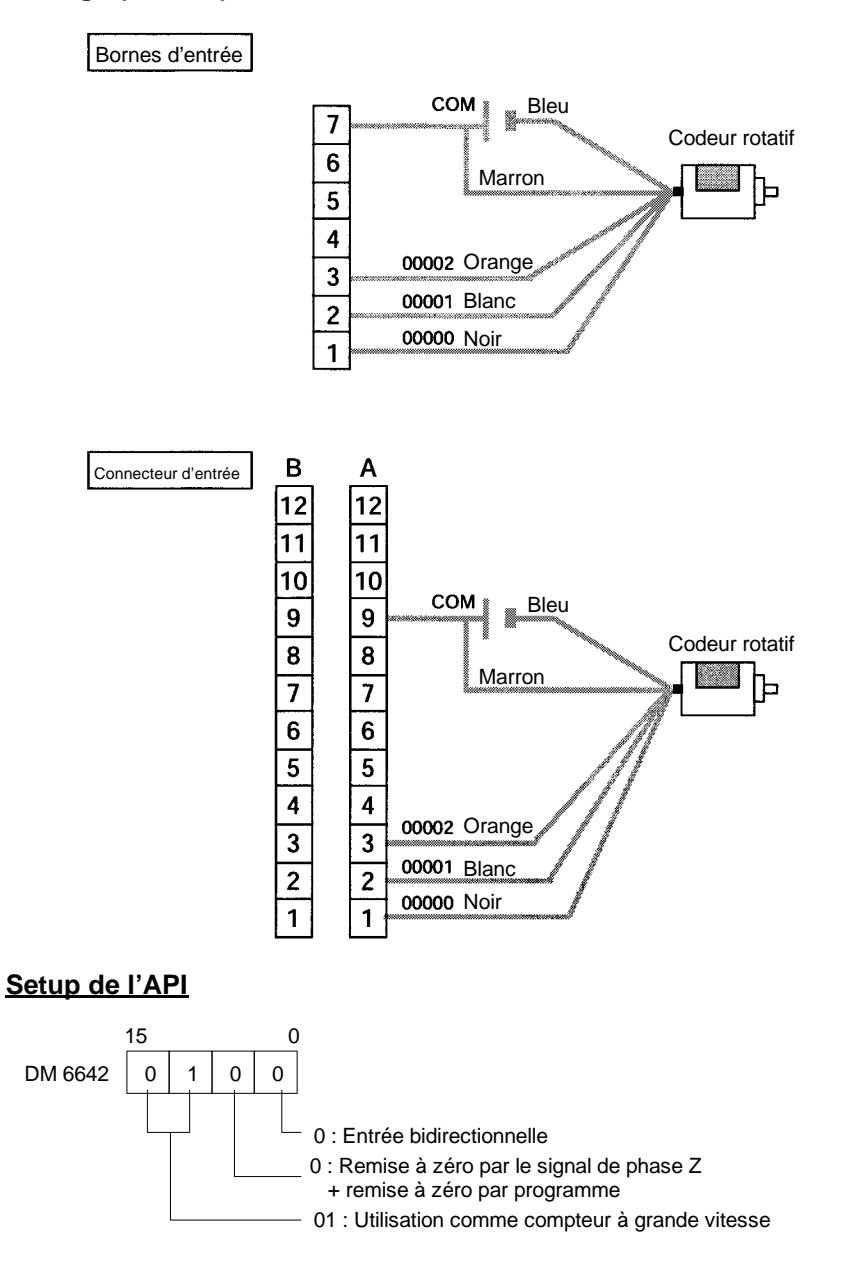

### **Programmation**

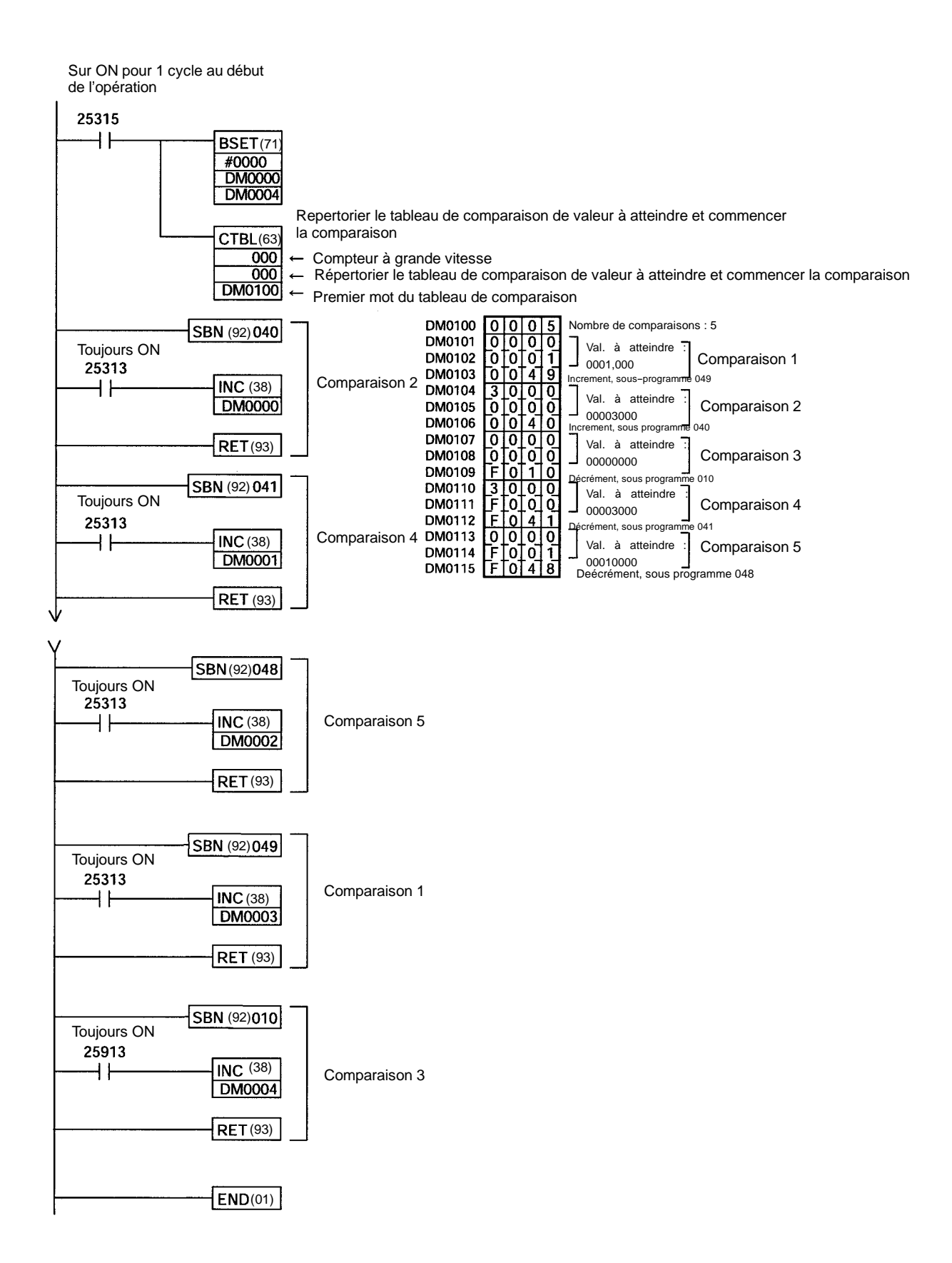

### **Comparaison de plage**

### **Explication**

Dans cet exemple, des sous-programmes d'interruption spécifiques sont exécutés en confrontant la PV du compteur à grande vitesse avec une plage de cinq valeurs de consigne comme un tableau de comparaison de plage. A chaque interruption, les données de DM 0000 à DM 0004 sont incrémentées par un.

### **Câblage (CPM2A)**

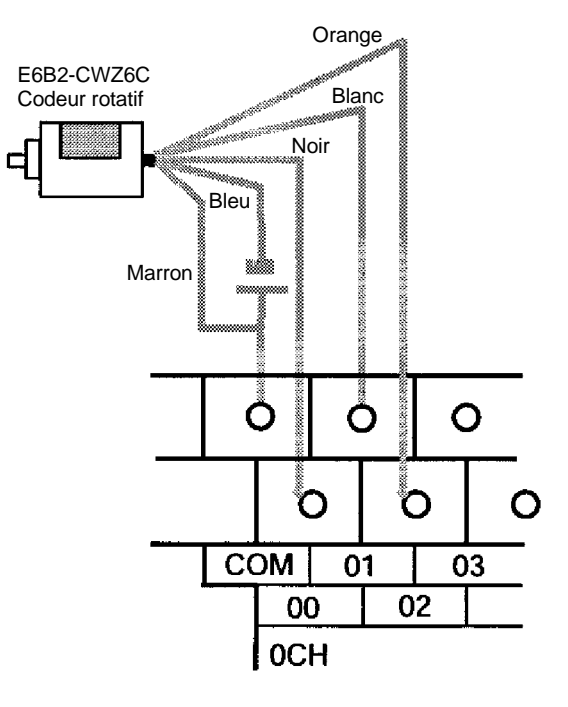

### **Câblage (CPM2C)**

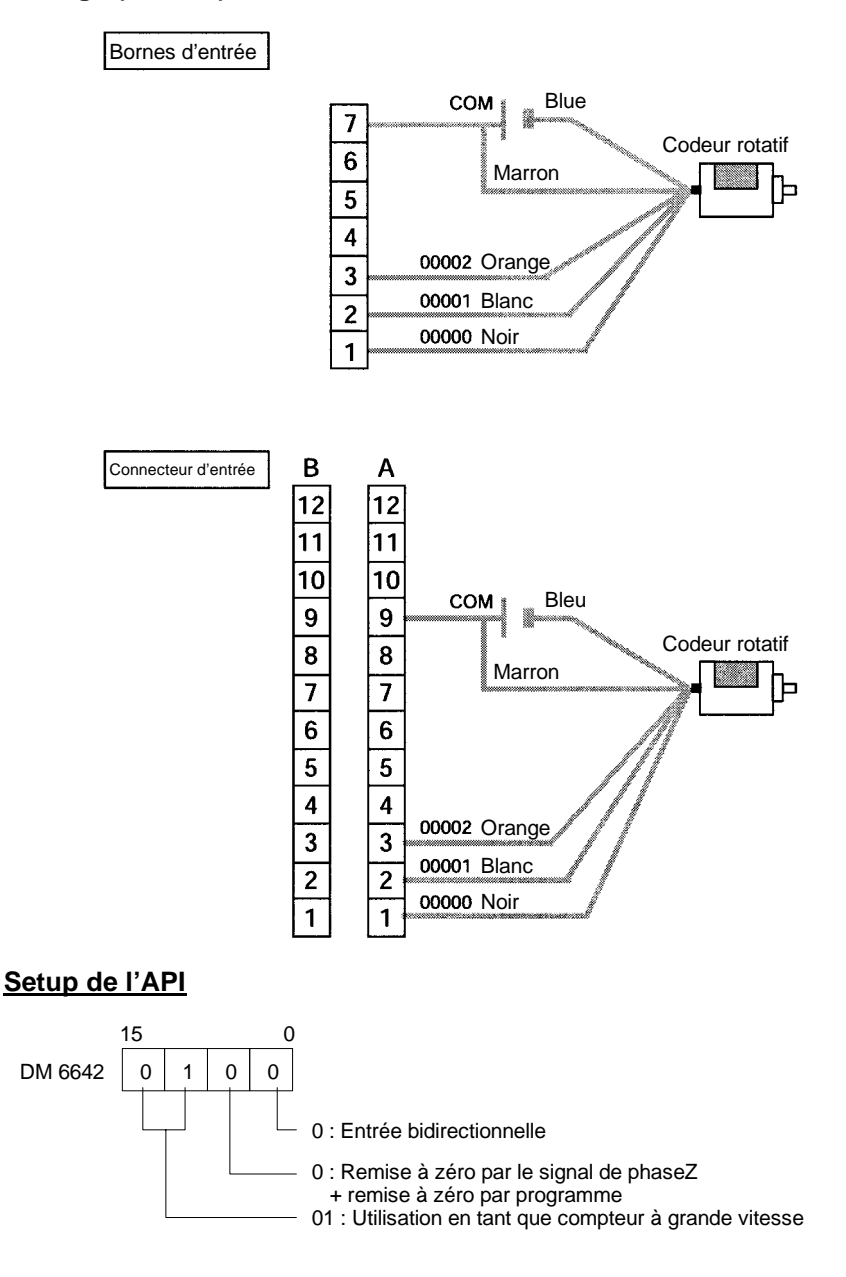

**65**

### **Programmation**

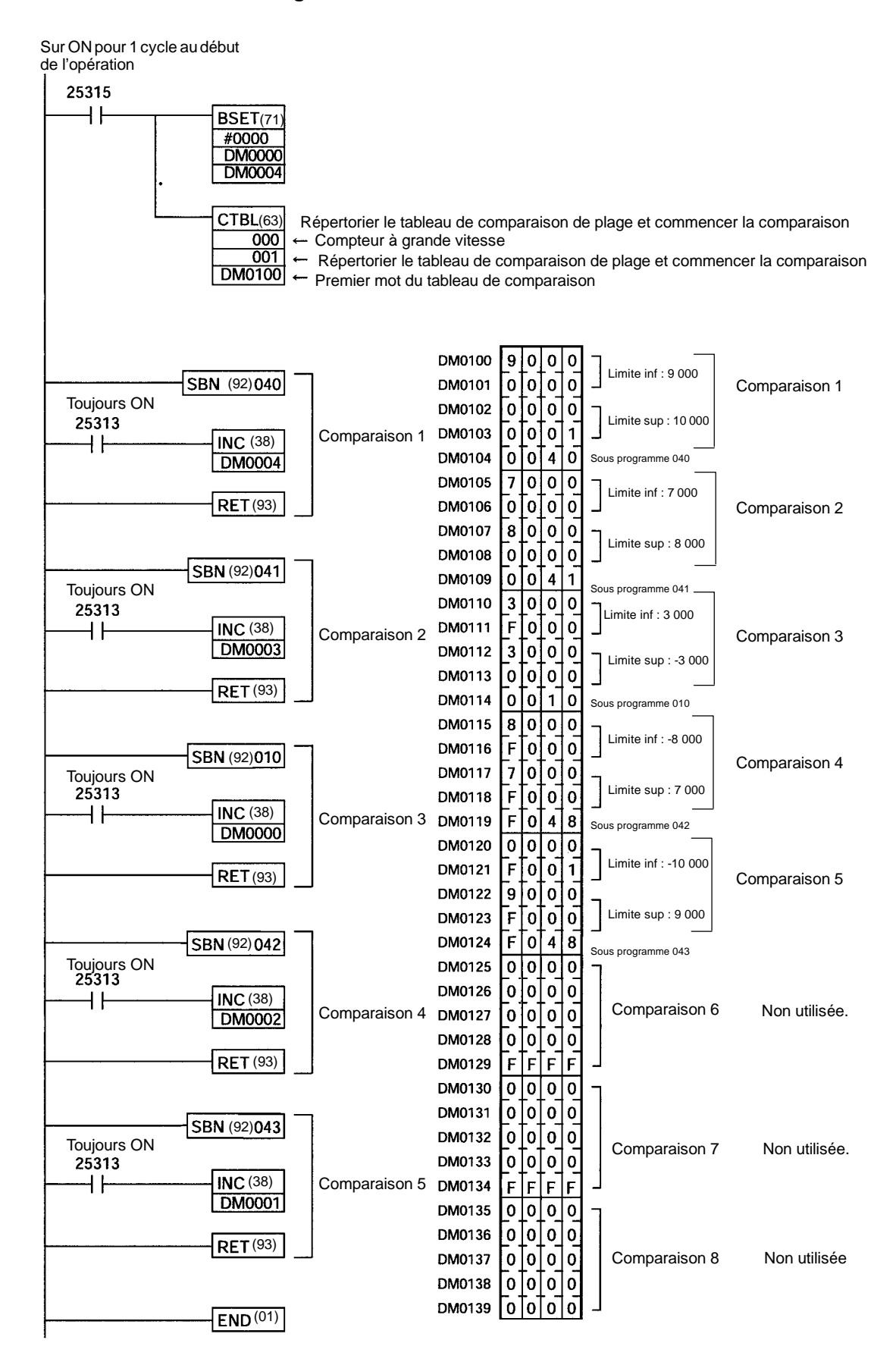

### **2-2-2 Entrées d'interruption en mode compteur**

Les quatre entrées intégrées d'interruption de l'unité centrale du CPM2A/CPM2C peuvent être utilisées en mode compteur comme entrées jusqu'à 2 kHz. Ces entrées peuvent être utilisées pour incrémenter ou décrémenter des compteurs, déclenchant une interruption (c.-à-d. exécutant un sous-programme d'interruption) lorsque le comptage atteint la valeur de consigne.

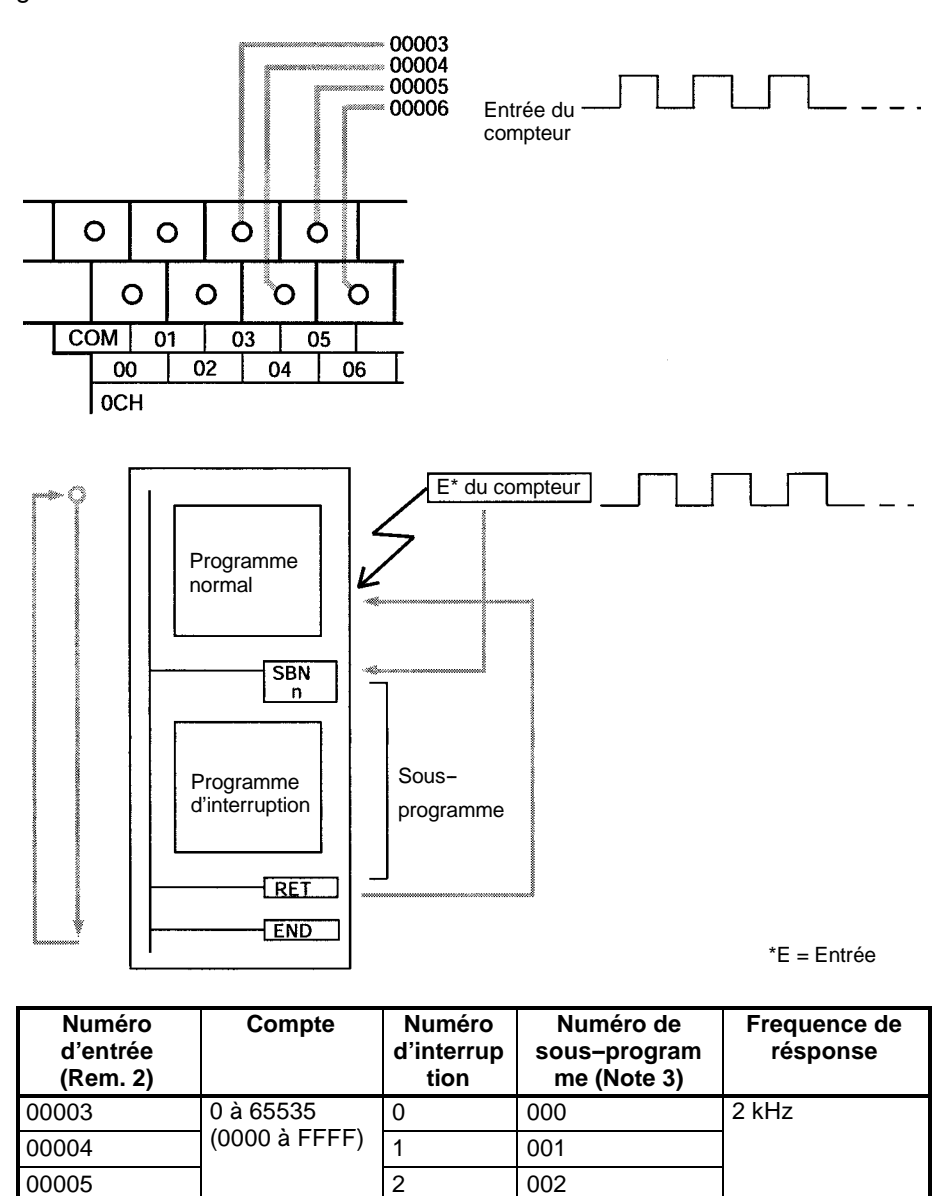

**Rem.** 1. Les numéro d'entrée 00005 et 0006 ne peuvent pas être utilisés dans l'unité centrale du CPM2C avec 10 points d'entrée-sortie.

00006 | | | | | | | | | | | 003

- 2. Les numéros d'entrée 00003 à 0006 peuvent être utilisés pour n'importe laquelle des fonctions suivantes : les entrées d'interruption, les entrées d'interruption (en mode compteur) ou les entrées de capture. Lorsqu'elles ne sont pas utilisées dans ces cas précis, elles peuvent être utilisées en tant qu'entrées ordinaires.
- 3. Les numéros de sous--programme 000 à 003 sont les numéros de sous--programme pour des programmes d'interruption commencés lorsque des entrées d'interruption ou le nombre d'interruptions pour les entrées d'interruption (en mode compteur) sont générés. S'ils ne sont pas utilisés à cette fin, ils peuvent être utilisés en tant qu'entrées ordinaires.

!\Attention Bien que l'IORF(97) puisse être utilisé dans des sous-programmes d'interruption, faire attention à l'intervalle entre les exécutions d'IORF(97). Si l'IORF(97) est exécuté trop fréquemment, une erreur fatale du système peut se produire (FALS 9F), arrêtant l'opération. L'intervalle entre les exécutions d'IORF(97) devrait être d'au moins 1,3 ms + le temps d'exécution total du sous--programme d'interruption.

> Le tableau suivant montre les rapports entre les entrées d'interruption (en mode compteur) et d'autres fonctions des CPM2A/CPM2C :

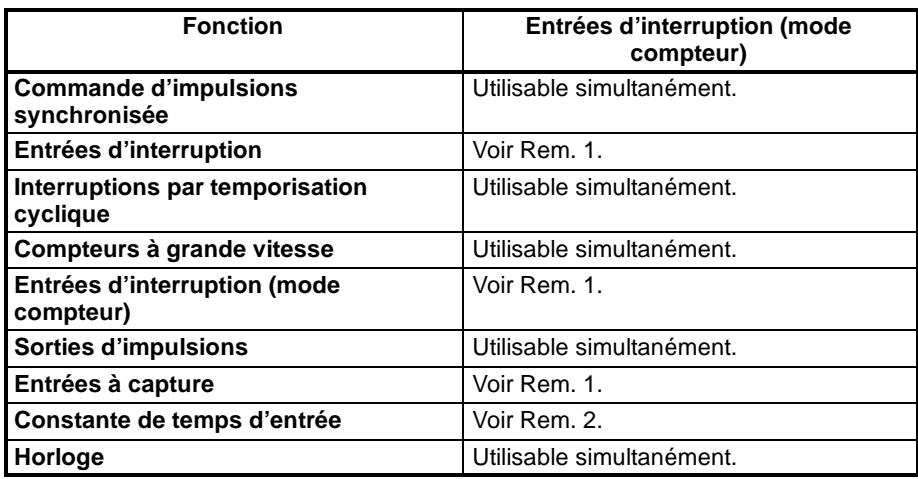

- **Rem.** 1. Le même nombre d'entrée (de 00003 à 00006) ne peut pas être utilisé pour plus d'une des fonctions suivantes : les entrées d'interruption, les entrées d'interruption (en mode compteur) ou les entrées de capture.
	- 2. Lorsque les entrées 00003 à 00006 ne sont pas définies pour être utilisées comme entrées d'interruption (en mode compteur), les constantes de temps d'entrée pour les entrées appropriées sont désactivées. Cependant, les constantes de temps d'entrée demeurent actives pour rafraîchir les valeurs de la zone de relais d'entrée appropriée.

### **Procédure pour l'utilisation des entrées d'interruption en mode compteur**

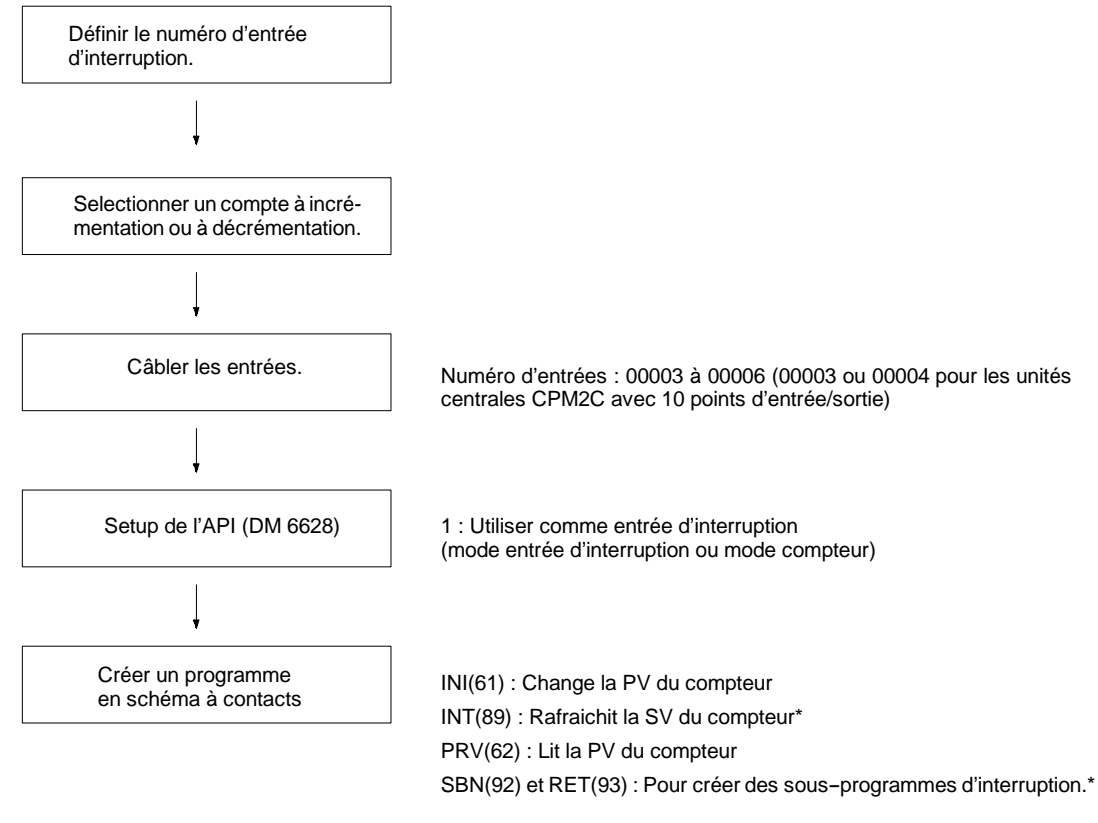

\*Utilisé seulement pour le nombre d'interruptions.

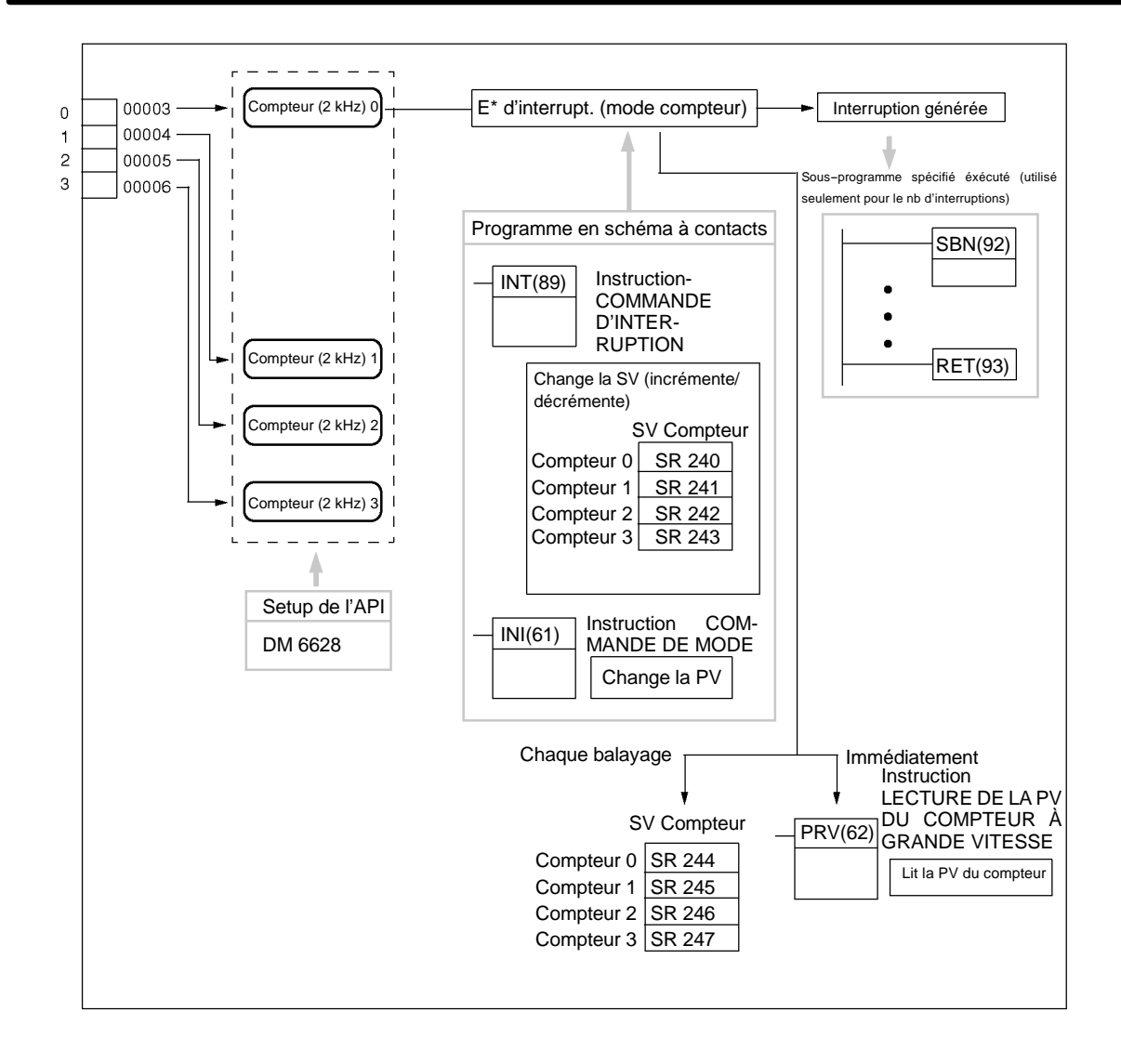

### **Configuration du numéro d'entrée d'interruption**

**Choix de compteur à incrémentation ou à décrémentation**

Avec des entrées d'interruption en mode compteur, le sous--programme à exécuter est déterminé par l'interruption correspondant au numéro d'entrée.

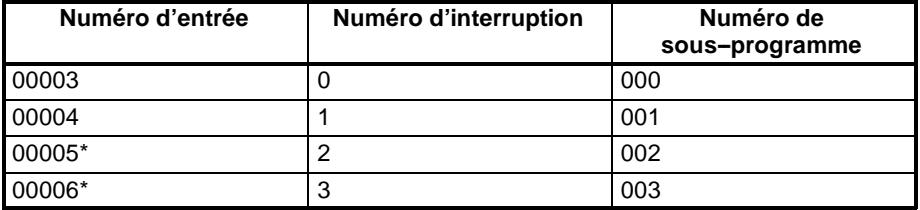

**Rem.** \*Les numéros d'entrées 00005 et 00006 ne peuvent pas être utilisés pour des unités centrales CPM2C avec 10 points d'entrée-sortie.

Le même numéro d'entrée (de 00003 à 00006) ne peut pas être utilisé pour plus d'une des fonctions suivantes : les entrées d'interruption, les entrées d'interruption (en mode compteur), ou les entrées de capture.

Un compteur à incrémentation ou à décrémentation peut être utilisé avec des entrées d'interruption en mode compteur.

### **Mode compteur à incrémentation**

Lorsque la valeur de consigne (SV) est rafraîchie, le comptage est incrémenté

depuis 0 et le sous--programme d'interruption est exécuté lorsque la valeur en cours (PV) correspond à la SV.

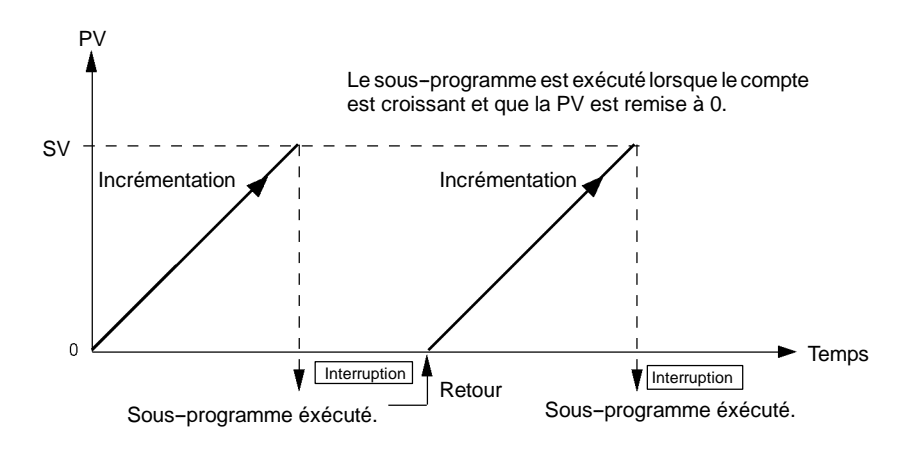

### **Mode compteur à décrémentation**

Lorsque la valeur de consigne (SV) est rafraîchie, le compte est décrémenté vers 0, et le sous--programme d'interruption est exécuté lorsque la valeur en cours (PV) atteint 0.

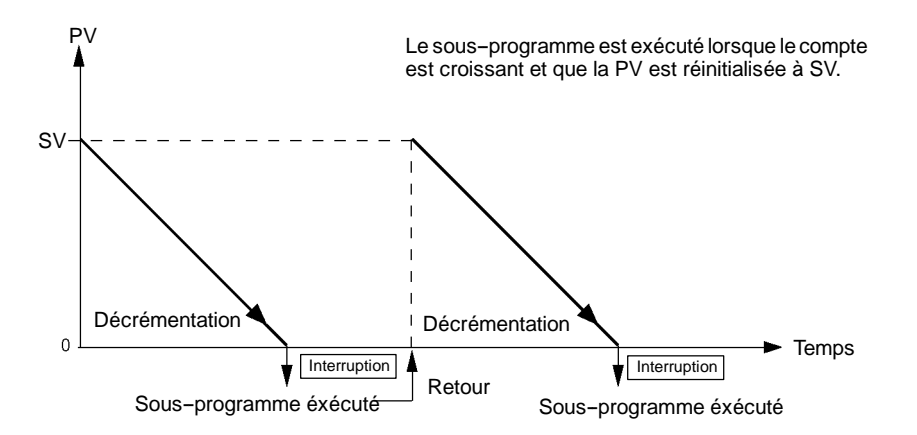

### **Câblage des entrées**

Avec le CPM2A, câbler les bornes d'entrée comme montré dans l'illustration suivante :

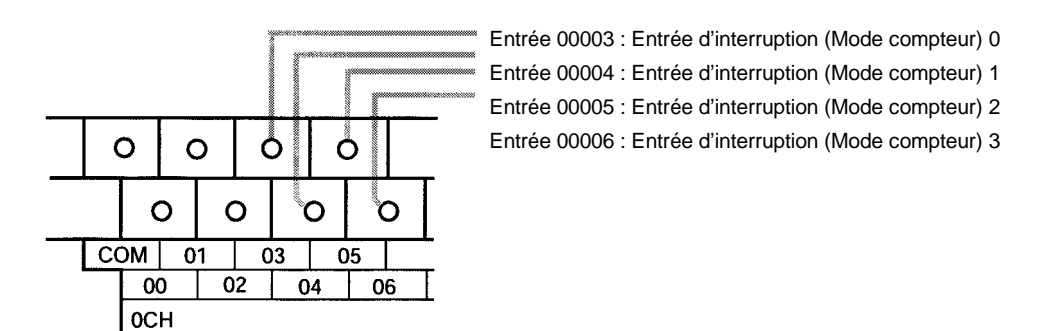

**71**

Bornes d'entrée  $\overline{7}$  $\overline{6}$ 5 00004 : Entrée d'interruption (Mode compteur) 1  $\overline{4}$ 00003 : Entrée d'interruption (Mode compteur) 0  $\overline{\mathbf{3}}$  $\frac{2}{1}$ Connecteur d'entrée B A  $\overline{12}$  $\overline{12}$ 11 11 10 10 9 9 8 8  $\overline{7}$ 00006 : Entrée d'interruption (Mode compteur) 3  $\boldsymbol{6}$  $6\phantom{1}6$ 00005 : Entrée d'interruption (Mode compteur) 2  $\overline{\mathbf{5}}$  $\overline{5}$ 00004 : Entrée d'interruption (Mode compteur) 1 4  $\overline{\mathbf{4}}$ 00003 : Entrée d'interruption (Mode compteur) 0  $\overline{\mathbf{3}}$  $\mathbf{3}$ **Rem.** Les entrées 00006 et 00005 ne  $\overline{2}$  $\overline{2}$ peuvent pas être utilisées avec  $\mathbf{1}$  $\mathbf{1}$ les unités centrales ayant seulement 10 points d'entréesortie.

Avec le CPM2C, câbler les bornes d'entrée comme montré dans l'illustration suivante :

### **Setup de l'API**

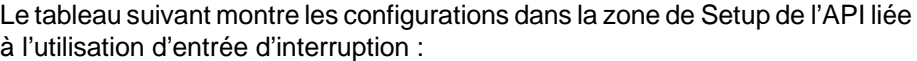

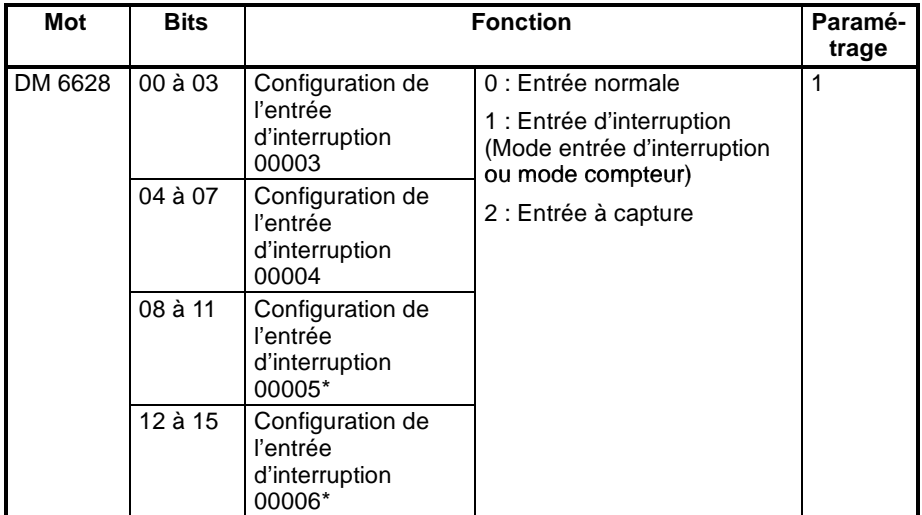

**Rem.** \*Les numéros d'entrées 00005 et 00006 ne peut pas être utilisés dans les unité centrale CPM2C avec 10 points d'entrée-sortie.

La configuration sera effective lorsque le mode sera changé (de PROGRAM à MONITOR/RUN) ou lorsque l'alimentation des CPM2A/CPM2C passera sur ON.

### **Programmation en schéma à contacts**

Le tableau suivant montre les opérations d'instruction liées à la commande d'entrée d'interruption (mode compteur) :

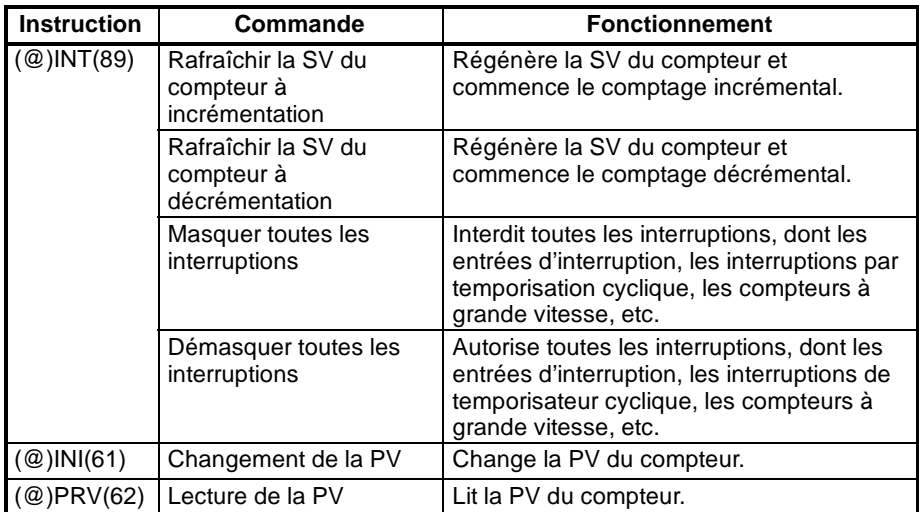

Les fonctions liées aux entrées d'interruption (en mode compteur) sont exécutées selon les zones de données montrées dans le tableau suivant :

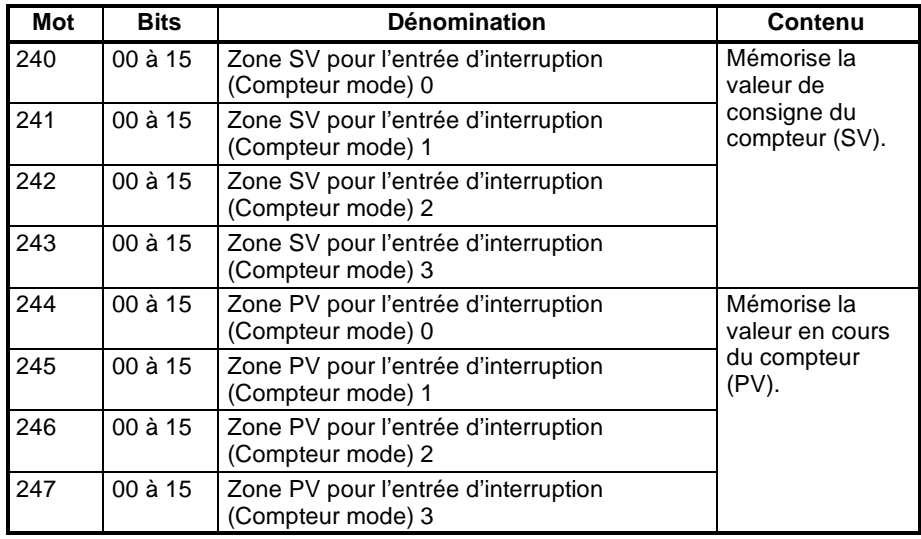

### **Rafraîchissement de la SV du compteur à incrémentation / Rafraîchissement de la SV du compteur à décrémentation**

Ces fonctions mémorisent les valeurs de consigne du compteur dans des zones de données et les régénèrent au moyen d'INT(89). De cette façon, elles commencent l'opération de compte pour des entrées d'interruption (en mode compteur) et elles permettent des interruptions.

### **Mémorisation des valeurs de consigne dans des zones de données**

Les valeurs de consigne du compteur sont mémorisées dans les mots 240, 241, 242 et 243.

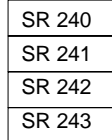

SV pour les entrées d'interruption (mode compteur) 0 : 0000 à FFFF SV pour les entrées d'interruption (mode compteur) 1 : 0000 à FFFF SV pour les entrées d'interruption (mode compteur) 2 : 0000 à FFFF SV pour les entrées d'interruption (mode compteur) 3 : 0000 à FFFF

### **Démarrage de la fonction de comptage et autorisation d'interruptions**

Compteur à incrémentation

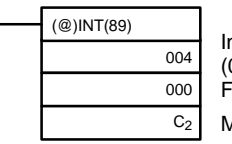

Intitulé de la commande d'interruption (004 : Rafraîchit la SV du compteur à incrémentation) Fixe : 000 Mot de donnée de commande

Compteur à décrémentation

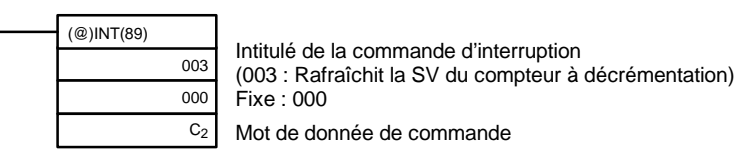

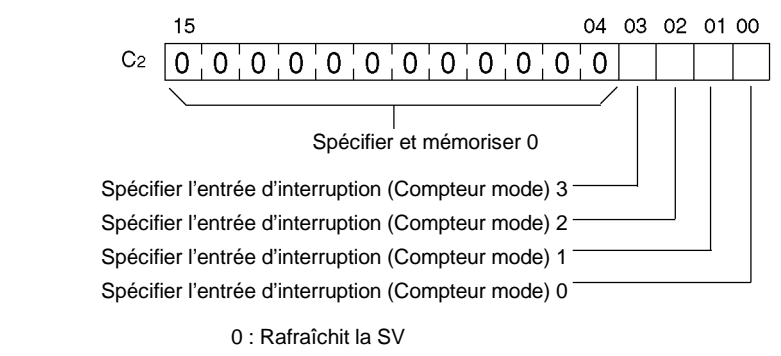

- 1 : Ne rafraîchit pas la SV
- **Rem.** Lorsque l'INT(89) est exécuté pour masquer des interruptions pendant l'opération de comptage (intitulé de la commande d'interruption 000), l'opération de comptage est arrêtée et la PV du compteur est remise à zéro. Pour utiliser le compteur à nouveau, recommencer l'opération de comptage comme décrit ci- dessus.

### **Changement de la PV**

Cette fonction rafraîchit la valeur en cours du compteur (PV).

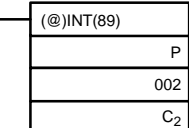

Spécificateur de port (100. 102, 102, 103 : Entrées d'interruption (Mode compteur 0 à 3) Intitulé de la commande (002 : Change la PV) Changer le mot de donnée de la PV

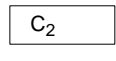

Changer la donnée de la PV Enregistre la donnée de la PV à changer. 0000 à FFFF

### **Lecture de la PV**

Cette fonction lit la valeur en cours du compteur (PV).

### **Utilisation d'une instruction**

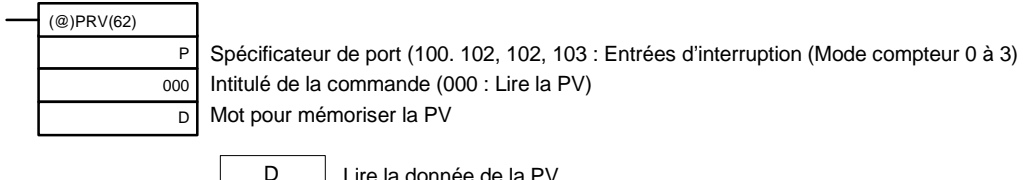

Lire la donnée de la PV La PV lue est mémorisée ici. 0000 à FFFF

### **Utilisation des zones de données**

La valeur en cours du compteur à grande vitesse (PV) est mémorisée dans les mots SR 244 à SR 247 comme montré ci-dessous :

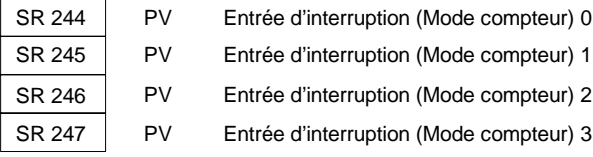

Les mots SR 244 à SR 247 sont rafraîchis à chaque balayage, il peut donc y avoir une anomalie par rapport à la PV exacte à un moment donné.

Les mots SR 244 à SR 247 ne peuvent pas être utilisés comme mots de travail même lorsque les entrées d'interruption (en mode compteur) ne sont pas utilisées.

Lorsque la PV est lue en exécutant PRV(62), les mots 244 à 247 sont rafraîchis en même temps.

### **Masquage/démasquage de toutes les interruptions**

Pour plus d'information concernant le masquage et démasquage de toutes les interruptions, se reporter au paragraphe *2-1-1 Entrées d'interruption*.

### **Exemple d'application**

**Explication**

Dans cet exemple, la PV est décrémentée chaque fois que l'entrée 00003 passe sur ON et DM 0000 est incrémenté de 1 par un sous-programme d'interruption toutes les 100 fois (64 Hex) que cette entrée 00003 passe sur ON.

**Câblage**

Le schéma suivant montre le câblage d'entrée dans le CPM2A.

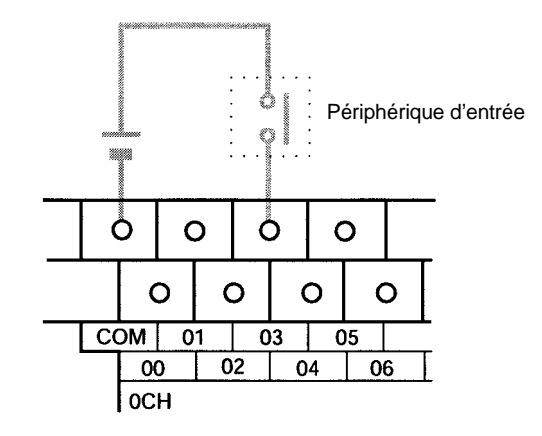

#### Bornes d'entrée | Connecteur d'entrée B  $12$  $12$ COM  $\overline{7}$ 11 11 6 10  $10$ Périphérique d'entrée 5 COM 9 9 00003  $\overline{4}$ 8 8 3  $\overline{7}$  $\overline{7}$ Périphérique d'entrée  $\overline{2}$  $\bf 6$ 6  $\mathbf{1}$  $\overline{5}$ 5 00003  $\overline{\mathbf{4}}$  $\overline{\mathbf{A}}$  $\overline{\mathbf{3}}$  $\mathbf{3}$  $\overline{2}$  $\overline{2}$  $\mathbf{1}$  $\mathbf{1}$

Le schéma suivant montre le câblage d'entrée dans le CPM2C.

**Setup de l'API**

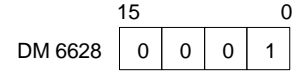

Indique le bit 00003 comme entrée d'interruption (en mode compteur). Les entrées 00004 à 00006 sont utilisées comme entrées ordinaires.

### **Programmation**

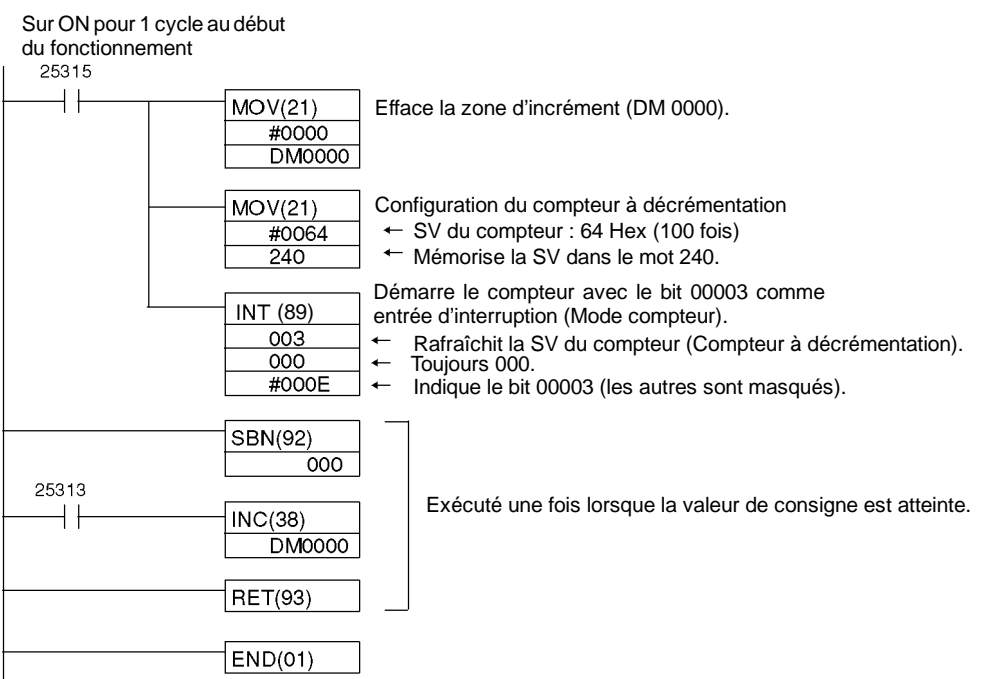

# **2-3 Fonctions d'interruption du CPM1/CPM1A**

Ce chapitre explique les configurations et les méthodes pour l'utilisation des fonctions d'interruption du CMP1/CPM1A.

# **2-3-1 Types d'nterruptions**

Le CPM1/CPM1A a trois types de traitement d'interruptions décrits ci-dessous.

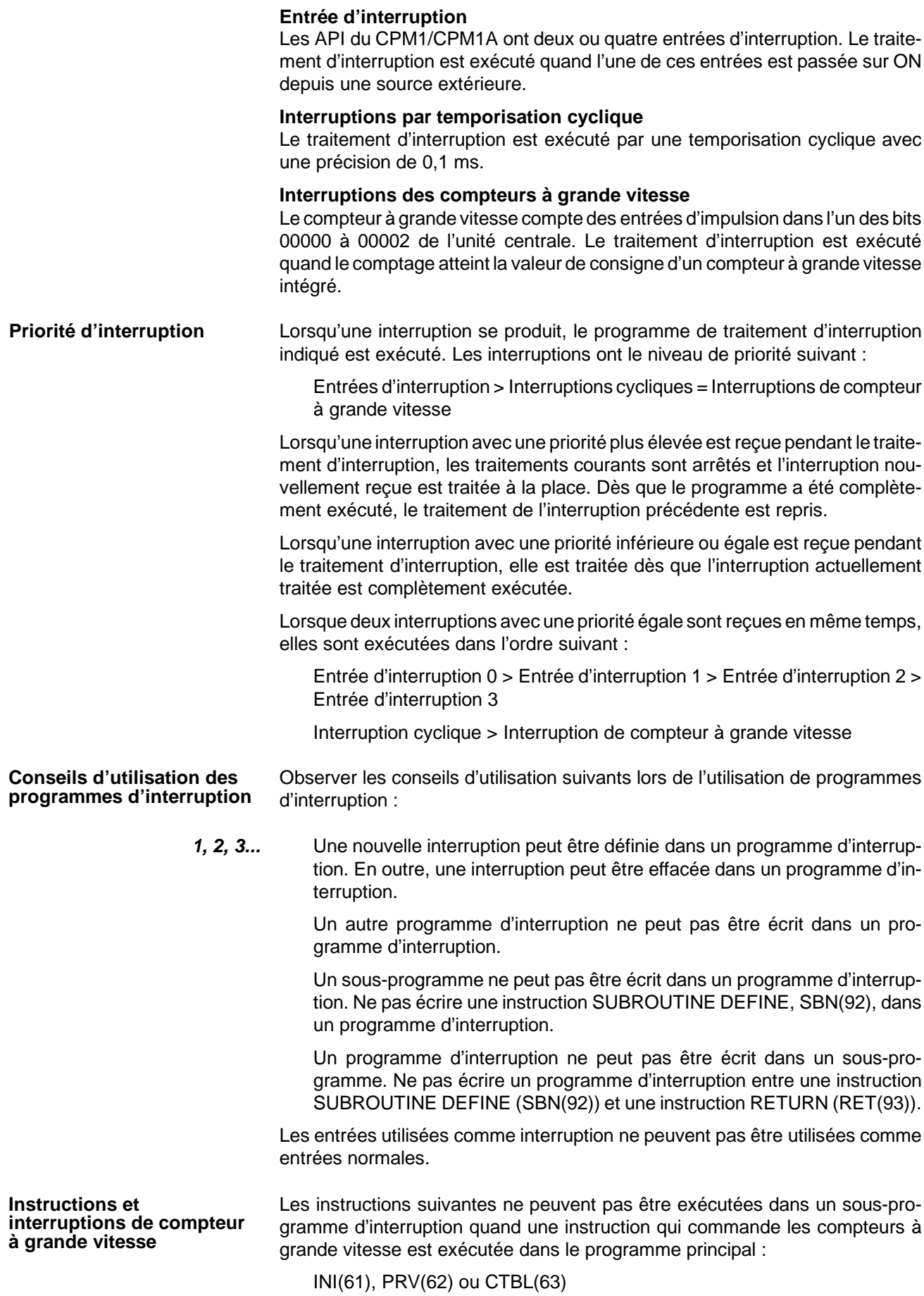

Les méthodes suivantes peuvent être utilisées pour éviter cette limitation :

### **Méthode 1**

Tout traitement d'interruption peut être masqué lorsque l'instruction est exécutée.

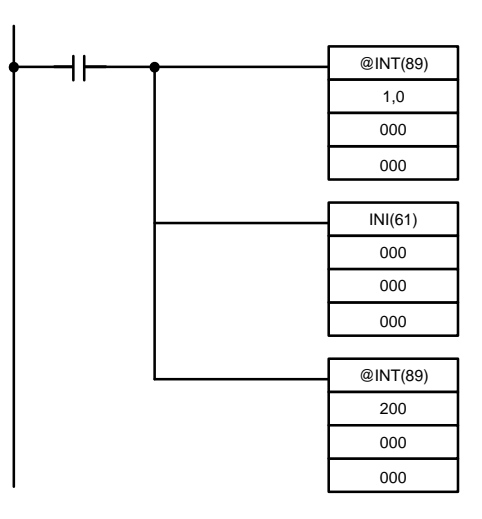

### **Méthode 2**

Exécuter l'instruction de nouveau dans le programme principal.

*1, 2, 3...* Voici la section de programme du programme principal :

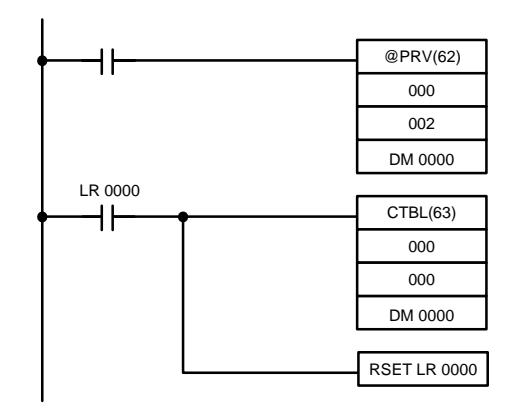

Voici la section de programme du sous-programme d'interruption :

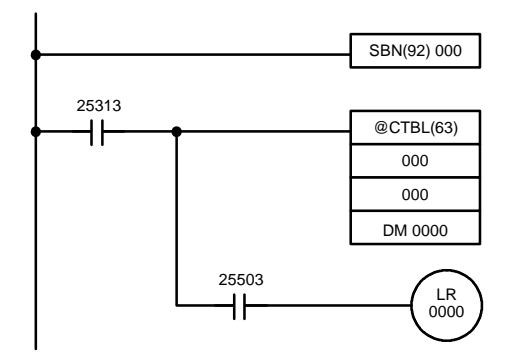

- **Rem.** 1. Définir les programmes d'interruption à la fin du programme principal avec les instructions SBN(92) et RET(93), comme des sous-programmes normaux.
	- 2. Lors de la définition d'un programme d'interruption, une erreur de "SBS UNDEFD" se produira pendant l'opération de contrôle du programme, mais le programme sera exécuté normalement.

## **2-3-2 Entrées d'interruption**

Les unités centrales à 10 points (CPM1-10CDR-j et CPM1A-10CDR-j ) ont deux entrées d'interruption (00003 et 00004).

Les unités centrales à 20, 30 et 40 points (CPM1-20CDR-j, CPM1A-20CDRj, CPM1-30CDR-j (-V1), CPM1A-30CDR-j et CPM1A-40CDR-j) ont quatre entrées d'interruption (00003 à 00006).

Il existe deux modes pour des entrées d'interruption : le mode d'entrée d'interruption et mode compteur.

### **Les API de CPM1**

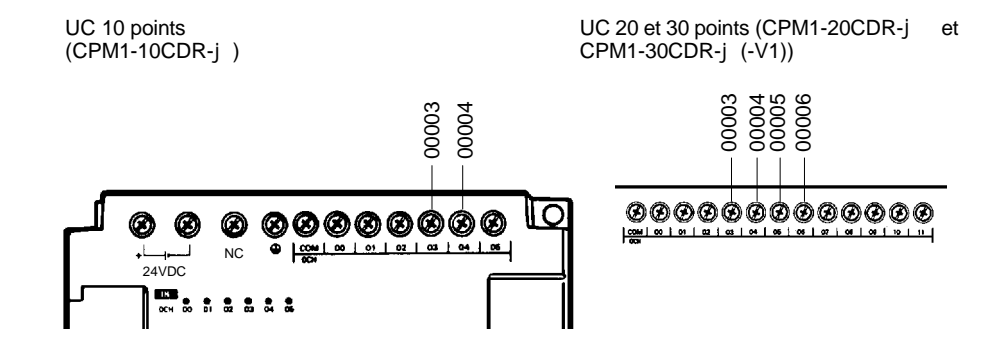

### **Les API de CPM1A**

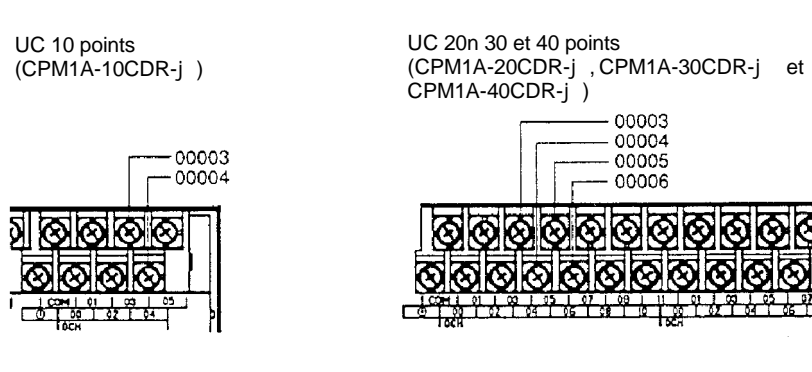

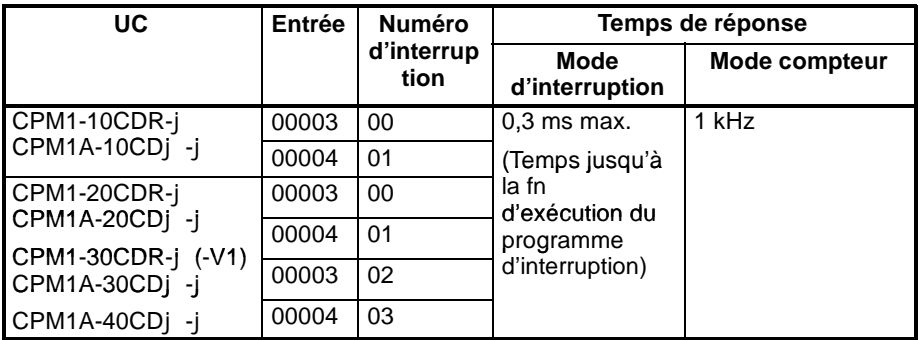

**Rem.** Si des entrées d'interruption ne sont pas utilisées, utiliser les entrées 00003 à 00006 en tant qu'entrées courantes.

Les entrées 00003 à 00006 doivent être définies comme entrées d'interruption en DM 6628 lorsqu'elles doivent être utilisées pour des entrées d'interruption dans le CPM1/CPM1. Définir le digit correspondant à 1 lorsque l'entrée doit être utilisée comme entrée d'interruption (entrée d'interruption ou mode compteur) ; la définir à 0 lorsqu'elle doit être utilisée comme entrée courante. **Configuration de l'entrée d'interruption**

### *Fonctions d'interruption du CPM1/CPM1A* **Chapitre 2-3**

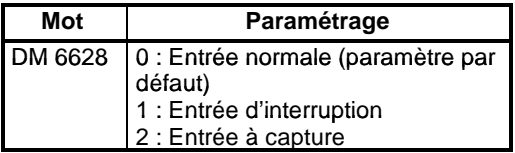

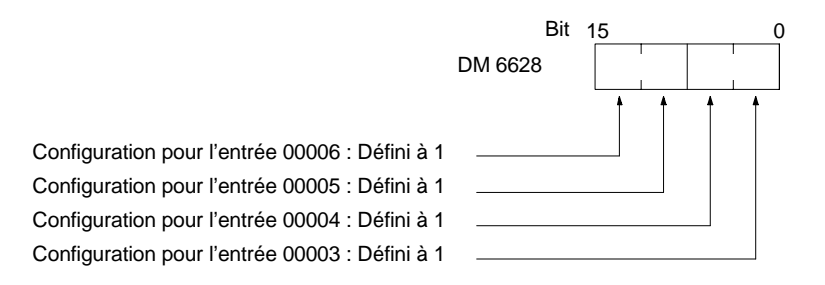

#### 00003 à 0006 sont les numéros d'interruption assignés 000 à 003 et appellent les sous-programmes 000 à 003. Si les entrées d'interruption ne sont pas utilisées, les sous-programmes 000 à 003 peuvent être utilisés comme sous-programmes normaux. **Sous-programmes d'interruption**

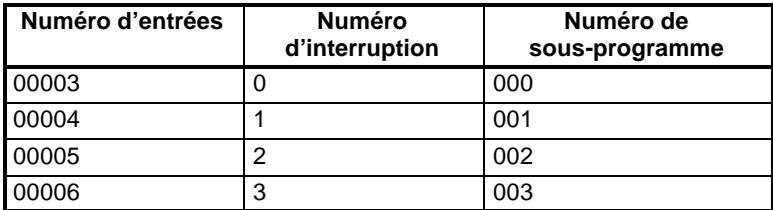

**Rafraîchissement d'entrée** Si le rafraîchissement d'entrée n'est pas utilisé, l'état du signal d'entrée dans le programme d'interruption ne sera pas fiable. Selon la constante de temps d'entrée, les signaux d'entrée pourraient ne pas continuer même si le rafraîchissement d'entrée est utilisé. Ceci inclut l'état du bit d'entrée d'interruption ayant activé l'interruption.

> Par exemple, IR 00000 ne serait pas sur ON dans un programme d'interruption pour l'entrée d'interruption 0 à moins qu'elle ait été rafraîchie. Dans ce cas, utiliser le drapeau Toujours ON, SR 25313 dans programme d'interruption au lieu d'IR 00000.

### **Mode entrée d'interruption** Lorsqu'un signal d'entrée d'interruption est reçu, le programme principal est interrompu et le programme d'interruption est exécuté immédiatement, indépendamment du point dans le cycle où l'interruption est reçue. Le signal doit être sur ON pour 200  $\mu$  ou plus pour être détecté.

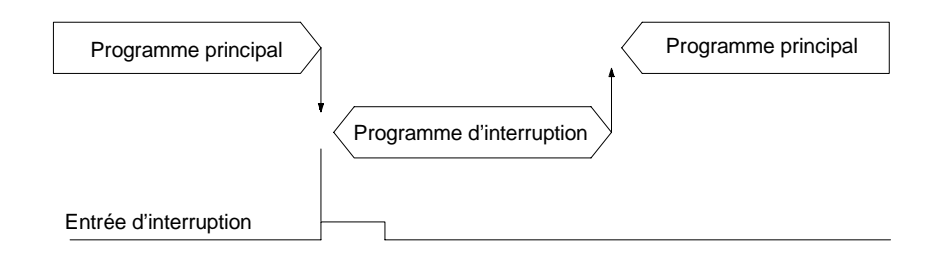

Utiliser les instructions suivantes pour programmer des entrées d'interruption en utilisant le mode entrée d'interruption.

### **Masquage/démasquage des interruptions**

Avec l'instruction INT(89), définir ou effacer les masques d'entrée d'interruption comme requis.

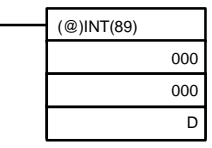

Configurer avec le mot D des bits 0 à 3, correspondant aux entrées d'interruption 0 à 3.

- 0 : Masque effacé (entrée d'interruption activée).
- 1 : Masque défini (entrée d'interruption désactivée).

Toutes les entrées d'interruption sont masquées quand le fonctionnement de l'API commence. Si le mode d'entrée d'interruption est utilisé, s'assurer de permettre les entrées en exécutant INT(89) comme montré ci-dessus.

### **Effacement des interruptions masquées**

Si le bit correspondant à une entrée d'interruption passe sur ON alors qu'il est masqué, cette entrée d'interruption sera enregistrée dans la mémoire et exécutée dès que le masque sera effacé. Afin que cette entrée d'interruption ne soit pas exécutée quand le masque est effacé, l'interruption doit être effacée de la mémoire.

Seul un signal d'interruption sera sauvé dans la mémoire pour chaque numéro d'interruption.

Avec l'instruction INT(89), effacer l'entrée d'interruption de la mémoire.

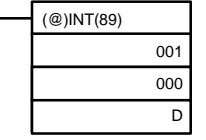

Si les bits D 0 à 3, correspondant aux entrées d'interruption 0 à 3, sont définis à "1", alors les entrées d'interruption seront effacées de la mémoire.

- 0 : Entrée d'interruption conservée.
- 1 : Entrée d'interruption effacée.

### **Lecture de l'état du masque**

Avec l'instruction INT(89), lire l'état du masque de l'entrée d'interruption.

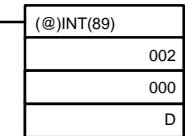

L'état du digit à l'extrême droite des données enregistrées dans le mot D (bits 0 à 3) indique l'état du masque.

0 : Masque effacé (entrée d'interruption activée).

1 : Masque défini (entrée d'interruption désactivée).

### **Exemple de programme**

Lorsque l'entrée 00003 (interruption numéro 0) est sur ON, le traitement se déplace immédiatement au programme d'interruption avec le sous-programme numéro 000. Les entrées pour DM 6628 ont été définies à 0001.

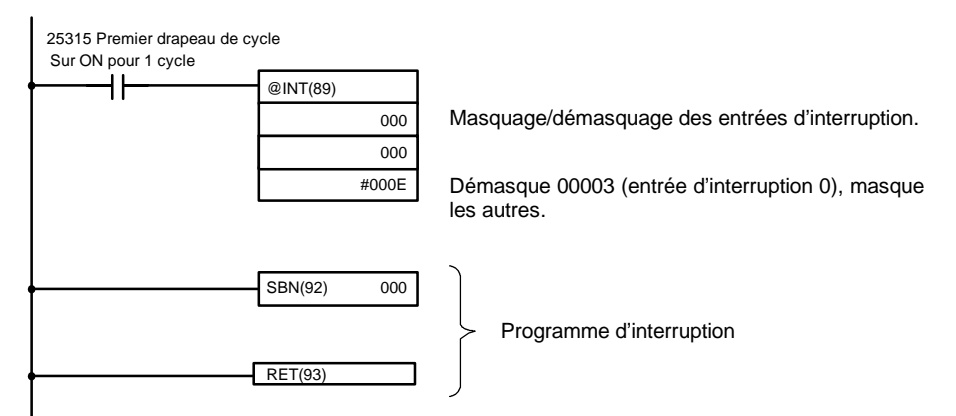

**Mode compteur** Les entrées de signal externes sont comptées à grande vitesse et une interruption est produite quand le comptage atteint la valeur de consigne. Quand une interruption est générée, le programme principal est interrompu et le programme d'interruption est exécuté. Des signaux jusqu'à 1 kHz peuvent être comptés.

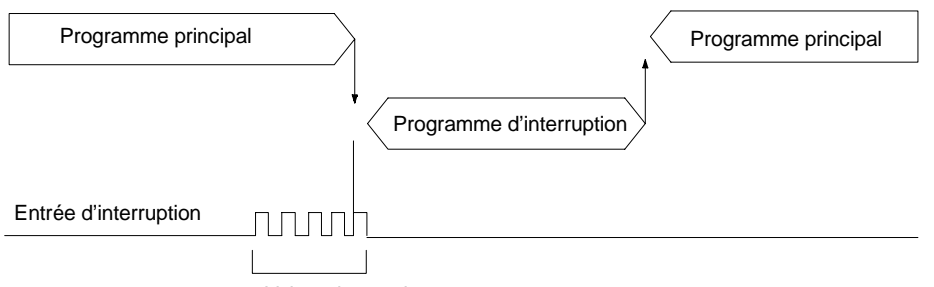

Valeur de consigne

Utiliser les étapes suivantes pour programmer des entrées d'interruption en utilisant le mode compteur.

*1, 2, 3...* Ecrire les valeurs de consigne pour le fonctionnement du compteur aux mots SR montrés dans le tableau suivant. Les valeurs de consigne sont écrites entre 0000 et FFFF (0 à 65 535). Une valeur de 0000 neutralise l'opération de comptage jusqu'à ce qu'une nouvelle valeur soit définie et l'étape 2, ci-dessous, est répétée.

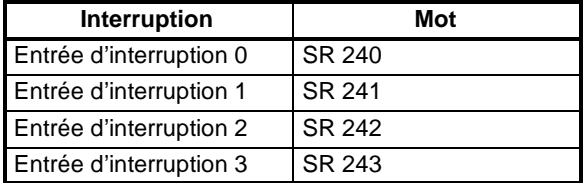

Les mots SR utilisés dans le mode compteur (SR 240 à SR 243) contiennent des données hexadécimales, pas BCD. Si le mode compteur n'est pas utilisé, ces mots peuvent être utilisés comme bits de travail.

**Rem.** Ces mots SR sont effacés au début de l'opération et doivent être écrits par le programme.

Avec l'instruction INT(89), rafraîchir la valeur de consigne du mode compteur et permettre les interruptions.

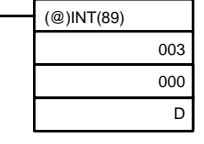

Si les bits D 0 à 3, correspondant aux entrées d'interruption 0 à 3, sont définis à "0", alors la valeur de consigne sera rafraîchie et les interruptions seront autorisées.

0 : Valeur de consigne du mode compteur rafraîchie et masque effacé.

1 : Non rafraîchie.

S'assurer de placer le bit correspondant à 1, si une entrée d'interruption n'est pas commandée.

L'entrée d'interruption pour laquelle la valeur de consigne est rafraîchie sera permise en mode compteur. Quand le compteur atteint la valeur de consigne, une interruption se produira, le compteur sera remis à zéro et comptage/interruptions continueront jusqu'à ce que le compteur soit arrêté.

- **Rem.** 1. Si l'instruction INT(89) est utilisée pendant le comptage, la valeur en cours (PV) reviendra à la valeur de consigne (SV). La forme différenciée de l'instruction doit être utilisée ou une interruption ne peut jamais se produire.
	- 2. La valeur de consigne sera définie lors de l'exécution de l'instruction INT(89). Si des interruptions sont déjà en fonction, alors la valeur de consigne ne sera pas changée juste en changeant le contenu de SR 240 à SR 243, c.-à-d. si le contenu est changé, la valeur de consigne doit être rafraîchie en exécutant de nouveau l'instruction INT(89).

Des interruptions peuvent être masquées en utilisant le même processus qu'avec le mode d'entrée d'interruption, mais si les interruptions masquées son effacées en utilisant le même processus, les interruptions fonctionneront en mode d'entrée d'interruption et non en mode compteur.

Les signaux d'interruption reçus pour des interruptions masquées peuvent également être effacés en utilisant le même processus que pour le mode d'entrée d'interruption.

### **PV du compteur en mode compteur**

Quand des entrées d'interruption sont utilisées en mode compteur, la PV du compteur sera mémorisée dans le mot SR correspondant aux entrées d'interruption 0 à 3. Les valeurs sont 0000 à FFFE (0 à 65 534) et égaleront la PV du compteur moins un.

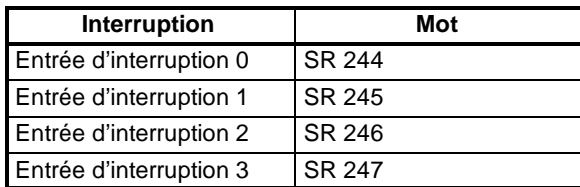

**Exemple :** La valeur en cours pour une interruption dont la valeur de consigne est 000A sera enregistrée en tant que 0009 juste après qu'INT(89) soit exécutée.

**Rem.** Même si des entrées d'interruption ne sont pas utilisées dans le mode compteur, ces bits SR ne peuvent pas être utilisés comme bits de travail.

### **Exemple de programme**

Lorsque l'entrée 00003 (numéro d'interruption 0) passe 10 fois à l'état ON, le fonctionnement se déplace immédiatement au programme d'interruption avec le sous-programme numéro 000. Le tableau suivant montre où les valeurs de consigne et les valeurs en cours du compteur -1 sont mémorisées. Les entrées pour DM 6628 sont définies à 0001.

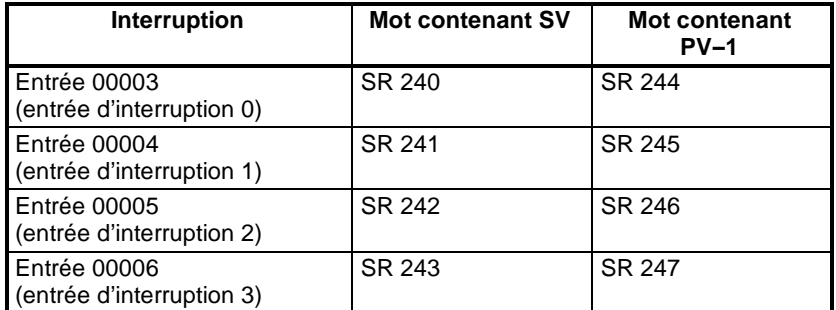

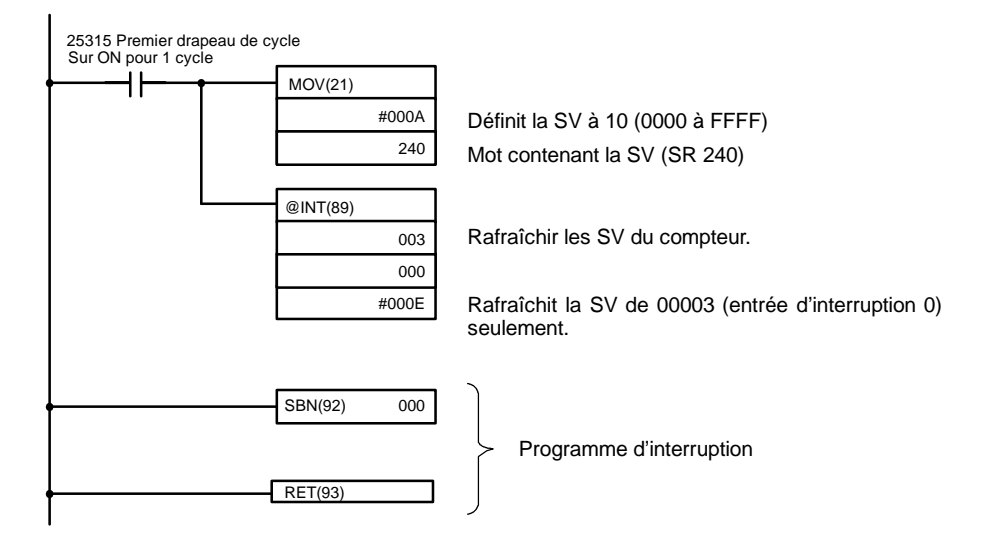

## **2-3-3 Masquage de toutes les interruptions**

Toutes les interruptions, y compris les entrées d'interruption, les interruptions par temporisation cyclique et les interruptions de compteur à grande vitesse, peuvent être masquées ou non en tant que groupe au moyen de l'instruction INT(89). Ce masquage est en supplément de tous les masques sur les différents types d'interruptions individuelles. En outre, effacer les masques pour que toutes les interruptions n'efface pas les masques pour les types d'interruptions individuelles, mais les réactualise aux conditions masquées qui existaient avant qu'INT(89) soit exécutée pour les masquer en tant que groupe.

Ne pas utiliser INT(89) pour masquer des interruptions à moins qu'il soit necessaire de masquer temporairement toutes les interruptions et toujours utiliser les instructions INT(89) par paires pour le faire, en utilisant la première instruction INT(89) pour masquer la seconde pour démasquer les interruptions.

INT(89) ne peut pas être utilisée pour masquer et démasquer toutes les interruptions dans des programmes d'interruptions.

**Interruptions de masquage** Utiliser l'instruction INT(89) pour désactiver toutes les interruptions.

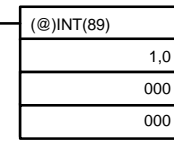

Si une interruption est générée tandis que des interruptions sont masquées, le traitement d'interruption ne sera pas exécuté mais l'interruption sera entregistrée pour l'entrée, la temporisation cyclique et les interruptions de compteur à grande vitesse. Les interruptions seront alors activées dès que les interruptions seront démasquées.

**Interruptions de démasquage** Utiliser l'instruction INT(89) pour démasquer les interruptions comme suit :

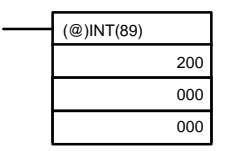

### **2-3-4 Interruptions par temporisation cyclique**

Le CPM1/CPM1A est équipé d'une temporisation cyclique. Durant un délai d'attente de la temporisation cyclique, le programme principal est interrompu et le programme d'interruption est exécuté immédiatement, indépendamment du point dans le cycle.

Deux modes de fonctionnement de la temporisation cyclique existent, le mode à une impulsion pour lequel seulement une interruption sera exécutée à l'expiration du temps et le mode d'interruption programmée pour lequel l'interruption est répétée à intervalle fixe.

La valeur de consigne de la temporisation cyclique peut être placée n'importe où de 0,5 à 319968 ms, par unités de 0,1 ms.

**Fonctionnement** Utiliser l'instruction suivante pour activer et commander la temporisation cyclique.

### **Démarrage en mode à une impulsion**

Utiliser l'instruction STIM(69) pour commencer la temporisation cyclique en mode à une impulsion.

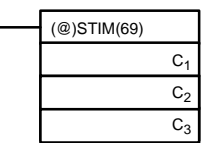

 $C_1$ : Tempor. cyclique, mode à une impulsion (000)

C2 : Val. de consigne de tempor. (adresse du 1er mot)

 $C_3$ : Nº du sous-prog. (4 digits BCD) : 0000 à 0049

**1, 2, 3...** Lorsque C<sub>2</sub> est écrit comme une adresse de mots :

C2 : Valeur de consigne du compteur à décrémentation (4 digits BCD) : 0000 à 9999

 $C_2$  + 1 : Intervalle de temps de décrémentation (4 digits BCD ; unité : 0,1 ms) : 0005 à 0320 (0,5 ms à 32 ms)

Chaque fois que l'intervalle indiqué dans le mot  $C_2$  + 1 s'écoule, le compteur à décrémentation décroît la valeur en cours de un. Lorsque la PV atteint 0, le sous-programme indiqué n'est appelé qu'une fois et la temporisation s'arrête.

Le temps depuis l'instruction STIM(69) jusqu'à écoulement du temps est calculé comme suit :

(Contenu de C<sub>2</sub>)  $\times$  (Contenu de C<sub>2</sub> + 1)  $\times$  0,1 ms = (0,5 à 319 968 ms)

Lorsque C<sub>2</sub> est entré comme constante :

La valeur de consigne du compteur à décrémentation égalisera la constante indiquée (en ms) et l'intervalle de temps de décrémentation vaut 10 (1 ms).

### **Démarrage en mode d'interruption programmée**

Utiliser l'instruction STIM(69) pour commencer la temporisation cyclique en mode d'interruption programmée.

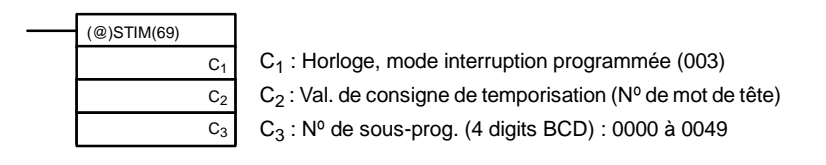

**1, 2, 3...** Lorsque C<sub>2</sub> est écrit comme une adresse de mot :

C2 : Valeur de consigne du compteur à décrémentation (4 digits BCD) : 0000 à 9999

 $C_2$  + 1 : Intervalle de temps de décrémentation (4 digits BCD ; unité : 0,1 ms) : 0005 à 0320 (0,5 ms à 32 ms)

Les significations de la configurations sont les mêmes que pour le mode à une impulsion, mais en mode à interruption programmée la PV de la temporisation sera réinitialisée à la valeur de consigne et la décrémentation recommencera dès que le sous-programme aura été appelé. En mode d'interruption programmée, les interruptions continueront à être répétées à intervalles fixes jusqu'à ce que l'opération soit arrêtée.

Lorsque C<sub>2</sub> est entré comme constante :

La configuration est la même que pour le mode à une impulsion, mais les interruptions continueront à être répétées à intervalles fixes jusqu'à ce que le fonctionnement soit arrêté.

### **Lecture du temps écoulé de la temporisation**

Utiliser l'instruction STIM(69) pour lire le temps écoulé de la temporisation.

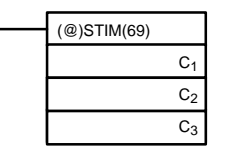

C<sub>1</sub> : Lecture du temps écoulé (006) C2 : Mot de tête du paramètre 1 C<sub>3</sub> : Paramètre 2

 $C<sub>2</sub>$ : Nombre de fois où le compteur à décrémentation a été dérémenté (4 digits BCD)

 $C_2$  + 1 : Intervalle de temps du compteur à décrémentation (4 digits BCD; unité : 0,1 ms)

C<sub>3</sub> : Temps écoulé depuis la décrémentation précédente (4 digits BCD ; unité : 0,1 ms)

Le temps entre le départ de la temporisation cyclique et l'exécution de cette instruction est calculé comme suit :

{(Contenu de C2)  $\times$  (Contenu de C2+1) + (Contenu de C3)}  $\times$  0,1 ms

Si la temporisation cyclique indiquée est arrêtée, alors "0000" sera mémorisé.

### **Arrêt de la temporisation**

Utiliser l'instruction STIM(69) pour arrêter la temporisation cyclique.

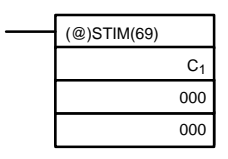

C1 : Arrêt de l'horloge (010)

### **Exemple d'application (Mode à une impulsion)**

Dans cet exemple, une interruption est produite 2,4 ms  $(0,6 \text{ ms} \times 4)$  après que l'entrée 00005 est sur ON ; l'interruption exécute le sous-programme d'interruption numéro 23.

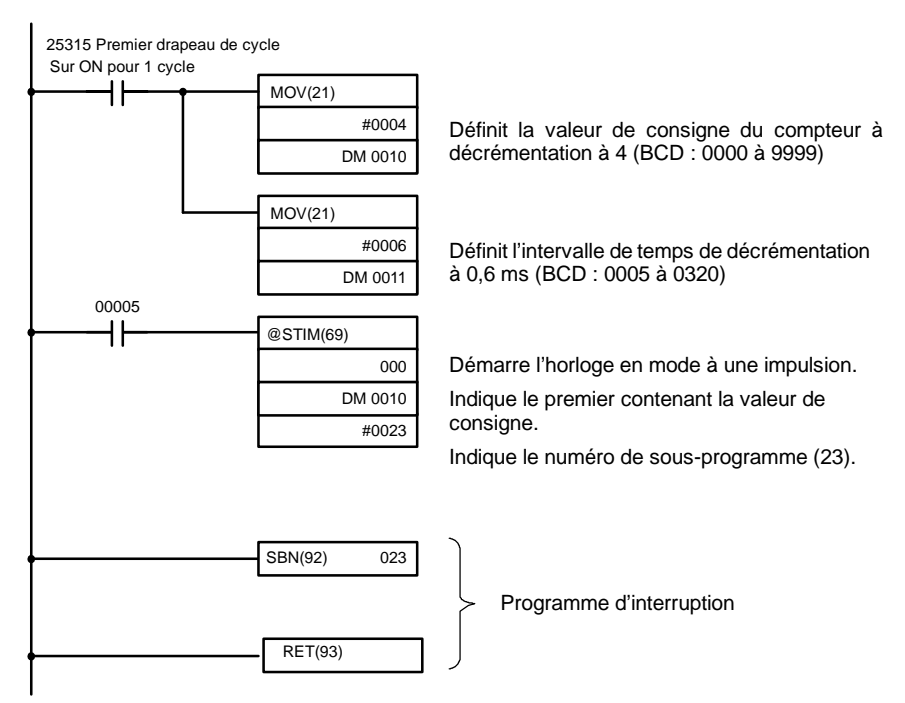

### **Exemple d'application (Mode d'interruption programmée)**

Dans cet exemple, une interruption est produite toutes les 4,0 ms (1,0 ms  $\times$  4) après que l'entrée 00005 passe sur ON ; les interruptions exécutent le sous-programme d'interruption numéro 23.

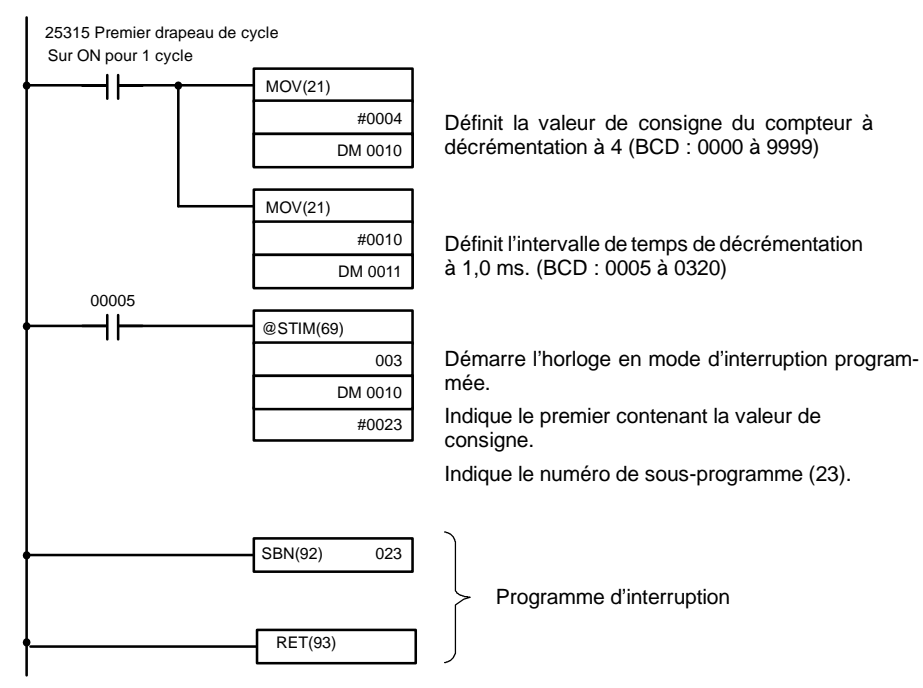

## **2-3-5 Interruptions du compteur à grande vitesse**

Les API du CPM1/CPM1A ont une fonction compteur à grande vitesse qui peut être utilisée en mode incrémentation ou en mode incrémental/décrémental. Le compteur à grande vitesse peut être combiné avec des entrées d'interruption pour effectuer le contrôle de valeur à atteindre ou de zone de comparaison qui n'est pas affectée par la durée du cycle de l'API.

Les signaux du compteur à grande vitesse peuvent être entrés dans les bits 00000 à 00002 de l'unité centrale.

### **API CPM1**

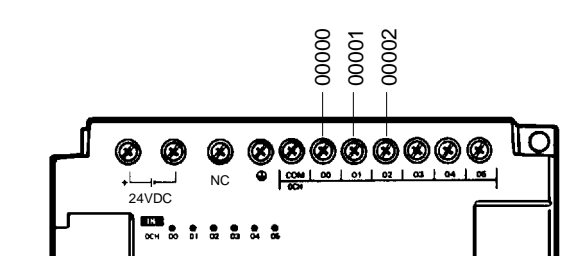

**API CPM1A**

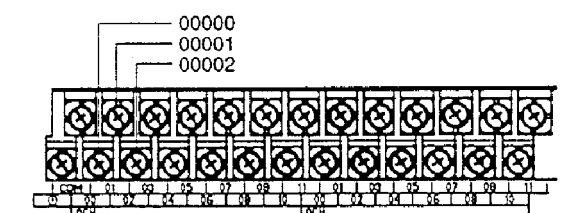

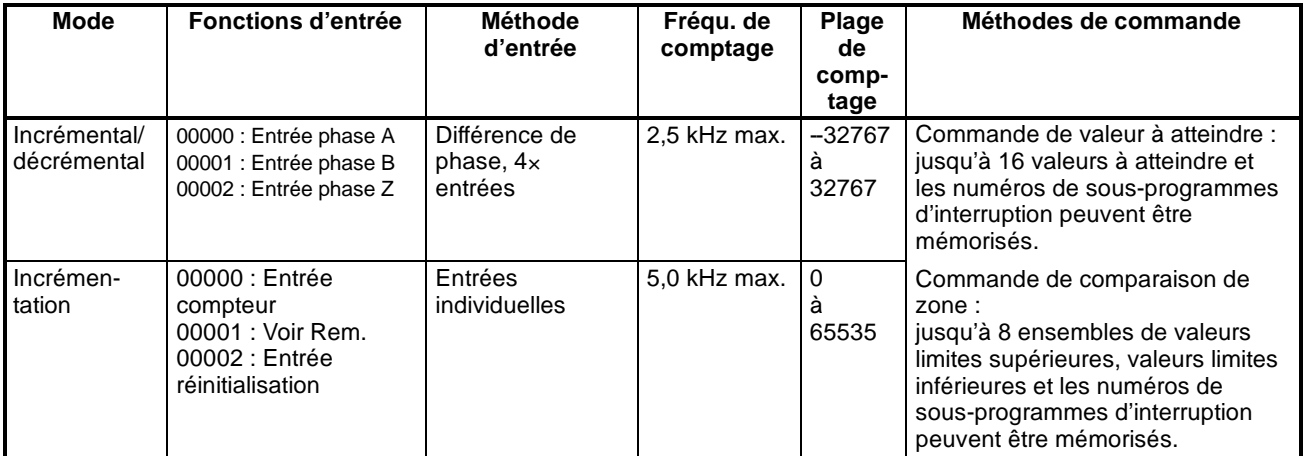

**Rem.** En mode incrémentation, l'entrée 00001 peut être utilisée comme entrée normale. Le compteur peut être remis à zéro par programme, alors l'entrée 00002 peut être utilisée comme entrée normale. Il est possible d'effectuer une RAZ du compteur non seulement par le programme mais aussi par le signal de phase Z du codeur ; dans ce cas, l'état d'entrée est reflété dans 00002 de la mémoire d'entrée/sortie.

**Paramétrage du compteur à grande vitesse**

Le paramétrage suivant doit être fait en DM 6642 lors de l'utilisation de la fonction compteur à grande vitesse du CPM1/CPM1A.

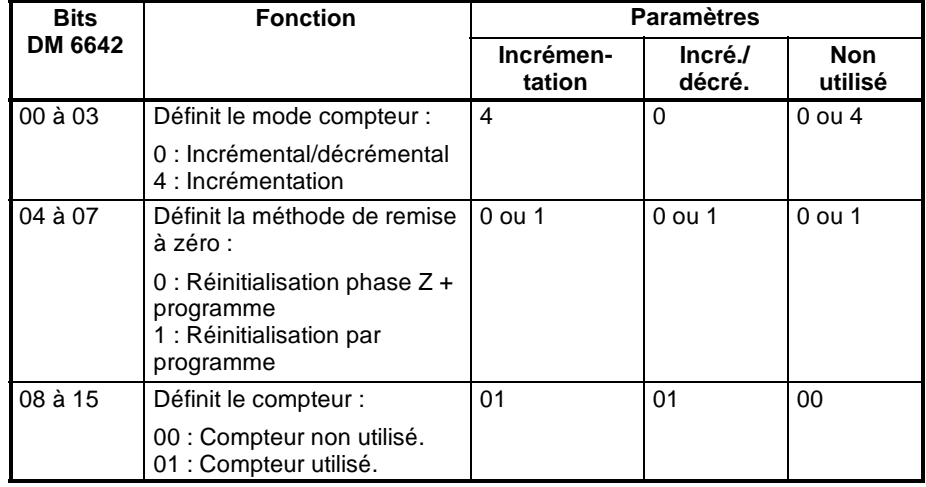

**Plage de compteur** Le compteur à grande vitesse du CPM1/CPM1A utilise l'opération linéaire et le comptage (valeur en cours) est mémorisé en SR 248 etSR 249. Les quatre digits supérieurs sont sauvegardés en SR 249 et les quatre digits inférieurs sont sauvegardés en SR 248.

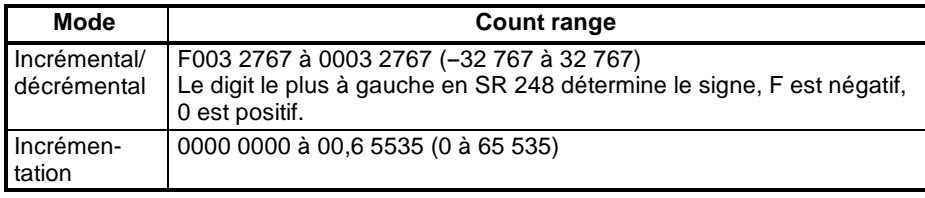

Un dépassement se produira si le comptage dépasse la limite supérieure dans la plage de comptage et un dépassement négatif se produira si le comptage va au-dessous de la limite inférieure dans la plage de comptage

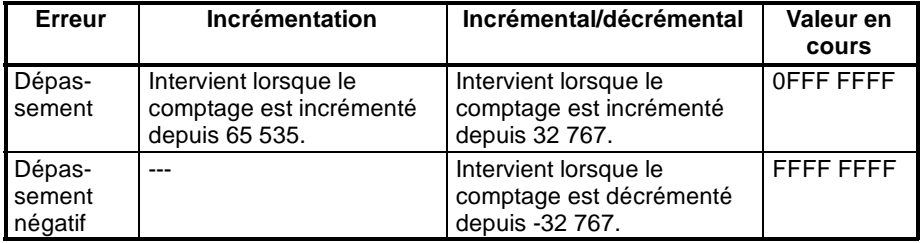

**Traitement** Deux types de signaux peuvent être réceptionnés d'un codeur d'impulsion. Le mode de comptage utilisé pour le compteur à grande vitesse dépend du type de signal. Le mode de comptage et le mode de remise à zéro sont définis en DM 6642 ; ces paramètres deviennent effectifs lorsque l'alimentation est activée ou lorsque le fonctionnement de l'API est démarré.

### **Mode incrémental/décrémental :**

une différence de phase égale à 4 x le signal à deux phases (phases A et B) et une phase Z sont utilisées pour les entrées. Le comptage est incrémenté ou décrémenté selon les différences des signaux à 2 phases.

### **Mode incrémental :**

un signal d'impulsion à une phase et un signal de remise à zéro du comptage sont utilisés pour les entrées. Le comptage est incrémenté en fonction du signal à phase unique.

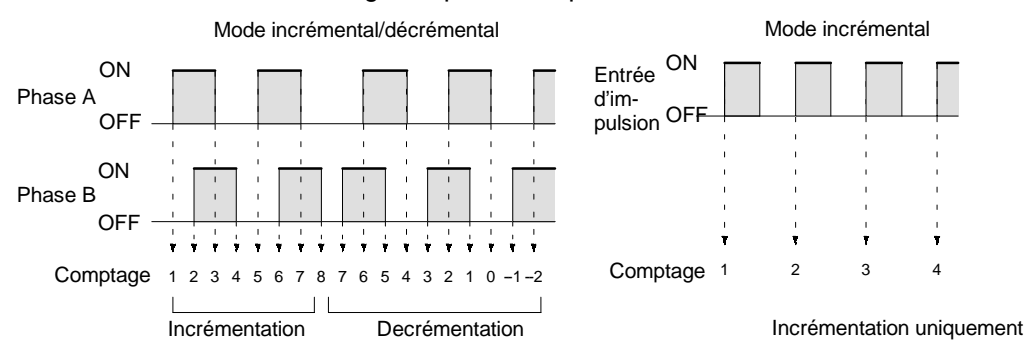

**Rem.** Il faut obligatoirement utiliser une des méthodes suivantes pour remettre à zéro le compteur lorsqu'on le relance. Il est automatiquement remis à zéro au départ ou à l'arrêt de l'exécution du programme.

Les transitions de signaux suivantes sont traitées comme des impulsions d'incrémentation : front montant de phase A vers front montant de phase B vers front descendant de phase A vers front descendant de phase B. Les transitions de signaux suivantes sont traitées comme des impulsions de décrémentation : front montant de phase B vers front montant de phase A vers front descendant de phase B vers front descendant de phase A.

Le mode incrémental/décrémental utilise toujours une entrée égale à 4 x la différence de phase. Le nombre de comptages pour chaque tour de codeur est égal à 4 fois la résolution du compteur. Sélectionner le codeur en fonction des gammes de comptage possibles.

### **Méthodes de remise à zéro**

L'une ou l'autre des deux méthodes décrites ci-dessous peut être choisie pour redéfinir la PV du comptage (c.-à-d. la mettre à 0).

Remise à zéro par signal de phase Z + par programme :

La PV est remise à zéro lorsque le signal de phase Z (entrée de remise à zéro) passe sur ON tandis que le bit de remise à zéro du compteur à grande vitesse (SR 25200) est sur ON.

Remise à zéro par programme :

La PV est remise à zéro lorsque le bit de remise à zéro du compteur à grande vitesse (SR 25200) passe sur ON.

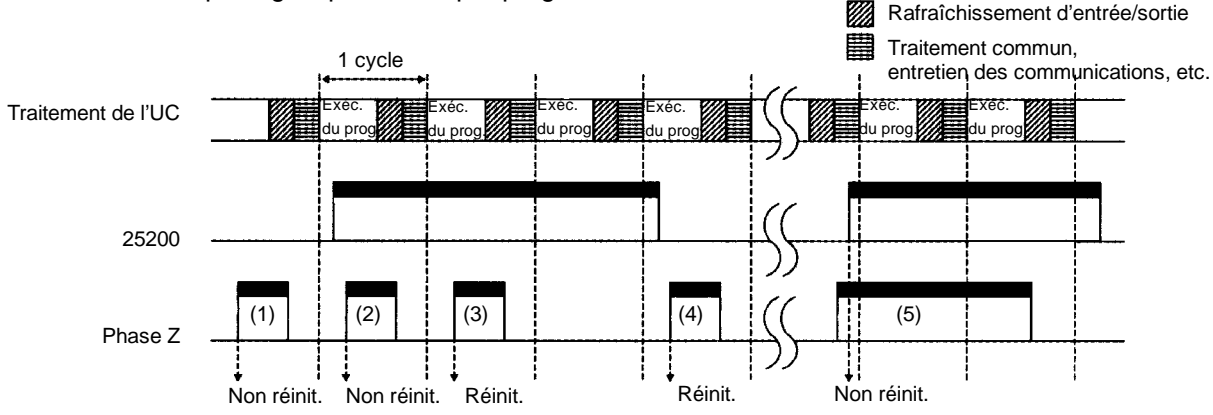

Réinitialisation par signal phase  $Z +$  par programme

**Comparaisons de valeurs à atteindre**

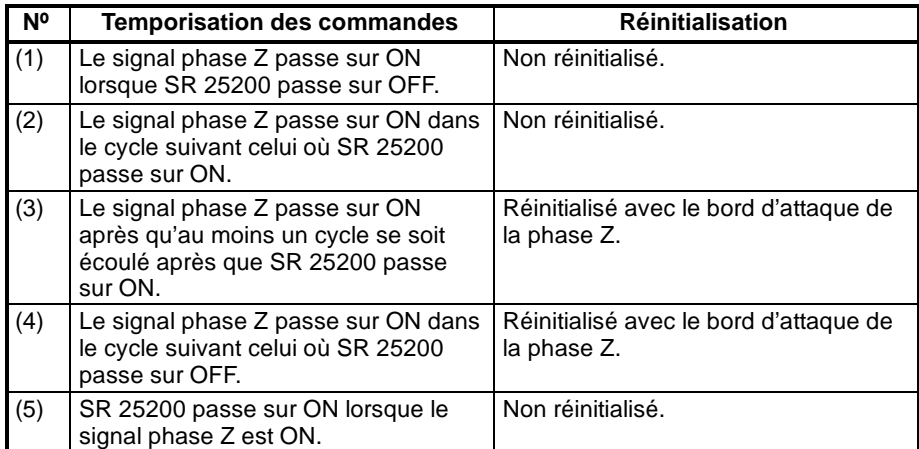

**Rem.** Le bit de remise à zéro du compteur à grande vitesse (SR 25200) est rafraîchi une fois par cycle, et afin qu'il soit lu correctement il doit être sur ON pendant au moins un cycle.

Le "Z" dans "phase Z" est une abbréviation de "Zéro." Ce signal indique la position zéro du codeur;

### **Comptage d'interruption du compteur à grande vitesse**

Pour les interruptions du compteur à grande vitesse 0, un tableau de comparaison est utilisé au lieu d'un "comptage". Le contrôle de comptage peut être effectué par l'une ou l'autre des deux méthodes décrites ci-dessous. Les états de comparaison (pour comparer à la PV) et les combinaisons de programmes d'interruption sont enregistrés dans le tableau de comparaison.

### Valeur à atteindre :

Un maximum de 16 états de comparaison (valeurs à atteindre et sens de comptage) et des combinaisons de programmes d'interruption sont enregistrés dans le tableau de comparaison. Lorsque la PV du compteur et les sens de comptage correspondent aux condition de comparaison, alors le programme d'interruption indiqué est exécuté.

Comparaison de plage (zone) :

Huit états de comparaison (limites supérieures et inférieures) et combinaisons de programmes d'interruption sont enregistrés dans le tableau de comparaison. Lorsque la PV est supérieure ou égale à la limite inférieure et inférieure ou égale à la limite supérieure, le programme d'interruption indiqué est exécuté.

Le comptage en cours est comparé aux valeurs à atteindre dans l'ordre où les valeurs à atteindre sont placées dans le tableau de comparaison et des interruptions sont produites lorsque le comptage égale chaque valeur à atteindre. Une fois que le comptage a égalé toutes les valeurs à atteindre dans le tableau, le cycle recommence...

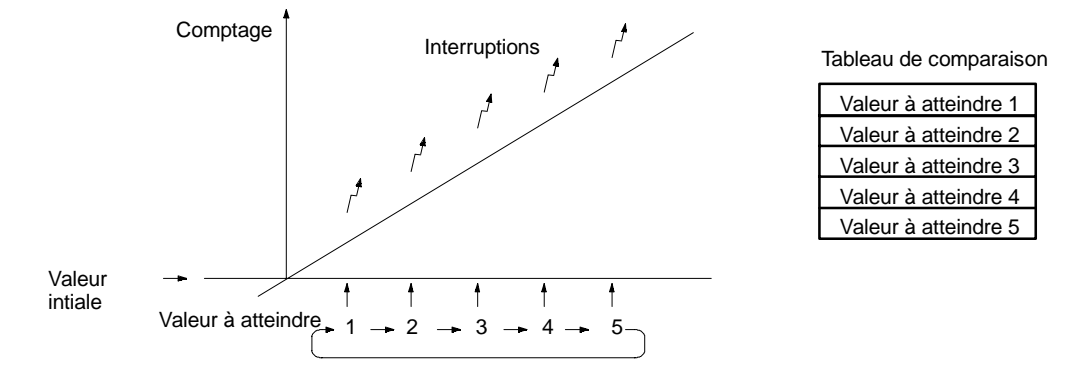

### **Comparaisons de plage**

Le comptage en cours est comparé de manière cyclique à toutes les plages en même temps et des interruptions sont générées, basées sur les résultats de comparaison.

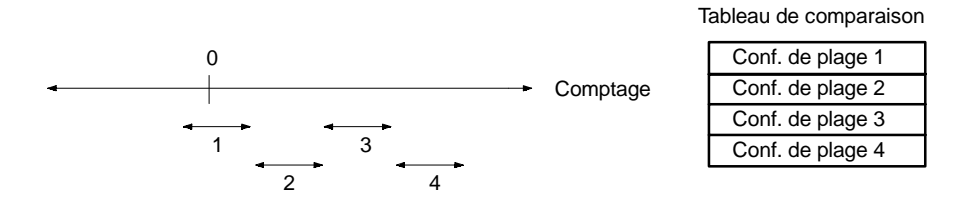

**Rem.** En effectuant des comparaisons de valeur à atteindre, ne pas utiliser à plusieurs reprises l'instruction INI pour changer la valeur courante du comptage et commencer l'opération de comparaison. L'opération d'interruption peut ne pas fonctionner correctement si l'opération de comparaison est commencée juste après un changement de la valeur en cours depuis le programme (L'opération de comparaison revient automatiquement à la première valeur à atteindre une fois qu'une interruption est produite pour la dernière valeur à atteindre. L'opération répétitive est possible simplement en changeant la valeur en cours).

**Programmation** Utiliser les étapes suivantes pour programmer le compteur à grande vitesse.

Le compteur à grande vitesse commence l'opération de comptage lorsque le Setup de l'API est correctement configuré, mais les comparaisons ne seront pas effectuées avec le tableau de comparaison et des interruptions ne seront pas générées à moins que l'instruction CTBL(63) soit exécutée.

Le compteur à grande vitesse est remis à "0" lorsque l'alimentation passe sur ON et lorsque l'opération commence.

La valeur en cours du compteur à grande vitesse est maintenue en SR 248 et SR 249.

### **Contrôle des interruptions du compteur à grande vitesse**

*1, 2, 3...* Utiliser l'instruction CTBL(63) pour enregistrer le tableau de comparaison dans le CPM1/CPM1A et commencer les comparaisons.

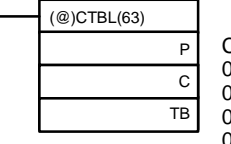

C : (3 digits BCD<mark>)</mark><br>ທ00 : Définit t

000 : Définit tableau de valeurs spécifiées et démarre comparaison<br>011 : Définit tableau de comparaison et démarre comparaison

Définit tableau de comparaison et démarre comparaison

002 : Définit seulement tableau de valeurs spécifiées

003 : Définit seulement tableau de comparaison

TB : Premier mot du tableau de comparaison

Lorsque C est défini à 000, les comparaisons sont effectuées par la méthode de correspondance de valeur spécifiée ; lorsqu'il est défini à 001, elles sont effectuées par la méthode de comparaison de plage. Le tableau de comparaison est enregistré et, lorsque l'opération de sauvegarde est terminée, les comparaisons commencent. Tandis que des comparaisons sont exécutées, des interruptions à grande vitesse sont exécutées selon le tableau de comparaison. Pour plus d'informations sur le contenu des tableaux de comparaison sauvegardés, se reporter à l'explication de l'instruction CTBL(63) au Chapitre *7 Ensemble d'instructions.*.

**Rem.** Les résultats de comparaison sont normalement mémorisés dans les AR 1100 à AR 1107 tandis que la comparaison de plage est exécutée.

Lorsque C est défini à 002, les comparaisons sont faites par la méthode de correspondance de valeur spécifiée ; lorsqu'il est défini à 003, elles sont effectuées par la méthode de comparaison de plage. Pour l'une ou l'autre de ces configurations, le tableau de comparaison sera sauvegardé, mais les comparaisons ne commenceront pas, et l'instruction INI(61) doit être utilisée pour démarrer les comparaisons.

Pour arrêter des comparaisons, exécuter l'instruction INI(61) comme montré ci-dessous :

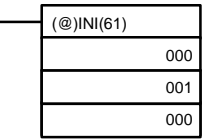

Pour recommencer les comparaisons, placer le deuxième opérande à "000" (exécuter la comparaison) et exécuter l'instruction INI(61).

Une fois qu'un tableau a été sauvegardé, il est maintenu dans le CPM1/CPM1A lors du fonctionnement (c.-à-d. pendant l'exécution du programme) aussi longtemps qu'aucun autre tableau n'est sauvegardé.

**Lecture de la PV**

Deux manières sont possibles pour lire une PV. La première est de la lire depuis les SR 248 et SR 249 et la seconde d'utiliser l'instruction PRV(62).

### **Lecture de SR 248 et SR 249**

La PV du compteur à grande vitesse est sauvegardée en SR 248 et SR 249 comme cela est montrée ci-dessous. Le bit le plus à gauche est F pour les valeurs négatives

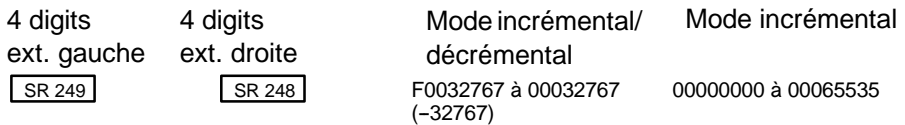

- **Rem.** 1. Ces mots sont rafraîchis seulement une fois par cycle, il peut donc y avoir une différence avec la PV en cours.
	- 2. Lorsque le compteur à grande vitesse n'est pas utilisé, les bits dans ces mots peuvent être utilisés comme bits de travail.

### **Utilisation de l'instruction PRV(62)**

```
Lire la PV du compteur à grande vitesse en utilisant l'instruction PRV(62).
```
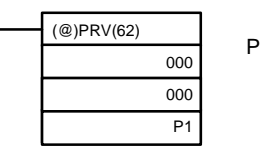

P1 : Premier mot de la PV

La PV du compteur à grande vitesse est mémorisée comme montré ci-dessous. Le bit le plus à gauche est F pour les valeurs négatives

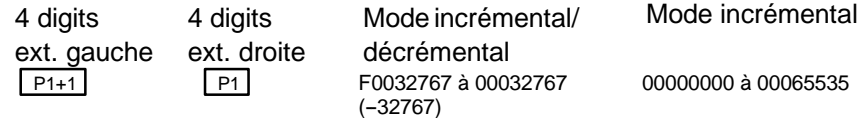

La PV est lue lorsque l'instruction PRV(62) est réellement exécutée.

**Changement de la PV**

Deux manières sont possibles pour changer la PV du compteur à grande vitesse. La première est de la remettre à zéro en utilisant les méthodes de réinitialisation (dans ce cas la PV est remise à zéro). La deuxième manière est d'utiliser l'instruction INI(61).

La méthode utilisant l'instruction INI(61) est expliquée ici. Pour une explicatioin de la méthode de réinitialisation, se reporter au début de cette description du compteur à grande vitesse.

Changer la PV de la temporisation en utilisant l'instruction INI(61) comme montré ci-dessous :

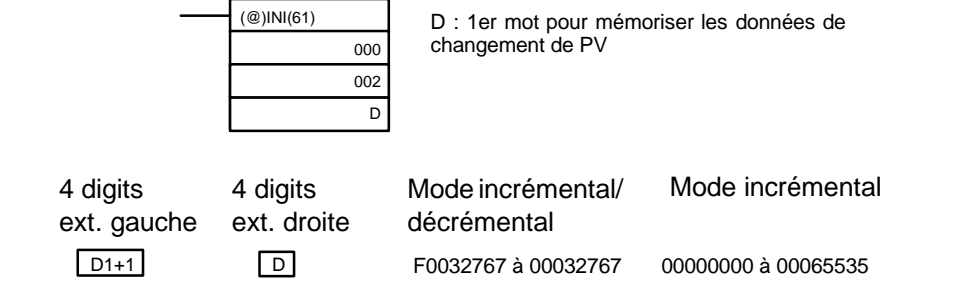

Pour indiquer qu'un nombre négatif est en mode incrémental/décrémental, mettre à F le digit le plus à gauche.

Cet exemple montre un programme qui utilise le compteur à grande vitesse avec des entrées monophases en mode incrémentation, faisant des comparaisons au moyen de la méthode valeur spécifiée. **Exemple d'application (Mode incrémental)**

> Les conditions de comparaison (valeur à atteindre et sens de comptage) sont mémorisées dans le tableau de comparaison avec les nombres de sous-programmes. Jusqu'à 16 valeurs à atteindre peuvent être mémorisées. Le sousprogramme correspondant est exécuté lorsque la PV du compteur atteint la valeur à atteindre.

Les données suivantes sont mémorisées dans le tableau de comparaison :

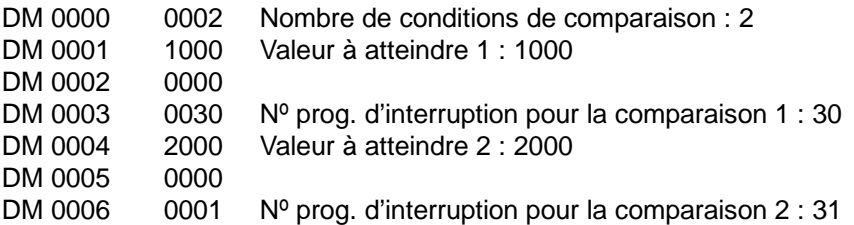

Le schéma suivant montre l'exemple de schéma à contacts. DM 6642 doit être réglé à 01j 4, lorsque jest la méthode de remise à zéro pouvant être réglée à 0 ou 1.

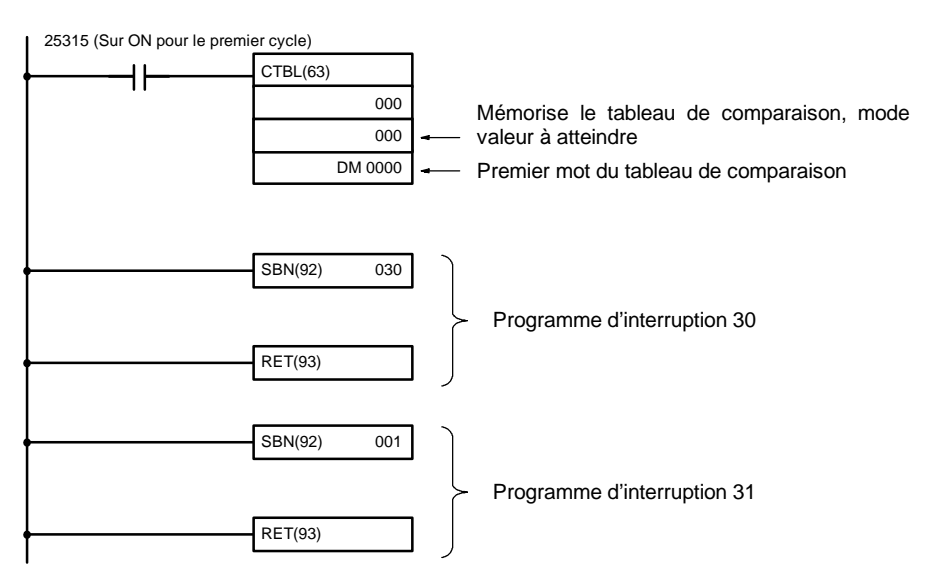

#### D3E Electronique Parc du Grand TROYES 3 Rond Point Winston CHURCHILL 10302 SAINTE SAVINE Tél: 03 25 71 31 65 Fax: 03 25 74 38 82 Email: electronique@d3e.fr www.d3e.fr

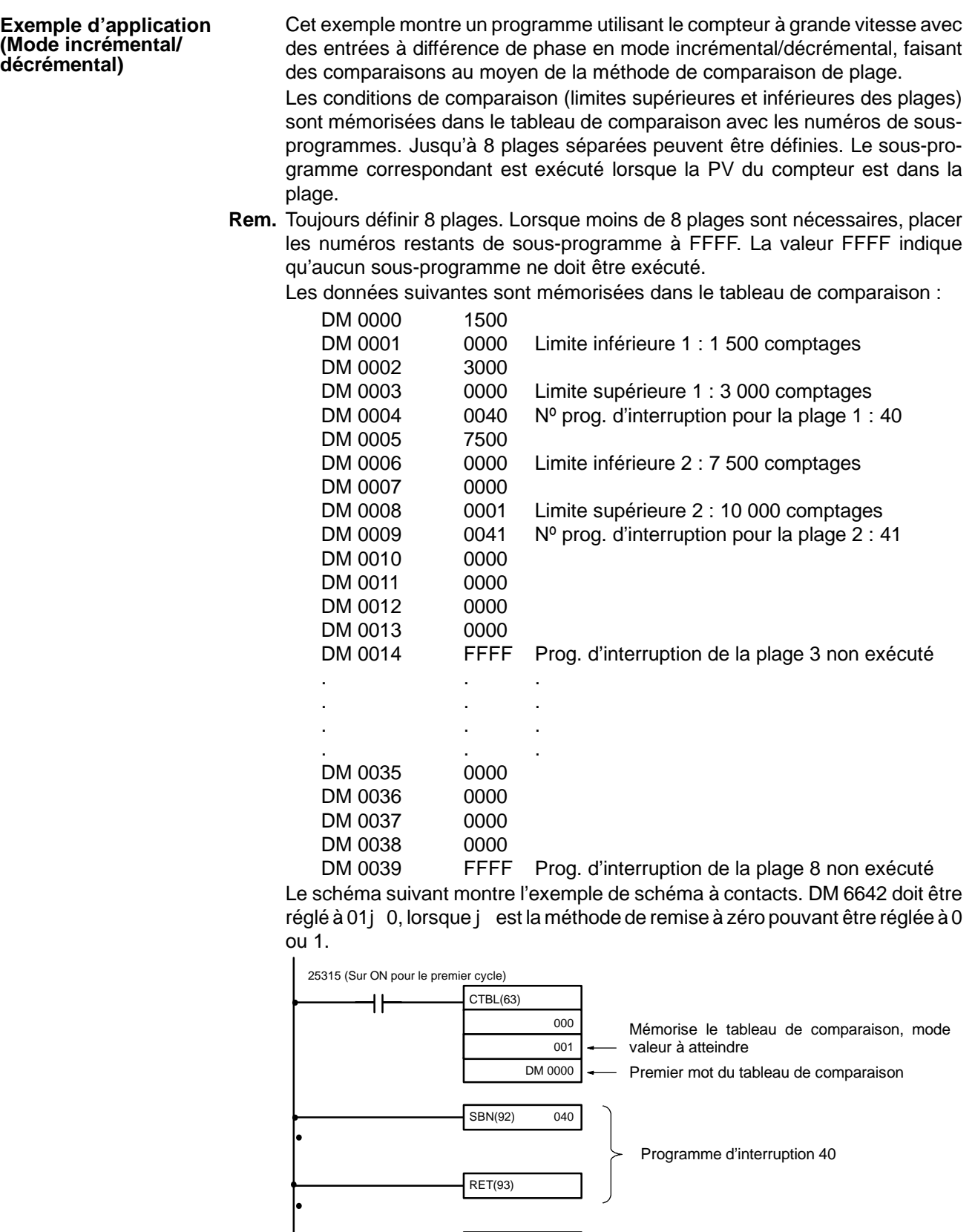

RET(93)

SBN(92) 001

Programme d'interruption 41
# **2-4 Fonctions d'interruption du SRM1(-V2)**

Ce chapitre explique les configurations et les méthodes pour l'utilisation des fonctions d'interruption SRM1(-V2).

# **2-4-1 Types d'interruptions**

Le SRM1(-V2) a seulement un type de traitement d'interruption, comme décrit ci-dessous.

# **Interruptions par temporisation cyclique**

Le traitement de l'interruption est exécuté par une temporisation cyclique avec une précision de 0,1 ms.

# **2-4-2 Interruptions par temporisation cyclique**

Le SRM1(-V2) est équipé d'une temporisation cyclique. Lorsque la temporisation cyclique s'arrête, le programme principal est interrompu et le programme d'interruption est exécuté immédiatement, indépendamment du point dans le cycle.

Deux modes existent pour le fonctionnement de la temporisation cyclique, le mode à une impulsion, pour lequel seulement une interruption est exécutée à l'expiration du temps, et le mode d'interruption programmée pour lequel l'interruption est répétée à intervalle fixe.

La valeur de consigne de la temporisation cyclique peut être définie n'importe quand de 0,5 à 319 968 ms, par unités de 0,1 ms.

**Fonctionnement** Utiliser les instructions suivantes pour activer et commander la temporisation cyclique.

# **Démarrage en mode à une impulsion**

Utiliser l'instruction STIM(69) pour commencer la temporisation cyclique en mode à une impulsion.

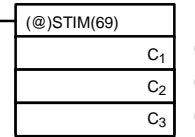

 $C_1$ : Horloge, mode à une impulsion (000)

 $C_2$ : Valeur de consigne de la temporisation (adresse du premier mot)

 $C_3$ : Sous-programme Nº (4 digits BCD) : 0000 à 0049

**1, 2, 3...** Lorsque  $C_2$  est écrit comme une adresse de mot :

C2 : Valeur de consigne du compteur à décrémentation (4 digits BCD) : 0000 à 9999

 $C_2$  + 1 : Intervalle de temps de décrémentation (4 digits BCD ; unité : 0,1 ms) : 0005 à 0320 (0,5 ms à 32 ms)

Chaque fois que l'intervalle indiqué dans le mot  $C_2$  + 1 s'écoule, le compteur à décrémentation décrémentera la valeur en cours de un. Lorsque la PV atteint 0, le sous-programme indiqué est appelé juste une fois et la temporisation s'arrête.

Le temps depuis l'exécution de l'instruction STIM(69) jusqu'à l'écoulement du temps est calculé comme suit :

(Contenu de C<sub>2</sub>)  $\times$  (Contenu de C<sub>2</sub> + 1)  $\times$  0,1 ms = (0,5 à 319 968 ms)

Lorsque C<sub>2</sub> est entré comme constante :

La valeur de consigne du compteur à décrémentation égalisera la constante indiquée (en ms) et l'intervalle de temps de décrémentation est de 10 (1 ms).

### **Démarrage en mode interruption programmée**

Utiliser l'instruction STIM(69) pour démarrer la temporisation cyclique en mode d'interruption programmée.

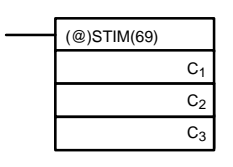

C<sub>1</sub> : Horloge, mode d'interruption programmée (003)  $C_2$ : Valeur de consigne de la temporisation (nº du premier mot)

 $C_3$ : Sous-programme Nº (4 digits BCD) : 0000 à 0049

**1, 2, 3...** Lorsque  $C_2$  est écrit comme une adresse de mot :

 $C<sub>2</sub>$ : Valeur de consigne du compteur à décrémentation (4 digits BCD) : 0000 à 9999

 $C_2$  + 1 : Intervalle de temps de décrémentation (4 digits BCD ; unité : 0,1 ms) : 0005 à 0320 (0,5 ms à 32 ms)

Les raisons de paramétrage sont les mêmes que pour le mode à une impulsion, mais en mode d'interruption programmée la PV de la temporisation est réinitialisée à la valeur de consigne et la décrémentation recommence après l'appel du sous-programme. En mode d'interruption programmée, les interruptions continuent à être répétées à intervalles fixes jusqu'à ce que le fonctionnement soit arrêté.

Lorsque C<sub>2</sub> est entré comme constante :

Les paramètres sont les mêmes que pour le mode à une impulsion, mais les interruptions continuent à être répétées à intervalles fixes jusqu'à ce que l'opération soit arrêté.

### **Lecture du temps écoulé de la temporisation**

Utiliser l'instruction STIM(69) pour lire le temps écoulé de la temporisation.

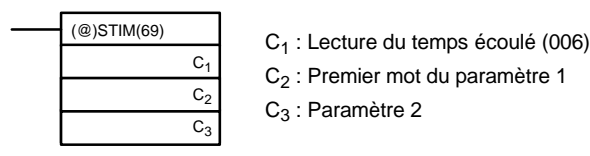

C2 : Nombre de fois où le compteur à décrémentation a été décrémenté (4 digits BCD)

 $C_2$  + 1 : Intervalle de temps du compteur à décrémentation (4 digits BCD ; unité : 0,1 ms)

C<sub>3</sub> : Temps écoulé depuis la décrémentation précédente (4 digits BCD ; unité : 0,1 ms)

Le temps depuis le départ de la temporisation cyclique jusqu'à l'exécution de cette instruction est calculé comme suit :

{(Contenu de C2)  $\times$  (Contenu de C2+1) + (Contenu de C3)}  $\times$  0,1 ms

Si la temporisation cyclique indiquée est arrêté, alors "0000" est mémorisée.

### **Arrêt de la temporisation**

Utiliser l'instruction STIM(69) pour arrêter la temporisation cyclique. La temporisation cyclique sera arrêtée.

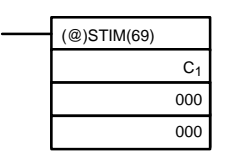

C<sub>1</sub> : Arrêt de l'horloge (010)

### **Exemple d'application (Mode à une impulsion)**

Dans cet exemple, une interruption est produite 2,4 ms (0,6 ms  $\times$  4) après que l'entrée 00005 soit passée sur ON ; l'interruption exécute le sous-programme d'interruption numéro 23.

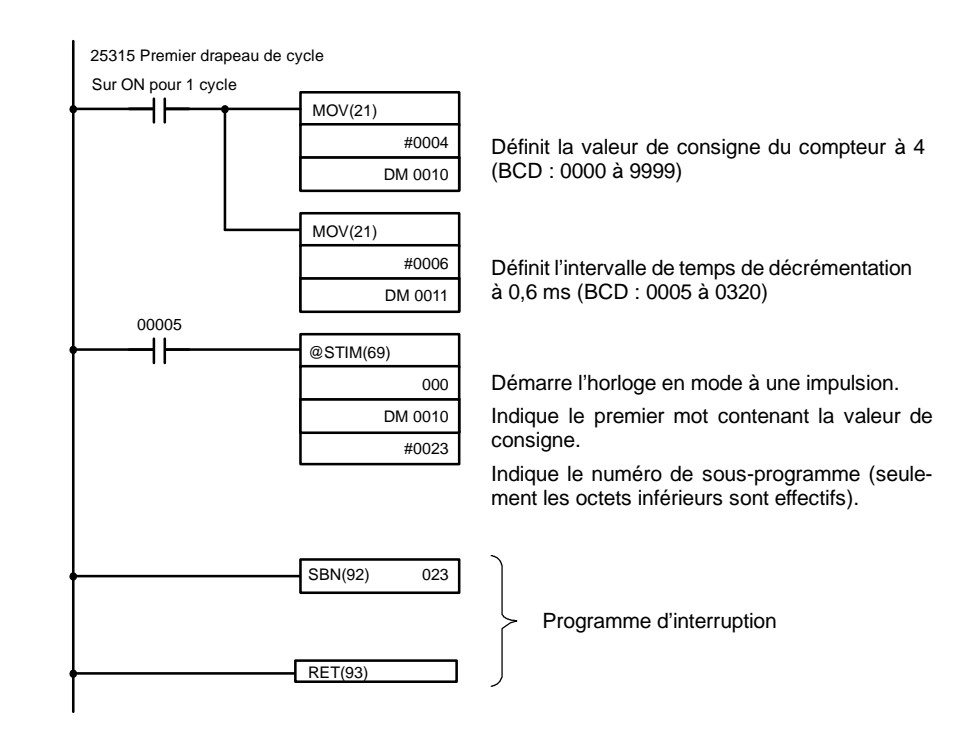

### **Exemple d'application (Mode d'interruption programmée)**

Dans cet exemple, une interruption est produite toutes les 4,0 ms (1,0 ms  $\times$  4) après que l'entrée 00005 soit passée sur ON ; les interruptions exécutent le sous-programme d'interruption numéro 23.

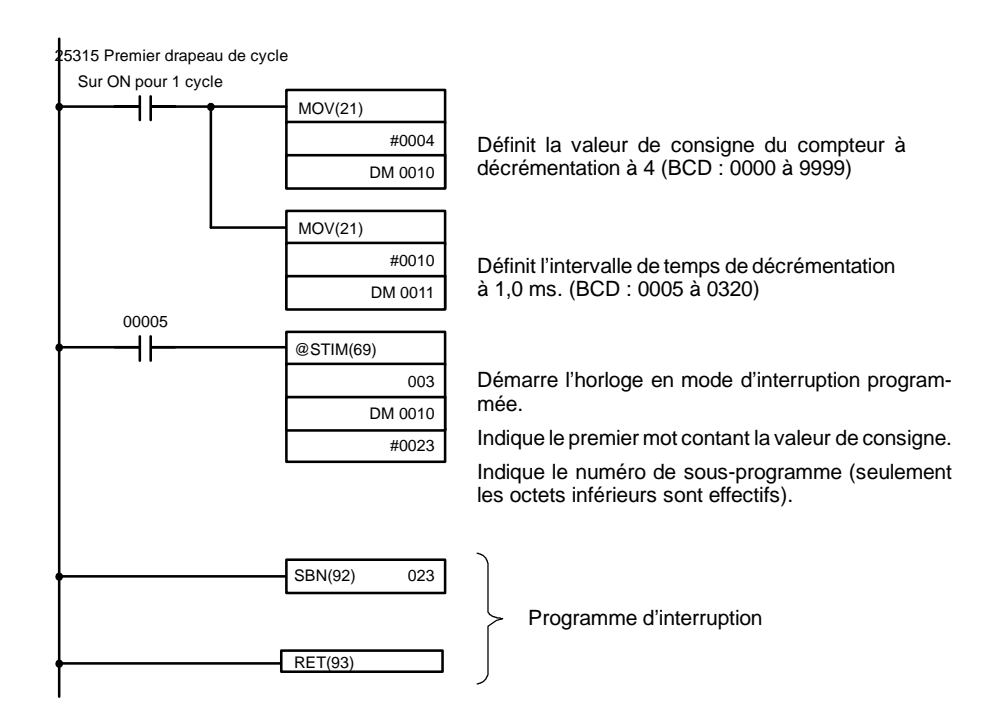

# **2-5 Fonctions de sortie d'impulsions du CPM2A/CPM2C**

Le CPM2A/CPM2C possède deux sorties d'impulsions. En effectuant une sélection dans le Setup de l'API, ces sorties peuvent être utilisées en tant que deux sorties monophasées sans accélération ni décélération, deux sorties PWM (rapport cyclique fixe) ou deux sorties d'impulsions avec accélération/décélération trapézoïdale (une impulsion + sortie de direction et une sortie d'impulsions avance/retour). Le système de coordonnées de la PV de la sortie d'impulsions est défini dans le Setup de l'API comme relatif ou absolu.

Les deux modes sorties d'impulsions sont : le mode indépendant, où les sorties sont arrêtées à une quantité prédéfinie d'impulsions, et le mode continu où les sorties sont arrêtées par une instruction.

**Rem.** Pour utiliser les sorties d'impulsions, il est nécessaire d'utiliser une unité centrale avec des sorties transistor, c'est-à-dire : soit un CPM2A-j j CDT-D soit un CPM2A-j j CDT1-D.

Le schéma suivant présente la configuration d'un CPM2A, c'est la même configuration pour un CPM2C

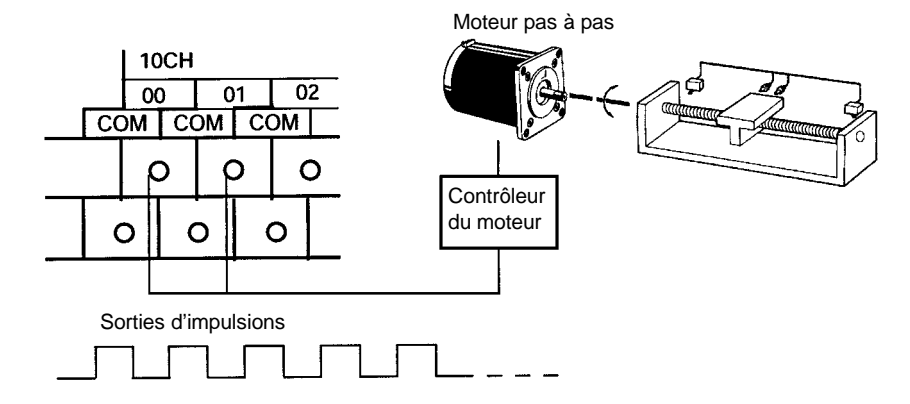

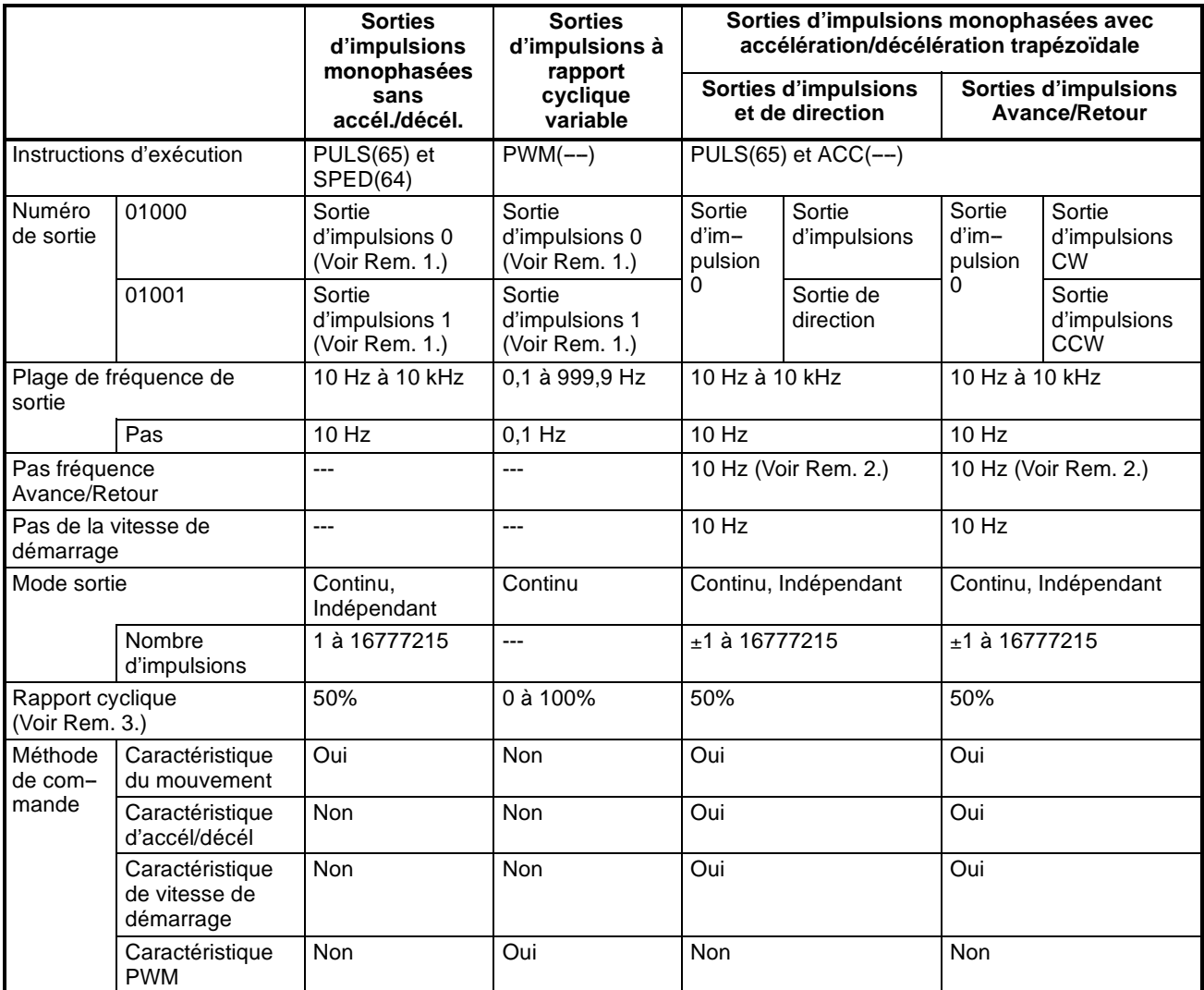

**Rem.** 1. Avec les sorties d'impulsions monophasées, les sorties d'impulsions 0 et 1 peuvent chacune être une sortie indépendante l'une de l'autre.

- 2. Les sorties d'impulsions sont accélérées ou décélérées avec une fréquence minimum de 10 Hz toutes les 10 ms.
- 3. Les impulsions réelles dépendent du temps de réponse ON de sortie transistor (20  $\mu$ s max.) et du temps de réponse OFF (40  $\mu$ s max.).

Le tableau suivant présente le lien existant entre le compteur à grande vitesse et les autres fonctions du CPM2A/CPM2C.

**d'impulsions**

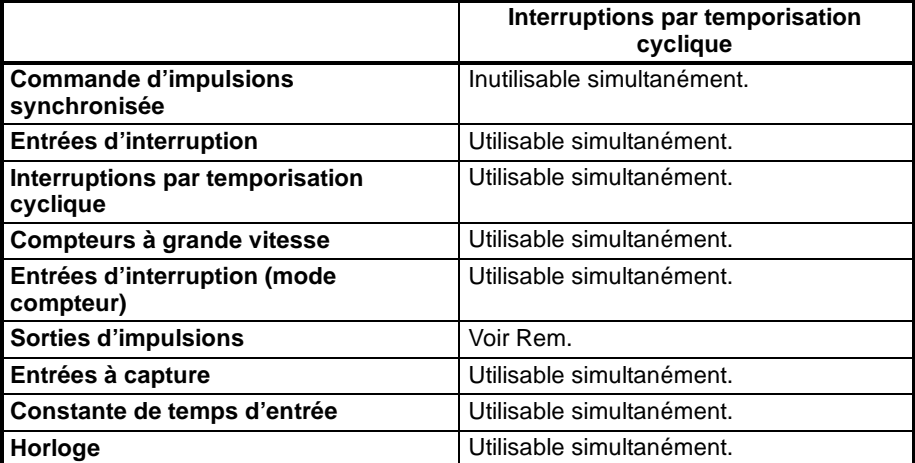

**Rem.** Le nombre de sorties simultanées varie en fonction du type de sortie d'impulsions, comme le tableau suivant le résume :

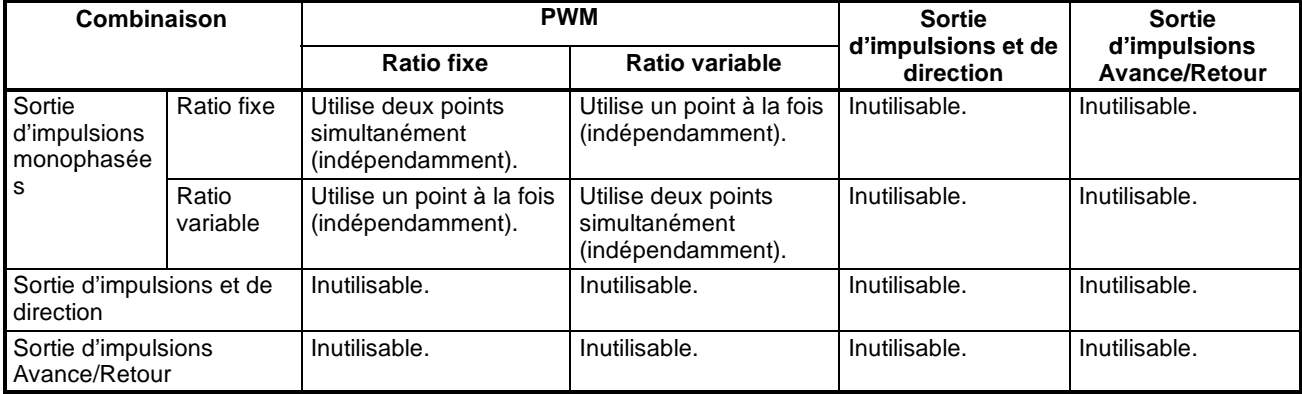

Jusqu'à deux points transmettent simultanément avec seulement des sorties d'impulsions monophasées, ainsi une sortie de deux points est possible lorsque le rapport cyclique fixe et le rapport cyclique variable sont combinés.

Les sorties sont possibles pour un seul point à la fois avec les sorties d'impulsions et de direction et les Sorties d'impulsions avance/retour, ainsi aucune autre impulsion ne peut être transmise.

Trois types de sorties d'impulsions existent : les sorties d'impulsions monophasées sans accélération ni décélération, les sorties d'impulsions à rapport cyclique variable et les sorties d'impulsions monophasées sans accélération ni décélération trapézoïdale. **Types de sorties**

### **Sorties d'impulsions monophasées sans accélération ni décélération**

- Fréquence : 10 Hz à 10 kHz (définie par unités de 10 Hz.)
- Destination de sortie : Numéro de sortie 01000 (Mot 010, bit 00) Numéro de sortie 01001 (Mot 010, bit 01) (Les impulsions se transmettent simultanément et indépendamment de deux points).
- Mode sortie : Continu ou indépendant
- Nombre d'impulsions : 1 à 16 777 215

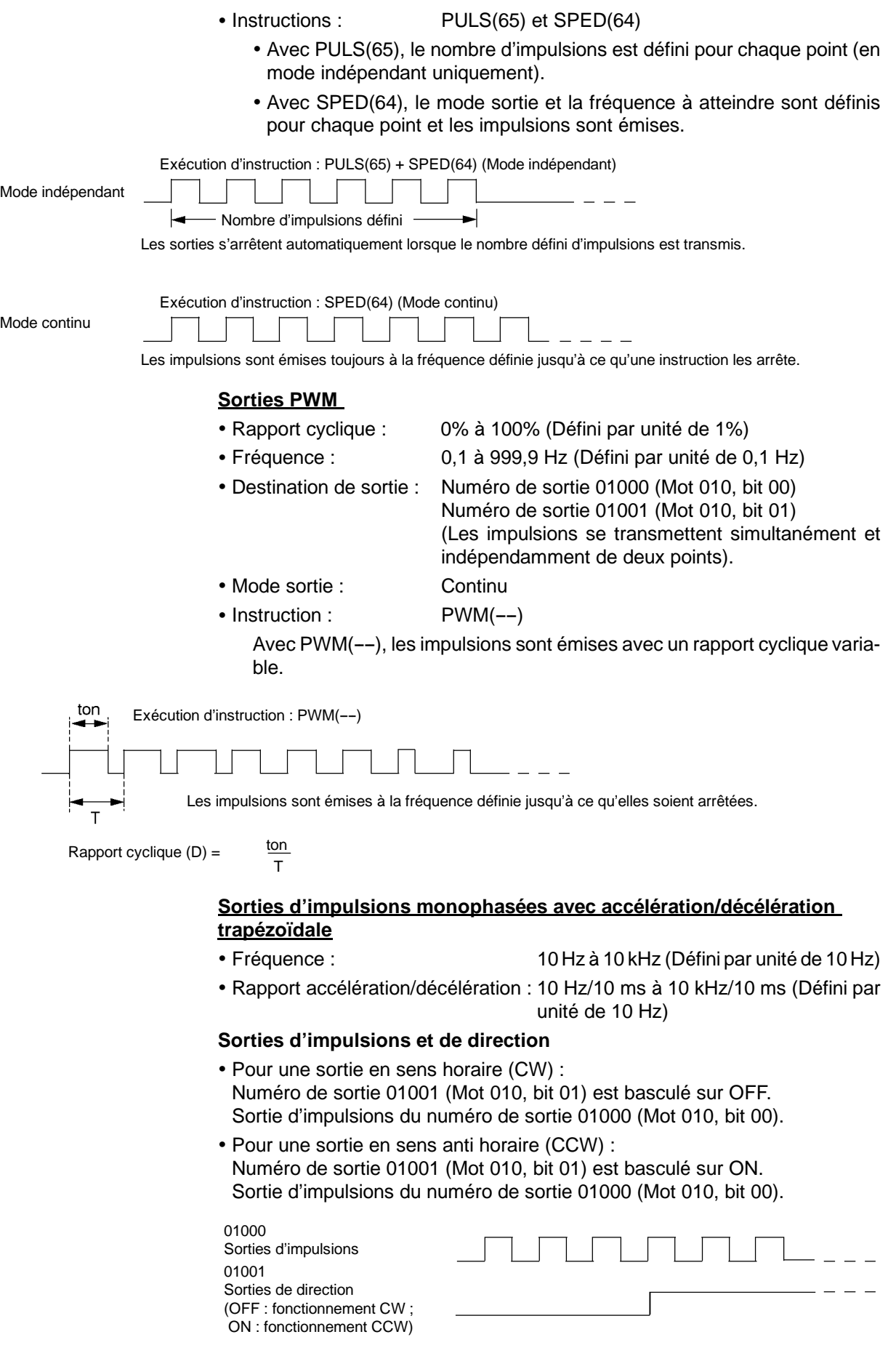

### **Sorties d'impulsions Avance/Retour**

- Pour une sortie CW :
	- Les impulsions sortent du numéro de sortie 01000 (mot 010, bit 00).
- Pour une sortie CCW : Les impulsions sortent du numéro de sortie 01001 (mot 010, bit 01).

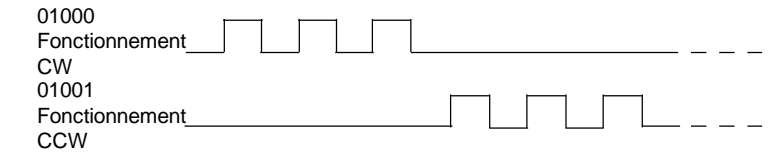

- Mode sortie : Continu et indépendant
- Nombre d'impulsions : 1 à 16 777 215
- $\bullet$  Instructions : PULS(65) et ACC(--)
	- Avec PULS(65), le nombre d'impulsions est défini (en mode indépendant uniquement).
	- Avec ACC(--), le mode sortie, la fréquence de démarrage, la fréquence à atteindre et le rapport accélération/décélération sont définis, et les sorties d'impulsions sont lancées. A partir du moment où les sorties d'impulsions démarrent jusqu'a ce qu'elles s'arrêtent, elles sont commandées à un changement de fréquence de rapport constant.

### **Mode Indépendant**

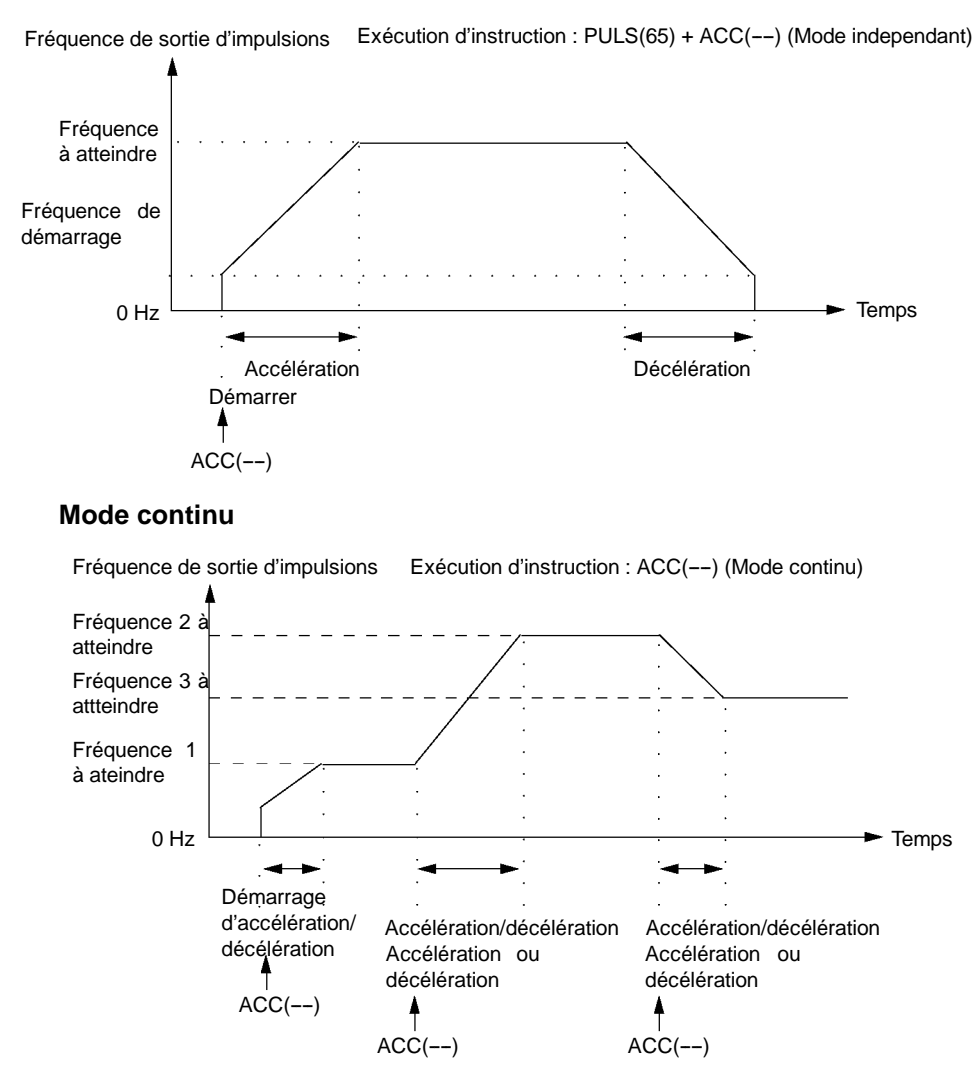

# **2-5-1 Utilisation des sorties d'impulsions monophasées sans accélération ni décélération (Rapport cyclique fixe)**

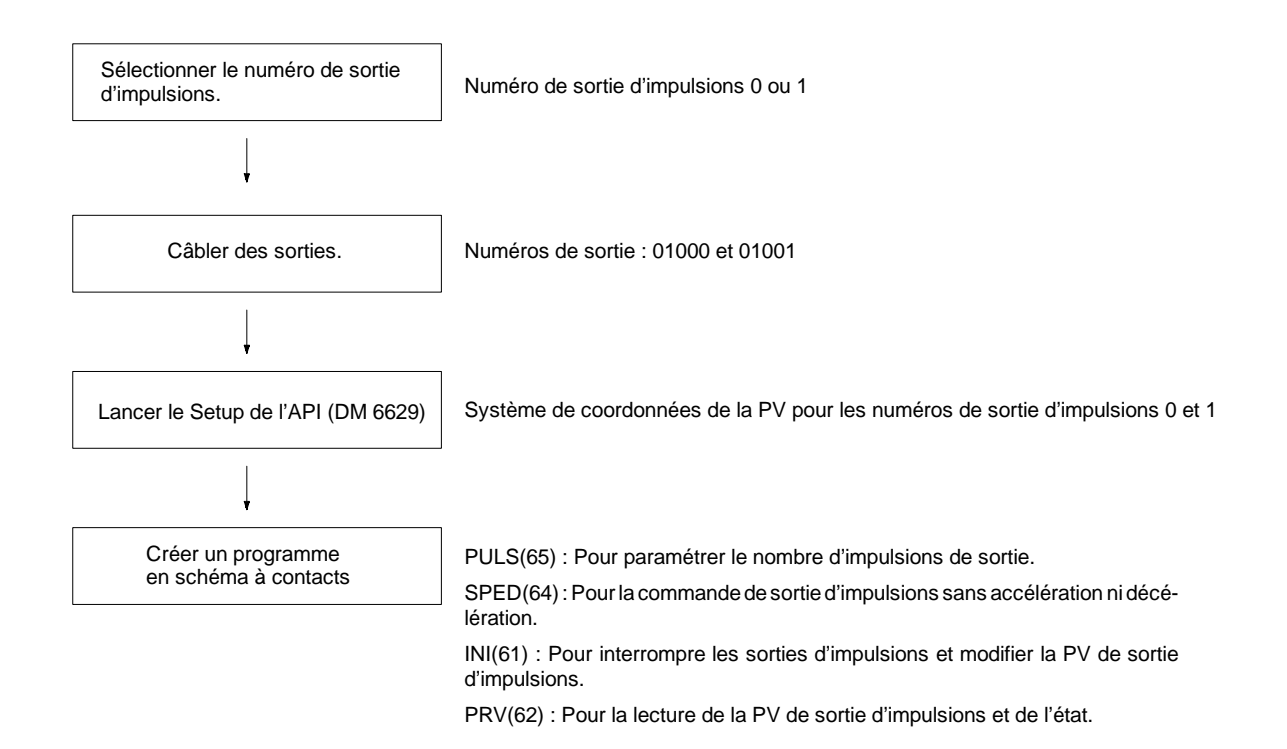

# **Sorties d'impulsions monophasées**

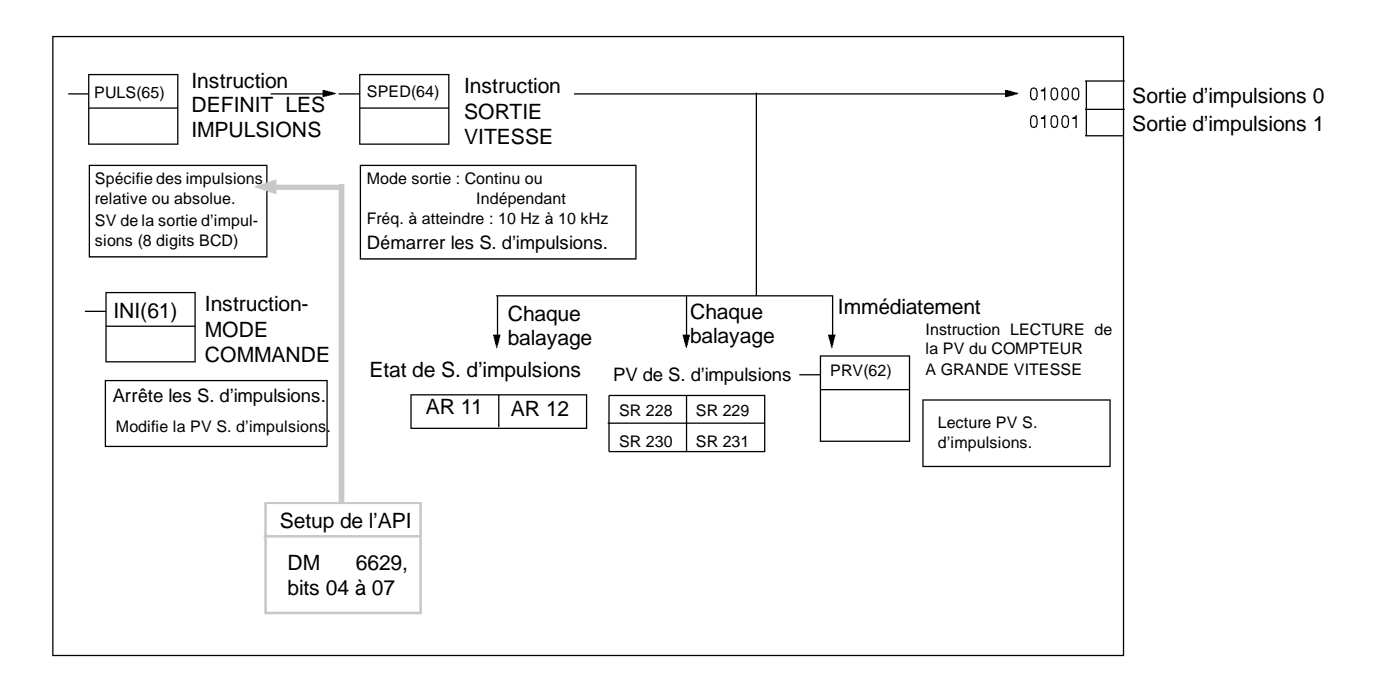

**Sélection du numéro de sortie d'impulsions**

Sélection de l'un des numéros d'impulsions 0 ou 1.

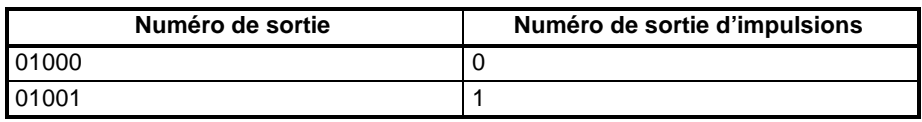

**105**

### **Câblage des sorties**

Câbler les sorties du CPM2A comme l'illustration suivante l'indique. Les impulsions sortent indépendamment des sorties d'impulsions 0 et 1.

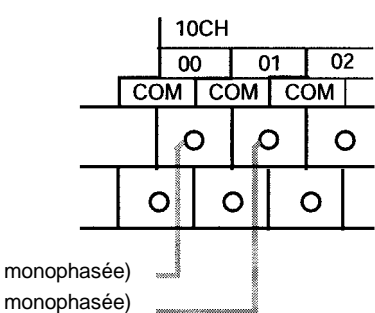

Sortie 01000 : Sortie d'impulsions 0 (sortie monophasée) Sortie 01001 : Sortie d'impulsions 1 (sortie monophasée)

Câbler des sorties CPM2C comme l'illustration suivante l'indique. Les impulsions sortent indépendamment des sorties d'impulsions 0 et 1.

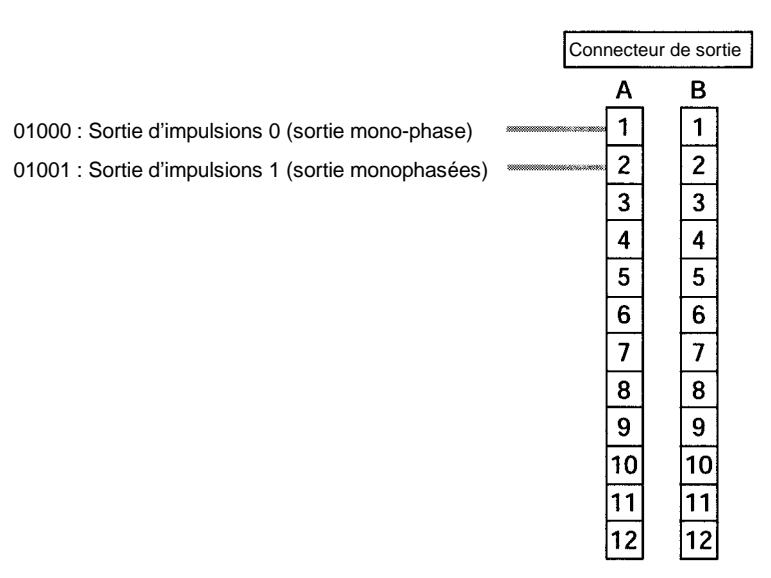

**Setup de l'API**

Effectuer les configurations suivantes dans le Setup de l'API.

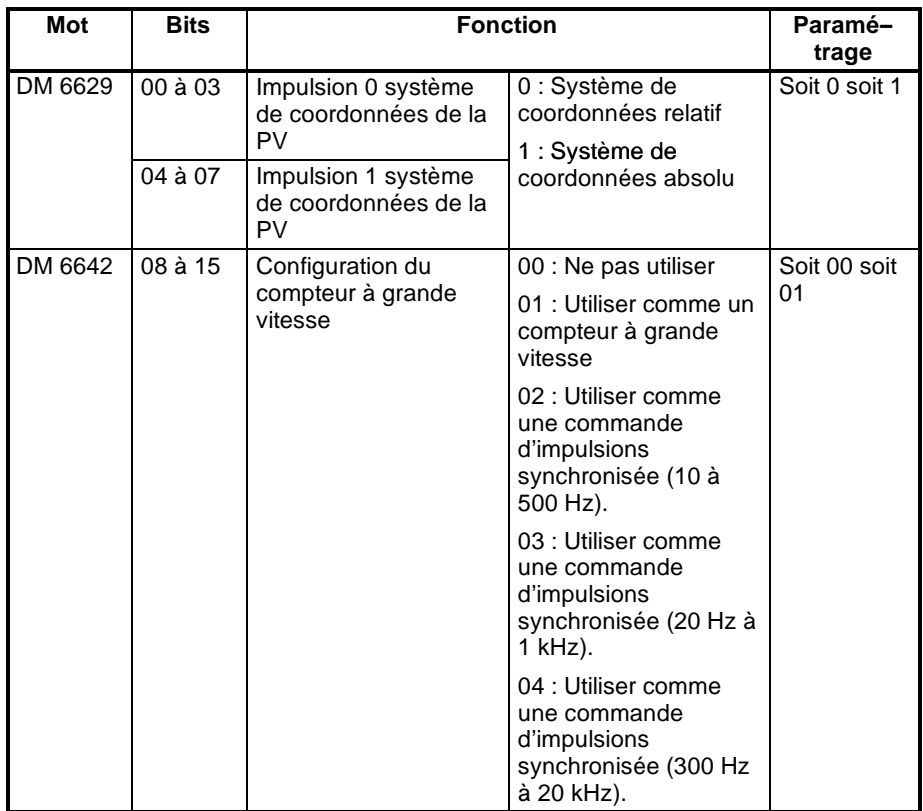

Lorsque des impulsions absolues sont définies avec PULS(65), s'assurer de régler le système de coordonnées absolu (1).

La commande d'impulsions synchronisée est inutilisable simultanément.

Les configurations prendront effet lors du changement de mode (de PROGRAM à MONITOR/RUN) ou lorsque l'alimentation de l'API est basculée sur ON.

#### **Programme en schéma à contacts**

Le tableau suivant présente les fonctionnements d'instruction concernant les sorties d'impulsions sans accélération ni décélération (rapport cyclique fixe).

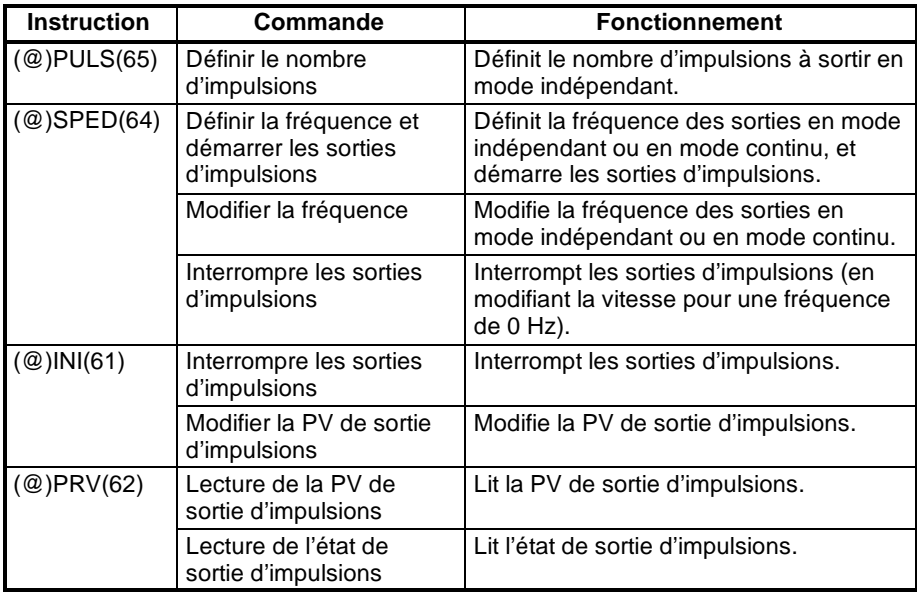

Le tableau suivant présente les instructions pouvant être exécutées durant les sorties d'impulsions sans accélération ni décélération.

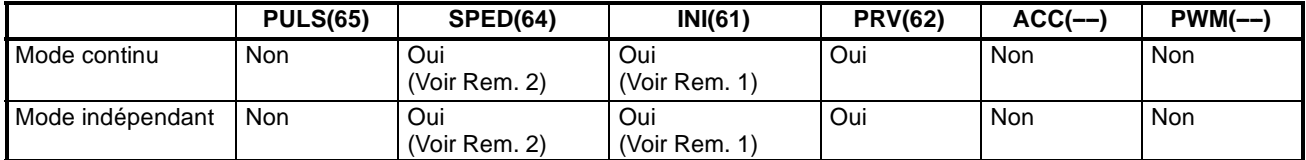

**Rem.** 1. Cette instruction s'exécute seulement lorsque les sorties d'impulsions sont interrompues. La PV n'est pas modifiable tant que les impulsions sortent. Si la PV nécessite d'être modifiée, s'assurer d'interrompre d'abord la sortie d'impulsions.

2. Cette instruction s'exécute seulement pour modifier une fréquence et interrompre une sortie d'impulsions. Elle est inutilisable pour basculer du mode indépendant au mode continu.

Le tableau suivant présente les mots et les bits concernant les sorties d'impulsions sans accélération ni décélération (rapport cyclique fixe).

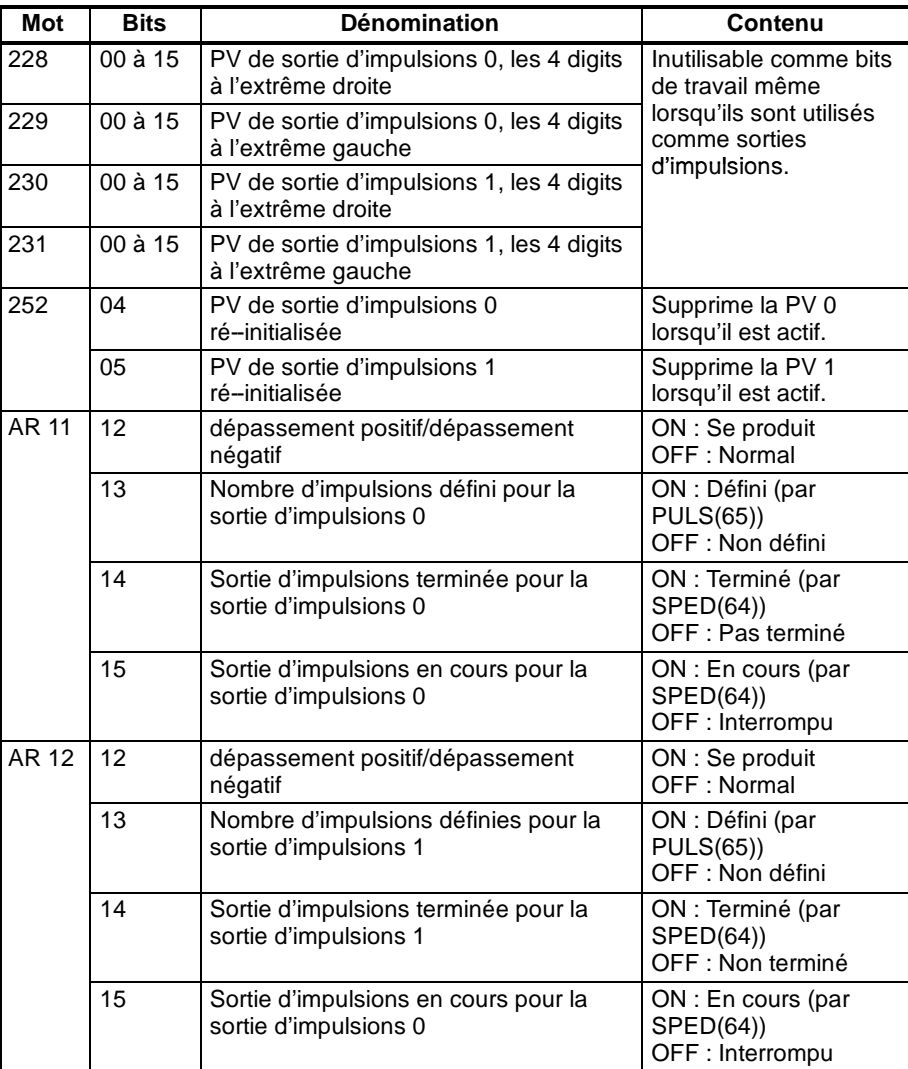

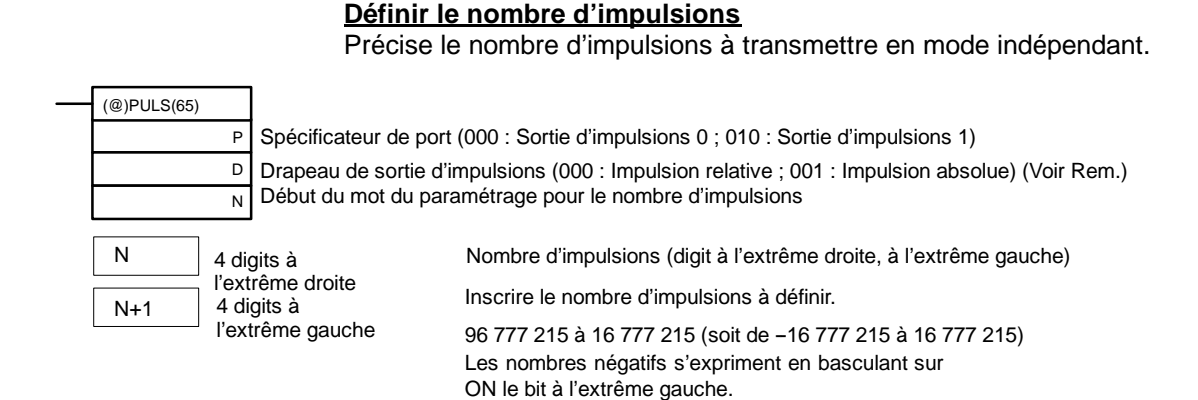

Drapeau de sortie d'impulsions

000 : Impulsions relatives (SV pour le nombre d'impulsions = Nombre d'impulsions déplacé)

001 : Impulsions absolues (SV pour le nombre d'impulsions = la PV de la sortie d'impulsions + le nombre d'impulsions déplacées)\*

\*Les impulsions absolues sont seulement précisées par le PULS(65) lorsque la PV du système de coordonnées du Setup de l'API est réglé pour un système de coordonnées absolu.

# **Définir la fréquence et démarrer les sorties d'impulsions Modifier la fréquence**

Ces fonctions définissent le numéro de la sortie d'impulsions, le mode sortie et la fréquence, et commencent les sorties d'impulsions. Elles peuvent également être utilisées pour modifier la fréquence si les sorties d'impulsions sont déjà en cours.

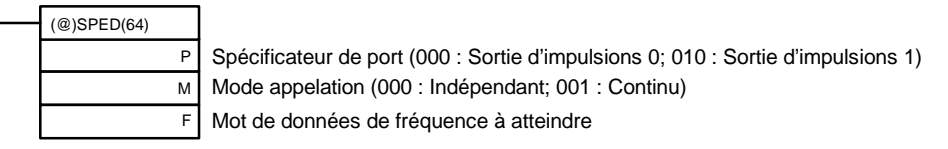

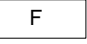

#### Fréquence à atteindre

Inscrire les données de fréquence à atteindre et à définir.

#0001 à #1000 (4 digits BCD) : 10 Hz à 10 kHz

#0000 : Sortie d'impulsions interrompue

### **Modifier la PV de la sortie d'impulsions**

### **Reconfigurer la PV de la sortie d'impulsions**

Cette fonction modifie la sortie d'impulsions de la valeur en cours (PV). La PV peut également être créée en utilisant la SR 25204 et la SR 25205.

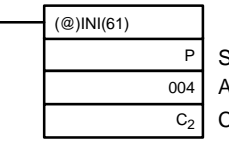

Spécificateur de port (000 : Sortie d'impulsions 0 ; 010 : Sortie d'impulsions 1) Appellation de la commande (004 : Modifie la PV de la sortie d'impulsions ) Commence le mot pour les données à changer de la PV

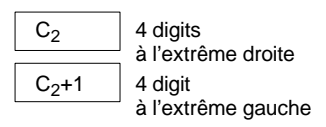

Modifie les données de la PV (digits à l'extrême droite, extrême gauche) Répertorie les données de la PV à modifier.

96 777 215 à 16 777 215

Les nombres négatifs s'expriment en basculant sur ON le bit à l'extrême gauche.

La PV de la sortie d'impulsions n'est modifiable ou réinutilisable que lorsque les sorties d'impulsions sont interrompues. S'assurer que les drapeaux d'évolution de la sortie d'impulsions (AR 1115 et AR 1215) ont été mis sur OFF.

### **Interrompre les sorties d'impulsions**

Cette fonction interrompt les sortie d'impulsions.

### **Utilisation du SPED(64)**

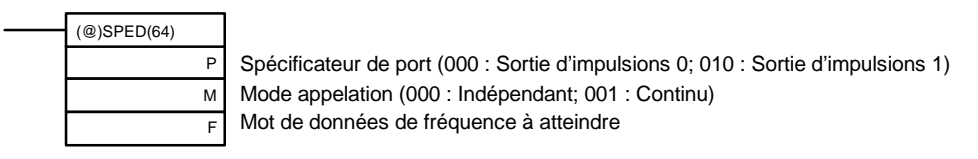

F

#0000 Précise une fréquence de 0 Hz.

### **Utilisation du INI(61)**

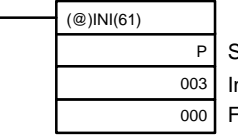

Spécificateur de port (000 : Sortie d'impulsions 0; 010 : Sortie d'impulsions 1) ntitulé de commande (003 : Interruption des sorties d'impulsions)  $\ddot{}$ ixé : 000

En plus de l'exécution des instructions présentée ci-dessus, il est également possible d'interrompre les sorties d'impulsions en interrompant le fonctionnement (mode PROGRAM).

**Lecture de la PV de la sortie d'impulsions**

Cette fonction lit la PV de la sortie d'impulsions.

### **Utilisation d'une instruction**

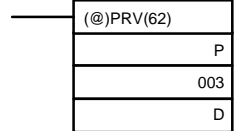

Spécificateur de port (000 : Sortie d'impulsions 0; 010 : Sortie d'impulsions 1) Intitulé de commande (003 : Lecture de la PV de la sortie d'impulsions) Premier mot pour les données à changer de la PV

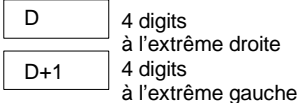

PV de la sortie d'impulsions (digit à l'extrême droite, à l'extrême gauche) Les données de la PV qui sont lues, sont mémorisées ici.

96 777 215 à 16 777 215

Les nombres négatifs s'expriment en basculant sur ON le bit à l'extrême gauche.

### **Utilisation des zones de données**

Comme l'illustration suivante le montre, la PV de la sortie d'impulsions 0 est mémorisée dans les mots 228 et 229, et la PV de la sortie d'impulsions 1 est mémorisée dans les mots 230 et 231.

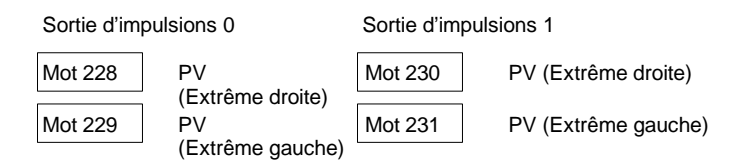

Les mots 228 à 231 sont actualisés à chaque balayage c'est pourquoi, parfois une différence apparaît avec la PV exacte à un moment donné.

Les mots 228 à 231 ne sont pas utilisés en tant que mots de travail même lorsque les sorties d'impulsions sont utilisées.

Lorsque la PV est lue par l'exécution du PRV(62), les mots 228 à 231 sont actualisés avec la même synchronisation.

### **Lecture de l'état de la sortie d'impulsions**

Cette fonction lit l'état de la sortie d'impulsions.

# **Utilisation d'une instruction**

1 : Défini

lu avec le PRV(62).

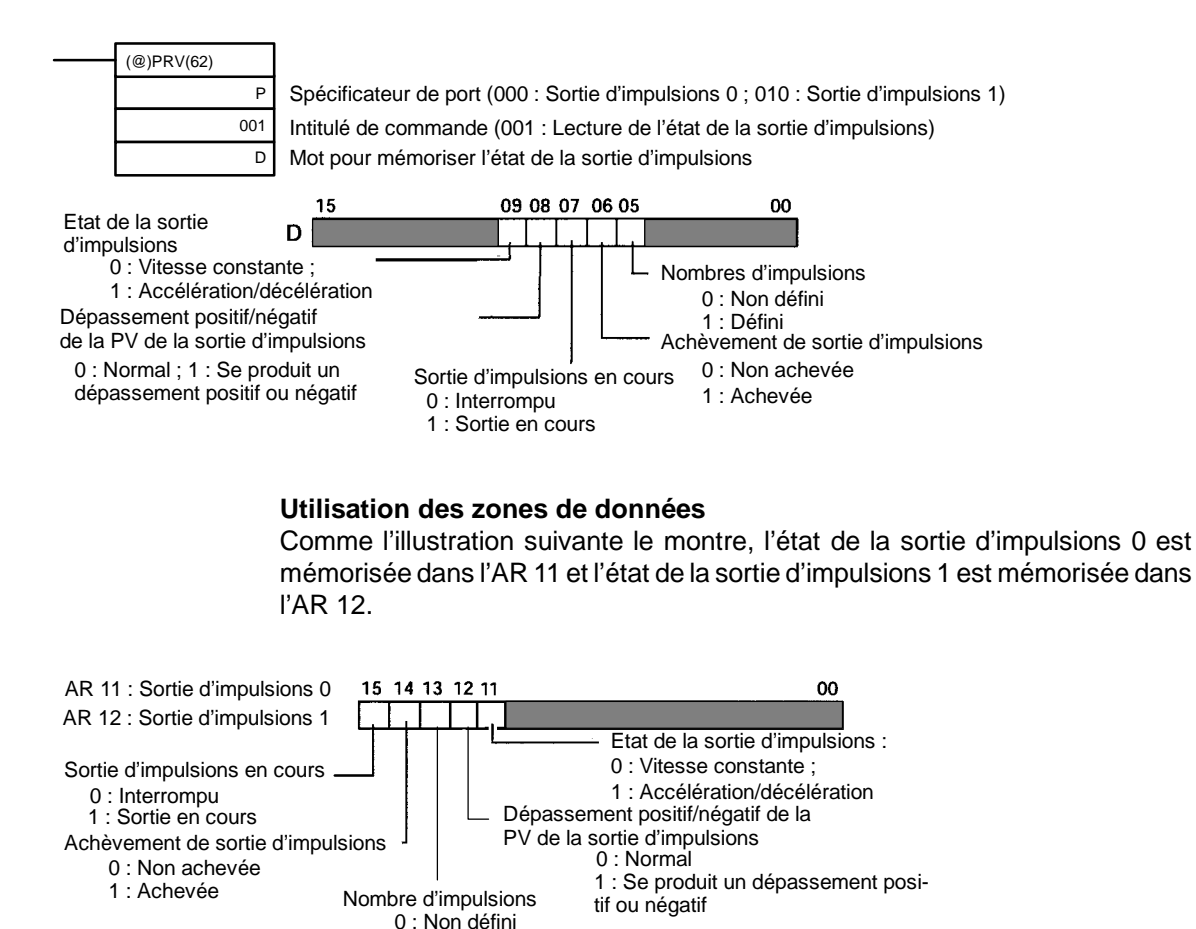

# **Relations entre l'état et le fonctionnement**

1 : Achevée

### **Mode indépendant (sans accélération ni décélération)**

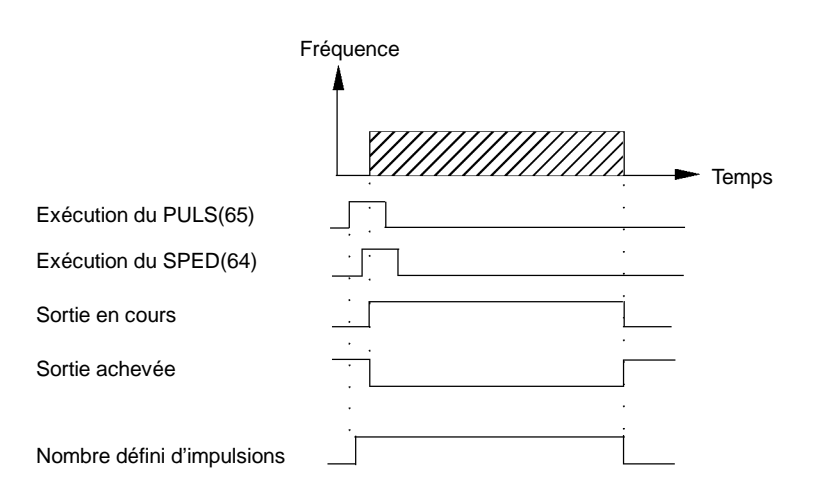

**Rem.** Les drapeaux en AR 11 et en AR 12 sont actualisés à chaque cycle c'est pourquoi les valeurs de ces mots ne reflètent pas toujours l'état réel durant chaque cycle, mais les drapeaux en AR 11 et en AR 12 sont actualisés lorsque l'état est

### **Mode continu**

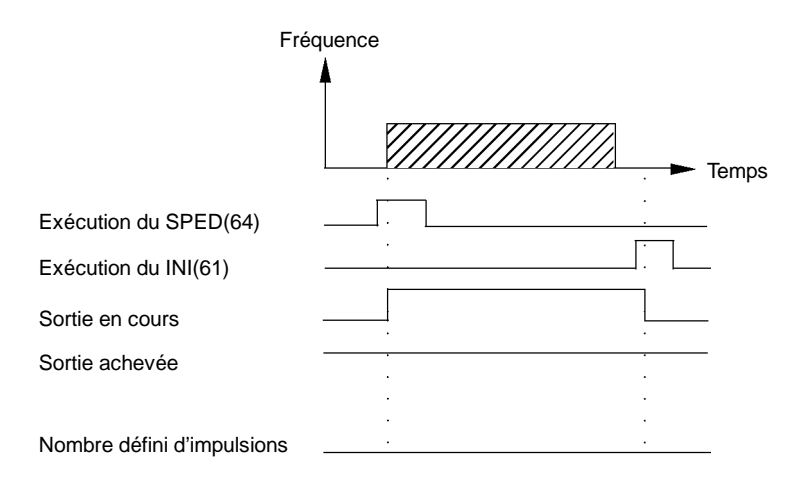

### **Interruption de la sortie en mode indépendant (sans accélération ni décélération)**

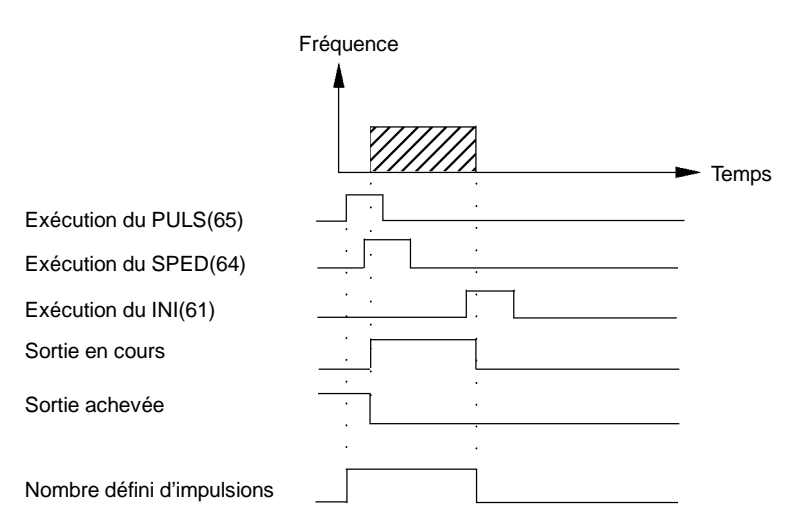

# **Exemples d'application**

### **Positionnement**

### **Explication**

Dans cet exemple, lorsque la condition d'exécution (00005) passe sur ON, 100 impulsions sortent de la sortie 01000 (sortie d'impulsions 0) à une fréquence de 60 Hz.

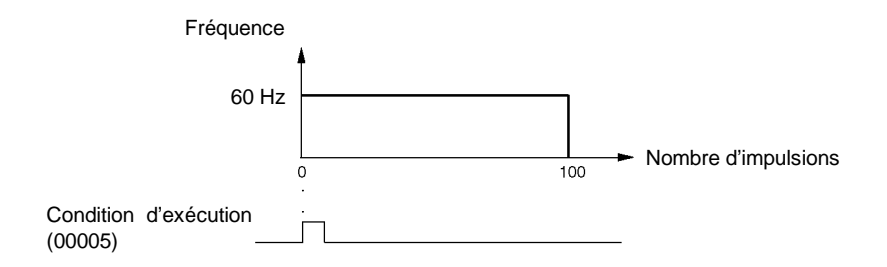

# **Câblage**

Câbler le CPM2A au pilote du moteur comme l'illustration suivante le montre.

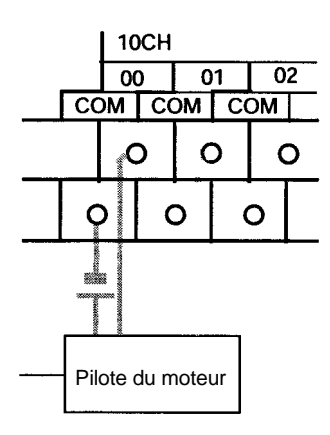

Câbler le CPM2C au pilote du moteur comme l'illustration suivante le montre. Dans ce cas, une unité centrale avec des sorties de transistor récepteur est utilisée.

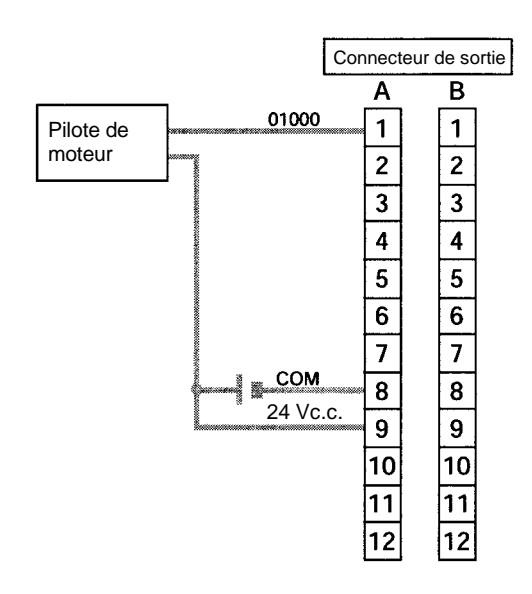

# **Setup de l'API**

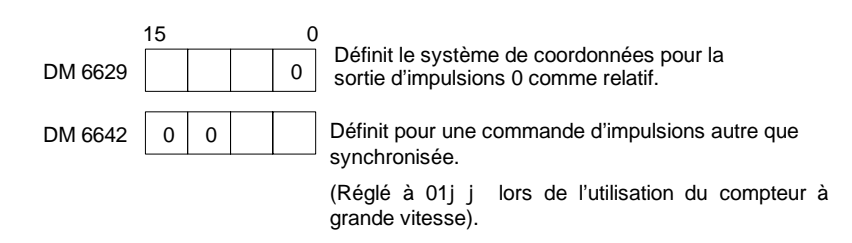

**113**

# **Programmation**

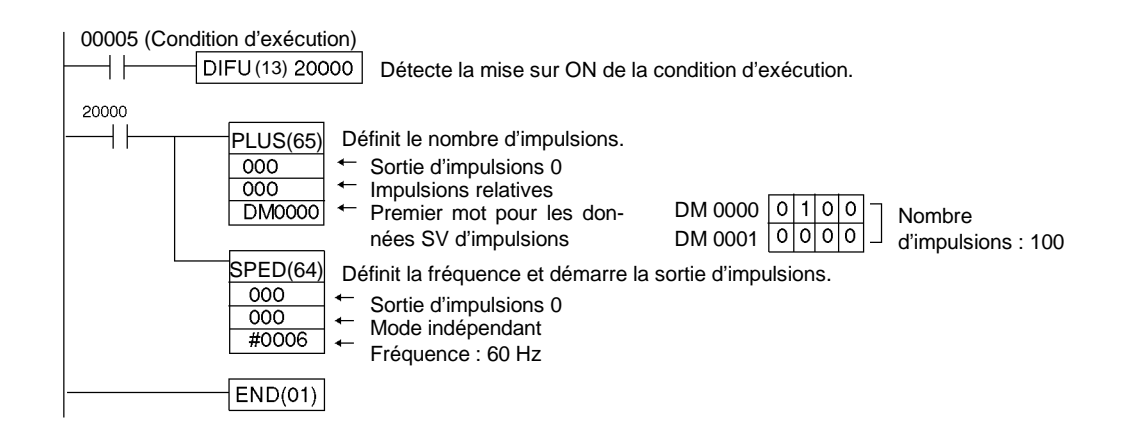

### **Fonctionnement pas à pas (JOG)**

#### **Explication**

Dans cet exemple, lorsque la condition d'exécution (00005) est mise sur ON, les impulsions JOG sortent à la fréquence de 100 Hz depuis la sortie 01000 (sortie d'impulsions 0) ou la sortie 01001 (sortie d'impulsions 1). Lorsque la condition d'exécution (00005) est sur OFF, la sortie est interrompue. Pour basculer entre la sortie 01000 (sortie d'impulsions 0) et la sortie 01001 (sortie d'impulsions 1), utiliser le désignateur de direction (00006).

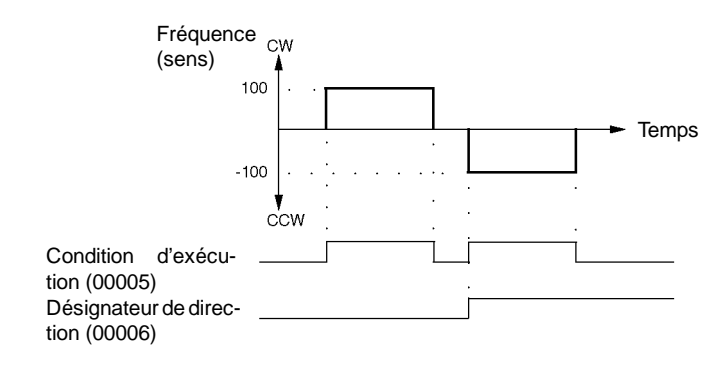

### **Câblage**

Câbler le CPM2A au pilote du moteur comme l'illustration suivante le montre :

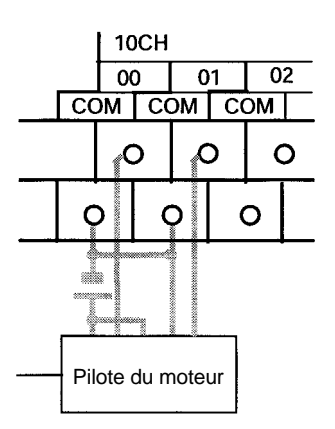

Câbler le CPM2C au pilote du moteur comme l'illustration suivante le montre. Dans ce cas, une unité centrale avec des sorties de transistor récepteur est utilisée.

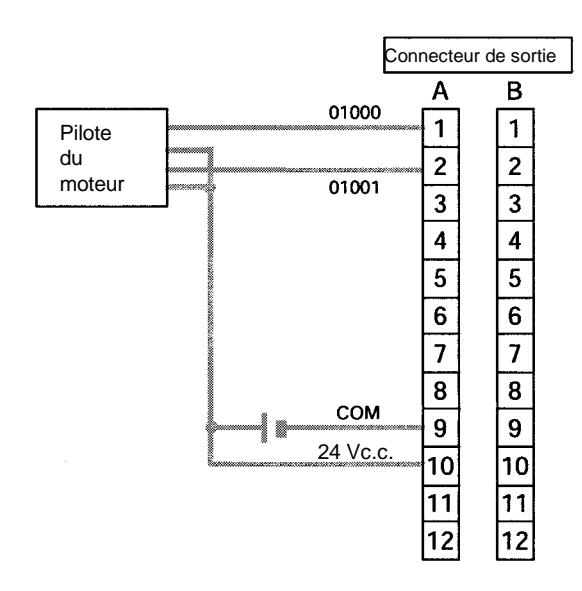

**Rem.** Se reporter à la page du manuel de programmation pour plus d'informations sur le câblage des sorties.

### **Setup de l'API**

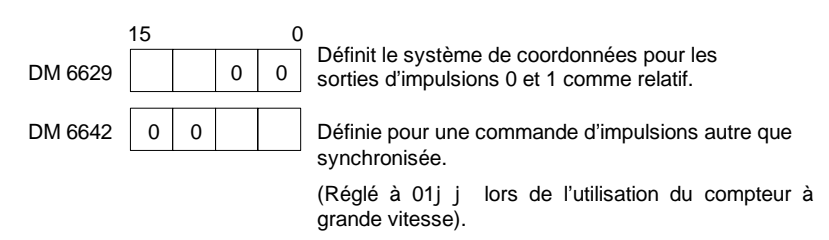

### **Programmation**

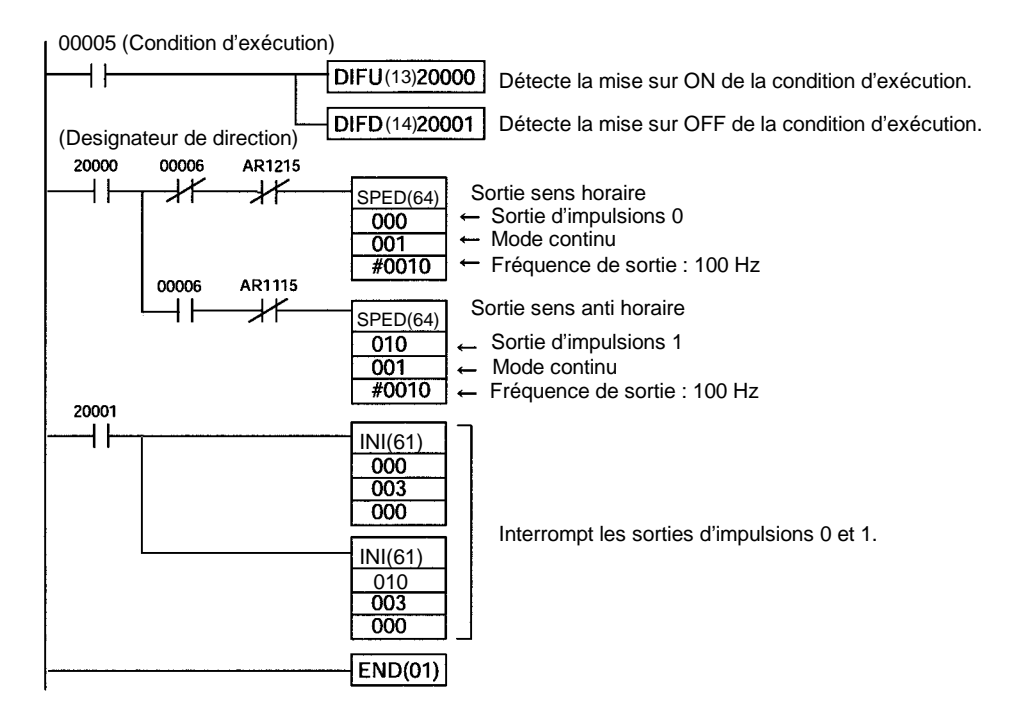

# **2-5-2 Utilisation des sorties d'impulsions avec rapport cyclique variable (PWM)**

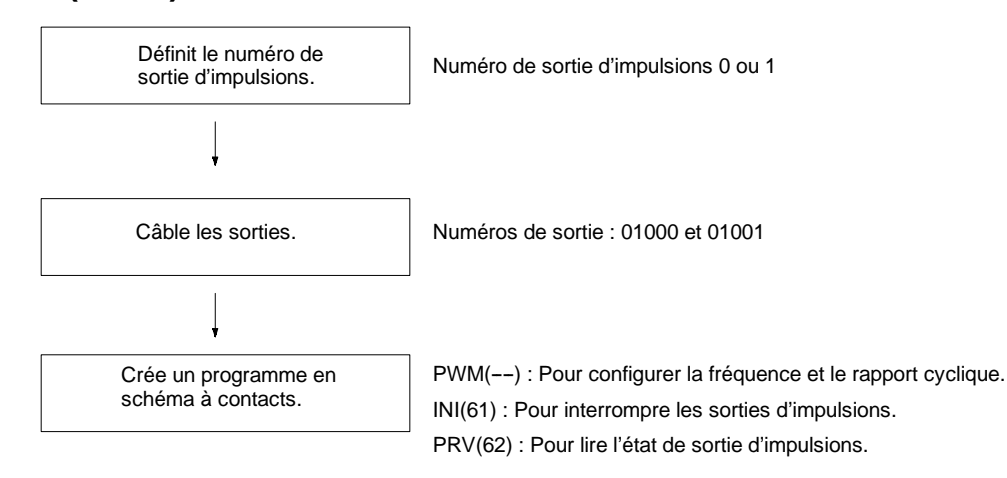

# **Sortie d'impulsions avec rapport cyclique variable**

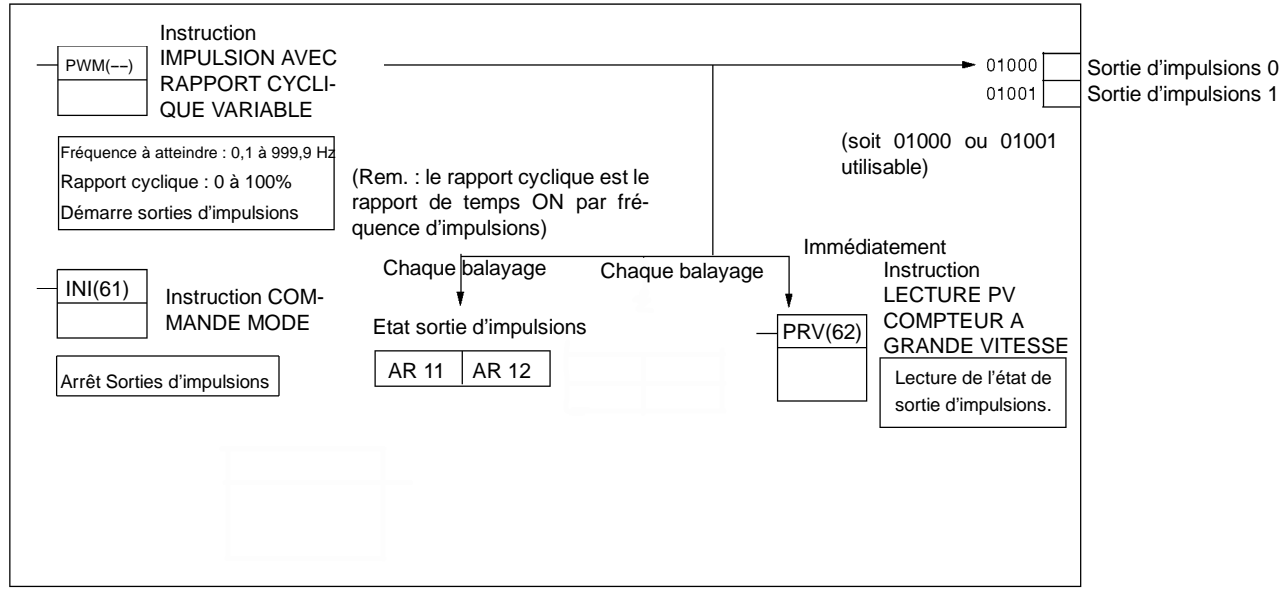

#### **Définition du numéro de sortie d'impulsions**

Sélectionne l'une des sorties d'impulsions 0 ou 1.

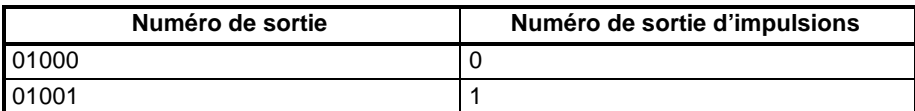

**Câblage des sorties**

Les impulsions sortent indifféremment des sorties d'impulsions 0 et 1. Câbler les sorties du CPM2A comme le montre l'illustration suivante :

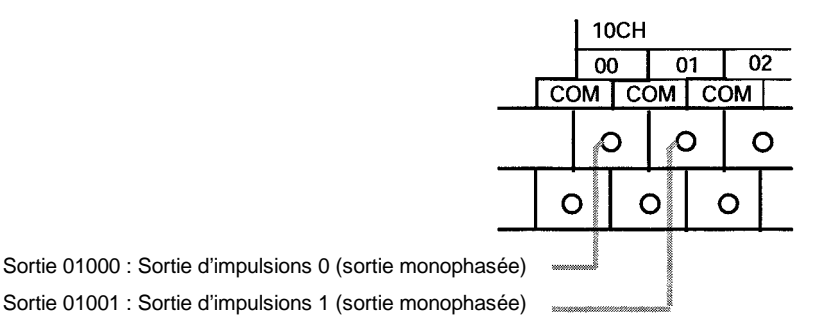

Les impulsions sortent indifféremment des sorties d'impulsions 0 et 1. Câbler lessorties du CPM2C comme le montre l'illustration suivante :

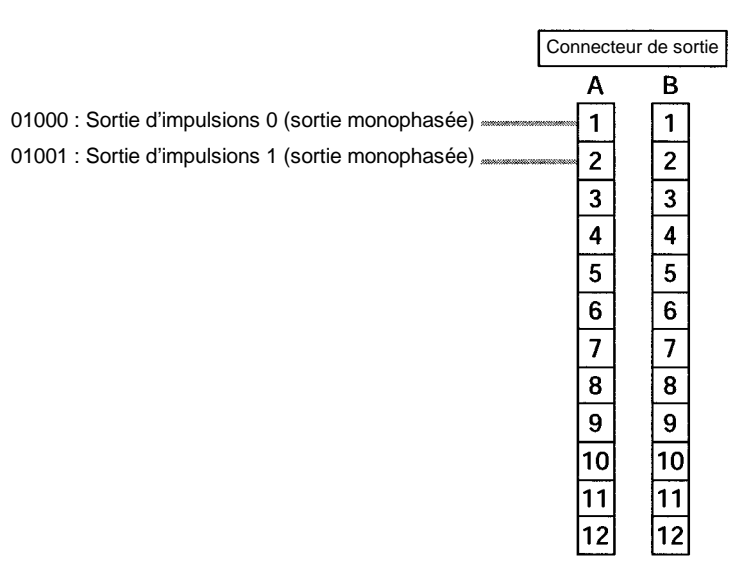

### **Setup de l'API**

Effectuer les configurations suivantes dans le Setup de l'API :

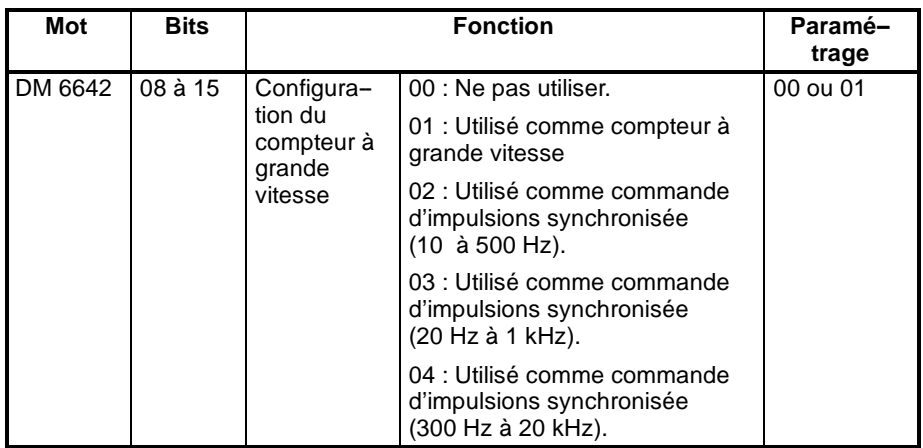

Les commandes d'impulsions synchronisées ne peuvent pas être utilisées simultanément.

Les configurations seront effectives lorsque le mode sera modifié (de PRO-GRAM à MONITOR/RUN) ou lorsque l'alimentation est mise sur ON vers l'API.

#### **Programme en schéma à contacts**

Le tableau suivant présente les fonctionnements des instructions concernant les sorties d'impulsions avec rapport cyclique variable :

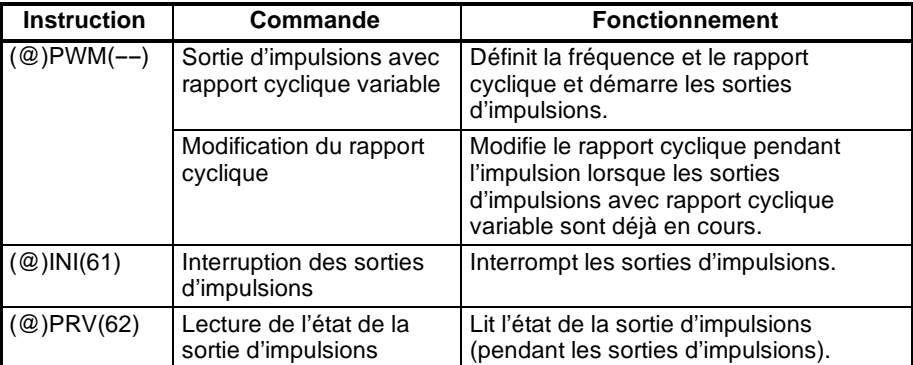

Le tableau suivant montre quelles instructions sont exécutables pendant les sorties d'impulsions sans accélération ni décélération :

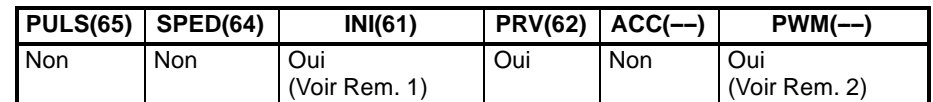

**Rem.** 1. Cette instruction s'utilise seulement pour interrompre les sorties d'impulsions.

2. Cette instruction s'utilise seulement pour modifier le rapport cyclique. La fréquence n'est pas modifiable alors que les impulsions sortent. Si la fréquence doit être modifiée, s'assurer d'abord d'interrompre la sortie d'impulsions.

Le tableau suivant montre les mots et les bits propres aux sorties d'impulsions avec rapport cyclique variable :

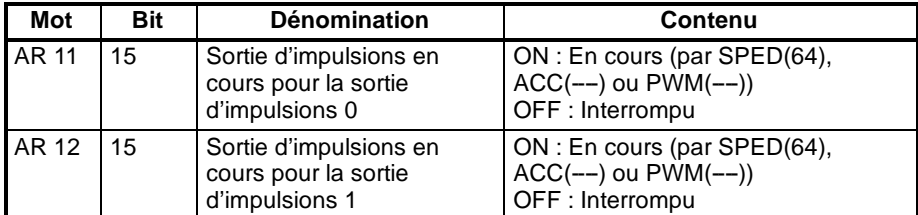

# **Sortie d'impulsions avec rapport cyclique variable Modification du rapport cyclique**

Ces fonctions définissent la position pour les impulsions en sortie (01000, 01001), la fréquence et le rapport cyclique, et démarre les sorties d'impulsions. En modifiant les paramètres du rapport cyclique et en exécutant à nouveau le PWM(--), il est également possible de modifier le rapport cyclique alors que les sorties d'impulsions avec rapport cyclique variable sont déjà en cours.

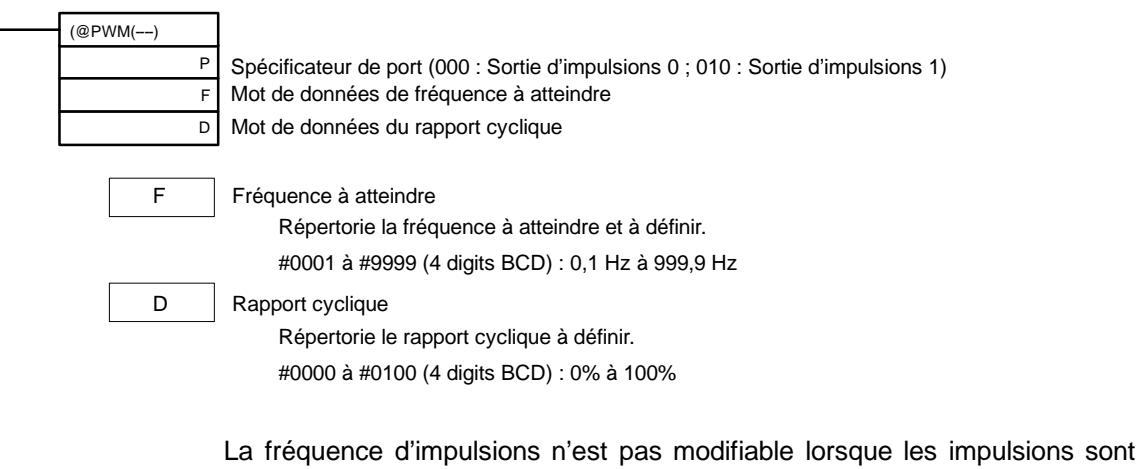

transmises**.**

# **Interruption des sorties d'impulsions**

Cette fonction interrompt les sorties d'impulsions.

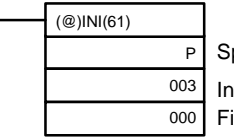

Spécificateur de port (000 : Sortie d'impulsions 0 ; 010 : Sortie d'impulsions 1) Intitulé de commande (003 : Interruption des sorties d'impulsions) Fixé : 000

**Rem.** Les sorties d'impulsions peuvent également être interrompues en basculant l'API en mode PROGRAM.

**Lecture de l'état de la sortie d'impulsions** Cette fonction lit l'état de la sortie d'impulsions.

# **Utilisation d'une instruction**

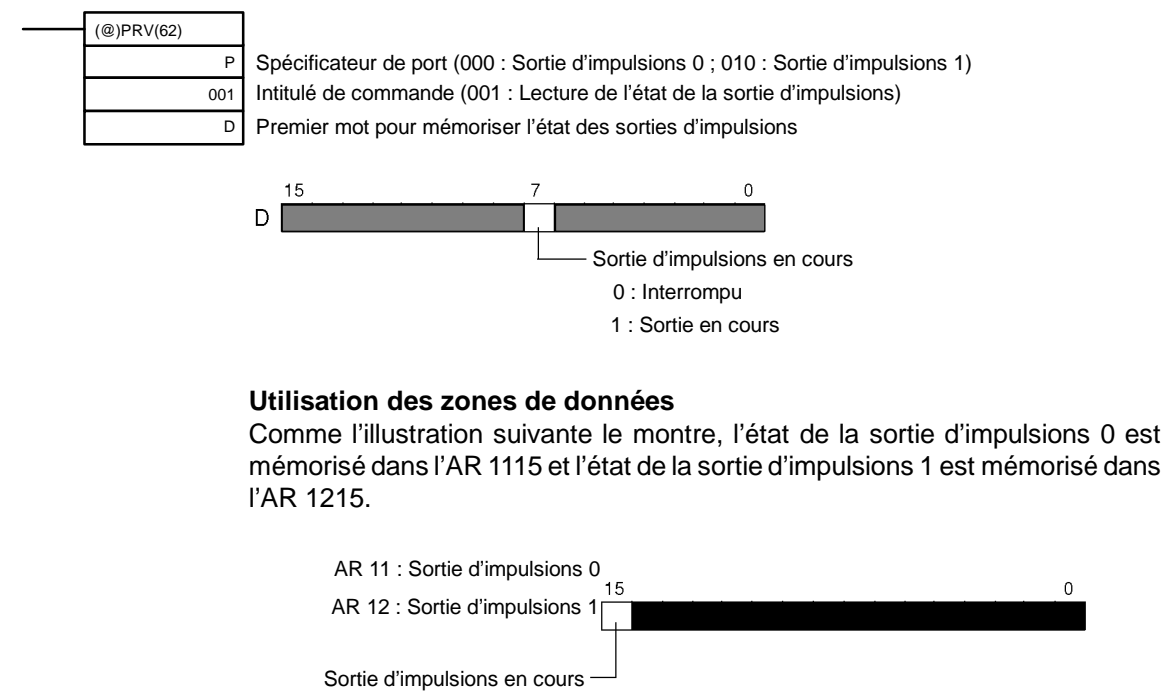

- 0 : Interrompu
- 1 : Sortie en cours
- **Rem.** L'AR 1115 et l'AR 1215 sont actualisés une fois par cycle ainsi les valeurs de ces mots ne reflètent pas toujours l'état réel au cours de chaque cycle, mais l'AR 1115 et l'AR 1215 sont actualisés lorsque l'état est lu avec le PRV(62).

# **Relations entre l'état et le fonctionnement**

**Mode continu (Sortie d'impulsions avec rapport cyclique variable)**

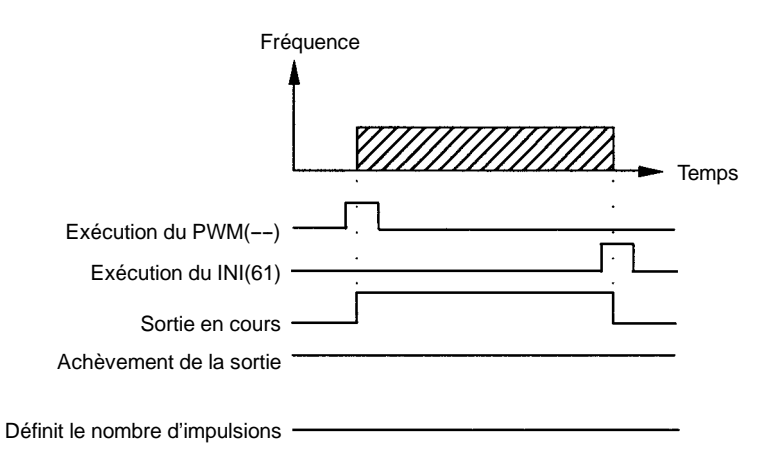

# **Exemple d'application**

# **Explication**

Dans cet exemple, lorsque la condition d'exécution (00005) bascule sur ON, les impulsions cyclique variable sortent de la sortie 01000 (sortie d'impulsions 0) à la fréquence de 100 Hz. Le rapport cyclique peut à ce moment-là être modifié en tournant la roue codeuse à 0.

# **Câblage**

Câbler le CPM2A au pilote du moteur et à la roue codeuse comme l'illustration suivante le montre :

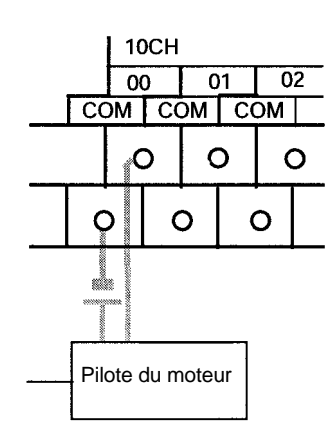

Câbler le CPM2C au pilote du moteur et à la roue codeuse comme l'illustration suivante le montre. Dans ce cas, l'unité centrale avec des sorties transistor récepteur est utilisée.

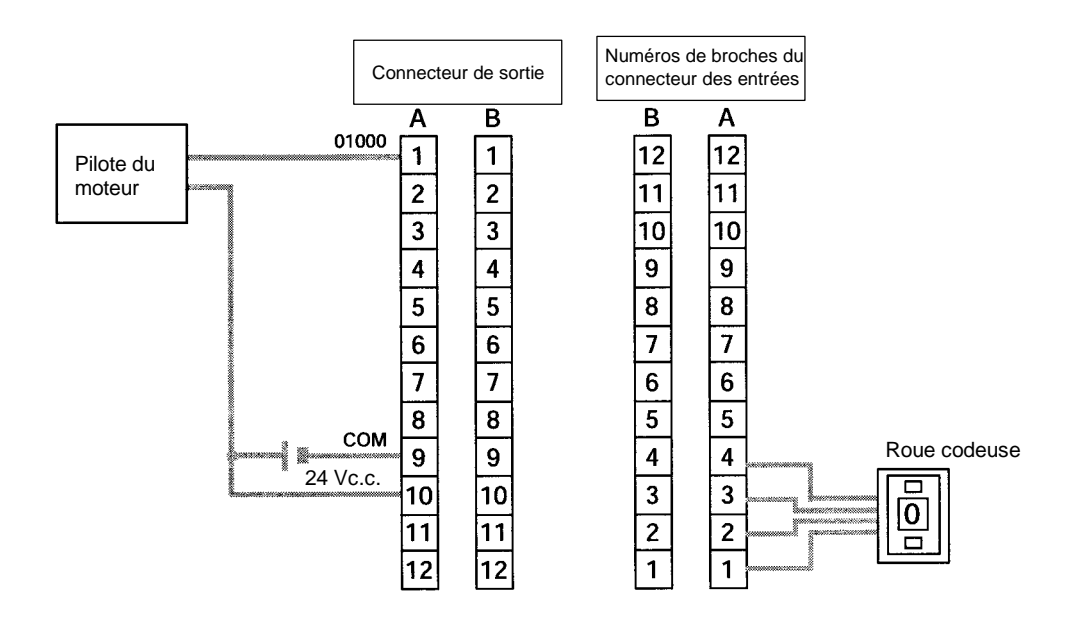

**Rem.** Se reporter au manuel de programmation pour plus d'informations sur le câblage.

# **Setup de l'API**

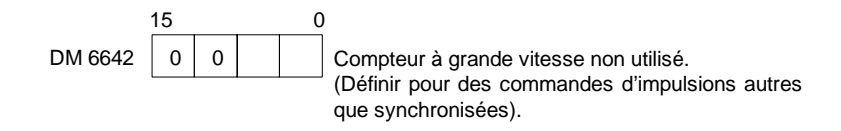

# **Programmation (Exemple CPM2A)**

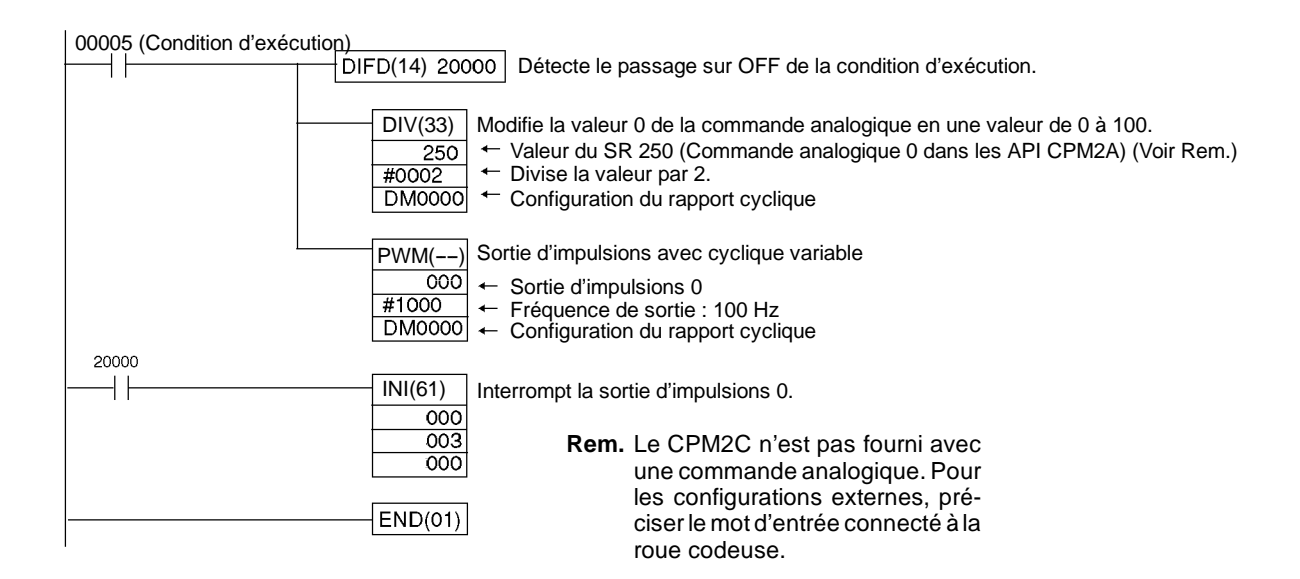

# **2-5-3 Utilisation des sorties d'impulsions avec accélération et décélération trapézoïdales**

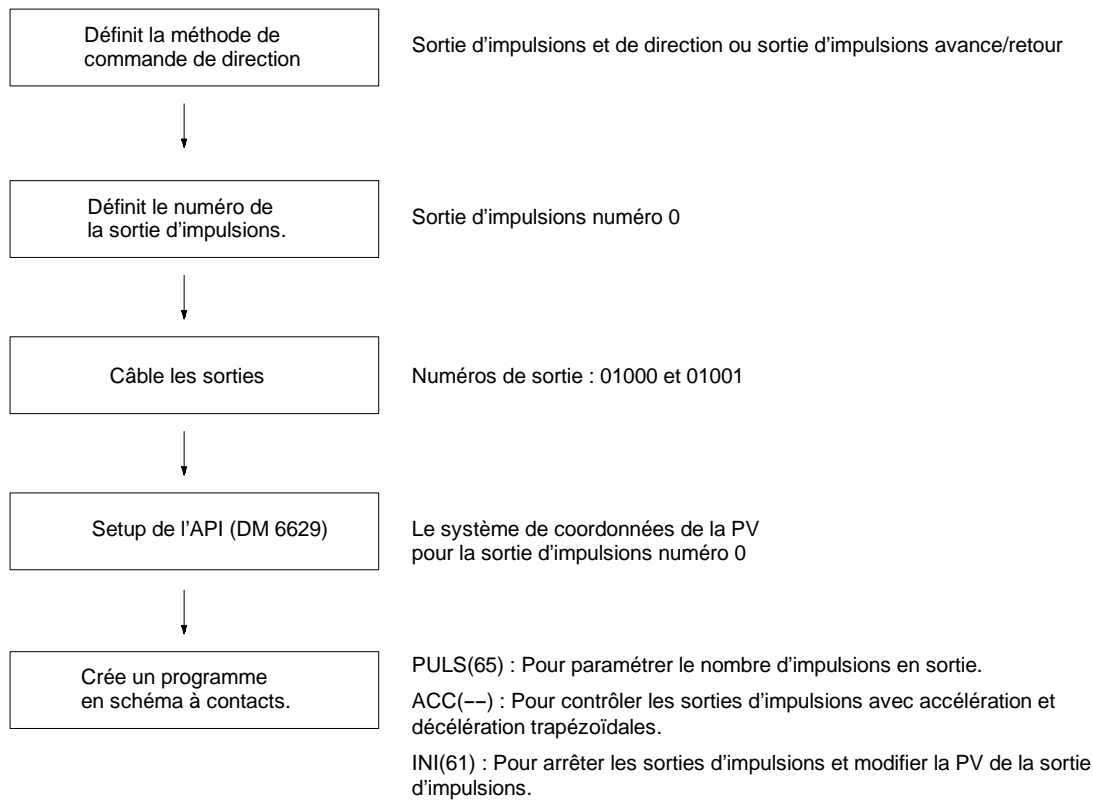

PRV(62) : Pour lire la PV et l'état de la sortie d'impulsions.

### **Sorties d'impulsions avec accélération et décélération trapézoïdale**

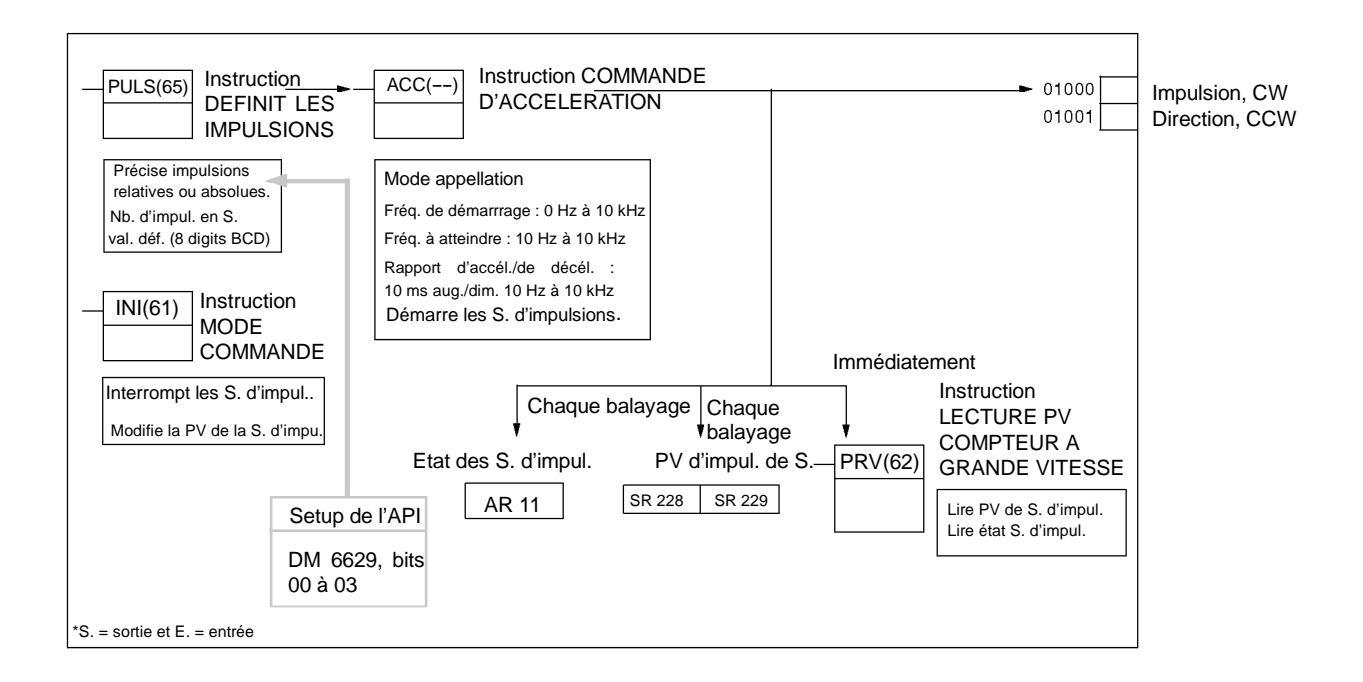

**Sélection de la méthode de commande de la direction**

Sélectionner la méthode de commande de la direction de sortie d'impulsions selon le type de signal utilisé.

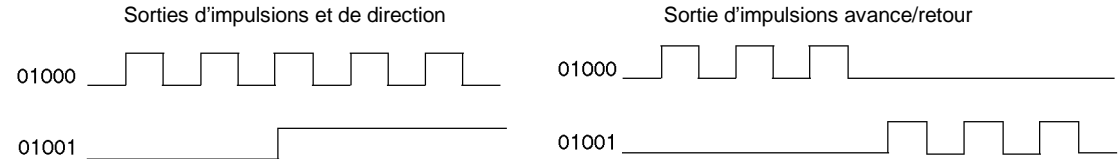

**Sélection du numéro de sortie d'impulsions**

Sélectionne la sortie d'impulsions 0.

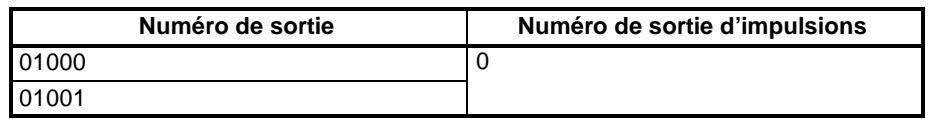

**Câblage des sorties**

Câbler les sorties de CPM2A comme montré dans l'illustration suivante :

Sorties d'impulsions et de direction Sorties d'impulsions avance/retour

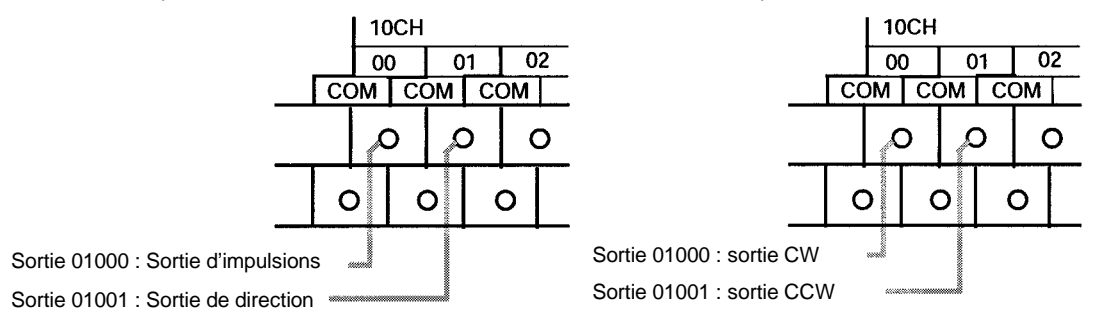

Câbler les sorties de CPM2C comme montré dans l'illustration suivante :

Sorties d'impulsions et de direction Sorties d'impulsions avance/retour

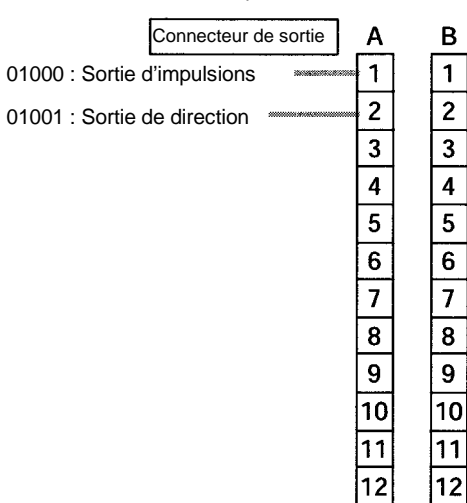

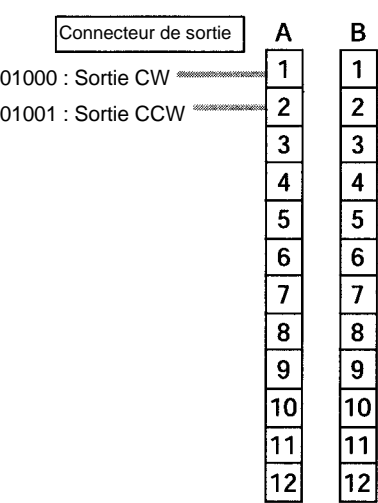

### **Setup de l'API**

Effectuer le paramétrage suivant dans le Setup de l'API :

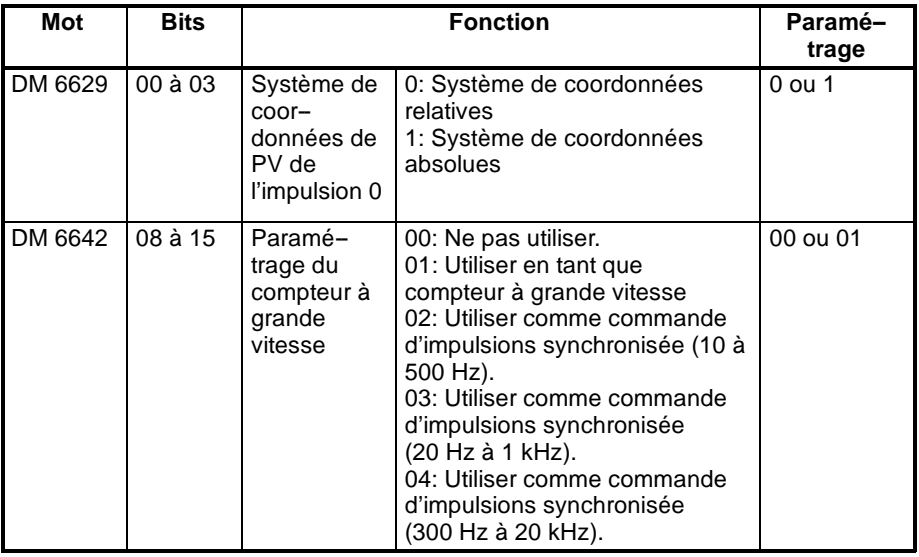

Si des impulsions absolues sont indiquées avec PULS(65), s'assurer de définir le système de coordonnées absolu (1).

La commande d'impulsions synchronisée ne peut pas être utilisée simultanément.

Le paramétrage ne serat effectif que lorsque le mode sera modifié (du PRO-GRAM au MONITOR/RUN) ou lorsque l'alimentation de l'API sera sur ON.

#### **Programme en schéma à contacts**

Le tableau suivant présente les fonctions d'instruction liées aux sorties d'impulsions avec accélération et décélération trapézoïdales (rapport cyclique fixe).

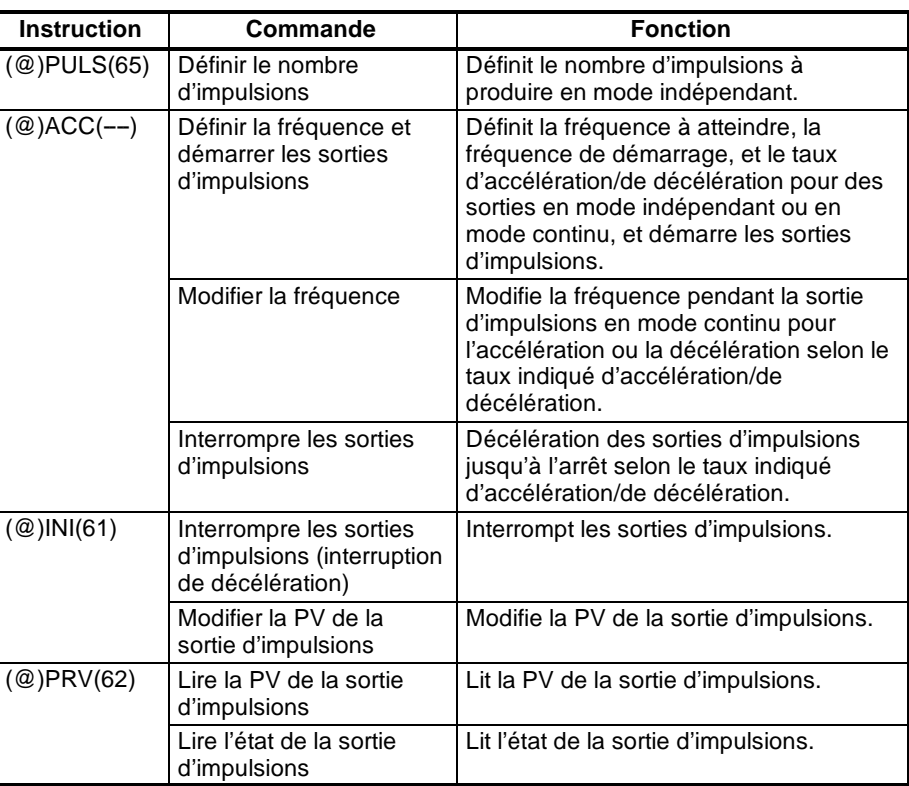

Le tableau suivant montre quelles instructions s'exécutent pendant les sorties d'impulsions avec accélération et décélération trapézoïdales :

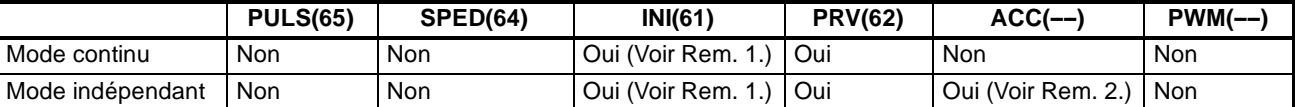

**Rem.** 1. Cette instruction s'exécute seulement lorsque les sorties d'impulsions sont interrompues. La PV n'est pas modifiable tant que des impulsions sont produites. Si la PV a besoin d'être modifiée, s'assurer d'abord que la sortie d'impulsions est interrompue.

2. Cette instruction s'utilise seulement pour modifier la fréquence et interrompre la sortie d'impulsions. Elle ne peut pas être utilisée pour commuter entre le mode indépendant et le mode continu. D'ailleurs, ACC(--) ne peut pas être reçu pendant la décélération ou l'accélération.

Le tableau suivant montre les mots et les bits liés aux sorties d'impulsions avec accélération et décélération trapézoïdales (rapport cyclique fixe) :

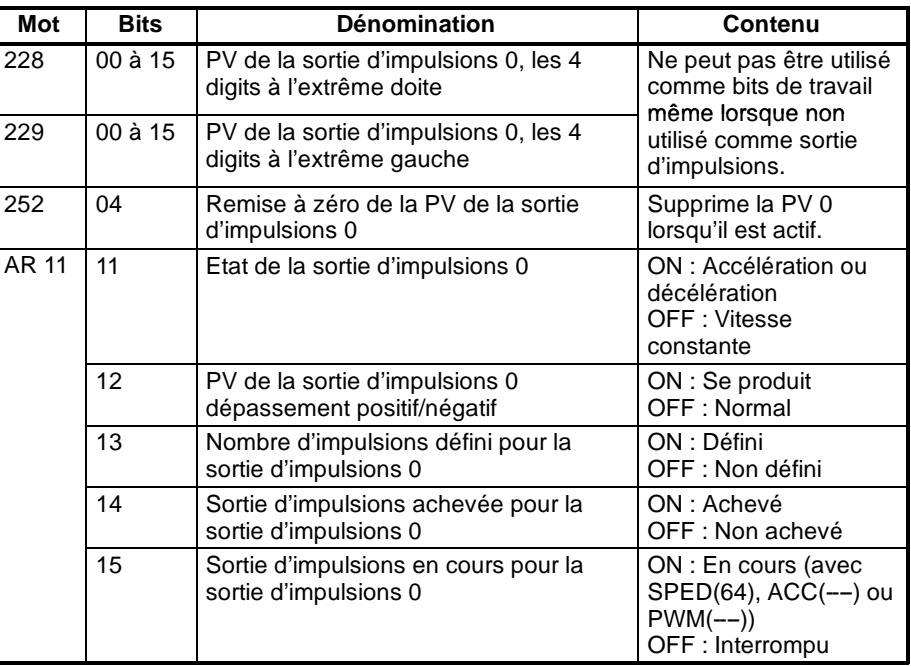

### **Définir le nombre d'impulsions**

Indiquer le nombre d'impulsions à produire en mode indépendant.

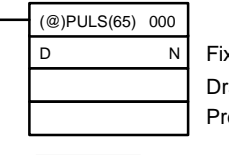

Fixé à 000 : Sortie d'impulsions 0

apeau de sortie d'impulsions (000 : Impulsions relatives ; 001 : Impulsions absolues) (Voir Rem.) emier mot du paramétrage pour le nombre d'impulsions

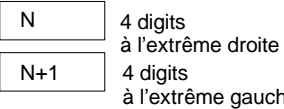

iche Nombre d'impulsions (digits à l'extrême droite et gauche) Répertorie le nombre d'impulsions à définir. 96 777 215 à 16 777 215 (soit de -- 16 777 215 à 16 777 215) Les nombres négatifs sont obtenus en activant le bit à l'extrême gauche.

Drapeau de sortie d'impulsions

000 : Impulsions relatives (SV pour nombre d'impulsions = Nombre d'impulsions sorties)

001 : Impulsions absolues (SV pour nombre d'impulsions = PV de la sortie d'impulsions + nombre d'impulsions sorties)\*

\*Les impulsions absolues sont seulement indiquées par PULS(65) lorsque le système de coordonnées de la PV dans le Setup de l'API est défini pour un système de coordonnées absolu.

### **Définir la fréquence et démarrer la modification de la fréquence de sorties d'impulsions**

Ces fonctions définissent le mode sortie, la fréquence à atteindre, la fréquence de démarrage et le taux d'accélération/décélération, et elles commencent les sorties d'impulsions. Elles peuvent également être utilisées pour modifier la fréquence, en accélérant ou décélérant au taux indiqué d'accélération/décélération, si les sorties d'impulsions déjà en cours sont en mode continu.

**Configuration des fréquences, de l'accélération/décélération et du démarrage des sorties d'impulsions en mode indépendant**

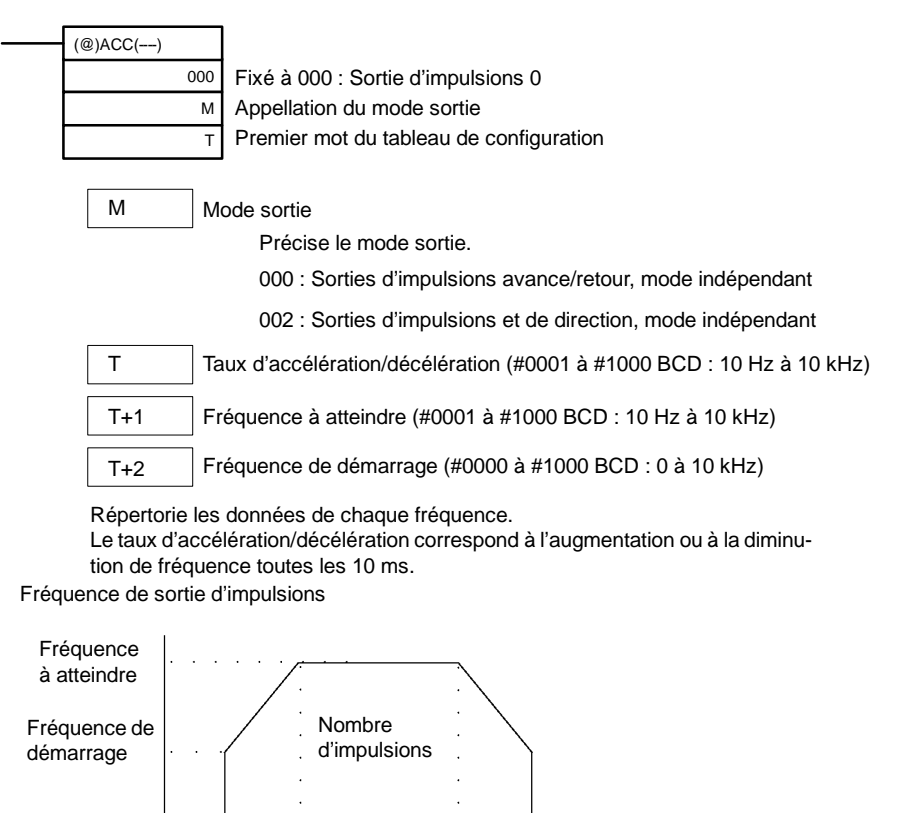

En mode indépendant, les points d'accélération et de décélération sont déterminés selon le nombre d'impulsions, le taux d'accélération/décélération, la fréquence à atteindre et la fréquence de démarrage.

Temps

0 Hz

# **Configuration de la fréquence et de l'accélération/décélération, démarrage des sorties d'impulsions et modification de la fréquence en mode continu**

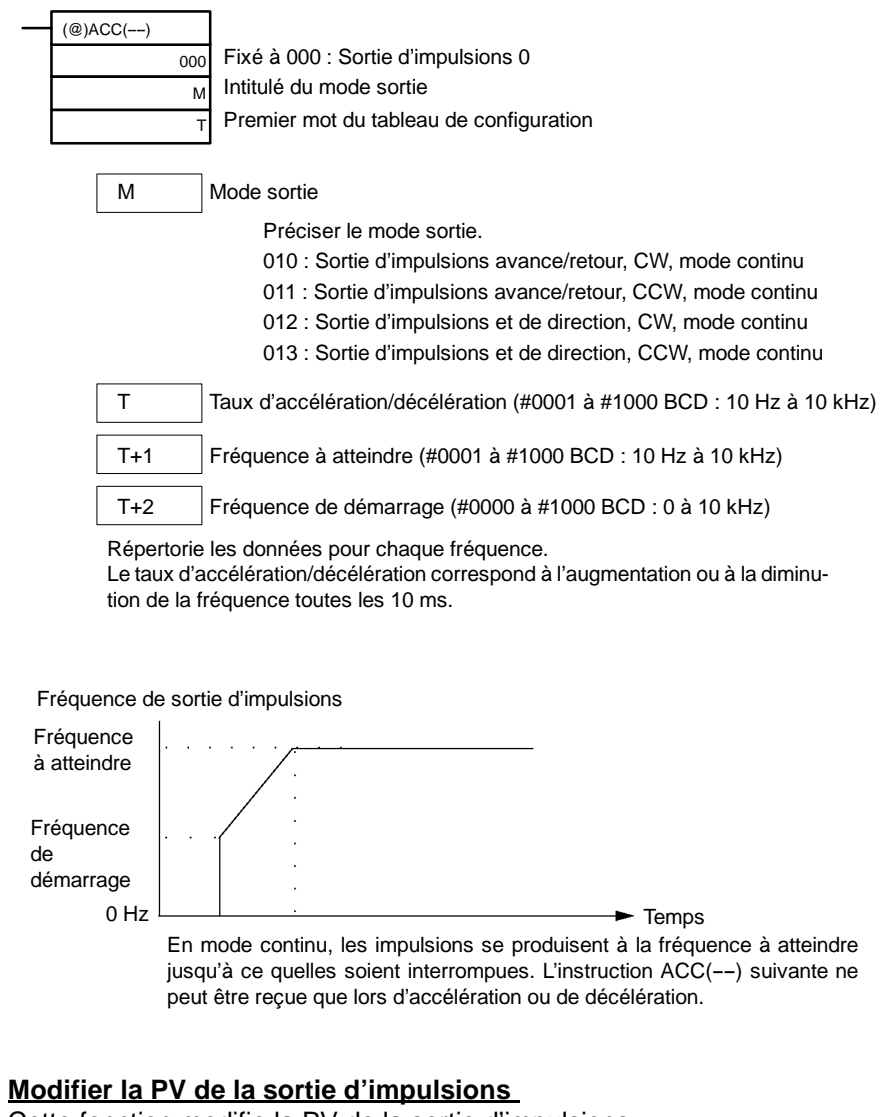

Cette fonction modifie la PV de la sortie d'impulsions.

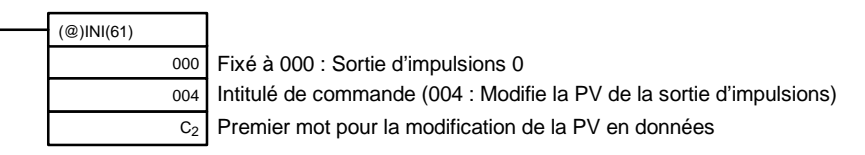

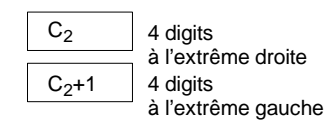

Modifie les données de la PV (digits à l'extrême : droite et gauche) Répertorie les données de la PV à modifier. 96 777 215 à 16 777 215 (soit de -- 16 777 215 à 16 777 215) Les nombres négatifs sont obtenus en activant le bit à l'extrême gauche.

**Rem.** La PV de la sortie d'impulsions se modifie seulement lorsque la sortie d'impulsions est interrompue.

# **Interrompre les sorties d'impulsions, Ralentir et interrompre les sorties d'impulsions**

Ces fonctions interrompent les sorties d'impulsions.

### **Interrompre les sorties d'impulsions**

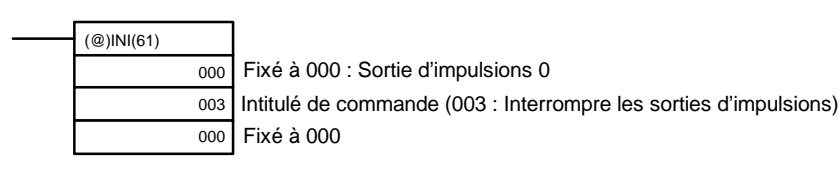

# **Ralentir et interrompre les sorties d'impulsions**

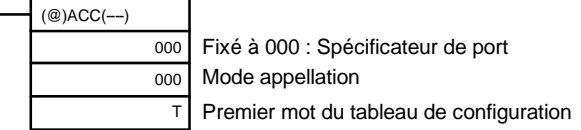

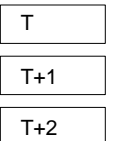

Taux d'accélération/décélération (N\_0001 à N\_1000 BCD : 10 Hz à 10 kHz)

Fréquence à atteindre (N\_0000 à N\_1000 BCD : 0 Hz à 10 kHz)

Fréquence de démarrage (N\_0000 à N\_1000 BCD : 0 à 10 kHz)

Répertorie les données de chaque fréquence.

Le taux d'accélération/décélération correspond à l'augmentation ou à la diminution en fréquence toutes les 10 ms.

**Rem.** Les sorties d'impulsions peuvent également être interrompues en commutant l'API au mode PROGRAM.

# **Lecture de la PV de la sortie d'impulsions**

Cette fonction lit la PV de la sortie d'impulsions.

### **Utilisation d'une instruction**

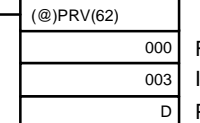

Fixé à 000 : Sortie d'impulsions 0

ntitulé de commande (003 : Lecture de la PV de la sortie d'impulsions)

Premier mot pour mémoriser la PV de la sortie d'impulsions

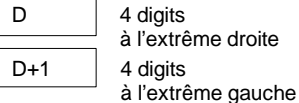

PV de la sortie d'impulsions (digits à l'extrême : droite et gauche) Les données de la PV lue sont mémorisées ici.

96 777 215 à 16 777 215 (soit --16 777 215 à 16 777 215)

Les nombres négatifs sont obtenus en activant le bit à l'extrême gauche.

# **Utilisation des zones de données**

Comme montré dans l'illustration suivante, la PV de la sortie d'impulsions 0 est mémorisée dans les mots 228 et 229 :

Sortie d'impulsions 0

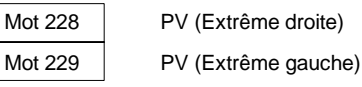

**Rem.** La SR 228 et la SR 229 sont rafraîchies une fois à chaque cycle, ainsi les valeurs dans ces mots ne reflètent pas toujours l'état réel pendant chaque cycle, mais la SR 228 et la SR 229 sont rafraîchies immédiatement lorsque leur valeur est lue avec PRV(62).

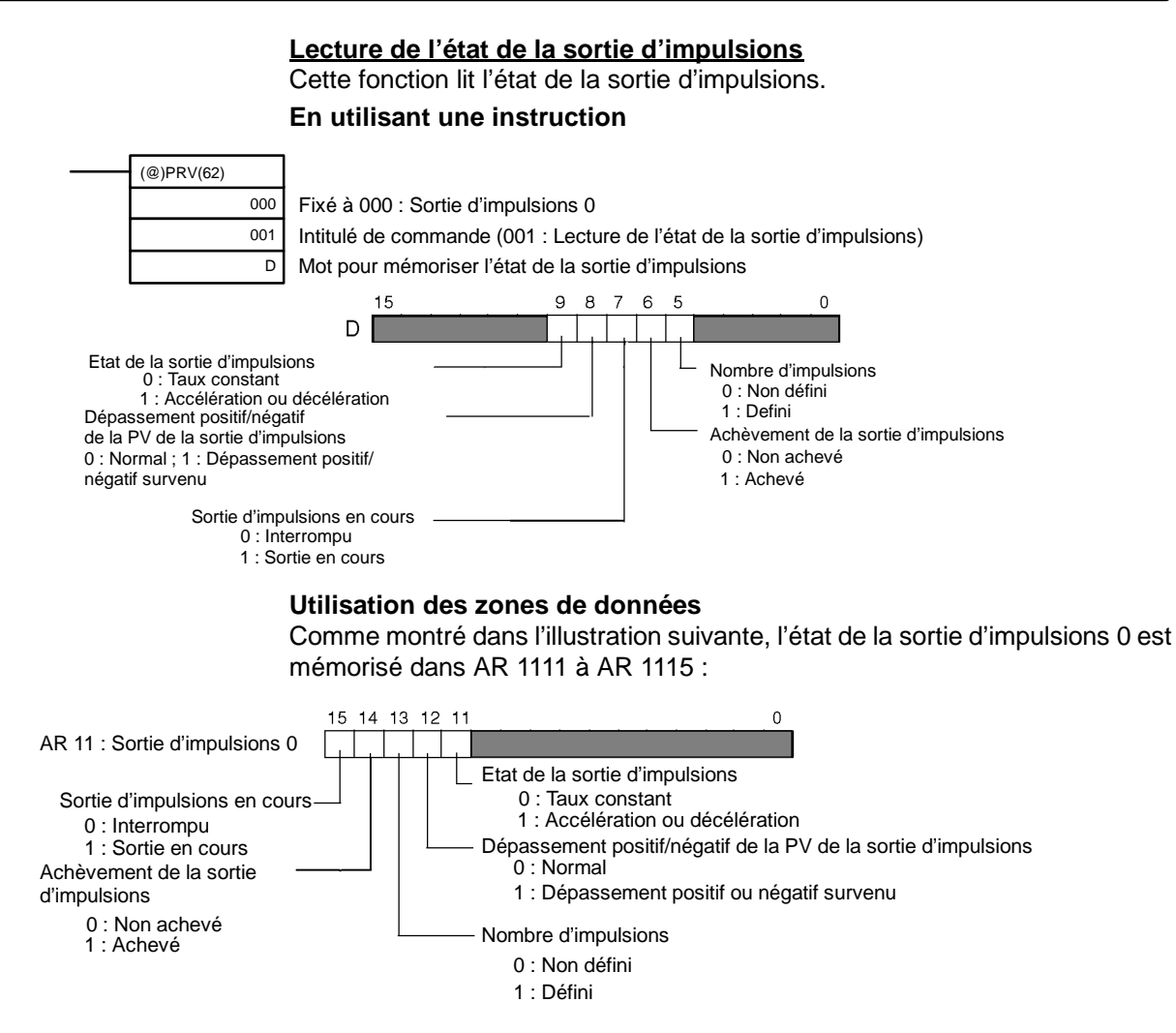

**Rem.** Les zones de AR 1111 à AR 1115 sont rafraîchies une fois à chaque cycle, ainsi les valeurs de ces drapeaux ne reflètent pas toujours l'état réel, mais ces drapeaux sont rafraîchis immédiatement lorsque leur état est lu avec PRV(62).

# **Relation entre l'état et le fonctionnement**

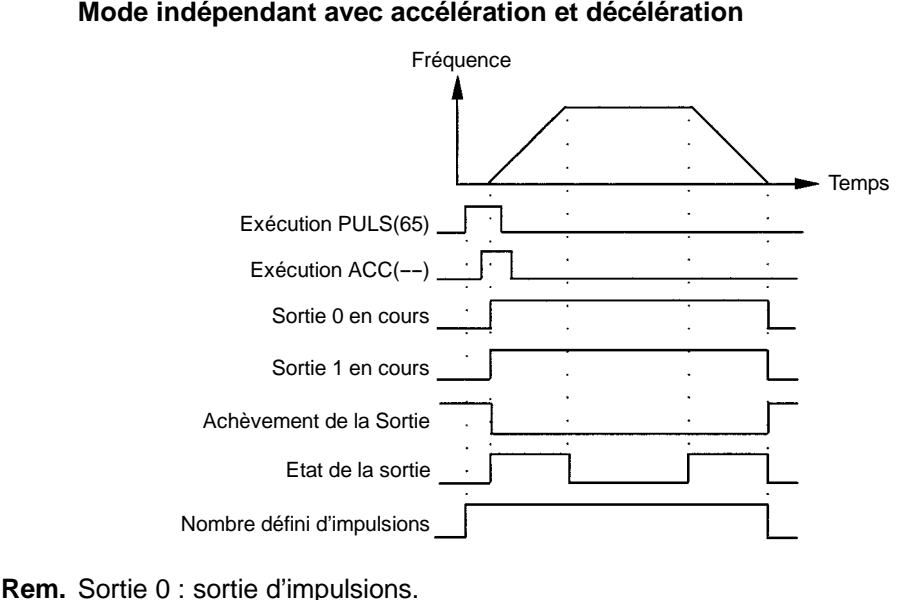

Sortie 1 : sortie direction.

### **Mode continu avec accélération et décélération 1**

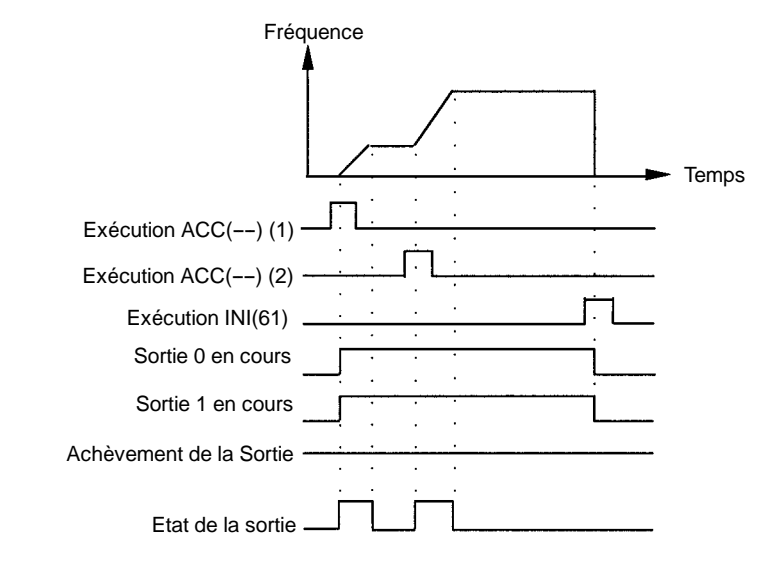

Nombre défini d'impulsions

### **Mode continu avec accélération et décélération 2**

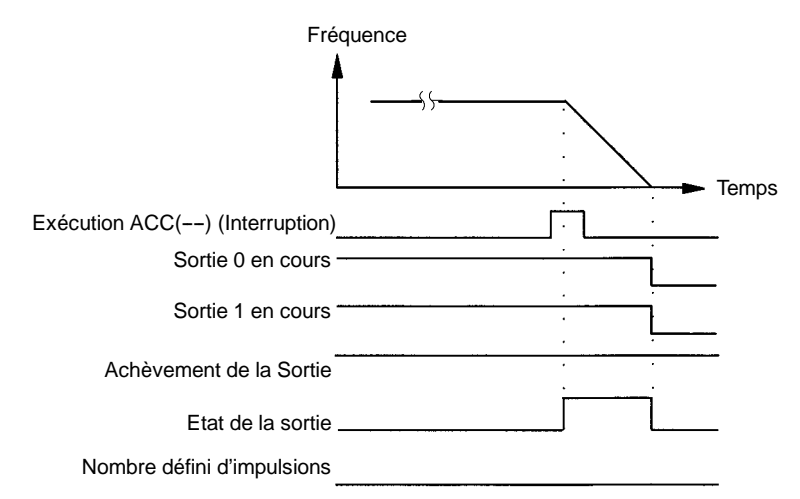

# **Interruption des sorties en mode continu avec l'accélération et la décélération 1**

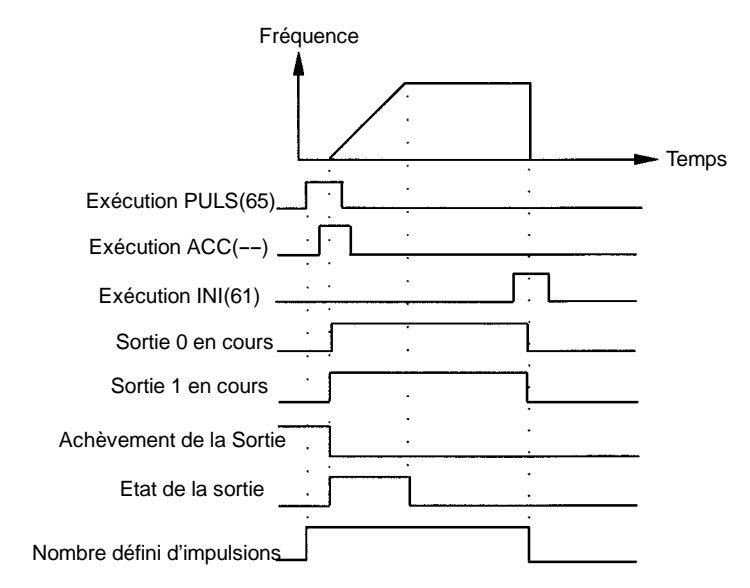

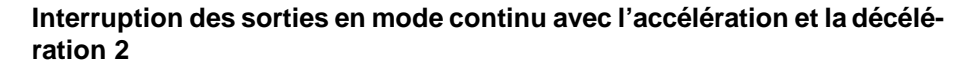

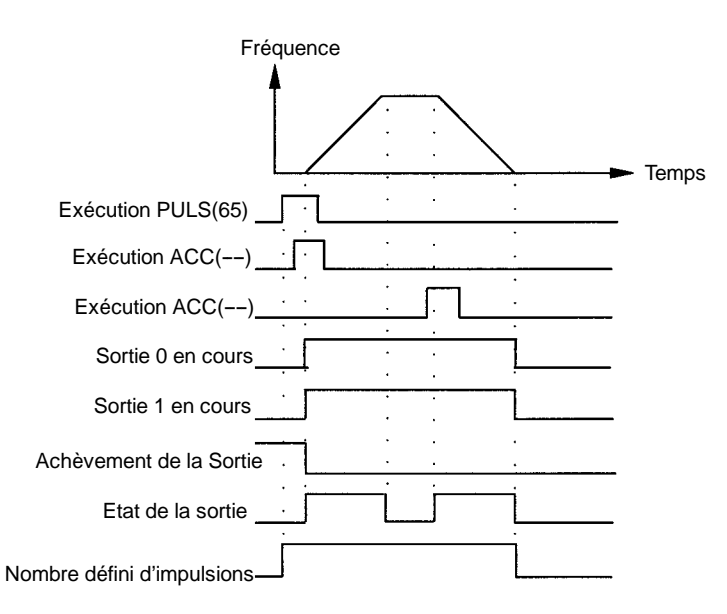

# **Exemple d'application**

### **Positionnement**

### **Explication**

Dans cet exemple, quand la condition d'exécution (00005) est sur ON, 1 000 impulsions sont produites à partir de la sortie 01000 (sortie d'impulsions 0) dans un modèle d'accélération/décélération trapézoïdal comme montré dans le schéma suivant :

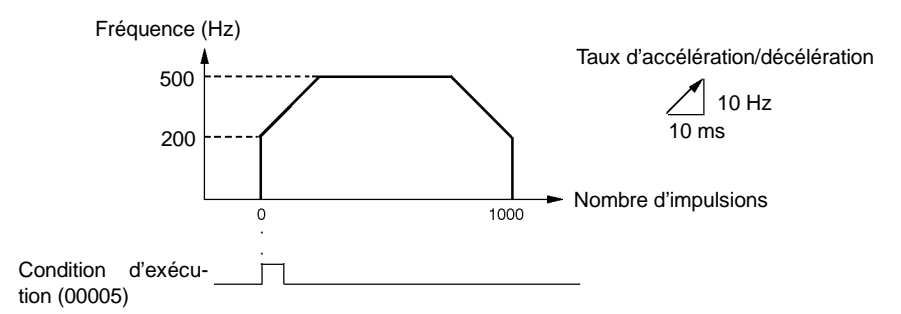

### **Câblage**

Câbler le CPM2A au pilote du moteur comme montré dans l'illustration suivante :

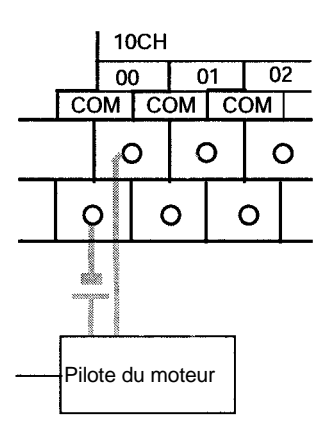

Câbler le CPM2C au pilote du moteur comme montré dans l'illustration suivante. Dans ce cas, une unité centrale avec les sorties de transistor récepteur est utilisée.

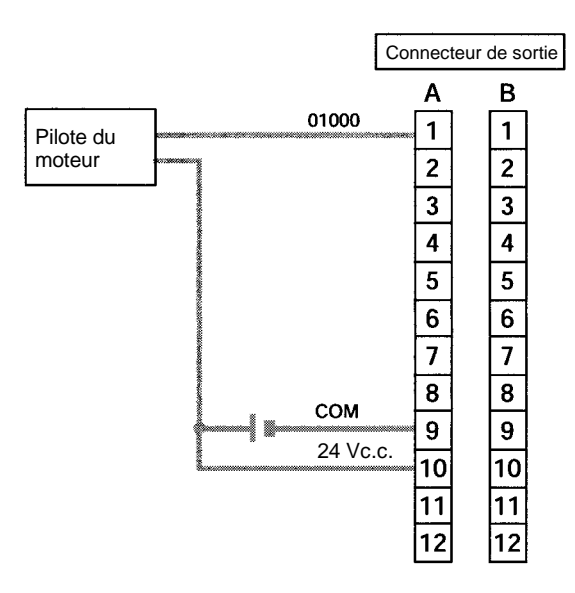

**Rem.** Se reporter au manuel de programmation pour plus d'informations sur le câblage.

### **Setup de l'API**

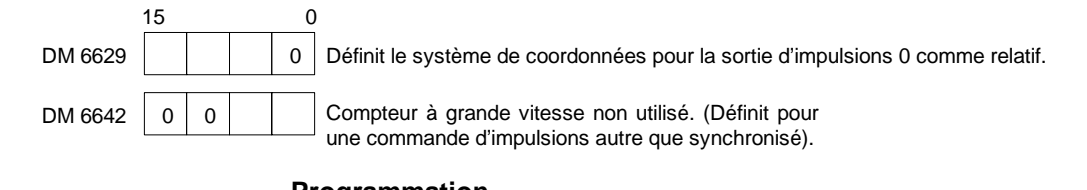

# **Programmation**

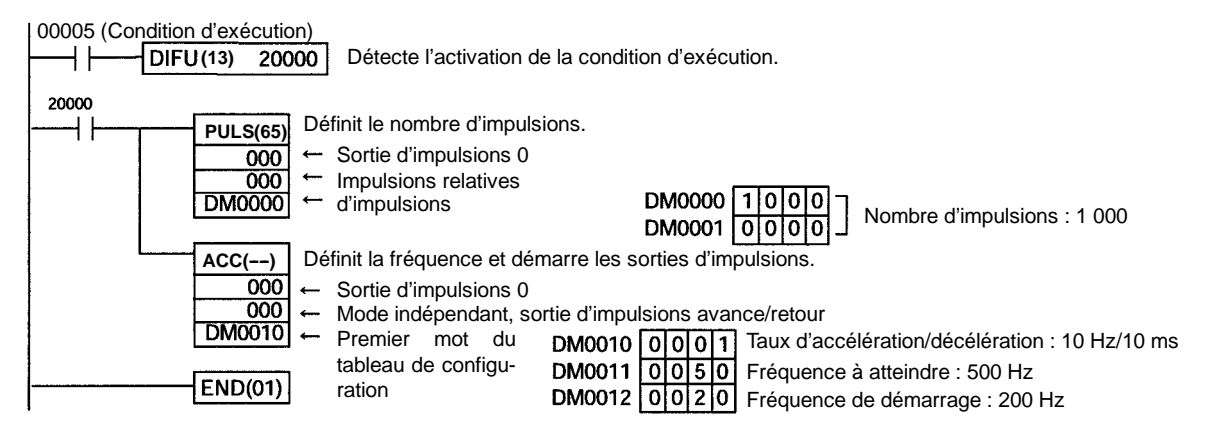
### **Fonctionnement pas à pas**

### **Explication**

Dans cet exemple, quand la condition d'exécution (00005) est ON, les impulsions pas à pas (JOG) sont produites à une fréquence de 100 Hz de l'une ou l'autre des sorties 01000 (sens CW) ou 01001 (sens CCW). Lorsque la condition d'exécution (00005) est OFF, la sortie est interrompue. Comme montré dans le schéma suivant, les impulsions JOG sont accélérées et décélérées au démarrage et à l'interruption de la fonction. Le basculement entre les sorties 01000 (sens CW) et 01001 (sens CCW) est exécuté au moyen de l'indicateur de direction (00006).

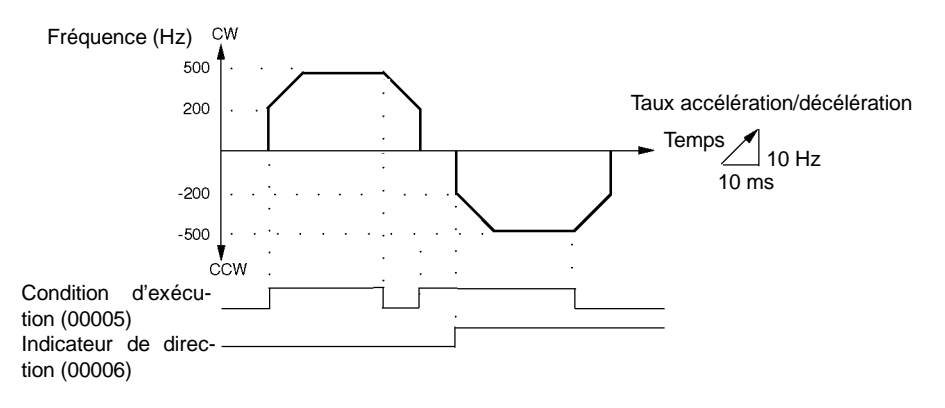

### **Câblage**

Câbler le CPM2A au pilote du moteur comme montré dans l'illustration suivante :

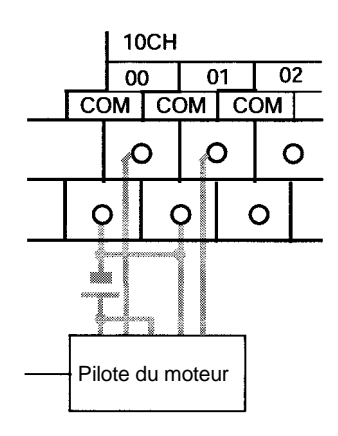

Câbler le CPM2C au pilote du moteur comme montré dans l'illustration suivante. Dans ce cas, une unité centrale avec les sorties transistor récepteur est utilisée.

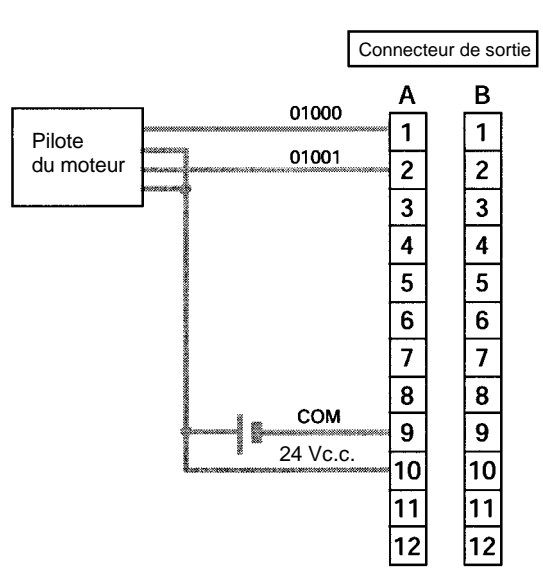

**Rem.** Se reporter au manuel de programmation pour plus d'informations sur le câblage.

### **Setup de l'API**

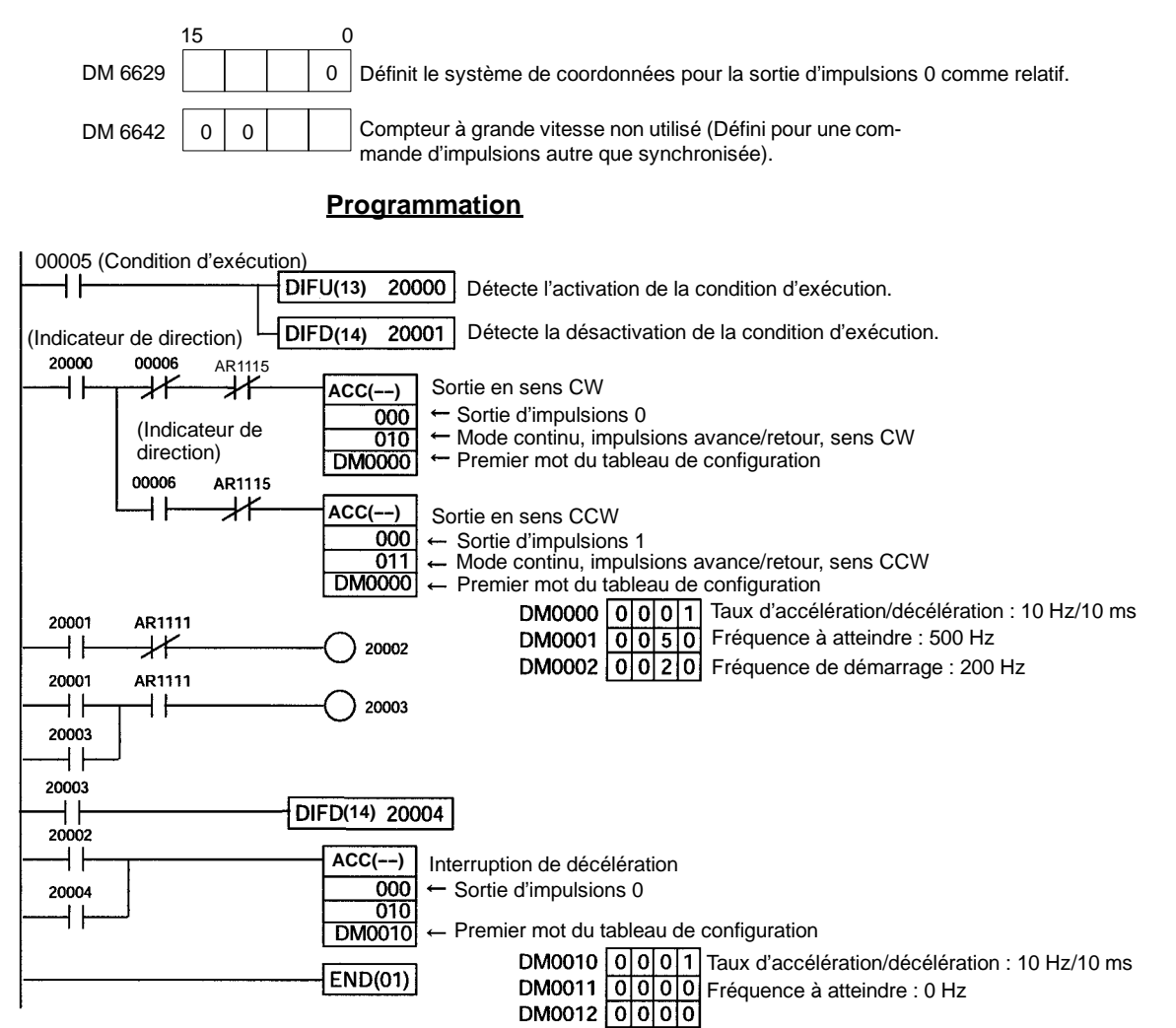

# **2-6 Fonctions de la sortie d'impulsions du CPM1A**

Les API du CPM1A avec des sorties transistors ont une fonction de sortie d'impulsions capable de produire une impulsion de 20 Hz à 2 kHz (monophasées). L'une ou l'autre des zones IR 01000 ou IR 01001 peut être sélectionnée pour la sortie d'impulsions et la sortie d'impulsions peut être définie soit pour le mode continu, où la sortie est interrompue par une instruction, soit pour le mode indépendant, où la sortie est interrompue après un nombre prédéfini d'impulsions (1 à 16 777 215).

Se reporter au manuel de programmation du CPM1A pour plus d'informations sur des raccordements de matériel aux points et aux ports de sorties.

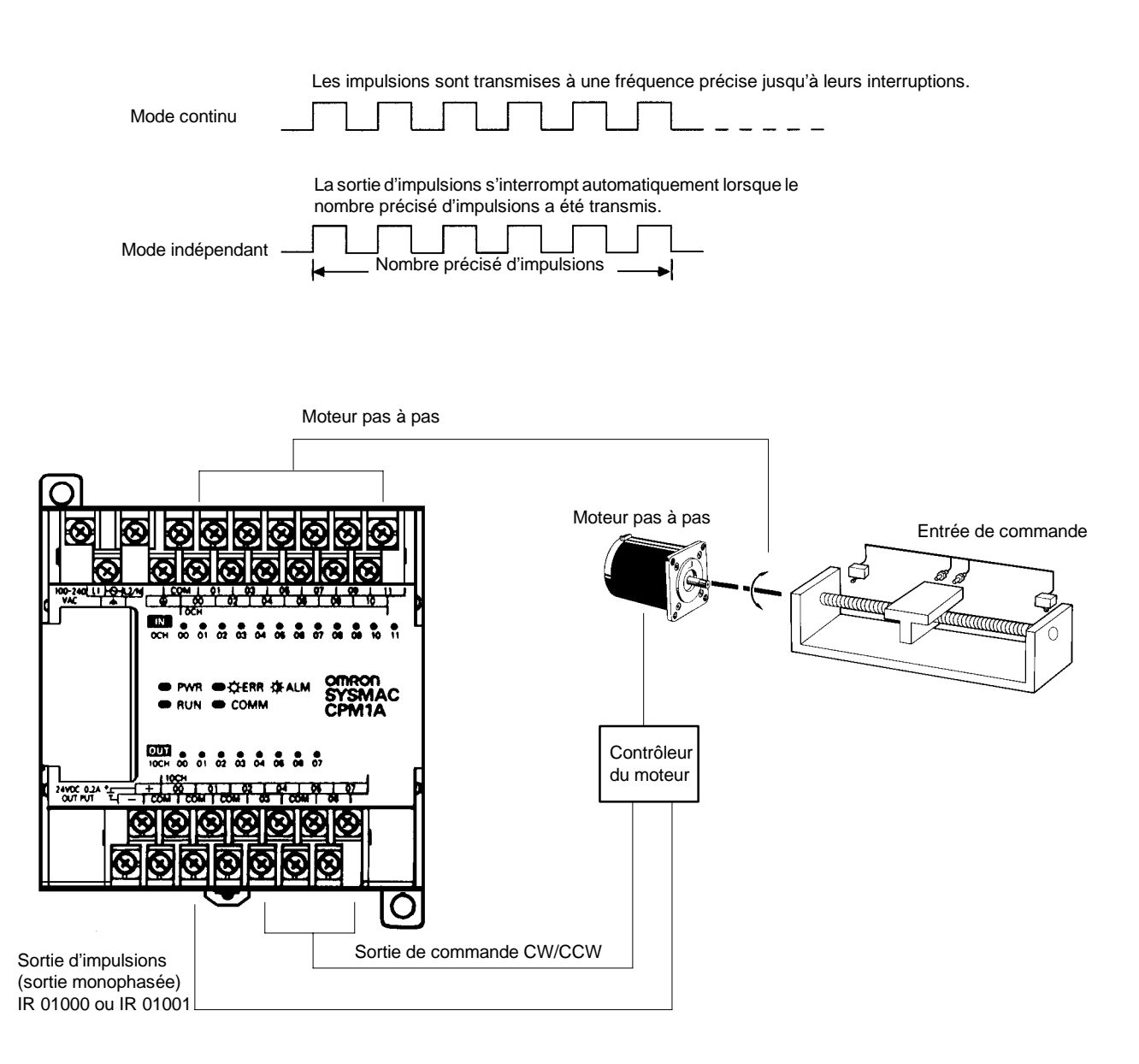

- **Rem.** 1. Le CPM1A utilise une sortie d'impulsions monophasée. Le signal de commande pour le sens de la rotation (CW/CCW) du pilote du moteur doit être écrit dans le programme.
	- 2. S'assurer d'utiliser une unité centrale avec des sorties transistors.

## **2-6-1 Exemple de programmation en mode continu**

Dans cet exemple de programme, la sortie d'impulsions commence à IR 01000 lorsque l'entrée IR 00004 passe sur ON et s'arrête lorsque l'entrée IR 00005 passe sur ON.

SPED(64) est utilisé pour interrompre ou démarrer la sortie d'impulsions. En utilisant SPED(64) dans ce but, indiquer N\_ 0000 (contenu dans la constante ou le mot) comme fréquence d'impulsions.

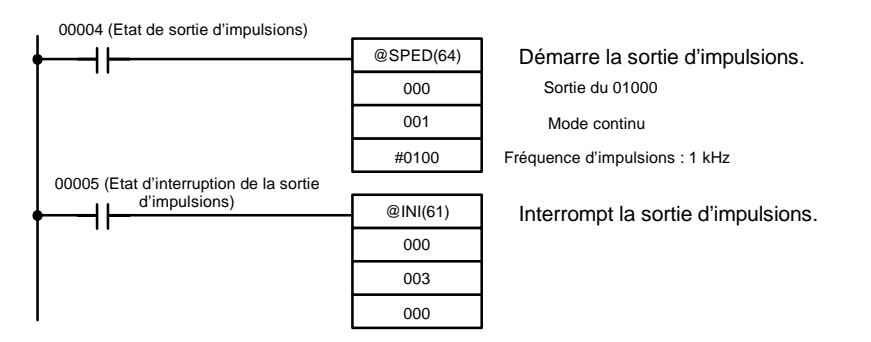

## **2-6-2 Exemple de programmation en mode indépendant**

Dans cet exemple de programme, la sortie d'impulsions commence à IR 01000 lorsque l'entrée IR 00004 passe sur ON, et s'arrête dès que le nombre indiqué d'impulsions a été produit. La quantité d'impulsions est définie en DM 0100 et DM 0101.

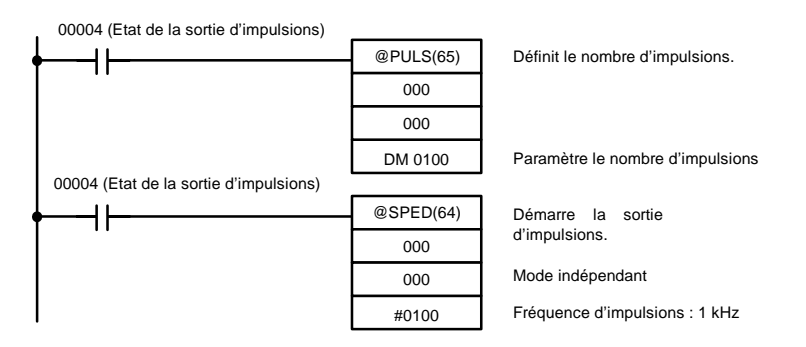

# **2-6-3 Utilisation des instructions de la sortie d'impulsions**

### **Paramétrage du nombre d'impulsions**

Avant le lancement de la sortie d'impulsions à partir du mode indépendant, utiliser PULS(65) comme montré ci-dessous pour définir le nombre d'impulsions à produire. Ce paramétrage n'est pas exigé pour le mode continu.

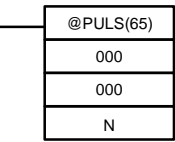

Dans N, définir l'adresse du premier mot des mots où le nombre d'impulsions est défini. Mémoriser le nombre d'impulsions dans les mots N et N+1, dans huit digits BCD, avec les quatre digits à l'extrême gauche dans N+1 et les quatre digits à l'extrême droite dans N.

Effectuer le paramétrage dans une plage de 00000001 à 16777215 (BCD).

### **Démarrage de la sortie d'impulsions**

Avec SPED(64), définir la position du bit pour les sorties d'impulsions (IR 01000 ou IR 01001), le mode sortie (indépendant, continu) et la fréquence d'impulsions pour démarrer la sortie d'impulsions.

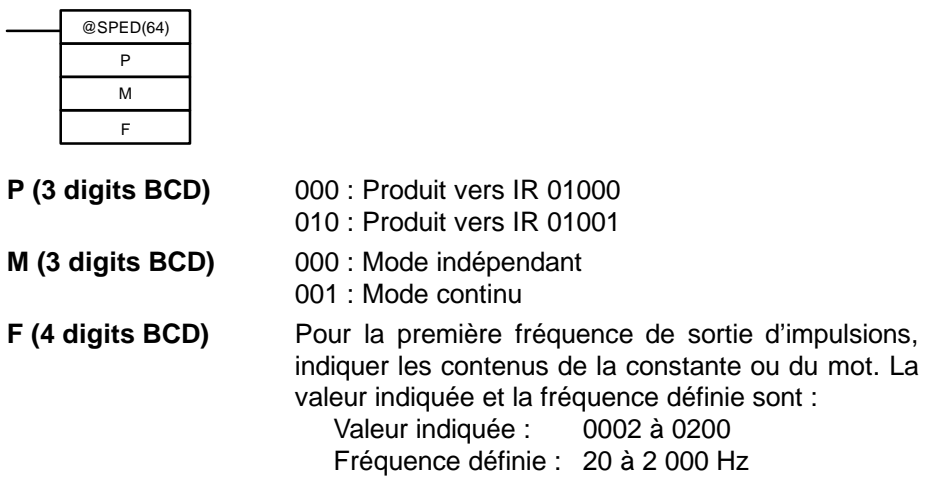

- **Rem.** 1. Les impulsions ne se produisent qu'à partir d'un seul bit à la fois.
	- 2. Lorsque la sortie d'impulsions est commencée en mode indépendant, le nombre d'impulsions est lu dès que SPED(64) est exécuté. PULS(65) n'est pas utilisable pour modifier le nombre d'impulsions quand les impulsions sont produites.

## **2-6-4 Modification de la fréquence**

Pour modifier la fréquence pendant la sortie d'impulsions, modifier la configuration de la fréquence avec SPED(64). A ce moment-là, paramétrer les opérandes autres que celui de la fréquence aux mêmes valeurs de sélection qu'au début de la sortie par impulsion.

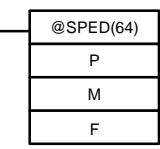

**P (3 digits BCD)** Identique à la première sortie d'impulsions.

**M (3 digits BCD)** Identique à la première sortie d'impulsions.

**F (4 digits BCD)** Pour la fréquence de sortie d'impulsions modifiée, indiquer les contenus de la constante ou du mot. La valeur indiquée et la fréquence définie sont :

Valeur indiquée : 0002 à 0200 Fréquence définie : 20 à 2 000 Hz

## **2-6-5 Interruption de la sortie d'impulsions**

Lorsque des impulsions sont produites en mode indépendant, la sortie d'impulsions s'arrêtera automatiquement dès que le nombre d'impulsions indiquées par PULS(65) sera produit. Lorsque des impulsions sont produites en mode continu, l'une ou l'autre des deux méthodes suivantes s'utilise pour interrompre la sortie d'impulsions :

- 1. Utiliser SPED(64) pour définir la fréquence à 0.
- 2. Utiliser INI(61) pour interrompre la sortie d'impulsions.

La première méthode consiste à utiliser SPED(64) pour interrompre la sortie d'impulsions en paramétrant la fréquence à 0. Pour plus d'informations, se reporter au paragraphe *2--6--4 Modification de la fréquence*. **Utilisation de SPED(64)**

**Utilisation de INI(61)**

La deuxième méthode consiste à utiliser INI(61) pour interrompre la sortie d'impulsions, comme suit :

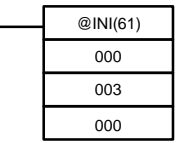

# **2-7 Commande d'impulsions synchronisée (CPM2A/CPM2C uniquement)**

En combinant la fonction du compteur à grande vitesse de CPM2A/CPM2C avec la fonction de sortie d'impulsions, la fréquence d'impulsions de sortie peut être commandée comme un multiple de la fréquence d'impulsions d'entrée indiquée.

**Rem.** Une unité centrale avec des sorties transistors est exigée afin d'utiliser la commande d'impulsions synchronisée : soit un CPM2A-j j CDT-D, soit un CPM2A-j j CDT1-D.

Le schéma suivant présente la configuration pour un CPM2A, la configuration pour un CPM2C est identique.

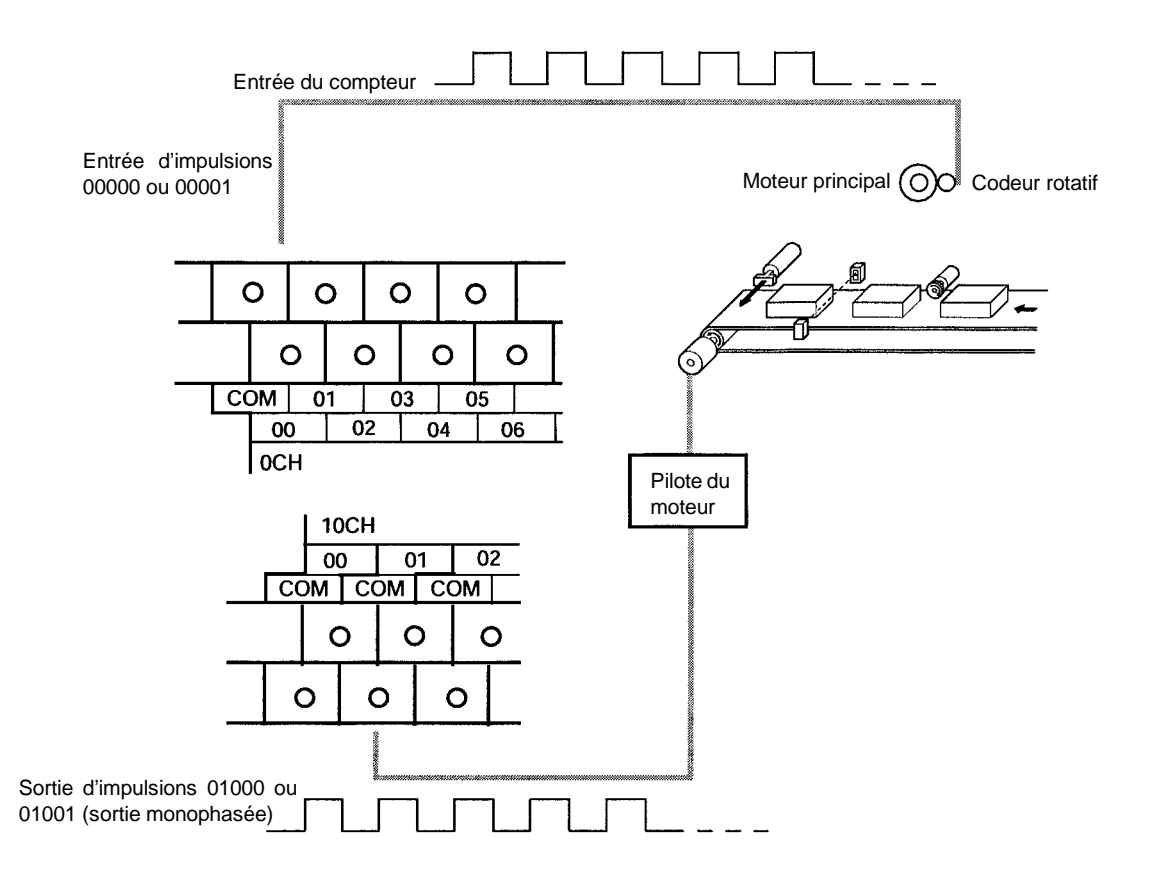

**137**

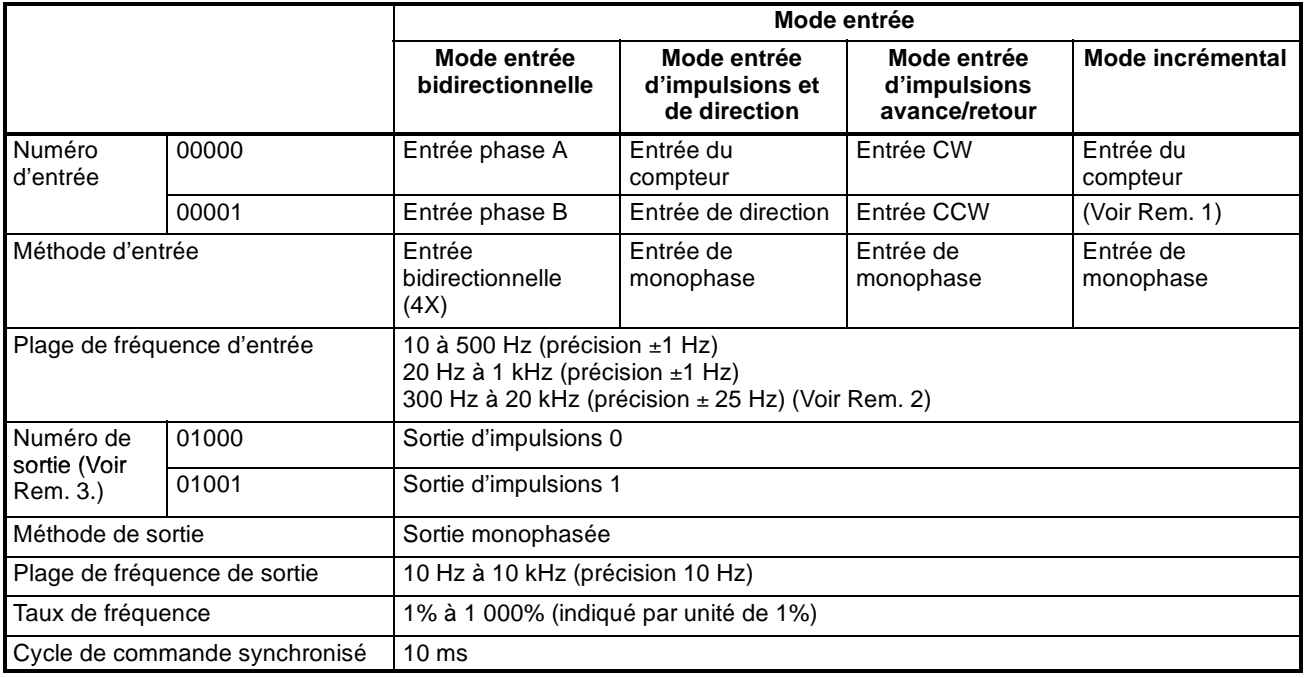

- **Rem.** 1. Peut être utilisé comme entrée ordinaire.
	- 2. Lorsque de 10 kHz ou moins, la précision est de  $+10$  Hz.
	- 3. L'une ou l'autre peut être sélectionnée en tant que numéro de sortie, en utilisant  $SYNC(--)$ .

Les sens des entrées d'impulsions sont tous ignorés. La fréquence d'une impulsion reçue est lue, indépendamment du sens.

Le tableau suivant montre les relations entre la commande d'impulsions synchronisée et les autres fonctions du CPM2A :

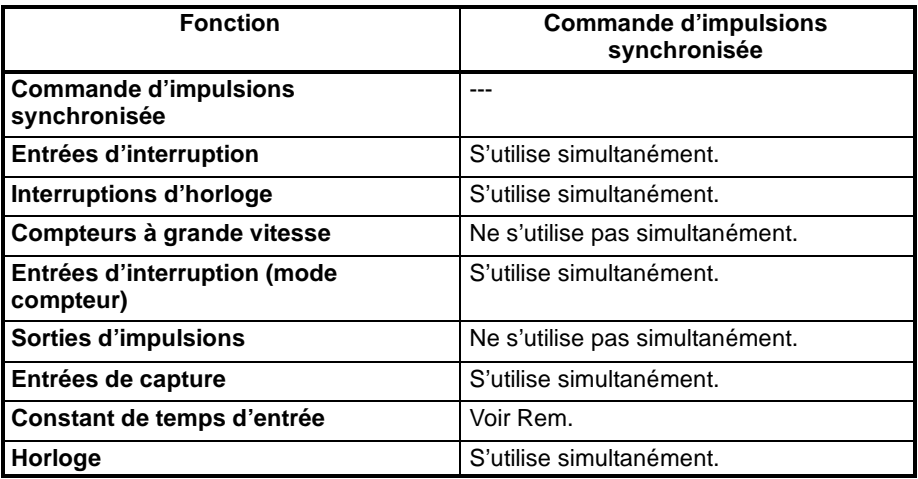

**Rem.** Lorsque les entrées 00000 et 00001 sont définies pour être utilisées comme des entrées de commande d'impulsions synchronisée, le paramétrage de la constante de temps d'entrée des entrées concernées est désactivé. Cependant les constantes de temps d'entrée demeurent opérationnelles, pour les valeurs actualisant la zone de données d'entrée appropriée.

La relation entre la fréquence d'entrée d'impulsions et la fréquence de sortie d'impulsions est présentée ci-dessous :

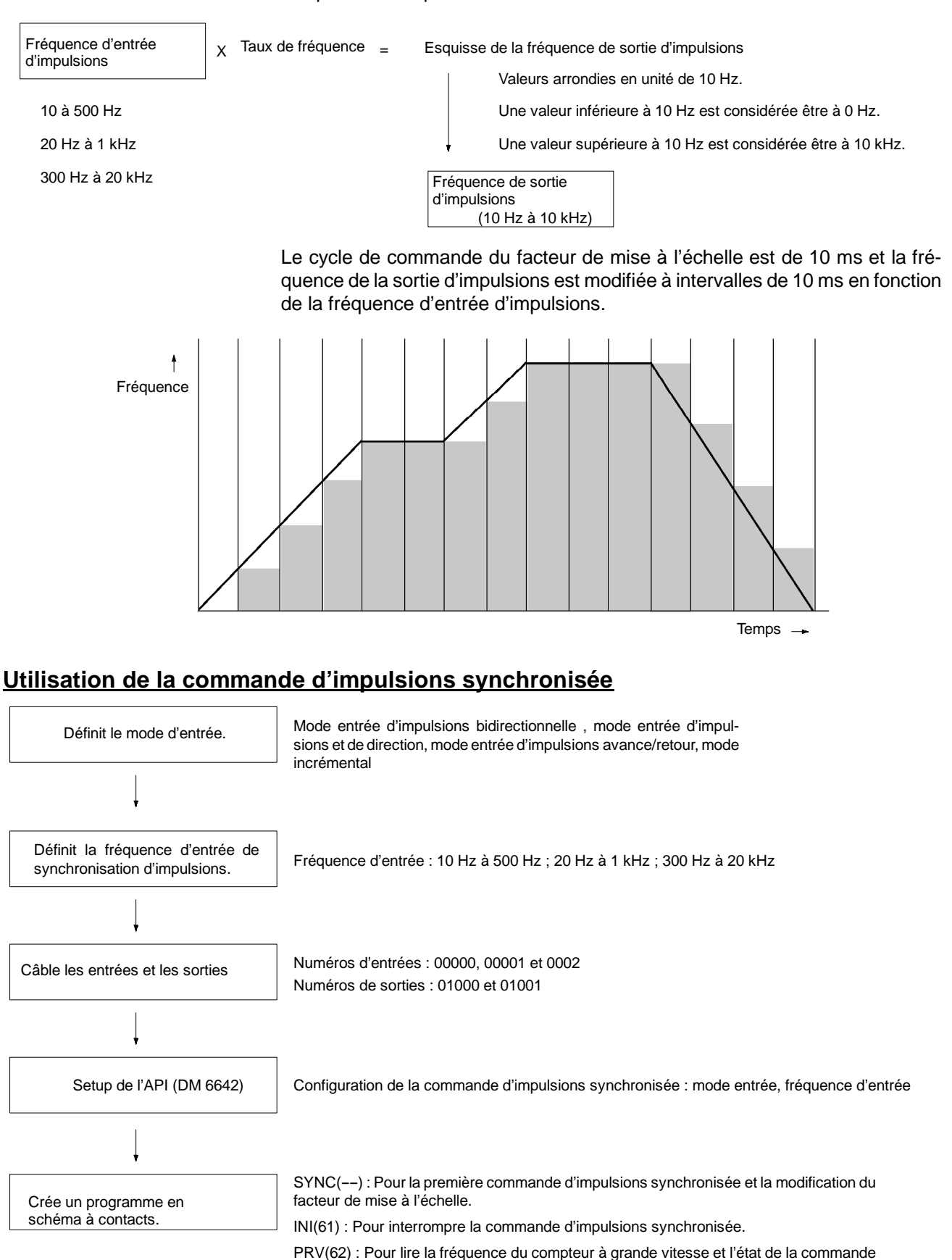

D3E Electronique Parc du Grand TROYES 3 Rond Point Winston CHURCHILL 10302 SAINTE SAVINE Tél: 03 25 71 31 65 Fax: 03 25 74 38 82 Email: electronique@d3e.fr www.d3e.fr

d'impulsions synchronisée.

**139**

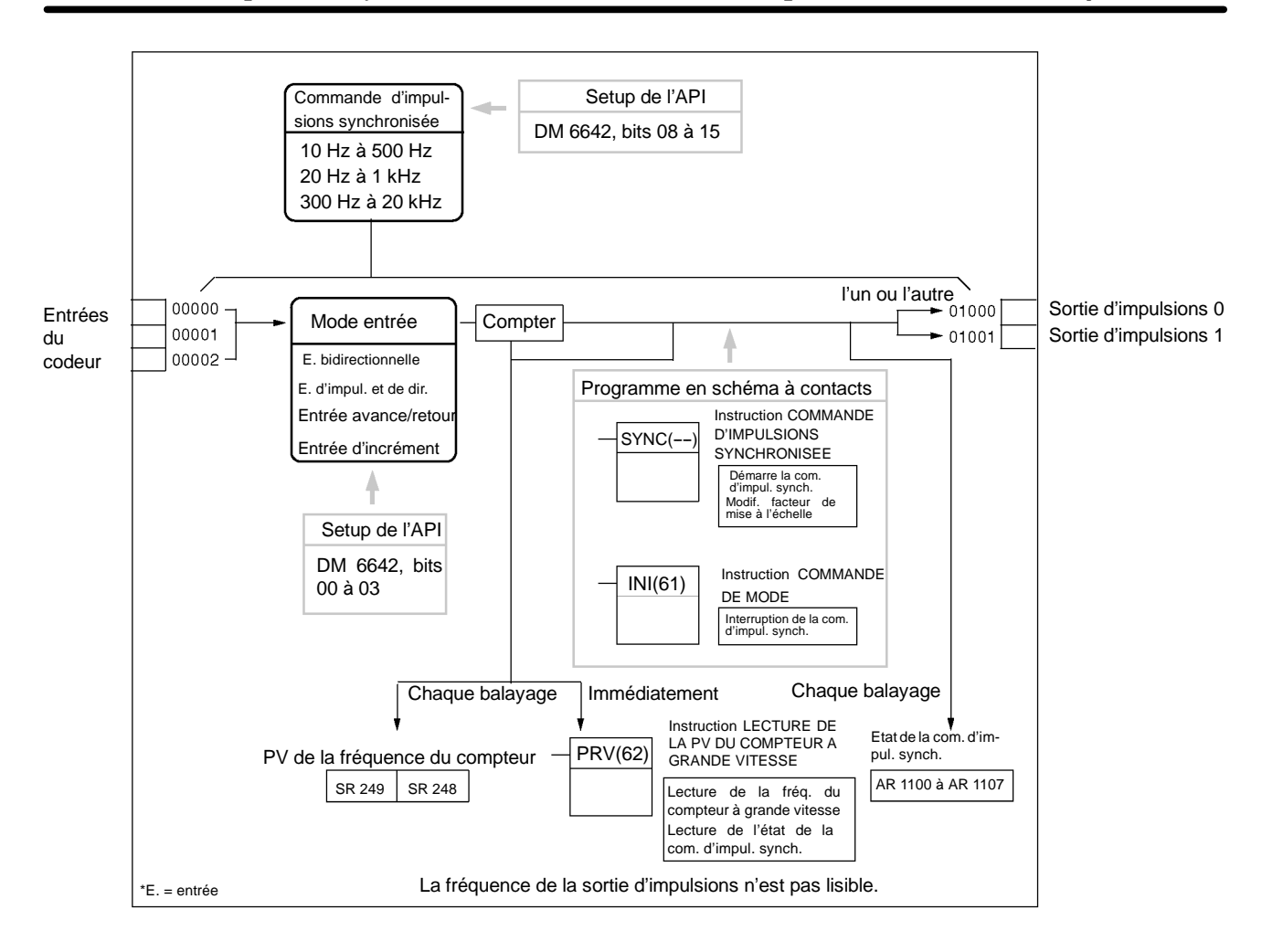

### **Sélection du mode entrée**

**Sélection de la fréquence d'entrée de synchronisation d'impulsions**

Sélectionner le mode entrée bidirectionnelle, mode entrée d'impulsions et de direction, le mode entrée d'impulsions avance/retour, ou le mode incrémental. Ces modes sont expliqués ci-dessous.

Sélectionner une des plages de fréquence d'entrée suivantes : 10 Hz à 500 Hz, 20 Hz à 1 kHz ou 300 Hz à 20 kHz. Pour plus d'informations sur les fréquences d'entrée, se reporter aux schémas suivants.

### **Mode entrée bidirectionnelle**

En mode entrée bidirectionnelle, le compteur est incrémenté ou décrémenté selon deux signaux bidirectionnels (phase A et phase B) avec un facteur de multiplication de 4.

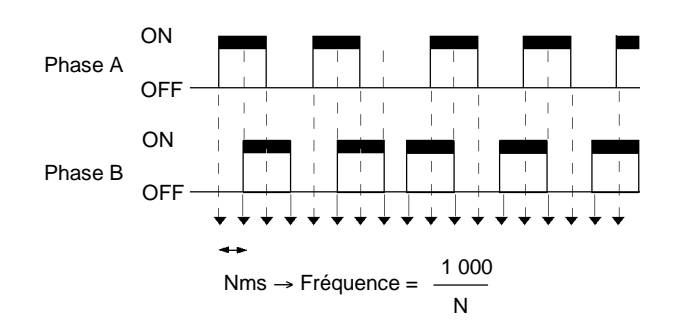

### **Mode d'impulsions et de direction**

En mode entrée d'impulsions et de direction, des signaux d'impulsions et des

signaux de direction sont reçus et le compteur est incrémenté ou décrémenté selon l'état du signal de direction.

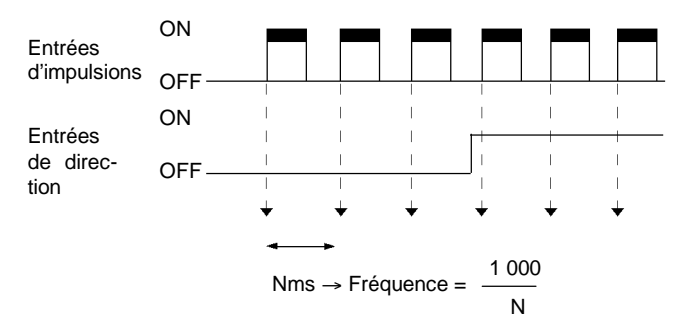

### **Mode entrée d'impulsions avance/retour**

En mode entrée d'impulsions avance/retour, des signaux CW (impulsions vers le haut) et des signaux CCW (impulsions vers le bas) sont reçus et le compteur est incrémenté ou décrémenté en conséquence.

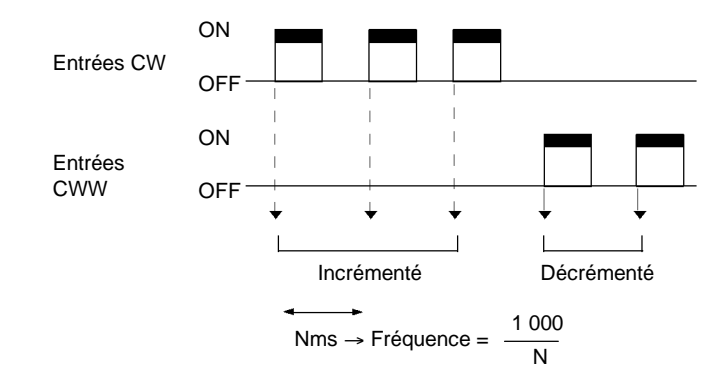

### **Mode incrémental**

En mode incrémental, des signaux d'impulsions sont reçus et le compteur est incrémenté à chaque impulsion. Des entrées de phase B peuvent être utilisées en tant qu'entrées ordinaires.

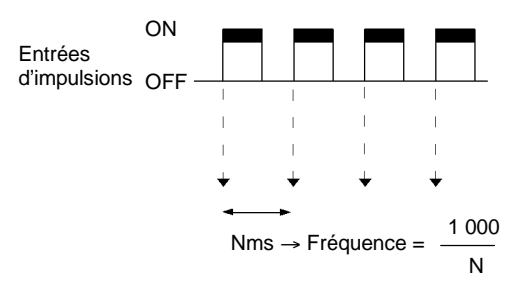

**141**

### **Câblage des entrées**

### **Câblage d'entrée**

Câbler les entrées du CPM2A comme montré dans le schéma suivant :

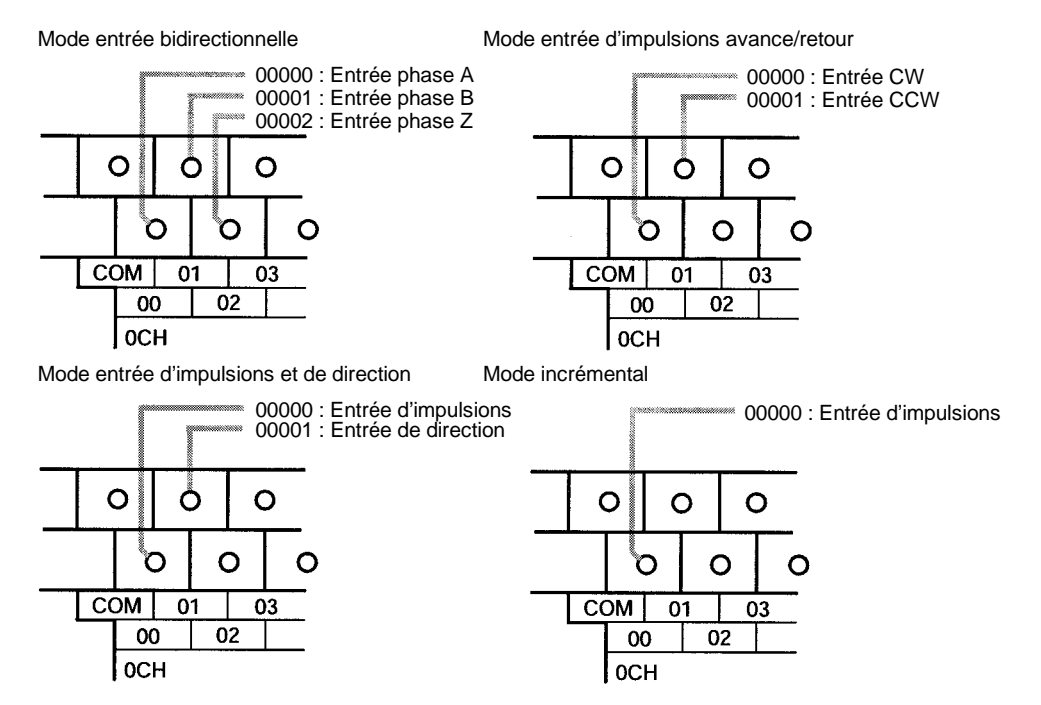

Câbler les entrées du CPM2C comme montré dans le schéma suivant.

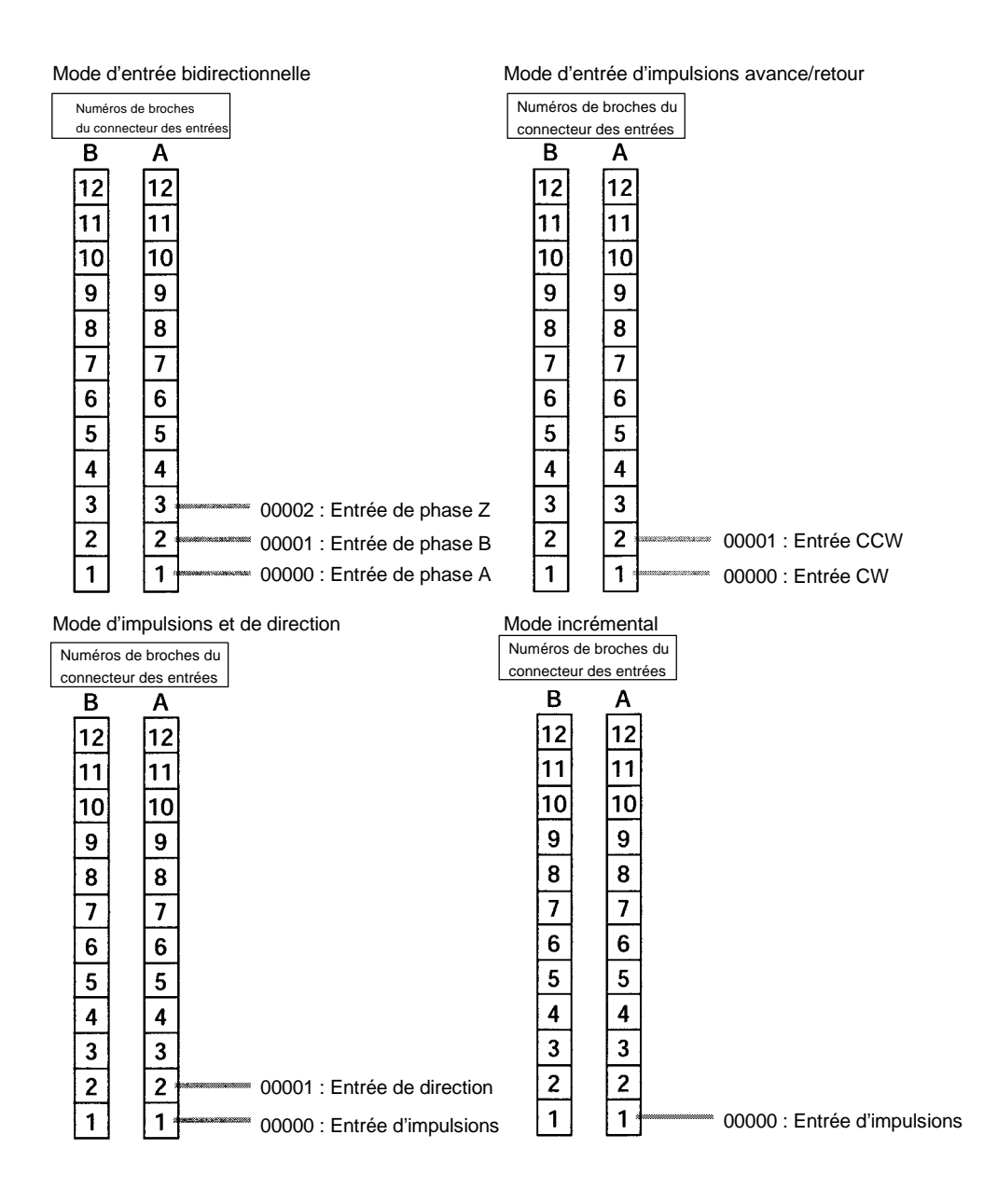

### **Câblage de sorties**

Câbler les sorties du CPM2A comme montré dans le schéma suivant :

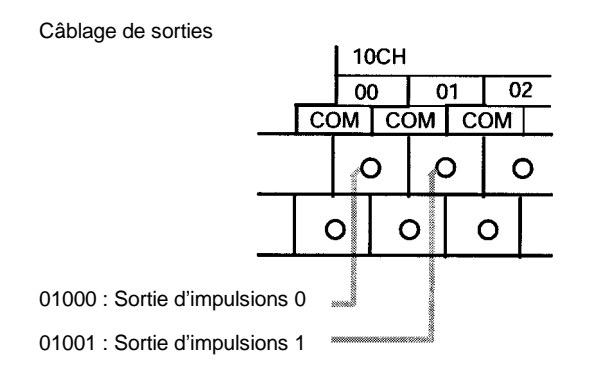

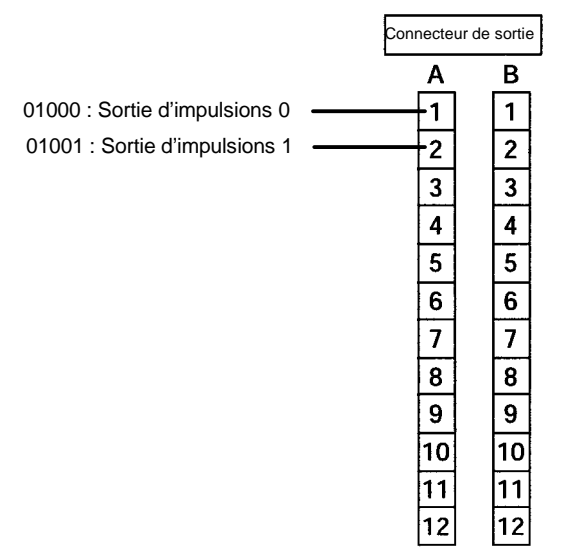

### Câbler les sorties du CPM2C comme montré dans le schéma suivant.

### **Setup de l'API**

La configuration du Setup de l'API concernant la commande d'impulsions synchronisée est présentée dans le tableau suivant :

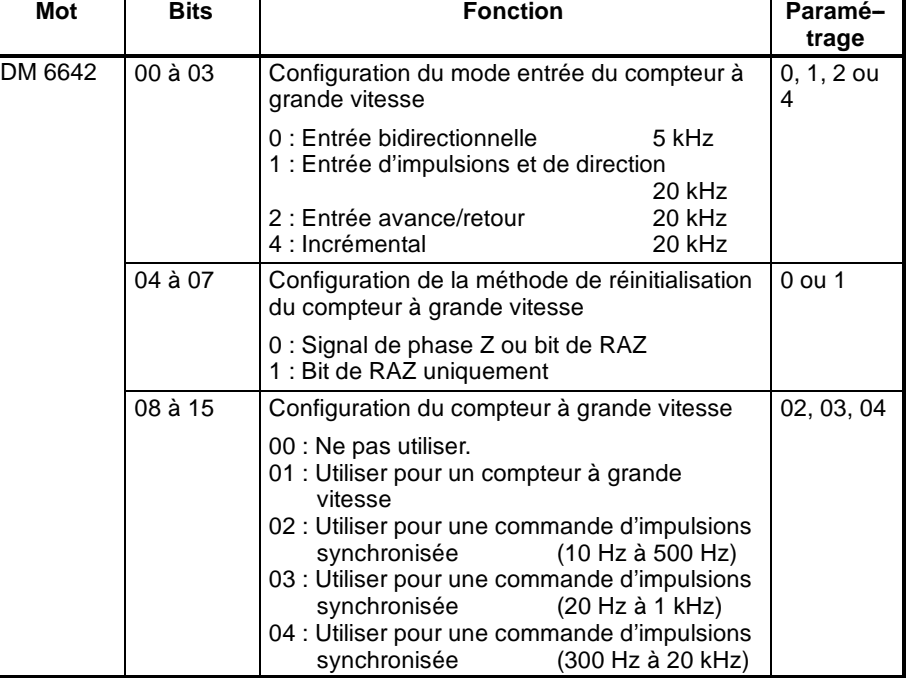

Les configurations sont effectives dès que le mode est modifié (de PROGRAM à MONITOR/RUN) ou dès que l'alimentation est activée pour l'API.

### **Programme en schéma à contacts**

Le tableau suivant montre les fonctions d'instruction liées à la commande d'impulsions synchronisée :

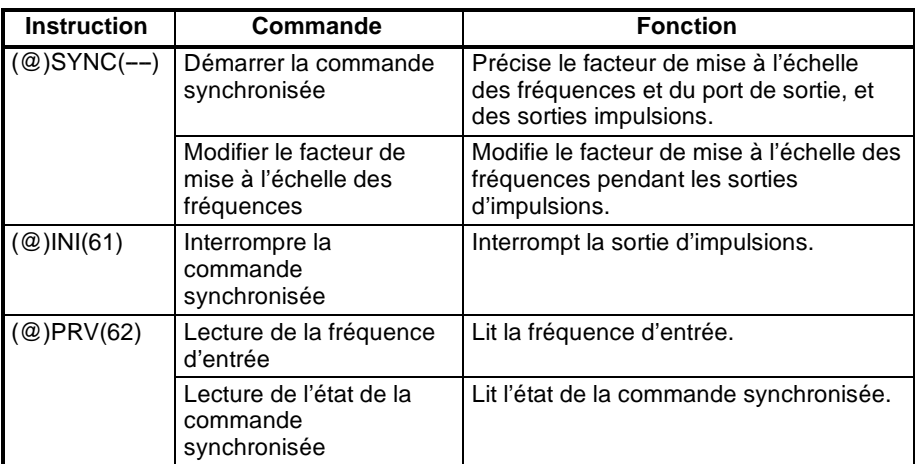

Le tableau suivant montre les mots et les bits liés à la commande d'impulsions synchronisée :

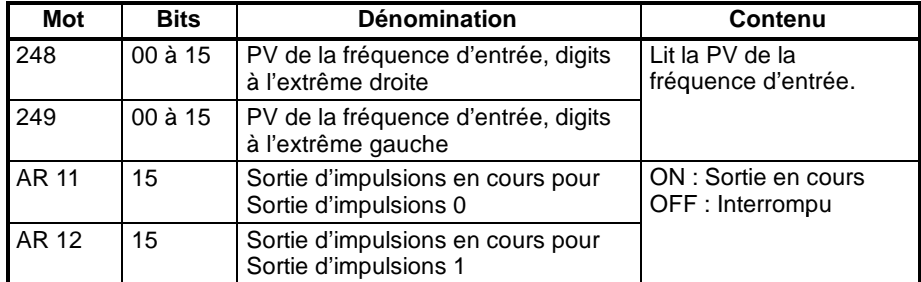

### **Démarrer la commande de fréquence**

Cette fonction indique les bits pour les sorties d'impulsions (01000, 01001) et le facteur de mise à l'échelle des fréquences (1% à 1 000%) et démarre la sortie d'impulsions.

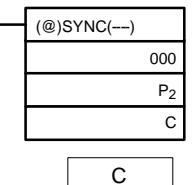

Intitulé du port d'entrée d'impulsions (000 : Compteur à grande vitesse) Intitulé du port de sortie d'impulsions (000 : Sortie d'impulsions 0 ; 010 : Sortie d'impulsions 1) Configuration du facteur de mise à échelle des fréquences

Facteur de mise à échelle des fréquences

Répertorie le facteur de mise à l'échelle des fréquences à définir.

N\_0001 à N\_1000 (4 digits BCD) : 1 à 1 000%

**Rem.** En utilisant SYNC(--) pour indiquer un facteur de mise à l'échelle des fréquences, s'assurer de garder la fréquence de la sortie d'impulsions inférieure à 10 kHz.

### **Modifier le facteur de mise à l'échelle des fréquences**

Cette fonction modifie le facteur de mise à l'échelle des fréquences pendant la commande synchronisée (durant la sortie d'impulsions) en indiquant les bits pour les sorties d'impulsions (01000, 01001) et le facteur de mise à l'échelle des fréquences (1% à 1 000%) et en exécutant SYNC( $-$ -).

### **Interrompre la commande synchronisée**

Cette fonction interrompt les sorties d'impulsions.

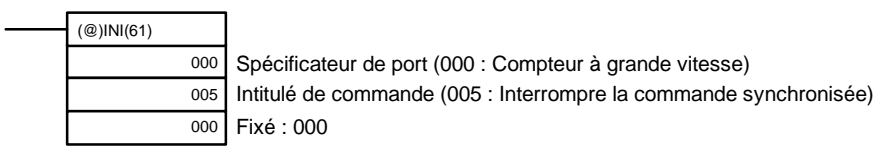

**Rem.** La sortie d'impulsions peut également être arrêtée en basculant l'API au mode PROGRAM.

### **Lire la fréquence d'entrée**

Cette fonction lit la PV de la fréquence d'entrée.

### **Utilisation d'une instruction**

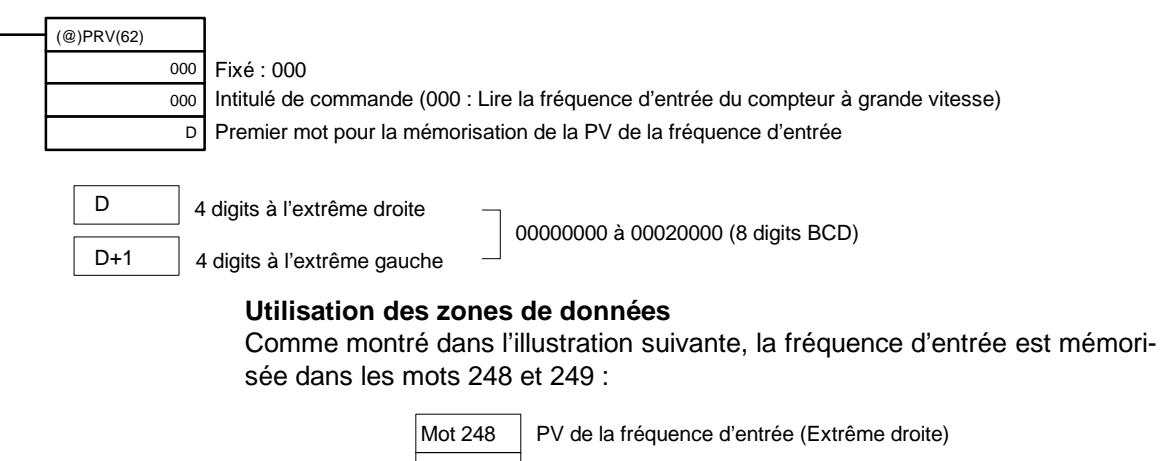

Mot 249 PV de la fréquence d'entrée (Extrême gauche)

Les mots 248 et 249 sont rafraîchis à chaque balayage, ainsi un écart peut toujours exister par rapport à la PV exact à un moment donné.

Lorsque la PV est lue en exécutant PRV(62), les mots 248 et 249 sont rafraîchis pendant l'instruction.

### **Lire l'état de la commande synchronisée**

Cette fonction lit l'état de la commande synchronisée.

### **Utilisation d'une instruction**

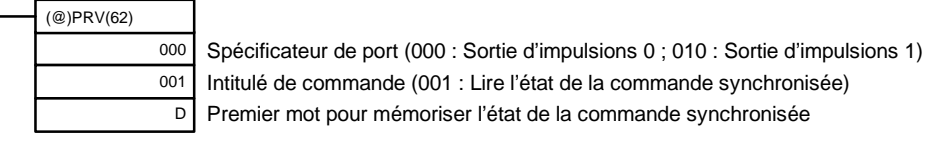

• Spécificateur de port : 000

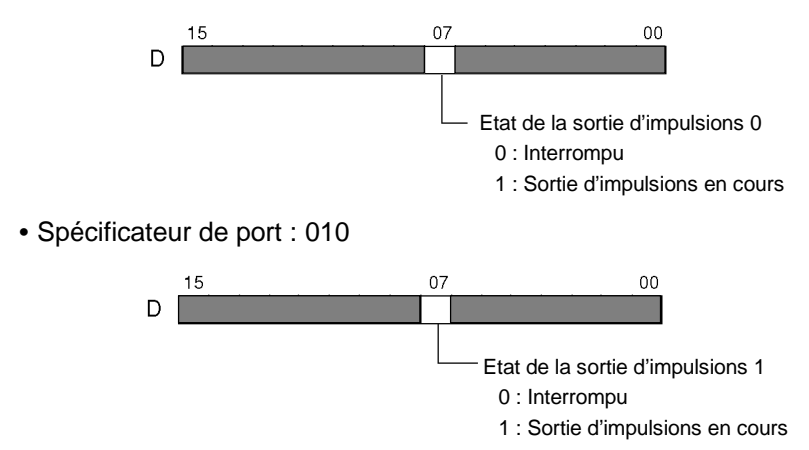

### **Utilisation des zones de données**

Comme l'illustration suivante le montre, l'état de la sortie d'impulsions 0 est mémorisé dans AR 1115 et l'état de la sortie d'impulsions 1 est mémorisé dans AR 1215.

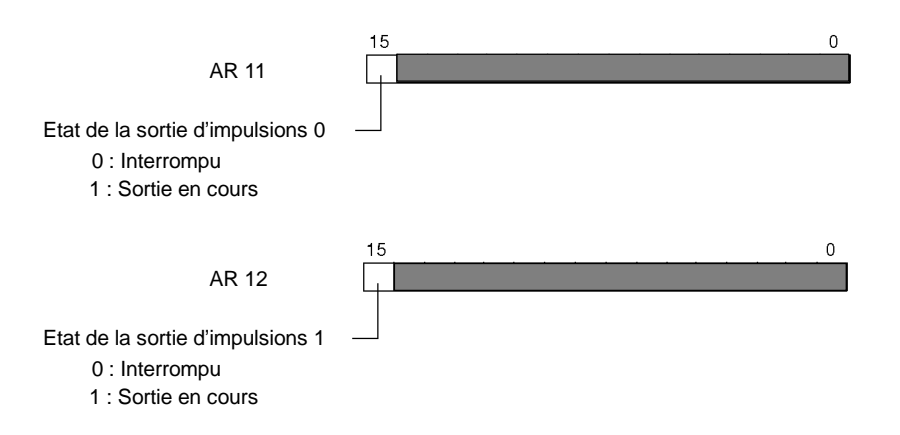

AR 1115 et AR 1215 sont rafraîchis une fois à chaque cycle, ainsi un écart peut toujours exister avec la PV exacte à un moment donné.

Lorsque la PV est lue en exécutant PRV(62), AR 1112 et AR 1212 sont rafraîchis immédiatement.

### **Relation entre l'état et le fonctionnement**

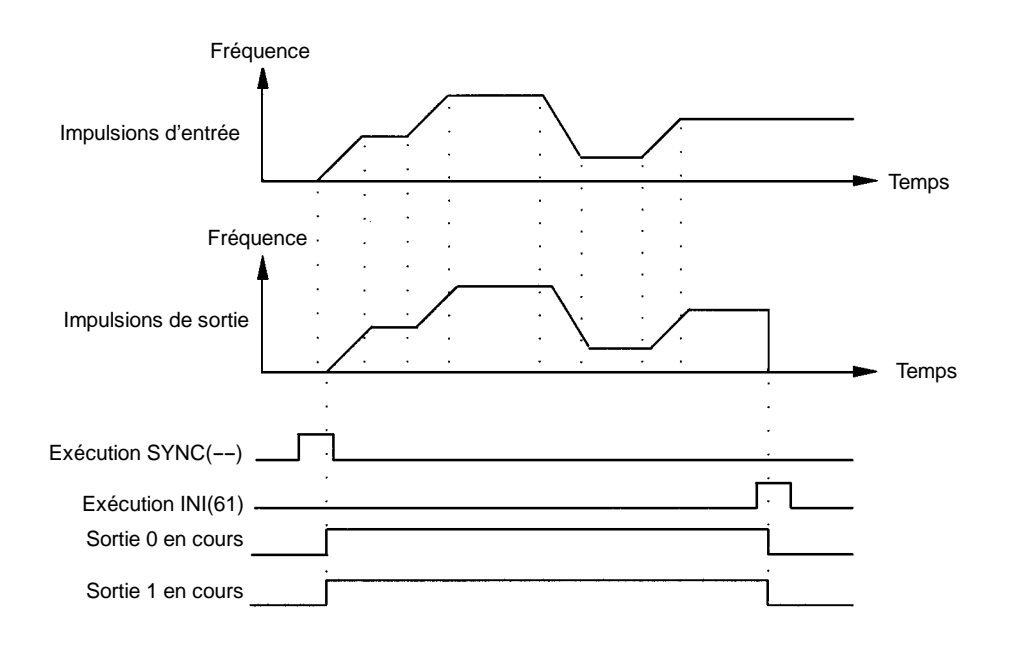

### **Exemple d'application**

### **Explication**

Dans cet exemple, lorsque la condition d'exécution (00005) passe sur ON, la commande d'impulsions synchronisée est démarrée et des impulsions sont produites à partir de la sortie 01000 (sortie d'impulsions 0) en fonction des impulsions entrées par le compteur à grande vitesse. C'est à ce moment là que le facteur de mise à l'échelle des fréquences peut être modifié au moyen de la commande analogique 0. Lorsque la condition d'exécution (00005) passe sur OFF, la commande d'impulsions synchronisée est interrompue.

**147**

### **Câblage**

Câbler le CPM2A comme montré dans l'illustration suivante :

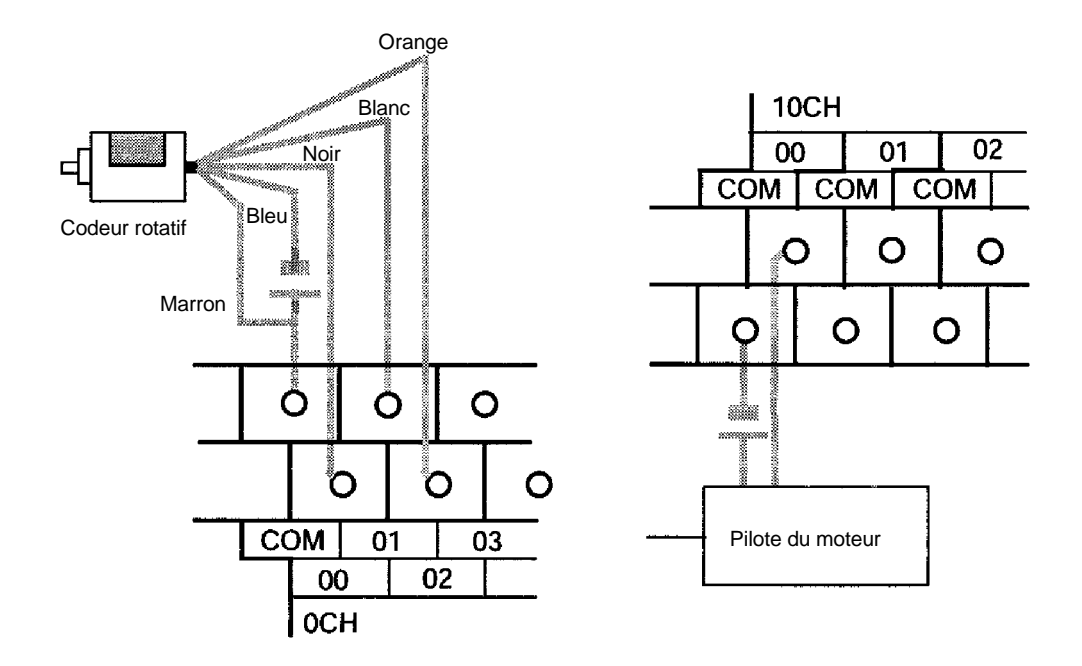

Câbler le CPM2C comme montré dans l'illustration suivante. Dans ce cas, une unité centrale avec des sorties de transistor récepteur est utilisée.

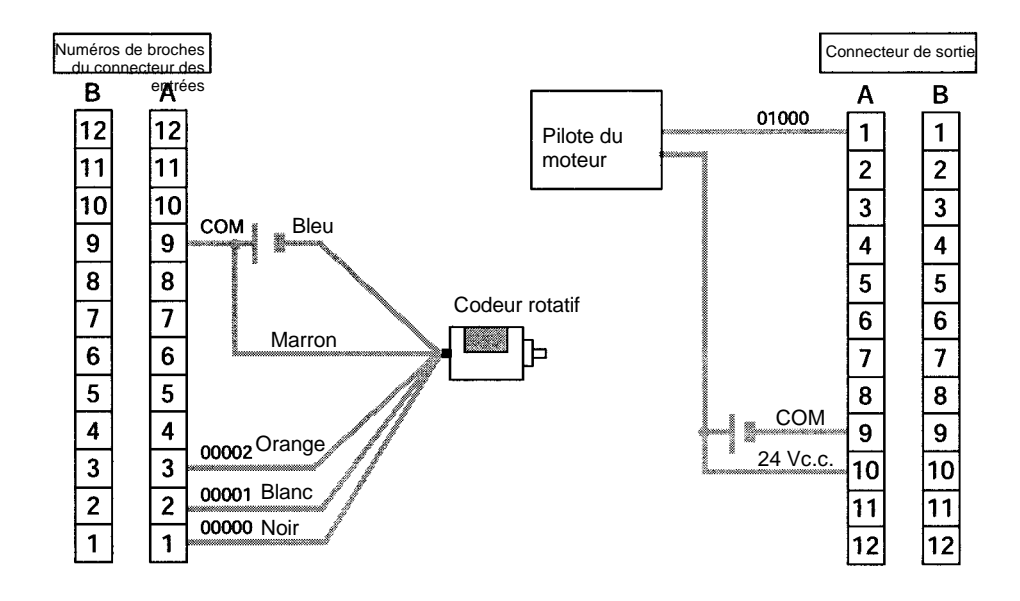

**Rem.** Pour plus d'informations concernant le câblage du pilote du moteur aux sorties et le câblage au codeur rotatif aux entrées, se reporter au *Manuel de programmation du CPM2A/CPM2C*.

### **Setup de l'API**

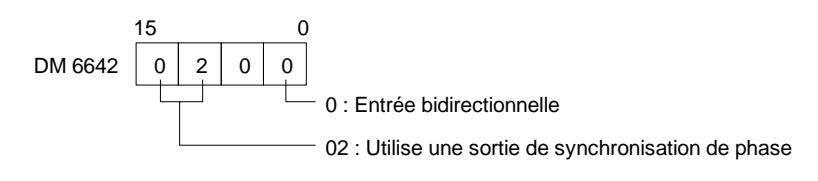

### **Programmation**

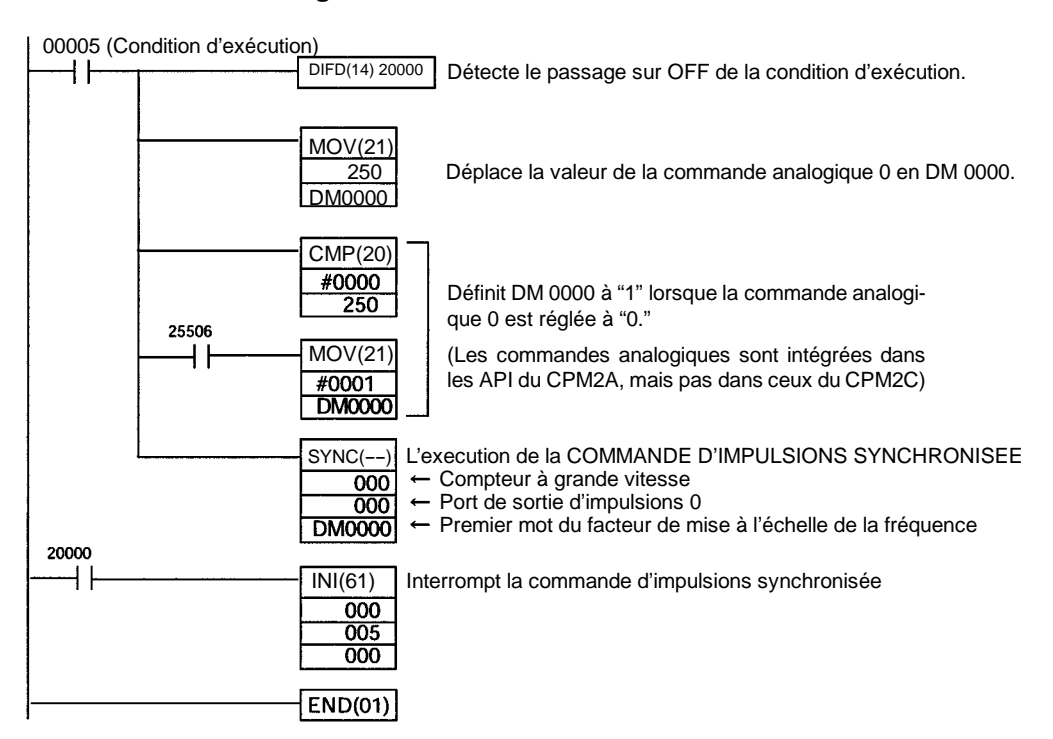

# **2-8 Fonctions analogiques d'E/S (CPM1/CPM1A/CPM2A uniquement)**

Jusqu'à 3 unités d'E/S analogiques se connectent à l'API pour fournir des E/S analogiques. Une unité d'E/S analogique permet 2 entrées analogiques et 1 sortie analogique. Pour plus d'informations se reporter au paragraphe *3--1 Unité analogique*.

# **2-9 Fonctions esclave d'E/S du CompoBus/S (CPM1A/CPM2A uniquement)**

L'API du CPM2A fonctionne comme une unité esclave par rapport à l'unité maître CompoBus/S (ou de l'unité de commande maître du CompoBus/S de SRM1) lorsqu'une unité de liaison d'E/S du CompoBus/S est connectée. Se reporter, pour plus d'informations, au paragraphe *3--2 Unité de liaison d'E/S du Compo-Bus/S*.

# **2-10 Fonctions maître d'E/S du CompoBus/S (SRM1(-V2) uniquement)**

**Nombre maximal de stations** Un maximum de 16 ou 32 stations CompoBus/S sont connectables.

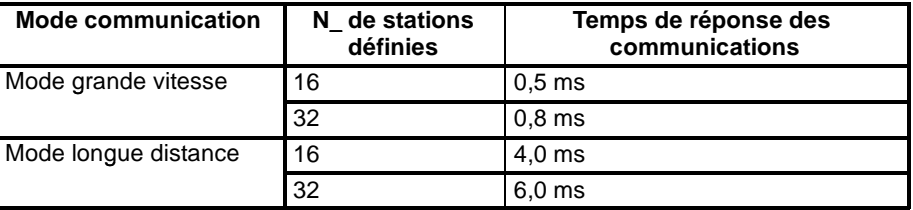

Le mode communication et le nombre maximal de stations sont définis dans le Setup de l'API et présentés dans le tableau suivant :

**149**

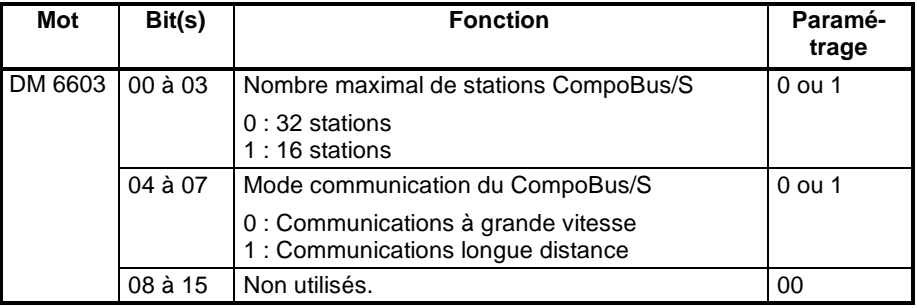

**Rem.** Lorsque des modifications sont effectuées dans ces configurations, toujours désactiver et réactiver l'alimentation pour rendre le nouveau paramétrage effectif.

**Interruptions esclaves** Les bits d'entrée de IR 000 à IR 007 et les bits de sortie de IR 010 à IR 017 sont utilisés en tant qu'interruption dans les borniers d'E/S du CompoBus/S. Les interruptions de bornier d'E/S du CompoBus/S (IN 0 à 15 et OUT 0 à 15) sont attribués comme le tableau suivant le précise :

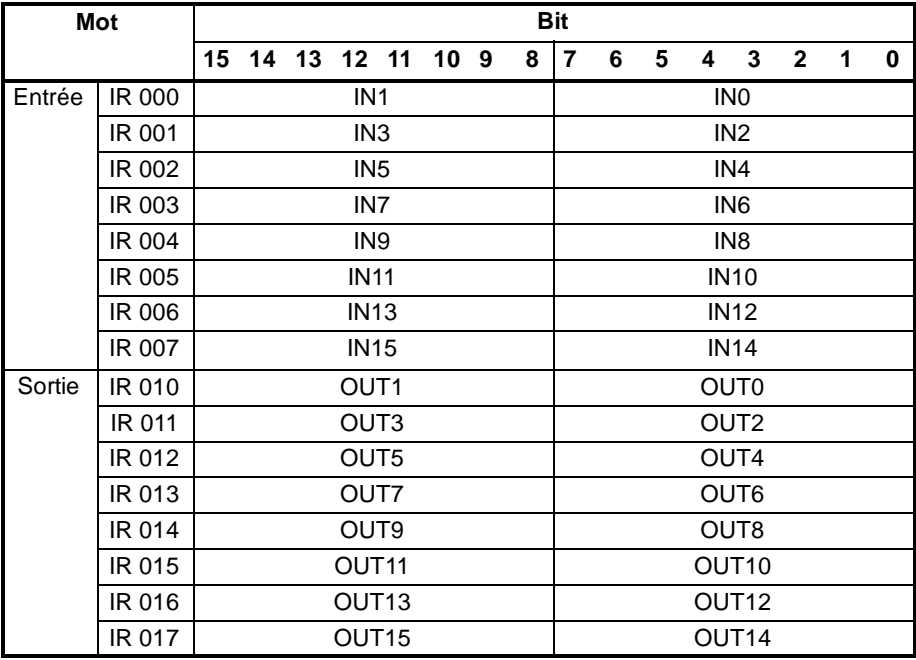

- **Rem.** 1. Lorsque le nombre maximal de stations CompoBus/S est défini à 16, IN8 à IN15 sont utilisés comme bits de travail.
	- 2. Les borniers du CompoBus/S ayant moins de 8 points ont des adresses de bit allouées 0 ou 8.
	- 3. Les borniers du CompoBus/S ayant 16 points sont définis pour les adresses à nombre pair seulement.
	- 4. Les borniers analogiques sont définis pour les adresses à nombre pair seulement.

### *Commandes analogiques* **Chapitre 2-11**

**Drapeaux d'état** L'état des communications entre les borniers du CompoBus/S est produit par les drapeaux d'ajouts esclaves AR04 à AR07 et les drapeaux d'erreurs de communications esclaves.

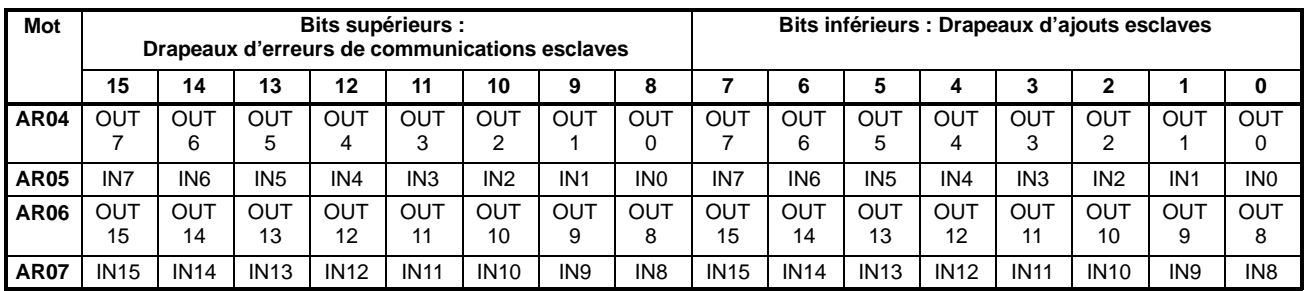

- **Rem.** 1. IN0 à IN15 sont les borniers d'entrée et OUT0 à OUT15 sont les borniers de sorties.
	- 2. Lorsque le nombre maximal des unités CompoBus/S est défini à 16, IN8 à IN15 et OUT8 à OUT15 ne sont pas utilisables.
	- 3. Le drapeau d'ajout esclave passe sur ON lorsqu'un esclave se joint aux communications. Lorsque l'alimentation de l'unité centrale passe sur OFF puis de nouveau sur ON, tous les bits passeront sur OFF.
	- 4. Le drapeau d'erreurs de communications esclaves passe sur ON lorsqu'un esclave membre du réseau est séparé du réseau. Le bit passe alors sur OFF lorsque l'esclave réintègre le réseau.

# **2-11 Commandes analogiques**

Les API des CPM1/CPM1A et CPM2A sont équipés de commandes analogiques qui transfèrent automatiquement les configurations des commutateurs de réglage de l'unité centrale aux mots de la mémoire d'E/S de l'unité centrale. Cette fonction est très utile lorsque les valeurs nécessitent un réglage précis au cours du fonctionnement. Ces valeurs définies sont modifiables en tournant tout simplement les commutateurs de réglage de l'unité centrale.

## **2-11-1 Commandes analogiques CPM1/CPM1A**

**Configurations CPM1/CPM1A** Les API du CPM1/CPM1A ont deux commandes de réglage analogiques. Le schéma suivant montre les commandes de réglage et indique les mots SR correspondants contenant les arrangements de réglage. Utiliser un tournevis cruciforme pour régler les paramètres.

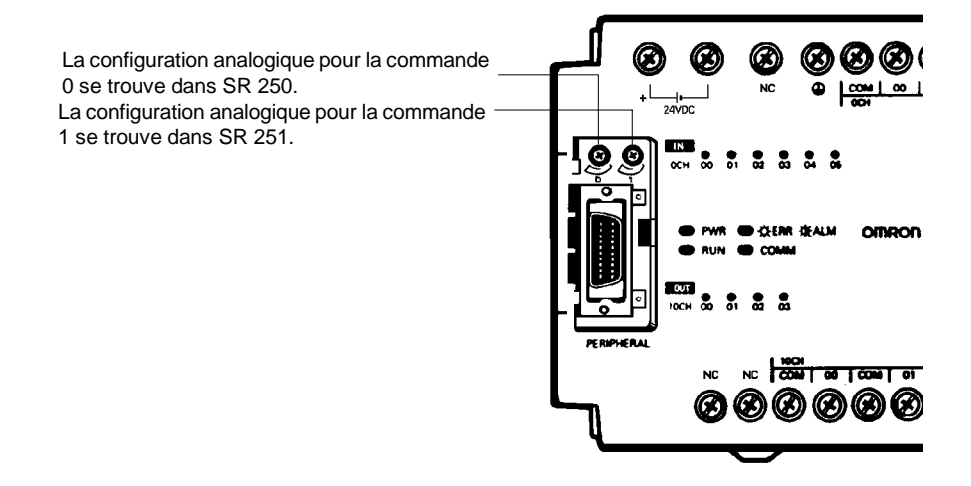

Rem. Le schéma ci-dessus montre le CPM1, les configurations sont les mêmes pour le CPM1A.

**! Attention** Les différences de température peuvent modifier la configuration analogique. Ne pas utiliser les commandes analogiques de réglage pour les applications exigeant une configuration précise et fixée.

### **Exemple de programme du CPM1/CPM1A**

Le programme à contacts suivant utilise les configurations analogiques de CPM1/CPM1A. La configuration analogique en SR 250 (BCD 0000 à 0200) est déterminée en réglant la commande analogique 0 de réglage. Cette valeur est utilisée pour régler la valeur de consigne de la temporisation de 0,0 à 20,0 secondes.

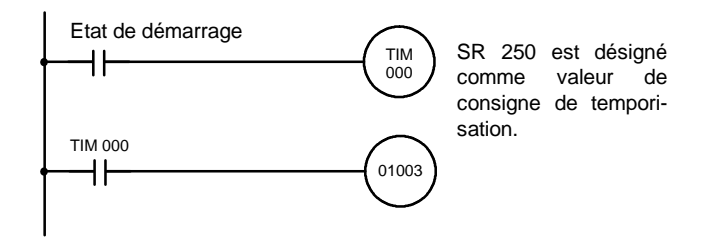

## **2-11-2 Commandes analogiques du CPM2A**

Le CPM2A a deux commandes analogiques pouvant être utilisées pour une large plage pour les configurations de temporisation et de compteur analogique. Pendant que ces commandes sont activées, les valeurs de 0 à 200 (BCD) sont mémorisées dans la zone SR.

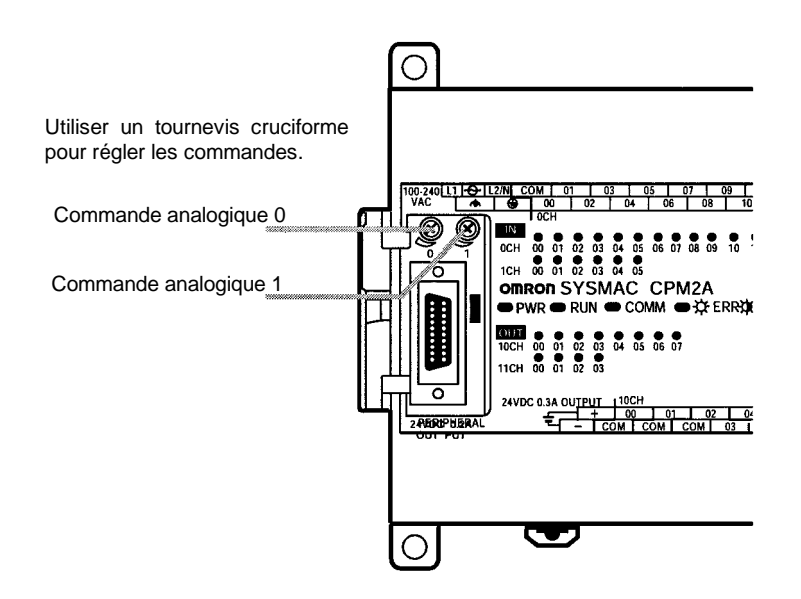

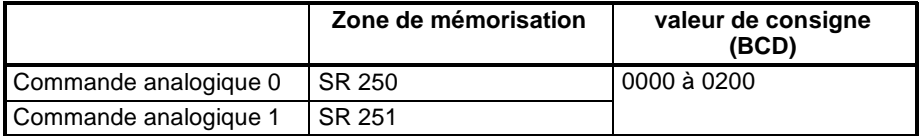

La zone de mémorisation est rafraîchie une fois à chaque cycle de CPM2A.

**Rem.** La modification de la température ambiante peut affecter les valeurs réglées par les commandes analogiques, ainsi, utiliser les commandes analogiques pour des applications où les valeurs définies n'exigent pas une grande précision.

## **Utilisation des commandes analogiques**

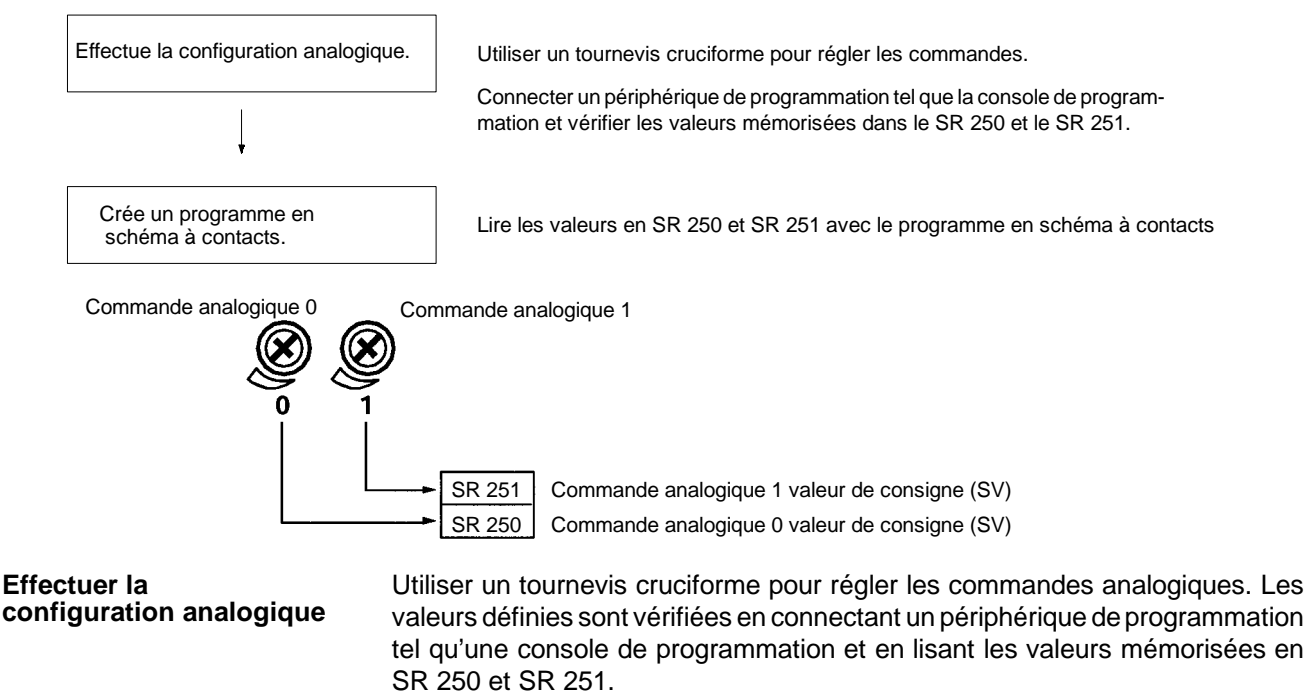

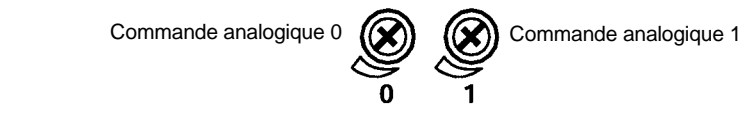

### **Programme en schéma à contacts**

Le tableau suivant montre les mots et les bits où les configurations analogiques sont mémorisées :

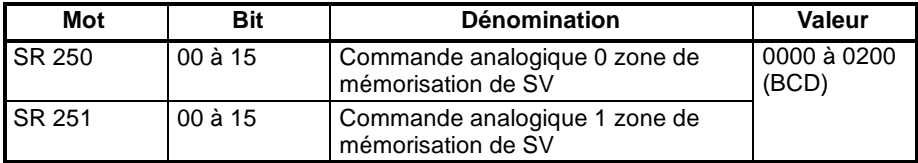

Dans l'exemple de programme suivant, la SV de la commande analogique (0000 à 0200 BCD) mémorisée en SR 250 est définie comme temporisation. La plage définie de la temporisation est 0,0 s à 20,0 s.

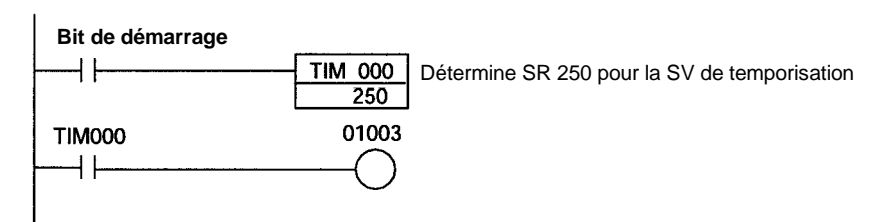

**Rem.** Les temps de fonctionnement pour la temporisation analogique montré dans l'exemple ci-dessus changeront selon la modification apportée à la température ambiante. Ne pas utiliser ce programme pour des applications où des opérations précises sont exigées.

# **2-12 Entrées de capture**

# **2-12-1 Entrées de capture des CPM1/CPM1A**

Les CPM1/CPM1A ont des entrées de capture utilisables pour valider les signaux entrant plus courts que le temps de cycle API.

Toutes les unités centrales de 10 points ont 2 bornes d'entrée de capture et les unités centrales de 20, 30 et 40 points ont 4 bornes d'entrée de capture. Ces mêmes bornes sont utilisées pour les entrées rapides et les entrées d'interruption.

### **Programme en schéma à contacts**

Les entrées de capture ont un tampon interne, ainsi les signaux d'entrée plus court qu'un cycle peuvent être détectés. Les signaux avec une largeur d'impulsions aussi courte que 0,2 ms peuvent être détectés, quelle que soit leur place dans le cycle de l'API.

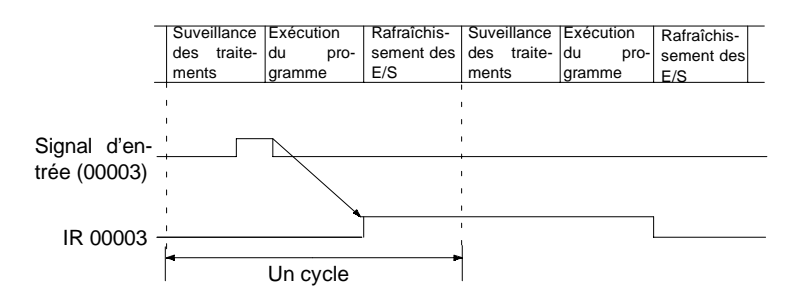

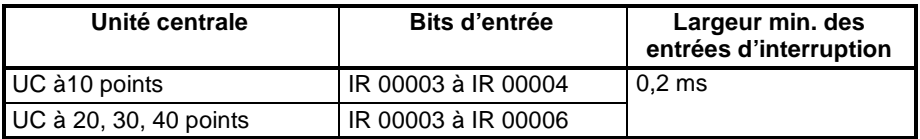

### **Configuration des entrées de capture**

les bits d'entrée du tableau ci-dessus peuvent être définis comme des entrées de capture en DM 6628, comme le montre le tableau suivant :

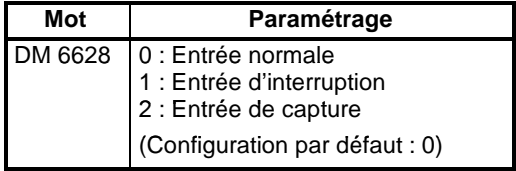

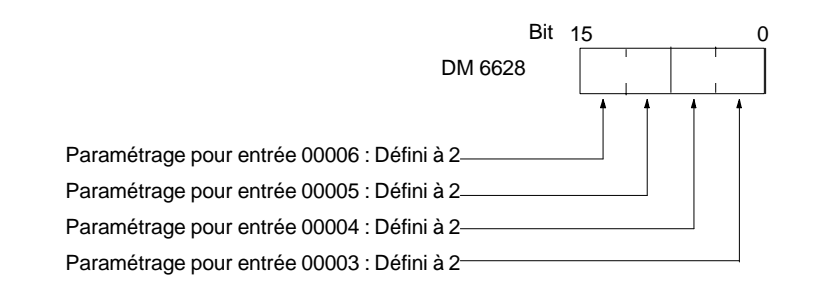

### **Example de programme**

Dans cet exemple, DM 6628 a été défini à 0002.

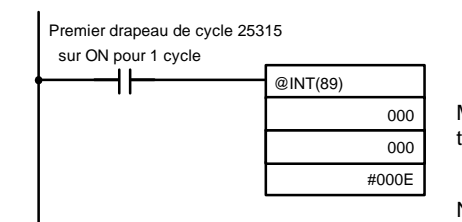

Masquage/non masquage des entrées d'interruption.

Non masque 00003 (entrée d'interruption 0), masque d'autres.

# **2-12-2 Entrées de capture des CPM2A/CPM2C**

Quatre des entrées des CPM2A et CPM2C sont utilisées pour des entrées de capture (partagées avec des entrées d'interruption et de compteur à grande vitesse 2 kHz). Avec les entrées de capture, les signaux modifiés dans un cycle peuvent être reçus en maintenant un tampon interne.

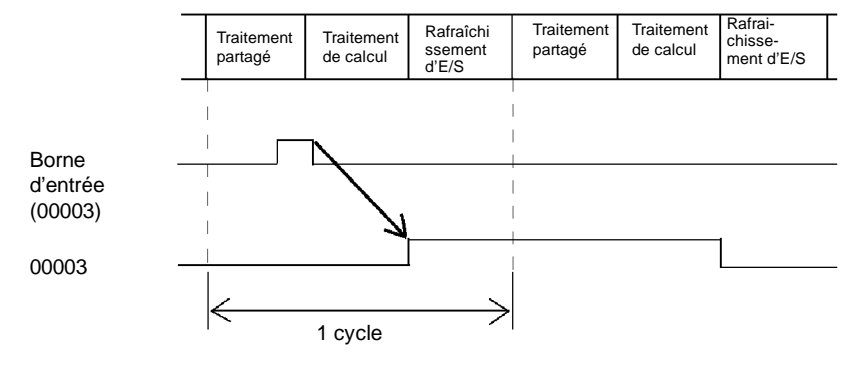

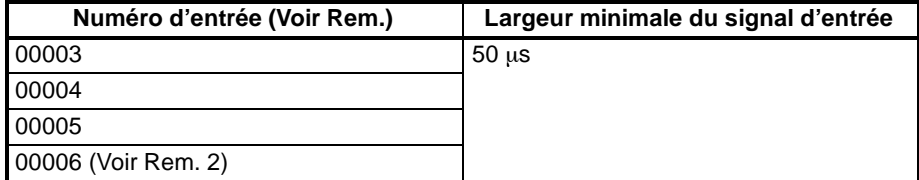

- **Rem.** 1. Les numéros d'entrée de 00003 à 00006 peuvent être utilisés comme entrées d'interruption, entrées à grande vitesse 2 kHz ou entrées de capture. Si elles ne sont utilisées pour aucune de ces fonctions, elles peuvent être utilisées en tant qu'entrées ordinaires.
	- 2. Le numéro d'entrée 00006 n'existe pas dans les unités centrales avec 10 points d'entrée/sortie du CPM2C.

Le tableau suivant montre les rapports entre les entrées de capture et les autres fonctions des CPM2A/CPM2C :

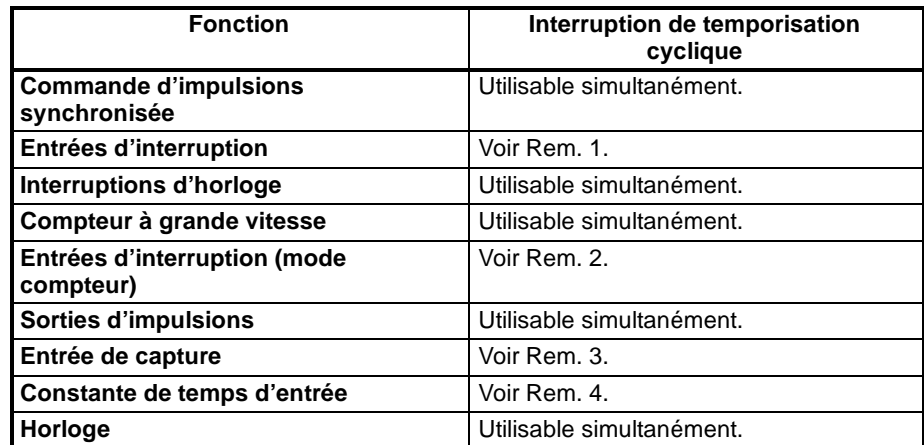

**Rem.** 1. Les entrées de capture utilisent la fonction d'entrée d'interruption, ainsi, dans le Setup de l'API, le même numéro d'entrée de 00003 à 00006 ne peut pas être affecté à la fois à une entrée de capture et à une entrée d'interruption.

- 2. Une entrée de capture et une interruption en mode compteur ne peuvent pas se voir affectées le même numéro d'entrée dans le Setup de l'API.
- 3. Les numéros d'entrée affectés aux entrées de capture sont de 00003 à 00006. Ces entrées peuvent être définies et actionnées comme des entrées de capture.
- 4. Les constantes de temps d'entrée sont désactivées pour toutes les entrées définies comme des entrées de capture.

**155**

### **Utilisation des entrées de capture**

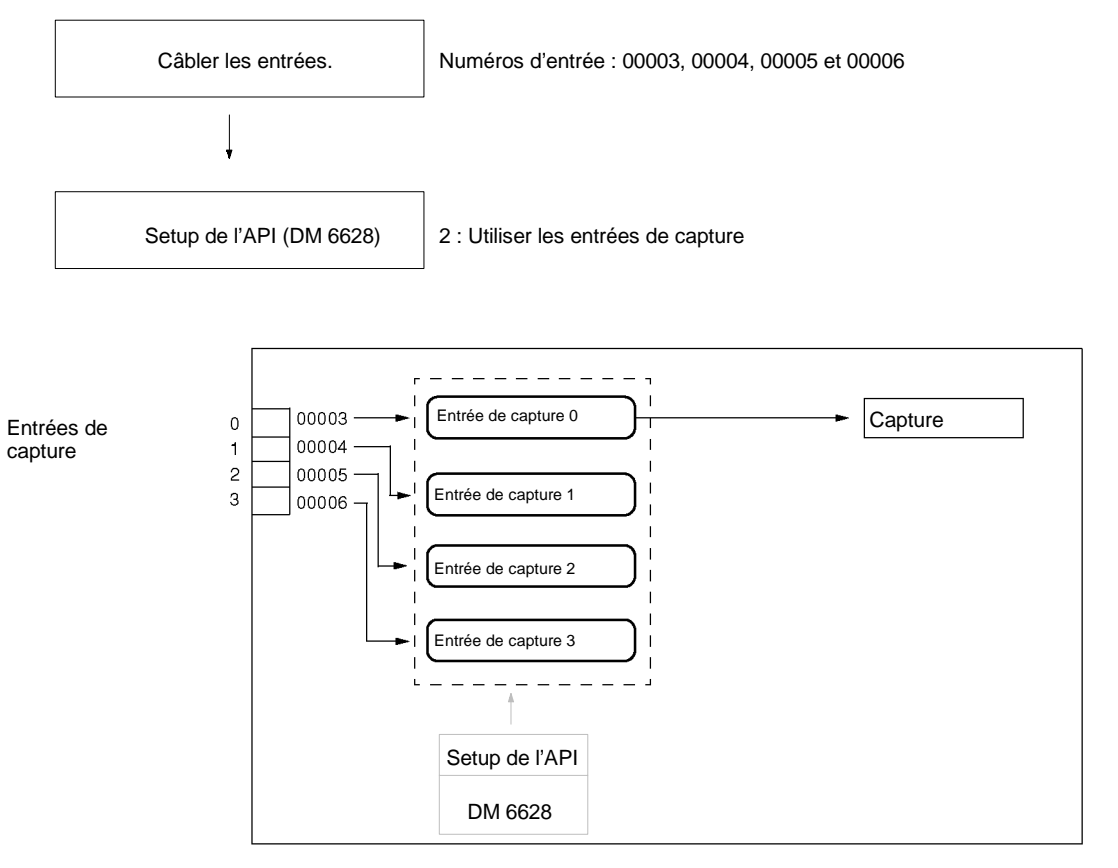

**Câblage des entrées**

Câbler les entrées du CPM2A comme montré dans le schéma suivant :

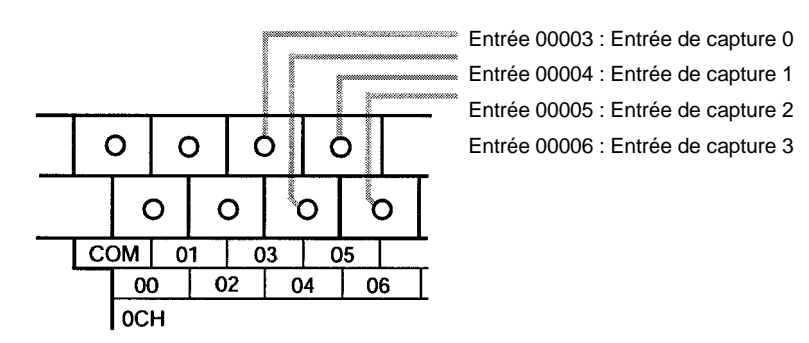

Câbler les entrées de CPM2C comme montré dans le schéma suivant : **Unités centrales avec 10 points d'E/S**

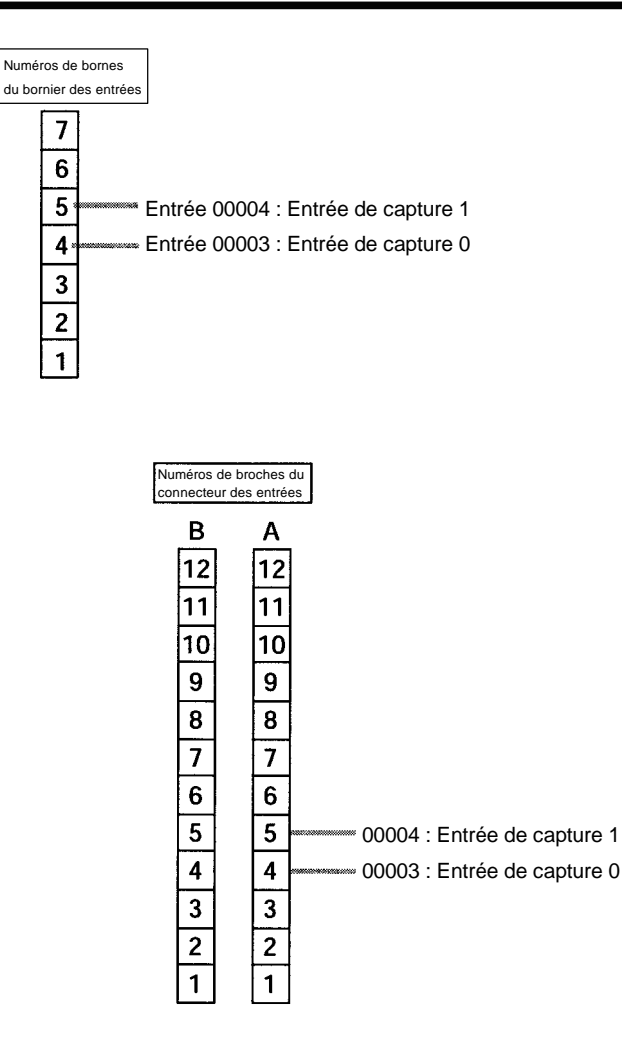

**Unités centrales avec 20 points d'E/S**

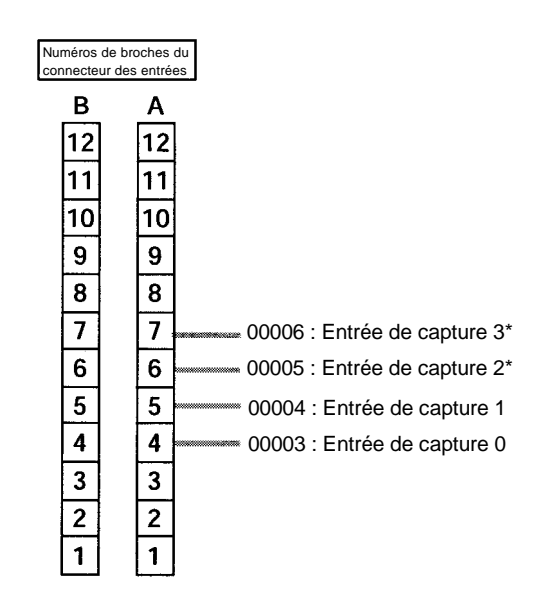

**Setup de l'API**

Pour utiliser des entrées de capture avec le CPM2C ou le CPM2A, effectuer les configurations suivantes dans la zone de configuration du système (DM 6628) du périphérique de programmation :

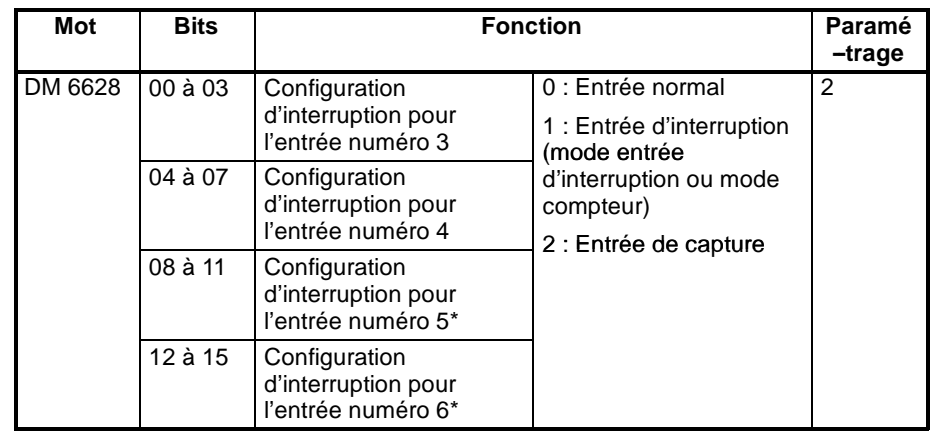

**Rem.** \*Les numéros d'entrée 00005 et 00006 n'existent pas dans les unités centrales du CPM2C avec 10 points d'entrée/sortie.

Les configurations seront effectives lorsque le mode sera modifié (de PRO-GRAM en MONITOR/RUN) ou que l'alimentation de l'API sera passée sur ON.

# **2-13 Fonction de la macro**

La fonction de la macro permet à un simple sous-programme (modèle de programmation) d'être utilisé en modifiant seulement le mot d'entrée/sortie. Un certain nombre de sections semblables du programme peuvent être gérées avec juste un sous-programme, réduisant ainsi considérablement le nombre d'étapes dans le programme et en rendant le programme plus facile à comprendre.

**Utilisation des macros** Pour utiliser une macro, appeler un sous-programme au moyen de l'instruction MACRO, MCRO(99), comme montré ci-dessous, au moyen de SBS(91) (SUB-ROUTINE ENTRY).

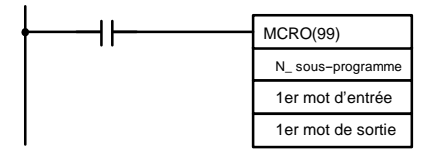

Lorsque MCRO(99) est exécutée, l'opération poursuivra comme suit :

- *1, 2, 3...* 1. Les contenus des quatre mots sucessifs commençant par le premier mot d'entrée seront transférés de SR 232 à SR 235.
	- 2. Le sous--programme indiqué sera exécuté jusqu'à ce que RET(93) (retour de sous--programme) soit exécuté.
	- 3. Le contenu de SR 236 à SR 239 (résultats de l'exécution du sous-programme) sera transféré aux quatre mots successifs commençant par le premier mot de sortie.
	- 4. MCRO(99) sera alors finie.

Lorsque MCRO(99) est exécutée, le même modèle d'instruction peut être utilisé tout simplement en changeant le première mot d'entrée ou le premier mot de sortie.

Les restrictions suivantes s'appliquent lorsque la fonction de la macro est utilisée :

- Les seuls mots pouvant être utilisés pour chaque exécution de la macro sont les quatre mots successifs commençant par le premier numéro de mot d'entrée (lors de réception) et les quatre mots successifs commençant par le premier mot de sortie (lors d'émission).
- Les entrées et les sorties indiquées doivent correspondre exactement aux mots utilisés dans le sous-programme.
- . Même lors de l'utilisation de la méthode de sortie directe pour des émissions, les résultats des sous-programmes se reflèteront réellement dans les mots de sortie indiqués uniquement lorsque le sous-programme sera accompli (étape 3 ci-dessus).
- **Rem.** SR 232 à SR 239 sont utilisés comme bits de travail lorsque MCRO(99) n'est pas utilisée.

Le premier mot d'entrée et le premier mot de sortie ne sont pas qualifiés par les bits d'entrée/sortie, mais par d'autres bits (tels que les bits HR, les bits de travail, etc.) ou par des mots DM.

Des sous-programmes appelés par MCRO(99) sont définis par SBN(92) et RET(93), tout comme le sont les sous-programmes ordinaires.

**Exemple d'application** Lorsqu'une macro est utilisée, le programme peut être simplifié comme montré ci-dessous :

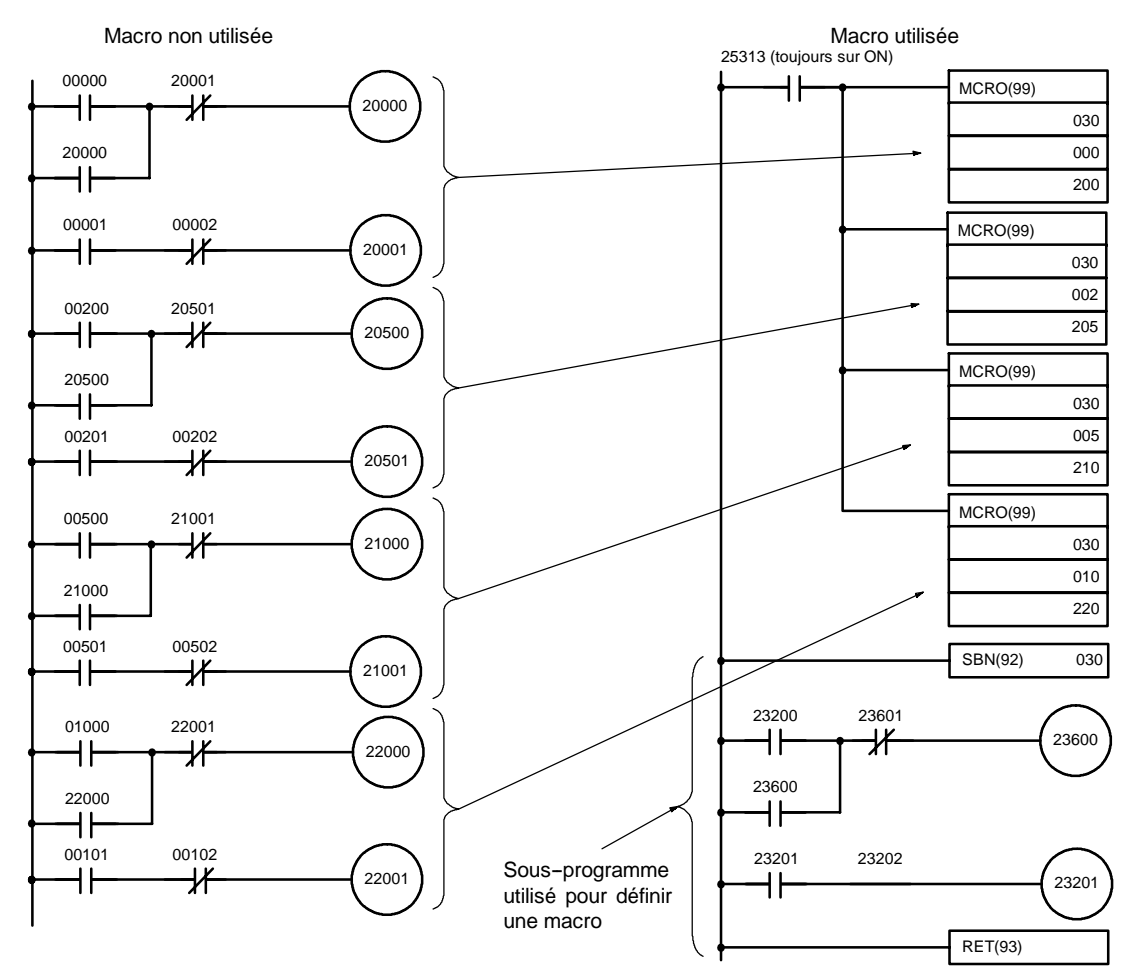

# **2-14 Calcul avec les données binaires signées**

Les CPM1/CPM1A/CPM2A/SRM1(-V2) permettent des calculs sur des données binaires signées. Les instructions suivantes traitent les données binaires signées en utilisant le complément de 2.

**Instructions CPM2A/CPM2C et SRM1(-V2)**

Les instructions binaires signées suivantes sont disponibles dans les API de CPM2A, de CPM2C et de SRM1(-V2) :

- # BINARY ADD -- ADB(50) *(ADDITION BINAIRE)*
- # BINARY SUBTRACT -- SBB(51) *(SOUSTRACTION BINAIRE)*
- $\cdot$  2'S COMPLEMENT NEG(--) *(COMPLEMENT DE 2)*

**159**

### **Instructions des CPM1/CPM1A**

Les instructions binaires suivantes sont disponibles dans les API de CPM1/CPM1A :

- # BINARY ADD -- ADB(50) *(ADDITION BINAIRE)*
- # BINARY SUBTRACT -- SBB(51) *(SOUSTRACTION BINAIRE)*

### **Calcul des données signées**

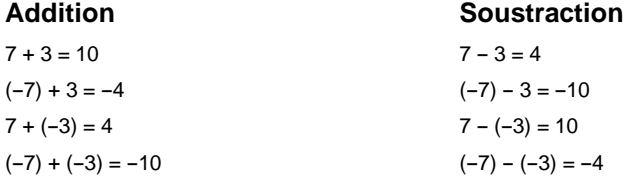

## **2-14-1 Définition de données binaires signées**

Les données binaires signées sont traitées en utilisant un complément de 2 et le bit 15 est utilisé comme bit de signe. La plage des données s'exprimant en utilisant un mot est comme suit : -32 767 à -32 768 (8000 hexadécimal à 7FFF). Le tableau suivant montre des équivalences existantes entre les données décimales et hexadécimales :

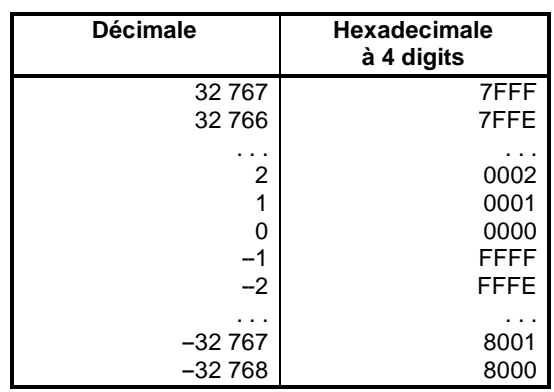

## **2-14-2 Drapeaux arithmétiques**

Les résultats d'exécution des instructions binaires signées sont représentés dans les drapeaux arithmétiques. Les drapeaux et les conditions pour lesquels il passera sur ON sont donnés dans le tableau suivant. Les drapeaux seront éteints lorsque ces conditions ne seront pas atteintes.

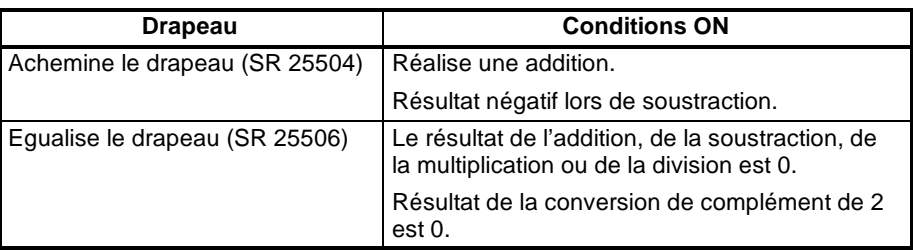

## **2-14-3 Réception des données binaires signées en utilisant les valeurs décimales**

Bien que les calculs des données binaires signées utilisent des expressions hexadécimales, les entrées de la console de programmation ou du SSS sont possibles en utilisant des entrées décimales et mnémoniques pour les instructions. Les procédures à suivre lors de l'utilisation de console de programmation pour réceptionner en utilisant des valeurs décimales sont développées dans : *Manuel de programmation de CPM1*, *Manuel de programmation de CPM1A*,

*Manuel de programmation de CPM2A*, *Manuel de programmation de CPM2C* et *Manuel de programmation d'unité de commande maître du SRM1*. Se reporter au *Manuel de programmation du SSS* : *API série C* pour plus d'informations concernant l'utilisation du SSS.

**Instructions d'entrée** Se reporter au *Manuel de programmation du CPM1*, *Manuel de programmation du CPM1A*, *Manuel de programmation du CPM2C*, *Manuel de programmation du CPM2A* et *Manuel de programmation d'unité du commande maître du SRM1* pour plus d'informations concernant les instructions d'entrée de la console de programmation.

# **2-15 Détections de fronts**

La console de programmation connectée aux CPM1/CPM1A, CPM2A//CPM2C et SRM1(-V2) peut détecter les transitions de ON à OFF et de OFF à ON dans le bit précisé. Lorsque la transition précisée à lieu, la transition est indiquée sur l'affichage et une alarme sonore permettant une identification facile de la transition est signalée.

# **2-16 Instructions d'expansion (CPM2A/CPM2C/SRM1(-V2) uniquement)**

Un ensemble d'instructions d'expansion est disponible pour le CPM2A, le CPM2C et le SRM1(--V2) afin de particier aux besoins de la programmation spéciale. Jusqu'à 18 instructions d'expansion peuvent se voir attribuer des codes de fonction pour pouvoir les utiliser dans les programmes. Ceci permet à l'utilisateur de choisir les instructions nécessaires pour chaque programme du CPM2A, du CPM2C ou du SRM1(-V2) afin d'utiliser plus efficacement les codes de fonction requis pour les instructions d'entrée.

Les mnémoniques des instructions d'expansion sont suivies du "(--)" comme le code de fonction pour indiquer qu'elles doivent être des codes de fonction attribués par l'utilisateur dans le tableau d'instructions avant qu'elles puissent être utilisées dans la programmation (à moins qu'elles soient utilisées en configuration par défaut).

Toutes les instructions dont les codes de fonction ne sont pas attribués auront besoin que des codes de fonction leurs soient attribués dans le tableau d'instructions utilisé par le périphérique de programmation et les CPM2A/CPM2C ou le SRM1(-V2) avant qu'elles puissent être utilisées dans la programmation. L'attribution des instructions d'expansion dans le tableau d'instructions modifiera la signification des instructions et des opérandes, s'assurer de définir le tableau d'instructions avant la programmation et de transférer le bon tableau d'instructions aux CPM2A/CPM2C ou à SRM1(-V2) avant l'exécution du programme.

### **Exemple : les API des CPM2A/CPM2C**

Les instructions caractéristiques utilisées dans l'exemple suivant sont valables pour les CPM2A/CPM2C. Les concepts sont les mêmes pour le SRM1(-V2).

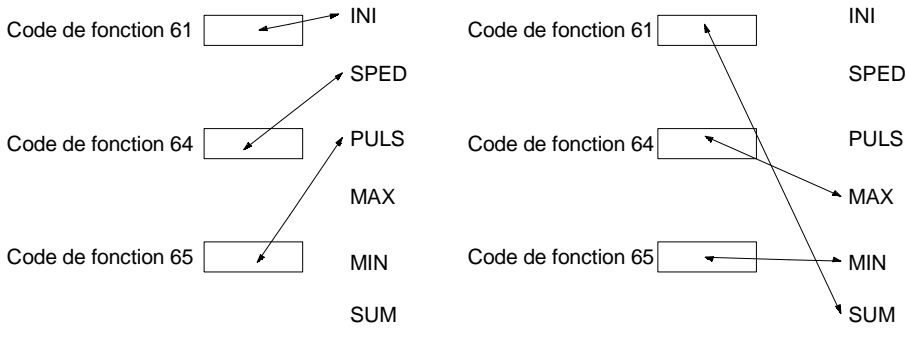

Lors du transport, les codes de fonctions sont attribués comme présenté ci-dessus. Dans cet exemple, les instructions sont toutes liées aux sortie d'impulsions.

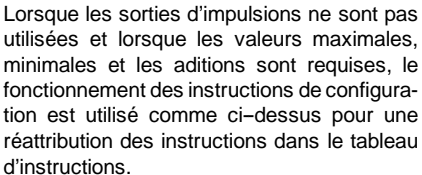

- **Rem.** 1.Définir le modèle d'API à "CQM1" lors de la configuration des instructions d'expansion du SRM1(-V2) ou des CPM2A/CPM2C vers le SSS.
	- 2. Le Setup de l'API doit être défini pour les codes de fonction d'instruction d'expansion déterminés par l'utilisateur afin d'affecter les codes de fonction. Donner la valeur 0100 à DM 6602 (BCD).

## **2-16-1 Les instructions d'expansion du CPM2A/CPM2C**

Les 18 codes de fonction suivants peuvent être utilisés pour les instructions d'expansion : 17, 18, 19, 47, 48, 58, 59, 60, 61, 62, 63, 64, 65, 66, 67, 68, 69 et 89. Les affectations de code de fonction peuvent être modifiées par une console de programmation ou par le logiciel SYSWIN.

Se reporter au paragraphe 4-4-5, Attribution de codes de fonction d'instruction *d'expansion* du Manuel de programmation du CPM2C ou du CPM2A concernant le traitement de la console de programmation.

Les instructions d'expansion utilisables sont énumérées ci-dessous, avec les codes de fonction affectés par défaut lors du transport de l'API.

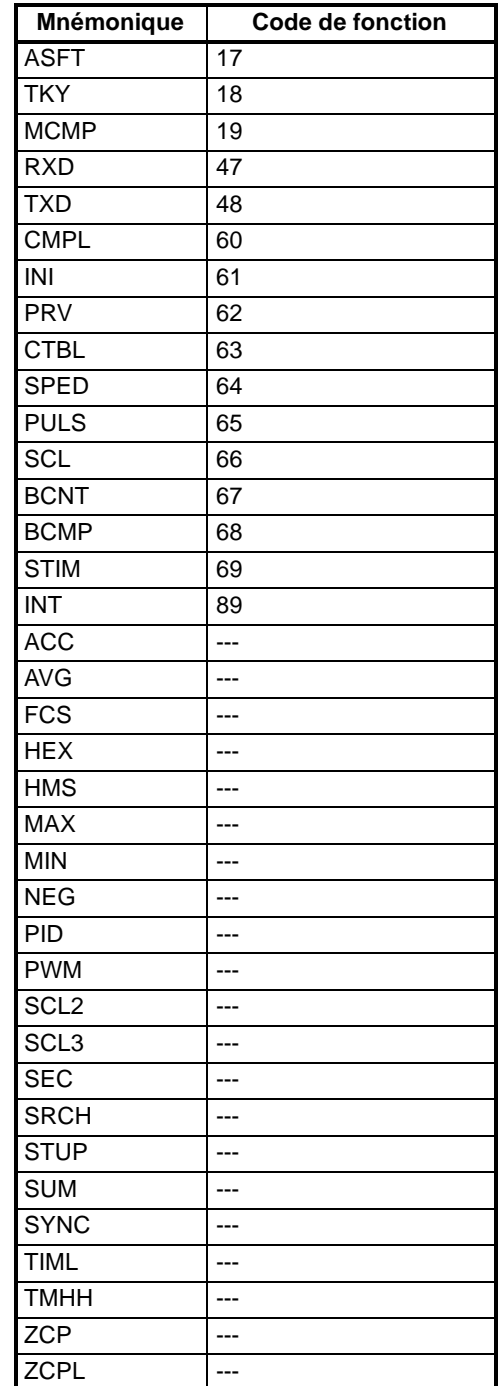

# **2-16-2 Instruction d'expansion du SRM1(-V2)**

Les 18 codes suivants de fonction peuvent être utilisés pour des instructions d'expansion : 17, 18, 19, 47, 48, 58, 59, 60, 61, 62, 63, 64, 65, 66, 67, 68, 69 et 89. Les affectations de code de fonction peuvent être modifiées par une console de programmation ou par le logiciel SYSWIN.

Se reporter au paragraphe 4-2-6 Configuration des instruction d'expansion du *Manuel de programmation d'unité de commande du SRM1* pour le traitement de la console de programmation.

Les instructions d'expansion utilisables sont énumérées ci-dessous, avec les codes de fonction affectés par défaut lors du transport du SRM1(-V2).

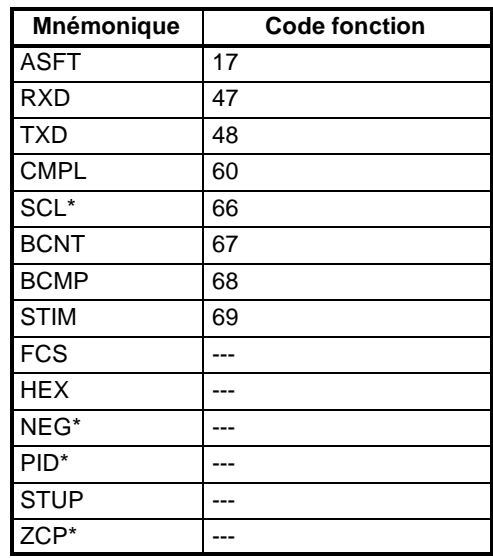

**Rem.** \*Seules les unités centrales du SRM1-C0j-V2 accueillent le SCL(66), le  $NEG(- -),$  le PID(--) et le ZCP (--).

# **2-17 Utilisation de la fonction d'horloge des CPM2A/CPM2C**

Les API du CPM2A et certains API du CPM2C ont une fonction d'horloge intégrée. Ce chapitre explique comment utiliser l'horloge.

## **2-17-1 Mots de zone de données**

L'illustration suivante montre la configuration des mots (AR 17 jusqu'à AR 21) utilisés avec l'horloge. Ces mots peuvent être lus et utilisés comme nécessaire. AR 17 est fourni pour que l'heure et la minute puissent être consultées rapidement.

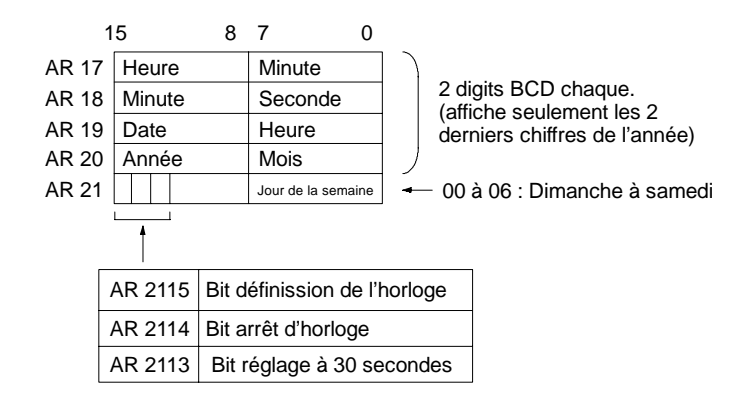

## **2-17-2 Configuration du temps**

Pour régler l'heure, utiliser un périphérique de programmation comme suit :

### **Configuration de tout**

- *1, 2, 3...* 1. Activer l'AR 2114 (bit arrêt d'horloge) pour arrêter l'horloge et permettre à l'AR 18 jusqu'à l'AR 21 d'être écrasés.
	- 2. En utilisant un périphérique de programmation, régler l'AR 18 jusqu'à l'AR 20 (minute/seconde, date/heure et année/mois) et l'AR 2100 jusqu'à AR 2107 (jour de la semaine).
	- 3. Activer l'AR 2115 (bit définition de l'horloge) dès que le temps réglé à l'étape 2 est atteint. Le fonctionnement de l'horloge démarrera à partir du temps réglé et lorsque le bit arrêt d'horloge ainsi que le bit réglage d'horloge seront passés automatiquement en état OFF.

### **Configuration seulement des secondes**

Il est également possible, en utilisant l'AR 2113, de régler tout simplement les secondes à "00" sans avoir à passer par un procédé compliqué. Lorsque l'AR 2113 est activé, l'horloge est modifiée comme suit :

Losque le paramétrage des secondes va de 00 à 29, les secondes seront réinitialisées "00" et la configuration des minutes demeurera la même.

Lorsque le paramétrage des secondes va de 30 à 59, les secondes seront réinitialisées à "00" et le paramétrage des minutes avancera de un.

Lorsque la configuration du temps est achevée, l'AR 2113 basculera automatiquement sur OFF.

**Rem.** L'horloge peut être réglée facilement en utilisant les fonctions du menu d'une console de programmation.

D3E Electronique Parc du Grand TROYES 3 Rond Point Winston CHURCHILL 10302 SAINTE SAVINE Tél: 03 25 71 31 65 Fax: 03 25 74 38 82 Email: electronique@d3e.fr www.d3e.fr

# **CHAPITRE 3 Utilisation des modules d'extension**

Ce chapitre décrit l'utilisation du module d'E/S analogique CPM1A-MAD01 et de l'unité de liaison d'E/S CompoBus/S CPM1A-SRT21.

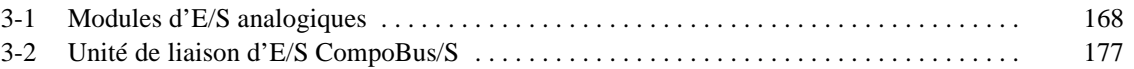
# **3-1 Modules d'E/S analogiques**

Un maximum de 3 modules d'extension, y compris des modules d'E/S analogiques CPM1A-MAD01, peuvent être connectés à un API CPM2A. Un module d'E/S analogique permet l'utilisation de 2 entrées analogiques et d'une sortie analogique. Lorsque les 3 modules d'E/S analogiques sont connectés, il est possible de disposer de 6 entrées et de 3 sorties analogiques.

- . La plage d'entrée analogique peut être définie à 0 10 V c.c., 1 5 V c.c. ou 4 -20 mA avec une résolution de 1/256 (la fonction de détection de circuit ouvert peut être utilisée avec les plages  $1 - 5$  V c.c. et  $4 - 20$  mA).
- $\cdot$  La plage de sortie analogique peut être définie à 0 10 V c.c., 4 20 mA ou  $-10 - 10$  V c.c.. La sortie a une résolution de 1/256 lorsque la plage sélectionnée est 0 - 10 V c.c. ou 4 - 20 mA ; elle a une résolution de 1/512 lorsque la plage sélectionnée est -10 - 10 V c.c..

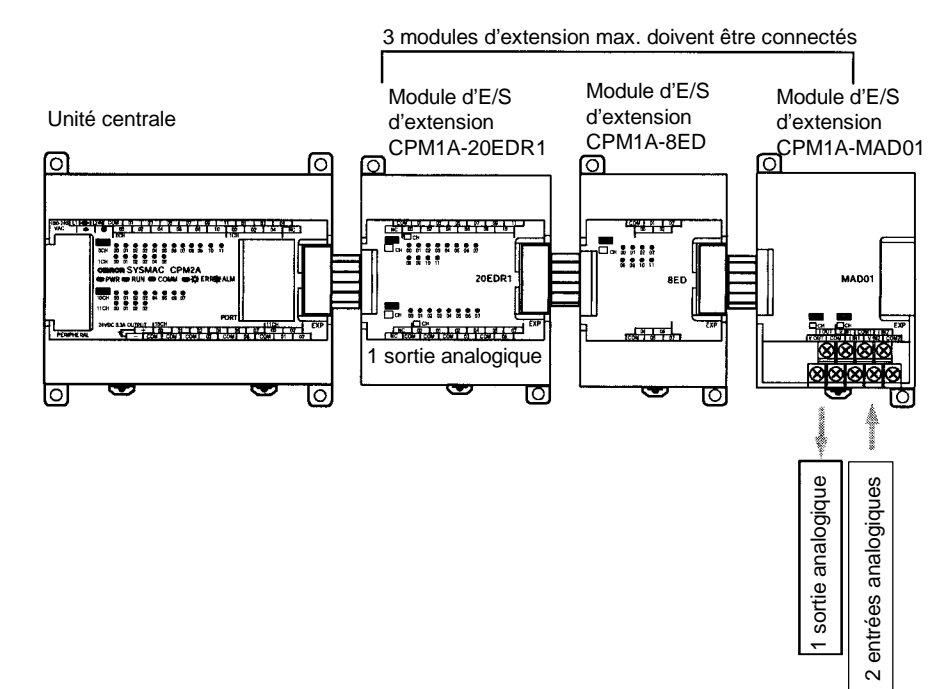

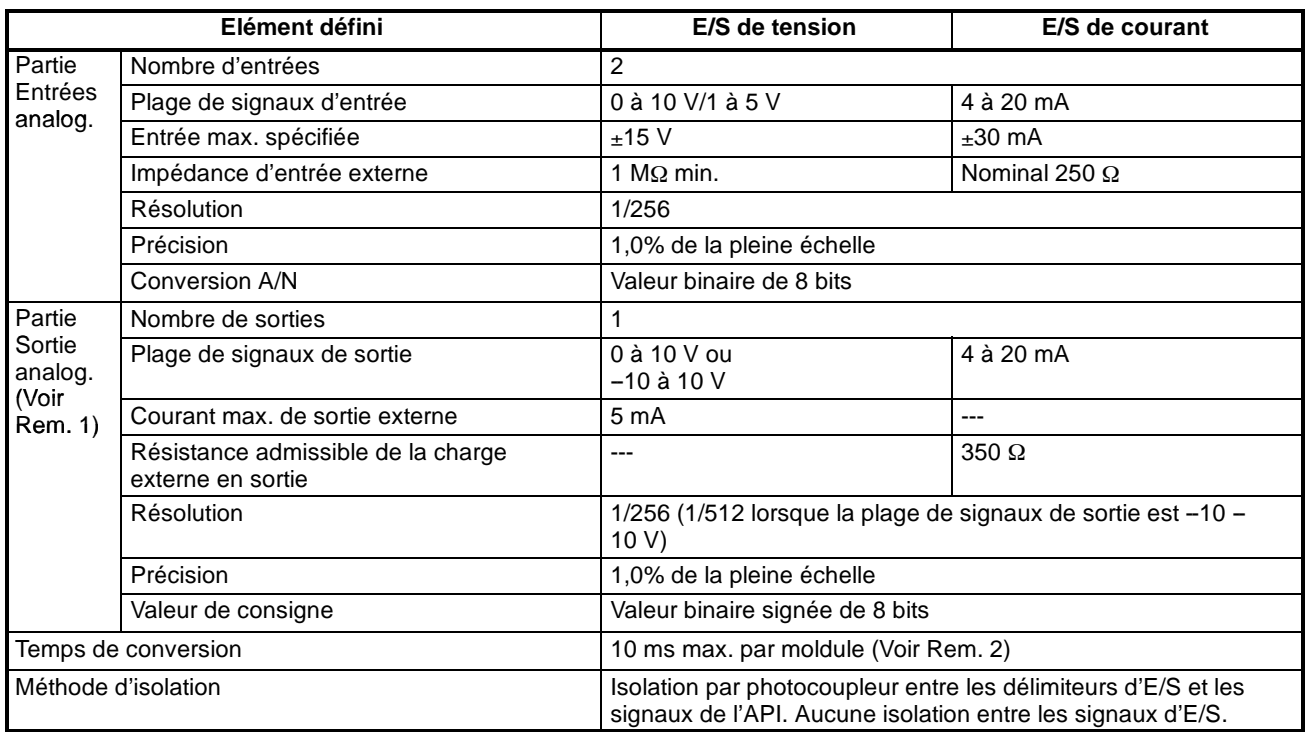

- **Rem.** 1. Avec les sorties analogiques, il est possible d'utiliser en même temps les deux sorties de tension et les deux sorties de courant. Dans ce cas, toutefois, la valeur totale de courant de sortie ne doit pas dépasser 21 mA.
	- 2. Le temps de conversion est la durée totales de conversion de 2 entrées analogiques et d'une sortie analogique.

## **Plage de signaux d'E/S analogiques**

**Plage de signaux d'entrée analogiques**

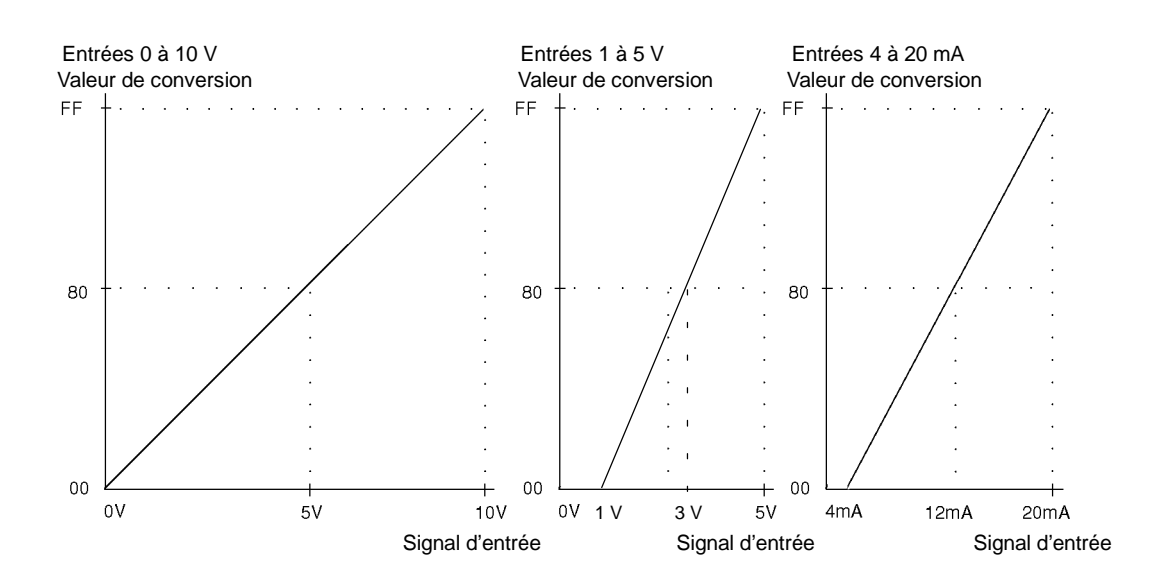

D3E Electronique Parc du Grand TROYES 3 Rond Point Winston CHURCHILL 10302 SAINTE SAVINE Tél: 03 25 71 31 65 Fax: 03 25 74 38 82 Email: electronique@d3e.fr www.d3e.fr

#### **Plage de signaux de sortie analogiques**

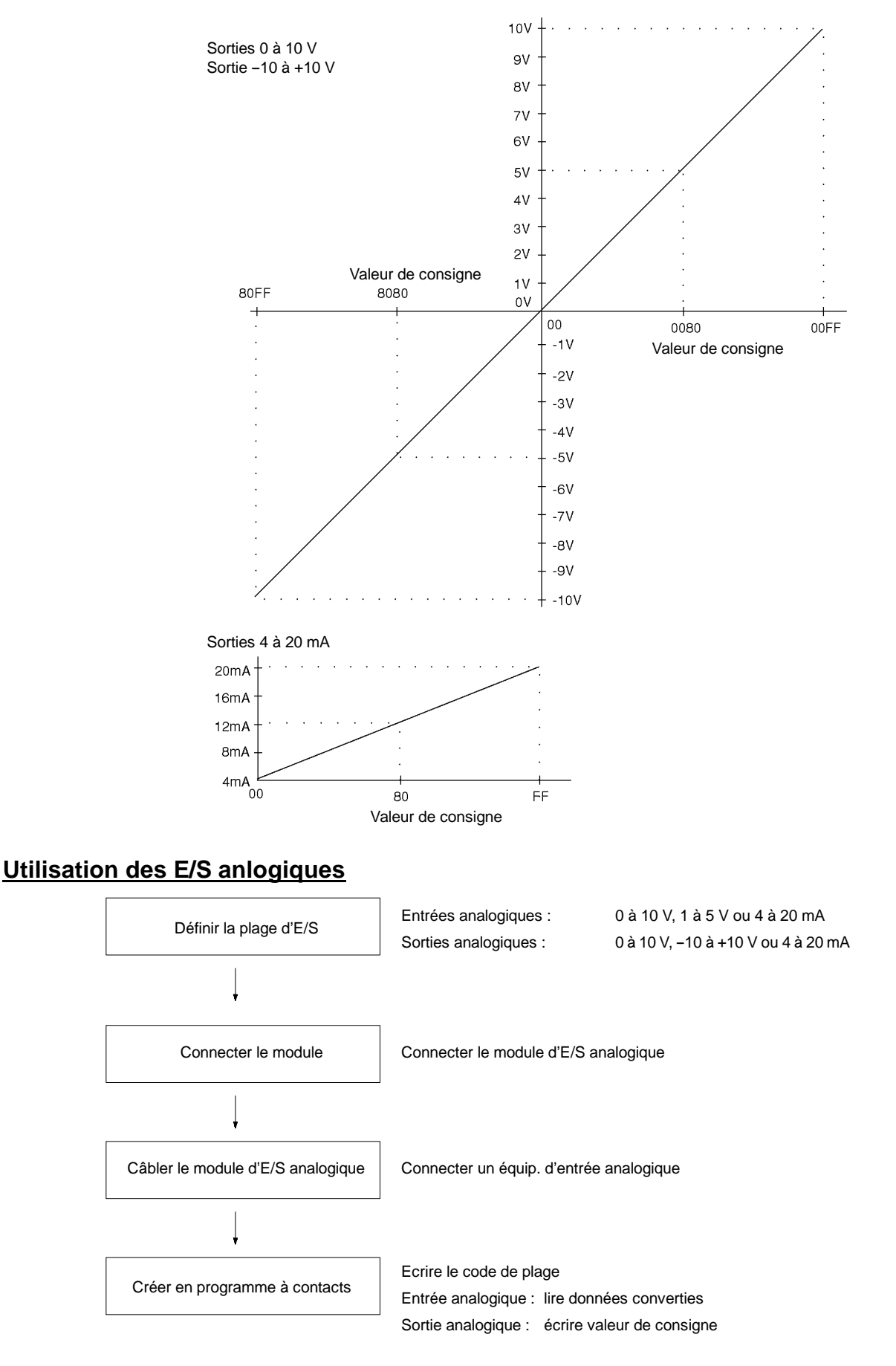

### **Entrées analogiques**

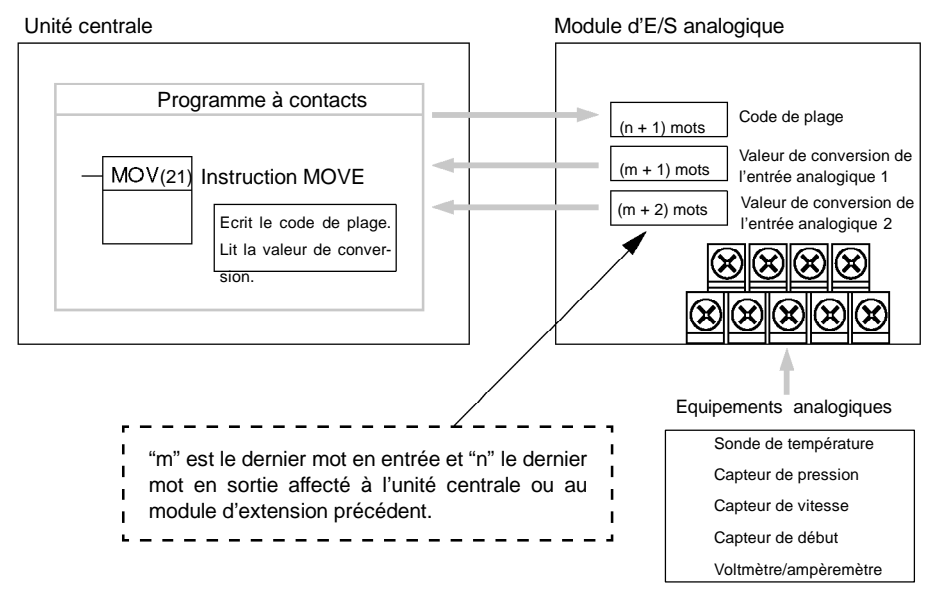

#### **Sorties analogiques**

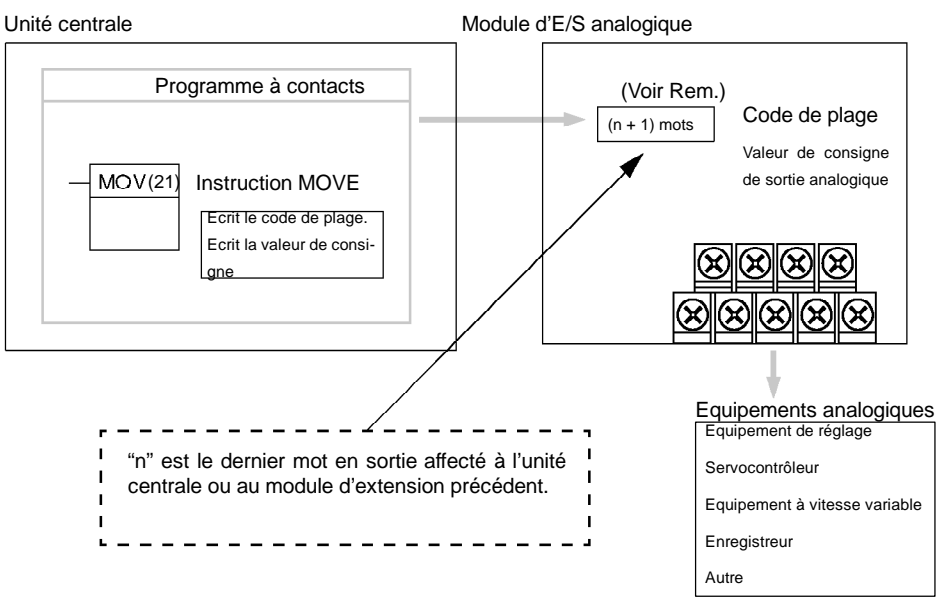

**Rem.** Mot (n + 1) peut être utilisé soit pour le code de plage, soit pour la valeur de consigne de la sortie analogique.

#### **Définition de la plage de signaux d'E/S**

La plage de signaux d'E/S est définie en connectant la borne d'E/S et en transférant le code de plage dans le mot de sortie du module d'E/S analogique.

Configuration des délimiteurs d'E/S

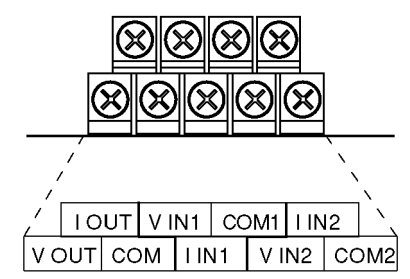

**Rem.** Pour l'utilisation de courants d'entrée, relier les délimiteurs V IN1 et I IN1 et les délimiteurs V IN2 with I IN2.

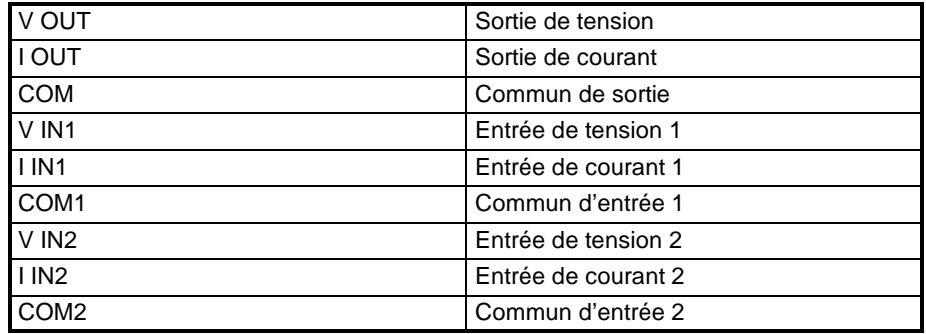

#### **Code de plage**

Le code de plage doit être défini pour que le module d'E/S analogique puisse effectuer la conversion des données.

Les 8 codes de plages représentent 8 combinaisons de plages de signaux d'entrée analogique et de sortie analogique, comme indiqué par le tableau suivant :

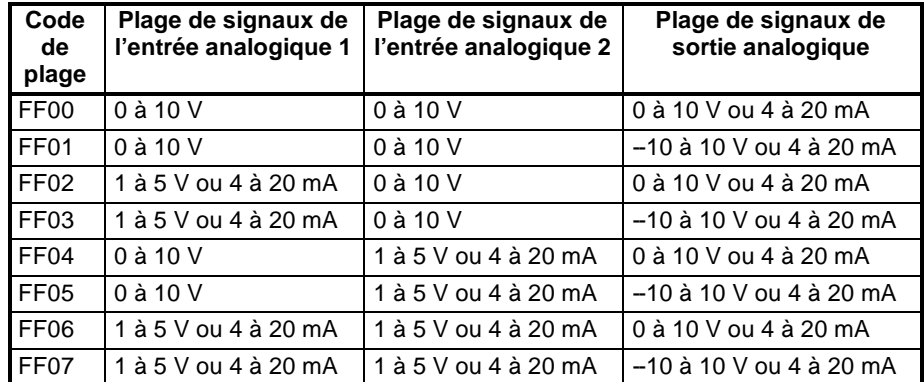

Ecrire le code de plage dans le mot de sortie du module d'E/S analogique (n+1) au cours du premier cycle d'exécution du programme

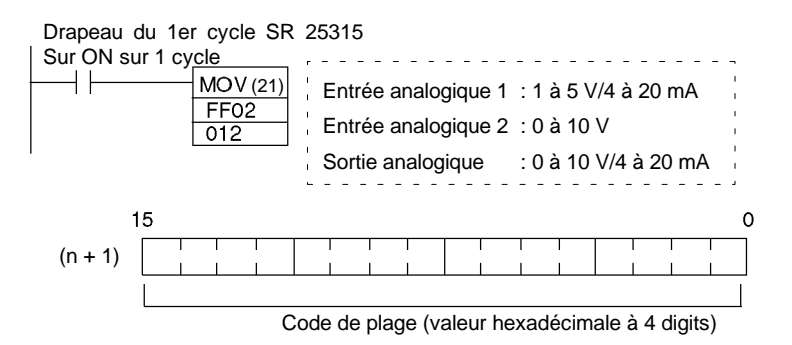

**d'E/S analogique**

Le module d'E/S analogique ne commence à convertir les valeurs d'E/S analogiques que lorsque le code de plage a été défini.

Une fois le code de plage défini, il n'est pas possible de le modifier lorsque le CPM2A est sous tension. Pour modifier la plage d'E/S, mettre le CPM2A hors tension puis de nouveau sous tension.

**Rem.** Si un code de plage autre que ceux spécifiés dans le tableau ci-dessus est écrit dans n+1, il ne sera pas reçu par le module d'E/S analogique et la conversion des E/S analogiques ne pourra avoir lieu.

Ce chapitre décrit la connexion du module d'E/S analogique à l'unité centrale. **Connexion du module**

> Un maximum de 3 modules d'extension, y compris les modules d'E/S analogiques, peuvent être connectés à un API CPM2A. Lorsque le module d'E/S analogique est utilisé avec d'autres modules d'extension, il n'existe aucune restriction quant à l'ordre des connexions.

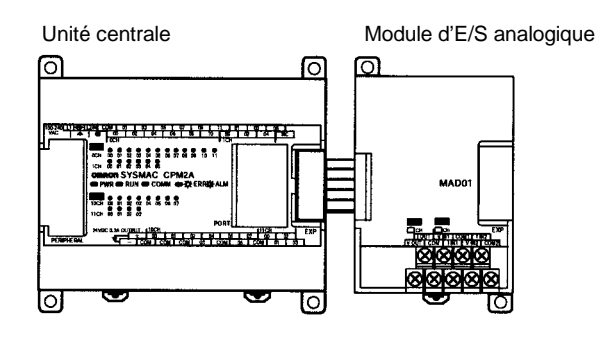

#### **Affectation des E/S**

L'affectation des E/S du module d'E/S analogique s'effectue de la même façon que pour les autres modules d'extension, à partir du mot qui suit le dernier mot affecté à l'unité centrale ou au module d'extension précédent. Si "m" étatit le dernier mot d'entrée et "n" le dernier mot alloué à l'unité centrale ou au dernier module d'extension, les E/S sont affectées de la façon suivante :

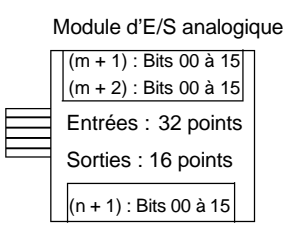

Par exemple, sur le schéma suivant, un module d'E/S analogique est connecté à une unité centrale CPM2A à 30 points d'E/S.

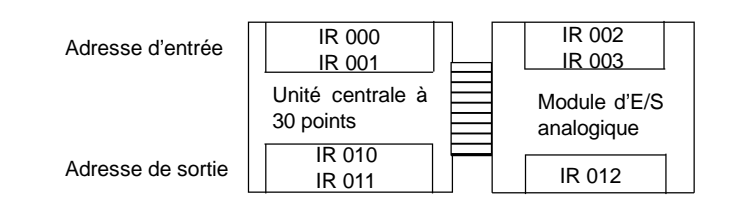

#### **Câblage d'équipement d'E/S analogiques Câblage des entrées analogiques**

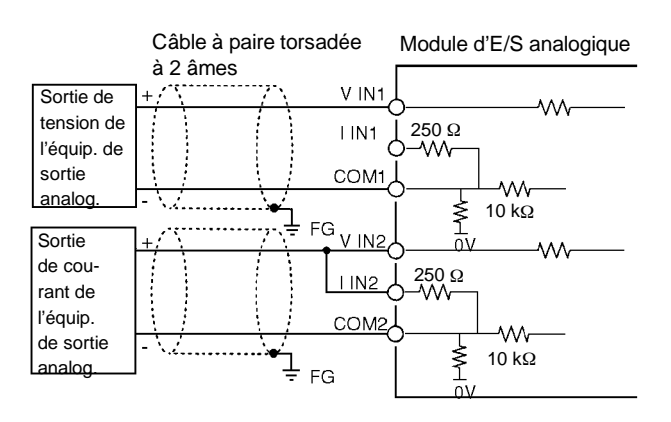

#### **Câblage des sorties analogiques**

#### **Sorties de tension**

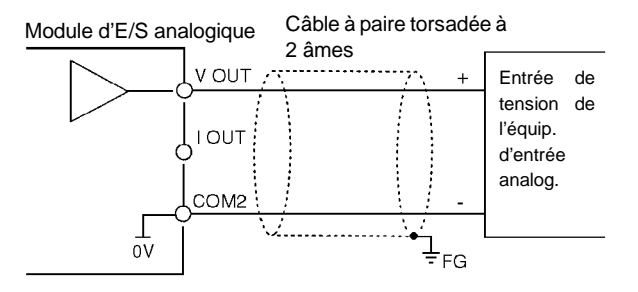

#### **Sorties de courant**

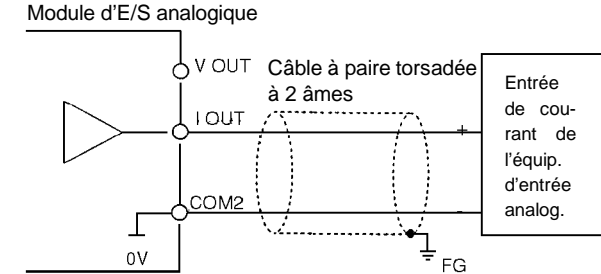

Pour les sorties analogiques, il est possible d'utiliser en même temps les deux sorties de tension et les deux sorties de courant, mais la valeur totale du courant de sortie ne doit pas dépasser 21 mA.

- **Rem.** 1. Utiliser des câbles à paires torsadées blindés à 2 âmes.
	- 2. Rester à distance des conducteurs (fils d'alimentation secteur, etc...).
	- 3. Pour toute entrée non utilisée, relier V IN et I IN à la borne COM.
	- 4. Utiliser des bornes à sertir (serrer les bornes selon un couple de  $0,5 \text{ N}\cdot\text{m}$ ).
	- 5. Pour les entrées de courant, relier V IN à I IN.
	- 6. Si l'alimentation est bruyante, installer un filtre de bruit dans la partie d'entrée et le module d'alimentation.

#### **Programme à contacts**

#### **Définition du code de plage**

Définir la plage de signaux d'E/S en transférant, depuis le programme à contacts, le code de plage dans le mot de sortie du module d'E/S au cours du premier cycle d'exécution du programme. Le module d'E/S analogique ne commence à convertir les valeurs d'E/S analogiques que lorsque le code de plage a été défini.

Lorsque le code de plage est transféré dans le mot de sortie du module d'E/S analogique, ce mot de sortie est "n+1", "n" étant le dernier mot alloué à l'unité centrale ou au module d'extension précédent dans la configuration.

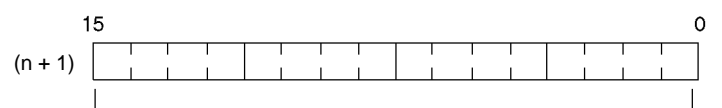

Code de plage (valeur hexadécimale à 4 digits)

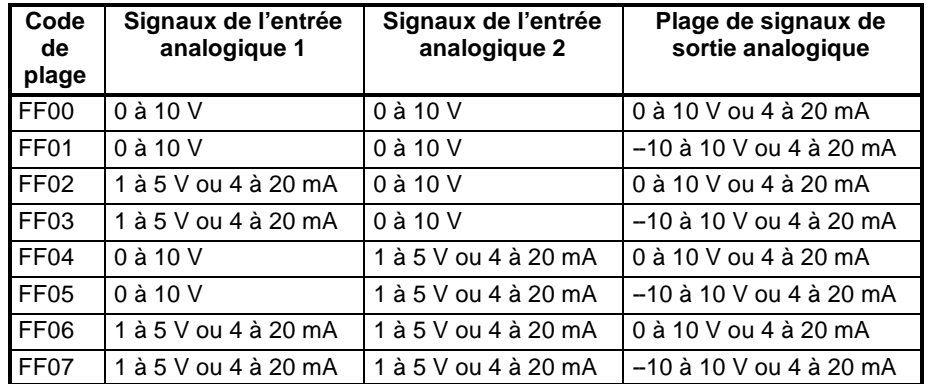

#### **Lecture des valeurs d'entrée analogiques converties**

Un programme à contacts peut être utilisé pour lire la zone mémoire dans laquelle sont enregistrées les données converties. Ces valeurs sont transférées dans les deux mots (m+1, m+2) qui suivent le dernier mot d'entrée (m) affecté à l'unité centrale ou au module d'extension précédent.

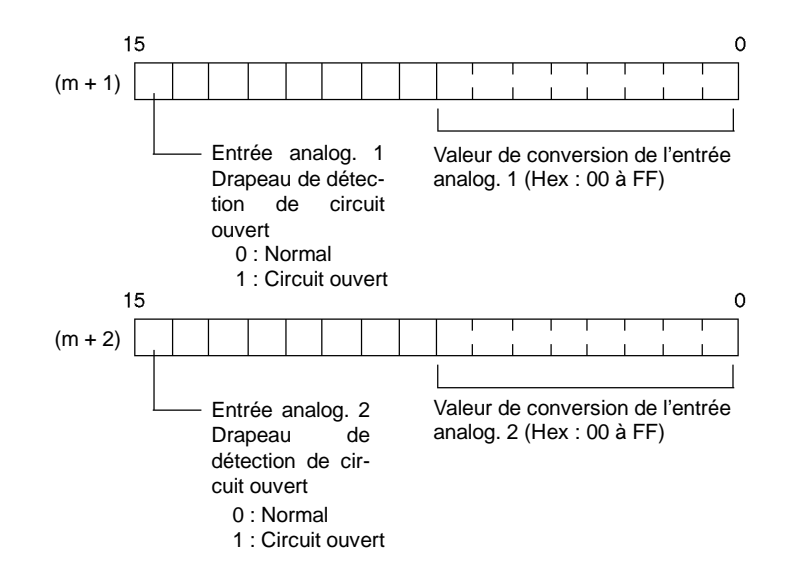

**Rem.** Le drapeau de détection de circuit ouvert passe à l'état ON lorsque la plage de signaux d'entrée est définie à "1 à 5 V ou 4 à 20 mA" et que le signal d'entrée est inférieur à 1 V ou 4 mA (les circuits ouverts ne sont pas détectés lorsque la plage de signaux d'entrée est définie à "0 à 10 V").

## *Modules d'E/S analogiques* **Chapitre 3-1**

# **Ecriture des valeurs de consigne de sortie analogique**

Un programme à contacts peut être utilisé pour transférer des données au mot de sortie dans lequel est enregistrée la valeur de consigne. Le mot de sortie est "n+1", "n" étant le dernier mot de sortie alloué à l'unité centrale ou au module d'extension précédent.

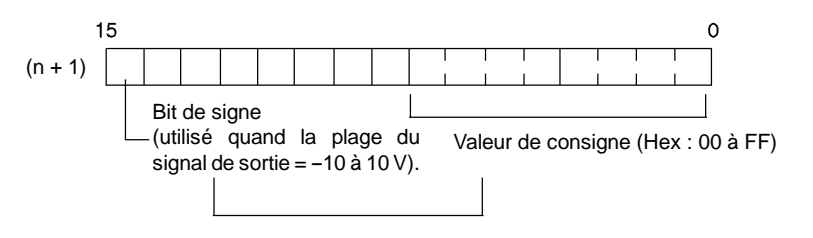

- **1, 2, 3...** 1. La plage de valeurs de consigne est 0000 à 00FF lorsque la plage de signaux de sortie est "0 à 10 V/4 à 20 mA".
	- 2. La plage de valeurs de consigne est divisée en deux parties : 80FF à 8000 (--10 à 0V) et 0000 à 00FF (0 à 10V) lorsque la plage de signaux de sortie est "-10 à 10V".

## **Exemple**

## **Exemple de programme d'entrée analogique**

## **Connexion du module d'E/S analogique**

Dans cet exemple, un module d'E/S analogique est connecté à une unité centrale à 30 points d'E/S. Les mots d'E/S sont affectés au module d'E/S analogique à partir du mot qui suit les derniers mots alloués à l'unité centrale.

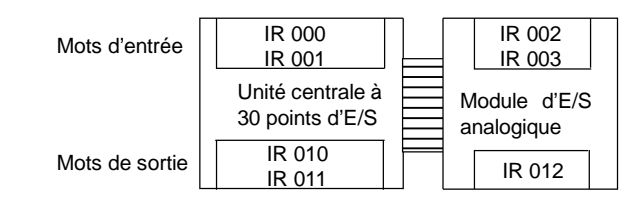

### **Câblage des E/S analogiques**

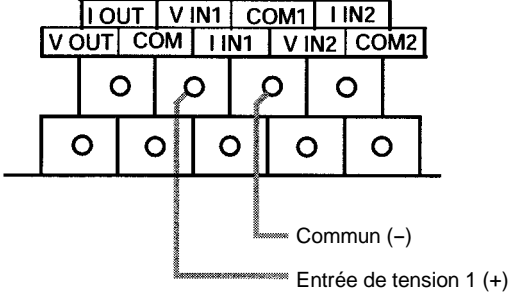

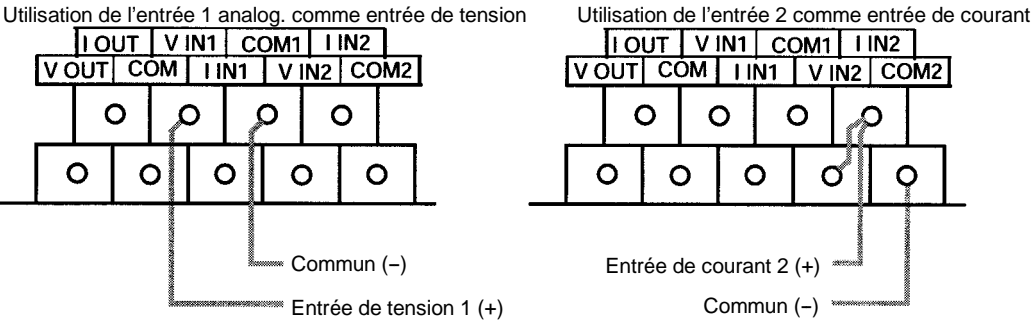

Utilisation de la sortie analog. comme sortie de tension

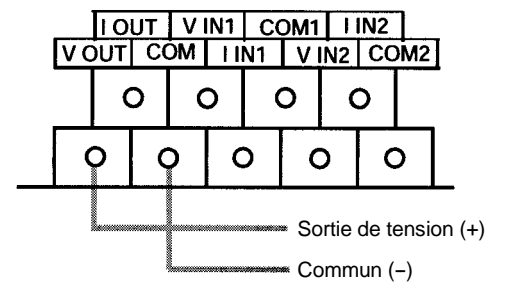

#### **Définition des E/S analogiques** Plage de signaux de l'entrée 1 : 0 à 10 V Plage de signaux de l'entrée 2 : 4 à 20 mA Plage de signaux de sortie : 0 à 10 V Code de plage : FF04 15 IR 012 Code de plage : FF04 **Programme** SR 25135 (1er drapeau sur ON) MOV (21)  $#FFO4$  $\overline{012}$ Transfère le code de plage (FF04) au module. Condition d'exécution  $++$  $MOV(21)$  $002$  $DMOOOO$ Lit la valeur convertie de l'entrée analog. 1. Condition d'exécution  $+ +$  $MOV(21)$  $003$ **DM0001** Lit la valeur convertie de l'entrée analog. 2.

Le contenu de DM0010 est transféré au mot de sortie comme valeur de consigne de sortie analogique.

# **3-2 Unité de liaison d'E/S CompoBus/S**

Condition d'exécution

 $++$ 

 $MOV(21)$ 

**DM0010**  $\overline{012}$ 

L'API CPM2A peut être utilisé comme Esclave vis-à-vis d'une unité Maître CompoBus/S (ou d'un contrôleur Maître CompoBus/S SRM1) lorsqu'une unité de liaison d'E/S CompoBus/S lui est connectée. Cette dernière établit une liaison d'E/S à 8 entrées et 8 sorties entre l'unité Maître et le CPM2A. Jusqu'à 3 modules d'extension peuvent également être reliés à une unité centrale CPM2A.

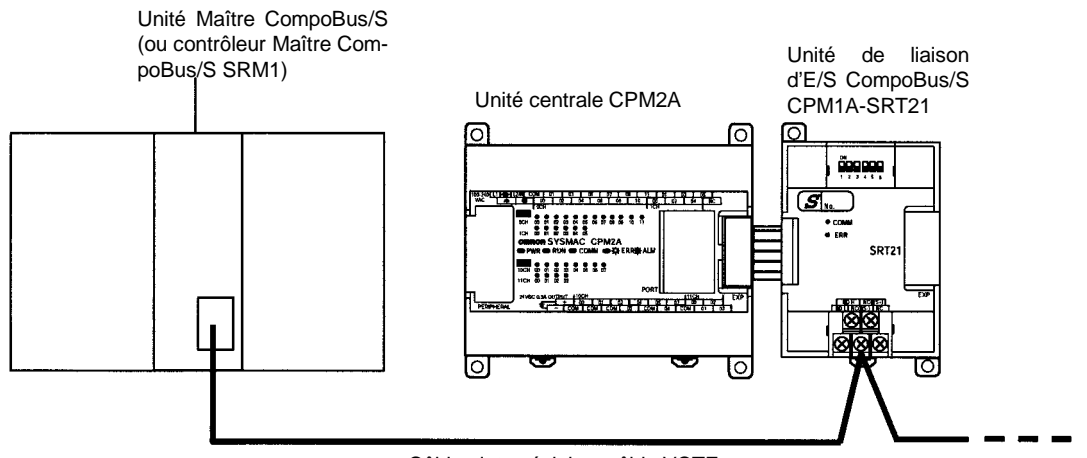

Câble plat spécial ou câble VCTF

### *Unité de liaison d'E/S CompoBus/S* **Chapitre 3-2**

Vus de l'unité centrale, les 8 bits d'entrée et les 8 bits de sortie affectés à l'unité de liaison d'E/S CompoBus/S sont identiques aux bits d'entrée et de sortie alloués aux autres modules d'E/S d'extension, bien qu'en fait l'unité de liaison d'E/S CompoBus/S ne contrôle pas les entrées et les sorties entre le CPM2A et l'unité Maître. Elle représente une liaison d'E/S entre le CPM2A et l'autre unité centrale connectée à l'unité Maître.

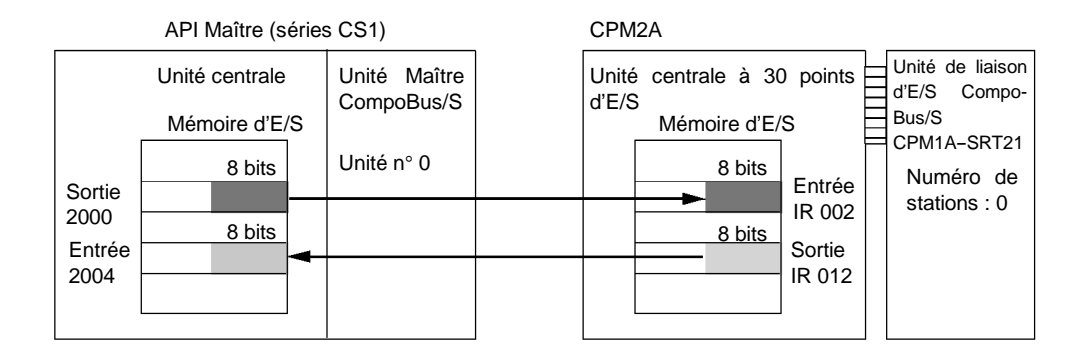

#### **Spécifications**

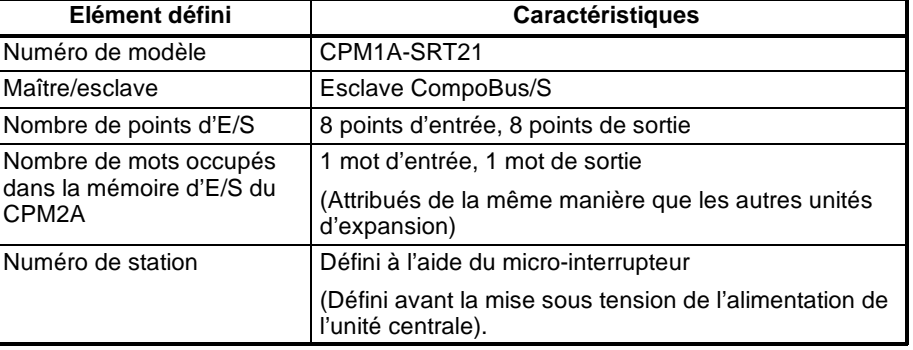

#### **Voyants LED**

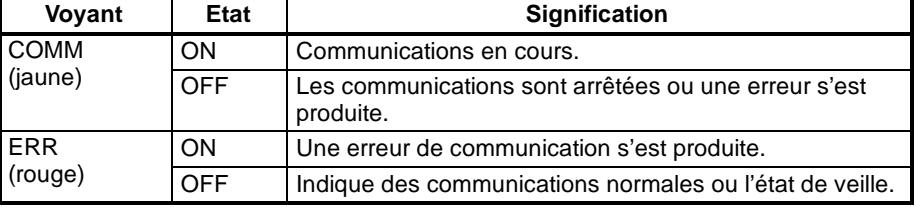

## **Procédure à utiliser**

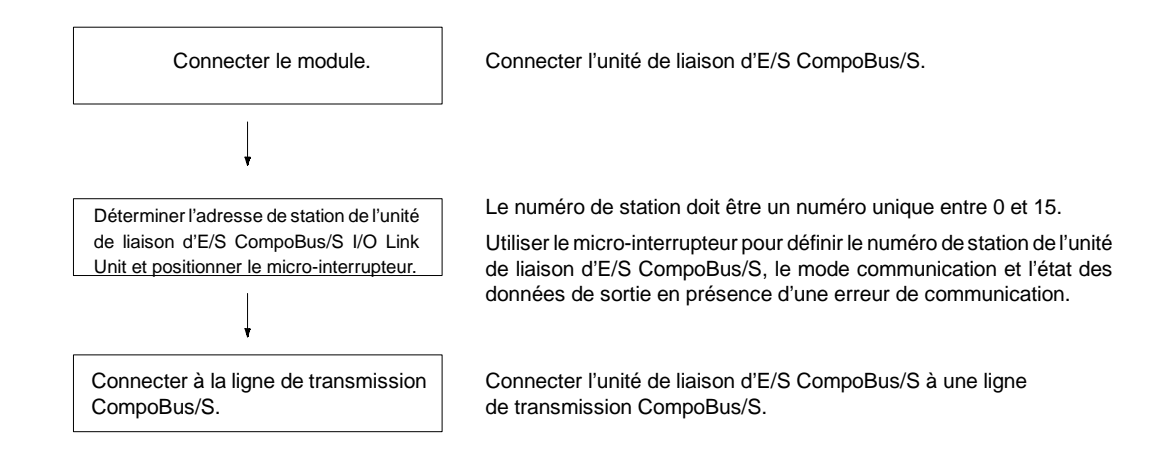

**Connecter l'unité de liaison d'E/S CompoBus/S**

Connecter l'unité de liaison d'E/S CompoBus/S à l'unité centrale. Une seule liaison d'E/S peut être connectée. Lorsque d'autres modules d'extension sont également connectés, ils peuvent être reliés dans n'importe quel ordre à l'unité centrale.

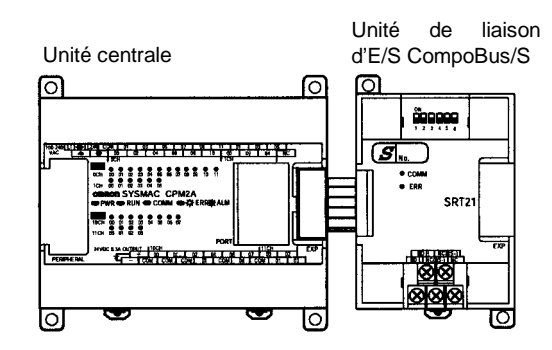

### **Affectation des E/S**

Les mots d'E/S sont affectés à l'unité de liaison d'E/S CompoBus/S de la même façon que pour les autres modules d'extension, à savoir que les mots alloués sont les mots d'entrée et de sortie qui suivent. "m" étant le dernier mot d'entrée et "n" le dernier mot de sortie, le mot d'entrée de l'unité de liaison d'E/S Compo-Bus/S devient "m+1" et son mot de sortie "n+1".

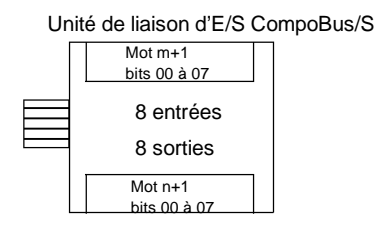

Dans l'exemple suivant, une unité de liaison d'E/S CompoBus/S est connectée à une unité centrale à 30 points d'E/S.

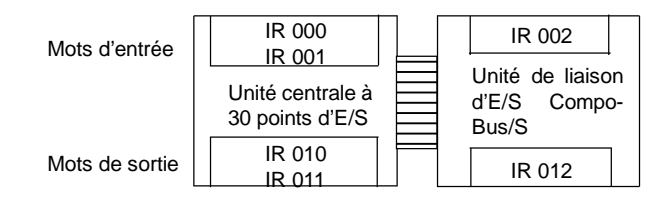

Le mot d'entrée (m+1) contient les 8 bits de données de l'unité Maître et deux drapeaux de communications CompoBus/S.

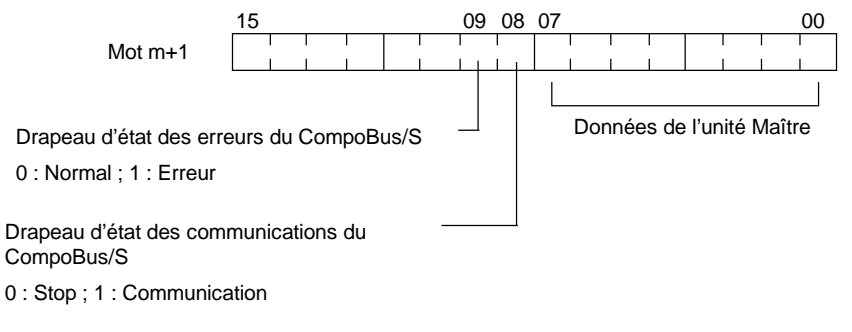

Ecrire les données à transmettre à l'unité Maître dans le mot de sortie (n+1).

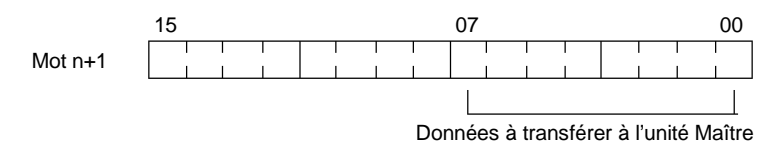

Les 8 bits de données d'E/S ne sont pas toujours transmis en même temps. En d'autres termes, 8 bits de données transférés simultanément depuis l'unité Maître ne parviennent pas toujours en même temps à l'unité centre CPM2A, et 8 bits de données transférés simultanément depuis le CPM2A ne parviennent pas toujours en même temps à l'unité Maître.

Lorsque les 8 bits de données d'entrée doivent être lus en même temps, modifier le programme à contacts dans l'unité centrale recevant les données ; par exemple, pour lire les données d'entrée deux fois de suite et ne les accepter que lorsque les deux valeurs concordent.

Les bits non utilisés dans le mot de sortie de l'unité de liaison d'E/S CompoBus/ S peuvent être utilisés comme bits de travail, mais pas les bits non utilisés dans les esclaves en sortie.

Les bits non utilisés dans le mot d'entrée ne peuvent pas être utilisés comme bits de travail.

#### **Définition du numéro de station à l'aide du micro-interrupteur**

#### **Numéro de station**

L'unité de liaison d'E/S CompoBus/S est une unité esclave à 8 bits d'entrée et 8 bits de sortie. Le numéro de station est défini à l'aide du micro-interrupteur ; les entrées et les sorties ont le même numéro de station.

La plage de numéros de stations possibles est déterminée par le type d'API sur lequel est montée l'unité Maître. Pour de plus amples informations, se reporter au *Manuel d'utilisation du CompoBus/S*.

### **Paramètres définis à l'aide du micro-interrupteur**

Utiliser le micro-interrupteur pour définir le numéro de station de la liaison d'E/S CompoBus/S, le mode communication et l'état de données de sortie en présence d'une erreur de communications.

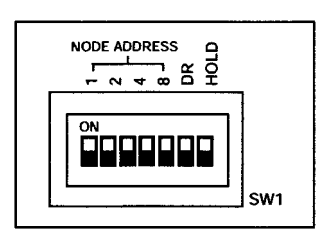

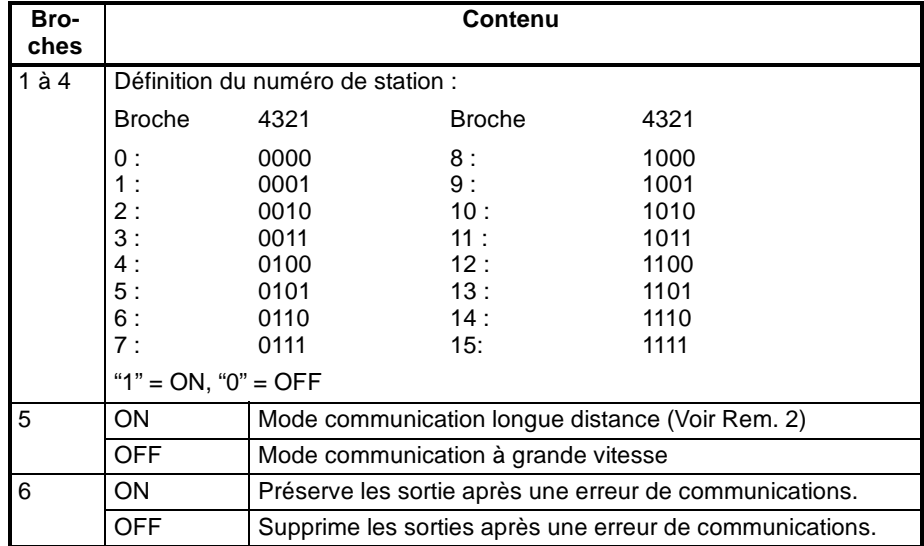

**Rem.** 1. Veiller à mettre hors tension le CPM2A avant de modifier les paramètres définis à l'aide du micro-interrupteur.

2. Le mode communication longue distance ne peut être utilisé que lorsqu'une des unités Maîtres suivantes est connectée : C200HW-SRM21-V1, CQM1-SRM21-V1 ou SRM1-C0j-V2.

**Connexion du chemin de communication CompoBus/S**

Connecter le chemin de communication CompoBus/S comme indiqué dans le schéma suivant :

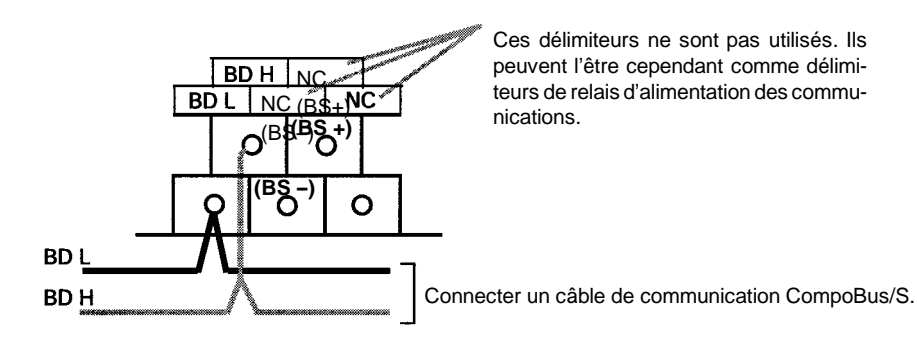

D3E Electronique Parc du Grand TROYES 3 Rond Point Winston CHURCHILL 10302 SAINTE SAVINE Tél: 03 25 71 31 65 Fax: 03 25 74 38 82 Email: electronique@d3e.fr www.d3e.fr

# **CHAPITRE 4 Fonctions de communication**

Ce chapitre décrit l'utilisation des fonctions de communication des API CPM1, CPM1A, CPM2A, CPM2C et SRM1(-V2).

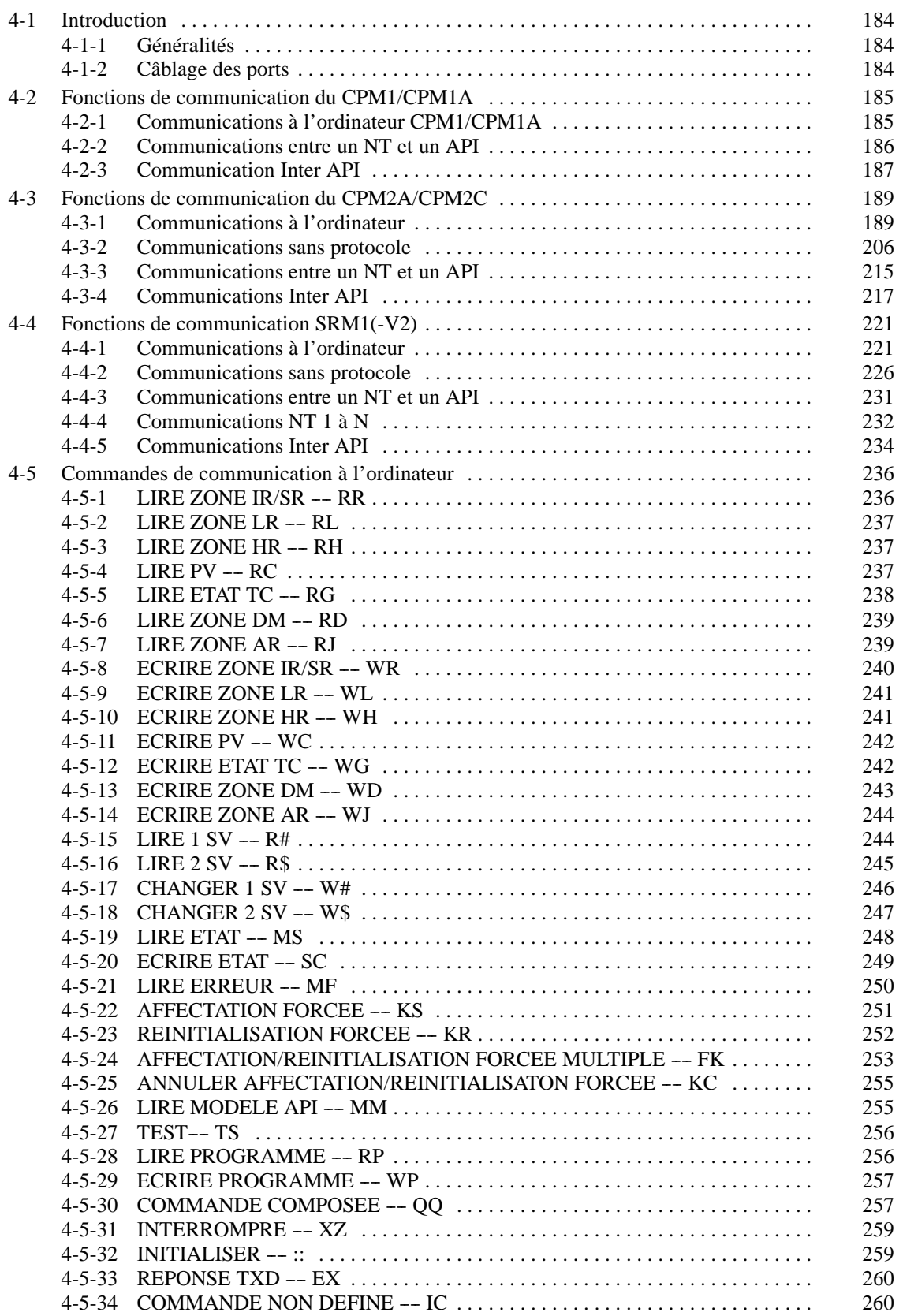

# <span id="page-196-0"></span>**4-1 Introduction**

# **4-1-1 Généralités**

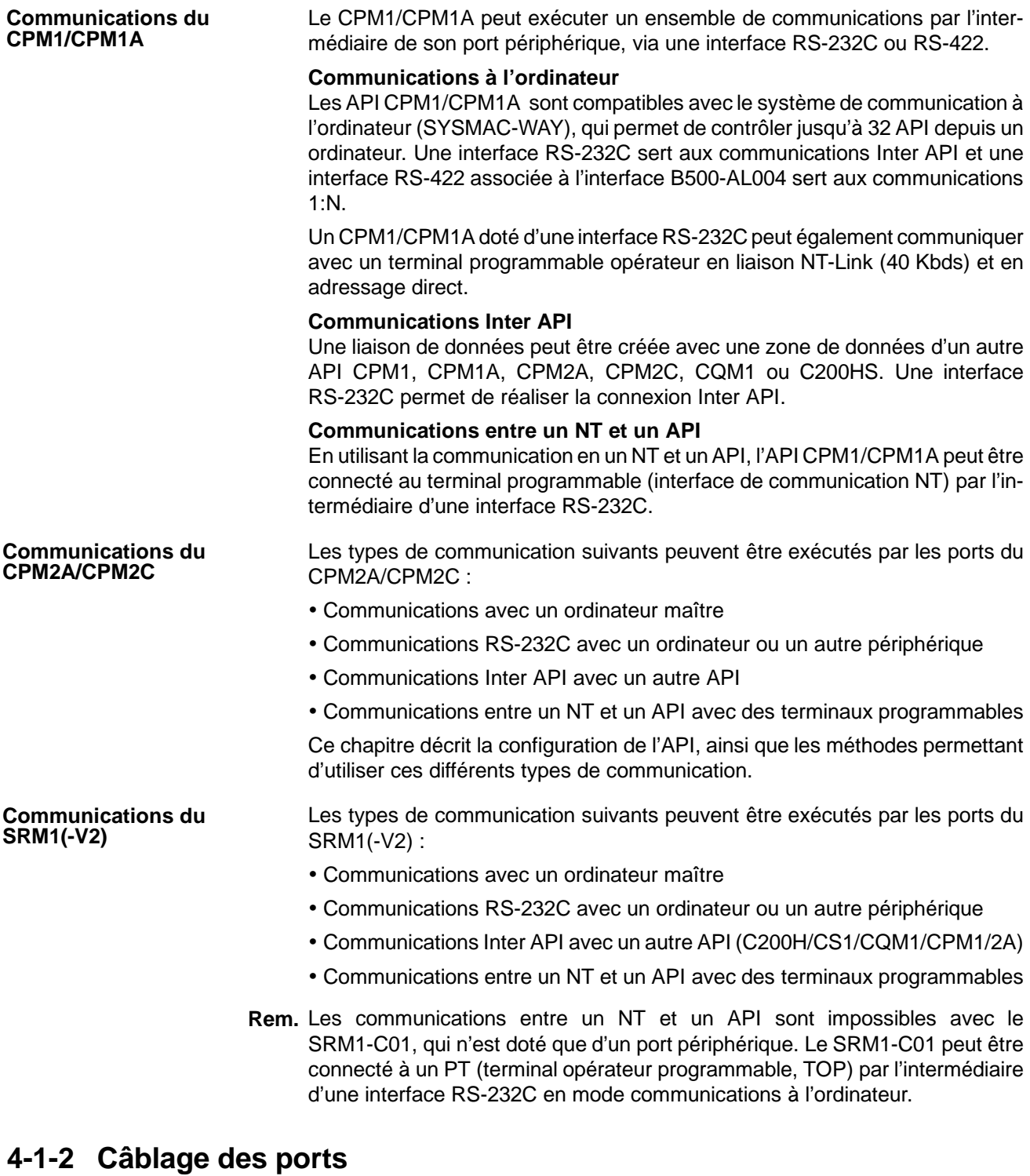

Se reporter aux *Manuel de programmation du CPM1, Manuel de programmation du CPM1A, Manuel de programmation du CPM2A, Manuel de programmation du CPM2C* ou *Manuel de programmation des unités de commande maîtres SRM1* pour de plus amples informations concernant le câblage des ports de communication.

# <span id="page-197-0"></span>**4-2 Fonctions de communication du CPM1/CPM1A**

# **4-2-1 Communications à l'ordinateur CPM1/CPM1A**

Ce type de communication a été développé par OMRON pour la connexion d'un ordinateur et d'un ou plusieurs API par câble RS-232C et pour le contrôle des communications API à partir de l'ordinateur. En temps normal, l'ordinateur envoie une commande à l'API et celui-ci renvoie automatiquement une réponse. Les communications sont ainsi effectuées sans que les API soient activement impliqués, mais les API ont généralement la capacité de commencer la transmission de données lorsqu'un engagement direct est nécessaire.

En général, il est possible de mettre en oeuvre des communications à l'ordinateur de deux manières. L'une est basée sur des commandes en mode C, l'autre sur des commandes FINS (mode CV). Le CPM1/CPM1A ne prend en charge que les communications en mode C. Pour en savoir davantage sur les communications à l'ordinateur, se reporter à *4-5 Commandes de communication à l'ordinateur.*

**Setup de l'API** Les paramètres du port périphérique du CPM1/CPM1A doivent être définis correctement pour pouvoir utiliser les communications à l'ordinateur, comme dans le tableau suivant :

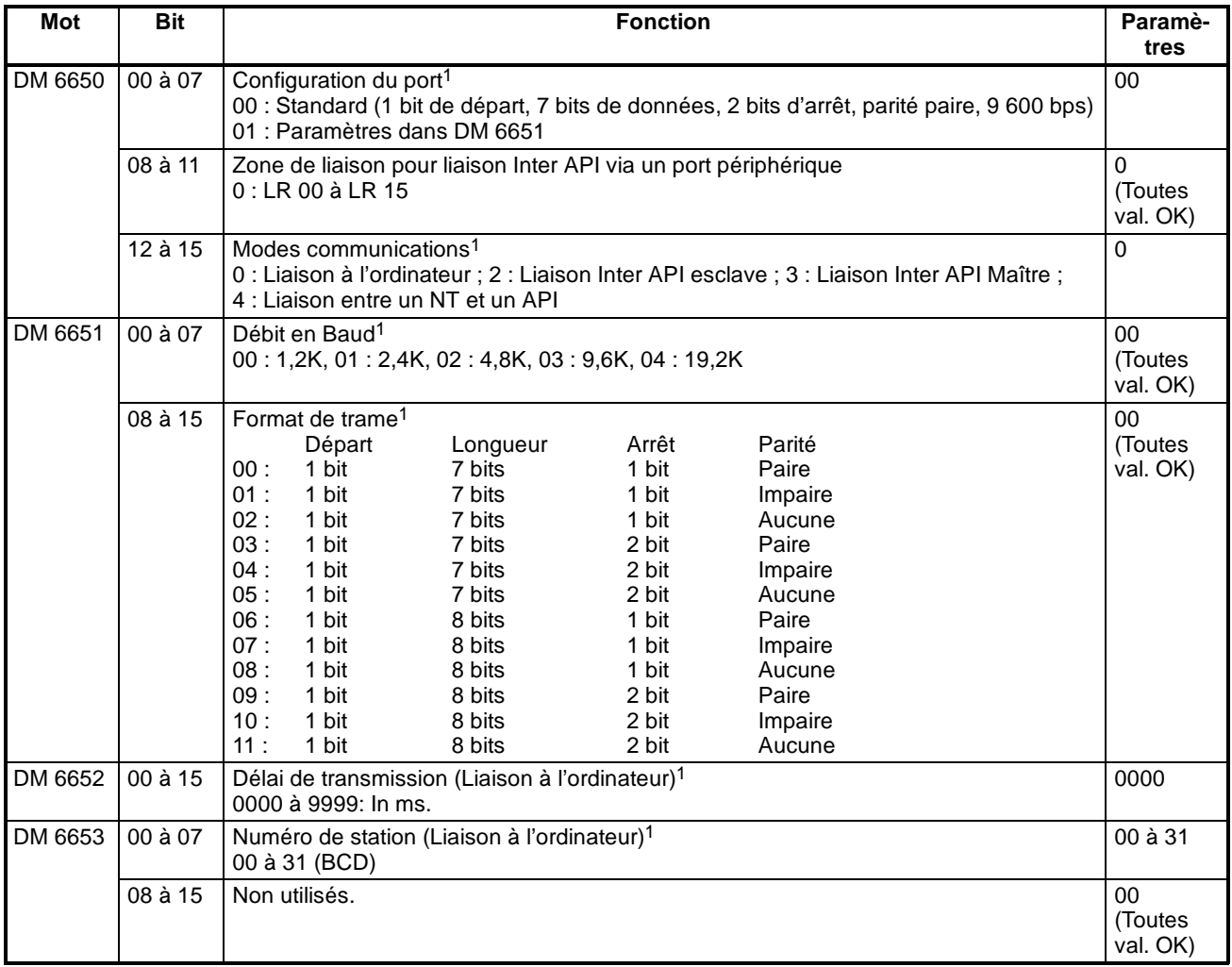

**Rem.** 1. En cas d'utilisation d'un paramètre incorrect, une erreur non fatale se produit, AR 1302 sera activé et le paramètre par défaut (0, 00 ou 0000) sera utilisé.

<span id="page-198-0"></span>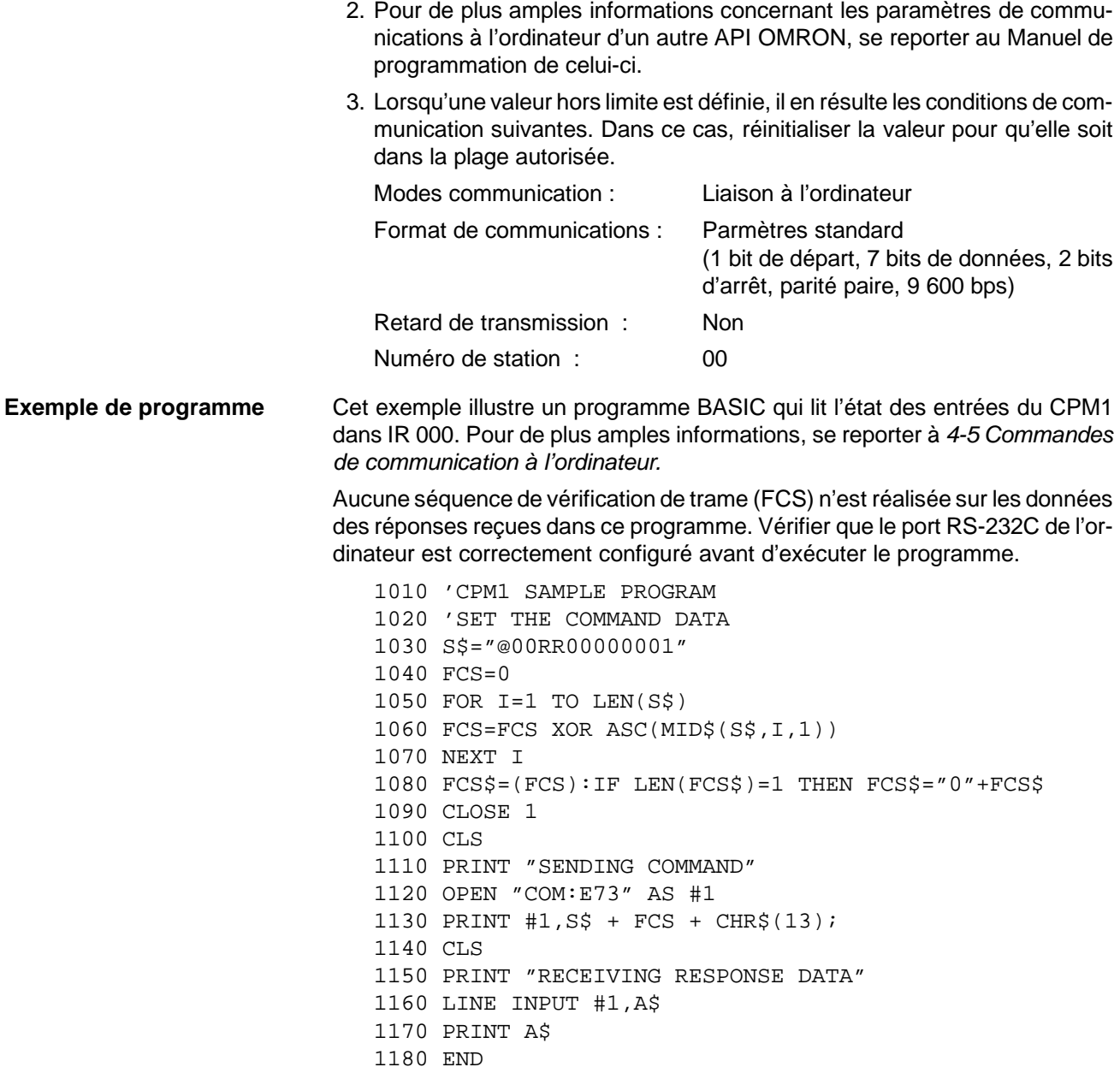

# **4-2-2 Communications entre un NT et un API**

En utilisant la communication entre un NT et un API, l'API du CPM1/CPM1A peut être connecté au terminal programmable (interface de communication NT) par l'intermédiaire d'un convertisseur RS-232C.

#### **API du CPM1**

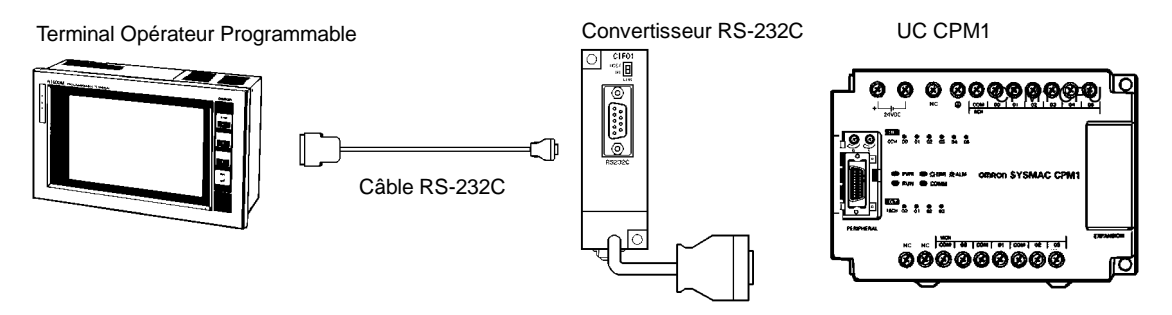

### <span id="page-199-0"></span>**API du CPM1A**

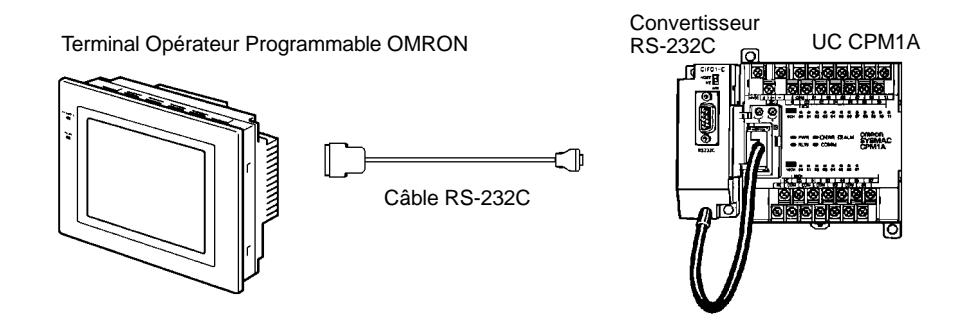

Setup de l'API Les paramètres concernant les communications API entre un NT et un API doivent être définis comme dans le tableau suivant :

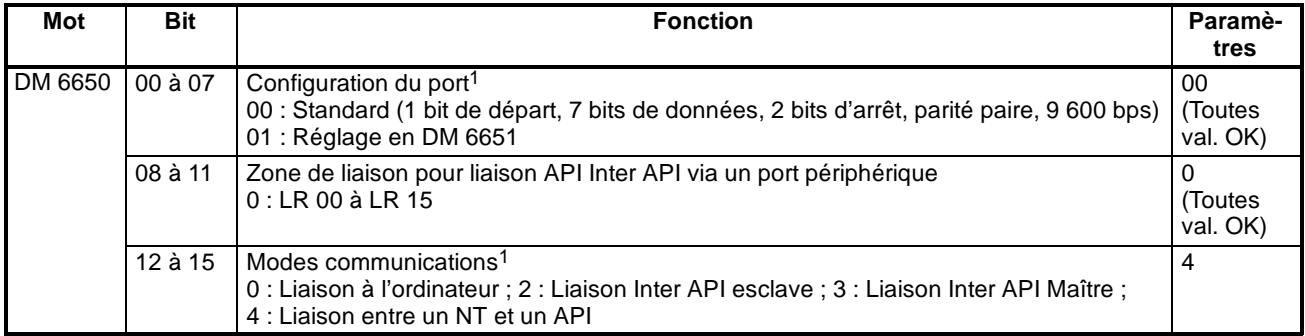

- **Rem.** 1. En cas d'utilisation d'un paramètre incorrect, une erreur non fatale se produit, AR 1302 sera activé et le paramètre par défaut (0 ou 00) sera utilisé.
	- 2. Pour de plus amples informations concernant les paramètres de communications NT d'un autre API OMRON, se reporter au Manuel de programmation de celui-ci.
	- 3. Lorsqu'une valeur est définie hors limite, il en résulte les conditions de communication suivantes. Dans ce cas, réinitialiser la valeur pour qu'elle soit dans la plage autorisée.

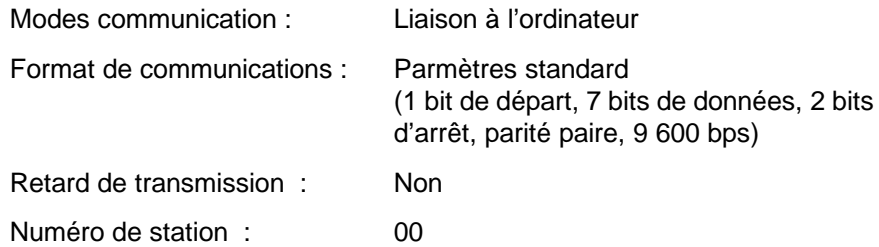

# **4-2-3 Communication Inter API**

Dans une communication Inter API, un CPM1/CPM1A est connecté à un autre API CPM1/CPM1A, CPM2A/CPM2C, CQM1 ou C200HS par l'intermédiaire d'une interface RS-232C et d'un câble RS-232C standard. L'un des API fait fonction de maître et l'autre d'esclave. La communication Inter API peut connecter jusqu'à 256 bits (LR 0000 à LR 1515) dans les deux API.

#### **Communications Inter API CPM1/CPM1A**

Le schéma suivant illustre une communication Inter API entre deux API CPM1. Se reporter au *Manuel de programmation du CPM1A* pour y trouver les informations relatives au CPM1A.

Câble RS-232C

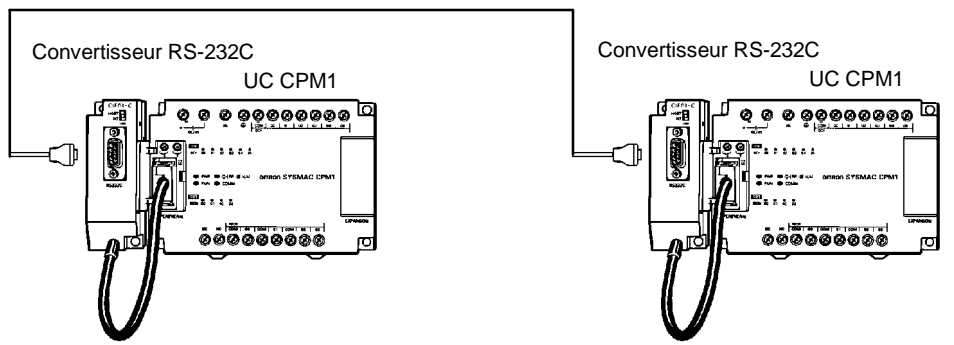

Les mots utilisés pour la communication Inter API se trouvent ci-après :

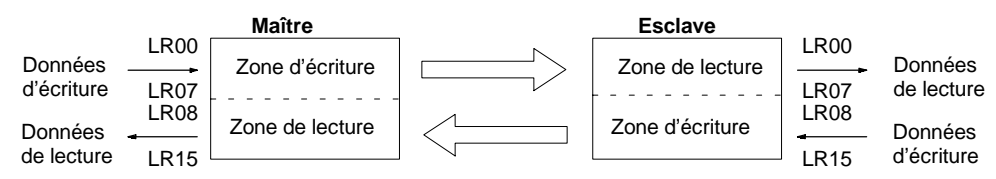

**Limitations des communications Inter API avec un CPM1/CPM1A**

Seuls les 16 mots LR de LR 00 à LR 15 peuvent être reliés dansle CPM1/CPM1A ; il convient donc de n'utiliser que ces 16 mots dans le CQM1 ou le C200HS lorsqu'une communication Inter API est réalisée avec l'un de ces API. Une communication Inter API ne peut être réalisée avec un API CPM1/CPM1A en utilisant les mots LR 16 à LR 63 dans le CQM1 ou le C200HS.

**Setup de l'API** Les paramètres concernant les communications Inter API doivent être définis comme dans le tableau suivant :

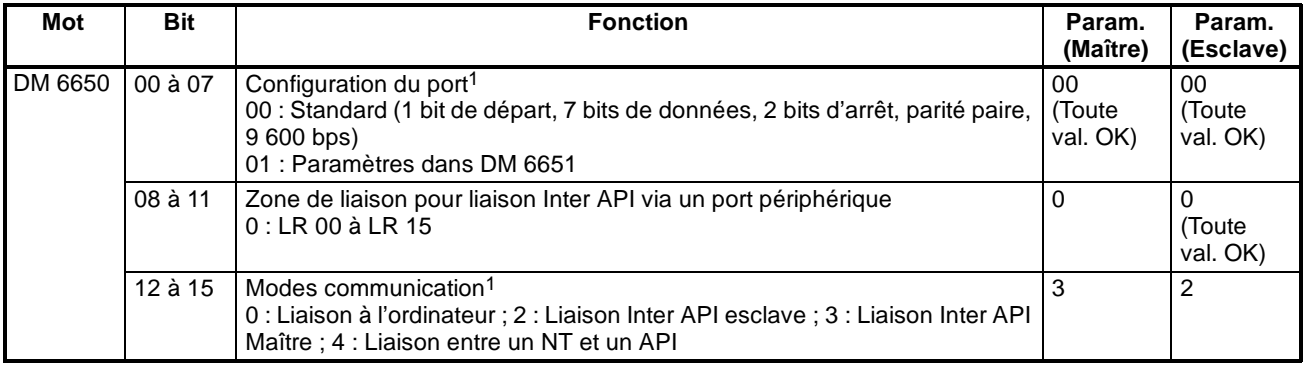

**Rem.** 1. En cas d'utilisation d'un paramètre incorrect, une erreur non fatale se produit, AR 1302 sera activé et le paramètre par défaut (0 ou 00) sera utilisé.

- 2. Pour de plus amples informations concernant les paramètres de communications Inter API d'un autre API OMRON, se reporter au Manuel de programmation de celui-ci.
- 3. Lorsqu'une valeur est définie hors limite, il en résulte les conditions de communication suivantes. Dans ce cas, réinitialiser la valeur pour qu'elle soit dans la plage autorisée.

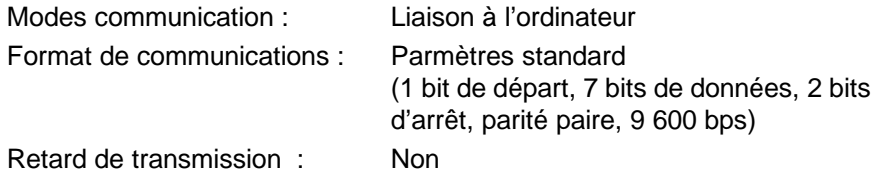

D3E Electronique Parc du Grand TROYES 3 Rond Point Winston CHURCHILL 10302 SAINTE SAVINE Tél: 03 25 71 31 65 Fax: 03 25 74 38 82 Email: electronique@d3e.fr www.d3e.fr

Numéro de station : 00

<span id="page-201-0"></span>**Exemple de programme** Cet exemple illustre des programmes à contacts qui copient l'état de IR 000 dans chaque CPM1/CPM1A vers SR 200 dans l'autre CPM1/CPM1A.

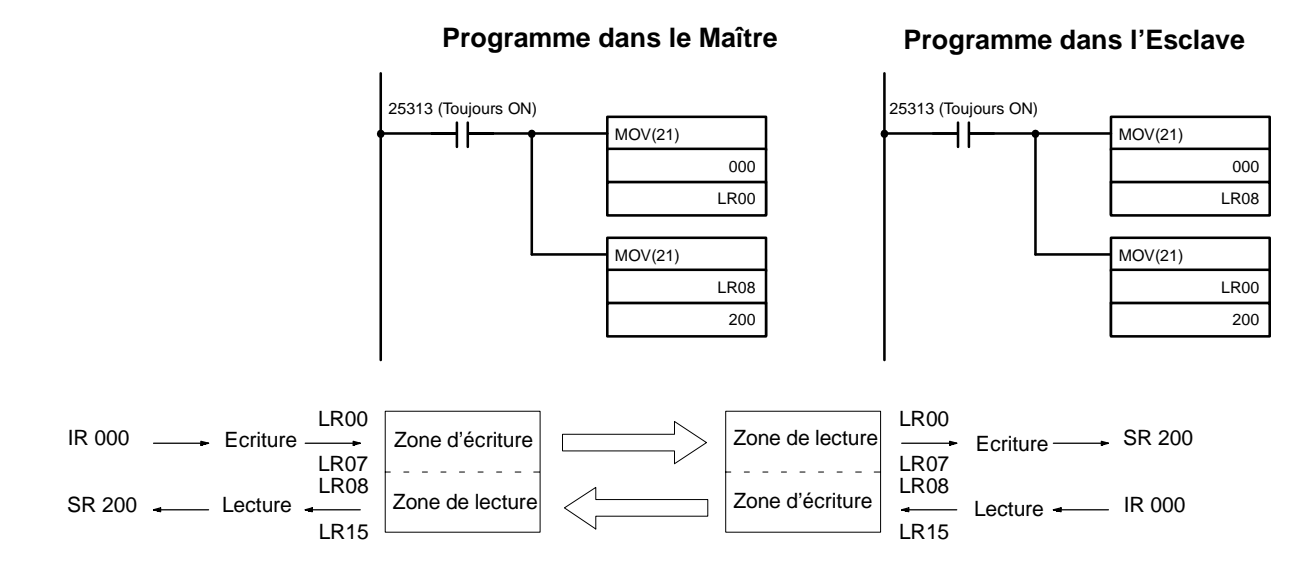

# **4-3 Fonctions de communication du CPM2A/CPM2C**

Ce chapitre décrit l'utilisation des fonctions de communication du CPM2A/ CPM2C. La lire dans le cas d'utilisation des communications de type à l'ordinateur, sans protocole, entre un NT et un API ou Inter API.

# **4-3-1 Communications à l'ordinateur**

Les communications à l'ordinateur utilisent un protocole de communication de type conversationnel, dans lequel l'API envoie des réponses aux commandes envoyées par un ordinateur, avecla possibilité de lire ou d'écrire des données dans les zones de données de l'API et d'en contrôler certaines opérations. Il n'est pas nécessaire que l'API soit doté d'un programme de communication. Les communications à l'ordinateur peuvent être effectuées par port de périphérique ou le port RS-232C du CPM2A/CPM2C.

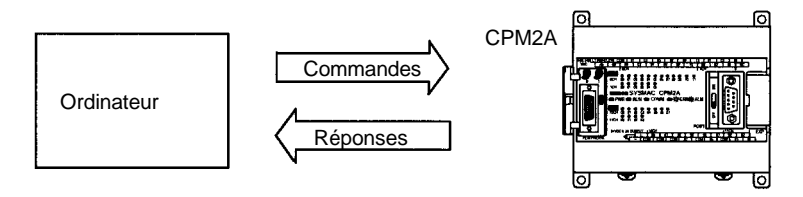

#### **Communications Inter API du CPM2A**

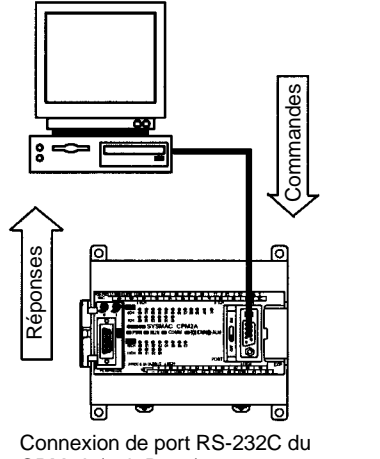

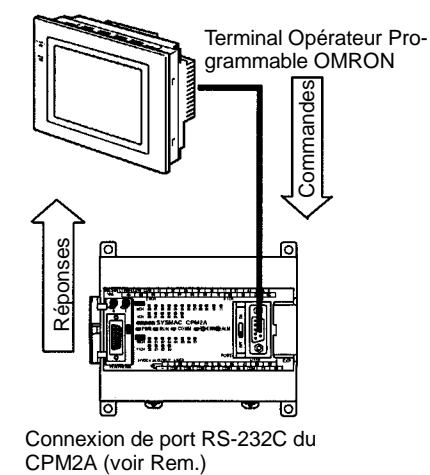

CPM2A (voir Rem.)

**Rem.** Lors de la connexion au port périphérique, un convertisseur RS-232C ou un câble de connexion à un ordinateur (CQM1-CIF01 ou CQM1-CIF02) est nécessaire.

#### **Communications Inter API du CPM2C**

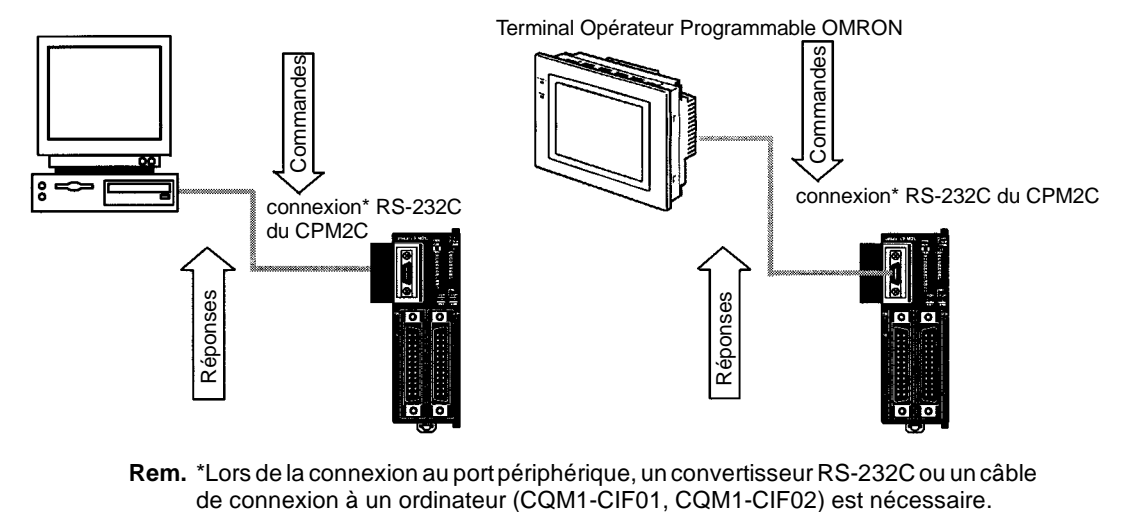

**Rem.** \*Lors de la connexion au port périphérique, un convertisseur RS-232C ou un câble

#### **Communications 1:N du CPM2A**

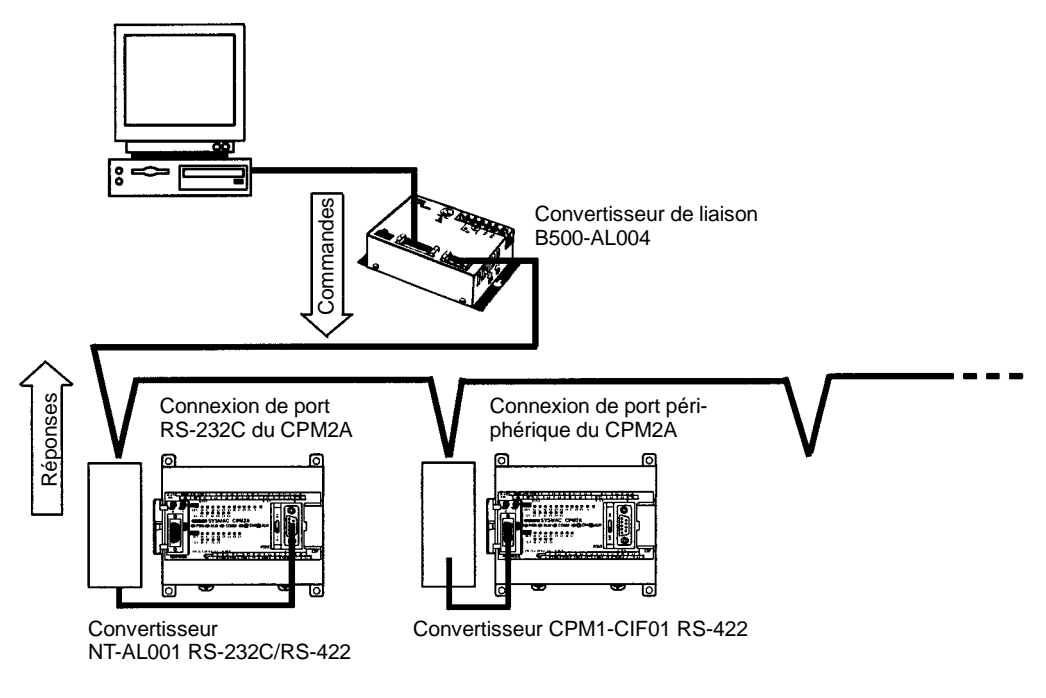

**Communications 1:N du CPM2C**

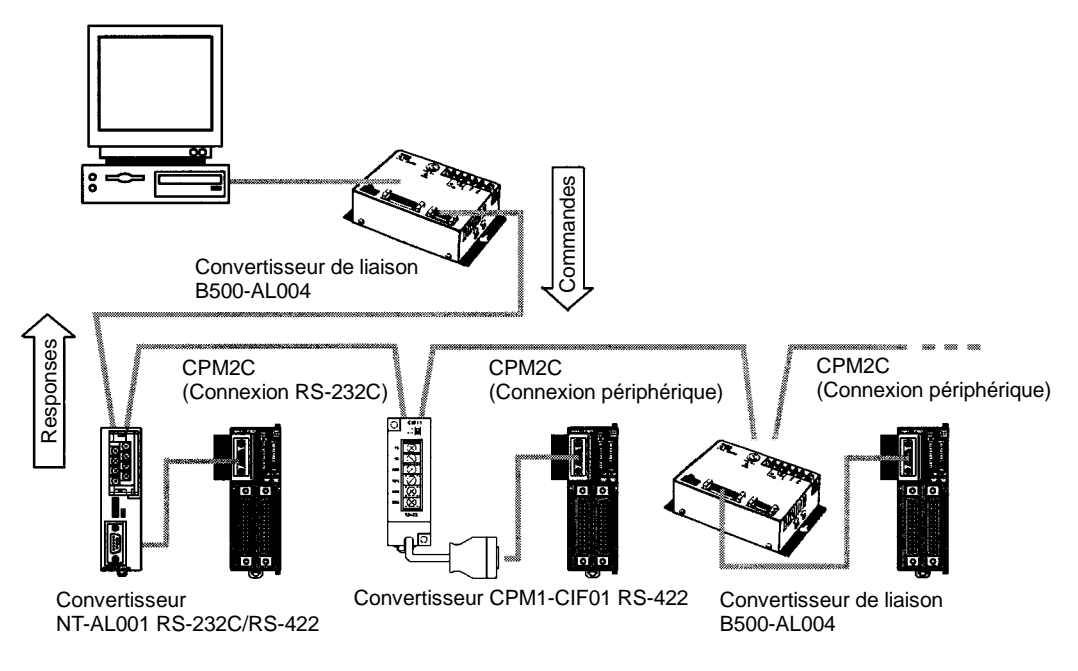

## **Emission et réception de trame**

Dans les communications à l'ordinateur, l'ordinateur dispose en général du privilège d'émission et déclenche les communications. Ensuite le CPM2A/CPM2C renvoie automatiquement une réponse.

Les commandes et les réponses s'échangent dans l'ordre décrit par l'illustration ci-après Le bloc de données transféré dans une émission s'appelle une "trame". Une trame est constituée d'un maximum de 131 caractères de données. Le droit d'émettre une trame s'appelle "droit d'émission". L'unité disposant du droit d'émission est cele qui peut envoyer une trame à un moment donné. Le droit d'émission est négocié dans un sens, puis dans l'autre, entre l'ordinateur et le CPM2A/CPM2C, chaque fois qu'une trame est envoyée. Le droit d'émission passe de l'unité émettrice à celle qui reçoit dès qu'un caractère d'arrêt (le code marquant la fin d'une commande ou d'une réponse) ou un délimiteur (le code qui délimite les trames) est reçu.

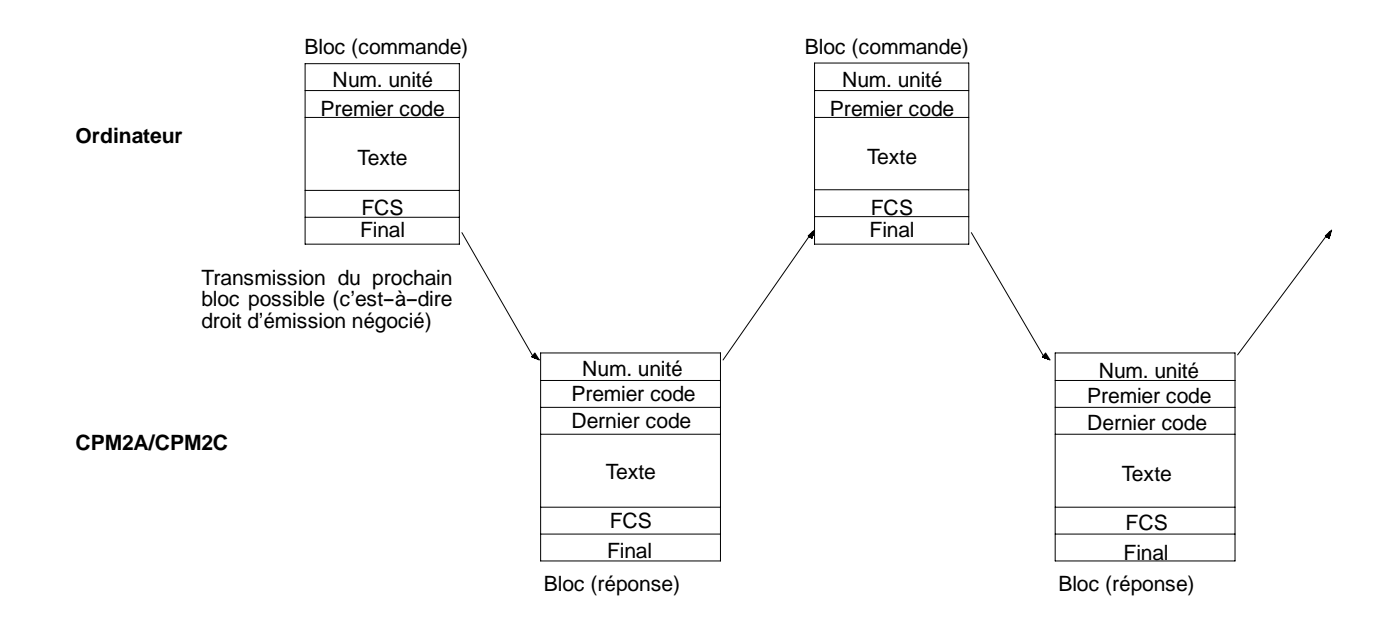

Les transmissions de données de l'API vers l'ordinateur peuvent être déclenchées par l'UC par l'instruction TXD(48).

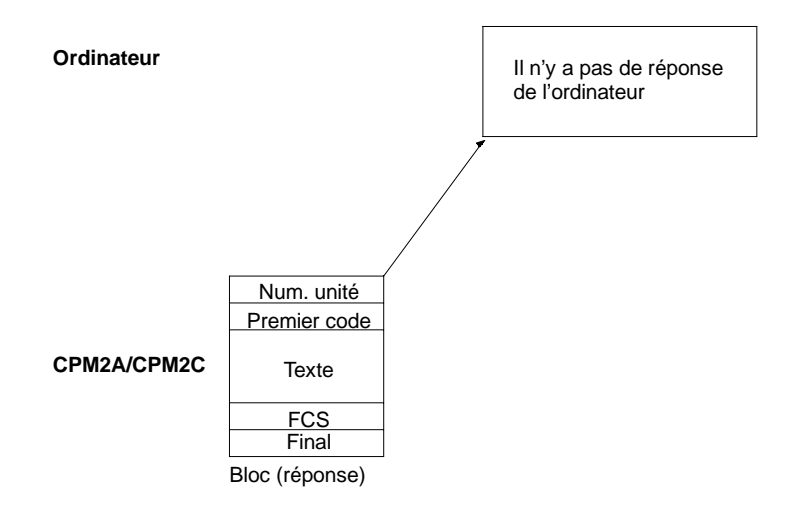

D3E Electronique Parc du Grand TROYES 3 Rond Point Winston CHURCHILL 10302 SAINTE SAVINE Tél: 03 25 71 31 65 Fax: 03 25 74 38 82 Email: electronique@d3e.fr www.d3e.fr

**Communications par un**

**esclave**

## **Formats de commande et de réponse**

Ce chapitre décrit les formats des commandes et des réponses échangés dans les communications à l'ordinateur.

**Format de commande**

Pour émettre une commande à partir de l'ordinateur, préparer les données dansle format ci-dessous :

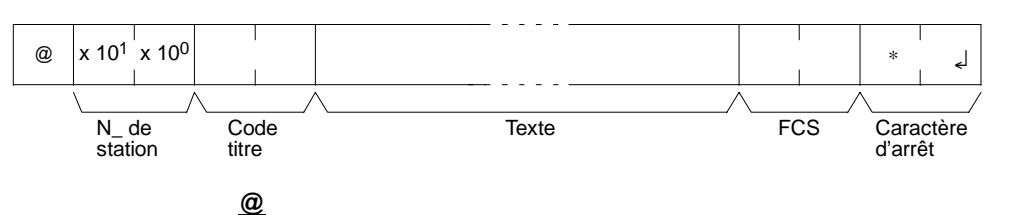

Un symbole "@" doit être placé au début.

#### **N**\_ **de station**

Identifie l'API CPM2A/CPM2C communiquant avec l'ordinateur. Indiquer le numéro de station CPM2A/CPM2C dans la configuration de l'API (DM 6648, DM 6653).

### **Code titre**

Définir le code de commande à 2 caractères.

#### **Texte**

Définir les paramètres de commande.

#### **FCS**

Définir un code de séquence de vérification de trame (FCS) à 2 caractères. Se reporter à la commande FCS décrite un peu plus loin dans ce chapitre.

#### **Caractère d'arrêt**

Définir deux caractères, "\*" et le retour chariot (CHR\$(13)) pour indiquer la fin de la commande.

**Format de réponse**

La réponse émise par le CPM2A/CPM2C est au format ci-dessous. Préparer le programme de manière à ce que les données de la réponse puissent être interprétées et traitées.

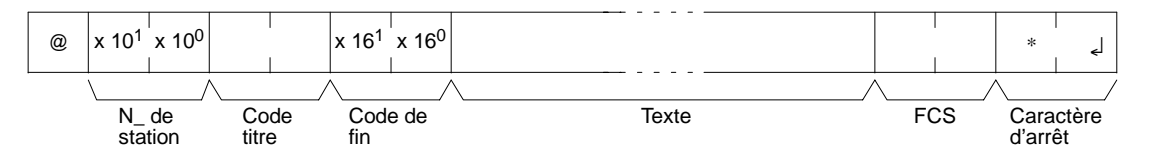

#### **@, N**\_ **de station, Code titre**

Un contenu identique à celui de la commande est retourné.

#### **Code de fin**

L'état de fin de la commande (par ex., s'il s'est produit une erreur ou non) est retourné.

#### **Texte**

Du texte est retourné uniquement lorsque des données telles que des données en lecture existent.

#### **FCS**

Le code de séquence de vérification de trame (FCS) défini à 2 caractères est retourné.

#### **Caractère d'arrêt**

Définir deux caractères, "\*" et le retour chariot (CHR\$(13)) pour indiquer la fin de la réponse.

### **Transmissions longues**

Le bloc de données le plus long pouvant être émis dans une seule trame est de 131 caractères. Une commande ou une réponse de 132 caractères ou plus doit

être divisée en plusieurs trames avant d'être émise. En cas de division d'une émission, les fins de la première trame et des trames intermédiaires sont marquées par un délimiteur et non par un caractère d'arrêt.

Lors de l'émission de chaque trame par l'ordinateur, celui-ci attend que le délimiteur soit émis à partir du CPM2A/CPM2C avant d'envoyer la trame suivante. Cette procédure se répète jusqu'à ce que toute la commande ait été envoyée. **Vision des commandes**

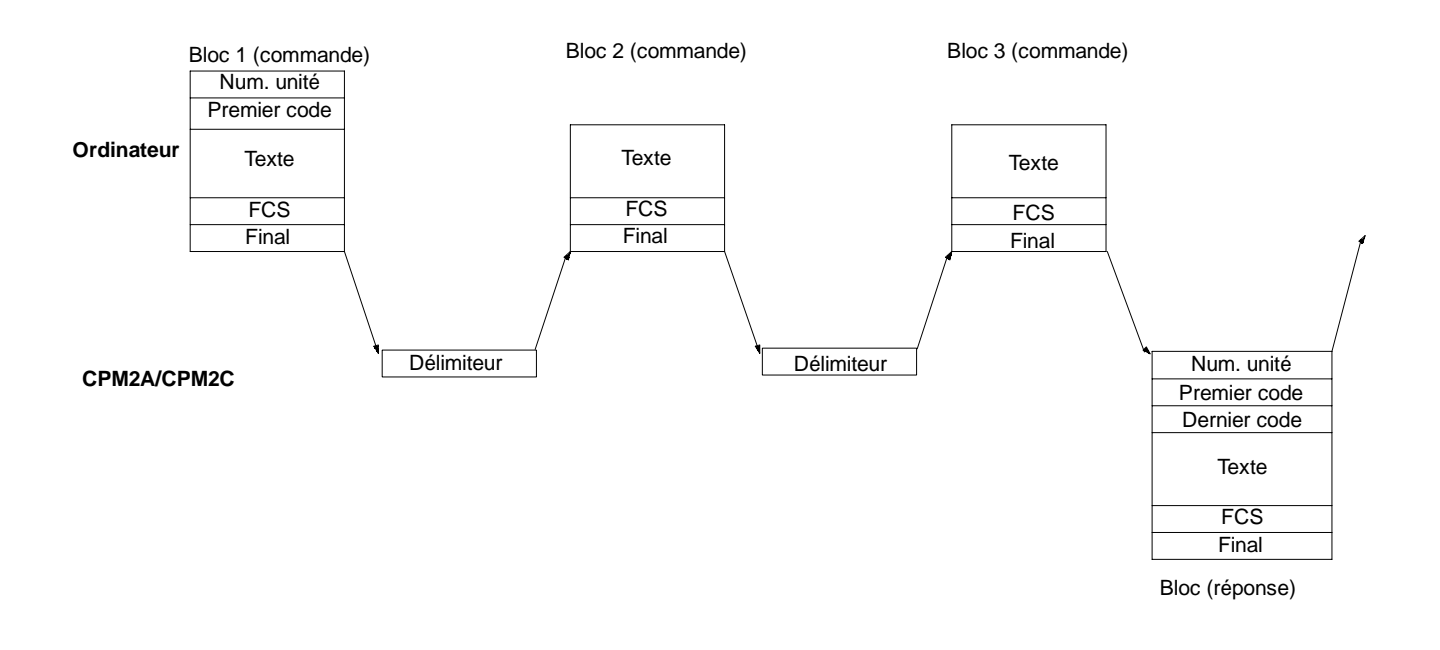

**Vision des réponses**

Lors de la réception de chaque trame par l'ordinateur, un délimiteur est envoyé au CPM2A/CPM2C avant que ce dernier n'envoie pas la trame suivante. Cette procédure se répète jusqu'à ce que toute la réponse ait été envoyée.

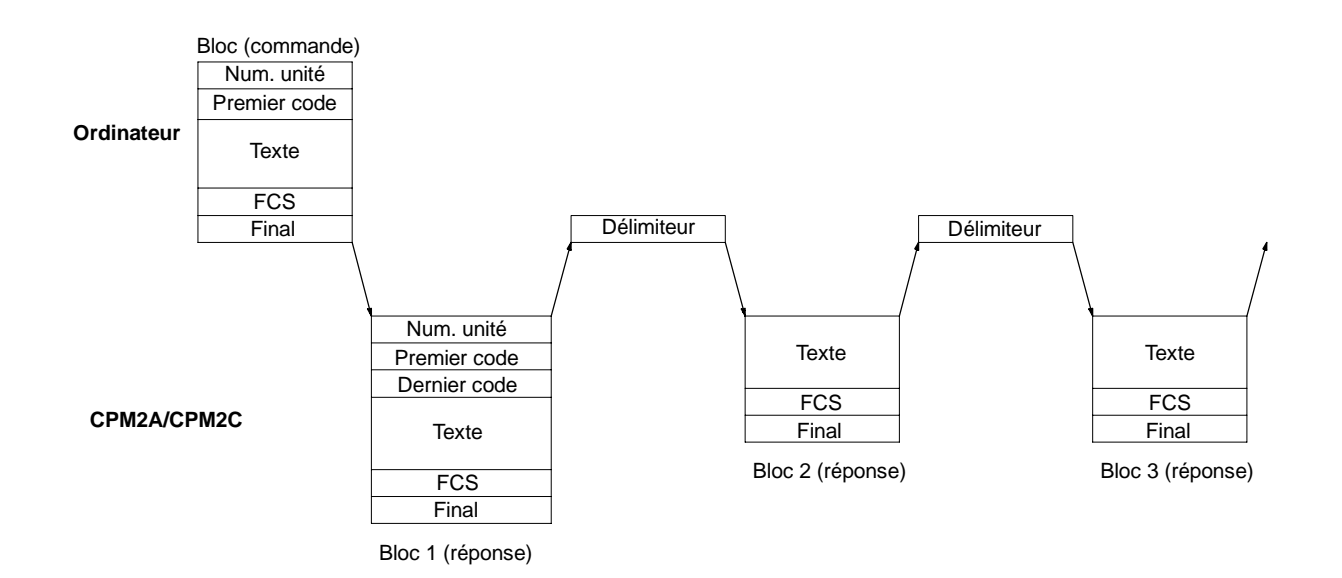

#### **Conseils d'utilisation pour les transmissions longues**

Lors de la division des commandes telles que WR, WL, WC ou WD qui exécutent des opérations d'écriture, veiller à ne pas séparer dans plusieurs trames des données qui doivent être écrites en un seul mot. Comme le montre l'illustration ci-dessous, vérifier que les trames sont divisées de sorte qu'elles coïncident avec les divisions entre les mots.

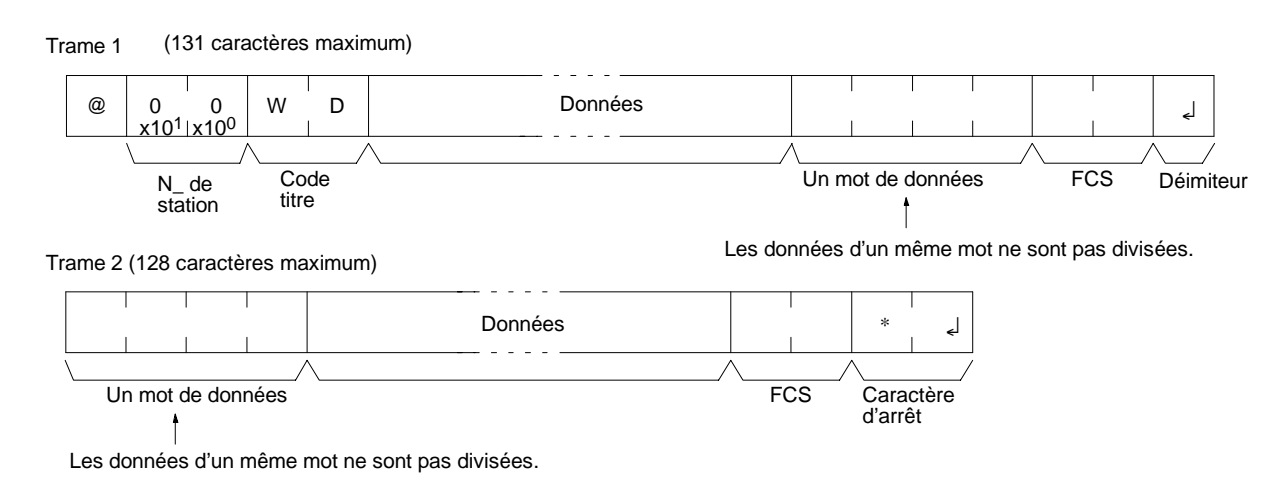

## **FCS (séquence de vérification de trame)**

Lorsqu'une trame est émise, une FCS est placée juste devant le délimiteur ou le caractère d'arrêt afin de vérifier si des erreurs se sont produites. La FCS est constituée de données de 8 bits converties en deux caractères ASCII. Les données 8 bits sont le résultat d'un EXCLUSIVE OR (ou exclusif) exécuté sur les données de début de la trame jusqu'à la fin du texte de celle-ci (c.-à-d. juste avant la FCS). Le fait de calculer la FCS à chaque réception de trame et de vérifier le résultat par rapport à la FCS incluse dans la trame, permet de contrôler si celle-ci contient des erreurs de données.

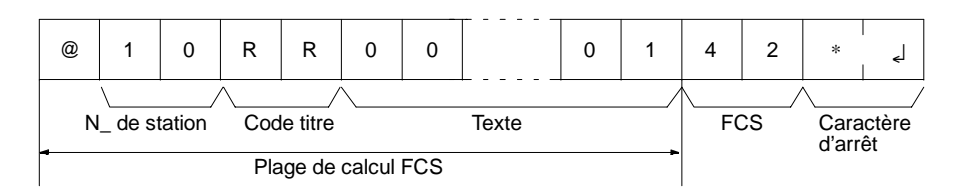

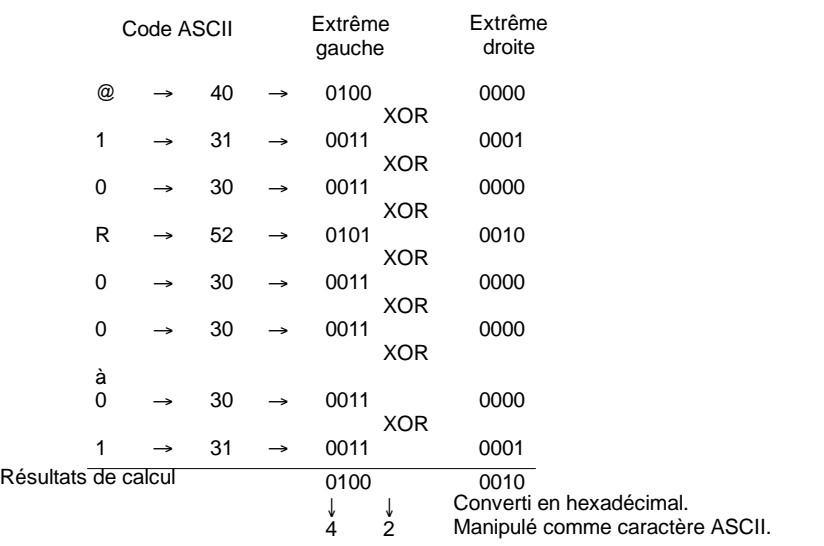

*Fonctions de communication du CPM2A/CPM2C* **Chapitre 4-3**

Cet exemple illustre un sous-programme BASIC permettant d'exécuter une vérification FCS sur une trame reçue par l'ordinateur. Les données de réception normales incluent la FCS, le délimiteur ou le caractère d'arrêt, et ainsi de suite. Lorsqu'une erreur de transmission se produit, il se peut que la FCS ou d'autres données soient absentes. S'assurer que la programmation du système prenne en compte cette éventualité. ---------------------------------------------------------------------------- 400 \*FCSCHECK 410 L = LEN ( RESPONSE\$ ) ' ......................... Données transmises et reçues  $420 Q = 0$ : FCSCK\$ = ""  $430$  A\$ = RIGHT\$ ( RESPONSE\$, 1) 440 PRINT RESPONSE\$ , A\$ , L 450 IF  $A\$  = "\*" THEN LENGS = LEN ( RESPONSE $\$  ) - 3 ELSE LENGS = LEN ( RESPONSE\$)-2 460 FCSP\$ = MID\$ ( RESPONSE\$ , LENGS+1,2)' ........ Données FCS reçues 470 FOR I = 1 TO LENGS ' .................... Nombre de caractères dans le FCS 480 Q = ASC ( MID\$ ( RESPONSE\$ , I , 1 ) ) XOR Q 490 NEXT I 500  $FCSD$ = HEX$ (Q)$ 510 IF LEN (  $FCS0\$  ) = 1 THEN  $FCSD\$  = "0" +  $FCSD\$  ' ... Résultats du FCS 520 IF FCSD\$ < > FCSP\$ THEN FCSCK\$ = " ERR " 530 PRINT "  $FCSD$$  = ";  $FCSD$$  , "  $FCSP$$  = ";  $FCSP$$  , "  $FCSCK$$  = ";  $FCSCK$$ 540 RETURN ---------------------------------------------------------------------------- **Exemple de programme pour FCS**

# **Commandes**

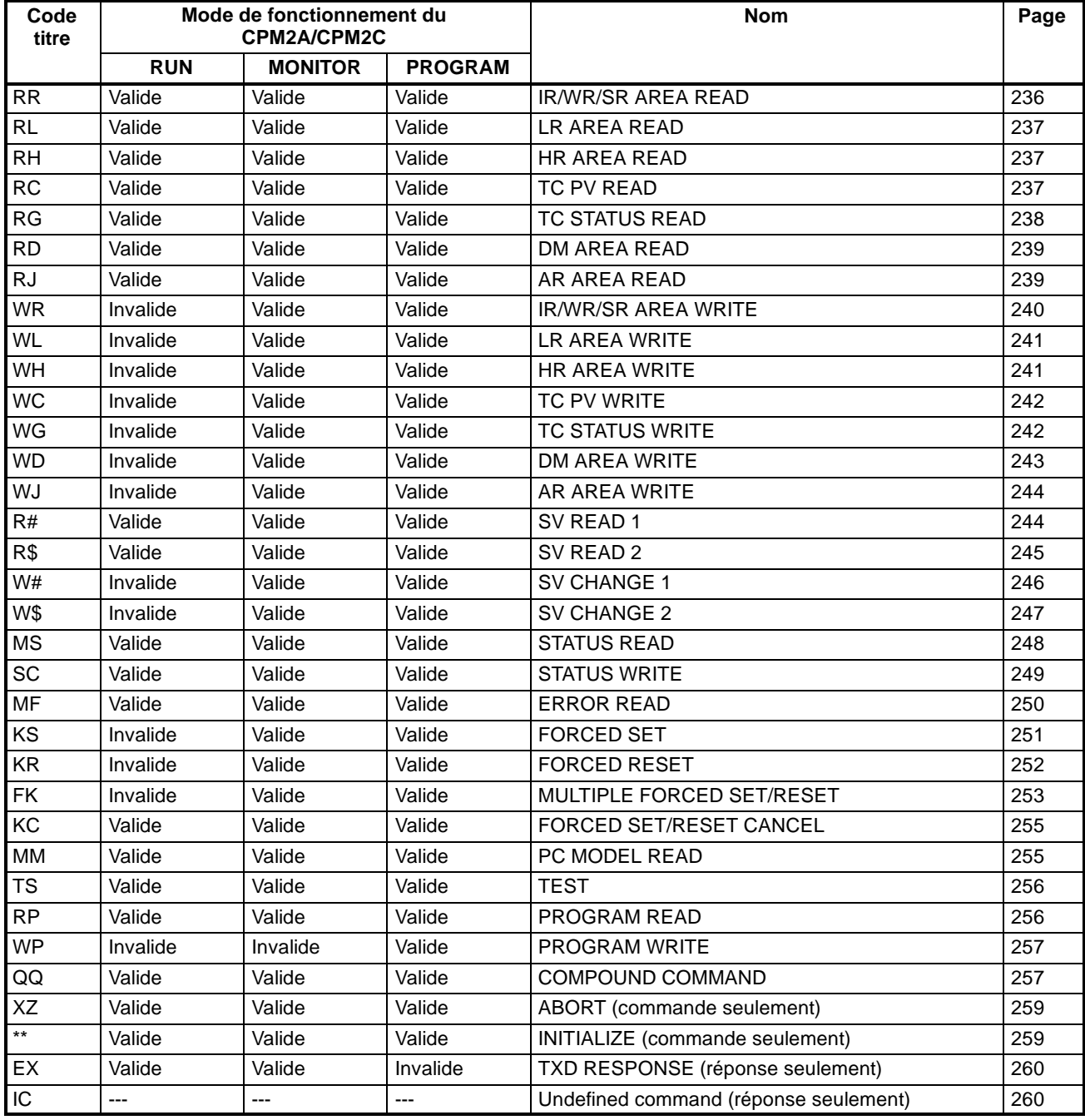

**Rem.** --- : Remarque dépendant du mode.

# **Codes de réponse**

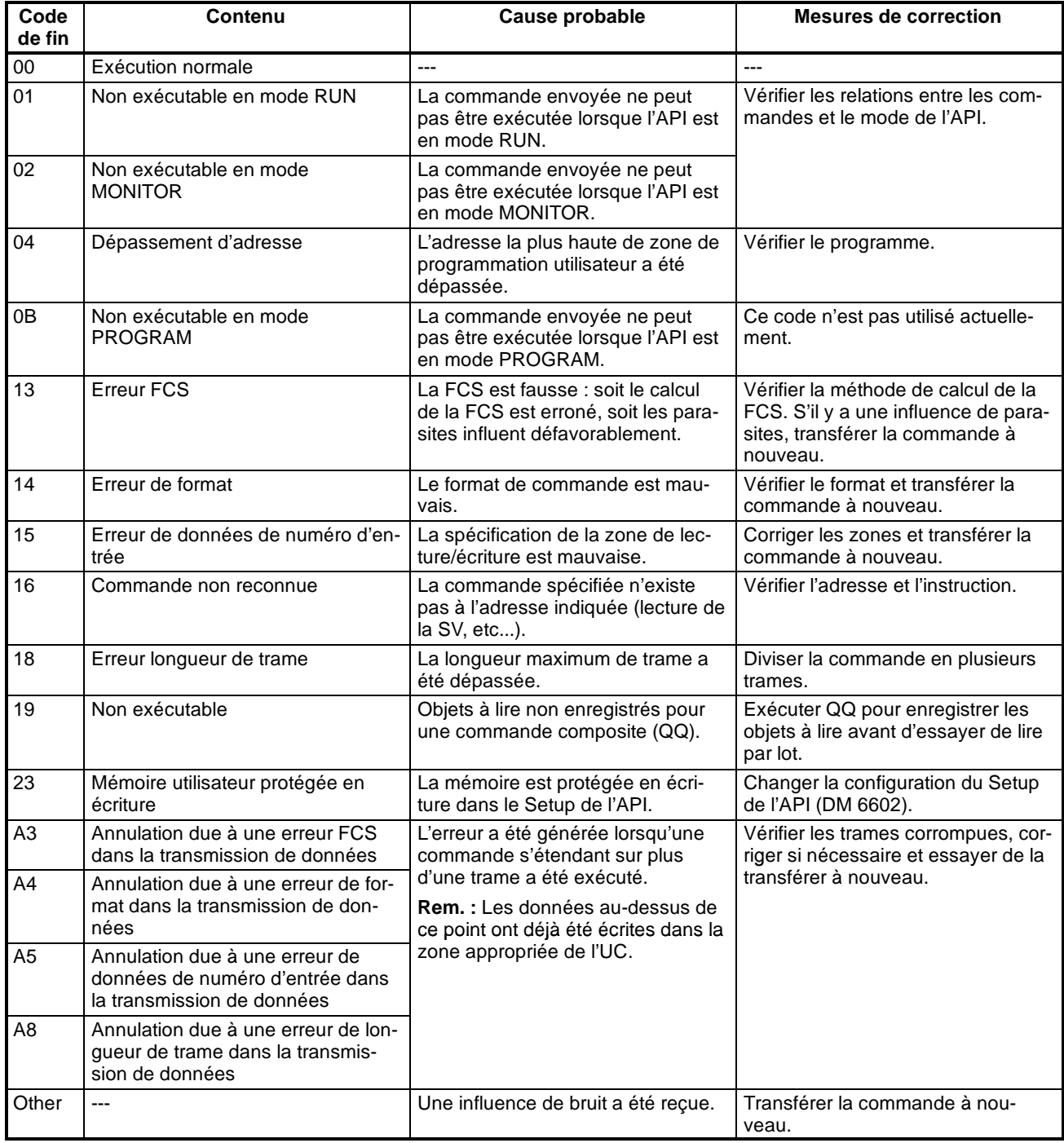

# **Procédure d'application**

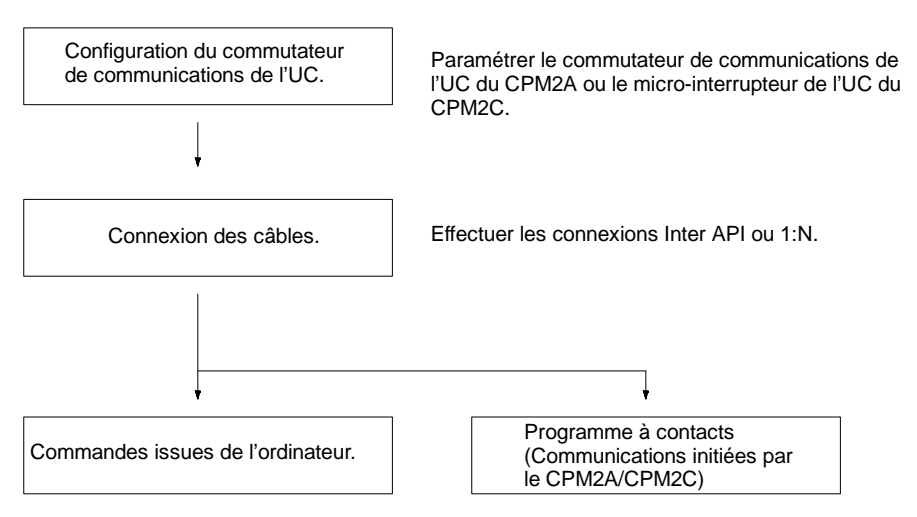

Les communications du CPM2A sont contrôlées par le commutateur de communication situé à l'avant de l'UC et les communications du CPM2C sont contrôlées par le micro-interrupteur situé à l'avant de l'UC. **Réglage du commutateur de communication**

> **Paramètres du commutateur de communication du CPM2A** Lorsque le commutateur de communication est sur OFF, les communications par le port périphérique et le port RS-232C sont régies par les paramètres de configuration de l'API.

> Lorsque le commutateur de communication est sur ON, les communications par le port périphérique et le port RS-232C sont régies par les paramètres de communications à l'ordinateur standard (1 bit de début, 7 bits de données, 2 bits d'arrêt, parité paire et débit en Baud 9600).

**Rem.** Lorsqu'une console de programmation est connectée au port périphérique, les communications avec celle-ci ne sont influencées ni par le commutateur de communication ni par les paramètres de configuration de l'API.

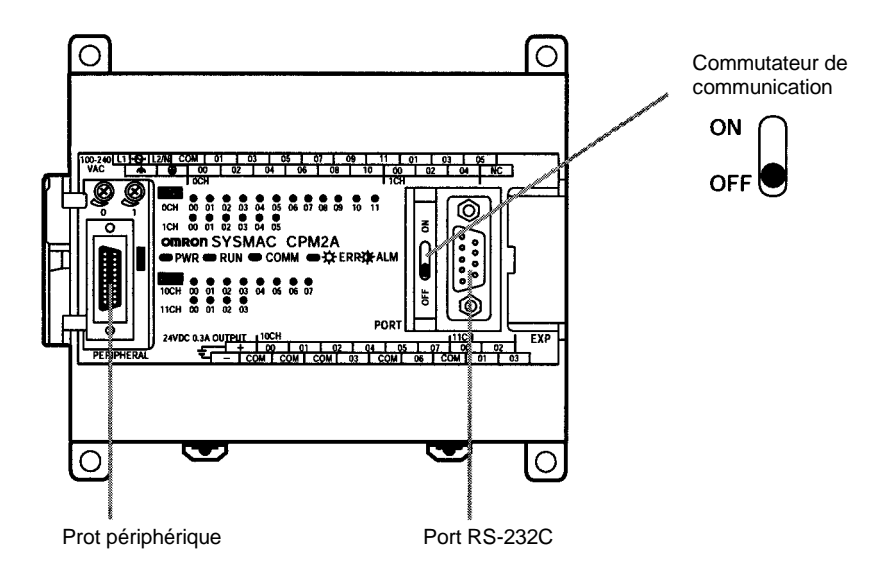

Une interface RS-232C est nécessaire pour réaliser des communications à l'ordinateur à partir d'un port périphérique.

#### **Paramètres du micro-interrupteur du CPM2C**

Lorsque le sélecteur 2 du micro-interrupteur est sur OFF, les communications par le port périphérique sont définies sur le protocole de la console de pro-

grammation, quels que soient les paramètres du sélecteur 1 ou de configuration de l'API.

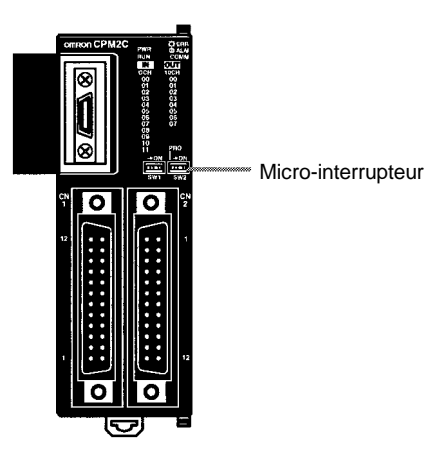

Lorsque le sélecteur 2 est sur ON, la position du sélecteur 1 détermine si les communications par le port périphérique et le port RS-232C sont régies par les paramètres de configuration de l'API ou par les paramètres standard (1 bit de début, 7 bits de données, 2 bits d'arrêt, parité paire et débit en Baud 9600).

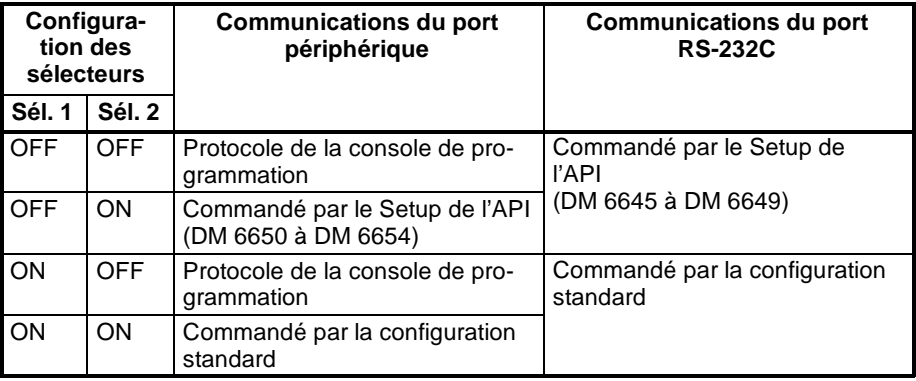

Un convertisseur RS-232C est nécessaire pour réaliser des communications à l'ordinateur à partir d'un port périphérique.

#### **Connexion des câbles**

Ce chapitre décrit les connexions RS-232C.

#### **Connexions Inter API**

Le port RS-232C de l'ordinateur et le port RS-232C du convertisseur RS-232C du CPM2A/CPM2C ou du CPM1-CIF01 sont connectés comme dans le schéma ci-après en l'absence de contrôle CTS sur le port RS-232C. Avec les CPM2C, CPM2C-CN111 et CS1W-CN118, il est possible d'utiliser des câbles de connexion à la place du convertisseur RS-232C.

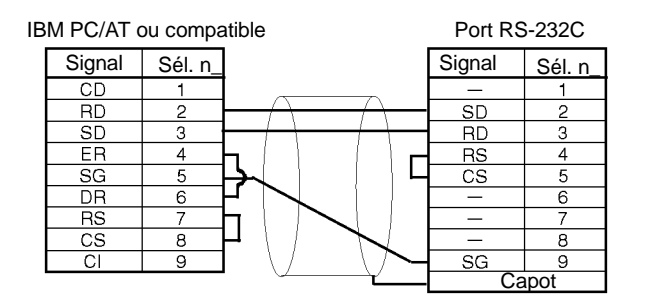

#### **Connexions un à N**

Régler le micro-interrupteur de l'adaptateur d'interface NT-AL001 RS-232C/RS-422.

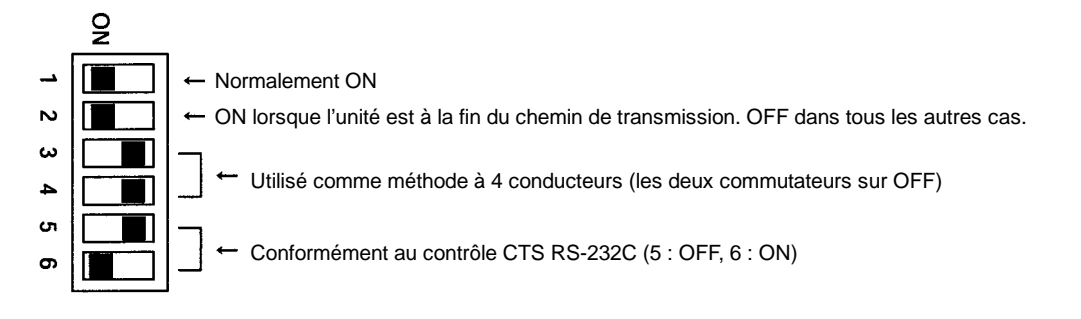

Le port RS-232C avec le convertisseur de liaison NT-AL001 RS-232C/RS-422 et le port RS-232C du convertisseur RS-232C du CPM2A/CPM2C ou du CPM1-CIF01 sont connectés comme dans le schéma ci-après en l'absence de contrôle CTS sur le port RS-232C. Une alimentation de 5 V c.c. est fournie au convertisseur de liaison RS-232C/RS-422. Avec les CPM2C, CPM2C-CN111 et CS1W-CN118, il est possible d'utiliser des câbles de connexion à la place du convetisseur RS-232C.

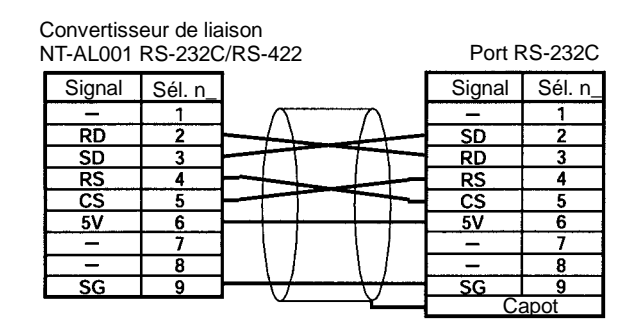

- **Rem.** Ne connecter aucun périphérique externe que le convertisseur de liaison NT-AL001 à l'alimentation 5 V c.c. du sélecteur 6 du port RS-232C du CPM2A/ CPM2C. Le CPM2A/CPM2C ou le périphérique externe risquent d'être endommagés.
- Les paramètres de l'API nécessaires varient suivant qu'un port périphérique ou qu'un port RS-232C est utilisé. **Paramètres de l'API**

#### **Paramètre du port RS-232C**

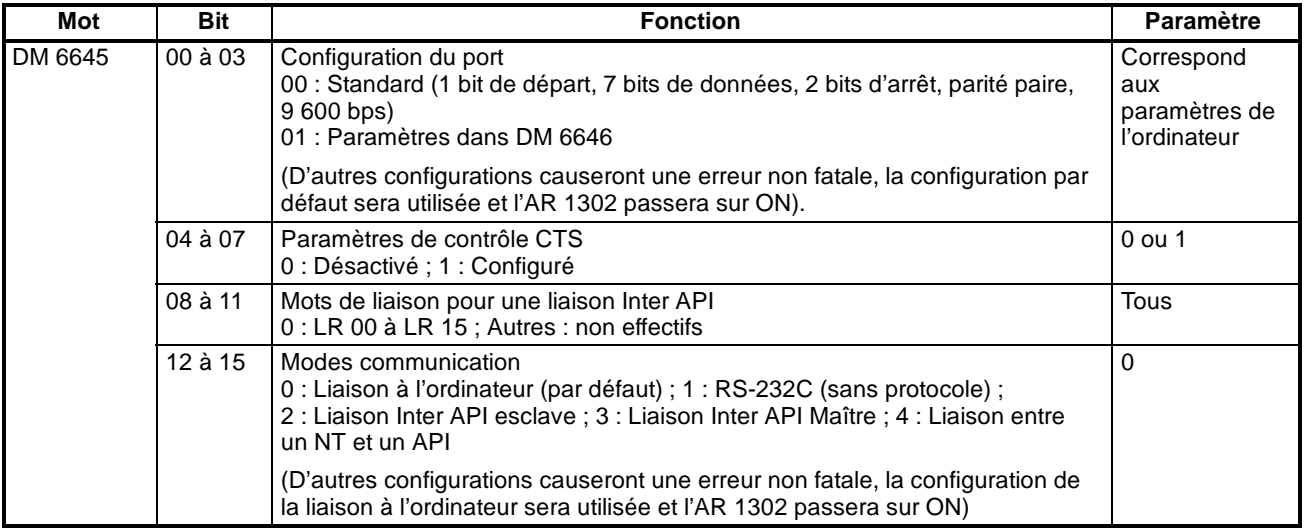

# *Fonctions de communication du CPM2A/CPM2C* **Chapitre 4-3**

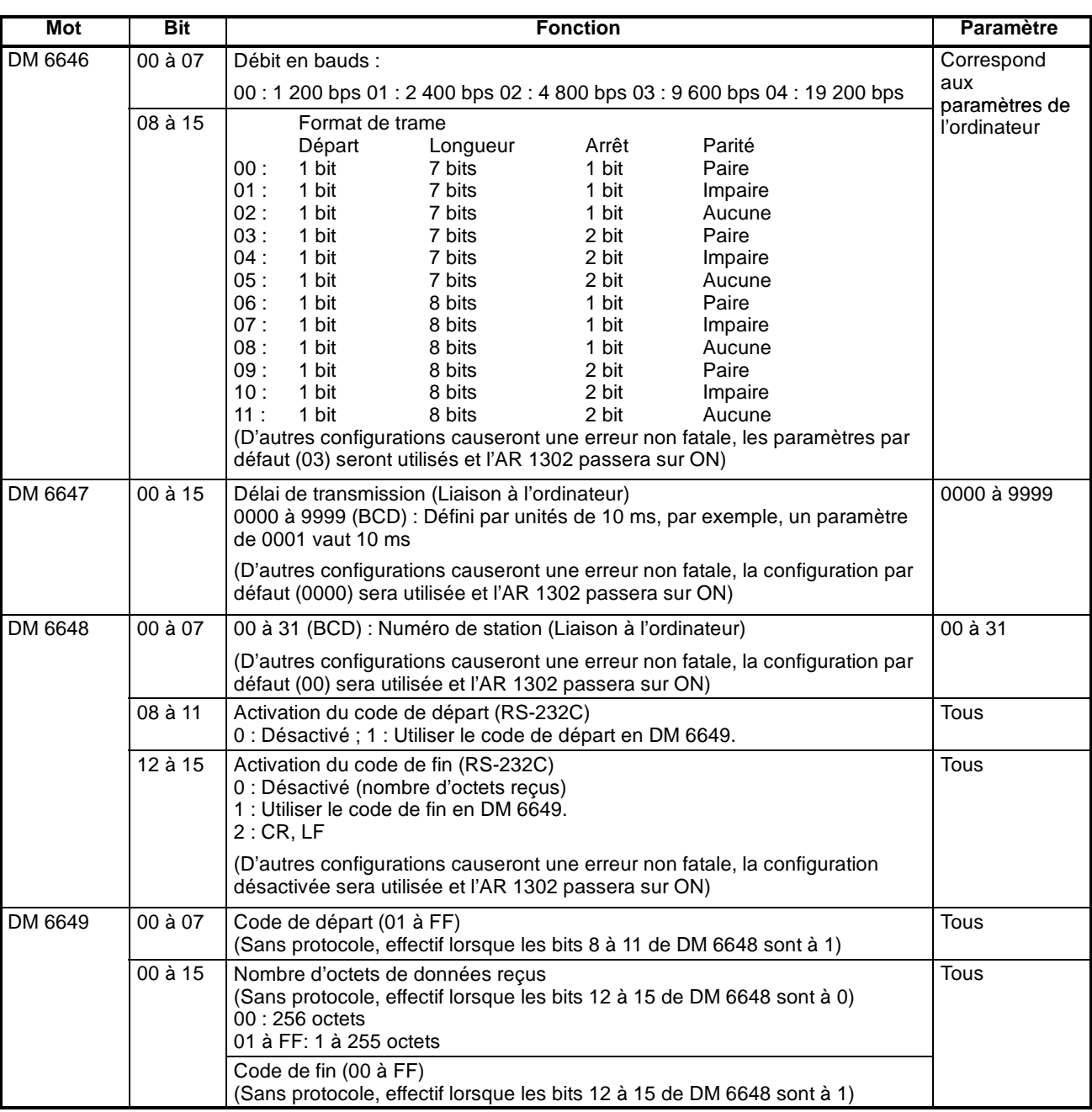

# **Paramètres du port périphérique**

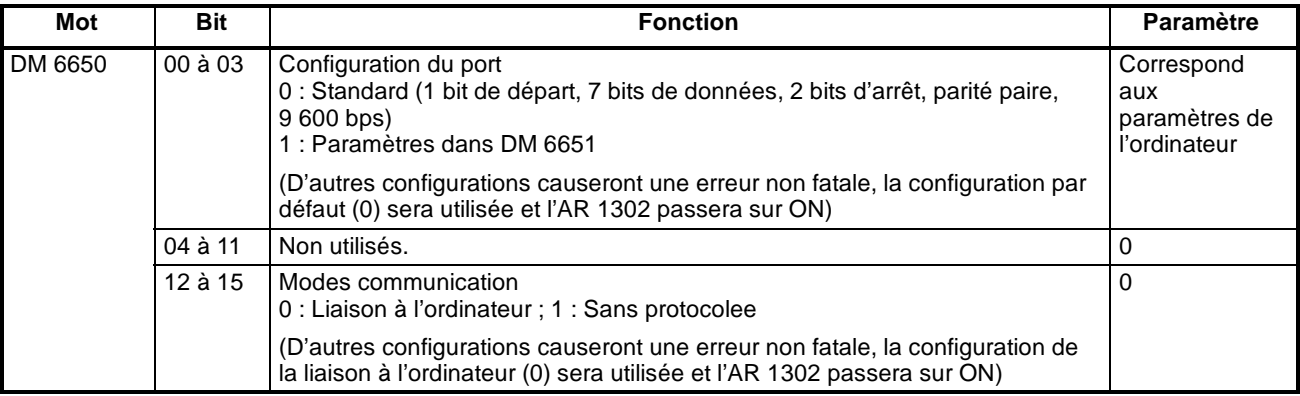

## *Fonctions de communication du CPM2A/CPM2C* **Chapitre 4-3**

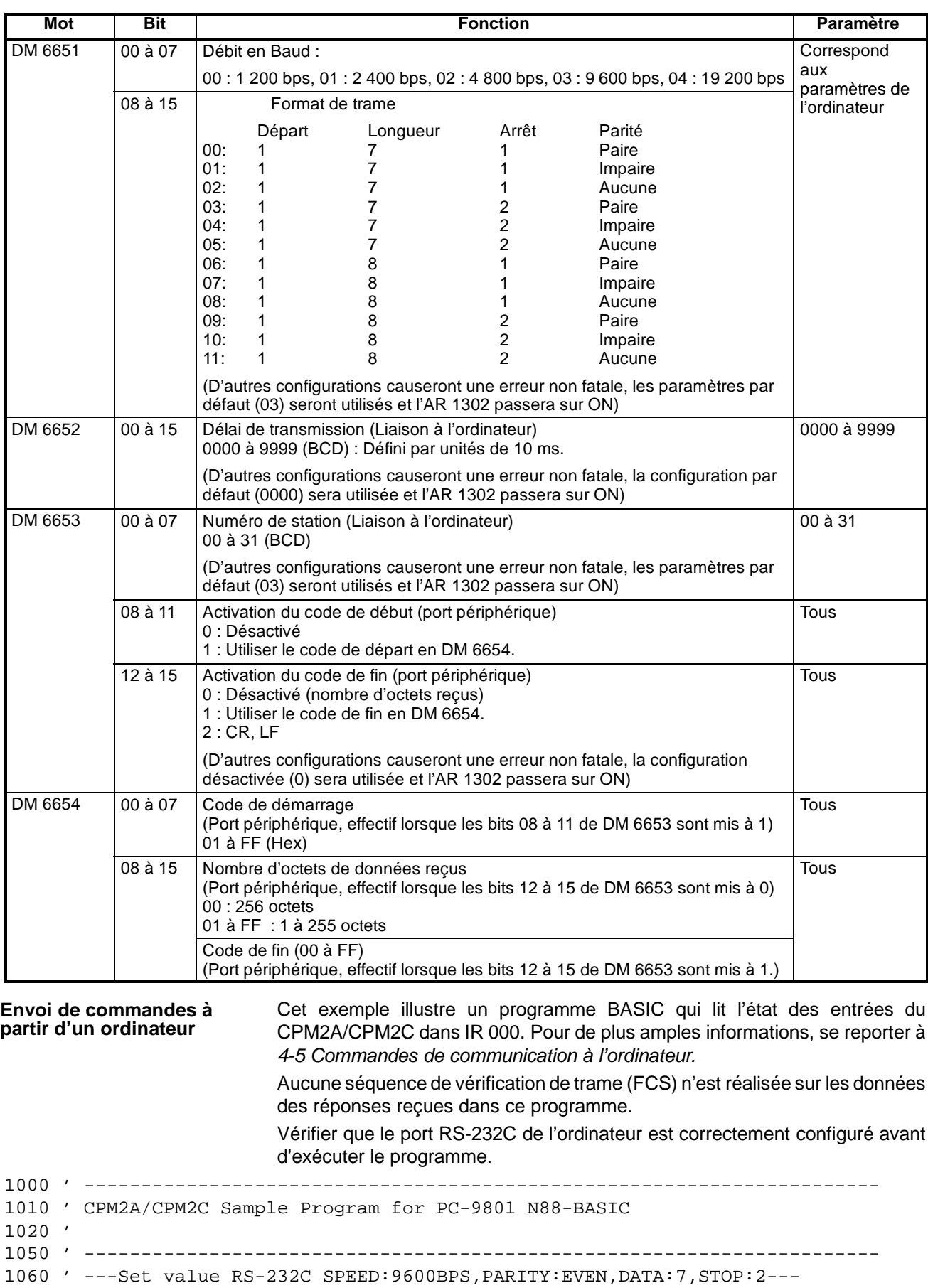

1070 OPEN "COM:E73" AS #1
#### *Fonctions de communication du CPM2A/CPM2C* **Chapitre 4-3**

1080 \*REPEAT

1090 ---Transmission data input----------------------------------------------- 1100 INPUT " send data : ",send\$ 1110 ' ---FCS Calculation----------------------------------------------- 1120 FCS=0 1130 FOR  $IFCS = 1$  TO LEN (send\$) 1140 FCS = FCS XOR ASC( MID\$ ( SEND\$ , IFCS,1)) 1150 NEXT 1160 FCS\$ = RIGHT\$ ( "0" + HEX\$ ( FCS),2) 1170 ' ---Communications execute-----------------------------------------------  $1180$  ZZZ\$ = SEND\$ + SCS\$ + "\*" + CHR\$(13) 1190 PRINT #1 , ZZZ\$ ; 1200 ' ---réponse check-----------------------------------------------  $1210$  RECCNT = 0 : TMP\$ - "" 1220 \*DRECLOOP 1230 IF LOC(1)<>0 THEN \*DREC1  $1240$  RECCNT = RECCNT + 1 1250 IF RECCNT = 5000 THEN \*DRECERR ELSE \*DRECLOOP 1260 \*DREC1 1270 TMP\$ = TMP\$ + INPUT\$ ( LOC  $(1)$ , #1 ) 1280 IF RIGHT\$ (TMP\$, 1 ) = CHR\$ (13) THEN \*DRECEND ELSE RECCNT =  $0:$  GOTO \* DRECLOOP 1290 \*DRECERR 1300 TMP\$ = " No response !! " + CHR\$ ( 13 ) 1310 \*DRECEND 1320 PRINT " receive data : " ; RECV\$ 1340 ' ---Go à transmission data input---------------------------------------- 1350 GOTO \*REPEAT 1360 ' ---Processing complete----------------------------------------------- 1370 CLOSE #1 1380 END

#### **Programme à contacts (Mnémoniques)**

**204**

Les communications à l'ordinateur inattendues sont exécutées en utilisant TXD(48).

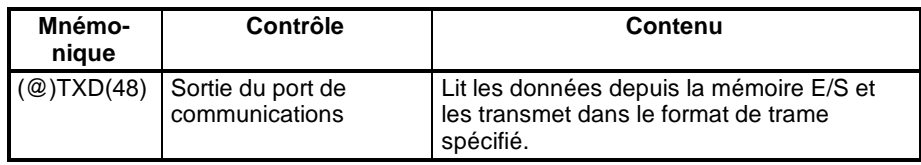

Les communications à l'ordinateur sont commandées avec les drapeaux de registre d'adresse suivants :

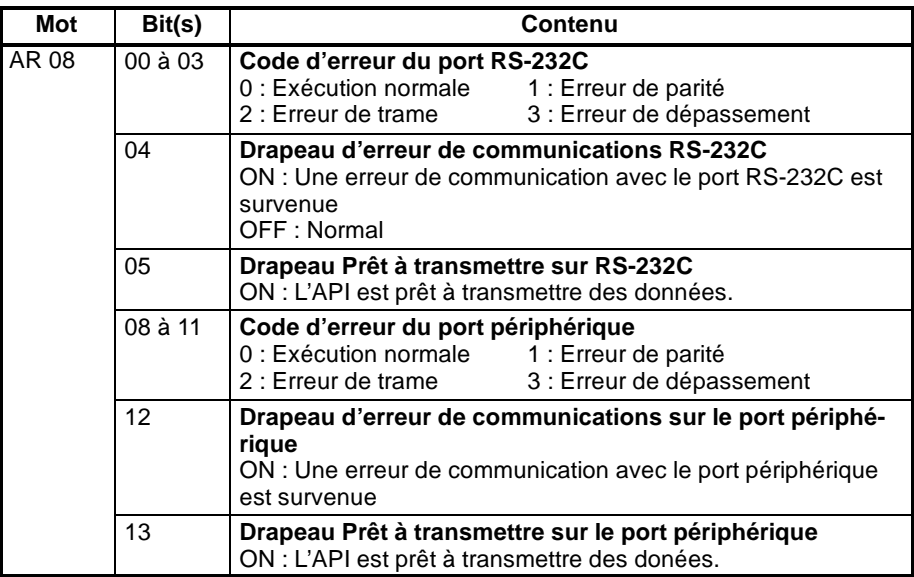

#### **Communications inattendues**

Une transmission de données vers l'ordinateur est déclenchée par l'API.

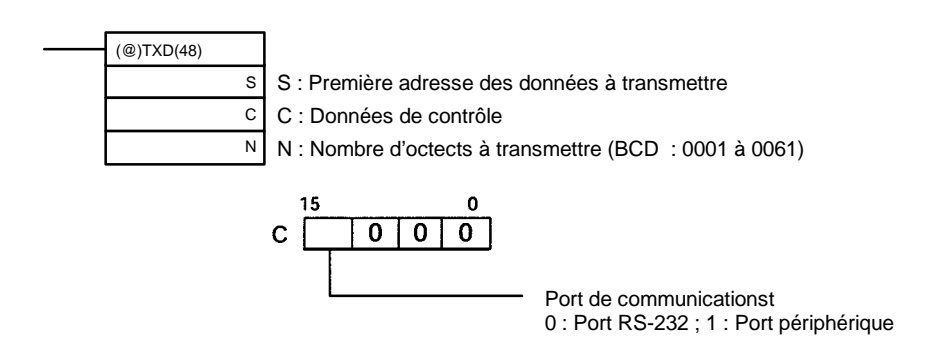

Lorsque des communications à l'ordinateur sont utilisées, TXD(48) convertit en ASCII les N octets de données en commençant par S, ajoute le titre de la communication à l'ordinateur, la FCS et le caractère d'arrêt et émet ces données comme une trame de communication à l'ordinateur.

La trame de communication à l'ordinateur émise se présente comme dans le schéma ci-après :

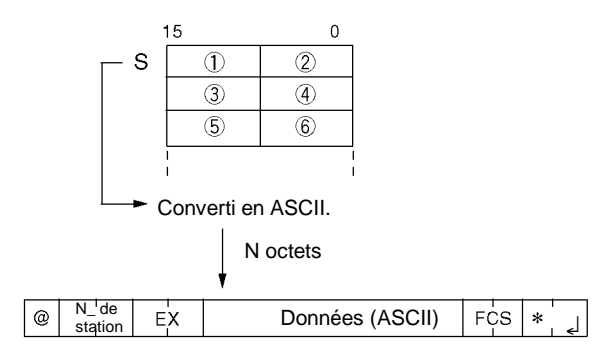

**205**

Dans l'exemple de programme suivant, TXD(48) sert à transmettre des données d'un port RS-232C vers un ordinateur. Si AR 0805 (de drapeau RS-232C prêt à émettre) est sur ON lorsque IR 00100 passe à ON, les dix octets de données (DM 0100 à DM 0104) seront transmis à l'ordinateur en commençant par les octets de gauche.

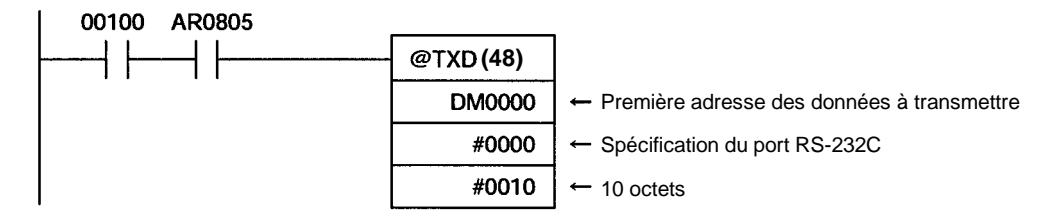

### **4-3-2 Communications sans protocole**

### **Généralités**

Lorsque des communications sans protocole sont utilisées, des données peuvent être échangées avec des périphériques série tels que des lecteurs de codes barres et des imprimantes série en utilisant TXD(48) et RXD(47). Les communications sans protocole s'utilisent indifféremment avec un port RS-232C ou un port périphérique.

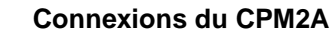

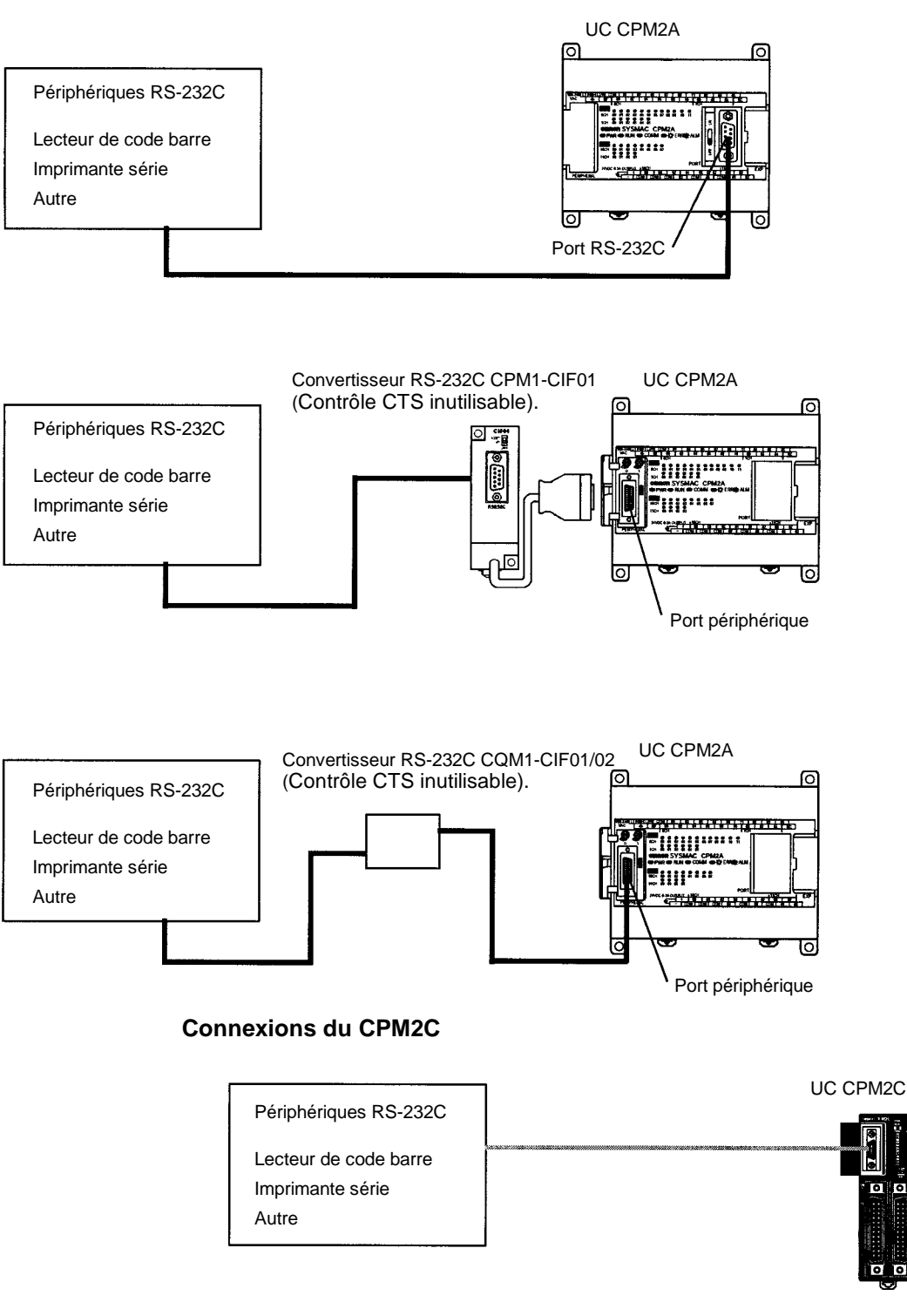

**Rem.** \*Le convertisseur RS-232C du CPM1-CIF01 peut également être utilisée pour les communications sans protocole par le port périphérique.

#### **Configuration des données de transmission**

Lorsque des communications sans protocole sont utilisées, TXD(48) sert à envoyer les données et RXD(47) à les recevoir. La quantité maximale de données pouvant être envoyées ou reçues est de 259 octets, y compris les codes de début et de fin.

### *Fonctions de communication du CPM2A/CPM2C* **Chapitre 4-3**

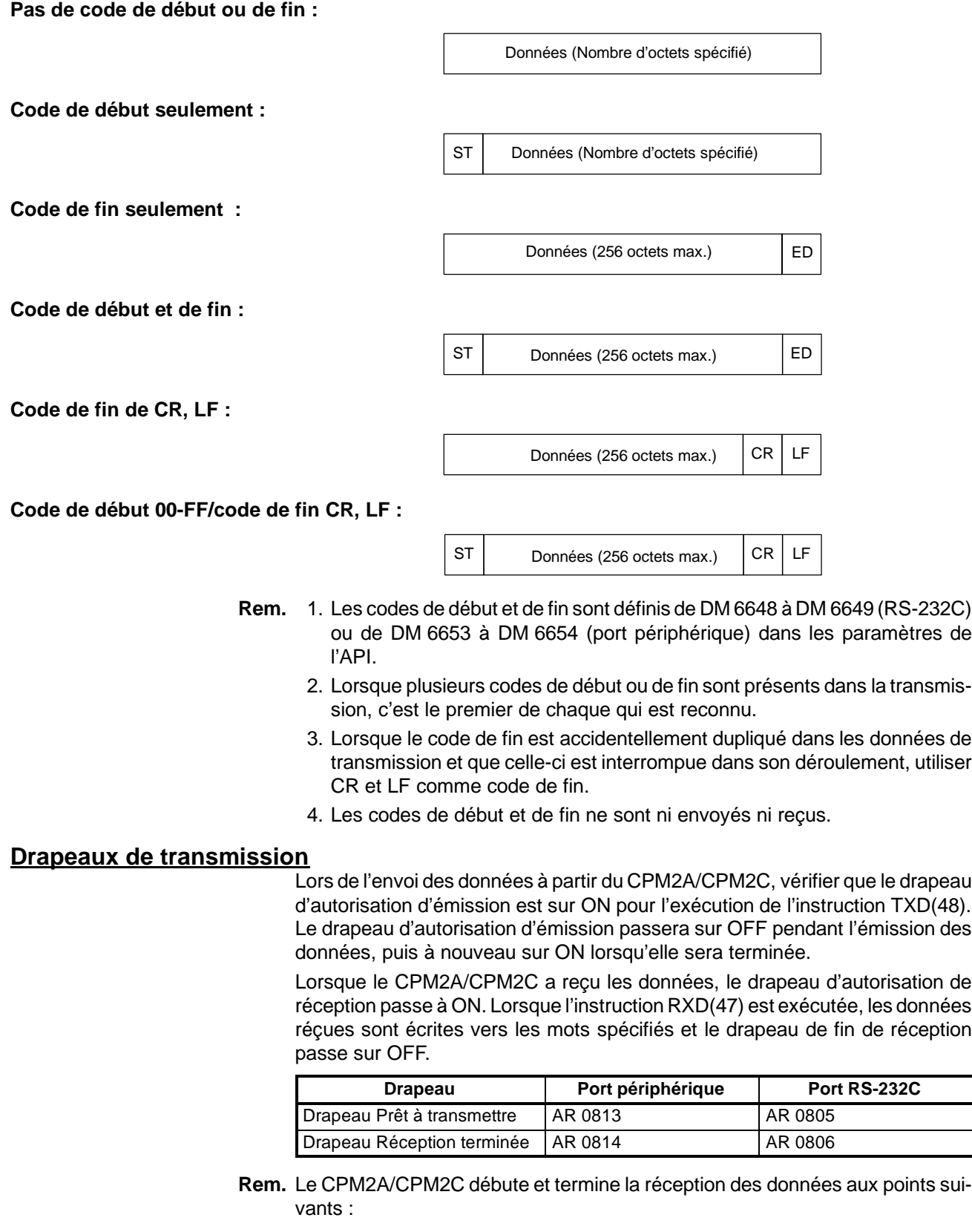

# **Début de la réception :**

Code de début désactivé : Continuellement disponible en réception<br>Code de début activé : Après réception du code de début Après réception du code de début

#### **Fin de la réception :**

A la réception du code de fin, du nombre d'octets spécifié ou de 256 octets.

### **Procédure d'application**

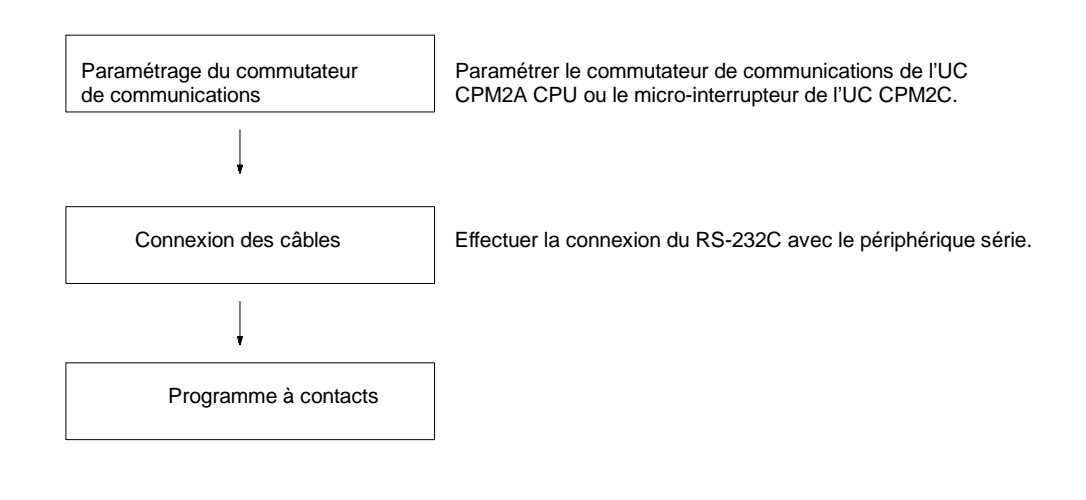

#### **Réglage ou commutateur de communication**

Les communications du CPM2A sont contrôlées par le commutateur de communication situé à l'avant de l'UC et les communication du CPM2C sont contrôlées par le micro-interrupteur situé à l'avant de l'UC.

#### **Paramètres du commutateur de communication du CPM2A**

Placer sur OFF le commutateur de communication dans le cas des communications sans protocole. Les communications sans protocole seront impossibles si le commutateur de communication est sur ON.

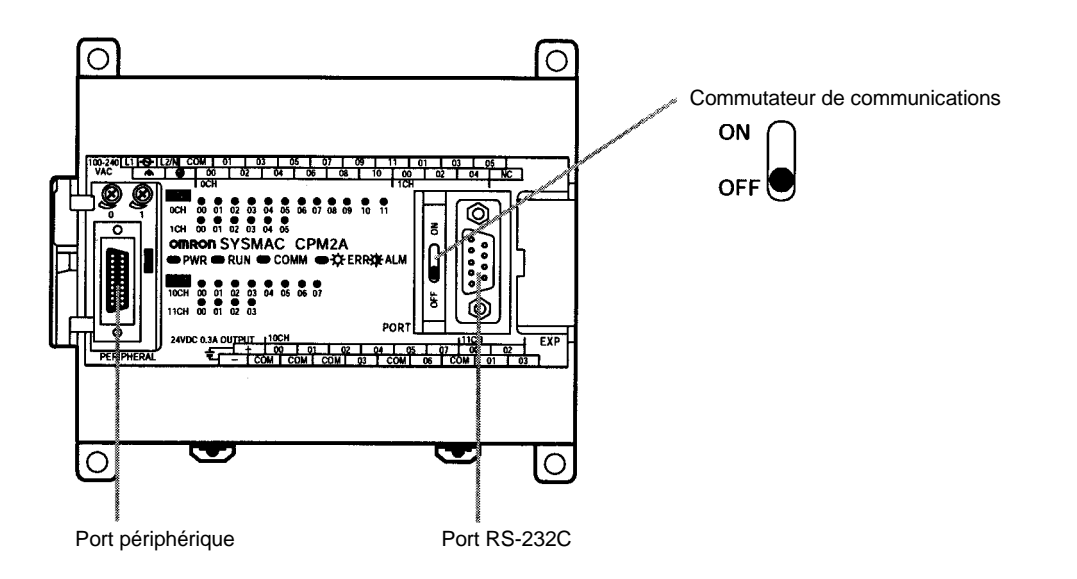

**Rem.** Un convertisseur RS-232C est nécessaire dans le cas des communications sans protocole sur le port périphérique.

#### **Paramètres du micro-interrupteur du CPM2C**

Placer sur OFF le sélecteur 1 du micro-interrupteur dans le cas des communications sans protocole de telle sorte que les communications par le port RS-232C soient régies par les paramètres de configuration de l'API (DM 6645 à

DM 6649). Dans le cas de communications sans protocole par le port périphérique, placer également le sélecteur 2 sur ON.

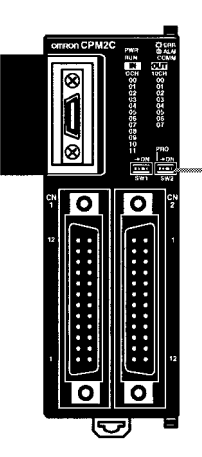

Commutateur de paramétrage du port de communications

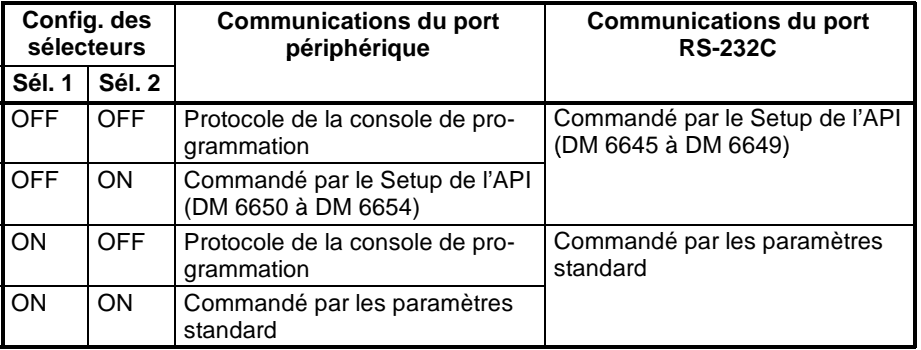

**Rem.** Un convertisseur RS-232C est nécessaire dans le cas des communications sans protocole sur port périphérique.

Ce chapitre décrit les connexions RS-232C. **Connexion des câbles**

> Le port RS-232C du périphérique série et le port RS-232C du convertisseur RS-232C du CPM2A/CPM2C ou du CPM1-CIF01 sont connectés comme dans le schéma suivant. Avec les CPM2C, CPM2C-CN111 et CS1W-CN118, il est possible d'utiliser des câbles de connexion à la place du convertisseur RS-232C.

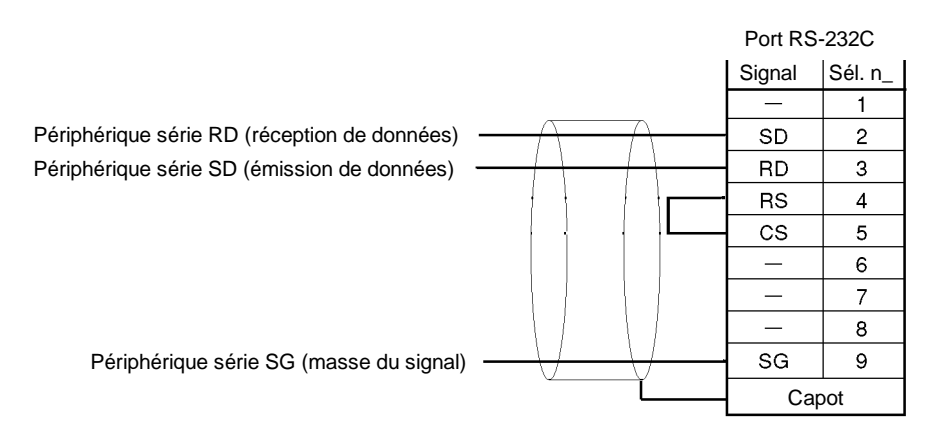

**Paramètres de l'API**

Les paramètres de l'API nécessaires varient suivant qu'un port périphérique ou qu'un port RS-232C est utilisé.

#### **Paramètres du port RS-232C**

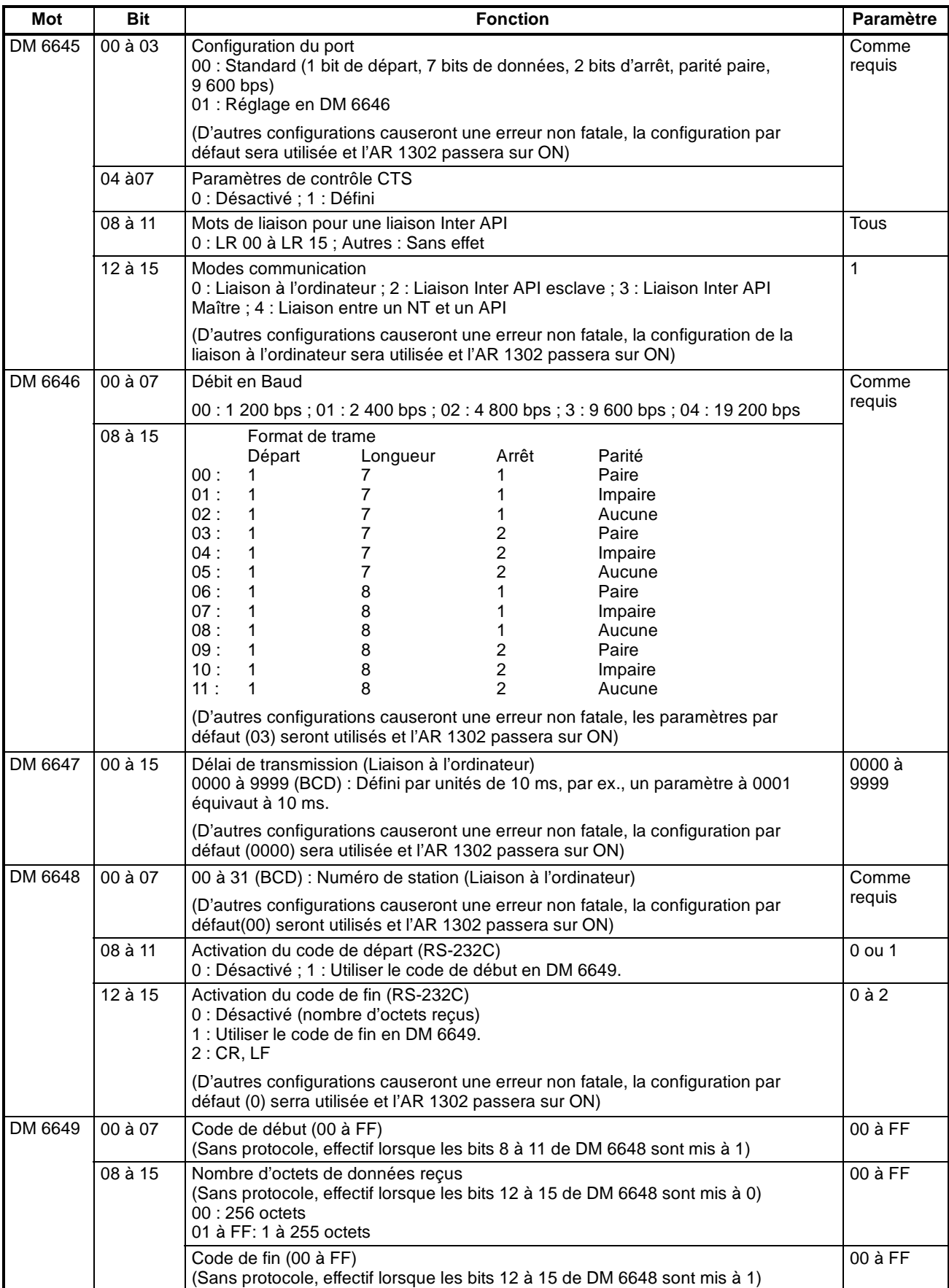

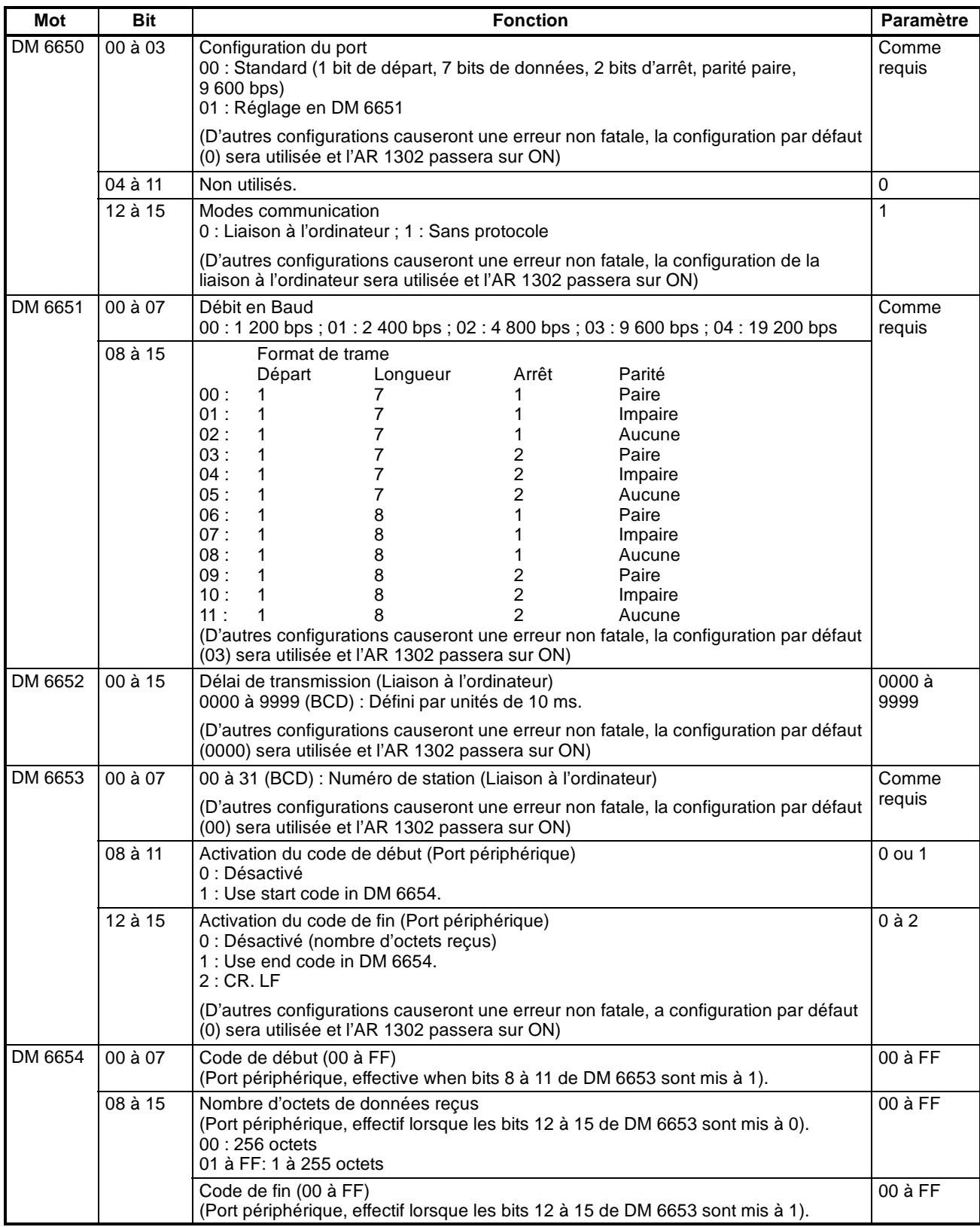

#### **Paramètres du port périphérique**

#### **Programme**

Les instructions suivantes sont utilisées dans les communications sans protocole :

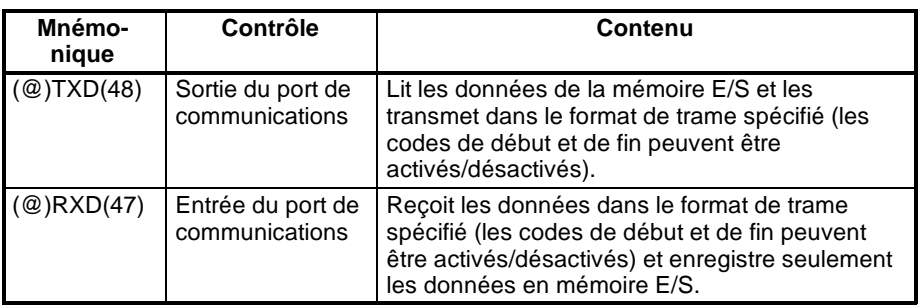

Les communications sans protocole sont commandées avec les drapeaux de registre d'adresse suivants :

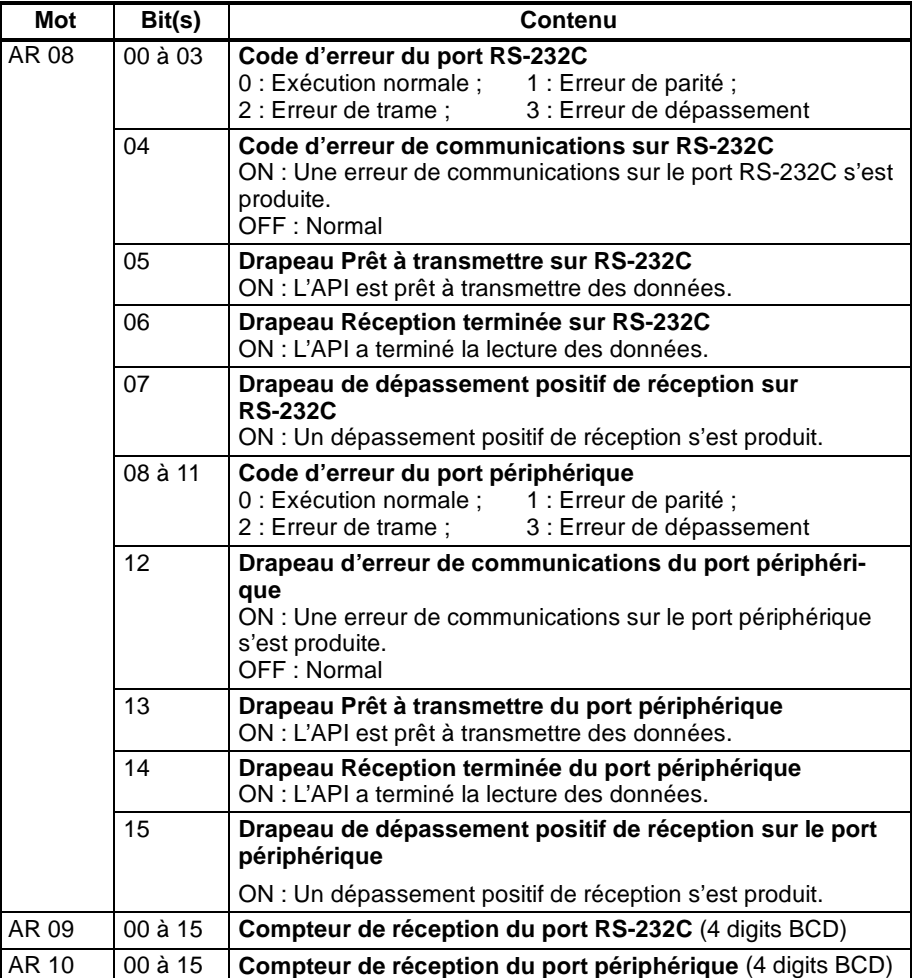

#### **Emission de données sans protocole**

TXD(48) permet d'envoyer des données vers des périphériques RS-232C.

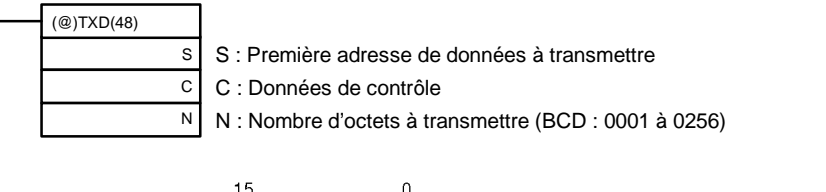

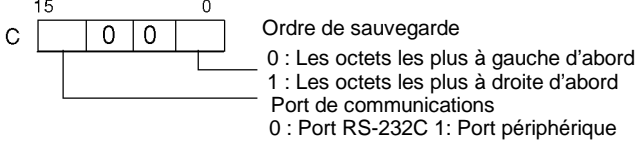

Lorsque des communications sans protocole sont utilisées, TXD(48) envoie N octets de données en commençant par S.

#### **Réception de données sans protocole**

RXD(47) permet de recevoir des données à partir des périphériques RS-232C.

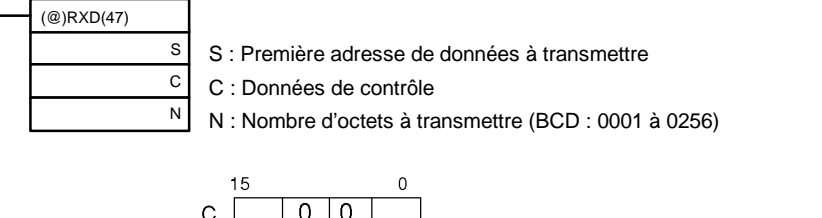

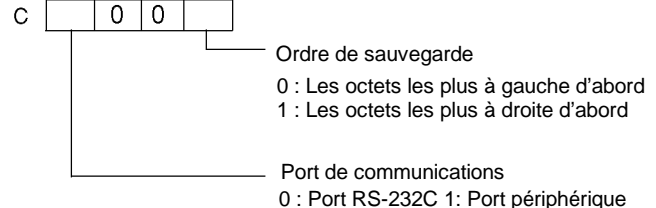

L'exemple de programme suivant s'applique aux communications sans protocole réalisées par un port RS-232C avec les instructions TXD(48) et RXD(47).

Si AR 0805 (le drapeau RS-232C Prêt à transmettre) est sur ON lorsque 00100 passe à ON, les données de DM 0100 à DM 0104 sont émises des octets les plus à gauche aux octets les plus à droite. Lorsque AR 0806 (le drapeau Réception terminée) passe à ON, 256 octets de données reçues sont lus et écrits vers DM 0200 des octets les plus à gauche aux octets les plus à droite.

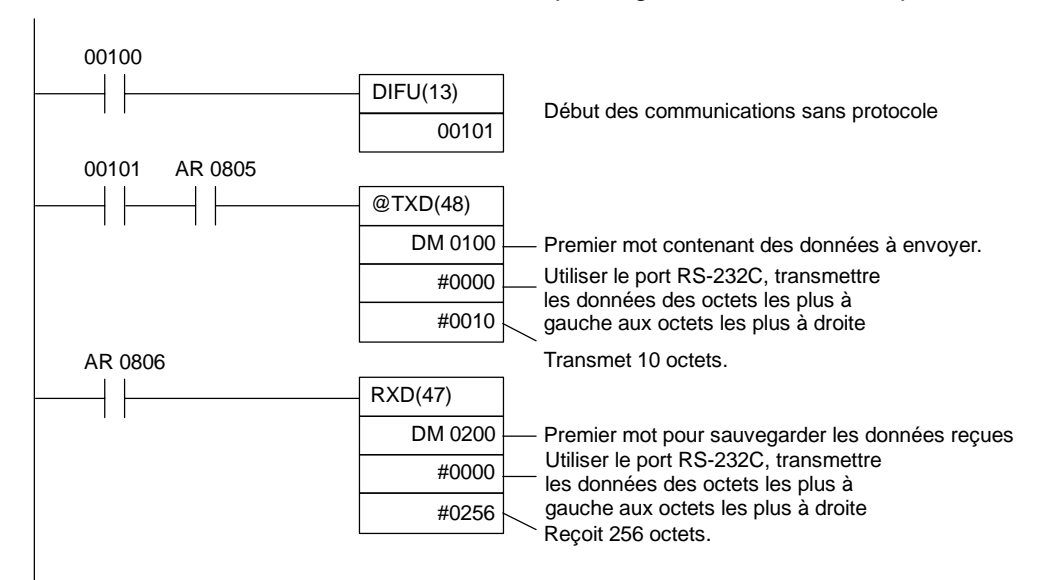

### **4-3-3 Communications entre un NT et un API**

La communication NT permet de connecter directement un API CPM2A/ CPM2C à un terminal programmable OMRON. il n'est pas nécessaire que l'API soit doté d'un programme de communication. La communication NT peut être utilisée avec un port RS-232C.

#### **Connexion du CPM2A**

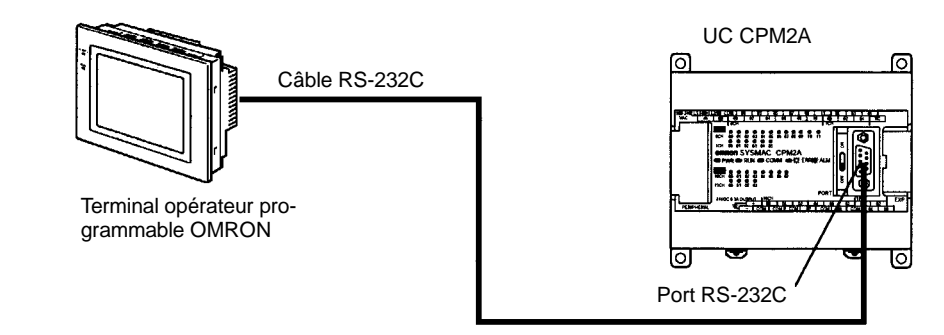

#### **Connexion entre un NT et un API du CPM2C**

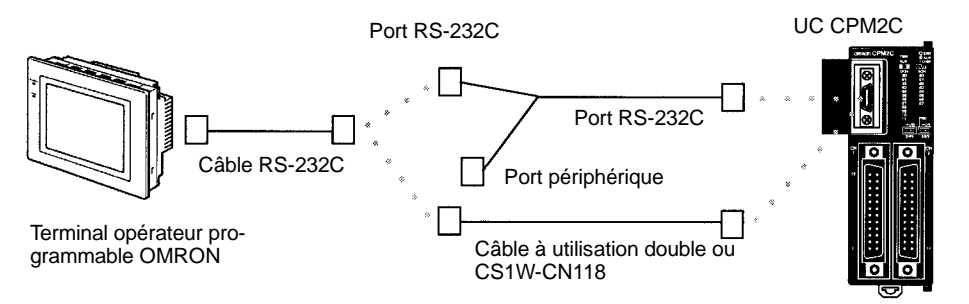

### **Procédure d'application**

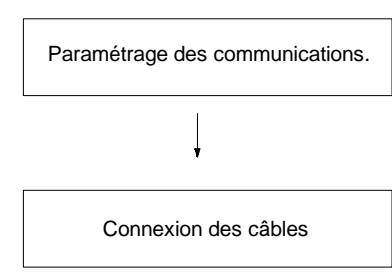

Utiliser les paramètres du Setup de l'API (DM6645 à DM 6649) pour les communications RS-232C. (Mettre sur OFF le commutateur de communications sur l'UC du CPM2A ou le sélecteur 1 du micro-interrupteur sur l'UC du CPM2C).

Connecter à un Terminal opérateur programmable.

**Paramétrage du commutateur de communication**

Les communications du CPM2A sont contrôlées par le commutateur de communication situé à l'avant de l'UC et les communications du CPM2C sont contrôlées par le micro-interrupteur situé à l'avant de l'UC.

#### **Paramètres du commutateur de communications du CPM2A**

Placer sur OFF le commutateur de communication dans le cas des communications entre un NT et un API. Les communications entre un NT et un API seront impossibles si le commutateur de communication est sur ON.

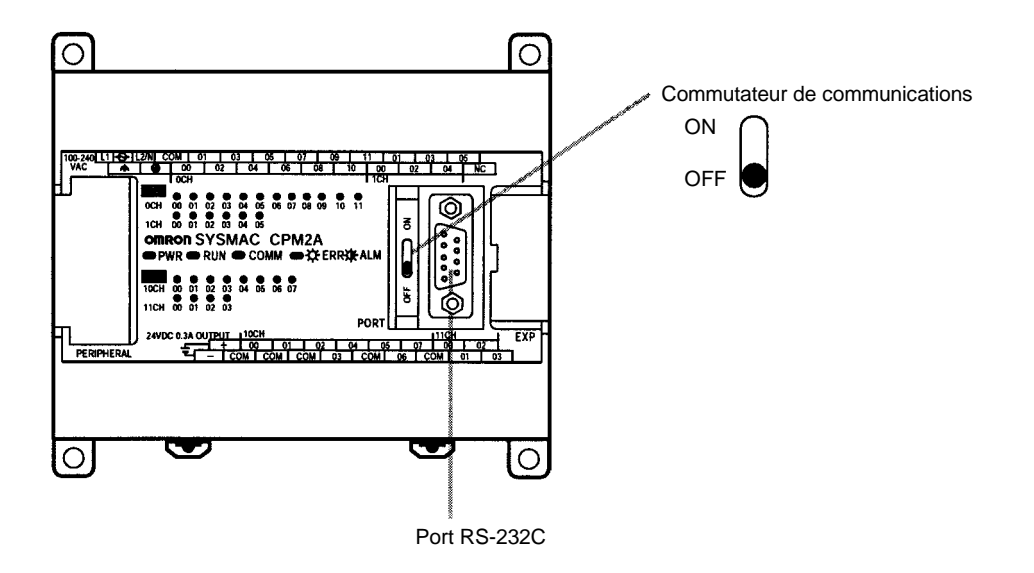

#### **Paramètres du micro-interrupteur du CPM2C**

Placer sur OFF le sélecteur 1 du micro-interrupteur dans le cas des communications entre un NT et un API de telle sorte que les communications par le port RS-232C soient régies par les paramètres de configuration de l'API (DM 6645 à DM 6649).

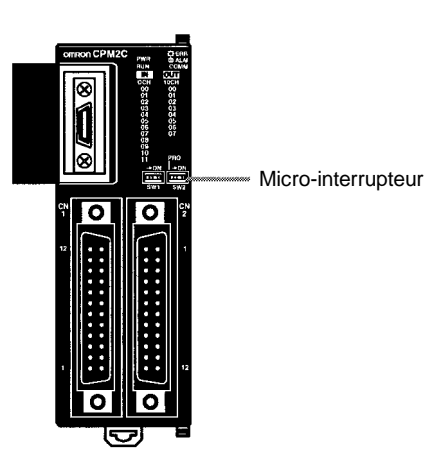

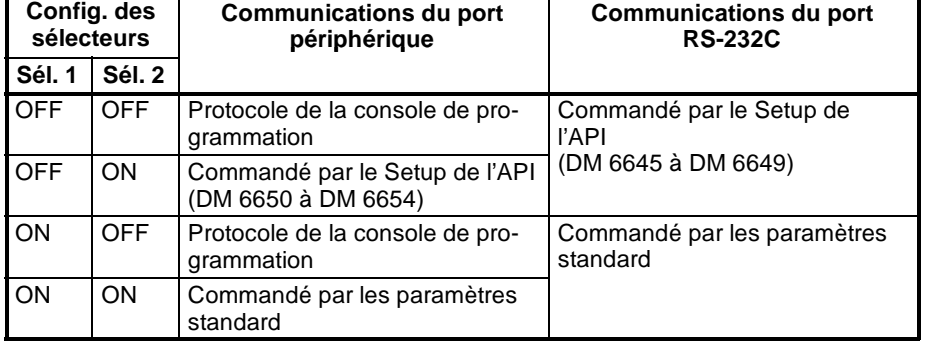

#### **Setup de l'API**

Lorsqu'une communication NT est utilisée avec un API CPM2A/CPM2C, les paramètres suivants doivent figurer dans la configuration de l'API (DM 6645) en utilisant un périphérique de programmation.

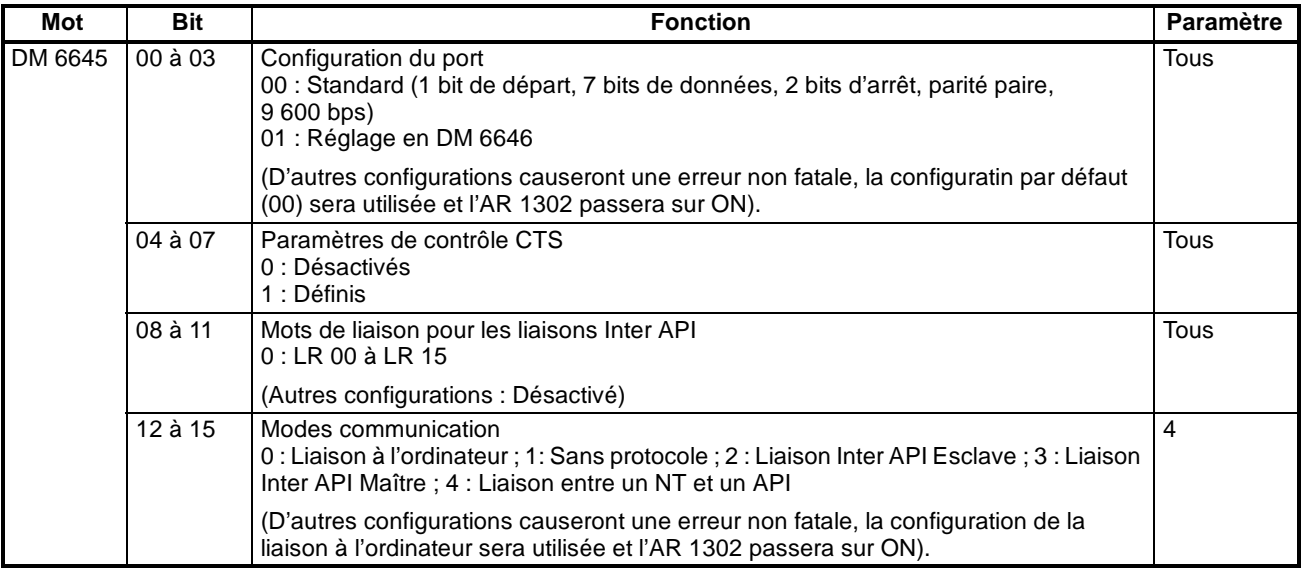

Pour de plus amples informations concernant les paramètres de la communication entre un NT et un API d'un terminal programmable OMRON, se reporter au Manuel de programmation de celui-ci.

#### Ce chapitre décrit les connexions RS-232C. **Connexion des câbles**

Le port RS-232C du terminal programmable et le port RS-232C de l'interface RS-232C du CPM2A/CPM2C ou du CPM1-CIF01 sont connectés comme dans le schéma suivant en l'absence de contrôle CTS sur le port RS-232C. Avec les CPM2C, CPM2C-CN111 et CS1W-CN118, des câbles de connexion sont utilisés.

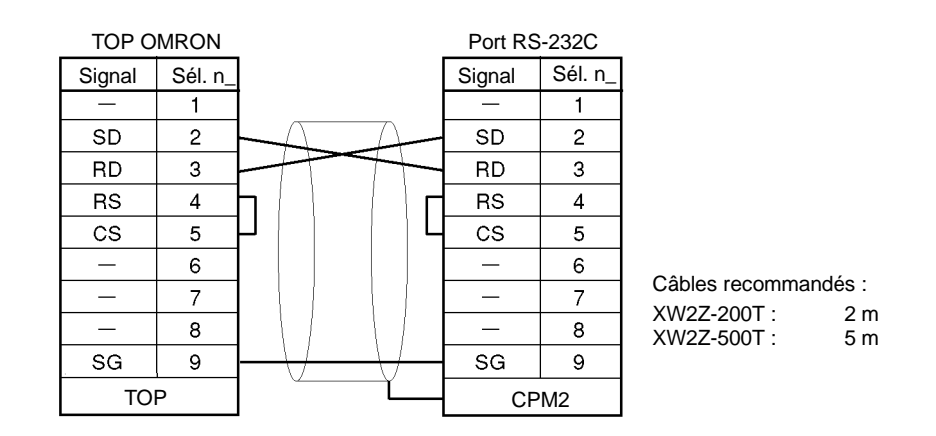

### **4-3-4 Communications Inter API**

Une communication Inter API jusqu'à 256 bits (LR0000 à LR1515) peut être créée avec la zone de données d'un autre API CPM2A/CPM2C, CQM1, CPM1, CPM1A, SRM1(-V2) ou C200HX/HE/HG, dans lequel l'un sert de maître et l'autre d'esclave. Il n'est pas nécessaire que l'API soit doté d'un programme de communications.

La communication Inter API peut être utilisée avec un port RS-232C.

#### *Fonctions de communication du CPM2A/CPM2C* **Chapitre 4-3**

#### **Communications Inter API entre deux API du CPM2A**

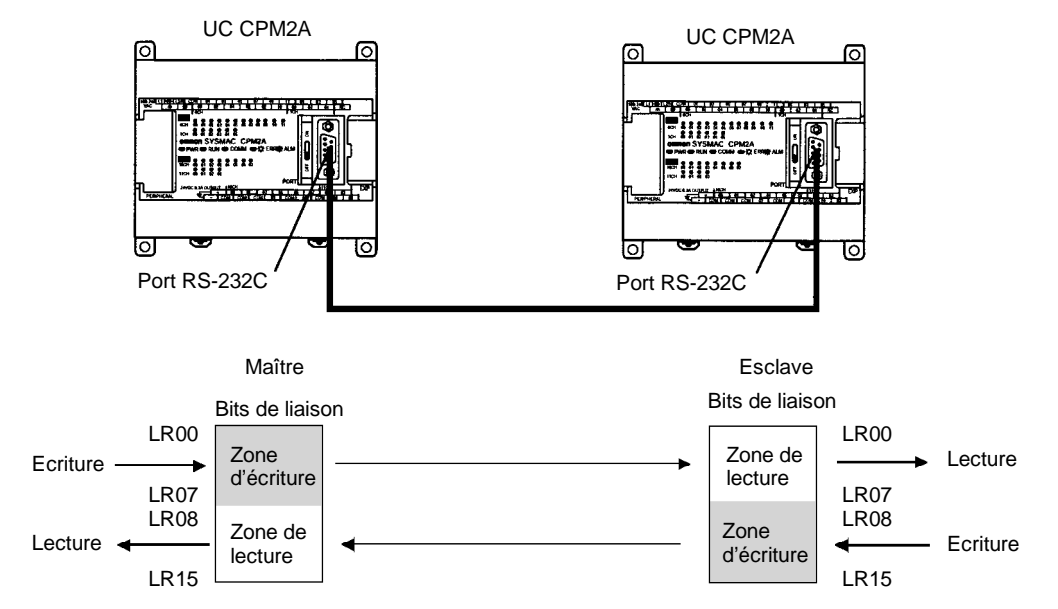

**Communication Inter API du CPM2A/CPM2C**

La zone de relais de liaison des API CPM2A/CPM2C ne dépasse pas 16 mots, de LR00 à LR15. Dans le cas d'une communication Inter API avec un API CPM2A/CPM2C et un CQM1, C200HS ou C200HX/HE/HG, utiliser les 16 mots correspondants, de LR00 à LR15 sur l'API CQM1, C200HS ou C200HX/HE/ HG. Une communication Inter API avec un API CPM2A/CPM2C est impossible avec les mots LR16 à LR 63.

#### **Procédure d'applicaton**

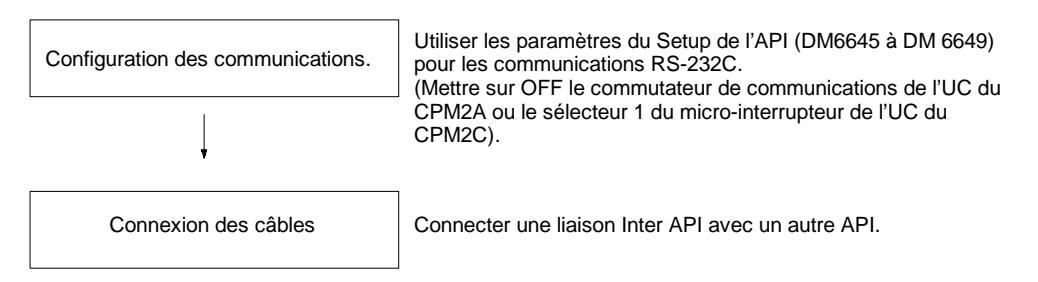

**Réglage du commutateur de communication**

Les communications du CPM2A sont contrôlées par le commutateur de communication situé à l'avant de l'UC et les communications du CPM2C sont contrôlées par le micro-interrupteur situé à l'avant de l'UC.

#### **Paramètres du commutateur de communication du CPM2A**

Placer sur OFF le commutateur de communication dans le cas des communications Inter API. Les communications Inter API seront impossibles si le commutateur de communication est sur ON.

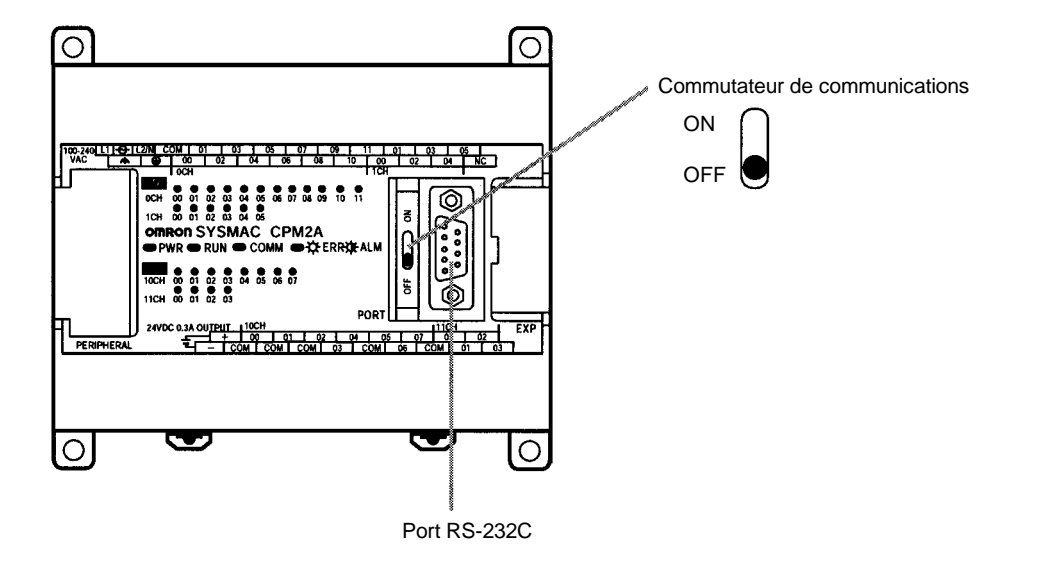

#### **Paramètres du micro-interrupteur du CPM2C**

Placer sur OFF le sélecteur 1 du micro-interrupteur dans le cas des communications Inter API de telle sorte que les communications par le port RS-232C soient régies par les paramètres de configuration de l'API (DM 6645 à DM 6649).

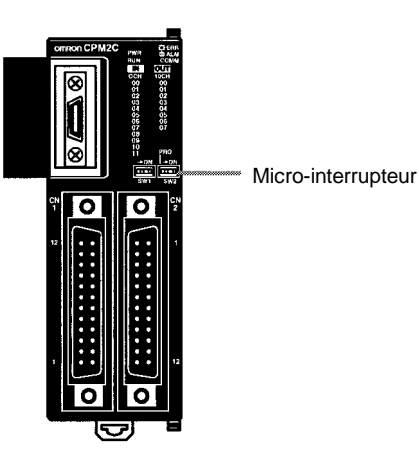

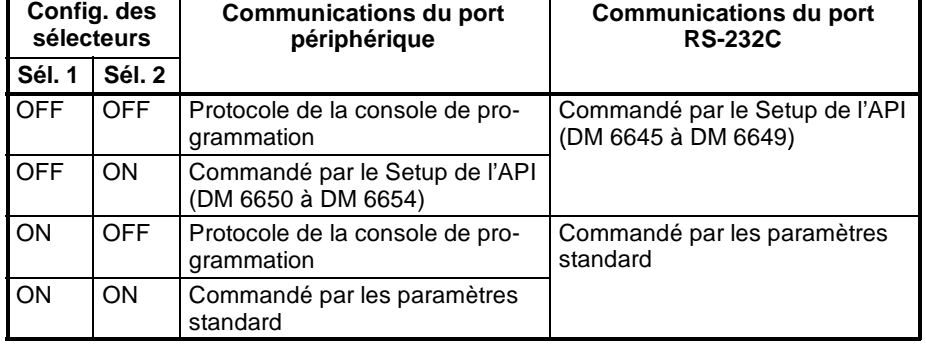

#### **Setup de l'API**

Lors de la création d'une communication Inter API avec un API CPM2A/CPM2C, utiliser un périphérique de programmation afin de définir les paramètres suivants dans la configuration de l'API (DM 6645) pour le maître et l'esclave.

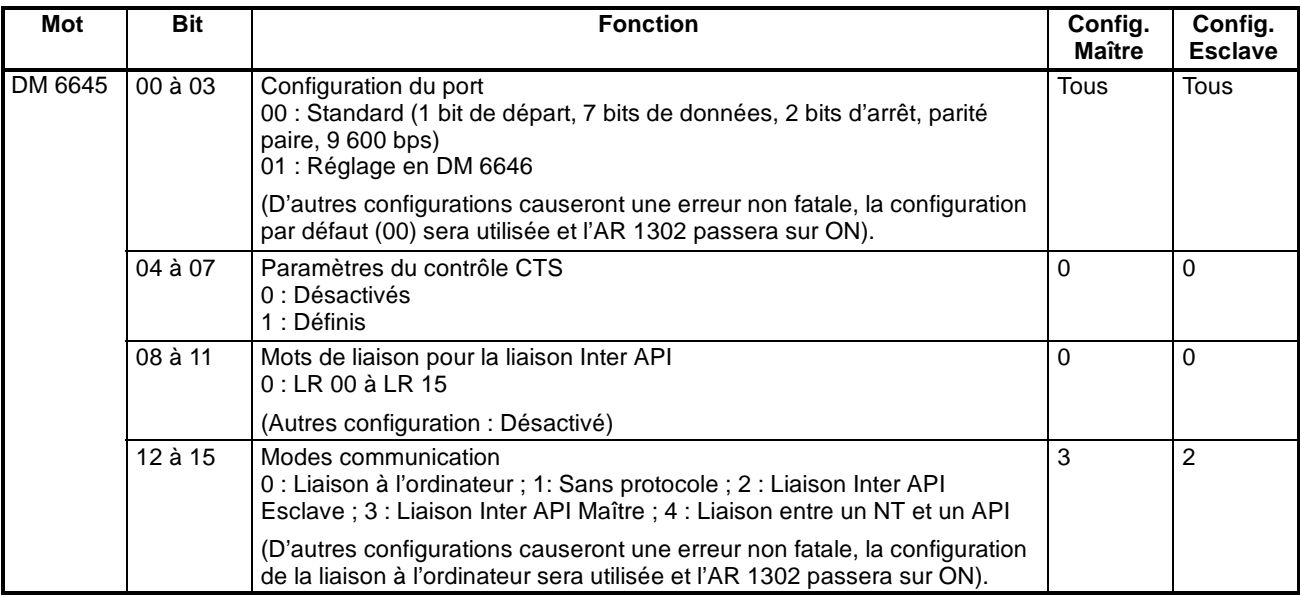

Pour de plus amples informations concernant les paramètres de la communication Inter API d'un autre API OMRON, se reporter au Manuel de programmation de celui-ci.

**Connexion des câbles**

Ce chapitre décrit la connexion RS-232C.

Le câble RS-232C utilisé pour les communications Inter API est un câble d'interconnexion. En l'absence de contrôle CTS sur le port RS-232C, la connexion est réalisée comme dans le schéma ci-après. Avec les CPM2C, CPM2C-CN111 et CS1W-CN118, des câbles de connexion sont utilisés.

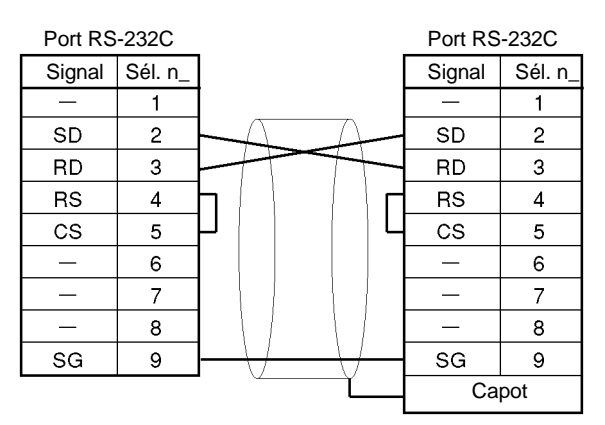

Câbles recommandés :

XW2Z-200T : 2 m<br>XW2Z-500T : 5 m XW2Z-500T :

# **4-4 Fonctions de communication SRM1(-V2)**

### **4-4-1 Communications à l'ordinateur**

Les communications à l'ordinateur ont été développées par OMRON dans le but de connecter des API et un ou plusieurs ordinateurs au moyen d'un câble RS-232C et de contrôler les communications API à partir de l'ordinateur. En règle générale, l'ordinateur envoie une commande à l'API qui renvoie automatiquement une réponse, de sorte que les communications s'effectuent sans la participation active des API. Ces derniers ont également la capacité de déclencher des transmissions de données lorsque leur participation directe est nécessaire.

En général, il est possible de mettre en oeuvre des communications à l'ordinateur de deux manières. L'une est basée sur des commandes en mode C, l'autre sur des commandes FINS (mode CV). Le SRM1(-V2) ne prend en charge que les commandes en mode C. Pour en savoir davantage sur les communications à l'ordinateur, se reporter à *4-5 Commandes de communications à l'ordinateur.*

**Setup de l'API** Les paramètres du port périphérique et du port RS-232C du SRM1(-V2) doivent être défins correctement pour pouvoir utiliser les communications à l'ordinateur, comme dans le tableau suivant :

| <b>Mot</b>                                                                 | <b>Bit</b> | <b>Fonction</b>                                                                                                    |                                                                                                    | Config.                                                              |
|----------------------------------------------------------------------------|------------|----------------------------------------------------------------------------------------------------|----------------------------------------------------------------------------------------------------|----------------------------------------------------------------------|
| Configuration du port périphérique                                         |            |                                                                                                    |                                                                                                    |                                                                      |
| Les sélections suivantes sont effectivess après leur transfert vers l'API. |            |                                                                                                    |                                                                                                    |                                                                      |
| DM 6650                                                                    | 00 à 03    | Configuration du port<br>00 : Standard (1 bit de départ, 7 bits de données, 2 bits d'arrêt, parité paire,<br>9 600 bps)<br>01 : Réglage en DM 6651<br>(D'autres configurations causeront une erreur non fatale, la configuration par                                                                                                    |                                                                                                    | Pour cor-<br>respondre<br>aux<br>paramè-<br>tres à l'or-             |
|                                                                            |            | défaut (0) sera utilisée et l'AR 1302 passera sur ON).                                                                                                    |                                                                                                    | dinateur                                                             |
|                                                                            | 04 à 07    | Non utilisés.                                                                                                    |                                                                                                    | $\pmb{0}$                                                            |
|                                                                            | 08 à 11    | Non utilisés.                                                                                                    |                                                                                                    | $\mathbf 0$                                                          |
|                                                                            | 12 à 15    | Modes communication<br>0 : Liaison à l'ordinateur ; 1: Sans protocole                                                                                                    |                                                                                                    | 0 : Liaison<br>à l'ordina-<br>teur                                   |
|                                                                            |            | défaut (0) sera utilisée et l'AR 1302 passera sur ON).                                                                                                    | (D'autres configurations causeront une erreur non fatale, la configuration par                                                                                                    |                                                                      |
| DM 6651                                                                    | 00 à 07    | Débit en Baud<br>00: 1,2K, 01: 2,4K, 02: 4,8K, 03: 9,6K, 04: 19,2K                                                                                                    |                                                                                                    | Pour cor-<br>respondre<br>aux<br>paramè-<br>tres à l'or-<br>dinateur |
|                                                                            | 08 à 15    | Format de trame<br>Début<br>Longueur<br>1 bit<br>7 bits<br>00:<br>01:<br>1 bit<br>7 bits<br>02:<br>1 bit<br>7 bits<br>03:<br>1 bit<br>7 bits<br>04:<br>1 bit<br>7 bits<br>1 bit<br>05:<br>7 bits<br>06:<br>1 bit<br>8 bits<br>07:<br>1 bit<br>8 bits<br>08:<br>1 bit<br>8 bits<br>09:<br>1 bit<br>8 bits<br>10:<br>1 bit<br>8 bits<br>11:<br>1 bit<br>8 bits<br>(00) sera utilisée et l'AR 1302 passera sur ON). | Parité<br>Arrêt<br>1 bit<br>Paire<br>1 bit<br>Impaire<br>1 bit<br>Aucune<br>2 bit<br>Paire<br>2 bit<br>Impaire<br>2 bit<br>Aucune<br>1 bit<br>Paire<br>1 bit<br>Impaire<br>1 bit<br>Aucune<br>Paire<br>2 bit<br>2 bit<br>Impaire<br>2 bit<br>Aucune<br>(D'autres configurations causeront une erreur non fatale, la configuration par défaut | Pour cor-<br>respondre<br>aux<br>paramè-<br>tres à l'or-<br>dinateur |

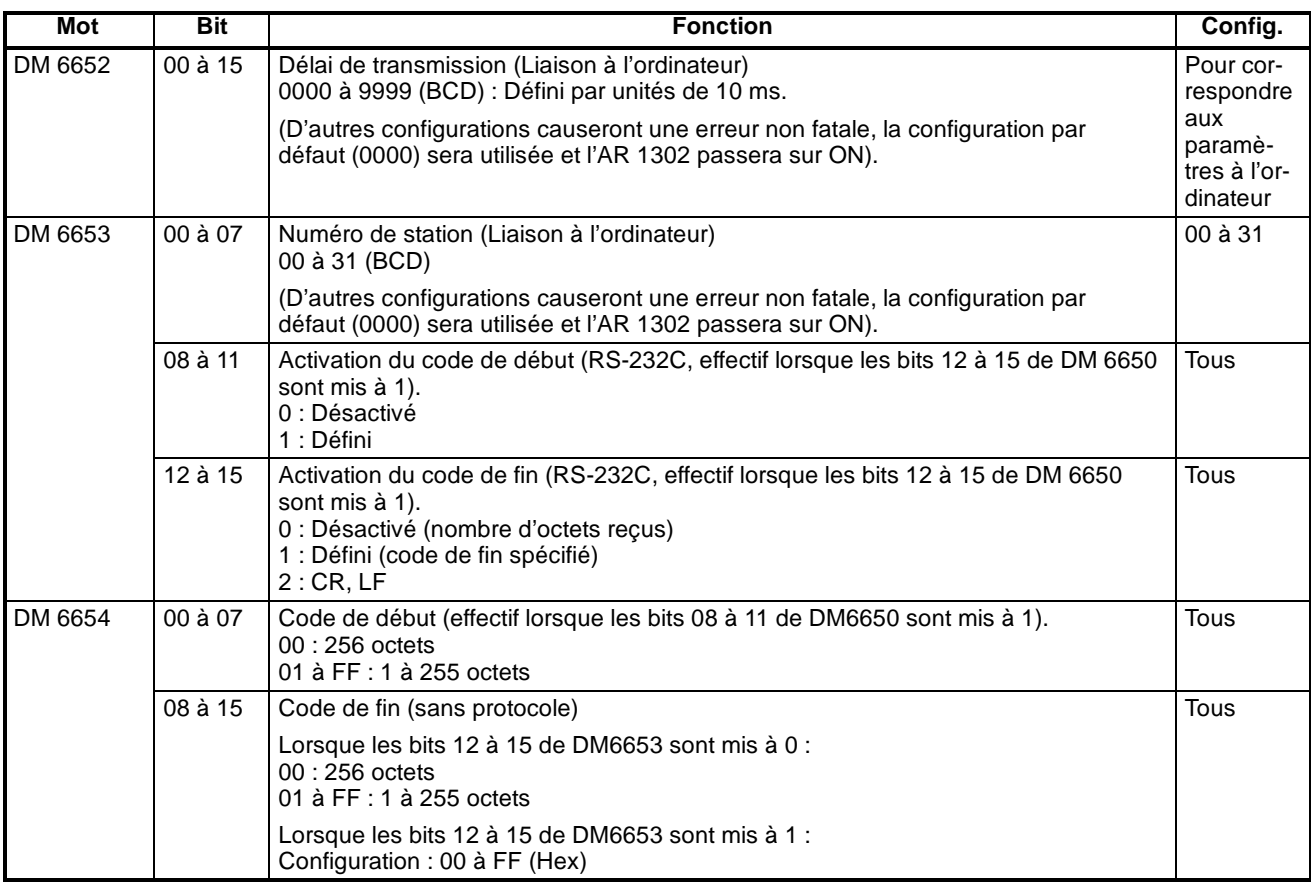

**Rem.** Lorsqu'une valeur hors limite est utilisée, il en résulte les conditions de communication suivantes. Dans ce cas, réinitialiser la valeur pour qu'elle soit dans la plage autorisée.

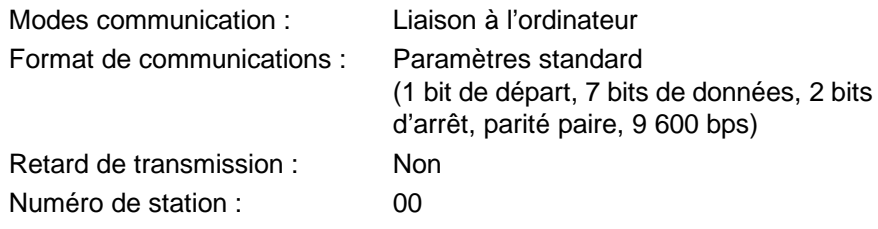

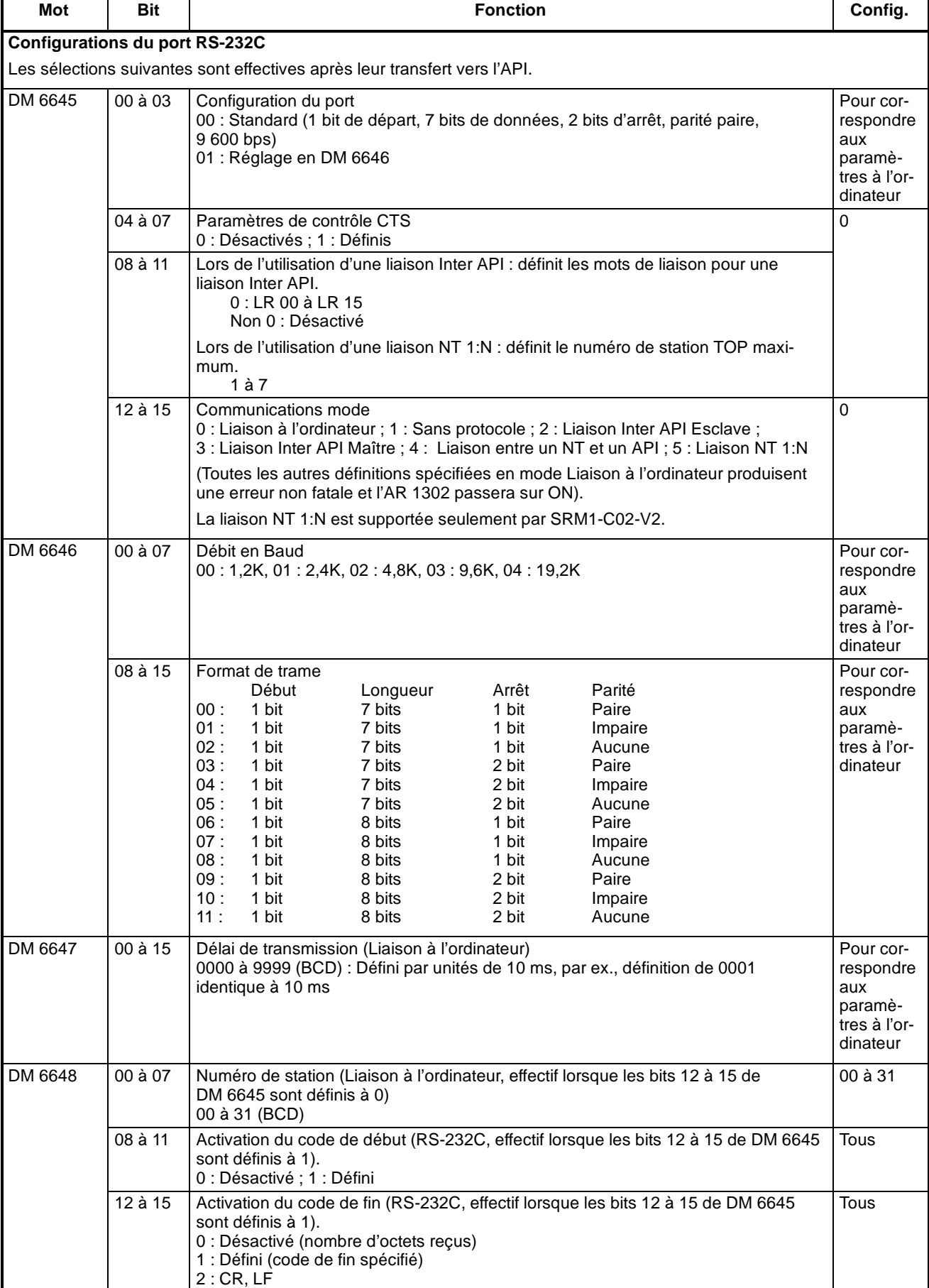

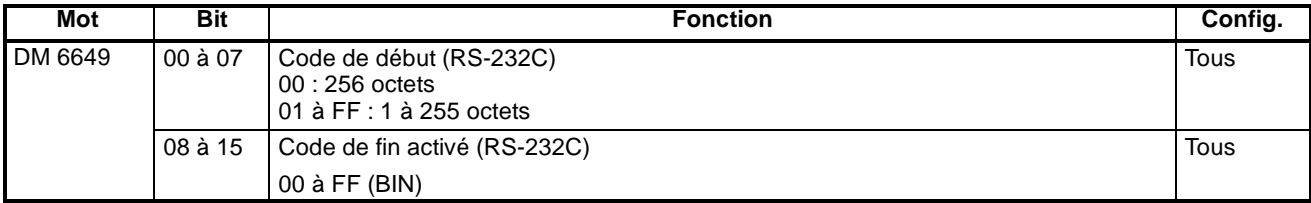

**Rem.** Lorsqu'une valeur hors limite est utilisée, il en résulte les conditions de communication suivantes. Dans ce cas, réinitialiser la valeur pour qu'elle soit dans la plage autorisée.

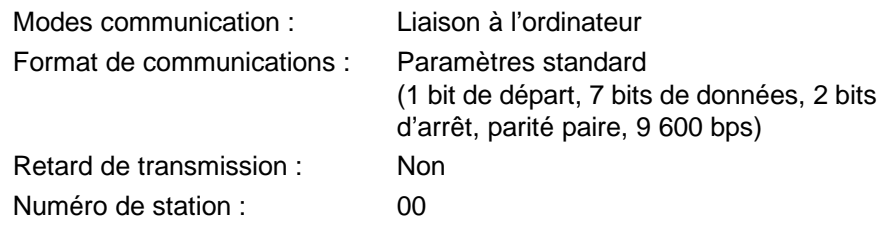

**Exemple de programme** Cet exemple illustre un programme BASIC qui lit l'état des entrée du SRM1(--V2) dans IR 000. Pour de plus amples informations, se reporter à *4-5 Commandes de communications à l'ordinateur.* Aucune séquence de vérification de trame (FCS) n'est réalisée sur les données des réponses reçues dans ce programme. Vérifier que le port RS-232C de l'ordinateur est correctement configuré avant d'exécuter le programme. 1000 ' 1010 'SRM1 Sample Program for PC-9801 N88-BASIC 1020 ' 1050 ' 1060 ' --- Set value RS-232C SPEED: 9600BPS, PAR-ITY:EVEN,DATA:7,STOP:2 1070 OPEN "COM:E73" AS #1 1080 \*REPEAT 1090 ' --- Transmission data input -----------------------1100 INPUT "send data:",SEND\$ 1110 ' --- FCS Calculation ----------------------------------1120 FCS=0 1130 FOR IFCS=1 TO LEN(SEND\$) 1140 FCS=FCS XOR ASC(MID\$(SEND\$;IFCS,1) 1150 NEXT 1160 FCS\$=RIGHT\$("0"+HEX\$(FCS),2) 1170 ' --- Communications execute-------------------------1180 ZZZ\$=SEND\$+FCS\$+"\*"+CHR\$(13) 1190 PRINT #1,ZZZ\$; 1200 ' réponse check  $1210$  RECCNT= $0:$ TMP\$="" 1220 \*DRECLOOP 1230 IF LOC(1)<>0 THEN \*DREC1 1240 RECCNT=RECCNT+1 1250 IF RECCNT=5000 THEN \*DRECERR ELSE \*DRECLOOP 1260 \*DREC1 1270 TMP\$=TMP\$+INPUT\$(LOC(1),#1) 1280 IF RIGHT\$(TMP\$,1)=CHR\$(13) THEN \*DRECEND ELSE RECCNT=0:GOTO \*DRECLOOP 1290 \*DRECERR 1300 TMP\$="No response!!"+CHR\$(13) 1310 \*DRECEND 1320 RECV\$=TMP\$ 1330 PRINT "receive data:";RECV\$ 1340 ' --- Go à transmission data input ------------------1350 GOTO \*REPEAT 1360 ' --- Processing complete -----------------------------1370 CLOSE #1 1380 END

### **4-4-2 Communications sans protocole**

Ce chapitre décrit les communications sans protocole (RS-232C). Les communications sans protocole permettent d'échanger des données avec des périphériques RS-232C standards tels que des imprimantes et des lecteurs de codes barres. Les données peuvent être imprimées sur une imprimantes ou lues par un lecteur de codes barres. La confirmation de connexion n'est pas prise en charge dans les communications sans protocole.

#### **Procédure de communication**

#### **Emissions**

- *1, 2, 3...* 1. Vérifier que AR 0805 (le drapeau d'autorisation d'émission du port RS-232C) est passé sur ON.
	- 2. Utiliser l'instruction TXD(48) pour émettre les données.

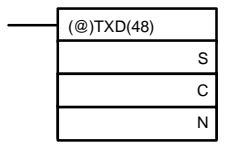

- S : Numéro du premier mot de données à transmettre
- C : Données de contrôle
- N : Nombre d'octets à transmettre (4 digits BCD), 0000 à 0256

Depuis l'exécution de cette instruction jusqu'à la fin de l'émission des données, AR 0805 (ou AR 0813 pour le port périphérique) demeure sur OFF (il repassera sur ON à la fin de l'émission des données).

Les codes de début et de fin ne sont pas inclus lorsque le nombre d'octets à émettre est précisé. La transmission la plus longue ne peut être envoyée avec ou sans code de débit et de fin en 256 octets, N se trouvera entre 254 et 256 suivant les désignations des codes de début et de fin. Si le nombre d'octets à émettre est sur 0000, seuls les codes de début et de fin seront envoyés.

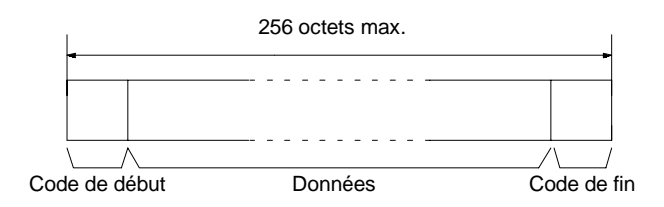

Pour réinitialiser le port RS-232C (c.-à-d. pour restaurer son état d'origine), passer SR 25209 sur ON. Pour réinitialiser le port périphérique, passer SR 25208 sur ON. Ces bits repasseront automatiquement sur OFF après réinitialisation.

#### **Réceptions**

- *1, 2, 3...* 1. Vérifier que AR 0806 (drapeau Réception terminiée RS-232C) ou AR 0814 (drapeau de fin de réception de périphérique) est sur ON.
	- 2. Utiliser l'instruction RXD(47) pour recevoir les données.

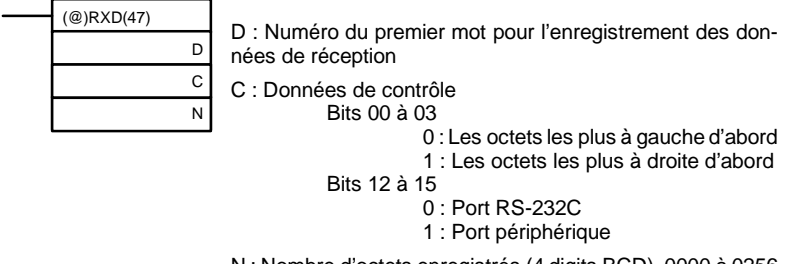

N : Nombre d'octets enregistrés (4 digits BCD), 0000 à 0256

3. Les résultats de la lecture des données sont sauvegardés dans la zone de registre d'adresse. Vérifier que l'opération s'est déroulée avec succès. Le contenu de ces bits sera réinitialisé à chaque opération de l'instruction RXD(47).

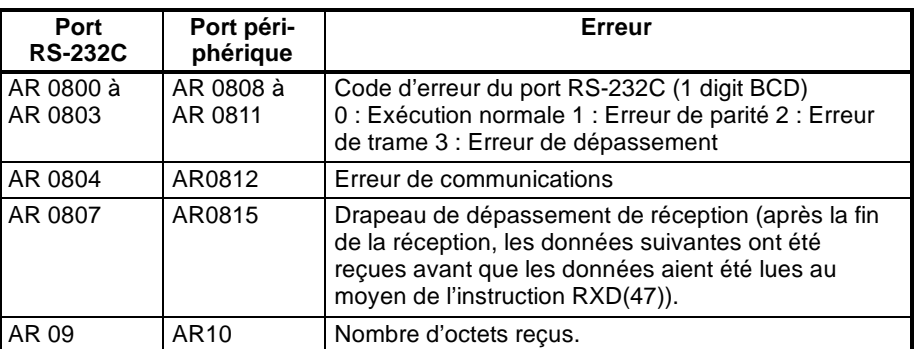

Pour réinitialiser le port RS-232C (c.-à-d. pour restaurer son état d'origine), passer SR 25209 à ON. Pour réinitialiser le port périphérique, mettre SR 25208 sur ON. Ces bits repasseront automatiquement à OFF après réinitialisation.

Le code de début et le code de fin ne sont pas inclus dans AR 09 ou AR 10 (nombre d'octets reçus).

Les données se présenteront sour la forme : "31323132313231323132CR LF"

#### **Paramètres du port périphérique**

Lorsque le port périphérique sert aux communications sans protocole, les paramètres suivants doivent être définis par le périphérique de programmation de DM 6650 à DM 6653 dans le SRM1(-V2).

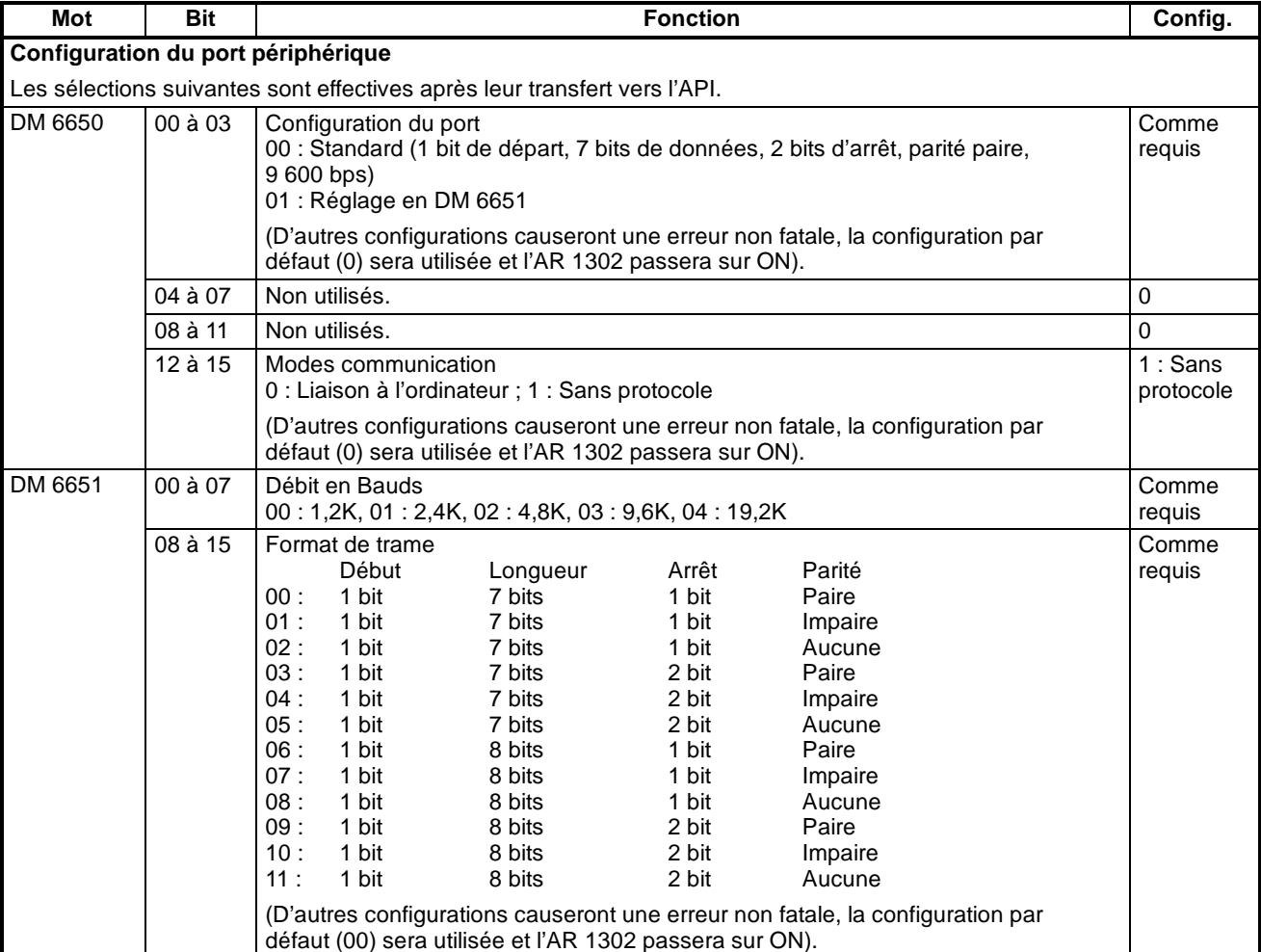

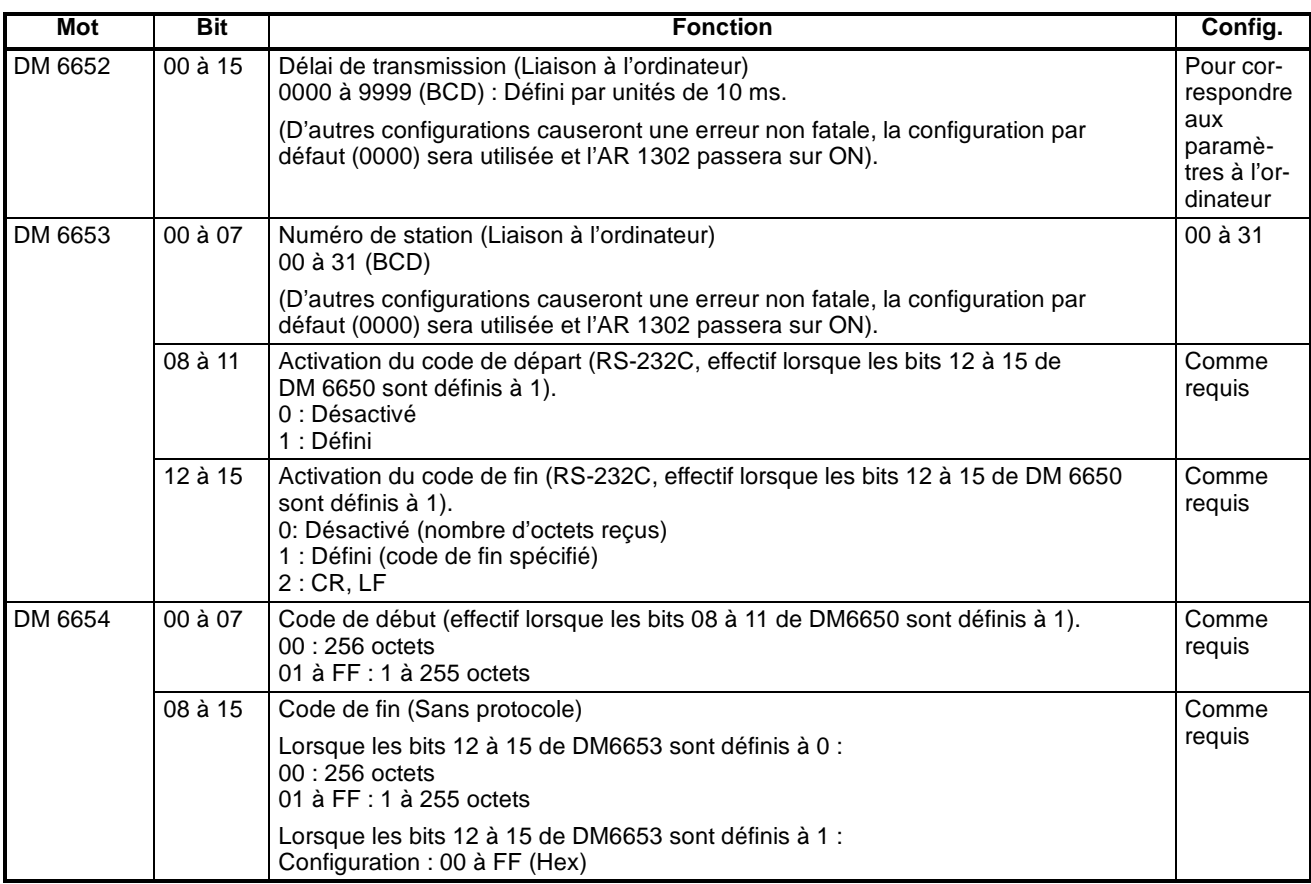

**Rem.** Lorsqu'une valeur hors limite est définie, il en résulte les conditions de communication suivante. Dans ce cas, réinitialiser la valeur pour qu'elle soit dans la plage autorisée.

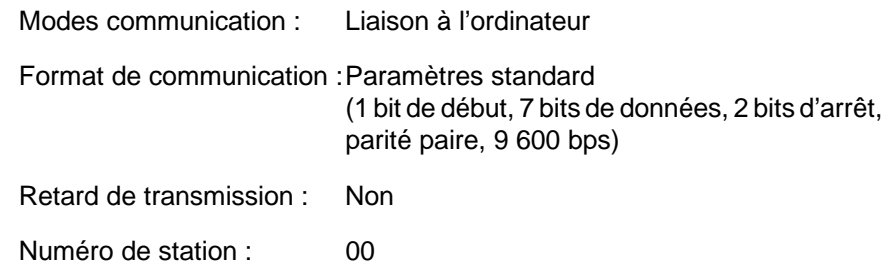

Lorsque le port RS-232C sert aux communications sans protocole, les paramètres suivants doivent être définis par le périphérique de programmation de DM 6645 à DM 6649 dans le SRM1(-V2). **Paramètres du port RS-232C**

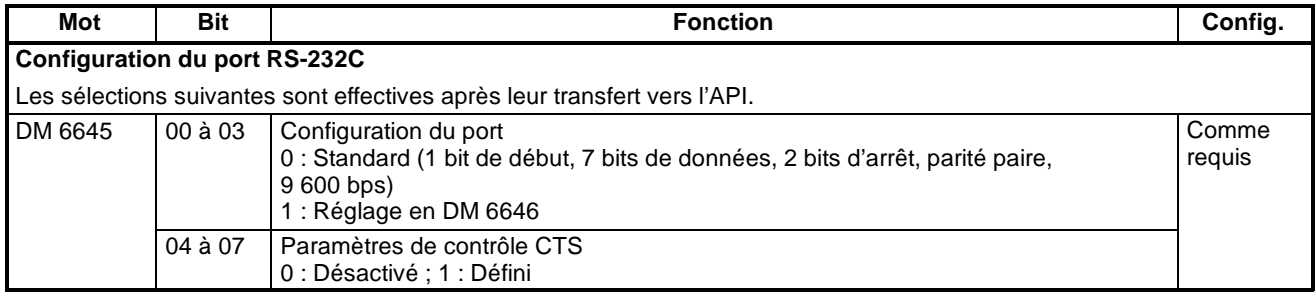

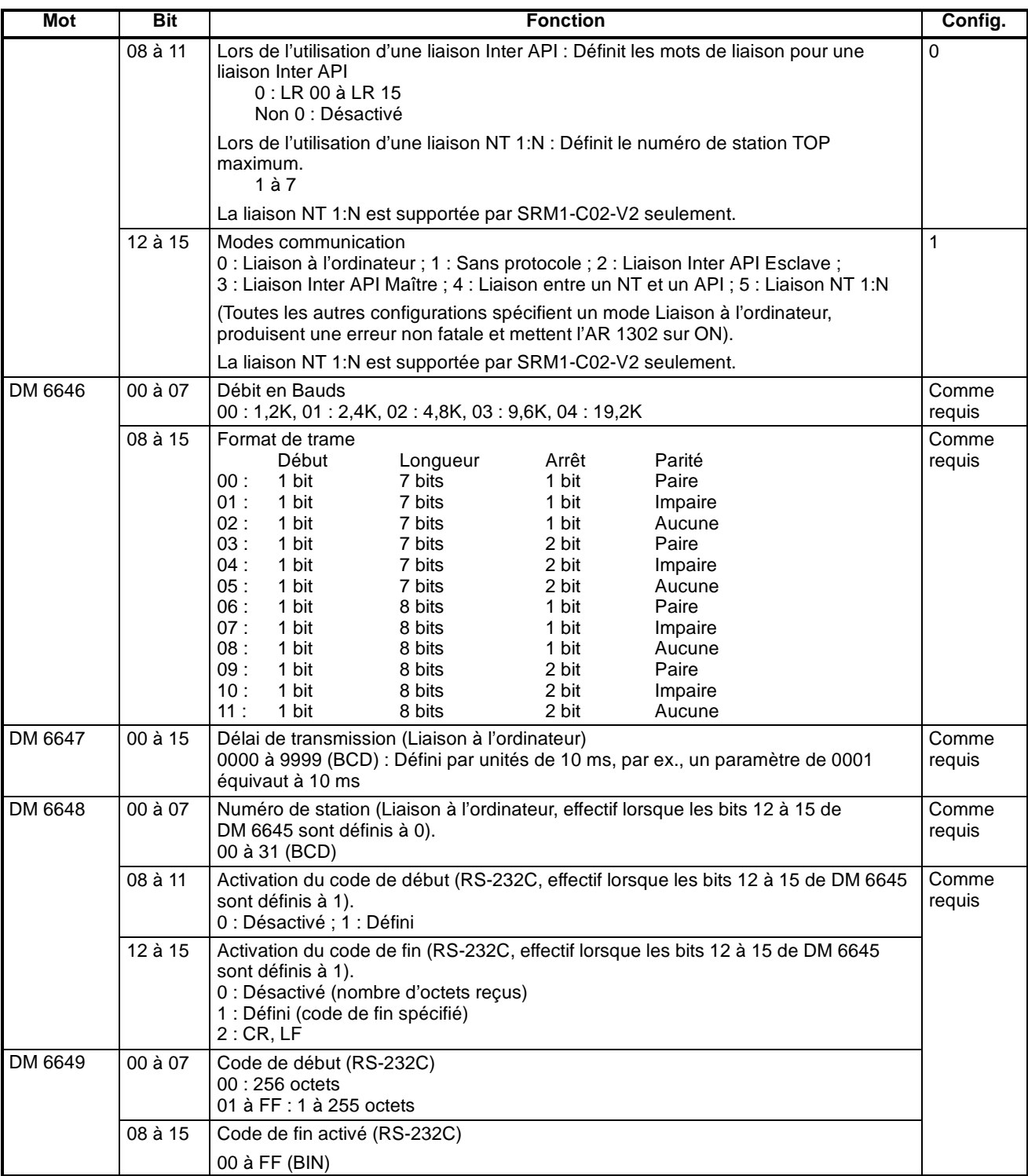

**Rem.** Lorsqu'une valeur hors limite est définie, il en résulte les conditions de communication suivantes. Dans ce cas, réinitialiser la valeur pour qu'elle soit dans la plage autorisée.

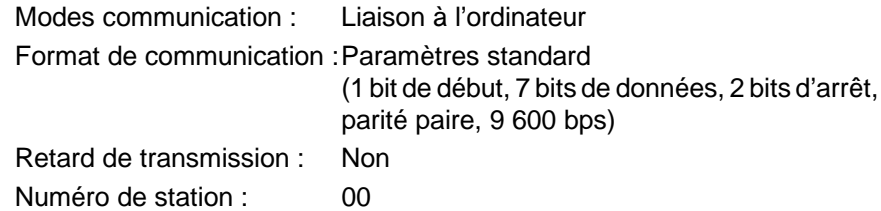

**229**

Drapeau Réception termi-

née

### *Fonctions de communication SRM1(-V2)* **Chapitre 4-4**

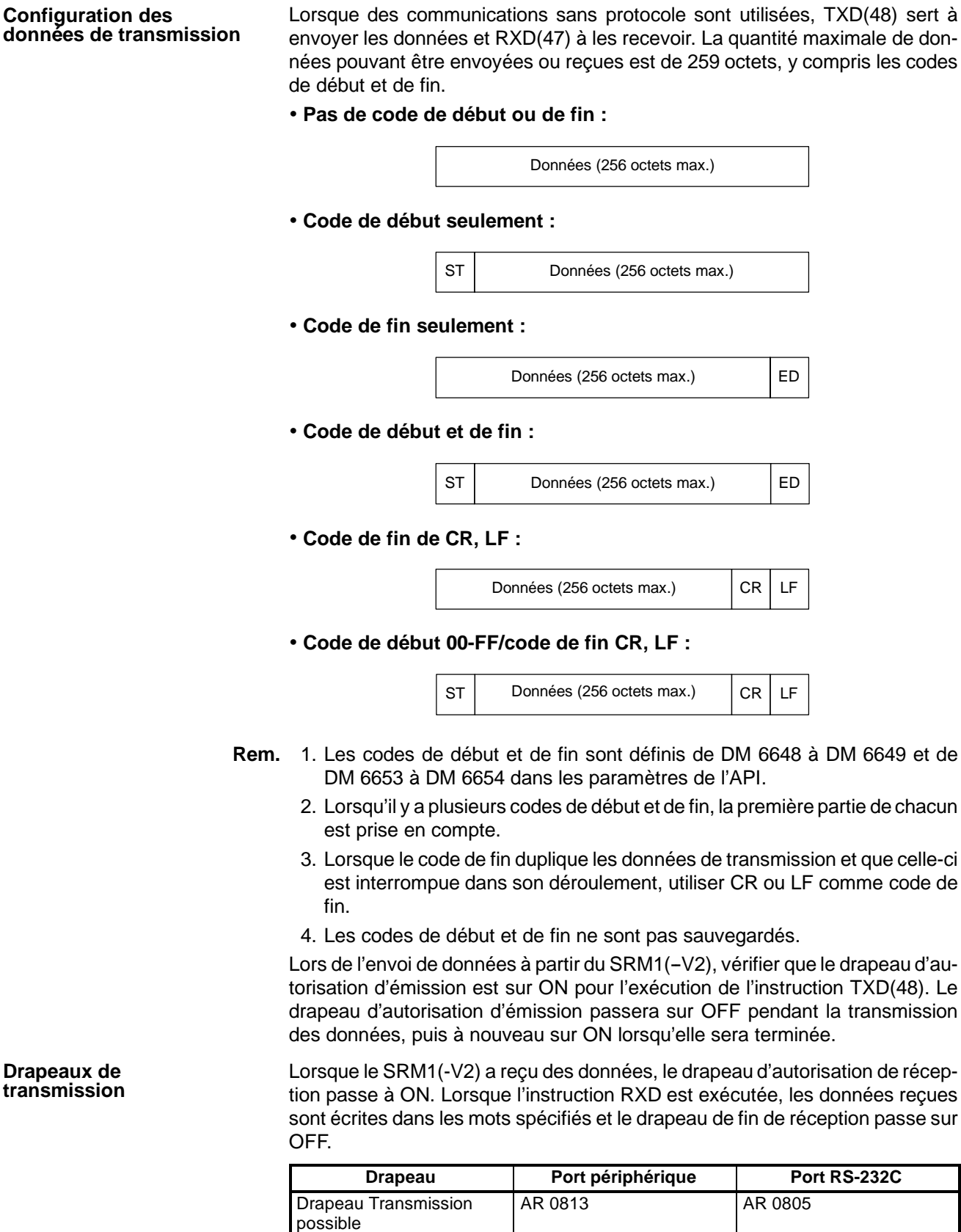

**Rem.** La durée qui sépare le début de la fin de la réception des données pour le SRM1(-V2) est indiquée ci-après :

AR 0814 | AR 0806

#### **Début de la réception :**

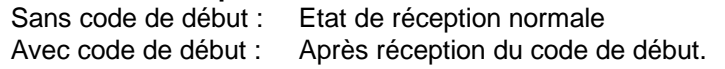

#### **Fin de la réception :**

A la réception du code de fin, du nombre d'octets spécifié ou de 256 octets.

L'exemple de programme qui suit s'applique aux communications sans protocole réalisées par un port RS-232C avec les instructions TXD(48) et RXD(47). **Exemple de programme**

> Si AR 0805 (drapeau d'autorisation d'émission) est sur ON lorsque 00100 est sur ON, les données de DM0100 à DM0104 sont envoyées, des valeurs les plus élevées aux valeurs les plus basses. Lorsque AR 0806 (drapeau d'autorisation de réception) passe à ON, 256 octets de données reçues sont lus et écrits dans DM 0200 des valeurs les plus élevées aux valeurs les plus basses.

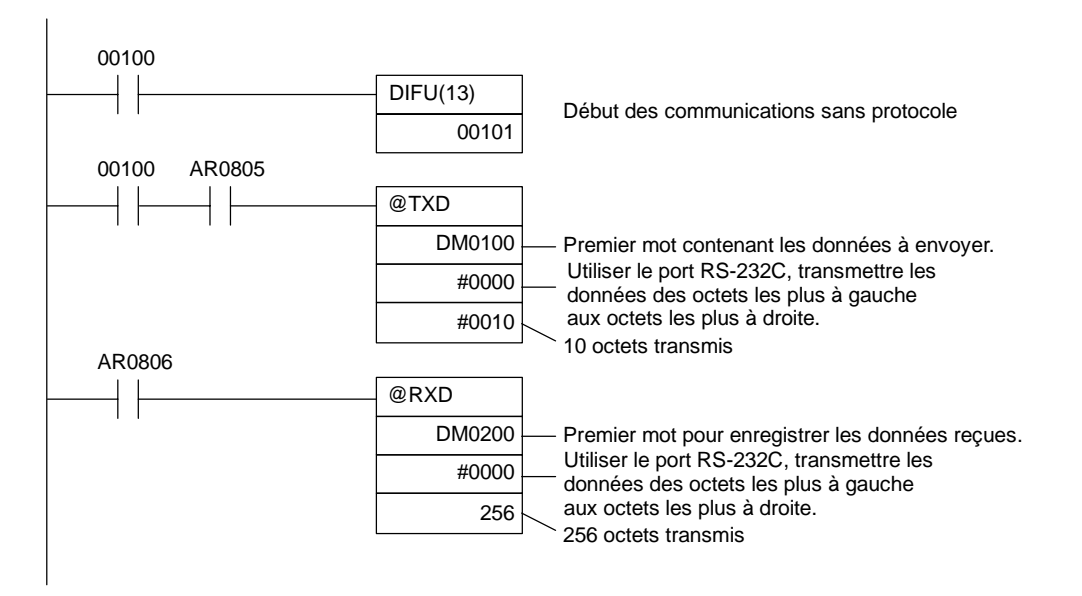

### **4-4-3 Communications entre un NT et un API**

En utilisant la communication entre un NT et un API, l'API SRM1(-V2) peut être connecté au terminal programmable (interface de communication NT). Le port RS-232C peut être utilisé pour la communication entre un NT et un API.

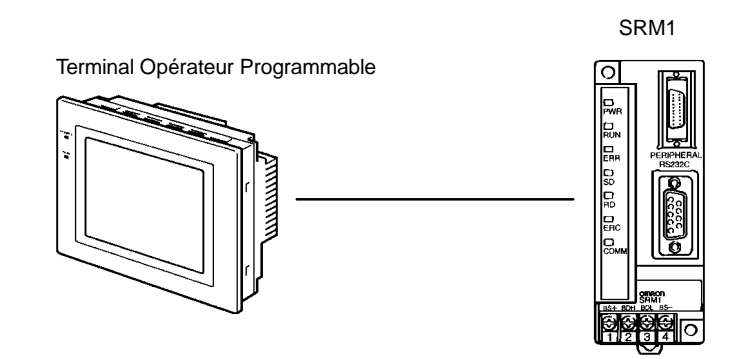

La communication entre un NT et un API n'est possible qu'avec les API SRM1-C02-V1/-V2, qui sont dotés d'un port RS-232C.

Setup de l'API Les paramètres concernant les communications entre un NT et un API doivent être définis comme dans le tableau suivant :

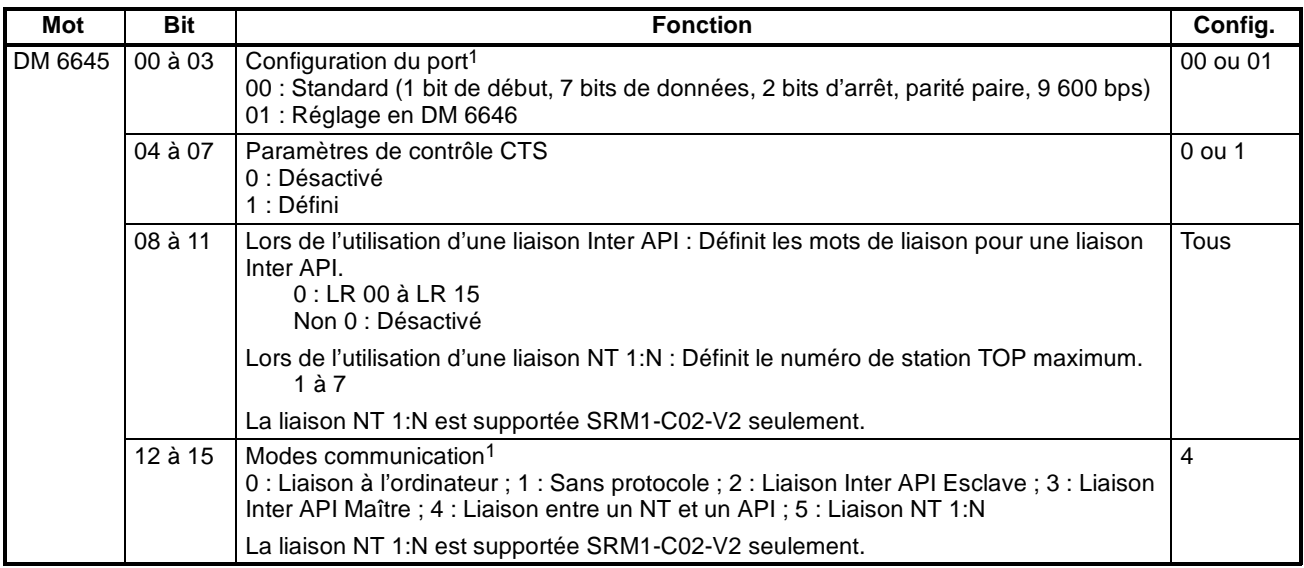

- **Rem.** 1. En cas d'utilisation d'un paramètre incorrect, une erreur non fatale se produit, AR 1302 sera activé et le paramètre par défaut (0 ou 00) sera utilisé.
	- 2. Pour de plus amples informations concernant les paramètres de communication NT d'un autre API OMRON, se reporter au Manuel de programmation de celui-ci.
	- 3. Lorsqu'une valeur hors limite est définie, il en résulte les conditions de communication suivante. Dans ce cas, réinitialiser la valeur pour qu'elle soit dans la plage autorisée.

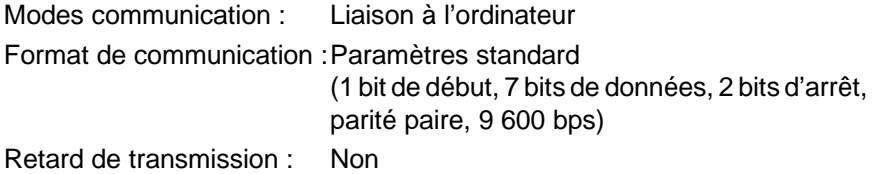

Numéro de station : 00

### **4-4-4 Communications NT 1 à N**

La communication NT 1:N permet de connecter un API SRM1(-V2) à un maximum 8 terminaux opérateurs programmables (TOP) OMRON et l'accès direct assure des communications à haut débit. La communication NT 1:N peut être utilisée avec le port RS-232C.

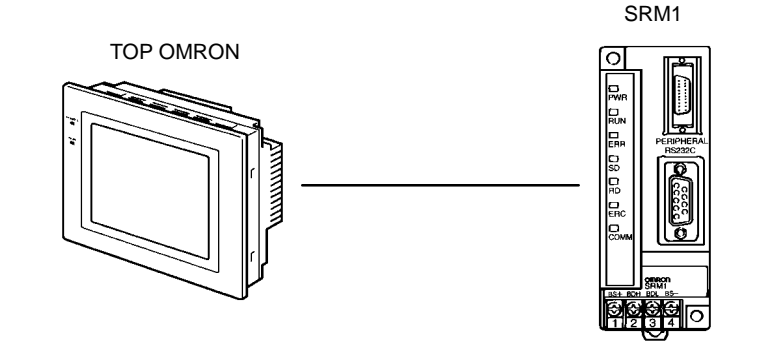

La communication NT 1:N n'est possible qu'avec les API SRM1-C02-V2, qui sont dotés d'un port RS-232C.

**Connexion des câbles** Se reporter au *Manuel de programmation des unités de commande maître SRM1* pour de plus amples informations concernant la connexion des câbles dans une communication NT 1:N.

**Setup de l'API** Lorsque le port RS-232C est utilisé pour une communication NT 1:N, définir comme suit les paramètres de l'API à partir d'un périphérique de programmation.

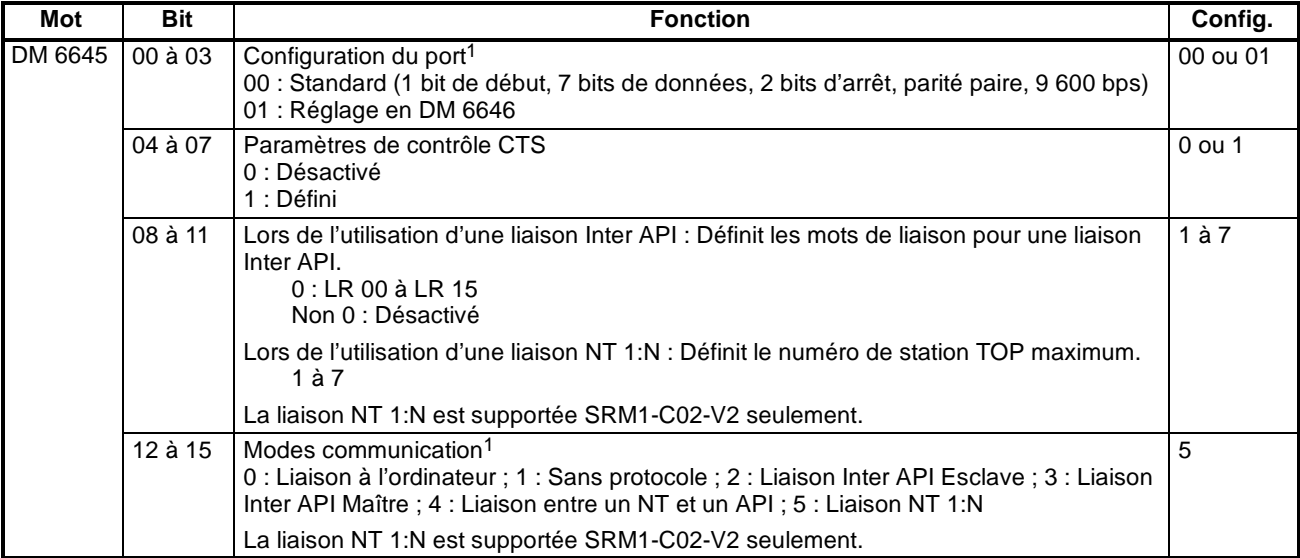

- **Rem.** 1. En cas d'utilisation d'un paramètre incorrect, une erreur non fatale se produit, AR 1302 sera activé et le paramètre par défaut (0 ou 00) sera utilisé.
	- 2. Pour de plus amples informations concernant les paramètres de communication NT 1:N des terminaux opérateurs programmables OMRON, se reporter au Manuel de programmation du terminal opérateur programmable.
	- 3. Lorsqu'une valeur hors limite est définie, il en résulte les conditions de communication suivante. Dans ce cas, réinitialiser la valeur pour qu'elle soit dans la plage autorisée.

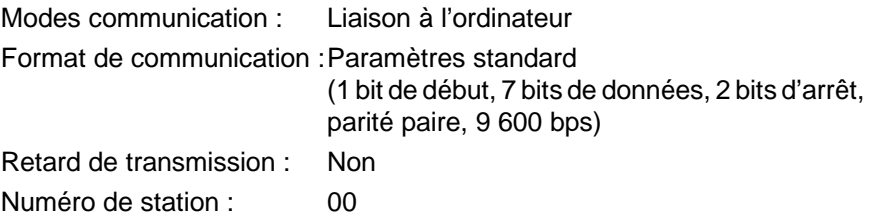

### **4-4-5 Communications Inter API**

Dans une communication Inter API, un SRM1 est relié à un autre API SRM1, CPM1/CPM1A, CQM1, C200HS ou C200HX/HG/HE par un câble RS-232C. L'un des API sert de maître et l'autre d'esclave. La communication Inter API peut connecter jusqu'à 256 bits (LR 0000 à LR 1515) dans les deux API.

**Communications Inter API du SRM1(-V2)**

Le schéma suivant illustre une communication Inter API entre deux SRM1(-V2) :

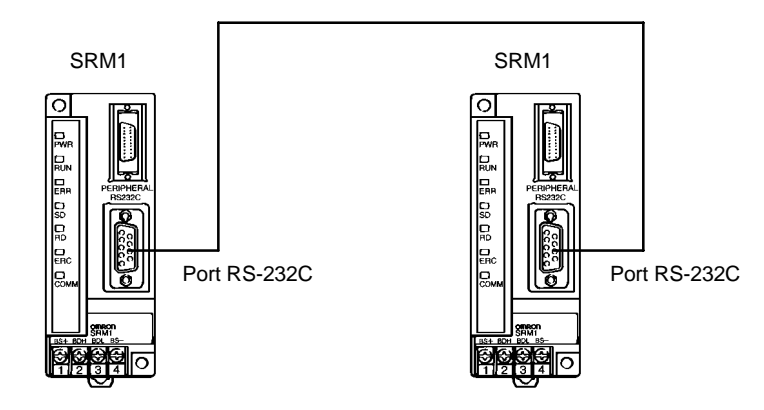

Les mots utilisés pour la communication Inter API se trouvent ci-après :

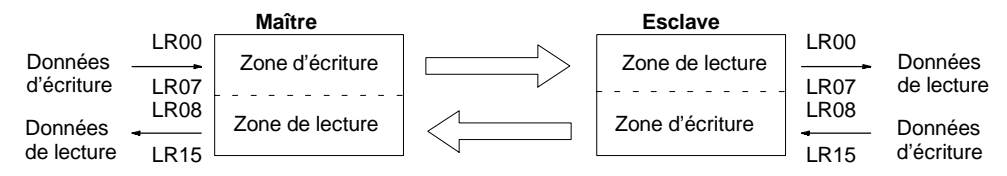

**Limitations des communications Inter API avec un SRM1(-V2)**

Une communication Inter API n'est possible qu'avec les API SRM1-C02-V1/V2, qui sont dotés d'un port RS-232C.

Seuls les 16 mots LR de LR 00 à LR 15 peuvent être connectés dans le SRM1, c'est pourquoi il ne faut utiliser que ces 16 mots dans le CQM1 ou le C200HS lorsqu'une communication Inter API avec l'un de ces API est réalisée. Une communication Inter API est impossible avec un API SRM1 utilisant les mots LR 16 à LR 63 dans le CQM1 ou le C200HS.

Tél: 03 25 71 31 65 Fax: 03 25 74 38 82 Email: electronique@d3e.fr www.d3e.fr

dans une communication Inter API. **Setup de l'API** Lors de l'utilisation d'un SRM1(-V2) dans une communication Inter API, définir

comme suit les paramètres de l'API à partir d'un périphérique de programmation.

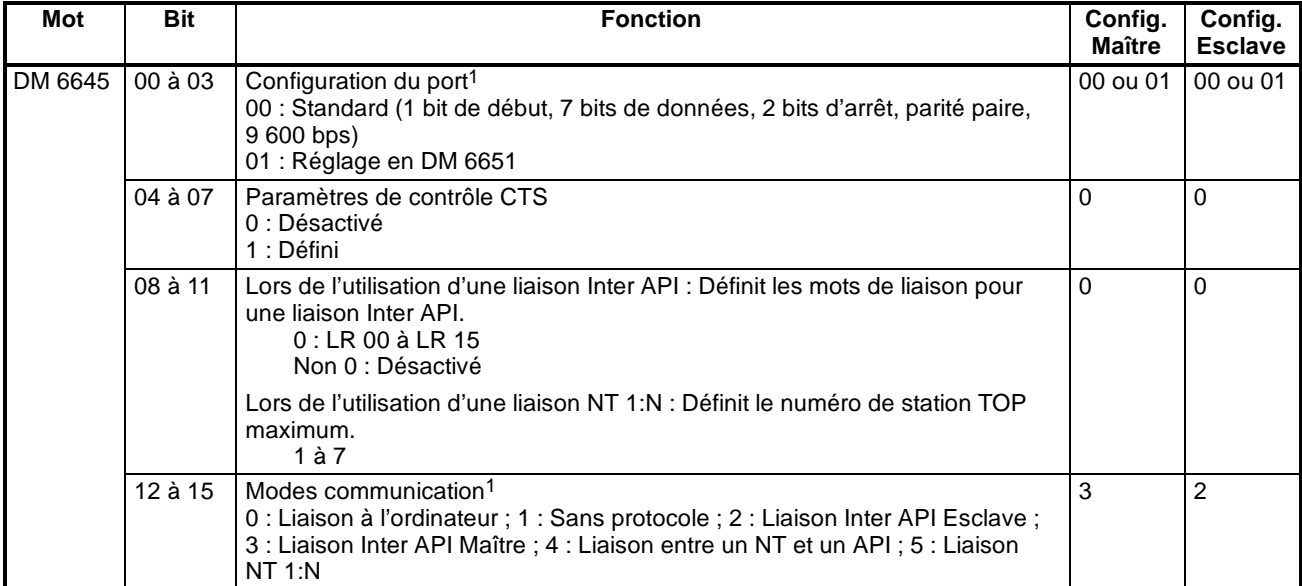

**Rem.** 1. En cas d'utilisation d'un paramètre incorrect, une erreur non fatale se produit, AR 1302 sera activé et le paramètre par défaut (0 ou 00) sera utilisé.

- 2. Pour de plus amples informations concernant les paramètres de communication Inter API d'un autre API OMRON, se reporter au Manuel de programmation de celui-ci.
- 3. Lorsqu'une valeur hors limite est définie, il en résulte les conditions de communication suivante. Dans ce cas, réinitialiser la valeur pour qu'elle soit dans la plage autorisée.

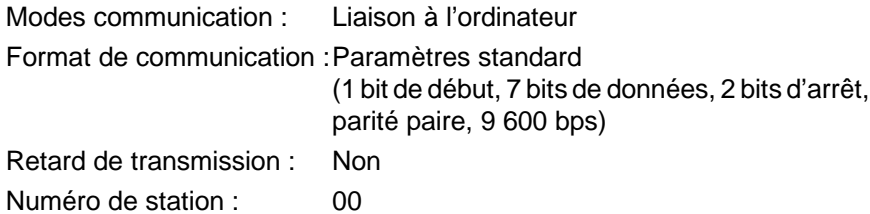

**Connexion des câbles** Se reporter au *Manuel de programmation des unités de commande maîtres SRM1* pour de plus amples informations concernant la connexion des câbles

**Exemple de programme** Cet exemple illustre des programmes à contacts qui copient l'état de IR 000 dans chaque SRM1 vers IR 200 de l'autre SRM1.

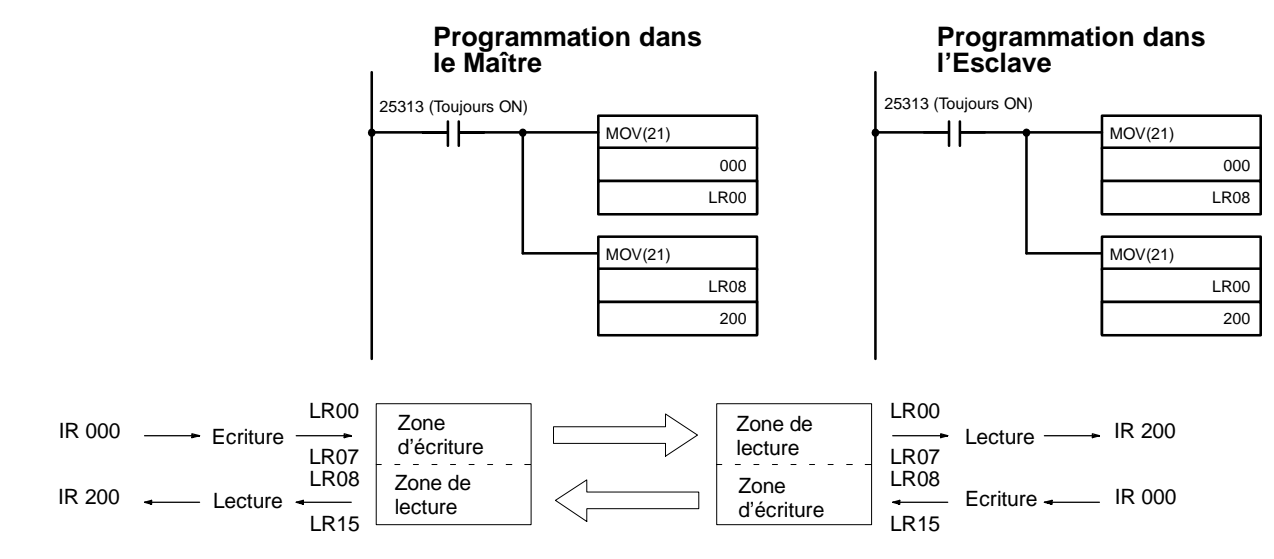

# **4-5 Commandes de communication à l'ordinateur**

Ce chapitre décrit les commandes envoyées à l'ordinateur vers l'API.

### **4-5-1 LIRE ZONE IR/SR ---- RR**

Lit le contenu des nombres spécifiés de mots IR et SR, en commençant par le mot spécifié.

#### **Format de commande**

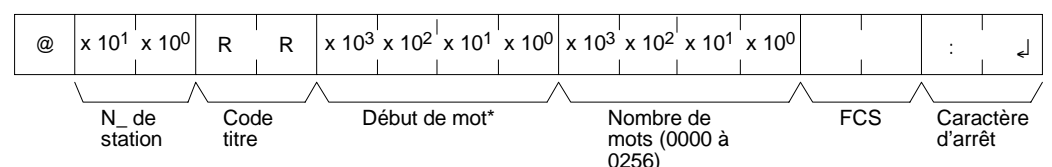

**Rem.** \*Mot de début : 0000 à 0049 et 0200 à 0255 dans les API CPM2A/CPM2C, 0000 à 0019 et 0200 à 0255 dans les API CPM1/CPM1A/SRM1(-V2). (une réponse "0000" sera retournée pour les mots IR et SR qui n'existent pas).

**Format de réponse** Un code de fin de 00 indique une fin normale.

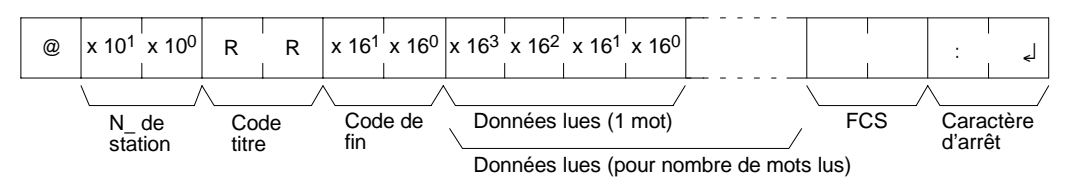

- **Rem.** 1. Les mots 0050 à 0199 ne peuvent être spécifiés dans les API CPM2A/ CPM2C et les mots 0020 à 0199 ne peuvent être spécifiés dans les API CPM1/CPM1A/SRM1(-V2). En cas de tentative de lecture de n'importe lequel de ces mots, une réponse 0000 est retournée.
	- 2. La réponse sera fragmentée lors de la lecture de plus de 30 mots de données.

#### **Paramètres Lecture des données (réponse)** Le contenu du nombre de mots spécifié dans la commande est retourné comme réponse sous forme hexadécimale. Les mots sont retournés dans l'ordre, en commançant par le mot de début spécifié.

# **4-5-2 LIRE ZONE LR ---- RL**

Lit le contenu du nombre spécifié de mots LR, en commençant par le mot de début spécifié.

#### **Format de commande**

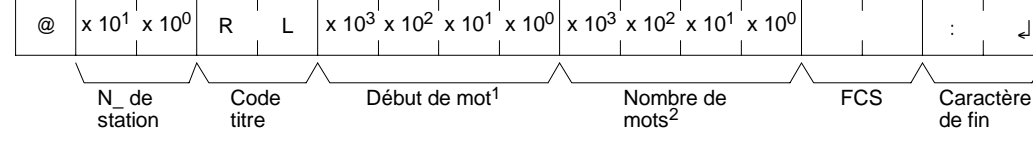

**Rem.** 1. Mot de début : 0000 à 0015

2. Nombre de mots : 0001 à 0016

**Format de réponse** Un code de fin de 00 indique une fin normale.

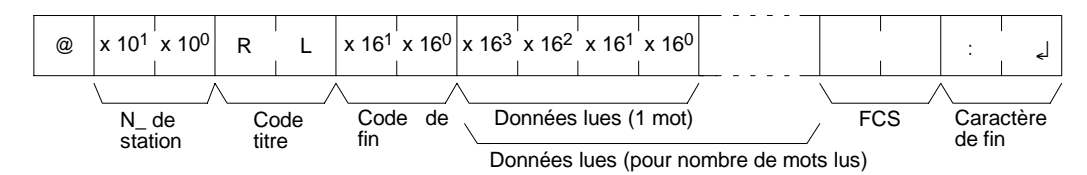

#### **Paramètres Lecture de données (réponse)**

Le contenu du nombre de mots spécifié dans la commande est retourné comme réponse sous forme hexadécimale. Les mots sont retournés dans l'ordre, en commançant par le mot de début spécifié.

## **4-5-3 LIRE ZONE HR ---- RH**

Lit le contenu du nombre spécifié de mots HR, en commençant par le mot de début spécifié.

#### **Format de commande**

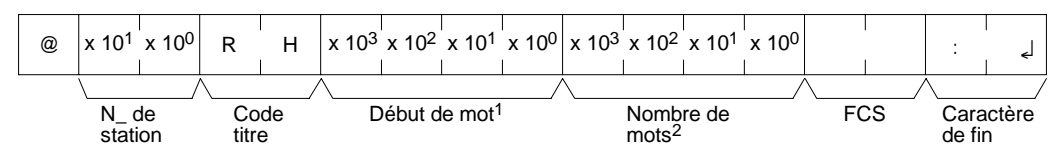

**Rem.** 1. Mot de début : 0000 à 0019

2. Nombre de mots : 0001 à 0020

**Format de réponse** Un code de fin de 00 indique une fin normale.

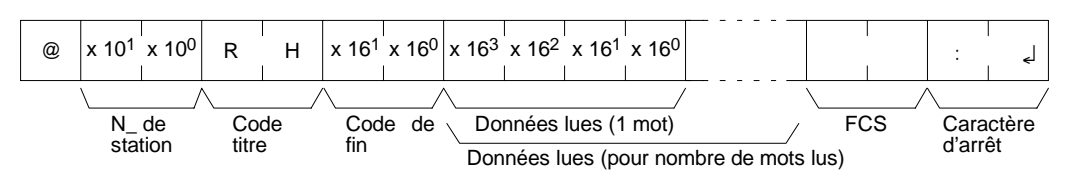

#### **Paramètres Lecture de données (réponse)**

Le contenu du nombre de mots spécifié dans la commande est retourné comme réponse sous forme hexadécimale. Les mots sont retournés dans l'ordre, en commançant par le mot de début spécifié.

## **4-5-4 LIRE PV ---- RC**

Lit le contenu du nombre spécifié de PV (valeurs en cours) de temporisations/ compteurs (T/C), en commençant par la temporisation/compteur de début.

**237**

#### **Format de commande**

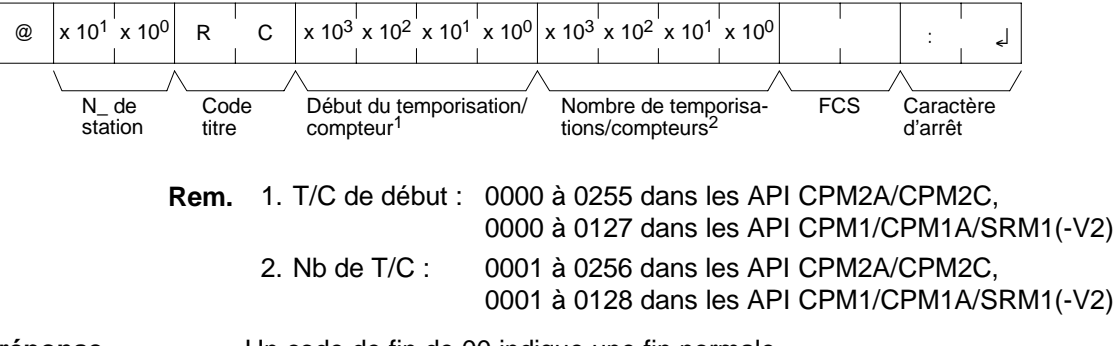

**Format de réponse** Un code de fin de 00 indique une fin normale

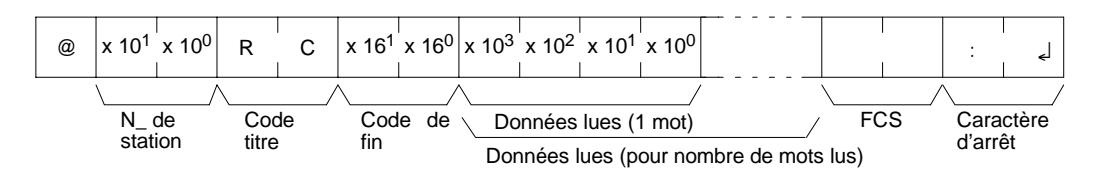

La réponse sera fragmentée lors de la lecture de plus de 30 mots de données.

#### **Paramètres Lecture de données (réponse)**

Le nombre de valeurs en cours (PV) spécifié dans la commande est retourné comme réponse sous forme hexadécimale. Les PV sont retournées dans l'ordre, en commançant par la temporisation/compteur de début spécifié.

## **4-5-5 LIRE ETAT TC ---- RG**

Lit l'état des drapeaux de fin du nombre spécifié de temporisations/compteurs, en commançant par la temporisation/compteur de début spécifié.

#### **Format de commande**

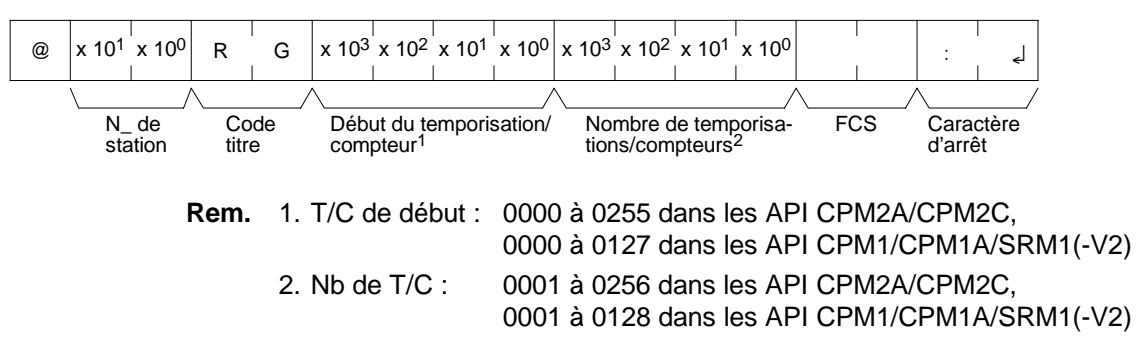

**Format de réponse** Un code de fin de 00 indique une fin normale.

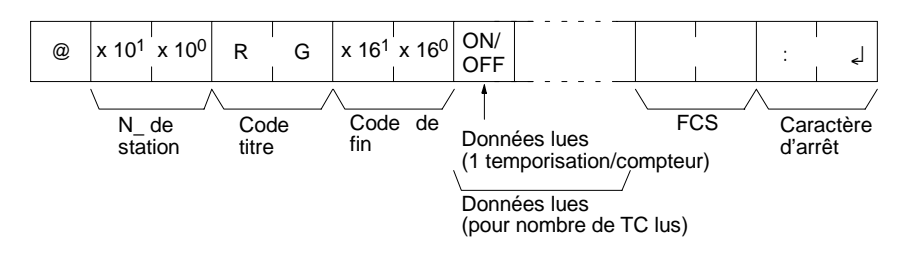

La réponse sera fragmentée lors de la lecture de plus de 123 temporisations/ compteurs.

#### **Paramètres Lecture de données (réponse)**

L'état du nombre de drapeaux de fin spécifié dans la commande est retourné comme réponse. "1" indique que le drapeau de fin est sur ON.

# **4-5-6 LIRE ZONE DM ---- RD**

Lit le contenu du nombre spécifié de mots DM, en commençant par le mot de début spécifié.

### **Format de commande**

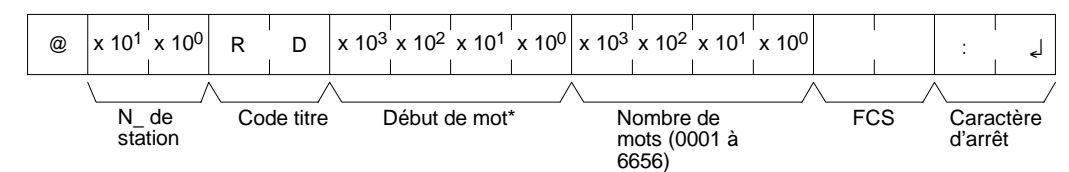

#### **Rem.** Mot de début :

DM 0000 à DM 1023 et DM 6144 à DM 6655 dans les API CPM1/CPM1A DM 0000 à DM 2047 et DM 6144 à DM 6655 dans les API CPM2A/CPM2C/ SRM1(-V2) (une réponse "0000" sera retournée pour les mots DM qui n'existent pas).

**Format de réponse** Un code de fin de 00 indique une fin normale.

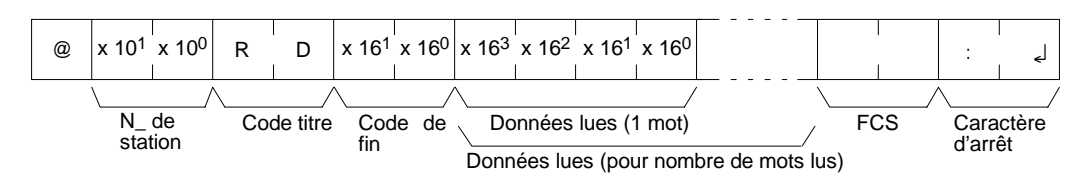

- **Rem.** 1. Les mots DM 1024 à DM 6143 dans les API CPM1/CPM1A et les mots DM 2048 à DM 6143 dans les API CPM2A/CPM2C/SRM1(-V2) ne peuvent pas être spécifiés. En cas de tentative de lecture de n'importe lequel de ces mots, une réponse 0000 est retournée.
	- 2. La réponse sera fragmentée lors de la lecture de plus de 30 mots de données.

#### **Paramètres Lecture de données (réponse)**

Le contenu du nombre de mots spécifié dans la commande est retourné comme réponse sous forme hexadécimale. Les mots sont retournés dans l'ordre, en commençant par le mot de début spécifié.

**Rem.** Etre vigilant lors de la configuration de la zone DM, car elle dépend du modèle de l'UC.

### **4-5-7 LIRE ZONE AR ---- RJ**

Lit le contenu du nombre spécifié de mots AR, en commençant par le mot de début spécifié.

#### **Format de commande**

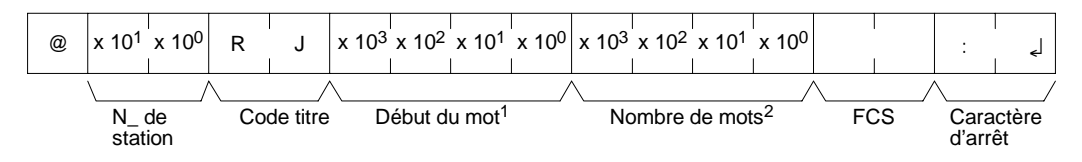

- **Rem.** 1. Mot de début : 0000 à 0023 dans les API CPM2A/CPM2C, 0000 à 0015 dans les API CPM1/CPM1A/SRM1(-V2)
	- 2. Nombre de mots : 0001 à 0024 dans les API CPM2A/CPM2C, 0001 à 0016 dans les API CPM1/CPM1A/SRM1(-V2)

**239**
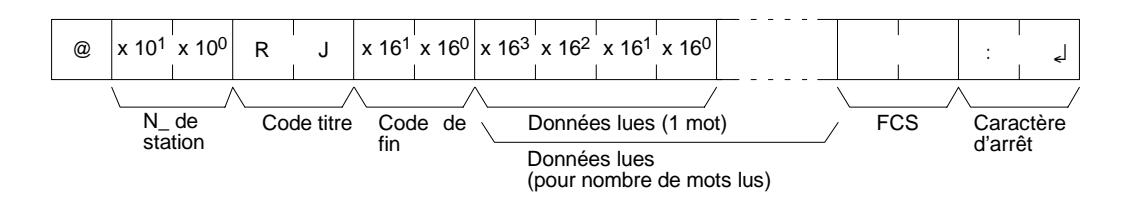

#### **Paramètres Lecture de données (réponse)**

Le contenu du nombre de mots spécifié dans la commande est retourné comme réponse sous forme hexadécimale. Les mots sont retournés dans l'ordre, en commençant par le mot de début spécifié.

## **4-5-8 ECRIRE ZONE IR/SR ---- WR**

Ecrit les données dans les zones IR et SR, en commançant par le mot de début spécifié. L'écriture s'effectue mot à mot

### **Format de commande**

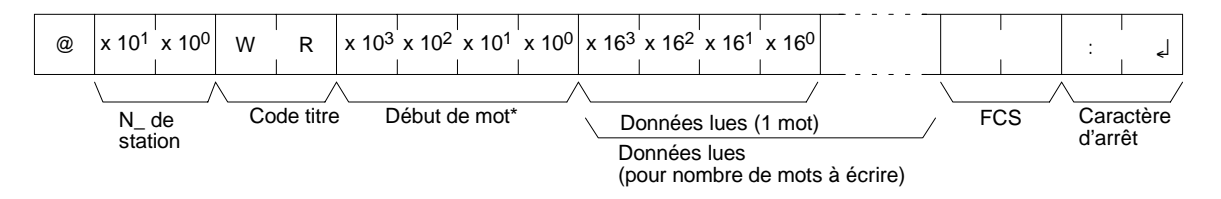

- **Rem.** 1. Mot de début : 0000 à 0049 et 0200 à 0252 dans les API CPM2A/CPM2C, 0000 à 0019 et 0200 à 0252 dans les API CPM1/CPM1A/SRM1(-V2).
	- 2. Fragmenter la commande lors de l'écriture de plus de 30 mots de données.

**Format de réponse** Un code de fin de 00 indique une fin normale.

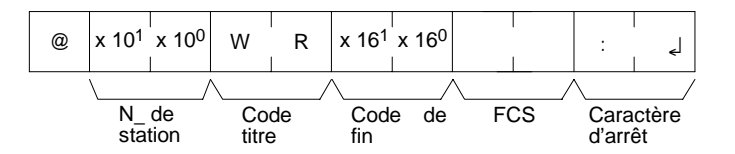

**Rem.** Les 0050 à 0199 ne peuvent être spécifiés dans les API CPM2A/CPM2C et les mots 0020 à 0199 ne peuvent être spécifiés dans les API CPM1/CPM1A/ SRM1(-V2). En cas de tentative d'écriture de l'un de ces mots, l'opération d'écriture ne sera pas exécutée et la fin normale de la commande interviendra.

### **Paramètres Ecriture des données (commande)**

Indiquer dans l'ordre le contenu du nombre de mots à écrire dans la zone IR ou SR en hexadécimal, en commençant par le mot de début spécifié.

**Rem.** Si les données spécifiées en écriture sont hors limite, une erreur se produira et l'opération d'écriture ne sera pas exécutée. Si, par exemple, 252 est indiqué comme mot de début à écrire et que deux mots de données sont spécifiés, 253 deviendra le dernier mot des données d'écriture et la commande ne sera pas exécutée du fait que SR 253 se trouve au-delà de la limite d'écriture.

## **4-5-9 ECRIRE ZONE LR ---- WL**

Ecrit les données dans la zone LR, en commençant par le mot de début spécifié. L'écriture s'effectue mot à mot.

### **Format de commande**

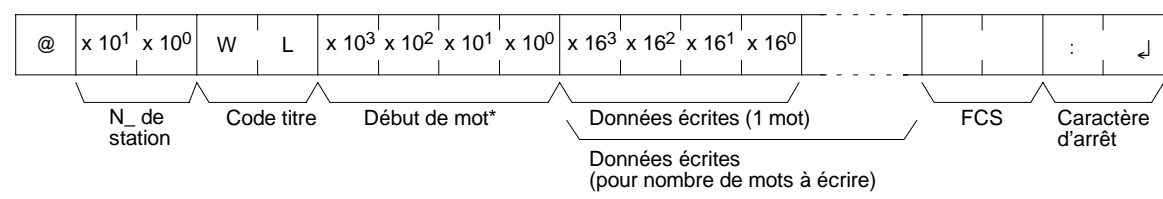

**Rem.** Mot de début : 0000 à 0015

**Format de réponse** Un code de fin de 00 indique une fin normale.

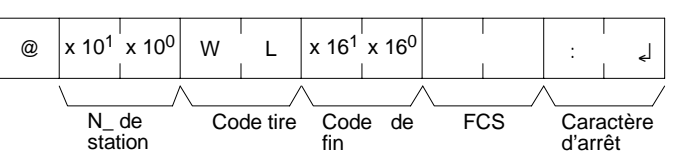

### **Paramètres Ecriture des données (commande)**

Indiquer dans l'ordre le contenu du nombre de mots à écrire dans la zone LR en hexadécimal, en commençant par le mot de début spécifié.

**Rem.** Si les données spécifiées en écriture sont hors limite, une erreur se produira et l'opération d'écriture ne sera pas exécutée. Si, par exemple, 12 est indiqué comme mot de début à écrire et que cinq mots de données sont spécifiés, 16 deviendra le dernier mot de données d'écriture et la commande ne sera pas exécutée du fait que LR 16 se trouve au-delà de la limite.

## **4-5-10 ECRIRE ZONE HR ---- WH**

Ecrit les données dans la zone HR, en commençant par le mot de début spécifié. L'écriture s'effectue mot à mot.

### **Format de commande**

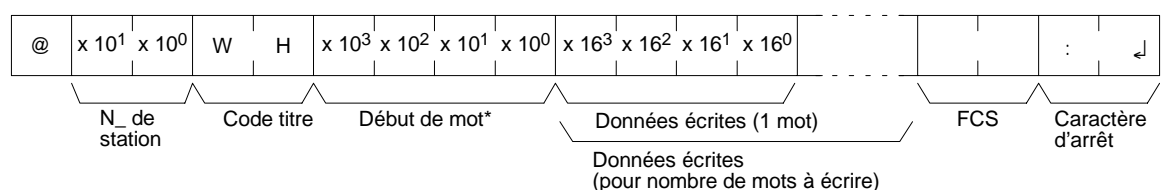

**Rem.** Mot de début : 0000 à 0019

**Format de réponse** Un code de fin de 00 indique une fin normale.

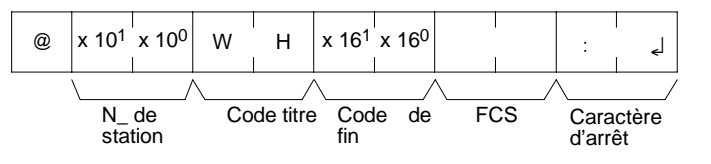

#### **Paramètres Ecriture des données (commande)**

Indiquer dans l'ordre le contenu du nombre de mots à écrire dans la zone HR en hexadécimal, en commençant par le mot de début spécifié.

**Rem.** Si les données spécifiées en écriture sont hors limite, une erreur se produira et l'opération d'écriture ne sera pas exécutée. Si, par exemple, 18 est indiqué

comme mot de début à écrire et que trois mots de données sont précisés, alors 20 deviendra le dernier mot de données d'écriture et la commande ne sera pas exécutée du fait que LR 20 se trouve au-delà de la limite.

## **4-5-11 ECRIRE PV ---- WC**

Ecrit les PV (valeurs en cours) de temporisations/compteurs en commençant par la temporisation/compteur de début.

### **Format de commande**

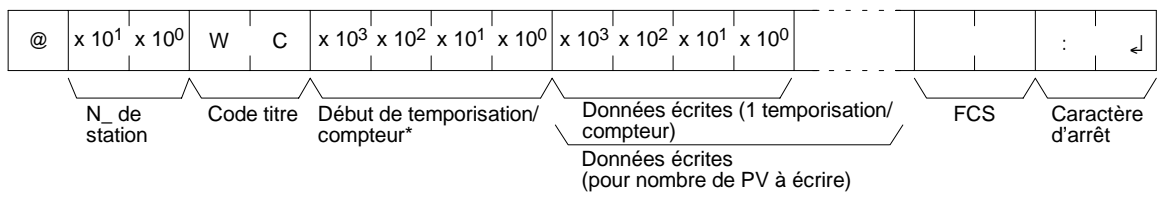

- **Rem.** 1. T/C de début : 0000 à 0255 dans les API CPM2A/CPM2C, 0000 à 0127dans les API CPM1/ CPM1A/SRM1(-V2).
	- 2. Fragmenter la commande lors de l'écriture de plus de 29 mots de données.

**Format de réponse** Un code de fin de 00 indique une fin normale.

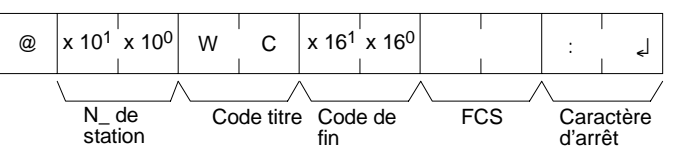

### **Paramètres Ecriture des données (commande)**

Spécifier en format décimal (BCD) les valeurs en cours du nombre de temporisations/compteurs, en commençant par la temporisation/compteur de début.

- **Rem.** 1. Lorsque cette commande est utilisée pour l'écriture de données de la zone PV, les drapeaux de fin des temporisations/compteurs qui sont écrits sont sur OFF.
	- 2. Si les données spécifiées en écriture sont hors limite, une erreur se produira et l'opération d'écriture ne sera pas exécutée. Si, par exemple, 126 est indiqué comme mot de début à écrire sur un API CPM1 et que trois mots de données sont précisés, alors 128 deviendra le dernier mot de données d'écriture et la commande ne sera pas exécutée du fait que TC 128 se trouve au-delà de la limite.

## **4-5-12 ECRIRE ETAT TC ---- WG**

Ecrit l'état des drapeaux de fin des horloges et des compteurs dans la zone TC, en commençant par la temporisation/compteur de début (nombre). L'écriture s'effectue nombre après nombre.

#### **Format de commande**

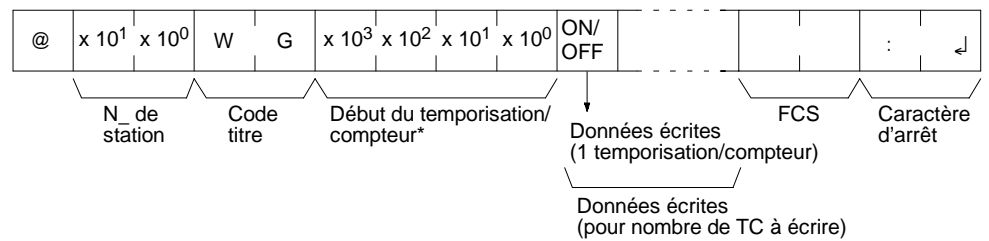

- **Rem.** 1. T/C de début : 0000 à 0255 dans les API CPM2A/CPM2C, 0000 à 0127 dans les API CPM1/ CPM1A/SRM1(-V2).
	- 2. Fragmenter la commande lors de l'écriture de plus de 118 temporisations/ compteurs.

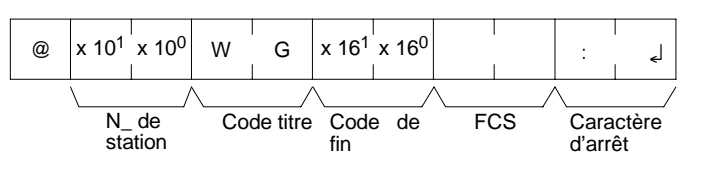

#### **Paramètres Ecriture des données (commande)** Spécifier l'état des drapeaux de fin, pour les nombres des temporisations/compteurs devant être écrits, dans l'ordre (à partir du mot de début) en précisant ON (c.-à-d. "1") ou OFF (c.-à-d. "0"). Lorsqu'un drapeau de fin est sur ON, il indi-

**Rem.** Si les données spécifiées en écriture sont hors limite, une erreur se produira et l'opération d'écriture ne sera pas exécutée. Si, par exemple, 126 est indiqué comme mot de début à écrire sur un API CMP1 et que trois mots de données sont précisés, alors 128 deviendra le dernier mot des données d'écriture et la commande ne sera pas exécutée du fait que TC 128 se trouve au-delà de la limite.

que que l'horloge ou le compteur est en fonctionnement.

## **4-5-13 ECRIRE ZONE DM ---- WD**

Ecrit les données dans la zone DM, en commençant par le mot de début spécifié. L'écriture s'effectue mot à mot.

#### **Format de commande**

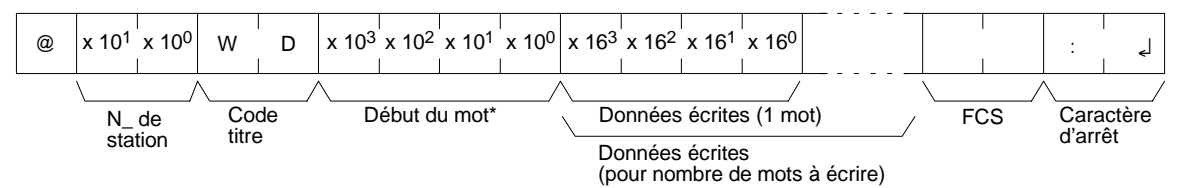

**Rem.** 1. Mot de début :

DM 0000 à DM 1023 et DM 6144 à DM 6655 dans les API CPM1/CPM1A DM 0000 à DM 2047 et DM 6144 à DM 6655 dans les API CPM2A/CPM2C/ SRM1(-V2).

2. Fragmenter la commande lors de l'écriture de plus de 29 mots de données.

**Format de réponse** Un code de fin de 00 indique une fin normale.

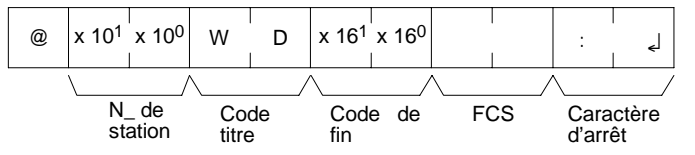

**Rem.** Les mots DM 1024 à DM 6143 dans les API CPM1/CPM1A et les mots DM 2048 à DM 6143 dans les API CPM2A/CPM2C/SRM1(-V2) ne peuvent être spécifiés. En cas de tentative d'écriture de l'un de ces mots, l'opération d'écriture ne sera pas exécutée et la fin normale de la commande interviendra

#### **Paramètres Ecriture des données (commande)**

Indiquer dans l'ordre le contenu du nombre de mots à écrire dans la zone DM en hexadécimal, en commençant par le mot de début spécifié.

**Rem.** 1. Si les données spécifiées en écriture sont hors limite, une erreur se produira et l'opération d'écriture ne sera pas exécutée. Si, par exemple, 1022 est indiqué comme mot de début à écrire sur un API CMP1 et que trois mots de données sont précisés, alors 1024 deviendra le dernier mot des données d'écriture et la commande ne sera pas exécutée du fait que DM 1024 se trouve au-delà de la limite.

2. Etre vigilant lors de la configuration de la zone DM, car elle dépend du modèle de l'UC

## **4-5-14 ECRIRE ZONE AR ---- WJ**

Ecrit les données dans la zone AR, en commençant par le mot de début spécifié. L'écriture s'effectue mot à mot.

### **Format de commande**

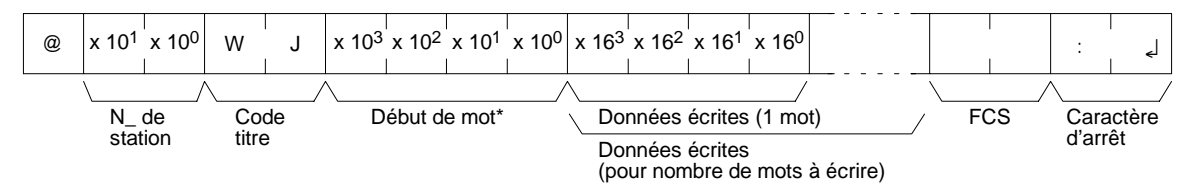

**Rem.** Mot de début : 0000 à 0023 dans les API CPM2A/CPM2C, 0000 à 0015 dans les API CPM1/CPM1A et SRM1(-V2).

**Format de réponse** Un code de fin de 00 indique une fin normale.

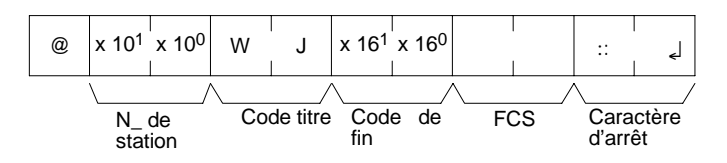

#### **Paramètres Ecriture des données (commande)**

Indiquer dans l'ordre le contenu du nombre de mots à écrire dans la zone AR en hexadécimal, en commençant par le mot de début spécifié.

**Rem.** Si les données spécifiées en écriture sont hors limite, une erreur se produira et l'opération d'écriture ne sera pas exécutée. Si, par exemple, 12 est indiqué comme mot de début à écrire sur un API CMP1 et que cinq mots de données sont précisés, alors 16 deviendra le dernier mot des données d'écriture et la commande ne sera pas exécutée du fait que AR 16 se trouve au-delà de la limite.

## **4-5-15 LIRE 1 SV ---- R#**

Recherche la première instance d'une instruction d'horloge ou de compteur (TIM, TIMH(15), TIML(--), TMHH(--), CNT ou CNTR(12)) avec le nombre de TC spécifié dans le programme utilisateur et lit la PV, considérée comme une constante. La SV qui est lue est un nombre décimal (BCD) à 4 digits. Le programme est scruté depuis le début, de sorte que la réponse puisse demander jusqu'à 10 secondes.

#### **Format de commande**

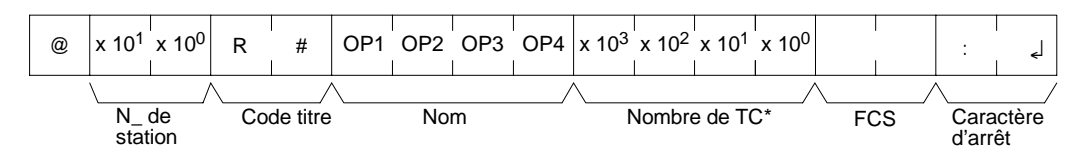

**Rem.** Nombre de TC : 0000 à 0255 dans les API CPM2A/CPM2C et 0000 à 0127 dans les API CPM1/CPM1A/SRM1(-V2).

### **Format de réponse**

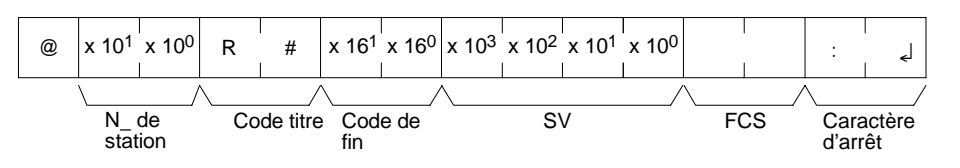

### **Paramètres Nom, nombre de TC (commande)**

Spécifier l'instruction de lecture de la SV dans "Nom". 4 caractères sont proposés. Dans "nombre de TC", spécifier le nombre de temporisations/compteurs utilisés dans l'instruction

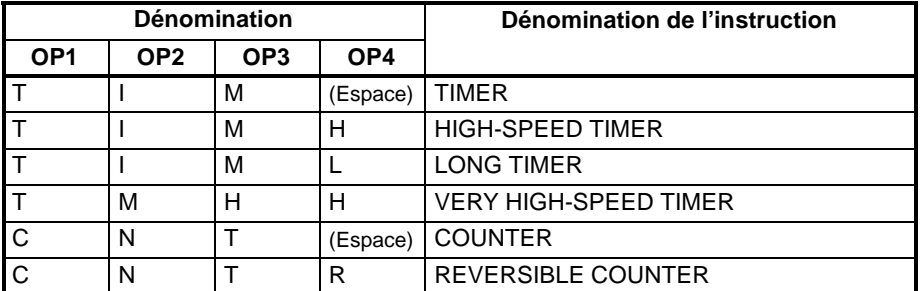

#### **SV (réponse)**

La constante SV est retournée.

- **Rem.** 1. L'instruction spécifiée dans "Non" doit être contenue dans quatre caractères.
	- 2. Si la même instruction est utilisée plusieurs fois dans un programme, seule la première sera lue.
	- 3. N'utiliser cette commande que lorsqu'une constante SV a été définie.
	- 4. Le code de fin de réponse indiquera une erreur (16) si la SV n'a pas été entrée comme une constante.

## **4-5-16 LIRE 2 SV ---- R\$**

Lit la constante SV ou l'adresse du mot où est enregistrée la SV. La SV qui est lue est un nombre décimal (BCD) à 4 digits écrit comme second opérande de l'instruction TIM, TIMH(15), TIML(--), TMHH(--), CNT ou CNTR(12) à l'adresse spécifiée du programme utilisateur. Ceci n'est possible que si la taille du programme n'excède pas 10K.

### **Format de commande**

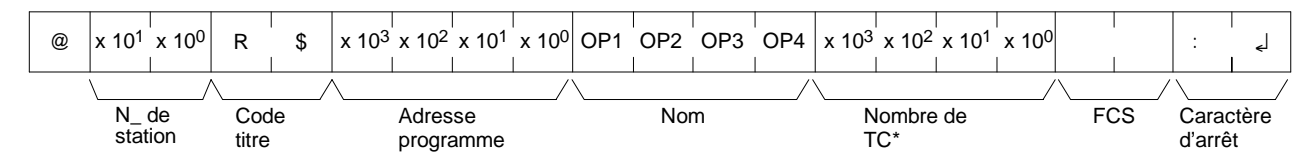

**Rem.** Nombre de TC : 0000 à 0255 dans les API CPM2A/CPM2C et 0000 à 0127 dans les API CPM1/CPM1A/SRM1(-V2).

**Format de réponse** Un code de fin de 00 indique une fin normale.

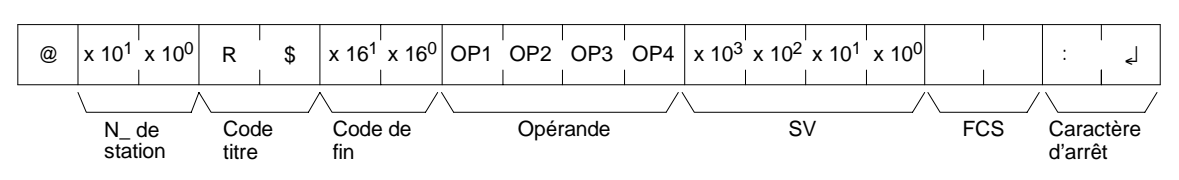

#### **Paramètres Nom, nombre de TC (commande)**

Spécifier l'instruction de lecture de la SV dans "Nom". 4 caractères sont proposés. Dans "nombre de TC", spécifier le nombre de temporisations/compteurs utilisés dans l'instruction.

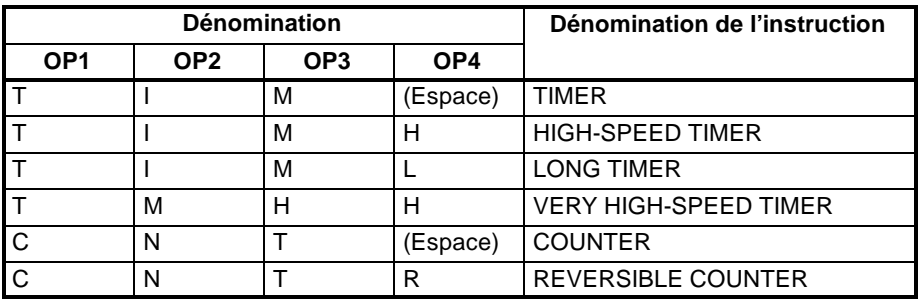

### **Opérande, SV (réponse)**

Le nom qui indique la classification SV est retourné à "Opérande", et soit l'adresse du mot dans laquelle est enregistrée la SV, soit la constante SV est retournée à "SV".

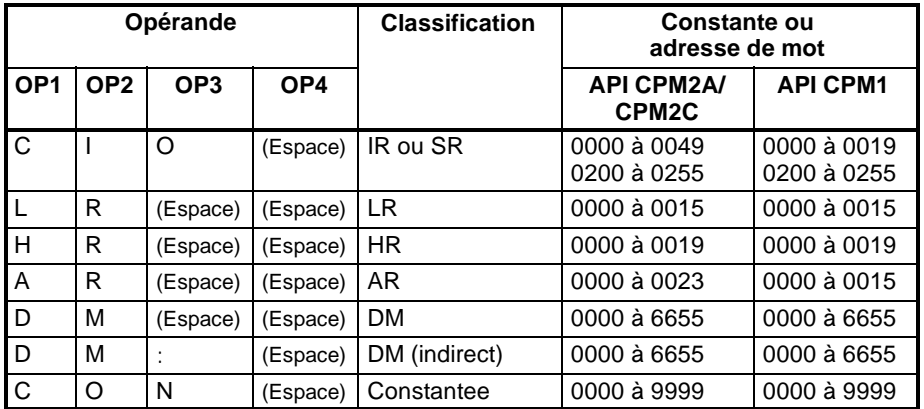

**Rem.** Le nom de l'instruction spécifiée dans "Nom" doit contenir quatre caractères. Remplir tous les vides avec des espaces pour obtenir un total de quatre caractères.

## **4-5-17 CHANGER 1 SV ---- W#**

Recherche la première instance d'une instruction (TIM, TIMH(15), TIML(--), TMHH(--), CNT ou CNTR(12)) spécifiée dans le programme utilisateur et remplace la SV par la nouvelle constante SV spécifiée dans le second mot de l'instruction. La recherche commençant au début du programme, l'obtention d'une réponse peut demander jusqu'à 10 secondes.

### **Format de commande**

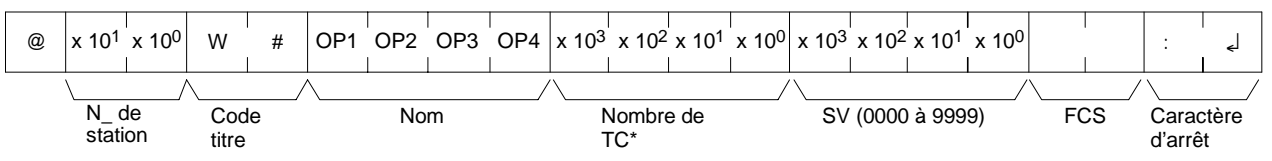

**Rem.** Nombre de TC : 0000 à 0255 dans les API CPM2A/CPM2C et 0000 à 0127 dans les API CPM1/CPM1A/SRM1(-V2).

**Format de réponse** Un code de fin de 00 indique une fin normale.

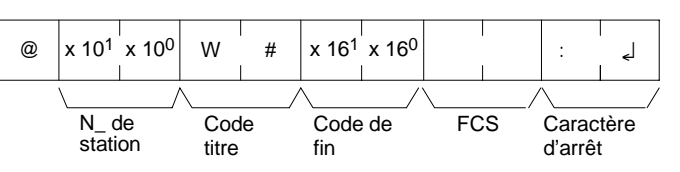

#### **Paramètres Nom, nombre de TC (commande)**

Dans "Nom", spécifier le nom de l'instruction, en quatre caractètres, pour modifier la SV. Dans "nombre de TC", spécifier le nombre de temporisations/compteurs utilisés dans l'instruction.

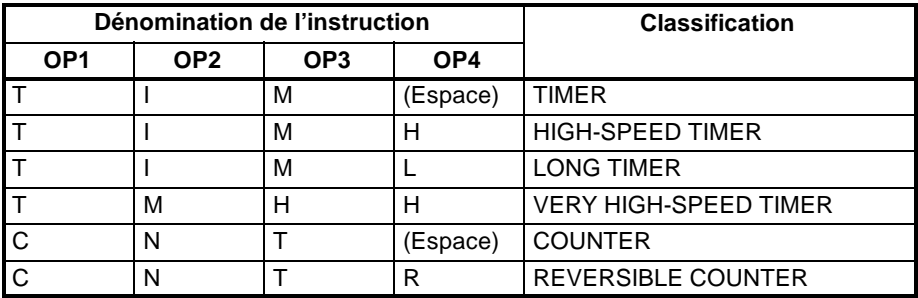

## **4-5-18 CHANGER 2 SV ---- W\$**

Modifie le contenu du second mot de l'instruction TIM, TIMH(15), TIML(--), TMHH(--), CNT ou CNTR(12) dans l'adresse spécifiée du programme utilisateur. Ceci n'est possible que si la taille du programme n'excède pas 10K.

### **Format de commande**

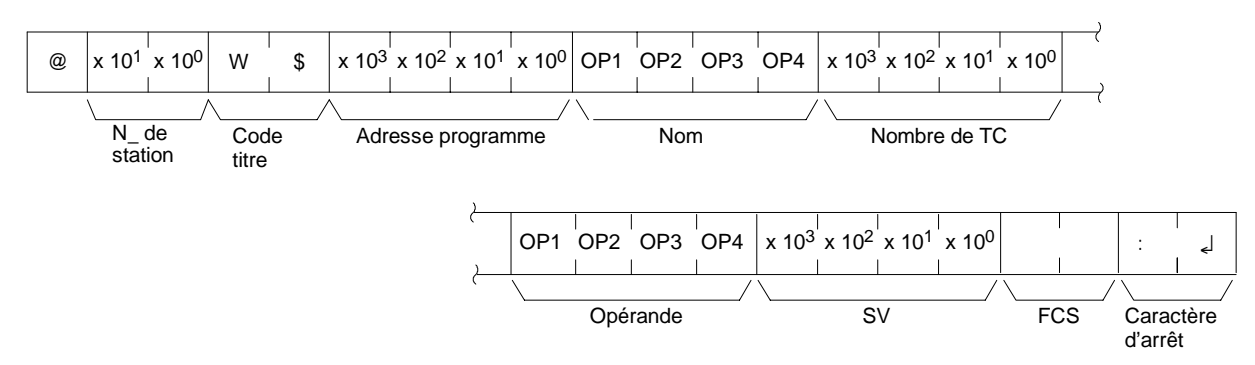

**Rem.** Nombre de TC : 0000 à 0255 dans les API CPM2A/CPM2C et 0000 à 0127 dans les API CPM1/CPM1A/SRM1(-V2).

**Format de réponse** Un code de fin de 00 indique une fin normale.

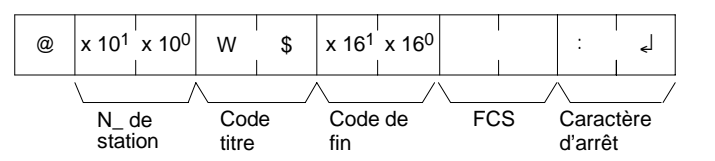

#### **Paramètres Nom, nombre de TC (commande)**

Dans "Nom", spécifier le nom de l'instruction, en quatre caractères, pour modifier la SV. Dans "nombre de TC", spécifier le nombre de temporisations/compteurs utilisés dans l'instruction.

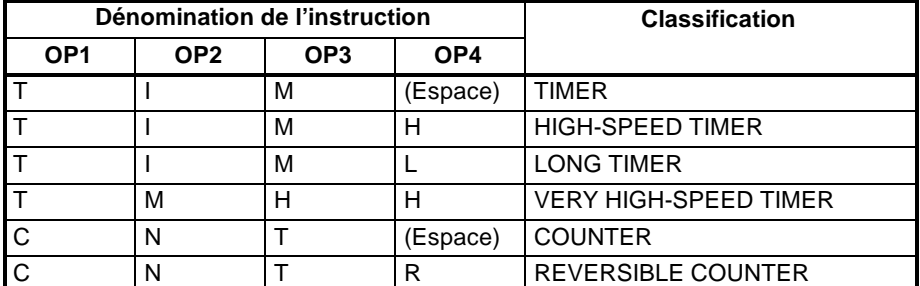

### **Opérande, SV (réponse)**

Dans "Opérande," spécifier le nom qui indique la classification SV. Spécifier le nom en quatre caractères. Dans "SV", spécifier soit l'adresse du mot dans laquelle est enregistrée la SV, soit la constante SV.

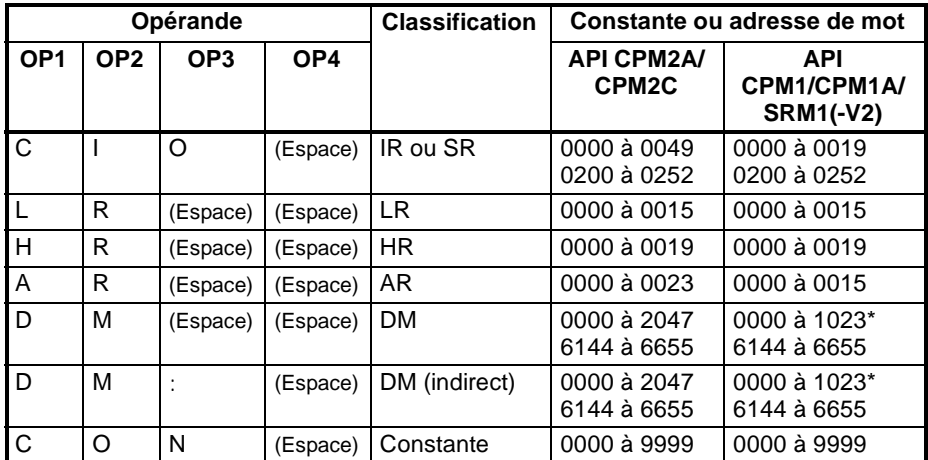

**Rem.** \*Pour les API SRM1(-V2), la plage de DM va de 0000 à 2047.

## **4-5-19 LIRE ETAT ---- MS**

Lit les conditions d'exploitation de l'API.

**Format de commande**

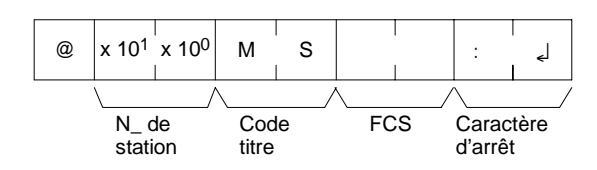

**Format de réponse** Un code de fin de 00 indique une fin normale.

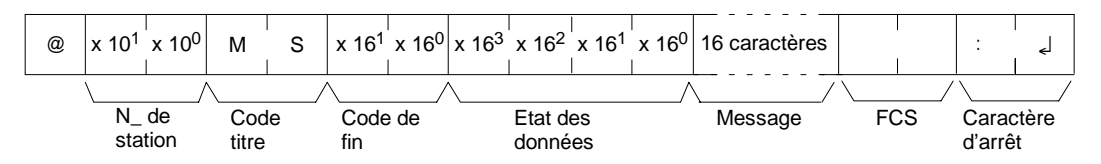

#### **Paramètres Données d'état, Message (réponse)**

Les "Données d'état" sont constituées de quatre digits (deux octets) hexadécimaux. L'octet le plus à gauche indque le mode opératoire de l'UC, et l'octet le plus à droite indique la taille de la zone de programme.

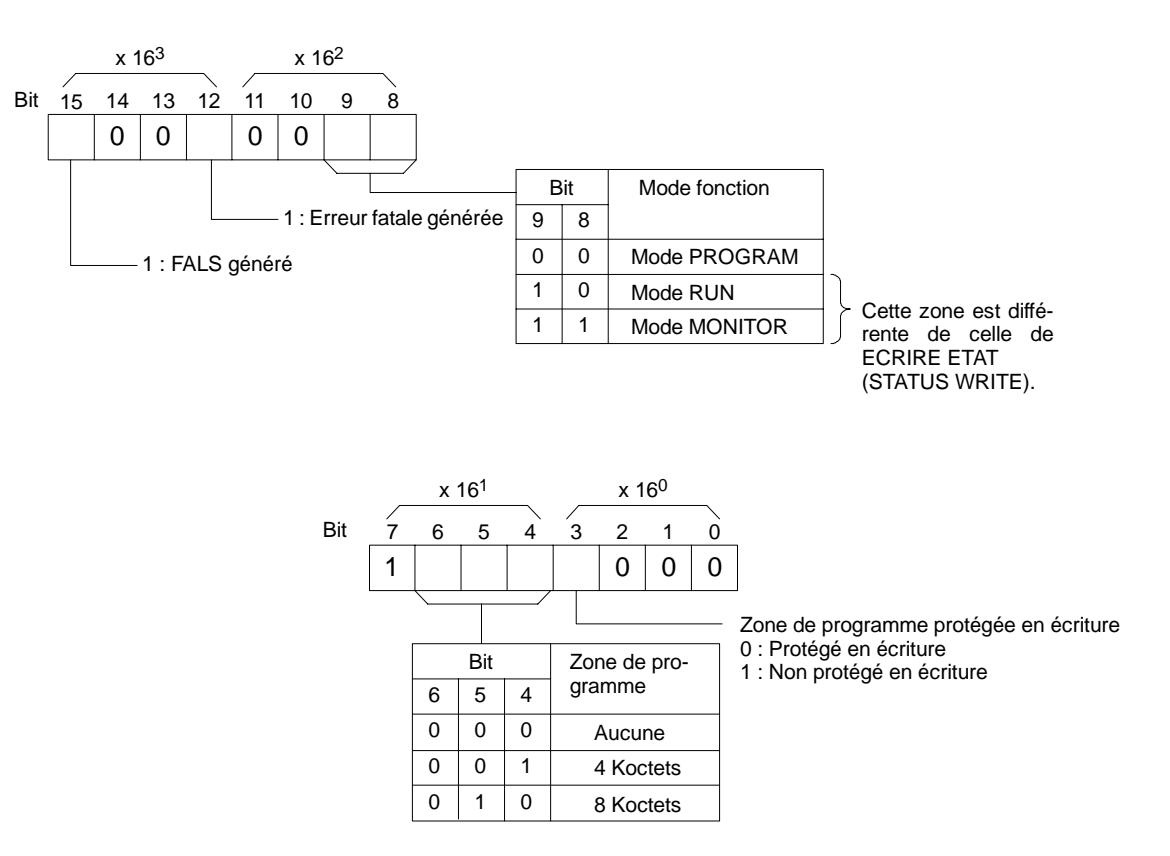

Le paramètre "Message" comporte 16 caractères et apparaît après l'exécution de MSG(47). En l'absence de message, ce paramètre n'est pas pris en compte.

## **4-5-20 ECRIRE ETAT ---- SC**

Modifie le mode opératoire.

#### **Format de commande**

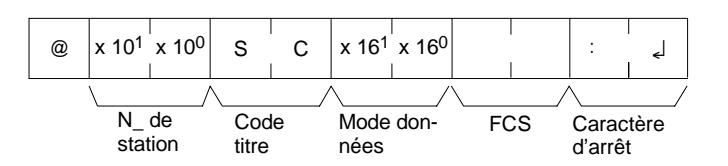

**Format de réponse** Un code de fin de 00 indique une fin normale.

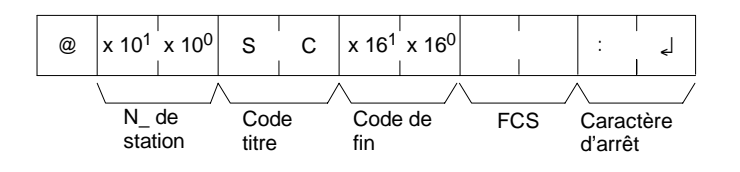

#### **Paramètres Données de mode (commande)**

Les "Données de mode" sont constituées de deux digits (un octet) hexadéci-

maux. Dans les deux bits les plus à gauche, spécifier le mode opératoire de l'API. Définir tous les autres bits à "0".

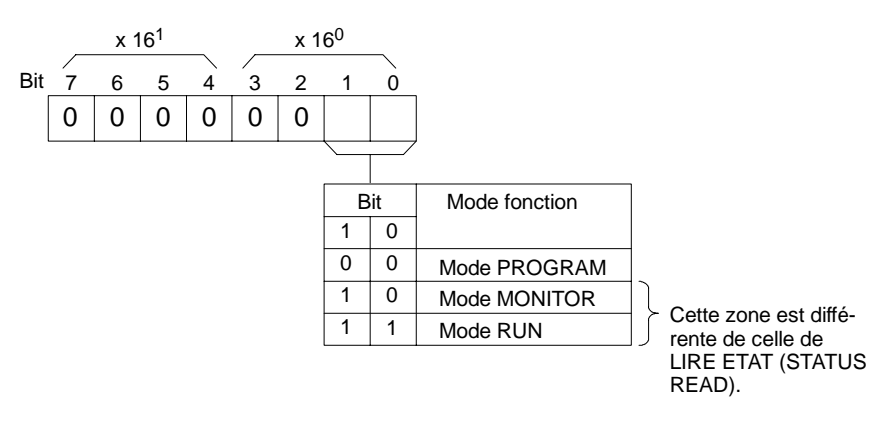

## **4-5-21 LIRE ERREUR ---- MF**

Lit et supprime les erreurs dans l'API. Vérifie également si des erreurs antérieures ont été supprimées.

**Format de commande**

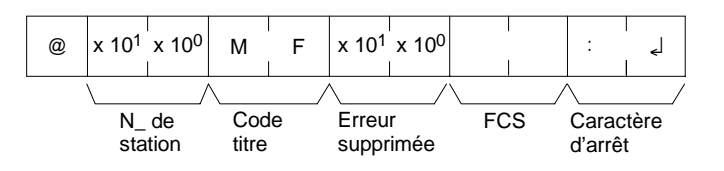

**Format de réponse** Un code de fin de 00 indique une fin normale.

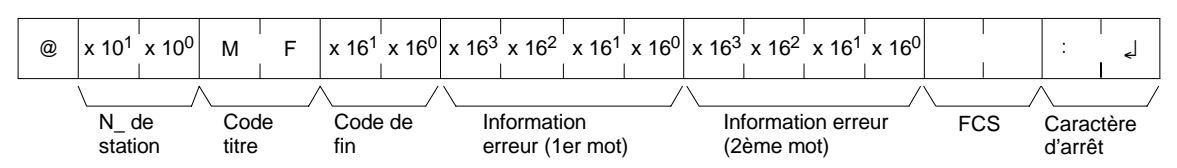

### **Paramètres Suppression d'erreur (commande)**

Spécifier 01 pour supprimer les erreurs et 00 pour ne pas les supprimer (BCD). Les erreurs fatales ne peuvent être supprimées que lorsque l'API est en mode PROGRAM.

### **Information d'erreur (réponse)**

L'information d'erreur est en deux mots.

#### **API CPM1/CPM1A/CPM2A/CPM2C**

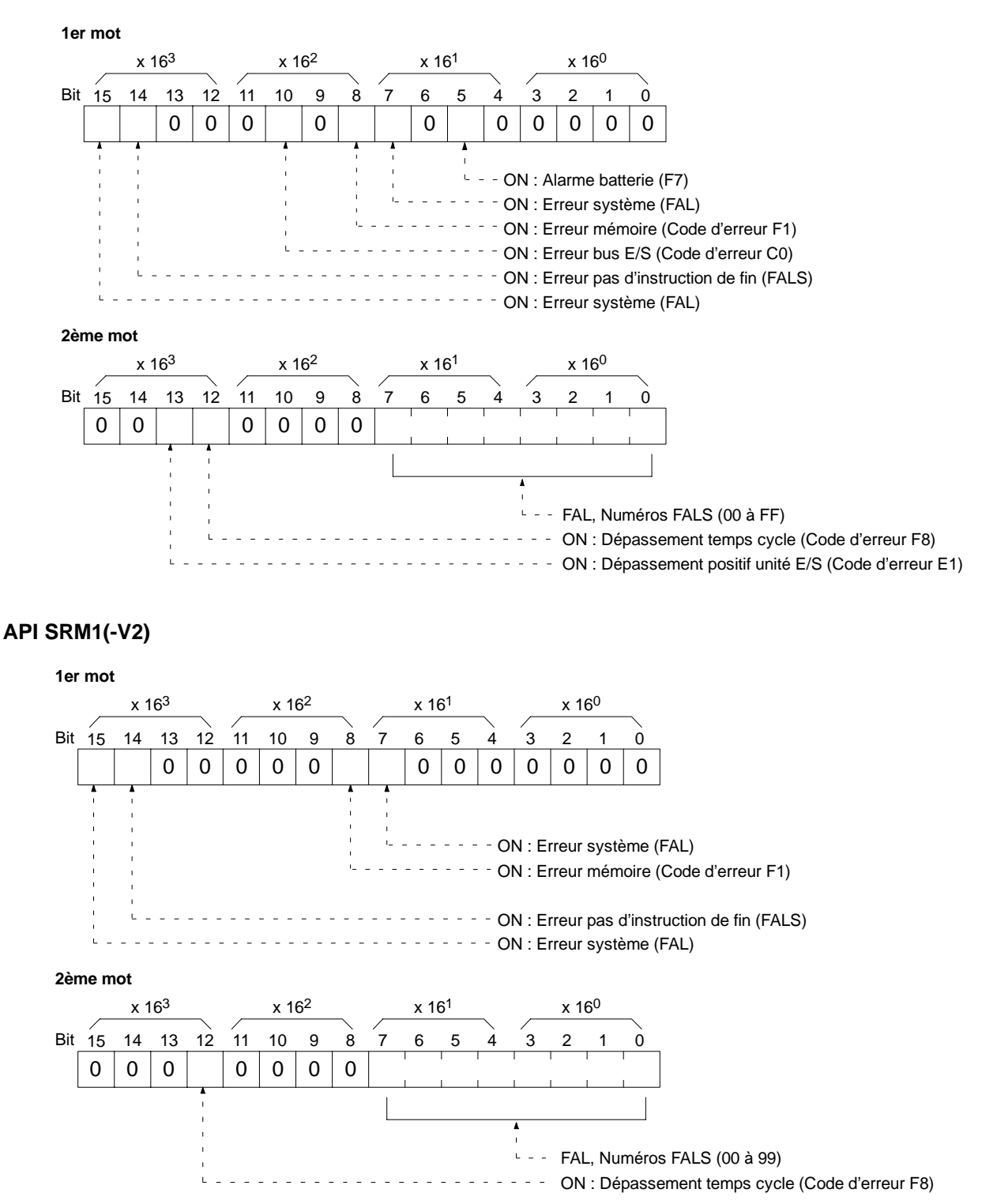

## **4-5-22 AFFECTATION FORCEE -- KS**

Définit de force un bit dans la zone IR, SR, LR, HR, AR ou TC. Un seul bit peut être défini à la fois.

Lorsqu'un bit a été défini ou redéfini de force, cet état est conservé jusqu'à l'émission d'une commande FORCED SET/RESET CANCEL (KC) ou de la prochaine commande FORCED SET/RESET.

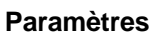

station

J TC) devant être Adresse de mot". ant être défini de force.

0200 à 0252

fin

Code de FCS

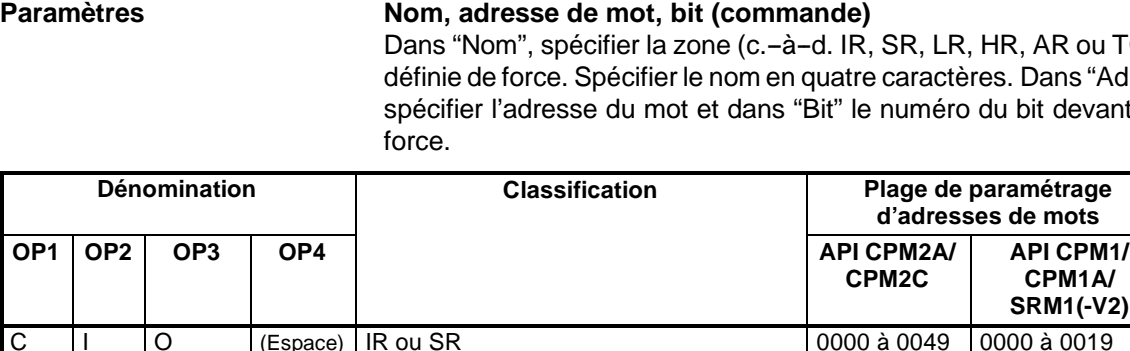

L R (Espace) (Espace) LR 0000 à 0015 0000 à 0015

A R (Espace) (Espace) AR 0000 à 0023 0000 à 0015 T |I |M |(Espace) Drapeau d'exécution (temporisation) | 0000 à 0255 | 0000 à 0127

0200 à 0252 0200 à 0252 (décimal)<br>
L R (Espace) (Espace) LR 0000 à 0015 0000 à 0015 (décimal)<br>
H R (Espace) (Espace) HR 0000 à 0019 0000 à 0019

## $\begin{array}{c|c|c|c|c} \hline \text{N} & \text{T} & \text{R} & \text{Drapeau d'exécution (computer réver-} \end{array}$ sible) **Rem.** La zone spécifiée dans "Nom" doit avoir quatre caractères. Ajouter des espaces après le nom de la zone de données si elle fait moins de quatre caractères.

# **4-5-23 REINITIALISATION FORCEE ---- KR**

C | N | T | (Espace) Drapeau d'exécution (compteur)

T |I |M |H |Drapeau d'exécution (temporisation

T |I |M |L |Drapeau d'exécution (temporisation longue) T | M | H | H | Drapeau d'exécution (temporisation très

grande vitesse)

grande vitesse)

Définit de force un bit dans la zone IR, SR, LR, HR, AR ou TC. Un seul bit peut être défini à la fois.

Lorsqu'un bit a été défini ou redéfini de force, cet état est conservé jusqu'à l'émission d'une commande FORCED SET/RESET CANCEL (KC) ou de la prochaine commande FORCED SET/RESET.

## **Format de commande**

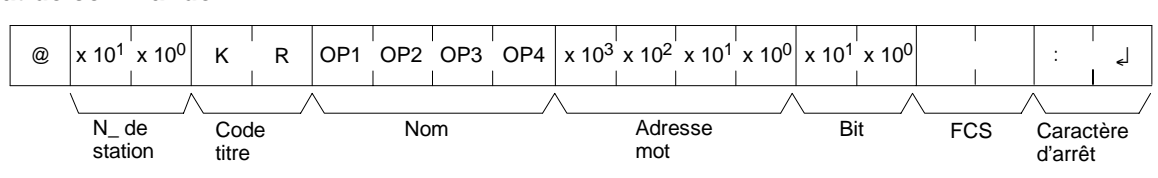

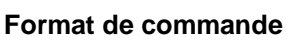

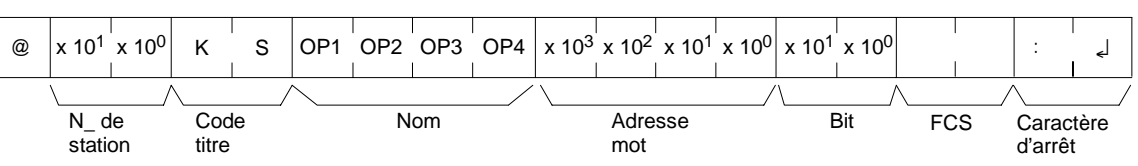

**Format de réponse** Un code de fin de 00 indique une fin normale.

@  $x 10^1 x 10^0$  K  $s$   $x 16^1 x 16^0$ 

titre

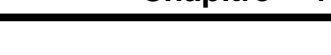

Caractère d'arrêt

0200 à 0252

**Bit**

00 à 15 (décimal)

Toujours 00

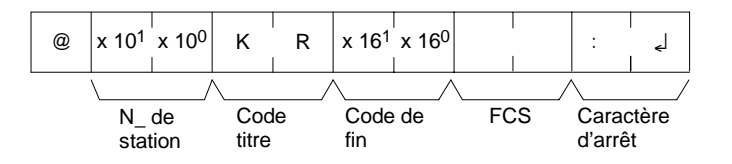

#### **Paramètres Nom, adresse de mot, bit (commande)**

Dans "Nom," spécifier la zone (c.-à-d. IR, SR, LR, HR, AR ou TC) devant être redéfinie de force. Spécifier le nom en quatre caractères. Dans "Adresse de mot", spécifier l'adresse du mot et dans "Bit" le numéro du bit devant être redéfini de force.

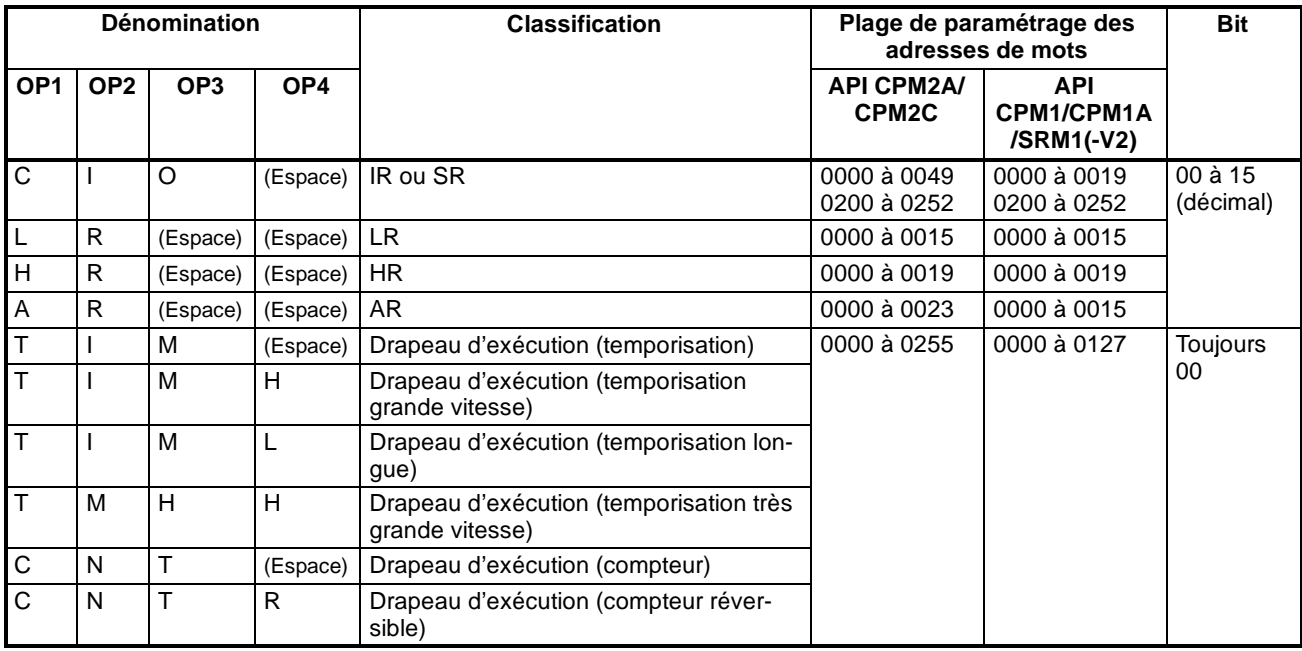

**Rem.** La zone spécifiée dans "Nom" doit avoir quatre caractères. Ajouter des espaces après le nom de la zone de données si elle fait moins de quatre caractères.

## **4-5-24 AFFECTATION/REINITIALISATION FORCEE MULTIPLE ---- FK**

Définit de force, redéfinit de fource ou annule l'état des bits d'un mot de la zone IR, SR, LR, HR, AR ou TC.

### **Format de commande**

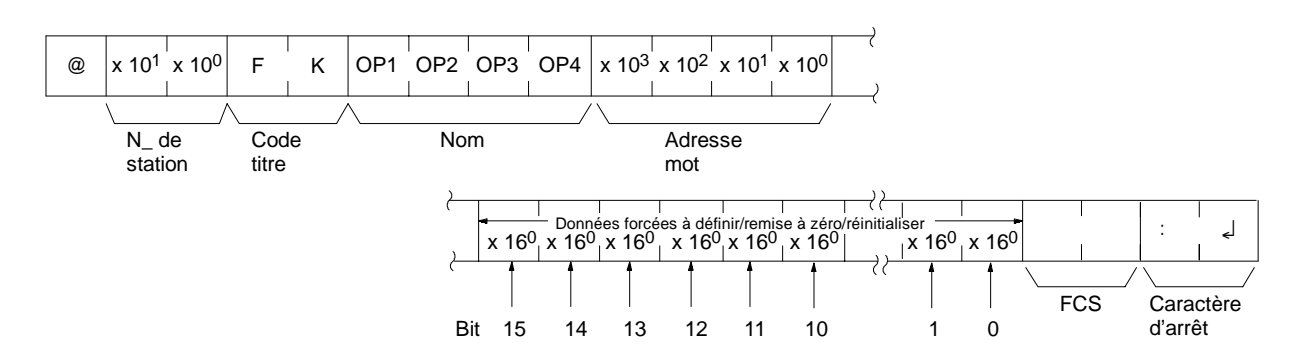

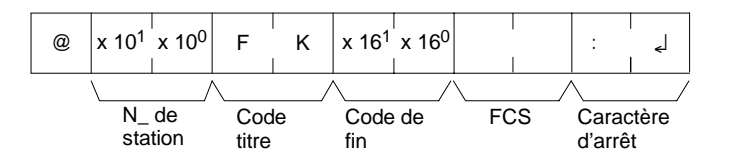

#### **Paramètres Nom, adresse de mot (commande)**

Dans "Nom," spécifier la zone (c.-à-d. IR, SR, LR, HR, AR ou TC) devant être définie ou redéfinie de force. Spécifier le nom en quatre caractères. Dans "Adresse de mot", spécifier l'adresse du mot devant être défini ou redéfini de force.

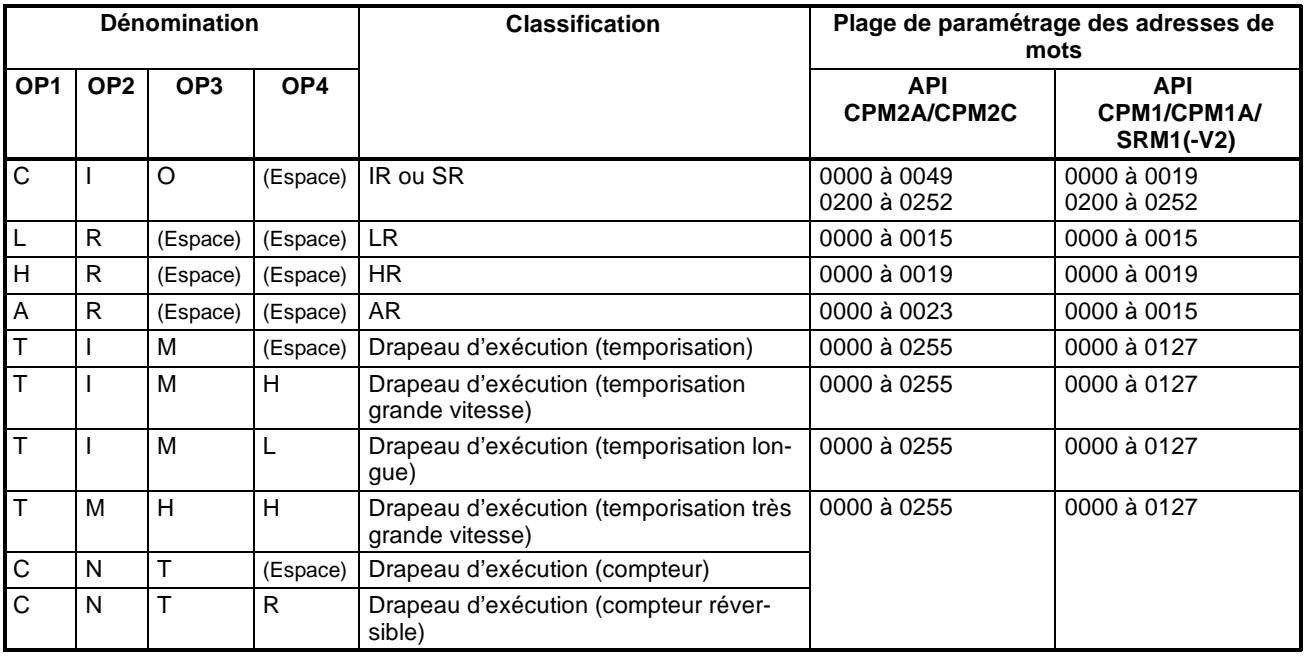

#### **Données définies/redéfinies/annulées de force (commande)**

Si un drapeau de fin d'horloge ou de compteur est spécifié, seul le bit 15 est pris en compte, tous les autres étant ignorés. Seules les définitions et redéfinitions de force sont possibles pour les temporisations/compteurs.

Lorsqu'une adresse de mot est spécifiée, le contenu du mot précise la procédure souhaitée pour chacun des bits de ce mot, comme dans le tableau suivant :

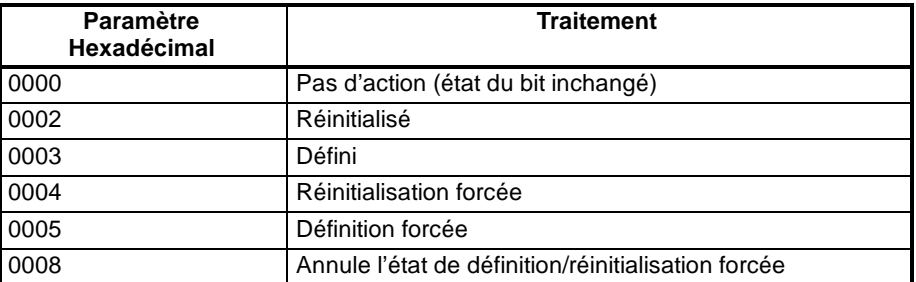

Les bits qui sont simplement définis ou redéfinis peuvent changer d'état à la prochaine exécution du programme, mais les bits qui sont définis ou redéfinis de force conserveront cet état jusqu'à leur suppression.

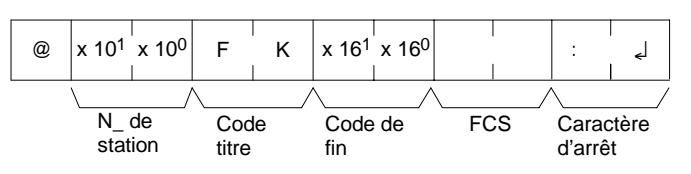

## **4-5-25 ANNULER AFFECTATION/REINITIALISATON FORCEE ---- KC**

Annule tous les bits définis ou redéfinis de force (y compris ceux définis par FORCED SET, FORCED RESET et MULTIPLE FORCED SET/RESET). En cas de définition de plusieurs bits, l'état forcé sera annulé pour tous. KC ne permet pas d'annuler les bits un par un.

**Format de commande**

Code titre Caractère d'arrêt N\_ de Code FCS station

@  $x 10^1 x 10^0$  K C

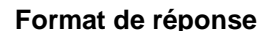

**Format de réponse** Un code de fin de 00 indique une fin normale.

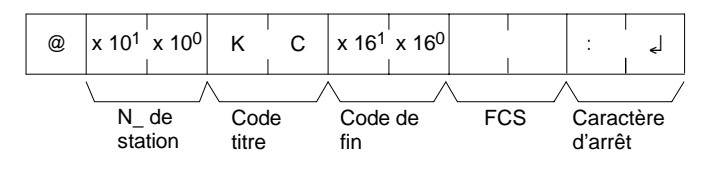

## **4-5-26 LIRE MODELE API ---- MM**

Lit le type de modèle de l'API

### **Format de commande**

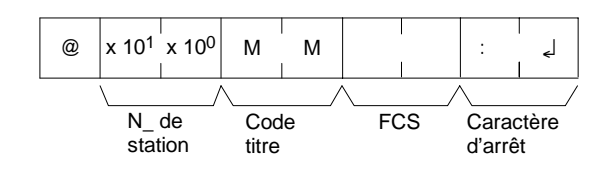

**Format de réponse** Un code de fin de 00 indique une fin normale.

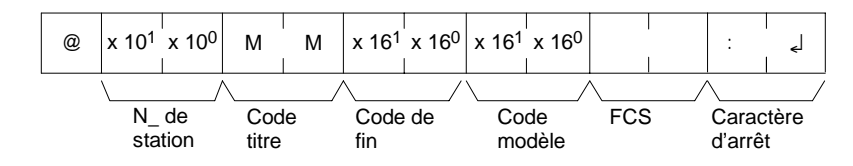

**255**

#### **Paramètres Code de modèle**

Le "Code de modèle" indique le modèle de l'API sous forme de deux digits hexadécimaux.

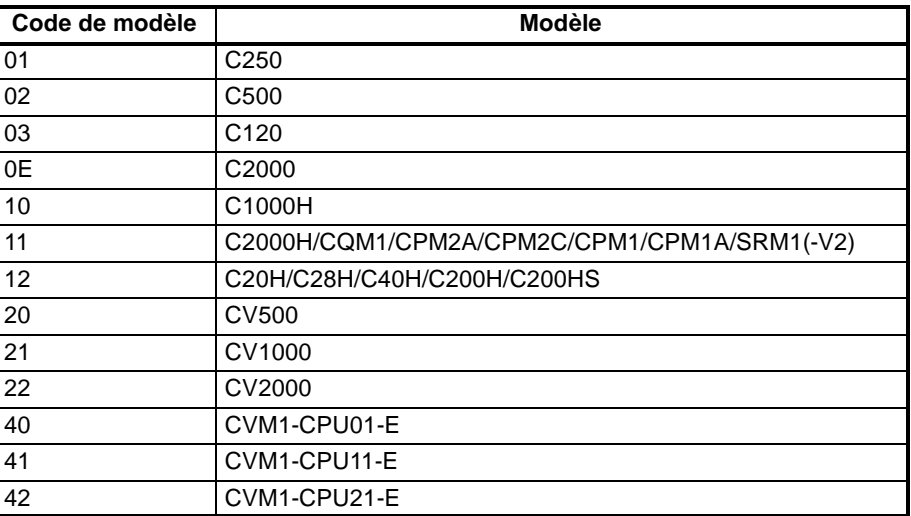

## **4-5-27 TEST---- TS**

Retourne, sans modification, un bloc de données transmis à partir de l'ordinateur.

#### **Format de commande**

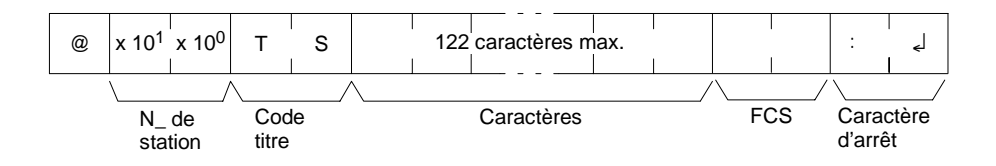

**Format de réponse** Un code de fin de 00 indique une fin normale.

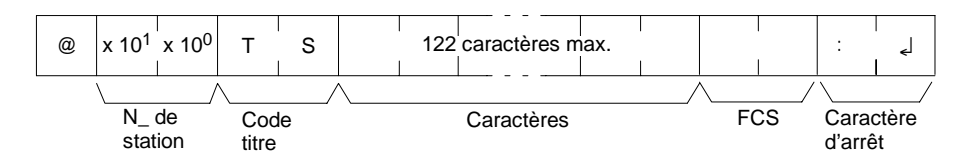

### **Paramètres Caractères (commande, réponse)**

Pour la commande, ce paramètre spécifie tous les caractères autres que le retour chariot (CHR\$(13)). Pour la réponse, les mêmes caractères que ceux spécifiés dans la commande seront retournés sans modification en cas de succès du test.

## **4-5-28 LIRE PROGRAMME ---- RP**

Lit le contenu de la zone programme utilisateur de l'API en langage machine (code exécutable). Le contenu est lu comme un bloc, du début à la fin.

#### **Format de commande**

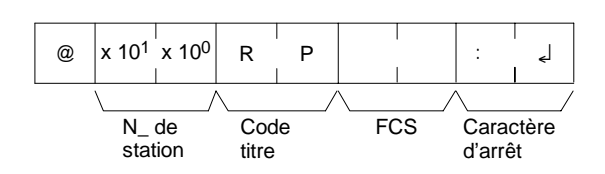

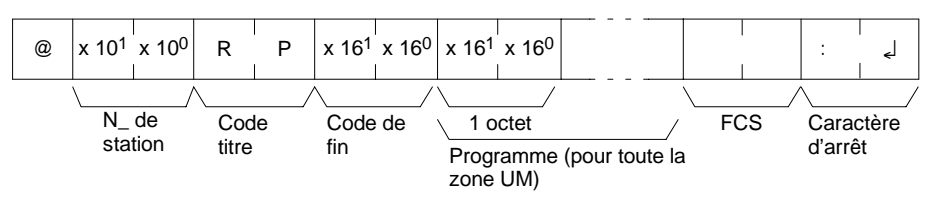

#### **Paramètres Programme (réponse)**

Le programme est lu à partr de la zone entière du programme

**Rem.** Pour interrompre le déroulement de cette opération, exécuter la commande ABORT (XZ).

## **4-5-29 ECRIRE PROGRAMME ---- WP**

Ecrit dans la zone de programme utilisateur de l'API le programme en langage machine (code exécutable) transmis à partir de l'ordinateur. Le contenu est écrit sous la forme d'un bloc, à partir du début.

**Format de commande**

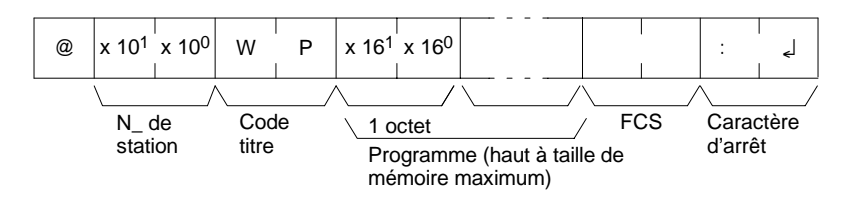

**Format de réponse** Un code de fin de 00 indique une fin normale.

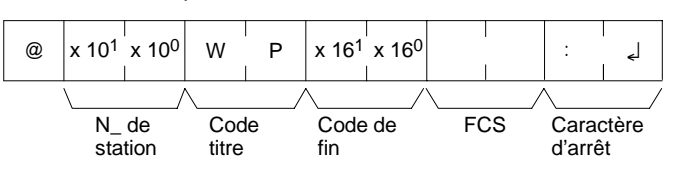

#### **Paramètres Programme (commande)**

Programme les données jusqu'à la taille mémoire maximale.

## **4-5-30 COMMANDE COMPOSEE ---- QQ**

Enregistre sur l'API tous les bits, mots et temporisations/compteurs devant être lus et lit l'état de chacun d'entre eux en tant que lot.

### **Enregistrement des informations en lecture**

Enregistre l'information concernant tous les bits, mots et temporisations/compteurs devant être lus.

#### **Format de commande**

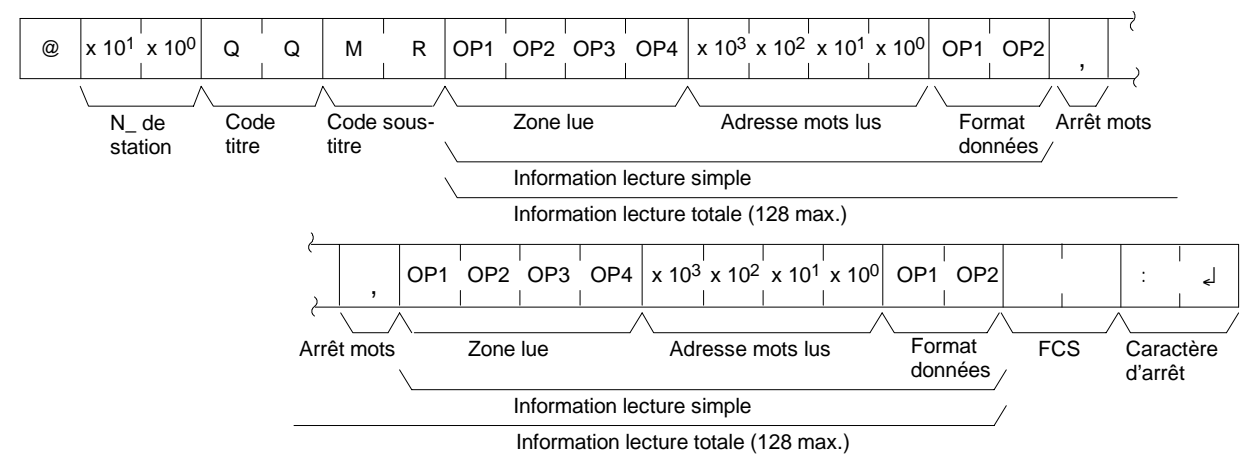

**257**

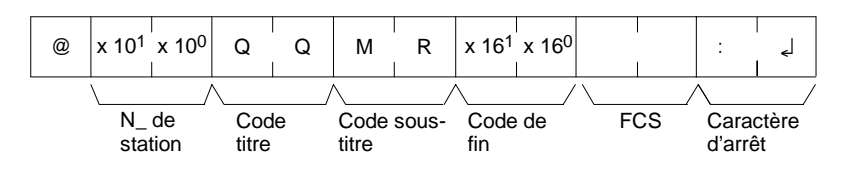

#### **Paramètres Zone de lecture (commande)**

Spécifier, sous forme d'un code à quatre caractères, la zone devant être lue. Les codes disponibles se trouvent dans le tableau ci-après

**Adresse de mot en lecture, format des données (commande)**

Suivant la zone et le type de données devant être lues, les informations en lecture se présentent comme dans le tableau suivant. Les "données en lecture" sont spécifiées en quatre digits BCD et le format des données est spécifié en deux digits BCD.

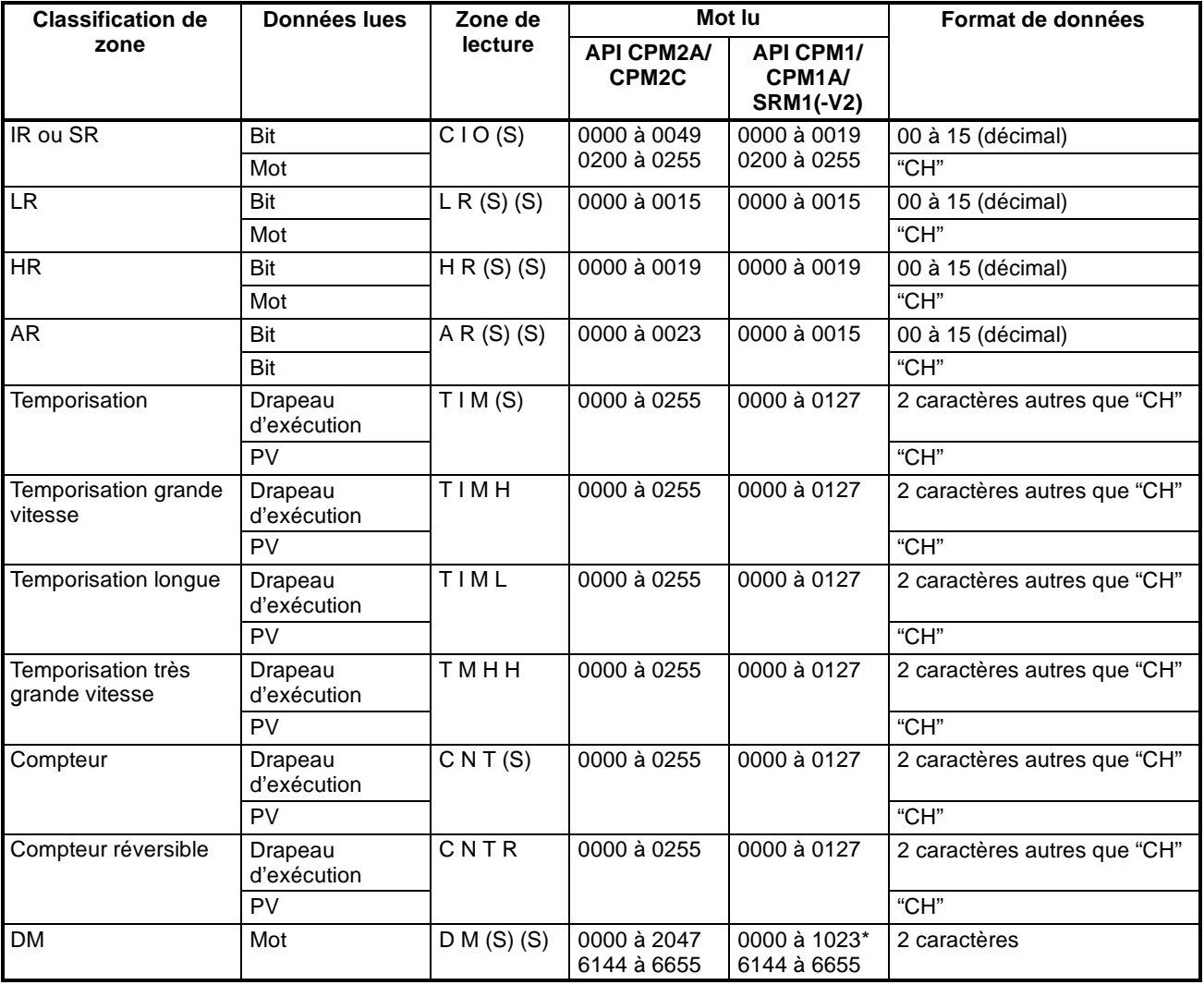

**Rem.** \*Pour les API SRM1(-V2), la plage de DM va de 0000 à 2047.

(S) : Espace

#### **Coupure de données (commande)**

Les informations en lecture sont spécifiées une à une et séparées par un code de coupure (,). Le nombre maximal d'éléments est de 128 (cependant, lorsque la PV d'une horloge/compteur est spécifiée, l'état du drapeau de fin est également retourné et compte par conséquent comme deux éléments).

### **Lecture du lot**

L'état du bit, mot et horloge/compteur est lu en tant que lot d'après les informations de lecture enregistrées avec QQ.

#### **Format de commande**

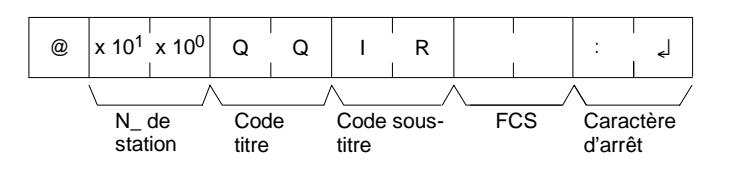

**Format de réponse** Un code de fin de 00 indique une fin normale.

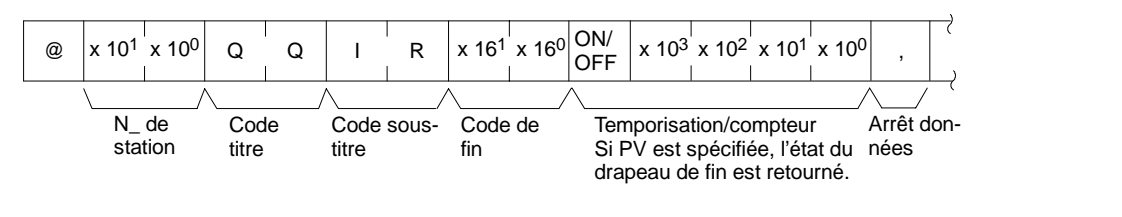

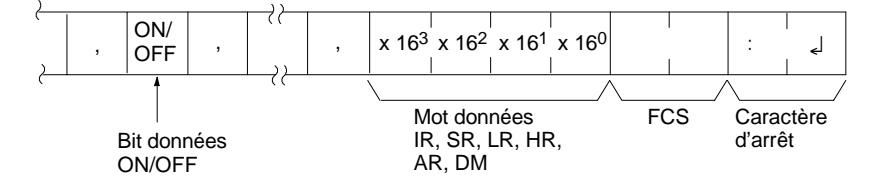

### **Paramètres Lecture des données (réponse)**

Les données en lecture sont retournées d'après le format de données et l'ordre dans lequel les informations de lecture ont été enregistrées avec QQ. Si un "drapeau de fin" a été spécifié, les données de bit (ON ou OFF) sont retournées. Si un "Mot" a été spécifié, les données de mot sont retournées. Cependant, si une "PV" a été spécifiée pour les temporisations/compteurs, elle est retournée après le drapeau de fin.

### **Coupure de données (réponse)**

Le code de coupure (, ) est retourné entre les sections lues.

## **4-5-31 INTERROMPRE ---- XZ**

Annule l'opération de communication à l'ordinateur en cours de traitement, puis autorise la réception de la commande suivante. La commande INTERROMPRE ne reçoit pas de réponse.

#### **Format de commande**

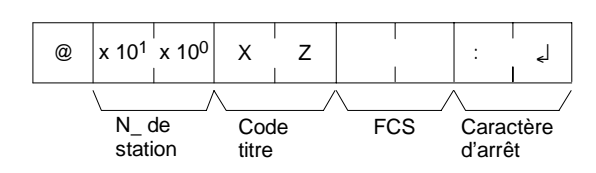

## **4-5-32 INITIALISER --: ::**

Initialise la procédure de contrôle de transmission de tous les API connectés à l'ordinateur. La commande INITIALISER n'utilise pas les numéros de station ni les FCS, et ne reçoit pas de réponse.

#### **Format de commande**

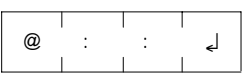

**259**

## **4-5-33 REPONSE TXD ---- EX**

Cette commande n'est prise en charque que par les API CPM2A/CPM2C.

C'est le format de réponse utilisé lorsque l'instruction TXD(48) de l'API est exécutée en mode communications à l'ordinateur. Aucune commande n'est associée à EX.

L'instruction TXD(48) convertit les données spécifiées en ASCII et les transmet à l'ordinateur dans ce format. La réponse peut contenir jusqu'à 122 caractères de données en ASCII (l'instruction TXD(48) ne prend pas en charge plusieurs trames).

**Format de réponse** Un code de fin de 00 indique une fin normale.

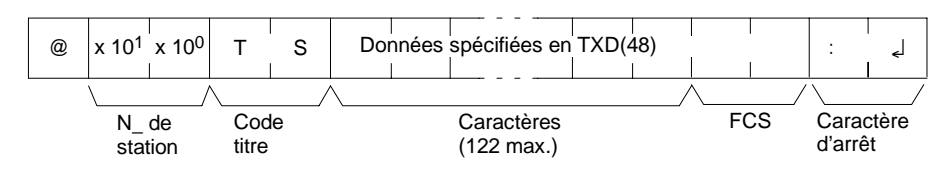

### **Paramètres Caractères (réponse)**

Ce sont les données spécifiées dans l'instruction TXD(48) qui ont été converties en ASCII.

## **4-5-34 COMMANDE NON DEFINE ---- IC**

Cette réponse est retournée si le code titre d'une commande ne peut être décodé. Vérifier le code titre.

**Format de réponse**

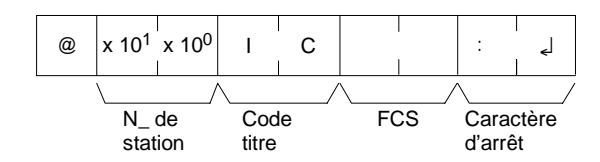

# **CHAPITRE 5 Zones mémoire**

Ce chapitre décrit la structure des zones mémoire de l'API et explique comment les utiliser.

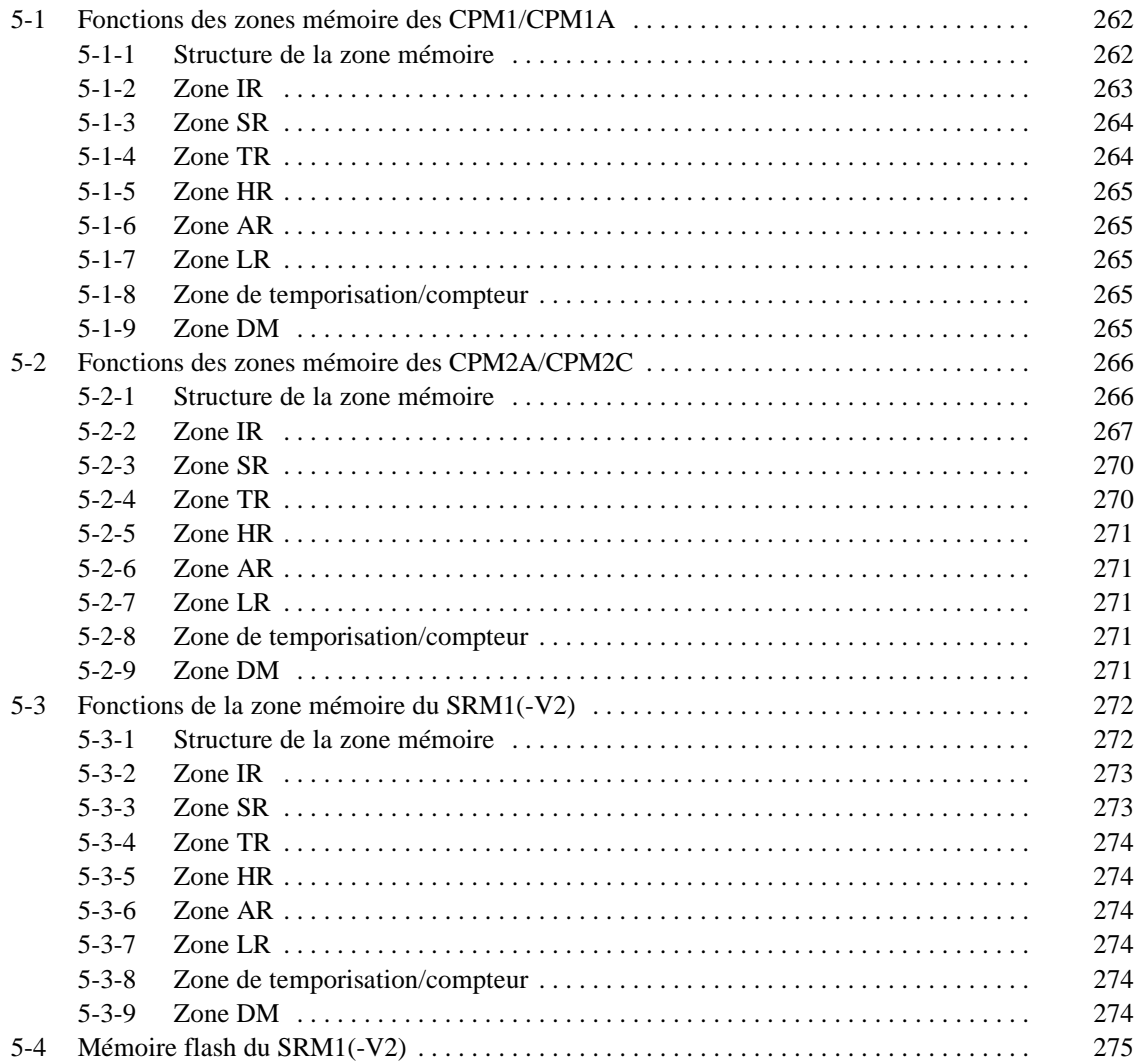

**261**

## <span id="page-274-0"></span>**5-1 Fonctions des zones mémoire des CPM1/CPM1A**

## **5-1-1 Structure de la zone mémoire**

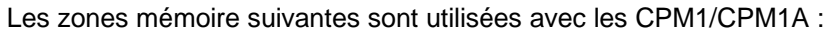

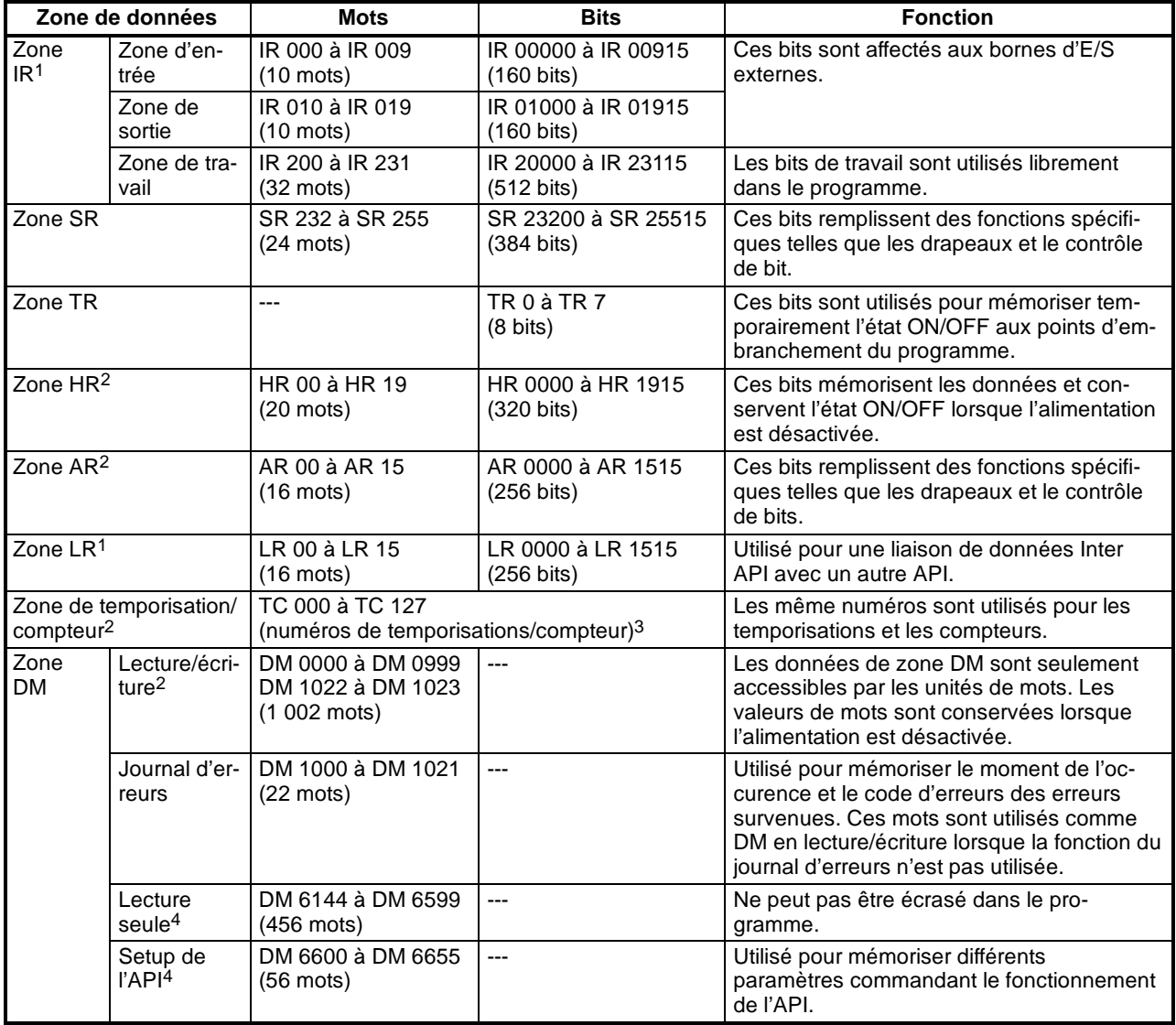

**Rem.** 1. Les bits IR et LR qui ne sont pas utilisés pour ls fonctions d'allocation sont utilisés comme bits de travail.

- 2. Le contenu des zones HR, AR, compteur et du DM lecture/écriture est sauvegardé par un condensateur. La sauvegarde du temps dépend de la température ambiante, ainsi à 25\_C, le condensateur sauvegarde la mémoire pendant 20 jours. Si l'alimentation est désactivée pendant plus longtemps que le temps de sauvegarde, le contenu de la mémoire sera effacé et AR1314 sera activé. Ce drapeau est activé lorsque les données ne peuvent plus être conservées par le condensateur intégré. Se reporter au paragraphe *2--1--2, Caractéristiques* du *Manuel de programmation du CPM1 et du CPM1A* pour un graphique présentant le temps de sauvegarde par rapport à la température.
- 3. Lors de l'accès à une PV, les numéros TC sont utilisés comme données de mot ; lors de l'accès aux drapeaux de fin, ils sont utilisés comme données de bits.

4. Les données de DM 6144 à DM 6655 ne peuvent pas être écrasées dans le programme, mais elles peuvent être modifiées à partir d'un périphérique de programmation.

## <span id="page-275-0"></span>**5-1-2 Zone IR**

Les fonctions de la zonre IR sont expliquées ci-dessous.

**Bits d'E/S** Les bits de la zone IR allant de IR 00000 à IR 01915 sont alloués aux borniers de l'unité centrale et des unités d'E/S. Ils reflètent l'état des ON/OFF des signaux d'entrée et de sortie. Les bits d'entrées commencent à IR 00000 et les bits de sorties à IR 01000.

> Le tableau suivant présente les bits IR alloués aux bornes d'E/S des unités centrales du CPM1 et l'unité d'E/S du CPM1-20EDR.

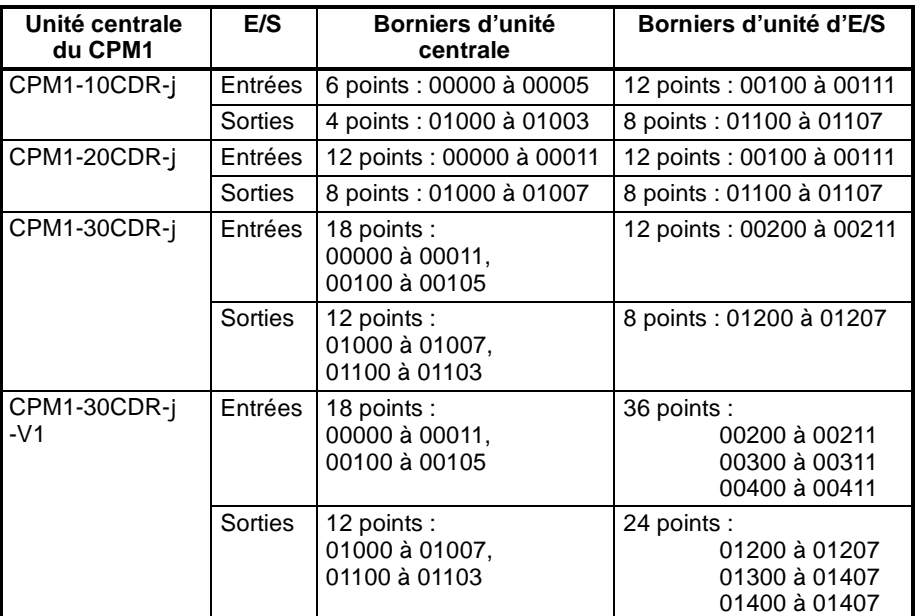

<span id="page-276-0"></span>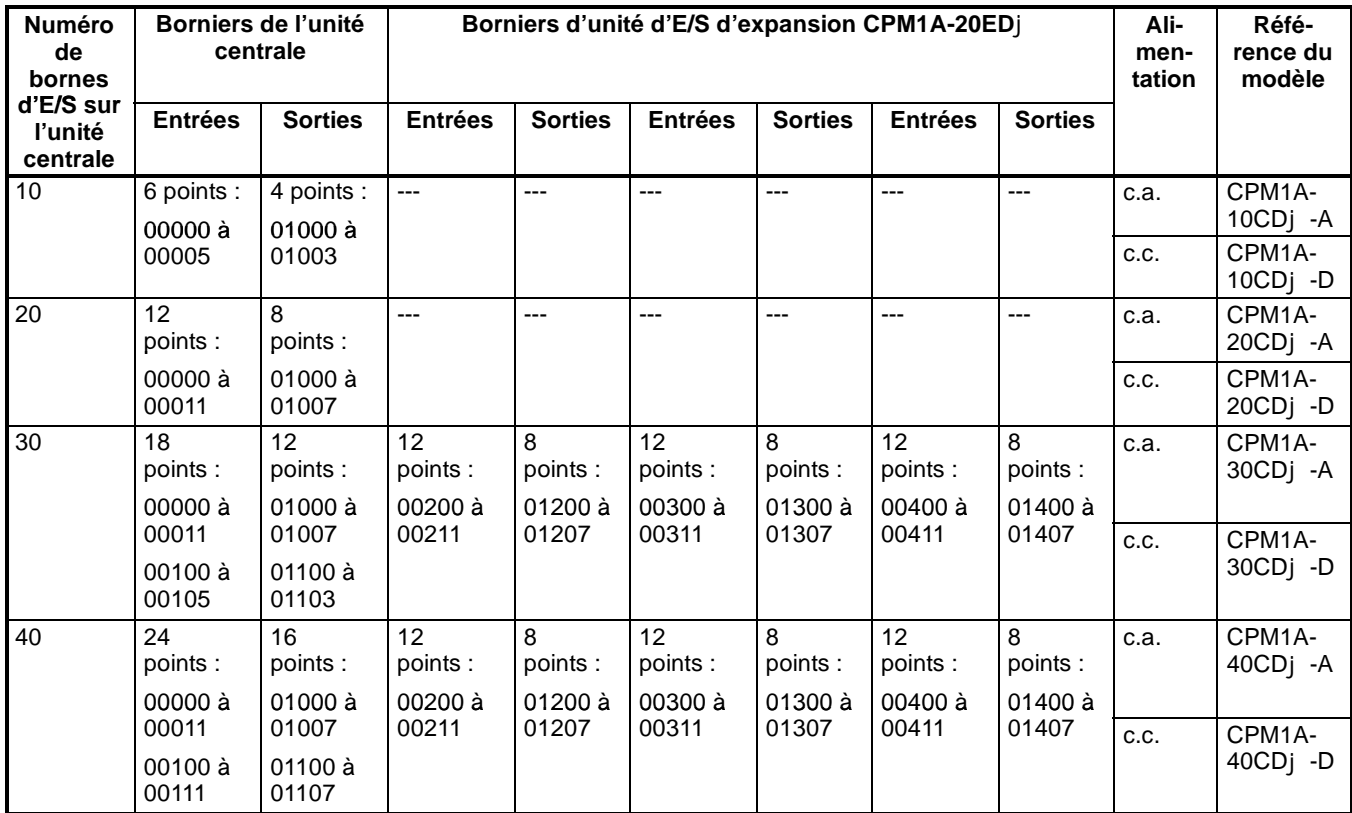

Le tableau suivant présente les bits IR alloués aux bornes d'E/S des unités centrales et de l'unité d'E/S d'expansion.

**Bits de travail** Les bits de travail sont utilisés librement dans le programme. Cependant ils sont seulement utilisés au sein du programme et non par des E/S externes directes.

## **5-1-3 Zone SR**

Ces bits servent principalement de drapeaux reliés au fonctionnement des CPM1/CPM1A ou contiennent les valeurs en cours et de consigne de différentes fonctions. Pour de plus amples informations sur les différentes fonctions de bit, se reporter aux chapitres concernés de ce manuel ou l'*Annexe C, Zones mémoire.*

SR 244 à SR 247 sont également utilisables comme bits de travail lorsque les entrées d'interruption ne sont pas utilisées par le mode compteur.

## **5-1-4 Zone TR**

Lorsqu'un schéma à contacts complexe ne peut pas être directement programmé en code mnémonique, ces bits servent à mémoriser temporairement les conditions d'exécution "ON/OFF" aux points d'embranchement du programme. Ils sont utilisés seulement pour le code mnémonique. En programmant directement avec des schémas à contacts à l'aide du logiciel SYSMAC (SSS) ou du logiciel SYSMAC-CPT, les bits TR sont automatiquement traités.

Les mêmes bits TR ne peuvent pas être utilisés plus d'une fois dans le même bloc d'instruction, mais peuvent être utilisés de nouveau dans différents blocs d'instruction. L'état "ON/OFF" de bits TR ne peut pas être contrôlé à partir d'un périphérique de programmation.

Des exemples montrant l'utilisation des bits TR dans la programmation sont fournis à la page 294.

## <span id="page-277-0"></span>**5-1-5 Zone HR**

Ces bits conservent leur état "ON/OFF" même après que l'alimentation des CPM1/CPM1A a été désactivée ou lorsque le fonctionnement commence ou s'arrête. Ils sont utilisés comme bits de travail.

## **5-1-6 Zone AR**

Ces bits servent principalement de drapeaux reliés au fonctionnement des CPM1/CPM1A. Ces bits conservent leurs états même après que l'alimentation des CPM1/CPM1A a été désactivée ou lorsque le fonctionnement commence ou s'arrête. Pour de plus amples informations sur les diverses fonctions de bit, se reporter aux chapitres appropriés de ce manuel ou à l'*Annexe C, Zones mémoire*.

## **5-1-7 Zone LR**

Lorsqu'un CPM1/CPM1A est lié Inter API à d'autres API tel que CPM1/CPM1A, CQM1, SRM1(-V2) ou C200HS, ces bits sont utilisés pour partager des données. Pour de plus amples informations, se reporter à la page 187.

Les bits LR sont utilisés comme bits de travail lorsqu'ils ne sont pas utilisés pour des liaisons Inter API.

## **5-1-8 Zone de temporisation/compteur**

Cette zone est utilisée pour gérérer les temporisations et compteurs créés par TIM, TIMH(15), CNT et CNTR(12). Les mêmes numéros sont utilisés pour les temporisations et les compteurs, et chaque numéro est utilisé une seule fois dans le programme de l'utilisateur. Ne pas utiliser deux fois le même numéro pour des instructions différentes.

Les numéros TC sont utilisés pour créer des temporisations et des compteurs, et également pour accéder aux drapeaux de fin et des valeurs en cours (PV). Si un numéro TC est indiqué pour des données de mot, il accédera à la valeur en cours (PV) ; s'il est utilisé pour des données de bit, il accédera au drapeau de fin pour la temporisation/compteur.

Se reporter aux instructions commençant à la page 26 pour de plus amples informations sur les temporisations et les compteurs.

## **5-1-9 Zone DM**

La zone de données DM est seulement sollicitée dans des unités de mots. Les contenus des zones de DM sont conservés même après que l'alimentation des CPM1/CPM1A soit désactivée ou lorsque le fonctionnement commence ou s'arrête.

Les mots de DM de DM 0000 jusqu'à DM 0999, DM 1022 et DM 1023 peuvent être utilisés librement dans le programme ; d'autres mots de DM sont affectés à des fonctions spécifiques, décrits ci-dessous.

**Journal d'erreurs** DM 1000 jusqu'à DM 1021 contiennent le journal d'erreurs. Se reporter au *Chapitre 9 Dépannage*, pour de plus amples informations concernant le journal d'erreurs.

**Setup de l'API** DM 6600 jusqu'à DM 6655 contiennent le Setup de l'API. Se reporter au *1-1 Setup de l'API* pour de plus amples informations.

## <span id="page-278-0"></span>**5-2 Fonctions des zones mémoire des CPM2A/CPM2C**

## **5-2-1 Structure de la zone mémoire**

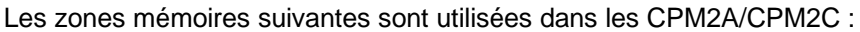

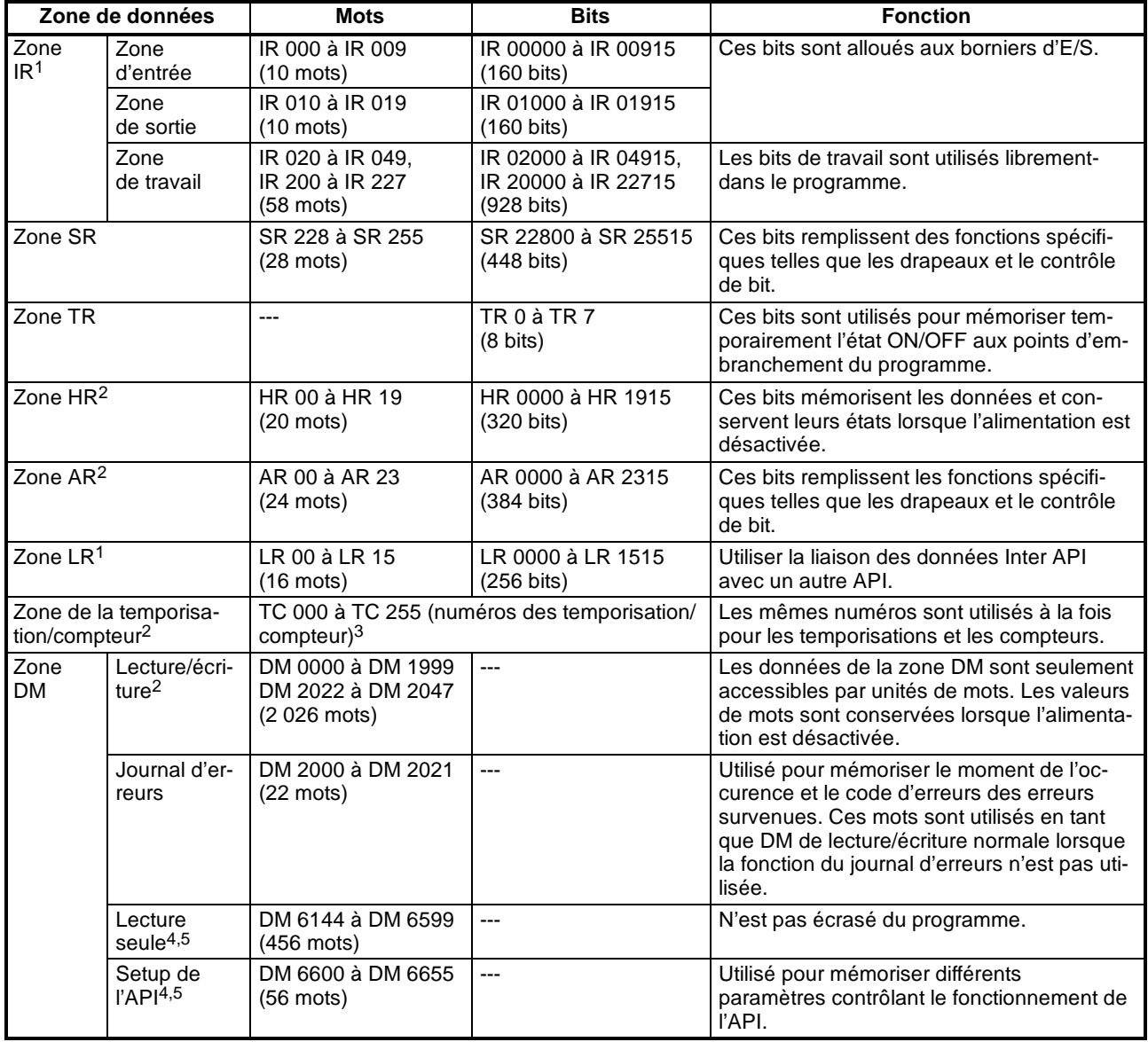

**Rem.** 1. Les bits IR et LR qui ne sont pas utilisés pour leurs fonctions d'affectation sont utilisés comme bits de travail.

- 2. Les contenus des zones : HR, LR, compteur et de DM lecture/écriture sont sauvegardés par la batterie de l'unité centrale. Si la batterie est enlevée ou est défectueuse, les contenus de ces zones seront perdus et reprendront leurs valeurs par défaut. Dans les unités centrales du CPM2C sans batterie, ces zones sont sauvegardées par un condensateur.
- 3. Lorsqu'un numéro TC est utilisé comme opérande de mot, la PV de la temporisation ou du compteur est sollicitée ; lorsqu'il est utilisé comme opérande de bits, son drapeau de fin est sollicité.
- 4. Des données dans DM 6144 à DM 6655 ne peuvent pas être écrasées depuis le programme, mais elles peuvent être changées depuis un périphérique de programmation.

5. Le programme et les données dans DM 6144 à DM 6655 sont mémorisés dans la mémoire flash.

## <span id="page-279-0"></span>**5-2-2 Zone IR**

Les fonctions de la zone IR sont expliquées ci-dessous.

Les bits de zone IR 00000 à IR 01915 sont alloués aux bornes des unités centrales et d'unités d'expansion. Ils reflètent l'état "ON/OFF" d'entrée et de signaux de sortie.

Les mots IR non alloués aux entrées ou aux sorties sont utilisés comme mots de travail. En outre, les bits non utilisés dans les mots IR alloués aux sorties sont utilisés comme bits de travail.

**Rem.** Lorsque tous les bits d'un mot ne sont pas utilisés comme bits d'entrée, les bits non utilisés sont remis à 0 automatiquement. Ne pas utiliser les bits restants dans un mot d'entrée comme bits de travail.

**Affectation de l'unité centrale** Les bits d'entrée commençant à IR 00000 sont alloués à l'unité centrale, et les bits de sortie commençant à IR 01000 sont assignés à l'unité centrale.

> Le tableau suivante présente les bits IR alloués aux bornes d'entrée/sortie des unités centrales des CPM2A/CPM2C.

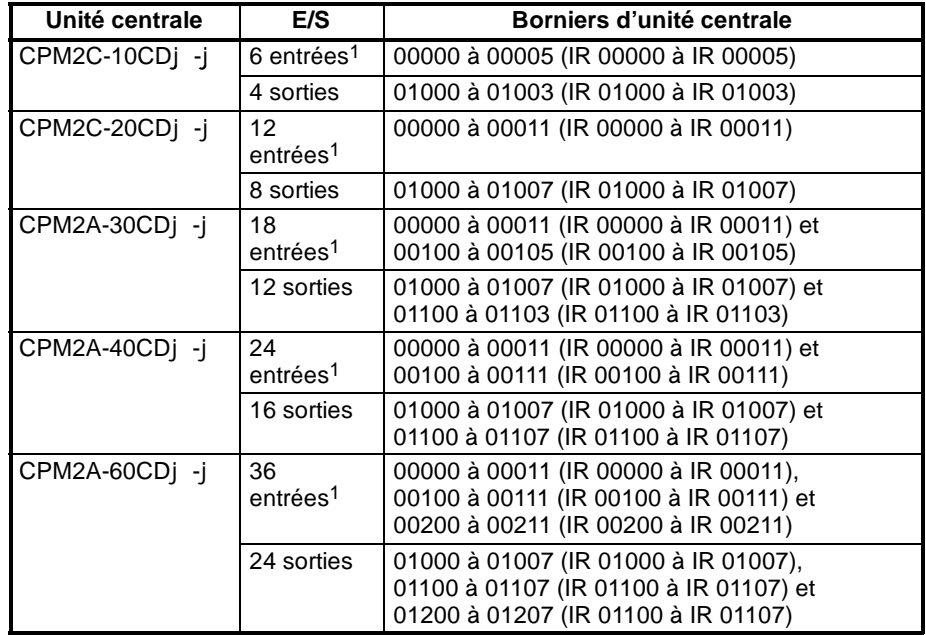

- **Rem.** 1. Les bits non utilisés dans IR 000 S, IR 001 S et IR 002 ne peuvent pas être utilisés comme bits de travail.
	- 2. Les bits d'entrée présentés dans les tableaux suivants peuvent fonctionner en tant qu'entrées normales ou ils peuvent être affectés à des fonctions spéciales dans le Setup de l'API.

Des fonctions spéciales pour les bits d'entrée IR 00000 jusqu'à IR 00002 sont définies en DM 6642 :

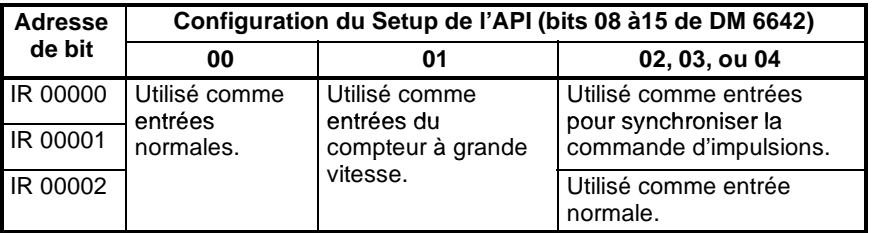

Les fonctions spéciales pour les bits d'entrée IR 00003 jusqu'à IR 00006 sont définies en DM 6628 :

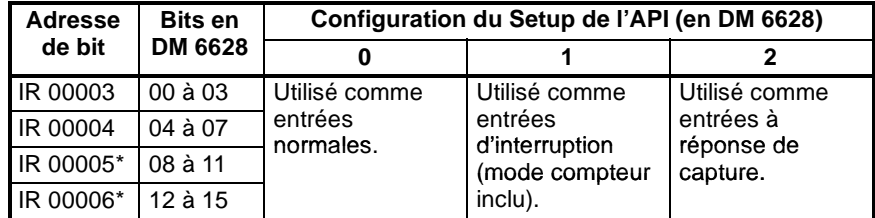

- **Rem.** \*L'entrée 00006 n'existe pas et l'entrée 00005 doit être utilisée comme entrée normale dans les unités centrales du CPM2C avec 10 points d'entrée/sortie.
	- 3. Les bits IR 01000 et IR 01001 de sortie peuvent fonctionner en tant que des entrées normales ou ils peuvent être utilisés pour des sorties d'impulsions avec PULS(65), SYNC(--) ou PWM(--). Utiliser l'unité centrale à sorties de transistor pour les fonctions de sortie d'impulsions.

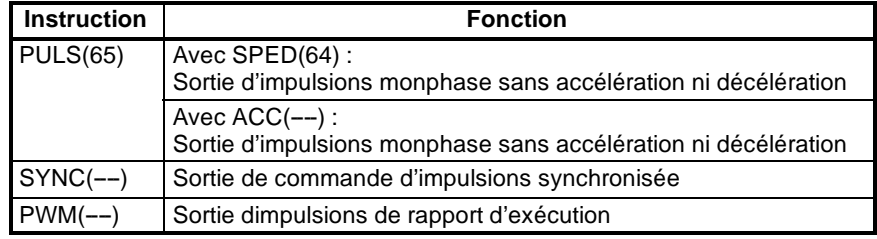

Jusqu'à 3 unités d'expansion sont reliées à l'unité centrale du CPM2A. Les bits d'entrée/sortie sont alloués aux unités d'expansion commençant par les prochains mots d'entrée/sortie disponibles.

Le schéma suivant présente les bits d'entrée/sortie alloués à chaque unité d'expansion lorsque le dernier mot d'entrée alloué était "m" et que le dernier mot de sortie alloué était "n".

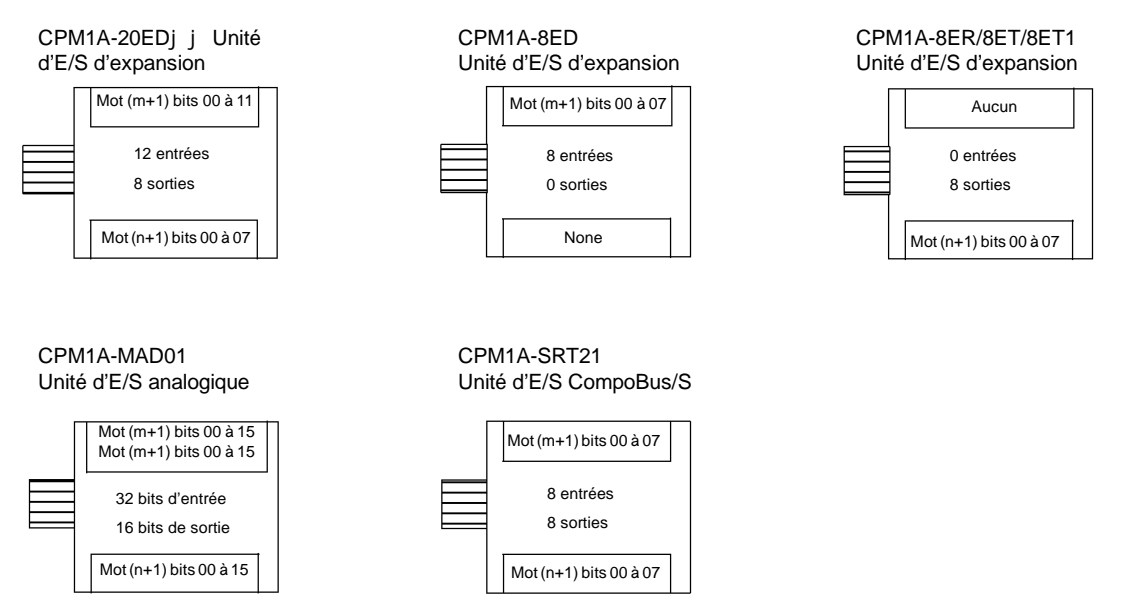

### **Exemple 1 :**

Une unité d'entrée/sortie d'expansion du CPM1A-20EDj j (12 entrées et 8 sorties) est connectée à l'unité centrale avec 30 points d'entrée/sortie.

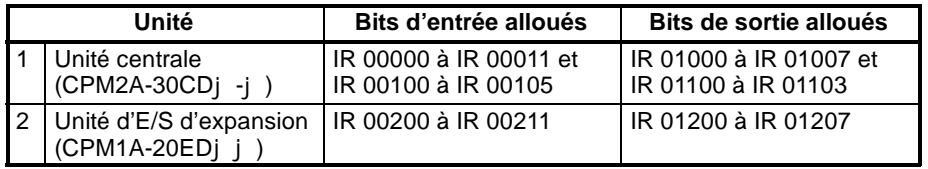

#### **Affectation de l'unité d'expansion (unités centrales du CPM2A)**

### **Exemple 2 :**

Trois unités d'expansion sont connectées à l'unité centrale avec 30 points d'entrée/sortie.

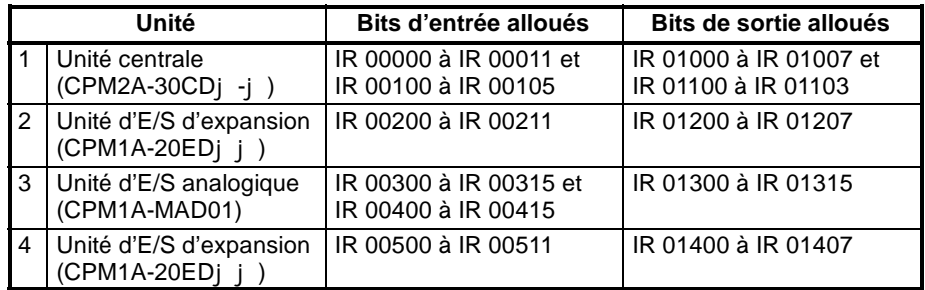

#### **Example 3 :**

Trois unités d'expansion sont connectées à l'unité centrale avec 40 points d'entrée/sortie.

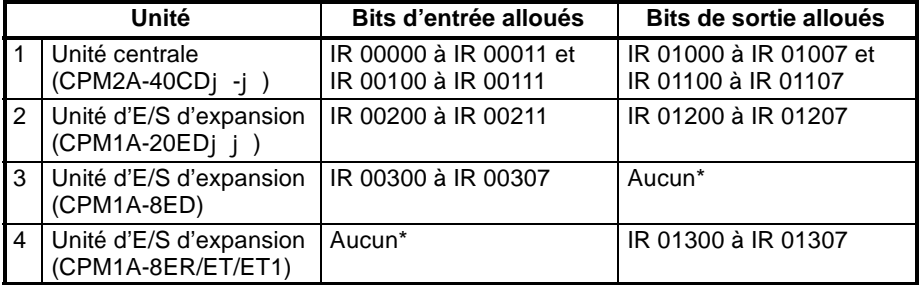

**Rem.** Si une unité d'entrée/sortie d'expansion n'a pas d'entrées, aucun mot d'entrée ne sera affecté. Il en sera de même pour les sorties.

#### **Exemple 4 :**

Trois unités d'expansion sont connectées à l'unité centrale avec 60 points d'entrée/sortie.

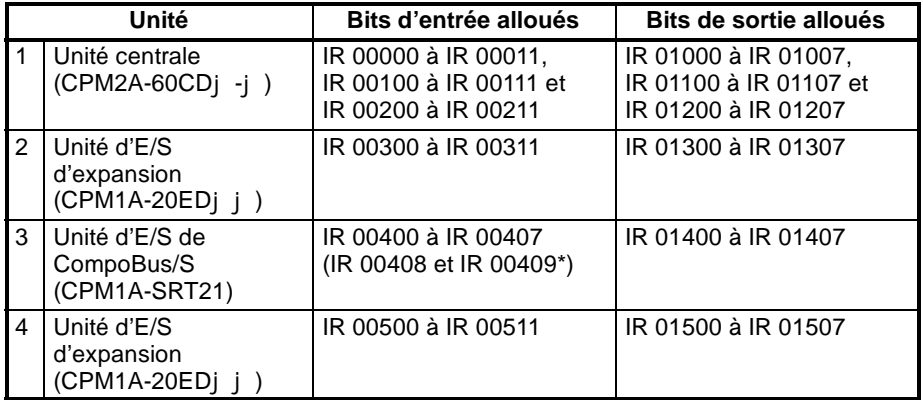

**Rem.** L'unité d'entrée/sortie de CompoBus/S a deux drapeaux d'état : le drapeau de communication et le drapeau d'erreur. Ces drapeaux sont alloués aux bits 8 et 9 du mot d'entrée.

Jusqu'à 5 unités d'entrée/sortie d'expansion peuvent être connectées à l'unité centrale du CPM2C. Les bits d'entrée/sortie sont alloués aux unités d'entrée/ sortie d'expansion commençant par les prochains mots d'entrée/sortie disponibles.

D'autres unités d'expansion (des unités d'entrée/sortie analogiques et de CompoBus/S) ne peuvent pas être connectées à l'unité centrale du CPM2C.

**Affectation de l'unité d'expansion (Unités centrales du CPM2C)**

<span id="page-282-0"></span>Les schémas suivants présentent les bits d'entrée/sortie alloués à chaque unité d'entrée/sortie d'expansion lorsque le dernier mot d'entrée alloué est "m" et le dernier mot de sortie alloué est "n".

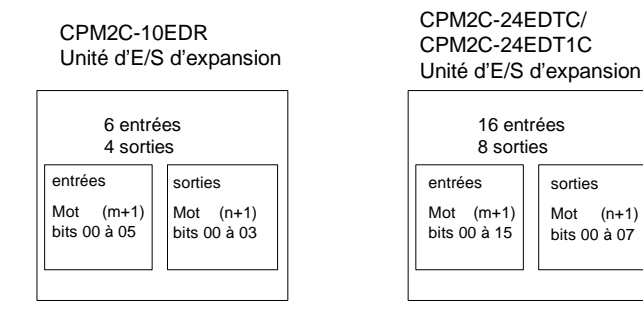

### **Exemple :**

Cinq unités d'entrée/sortie d'expansion avec 24 points d'entrées/sorties sont connectées à l'unité centrale avec 20 points d'entrée/sortie pour un total de 140 points d'entrée-sortie.

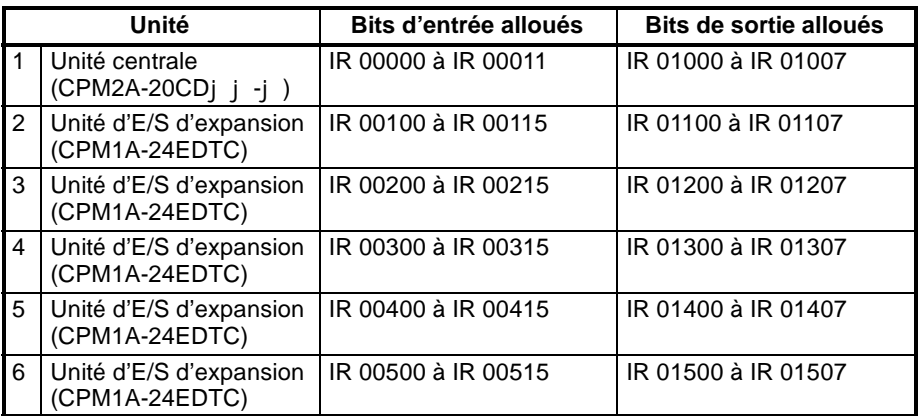

## **5-2-3 Zone SR**

Ces bits servent principalement de drapeaux lors du fonctionnement du CPM2A ou contiennent des valeurs en cours et de consigne pour les différentes fonctions. Pour de plus amples informations sur les diverses fonctions de bits, se reporter aux chapitres appropriés de ce manuel ou à l'*Annexe C, Zones mémoire*.

Quelques mots de le zone SR sont utilisés comme mots de travail lorsqu'ils ne sont pas utilisés dans leur but assigné.

## **5-2-4 Zone TR**

Lorsque un schéma à contacts complexe ne peut pas être programmé directement en code mnémonique, ces bits sont utilisés pour mémoriser temporairement les conditions d'exécution "ON/OFF" aux points d'embranchement du programme. Ils sont utilisés seulement pour le code mnémonique. En programmant directement avec des schémas à contacts à l'aide du logiciel SYSMAC (SSS) ou le logiciel SYSMAC-CPT, les bits TR sont automatiquement traités.

Les mêmes bits TR ne peuvent pas être utilisés plus d'une fois dans le même bloc d'instruction, mais peuvent être utilisés de nouveau dans différents blocs d'instruction. L'état "ON/OFF" de bits TR ne peut pas être contrôlé à partir d'un périphérique de programmation.

Des exemples montrant l'utilisation des bits TR dans la programmation sont fournis à la page 294.

## <span id="page-283-0"></span>**5-2-5 Zone HR**

Ces bits maintiennent leur état "ON/OFF" même après que l'alimentation du CPM2A soit désactivée ou lorsque l'opération commence ou s'arrête. Ils sont utilisés comme bits de travail.

## **5-2-6 Zone AR**

Ces bits servent principalement de drapeaux en relation au fonctionnement du CPM2A. Ces bits conservent leurs états même après que l'alimentation du CPM2A soit désactivée ou lorsque le fonctionnement commence ou s'arrête. Pour de plus amples informations sur les diverses fonctions de bits, se reporter aux chapitres appropries de ce manuel ou à l'*Annexe C, Zones mémoire*.

## **5-2-7 Zone LR**

Cette zone est utilisée pour échanger des données entre les API lorsque le CPM2A est lié Inter API avec un autre API tel que CPM2A, CPM1A, CPM2C, SRM1(-V2), CQM1, C200HS ou C200HX/HG/HE. Pour de plus amples informations, se reporter à la page 187.

## **5-2-8 Zone de temporisation/compteur**

Cette zone est utilisée pour gérer les temporisations et les compteurs créés avec TIM, TIMH(15), TMHH(--), TIML(--), CNT et CNTR(12). Les mêmes numéros sont utilisés pour les temporisations et les compteurs, ainsi chaque numéro peut être utilisé seulement une fois dans le programme de l'utilisateur. Ne pas utiliser le même numéro TC deux fois même pour différentes instructions.

Utiliser les numéros TC 000 à 003 pour TIMH(15) et les numéros TC 004 à 007 pour TMHH(--). Lorsque ces numéros de temporisation sont utilisés, la temporisation est exécutée comme un processus d'interruption et le cycle de l'horloge n'affecte pas le fonctionnement de la temporisation.

Les numéros TC sont utilisés pour créer des temporisations et des compteurs et pour accéder à des drapeaux de fin et de valeurs en cours (PV). Si un numéro TC est utilisé comme opérande de mot, il accédera à la valeur en cours (PV) ; s'il est utilisé comme opérande de bits, il accédera au drapeau de fin pour la temporisation/compteur.

Se reporter aux instructions commençant à la page 26, pour de plus amples informations sur les temporisations et les compteurs.

## **5-2-9 Zone DM**

La zone de données DM est sollicitée dans les unités de mot seulement. Les contenus des zones DM sont conservés même après que l'alimentation du CPM2A soit désactivée ou lorsque le fonctionnement commence ou s'arrête.

Les mots DM de DM 0000 à DM 1999 et DM 2022 à DM 2047 peuvent être utilisés librement dans le programme ; d'autres mots de DM sont des fonctions spécifiques allouées, décrites ci-dessous.

**Journal d'erreurs** DM 2000 à DM 2021 contiennent les informations relatives au journal d'erreurs. Se reporter au Chapitre *9 Dépannage* pour de plus amples informations sur le journal d'erreurs.

**Setup de l'API** DM 6600 à DM 6655 contiennent le Setup de l'API. Se reporter au paragraphe *1--1 Setup de l'API* pour de plus amples informations.

**271**

# <span id="page-284-0"></span>**5-3 Fonctions de la zone mémoire du SRM1(-V2)**

## **5-3-1 Structure de la zone mémoire**

Les zones mémoire suivantes peuvent être utilisées avec le SRM1(-V2).

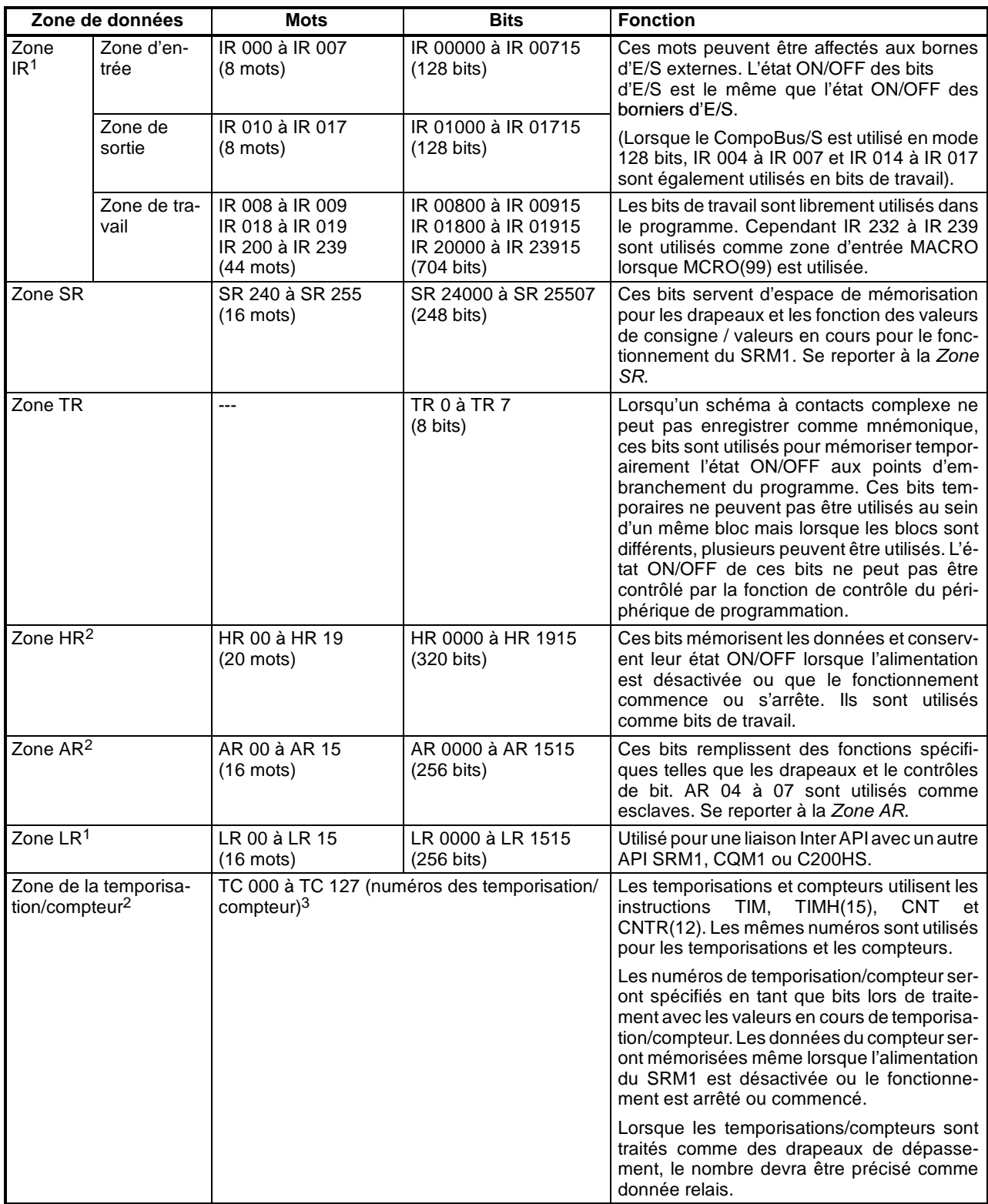

<span id="page-285-0"></span>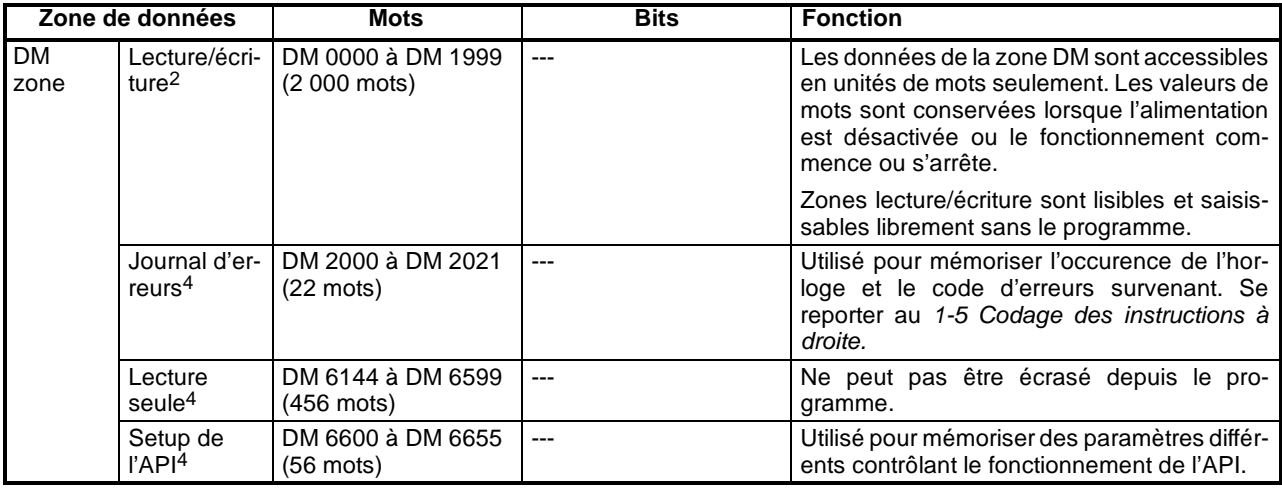

- **Rem.** 1. Les bits IR et LR non utilisés dans leurs fonctions allouées peuvent être utilisés comme bits de travail.
	- 2. Les contenus des zones HR, LR, compteur et DM de lecture/écriture sont sauvegardés par un condensateur ou une batterie. Se reporter au paragraphe *2--1--2 Caractéristiques* du *Manuel de programmation de l'unité de commande maître du SRM1* pour un graphique montrant le temps de sauvegarde en fonction de la température.
	- 3. En accédant à une PV, les numéros TC sont utilisés comme données de mot ; en accédant aux drapeaux de fin, ils sont utilisés comme données de bits.
	- 4. Des données de DM 6655 à DM 6144 ne peuvent pas être écrasées depuis le programme, mais elles peuvent être modifiées à partir d'un périphérique de programmation.

## **5-3-2 Zone IR**

Les fonctions de la zone IR sont expliquées ci-dessous.

**Bits d'E/S** Les bits des zones IR 00000 à IR 00715 et IR 01000 à IR 01715 sont affectés aux bornes de l'unité centrale et de l'unité d'entrée/sortie. Ils reflètent l'état "ON/ OFF" de signaux d'entrée et de sortie. Les bits d'entrée commencent à IR 00000 et les bits de sortie commencent à IR 01000.

> Se reporter au paragraphe 1–4 Affectation de zones d'E/S et de données dans le *Manuel de programmation des unités de commande maître du SRM1* pour de plus amples informations.

**Bits de travail** Les bits de travail peuvent être utilisés librement dans le programme. Cependant ils ne peuvent s'utiliser que dans le programme, et non par des entrées/sorties externes directes.

## **5-3-3 Zone SR**

Ces bits servent principalement de drapeaux en relation au fonctionnement du SRM1 ou contiennent les valeurs en cours et de consigne pour des fonctions diverses. Pour de plus amples informations sur les fonctions des différents bits, se reporter aux chapitres pertinants de ce manuel ou de l'*Annexe C, Zones mémoire*.

SR 240 à SR 247 et SR 250, SR 251 sont également utilisables comme bits de travail, lorsque les entrées d'interruption ne sont pas utilisées en mode compteur. SR 232 à SR 239 peuvent également être utilisés comme bits de travail lorsque l'instruction MCRO(99) n'est pas utilisée.

<span id="page-286-0"></span>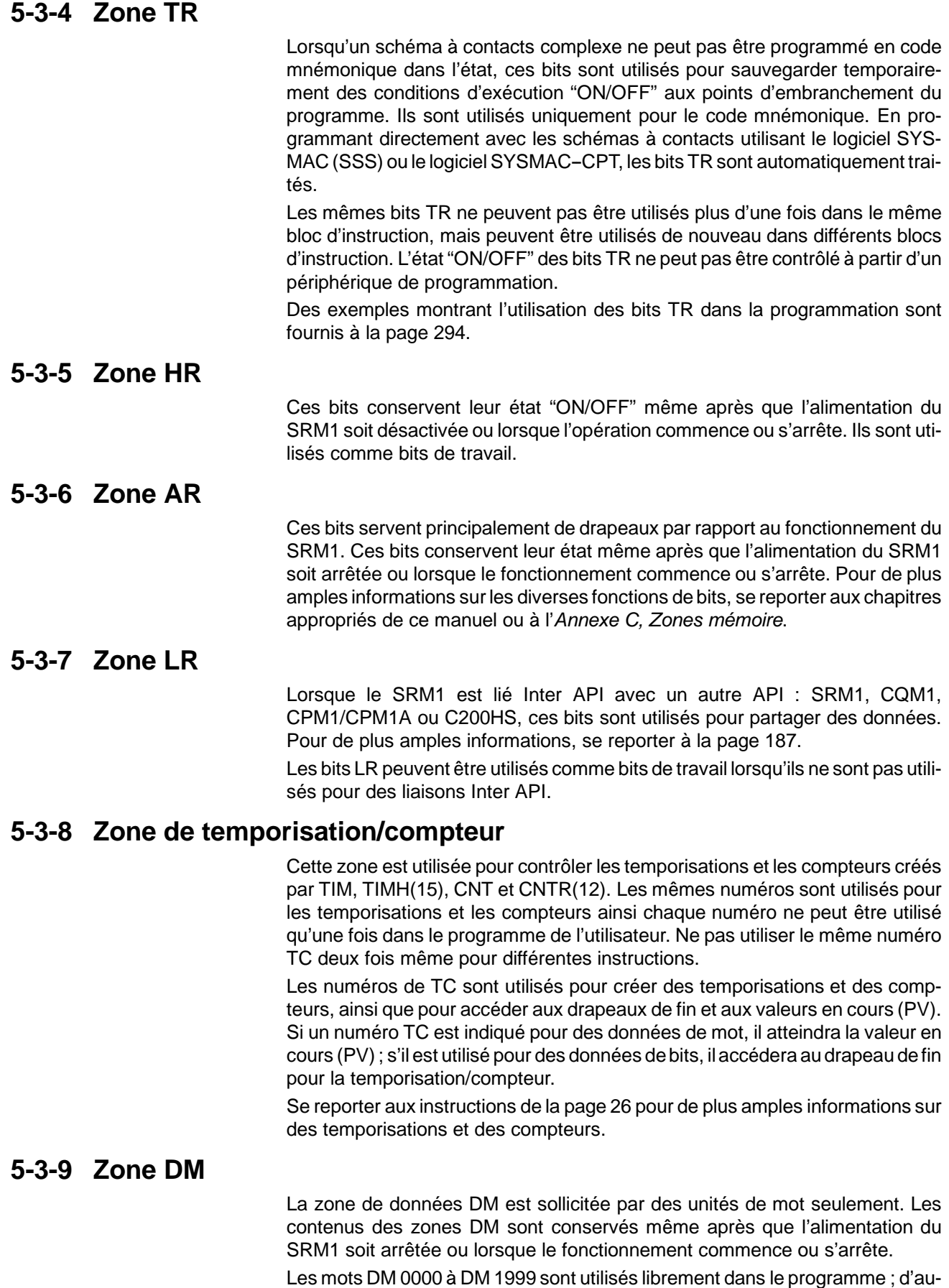

tres mots de DM sont affectés aux fonctions spécifiques décrites ci-dessous.

<span id="page-287-0"></span>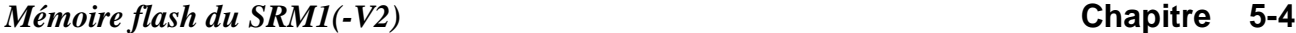

**Modification des zones**

**mémoire**

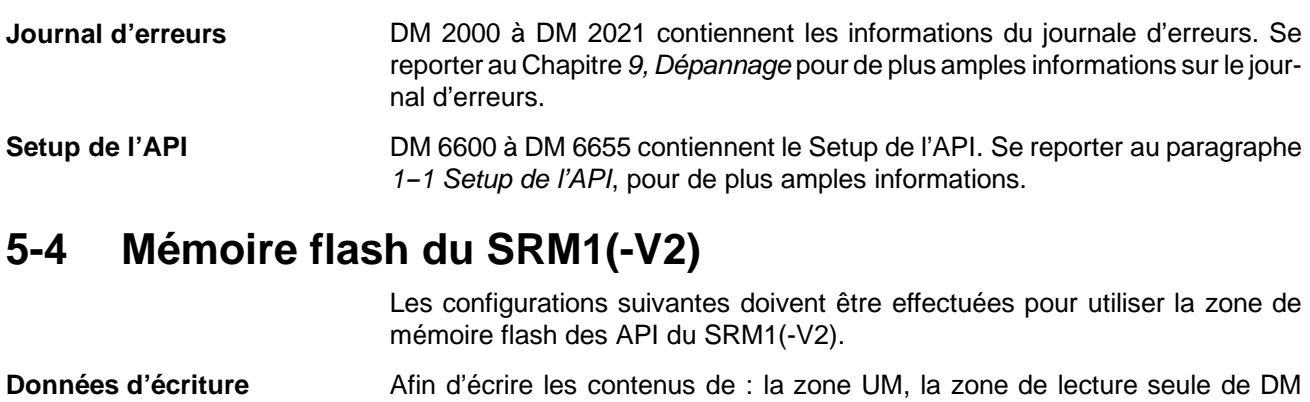

**Rem. Sauvegarde du condensateur du SRM1-CO01/02**

première action normale sans modification. **Cycle d'horloge** Un dépassement de cycle d'horloge ne sera pas émis tant que l'une des actions

! Modifie le programme utilisant la correction en ligne.

! Modifie la zone de lecture seule de DM (DM 6144 à DM 6599).

! Modifie la zone du Setup de l'API (DM 6600 à DM 6655).

lorsque l'API redémarrera.

mémoire seront écrits.

phériques.

(DM 6144 à DM 6599) et la zone du Setup de l'API (DM 6600 à DM 6655) dans la

Si les modifications décrites ci-dessus concernent les zones mémoire, elles ne sont pas écrites dans la mémoire flash, et lorsque l'alimentation sera désactivée pendant 20 jours ou plus (à 25"C), les modifications (dans la RAM) seront perdues. Si cela se produit, les contenus inchangés seront lus par la mémoire flash

En actionnant le SRM1 pour la première fois, après que des modifications aient été faites dans la zone UM, la zone de lecture seule de DM (DM 6144 à DM 6599) et la zone du Setup de l'API (DM 6655 à DM 6600) tiennent compte de l'effet résultant du retard de SRM1 dans le fonctionnement avec les autres péri-

La première action du SRM1, après que les zones mémoire aient été changées comme ci--dessus, aura lieu au maximum 850 ms plus tard que l'éxécution de la

suivantes sera effectuée en un des modes MONITOR ou OPERATION. Attention aux effets de correction en ligne du temps de réponse d'E/S du SRM1.

Lorsque l'une des opérations décrites ci-dessus est effectuée, le cycle de l'horloge du SRM1 augmentera de 850 ms maximum. Durant ces interruptions minuscules, il sera désactivé pendant que les contenus du programme ou de la

mémoire flash, l'une des opérations suivantes doit être effectuée :

! Placer l'alimentation du SRM1 sur OFF puis de nouveau sur ON.

! Basculer le SRM1 au mode MONITOR ou PROGRAM.

**275** D3E Electronique Parc du Grand TROYES 3 Rond Point Winston CHURCHILL 10302 SAINTE SAVINE

Tél: 03 25 71 31 65 Fax: 03 25 74 38 82 Email: electronique@d3e.fr www.d3e.fr
D3E Electronique Parc du Grand TROYES 3 Rond Point Winston CHURCHILL 10302 SAINTE SAVINE Tél: 03 25 71 31 65 Fax: 03 25 74 38 82 Email: electronique@d3e.fr www.d3e.fr

# **CHAPITRE 6 Programmation en schéma à contacts**

Ce chapitre explique les étapes et les concepts de base impliqués dans l'écriture d'un programme de base en schéma à contacts. Il introduit les instructions qui sont utilisées pour bâtir la structure de base du schéma à contacts et commander son déroulement. L'ensemble complet d'instructions utilisé pour la programmation est décrit au Chapitre *7 Ensemble d'instructions.*

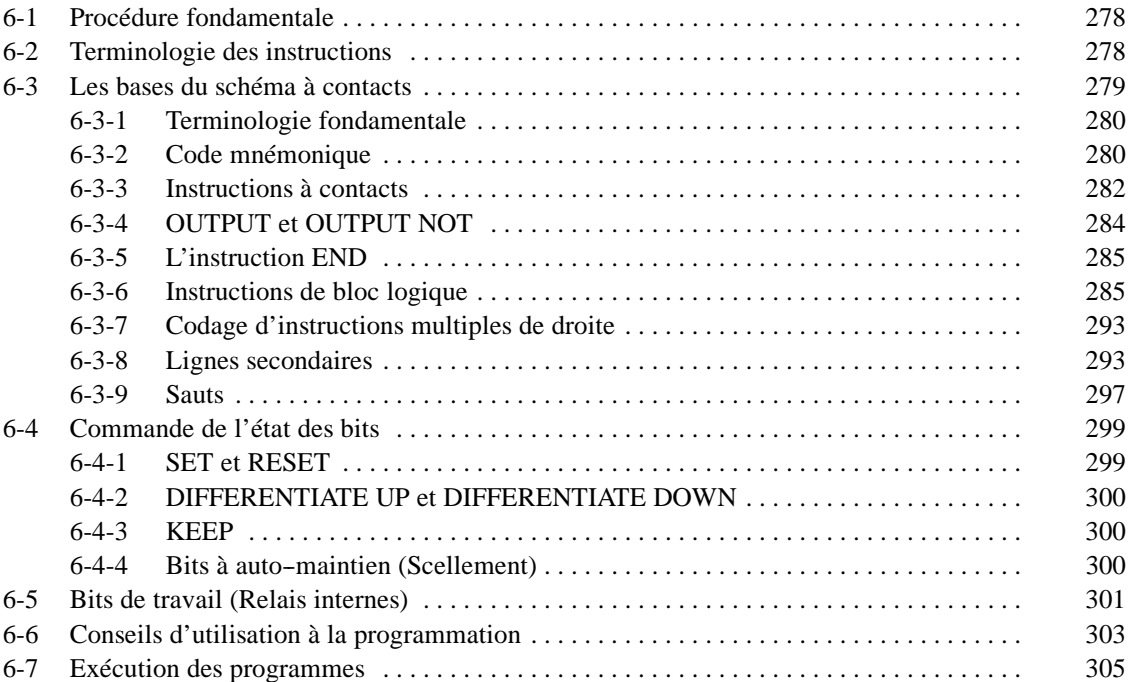

## <span id="page-290-0"></span>**6-1 Procédure fondamentale**

Il y a plusieurs étapes de base impliquées dans l'écriture d'un programme. Les feuilles qui peuvent être copiées pour l'aide à la programmation sont données à l*'Annexe D Feuille d'affectation des entrées/sorties* et à *l'Annexe E Feuille de codage des programmes.*

- *1, 2, 3...* 1. Dresser la liste de tous les périphériques d'E/S et des points d'E/S qui leur ont été attribués ; préparer un tableau des bit d'E/S attribués à chaque périphérique d'E/S.
	- 2. Préparer les feuilles détaillant l'utilisation de chaque bit, lorsque les bits LR sont utilisés pour relier deux API.
	- 3. Déterminer quels sont les canaux disponibles pour les bits de travail et préparer un tableau d'attribution de ces canaux selon leur utilisation.
	- 4. Préparer également des tableaux comportant les numéros de TC et de sauts de façon à pouvoir les attribuer au fur et à mesure. Attention, la fonction d'un numéro de TC ne peut être définie qu'une seule fois dans le programme et les numéros de saut 01 à 99 ne peuvent être utilisés qu'une seul fois chacun (les numéros de TC sont décrits dans le paragraphe *1-15 Instructions pour les temporisations et les compteurs* ; les numéros de saut sont décrits plus loin dans ce chapitre).
	- 5. Dessiner le schéma à contacts.
	- 6. Entrer le programme dans l'UC. L'utilisation de la console de programmation implique la conversion du programme en forme mnémonique.
	- 7. Corriger les éventuelles erreurs de syntaxe du programme.
	- 8. Exécuter le programme pour corriger les éventuelles erreurs d'exécution.
	- 9. Après l'installation du système de contrôle complet et lorsque celui-ci est prêt à l'utilisation, exécuter le programme et effectuer les réglages qui s'imposent.

Les bases de la programmation en schéma à contacts et de la conversion en mode mnémonique sont décrites en *6--3 Schémas à contact de base*. La préparation et l'introduction du programme par l'intermédiaire de la console de programmation sont décrites dans le *Manuel de programmation du CPM1*, le *Manuel de programmation du CPM1A*, le *Manuel de programmation du CPM2A*, le *Manuel de programmation du CPM2C* et le *Manuel de programmation des Unités maîtres de contrôle SRM1* et, par l'intermédiaire du SSS, dans le *Manuel de programmation du SSS : API série C.*

Le reste du Chapitre 6 couvre la programmation plus avancée, les conseils d'utilisation à la programmation et le déroulement des programmes. Toutes les instructions spéciales d'application sont couvertes au Chapitre *7 Ensemble d'instructions*. La mise au point est décrite dans le *Manuel de programmation du CPM1*, le *Manuel de programmation du CPM1A*, le *Manuel de programmation du CPM2A*, le *Manuel de programmation du CPM2C*, le *Manuel de programmation des Micro--automates maîtres d'entrées/sorties déportées SRM1* et le *Manuel de programmation du SSS : API série C.* Le *Chapitre 9 Dépannages* donne aussi les informations nécessaires à la mise au point.

## **6-2 Terminologie des instructions**

Il existe deux types d'instructions en schéma à contacts : les instructions qui correspondent à des conditions, utilisées sous la forme d'instructions uniquement lors de la conversion en mnémonique et les instructions utilisées sur la partie de droite du schéma, exécutées en fonction des conditions se trouvant sur les lignes secondaires.

La plupart des instructions ont au moins un opérande associé. Les opérandes fournissent des informations concernant l'exécution d'une instruction. Elles <span id="page-291-0"></span>sont parfois entrées en valeurs numériques réelles, mais correspondent généralement à des adresses de canaux de zones ou à des bits contenant des données à utiliser. Par exemple, une instruction MOVE (déplacer) ayant IR 000 comme opérande de source désigné déplace le contenu de IR 000. L'emplacement de destination est également désigné comme opérande. Un bit dont l'adresse est désignée comme opérande est appelé bit opérande ; un canal dont l'adresse est désignée comme opérande est appelé canal opérande. Si la valeur réelle est entrée comme constante, elle est précédée de "#" pour indiquer que ce n'est pas une adresse.

D'autres termes utilisés pour décrire les instructions sont présentés au *Chapitre 7 Ensemble d'instructions.*

## **6-3 Les bases du schéma à contacts**

Un schéma à contacts comporte une ligne et des embranchements. La ligne de gauche est la ligne de bus (ou omnibus) et les lignes d'embranchemnent sont les lignes secondaires ou lignes secondaires. Le long des lignes secondaires, se trouvent des conditions, menant à d'autres instructions situées sur la droite. Les combinaisons logiques de ces conditions déterminent l'exécution des conditions de droite. Exemple de schéma à relais :

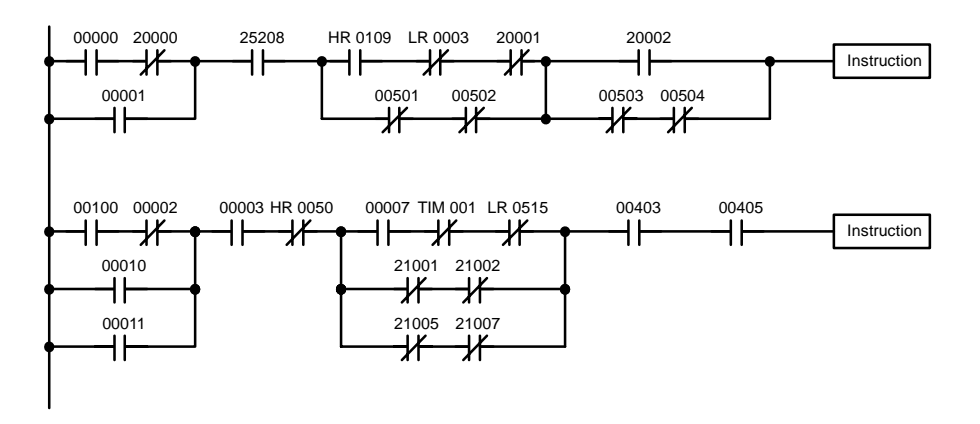

Comme il est représenté dans le schéma ci-dessus, des lignes secondaires peuvent se brancher séparément et elles peuvent se réunir à nouveau. Les paires de lignes verticales sont appelées conditions. Les conditions sans diagonales à travers sont appelées conditions normalement ouvertes et elles correspondent à une instruction LOAD, AND ou OR. Les conditions avec diagonales à travers sont appelées conditions normalement fermées et correspondent à une instruction LOAD NOT, AND NOT ou OR NOT. Le numéro au--dessus de chaque condition indique le bit opérande pour l'instruction. C'est l'état du bit associé à chaque condition qui détermine la condition de déroulement pour les instructions suivantes. La façon dont le fonctionnement de chacune des instructions correspond à une condition est décrite ci-dessous. Avant de considérer celles-ci, cependant, il y a certains termes de base qu'il faut expliquer.

**Rem.** Lorsque des schémas à contacts sont affichés avec le SSS, une seconde ligne omnibus du côté droit du schéma à contacts sera représentée et connectée à toutes les instructions du côté droit. Ceci ne change pas le programme en schéma à contacts dans un sens fonctionnel quelconque. Il n'est pas possible de placer des conditions entre les instructions du côté droit et la ligne omnibus de droite, c'est-à-dire que toutes les instructions du côté droit doivent être connectées directement à la ligne omnibus de droite. Voir le *Manuel de programmation du SSS : API série C* pour de plus amples informations.

## <span id="page-292-0"></span>**6-3-1 Terminologie fondamentale**

**Conditions normalement ouverte et normalement fermée**

**Chaque** condition dans un schéma à contacts est soit ON, soit OFF, suivant l'état de l'opérande qui lui a été affecté. Une condition normalement ouverte est ON si le bit opérande est ON ; OFF si le bit opérande est OFF. En général, une condition normalement ouverte est utilisée si quelque chose doit se produire quand un bit est ON, et normalement fermée si quelque chose doit se produire quand un bit est OFF.

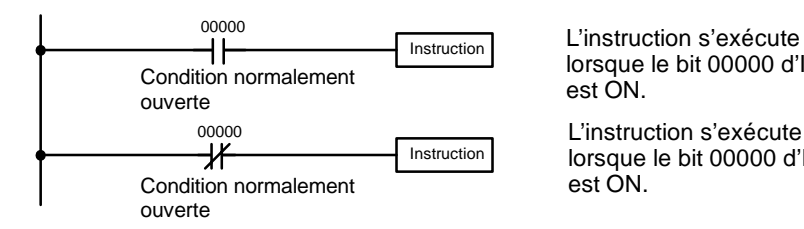

lorsque le bit 00000 d'IR

L'instruction s'exécute lorsque le bit 00000 d'IR est ON.

Dans la programmation en schéma à contacts, la combinaison logique des conditions ON et OFF avant une instruction détermine la condition résultante sous laquelle l'instruction est exécutée. Cette condition, qui est ON ou bien OFF, est appelée condition d'exécution pour l'instruction. Toutes les instructions autres que les instructions LOAD ont des conditions d'exécution. **Conditions d'exécution**

Les opérandes désignés pour des instructions de contact quelconques peuvent être un bit dans les zones IR, SR, HR, AR, LR ou TC. Cela signifie que les conditions dans un schéma à contacts peuvent être déterminées par des bits d'entrée/sortie, des drapeaux, des bits de travail, des temporisations/compteurs, etc. Les instructions LOAD et OUTPUT peuvent aussi utiliser des bits de la zone TR, mais elles ne le font que dans des applications spéciales. Se reporter à *6--3--8 Lignes secondaires de branchement* pour de plus amples informations*.* **Bits d'opérandes**

La façon dont les conditions correspondent à quelles instructions est déterminée par la relation entre les conditions dans les lignes secondaires qui les connectent. Tout groupe de conditions qui vont ensemble pour créer un résultat logique est appelé un bloc logique. Bien que les schémas à contacts puissent être écrits sans véritable analyse individuelle des blocs logiques, il faut comprendre les blocs logiques pour programmer efficacement et c'est essentiel quand les programmes doivent être introduits en code mnémonique. **Blocs logiques**

Un bloc d'instructions comprend toutes les instructions reliées entre elles dans le schéma à contacts. Un bloc d'instructions comprend donc toutes les instructions entre lesquelles on peut dessiner une ligne horizontale sans rencontrer de ligne verticale dans le schéma à contacts et ce jusqu'à l'emplacement suivant où le même genre de ligne peut être dessiné. **Blocs d'instructions**

## **6-3-2 Code mnémonique**

Le schéma à contacts ne peut pas être introduit directement dans l'API au moyen d'une console de programmation ; il faut un SSS (SYSWIN). Pour l'introduire d'une console de programmation, il faut convertir le schéma à contacts en code mnémonique. Le code mnémonique fournit exactement la même information que le schéma à contacts, mais sous une forme qui peut être tapée directement dans l'API. En réalité, un programme direct en code mnémonique est possible, bien que ce ne soit pas recommandé pour les débutants ou pour les programmes complexes. Et quel que soit le périphérique de programmation utilisé, le programme est mis en mémoire sous forme mnémonique, ce qui fait qu'il est important de comprendre ce code.

Etant donné l'importance de la console de programmation comme périphérique de programmation et l'importance du code mnémonique pour comprendre complètement un programme, nous présenterons et décrirons le code mnémonique en même temps que le schéma à contacts. Il faut se rappeler qu'il ne sera pas nécessaire d'utiliser le code mnémonique si le programme est introduit au moyen du SSS (bien qu'il soit possible de l'utiliser avec le SSS ou non).

Le programme est introduit dans des adresses de la mémoire de programme. Les adresses de la mémoire de programme sont légèrement différentes de celles dans les autres zones mémoire parce que chaque adresse ne contient pas nécessairement la même quantité de données. En réalité, chaque adresse contient une instruction et toutes les données d'opérande et opérandes (décrits plus en détail plus loin) nécessaires à cette instruction. Comme certaines instructions ne demandent pas d'opérandes, tandis que d'autres en demandent jusqu'à trois, les adresses de la mémoire de programmes peuvent avoir une longueur de un à quatre mots. **Structure de la mémoire de programme**

> Les adresses de la mémoire de programmes démarrent à 00000 et vont jusqu'à ce que la capacité de la mémoire de programmes ait été épuisée. Le premier mot de chaque adresse définit l'instruction. Toutes les données d'opérande utilisées par l'instruction sont contenues aussi dans le premier mot. D'autre part, si une instruction demande seulement un seul bit opérande (sans donnée d'opérande), le bit opérande est programmé aussi sur la même ligne que l'instruction. Le restant des mots demandés par une instruction contient les opérandes qui spécifient quelles sont les données à utiliser. Lors d'une conversion en code mnémonique, toutes les instructions sauf celles du schéma à contacts sont écrites sous la même forme, un mot par ligne, exactement comme elles apparaissent dans les symboles du schéma à contacts. Un exemple de code mnémonique est représenté ci-dessous. Les instructions qui y sont utilisées sont décrites plus loin dans le manuel.

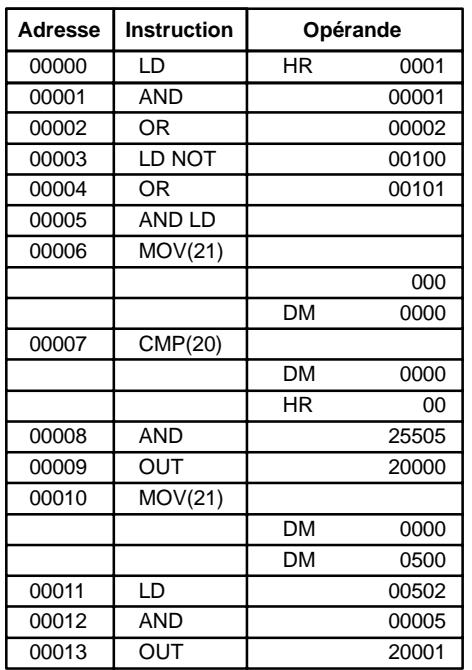

Les colonnes d'adresses et d'instructions du tableau du code mnémonique sont remplies seulement pour le mot d'instruction. Pour toutes les autres lignes, les deux colonnes de gauche sont laissées vides. Si l'instruction ne demande pas de donnée d'opérande ou de bit opérande, la colonne de l'opérande est laissée vide à la première ligne. C'est une bonne idée de parcourir tous les espaces vides des colonnes de données (pour tous les mots d'instruction qui ne demandent pas de données), de sorte que la colonne de données peut être rapidement balayée pour voir s'il y a des adresses qui ont été laissées de côté.

Lors d'un programme, les adresses sont automatiquement affichées et il ne faut pas les introduire, à moins que pour une raison quelconque un autre emplacement pour l'instruction soit voulu. Lors d'une conversion en code mnémonique, il vaut mieux démarrer à l'adresse 00000 de la mémoire de programmes, à moins qu'il y ait une raison spécifique de démarrer d'ailleurs.

## <span id="page-294-0"></span>**6-3-3 Instructions à contacts**

Les instructions à contacts correspondent aux conditions ; qu'elles soient indépendantes ou combinées avec le bloc logique, elles forment les conditions sur lesquelles toutes les autres instructions sont fondées.

#### La première condition qui commence un bloc logique quelconque dans un schéma à contacts correspond à une instruction LOAD ou LOAD NOT. Chacune de ces instructions demande une ligne de code mnémonique. Dans les schémas suivants, on appelle "instruction" une instruction servant d'exemple et qui pourrait être n'importe laquelle des instructions figurant à droite du schéma. **LOAD et LOAD NOT**

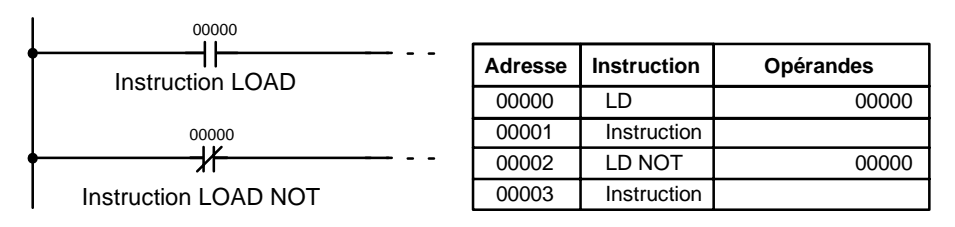

Quand c'est la seule condition dans la ligne secondaire, la condition d'exécution pour l'instruction de droite est ON si la condition est ON. Pour l'instruction LOAD (c'est-à-dire une condition normalement ouverte), la condition d'exécution serait ON si IR 00000 était ON ; pour l'instruction LOAD NOT (c'est-à-dire une condition normalement fermée), ce serait ON si IR 00000 était OFF.

#### **AND et AND NOT**

Quand deux ou plusieurs conditions sont en série sur la même ligne secondaire, la première correspond à une instruction LOAD ou LOAD NOT ; et le reste des conditions à des instructions AND ou AND NOT. L'exemple suivant représente trois conditions qui correspondent dans l'ordre à partir de la gauche à une instruction LOAD, une AND NOT et une AND. De nouveau, chacune de ces instructions demande une ligne de code mnémonique.

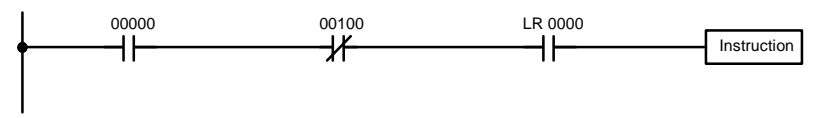

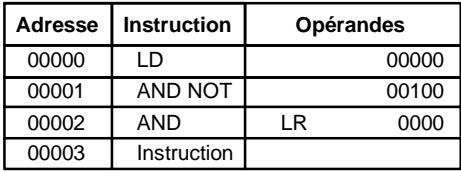

L'instruction aurait une condition d'exécution ON seulement si les trois conditions étaient ON, c'est-à-dire si IR 00000 était ON, IR 00100 était OFF et LR 0000 était ON.

Les instructions AND en série peuvent être considérées individuellement, chacune prenant en compte le AND logique de la condition d'exécution précédente (c'est-à-dire l'ensemble des conditions jusqu'à ce point) et l'état du bit opé-

rande de l'instruction AND. Si tous les deux sont ON, une condition d'exécution ON se produira pour l'instruction suivante. Si l'un des deux est OFF, le résultat sera aussi OFF. La condition d'exécution pour la première instruction AND dans une série est la première condition sur la ligne secondaire.

Chaque instruction AND NOT dans une série prend en compte le AND logique entre sa condition d'exécution et l'inverse de son bit opérande.

Quand plusieurs conditions se trouvent sur des lignes secondaires séparées mais parallèles et se rejoignant ensuite, la première condition correspond à une instruction LOAD ou LOAD NOT ; le restant des conditions correspond à des instructions OR ou OR NOT. L'exemple suivant représente trois conditions qui correspondent, dans l'ordre à partir du haut, à une instruction LOAD NOT, une OR NOT et une OR. De nouveau, chacune de ces instructions demande une ligne de code mnémonique. **OR et OR NOT**

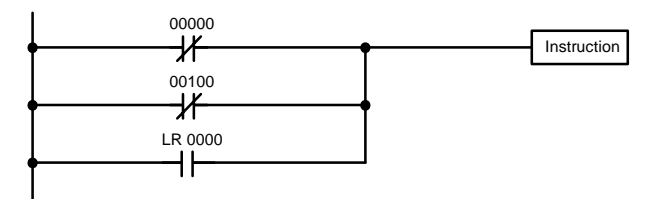

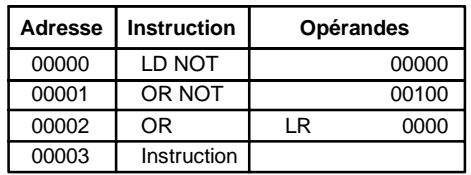

L'instruction aurait une condition d'exécution ON si l'une quelconque des trois conditions était ON, c'est-à-dire si IR 00000 était OFF, si IR 00100 était OFF ou si LR 0000 était ON.

Les instructions OR et OR NOT peuvent être considérées individuellement, chacune assumant le OR logique entre sa condition d'exécution et l'état du bit opérande de l'instruction OR. Si l'un de ceux-ci était ON, une condition d'exécution ON se produirait pour l'instruction suivante.

Si des instructions AND et OR sont combinées dans des schémas plus compliqués, elles peuvent être parfois considérées individuellement, chaque instruction effectuant une opération logique sur la condition d'exécution et l'état du bit opérande. Voici un exemple. Etudiez cet exemple jusqu'à ce que vous soyez convaincu que le code mnémonique suit le même cheminement logique que le schéma à contacts.

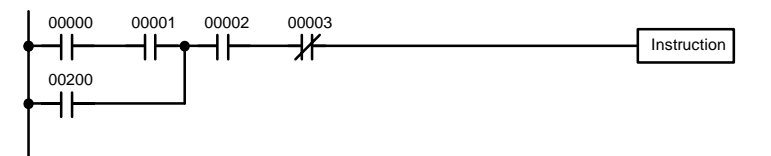

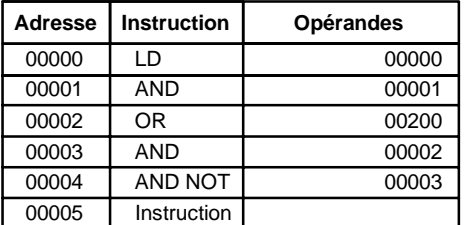

#### **Combinaison des instructions AND et OR**

<span id="page-296-0"></span>Ici un AND est pris entre l'état de IR 00000 et celui de IR 00001 pour déterminer la condition d'exécution pour un OR avec l'état de IR 00200. Le résultat de cette opération détermine la condition d'exécution pour un AND avec l'état de IR 00002, qui à son tour détermine la condition d'exécution pour un AND avec l'inverse (c'est-à-dire, et AND NOT) de l'état de IR 00003.

Dans des schémas plus compliqués, cependant, il faut considérer des blocs logiques avant de pouvoir déterminer une condition d'exécution pour l'instruction finale, et c'est là que les instructions AND LOAD et OR LOAD sont utilisées. Avant de considérer des schémas plus compliqués, cependant, nous allons examiner les instructions nécessaires à effectuer un simple programme "entrée-sortie".

## **6-3-4 OUTPUT et OUTPUT NOT**

La façon la plus simple de sortir les résultats de conditions d'exécution combinées est de les sortir directement avec les OUTPUT et OUTPUT NOT. Ces instructions sont utilisées pour commander l'état du bit opérande désigné en fonction de la condition d'exécution. Avec l'instruction OUTPUT, l'opérande sera mis sur ON aussi longtemps que la condition d'exécution est ON et seramis sur OFF aussi longtemps que la condition d'exécution est OFF. Avec l'instruction OUT-PUT NOT, l'opérande sera mis sur ON aussi longtemps que la condition d'exécution est OFF et sera mis sur OFF aussi longtemps que la condition d'exécution est ON. Ces faits apparaissent comme il est représenté ci--dessous. En code mnémonique, chacune de ces instructions demande une ligne.

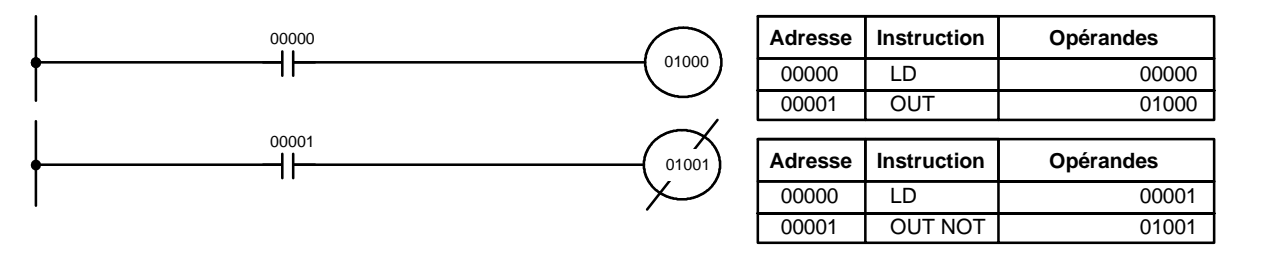

Dans les exemples ci-dessus, IR 01000 sera ON aussi longtemps que IR 00000 est ON et IR 01001 sera OFF aussi longtemps que IR 00001 est ON. Ici, IR 00000 et IR 00001 seraient des bits d'entrée et IR 01000 et IR 01001 des bits de sortie affectés aux unités commandées par l'API, c'est-à-dire que les signaux arrivant par IR 00000 et IR 00001 affectés aux points d'entrée commandent IR 01000 et IR 01001 affectés aux points de sortie, respectivement.

Le temps pendant lequel un bit est ON ou OFF peut être réglé en combinant l'instruction OUTPUT ou OUTPUT NOT avec des instructions detemporisation. Se reporter aux exemples sous 7-15-1 Temporisation - TIM pour de plus amples informations*.*

## <span id="page-297-0"></span>**6-3-5 L'instruction END**

La dernière instruction nécessaire pour terminer un programme simple est l'instruction END. Quand l'UC balaye le programme, elle exécute toutes les instructions jusqu'à la première instruction END avant de retourner au début du programme et de recommencer l'exécution. Bien qu'une instruction END puisse être placée n'importe où dans un programme, ce qui se fait parfois à la mise au point, aucune instruction après la première instruction END ne sera exécutée jusqu'à ce que celle--ci soit enlevée. Le nombre suivant l'instruction END dans le code mnémonique est son code de fonction, qui est utilisé quand la plupart des instructions sont entrées dans l'API. Celles--ci sont décrites plus loin. L'instruction END ne demande pas d'opérandes et aucune condition ne peut être placée avec elle sur la même ligne secondaire.

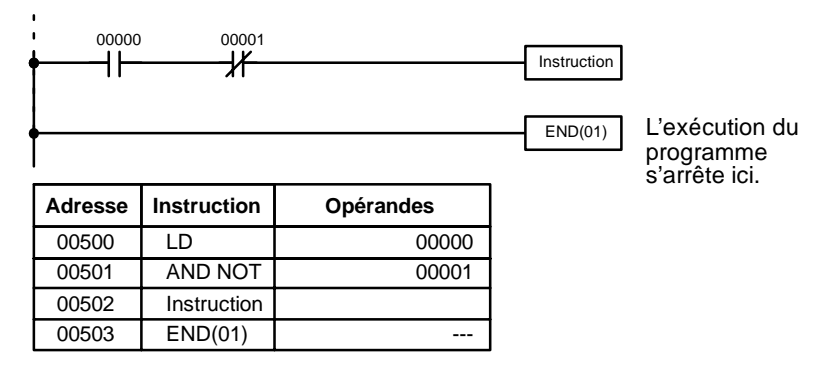

S'il n'y a d'instruction END nulle part dans le programme, il ne sera pas exécuté du tout.

Vous avez maintenant toutes les instructions nécessaires pour écrire de simples programmes d'entrée--sortie. Avant d'en finir avec les bases des schémas à contacts et de passer à l'introduction du programme dans l'API, examinons les instructions de bloc logique (AND LOAD et OR LOAD), qui sont parfois nécessaires même avec des schémas simples.

## **6-3-6 Instructions de bloc logique**

Les instructions de bloc logique ne correspondent pas à des conditions spécifiques sur le schéma à contacts ; elles décrivent plutôt des relations entre les blocs logiques. L'instruction AND LOAD fait l'intersection logique des conditions d'exécution produites par les deux blocs logiques. L'instruction OR LOAD fait la réunion logique des conditions d'exécution produites par les deux blocs logiques.

**AND LOAD**

Bien que simple en apparence, le schéma ci--dessous demande une instruction AND LOAD.

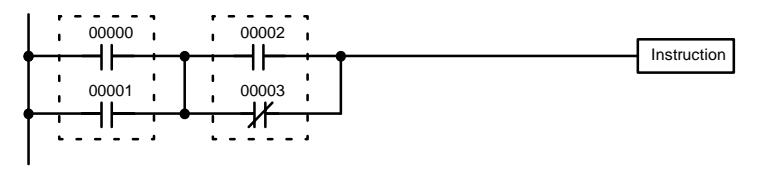

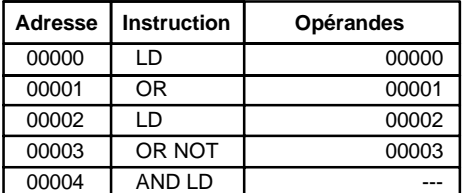

Les deux blocs logiques sont indiqués par des lignes en pointillé. L'étude de cet exemple montre qu'une condition d'exécution ON sera produite quand : l'une des deux conditions dans le bloc logique de gauche est ON (c'est-à-dire quand IR 00000 ou bien IR 00001 est ON), **et** quand l'une des deux conditions dans le bloc logique de droite est ON (c'est-à-dire quand IR 00002 est ON ou bien IR 00003 est OFF).

Il n'est cependant pas possible de convertir le schéma à contacts ci--dessus en code mnémonique en utilisant seulement des instructions AND et OR. Si un AND est tenté entre IR 00002 et les résultats d'un OR entre IR 00000 et IR 00001, le OR NOT entre IR 00002 et IR 00003 est perdu et le OR NOT finit par être un OR NOT simplement entre IR 00003 et le résultat d'un AND entre IR 00002 et le premier OR. Ce qu'il nous faut, c'est une façon de faire les OR(NOT) indépendamment et puis de combiner les résultats.

Pour ce faire, nous pouvons utiliser l'instruction LOAD ou LOAD NOT au milieu d'une ligne secondaire. Quand LOAD ou LAOD NOT est exécuté de cettefaçon, la condition actuelle de l'instruction est sauvegardée dans des mémoires tampons spéciales et l'opération logique recommence. Pour combiner les résultats de la condition d'exécution actuelle à celle d'une condition d'exécution précédente "non utilisée", une instruction AND LOAD ou une instruction OR LOAD est utilisée. Ici "LOAD" se rapporte au chargement de la dernière condition d'exécution non utilisée. Une condition d'exécution non utilisée est produite en utilisant l'instruction LOAD ou LOAD NOT pour une condition autre que la première sur une ligne secondaire.

L'analyse du schéma ci-dessus en termes d'instructions mnémoniques révèle que la condition de IR 00000 est une instruction LOAD et que la condition située au-dessous est un OR entre l'état de IR 00000 et celui de IR 00001. La condition de IR 00002 est une nouvelle instruction LOAD et la condition située au-dessous est un OR NOT (un OR entre l'état de IR 00002 et l'état inverse de IR 00003). Pour parvenir à la condition d'exécution de l'instruction de droite, il faut prendre le AND logique des conditions d'exécution résultant de celles de ces deux blocs, avec AND LOAD. On trouvera ci-dessous les codes mnémoniques correspondant au schéma. L'instruction AND LOAD ne nécessite aucun opérande particulier parce qu'elle fonctionne sur des conditions préalablement déterminées. Les pointillés indiquent que les opérandes n'ont pas besoin de désignation ni d'entrée.

Le schéma suivant demande une instruction OR LOAD entre le bloc logique du haut et le bloc logique du bas. Une condition d'exécution ON serait produite pour l'instruction à droite, soit si IR 00000 est ON et IR 00001 est OFF, soit si IR 00002 et IR 00003 sont tous les deux ON. Le fonctionnement et le code mnémonique de l'instruction OR LOAD sont exactement les mêmes que pour une instruction AND LOAD, excepté que la condition d'exécution actuelle est soumise à une réunion logique avec la dernière condition d'exécution non utilisée.

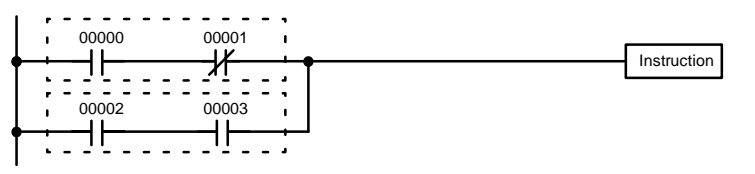

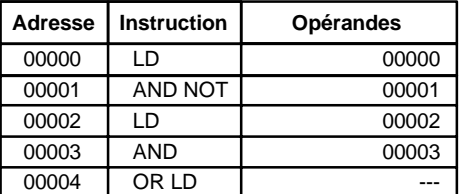

**OR LOAD**

Evidemment, certains schémas vont demander à la fois des instructions AND LOAD et OR LOAD.

**Instructions de bloc logique en série**

Pour coder les schémas avec des instructions de blocs logiques en série, il faut les diviser en blocs logiques. Chaque bloc est codé en utilisant une instruction LOAD pour coder la première condition, puis AND LOAD ou OR LOAD sont utilisés pour combiner logiquement les blocs. Avec AND LOAD et OR LOAD il y a deux façons de le faire. L'une est de coder l'instruction du bloc logique après les deux premiers blocs et puis après chaque bloc supplémentaire. L'autre est de coder tous les blocs à combiner, en commençant chaque bloc par LOAD ou LOAD NOT, et puis de coder les instructions de bloc logique qui les combinent. Dans ce cas, il faut combiner d'abord les instructions pour la dernière paire de blocs, et puis combiner chaque bloc précédent, en remontant progressivement au premier bloc. Bien que chacune de ces méthodes produise exactement le même résultat, la seconde, celle qui consiste à coder toutes les instructions de bloc logique ensemble, peut être utilisée seulement si huit blocs ou moins sont combinés, c'est-à-dire s'il faut sept instructions de blocs logiques ou moins.

Le schéma suivant demande que AND LOAD soit converti en code mnémonique parce que trois paires de conditions parallèles sont en série. Les deux moyens de coder les programmes sont aussi représentés.

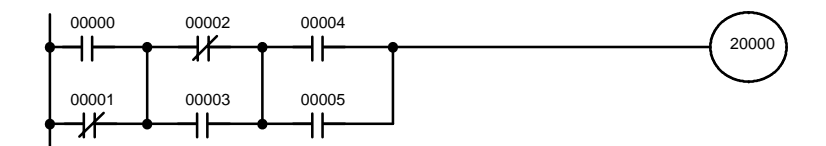

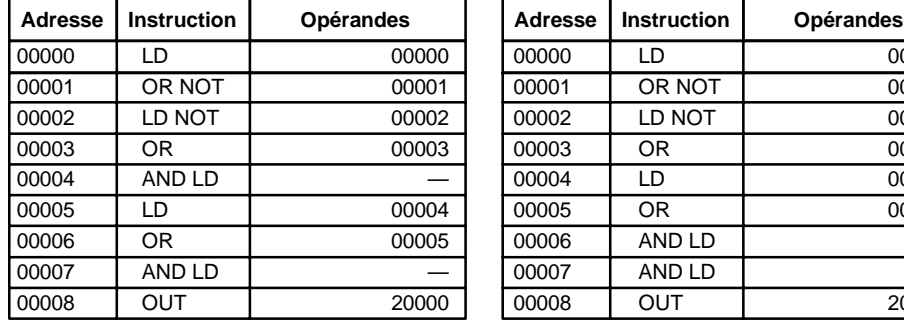

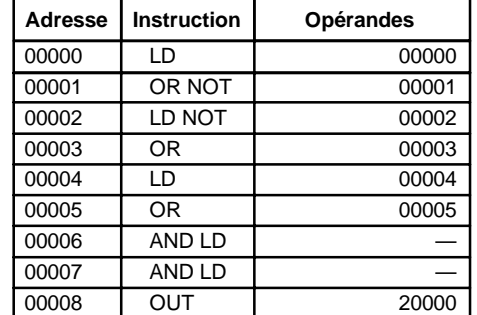

Ici aussi, avec la méthode à droite, un maximum de huit blocs peuvent être combinés. Il n'y a pas de limite au nombre de blocs pouvant être combinés avec la première méthode.

Le schéma suivant demande que les instructions OR LOAD soient converties en code mnémonique parce que trois paires de conditions en série sont en parallèle les unes avec les autres.

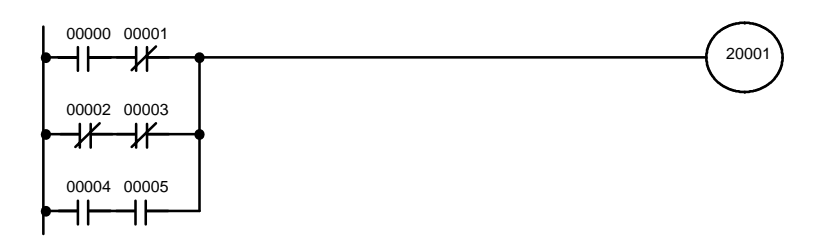

La première de chaque paire de conditions est convertie en LOAD avec le bit opérande affecté et puis soumise à intersection logique avec l'autre condition. Les deux premiers blocs peuvent être codés d'abord, suivis par OR LOAD, le dernier bloc et un autre OR LOAD, ou bien les trois blocs peuvent être codés d'abord, suivis par deux OR LOAD. Le code mnémonique pour les deux méthodes est représenté ci-dessous :

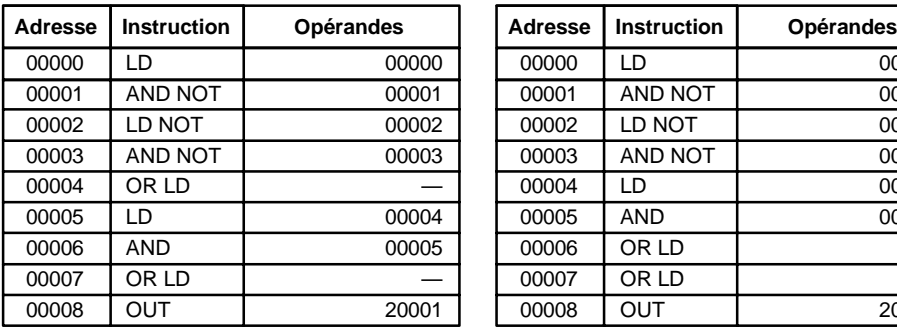

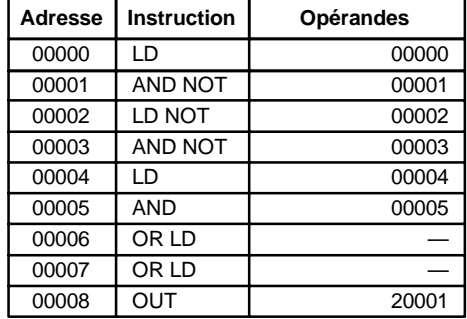

Ici aussi, avec la méthode à droite, un maximum de huit blocs peuvent être combinés. Il n'y a pas de limite au nombre de blocs pouvant être combinés avec la première méthode.

#### **Combinaison de AND LOAD et OR LOAD**

Il est possible aussi, d'utiliser les deux méthodes de codage décrites ci-dessus en utilisant AND LOAD et OR LOAD, aussi longtemps que le nombre de blocs à combiner ne dépasse pas huit.

Le schéma suivant ne contient que deux blocs logiques comme il est représenté. Il n'est pas nécessaire de séparer encore les composants du bloc b, parce qu'il est possible de le coder directement en n'utilisant que AND et OR.

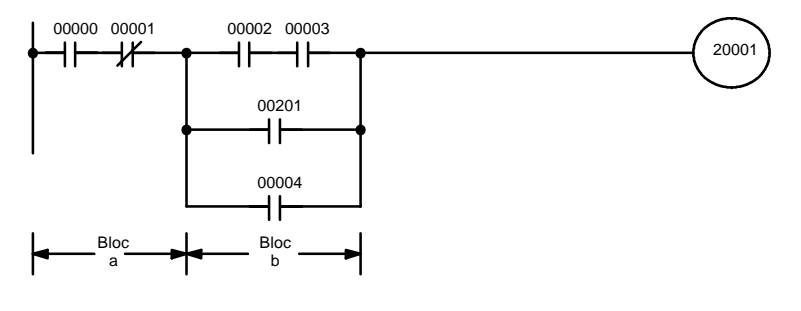

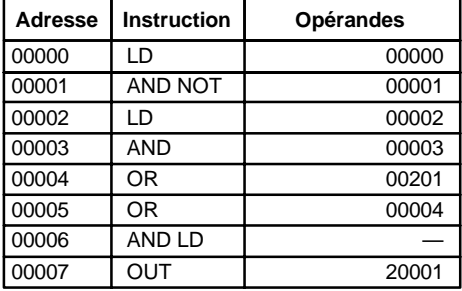

Bien que le schéma suivant soit semblable à celui ci-dessus, le bloc b dans le schéma ci--dessous ne peut être codé sans le séparer en deux blocs combinés par OR LOAD. Dans cet exemple, les trois blocs ont été codés d'abord et puis OR LOAD a été utilisé pour combiner les deux derniers blocs, suivi par AND LOAD pour combiner la condition d'exécution produite par le OR LOAD avec la condition d'exécution du bloc a.

Lorsque les instructions de bloc logique sont codées ensemble à la fin des blocs logiques qu'elles combinent, il faut les coder dans l'ordre inverse, comme indiqué ci-dessous, c'est-à-dire que l'instruction de bloc logique est d'abord codée pour les deux derniers blocs, suivie de celle pour combiner la condition d'exécution résultant de l'instruction du premier bloc logique, et la condition d'exécution du bloc logique qui est le troisième à partir de la fin, et en remontant ainsi au premier bloc logique qui est combiné.

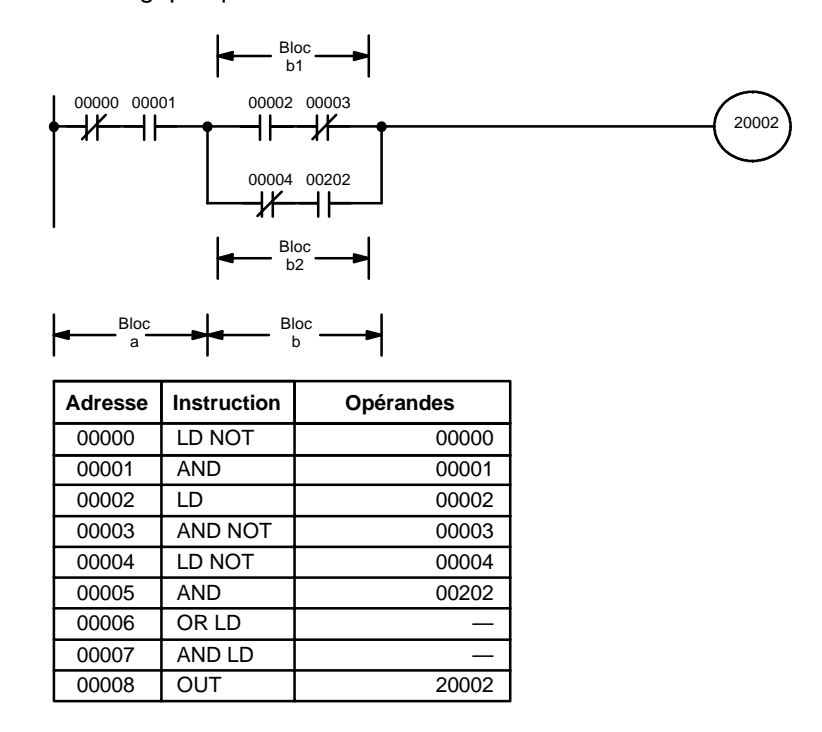

**Schémas compliqués**

Lorsque les instructions de bloc logique qui seront nécessaires pour coder un schéma sont déterminées, il est parfois nécessaire de décomposer le schéma en grands blocs et puis continuer à décomposer encore les grands blocs jusqu'à former des blocs logiques qui peuvent être codés sans instructions de bloc logique. Ces blocs sont alors codés, en combinant d'abord les petits blocs et puis en combinant les plus grands. Soit AND LOAD, soit OR LOAD sont utilisés pour combiner les blocs, c'est-à-dire que AND LOAD ou OR LOAD combine toujours les deux dernières conditions d'exécution qui existaient, que les conditions d'exécution aient résulté d'une seule condition, de blocs logiques ou d'instructions de bloc logique précédentes.

Lorsqu'il s'agit de schémas compliqués, les blocs en partant d'en haut à gauche et en descendant avant de traverser seront finalement codés. Ceci voudra dire en général que, s'il existe une possibilité de choix, OR LOAD sera codé avant AND LOAD.

Le schéma suivant doit être décomposé en deux blocs, et puis chacun d'eux décomposé en deux blocs avant de pouvoir être codé. Comme représenté ci- dessous, les blocs a et b demandent un AND LOAD. Mais avant de pouvoir utiliser AND LOAD, il faut utiliser OR LOAD pour combiner les blocs du haut et du bas des deux côtés, c'est-à-dire combiner a1 et a2 ; b1 et b2.

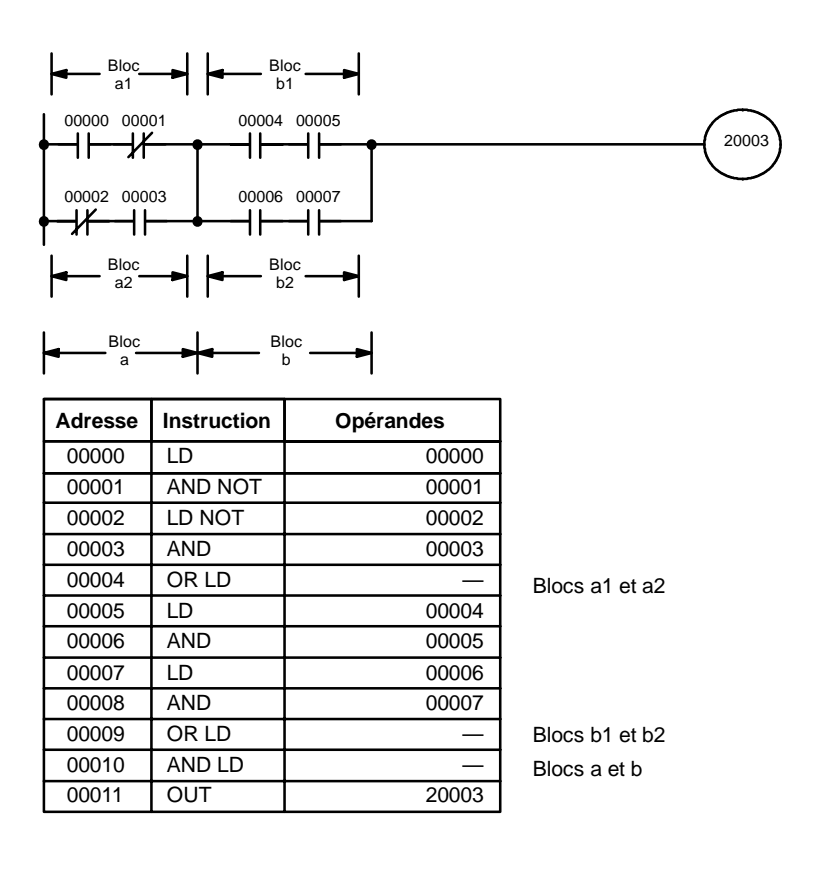

Il est facile de coder un schéma du type suivant si chaque bloc est codé dans l'ordre : d'abord de haut en bas et puis de gauche à droite. Dans le schéma suivant, les blocs a et b seraient combinés en utilisant AND LOAD comme représenté au--dessus, et puis le bloc c serait codé et un deuxième AND LOAD serait utilisé pour le combiner avec la condition d'exécution du premier AND LOAD. Et puis le bloc d serait codé, un troisième AND LOAD serait utilisé pour combiner la condition d'exécution du bloc d à la condition d'exécution du deuxième AND LOAD, et ainsi de suite jusqu'au bloc n.

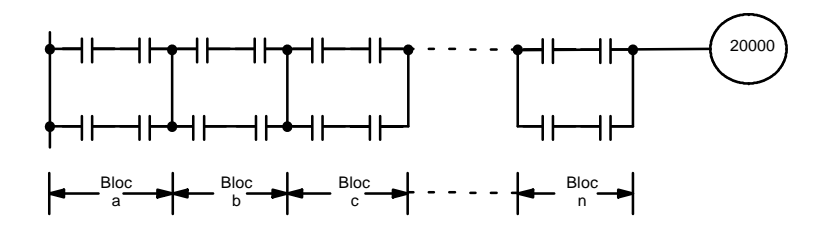

Le schéma suivant demande un OR LOAD suivi d'un AND LOAD pour coder le plus haut des trois blocs, et puis deux autres OR LOAD pour compléter le code mnémonique.

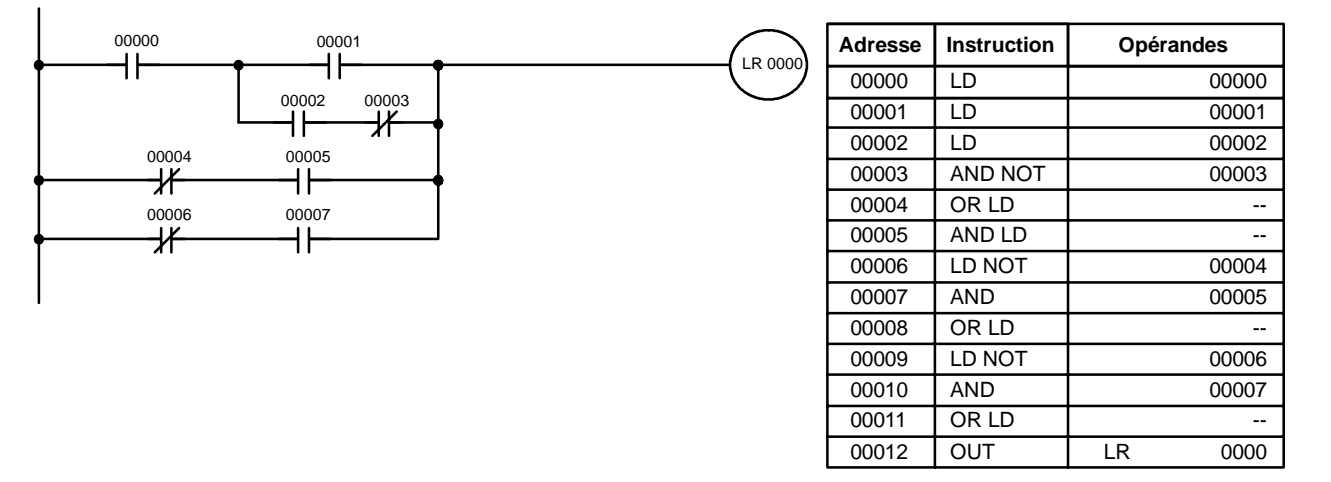

Bien que le programme soit exécuté comme il est écrit, ce schéma pourrait être dessiné comme représenté ci-dessous, pour éliminer le besoin du premier OR LOAD et du AND LOAD, ce qui simplifierait le programme et économiserait de l'espace en mémoire.

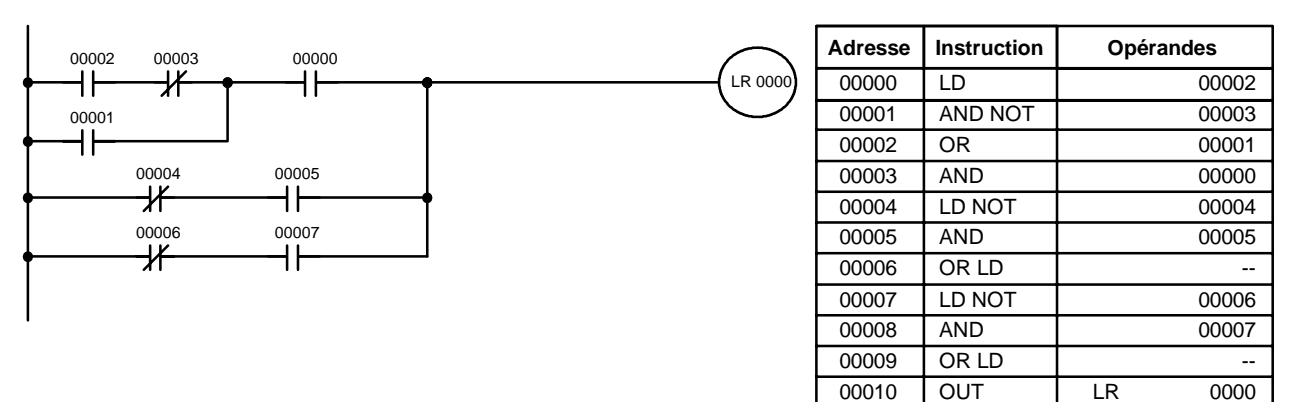

Le schéma suivant demande cinq blocs, qui sont codés ici dans l'ordre avant d'utiliser OR LOAD et AND LOAD pour les combiner, en partant des deux derniers blocs et en travaillant vers l'arrière. Le OR LOAD à l'adresse de programme 00008 combine les blocs d et e, le AND LOAD suivant combine la condition d'exécution résultante à celle du bloc c, etc.

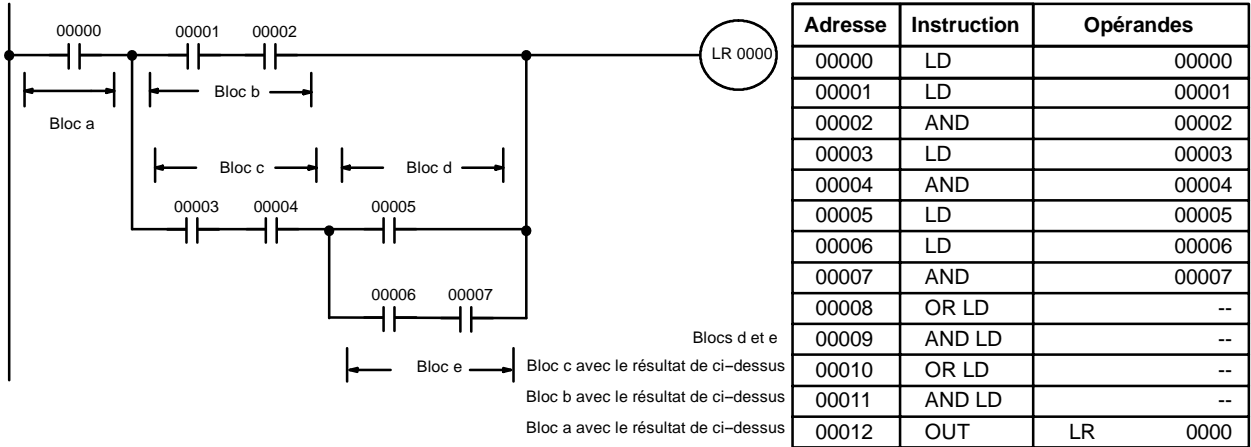

De nouveau, ce schéma peut être redessiné comme suit pour simplifier la structure du programme et le codage et pour économiser de l'espace en mémoire.

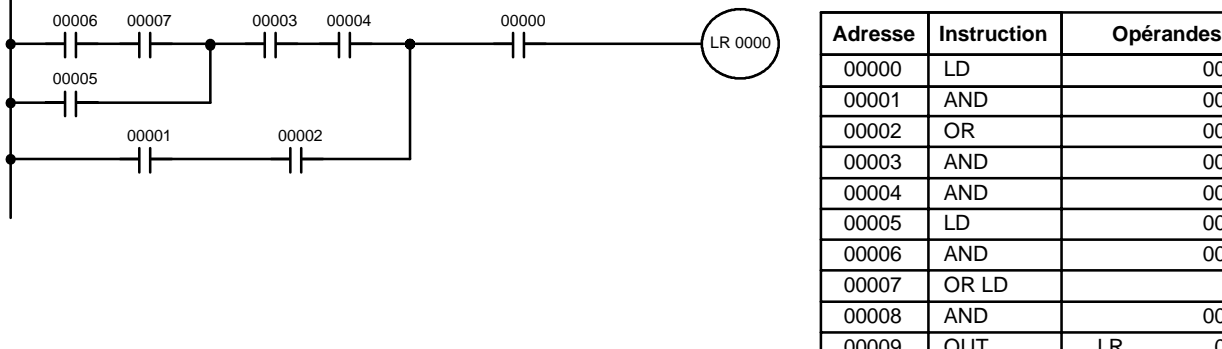

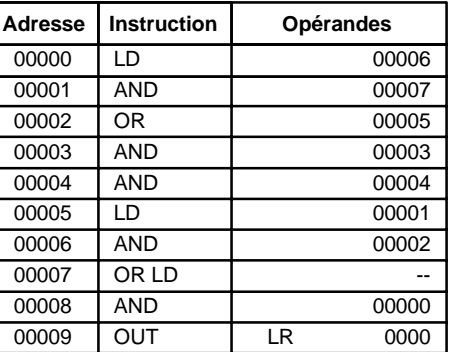

L'exemple suivant et final peut paraître très compliqué à première vue, mais il peut être codé en utilisant seulement deux instructions de blocs logiques. Le schéma apparaît comme suit :

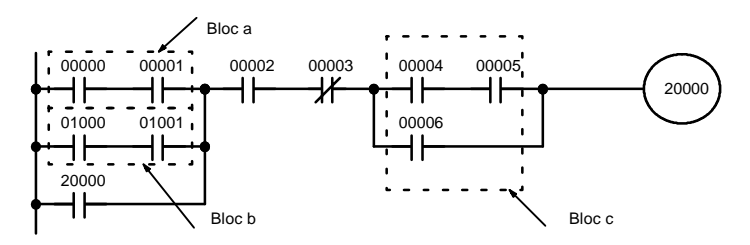

D3E Electronique Parc du Grand TROYES 3 Rond Point Winston CHURCHILL 10302 SAINTE SAVINE Tél: 03 25 71 31 65 Fax: 03 25 74 38 82 Email: electronique@d3e.fr www.d3e.fr

La première instruction de bloc logique est utilisée pour combiner les conditions d'exécution résultant des blocs a et b, et la seconde doit combiner la condition d'exécution du bloc c à la condition d'exécution résultant de IR 00003 affecté à une condition normalement fermée. Le restant du schéma peut être codé par les instructions OR, AND et AND NOT. Le flux logique pour ceci et le code résultant sont représentés ci-dessous :

<span id="page-305-0"></span>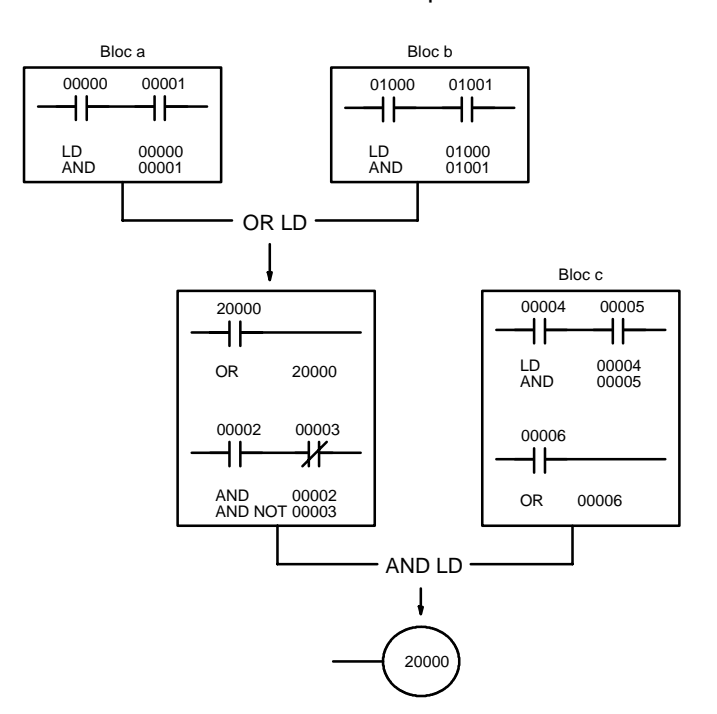

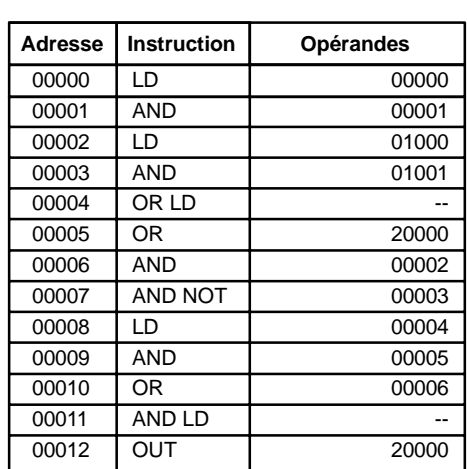

## **6-3-7 Codage d'instructions multiples de droite**

S'il y a plus d'une instruction de droite exécutée avec la même condition d'exécution, elles sont codées consécutivement en suivant la dernière condition de la ligne secondaire. Dans l'exemple suivant, la dernière ligne secondaire contient une condition de plus qui correspond à un AND avec IR 00004.

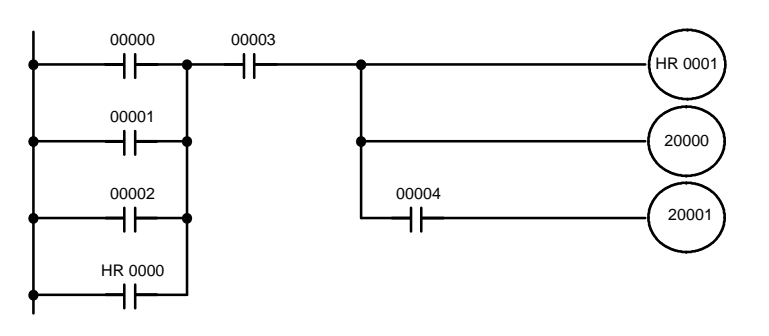

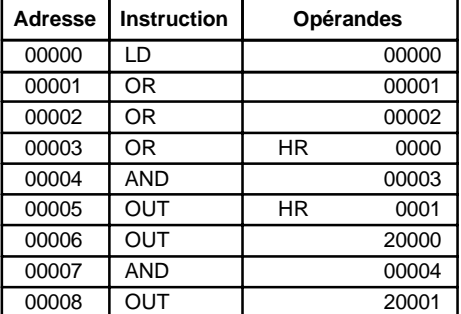

## **6-3-8 Lignes secondaires**

Lorsqu'une ligne secondaire se sépare en une ou plusieurs autres lignes secondaires, il faut parfois utiliser des branchements ou des bits TR pour maintenir la condition d'exécution qui existait au niveau de l'embranchement. Cela vient du fait que les instructions sont exécutées de gauche à droite avant de retourner au point d'embranchement pour exécuter les instruction de la ligne secondaire. Si l'on trouve une condition située après un embranchement sur une des lignes secondaires, la condition d'exécution peut changer pendant ce temps et rendre sa propre exécution impossible. Les schémas suivants illustrent ce problème ;

#### *Les bases du schéma à contacts* **Chapitre 6-3**

l'instruction 1 est exécutée avant de revenir au point d'embranchement et de passer à la ligne secondaire menant à l'instruction 2.

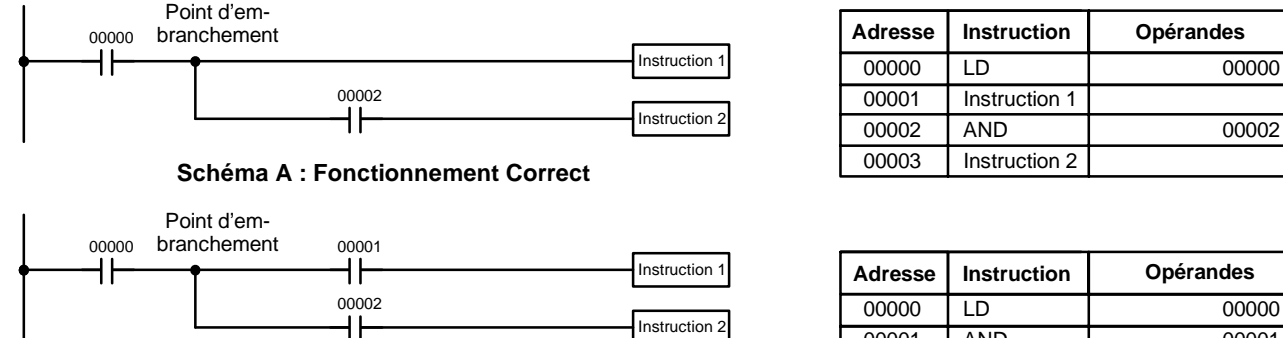

**Schéma B : Fonctionnement Incorrect**

**Instruction Adresse Opérandes** 00000 LD 00000 00001 AND 00001 00002 Instruction 1

00003 AND 00002

00004 Instruction 2

Si, comme il est représenté au schéma A, la condition d'exécution qui existait au point d'embranchement ne peut être changée avant de retourner à la ligne secondaire (les instructions à l'extrême droite ne changent pas la condition d'exécution), la ligne secondaire sera exécutée correctement et il ne faudra pas de mesure de programmation spéciale.

Si, comme il est indiqué au schéma B, il existe une condition entre le point d'embranchement et la dernière instruction sur la ligne secondaire du haut, la condition d'exécution au point d'embranchement et la condition d'exécution après avoir terminé la ligne secondaire du haut seront parfois différentes, ce qui rendra impossible d'assurer l'exécution correcte de la ligne secondaire.

Il y a deux moyens de programmer des programmes de branchement pour préserver la condition d'exécution. L'un est d'utiliser des bits TR ; l'autre, d'utiliser des verrouillages (IL(02)/IL(03)).

La zone TR fournit huit bits, TR 0 à TR 7, pouvant être utilisés pour préserver temporairement les conditions d'exécution. Si un bit TR est placé à un point d'embranchement, la condition d'exécution actuelle sera mémorisée au bit TR désigné. En revenant au point d'embranchement, le bit TR rétablit la condition d'exécution qui avait été sauvegardée quand le point d'embranchement a été atteint pour la première fois dans l'exécution du programme.

Le schéma B précédent peut s'écrire comme indiqué ci-dessous pour assurer une exécution correcte. En code mnémonique, la condition d'exécution est mémorisée au point d'embranchement en utilisant le bit TR comme opérande de l'instruction OUTPUT. Cette condition d'exécution est alors rétablie après avoir exécuté l'instruction de droite en utilisant le même bit TR que l'opérande de l'instruction LOAD.

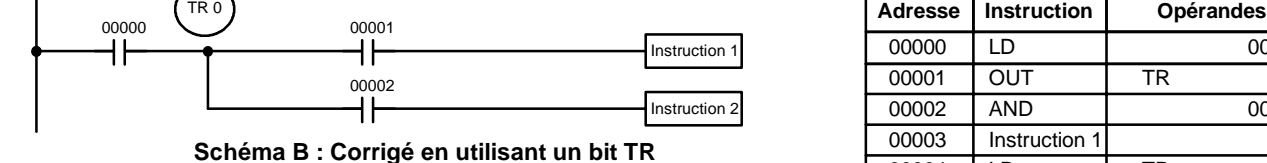

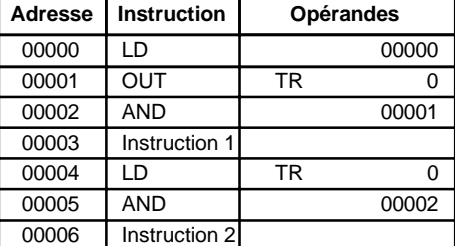

Les véritables instructions du schéma ci-dessus sont les suivantes : l'état de IR 00000 est chargé (instruction LOAD) pour établir la condition d'exécution ini-

## **TR Bits**

tiale ; celle-ci est ensuite sortie par OUTPOUT sur TR 0 pour sauvegarder la condition d'exécution au point d'embranchement. La condition est ensuite reliée par un AND à l'état de IR 00001 et l'instruction 1 est exécutée en conséquence. La condition d'exécution sauvegardée au point d'embranchement est alors rechargée (LOAD avec TR 0 comme opérande), reliée par un AND à l'état de IR 00002 et l'instruction 2 est exécutée.

L'exemple suivant montre une application utilisant deux bits TR :

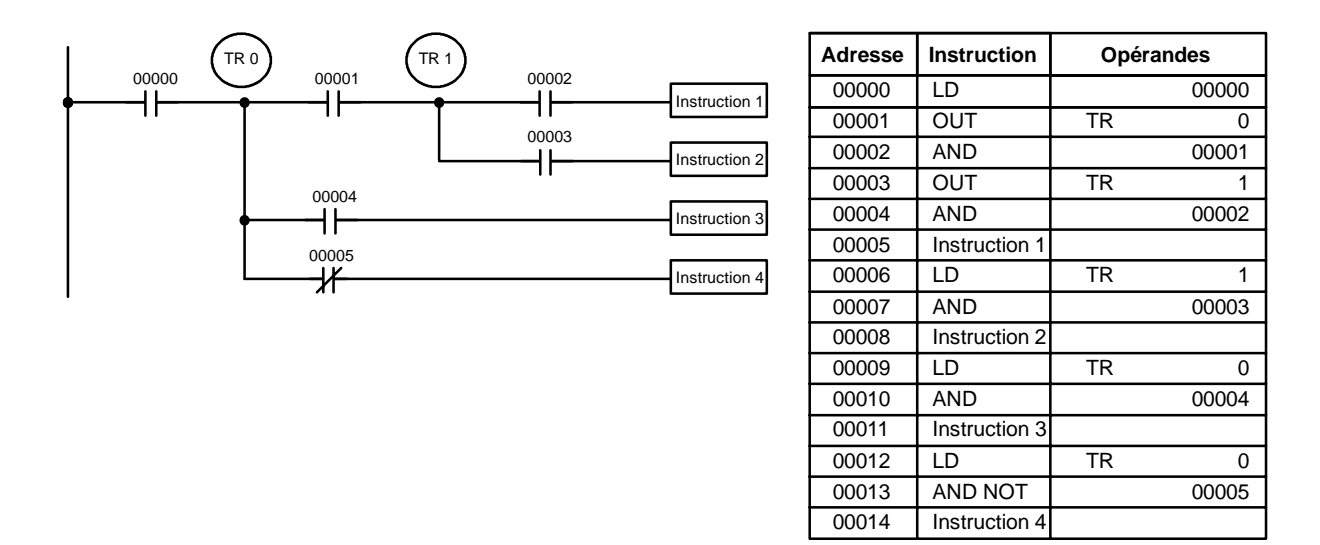

Dans cet exemple, TR 0 et TR 1 sont utilisés pour mémoriser les conditions d'exécution aux points d'embranchement. Après avoir exécuté l'instruction 1, la condition d'exécution mémorisée en TR 1 est chargée pour un AND avec l'état de IR 00003. La condition d'exécution mémorisée en TR 0 est chargée deux fois, la première fois pour un AND avec l'état de IR 00004 et la seconde fois pour un AND avec l'inverse de l'état de IR 00005.

Les bits TR peuvent être utilisés aussi souvent qu'il est nécessaire aussi longtemps que le même bit TR n'est pas utilisé plus d'une fois dans le même bloc d'instructions. Ici, un nouveau bloc d'instructions est commencé chaque fois que l'exécution retourne à la ligne omnibus. Si, dans un même bloc d'instructions, il faut plus de huit points d'embranchement qui demandent que la condition d'exécution soit sauvegardée, il faut utiliser des verrouillages (qui sont décrits ci-après).

En dessinant un schéma à contacts, prenez garde de ne pas utiliser de bits TR à moins que ce soit nécessaire. Souvent, le nombre d'instructions nécessaires à un programme peut être réduit pour faciliter la compréhension d'un programme en redessinant un schéma qui sinon exigerait des bits TR. Dans les deux paires de schémas suivantes, les versions du bas demandent moins d'instructions et ne demandent pas de bits TR. Dans le premier exemple, cela est obtenu en réorganisant les parties du bloc d'instructions ; dans celle du bas, en séparant la seconde instruction OUTPUT et en utilisant une autre instruction LOAD pour créer la bonne condition d'exécution à cet effet.

**Rem.** Bien que la simplification des programmes soit toujours une préoccupation, l'ordre d'exécution des instructions est parfois important. Par exemple, une instruction MOVE peut être nécessaire avant l'exécution d'une instruction BINARY ADD pour placer les bonnes données dans le mot opérande requis. S'assurer

TR 0 00000 00003 00000 00001 ┨┠ Instruction 1 Instruction 1 Instruction 2 TR 0 00001 00002 Ж 00004 ╫ Instruction 2 00000 Instruction 2 00001 H۴ Instruction 1 00002 00001 00003 ℋ Instruction 1 ┧┝ 00000 ۱ŀ 00001 00004 ۰ŀ ╫ Instruction 2

que vous avez pris en compte l'ordre d'exécution avant de réorganiser un programme pour le simplifier.

**Rem.** Les bits TR doivent être introduits par l'utilisateur seulement s'il programme en utilisant le code mnémonique. Ils ne sont pas nécessaires si des schémas à contacts sont entrés directement parce qu'ils sont traités pour vous automatiquement. Les limitations ci-dessus sur le nombre de points d'embranchement demandant des bits TR et les considérations sur les méthodes pour réduire le nombre d'instructions de programme sont toujours valables.

#### **Verrouillages**

Il faut aussi traiter le problème de mémoriser les conditions d'exécution aux points d'embranchement en utilisant les instructions INTERLOCK (IL(02)) et **INTERLOCK CLEAR (ILC(03))** pour éliminer complètement le point d'embranchement en permettant à une condition d'exécution spécifique de commander un groupe d'instructions. Les instructions INTERLOCK et INTERLOCK CLEAR sont toujours utilisées ensemble.

Si une instruction INTERLOCK est placée devant une section d'un programme à contact, la condition d'exécution pour l'instruction INTERLOCK commandera l'exécution de toutes les instructions jusqu'à l'instruction INTERLOCK CLEAR suivante. Si la condition d'exécution pour l'instruction INTERLOCK est OFF, toutes les instructions de droite jusqu'à l'instruction INTERLOCK CLEAR suivante seront exécutées avec des conditions d'exécution OFF pour remettre à zéro toute ce chapitre entier du schéma à contacts. L'effet que ceci a sur des instructions particulières est décrit dans *7–11 INTERLOCK et INTERLOCK CLEAR -- IL(02) et ILC(03).*

Le schéma B peut aussi être corrigé par un verrouillage. Ici, les conditions conduisant au point d'embranchement sont placées sur une ligne secondaire pour l'instruction INTERLOCK, toutes les lignes provenant du point d'embranchement sont écrites comme des lignes secondaires séparées, et une autre ligne secondaire est ajoutée pour l'instruction INTERLOCK CLEAR. Notez que ni INTERLOCK, ni INTERLOCK CLEAR ne demande un opérande.

<span id="page-309-0"></span>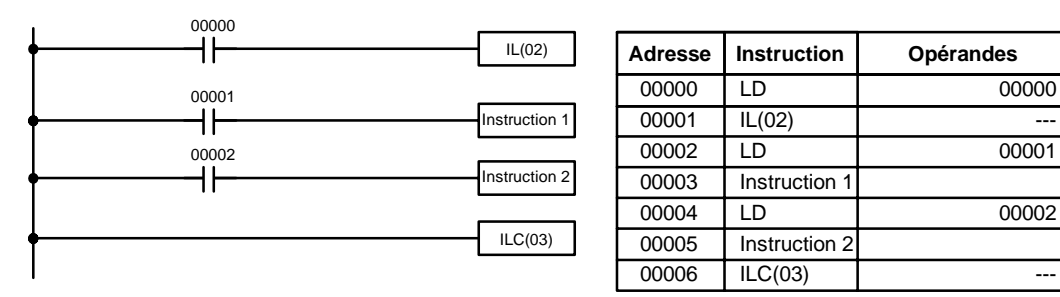

Si IR 00000 est à ON dans la deuxième version du schéma B ci--dessus, l'état de IR 00001 et de IR 00002 détermine les conditions d'exécution des instructions 1 et 2, respectivement. Comme IR 00000 est à ON, le résultat est le même que produirait un AND entre les états de ces bits. Si IR 00000 est à OFF, l'instruction INTERLOCK produit une condition d'exécution OFF pour les instructions 1 et 2 et l'instruction continue avec la ligne secondaire qui suit INTERLOCK CLEAR.

Comme indiqué dans le schéma suivant, plus d'une instruction INTERLOCK peuvent être utilisées dans un bloc d'instructions ; chacune est effective jusqu'à l'instruction INTERLOCK CLEAR suivante.

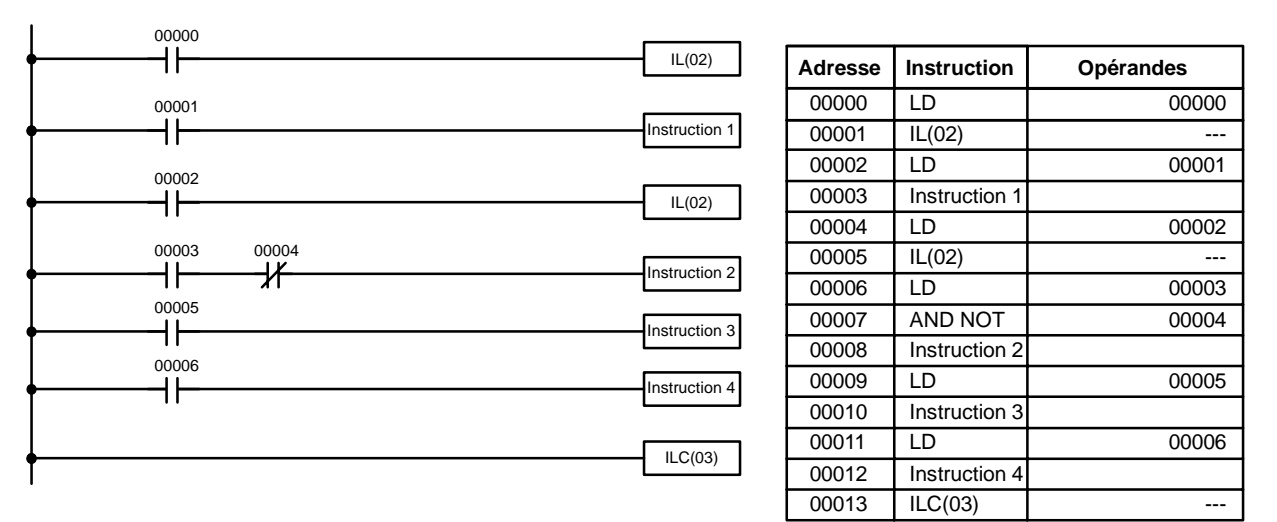

Si IR 00000 dans le schéma ci-dessus est OFF (c'est-à-dire si la condition d'exécution pour la première instruction INTERLOCK est OFF), les instructions 1 à 4 seraient exécutées avec les conditions d'exécution OFF et l'exécution progresserait jusqu'à l'instruction suivant l'instruction INTERLOCK CLEAR. Si IR 00000 est ON, l'état de IR 00001 serait chargé comme condition d'exécution pour l'instruction 1 et puis l'état de IR 00002 serait chargé pour former la condition d'exécution pour la seconde instruction INTERLOCK. Si IR 00002 est OFF, les instructions 2 à 4 seront exécutées avec les conditions d'exécution OFF. Si IR 00002 est ON, IR 00003, IR 00005 et IR 00006 détermineront la première condition d'exécution dans les nouvelles lignes secondaires.

#### **6-3-9 Sauts**

Une section spécifique d'un programme peut être sautée suivant une condition d'exécution désignée. Bien que ceci soit semblable à ce qui se produit si la condition d'exécution pour une instruction INTERLOCK est OFF, avec des sauts, les opérandes de toutes les instructions maintiennent leur état. Les sauts peuvent donc être utilisés pour commander des dispositifs qui demandent une sortie durable, par exemples pneumatiques et hydrauliques, tandis que des verrouillages peuvent être utilisés pour commander des dispositifs qui ne demandent pas de sortie durable, par exemple des instruments électroniques.

Des sauts sont crées en utilisant les instructions JUMP (JMP(04)) et JUMP END (JME(05)). Si la condition d'exécution pour une instruction JUMP est ON, le programme se déroule normalement comme si le saut n'existait pas. Si la condition d'exécution pour l'instruction JUMP est OFF, le déroulement du programme se déplace immédiatement à une instruction JUMP END sans changer l'état de rien entre l'instruction JUMP et JUMP END.

A toutes les instructions JUMP et JUMP END sont affectés des numéros de saut allant de 00 à 99. Il y a deux types de sauts. Le numéro du saut détermine son type.

Il faut définir un saut en utilisant les numéros de saut 01 à 99 une fois seulement, c'est--à--dire que chacun de ces numéros peut être utilisé une fois dans une instruction JUMP et une fois dans une instruction JUMP END. Quand l'un de ces numéros affecté à une instruction JUMP est exécuté, l'exécution se déplace immédiatement à l'instruction JUMP END qui a le même numéro, comme si toute l'instruction entre eux n'existait pas. Le schéma B de l'exemple du bit TR et du verrouillage pourrait être redessiné comme indiqué ci--dessous en utilisant un saut. Bien que 01 ait été utilisé comme numéro de saut, tout nombre entre 01 et 99 pourrait être utilisé pour autant qu'il n'ait pas déjà été utilisé dans une partie différente du programme. JUMP et JUMP END ne demandent pas d'autre opérande et JUMP END n'impose jamais de conditions sur la ligne secondaire qui y conduit.

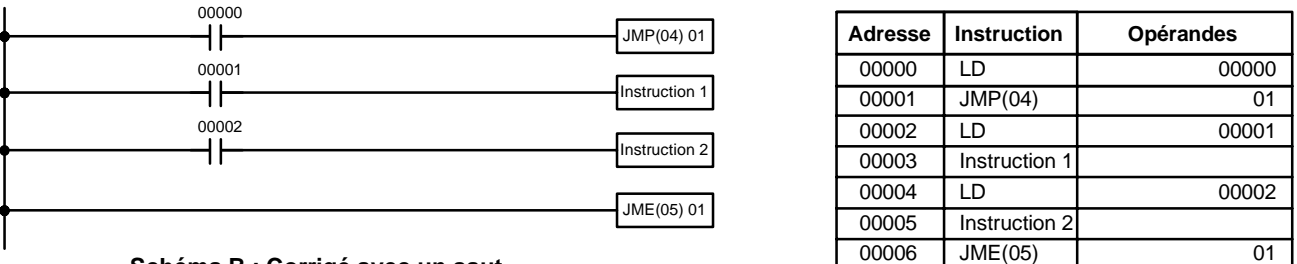

**Schéma B : Corrigé avec un saut**

Cette version du schéma B aurait un temps d'exécution plus court si IR 00000 était OFF que n'importe laquelle des autres versions.

L'autre type de saut est créé avec un numéro de saut de 00. Autant de sauts désirés peuvent être crées en utilisant le numéro de saut 00 et des instructions JUMP utilisant 00 peuvent être utilisées consécutivement sans un JUMP END utilisant 00 entre elles. Il est même possible que toutes les instructions JUMP 00 déplacent le déroulement du programme au même JUMP END 00, c'est-à-dire qu'il faut une seule instruction JUMP END 00 pour toutes les instructions JUMP 00 dans le programme. Quand 00 est utilisé comme numéro de saut pour une instruction JUMP, le déroulement du programme va à l'instruction qui suit l'instruction JUMP END suivante, avec un numéro de saut de 00. Bien que, comme dans tous les sauts, aucun état ne change et aucune instruction ne soit exécutée entre les instructions JUMP 00 et JUMP END 00, le programme doit chercher l'instruction JUMP END 00 suivante, ce qui donne un temps d'exécution légèrement plus long.

Le déroulement de programmes contenant de multiples instructions JUMP 00 pour une seule instruction JUMP END 00 est semblable à celle des sections verrouillées. Le schéma suivant est le même que celui utilisé pour l'exemple de verrouillage ci-dessus, excepté qu'il est redessiné avec des sauts. Le déroulement de ce schéma différerait de celui du schéma décrit ci--dessus (par exemple, dans le schéma précédent, les verrouillages remettraient à zéro certaines parties de la section verrouillée, mais les sauts n'affectent l'état d'aucun bit entre les instructions JUMP et JUMP END).

<span id="page-311-0"></span>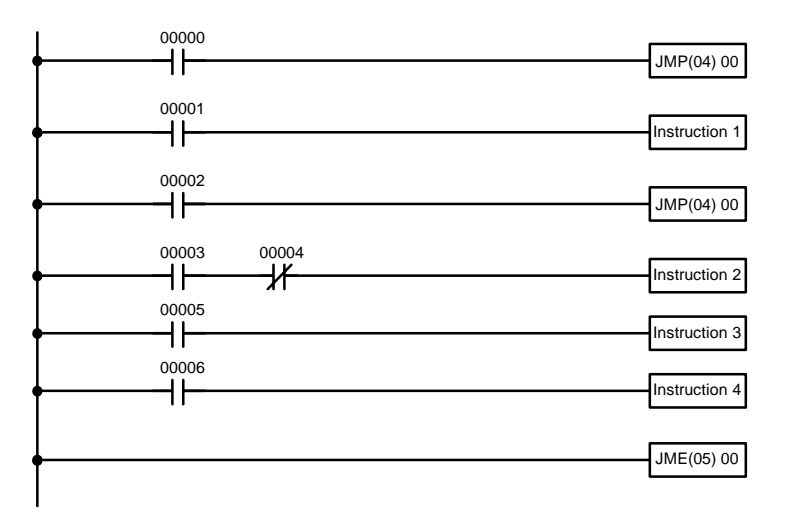

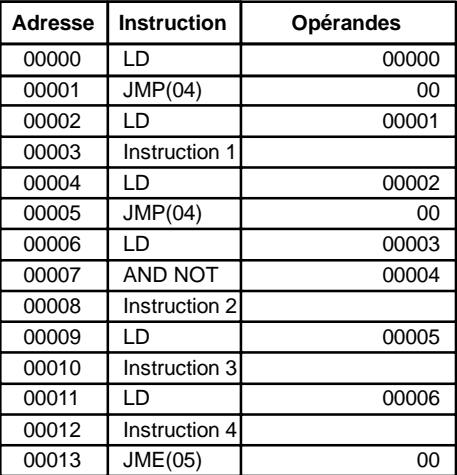

## **6-4 Commande de l'état des bits**

Il y a sept instructions de base qui peuvent être utilisées en général pour commander l'état des bits individuels. Ce sont les instructions OUTPUT, OUTPUT NOT, SET, RESET, DIFFERENTIATE UP, DIFFERENTIATE DOWN et KEEP. Toutes ces instructions apparaissent comme la dernière instruction dans une ligne secondaire et prennent une adresse de bit comme opérande. Bien que des détails soient donnés dans *7--8 Instructions pour la commande des bits*, ces instructions (excepté OUTPUT et OUTPUT NOT, qui ont déjà été présentées) sont décrites ici à cause de leur importance dans la plupart des programmes. Bien que ces instructions soient utilisées pour mettre les bits de sortie à ON et OFF dans la zone IR (c'est--à--dire pour envoyer ou arrêter les signaux de sortie vers des périphériques extérieurs), ils sont utilisés également pour commander l'état d'autres bits dans la zone IR ou dans d'autres zones de données.

## **6-4-1 SET et RESET**

Les instructions SET et RESET sont très semblables aux instructions OUTPUT et OUTPUT NOT, excepté qu'elles changent seulement l'état de leurs bits opérandes pour les conditions d'exécution ON. Aucune des ces instructions n'affectera l'état de son bit opérande si la condition d'exécution est OFF.

SET mettra le bit opérande sur ON quand la condition d'exécution devient ON, mais à la différence de l'instruction OUTPUT, SET ne mettra pas le bit opérande sur OFF quand la condition d'exécution devient OFF. RESET mettra le bit opérande sur OFF quand la condition d'exécution devient OFF, mais au contraire de l'instruction OUTPUT NOT, RESET ne mettra pas le bit opérande sur ON quand la condition d'exécution devient OFF.

Dans l'exemple suivant, IR 20000 sera mis sur ON quand IR 00100 devient ON et restera ON jusqu'à ce que IR I00101 devienne ON, quel que soit l'état de IR 00100. Quand IR 00101 devient ON, RESET mettra IR 20000 sur OFF.

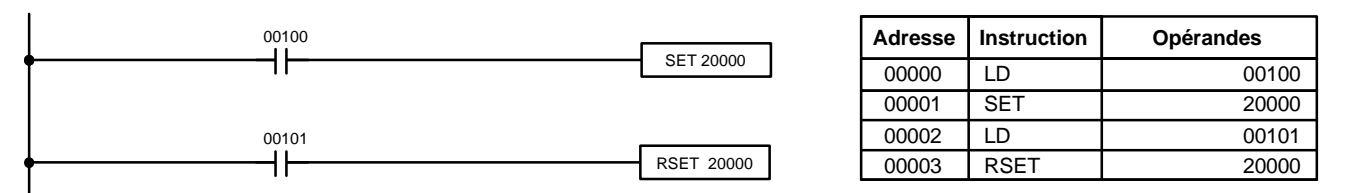

**Rem.** SET et RSET n'ont pas de code de fonction. Pour les introduire à partir de la console de programmation, appuyer sur les touches FUN et SET ou bien les touches FUN et RSET suivies de l'adresse du bit.

## <span id="page-312-0"></span>**6-4-2 DIFFERENTIATE UP et DIFFERENTIATE DOWN**

Les instructions DIFFERENTIATE UP et DIFFERENTIATE DOWN sont utilisées pour mettre le bit opérande sur ON pendant un cycle à la fois. L'instruction DIFFERENTIATE UP met le bit opérande sur ON pendant un cycle après que la condition d'exécution pour lui est passée de OFF à ON ; l'instruction DIFFE-RENTIATE DOWN met le bit opérande sur ON pendant un cycle après que la condition d'exécution pour lui est passée de ON à OFF. Ces deux instructions demandent seulement une ligne de code mnémonique.

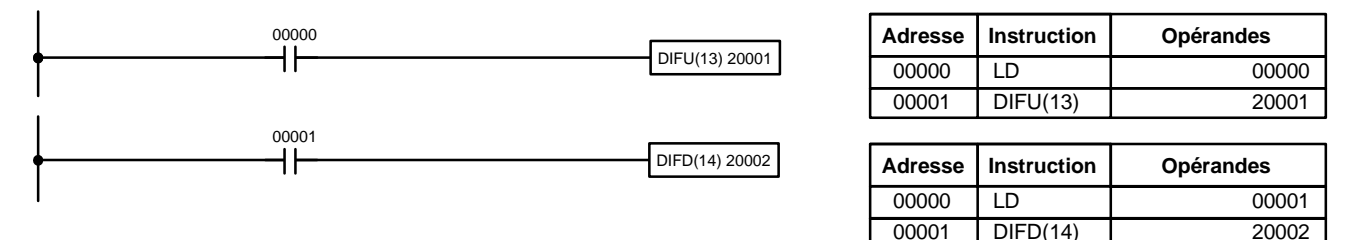

Ici, IR 01000 est placé à ON pendant un tour de scrutation après le passage de IR 00000 à ON. A l'exécution suivante de DIFU(13) 01000, IR 01000 passe à OFF, quel que soit l'état de IR 00000. Avec l'instruction DIFFERENTIATE DOWN, IR 01001 passe à ON pendant un tour de scrutation après le passage de IR 00001 à OFF (IR 20002 reste OFF jusque--là) et à OFF à la prochaine exécution de DIFD(14) 01001.

## **6-4-3 KEEP**

L'instruction KEEP est utilisée pour maintenir l'état du bit opérande sur la base de deux conditions d'exécution. Pour ce faire, l'instruction KEEP est connectée à deux lignes secondaires. Quand la condition d'exécution à la fin de la première ligne secondaire est ON, le bit opérande de l'instruction KEEP est mis sur ON. Quand la condition d'exécution à la fin de la seconde ligne secondaire est ON, le bit opérande de l'instruction KEEP est mis sur OFF. Le bit opérande pour l'instruction KEEP maintiendra son état ON ou OFF même s'il est placé dans une section verrouillée du schéma.

Dans l'exemple suivant, HR 0000 sera mis sur ON si IR 00002 est ON et IR 00003 est OFF. HR 0000 restera ON jusqu'à ce que IR 00004 ou bien IR 00005 devienne ON. Pour KEEP, comme pour toutes les instructions qui demandent plus d'une ligne secondaire, les lignes secondaires sont codées d'abord, avant l'instruction qu'elles commandent.

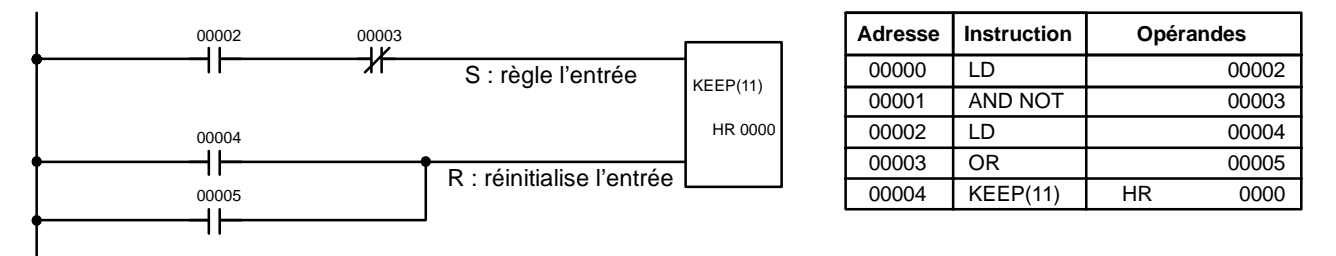

## **6-4-4 Bits à auto--maintien (Scellement)**

Bien que l'instruction KEEP puisse être utilisée pour créer des bits à auto-maintien, il est parfois nécessaire de créer des bits à auto--maintien d'une autre <span id="page-313-0"></span>façon, de sorte qu'ils puissent être mis sur OFF quand il se trouvent dans une section verrouillée d'un programme.

Pour créer un bit à auto--maintien, le bit opérande d'une instruction OUTPUT est utilisé comme condition pour cette même instruction OUTPUT dans une configuration OR (ou) de sorte que le bit opérande dans l'instruction OUTPUT reste ON ou OFF jusqu'à ce qu'il se produise des changements à d'autres bits. Au moins une autre condition est utilisée juste avant l'instruction OUTPUT pour fonctionner comme une remise à zéro. Sans cette remise à zéro, il n'y aurait pas moyen de commander le bit opérande de l'instruction OUTPUT.

Le schéma ci-dessus pour l'instruction KEEP peut être réécrit comme indiqué ci--dessous. La seule différence dans ces schémas serait leur fonctionnement dans une section de programme verrouillé, si la condition d'exécution pour l'instruction INTERLOCK était ON. Ici, exactement comme dans le même schéma utilisant l'instruction KEEP, deux bits de remise à zéro sont utilisés, c'est-à-dire que HR 0000 peut passer sur OFF en mettant IR 00004 ou bien IR 00005 sur ON.

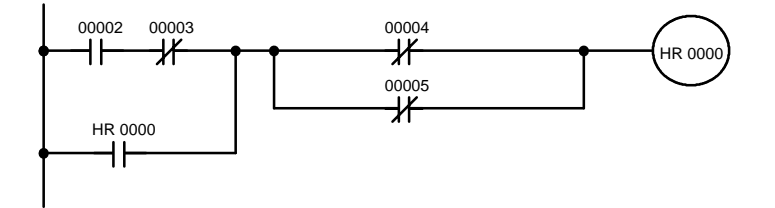

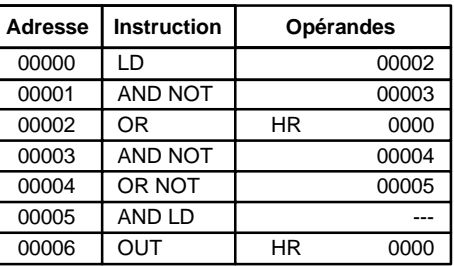

## **6-5 Bits de travail (Relais internes)**

En programmation, il est souvent extrêmement difficile de combiner des conditions pour produire directement des conditions d'exécution. Cependant, ces difficultés sont surmontées facilement en utilisant certains bits pour déclencher indirectement d'autres instructions. Cette programmation est réalisée en utilisant des bits de travail. Il faut parfois des mots entiers à cet effet. Ces mots sont désignés par mots de travail.

Les mots de travail ne sont pas transférés vers ou à partir de l'API. Ce sont des bits choisis par le programmeur pour faciliter la programmation comme décrit ci--dessus. Les bits d'entrée/sortie et les autres bits réservés ne peuvent pas être utilisés comme bits de travail. Tous les bits dans la zone IR qui ne sont pas pris comme bits d'entrée/sortie, et certains bits non utilisés dans la zone AR, peuvent servir de bits de travail. Prenez garde d'inscrire avec précision comment et à quel endroit vous employez des bits de travail. Cela aide à planifier et à écrire les programmes et cela aide aussi dans les opérations de mise au point.

Les exemples donnés plus loin dans cette sous--section indiquent deux des façons les plus courantes d'utiliser des bits de travail. Elles devraient servir de guide pour le nombre presque sans limite de façons d'utiliser des bits de travail. Chaque fois que des difficultés surgissent pour programmer une action de commande, il faut penser aux bits de travail et à la façon de les utiliser pour simplifier la programmation. **Applications des bits de travail**

> Les bits de travail sont utilisés souvent avec les instructions OUTPUT, OUTPUT NOT, DIFFERENTIATE UP, DIFFERENTIATE DOWN et KEEP. Le bit de travail est utilisé d'abord comme opérande pour l'une de ces instructions, de façon à pouvoir être utilisé ensuite comme une condition qui déterminera comment ces instructions seront exécutées. Les bits de travail peuvent être utilisés aussi avec d'autres instructions, par exemple avec l'instruction SHIFT REGISTER (SFT(10)). Un exemple d'emploi de mots et de bits de travail avec l'instruction SHIFT REGISTER est donné dans 7-16-1 SHIFT REGISTER - SFT(10).

Bien qu'ils ne soient pas toujours désignés par bits de travail, beaucoup de bits utilisés dans les exemples dans le *Chapitre 7 Ensemble d'instructions* utilisent des bits de travail. Comprendre l'utilisation de ces bits est essentiel pour programmer efficacement.

Il est possible d'utiliser les bits de travail pour simplifier la programmation quand une certaine combinaison de conditions est utilisée de façon répétée en combinaison avec d'autres conditions. Dans l'exemple suivant, IR 00000, IR 00001, IR 00002 et IR 00003 sont combinés dans un bloc logique qui mémorise la condition d'exécution résultante sous forme de l'état de IR 21600. IR 21600 est combiné alors avec diverses autres conditions pour déterminer les conditions de sortie pour IR 20000, IR 20001 et IR 20002, c'est-à-dire pour mettre les sorties attribuées à ces bits sur ON ou OFF. **Conditions différenciées**

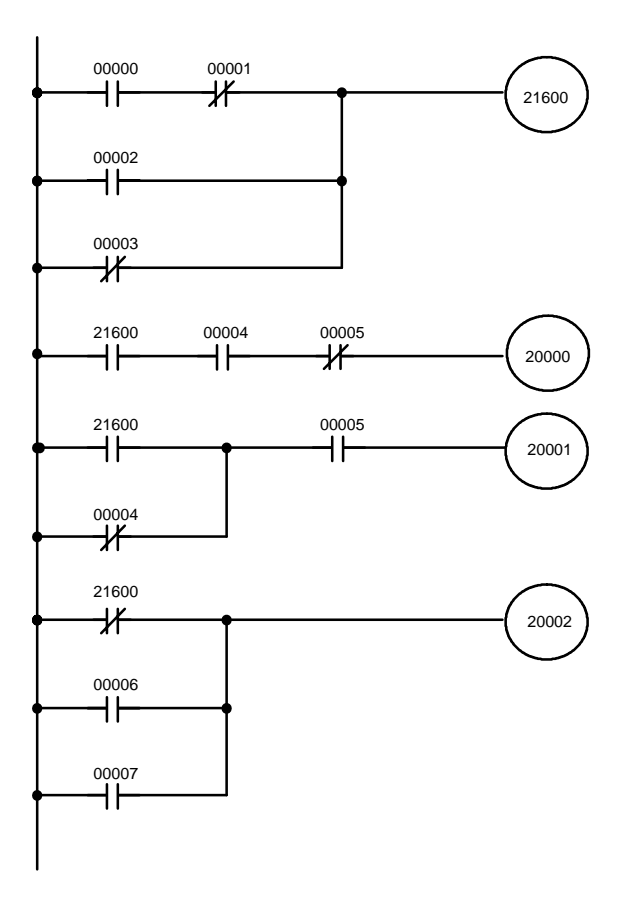

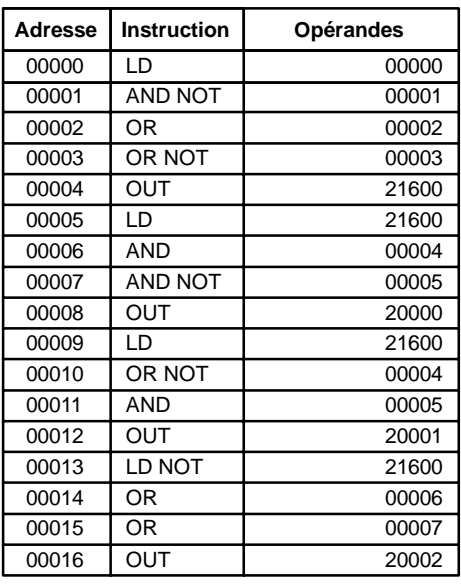

**Conditions différenciées** Des bits de travail peuvent aussi être utilisés si un traitement différentiel est nécessaire pour certaines, mais pas toutes les conditions nécessaires à l'exécution d'une instruction. Dans cet exemple, IR 20000 doit être laissé sur ON de façon continue aussi longtemps que IR 001001 est sur ON et que IR 00002 et IR 00003 sont tous les deux sur OFF, ou aussi longtemps que IR 00004 est sur ON et IR 00005 est sur OFF. Il doit être mis sur ON pendant un cycle seulement chaque fois que IR 00000 se met sur ON (à moins que l'une des conditions précédentes le maintienne sur ON de façon continue).

> Cette action est facile à programmer en utilisant IR 22500 comme bit de travail comme opérande de l'instruction DIFFERENTIATE UP (DIFU(13)). Quand IR 00000 se met sur ON, IR 22500 sera mis sur ON pendant un cycle et puis mis sur OFF pendant le cycle suivant par DIFU(13). En supposant que les autres

conditions qui commandent IR 20000 ne le maintiennent pas sur ON, le bit de travail IR 22500 mettra IR 20000 sur ON pendant un cycle seulement.

<span id="page-315-0"></span>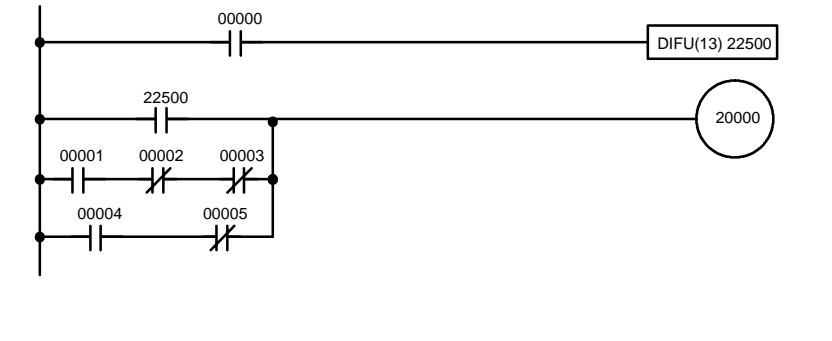

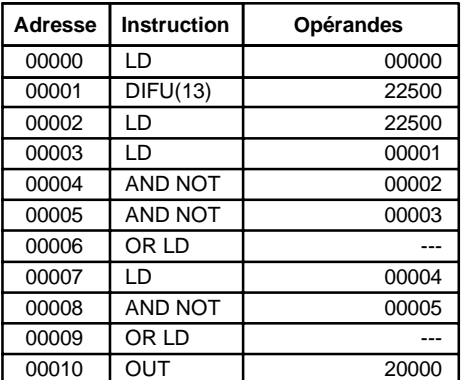

## **6-6 Conseils d'utilisation à la programmation**

Le nombre de conditions qui peuvent être utilisées en série ou en parallèle est illimité aussi longtemps que la capacité de mémoire de l'API n'est pas dépassée. Par conséquent, utiliser autant de conditions qu'il faut pour dessiner un schéma clair. Bien que des schémas très compliqués avec des lignes secondaires sont dessinés, il ne doit pas y avoir de conditions sur des lignes verticales entre deux autres lignes secondaires. Le schéma A indiqué ci-dessous, par exemple, n'est pas possible, et il faudrait le dessiner comme le schéma B. Le code mnémonique est fourni pour le schéma B seulement ; le codage du schéma A serait impossible.

00000 00002 ١ŀ Instruction 1 00004 00001 00003 H۲ ℋ Instruction 2 **Schéma A : Non programmable** 00001 00004 00002 łŀ Instruction 1 00000 ╫ 00000 00004 00003 ╫ Ж Instruction 2 ╫

**Schéma B : Version Correcte**

| ion Correcte                                                                      | 00007 | OR            | 00001 |
|-----------------------------------------------------------------------------------|-------|---------------|-------|
|                                                                                   | 00008 | AND NOT       | 00003 |
|                                                                                   | 00009 | Instruction 2 |       |
| Le nombre de fois qu'un bit quelconque peut être affecté à des conditions n'est   |       |               |       |
| pas limité, employez-les donc aussi souvent qu'il faut pour simplifier votre pro- |       |               |       |
| gramme. Souvent des programmes compliqués sont le résultat de tentatives de       |       |               |       |

00004 Instruction 1

**Adresse Instruction Opérandes** 00000 LD 00001 00001 AND 00004 00002 OR 00000 00003 AND 00002

00005 LD 00000 00006 AND 00004

réduire le nombre de fois qu'un bit est utilisé. Sauf pour les instructions pour lesquelles les conditions ne sont pas autorisées (par exemple, INTERLOCK CLEAR et JUMP END, voir ci-dessous), toute ligne secondaire doit aussi avoir au moins une condition sur elle pour déterminer la condition d'exécution pour l'instruction à droite. De même, le schéma A, ci-dessous, doit être dessiné sous la forme du schéma B. Si une instruction doit être

00001 H۱

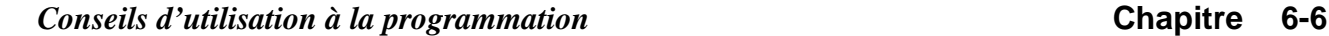

exécutée de façon continue (c'est-à-dire si une sortie doit toujours être gardée ON pendant que le programme est exécuté), le drapeau Always ON (SR 25313) peut être utilisé dans la zone SR.

**Schéma A : Non programmable pour la plupart des instructions**

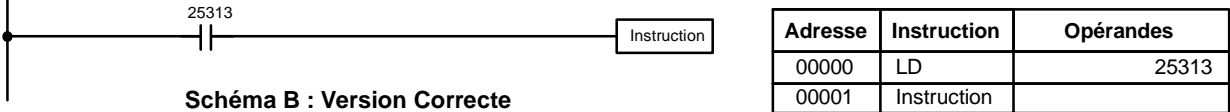

Instruction

Il y a peu d'exceptions à cette règle, y compris les instructions INTERLOCK CLEAR, JUMP END et les instructions d'étape. Elles sont utilisées comme deuxième instruction d'une paire d'instructions et sont contrôlées par la condition d'exécution de la première instruction. Les conditions ne doivent pas être placées sur la ligne secondaire menant à ces instructions. Se reporter au Chapitre *7 Ensemble d'instructions* pour de plus amples informations.

Lorsque vous dessinez des schémas à contacts, gardez à l'esprit le nombre d'instructions nécessaires à son entrée. Dans le schéma A ci-dessous, il faut une instruction OR LOAD pour combiner les lignes secondaires du haut et du bas ; on peut éviter cela en redessinant le schéma B ci-dessous en éliminant les instructions AND LOAD et OR LOAD. Reportez-vous au Chapitre 5 pour de plus amples informations.

# 20007

**Schéma A**

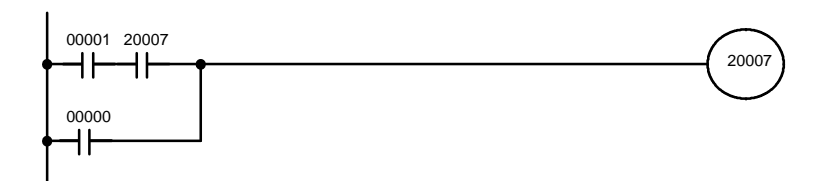

**Schéma B**

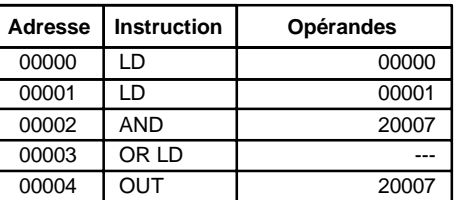

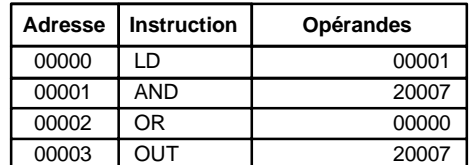

00000

┨┠

H۲ ٦ł

 $\overline{1}$ 

## <span id="page-317-0"></span>**6-7 Exécution des programmes**

Au début de l'exécution d'un programme, l'UC scrute le programme de haut en bas, vérifie toutes les conditions et exécute toutes les instructions qui en résultent en descendant la ligne omnibus. Il est important de bien ordonner les instructions de façon à ce que, par exemple, les données voulues soient transférées vers un canal avant que celui-ci ne soit utilisé comme opérande d'instruction. Souvenez-vous qu'une ligne secondaire (ou équation logique) va jusqu'au niveau de l'instruction terminale de droite (OUT) avant d'exécuter une ligne dont le point d'embranchement serait situé sur la première ligne (LD) et qui mènerait à d'autres instructions à droite (AND ou OR).

L'exécution du programme n'est que l'une des tâches exécutées par l'UC dans le temps de scrutation. Se reporter au *Chapitre 8 Opérations et Temps de traitement de l'API* pour de plus amples informations.

# **CHAPITRE 7 Ensemble d'instructions**

Les API des CPM1, CPM1A, CPM1X et SRM1(-V2) ont de grands ensembles d'instructions de programmation qui facilitent la programmation des traitements compliqués de commande. Ce chapitre explique individuellement ces instructions et indique la programmation en schéma à contacts, les zones de données et des drapeaux utilisés avec chacune.

Les nombreuses instructions fournies par ces API sont organisées par groupe d'instructions dans les sous-paragraphes suivants. Ces groupes incluent des instructions de schéma à contacts, des instructions avec des codes fixes de fonction et des instructions d'ensemble.

Quelques instructions, telles les instructions de temporisations et de compteurs, sont utilisées pour commander l'exécution d'autres instructions, par exemple, un drapeau de fin de TIM pourrait être utilisé pour mettre à 1 un bit quand la période de temps définie pour la temporisation a expiré. Bien que ces autres instructions soient souvent utilisées pour commander les bits de sortie à travers l'instruction de sortie, elles peuvent également être utilisées pour commander l'exécution d'autres instructions. Les instructions de sortie utilisées dans les exemples de ce manuel peuvent donc généralement être remplacées par d'autres instructions permettant de modifier le programme pour des applications spécifiques autres que la commande directe des bits de sortie.

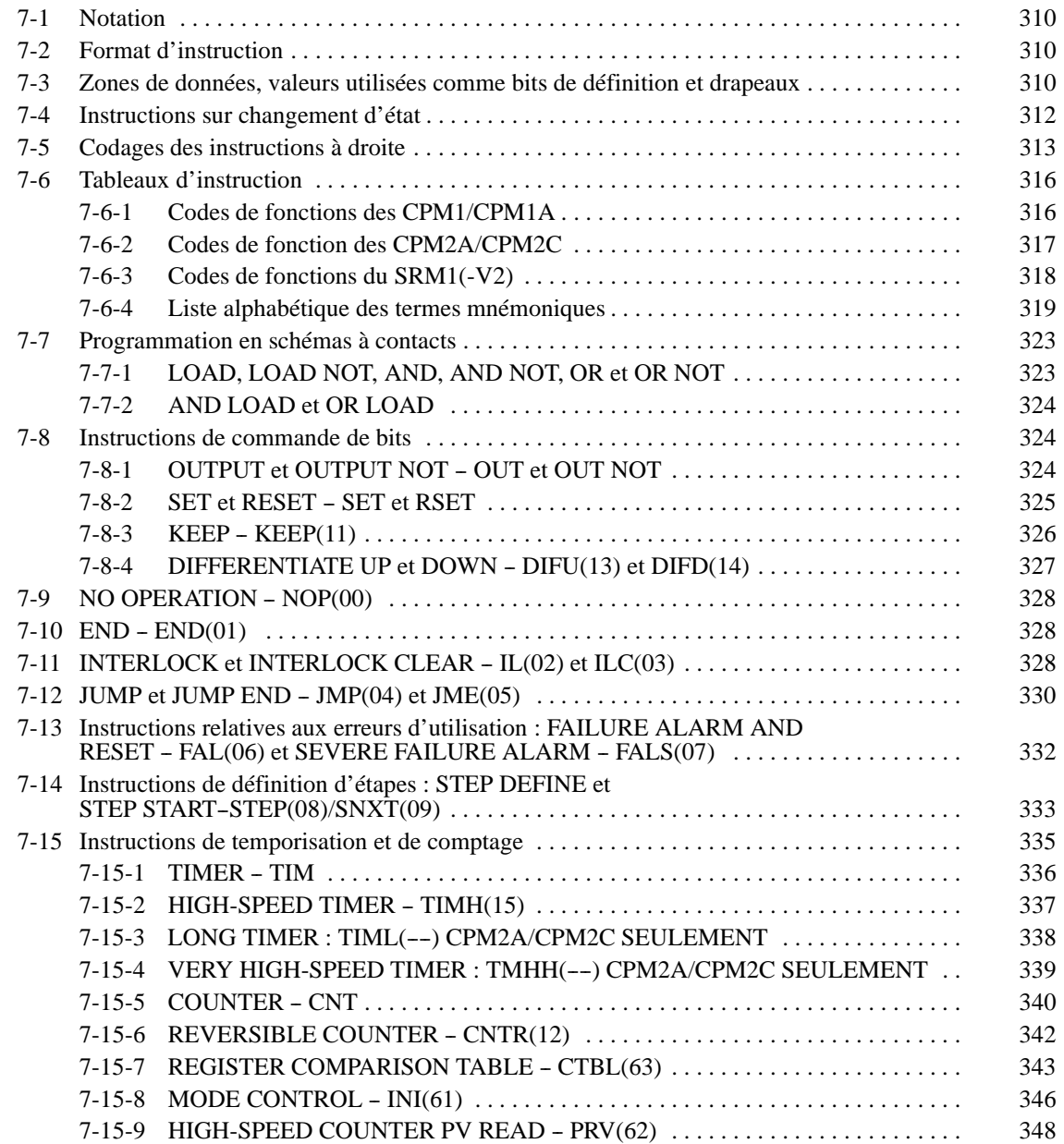

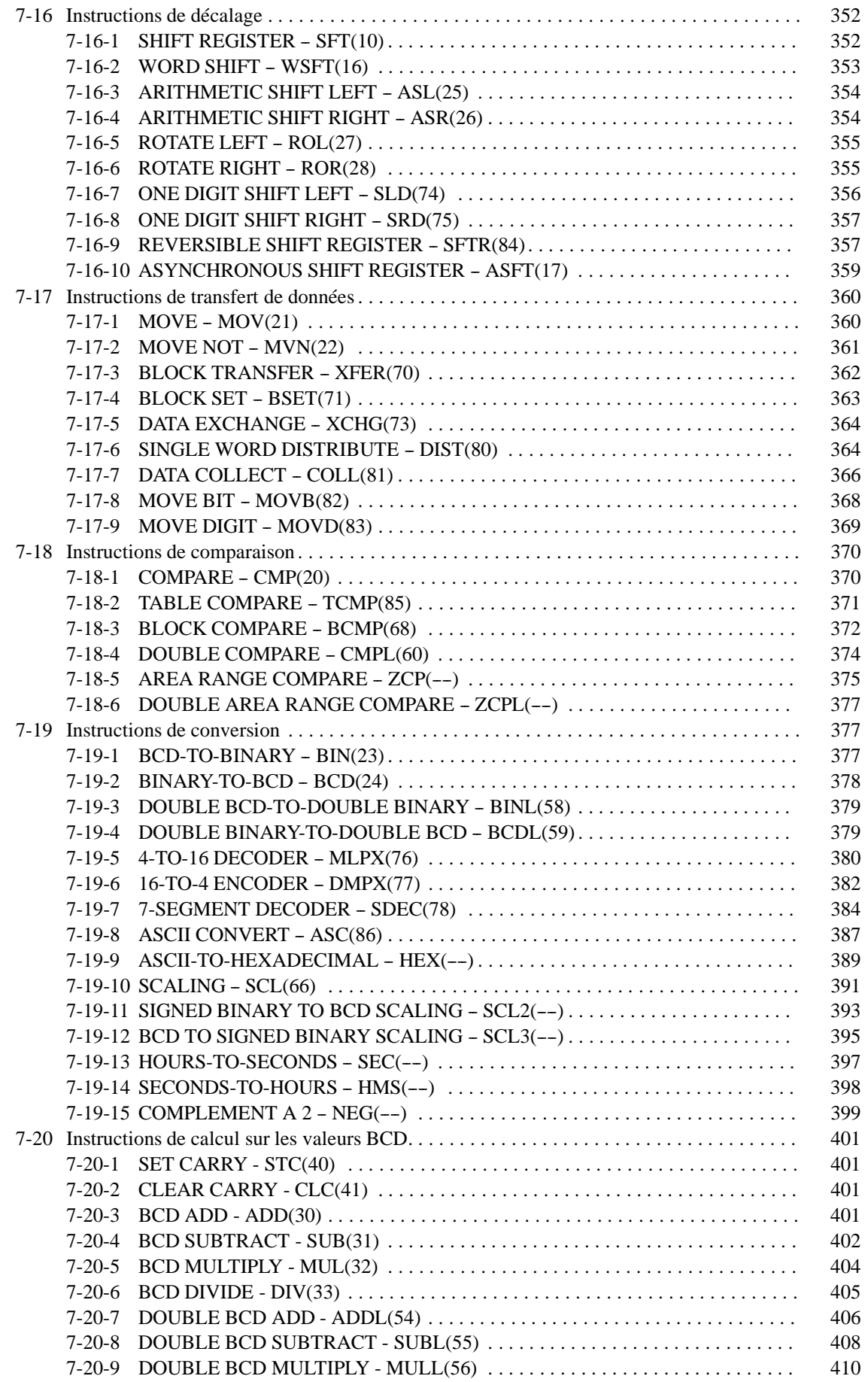

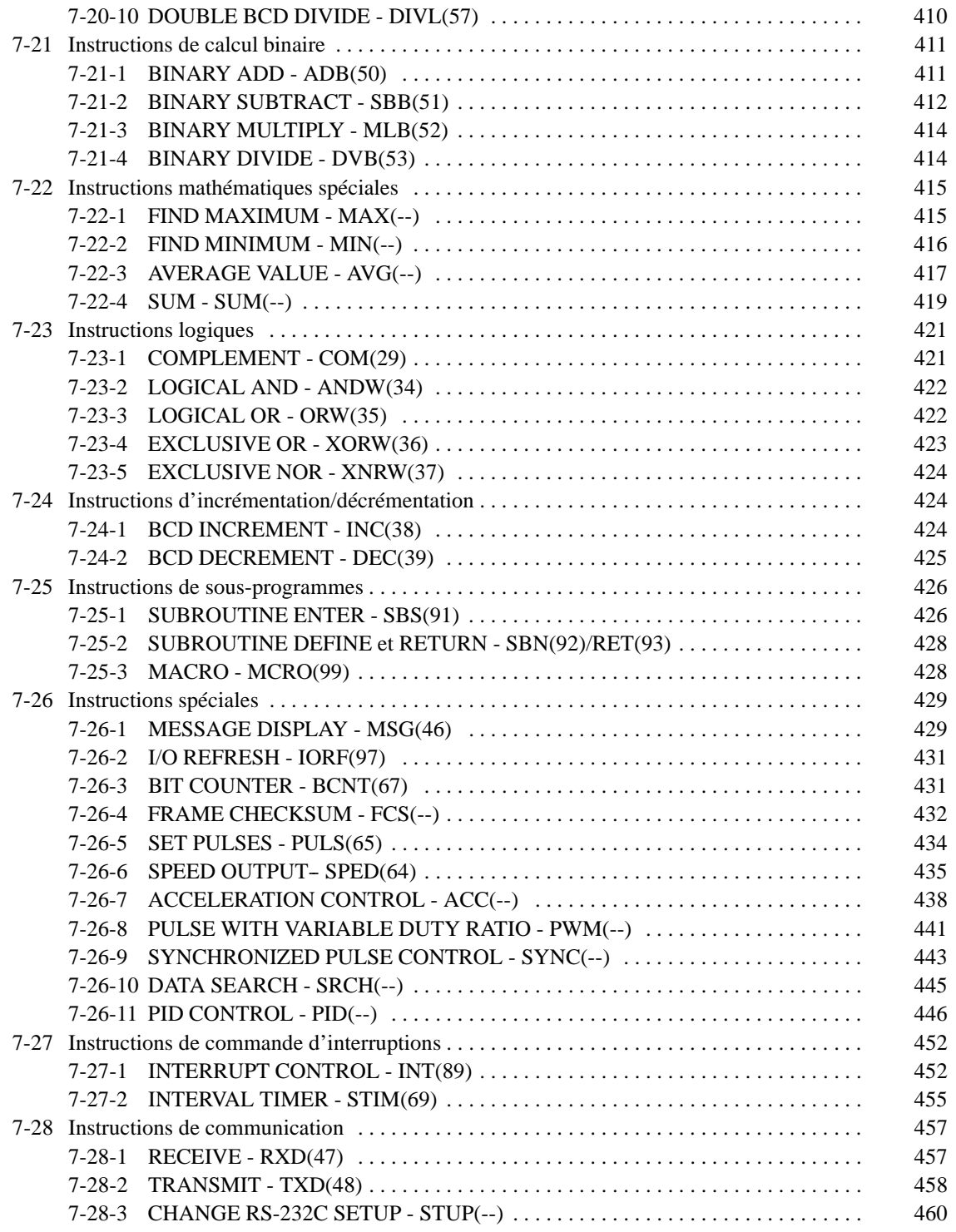

## <span id="page-321-0"></span>**7-1 Notation**

Dans ce manuel, toutes les instructions sont mentionnées par leur terme mnémonique. Par exemple, l'instruction OUTPUT s'intitulera OUT et l'instruction AND LOAD s'intitulera AND LD. En cas de doute au sujet d'une instruction à laquelle se réfère un terme mnémonique, se reporter aux *Instructions de Programmation* de *l'Annexe A*.

Lorsqu'un code de fonction est assigné à une instruction, il sera indiqué entre parenthèses après le terme mnémonique. Ces codes de fonction, qui sont des nombres décimaux à 2 digits, sont utilisés pour paramétrer la plupart des instructions dans l'unité centrale. Un tableau des instructions listées par codes de fonctions est également fourni dans les *Instructions de Programmation de l'Annexe A*. Les listes d'instructions sont également fournies dans le paragraphe *7-6 Tableaux d'Instructions*.

Un @ avant un terme mnémomique indique un seul changement d'état de cette instruction. Les instructions sur changement d'état sont expliquées dans le *Chapitre 7-4*.

## **7-2 Format d'instruction**

Au moins un ou plusieurs opérandes sont associés à la plupart des instructions. Les opérandes indiquent ou fournissent les données sur lesquelles une instruction doit être exécutée. Ils sont parfois saisis comme des valeurs numériques courantes (c.-à-d. comme des constantes), mais ils correspondent habituellement aux adresses des mots ou des bits de données qui contiennent les données à utiliser. Un bit dont l'adresse est désignée comme opérande s'appelle un bit d'opérande ; un mot dont l'adresse est désignée comme opérande s'appelle un mot d'opérande. Dans certaines instructions, l'adresse d'un mot désigné dans une instruction indique le premier de plusieurs mots contenant les données désirées.

Chaque instruction exige un ou plusieurs mots dans la mémoire programme. Le premier mot est le mot d'instruction, qui définit l'instruction et contient toutes les données d'opérande (décrites ci--dessous) ou bits d'opérandes exigés par l'instruction. Les autres opérandes exigés par l'instruction sont contenus dans les mots suivants, un opérande par mot. Certaines instructions exigent jusqu'à quatre mots.

Une donnée d'opérande est un opérande associé à une instruction et contenu dans le même mot que cette instruction. Ces opérandes définissent l'instruction au lieu d'indiquer quelles données elle doit utiliser. Par exemple, des données d'opérande sont les numéros TC qui sont utilisés dans les instructions de temporisation et de comptage pour créer des temporisations et des compteurs, ainsi que les numéros de saut (qui définissent quelle instruction de saut correspond à quelle instruction de fin de saut). Les bits d'opérandes sont également contenus dans le même mot que l'instruction elle-même, mais ne sont pas considérés comme données d'opérande.

## **7-3 Zones de données, valeurs utilisées comme bits de définition et drapeaux**

Dans ce paragraphe, chaque description d'instruction inclut un symbole de schéma à contacts, les zones de données pouvant être utilisées par ses opérandes et les valeurs pouvant être utilisées comme données d'opérande. Les zones de données sont également définies par les noms d'opérande et le type de données requises pour chaque opérande (c.-à-d. mot ou bit et pour un mot et, pour les mots, valeur hexadécimale ou BCD).

Toutes les adresses contenues dans les zones de données ne sont pas nécessairement autorisées pour un opérande ; par exemple, lorsqu'un opérande

**Adressage indirect**

exige deux mots, le dernier mot de la zone de données ne peut être défini comme premier mot de l'opérande car tous les mots d'un même opérande doivent être dans la même zone de données. D'autres limitations spécifiques sont données dans le sous-paragraphe*Limitations*. Se reporter *à Zones mémoire* du *Chapitre 5* pour les conventions d'adressage et les adresses des drapeaux et des bits de commande.

**! Attention** Les zones IR et SR sont considérées comme des zones de données séparées. Lorsqu'un opérande a accès à une de ces zones, ceci ne signifie pas nécessairement que le même opérande aura accès à l'autre. La frontière entre les zones IR et SR peut, cependant, être franchie pour un même opérande, à savoir que le dernier bit de la zoneIR peut être défini pour un opérande qui exige plus d'un mot lorsque SR est également affectée à cet opérande.

> Le sous-paragraphe *Drapeaux* énumère les drapeaux qui sont affectés par l'exécution d'une instruction. Ces drapeaux incluent les drapeaux de la zone SR suivants :

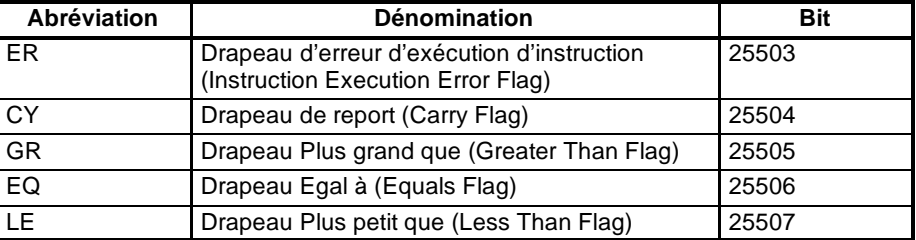

ER est le drapeau le plus généralement utilisé pour surveiller l'exécution d'une instruction. Lorsqu'ER passe à ON, il indique qu'une erreur s'est produite lors d'une tentative d'exécution de l'instruction courante. Le sous-paragraphe *Drapeaux* de chaque instruction énumère les raisons possibles au passage d'ER à l'état ON. ER passe à ON lorsque des opérandes ne sont pas entrés correctement. Les instructions ne sont pas exécutées lorsqu'ER est sur ON. Un tableau des instructions et des drapeaux qu'elles affectent est fourni dans *Utilisation des drapeaux d'erreurs et arithmétiques* à l'*Annexe B.*

Lorsque la zone DM est définie pour un opérande, une adresse indirecte peut être utilisée. L'adressage indirect de DM est défini en plaçant un astérisque avant DM: \*DM.

Lorsqu'une adresse indirecte est définie pour DM, le mot DM indiqué renferme l'adresse du mot DM qui contient les données à utiliser comme opérande de l'instruction. Lorsque, par exemple, \*DM 0001 était défini comme premier opérande et LR 00 comme deuxième opérande de MOV(21), le contenu de DM 0001 serait 1111 et DM 1111 contiendrait 5555 et la valeur 5555 serait transférée à LR 00.

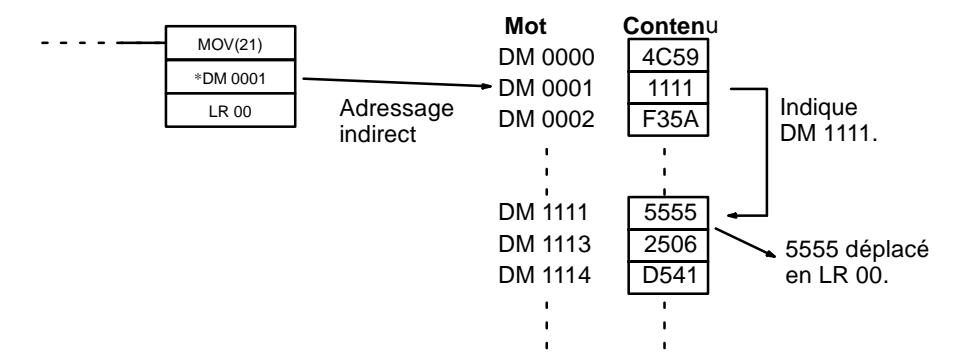

Lorsque l'adressage indirect est utilisé, l'adresse du mot désiré doit être une valeur BDC et elle doit indiquer un mot dans la zone DM. Dans l'exemple ci--des-

sus, le contenu de DM 0001 doit être une valeur BCD et doit définir une adresse dans la zone DM de l'API utilisé. Se reporter au *Chapitre 5 Zones mémoire* pour des explications sur la zone DM.

<span id="page-323-0"></span>Bien que les adresses des zones de données soient le plus souvent données comme opérandes, un grand nombre d'opérandes et tous les bits de définition sont saisis sous forme de constantes. La plage de valeurs disponibles pour un bit de définition ou un opérande dépend de l'instruction particulière qui l'utilise. Les constantes doivent également être saisies sous la forme exigée par l'instruction, c.-à-d. BCD ou hexadécimale. **Définition des constantes**

## **7-4 Instructions sur changement d'état**

La plupart des instructions sont fournies sous leur forme sur changement d'état et sous leur forme simple. Les instructions sur changement d'état sont distinguées par un @ devant le terme mnémonique de l'instruction.

Une instruction simple est exécutée chaque fois qu'elle est balayée lorsque son état est ON. Une instruction sur changement d'état est exécutée seulement une fois après que son état passe de OFF à ON. Lorsque l'état n'a pas changé ou est passé de ON à OFF depuis le dernier balayage de l'instruction, celle-ci ne sera pas exécutée. Les deux exemples suivants montrent comme ceci fonctionne avec MOV(21) et @MOV(21), qui sont utilisées pour transférer les données de l'adresse indiquée par le premier opérande à l'adresse indiquée par le deuxième opérande.

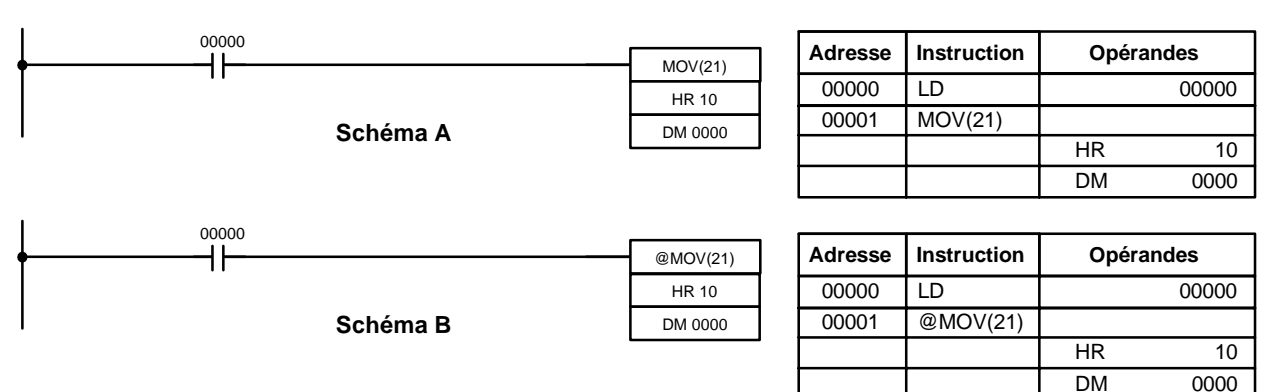

Dans le schéma A, la MOV(21) simple transfère le contenu de HR 10 à DM 0000 à chaque scrutation avec 00000. Lorsque le temps de cycle est 80 ms et lorsque 00000 reste à l'état ON pendant 2,0 secondes, cette opération de transfert sera effectuée 25 fois et seulement la dernière valeur transférée à DM 0000 sera préservée.

Dans le schéma B, la @MOV(21) sur changement d'état transfère le contenu de HR 10 à DM 0000 que lorsque 00000 passe à l'état ON. Même lorsque 00000 reste à l'état ON pendant 2,0 secondes avec le même temps de cycle de 80 ms, l'opération de transfert ne sera exécutée qu'une fois pendant le premier cycle durant lequel 00000 passe de OFF sur ON. Du fait que le contenu de HR 10 peut changer pendant les 2 secondes où 00000 est à ON, le contenu de DM 0000 après 2 secondes diffère selon que MOV(21) ou @MOV(21) a été utilisée.

Tous les opérandes, les symboles de schéma à contacts et autres caractéristiques des instructions sont identiques quelque indépendamment de la forme (sur changement d'état ou simple) d'une instruction. A la saisie, les mêmes codes de fonction sont également utilisés, mais NOT est saisie après le code de fonction pour indiquer la forme sur changement d'état d'une instruction. La plupart, mais non la totalité, des instructions, sont sous forme sur changement d'état.
Se reporter au paragraphe*7-11INTERLOCK et INTERLOCK CLEAR -- IL(02) et ILC(03)* pour les effets des verrouillages sur des d'instructions sur changement d'état.

Le CPM2A/CPM2C délivre également des instructions sur changement d'état : DIFU(13) et DIFD(14). DIFU(13) fonctionne de la même façon qu'une instruction sur changement d'état, mais est utilisée pour mettre à 1 un bit durant un cycle. DIFD(14) met également un bit à 1 durant un cycle, mais uniquement quant l'état de l'instruction passe de ON à OFF. Se reporter au paragraphe *7-8-4 DIFFERENCIATION VERS LE HAUT ET LE BAS - DIFU(13) et DIFD(14)* pour de plus amples informations.

# **7-5 Codages des instructions à droite**

L'écriture des codes mnémoniques pour les instructions à contacts est décrite au *Chapitre 6 Programmation en schéma à contacts*. La conversion des informations en symboles de schémas à contacts pour toutes les autres instructions suit le même modèle, comme décrit ci-dessous,et n'est pas indiquée pour chaque instruction.

Le premier mot de toute instruction définit l'instruction et indique tous les bits de définition. Lorsque l'instruction n'exige qu'un bit d'opérande, sans bit de définition, ce bit d'opérande est également placé sur la même ligne que le code mnémonique. Tous les autres opérandes sont placés sur les lignes qui suivent la ligne secondaire, un opérande par ligne et dans l'ordre où ils apparaissent dans le symbole à contacts.

Les colonnes d'adresses et d'instructions des tableaux de codes mnémoniques ne sont remplies que pour le mot d'instruction. Pour toutes les autres lignes, les deux colonnes de gauche sont laissées vierges. Lorsque l'instruction n'exige aucun bit de définition ou d'opérande, la colonne de données est laissée vierge pour la première ligne. Il est recommandé de parcourir tous les espaces blancs de colonnes de données (correspondant aux mots d'instruction qui n'exigent pas des données) afin de balayer rapidement la colonne des donnée pour voir si des adresses ont été omises.

Lorsqu'une adresse IR ou SR est utilisée dans la colonne de données, le côté gauche de la colonne est laissé en blanc. Lorsqu'une autre zone de données est utilisée, l'abréviation de cette zone est placée du côté gauche et l'adresse du côté droit. Pour la saisie d'une constante, le symbole de nombre (#) est placé du côté gauche de la colonne de données et le nombre à saisir du côté droit. Aucun nombre saisi comme bit de définition dans le mot d'instrcution n'exige le symbole de nombre du côté droit. Les bits TC, une fois utilisés pour la définition de temporisations ou de compteurs, sont précédés d'un préfixe TIM (temporisation) ou CNT (compteur).

Lors du codage d'une instruction comportant un code de fonction, veiller à écrire ce code de fonction, ceci étant nécessaire lors de la saisie de l'instruction par l'intermédiaire de la console de programmation. Ne pas omettre non plus d'indiquer l'instruction sur changement d'état par le symbole @.

**Rem.** Les codes mnémoniques des instructions d'expansion sont suivis de "(--)" qui correspond au code de fonction. Ceci indique que des codes fonction doivent leur être affectés par l'utilisateur dans le tableau d'instructions afin de pouvoir être utilisés au cours de la programmation. Se reporter à la page 162 pour de plus amples informations.

╫

H۴

╫

Le schéma suivant et le code mnémonique correspondant illustrent les points décrits précédemment :

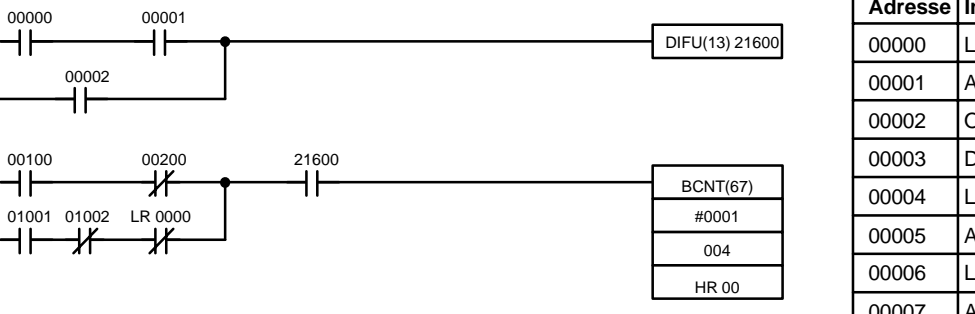

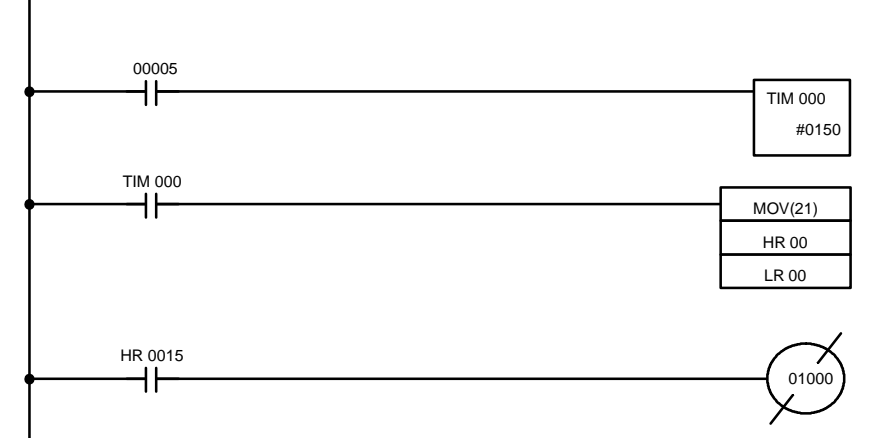

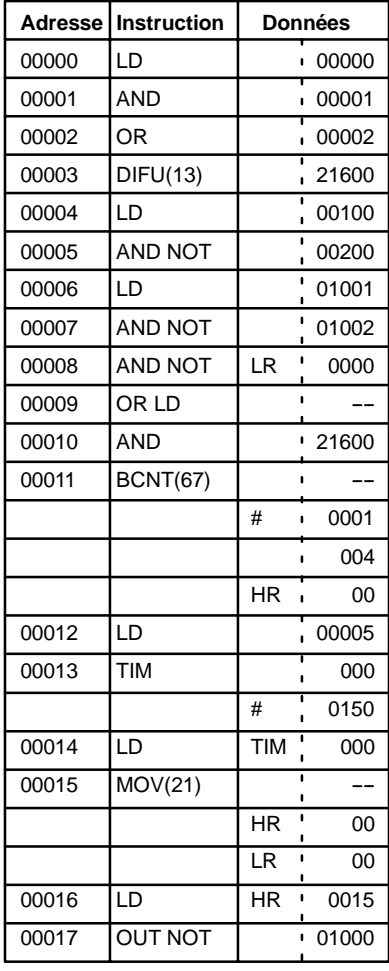

#### **Lignes secondaires multiple**

Lorsqu'une instruction avec codage à droite exige plusieurs lignes secondaires (par exemple, KEEP(11)), toutes les lignes de cette instruction sont écrites avant celle-ci. Chacune des lignes de cette instruction est codée, à partir de LD ou de LD NOT, pour former des "blocs logiques" qui sont combinés par cette instruction. Ceci est illustré ci-dessous par SFT(10).

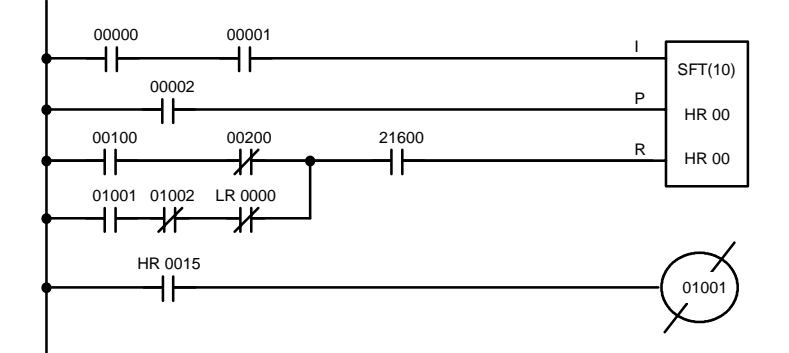

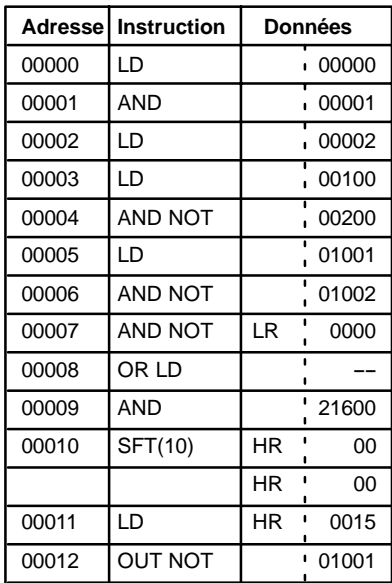

# **7-6 Tableaux d'instruction**

Ce paragraphe contient des tableaux des instructions supportées par les API des CPM1/CPM1A, CPM2A/CPM2C et SRM1(-V2). Les premiers tableaux permettent la recherche d'instructions par leurs codes de fonctions. Le dernier tableau permet la recherche d'instructions par leurs codes mnémoniques. Dans les deux cas, le symbole @ indique des instructions sous forme sur changement d'état.

## **7-6-1 Codes de fonctions des CPM1/CPM1A**

Le tableau suivant présente les instructions des CPM1/CPM1A auxquels correspondent des codes de fonctions fixes. Chaque instruction est listée par mnémonique et par nom d'instruction. Utiliser les valeurs de la colonne de gauche en tant que digit de gauche et la valeur dans l'en-tête de la colonne en tant que digit de droite du code de fonction.

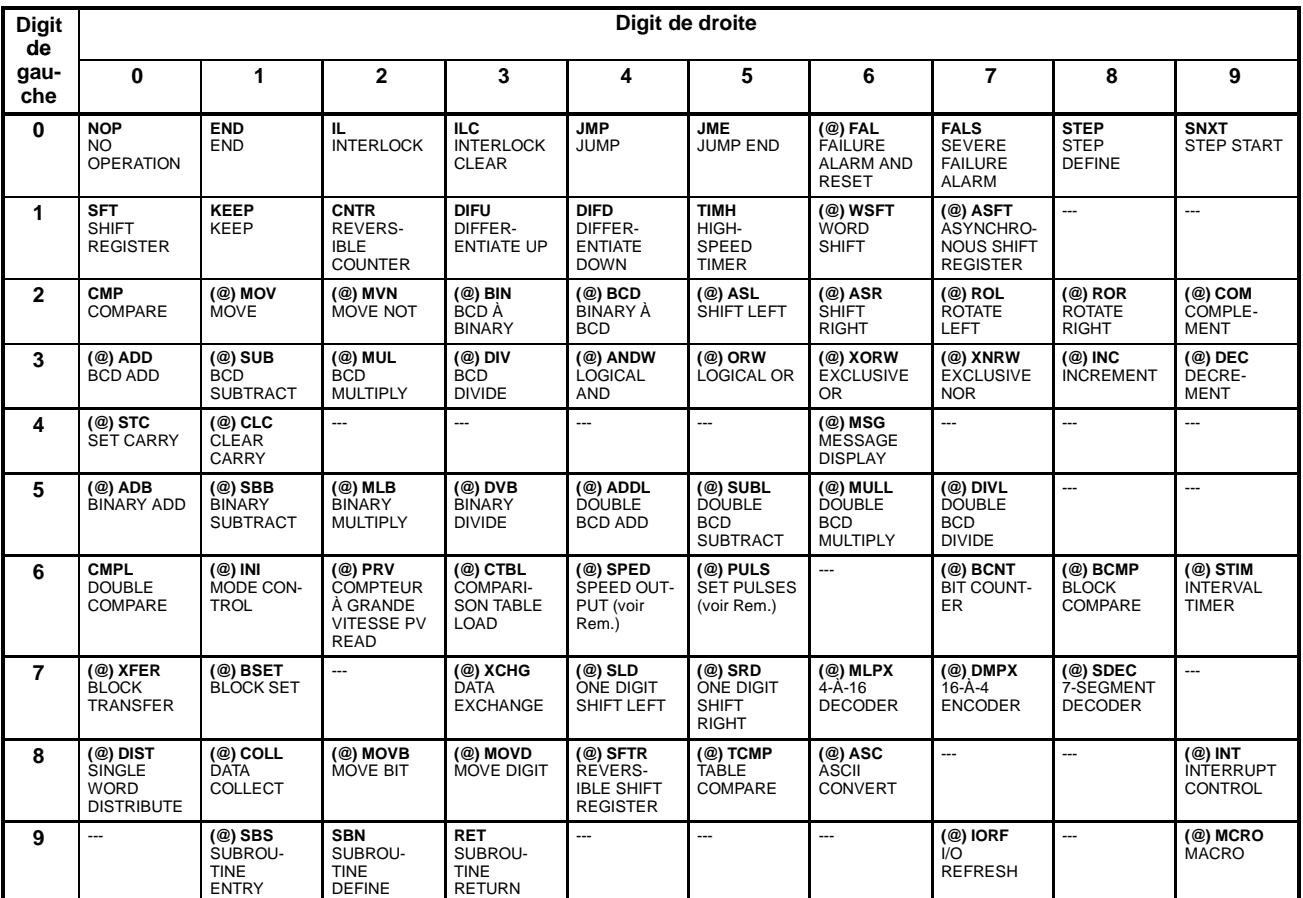

**Rem.** Seulement pour les modèles de CPM1A à sorties du type NPN.

## **7-6-2 Codes de fonction des CPM2A/CPM2C**

Le tableau suivant présente les instructions des CPM2A/CPM2C auxquels correspondent des codes de fonctions fixes. Chaque instruction est listée par code mnémonique et par nom d'instruction. Utiliser les valeurs de la colonne de gauche en tant que digit de gauche et la valeur dans l'en-tête de la colonne en tant que digit de droite du code de fonction.

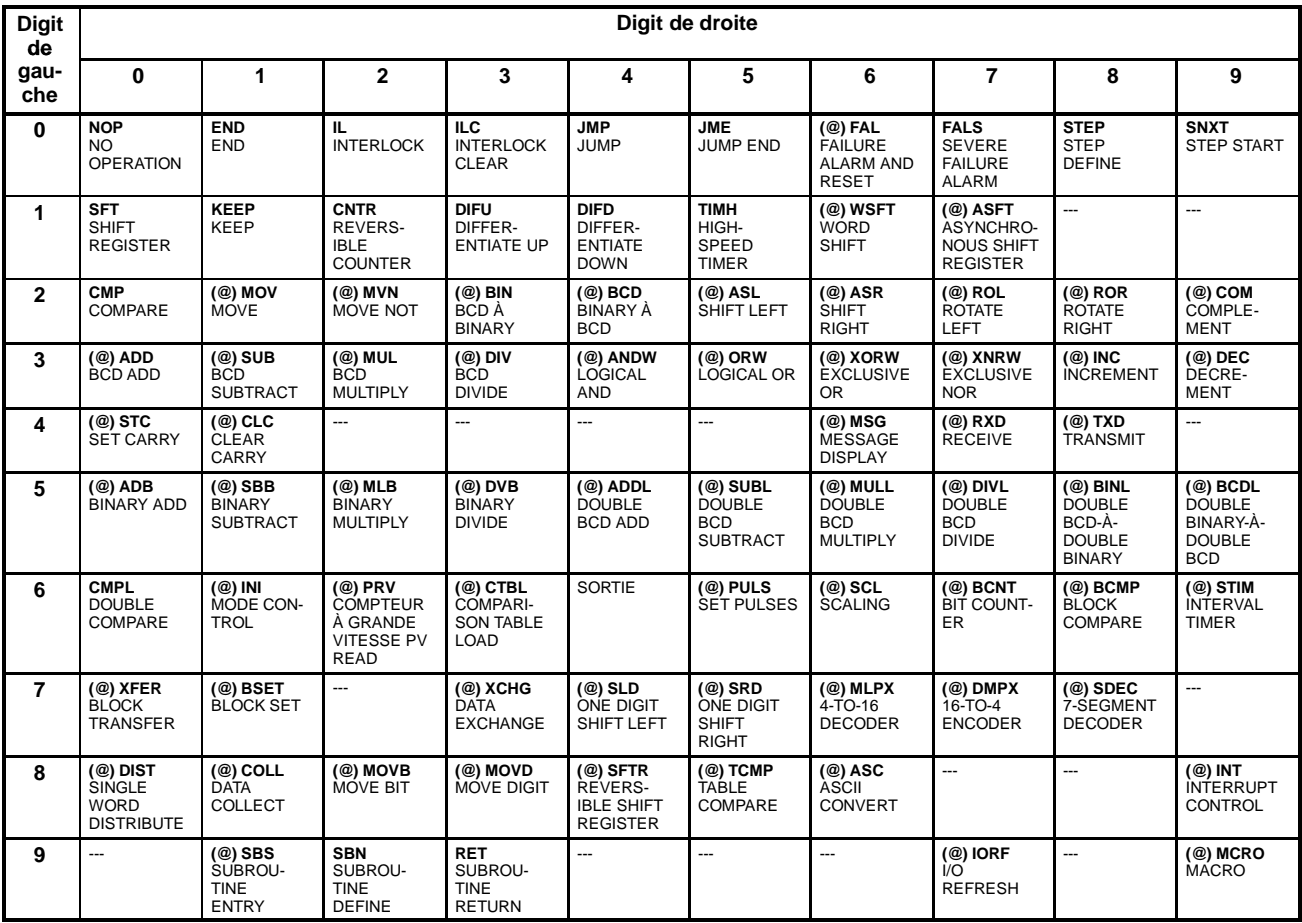

## **7-6-3 Codes de fonctions du SRM1(-V2)**

Le tableau suivant présente les instructions des SRM1(-V2) auxquels correspondent des codes de fonctions fixes. Chaque instruction est listée par code mnémonique et par nom d'instruction. Utiliser les valeurs de la colonne de gauche en tant que digit de gauche et la valeur dans l'en-tête de la colonne en tant que digit de droite du code de fonction.

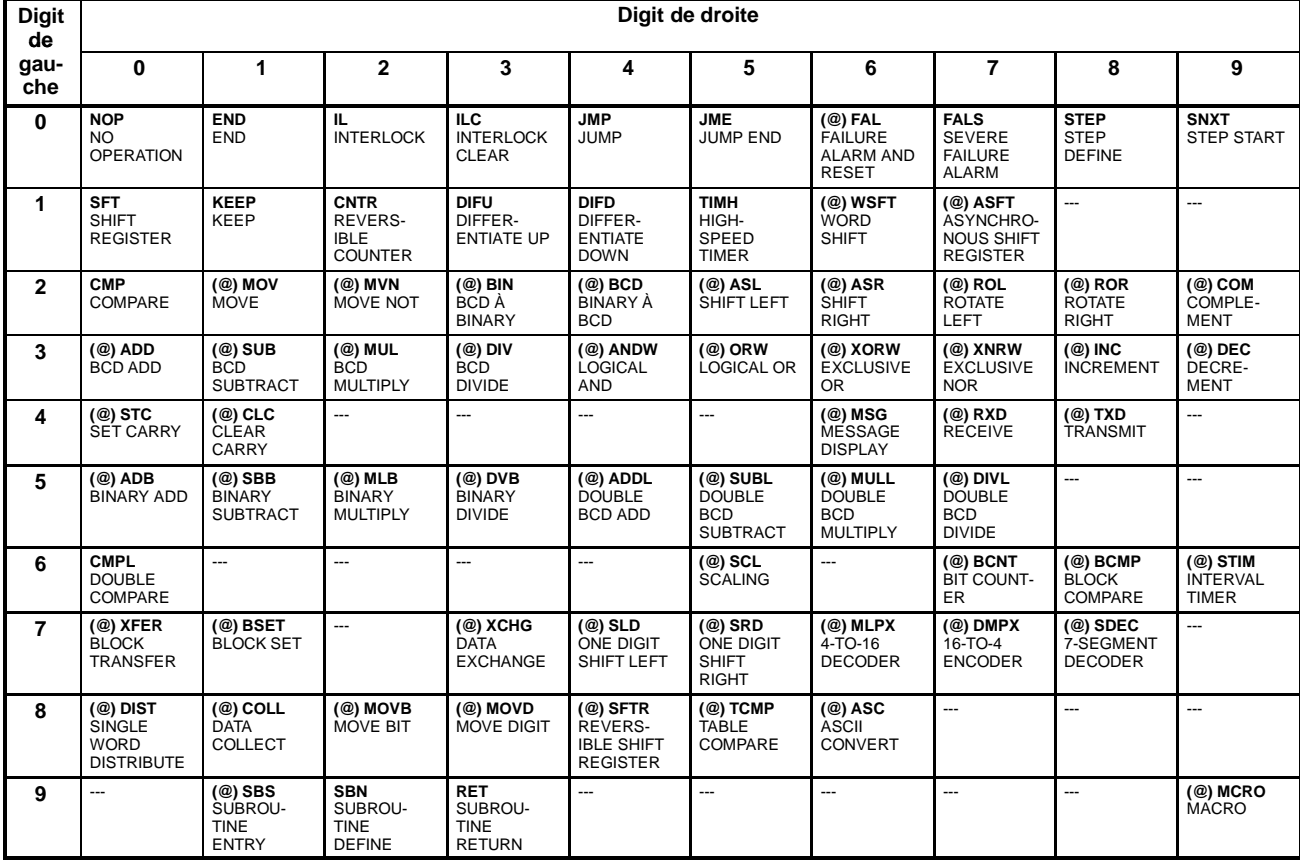

# **7-6-4 Liste alphabétique des termes mnémoniques**

Les tirets ("-") dans la colonne *Code* indiquent des instructions d'expansion, auxquelles ne correspondent pas des codes de fonctions fixes. "None" (Aucun) indique les instructions pour lesquelles des codes de fonctions ne sont pas utilisés.

Dans la colonne *Unités centrales*, "SRM1" désigne toutes les versions des unités centrales du SRM1 et "SRM1(-V2)" ne désigne que la version 2 des unités centrales du SRM1.

*Dans la suite du document, les désignations sont conservées en anglais, se reporter au tableau ci-après pour en connaître la signification en français.*

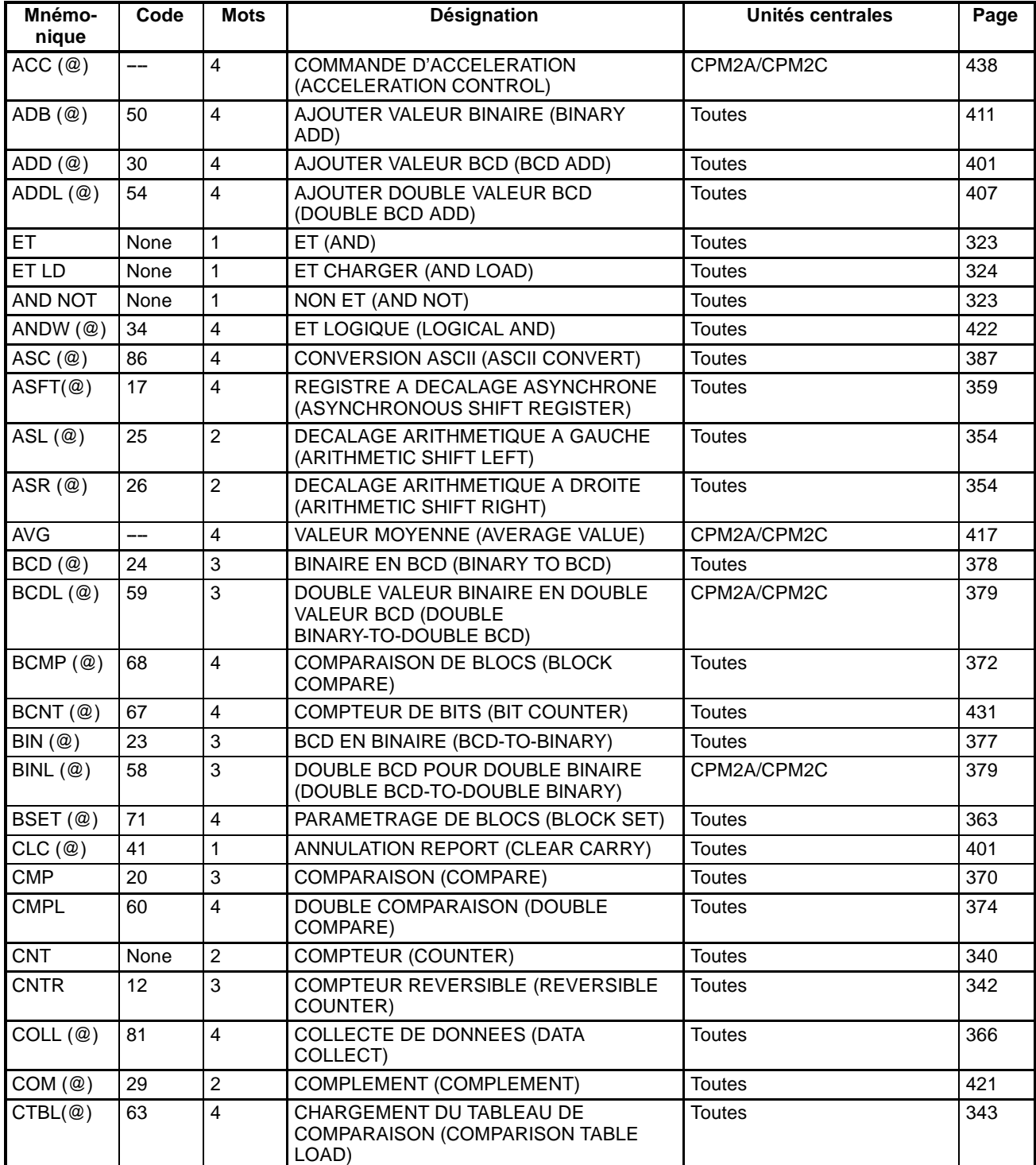

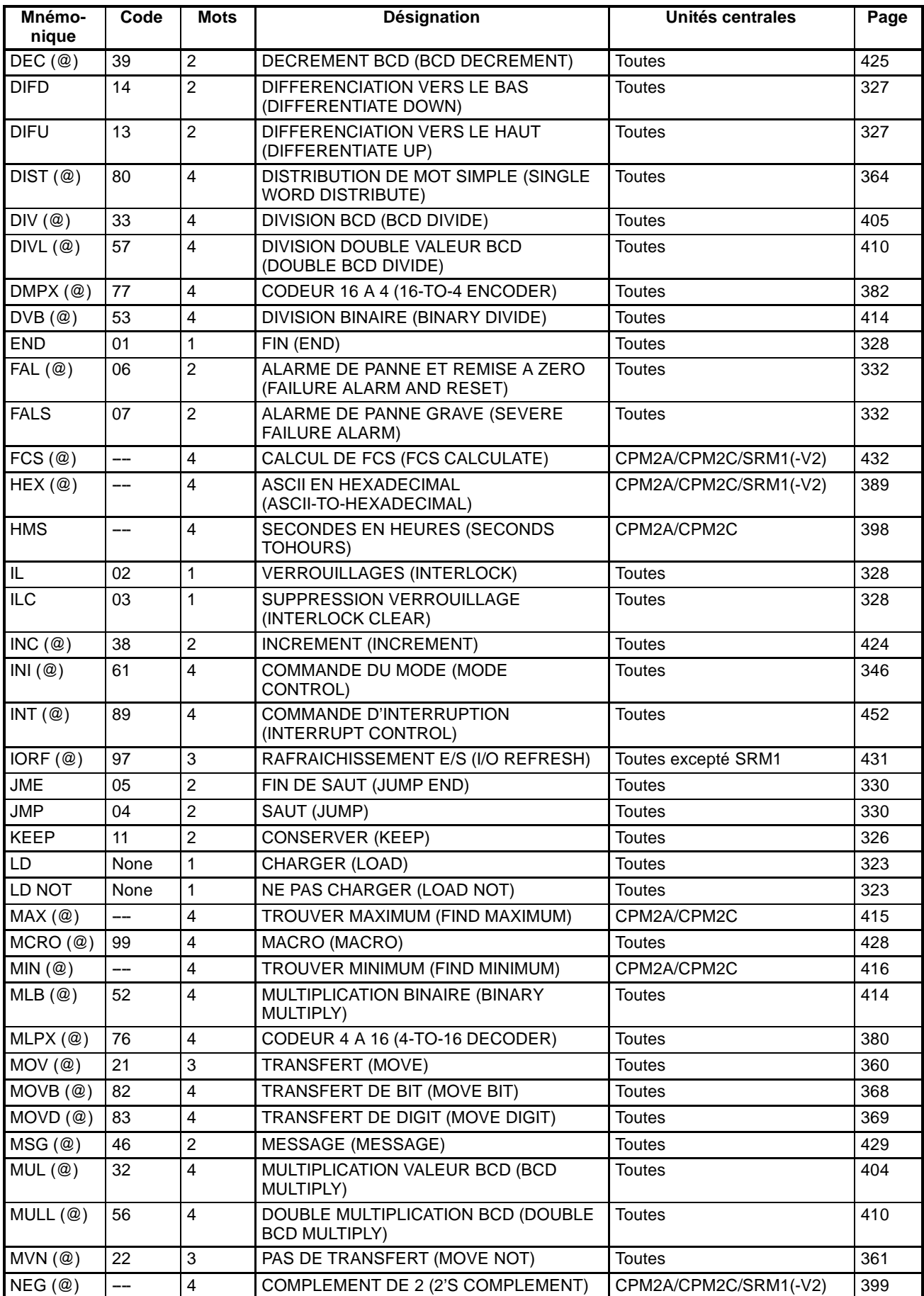

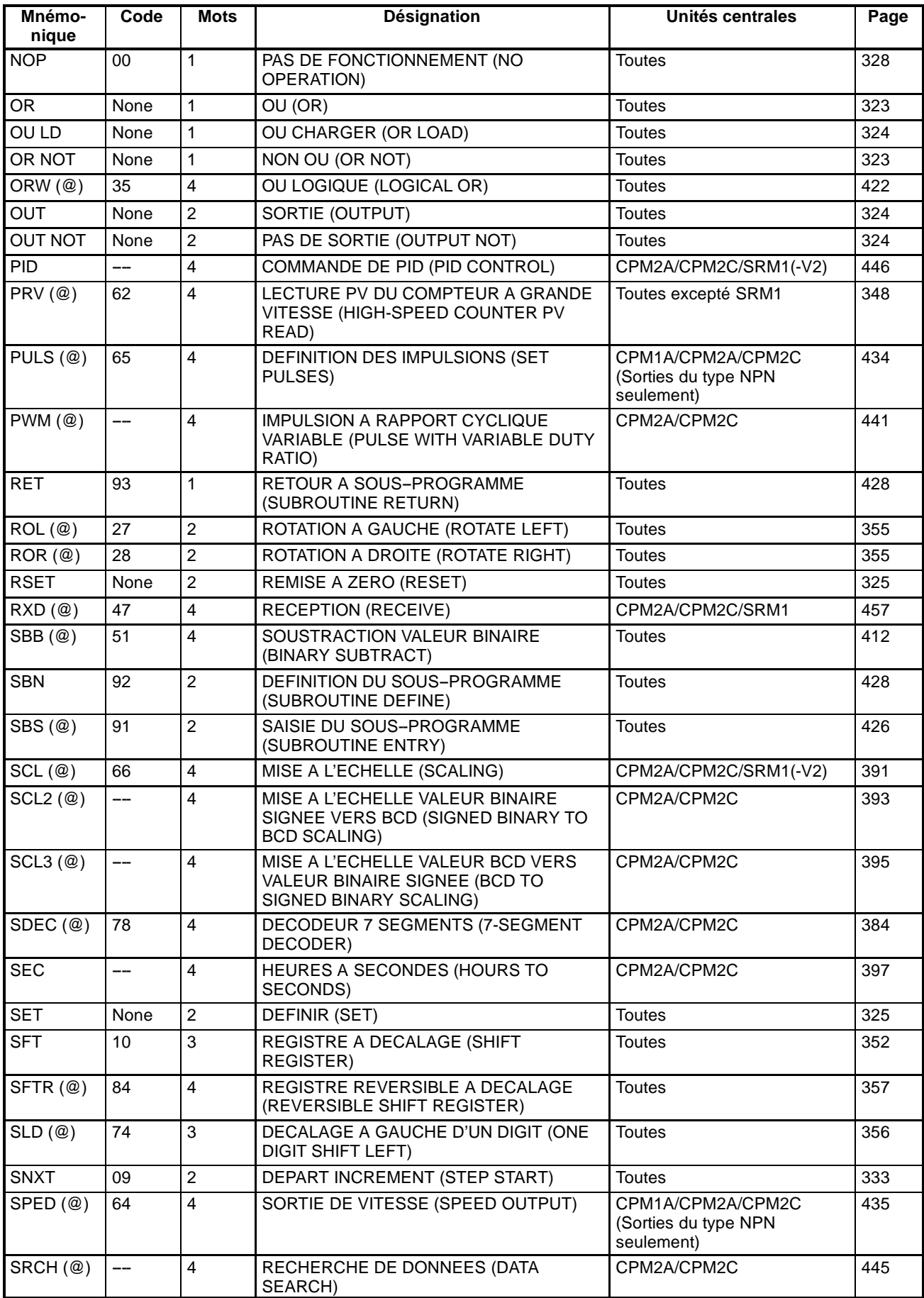

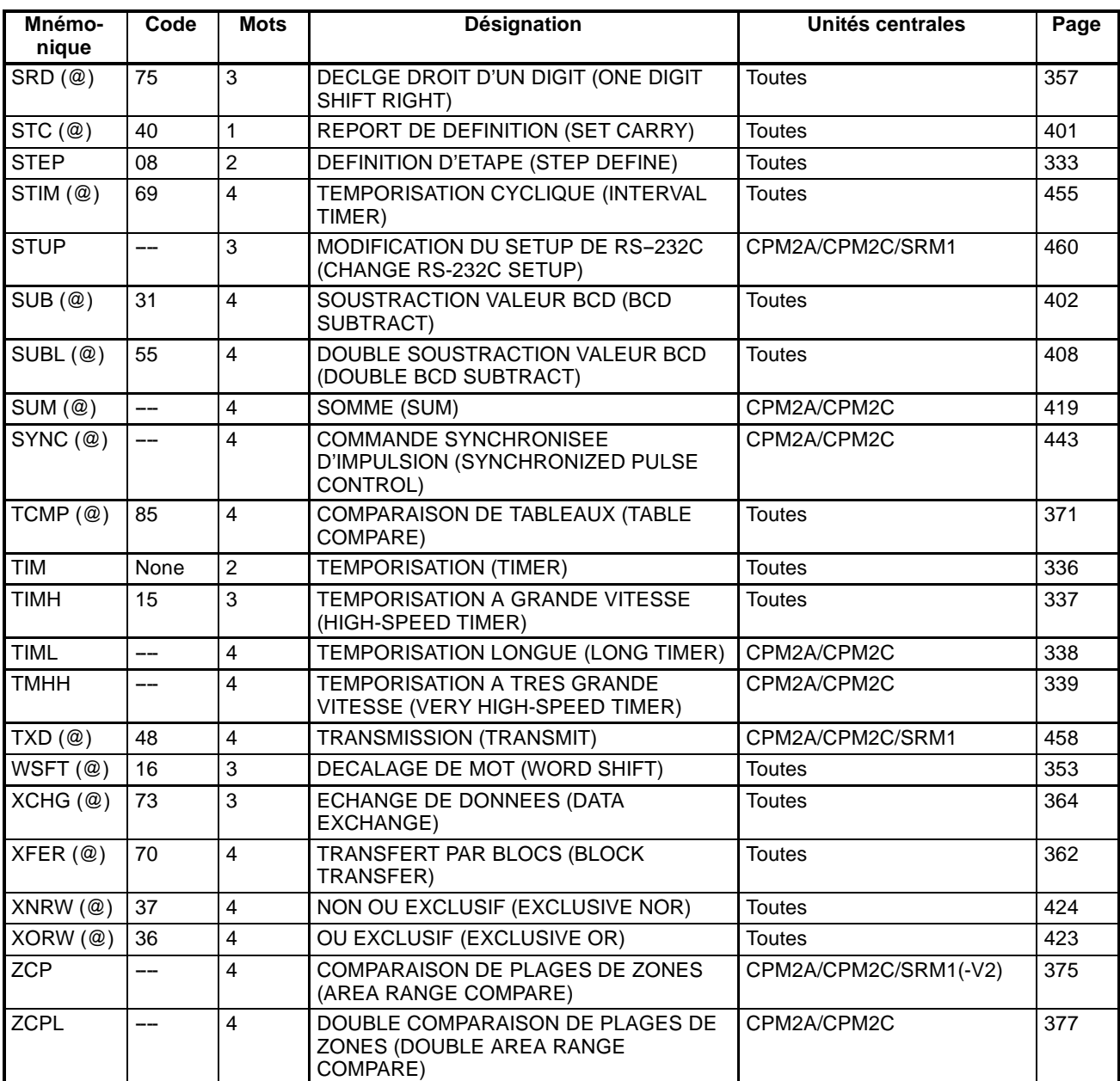

# **7-7 Programmation en schémas à contacts**

Les instructions en schémas à contacts comprennent les instructions à contacts et les instructions pouvant être regroupées en blocs logiques ; elles effectuent le contrôle des conditions du schéma à contacts. Des blocs logiques d'instructions sont utilisés pour relier les pièces les plus complexes.

# **7-7-1 LOAD, LOAD NOT, AND, AND NOT, OR et OR NOT**

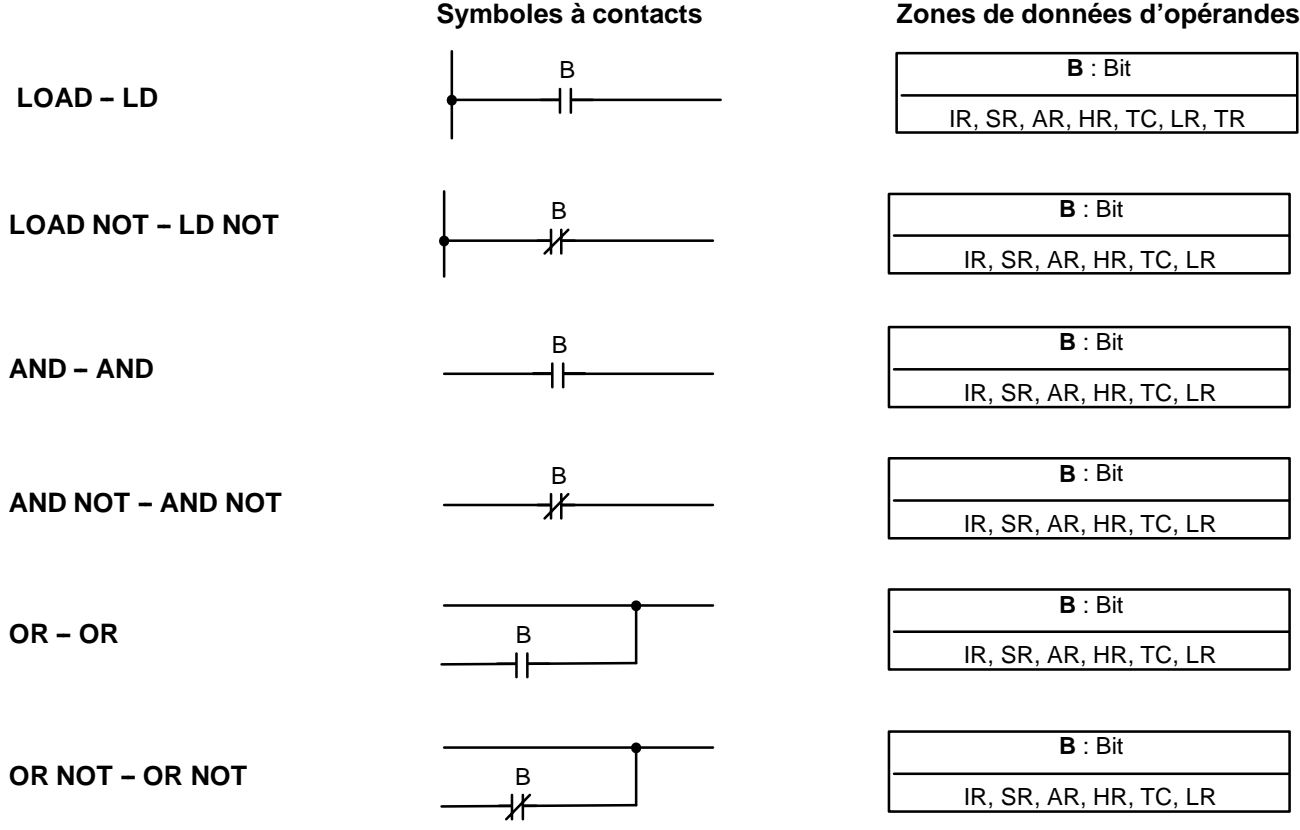

Il n'existe aucune limite quant au nombre de ces instructions, ou à l'ordre dans lequel elles doivent être utilsées, tant que la capacité de mémoire de l'API n'est pas dépassée. **Limitations**

Ces six instructions de base correspondent aux conditions existant sur un schéma à contacts. Comme décrit au *Chapitre 6 Programmation en schémas à contacts*, l'état du bit affecté à chaque instruction détermine les conditions d'exécution de toutes autres instructions. Chacune de ces instructions et chaque adresse de bit peut être utilisée autant de fois que nécessaire. Chacune peut être utilisée dans autant d'instructions que nécessaire. **Description**

> L'état du bit d'opérande (B) assigné à LD ou à LD NOT détermine la première condition d'exécution. AND calcule le ET logique entre la condition d'exécution et l'état de son bit d'opérande ; AND NOT calcule le ET logique entre la condition d'exécution et l'inverse de l'état de son bit d'opérande. OR calcule le OU logique entre la condition d'exécution et l'état de son bit d'opérande ; OR NOT calcule le OU logique entre la condition d'exécution et l'inverse de l'état de son bit d'opérande.

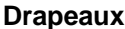

Aucun drapeau ne correspond à ces instructions.

## **7-7-2 AND LOAD et OR LOAD**

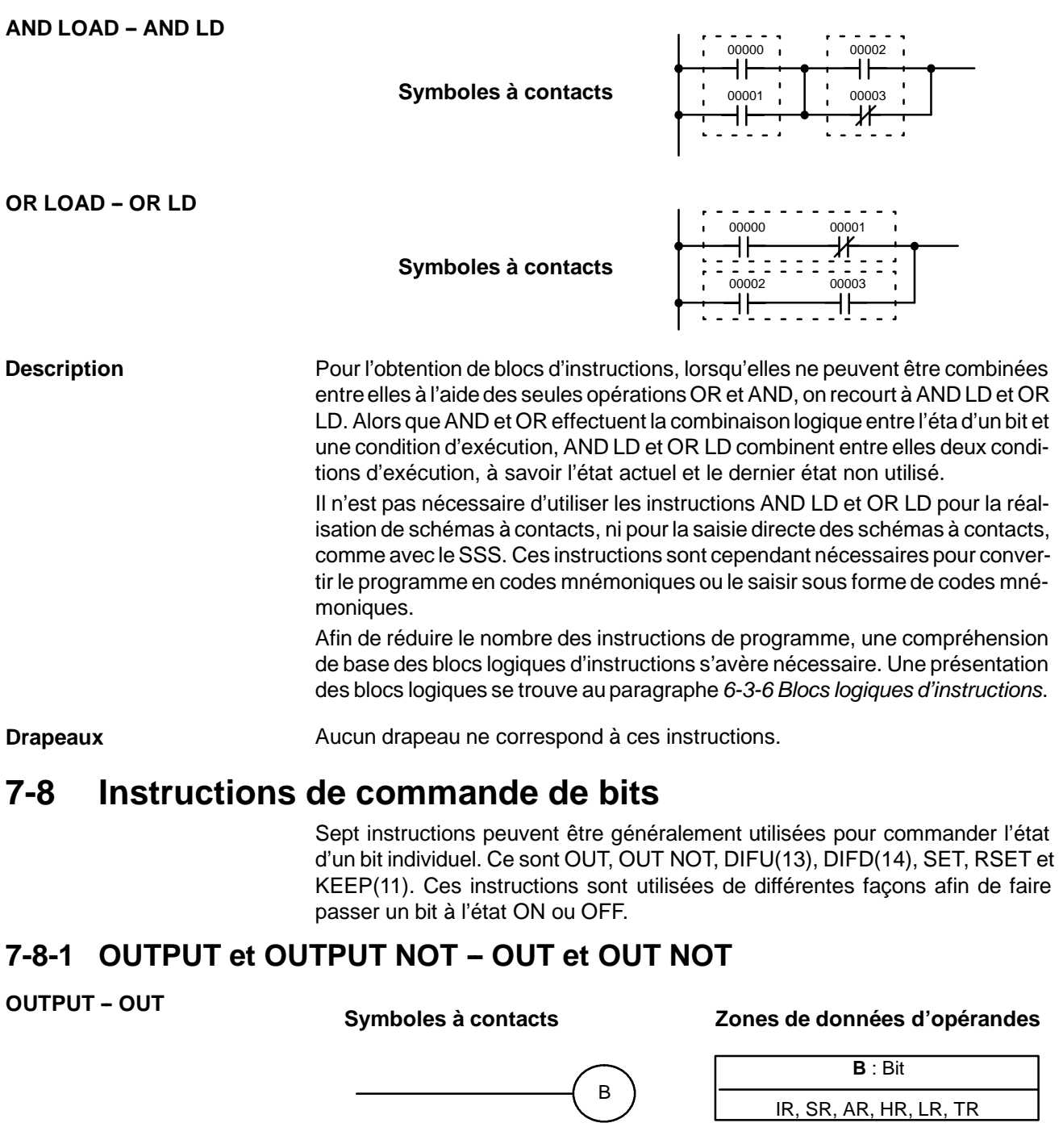

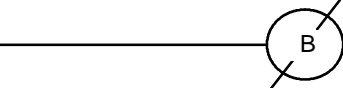

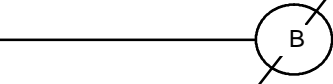

# **Symboles à contacts ans als de données d'opérandes d'opérandes d'opérandes**

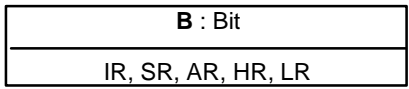

**Limitations**

Un bit de sortie ne peut généralement être utilisé que dans une seule instruction qui commande son état.

**Description**

OUT et OUT NOT sont utilisées pour commander l'état du bit indiqué, d'après la condition d'exécution.

OUT met à 1 le bit indiqué pour une condition d'exécution ON et met à zéro le bit indiqué pour une condition d'exécution OFF. Dans le cas d'un bit TR, OUT apparaît au point d'embranchement plûtot qu'à l'extrémite d'une ligne secondaire. Se reporter au paragraphe *6-3-8 Lignes secondaires d'embranchement* pour de plus amples informations.

OUT NOT met à 1 le bit indiqué pour une condition d'exécution OFF et à zéro le bit indiqué pour une condition d'exécution ON.

OUT et OUT NOT peuvent être utilisées pour commander l'exécution en faisant passer à ON et à OFF les bits affectés aux conditions existant sur le schéma à contacts et déterminent ainsi les conditions d'exécutiondes autres instructions. Ces instructions sont particulièrement utiles en ce qu'elles permettent l'utilisation d'un ensemble complexe de conditions pour commander l'état d'un bit de travail, qui pourra ensuite être utilisé pour commander d'autres instructions.

L'intervalle de temps durant lequel un bit est à l'état ON ou sur OFF peut être contrôlé en combinant l'instruction OUT ou OUT NOT avec TIM. Se reporter aux exemples sous le paragraphe 7-15-1 TIMER - TIM pour de plus amples informations.

**Drapeaux Aucun drapeau ne correspond à ces instructions.** 

## **7-8-2 SET et RESET -- SET et RSET**

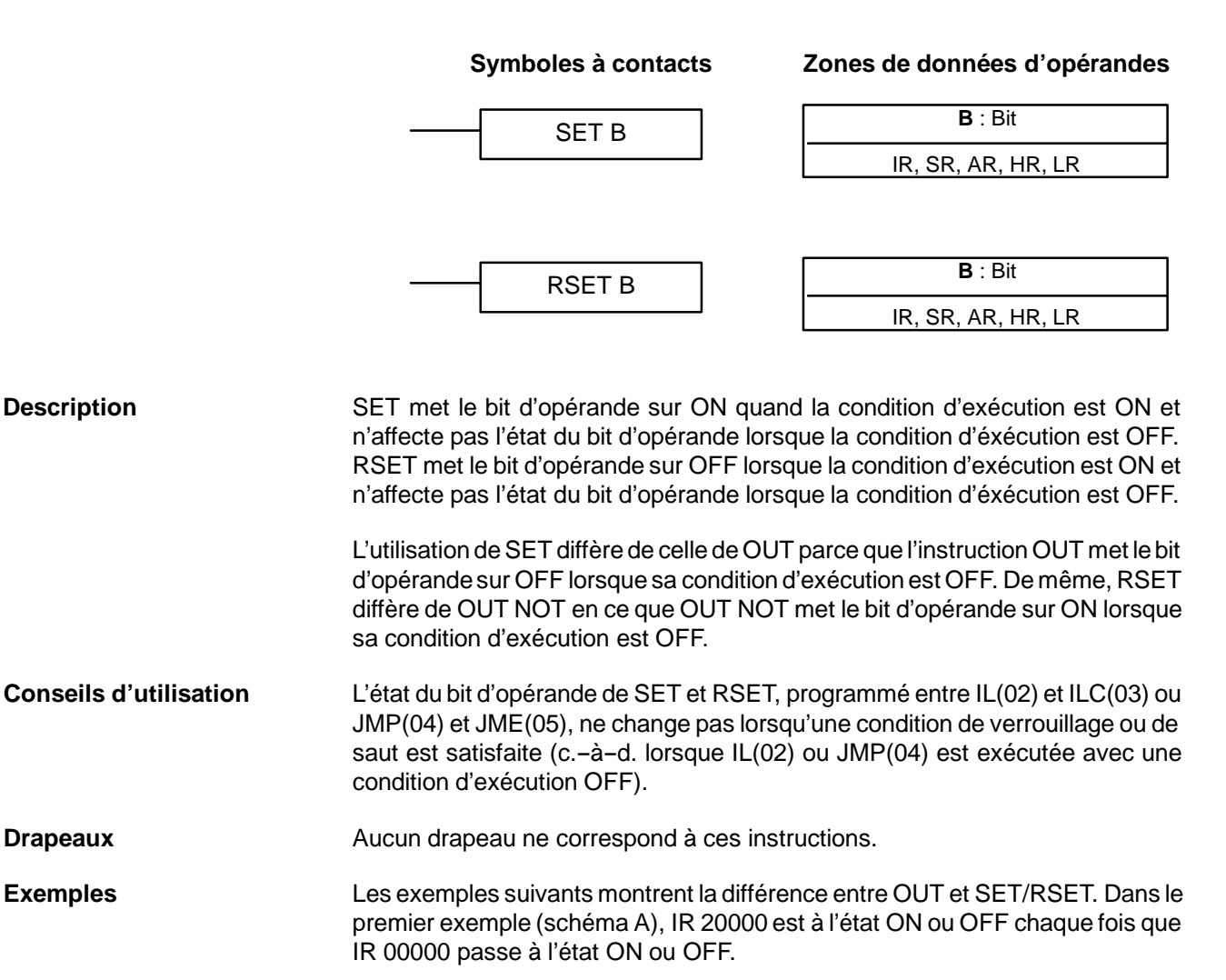

Dans le deuxième exemple (schéma B), IR 10000 est à l'état ON quand IR 00001 passe à l'état ON, et reste à l'état ON (même lorsqu'IR 00001 passe à l'état OFF), et ce jusqu'à ce qu'IR 00002 passe à l'état ON.

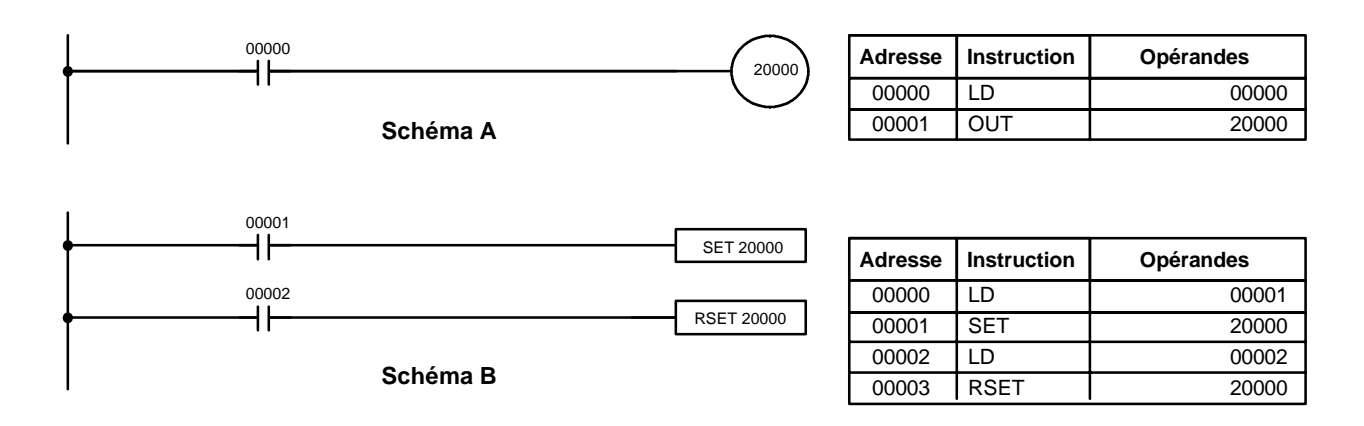

## 7-8-3 KEEP - KEEP(11)

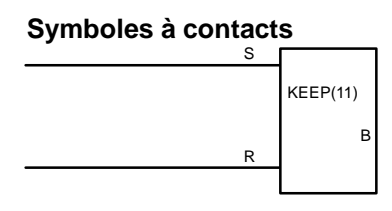

### **Symboles à contacts Zones de données d'opérandes**

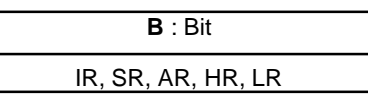

Un bit de sortie ne peut généralement être utilisé que dans une instruction qui commande son état. KEEP(11) est utilisée pour préserver l'état du bit indiqué, d'après deux conditions d'exécution. Ces conditions d'exécution sont indiquées par S et R. S est la valeur de définition d'état ; R, la valeurde remise à zéro. KEEP(11) joue le rôle d'un relais de verrouillage dont l'état est défini par S et remis à zéro par R. Lorsque S est sur ON, le bit indiqué est sur ON et le reste jusqu'à sa remise à zéro, indépendamment de l'état de S (ON ou OFF). Lorsque R est sur ON, le bit indiqué passe à l'état OFF et le reste jusqu'à sa remise à zéro, indépendamment de l'état de R (ON ou OFF). Le rapport entre les conditions d'exécution et l'état du bit KEEP(11) est indiqué ci-dessous. Condition d'exécution de S Condition d'exécution de R Etat de B **Limitations Description**

**Drapeaux Aucun drapeau ne correspond à ces instructions.** 

### **Conseils d'utilisation**

Attention, lors de l'utilisation d'une ligne de remise à zéro KEEP commandée par un composant externe normalement fermé. Ne jamais utiliser de bit d'entrée à l'état inverse pour la remise à zéro (R) de KEEP(11) quand le circuit d'entrée utilise une alimentation en courant alternatif. Le temps de fermeture de l'alimentation continue de l'API (par rapport à l'alimentation alternative du circuit d'entrée) peut entraîner la remise à zéro du bit spécifié de KEEP(11). Cette situation est illustrée ci-dessous :

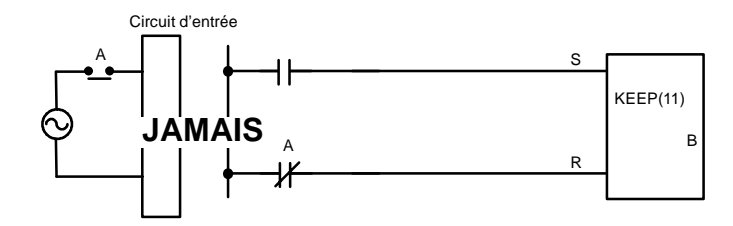

Les bits utilisés par KEEP ne sont pas remis à zéro en cas de verrouillage. Se reporter au paragraphe *7-11 INTERLOCK et INTERLOCK CLEAR de IL(02) et IL(03)* pour de plus amples informations.

## 7-8-4 DIFFERENTIATE UP et DOWN - DIFU(13) et DIFD(14)

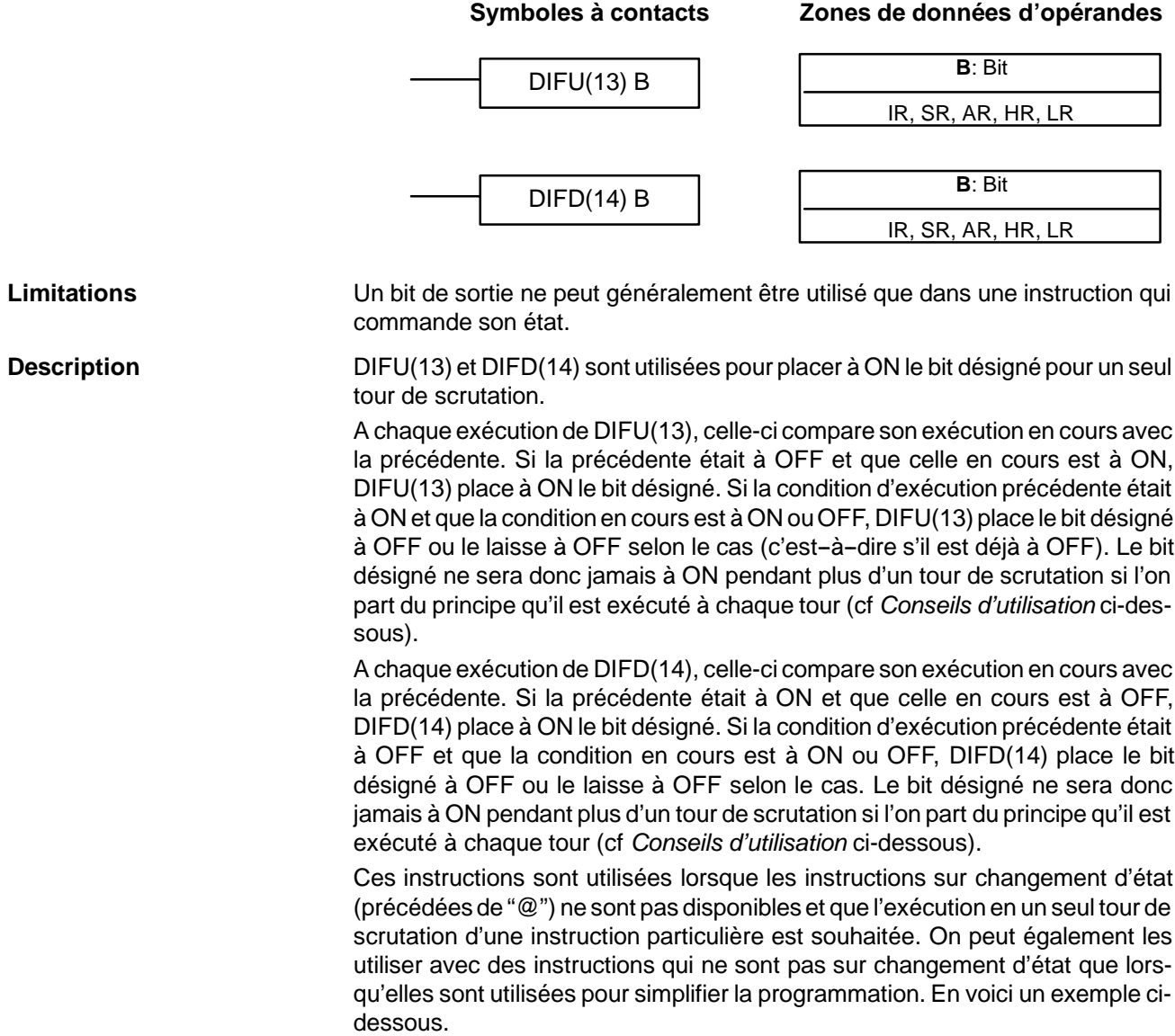

### *INTERLOCK et INTERLOCK CLEAR -- IL(02) et ILC(03)* **Chapitre 7-11**

00001 DIFU(13) 20014

DIFD(14) 20015 00001 DIFD(13) 20014

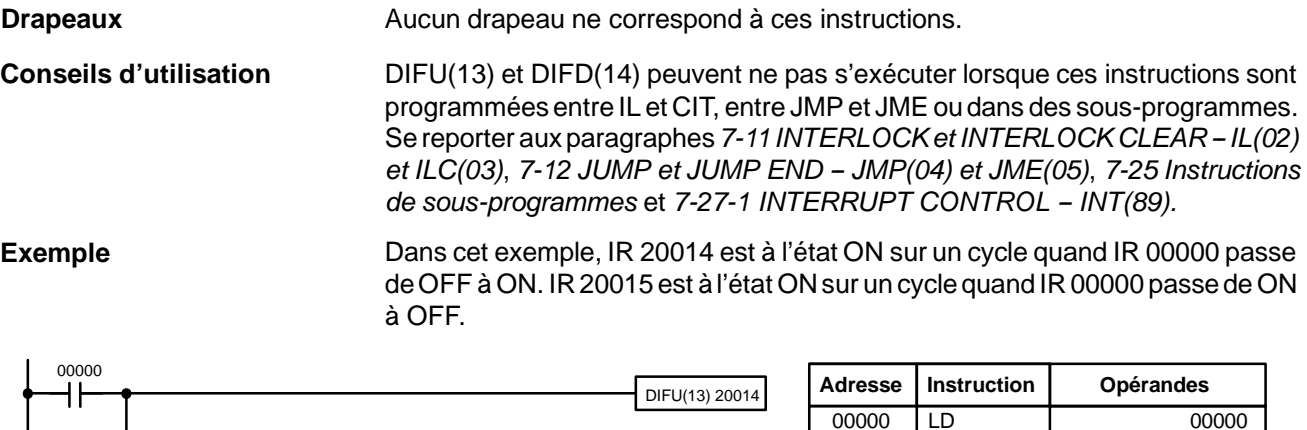

# **7-9 NO OPERATION - NOP(00)**

**Description**

NOP(00) n'est généralement pas nécessaire en cours de programmation et il n'existe aucun symbole à contacts pour cette instruction. Lorsque NOP(00) est rencontrée dans un programme, aucune fonction n'est exécutée et l'exécution du programme reprend à l'instruction suivante. Lors de l'effacement de la mémoire en vue de la programmation, NOP(00) est écrit à toutes les adresses. NOP(00) peut être saisi au moyen du code de fonction 00.

**Drapeaux** Aucun drapeau ne correspond à NOP(00).

# 7-10 **END – END(01)**

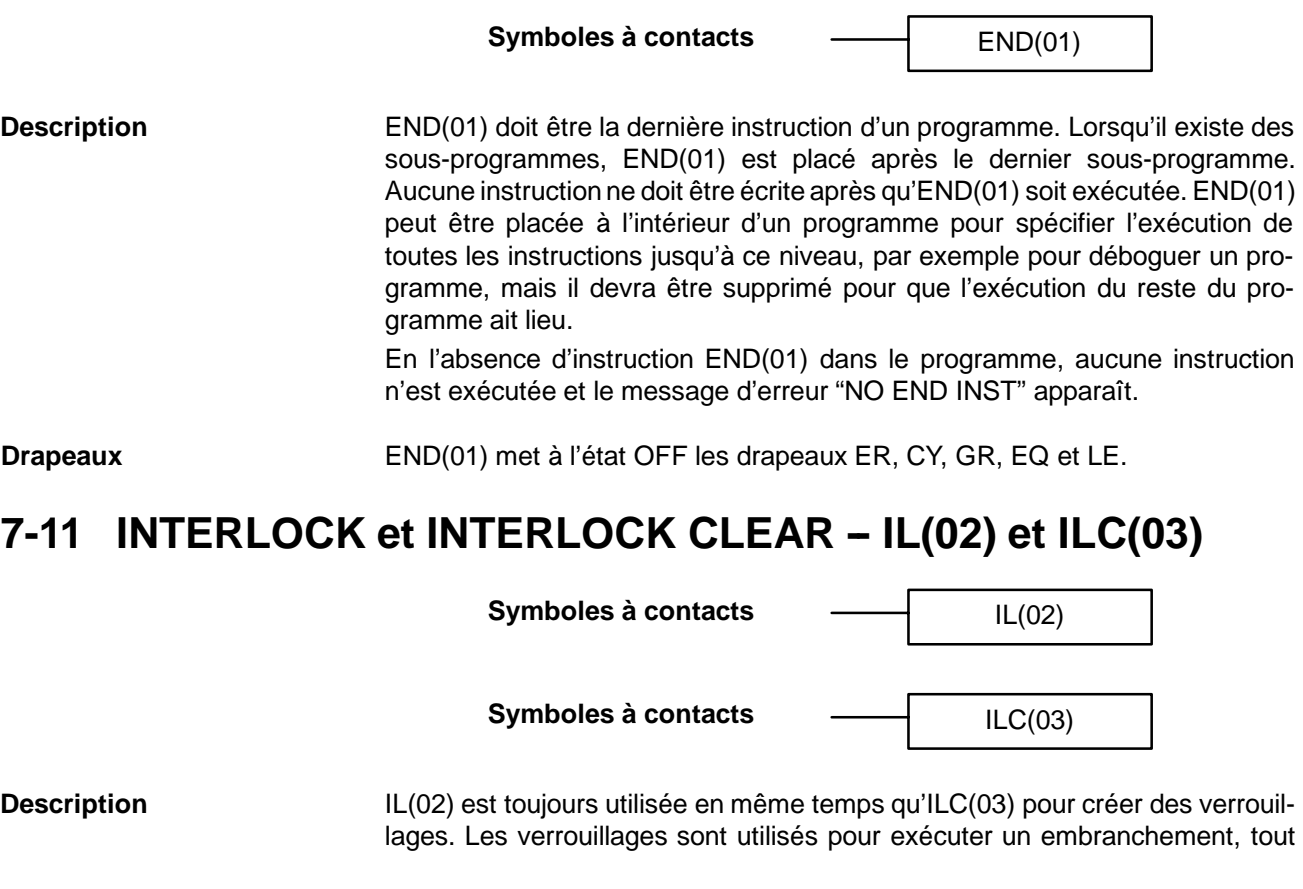

comme les bits TR, mais le traitement des instructions entre IL(02) et ILC(03) diffère par rapport au bit TR lorsque la condition d'exécution d'IL(02) est OFF. Lorsque la conditon d'exécution d'IL(02) est ON, le programme s'exécute tel quel ; une condition d'exécution ON est utilisée au départ de chaque ligne secondaire, entre l'emplacement d'IL(02) et l'emplacement d'ILC(03) suivant. Se reporter au paragraphe *6-3-8 Lignes secondaires d'embranchement* pour des descriptions de base des deux méthodes.

Lorsque la condition d'exécution d'IL(02) est OFF, la partie verrouillée entre IL(02) et ILC(03) est traitée comme indiqué dans le tableau qui suit :

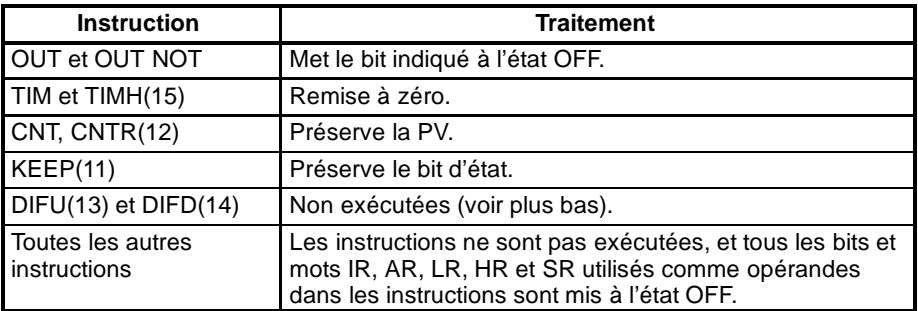

IL(02) et ILC(03) ne doivent pas nécessairement être utilisées ensemble. IL(02) peut être utilisée plusieurs fois dans une rangée, chaque IL(02) verrouillant la partie qui précède l'ILC(03). ILC(03) ne peut être utilisée que s'il existe au moins une IL(02) entre celle-ci et l'ILC(03) qui précède.

### **DIFU(13) et DIFD(14) dans les parties verrouillées**

Toute modification de la condition d'exécution d'une DIFU(13) ou d'une DIFD(14) n'est pas enregistrée lorsque la DIFU(13) ou la DIFD(14) se trouve dans une partie verrouillée et que la condition d'exécution d'IL(02) est OFF. Lorsque DIFU(13) ou DIFD(14) apparaît dans une partie verrouillée tout de suite après le passage à l'état ON de la condition d'exécution d'IL(02), la condition d'exécution de DIFU(13) ou DIFD(14) sera comparée à la condition d'exécution précédant l'activation du verrouillage (avant que l'état de verrouillage d'IL(02) ne passe à l'état OFF). Les modifications correspondantes du schéma à contacts et du bit d'état sont illustrées ci-dessous. Le verrouillage est actif lorsque 00000 est à l'état OFF. A noter que 20000 n'est pas mis à l'état ON au point nommé A, bien que 00001 passe à l'état OFF puis repasse à l'état ON.

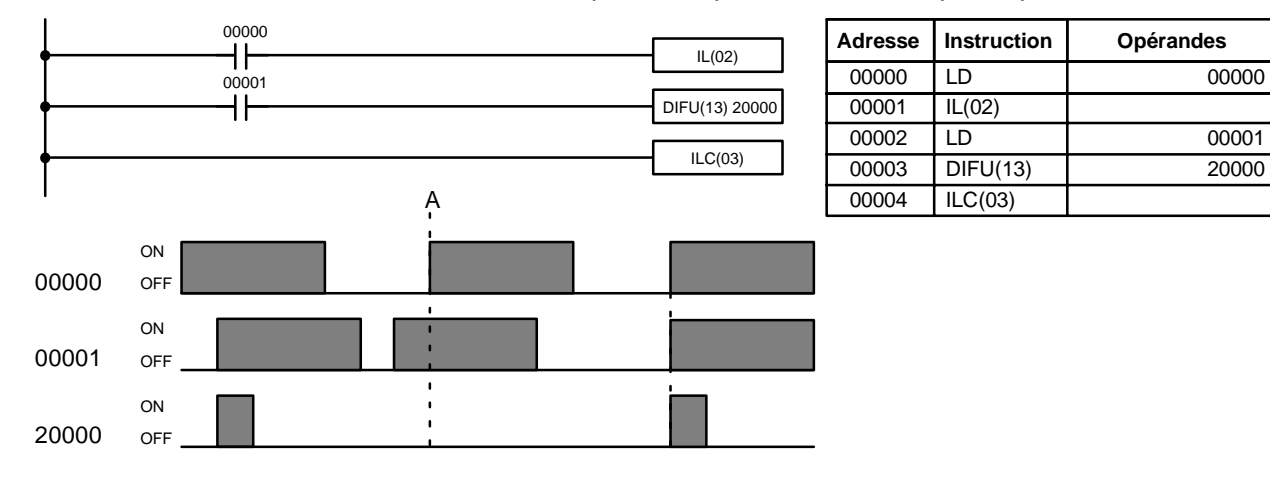

### **Conseils d'utilisation**

Au moins une ILC(03) doit suivre une ou plusieurs IL(02).

Bien qu'il soit possible d'utiliser autant d'instructions IL(02) que nécessaire avec une ILC(03), des instructions ILC(03) successives ne peuvent être utilisées sans être séparées par au moins une IL(02), ce qui rend toute imbrication impossible. Lorsqu'une ILC(03) est exécutée, tout verrouillage entre l'ILC(03) actif et l'ILC(03) précédent est annulé.

**329**

Lors de l'utilisaton de plus d'une IL(02) avec une seule ILC(03), un message d'erreur apparaît lors de la vérification du programme, mais son exécution se poursuit normalement.

**Drapeaux Aucun drapeau ne correspond à ces instructions.** 

**Exemple** Le schéma suivant montre IL(02) utilisée deux fois avec ILC(03).

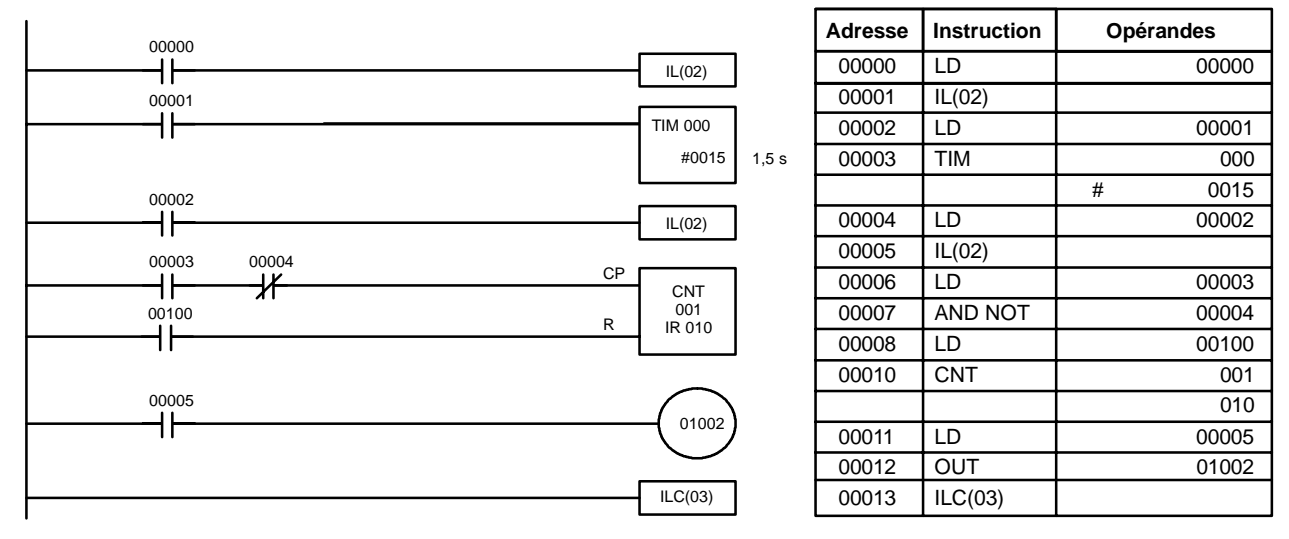

Lorsque la conditon d'exécution de la première IL(02) est OFF, TIM 000 est réglée à 1,5 s, CNT 001 n'est pas modifiée et 01002 passe à l'état OFF. Lorsque la condition d'exécution de la première IL(02) est ON et la condition d'exécution de la deuxième IL(02) est OFF, TIM 000 est exécutée après l'état de 00001, CNT 001 n'est pas modifiée et 01002 est mise sur OFF. Lorsque les conditions d'exécution des IL(02) sont ON, le programme s'exécute tel quel.

# **7-12 JUMP et JUMP END -- JMP(04) et JME(05)**

### **N** : Numéro de saut # **Symboles à contacts Valeurs de définition** JMP(04) N **N** : Numéro de saut # JME(05) N Chaque numéro de saut entre 01 et 49 ne peut être utilisé qu'une fois dans JMP(04) et une fois dans JME(05) (donc pour définir un seul saut). Le numéro de saut 00 peut être utilisé autant de fois que souhaité. JMP(04) est toujours utilisée en même temps que JME(05) pour créer des sauts, c'est-à-dire pour sauter d'un point d'un schéma à contacts à un autre. JMP(04) définit le point à partir duquel s'effectue le saut ; JME(05) définit la destination du saut. Lorsque la condition d'exécution de JMP(04) est ON, aucun saut n'a lieu et le programme s'exécute tel quel. Lorsque la condition d'exécution de JMP(04) est OFF, un saut est effectué vers JME(05) en utilisant le même numéro de saut ; l'instruction qui suit JME(05) est ensuite exécutée. Lorsque le numéro de saut de JMP(04) est compris entre 01 et 49, les sauts s'effectuent automatiquement vers JME(05) en utilisant le même numéro de saut, sans qu'aucune instruction soit exécutée dans l'intervalle. L'état des temporisations, des compteurs, des bits utilisés dans OUT, dans OUT NOT et de tout autre bit commandé par les instructions entre JMP(04) et JME(05) n'est pas modifié. **Limitations Description**

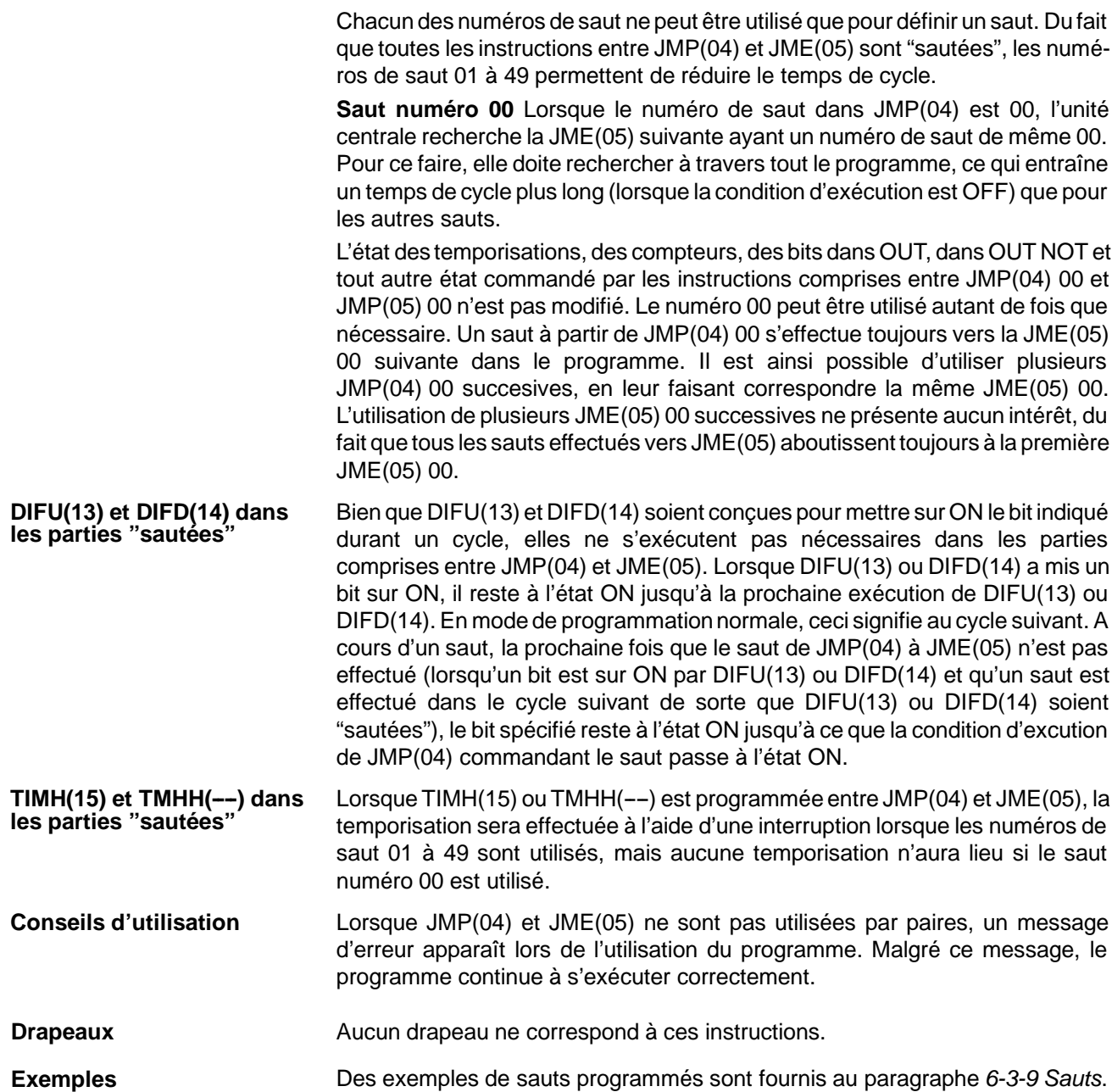

**331**

## **7-13 Instructions relatives aux erreurs d'utilisation : FAILURE ALARM AND RESET -- FAL(06) et SEVERE FAILURE ALARM - FALS(07)**

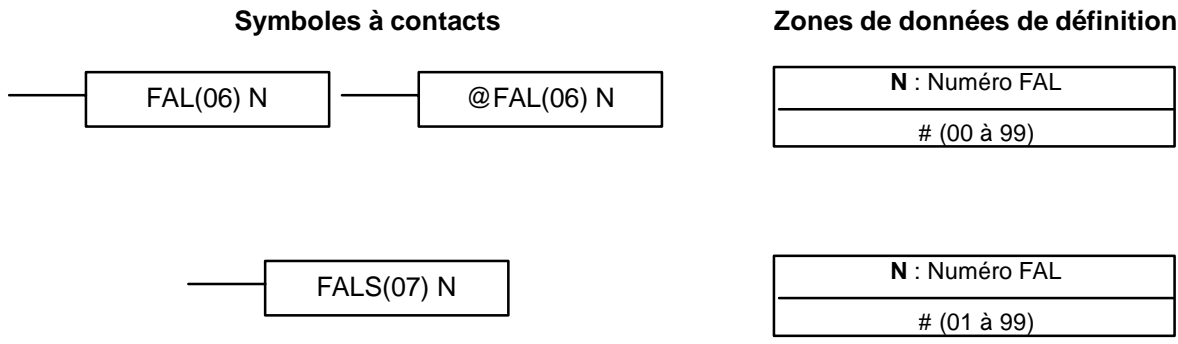

### **Description**

FAL(06) et FALS(07) permettent au programmeur de générer des numéros d'erreurs qui pourront être utilisés en mode d'exécution, de maintenance et de déboguage. Lorsqu'elle est exécutée avec une condition d'exécution ON, chacune de ces instructions transmet un numéro FAL aux bits 00 à 07 de SR 253. Ce numéro compris entre 01 et 99 représente la valeur de définition de FAL(06) ou FALS(07). Une instruction FAL(06) avec une définition de 00 est utilisée pour remettre à zéro cette zone (voir ci-dessous).

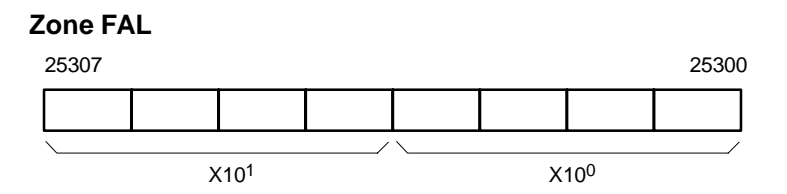

FAL(06) génère une erreur non fatale et FALS(07) une erreur fatale. Lorsque FAL(06) est exécutée avec une condition d'exécution ON, le voyant d'ALARM/ ERROR à l'avant de l'unité centrale clignote, mais l'API continue à fonctionner. Lorsque FALS(07) est exécutée avec une condition d'exécution ON, le voyant d'ALARM/ERROR s'allume et l'API cesse de fonctionner.

Le système génère également des codes d'erreur dans la zone FAL.

Des codes d'erreur FAL sont enregistrés dans la mémoire, bien que seulement l'un d'entre eux soit disponible dans la zone FAL. Pour accéder aux autres codes FAL, remettre à zéro la zone FAL en exécutant FAL(06) 00. Chaque fois que FAL(06) 00 est exécutée, une autre erreur FAL est transférée à la zone FAL et efface celle qui s'y trouve déjà. **Remise à zéro des erreurs**

> FAL(06) 00 est également utilisée pour effacer un message programmé à l'aide de l'instruction MSG(46).

> Lorsque la zone FAL ne peut être effacée, ce qui survient généralement lors de l'exécution de FALS(07), supprimer d'abord la cause de l'erreur puis effacer le contenu de la zone FAL sur la Console de programmation ou le SSS.

# **7-14 Instructions de définition d'étapes : STEP DEFINE et STEP START--STEP(08)/SNXT(09)**

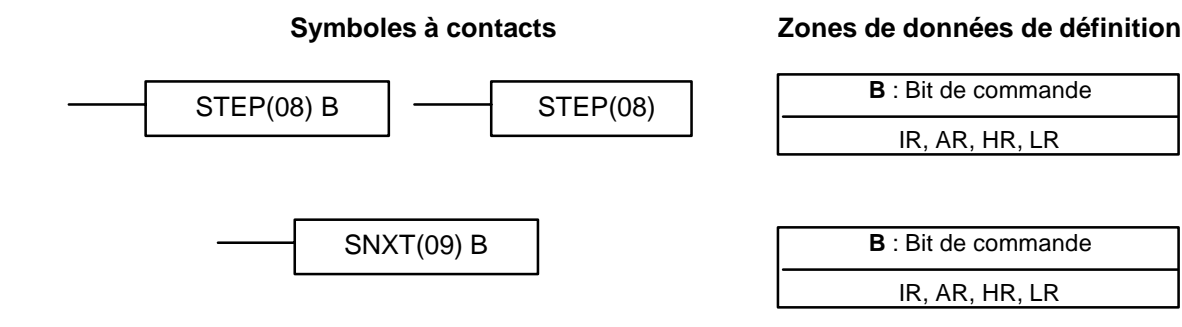

**Limitations** Tous les bits de commande doivent se trouver dans le même mot et être placés les uns à la suite des autres.

Les instructions de définition d'étapes STEP(08) et SNXT(09) sont utilisées conjointement pour définir des points d'arrêt entre les différents segments d'un grand programme, de façon à ce que ceux-ci s'exécutent comme des éléments individuels réinitialisés après exécution. Un segment de programme est habituellement défini pour correspondre à un processus complet de l'application (se reporter aux exemples d'applications plus loin dans ce chapitre). Une étape est similaire à un code de programmation normal mais certaines instructions (END(01), IL(02)/ILC(03), JMP(04)/JME(05) et SBN(92)) peuvent ne pas y figurer. **Description**

> STEP(08) utilise un bit de commande dans les zones IR ou HR pour définir le début d'un segment de programme appelé "étape". STEP(08) n'exige pas de condition d'exécution : son exécution est commandée par le bit de commande. Pour démarrer l'exécution d'une étape, SNXT(09) est utilisée avec le même bit de commande que STEP(08). Lorsque SNXT(09) est exécutée avec une condition d'exécution ON, l'étape correpondant au même bit de commande est exécutée. Lorsque la condition d'exécution est OFF, l'étape n'est pas exécutée. L'instruction SNXT(09) doit figurer dans le programme pour pouvoir être exécutée avant que le programme n'atteigne l'étape correspondante. Elle peut être utilisée à différents endroits précédant cette étape afin de commander celle-ci selon deux conditions d'exécution (voir exemple 2, ci-dessous). Les étapes du programme ne commençant pas par SNXT(09) ne seront pas exécutées.

> Une fois SNXT(09) utilisée dans le programme, l'exécution des étapes se poursuit jusqu'à ce que STEP(08) soit exécutée sans bit de commande. Pour ce faire, STEP(08) doit être précédée de SNXT(09) avec un bit de commande factice. Ce peut être n'importe quel bit IR ou HR. Il ne peut s'agir d'un bit de commande utilisé dans une STEP(08).

L'exécution d'une étape se termine avec l'exécution de la SNXT(09) suivante ou le passage à l'état OFF du bit de commande correspondant à cette étape (voir exemple 3 ci-dessous). Lorqu'une étape est terminée, tous les bits IR et HR de cette étape sont mis sur OFF et toutes les temporisations à l'intérieur de cette étapes sont réinitialisées à leurs SV. Les compteurs, registres à décalage et le bit utilisé dans KEEP(11) gardent le même état. L'exemple ci-dessous illustre deux étapes simples.

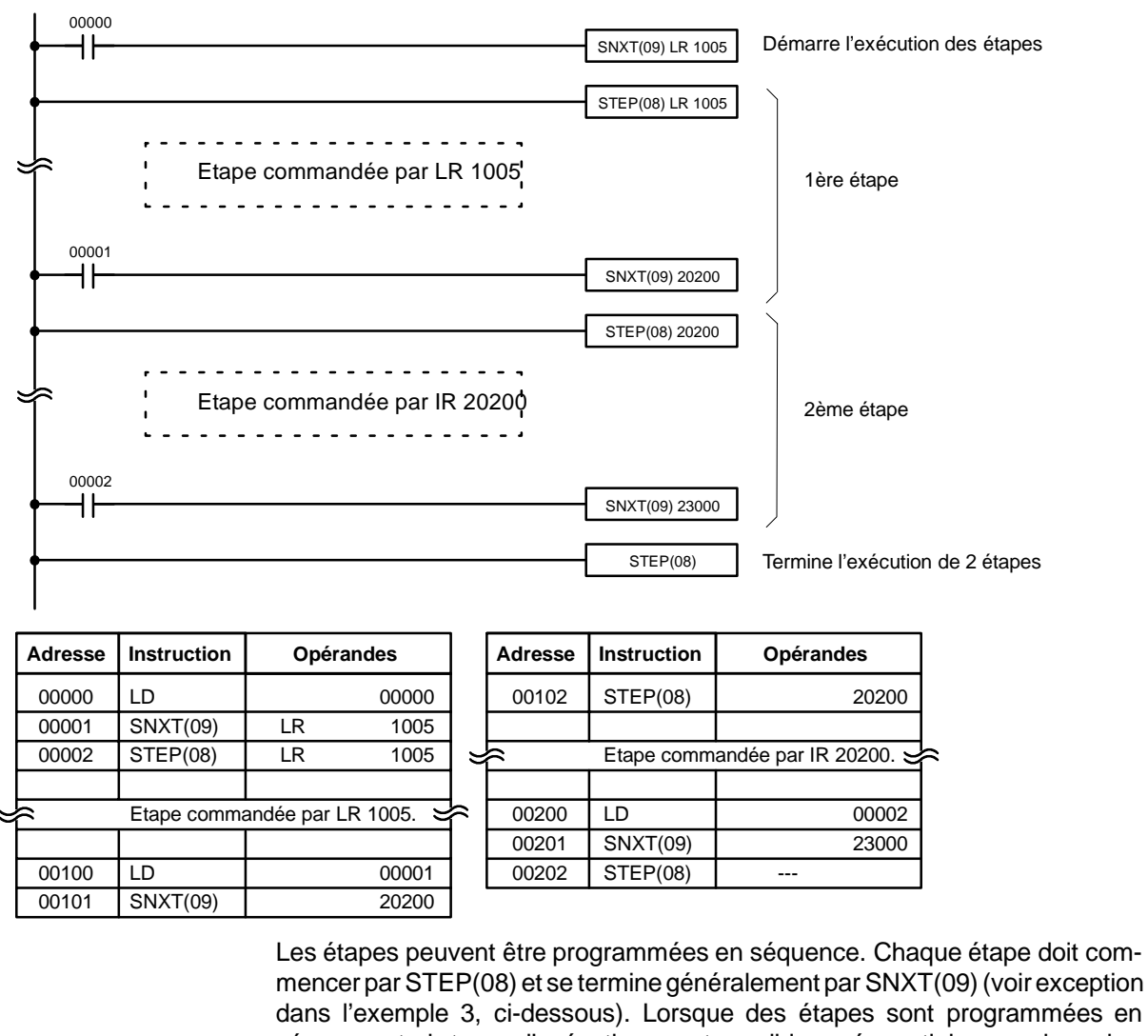

dans l'exemple 3, ci-dessous). Lorsque des étapes sont programmées en séquence, trois types d'exécutions sont possibles : séquentiel, par embranchement ou en parallèle. Les conditions d'exécution et l'emplacement de SNXT(09) déterminent la façon dont les étapes sont exécutées. Les trois exemples ci-dessous illustrent ces trois types d'exécutions.

Les verrouillages, les sauts, SBN(92) et END(01) ne peuvent pas être utilisés pour la programmation des étapes. **Conseils d'utilisation**

Les bits utilisés comme bits de commande ne doivent pas être utilisés ailleurs dans le programme sauf pour commander l'exécution de l'étape (voir exemple 3, ci-dessous). Tous les bits de commande doivent se trouver dans le mêmemot et être placés à la suite les uns des autres.

Lorsque des bits IR ou de LR sont utilisés comme bits de commande, leur état est perdu lors d'une coupure d'alimentation. S'il est nécessaire de préserver cet état pour reprendre l'exécution à la même étape, le bit HR doit être utilisé.

**Drapeaux 25407:** Drapeau de démarrage d'étape : est activé sur un cycle lorsque STEP(08) est exécutée et peut être utilisée, si nécessaire, pour remettre à zéro les compteurs dans les étapes, comme illustré ci-dessous.

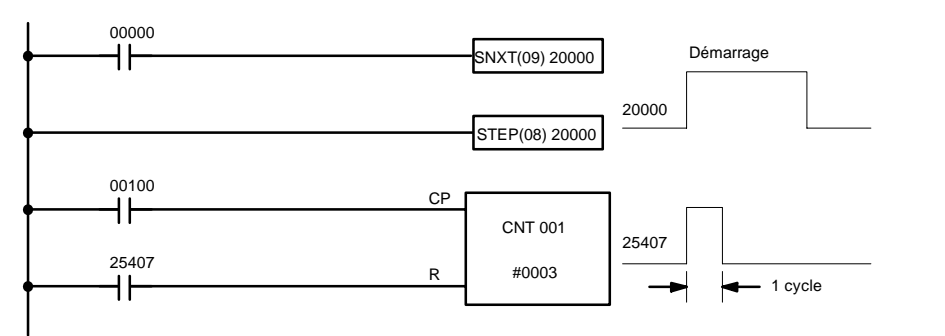

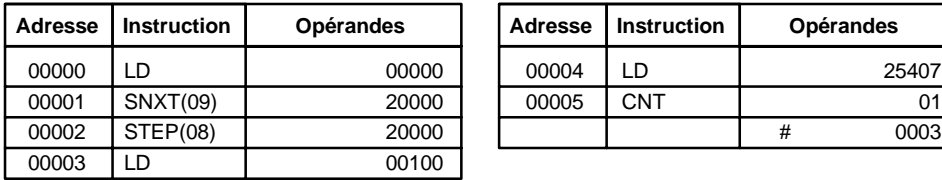

# **7-15 Instructions de temporisation et de comptage**

TIM et TIMH(15) sont utilisées pour décrémenter les instructions de temporisation de retard ON ; elles exigent un numéro TC et une valeur de consigne (SV). STIM(69) est utilisée pour commander des temporisations cycliques, qui sont utilisées pour lancer des sous-programmes d'interruption.

CNT décrémente un compteur et CNTR(12) inverse celui-ci. Toutes deux exigent un numéro TC et une SV (valeur de consigne). Toutes deux sont également reliées à plusieurs lignes secondaires qui servent de signal(aux) d'entrée et de remise à zéro. CTBL(63), INT(89) et PRV(62) sont utilisées pour contrôler le compteur à grande vitesse. INT(89) est également utilisée pour mettre fin à la sortie des impulsions.

Un numéro TC ne peut être redéfini, une fois utilisé comme valeur de définition dans une instruction de temporisation ou de comptage. Une fois définis, les numéros TC peuvent être utilisés autant de fois que nécessaire comme opérandes dans des instructions autres que les instructions de temporisation et de comptage.

Les numéros TC sont compris entre 000 et 255 dans les API des CPM2A/ CPM2C et de 000 à 127 dans les API des CPM1/CPM1A/SRM1(-V2). Aucun préfixe n'est nécessaire pour l'utilisation d'un numéro TC comme valeur de définition dans une instruction de temporisation ou de comptage. Une fois défini comme compteur, un numéro TC peut être précédé d'un préfixe TIM pour être utilisé comme opérande dans certaines instructions. Ce préfixe TIM est utilisé indépendamment de l'instruction de temporisation ayant servi à définir la temporisation. Une fois défini comme compteur, un numéro TC peut être précédé d'un préfixe CNT pour être utilisé comme opérande dans certaines instructions. CNT est également utilisé indépendamment de l'instruction de comptage ayant servi à définir le comptage.

Des numéros TC peuvent être spécifiés comme opérandes exigeant des données sous forme de bits ou de mots. Lorsqu'il est spécifié comme ce type d'opérande, le numéro TC accède à un bit faisant office de "drapeau de fin" (indiquant la fin de la temporisation ou du comptage) : ce bit, normalement à l'état OFF, passe à l'état ON à la fin de la temporisation ou du comptage. Un numéro TC spécifié comme opérande exigeant des données sous forme de bits ou de mots accède à un emplacement mémoire contenant la valeur en cours (PV) de latem-

**335**

25407

 $0003$ 

porisation ou de comptage. Cette PV peut être utilisée en tant qu'opérande dans CMP(20), ou dans n'importe quelle autre instruction à laquelle est affectée la zone TC. Ceci est effectué en spécifiant le numéro TC utilisé pour définir cette temporisation ou ce compteur afin d'accéder à l'emplacement mémoire contenant la PV.

A noter que "TIM 000" est utilisée pour spécifier l'instruction TIMER définie avec le TC numéro 000, le drapeau de fin de cette temporisation et la PV de cette temporisation. La signification de ce terme apparaît clairement dans le contexte approprié : premièrement une instruction, deuxièmement un bit d'opérande et troisièmement un mot d'opérande. Ceci est vrai également pour tous les autres numéros TC ayant TIM ou CNT comme préfixe.

Une SV peut être saisie comme constante ou comme l'adresse d'un mot dans une zone de données. Lorsqu'une zone IR affectée à un périphérique de saisie est spécifiée comme l'adresse d'un mot, ce périphérique peut être câble de façon à ce que la SV puisse être définie de l'extérieur par un commutateur, une roue codeuse ou autre. Les temporisations et les compteurs câblés de cette façon ne peuvent être réglés que de l'extérieur en mode RUN ou MONITOR. Toutes les SV, y compris celles définies de l'extérieur, doivent être en format BCD.

## **7-15-1 TIMER -- TIM**

## **Valeurs de définition**

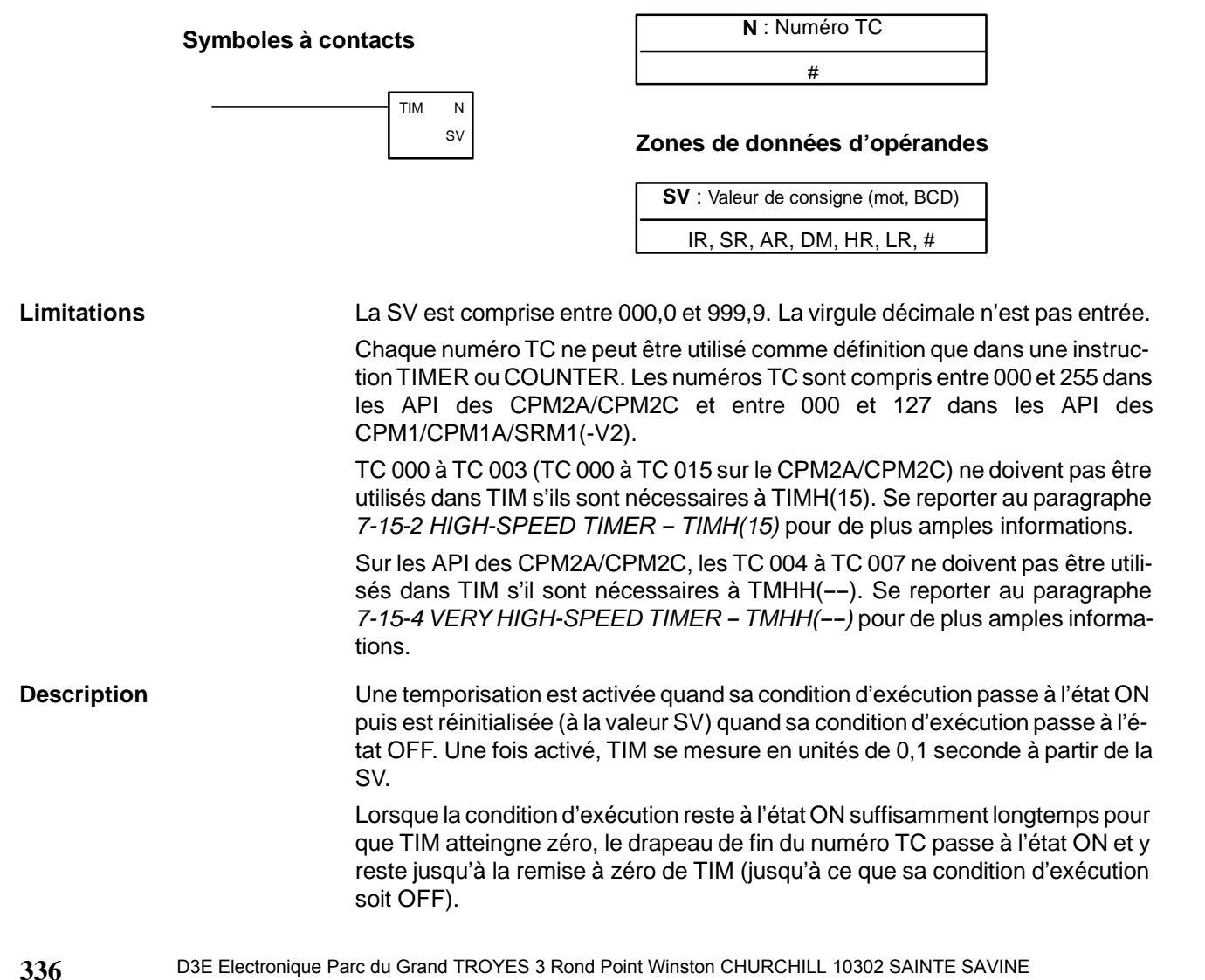

Tél: 03 25 71 31 65 Fax: 03 25 74 38 82 Email: electronique@d3e.fr www.d3e.fr

La figure suivante illustre le rapport entre la condition d'exécution de TIM et l'indicateur de fin qui lui est affecté.

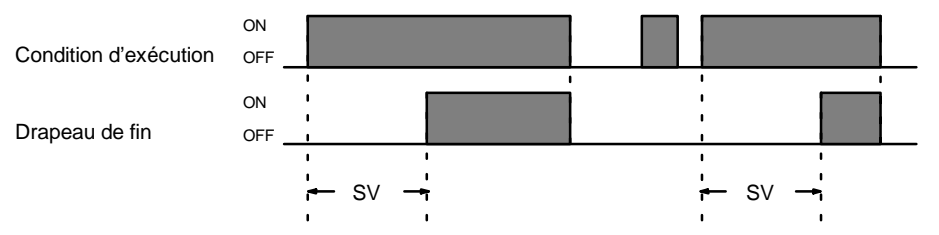

Les temporisations dans les parties de programme verrouillées sont remises à zéro lorsque la condition d'exécution d'IL(02) est sur OFF. Une coupure de courant remet également les temporisations à zéro. Pour définir une temporisation qui ne soit pas remise à zéro dans ces conditions, il est possible d'effectuer le comptage des bits d'impulsions d'horloge dans la zone SR pour produire des temporisations utilisant l'instruction CNT. Se reporter au paragraphe *7-15-5 COUNTER -- CNT* pour de plus amples informations. **Conseils d'utilisation**

**Drapeaux ER** : Le canal DM indirectement adressé n'existe pas (le contenu du canal \*DM n'est pas en BCD ou la limite de la zone DM a été dépassée).

## **7-15-2 HIGH-SPEED TIMER -- TIMH(15)**

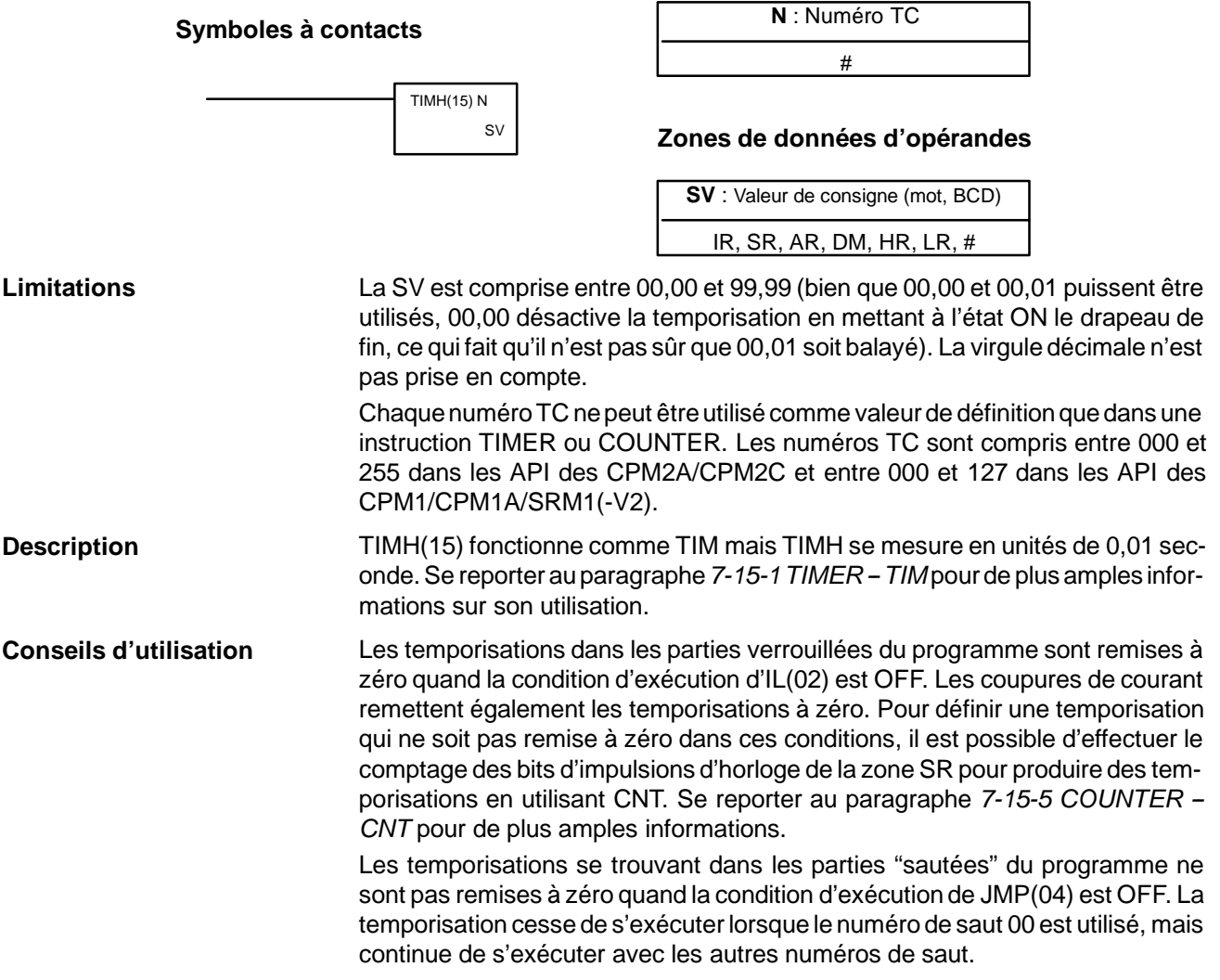

### **Valeurs de définition**

**337**

Il est nécessaire de toujours remettre à zéro la temporisation pour passer de TIM à TIMH(15) lors d'une édition en ligne. De même, il est nécessaire de travailler en mode PROGRAM pour modifier TIMH(15) en utilisant une interruption.

Les numéros TC 000 à 003 doivent être utilisés pour TIMH(15). Les temporisations rapides correspondent aux numéros TC 004 à TC 127 (TC 016 à TC 255 sur le CPM2A/CPM2C) peuvent manquer de précision lorsque letemps de cycle dépasse 10 ms.

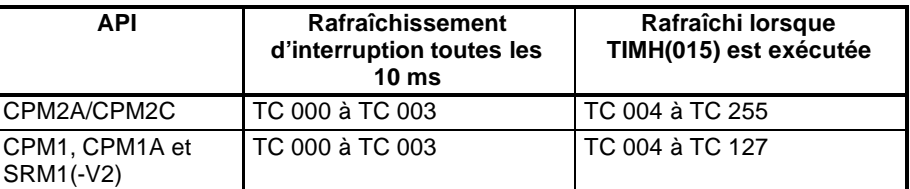

Sur les API des CPM2A/CPM2C, TC 004 à TC 007 ne doivent pas être utilisés dans TIMH(15) s'ils sont nécessaires à TMHH(--). Se reporter au paragraphe *7-15-4 VERY HIGH-SPEED TIMER -- TMHH(----)* pour de plus amples informations.

**Drapeaux ER :** Le canal DM indirectement adressé n'existe pas (le contenu du canal \*DM n'est pas en BCD ou la limite de la zone DM a été dépassée).

**Exemple** L'exemple suivant est relatif à une temporisation définie pour une constante. CIO 01600 est activée après que CIO 00000 est à l'état ON durant au moins 1,5 seconde. Lorsque 00000 passe à l'état OFF, la temporisation est remise à zéro et CIO 01600 passe à l'état OFF.

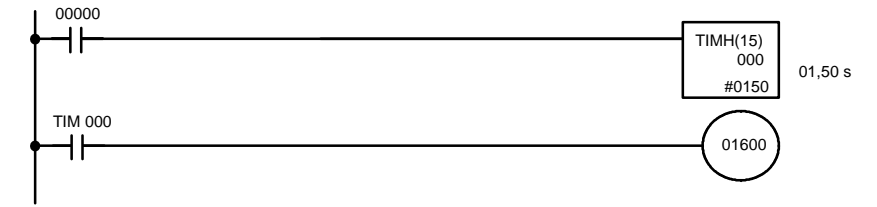

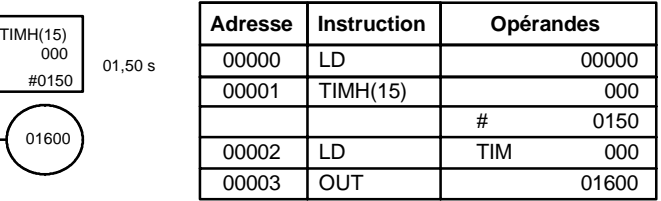

## **7-15-3 LONG TIMER : TIML(----) CPM2A/CPM2C SEULEMENT**

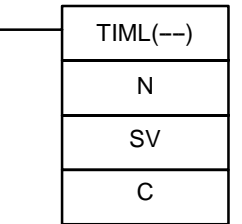

### **Symboles à contacts Zones de données d'opérandes**

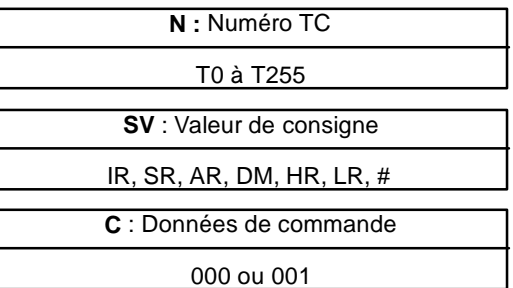

Cette instruction n'est supportée que par les API des CPM2A/CPM2C.

Chaque numéro TC ne peut être utilisé comme définition que dans une instruction TIMER ou COUNTER. Les numéros TC sont compris entre 000 et 255 sur les API des CPM2A/CPM2C. SV est une valeur BCD comprise entre 0000 et 9999 (0 à 9 999 s quand C=000 et **Limitations**

0 à 99 990 s quand C=001).

C doit être 000 (unité 1 s) ou 001 (unité 10 s).

TIML(--) est une temporisation de retard ON dégressive définie en unités de 1 s ou de 10 s. La valeur de consigne peut être comprise entre 0 à 9 999 s (avec une **Description**

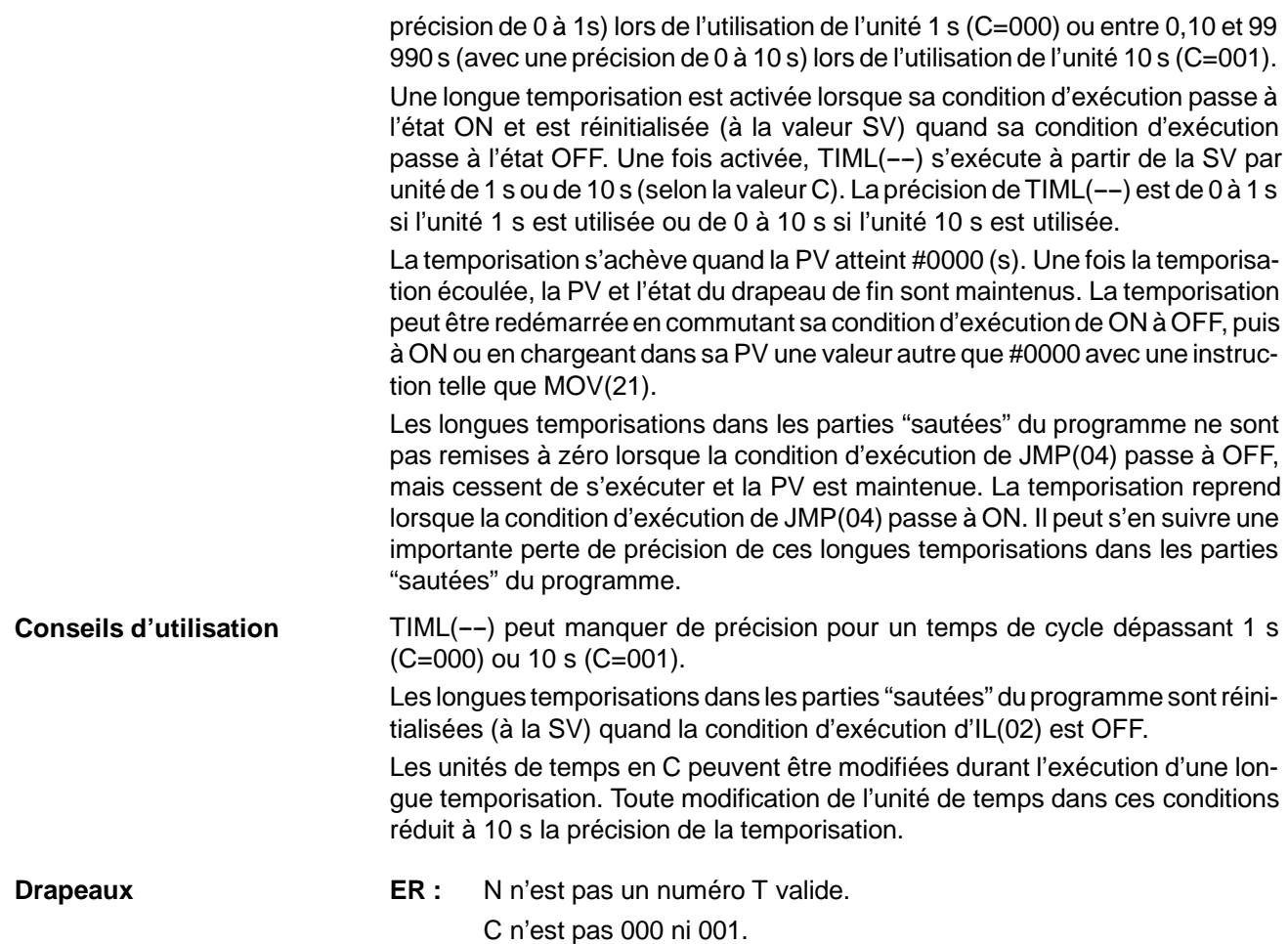

## **7-15-4 VERY HIGH-SPEED TIMER : TMHH(----) CPM2A/CPM2C SEULEMENT**

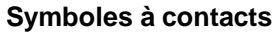

### **Symboles à contacts Zones de données d'opérandes**

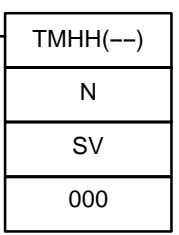

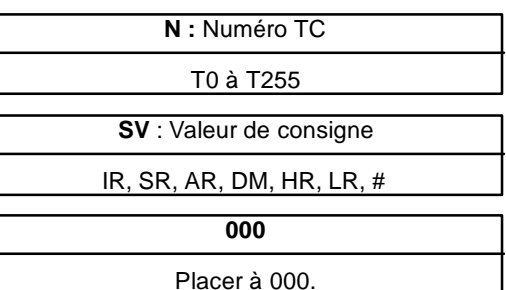

Cette instruction n'est supportée que par les API des CPM2A/CPM2C.

### **Limitations**

Chaque numéro TC ne peut être utilisé comme définition que dans une instruction TIMER ou COUNTER. Les numéros TC sont compris entre 000 et 255 sur les API des CPM2A/CPM2C.

La SV est une valeur BCD comprise entre 0000 et 9999 (0 à 9,999 s).

Définir le troisième opérande à 000 (cet opérande est ignoré).

TMHH(--) est une temporisation de retard ON dégressive définie en unités de 1 ms. La valeur de consigne peut être comprise entre 0 et 9 999 s et la précision de cette temporisation est de 1 ms. **Description**

> Une temporisation à très grande vitesse est activée quand sa condition d'exécution passe à l'état ON et est réinitialisée (à la SV) quand sa condition d'exécution

passe à l'état OFF. Une fois activée, TMHH(--) s'exécute à partir de la SV par unités de 1 ms.

La temporisation s'achève quand la PV atteint #0000 (s). Une fois la temporisation écoulée, la PV et le drapeau de fin sont maintenus. La temporisation peut être redémarrée en commutant sa condition d'exécution de ON à OFF, puis à ON ou en chargeant dans sa PV une autre valeur que #0000 avec une instruction telle que MOV(21).

L'utilisation des temporisations à très grande vitesse dans les parties "sautées" du programme dépend du numéro TC utilisé pour définir la temporisation, comme l'indique le tableau suivant :

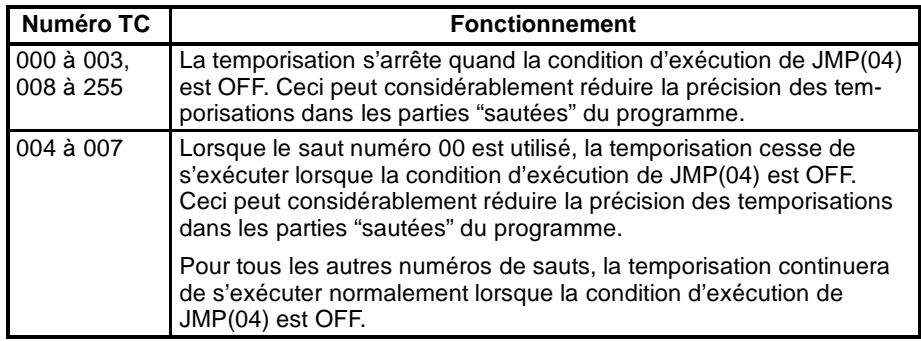

**Conseils d'utilisation** Les temporisations à très grande vitesse définies avec des numéros TC autres que 004 à 007 peuvent manquer de précision au delà d'un temps de cycle de 1 ms (ce n'est pas le cas avec les temporisations à très grande vitesse définies avec les numéros TC 004 au TC 007).

> Les temporisations à très grande vitesse dans les parties "sautées" du programme sont réinitialisées (à la SV) lorsque la condition d'exécution d'IL(02) est OFF.

> tée avec une condition d'exécution ON pour CP, la dernière condition d'exécution étant OFF). Lorsque la condition d'exécution ne varie pas ou passe de ON à OFF, la PV de CNT n'est pas modifiée. Le drapeau de fin du compteur passe à

**Valeurs de définition**

**Drapeaux ER :** N n'est pas un numéro TC valide.

## **7-15-5 COUNTER - CNT**

#### **N** : Numéro TC # **Symboles à contacts SV** : Valeur de consigne (mot, BCD) IR, SR, AR, DM, HR, LR, # **Zones de données d'opérandes** CP R CNT N SV Chaque numéro TC ne peut être utilisé comme valeur de définition que dans une instruction TIMER ou COUNTER. Les numéros TC sont compris entre 000 et 255 sur les API des CPM2A/CPM2C et de 000 à 127 sur les API des CPM1/CPM1A/SRM1(-V2). CNT est utilisée pour déclencher un comptage dégressif à partir de la SV quand la condition d'exécution de l'impulsion de comptage, CP, passe d'OFF à ON (la valeur en cours (PV) est décrémentée de un à chaque fois que CNT est exécu-**Limitations Description**

l'état ON quand la PV atteint zéro et reste à l'état ON jusqu'à ce que le compteur soit remis à zéro.

CNT est remise à zéro par l'entrée de remise à zéro R. Lorsque R passe d'OFF à ON, la PV est remise à la valeur SV. La PV n'est pas décrémentée tant que R est à l'état ON. Le comptage dégressif à partir de la SV redémarre lorsque R passe à l'état OFF. La PV de CNT n'est pas remise à zéro dans les parties "sautées" du programme ou dans le cas d'une coupure de courant.

L'illustration ci-dessous montre des modifications des conditions d'exécution, du drapeau de fin et de la PV. La hauteur de la ligne PV n'a pour but que de montrer les changements survenus dans la PV.

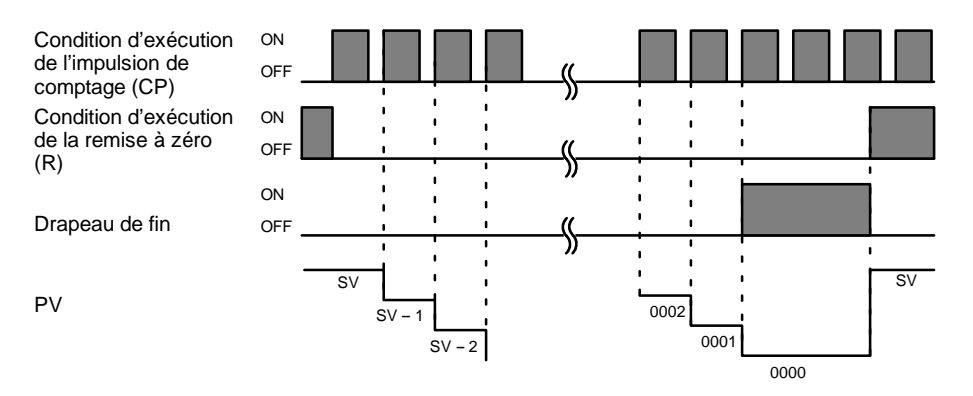

L'exécution du programme se poursuit lorsqu'une SV ne se trouvant pas en format BCD est utilisée, mais la SV est imprécise. **Conseils d'utilisation**

**Drapeaux ER** : Le canal DM indirectement adressé n'existe pas (le contenu du canal \*DM n'est pas en BCD ou la limite de la zone DM a été dépassée).

**Exemple** Dans l'exemple suivant, CNT est est utilisée pour créer des temporisations prolongées, par comptage de bits d'impulsions d'horloge dans la zone SR.

> CNT 001 compte le nombre de fois où le bit d'impulsion d'horloge d'une seconde (SR 25502) passe d'OFF à ON. Ici encore, IR 00000 est utilisé pour contrôler l'exécution de CNT.

> Du fait que, dans cet exemple, la SV de CNT 001 est 700, le drapeau de fin de CNT 002 passe à l'état ON à l'issue de la durée d'une seconde x 700 fois, ou de 11minutes et 40 secondes. Ceci a pour conséquence de faire passer IR 20002 à l'état ON.

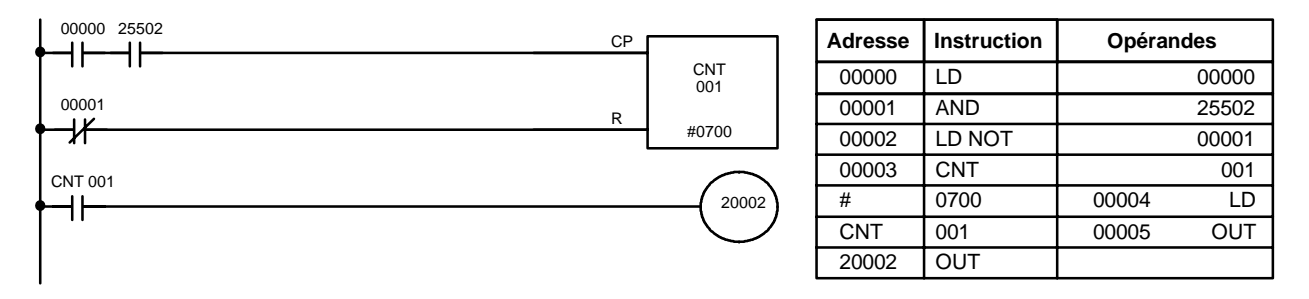

**! Attention** Les impulsions d'horloge courtes ne donnent pas nécessairement des temporisations plus précises car elles ne sont à l'état ON que durant un bref intervalle detemps, ce qui peut engendrer une perte de précision sur de longs cycles. Plus particulièrement, les impulsions d'horloge de 0,02 seconde et de 0,1 seconde ne doivent pas être utilisées pour créer des temporisations à l'aide des CNT.

## **7-15-6 REVERSIBLE COUNTER -- CNTR(12)**

#### **Valeurs de définition**

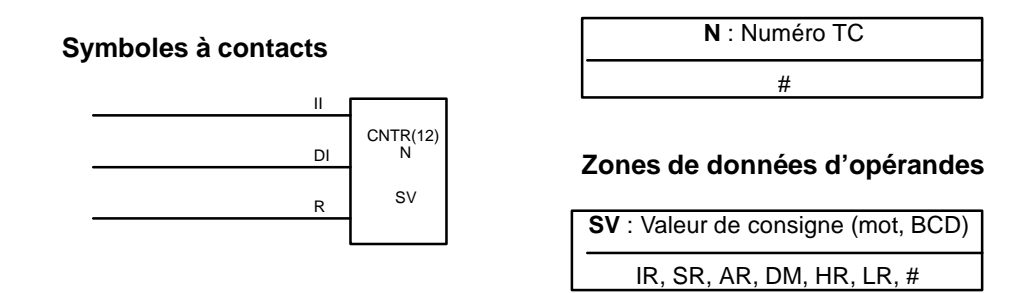

Chaque numéro TC ne peut être utilisé comme valeur de définition que dans une instruction TIMER ou COUNTER. Les numéros TC sont compris entre 000 et 255 sur les API des CPM2A/CPM2C et entre 000 et 127 sur les API des CPM1/CPM1A/SRM1(-V2). **Limitations**

La CNTR(12) est un compteur rotatif réversible progressif ou dégressif : il est utilisé pour effectuer un comptage entre zéro et la SV (ou vice-versa) selon deux conditions d'exécution intervenant soit dans l'entrée "incrémenter" (II), soit dans l'entrée "décrémenter" (DI). **Description**

> La valeur en cours (PV) est incrémentée de un chaque fois que CNTR(12) est exécutée avec une condition d'exécution ON pour II, la dernière condition d'exécution de II étant OFF. La valeur en cours (PV) est décrémentée de un à chaque fois que CNTR(12) est exécutée avec une condition d'exécution ON pour DI, la dernière condition d'exécution de DI étant OFF. Lorsque des commutations de OFF à ON se sont produites dans II et DI depuis la dernière exécution, la PV n'est pas modifiée.

> Lorsque les conditions d'exécution n'ont pas changé ou sont passées de ON en OFF pour II et DI, la PV de CNT ne change pas.

> Une fois décrémentée jusqu'à 0000, la valeur en cours est rétablie à la valeur de la SV et le drapeau de fin est mis sur ON jusqu'à ce que la PV soit de nouveau décrémentée. Une fois incrémentée jusqu'à la SV, la PV est mise à 0000 et le drapeau de fin est mis sur ON jusqu'à ce que la PV soit de nouveau incrémentée.

> CNTR(12) est remise à zéro par une entrée de remise à zéro R. Lorsque R passe d'OFF à ON, la PV est remise à zéro. La PV n'est pas incrémentée ni décrémentée tant que R est sur ON. Le comptage reprend encore lorsque R passe à l'état OFF. La PV de CNTR(12) n'est pas remise à zéro dans les parties "sautées" du programme ou après une coupure de courant.

L'illustration ci-dessous montre les changements survenant dans les conditions d'exécution de II et de DI, dans le drapeau de fin et dans la PV, suite à l'utilisation de CNTR(12) (une fois remis à zéro, le comptage redémarre à partir de zéro). La hauteur de la ligne PV n'a pour but que de montrer les changements survenus dans la PV.

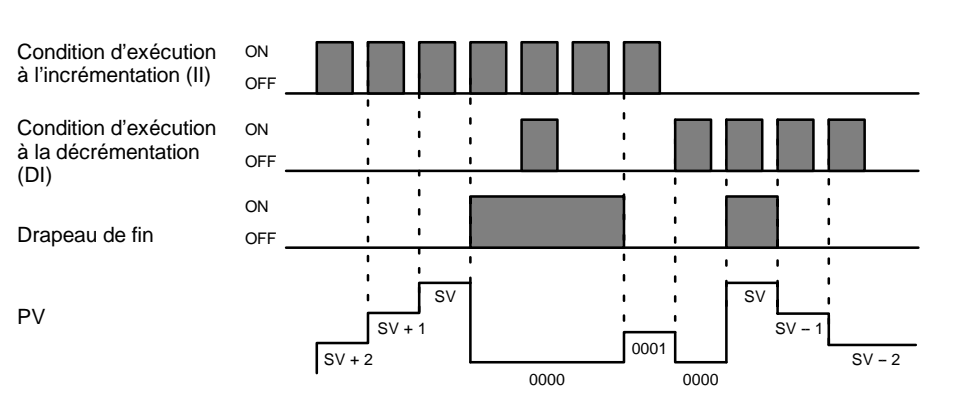

L'exécution du programme se poursuit lorsqu'une SV ne se trouvant pas en format BCD est utilisée, mais la SV est erronée. **Conseils d'utilisation**

**Drapeaux ER :** Le canal DM indirectement adressé n'existe pas (le contenu du canal \*DM n'est pas en BCD ou la limite de la zone DM a été dépassée).

## 7-15-7 REGISTER COMPARISON TABLE - CTBL(63)

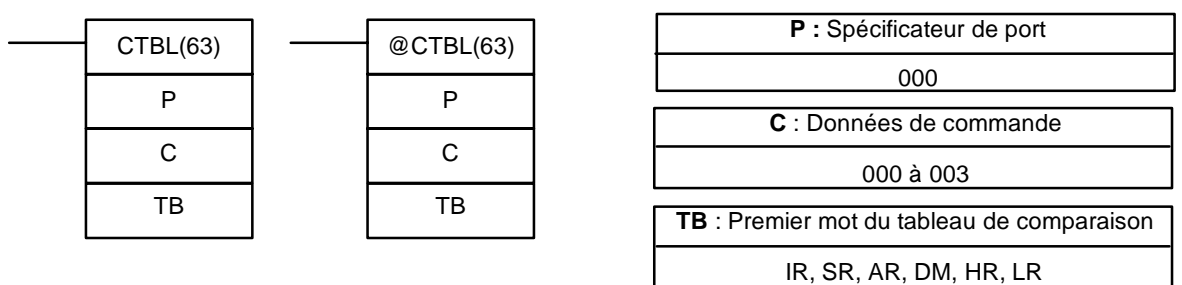

**Symboles à contacts Zones de données d'opérandes**

Cette instruction n'est pas supportée par les API SRM1(-V2).

**Limitations** Les premiers et derniers mots du tableau de comparaison doivent se trouver dans la même zone de données. La longueur du tableau de comparaison diffère selon la configuration utilisée.

P doit être 000 et C doit être compris entre 000 et 003.

**Description** Lorsque la condition d'exécution est OFF, CTBL(63) n'est pas exécutée. Lorsque la condition d'exécution est ON, CTBL(63) enregistre un tableau de comparaison devant être utilisé en parallèle avec la PV du compteur à grande vitesse. Selon la valeur de C, la comparaison avec la PV du compteur à grande vitesse peut démarrer immédiatement ou être lancée par INI(61).

> Le spécificateur du port (P) indique le compteur à grande vitesse qui sera utilisé dans la comparaison. P est toujours réglé à 000.

> La fonction de CTBL(63) est déterminée par les paramètres C indiqués dans le tableau suivant :

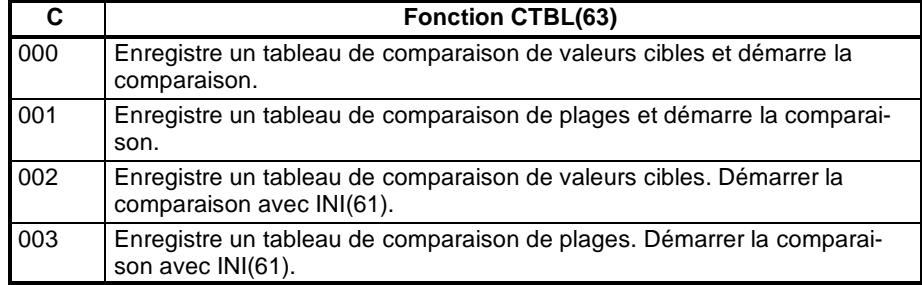

Lorsque la PV correspond à une valeur cible oufait partie d'une plage donnée, le sous-programme spécifié est appelé et exécuté. Se reporter au paragraphe *2-3-5 Interruptions du compteur à grande vitesse* pour de plus amples informations sur le tableau de comparaison.

Lorsque le compteur à grande vitesse est activé dans le Setup de l'API (DM 6642), il démarre à partir de zéro lorsque le CPM2A/CPM2C commence à fonctionner. La PV n'est évaluée par rapport au tableau de comparaison qu'une fois le tableau enregistré et la comparaison lancée à l'aide de INI(61) ou de CTBL(63). La comparaison peut être arrêtée et redémarrée, ou la PV remise à zéro en utilisant INI(61).

Une comparaison de valeurs cibles diffère d'une comparaison de plages, mais les deux fonctions partagent certaines caractéristiques communes.

- *1, 2, 3...* 1. Les numéros de sous-programme 000 à 049 peuvent être utilisés et le même numéro de sous-programme peut être utilisé plus d'une fois dans le tableau.
	- 2. Un numéro de sous-programme non défini ou un FFFF peut être défini comme numéro de sous-programme lorsque le traitement des interruptions n'est pas nécessaire.
	- 3. La comparaison peut être stoppée au moyen de INI(61). Un tableau enregistré reste valable jusqu'à l'arrêt de l'API jusqu'à l'enregistrement d'un nouveau tableau.
	- 4. CTBL(62) ne peut pas être exécutée lorsque le compteur à grande vitesse est désactivé dans le Setup de l'API (DM 6642). Une erreur se produit lorsque CTBL(63) est exécutée alors que le compteur à grande vitesse est désactivé.

Un tableau de comparaison de valeurs cibles contient jusqu'à seize valeurs cibles. Un numéro de sous-programme est également enregistré à chaque valeur cible. Le sous-programme correspondant est appelé et exécuté lorsque la PV correspond à une valeur cible. Quand le traitement des interruptions n'est pas nécessaire, un numéro de sous-programme non défini peut être saisi. **valeurs cibles**

- ! Sur le CPM1/CPM1A, les comparaisons avec les valeurs cibles sont effectuées élément par élément dans l'ordre du tableau de comparaison. Lorsque la PV atteint la première valeur cible dans le tableau, le sous-programme d'interruption est exécuté et la comparaison se poursuit à la valeur suivante dans le tableau. Lorsque le traitement est terminé, au niveau de la dernière valeur cible du tableau, la comparaison reprend à la première valeur et le processus redémarre.
- ! Sur le CPM2A/CPM2C, la PV est comparée à toutes les valeurs cibles du tableau chaque fois que CTBL(63) est exécutée. Lorsque la PV correspond à une valeur cible, le sous-programme correspondant est appelé et exécuté.

#### **Caractéristiques communes des comparaisons de valeurs cilbes et de plages**

# **Comparaison à des**

Le diagramme suivant montre la structure d'un tableau de comparaison de valeurs cibles. Ces dernières doivent être uniques ; une erreur se produit lorsqu'une valeur cible apparaît à plus d'une reprise dans le tableau.

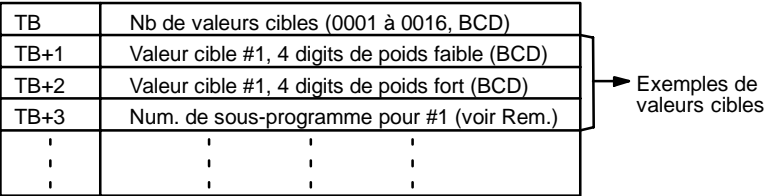

**Rem.** Le numéro du sous-programme peut être compris entre F000 et F049 pour activer le sous-programme en vue de la condition "décrémenter" et de 0000 à 0049 pour activer le sous-programme en vue de la condition "incrémenter". Une erreur se produit lorsque le compteur à grande vitesse est en mode progressif mais qu'un numéro de sous-programme dégressif (F000 à F049) est spécifié.

**Comparaison à des plages** Un tableau de comparaison de plages contient 8 plages définies par une limite basse à 8 digits et une limite haute à 8 digits, ainsi que les numéros de sous-programmes correspondants. La comparaison est effectuée à chaque cycle à la fin de l'exécution du programme et peut être effectuée pendant l'exécution du programme en utilisant INI(61).

> Lorsque la PV fait partie d'une plage donnée, le sous-programme correspondant est appelé et exécuté. Quand le traitement des interruptions n'est pas nécessaire, un numéro de sous-programme non défini peut être saisi. Les plages pouvant être définies en mode recouvrement, la PV peut faire partie de plus d'une plage ; si la PV figure dans deux plages ou plus, le sous-programme correspondant à la première d'entre elles est exécuté.

> Le schéma suivant montre la structure d'un tableau de comparaison de plages. 8 plages doivent être définies en permanence. Si moins de 8 plages sont nécessaires, définir les numéros de sous-programmes restants à FFFF.

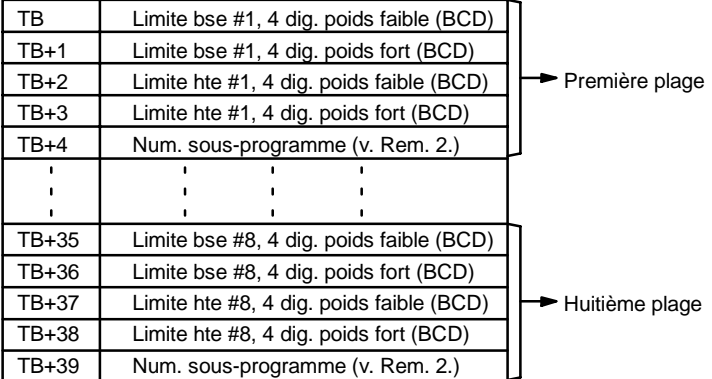

- **Rem.** 1. La limite basse de chaque plage doit être inférieure à sa limite haute. Une erreur se produit lorsque la limite basse est supérieure à la limite haute.
	- 2. Le numéro de sous-programme peut être compris entre 0000 et 0049 et le sous-programme s'exécute tant que la PV du compteur est dans la plage indiquée. Une valeur FFFF indique qu'aucun sous-programme ne doit être exécuté.
	- 3. Puisque la comparaison est généralement effectuée unefois par cycle, tenir compte du temps de cycle quand les limites hautes et basses correspondent à des valeurs de temps.
	- 4. Un même numéro de sous-programme peut être utilisé plus d'une fois dans le tableau.

**345**

**Drapeaux ER :** Le tableau de comparaison dépasse la limite de la zone de données, ou il existe une erreur dans les valeurs du tableau de comparaison.

> Le canal DM indirectement adressé n'existe pas (le contenu du canal \*DM n'est pas en BCD ou la limite de la zone DM a été dépassée).

P n'est pas égal à 000 ou C n'est pas compris entre 000 et 003.

Une instruction CTBL(63) utilise un format différent de comparaison dans le sous-programme appelé par une autre instruction CTBL(63).

Une instruction CTBL(63) utilisant un format différent de comparaison est exécutée pendant la comparaison.

CTBL(63) est exécutée dans un sous-programme d'interruption alors qu'une entrée-sortie d'impulsions ou une instruction de comptage à grande vitesse (INI(61), PRV(62), CTBL(63), SPED(64), PULS(65), ACC(--), PWM(--) ou SYNC(--)) est exécutée dans le programme principal.

#### **Erreurs décelées par comparaison à des valeurs cibles :**

Le nombre de valeurs cibles (dans TB) n'est pas compris entre 0001 et 0016.

Une valeur à atteindre n'est pas comprise entre F838 8608 et 0838 8607 (mode bidirectionnel, entrée d'impulsions polarisées et entrée avance/retour).

Une valeur à atteindre n'est pas entre 0000 0000 et 1677 7215 ou un numéro de sous-programme n'est pas entre 0000 et 0049 (mode d'incrément).

#### **Erreurs décelées par comparaison à des plages :**

La limite haute d'une plage est inférieure à sa limite basse.

Une valeur à atteindre n'est pas entre F838 8608 et 0838 8607 (mode bidirectionnel, entrée d'impulsions polarisées et entrée avance/retour).

Une valeur à atteindre n'est pas entre 0000 0000 et 1677 7215 ou un numéro de sous-programme n'est pas entre 0000 et 0049 (mode d'incrément).

## **7-15-8 MODE CONTROL -- INI(61)**

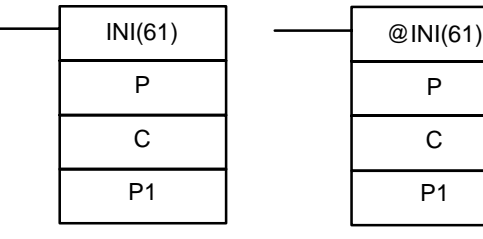

#### **Symboles à contacts Zones de données d'opérandes**

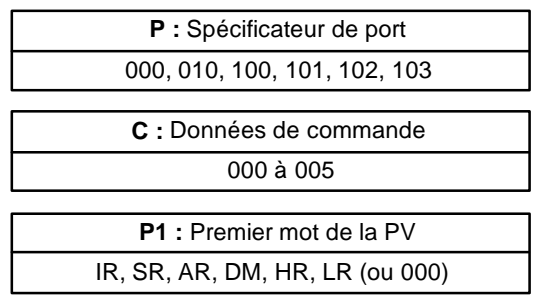

Cette instruction n'est pas supportée par les API SRM1(-V2).

**Limitations** Sur les API des CPM1/CPM1A, P doit être 000 et C doit être compris entre 000 et 003.

> Sur les API des CPM2A/CPM2C, P doit être 000, 010, 100, 101, 102 ou 103 et C doit être compris entre 000 et 005.

P1 doit être égal à 000 sauf si C est égal à 002 ou 004.

P1 et P1+1 doivent être dans la même zone de données.

Lorsqu'une adresse DM est utilisée pour P1, il doit s'agir d'une adresse accessible en lecture/écriture.

**Description** Lorsque la condition d'exécution est OFF, INI(61) n'est pas exécutée. Lorsque la

condition d'exécution est ON, INI(61) est utilisée pour contrôler le fonctionnement du compteur à grande vitesse et stopper la sortie des impulsions.

Le port spécificateur (P) indique le compteur à grande vitesse ou la sortie d'impulsions à contrôler.

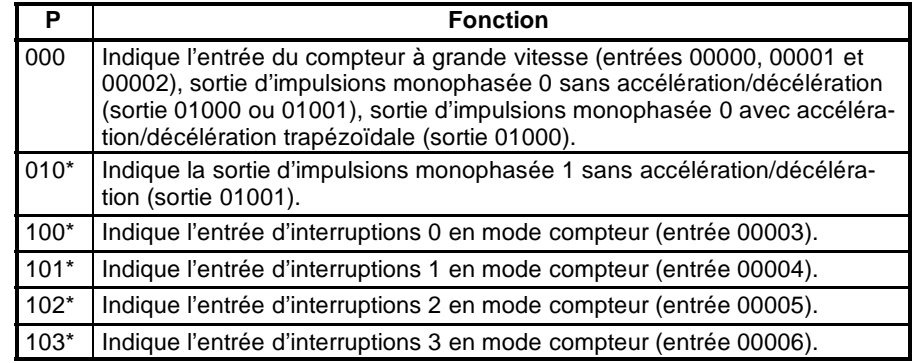

**Rem.** \*Ces configurations ne peuvent être utilisées que sur les API des CPM2A/CPM2C.

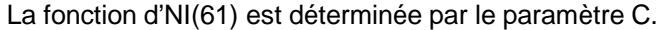

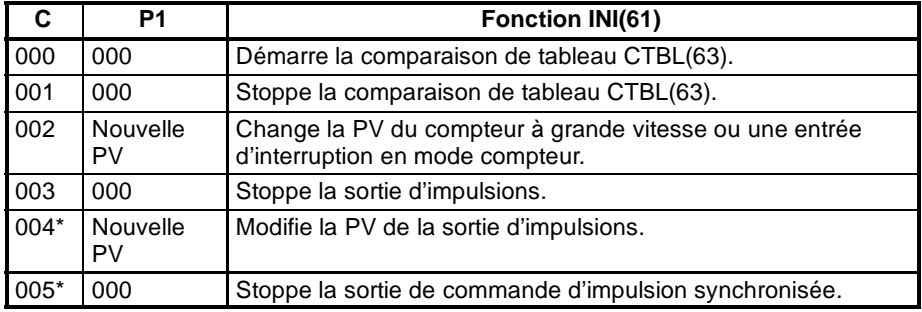

**Rem.** \*Ces configurations ne peuvent être utilisées que sur les API des CPM2A/CPM2C.

Lorsque C est 000 ou 001, INI(61) démarre ou arrête la comparaison entre la PV du compteur à grande vitesse et le tableau de comparaison enregistré avec CTBL(63). Une erreur se produit lorsque cettefonction est exécutée sans l'enregistrement préalable d'un tableau de comparaison avec CTBL(63). **Commencer ou arrêter la comparaison (C=000 ou C=001)**

> En général, @INI(61) doit être utilisé lorsque C=000 car cette instruction ne doit être exécutée qu'une fois pour démarrer la comparaison de tableau.

Lorsque C est 002, INI(61) modifie la PV de l'entrée spécifiée du compteur à grande vitesse ou de l'entrée d'interruptions (mode Compteur). **Changer PV (C=002)**

**PV du compteur à grande vitesse (P=000)**

INI(61) remplace la PV du compteur à grande vitesse indiquée par la valeur BCD à 8 digits dans P1 et P1+1.

La nouvelle PV peut être comprise entre F838 8608 à 0838 8607 en mode bidirectionnel, entrée d'impulsions polarisée ou entrée avance/retour. Le "F" hexadécimal dans le premier digit fait office de signe "moins".

La nouvelle PV peut être comprise entre 0000 0000 à 1677 7215 en mode de comptage progressif.

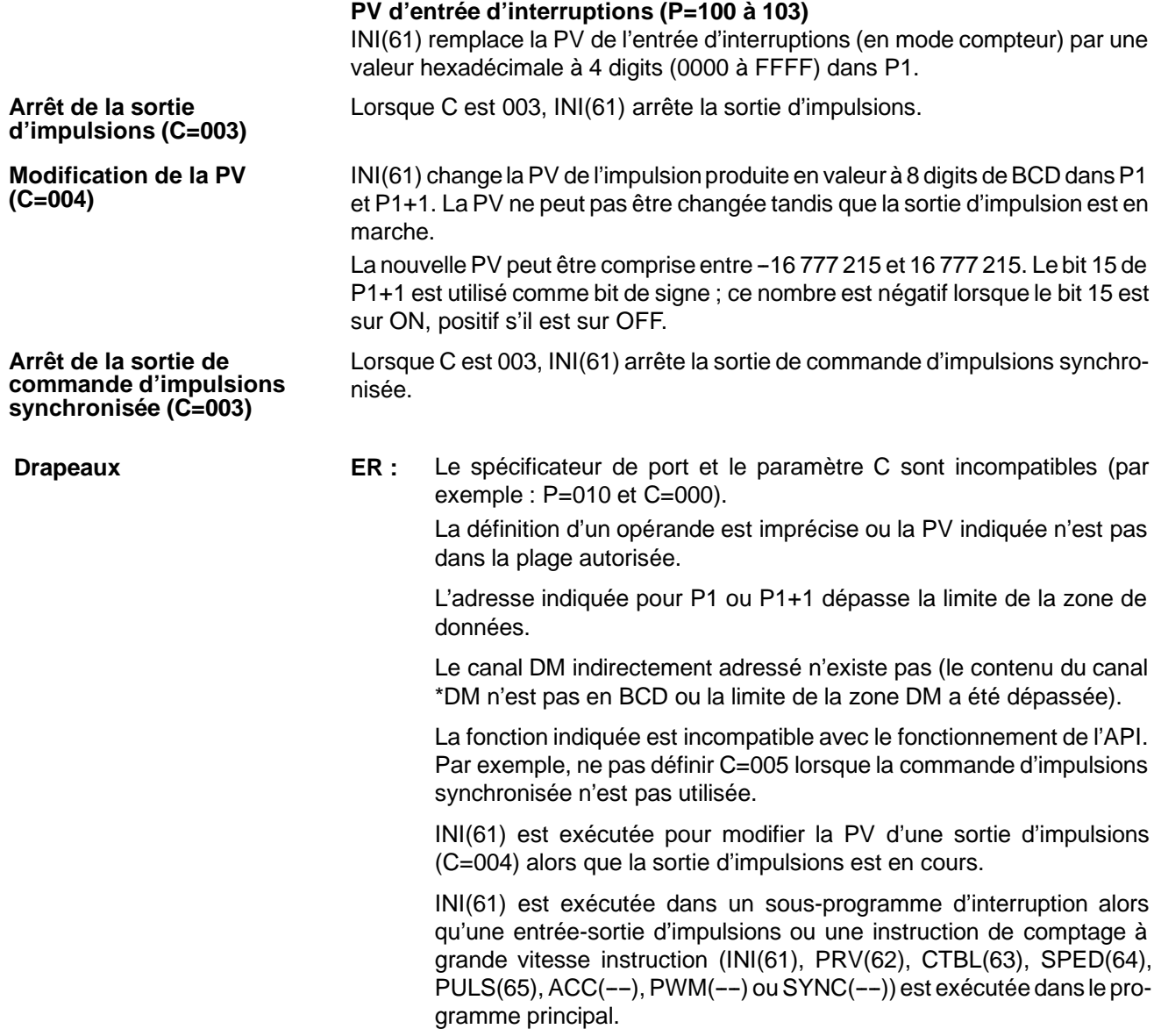

## 7-15-9 HIGH-SPEED COUNTER PV READ - PRV(62)

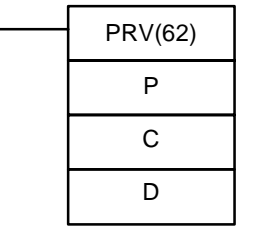

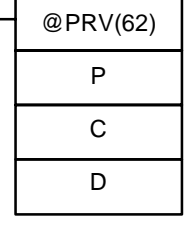

### **Symboles à contacts Zones de données d'opérandes**

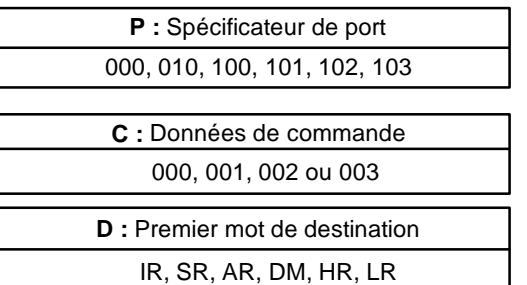

Cette instruction n'est pas supportée par les API du SRM1(-V2).

**Limitations** Sur les API des CPM1/CPM1A, P doit être égal à 000 et C doit être compris entre 000 et 002.

Sur les API des CPM2A/CPM2C, P doit être égal à 000, 010, 100, 101, 102 ou 103 et C doit être compris entre 000 et 003.
D et D+1 doivent être dans la même zone de données.

Lorsqu'une adresse DM est utilisée pour D, elle doit être accessible en lecture/ écriture.

**Description** Lorsque la condition d'exécution est OFF, PRV(62) n'est pas exécutée. Lorsque la condition d'exécution est ON, PRV(62) contrôle la PV du compteur à grande vitesse, la PV de sortie d'impulsions, la PV d'entrée d'interruptions (mode compteur), ou la fréquence d'entrée de commande synchronisée spécifiée par P et C.

> Le spécificateur de port (P) spécifie le compteur à grande vitesse ou la sortie d'impulsions à contrôler.

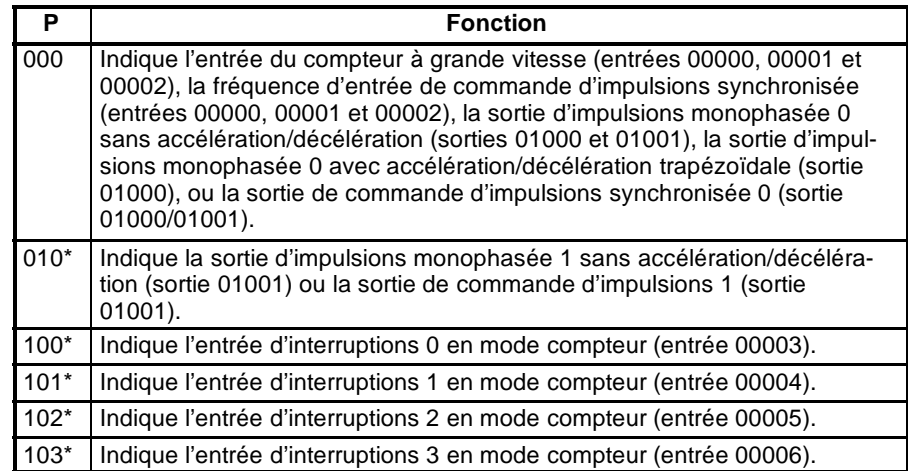

**Rem.** \*Ces configurations ne peuvent être utilisées que sur les API des CPM2A/CPM2C.

Les paramètres C indiquent l'accès à tel ou tel type de données

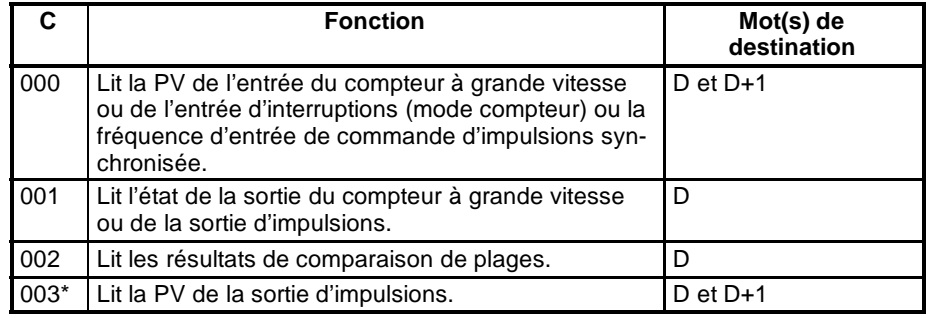

**Rem.** \*Ces configurations ne peuvent être utilisées que sur les API des CPM2A/CPM2C.

```
Lorsque C est égal à 000, PRV(62) lit la PV du compteur à grande vitesse ou de
                                l'entrée d'interruptions spécifiée (mode compteur).
Lecture de la PV (C=000)
```
#### **PV du compteur à grande vitesse ou fréquence d'entrée (P=000)**

Lorsque la sortie est utilisée pour un compteur à grande vitesse, PRV(62) lit la PV du compteur à grande vitesse spécifié et écrit la valeur BDC à 8 digits dans D et D+1 (les 4 digits de gauche sont écrits dans D+1).

La PV peut être comprise entre F838 8608 et 0838 8607 en mode bidirectionnel, entrée d'impulsions polarisées, ou entrée avance/retour. Le "F hexadécimal" dans le premier digit détermine le signe.

La PV peut être comprise entre 0000 0000 et 1677 7215 en mode progressif.

Lorsque la sortie est utilisée pour la commande d'impulsions synchronisée, PRV(62) lit la fréquence d'entrée et écrit la valeur BDC à 8 digits dans D et D+1. La fréquence d'entrée peut être comprise entre 0000 0000 et 0002 0000.

### **PV d'entrée d'interruptions (P=100 à 103)**

PRV(62) lit la PV de l'entrée d'interruptions (mode compteur) et écrit la valeur hexadécimale à 4 digits (0000 à FFFF) dans D.

Lorsque C est égal à 001, PRV(62) lit l'état de fonctionnement du compteur à grande vitesse ou de la sortie d'impulsions spécifié(e) et écrit les données dans D. **Lecture de l'état (C=001)**

> **Etat du compteur à grande vitesse ou de la sortie d'impulsions 0 (P=000)** Le tableau suivant monte la fonction des bits de D quand P=000. Les bits non listés dans le tableau ne sont pas utilisés et sont toujours à 0.

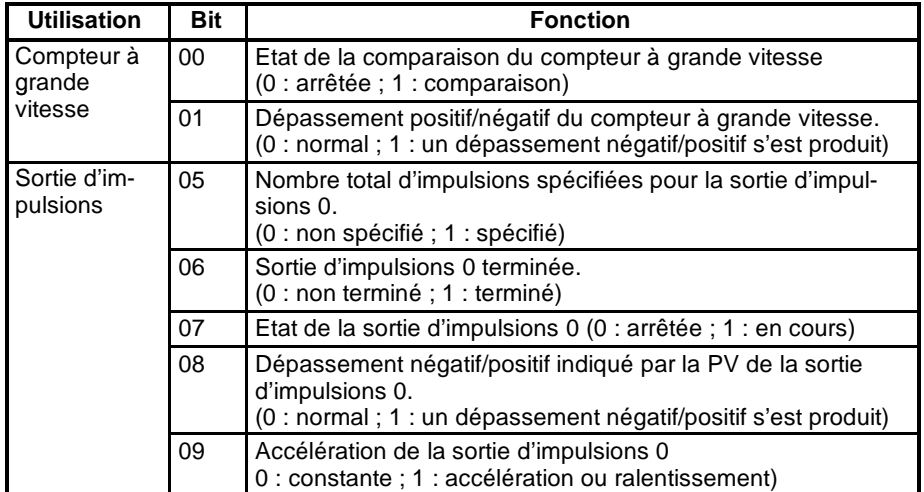

### **Etat de la sortie d'impulsions 1 (P=010)**

Le tableau suivant monte la fonction des bits de D quand P=010. Les bits non listés dans le tableau ne sont pas utilisés et sont toujours à 0.

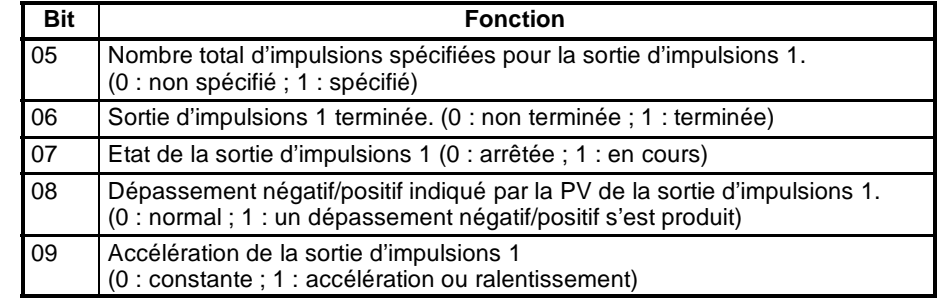

**Lecture des résultats de comparaison de plages (C=002)**

**Lecture de la PV de sortie d'impulsions (C=003)**

D contiennent les drapeaux de résultats de comparaison aux plages 1 à 8 (0 : hors de la plage ; 1 : dans la plage). Lorsque C est égal à 003, PRV(62) lit la PV de la sortie d'impulsions et écrit la

Lorsque C est égal à 002, PRV(62) lit les résultats de comparaison de la PV aux 8 plages définies par CTBL(63) et écrit ces données dans D. Les bits 00 à 07 de

valeur BCD à 8 digits dans D et D+1. Les 4 digits de gauches sont écrits dans D+1.

La PV peut être comprise entre -16 777 215 et 16 777 215. Le bit 15 de D+1 détermine le signe ; ce nombre est négatif lorsque le bit 15 est sur ON, positif s'il est sur OFF.

**Drapeaux ER :** Le spécificateur de port et le paramètre C sont incompatibles. Par exemple : P=010 et C=000.

> L'adresse indiquée pour D ou D+1 dépasse la limite de la zone de données.

Les valeurs des opérandes sont imprécises.

Le canal DM indirectement adressé n'existe pas (le contenu du canal \*DM n'est pas en BCD ou la limite de la zone DM a été dépassée).

PRV(62) est exécutée dans un sous-programme d'interruption alors qu'une entrée-sortie d'interruption ou une instruction de comptage à grande vitesse (INI(61), PRV(62), CTBL(63), SPED(64), PULS(65), ACC(--), PWM(--) ou SYNC(--)) est exécutée dans le programme principal.

# **7-16 Instructions de décalage**

# **7-16-1 SHIFT REGISTER -- SFT(10)**

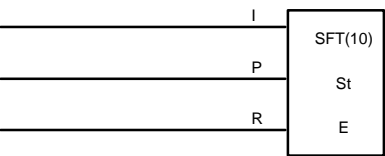

## **Symboles à contacts Zones de données d'opérandes**

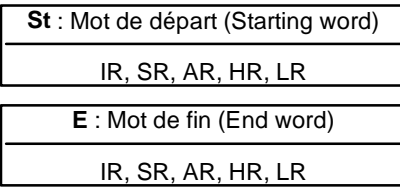

### **Limitations**

E doit être supérieur ou égal à St et St et E doivent être dans la même zone de données.

Losqu'une adresse de bit, dans un des mots utilisés dans un registre de décalage, est également utilisé dans une instruction qui commande l'état de chaque bit (par exemple, OUT, KEEP(11)), une erreur ("COIL/OUT DUPL") est générée quand la syntaxe du programme est vérifiée sur la console de programmation ou sur un autre périphérique de programmation. Le programme, cependant, sera exécuté tel quel. Voir *Exemple 2 : contrôle des bits dans les registres de décalage,* relatif à un exemple de programmation réalisant cette opération.

SFT(10) est commandée par trois conditions d'exécution, I, P et R. Si SFT(10) est exécutée et 1) la condition P d'exécution est ON et était OFF lors de la dernière exécution et alors 2) R est OFF, et la condition d'exécution I est décalée vers le bit de droite d'un registre à décalage défini entre St et E : si I est ON, un 1 est décalé dans le registre ; si I est OFF, un 0 y est décalé. Quand I est décalé dans le registre, tous les bits précédemment dans le registre sont décalés vers la gauche et le bit de gauche est perdu. **Description**

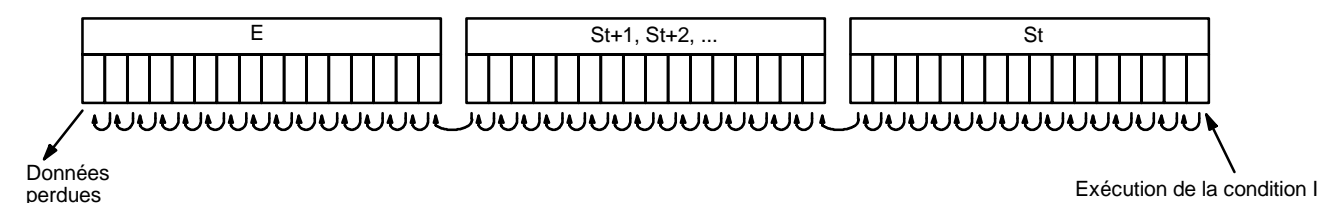

La condition d'exécution sur P fonctionne comme une instruction sur changement d'état : I ne sera décalé dans le registre que lorsque P est ON et était OFF la dernière fois que SFT(10) a été exécutée. Lorsque la condition d'exécution P n'a pas changée ou est passée de ON à OFF, le registre à décalage demeurera inchangé.

St désigne le mot de droite du registre à décalage ; E indique le mot de gauche. Le registre à décalage comprend ces deux mots et les mots qui les séparent. Un même mot peut être défini pour St et E afin de créer un unique registre à décalage de 16 bits (de 1-mot).

Quand la condition d'exécution R est sur ON, tous les bits du registre à décalage seront mis sur OFF (à 0) et le registre à décalage ne fonctionnera que lorsque R passera de nouveau sur OFF.

# **Drapeaux ER :** St et E ne sont pas dans la même zone ou St est plus grand que E.

**Exemple**

L'exemple suivant utilise le bit d'impulsion d'horloge d'une seconde (25502) de sorte que la condition d'exécution générée par 00000 soit décalée vers HR 00 à

chaque seconde. La sortie 20000 passe sur ON chaque fois qu'un "1" est décalé vers HR 0007.

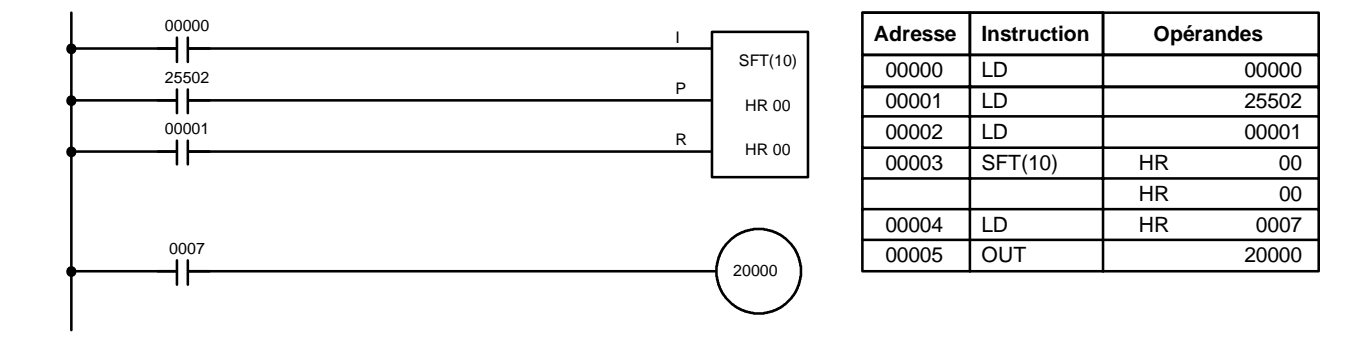

## **7-16-2 WORD SHIFT - WSFT(16)**

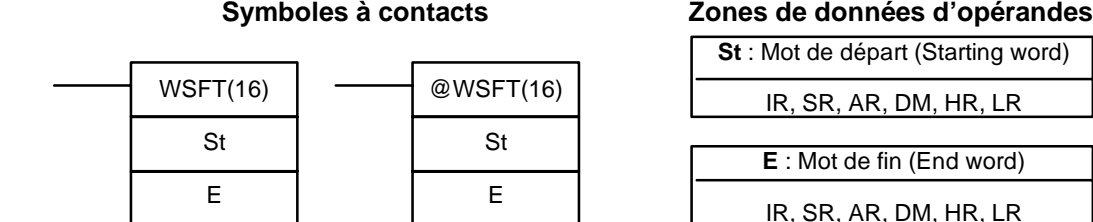

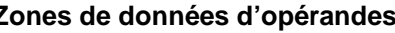

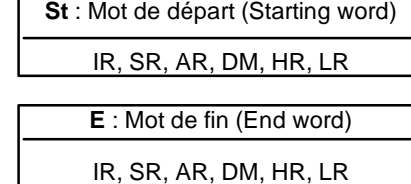

**Limitations**

St et E doivent être dans la même zone de données et E doit être supérieur ou égal à St.

DM 6144 à DM 6655 ne peuvent pas être utilisés pour St ou E.

Lorsque la condition d'exécution est OFF, WSFT(16) n'est pas exécutée. Lorsque la condition d'exécution est ON, l'instruction WSFT(16) décale les données entre St et E en unités de mot. Des zéros sont écrits dans St et le contenu de E est perdu. **Description**

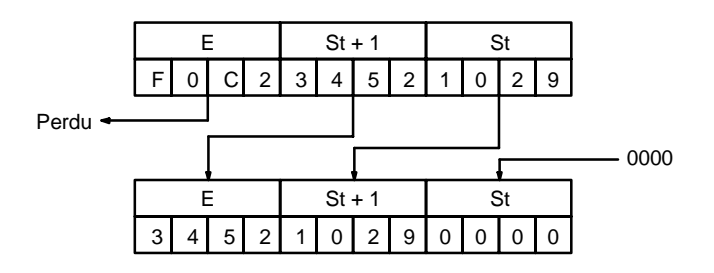

**Drapeaux ER :** Les mots St et E sont dans des zones différentes ou St est plus grand que E.

> Le canal DM indirectement adressé n'existe pas (le contenu du canal \*DM n'est pas en BCD ou la limite de la zone DM a été dépassée).

> > **353**

# **7-16-3 ARITHMETIC SHIFT LEFT - ASL(25)**

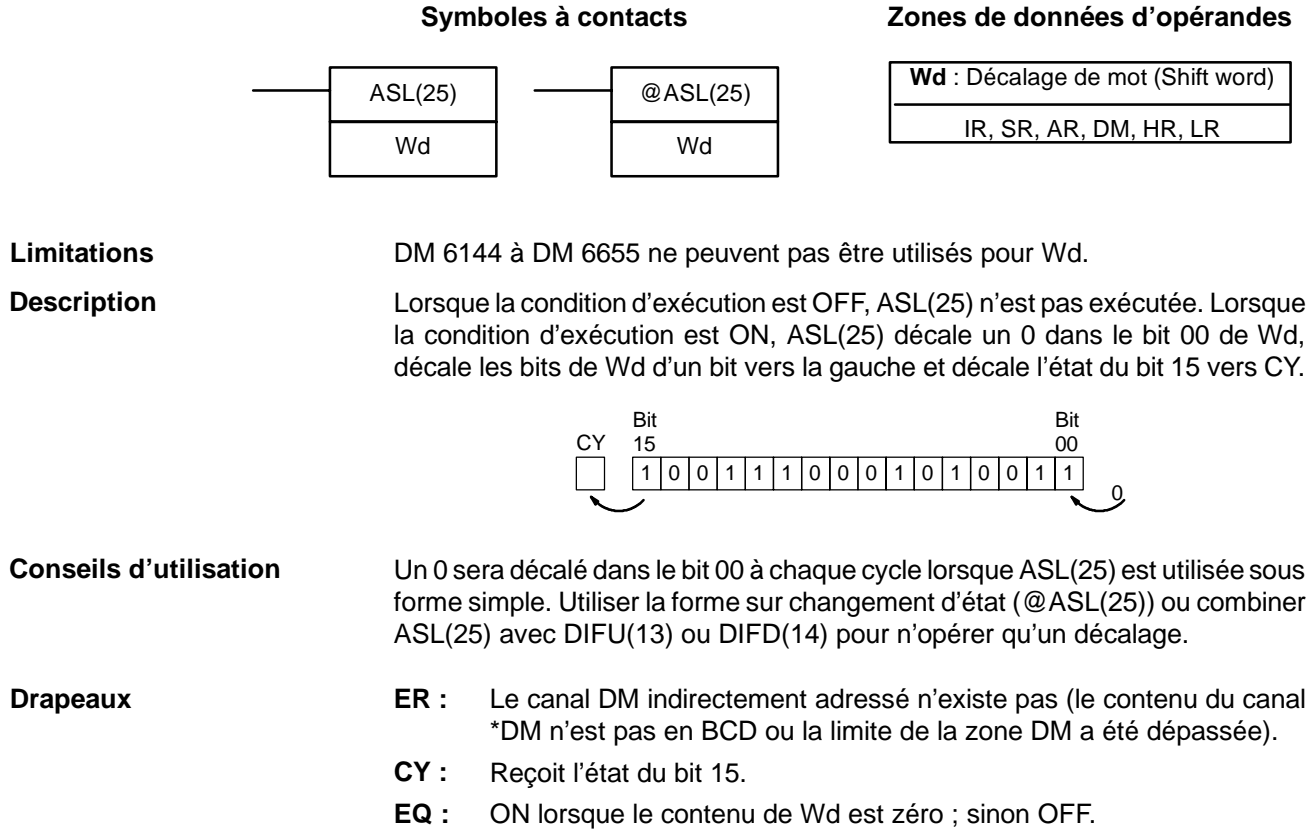

# **7-16-4 ARITHMETIC SHIFT RIGHT - ASR(26)**

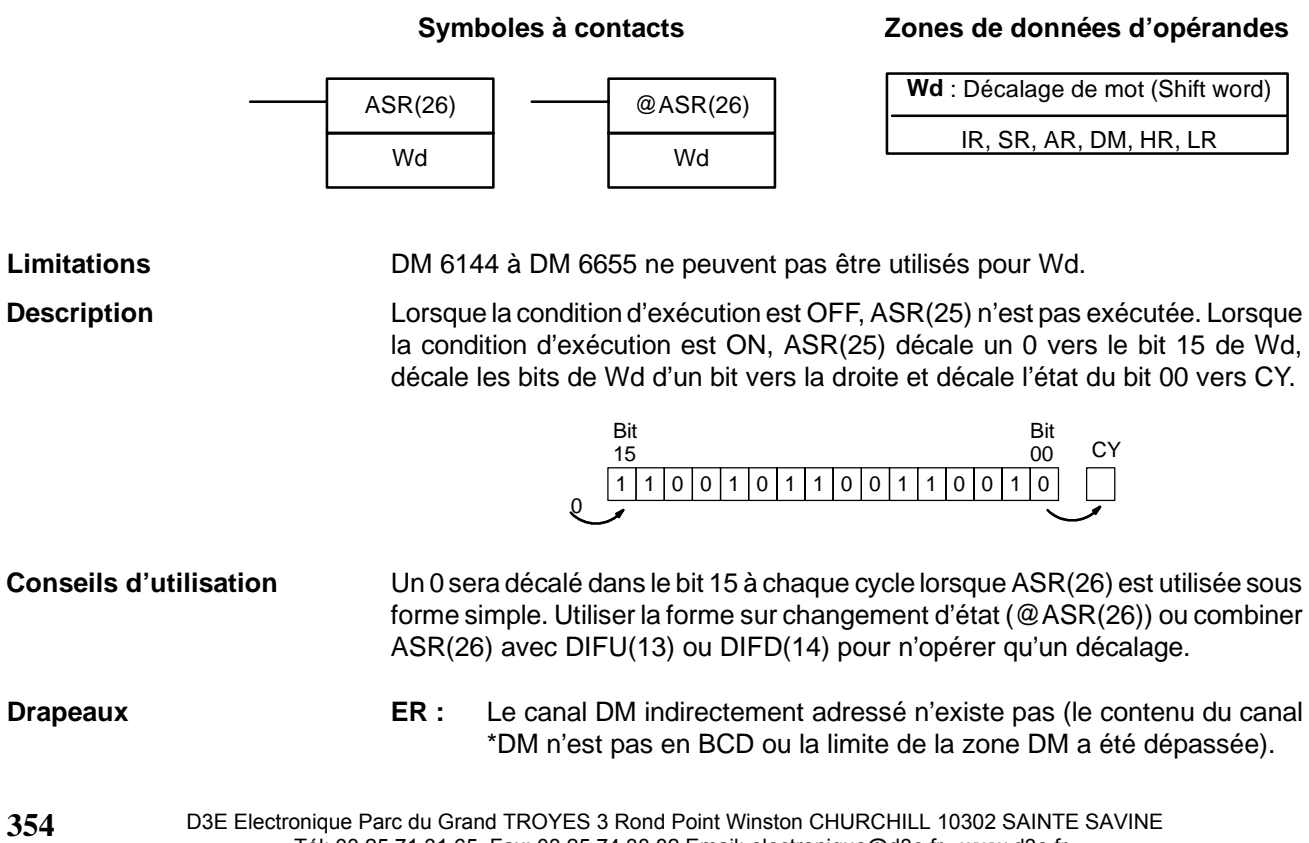

- **CY :** Reçoit l'état du bit 00.
- **EQ :** ON lorsque le contenu de Wd est zéro ; sinon OFF.

## **7-16-5 ROTATE LEFT - ROL(27)**

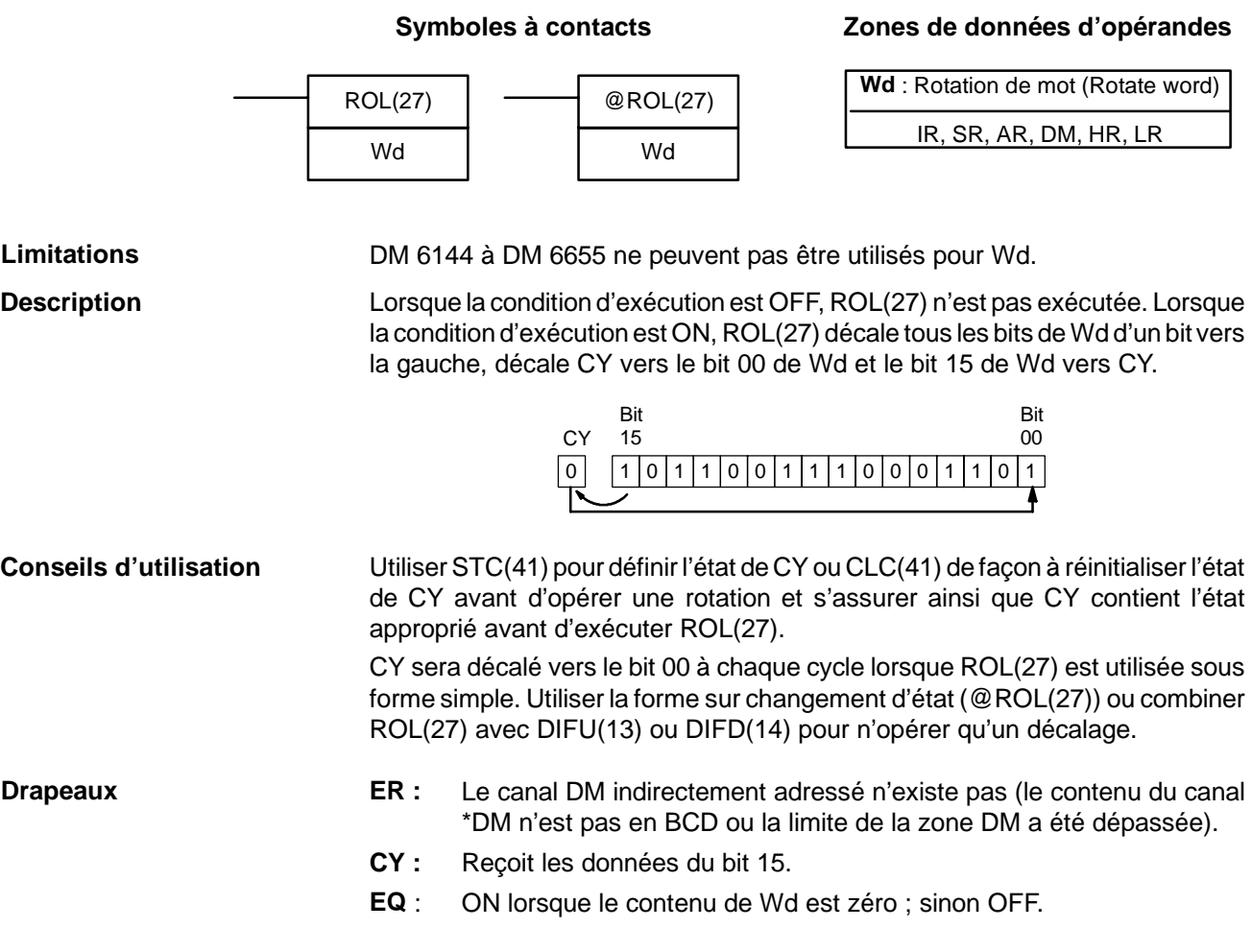

## **7-16-6 ROTATE RIGHT - ROR(28)**

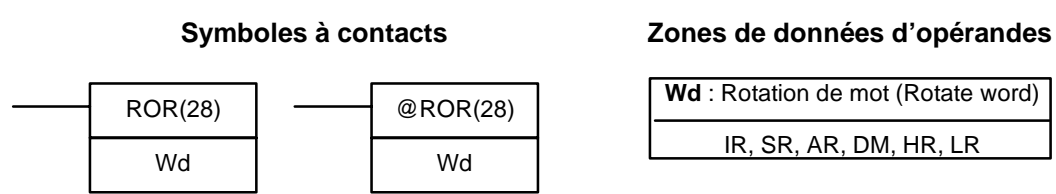

**Limitations** DM 6144 à DM 6655 ne peuvent pas être utilisés pour Wd.

**Description**

Lorsque la condition d'exécution est OFF, ROR(28) n'est pas exécutée. Lorsque la condition d'exécution est ON, ROR(28) décale tous les bits de Wd d'un bit vers la droite, décale CY vers le bit 15 de Wd et le bit 00 de Wd vers CY.

0 0 1 0 1 0100 01110001 Bit CY 15 Bit 00

**355**

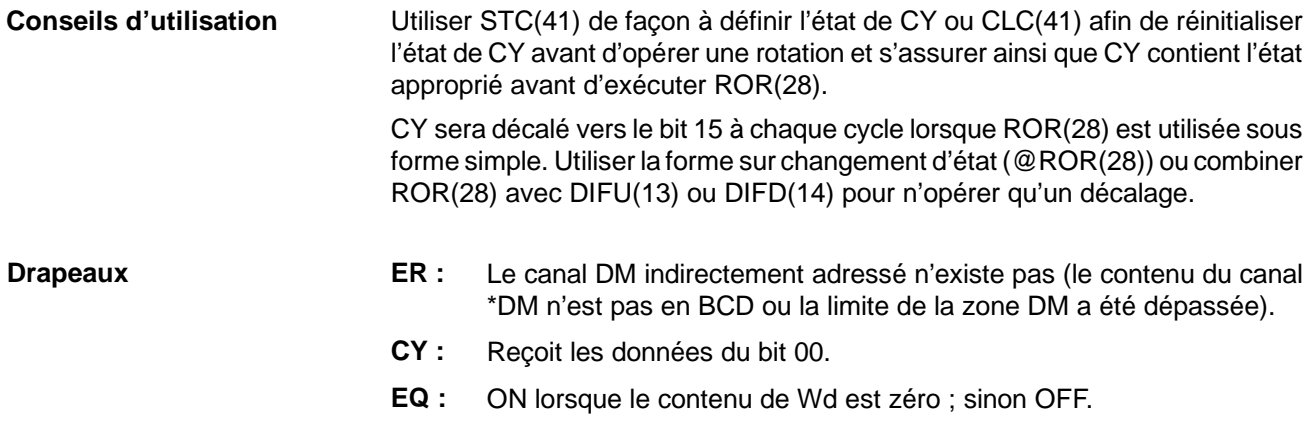

## 7-16-7 ONE DIGIT SHIFT LEFT - SLD(74)

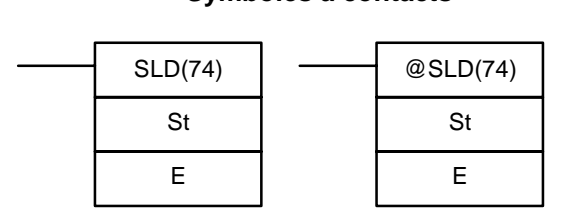

### **Symboles à contacts Zones de données d'opérandes**

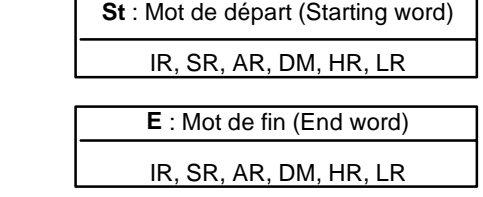

St et E doivent être dans la même zone de données et E doit être supérieur ou égal à St. **Limitations**

DM 6144 à DM 6655 ne peuvent pas être utilisés pour St ou E.

Lorsque la condition d'exécution est OFF, SLD(74) n'est pas exécutée. Lorsque la condition d'exécution est ON, SLD(74) décale les données entre St et E (inclus) d'un digit (quatre bits) vers la gauche. Un 0 est écrit dans le digit de droite de St et le contenu du digit de gauche de E est perdu. **Description**

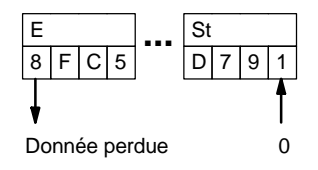

Lorsqu'une panne de courant se produit pendant une opération de décalage à travers plus de 50 mots, l'opération de décalage ne pourra être accomplie. **Conseils d'utilisation**

> Un 0 sera décalé vers le digit de poids faible de St à chaque cycle lorsque SLD(74) est utilisée sous forme simple. Utiliser la forme sur changement d'état (@SLD(74)) ou combiner SLD(74) avec DIFU(13) ou DIFD(14) pour n'opérer qu'un décalage.

**Drapeaux ER :** Les mots St et E sont dans des zones différentes ou St est supérieur à E.

> Le canal DM indirectement adressé n'existe pas (le contenu du canal \*DM n'est pas en BCD ou la limite de la zone DM a été dépassée).

# 7-16-8 ONE DIGIT SHIFT RIGHT - SRD(75)

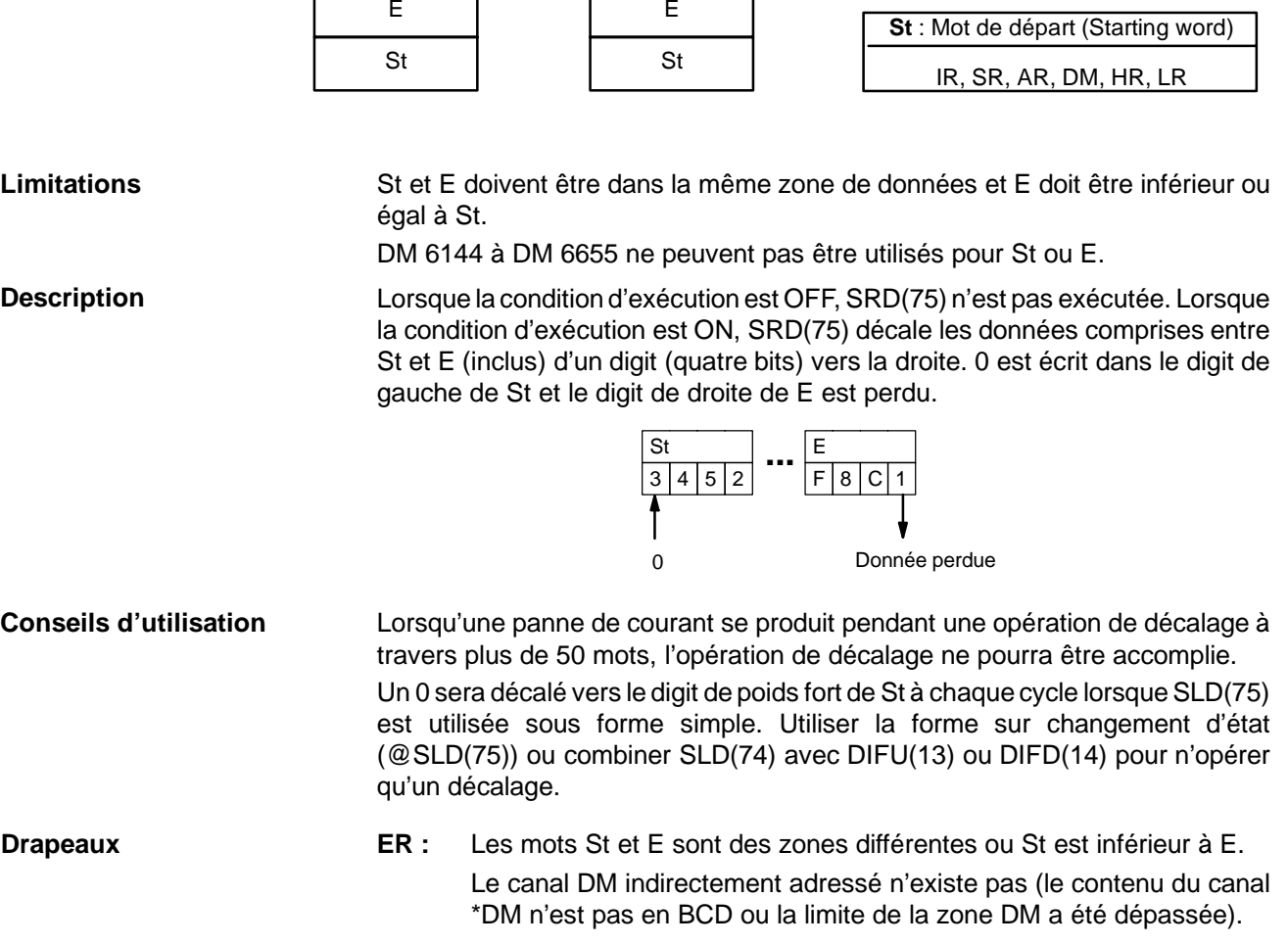

## **7-16-9 REVERSIBLE SHIFT REGISTER -- SFTR(84)**

### **Symboles à contacts** SFTR(84) C St E @SFTR(84) C St E

# **Zones de données d'opérandes**

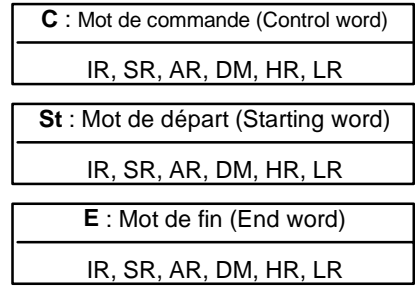

**357**

**Limitations**

St et E doivent être dans la même zone de données et St doit être inférieur ou égal à E.

DM 6144 à DM 6655 ne peuvent pas être utilisés pour C, St ou E.

**Description**

SFTR(84) est utilisée pour créer un registre à décalage à un ou plusieurs mots pouvant décaler des données vers la droite ou vers la gauche. Pour créer un

## **Symboles à contacts Zones de données d'opérandes**

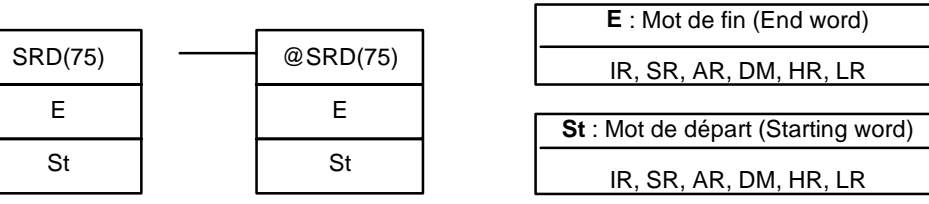

**Description**

registre à un mot, indiquer le même mot pour St et E. Le mot de commande indique le sens de décalage, l'état devant être placé dans le registre, l'impulsion de décalage et l'entrée de remise à zéro. Le mot de commande est configuré de la façon suivante :

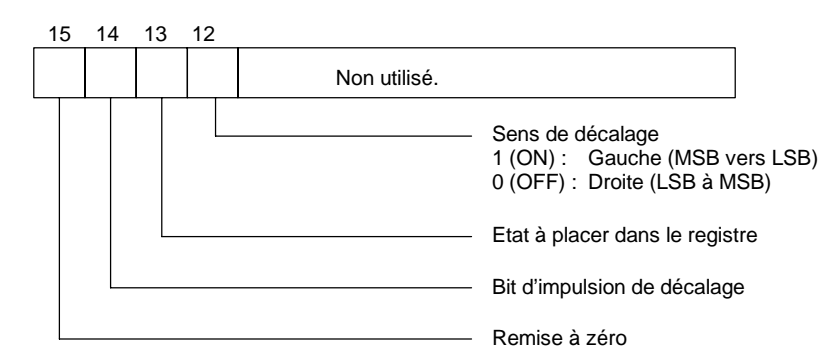

Les données contenues dans le registre à décalage seront décalées d'un bit dans le sens indiqué par le bit 12, ce qui entraînera un décalage d'un bit vers CY et décalerat l'état du bit 13 vers l'autre extrémité chaque fois que SFTR(84) sera exécutée avec une conditon ON, aussi longtemps que le bit de remise à zéro est sur OFF et le bit 14 sur ON. Lorsque SFTR(84) est exécutée avec une condition OFF ou lorsque SFTR(84) est exécutée avec le bit 14 sur OFF, le registre à décalage demeurera inchangé. Lorsque SFTR(84) est exécutée avec une condition ON et lorsque le bit de remise à zéro (bit 15) est sur OFF, tout le registre à décalage et le CY seront mis à zéro.

**Drapeaux ER :** St et E ne sont pas dans la même zone de données ou ST est plus grand que E.

Le canal DM indirectement adressé n'existe pas (le contenu du canal \*DM n'est pas en BCD ou la limite de la zone DM a été dépassée).

**CY :** Reçoit l'état du bit 00 de St ou 15 bits de E, selon le sens de décalage.

Dans l'exemple suivant, IR 00000, IR 00001, IR 00002 et IR 00003 sont utilisés pour commander le bit de C utilisé en @SFTR(84). Le registre à décalage est dans DM 0010 et est commandé par IR 00004.

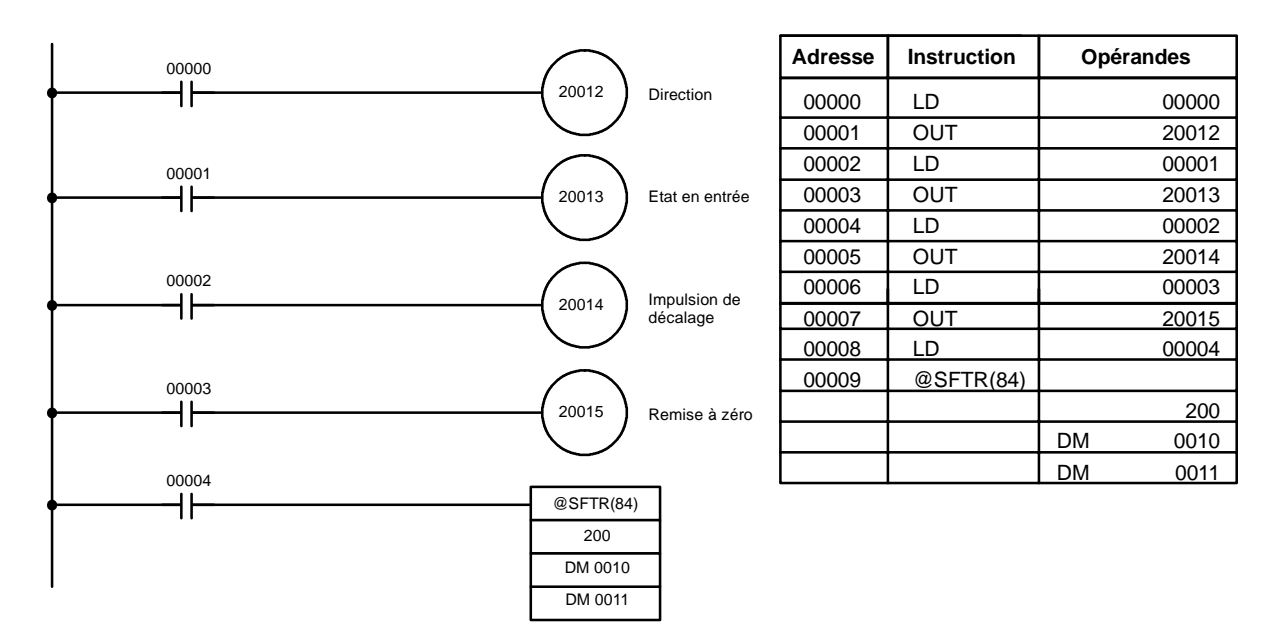

**Exemple**

# **7-16-10 ASYNCHRONOUS SHIFT REGISTER - ASFT(17)**

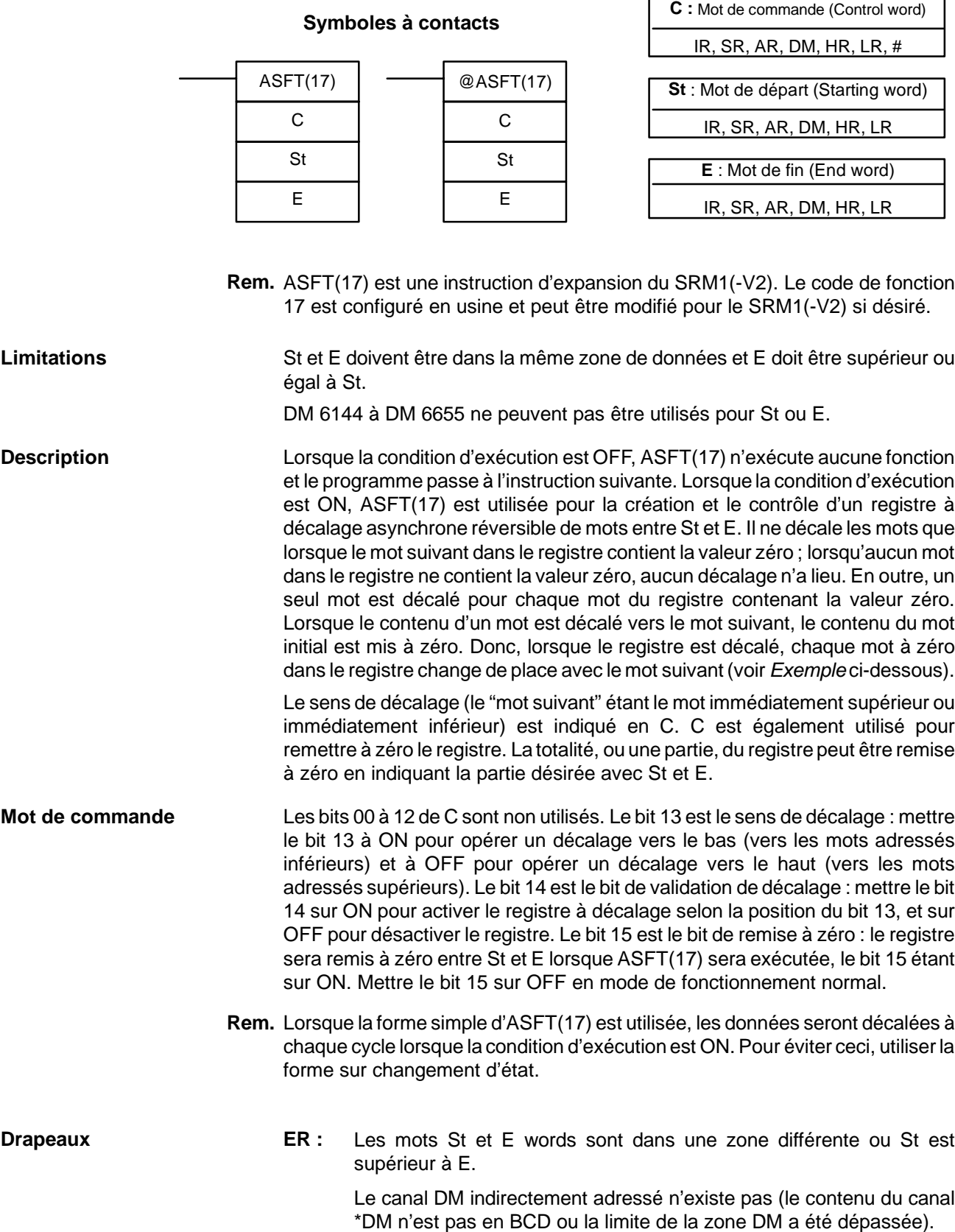

## **Zones de données d'opérandes**

**359**

**Exemple Exemple Exemple** suivant utilise l'instruction ASFT(17) pour décaler des mots dans un registre à décalage de 11 mots créés entre DM 0100 et DM 0110 avec C=#6000. Les données différentes de zéro sont décalées vers St (DM 0110).

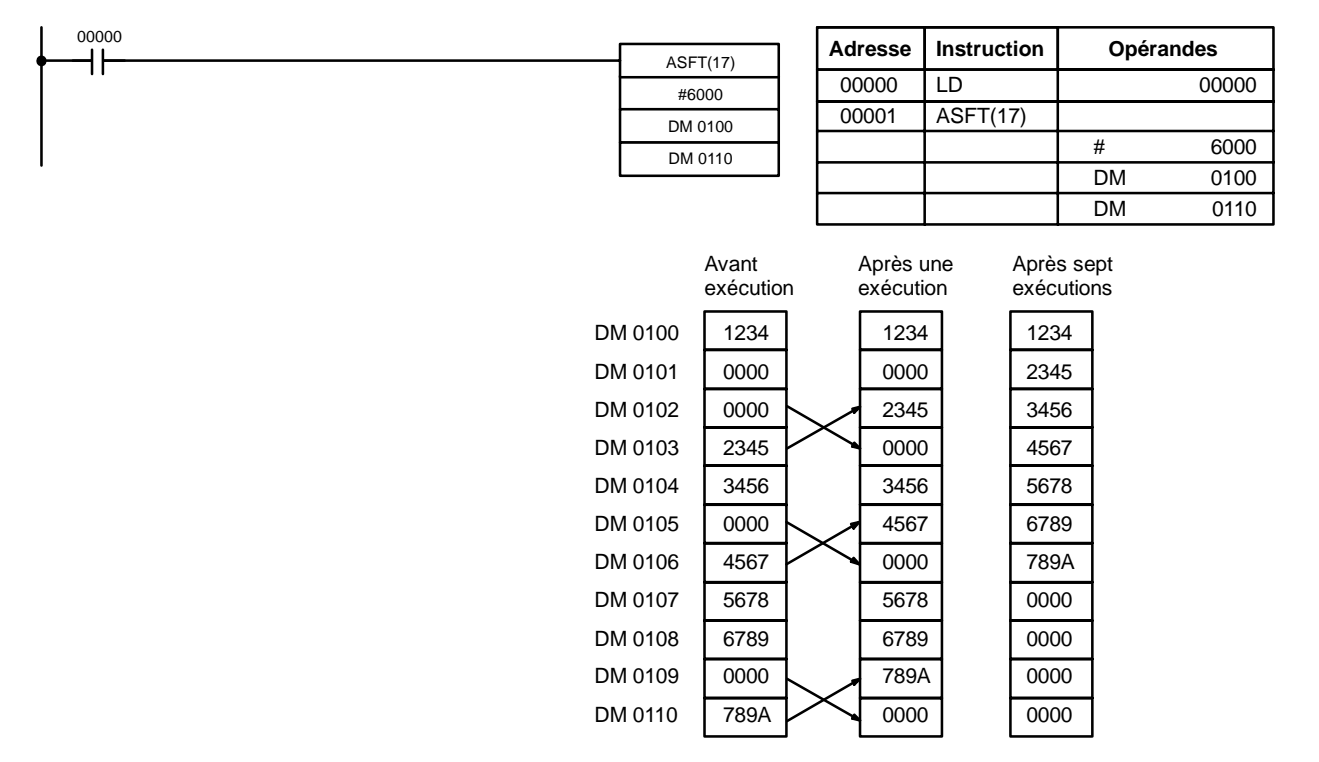

**Rem.** Les zéros sont "décalés vers le haut" lorsque C=4000, et tout le registre à décalage est mis à zéro lorsque C=8000.

# **7-17 Instructions de transfert de données**

S

D

## 7-17-1 **MOVE - MOV(21)**

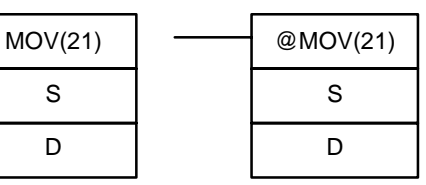

## **Symboles à contacts Zones de données d'opérandes**

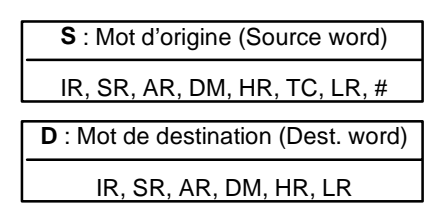

**Description**

**Limitations** DM 6144 à DM 6655 ne peuvent pas être utilisés pour D.

Lorsque la condition d'exécution est OFF, MOV(21) n'est pas exécutée. Lorsque la condition d'exécution est ON, MOV(21) copie le contenu de S dans D.

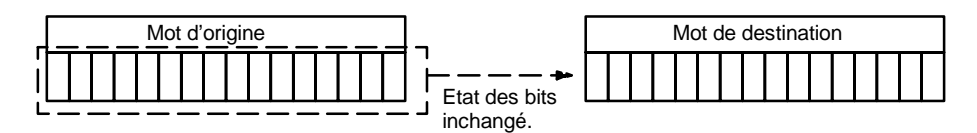

**Conseils d'utilisation**

Des valeurs TC ne peuvent pas être spécifiées en D pour changer la PV de temporisation ou de comptage. La PV de temporisation ou de comptage se modifie facilement en utilisant BSET(71).

## *Instructions de transfert de données* **Chapitre 7-17**

**Drapeaux ER** : Le canal DM indirectement adressé n'existe pas (le contenu du canal \*DM n'est pas en BCD ou la limite de la zone DM a été dépassée).

**EQ** : ON lorsque tous les zéros sont transférés en D.

**Exemple** Les exemples suivants utilisent @MOV(21) pour copier le contenu de IR 001 dans HR 05 lorsque IR 00000 passe de OFF à ON.

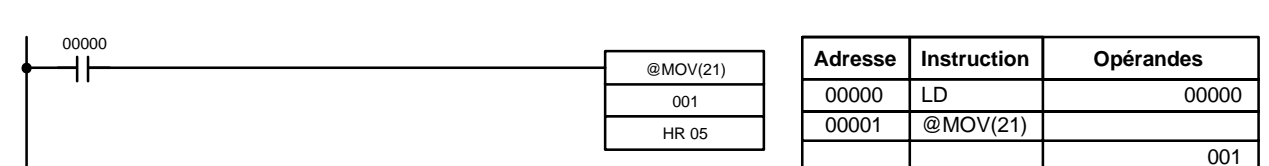

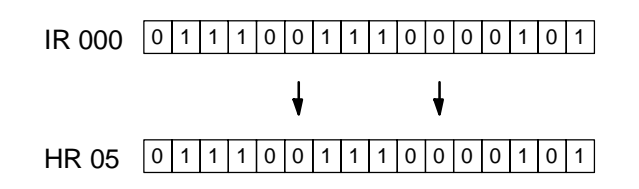

## 7-17-2 **MOVE NOT – MVN(22)**

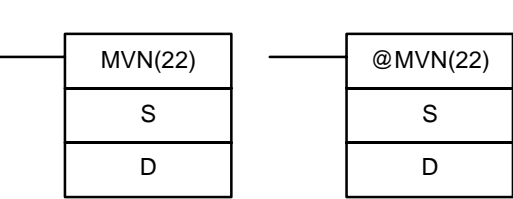

### **Symboles à contacts Zones de données d'opérandes**

HR 05

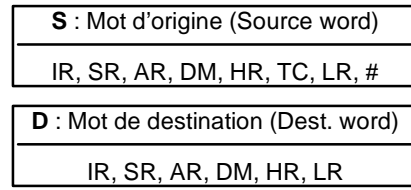

**Limitations** DM 6144 à DM 6655 ne peuvent pas être utilisés pour D.

Lorsque la condition d'exécution est OFF, MVN(22) n'est pas exécutée. Lorsque la condition d'exécution est ON, MVN(22) transfère le contenu inversé de S (mot indiqué ou constante à quatre digits hexadécimaux) à D : pour chaque bit à l'état ON en S, le bit correspondant dans D est sur OFF et pour chaque bit à l'état OFF en S, le bit correspondant dans D est mis à 1. **Description**

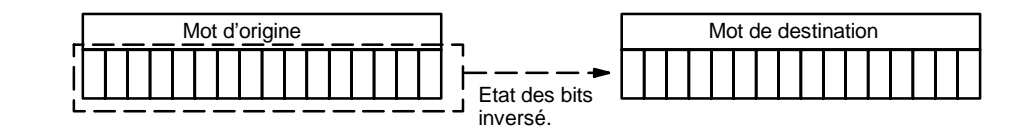

Des valeurs TV ne peuvent pas être spécifiées en D pour changer la PV de temporisation ou de comptage. La PV de temporisation ou de comptage se modifie facilement en utilisant BSET(71). **Conseils d'utilisation**

**Drapeaux ER** : Le canal DM indirectement adressé n'existe pas (le contenu du canal \*DM n'est pas en BCD ou la limite de la zone DM a été dépassée).

**EQ** : ON lorsque tous les zéros sont transférés en D.

## *Instructions de transfert de données* **Chapitre 7-17**

**Exemple** Les exemples suivants utilisent @MVN(22) pour copier le complément de #F8C5 dans DM 0010 lorsque IR 00001 passe de OFF à ON.

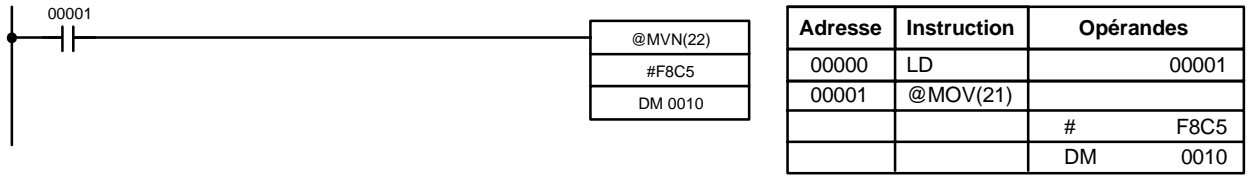

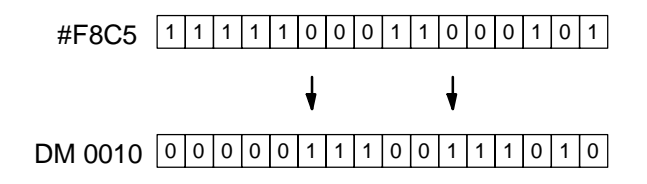

## **7-17-3 BLOCK TRANSFER - XFER(70)**

### **Zones de données d'opérandes**

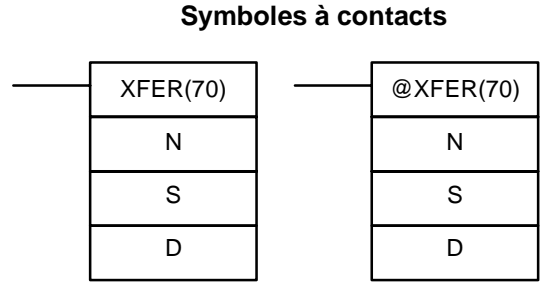

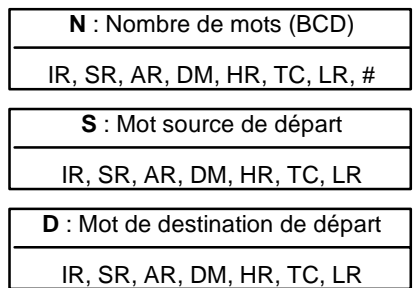

**Limitations**

S et S+N doivent être dans la même zone de données, de même que D et D+N. DM 6144 à DM 6655 ne peuvent pas être utilisés pour D.

**Description**

Lorsque la condition d'exécution est OFF, XFER(70) n'est pas exécutée. Lorsque la condition d'exécution est ON, XFER(70) copie le contenu de S, S+1, ..., S+N dans D, D+1, ..., D+N.

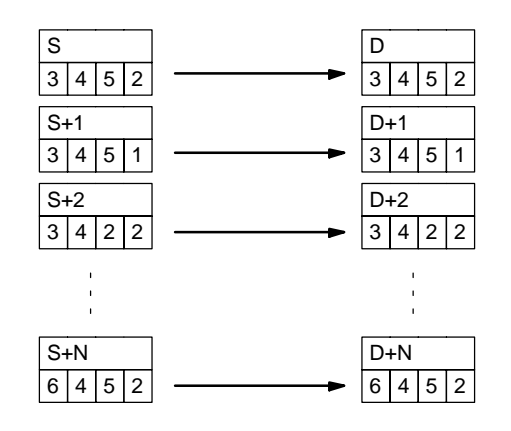

**Drapeaux ER :** N n'est pas une valeur BCD.

S et S+N ou D et D+N ne sont pas dans la même zone de données.

Le canal DM indirectement adressé n'existe pas (le contenu du canal \*DM n'est pas en BCD ou la limite de la zone DM a été dépassée).

## 7-17-4 **BLOCK SET - BSET(71)**

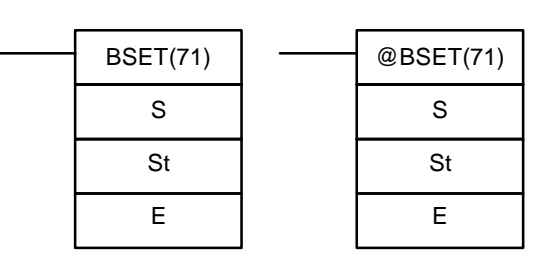

**Symboles à contacts**

### **Zones de données d'opérandes**

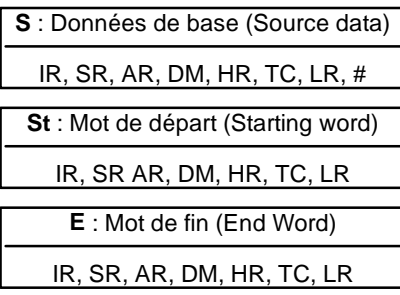

### **Limitations**

**Description**

St doit être inférieure ou égale à E, et St et E doivent être dans la même zone de données.

DM 6144 à DM 6655 ne peuvent pas être utilisés pour St ou E.

Lorsque la condition d'exécution est OFF, BSET(71) n'est pas exécutée. Lorsque la condition d'exécution est ON, BSET(71) copie le contenu de S dans tous les mots de St à E.

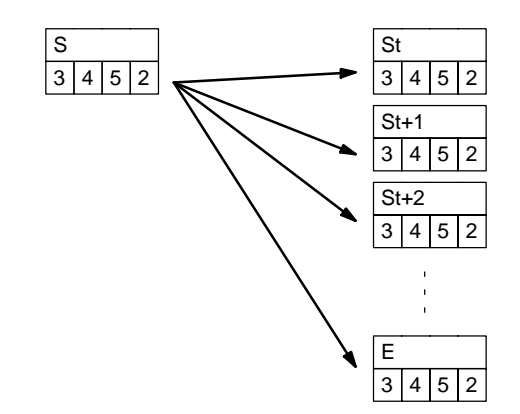

BSET(71) peut être utilisée pour changer la PV de temporisation/comptage. Ceci ne peut être effectué avec MOV(21) ou MVN(22). BSET(71) peut également être utilisée pour effacer des parties d'une zone de données : la zone DM, afin de préparer l'exécution d'autres instructions. Elle peut également être utilisée pour effacer des mots en y transférant des zéros.

**Drapeaux ER :** St et E ne sont pas dans la même zone de données ou St est plus grand que E.

> Le canal DM indirectement adressé n'existe pas (le contenu du canal \*DM n'est pas en BCD ou la limite de la zone DM a été dépassée).

L'exemple suivant montre comment utiliser BSET(71) pour copier une constante (#0000) dans un bloc de la zone DM (DM 0000 à DM 0500) lorsque IR 00000 est sur ON. **Exemple**

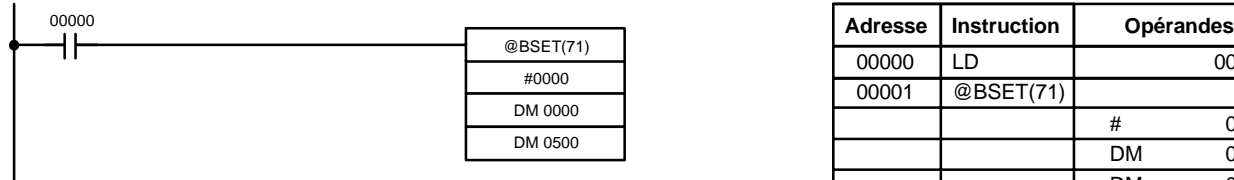

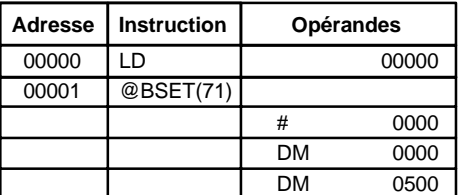

# **7-17-5 DATA EXCHANGE -- XCHG(73)**

XCHG(73) E1 E2

## **Symboles à contacts Zones de données d'opérandes**

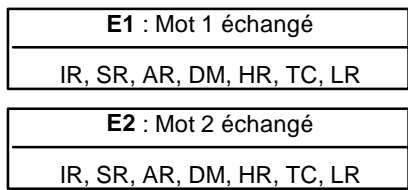

**S** : Données sources

**Zones de données d'opérandes**

**Limitations**

**Description**

DM 6144 à DM 6655 ne peuvent pas être utilisés pour E1 ou E2.

@XCHG(73) E1 E2

Lorsque la condition d'exécution est OFF, XCHG(73) n'est pas exécutée. Lorsque la condition d'exécution est ON, XCHG(73) permute le contenu d'E1 et d'E2.

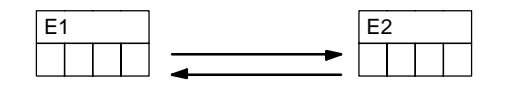

Pour permuter le contenu de blocs dont la taille est supérieure à un mot, utiliser les mots de travail comme un tampon intermédiaire pour contenir l'un des blocs, en utilisant trois fois XFER(70).

**Drapeaux ER** : Le canal DM indirectement adressé n'existe pas (le contenu du canal \*DM n'est pas en BCD ou la limite de la zone DM a été dépassée).

## 7-17-6 SINGLE WORD DISTRIBUTE - DIST(80)

**Symboles à contacts**

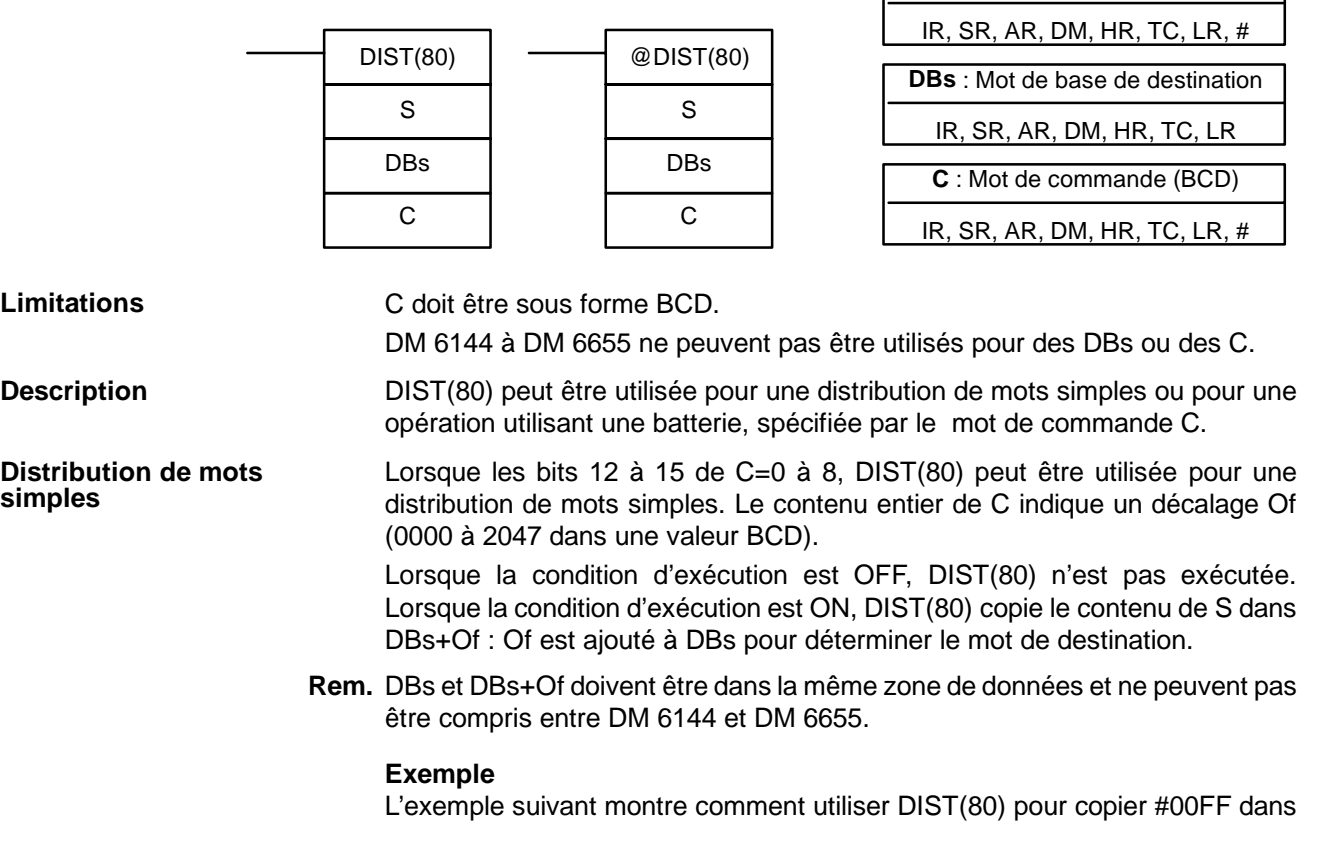

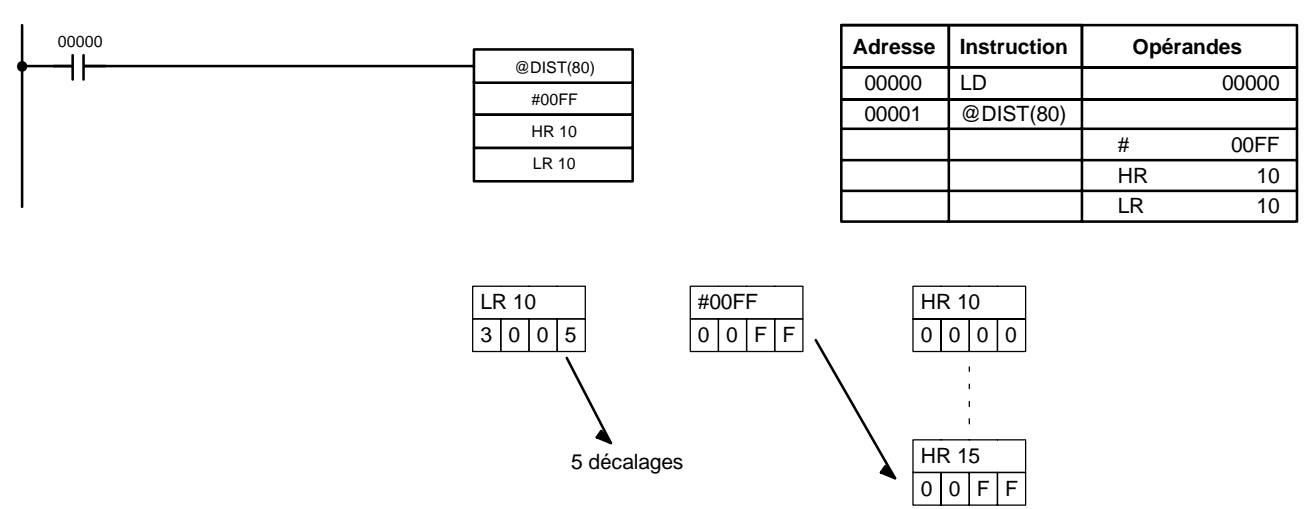

HR 10 + Of. Le contenu de LR 10 est #3005, #00FF est copié dans HR 15 (HR 10 + 5) lorsque IR 00000 est sur ON.

#### **Operation utilisant une batterie**

Lorsque les bits 12 à 15 de C=9, DIST(80) s'utilise pour une opération utilisant une batterie. Les 3 autres digits de C indiquent le nombre de mots de la batterie (000 à 999 dans un BCD). DBs contient l'indicateur de la batterie.

Lorsque la condition d'exécution est OFF, DIST(80) n'est pas exécutée. Lorsque la condition d'exécution est ON, DIST(80) copie le contenu de S dans DBs+1 + le contenu de DBs. En d'autres termes, 1 et le contenu de DBs sont ajoutés à DBs pour déterminer le mot de destination. Le contenu de DBs est alors incrémenté de 1.

- **Rem.** 1. DIST(80) sera exécutée à chaque cycle, sauf lorsque la forme sur changement d'état (@DIST(80)) est utilisée ou lorsque DIST(80) est utilisée avec DIFU(13) ou DIFD(14).
	- 2. Initialiser l'indicateur de la batterie avant d'utiliser DIST(80) pour une opération utilisant une batterie.

### **Exemple**

L'exemple suivant montre comment utiliser DIST(80) pour créer une batterie entre DM 0001 et DM 0005. DM 0000 fait office d'indicateur de batterie.

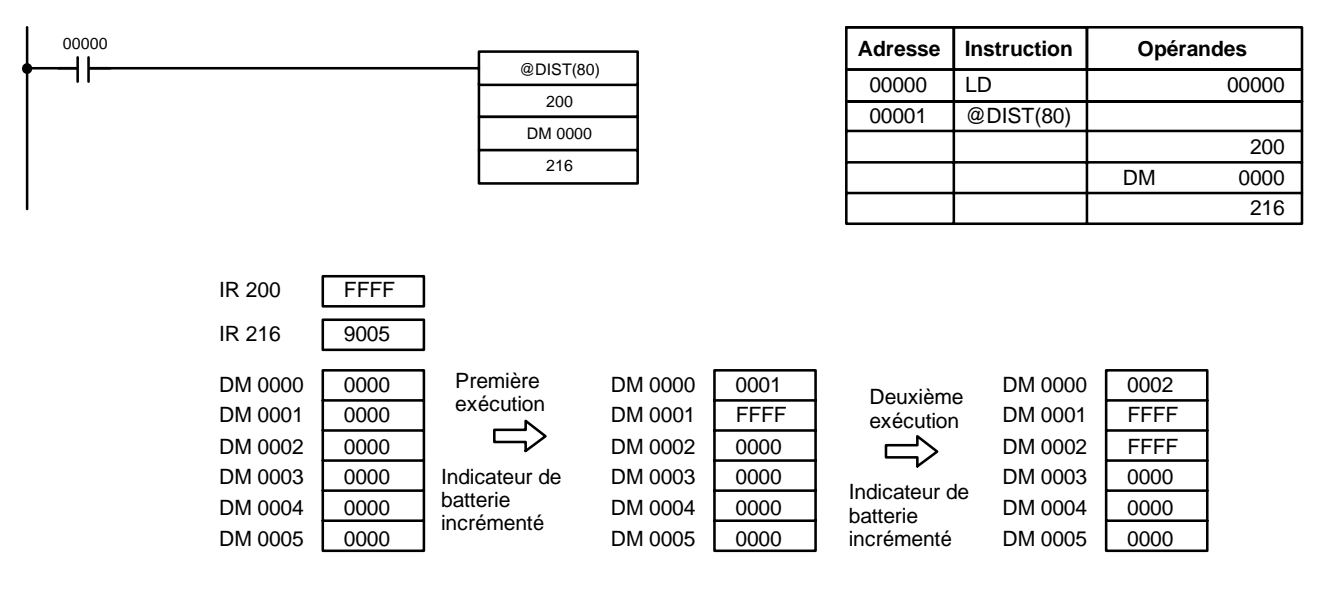

**Drapeaux ER :** Le décalage ou la longueur de la batterie dans le mot de commande n'est pas une valeur BCD.

Le canal DM indirectement adressé n'existe pas (le contenu du canal \*DM n'est pas en BCD ou la limite de la zone DM a été dépassée). Durant l'utilisation de la batterie, la valeur de l'indicateur de batterie + 1

est supérieure à la longueur de la batterie.

**EQ :** ON quand le contenu de S est de zéro ; sinon OFF.

# **7-17-7 DATA COLLECT – COLL(81)**

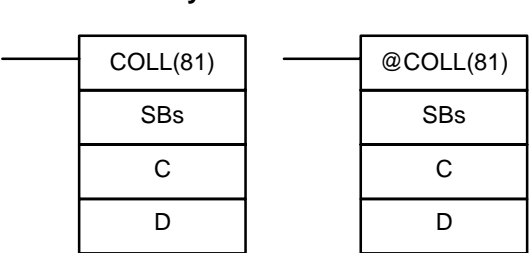

**Symboles à contacts**

### **Zones de données d'opérandes**

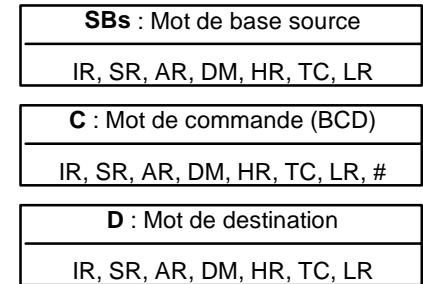

**Limitations**

C doit être sous forme BCD.

DM 6144 à DM 6655 ne peuvent pas être utilisés pour D.

COLL(81) peut être utilisée pour la collecte de données, une opération utilisant une batterie FIFO ou une opération utilisant une batterie LIFO spécifiée par le mot de commande C. **Description**

Lorsque les bits 12 à 15 de C=0 à 7, COLL(81) est utilisée pour la collecte de données. Le contenu de C indique un décalage Of (0000 à 2047 en BCD). **Collecte de données**

> Lorsque la condition d'exécution est OFF, COLL(81) n'est pas exécutée. Lorsque la condition d'exécution est ON, COLL(81) copie le contenu de SBs + Of dans D : Of est ajouté à SBs pour déterminer le mot source.

**Rem.** SBs et SBs+Of doivent être dans la même zone de données.

### **Exemple**

L'exemple suivant montre comment utiliser COLL(81) pour copier le contenu de DM 0000+Of dans LR 00. Le contenu de 200 est #0005, ainsi le contenu de DM 0005 (DM 0000 + 5) est donc copié dans LR 00 lorsque IR 00001 passe à l'état ON.

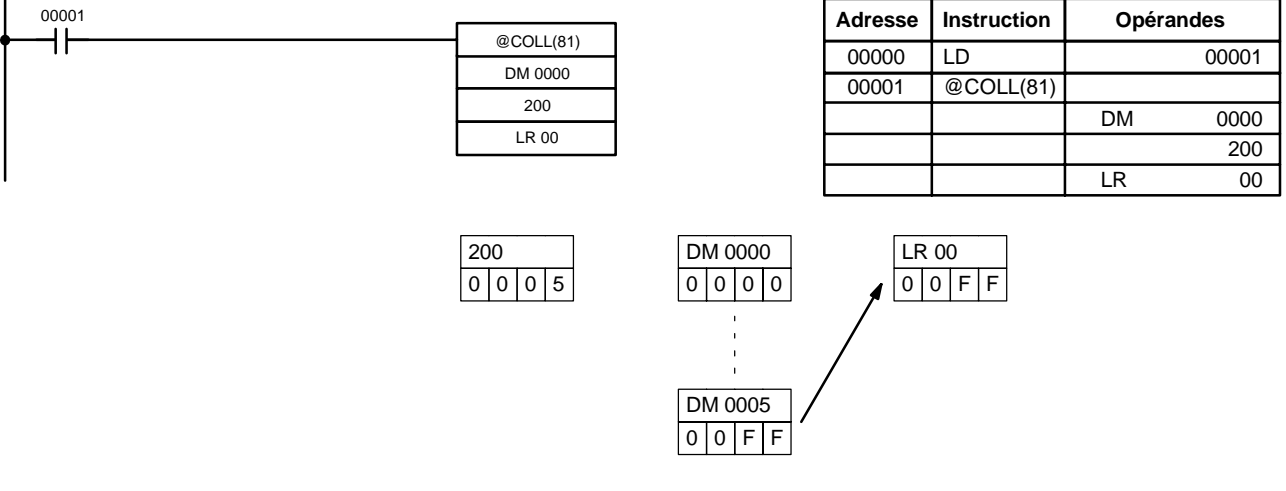

**Opération utilisant une batterie FIFO**

Lorsque les bits 12 à 15 de C=9, COLL(81) peut être utilisée pour une opération utilisant une batterie FIFO. Les 3 autres digits de C indiquent le nombre de mots dans la batterie (000 à 999 dans une valeur BCD). SBs contient l'indicateur de la batterie.

Lorsque la condition d'exécution est ON, COLL(81) décale le contenu de chaque mot dans la batterie d'une adresse vers le bas et décale les données de SBs+1 (première valeur écrite dans la batterie) vers lemot de destination (D). Le contenu de l'indicateur de batterie (SBs) est alors décrémenté de 1.

**Rem.** COLL(81) est exécutée à chaque cycle, sauf lorsque la forme sur changement d'état (@COLL(81)) est utilisée ou lorsque COLL(81) est utilisée avec DIFU(13) ou DIFD(14).

#### **Exemple**

L'exemple suivant montre comment utiliser COLL(81) pour créer une batterie entre DM 0001 et DM 0005. DM 0000 fait office d'indicateur de batterie.

Lorsqu'IR 00000 passe de l'état OFF à l'état ON, COLL(81) décale la partie comprise entre DM 0002 et DM 0005 d'une adresse vers le bas et décale les données à partir de DM 0001 vers IR 001. Le contenu de l'indicateur de batterie (DM 0000) est alors décrémenté de 1.

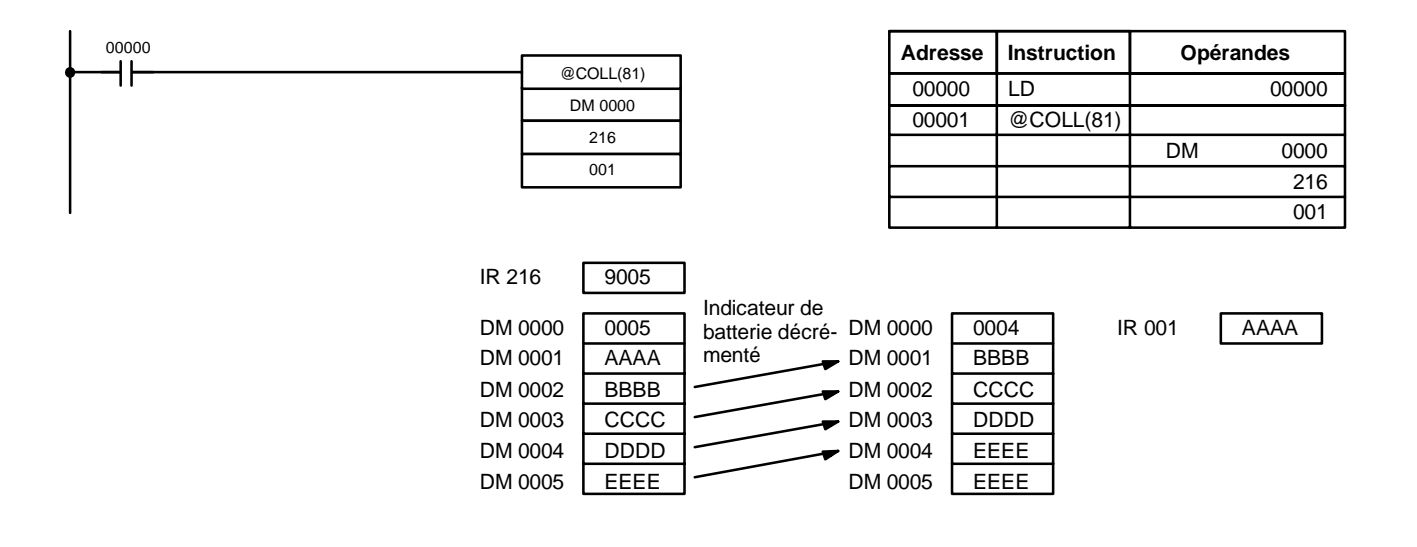

#### Lorsque les bits12 à 15 de C=8, COLL(81) peut être utilisée pour une opération utilisant une batterie LIFO. Les 3 autres digits de C indiquent le nombre de mots dans la batterie (000 à 999 dans un BCD). SBs contient l'indicateur de la batterie. **Opération utilisant une batterie LIFO**

Lorsque la condition d'exécution est ON, COLL(81) copie les données du mot indiqué par l'indicateur de batterie (contenu de SBs+SBs) dans le mot de destination (D). Le contenu de l'indicateur de batterie (SBs) est alors décrémenté de 1.

L'indicateur de batterie est le seul mot modifié dans la batterie.

**Rem.** COLL(81) est exécutée à chaque cycle, sauf lorsque la forme sur changement d'état (@DIST(80)) est utilisée ou lorsque DIST(80) est utilisée avec DIFU(13) ou DIFD(14).

### **Exemple**

L'exemple suivant montre comment utiliser COLL(81) pour créer une batterie entre DM 0001 et DM 0005. DM 0000 fait office d'indicateur de batterie.

## *Instructions de transfert de données* **Chapitre 7-17**

Lorsque IR 00000 passe de l'état OFF à l'état ON, COLL(81) copie le contenu de DM 0005 (DM 0000 + 5) dans IR 001. Le contenu de l'indicateur de batterie (DM 0000) est alors décrémenté de 1.

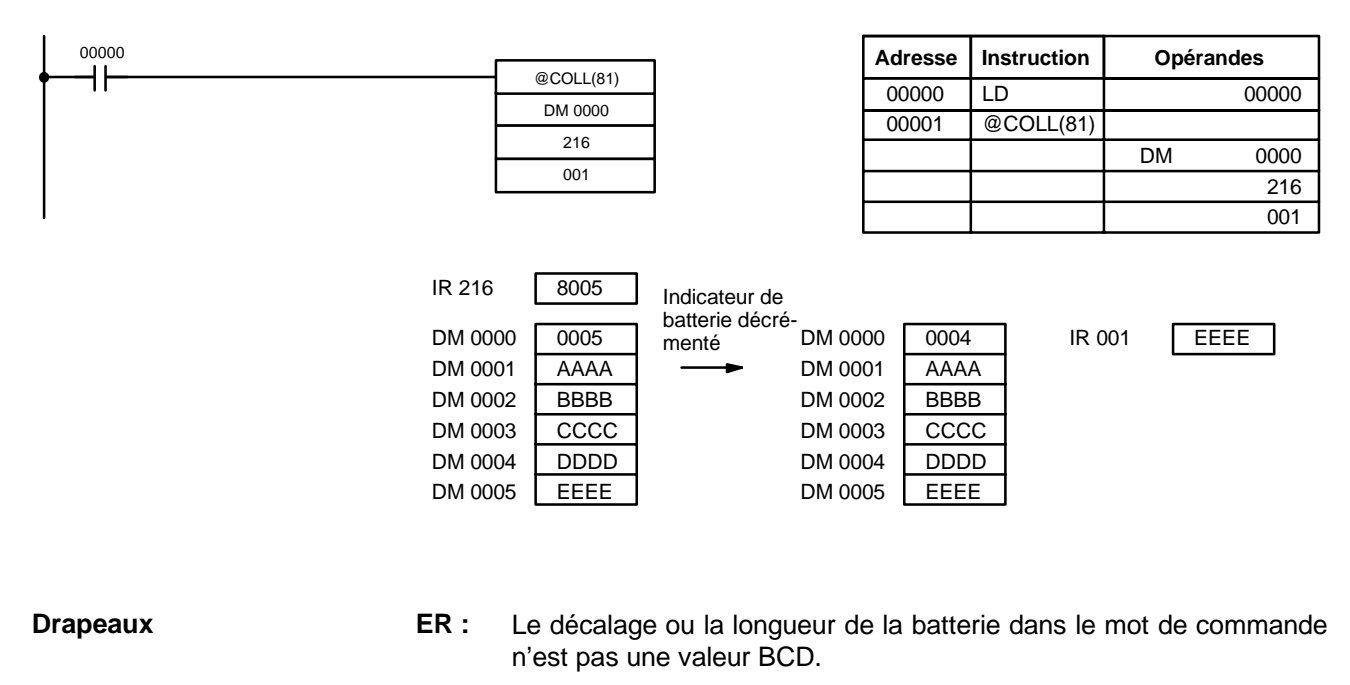

Le canal DM indirectement adressé n'existe pas (le contenu du canal \*DM n'est pas en BCD ou la limite de la zone DM a été dépassée).

Durant une opération utilisant une batterie, la valeur de l'indicateur de la batterie est supérieure à la longueur de la batterie. Une tentative d'écriture d'un mot au-delà de la batterie a été détectée.

**EQ :** ON quand le contenu de S est de zéro ; sinon OFF.

## **7-17-8 MOVE BIT – MOVB(82)**

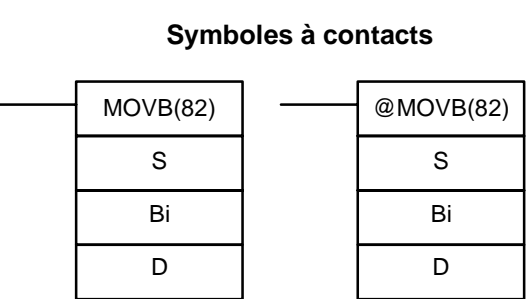

#### **Zones de données d'opérandes**

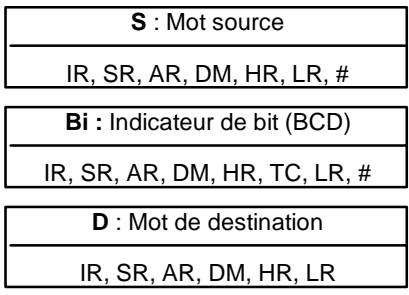

**Limitations** Les deux digits de droite et les deux digits de gauche de Bi doivent chacun être compris entre 00 et 15.

DM 6144 à DM 6655 ne peuvent être utilisés pour Bi ou D.

Lorsque la condition d'exécution est OFF, MOVB(82) n'est pas exécutée. Lorsque la condition d'exécution est ON, MOVB(82) copie le bit spécifié de S **Description**

> D3E Electronique Parc du Grand TROYES 3 Rond Point Winston CHURCHILL 10302 SAINTE SAVINE Tél: 03 25 71 31 65 Fax: 03 25 74 38 82 Email: electronique@d3e.fr www.d3e.fr

## Bit de source (00 à 15)

1

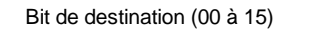

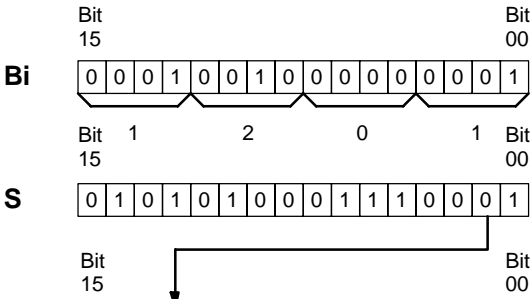

**Drapeaux ER**: Bi n'est pas une valeur BCD ou il indique un bit inexistant (les bits indiqués doivent être compris entre 00 et 15).

 $[010001001100011111000011]$ 

Le canal DM indirectement adressé n'existe pas (le contenu du canal \*DM n'est pas en BCD ou la limite de la zone DM a été dépassée).

## **7-17-9 MOVE DIGIT - MOVD(83)**

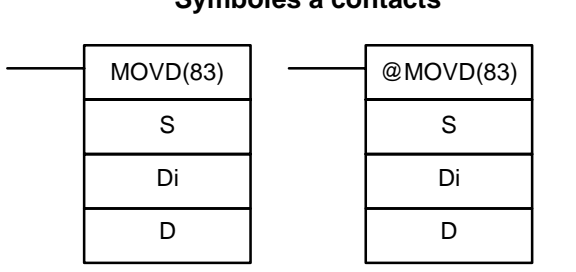

**Symboles à contacts**

**D**

### **Zones de données d'opérandes**

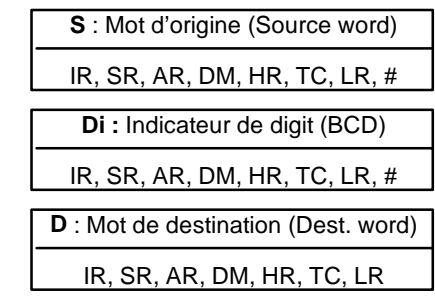

**369**

**Limitations** Les trois digits de droite de Di doivent chacun être compris entre 0 et 3. DM 6144 à DM 6655 ne peuvent pas être utilisés pour Di ou D.

Lorsque la condition d'exécution est OFF, MOVD(83) n'est pas exécutée. Lorsque la condition d'exécution est ON, MOVD(83) copie le contenu du (ou des) digit(s) indiqué(s) de S dans le(s) digit(s) indiqué(s) dans D. Jusqu'à quatre digits peuvent être transférés en même temps. Le premier digit à copier, le nombre de digits à copier et le premier digit vers lequel s'effectue la copie sont indiqués dans Di, comme illustré ci-dessous. Les digits copiés à partir de S sont copiés dans les digits successifs de D à partir du premier digit indiqué, et ce pour le nombre de digits spécifié. Lorsque le dernier digit est atteint dans S ou D, d'autres digits sont utilisés en repartant du digit 0. **Description**

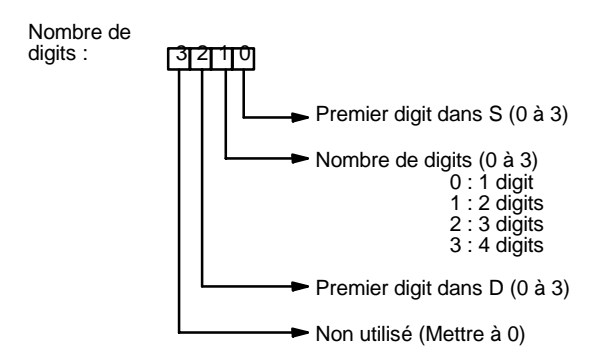

*Instructions de transfert de données* **Chapitre 7-17**

Bi

 $1$ |2|0

 $MSB$  1 2 0 1 LSB

dans D. Les bits dans S et D sont spécifiés par Bi. Les deux digits de droite de Bi indiquent le bit source ; les deux bits de gauche indiquent le bit de destination.

### **Indicateur de digit**

Les exemples suivants illustrent des transferts de données correspondant à différentes valeurs de Di.

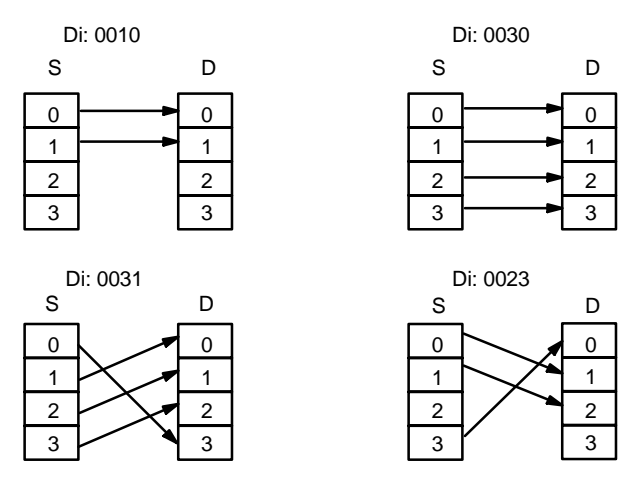

**Drapeaux ER :** Au moins un des trois digits de droite des Di n'est pas compris entre 0 et 3.

> Le canal DM indirectement adressé n'existe pas (le contenu du canal \*DM n'est pas en BCD ou la limite de la zone DM a été dépassée).

## **7-18 Instructions de comparaison**

## 7-18-1 **COMPARE - CMP(20)**

## **Cp1** : 1ère comparaison de mot IR, SR, AR, DM, HR, TC, LR, # **Cp2** : 2ème comparaison de mot IR, SR, AR, DM, HR, TC, LR, # **Symboles à contacts Zones de données d'opérandes** CMP(20) Cp1 Cp2 Pour la comparaison d'une valeur à la PV de temporisation ou de comptage, cette valeur doit être une valeur BCD. Lorsque la condition d'exécution est OFF, CMP(20) n'est pas exécutée. Lorsque la condition d'exécution est ON, CMP(20) compare Cp1 et Cp2 et génère les résultats dans les drapeaux GR, EQ et LE dans la zone SR. L'insertion d'autres instructions entre CMP(20) et l'opération accédant aux drapeaux EQ, LE et GR peut modifer l'état de ces drapeaux. L'accès doit avoir lieu avant que l'état correspondant ne soit modifié. **Drapeaux ER :** Le canal DM indirectement adressé n'existe pas (le contenu du canal \*DM n'est pas en BCD ou la limite de la zone DM a été dépassée). **EQ** : ON lorsque Cp1 est égal à Cp2. **LE** : ON lorsque Cp1est plus petit que Cp2. **GR** : ON lorsque Cp1 est plus grand que Cp2. **Drapeau Adresse C1 < C2 C1 = C2 C1 > C2 Limitations Description Conseils d'utilisation**

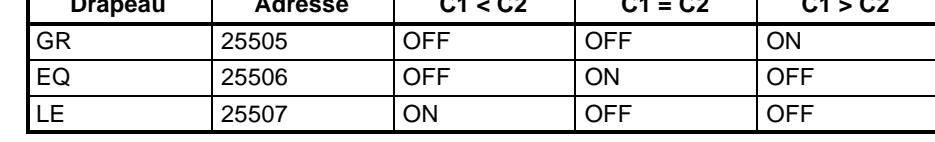

#### **Exemple : Sauvegarde des résultats de CMP(20)**

L'exemple suivant montre comment sauvegarder immédiatement le résultat de la comparaison. Lorsque le contenu de HR 09 est supérieur à DM 0000, 20000 passe à l'état ON. Lorsque les deux sont égaux, 20001 passe à l'état ON ; lorsque le contenu de HR 09 est inférieur à DM 0000, 20002 passe à l'état ON. Dans certaines applications, un seul des trois OUT s'avère nécessaire, ce qui évite d'utiliser TR 0. Dans ce type de programmation, 20000, 20001 et 20002 ne sont modifiés que lorsque CMP(20) est exécutée.

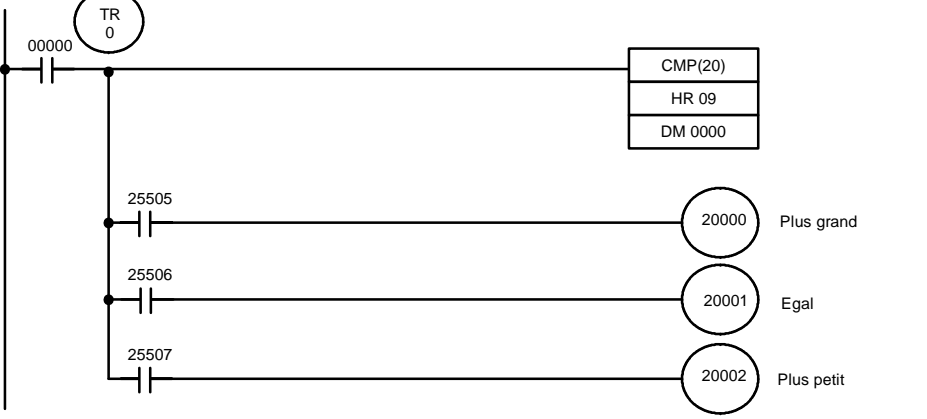

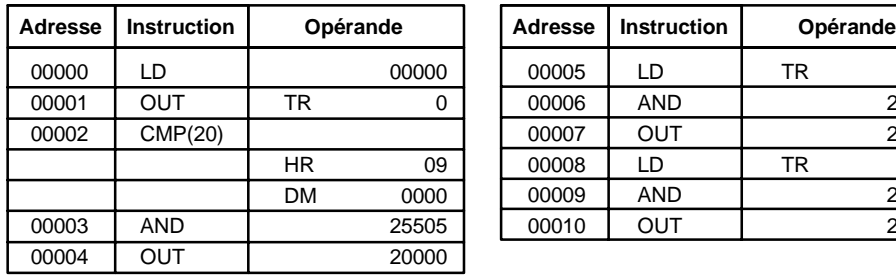

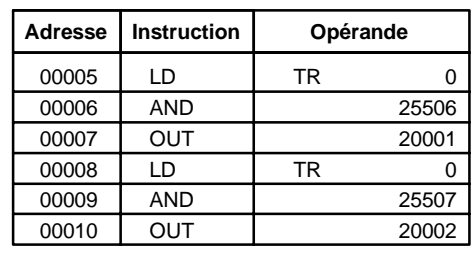

# **7-18-2 TABLE COMPARE -- TCMP(85)**

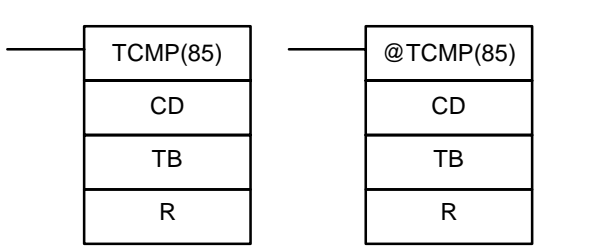

**Symboles à contacts**

## **Zones de données d'opérandes**

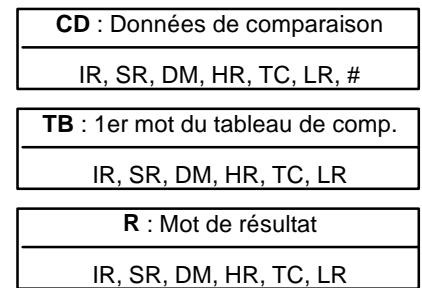

## **Limitations**

**Description**

DM 6144 à DM 6655 ne peuvent pas être utilisés pour R.

Lorsque la condition d'exécution est OFF, TCMP(85) n'est pas exécutée. Lorsque la condition d'exécution est ON, TCMP(85) compare CD au contenu de TB, de TB+1, de TB+2, ..., et de TB+15. Lorsque CD est égal au contenu de l'un de ces mots, le bit correspondant dans R est mis sur ON ; par exemple lorsque CD est égal au contenu de TB, le bit 00 est mis sur ON ; lorsqu'il est égal au contenu de TB+1, le bit 01 est mis sur ON, ... ; les bits restants dans R sont mis à l'état OFF.

**Drapeaux ER :** Le tableau de comparaison (de TB à TB+15) dépasse la zone de données.

**371**

Le canal DM indirectement adressé n'existe pas (le contenu du canal \*DM n'est pas en BCD ou la limite de la zone DM a été dépassée).

#### **Exemple**

L'exemple suivant indique les comparaisons effectuées et les résultats apportés pour TCMP(85). La comparaison est ici effectuée à chaque cycle lorsqu'IR 00000 est à l'état ON.

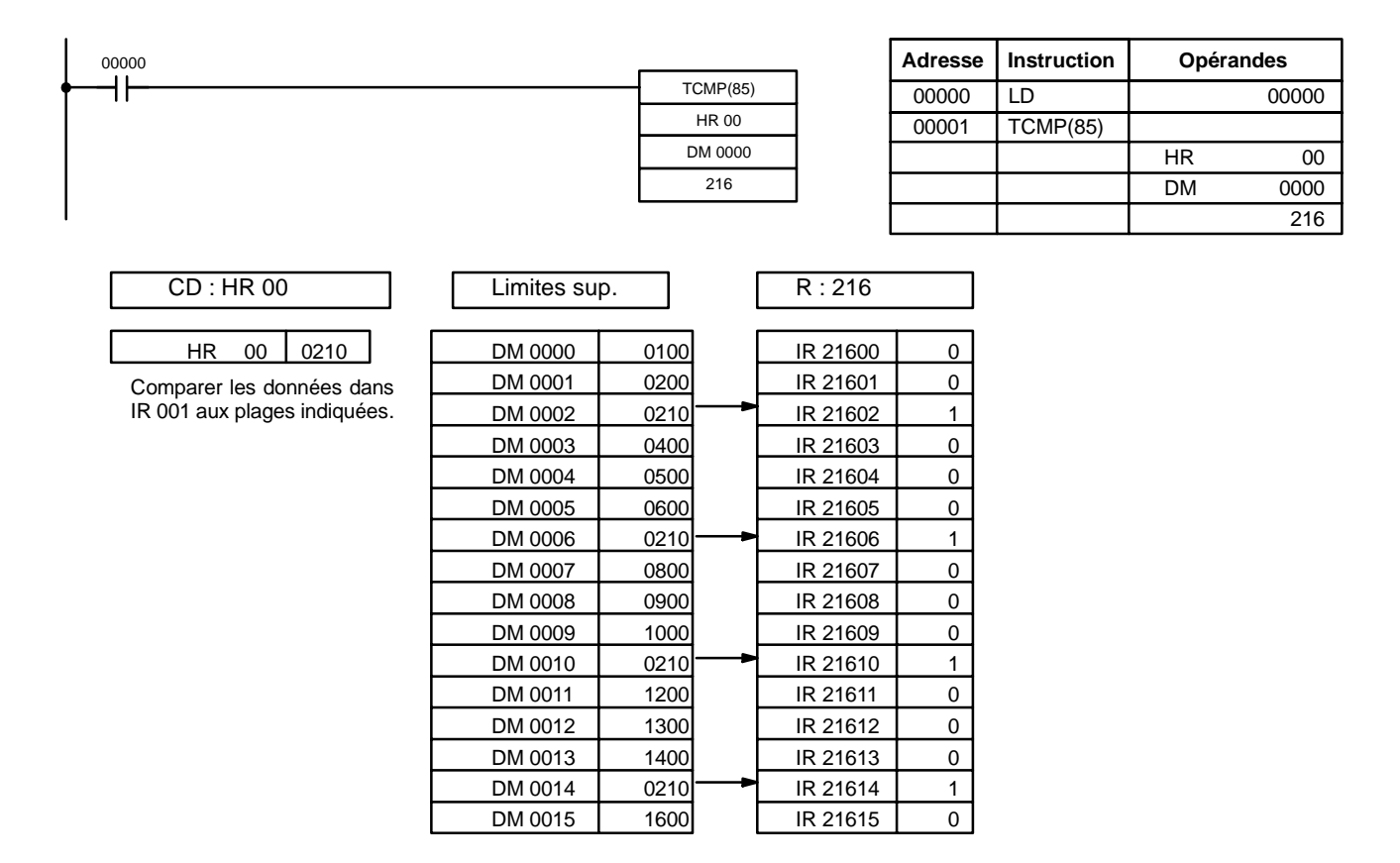

## **7-18-3 BLOCK COMPARE -- BCMP(68)**

## **Symboles à contacts** BCMP(68) CD CB R @BCMP(68) CD CB R

### **Zones de données d'opérandes**

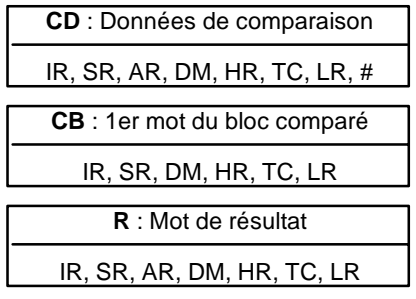

**Rem.** BCMP(68) est instruction d'expansion du SRM1(-V2). Le code de fonction 68 est défini en usine et peut être modifié sur le SRM1(-V2) si désiré.

**Limitations** Chaque mot de limite inférieure du bloc comparé doit être inférieur ou égal à la limite supérieure.

DM 6144 à DM 6655 ne peuvent pas être utilisés pour R.

**Description** Lorsque la condition d'exécution est OFF, BCMP(68) n'est pas exécutée. Lorsque la condition d'exécution est ON, BCMP(68) compare CD aux plages définies par un bloc constitué de CB+1, CB+2, ..., CB+31. Chaque plage est définie par deux mots, le premier désignant la limite inférieure et le deuxième la limite supérieure. Lorsque CD se trouve dans l'une de ces plages (limites supérieures et inférieures incluses), le bit correspondant est placé dans R. Les comparaisons effectuées et le bit correspondant, dans R, positionné pour chaque comparaison à l'état vrai sont indiqués ci-dessous. Les bits restants dans R passent à l'état OFF.

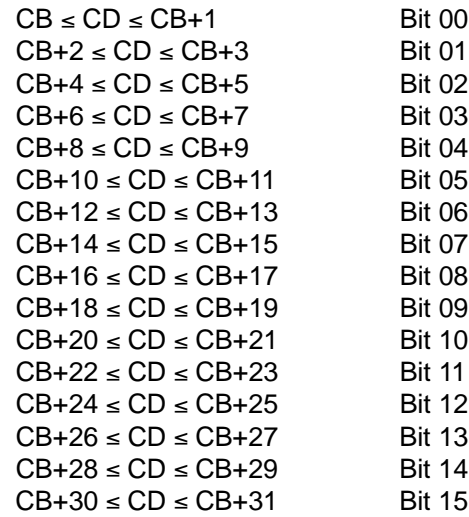

**Drapeaux ER :** Le bloc comparé (entre CB et CB+31) dépasse la zone de données. Le canal DM indirectement adressé n'existe pas (le contenu du canal \*DM n'est pas en BCD ou la limite de la zone DM a été dépassée).

## *Instructions de comparaison* **Chapitre 7-18**

**Exemple** L'exemple suivant illustre les comparaisons effectuées et les résultats obtenus pour BCMP(68). La comparaison est ici effectuée à chaque cycle lorsque IR 00000 est sur ON.

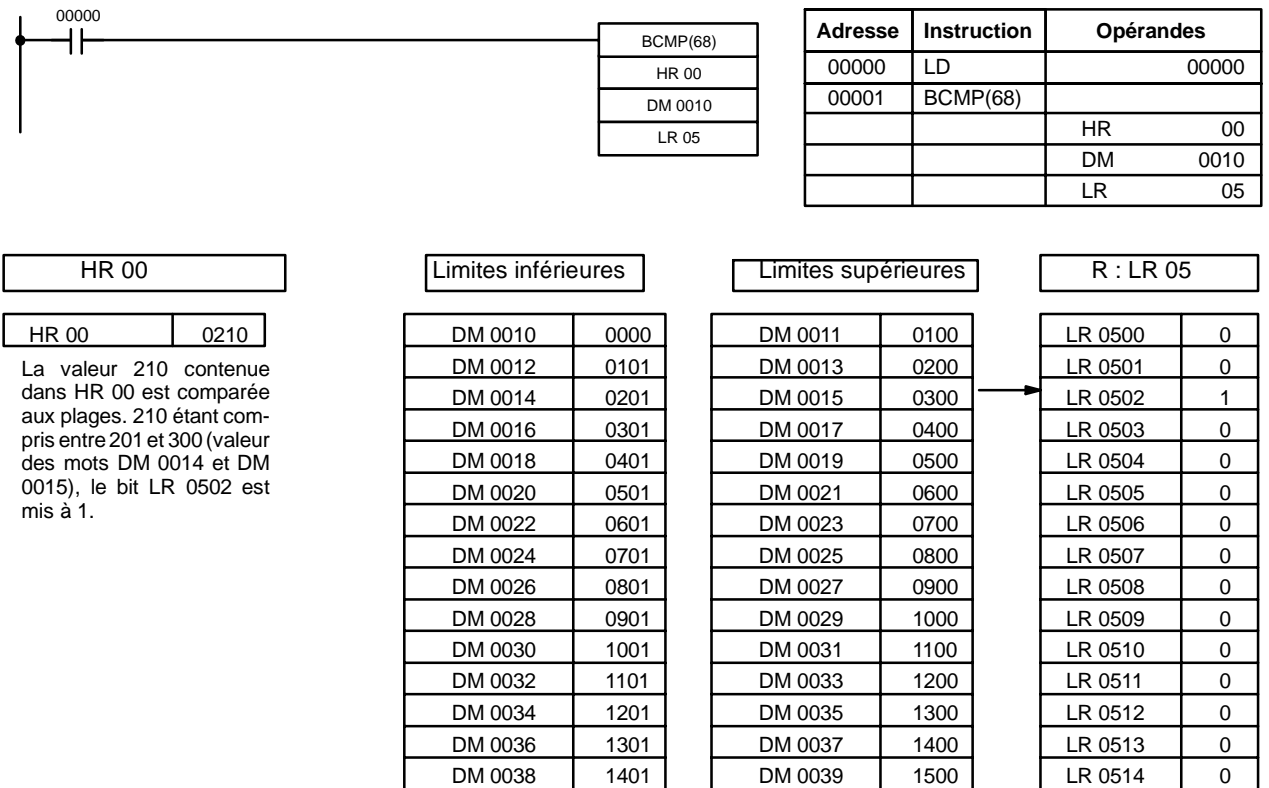

# **7-18-4 DOUBLE COMPARE - CMPL(60)**

## **Symboles à contacts Zones de données d'opérandes**

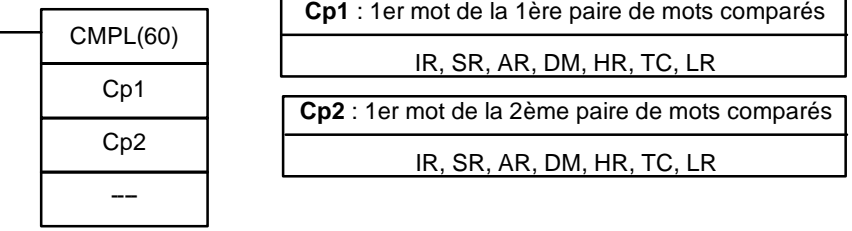

DM 0040 1501 DM 0041 1600 LR 0515 0

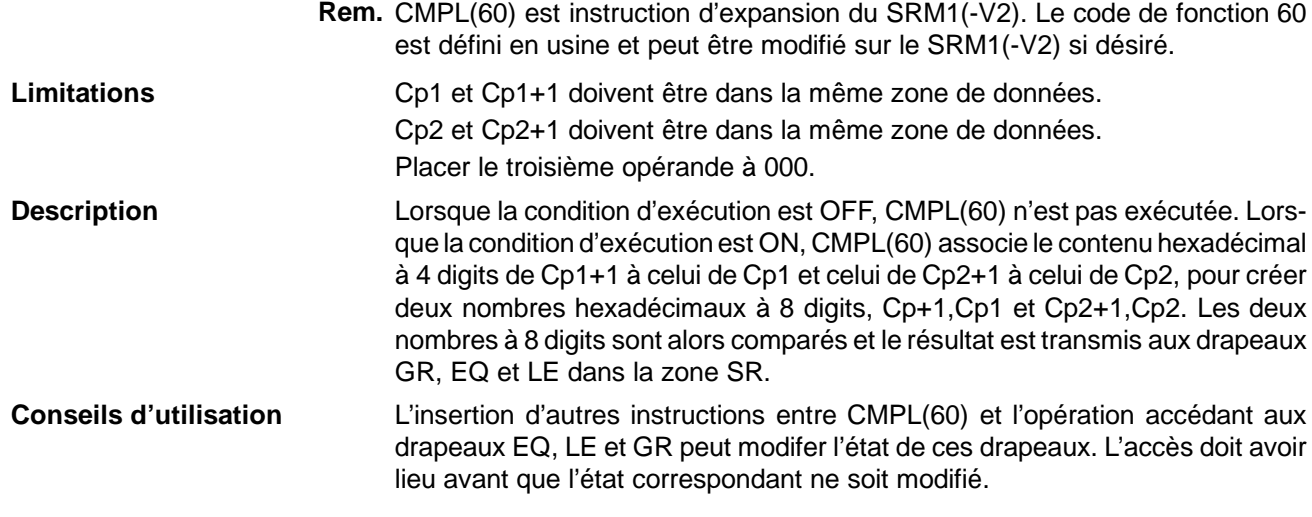

### *Instructions de comparaison* **Chapitre 7-18**

**Drapeaux ER :** Le canal DM indirectement adressé n'existe pas (le contenu du canal \*DM n'est pas en BCD ou la limite de la zone DM a été dépassée).

**GR :** ON lorsque Cp1+1,Cp1 est plus grand que Cp2+1,Cp2.

- **EQ** : ON lorsque Cp1+1,Cp1 est égal à Cp2+1,Cp2.
- **LE** : ON lorsque Cp1+1,Cp1 est plus petit que Cp2+1,Cp2.

**Exemple : Résultat de sauvegarde de CMPL(60)**

L'exemple suivant montre comment sauvegarder immédiatement le résultat de la comparaison. Lorsque le contenu de HR 10, HR 09 est supérieur à DM 0001, DM 0000, 20000 passe à l'état ON ; lorsque les deux sont égaux, 20001 passe à l'état ON ; lorsque le contenu de HR 10, HR 09 est inférieur à DM 0001, DM 0000, 20002 passe à l'état ON. Dans certaines applications, un seul des trois OUT est nécessaire, ce qui évite d'utiliser TR 0. Dans ce type de programmation, 20000, 20001 et 20002 ne sont modifiés que lorsque CMPL(60) est dépassée.

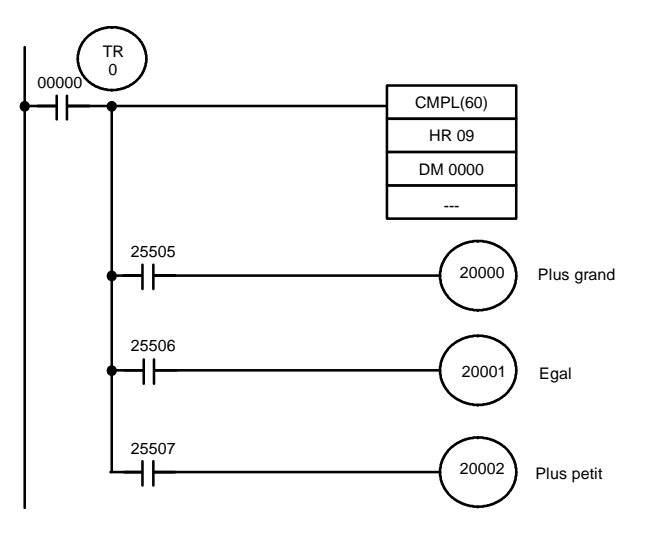

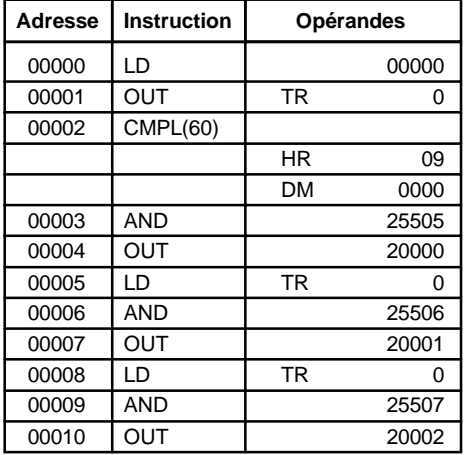

## 7-18-5 AREA RANGE COMPARE – ZCP(--)

#### **Symboles à contacts**

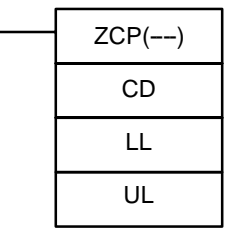

#### **Zones de données d'opérandes**

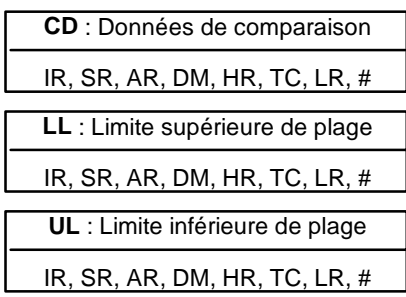

**Limitations** Cette instruction n'est disponible que sur le **CPM2A/CPM2C/SRM1(-V2)**. LL doit être inférieur ou égal à UL.

Lorsque la condition d'exécution est OFF, ZCP(--) n'est pas exécutée. Lorsque la condition d'exécution est ON, ZCP(--) compare le CD à la plage définie par la limite inférieure LL et la limite supérieure UL et transmet le résultat aux drapeaux GR, EQ et LE dans la zone SR. L'état résultant de ces drapeaux est indiqué dans le tableau suivant. **Description**

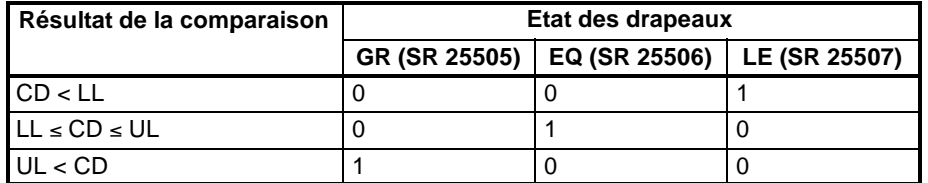

L'insertion d'autres instructions entre ZCP(--) et l'opération accédant aux drapeaux EQ, LE et GR peut modifer l'état de ces drapeaux. L'accès doit avoir lieu avant que l'état correspondant ne soit modifié. **Conseils d'utilisation**

**Drapeaux ER :** Le canal DM indirectement adressé n'existe pas (le contenu du canal \*DM n'est pas en BCD ou la limite de la zone DM a été dépassée). LL est supérieur à UL. **EQ** : ON lorsque  $LL \le CD \le UL$ **LE** : ON lorsque CD < LL. **GR** : ON lorsque CD > UL.

**Exemple** Dans l'exemple qui suit, le contenu d'IR 200 (#6FA4) est comparé à la plage #0010 à #AB1F. Du fait que #0010  $\le$  #6FA4  $\le$  #AB1F, le drapeau EQ et IR 20001 passent à l'état ON.

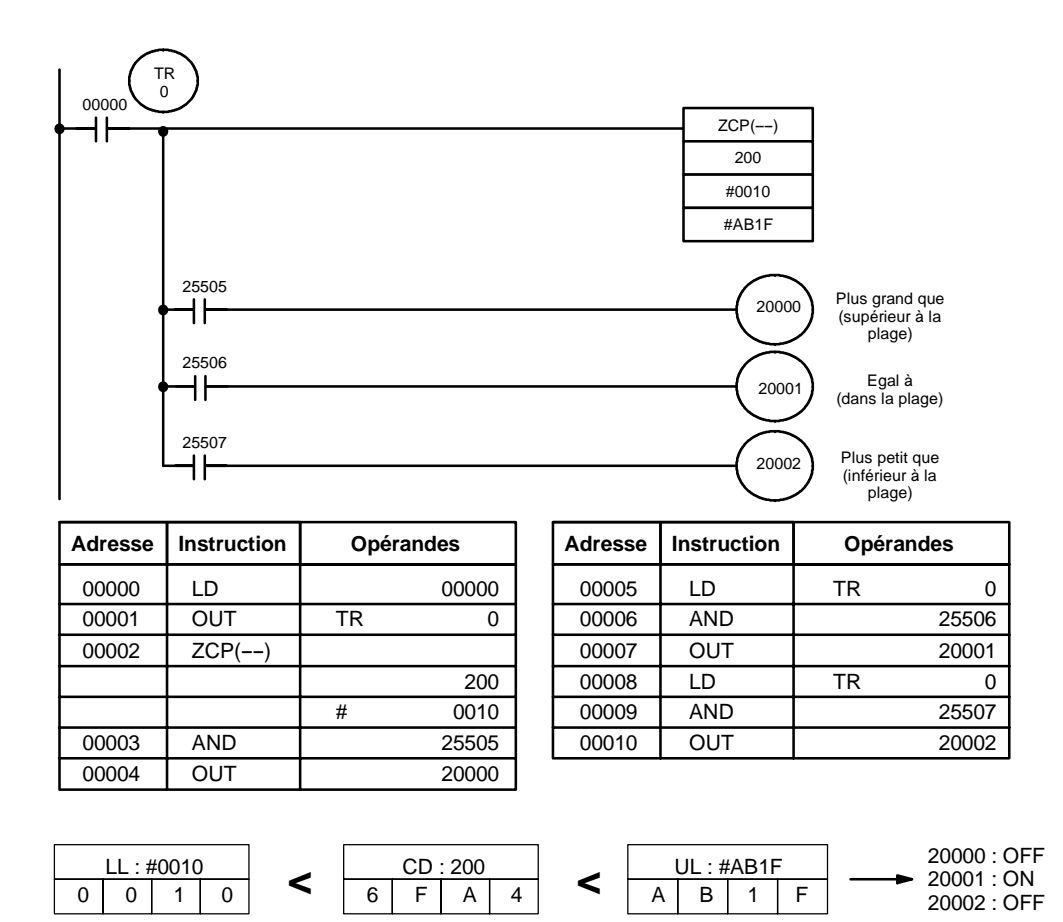

# 7-18-6 DOUBLE AREA RANGE COMPARE - ZCPL(--)

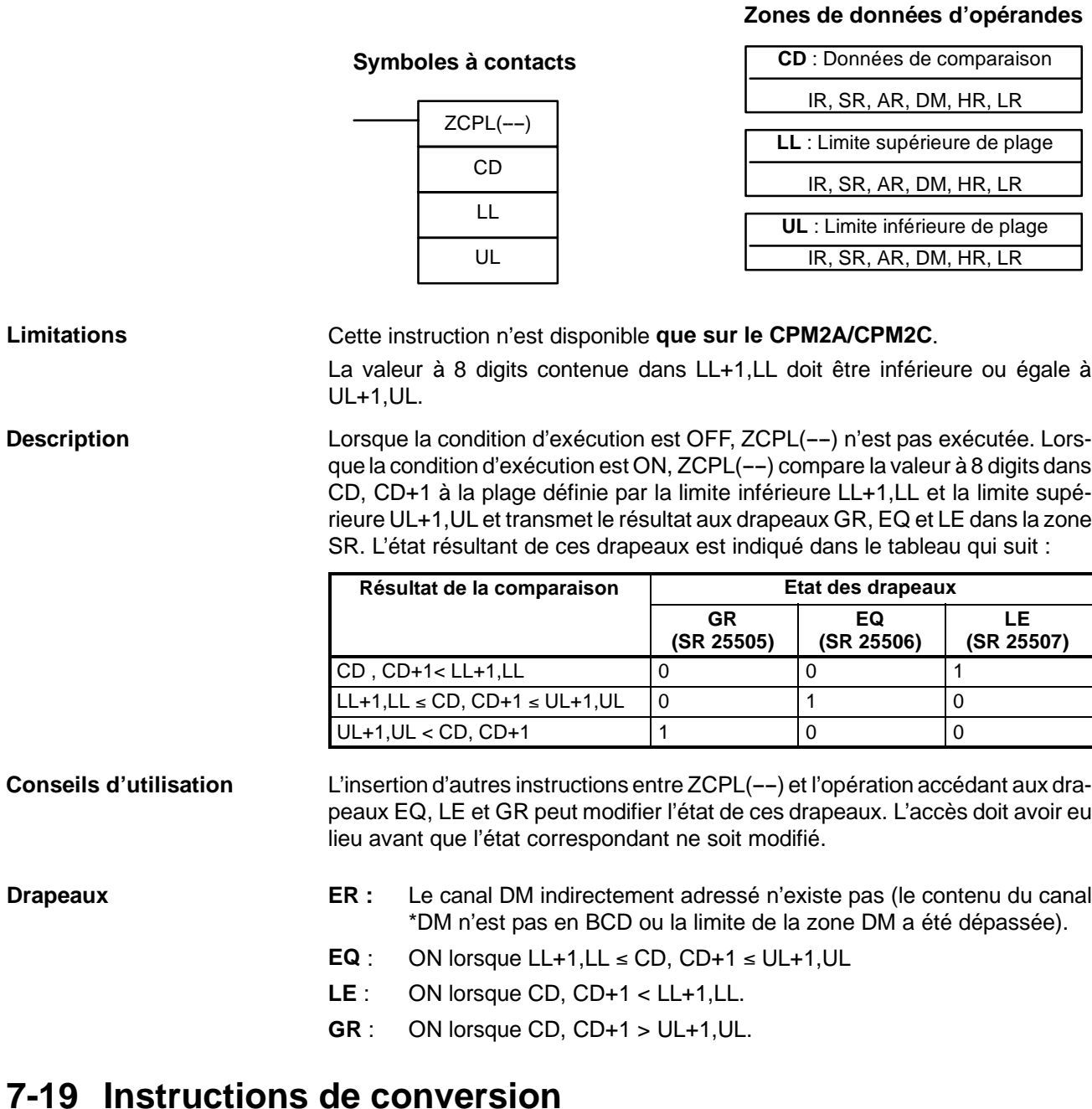

## **7-19-1 BCD-TO-BINARY -- BIN(23)**

#### BIN(23) S R @BIN(23) S R

## **Symboles à contacts Zones de données d'opérandes**

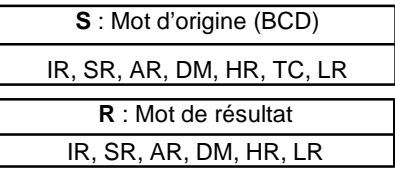

**Limitations** DM 6144 à DM 6655 ne peuvent pas être utilisés pour R.

#### **Description**

Lorsque la condition d'exécution est OFF, BIN(23) n'est pas exécutée. Lorsque la condition d'exécution est ON, BIN(23) convertit le contenu BCD de S en bits binaires d'une valeur numérique équivalente et transmets cette valeur binaire à R. Le contenu de R seul change ; le contenu de S n'est pas modifié.

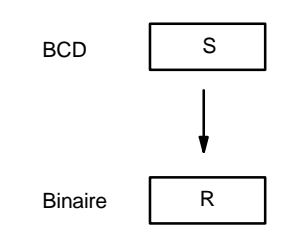

BIN(23) permet de convertir une valeur BCD en valeur binaire, de façon à ce que toute valeur affichée sur la Console de Programmation ou tout autre périphérique de programmation apparaisse sous forme hexadécimale et non décimale. Cette instruction peut être utilisée pour effectuer des conversions en format binaire et exécuter des opérations arithmétiques binaires et non des opérations arithmétiques BCD, par exemple pour additionner des valeurs en format BCD et binaire.

- **Drapeaux ER :** Le contenu de S n'est pas une valeur BCD. Le canal DM indirectement adressé n'existe pas (le contenu du canal \*DM n'est pas en BCD ou la limite de la zone DM a été dépassée).
	- **EQ** : ON lorsque le résultat est zéro.

## **7-19-2 BINARY-TO-BCD -- BCD(24)**

BCD(24) S R @BCD(24) S R

#### **Symboles à contacts Zones de données d'opérandes**

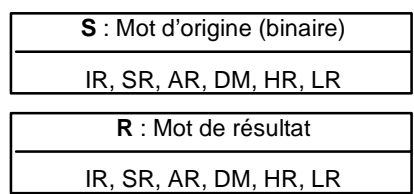

Lorsque le contenu de S dépasse 270F, le résultat converti dépasse 9999 et BCD(24) n'est pas exécutée. Dans ce cas, le contenu de R n'est pas modifié. DM 6144 à DM 6655 ne peuvent pas être utilisés pour R. **Limitations**

BCD(24) convertit le contenu binaire (hexadécimal) de S en bits BCD d'une valeur numérique équivalente, et transmet les bits BCD à R. Seul le contenu de R est modifié, le contenu de S ne varie pas. **Description**

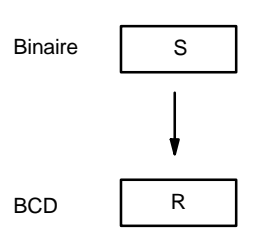

BCD(24) peut être utilisée pour convertir une valeur binaire en valeur BCD de façon à ce que toute valeur affichée sur la Console de Programmation ou tout autre périphérique de programmation apparaisse sous forme décimale et non hexadécimale. Cette instruction peut également être utilisée pour convertir une valeur en format BCD afin d'exécuter des opérations arithmétiques BCD et non des opérations arithmétiques binaires, par exemple pour additionner des valeurs en format binaire et BCD.

**Drapeaux ER** : Le canal DM indirectement adressé n'existe pas (le contenu du canal \*DM n'est pas en BCD ou la limite de la zone DM a été dépassée). **EQ** : ON lorsque le résultat est zéro.

## 7-19-3 DOUBLE BCD-TO-DOUBLE BINARY - BINL(58)

#### **S** : Premier mot source (BCD) IR, SR, AR, DM, HR, TC, LR **R** : Premier mot de résultat IR, SR, AR, DM, HR, LR **Symboles à contacts Zones de données d'opérandes** BINL(58) S R @BINL(58) S R

**Limitations** Cette instruction n'est disponible **que sur le CPM2A/CPM2C**.

DM 6144 à DM 6655 ne peuvent pas être utilisés pour R.

Lorsque la condition d'exécution est OFF, BINL(58) n'est pas exécutée. Lorsque la condition d'exécution est ON, BINL(58) convertit un nombre à huit digits dans S et S+1 en données binaires sur 32 bits, et transmet les données converties à R et R+1. **Description**

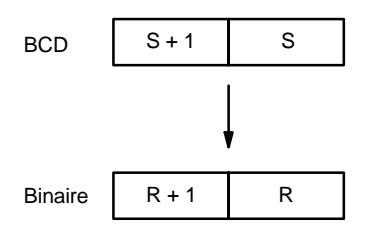

**Drapeaux ER** : Le contenu des mots S et/ou S+1 n'est pas en format BCD. Le canal DM indirectement adressé n'existe pas (le contenu du canal \*DM n'est pas en BCD ou la limite de la zone DM a été dépassée). **EQ** : ON lorsque le résultat est zéro.

## 7-19-4 DOUBLE BINARY-TO-DOUBLE BCD - BCDL(59)

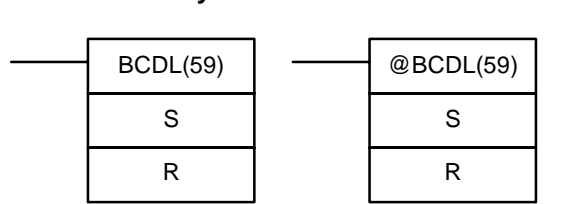

## **Symboles à contacts Zones de données d'opérandes**

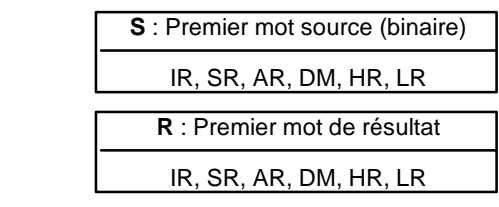

**Limitations** Cette instruction n'est disponible **que sur les CPM2A/CPM2C**.

Lorsque le contenu de S dépasse 05F5E0FF, le résultat converti dépasse 99999999 et BCDL(59) n'est pas exécutée. Dans ce cas, le contenu de R et R+1 ne varie pas.

DM 6144 à DM 6655 ne peuvent pas être utilisés pour R.

BCDL(59) convertit le contenu binaire à 32 bits de S et S+1 dans huit digits de données en format BCD, et transmet les données converties vers R et R+1. **Description**

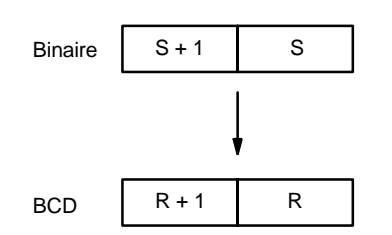

**Drapeaux ER :** Le contenu de R et R1 dépasse 99999999.

Le canal DM indirectement adressé n'existe pas (le contenu du canal \*DM n'est pas en BCD ou la limite de la zone DM a été dépassée).

**EQ** : ON lorsque le résultat est zéro.

## 7-19-5 4-TO-16 DECODER - MLPX(76)

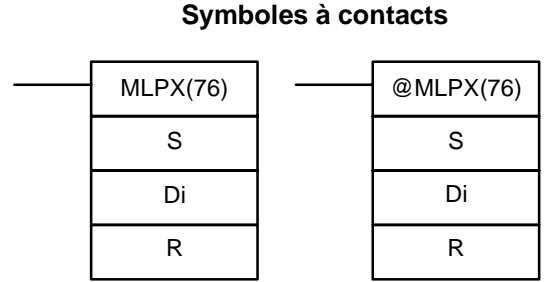

## **Zones de données d'opérandes**

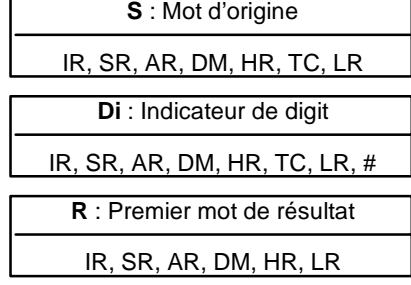

### **Limitations**

Les deux digits de droite de Di doivent être compris entre 0 et 3. Tous les mots de résultat doivent être dans la même zone de données. DM 6144 à DM 6655 ne peuvent pas être utilisés pour R.

Lorsque la condition d'exécution est OFF, MLPX(76) n'est pas exécutée. Lorsque la condition d'exécution est ON, MLPX(76) convertit jusqu'à quatre digits hexadécimaux de quatre bits de S en valeurs décimales de 0 à 15, dont chacune est utilisée pour indiquer la position d'un bit. Le bit dont le numéro correspond à chaque valeur convertie est alors mis sur ON dans un mot de résultat. Lorsque plus d'un digit est spécifié, un bit de chacun des mots successifs, à partir de R, est mis sur ON (voir exemples ci-dessous). **Description**

> L'exemple suivant concerne une opération de décodage à un digit, à partir du digit numéro 1 de S ; la valeur de Di est ici 0001.

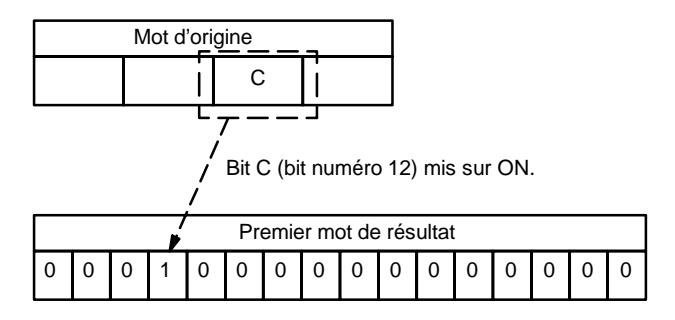

Le premier digit et le nombre de digits à convertir sont indiqués dans Di. Lorsque DI contient un nombre de digits supérieur au nombre de digits restant en S (en comptant à partir du premier digit indiqué), les digits restant sont recalculés à partir du début de S. Le mot final nécessaire pour mémoriser le résultat converti (R plus le nombre de digits à convertir) doit être dans la même zone de données que R : lorsque deux digits sont convertis, l'adresse du dernier mot d'une zone de données ne peut être spécifiée ; lorsque trois digits sont convertis, les deux derniers mots d'une zone de données ne peuvent être spécifiés.

**Indicateur de digit**

Les digits de Di sont définis comme indiqué ci-dessous.

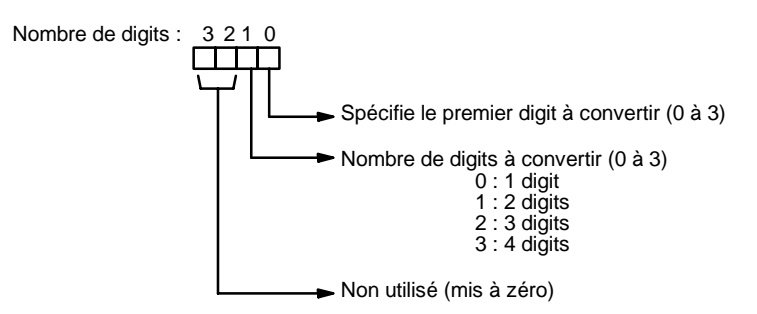

Les exemples ci-dessous contiennet des valeurs Di et les conversions obtenues, de digit à mot.

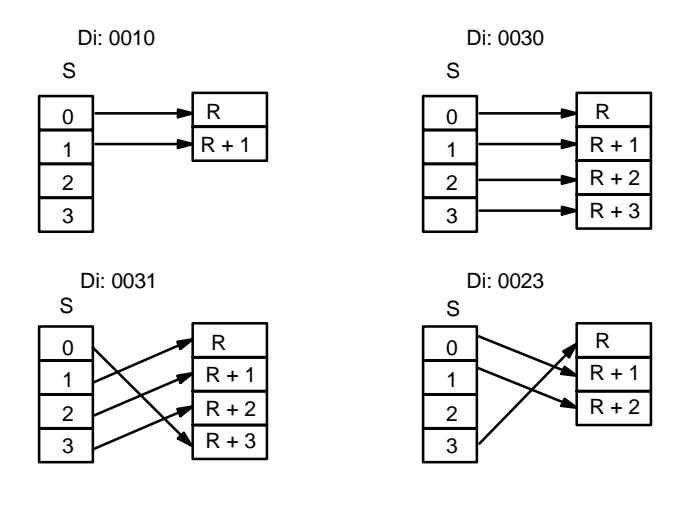

**Drapeaux ER** : L'indicateur de digits n'est pas défini ou R plus le nombre de digits dépasse une zone de données.

> Le canal DM indirectement adressé n'existe pas (Content of \*DM word est not BCD ou la limite de la zone DM a été dépassée).

### *Instructions de conversion* **Chapitre 7-19**

## **Exemple**

Le programme qui suit convertit les digits 1 à 3 de DM 0020 en positions de bits et fait passer à l'état ON les bits correspondants de trois mots successifs à partir de HR 10. Le digit 0 n'est pas converti.

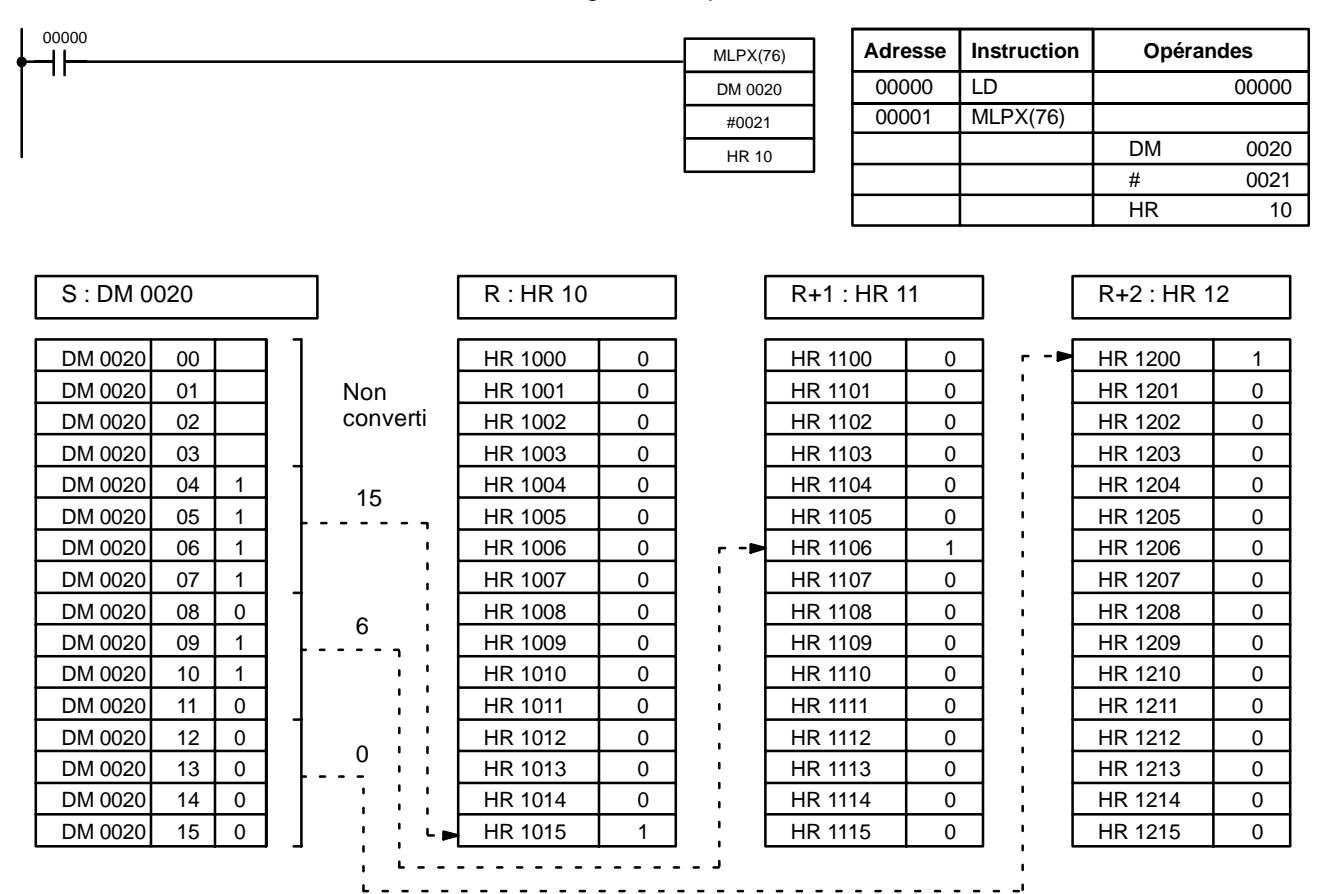

## 7-19-6 16-TO-4 ENCODER - DMPX(77)

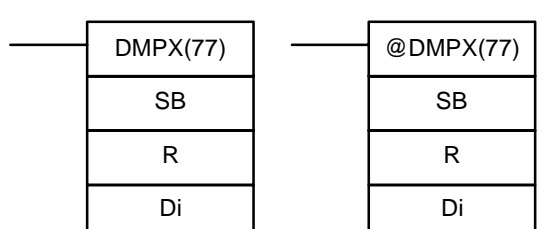

**Symboles à contacts**

## **Zones de données d'opérandes**

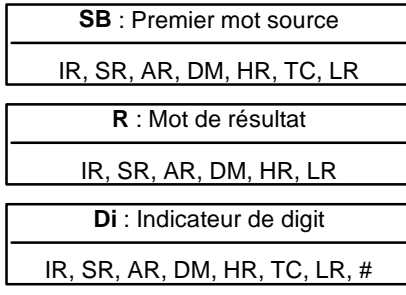

### **Limitations**

**Description**

Les deux digits de droite de Di doivent être compris entre 0 et 3. Tous les mots sources doivent être dans la même zone de données. DM 6144 à DM 6655 ne peuvent pas être utilisés pour SB, R ou Di.

Lorsque la condition d'exécution est OFF, DMPX(77) n'est pas exécutée. Lorsque la condition d'exécution est ON, DMPX(77) détermine la position du bit à l'état ON le plus haut dans S, le code sous forme d'une valeur hexadécimale à un digit correspondant au numéro de bit à l'état ON le plus haut, puis transfère cette valeur hexadécimale au digit spécifié dans R. Les digits devant recevoir le résultat sont spécifiés dans Di et correspondent également au nombre de digits à coder.

L'exemple suivant concerne une opération de codage à un digit vers le digit numéro 1 de R ; Di est ici 0001.

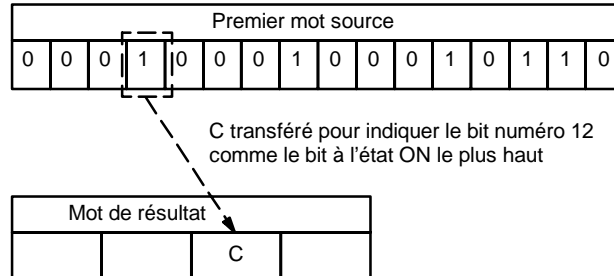

Jusqu'à quatre digits de quatre mots sources successifs, à partir de S, peuvent être codés ; les digits écrits dans R sont ordonnés à partir du premier digit spécifié. Lorsque Di contient un nombre de digits supérieur au nombre de digits restants en R (en comptant à partir du premier digit spécifié), les digits restant sont recalculés à partir du début de R.

Le mot final à convertir (S plus le nombre de digits à convertir) doit être dans la même zone de données que SB.

**Indicateur de digit**

Les digits contenus dans Di sont définis comme indiqué ci-dessous.

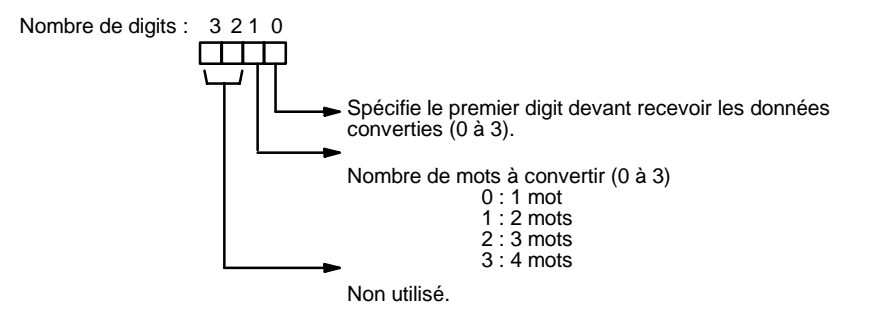

Les exemples ci-dessous contiennent des valeurs Di et les conversions obtenues, de digit à mot.

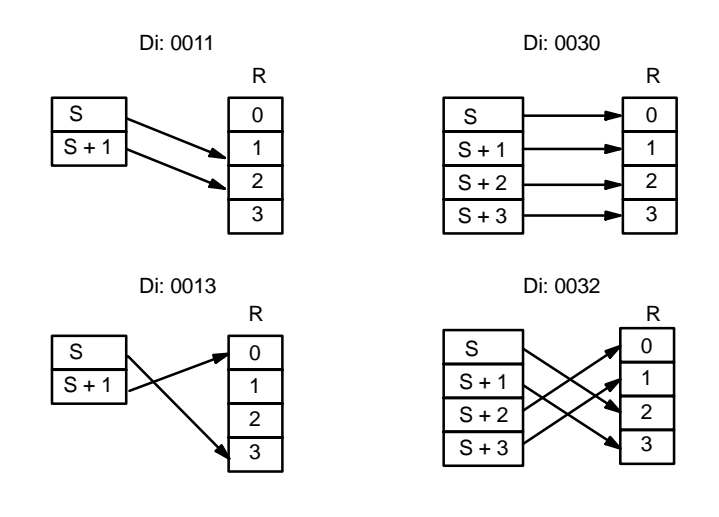

**Drapeaux ER :** Indicateur de digits non défini, ou S plus le nombre de digits dépasse une zone de données.

Le contenu d'un mot source est zéro.

Le canal DM indirectement adressé n'existe pas (le contenu du canal \*DM n'est pas en BCD ou la limite de la zone DM a été dépassée).

**383**

## **Exemple**

Lorsque 00000 est sur ON, le schéma suivant code les mots IR 200 et 201 dans les deux premiers digits de HR 10 puis code LR 10 et 11 dans les deux derniers digits de HR 10. Bien que l'état de chaque bit de mot source ne soit pas indiqué, il est supposé que le bit à l'état 1 (ON) montré ici est le bit à l'état ON le plus haut dans le mot.

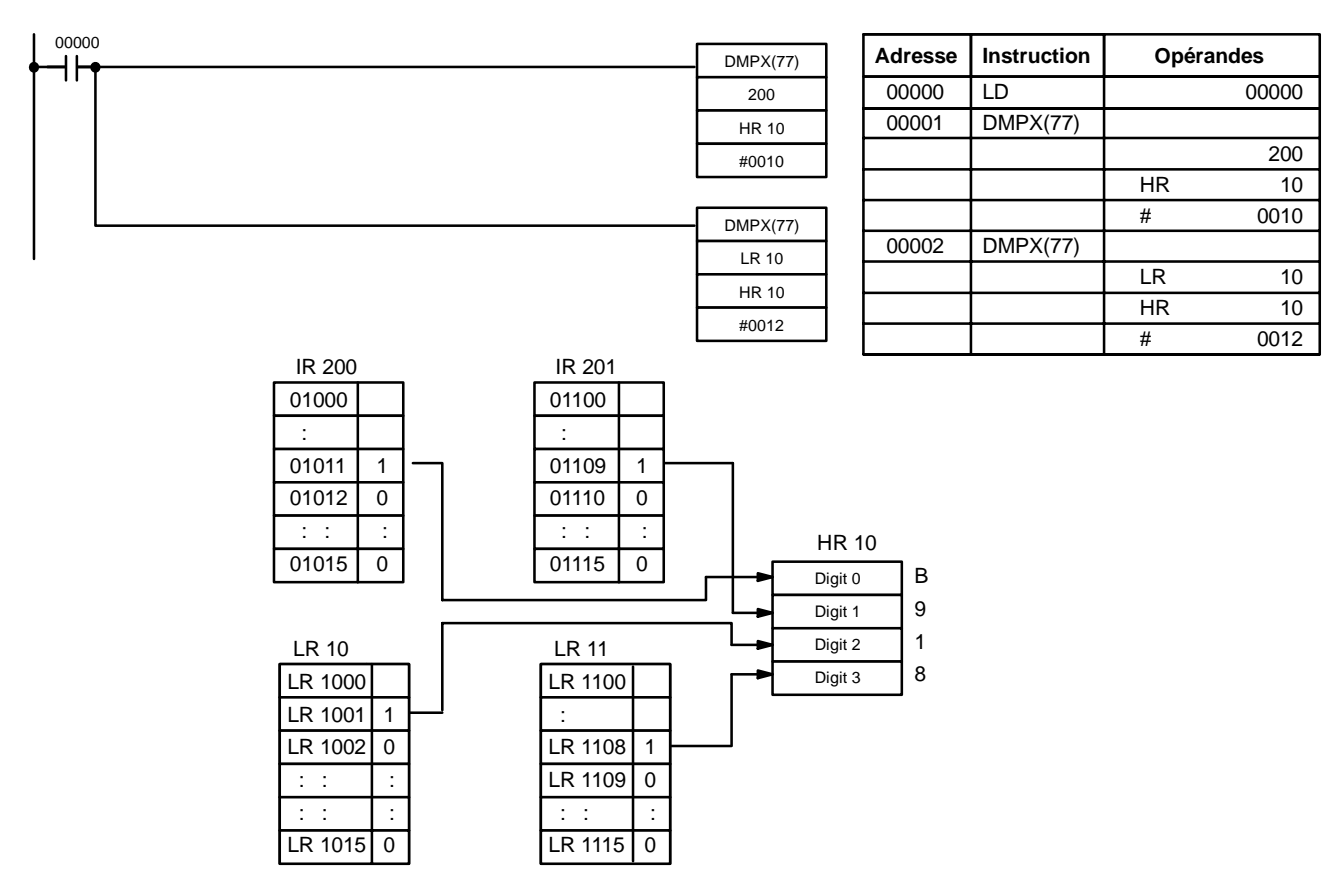

## 7-19-7 7-SEGMENT DECODER - SDEC(78)

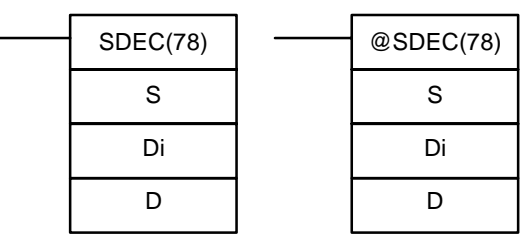

**Symboles à contacts**

## **Zones de données d'opérandes**

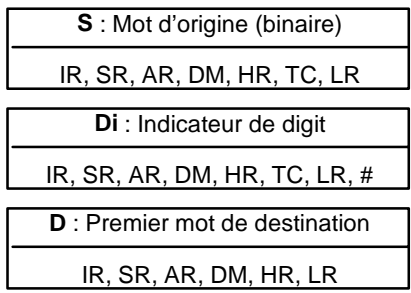

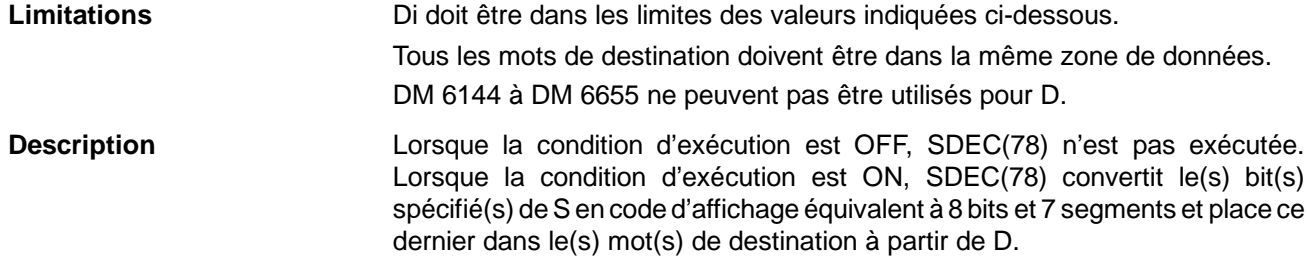
Tous ou partie des digits de S peuvent être convertis dans l'ordre, à partir du premier digit spécifié. Le premier digit, le nombre de digits à convertir et la moitié de D devant recevoir le premier afficheur à 7 segments (les 8 bits de droite ou de gauche) sont spécifiés dans Di. Lorsque plusieurs digits sont spécifiés, ils sont ordonnés à partir de la moitié spécifiée de D, chacun exigeant deux digits. Lorsque Di contient un nombre de digits supérieur au nombre de digits restant en S (en comptant à partir du premier digit spécifié), les digits restant sont racalculés à partir du début de S.

**Indicateur de digit**

Les digits de Di sont définis comme indiqué ci-dessous.

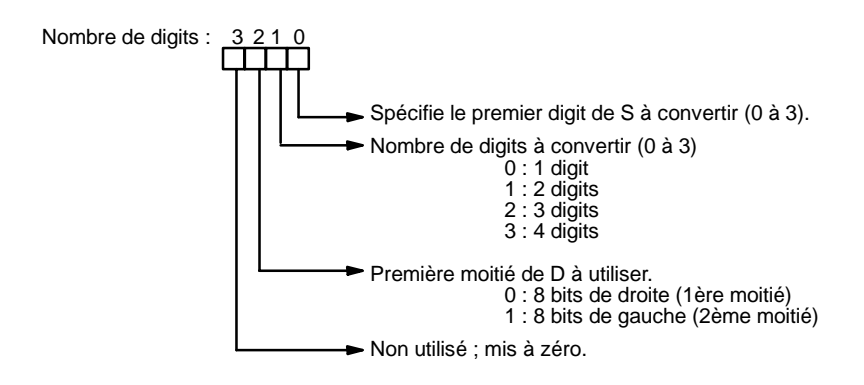

Les exemples ci-dessous contiennent les valeurs Di et le résultat de la conversion de 4 digits binaires en afficheurs à 7 segments.

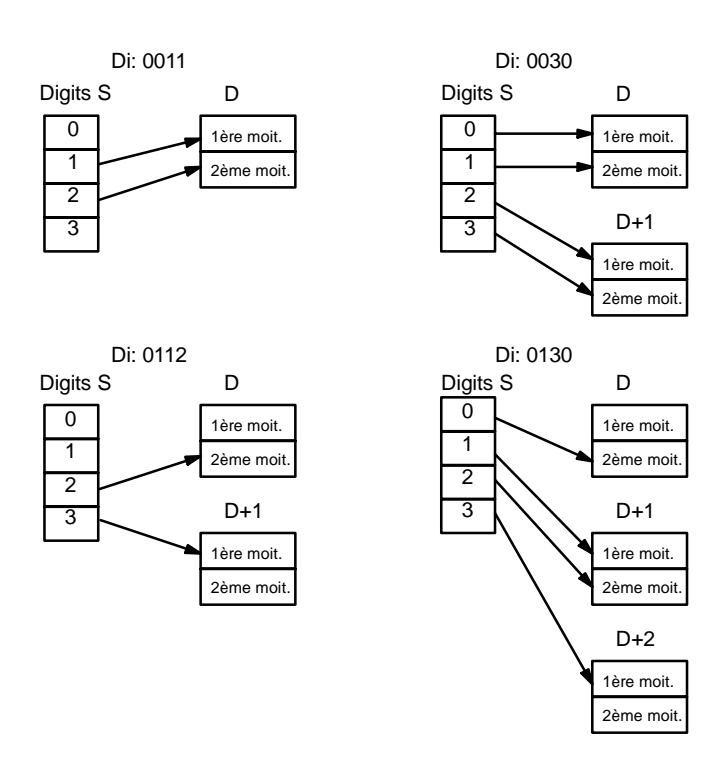

**385**

H۲

### **Exemple**

L'exemple qui suit montre les données obtenues. Les lettres en minuscules indiquent quels bits correspondent à quels segments du code affiché à 7 segments. Le tableau ci-dessous contient les données initiales et le résultat de la conversion pour tous les digits hexadécimaux.

@ SDEC(78)

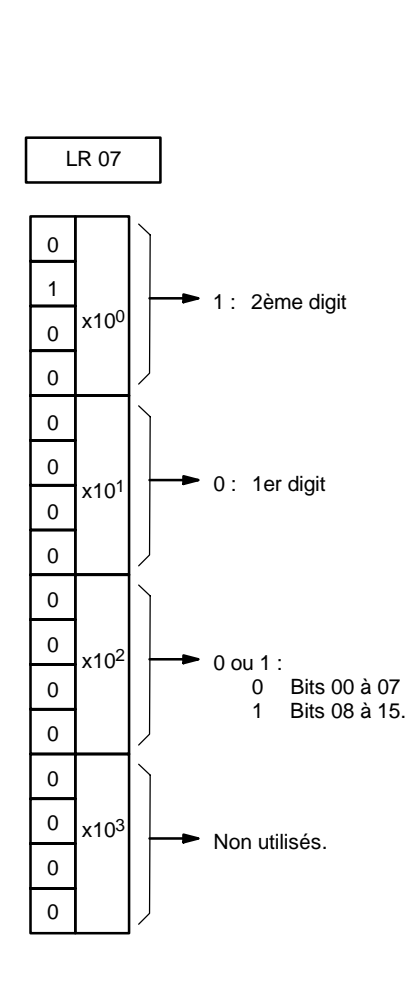

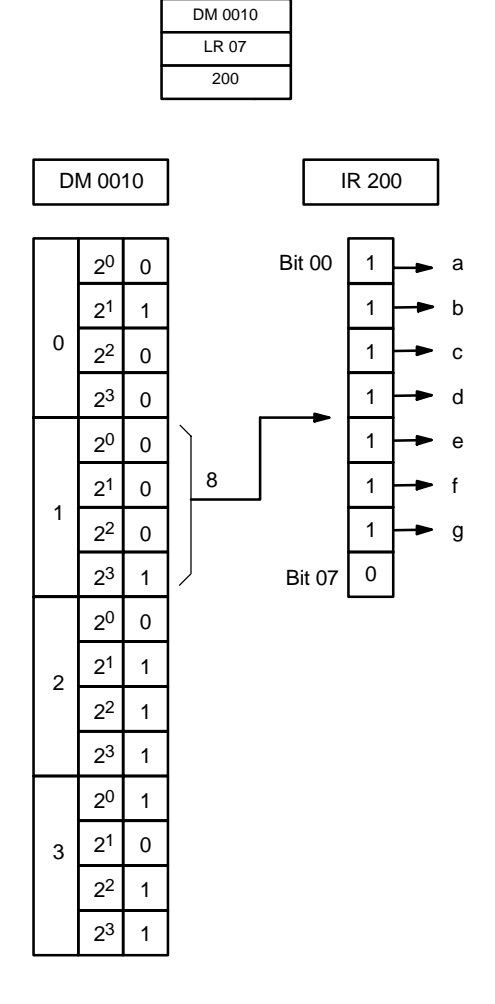

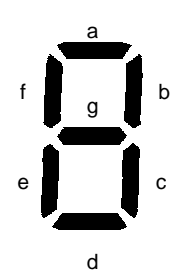

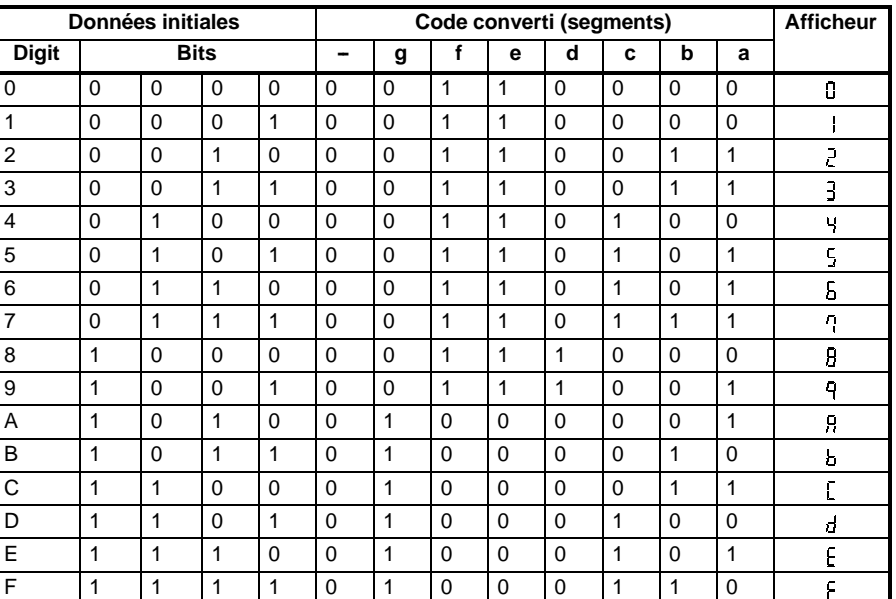

**Drapeaux ER :** Indicateur de digit incorrect, ou dépassement de la zone de données de destination.

> Le canal DM indirectement adressé n'existe pas (le contenu du canal \*DM n'est pas en BCD ou la limite de la zone DM a été dépassée).

# **7-19-8 ASCII CONVERT - ASC(86)**

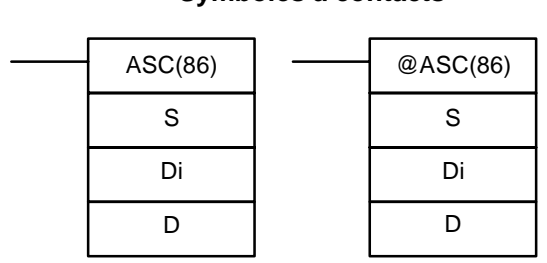

**Symboles à contacts**

### **Zones de données d'opérandes**

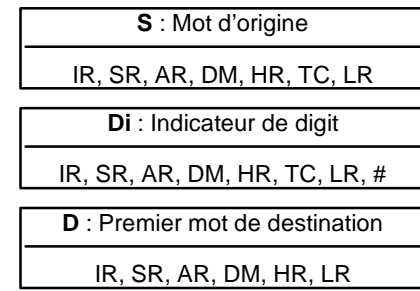

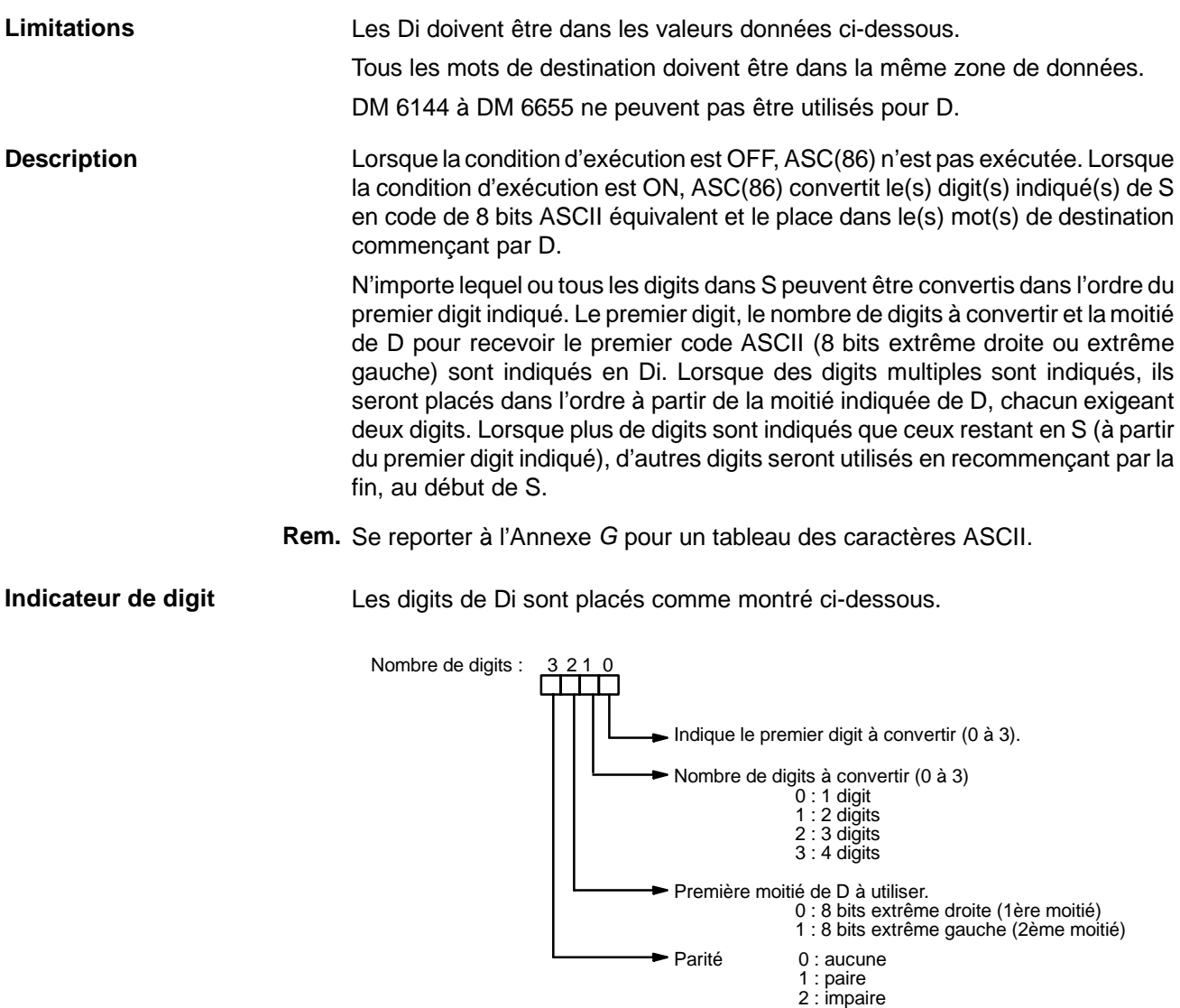

Quelques exemples de valeurs Di et de conversions de binaire à 4 bits vers le code ASCII à 8 bits.

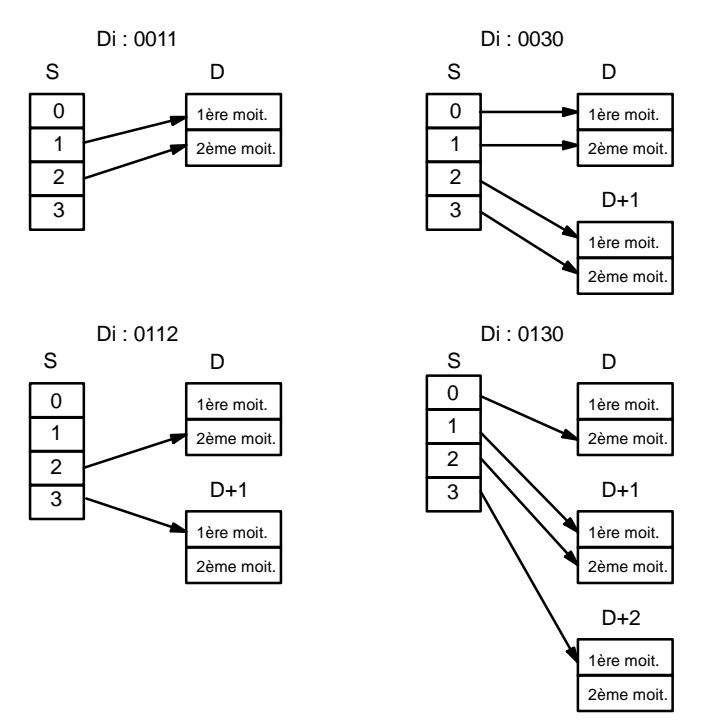

Le bit extrême gauche de chaque caractère ASCII (2 digits) peut être automatiquement ajusté à la parité paire ou impaire. Lorsqu'aucune parité n'est indiquée, le bit extrême gauche est toujours zéro.

Lorsque la parité paire est indiquée, le bit extrême gauche est ajusté de sorte que tout le nombre de bits ON soit égal, par exemple, une fois ajusté à la parité paire, ASCII "31" (00110001) soit "B1" (10110001 : bit de parité ON pour créer un digit pair de bits ON) ; ASCII "36" (00110110) sera "36" (00110110 : bit de parité OFF parce que le nombre de bits ON est déjà égal). L'état du bit de parité n'affecte pas la signification du code ASCII.

Lorsque l'imparité est indiquée, le bit extrême gauche de chaque caractère ASCII est ajusté de sorte qu'il y ait un nombre impair de bits ON.

**Parité**

**Drapeaux ER :** Indicateur de digit incorrect, ou zone de données pour la destination dépassée.

> Le canal DM indirectement adressé n'existe pas (le contenu du canal \*DM n'est pas en BCD ou la limite de la zone DM a été dépassée).

**S** : Premier mot source

**Zones de données d'opérandes**

# 7-19-9 ASCII-TO-HEXADECIMAL - HEX(--)

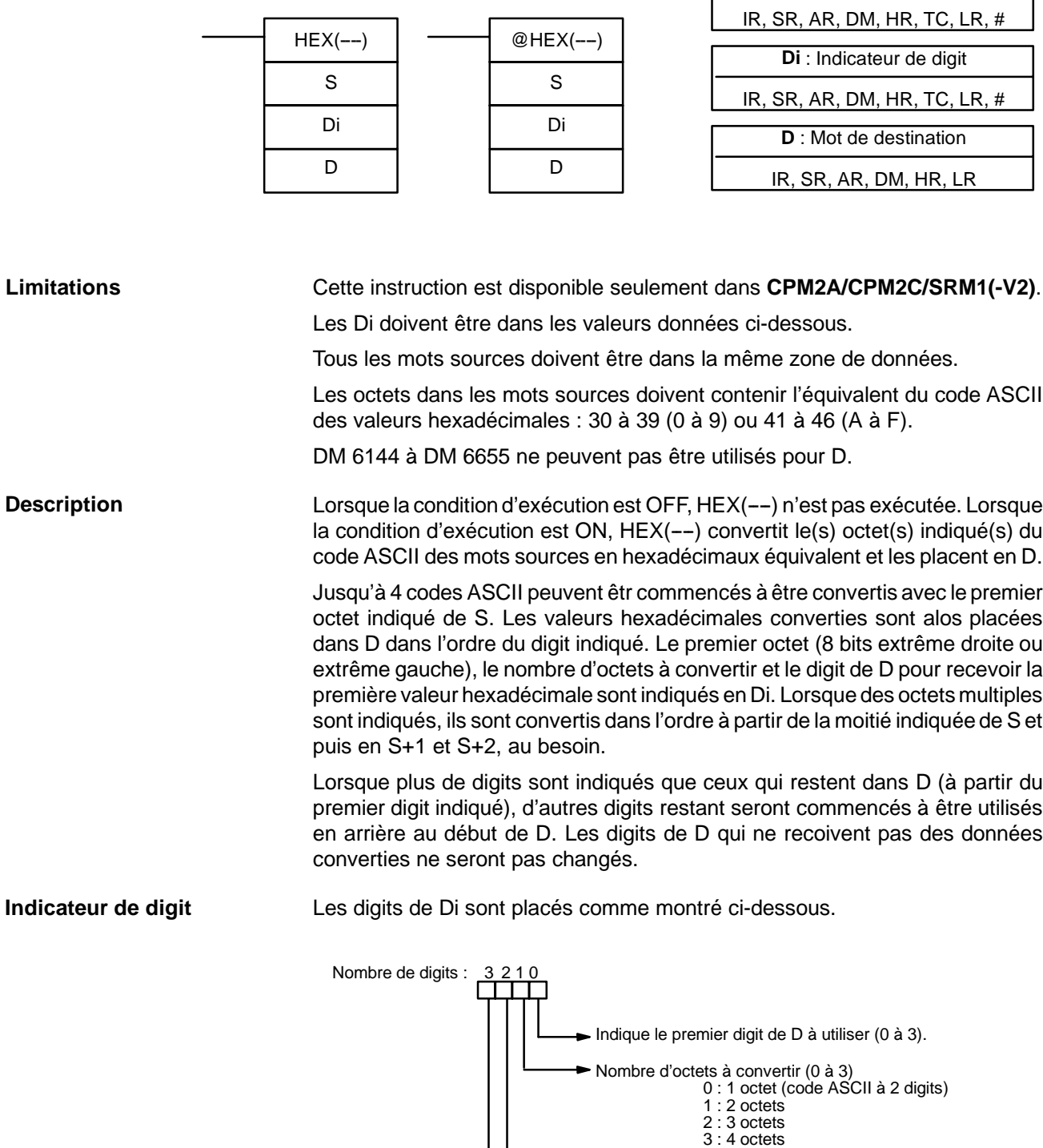

#### **Symboles à contacts**

D3E Electronique Parc du Grand TROYES 3 Rond Point Winston CHURCHILL 10302 SAINTE SAVINE Tél: 03 25 71 31 65 Fax: 03 25 74 38 82 Email: electronique@d3e.fr www.d3e.fr

Premier octet de S à utiliser. 0 : 8 bits extrême droite (1er octet) 1 : 8 bits extrême gauche (2ème octet)

Parité 0 : aucune

1 : paire 2 : impaire Quelques exemples de valeurs de Di et de conversion de 8 bits ASCII en 4 bits hexadécimales qu'ils produisent sont montrés ci-dessous :

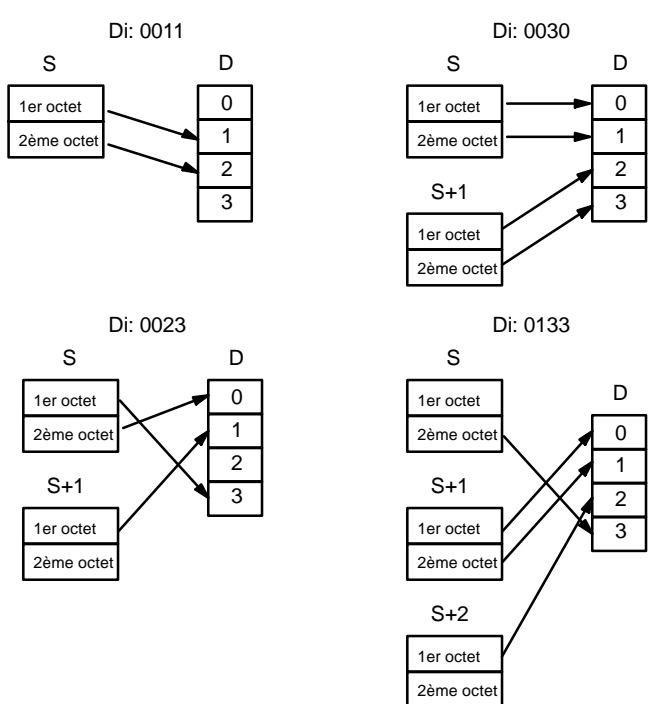

**Tableau des codes ASCII** Le tableau suivant montre les codes ASCII avant conversion et les valeurs hexadécimales après conversion. Se reporter à l'*Annexe G* pour un tableau des caractères ASCII.

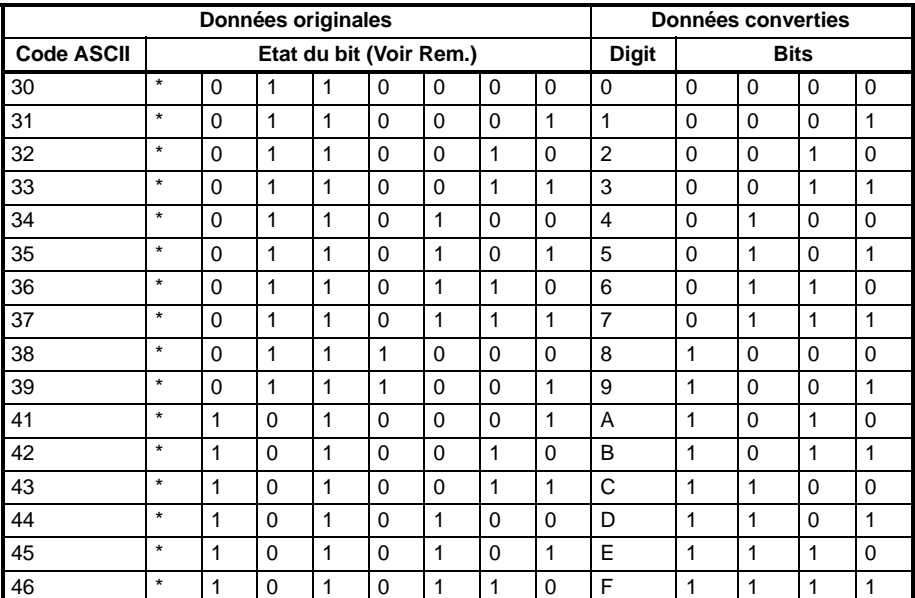

**Rem.** Le bit extrême gauche de chaque code ASCII est ajusté à la parité.

**Parité**

Le bit extrême gauche de chaque caractère ASCII (2 digits) est automatiquement ajusté à la parité paire ou impaire.

Sans la parité, le bit extrême gauche devrait toujours être zéro. Avec une parité impaire ou paire, le bit extrême gauche de chaque caractère ASCII doit être ajusté de sorte qu'il y ait un impair ou même un nombre de bits ON.

Lorsque la parité du code ASCII dans S n'est pas conforme à la parité indiquée en Di, le drapeau ER (SR 25503) sera allumée et l'instruction ne sera pas exécutée.

**Drapeaux ER :** Indicateur incorrect de digit, ou zone de données pour la destination dépassée.

Les mots de source ne contiennent pas les données ASCII qui peuvent être converties en hexadécimal : plage de valeurs de 0 à 9 ou A à F.

Le canal DM indirectement adressé n'existe pas (le contenu du canal \*DM n'est pas en BCD ou la limite de la zone DM a été dépassée).

**Exemple** Dans l'exemple suivant, le 2ème octet de LR 10 et le 1er octet de LR 11 sont convertis en valeurs hexadécimales et ces valeurs sont écrites aux premiers et deuxièmes octets de IR 200.

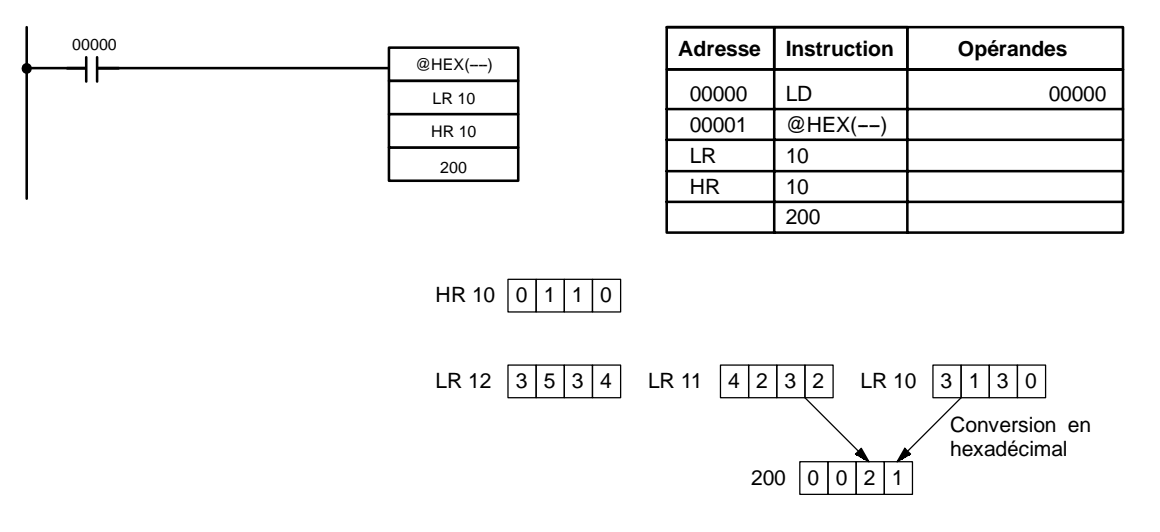

# 7-19-10 SCALING - SCL(66)

### **Symboles à contacts Zones de données d'opérandes**

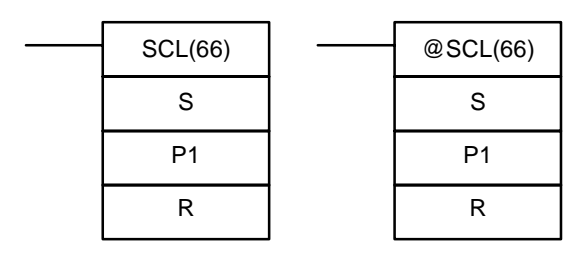

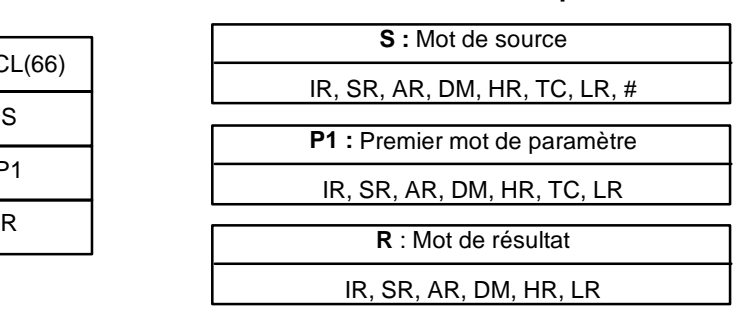

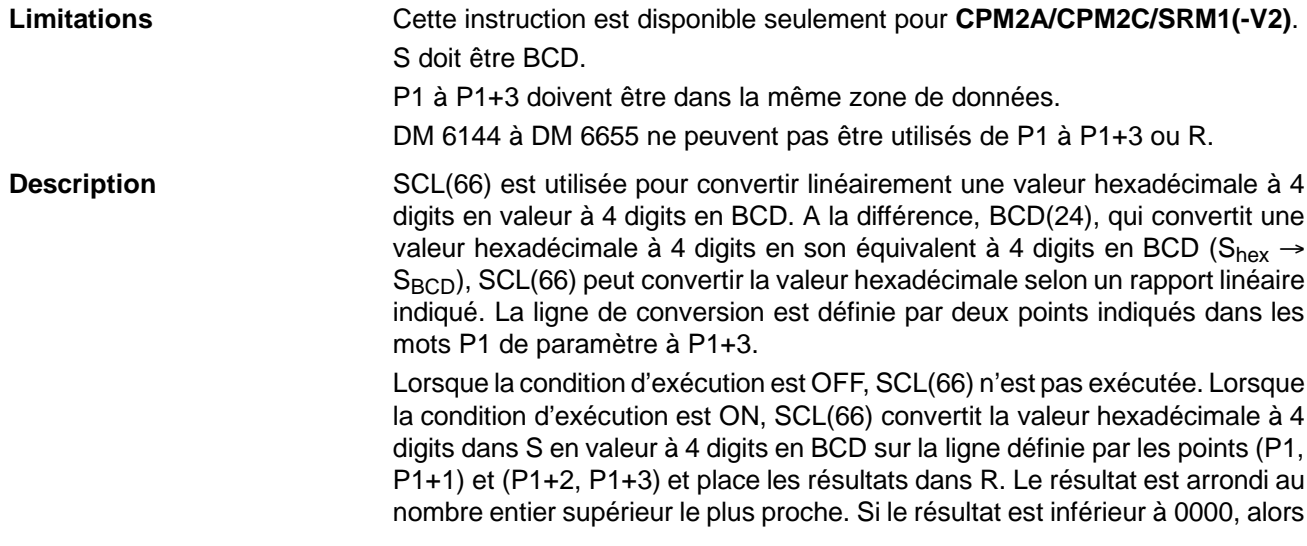

0000 est écrit dans R et si le résultat est supérieur à 9999, alors 9999 est écrit dans R.

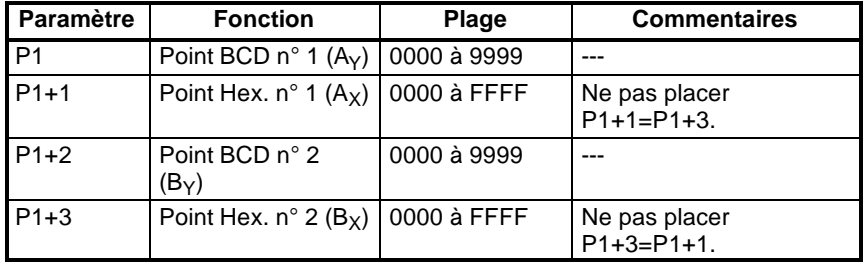

Le tableau suivant montre les fonctions et les plages des mots de paramètre :

Le schéma suivant montre le mot de source, S, converti en D selon la ligne définie par les points  $(A_Y, A_X)$  et  $(B_Y, B_X)$ .

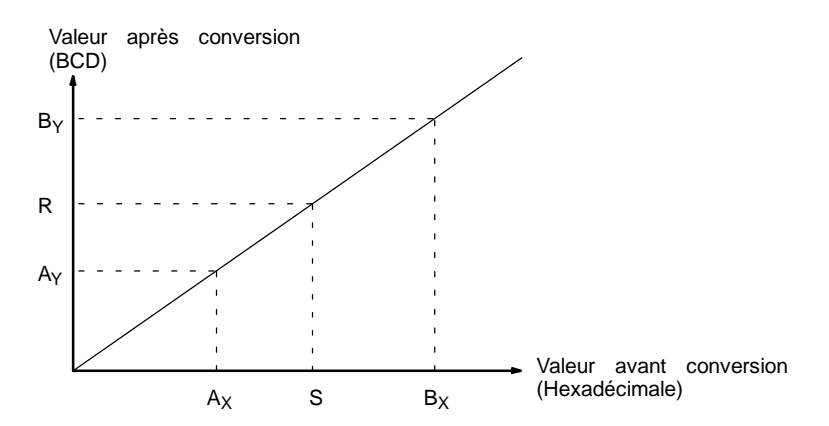

Les résultats peuvent être calculés en convertissant d'abord toutes les valeurs en BCD et en utilisant ensuite la formule suivante :

 $R$ ésultats = B<sub>Y</sub> -  $[(B_Y - A_Y)/(B_X - A_X) \times (B_X - S)]$ 

**Drapeaux ER :** La valeur en P1+1 est égale à P1+3.

Le canal DM indirectement adressé n'existe pas (le contenu du canal \*DM n'est pas en BCD ou la limite de la zone DM a été dépassée).

P1 et P1+3 ne sont pas dans la même zone de données, ou toute autre erreur de réglage.

**EQ :** ON lorsque le résultat R, est 0000.

**Exemple** Lorsque 00000 est ON dans l'exemple suivant, les données de base en BCD en DM 0100 (#0100) sont converties en hexadécimales selon les paramètres en DM 0150 à DM 0153. Le résultat (#0512) est alors écrit dans DM 0200.

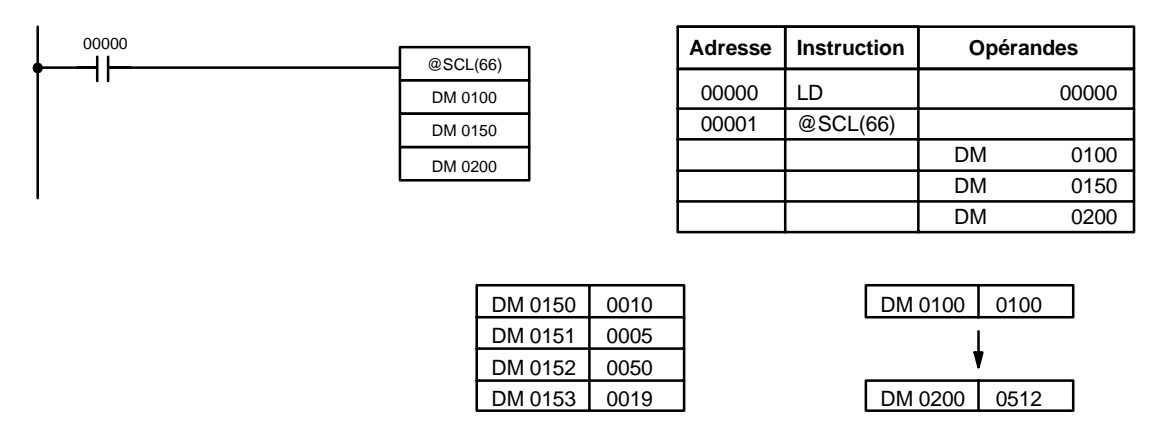

# 7-19-11 SIGNED BINARY TO BCD SCALING - SCL2(--)

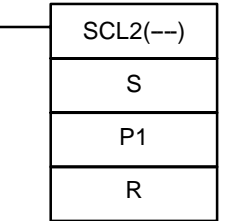

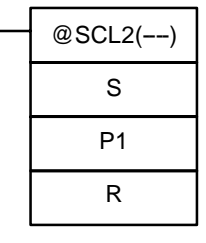

#### **Symboles à contacts Zones de données d'opérandes**

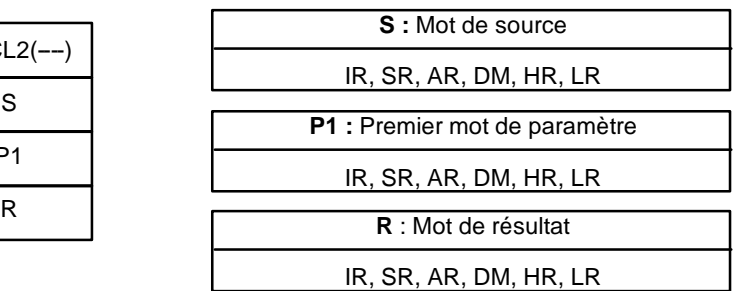

**Limitations** Cette instruction est disponible seulement dans **CPM2A/CPM2C**. S doit être BCD. P1 à P1+2 doivent être dans la même zone de données.

DM 6144 à DM 6655 ne peuvent pas être utilisés pour R.

**Description** SCL2(--) est utilisée pour convertir linéairement une valeur hexadécimale signée à 4 digits en valeur à 4 digits en BCD. A la différence de BCD(24), qui convertit une valeur hexadécimale à 4 digits en son équivalent à 4 digits en BCD  $(S<sub>hex</sub> \rightarrow S<sub>BCD</sub>)$ , SCL2(--) peut convertir la valeur hexadécimale signée selon un rapport linéaire indiqué. La ligne de conversion est définie par l'interception sur l'axe x et la pente de la ligne indiquée dans les mots P1 de paramètre à P1+2.

> Lorsque la condition d'exécution est OFF, SCL2(--) n'est pas exécutée. Lorsque la condition d'exécution est ON, SCL2(--) convertit la valeur hexadécimale signée à 4 digits dans S en valeur à 4 digits en BCD sur la ligne définie par l'interception sur l'axe x,  $(P1, 0)$  et la pente  $(P1+2 \div P1+1)$  et place les résultats en R. Le résultat est arrondi au nombre entier supérieur le plus proche.

> Lorsque le résultat est négatif, alors CY est placé à 1. Lorsque le résultat est inférieur à -9999, alors -9999 est écrit à R. Lorsque le résultat est plus grand que 9999, alors 9999 est écrit à R.

> Le tableau suivant montre les fonctions et les plages des mots de paramètre :

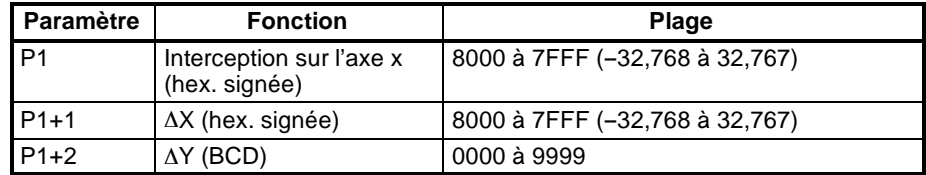

**393**

Le diagramme suivant montre le mot d'origine, S, converti en R selon la ligne définie par le point (P1, 0) et la pente &Y/&X.

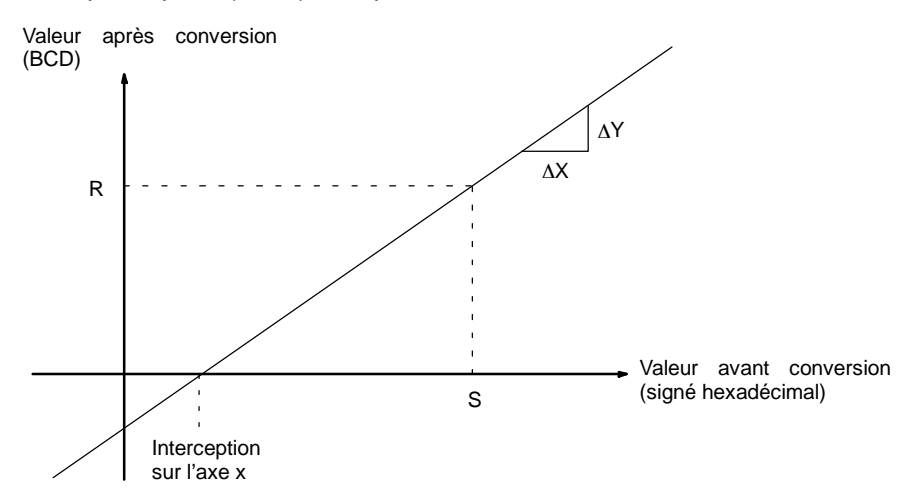

Le résultat peut être calculé en convertissant d'abord toutes les valeurs hexadécimales signées en BCD et en utilisant ensuite la formule suivante :

$$
R = \frac{\Delta Y}{\Delta X} \times (S - P1)
$$

- **Drapeaux ER :** Le canal DM indirectement adressé n'existe pas (le contenu du canal \*DM n'est pas en BCD ou la limite de la zone DM a été dépassée). P1 et P1+2 ne sont pas dans la même zone de données, ou tout autre erreur de réglage.
	- **CY :** ON lorsque le résultat, R, est negatif.
	- **EQ :** ON lorsque le résultat, R, est 0000.

**Exemple** Lorsque 05000 est ON dans l'exemple suivant, les données de base binaires signées dans 200 (#FFE2) sont converties en BCD selon les paramètres en DM 0000 à DM 0002. Le résultat (#0018) est alors écrit à LR 00 et CY est ON parce que le résultat est négatif.

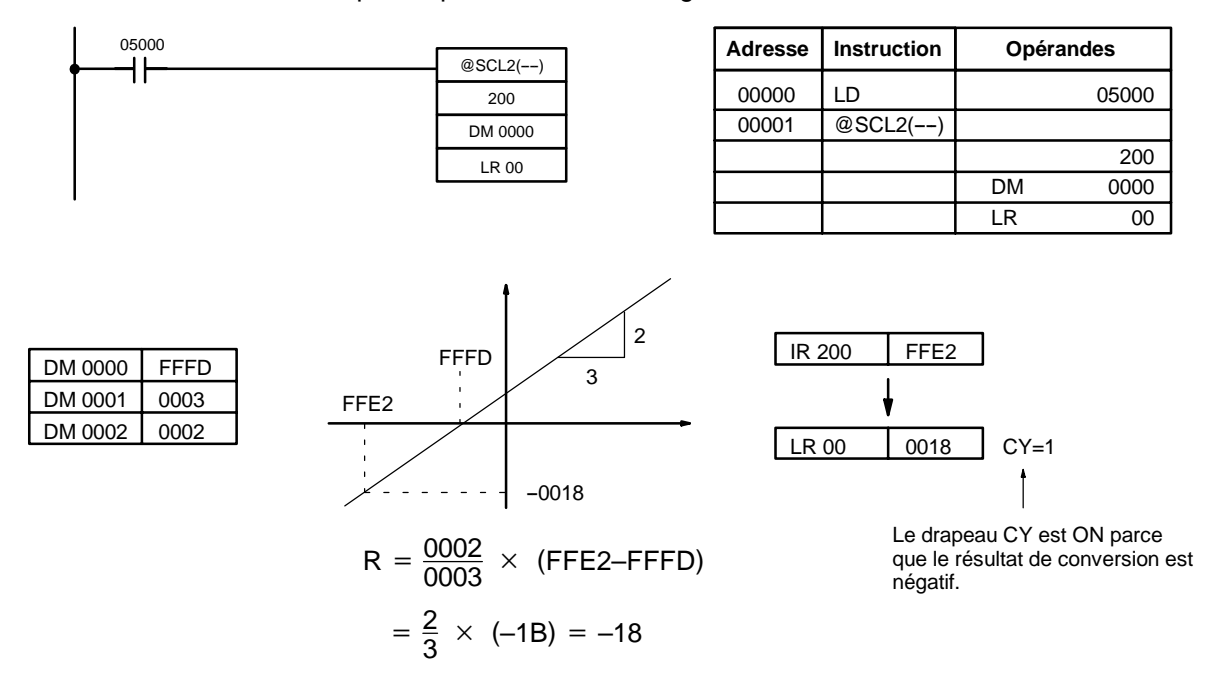

**S :** Mot de source

# 7-19-12 BCD TO SIGNED BINARY SCALING - SCL3(--)

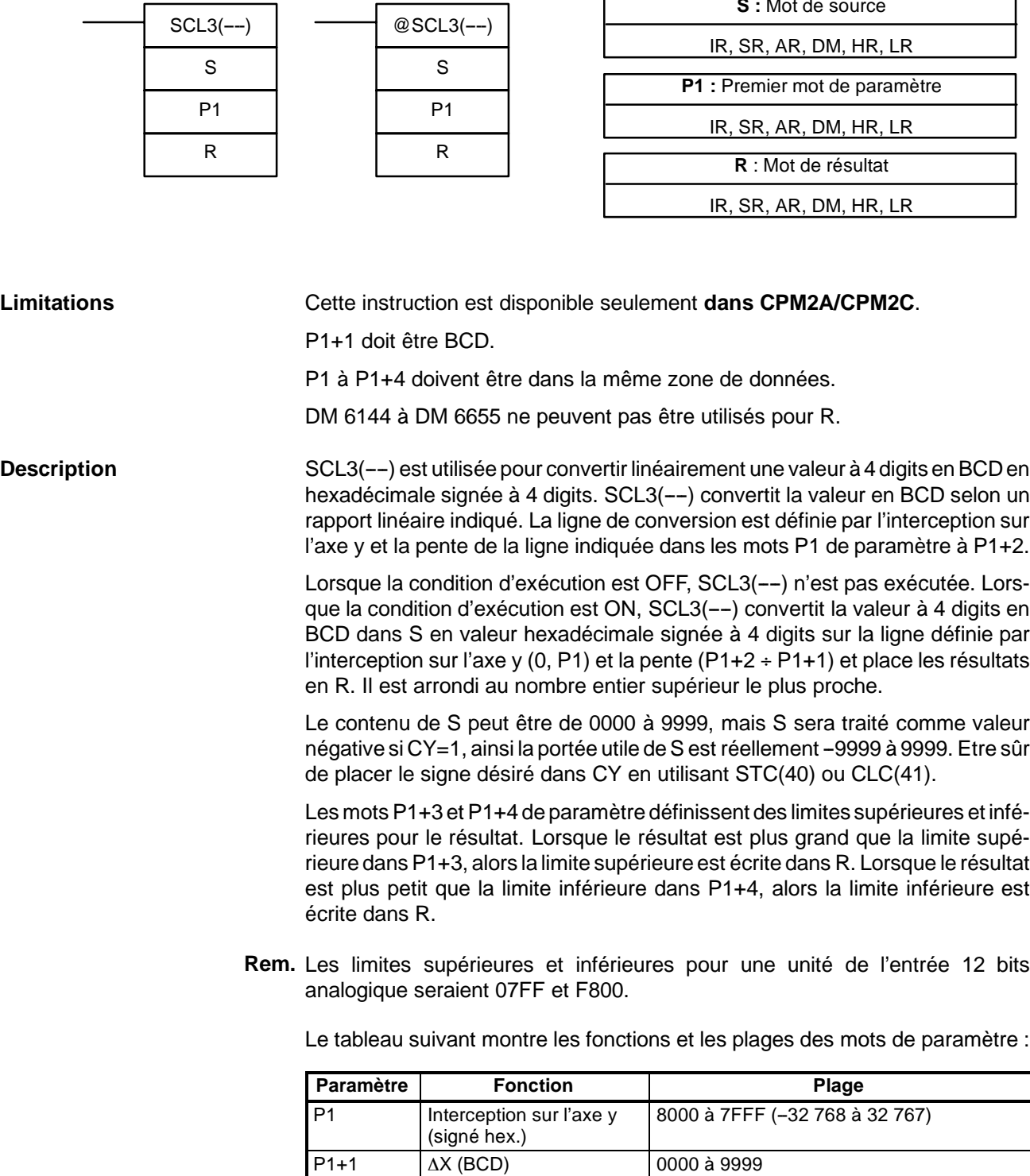

### **Symboles à contacts Zones de données d'opérandes**

P1+3 | Limite supérieure (signé hex.)

P1+4 Limite inférieure (signé hex.)

P1+2  $\Delta Y$  (signé hex.) 8000 à 7FFF (-32 768 à 32 767)

8000 à 7FFF (-32 768 à 32 767)

8000 à 7FFF (-32 768 à 32 767)

Le schéma suivant montre le mot de source, S, converti en R selon la ligne définie par le point (0, P1) et la pente  $\Delta Y/\Delta X$ .

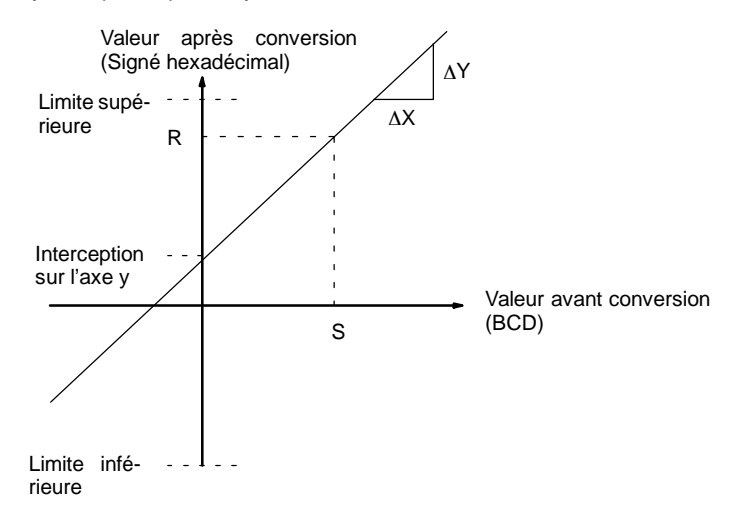

Le résultat peut être calculé en convertissant d'abord toutes les valeurs de BCD en binaire signé et en utilisant ensuite la formule suivante :

$$
R = \frac{\Delta Y}{\Delta X} \times S + P1
$$

- **Drapeaux ER :** Le canal DM indirectement adressé n'existe pas (le contenu du canal \*DM n'est pas en BCD ou la limite de la zone DM a été dépassée). Le contenu de S n'est pas une valeur BCD.
	- **CY** : CY n'est pas changé par SCL3(--), (CY montre le signe de S avant exécution).
	- **EQ :** ON lorsque le résultat, R, est 0000.

D3E Electronique Parc du Grand TROYES 3 Rond Point Winston CHURCHILL 10302 SAINTE SAVINE Tél: 03 25 71 31 65 Fax: 03 25 74 38 82 Email: electronique@d3e.fr www.d3e.fr

**Exemple** L'état de 00101 détermine le signe du mot de source de BCD dans l'exemple suivant. Lorsque 00101 est allumé, alors le mot de source est négatif. Lorsque 00100 est allumé, les données de base en BCD dans LR 02 sont converties en binaire signé selon les paramètres en DM 0000 à DM 0004. Le résultat est alors écrit dans DM 0100. Dans la deuxième conversion, l'équivalent binaire signé de --1035 est plus petit que la limite inférieure indiquée en DM 0004, ainsi la limite inférieure est écrite à DM 0100.

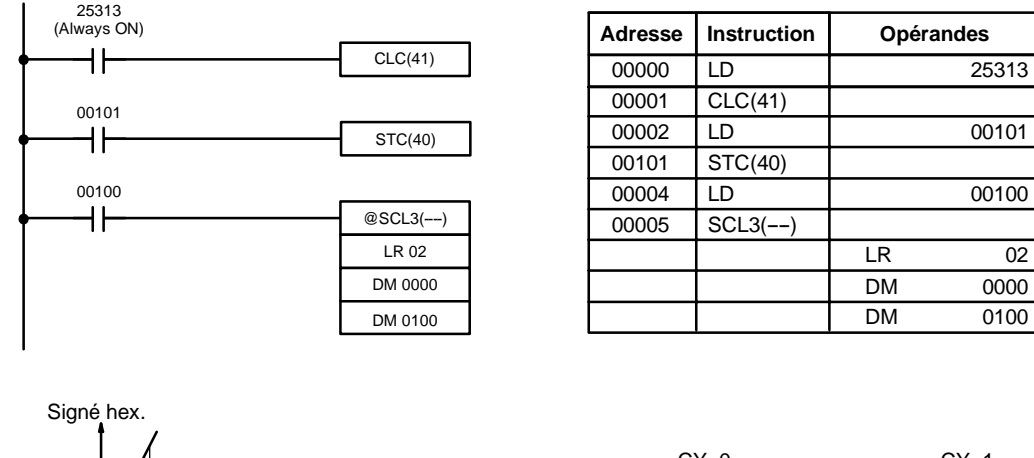

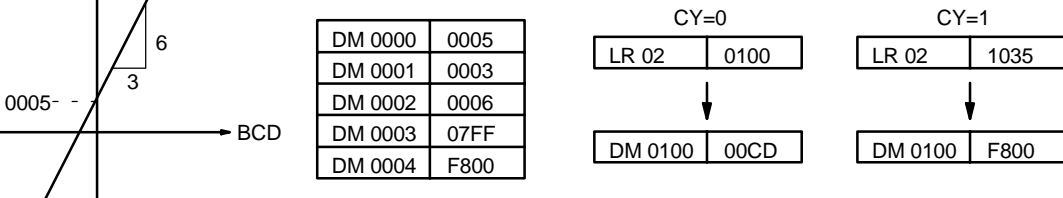

## **7-19-13 HOURS-TO-SECONDS -- SEC(----)**

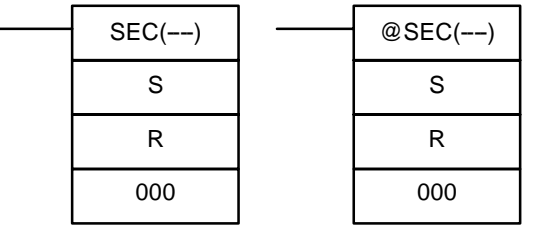

#### **Symboles à contacts Zones de données d'opérandes**

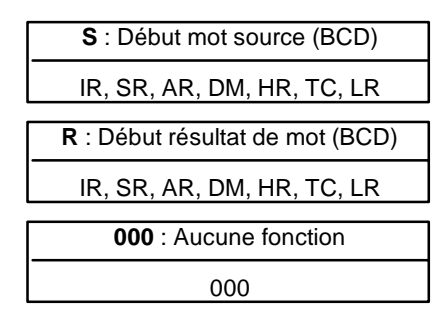

**Limitations** Cette instruction est disponible seulement pour **CPM2A/CPM2C**.

S et S+1 doivent être dans la même zone de données. R et R+1 doivent être dans la même zone de données. S et S+1 doivent être BCD et doivent être dans le format approprié de heures/minutes/secondes.

DM 6144 à DM 6655 ne peuvent pas être utilisés pour R.

**Description** SEC(--) est utilisée pour convertir la notation de temps dans heures/minutes/ secondes en équivalent en secondes justes.

> Pour les données de base, les secondes sont indiquées dans les bits 00 à 07 et les minutes sont indiquées dans les bits 08 à 15 de S. Les heures sont indiquées dans S+1. Le maximum est ainsi de 9 999 heures, de 59 minutes et de 59 secondes.

**397**

Le résultat est émis en R et R+1. La valeur maximale obtenue est 35 999 999 secondes.

### **Drapeaux ER :** S et S+1 ou R et R+1 ne sont pas dans la même zone de données. S et/ou S+1 ne contiennent pas le BCD.

Le nombre de secondes et/ou de minutes excède 59.

Le canal DM indirectement adressé n'existe pas (le contenu du canal \*DM n'est pas en BCD ou la limite de la zone DM a été dépassée).

**EQ :** ON lorsque le résultat est zéro.

**Exemple** Lorsque 00000 est OFF (lorsque la condition d'exécution est ON), l'instruction suivante convertirait les heures, les minutes et les secondes données en HR 12 et HR 13 en secondes et sauvegarderait les résultats en DM 0100 et DM 0101 comme montré.

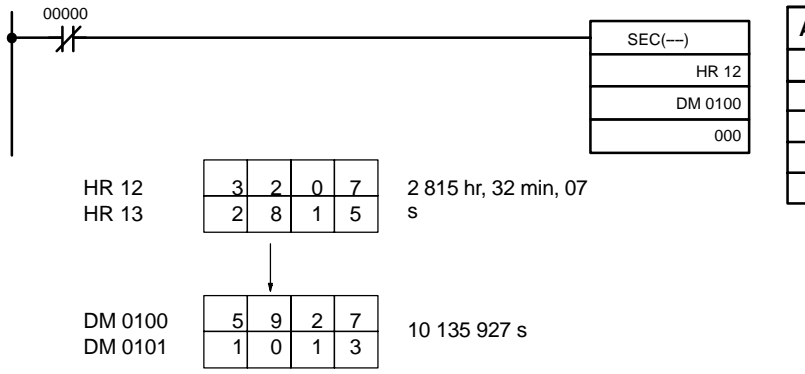

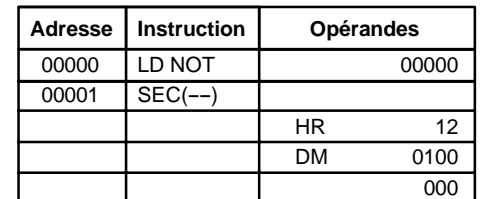

## 7-19-14 SECONDS-TO-HOURS - HMS(--)

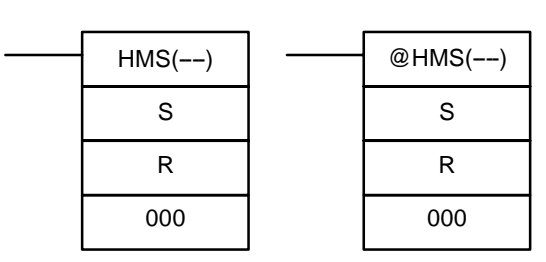

### **Symboles à contacts Zones de données d'opérandes**

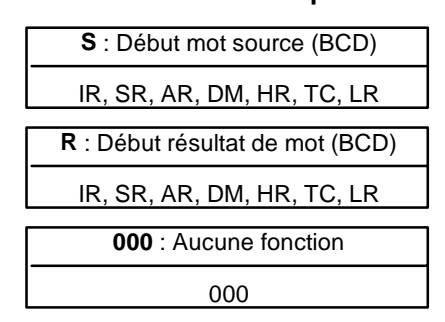

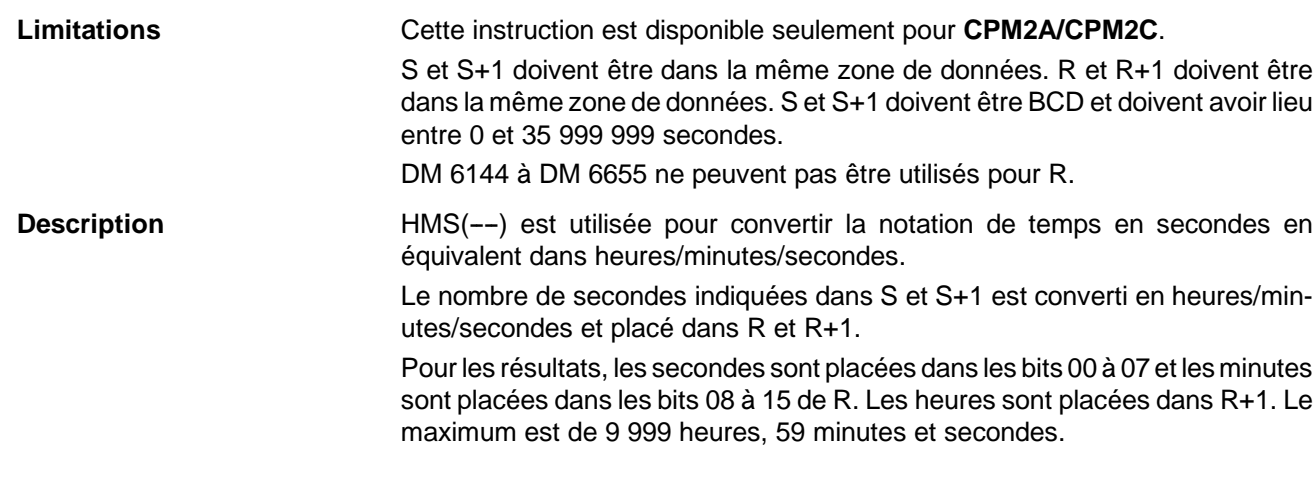

**Drapeaux ER :** S et S+1 ou R et R+1 ne sont pas dans la même zone de données. S et/ou S+1 ne contiennent pas le BCD ou excèdent 36 000 000 secondes. Le canal DM indirectement adressé n'existe pas (le contenu du canal

\*DM n'est pas en BCD ou la limite de la zone DM a été dépassée).

**EQ :** ON lorsque le résultat est zéro.

**Exemple** Lorsque 00000 est OFF (lorsque la condition d'exécution est ON), l'instruction suivante convertit les secondes données en HR 12 et HR 13 en heures, minutes et secondes et sauvegarde les résultats en DM 0100 et DM 0101 comme montré.

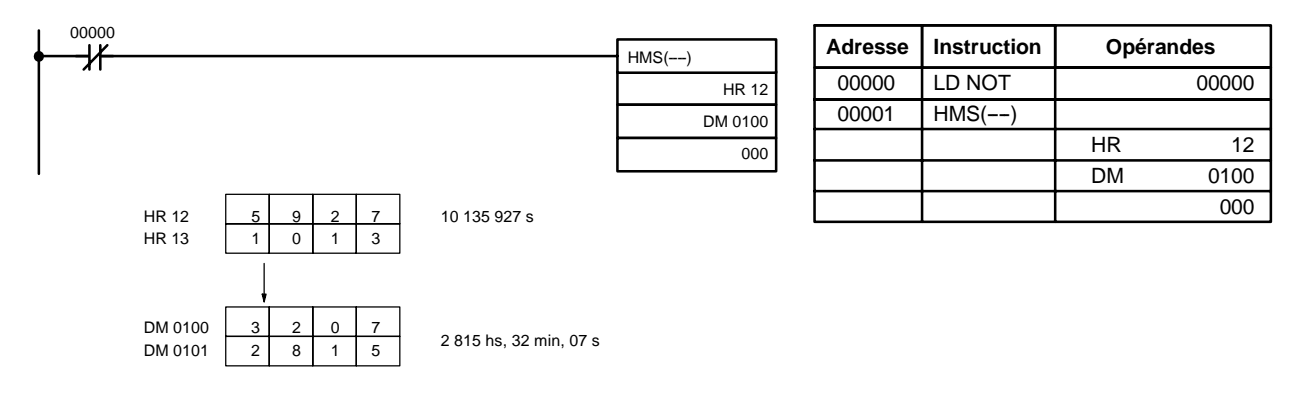

## 7-19-15 2's COMPLEMENT – NEG(--)

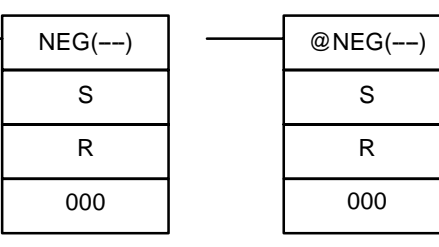

#### **Symboles à contacts Zones de données d'opérandes**

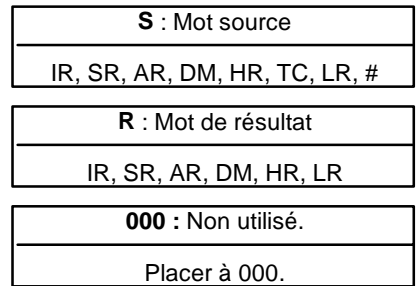

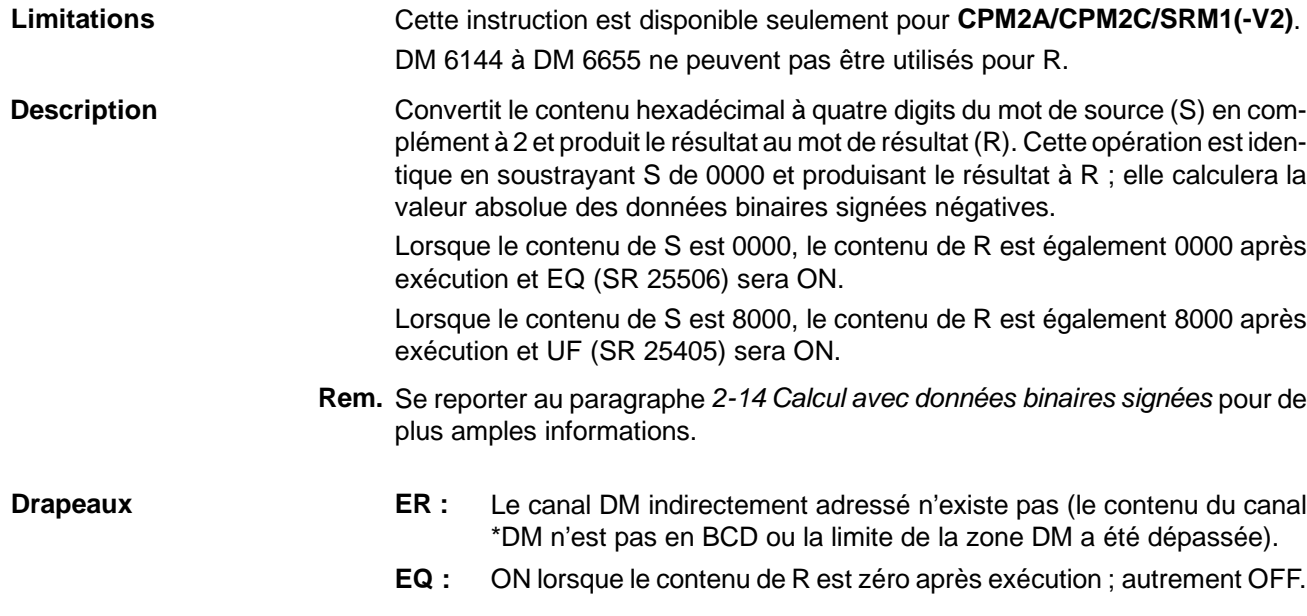

**399**

- **UF :** ON lorsque le contenu de S est 8000 ; autrement OFF.
- **N :** ON lorsque le bit 15 de R est ON ; autrement OFF.

**Exemple**

L'exemple suivant montre comment utiliser NEG(--) pour trouver le complément à 2 du contenu de DM 0005 et produire le résultat IR 105.

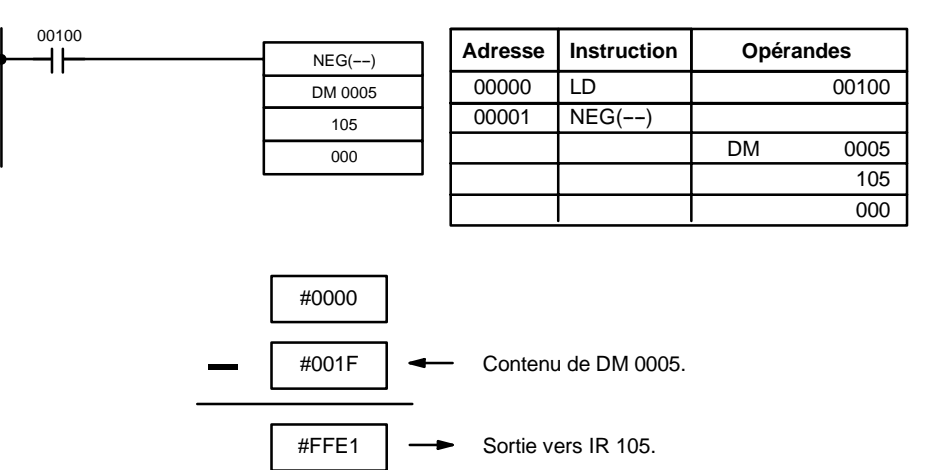

# **7-20 Instructions de calcul sur les valeurs BCD**

# **7-20-1 SET CARRY - STC(40)**

#### **Symboles à contacts**

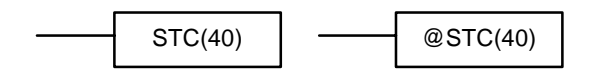

Lorsque la condition d'exécution est OFF, STC(40) ne s'exécute pas. Lorsque la condition d'exécution est ON, STC(40) passe CY (SR 25504) sur ON.

**Rem.** Se reporter à *Annexe B Utilisation des drapeaux d'erreurs et mathématiques* où se trouve un tableau listant les instructions allouées à CY.

## **7-20-2 CLEAR CARRY - CLC(41)**

### **Symboles à contacts**

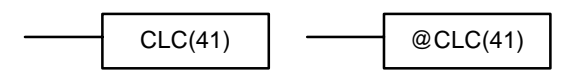

Lorsque la condition d'exécution est OFF, CLC(41) ne s'exécute pas. Lorsque la condition d'exécution est ON, CLC(41) passe CY (SR 25504) sur OFF.

CLEAR CARRY est utilisée pour mettre à "0" (mettre à l'état OFF) CY (SR 25504).

**Zones de données d'opérandes**

**Rem.** Se reporter à *Annexe B Utilisation des drapeaux d'erreurs et mathématiques* où se trouve un tableau listant les instructions allouées à CY.

## **7-20-3 BCD ADD - ADD(30)**

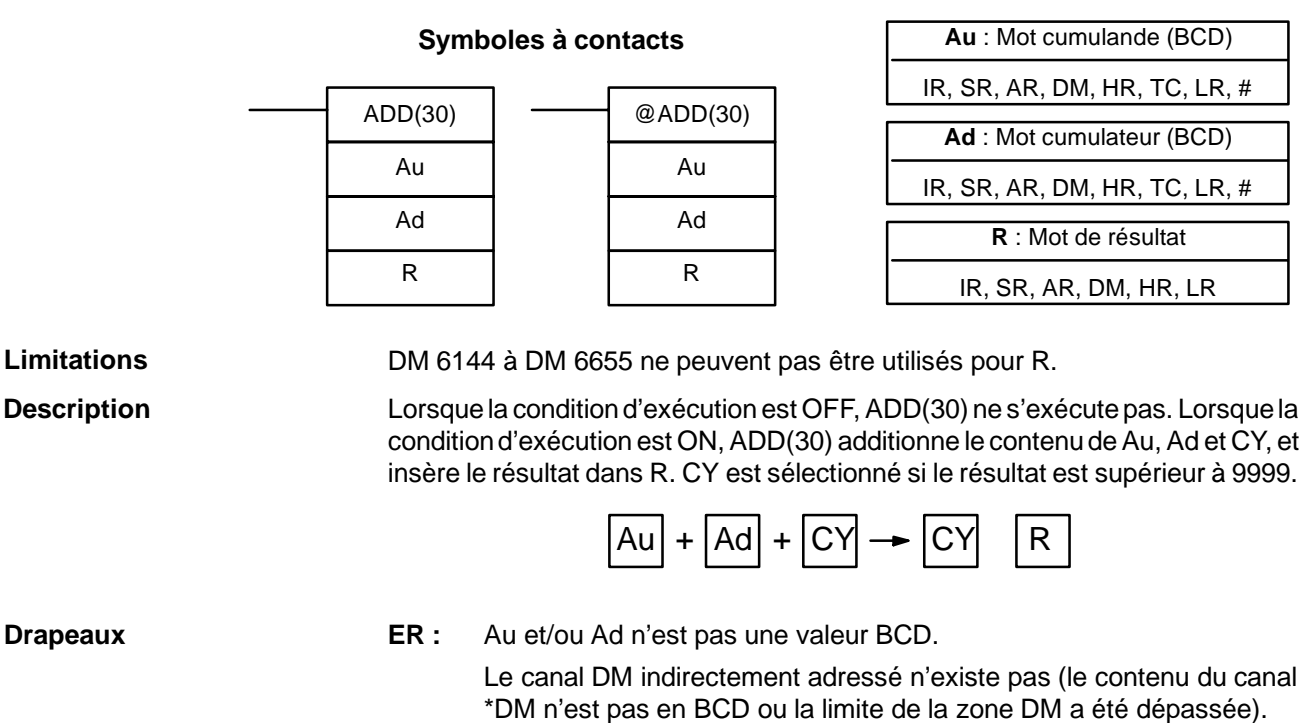

- **CY :** ON lorsque le résultat contient un report.
- **EQ** : ON lorsque le résultat est égal à 0.

**401**

### **Exemple**

Lorsque 00002 est égal à ON, le programme représenté par le schéma suivant met CY à zéro avec CLC(41), ajoute le contenu d'IR 200 à une constante (6103), insère le résultat dans DM 0100, et transfère tous les zéros ou 0001 à DM 0101 selon l'état de CY (25504). Ceci garantit que tout report depuis le dernier digit sera préservé dans R+1 afin que tout le résultat puisse ensuite être traité comme une données à huit digits.

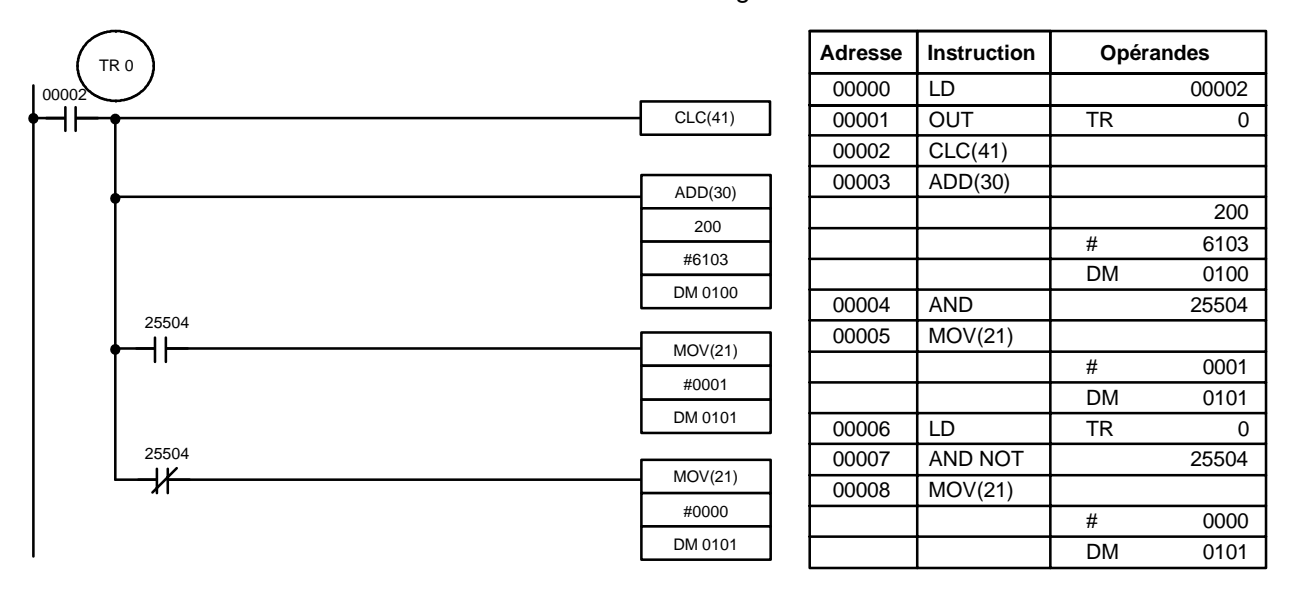

Bien que deux ADD(30) puissent être utilisés ensemble pour exécuter une addition BCD à huit digits, ADDL(54) a été conçue spécialement dans cette intention.

## **7-20-4 BCD SUBTRACT - SUB(31)**

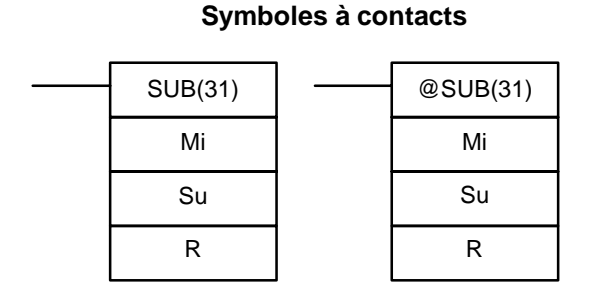

### **Zones de données d'opérandes**

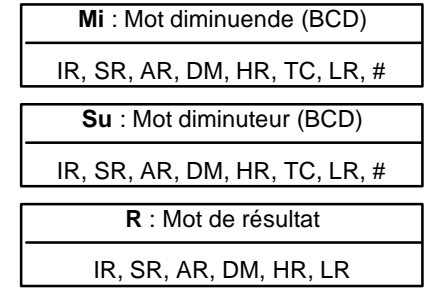

**Description**

**Limitations** DM 6144 à DM 6655 ne peuvent pas être utilisés pour R.

Lorsque la condition d'exécution est OFF, SUB(31) ne s'exécute pas. Lorsque la condition d'exécution est ON, SUB(31) soustrait le contenu de Su et CY de Mi, et insère le résultat dans R. Si le résultat est négatif, CY est sélectionné et le complément de 10 du résultat est mis dans R. Pour convertir ce complément de 10 en résultat réel, effectuer une soustraction entre le contenu de R et zéro (voir exemple ci-dessous).

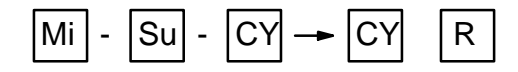

**Drapeaux ER** : Mi et/ou Su n'est pas une valeur BCD.

Le canal DM indirectement adressé n'existe pas (le contenu du canal \*DM n'est pas en BCD ou la limite de la zone DM a été dépassée).

- **CY :** ON lorsque le résultat est négatif, c'est-à-dire, lorsque Mi est inférieur à Su plus CY.
- **EQ** : ON lorsque le résultat est égal à 0.
- **∕!∖Attention Attention** Veiller à supprimer le drapeau de report avec CLC(41) avant d'exécuter SUB(31) si son état précédent n'est pas nécessaire, et à vérifier l'état de CY après une soustraction avec SUB(31). Si CY est à l'état ON suite à l'exécution de SUB(31) le résultat est négatif, le résultat est transmisen complément de 10 du résultat obtenu. Pour convertir cette valeur en résultat réel, soustraire la valeur contenu dans R de 0.

#### **Exemple**

Lorsque 00002 est ON, le programme à contacts qui suit met à zéro CY, soustrait le contenu de DM 0100 et CY du contenu de 201 et insère le résultat dans HR 10.

Si CY est sélectionné en exécutant SUB(31), le résultat de HR 10 est soustrait de zéro (à noter que CLC(41) est nécessaire, ici également, pour obtenir un résultat précis), le résultat est réinséré dans HR 10, et HR 1100 est mis sur ON pour indiquer un résultat négatif.

Si CY n'est pas sélectionné en exécutant SUB(31), le résultat est positif, la seconde soustraction n'est pas exécutée, et HR 1100 n'est pas mis sur ON. HR 1100 est programmé comme un bit d'auto-maintien de façon à ce qu'une modification de l'état de CY ne le mettra pas sur OFF lorsque le programme sera balayé de nouveau.

Cet exemple utilise des formes sur changement d'état de SUB(31) afin de n'exécuter l'opération de soustraction que lorsque 00002 est mis sur ON. Lorsqu'une autre opération de soustraction est exécutée, 00002 doit être mis sur OFF sur au moins un cycle (en remettant à zéro HR 1100) puis remis sur ON.

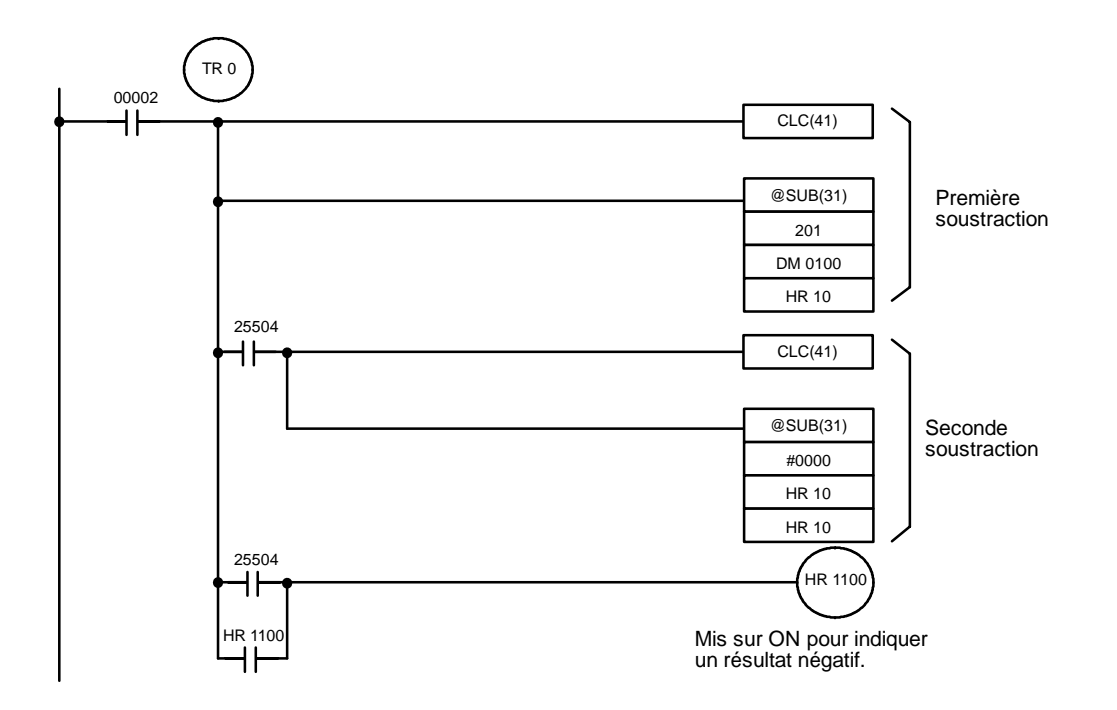

**403**

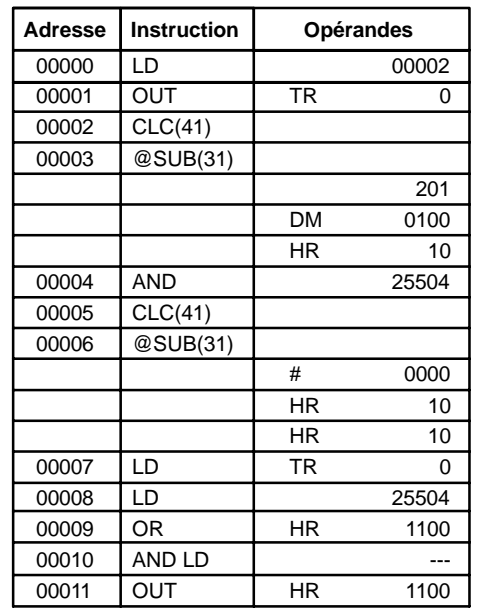

La première et la seconde soustraction indiquées dans ce schéma sont illustrées ci-dessous en utilisant des exemples de données pour 201 et DM 0100.

**Rem.** L'opération SUB(31) implique la soustraction de Su et de CY de10 000 plus Mi. Pour des résultats positifs, le digit de gauche est tronqué. Pour des résultats négatifs, le complément de 10 est calculé. La procédure utilisée pour l'obtention du résultat approprié est la suivante :

> **Première soustraction** IR 201 1029 DM 0100 - 3452  $CY - 0$ HR 10 7577 (1029 + (10000 - 3452)) CY 1 (résultat négatif) **Seconde soustraction** 0000 HR 10 -7577 CY -0 HR 10 2423 (0000 + (10000 - 7577)) CY 1 (résultat négatif)

Dans le cas qui précède, le programme doit mettre HR 1100 sur ON pour indiquer que la valeur contenue dans HR 10 est négative.

## **7-20-5 BCD MULTIPLY - MUL(32)**

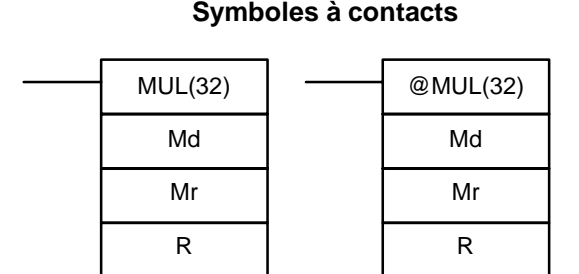

### **Zones de données d'opérandes**

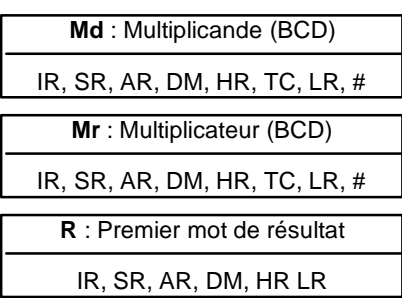

**Limitations** DM 6144 à DM 6655 ne peuvent pas être utilisés pour R.

#### **Description**

Lorsque la condition d'exécution est OFF, MUL(32) ne s'exécute pas. Lorsque la condition d'exécution est ON, MUL(32) multiplie Md par le contenu de Mr, et insère le résultat en R et R+1.

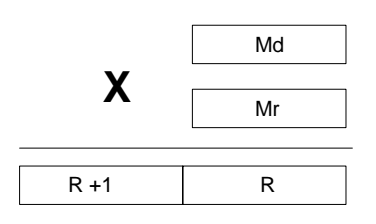

#### **Exemple**

Lorsqu'IR 00000 est ON avec le programme suivant, les contenus d'IR 013 et de DM 0005 sont multipliés et le résultat est inséré dans HR 07 et GR 08. Des exemples de données et de calculs sont montrés dans le programme suivant :

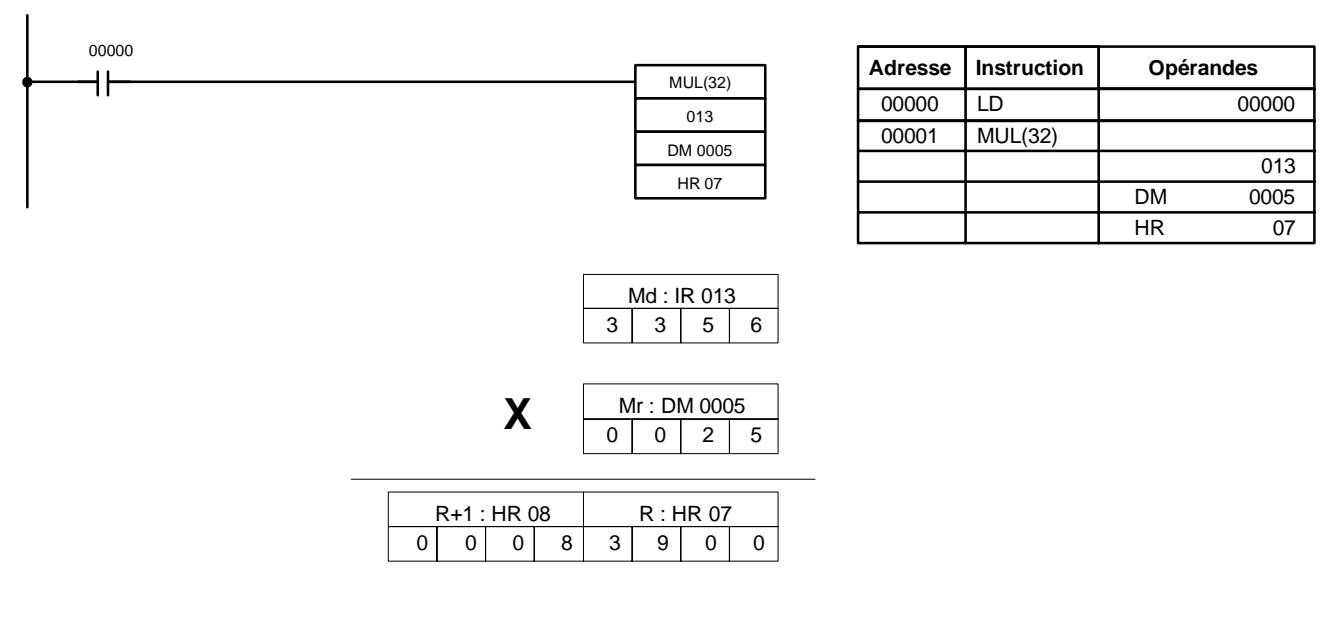

**Drapeaux ER :** Md et/ou Mr n'est pas une valeur BCD.

Le canal DM indirectement adressé n'existe pas (le contenu du canal \*DM n'est pas en BCD ou la limite de la zone DM a été dépassée).

- **CY :** ON lorsque le résultat contient un report.
- **EQ** : ON lorsque le résultat est égal à 0.

## **7-20-6 BCD DIVIDE - DIV(33)**

### **Symboles à contacts**

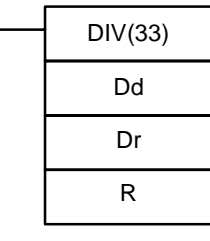

#### **Zones de données d'opérandes**

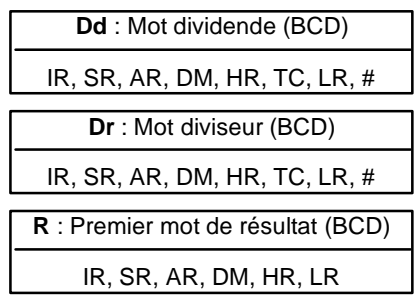

### **Limitations**

R et R+1 peuvent se trouver dans la même zone de données. DM 6144 à DM 6655 ne peuvent pas être utilisés pour R.

#### **Description**

Lorsque la condition d'exécution est OFF, DIV(33) ne s'exécute pas et le programme passe à l'instruction suivante. Lorsque la condition d'exécution est ON, Dd est divisé par Dr et le résultat est inséré dans R et R + 1 : le quotient dans R et le reste dans  $R + 1$ .

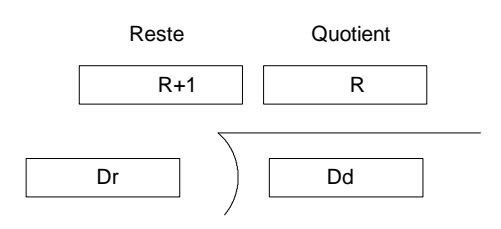

**Drapeaux ER :** Dd ou Dr n'est pas une valeur BCD.

Le canal DM indirectement adressé n'existe pas (le contenu du canal \*DM n'est pas BCD ou la limite de la zone DM a été dépassée).

**EQ :** ON lorsque le résultat est égal à 0.

**Exemple**

Lorsqu'IR 00000 est ON avec le programme suivant, le contenu d'IR 216 est divisé par le contenu d'HR 09 et le résultat est inséré dans DM 0017 et DM 0018. Des exemples de données et de calculs sont montrés dans le programme suivant.

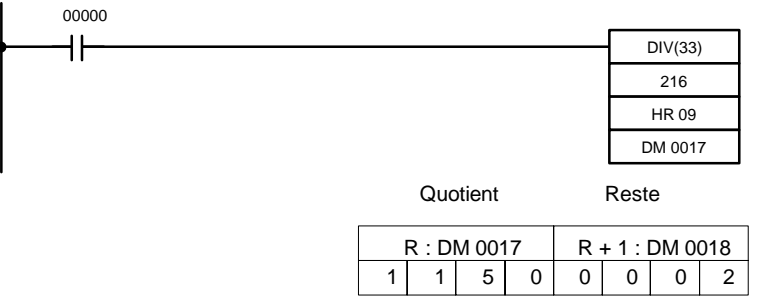

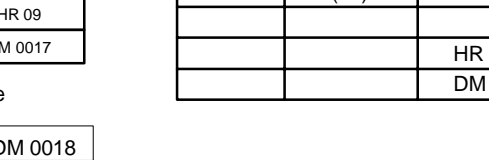

00001 DIV(33)

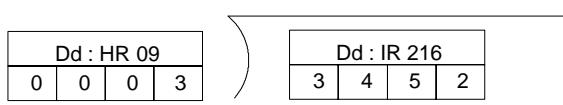

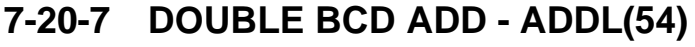

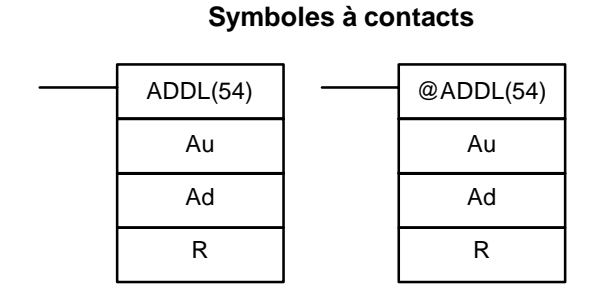

#### **Zones de données d'opérandes**

**Adresse Instruction Opérandes** 00000 LD 00000

> 216 09 0017

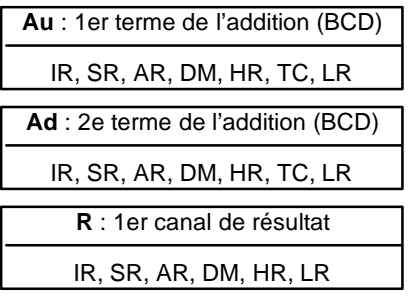

**Limitations**

DM 6144 à DM 6655 ne peuvent pas être utilisés pour R.

### **Description**

Lorsque la condition d'exécution est OFF, ADDL(54) ne s'exécute pas. Lorsque la condition d'exécution est ON, ADDL(54) additionne les contenus de CY aux valeurs à 8 digits dans Au et Au+1, et insère le résultat dans R et R+1. CY ne sera positionné que si le résultat est supérieur à 99999999.

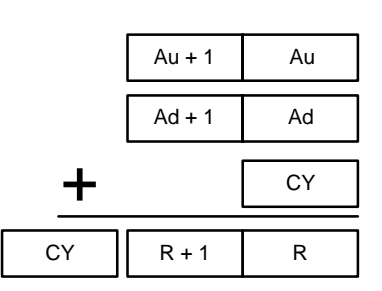

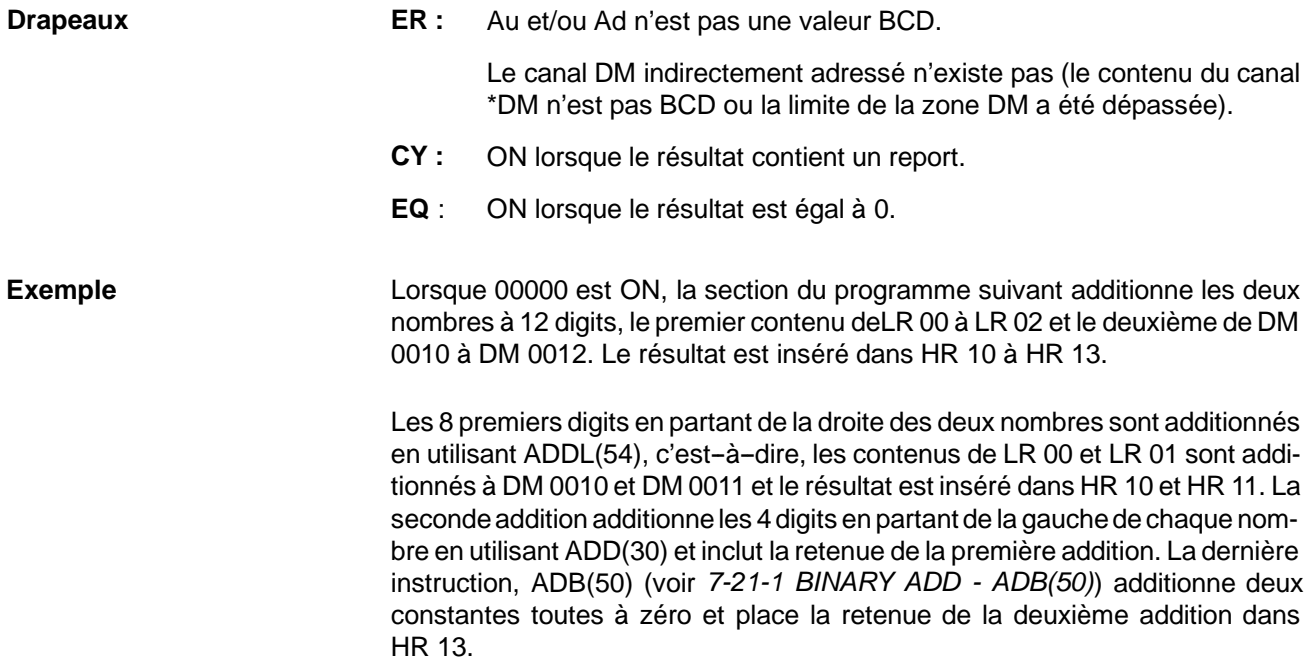

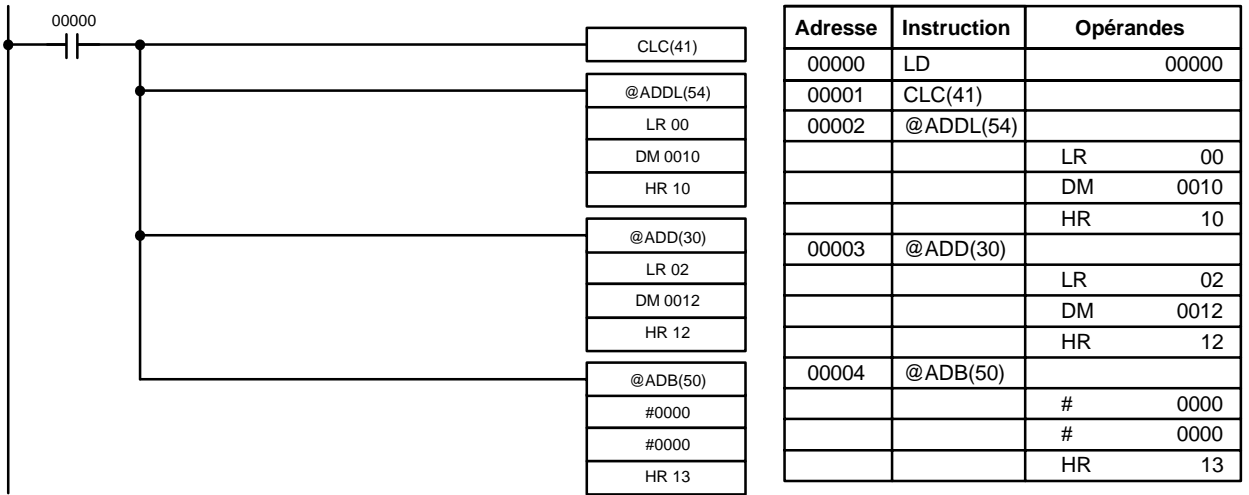

# **7-20-8 DOUBLE BCD SUBTRACT - SUBL(55)**

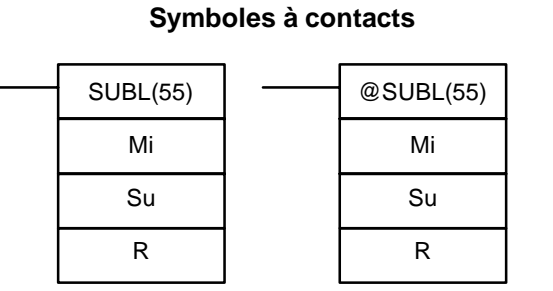

### **Zones de données d'opérandes**

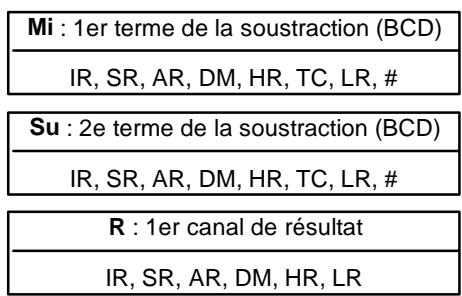

### **Limitations**

DM 6144 à DM 6655 ne peuvent pas être utilisés pour R.

**Description**

Lorsque la condition d'exécution est OFF, SUBL(55) ne s'exécute pas. Lorsque la condition d'exécution est ON, SUBL(55) soustrait CY et le contenu à 8 digits de Su et Su+1 de la valeur à 8 digits de Mi et Mi+1, et insère le résultat dans R et R+1. Lorsque le résultat est négatif, CY est activé et le complément de 10 du résultat est inséré dans R. Pour convertir le complément de 10 en résultat réel, soustraire le contenu de R de 0. Puisqu'une constante à 8 digits ne peut pas être directement saisie, utiliser l'instruction BSET(71) (voir *7-17-4 BLOCK SET - BSET(71)*) pour créer une constante à 8 digits.

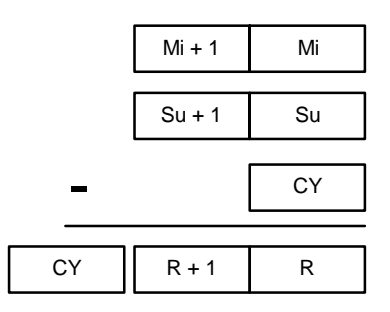

- **Drapeaux ER :** Mi, M+1,Su, ou Su+1 ne sont pas des valeurs BCD. Le canal DM indirectement adressé n'existe pas (le contenu du canal \*DM n'est pas BCD ou la limite de la zone DM a été dépassée).
	- **CY :** ON lorsque le résultat est négatif, c'est-à-dire, lorsque Mi est inférieur à Su.
	- **EQ** : ON lorsque le résultat est égal à 0.

**Exemple** L'exemple qui suit est très similaire à une soustraction à un seul mot. Dans cet exemple, toutefois, BSET(71) est nécessaire pour supprimer le contenu de DM 0000 et de DM 0001 de façon à permettre de soustraire un résultat négatif de 0 (l'entrée d'une constante à 8 digits est impossible).

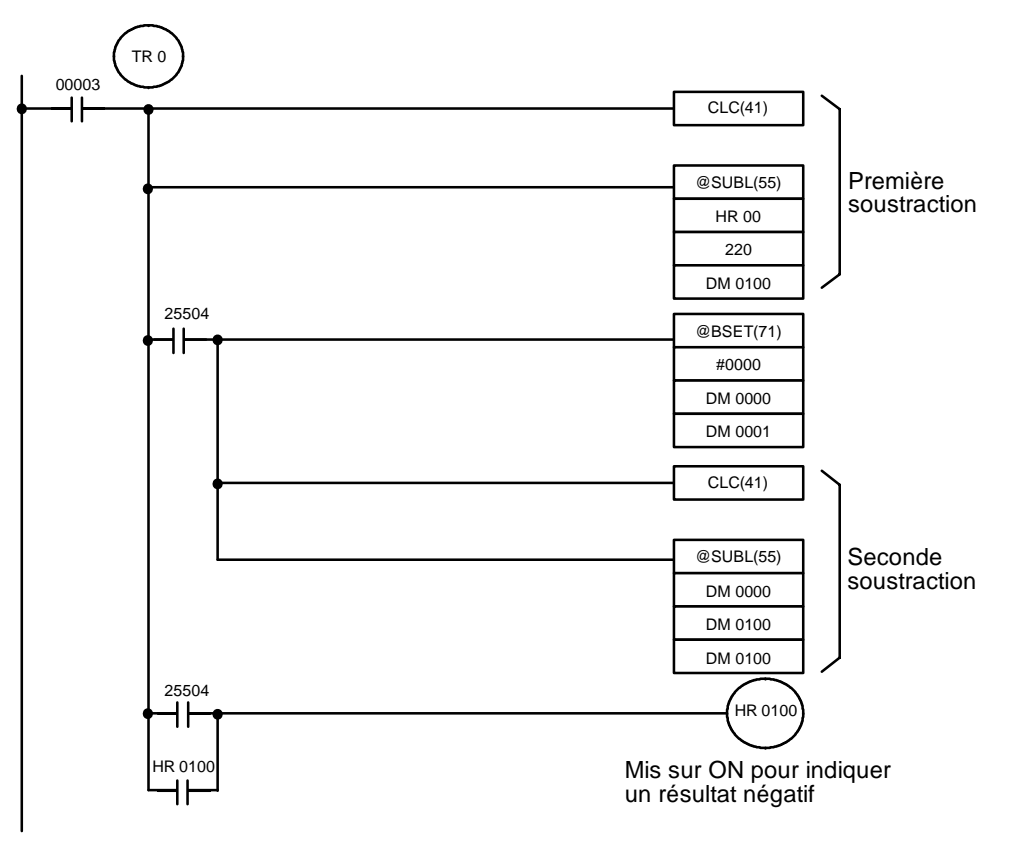

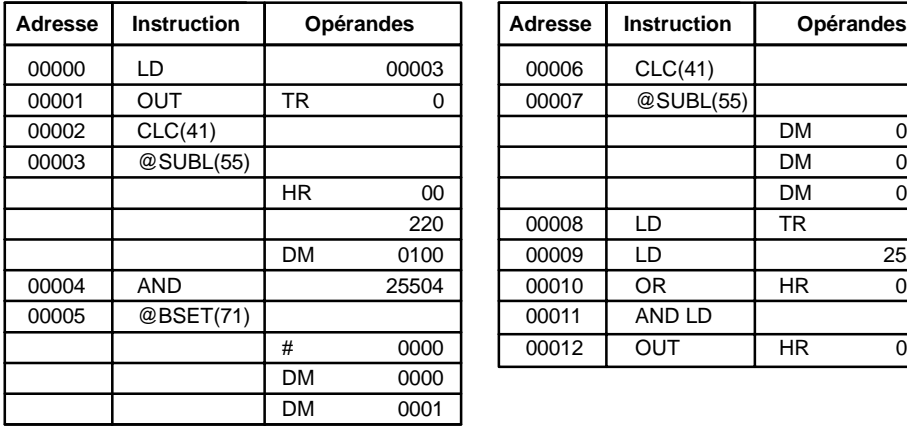

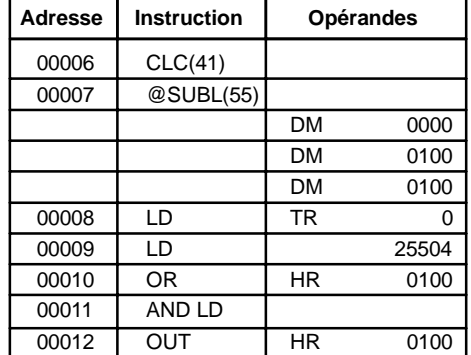

# **7-20-9 DOUBLE BCD MULTIPLY - MULL(56)**

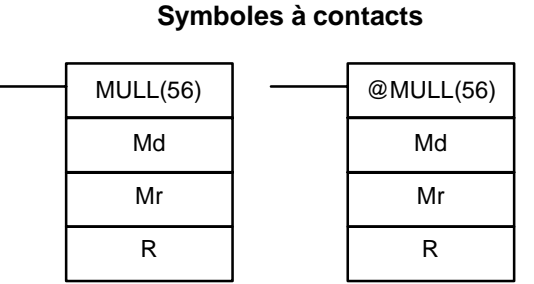

### **Zones de données d'opérandes**

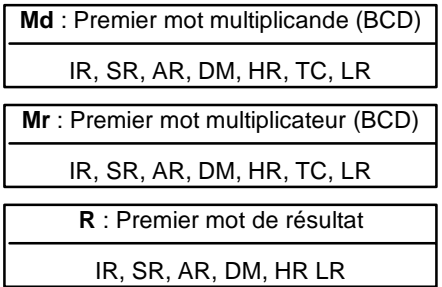

### **Limitations Description**

DM 6144 à DM 6655 ne peuvent pas être utilisés pour R.

Lorsque la condition d'exécution est OFF, MULL(56) ne s'exécute pas. Lorsque la condition d'exécution est ON, MULL(56) multiplie les contenus à 8 digits de Md et Md+1 par les contenus de Mr et Mr+1, et insère le résultat dans R à R+3.

# $Md + 1$  Md  $Mr + 1$  Mr  $R+3$  R+2 R+1 R x

- **Drapeaux ER :** Md, Md+1,Mr, ou Mr+1 ne sont pas des valeurs BCD. Le canal DM indirectement adressé n'existe pas (le contenu du canal \*DM n'est pas BCD ou la limite de la zone DM a été dépassée).
	- **CY :** ON lorsque le résultat contient un report.
	- **EQ** : ON lorsque le résultat est égal à 0.

# **7-20-10 DOUBLE BCD DIVIDE - DIVL(57)**

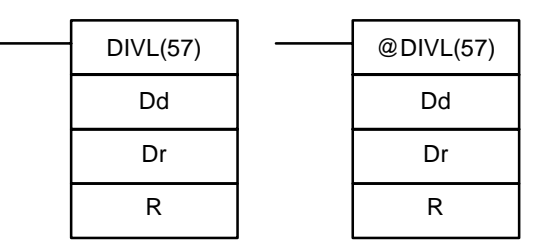

**Symboles à contacts**

### **Zones de données d'opérandes**

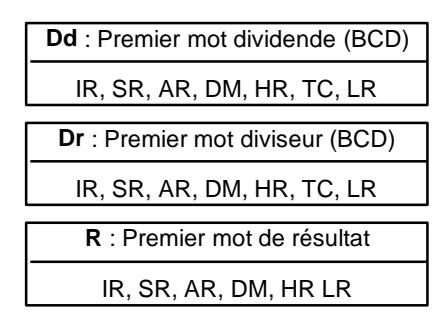

## **Limitations**

**Description**

DM 6144 à DM 6655 ne peuvent pas être utilisés pour R.

Lorsque la condition d'exécution est OFF, DIVL(57) ne s'exécute pas. Lorsque la condition d'exécution est ON, DIVL(57) les contenus à 8 digits de Dd et D+1 est divisé par les contenus de Dr et Dr+1 et le résultat est inséré dans R et R+3 : le quotient dans R et R+1, le reste dans R+2 et R+3.

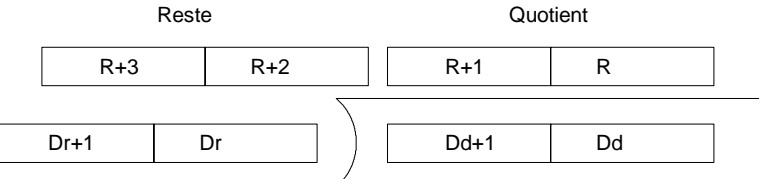

**Drapeaux ER :** Dr et Dr+1 contiennent 0.

Dd, Dd+1, Dr ou Dr+1 ne sont pas des valeurs BCD.

Le canal DM indirectement adressé n'existe pas (le contenu du canal \*DM n'est pas BCD ou la limite de la zone DM a été dépassée).

**EQ** : ON lorsque le résultat est égal à 0.

# **7-21 Instructions de calcul binaire**

## **7-21-1 BINARY ADD - ADB(50)**

### **Symboles à contacts** ADB(50) Au Ad R @ADB(50) Au Ad R

### **Zones de données d'opérandes**

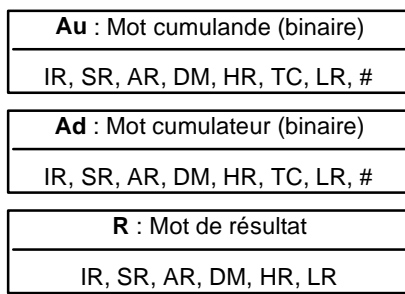

**411**

**Limitations**

**Description**

DM 6144 à DM 6655 ne peuvent pas être utilisés pour R.

Lorsque la condition d'exécution est OFF, ADB(50) ne s'exécute pas. Lorsque la condition d'exécution est ON, ADB(50) additionne les contenus de Au, Ad et CY et insère le résultat dans R. CY est positionné si le résultat est supérieur à FFFF.

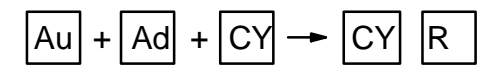

ADB(50) peut aussi être utilisé pour additionner des données binaires signées. Avec CPM1A, CPM2A, CPM2C, et SRM1(-V2), les drapeaux de dépassement de capacité positif et négatif (SR 25404 and SR 25405) indiquent quand le résultat a dépassé la plus basse ou la plus haute limite de la plage de données binaires signées 16 bits.

- **Drapeaux ER** : Le canal DM indirectement adressé n'existe pas (le contenu du canal \*DM n'est pas BCD ou la limite de la zone DM a été dépassée).
	- **CY :** ON lorsque le résultat est supérieur à FFFF.
	- **EQ** : ON lorsque le résultat est égal à 0.
	- **OF** : ON lorsque le résultat dépasse +32 767 (7FFF).
	- **UF** : ON lorsque le résultat est inférieur à -32 768 (8000).

**Exemple** L'exemple suivant montre une addition à 4 digits avec CY utilisé pour insérer #0000 ou #0001 dans R+1 pour veiller à ce que chaque report soit préservé.

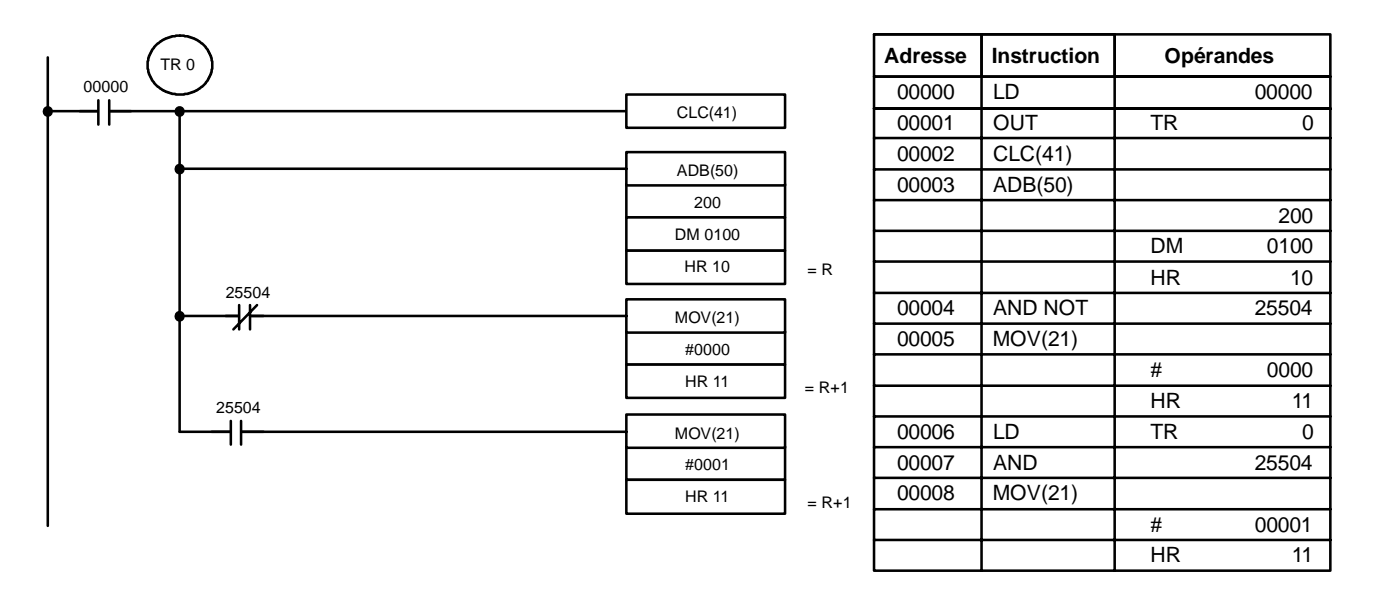

Dans les cases ci-dessous, A6E2 + 80C5 = 127A7. Le résultat est un numéro à 5 digits, ainsi CY (SR 25504) = 1, et le contenu de R+1 devient #0001.

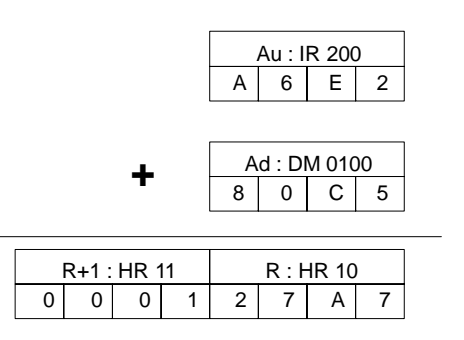

**Rem.** Pour les calculs binaires signés, l'état des drapeaux UF et OF indique quand le résultat a dépassé la plage de données binaires signées (-32 768 (8000) à +32 767 (7FFF)).

## **7-21-2 BINARY SUBTRACT - SBB(51)**

### **Symboles à contacts**

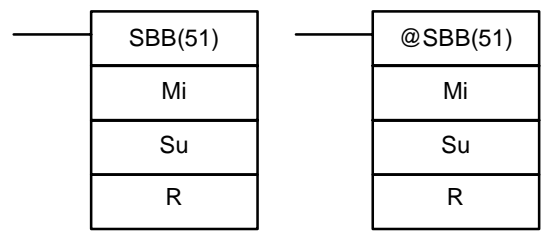

#### **Zones de données d'opérandes**

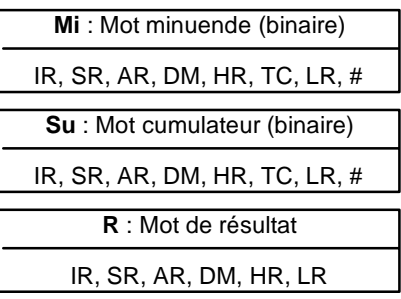

**Limitations** DM 6144 à DM 6655 ne peuvent pas être utilisés pour R.

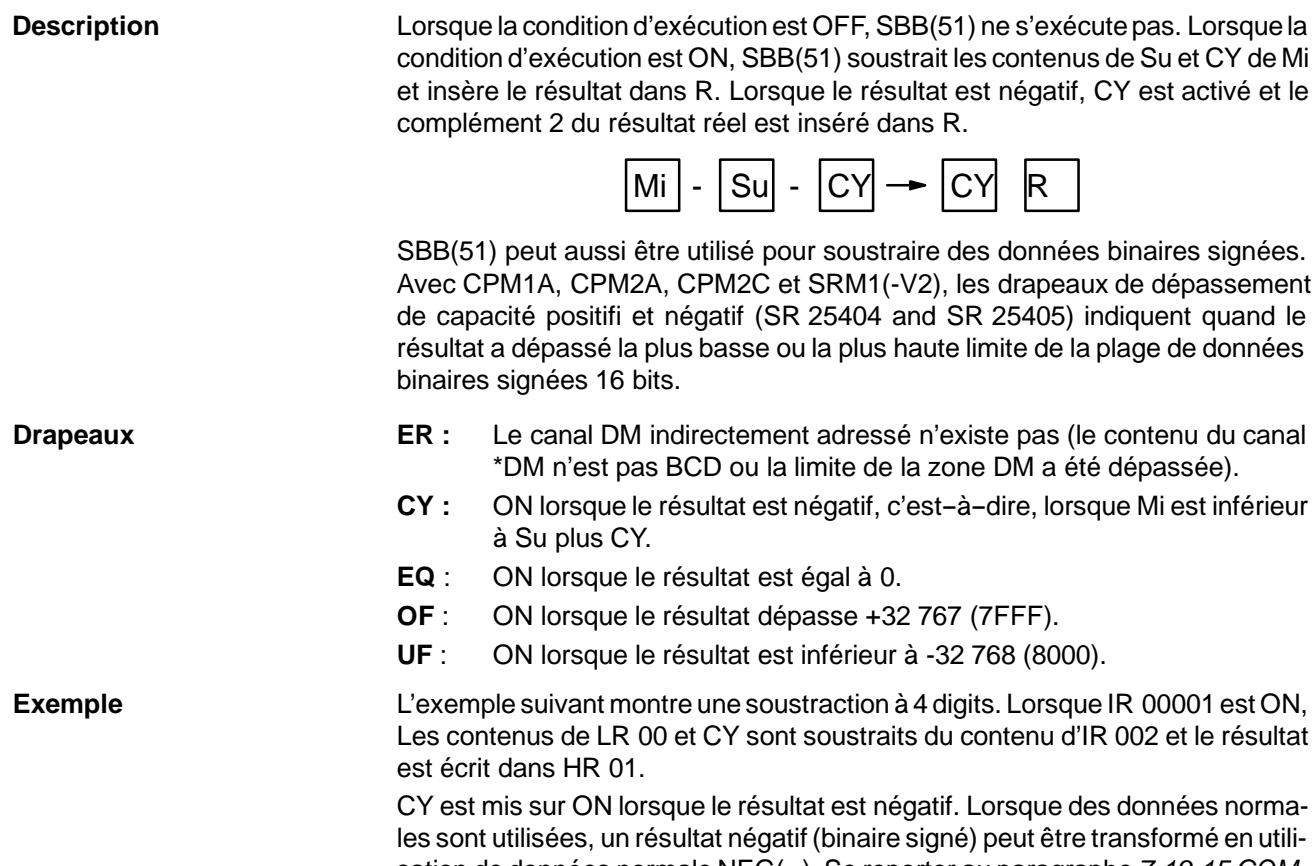

sation de données normale NEG(--). Se reporter au paragraphe *7-19-15 COM-PLEMENT - NEG(--) de 2* pour de plus amples informations.

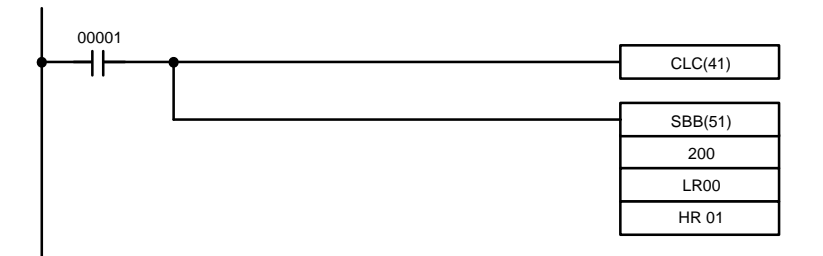

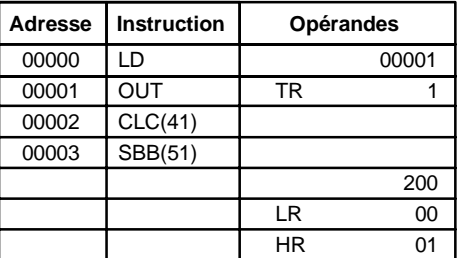

Dans le cas suivant, les contenus de LR 00 (#7A03) et CY sont soustraits d'IR 002 (#F8C5) puisque le résultat est positif, CY est mis à 0.

Si le résultat était négatif, CY serait placé à 1. Pour les données normales (non- signées), le résultat doit être converti en complément de 2.

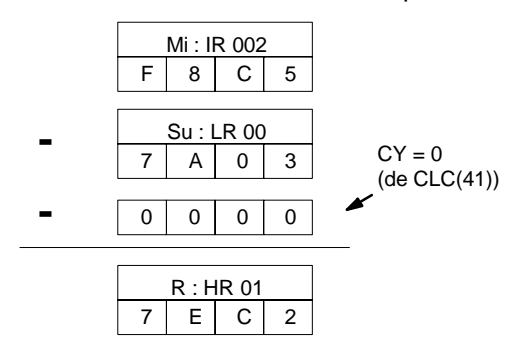

**Rem.** Pour les calculs binaires signés, l'état des drapeaux UF et OF indique quand le résultat a dépassé la plage de données binaires signées (-32 768 (8000) à +32 767 (7FFF)).

**413**

# **7-21-3 BINARY MULTIPLY - MLB(52)**

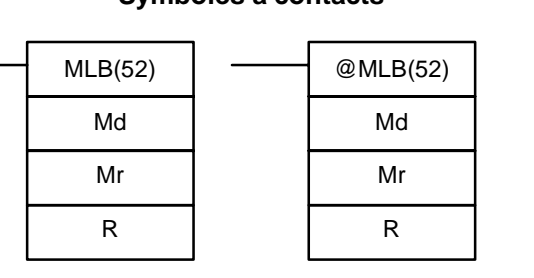

**Symboles à contacts**

### **Zones de données d'opérandes**

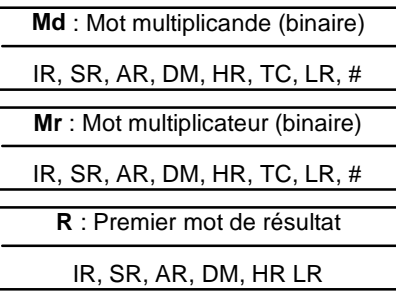

**Zones de données d'opérandes**

### **Limitations**

DM 6144 à DM 6655 ne peuvent pas être utilisés pour R.

**Description**

MLB(52) ne peut pas être utilisé pour multiplier des données binaires signées.

Md

Mr

Lorsque la condition d'exécution est OFF, MLB(52) ne s'exécute pas. Lorsque la condition d'exécution est ON, MLB(52) multiplie le contenu deMd par le contenu de Mr, insère le résultat à 4 digits de droite dans R, et insère les 4 digits de gauche dans R+1.

**X**

**Drapeaux ER** : Le canal DM indirectement adressé n'existe pas (le contenu du canal \*DM n'est pas BCD ou la limite de la zone DM a été dépassée).

 $R + 1$  R

**EQ** : ON lorsque le résultat est égal à 0.

# **7-21-4 BINARY DIVIDE - DVB(53)**

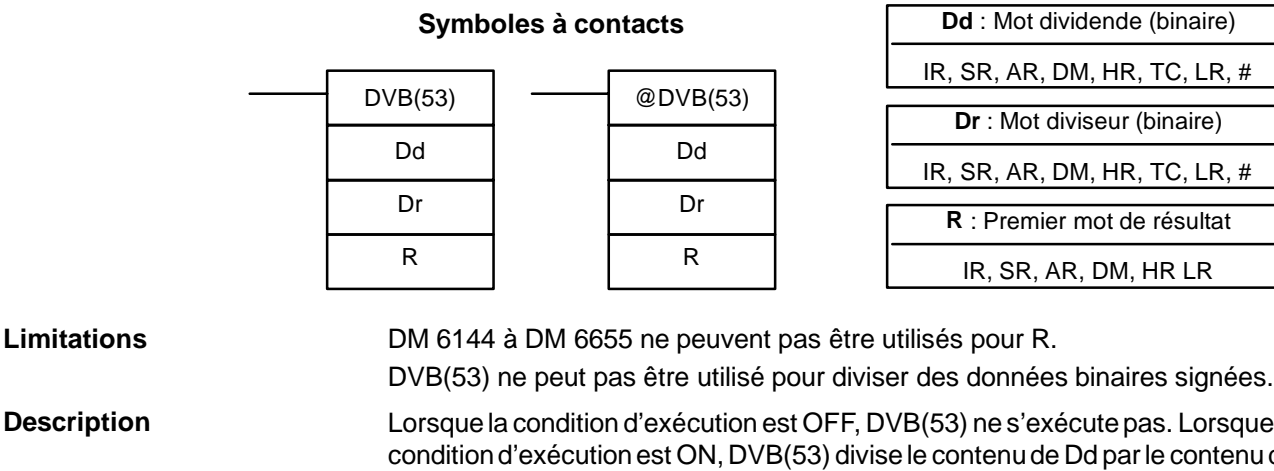

Lorsque la condition d'exécution est OFF, DVB(53) ne s'exécute pas. Lorsque la condition d'exécution est ON, DVB(53) divise le contenu de Dd par le contenu de Dr et le résultat est inséré dans R et R+1 : le quotient dans R, le reste dans R+1.

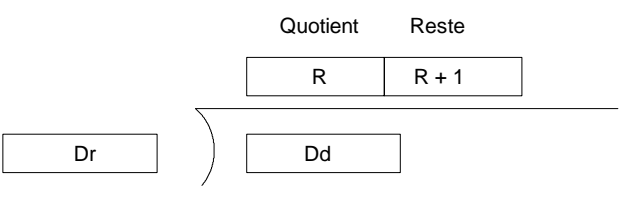

**Drapeaux ER**: Dr contient 0.

Il n'existe pas de mot DM adresssé indirectement. (le contenu du canal \*DM n'est pas BCD ou la limite de la zone DM a été dépassée).

**EQ** : ON lorsque le résultat est égal à 0.

# **7-22 Instructions mathématiques spéciales**

## **7-22-1 FIND MAXIMUM - MAX(--)**

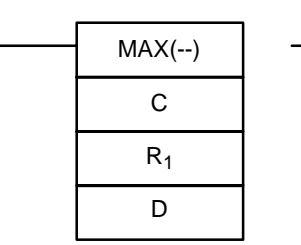

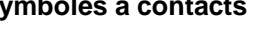

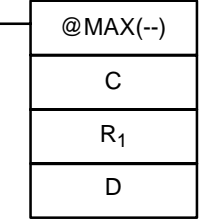

## **Symboles à contacts Zones de données d'opérandes**

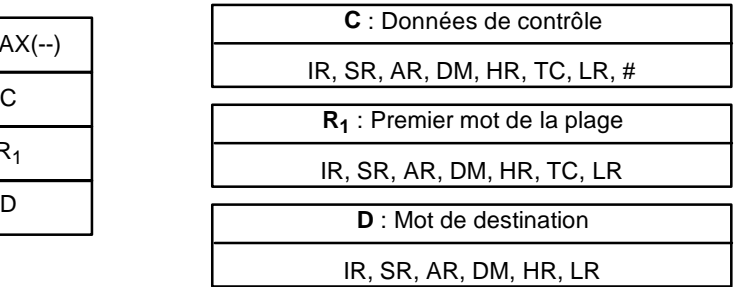

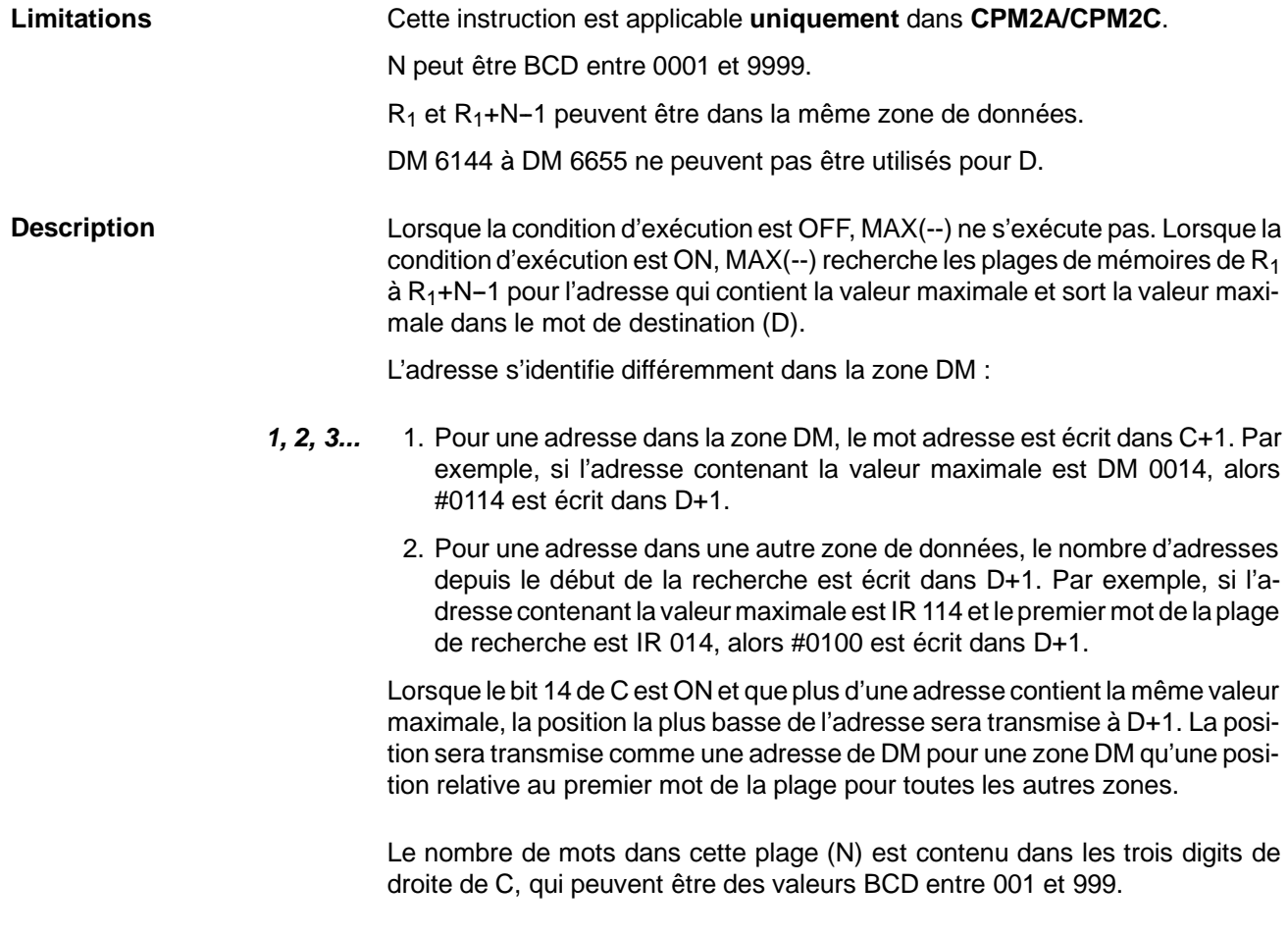

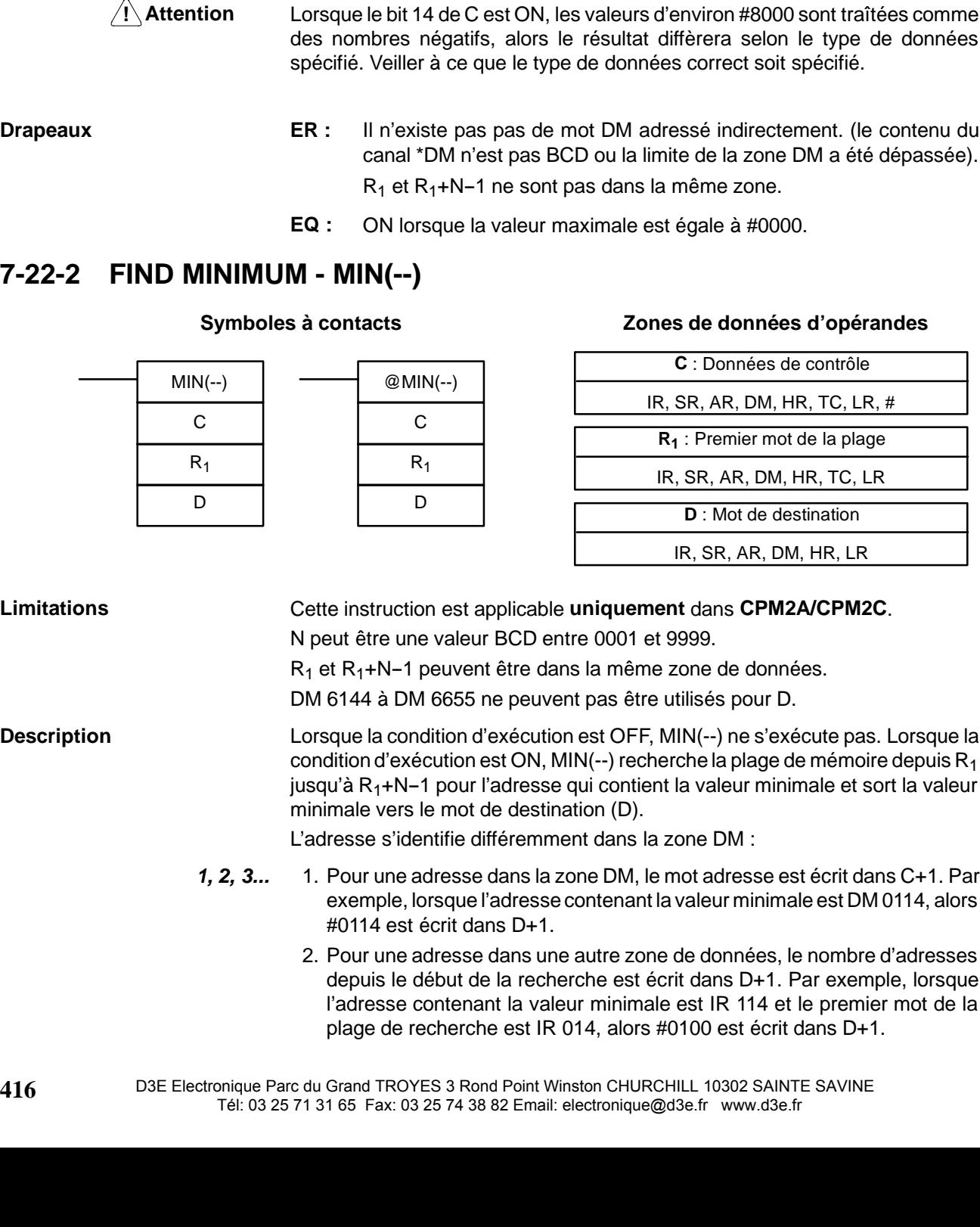

*Instructions mathématiques spéciales* **Chapitre** 7-22

Lorsque le bit 15 de C est OFF, les données dans la plage sont traîtées comme un binaire non-signée et lorsqu'il est ON la données est traîtée comme une binaire signée.

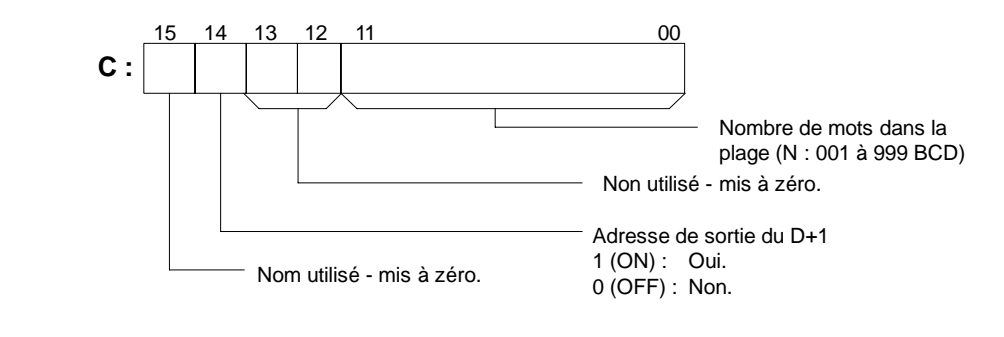

**Attention** Lorsque le bit 14 de C est ON, les valeurs d'environ #8000 sont traîtées comme des nombres négatifs, alors le résultat diffèrera selon le type de données

canal \*DM n'est pas BCD ou la limite de la zone DM a été dépassée).

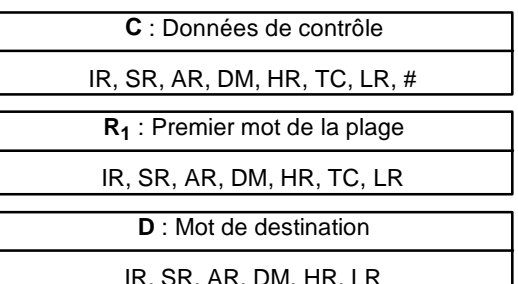

- exemple, lorsque l'adresse contenant la valeur minimale est DM 0114, alors
	- 2. Pour une adresse dans une autre zone de données, le nombre d'adresses depuis le début de la recherche est écrit dans D+1. Par exemple, lorsque l'adresse contenant la valeur minimale est IR 114 et le premier mot de la

Lorsque le bit 14 de C est ON et que plus d'une adresse contient la même valeur minimale, la position la plus basses de l'adresse sera transmise à D+1.La position sera transmise comme une adresse DM pour une zone DM, mais comme une position relative au premier mot de la plage pour toutes les autres zones.

Le nombre de mots dans la plage (N) est contenu dans les trois digits de droite de C, qui peuvent être des valeurs BCD entre 001 et 999.

Lorsque le bit 15 de C est OFF, la données de la plage est traîtée comme une binaire non-signée et lorsqu'il est ON la donnée est traîtée comme une binaire signée.

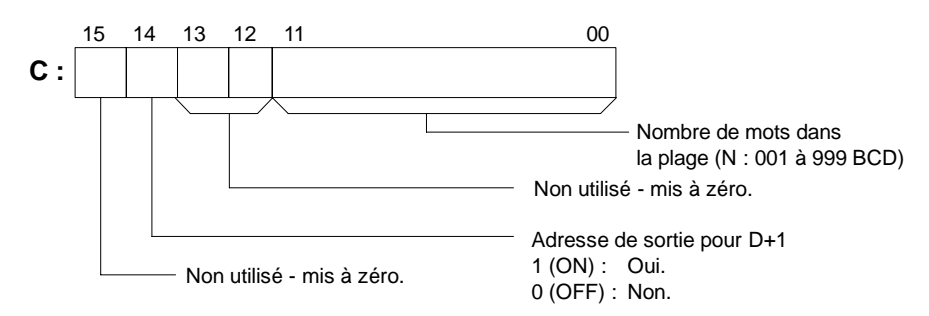

**/!∖Attention** Lorsque le bit 14 de C est ON, les valeurs d'environ #8000 sont traîtées comme des nombres négatifs, alors le résultat diffèrera selon le type de données spécifié. Veillez à ce que le type de données correct soit spécifié.

**Drapeaux ER :** Le canal DM indirectement adressé n'existe pas (le contenu du canal \*DM n'est pas BCD ou la limite de la zone DM a été dépassée).

 $R_1$  et  $R_1 + N - 1$  ne sont pas dans la même zone de données.

**EQ :** ON lorsque la valeur minimale est égale à #0000.

## **7-22-3 AVERAGE VALUE - AVG(--)**

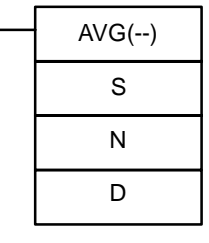

### **Symboles à contacts Zones de données d'opérandes**

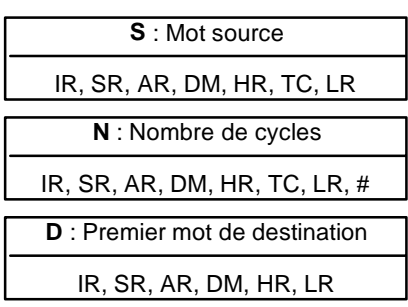

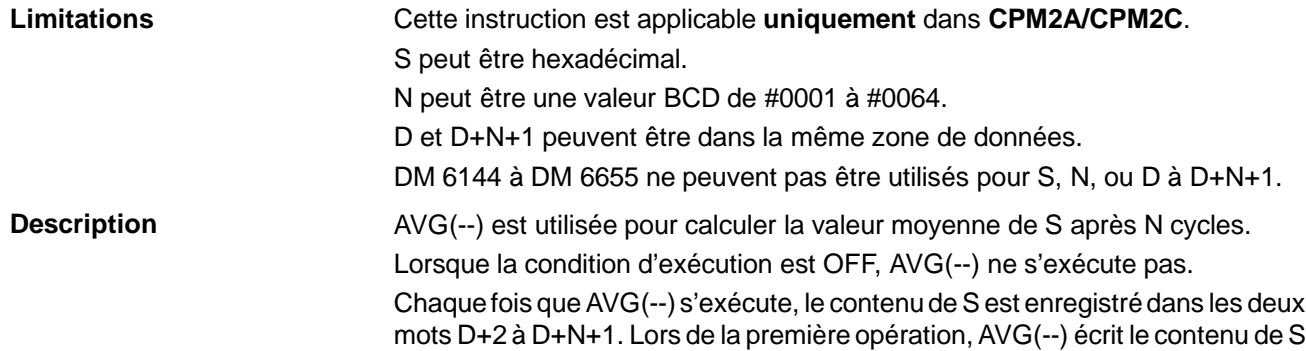

٦

à D+2 ; lors de la seconde opération, il écrit le contenu de S à D+3, etc. Lors de la Nième opération, AVG(--) écrit le contenu de S et l'enregistre dans D+N+1, AVG(--) calcule la valeur moyenne enregistrée dans D+2 à D+N+1, et écrit la moyenne dans D.

Le schéma suivant montre la fonction des mots D à D+N+1.

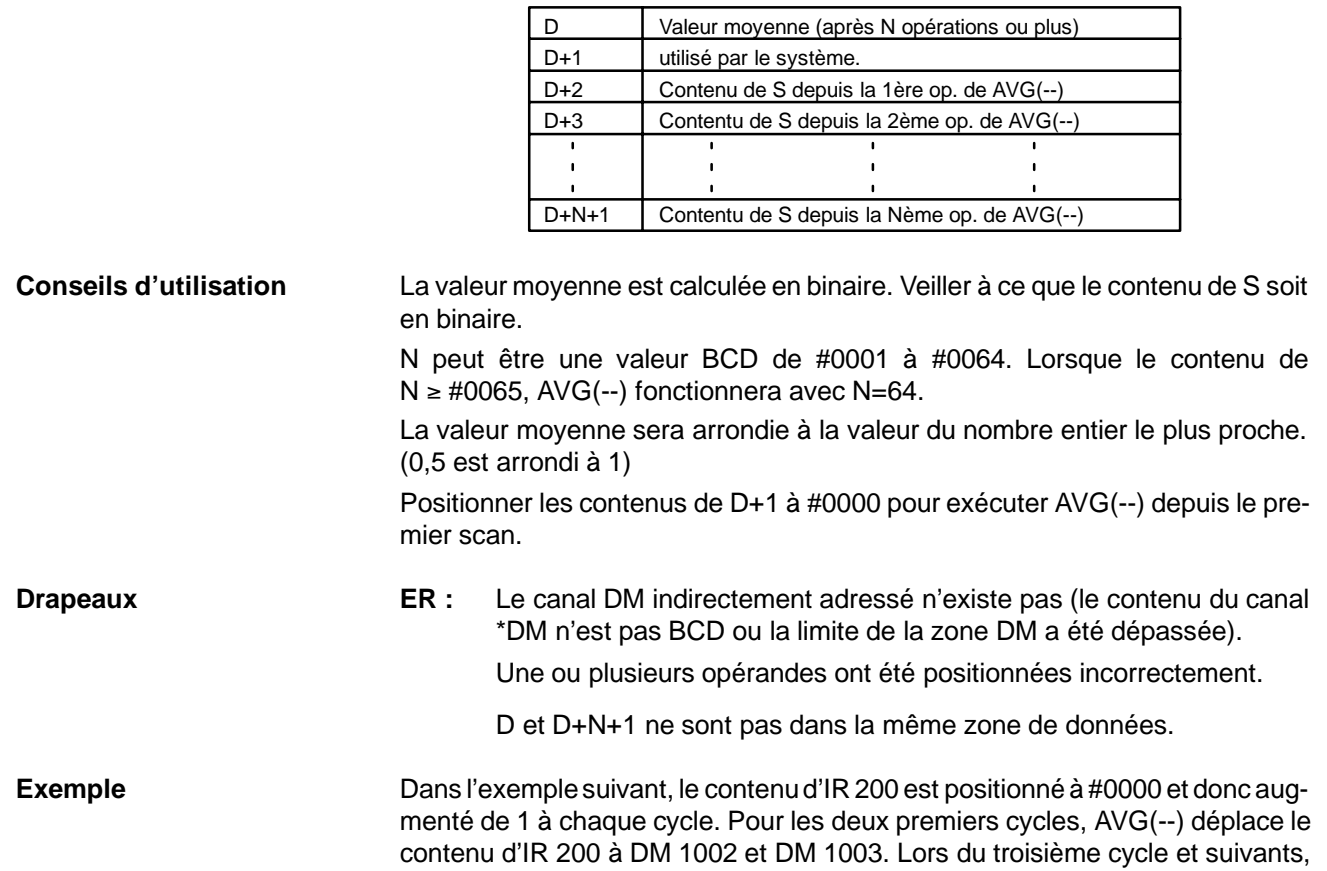

AVG(--) calcule la valeur moyenne des contenus de DM 1002 à DM 1004 et écrit la valeur moyenne à DM 1000.

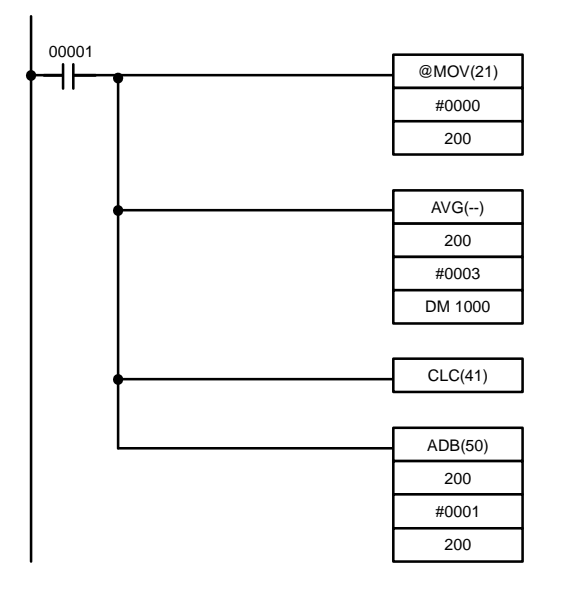

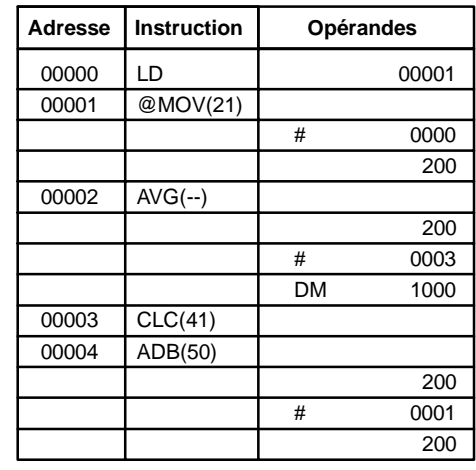

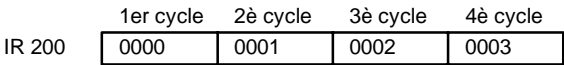

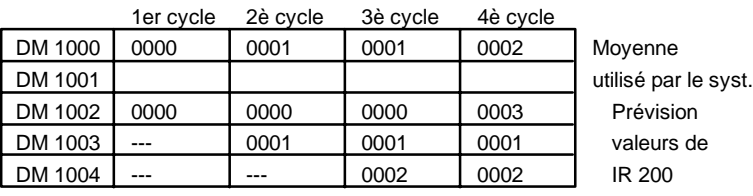

# **7-22-4 SUM - SUM(--)**

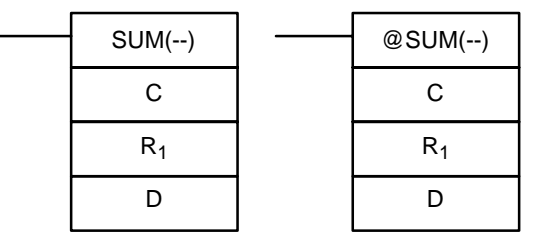

### **Symboles à contacts Zones de données d'opérandes**

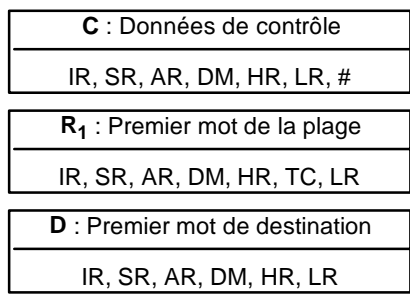

#### **Limitations** Cette instruction applicable **uniquement** dans **CPM2A/CPM2C**.

Les 3 digits de droite de C peuvent être des valeurs BCD entre 001 et 999.

DM 6144 à DM 6655 ne peuvent pas être utilisés pour D.

Lorsque le bit 14 de C est OFF (sélectionner pour données BCD), toutes les données dans la plage  $R_1$  à  $R_1+N-1$  doivent être des valeurs BCD.

**Description** Lorsque la condition d'exécution est OFF, SUM(--) ne s'exécute pas. Lorsque la condition d'exécution est ON, SUM(--) additionne les contenus des mots  $R_1$  à  $R_1 + N - 1$  ou les bits dans les mots  $R_1$  à  $R_1 + N/2 - 1$  et transmet cette valeur aux mots de destination (D et D+1). Les données peuvent être additonnées comme binaire ou BCD et sera sorite dans la même forme. Les données binaires peuvent être à la fois signées ou non-signées.

Les fonctions des bits dans C sont indiquées dans le schéma suivant et expliquées plus en détails ensuite.

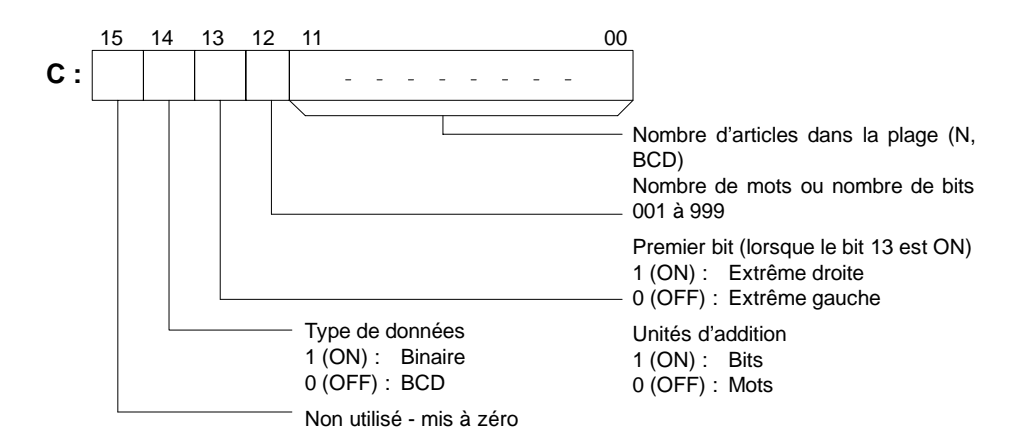

### **Nombre d'articles dans la plage**

Le nombre d'articles dans la plage (N) est contenu dans les 3 digits de droite de C, qui doivent être des valeurs BCD entre 001 et 999. Ce nombre indiquera le numéro des mots ou le numéro des bits selon les articles additionnés.

**Unités d'additions** Les mots seront additionnés lorsque le bit 13 est OFF et les bits seront additionnés lorsque le bit 13 est ON.

> Lorsque les bits sont spécifiés, la plage peut commencer avec l'octet à l'extrême gauche ou à l'extrême droite de  $R_1$ . L'octet à gauche de  $R_1$  ne sera pas additonné lorsque le bit 12 est ON.

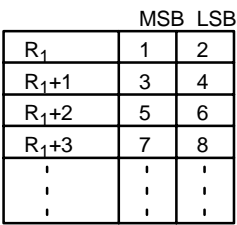

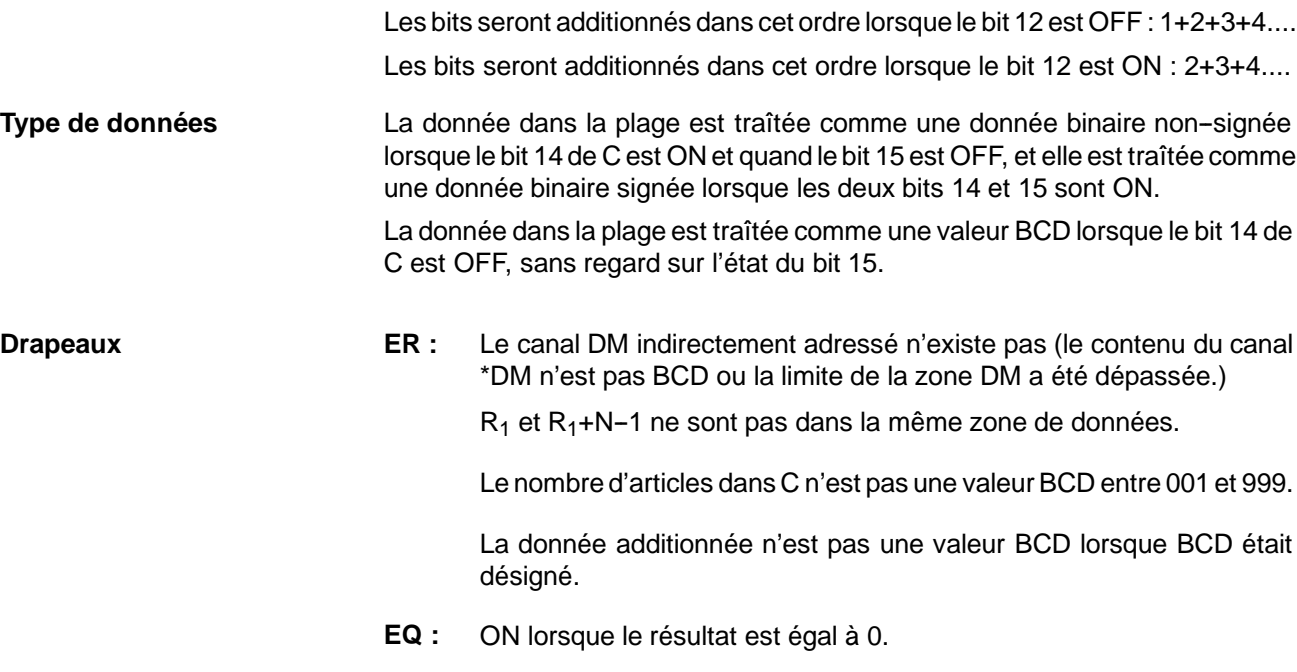
**Exemple** Dans l'exemple suivant, les contenus BCD des 8 mots de DM 0000 à DM 0007 sont additionnés lorsque IR 00001 est ON et le résultat est écrit dans DM 0010 et DM 0011.

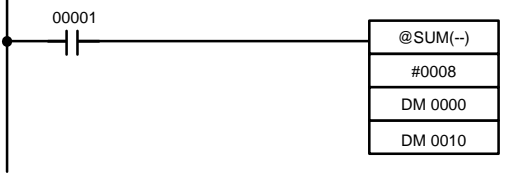

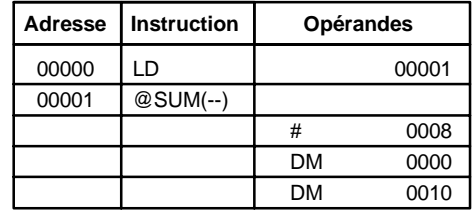

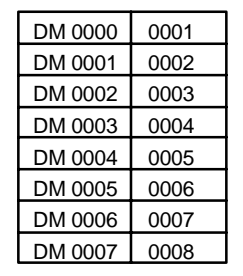

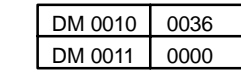

# **7-23 Instructions logiques**

# **7-23-1 COMPLEMENT - COM(29)**

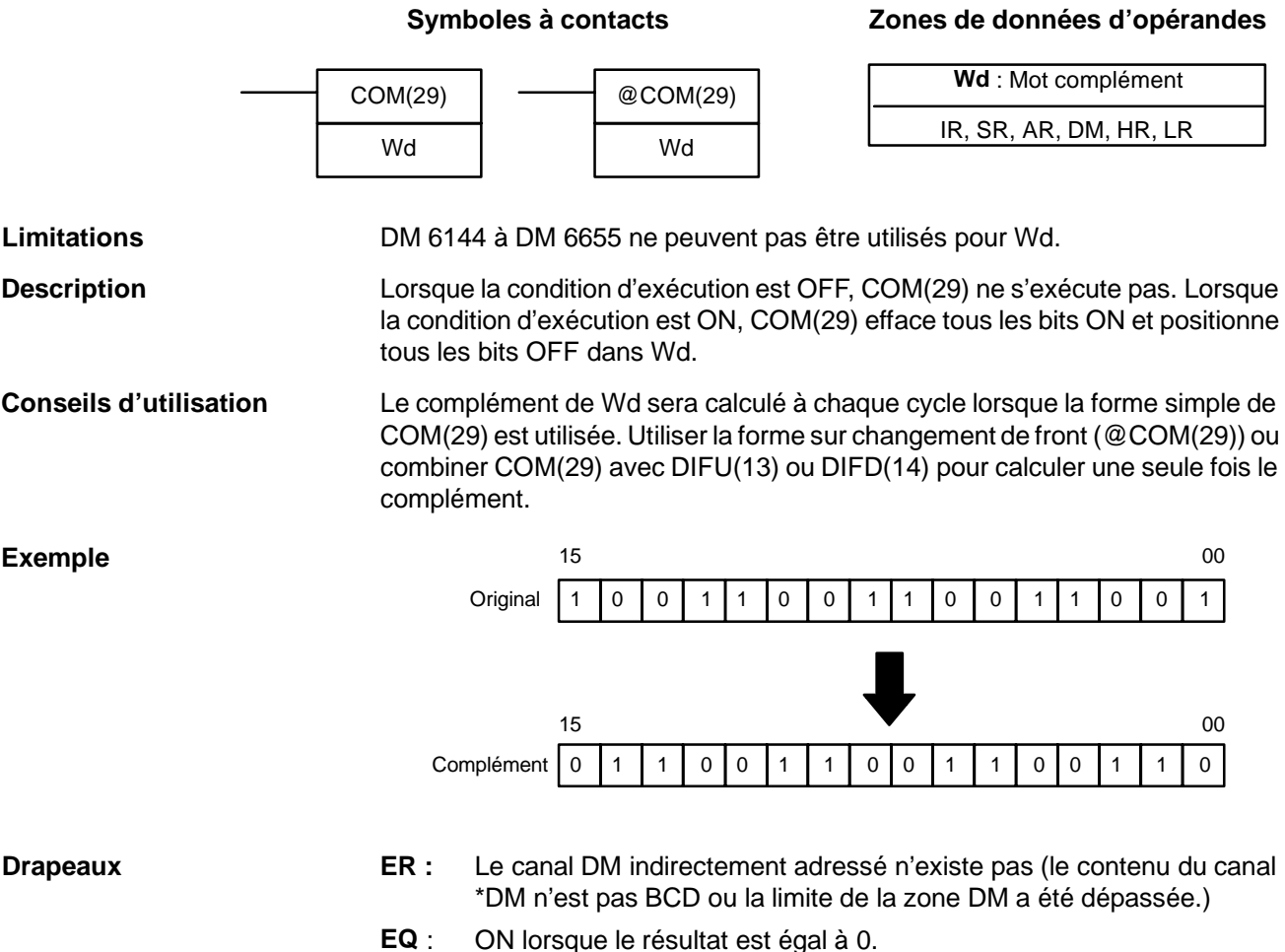

# **7-23-2 LOGICAL AND - ANDW(34)**

#### **Symboles à contacts** ANDW(34)  $\overline{11}$ I2 R @ANDW(34)  $\overline{11}$ I2 R

#### **Zones de données d'opérandes**

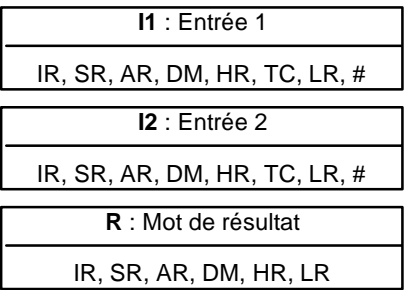

DM 6144 à DM 6655 ne peuvent pas être utilisés pour R. **Limitations**

Lorsque la condition d'exécution est OFF, ANDW(34) ne s'exécute pas. Lorsque la condition d'exécution est ON, ANDW(34) effectue un ET logique entre les contenus de I1 et I2 bit par bit et insère le résultat dans R. **Description**

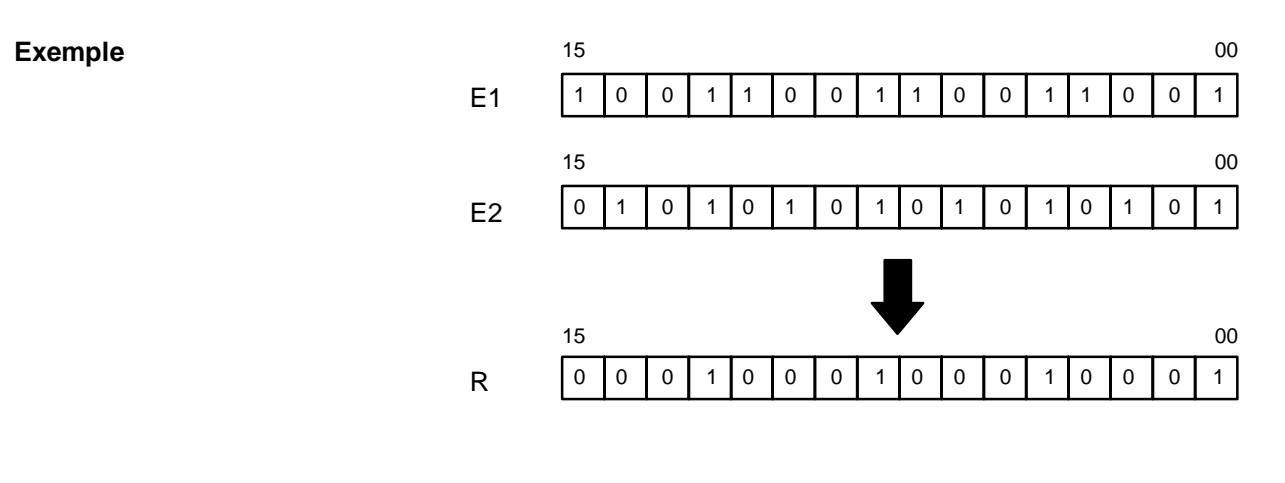

- **Drapeaux ER :** Le canal DM indirectement adressé n'existe pas (le contenu du canal \*DM n'est pas BCD ou la limite de la zone DM a été dépassée).
	- **EQ** : ON lorsque le résultat est égal à 0.

# **7-23-3 LOGICAL OR - ORW(35)**

### **Symboles à contacts**

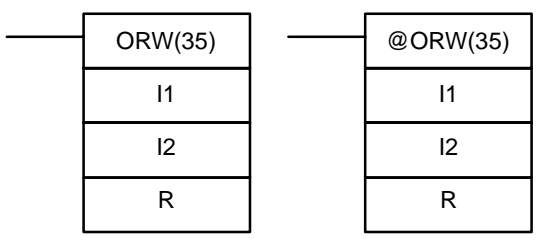

### **Zones de données d'opérandes**

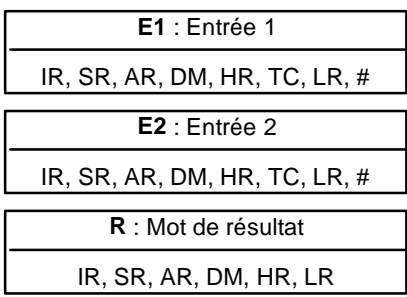

#### **Limitations**

DM 6144 à DM 6655 ne peuvent pas être utilisés pour R.

 $C, LR, #$ 

**Zones de données d'opérandes**

 $C, LR, #$ 

#### **Description**

**Exemple**

Lorsque la condition d'exécution est OFF, ORW(35) ne s'exécute pas. Lorsque la condition d'exécution est ON, ORW(35) effectue un OU logique entre les contenus de I1 and I2 bit par bit et insères le résultat dans R.

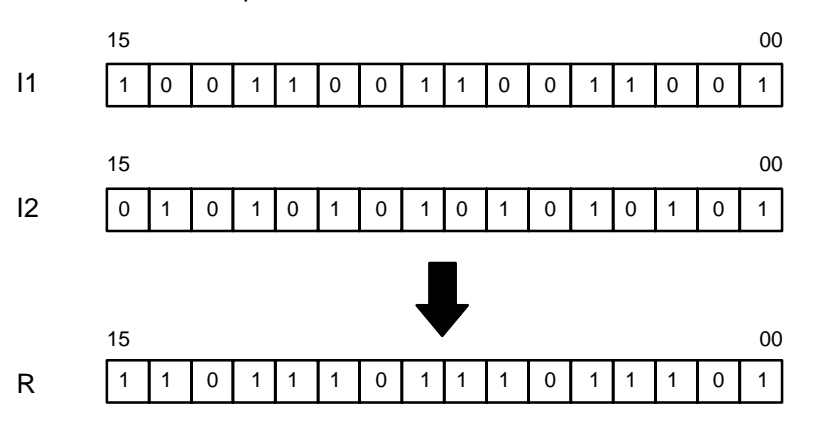

- **Drapeaux ER** : Le canal DM indirectement adressé n'existe pas (le contenu du canal \*DM n'est pas BCD ou la limite de la zone DM a été dépassée).
	- **EQ** : ON lorsque le résultat est égal à 0.

## **7-23-4 EXCLUSIVE OR - XORW(36)**

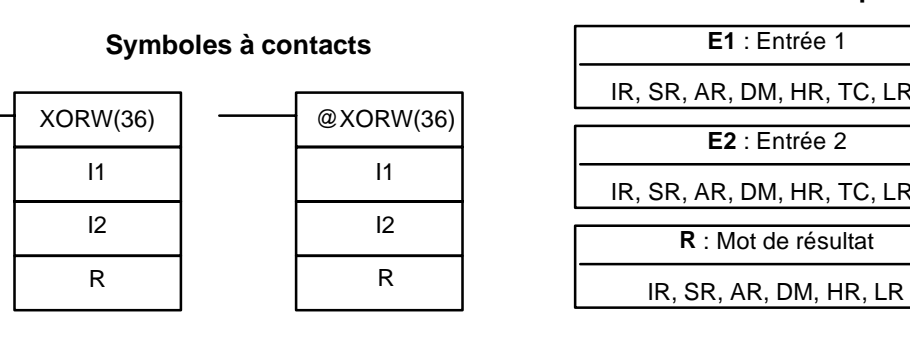

**Limitations Description** DM 6144 à DM 6655 ne peuvent pas être utilisés pour R.

Lorsque la condition d'exécution est OFF, XORW(36) ne s'exécute pas. Lorsque la condition d'exécution est ON, XORW(36) effectue un OU exclusif entre les contenus de I1 et I2 bit par bit et insère le résultat dans R.

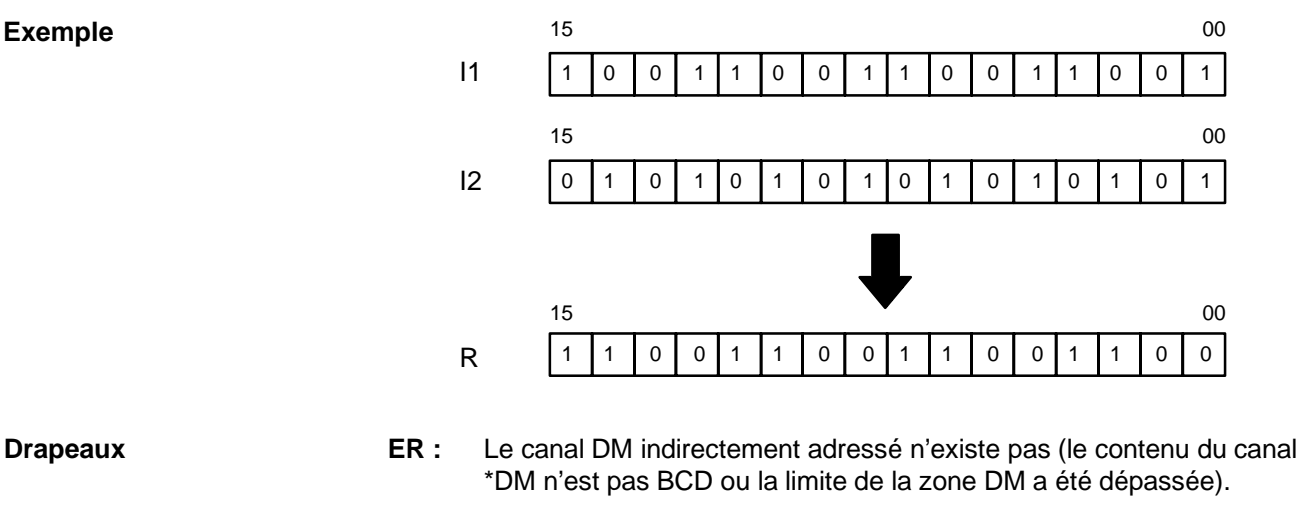

**EQ** : ON lorsque le résultat est égal à 0.

# **7-23-5 EXCLUSIVE NOR - XNRW(37)**

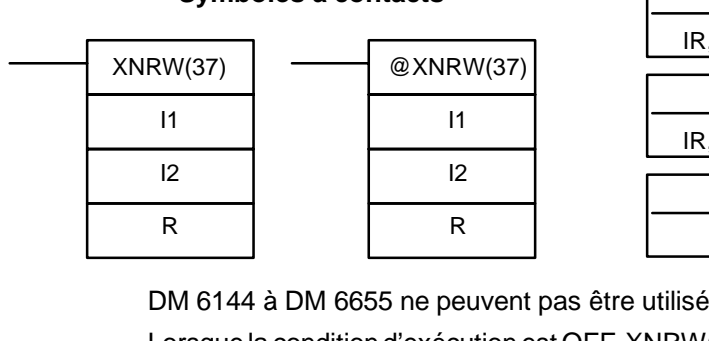

**Symboles à contacts**

#### **Zones de données d'opérandes**

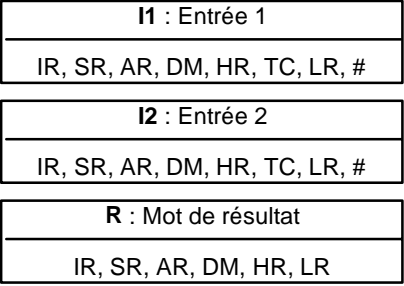

### **Limitations Description**

s pour R.

Lorsque la condition d'exécution est OFF, XNRW(37) ne s'exécute pas. Lorsque la condition d'exécution est ON, XNRW(37) effectue un NOR exclusif entre les contenus de I1 et I2 bit par bit et insère le résultat dans R.

 $15$  00

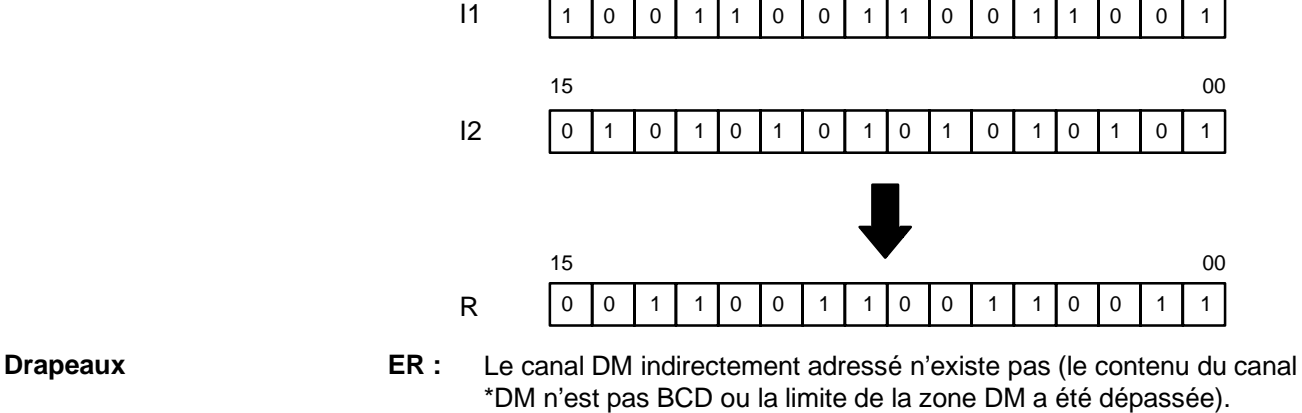

**Symboles à contacts Zones de données d'opérandes**

**EQ** : ON lorsque le résultat est égal à 0.

# **7-24 Instructions d'incrémentation/décrémentation**

# **7-24-1 BCD INCREMENT - INC(38)**

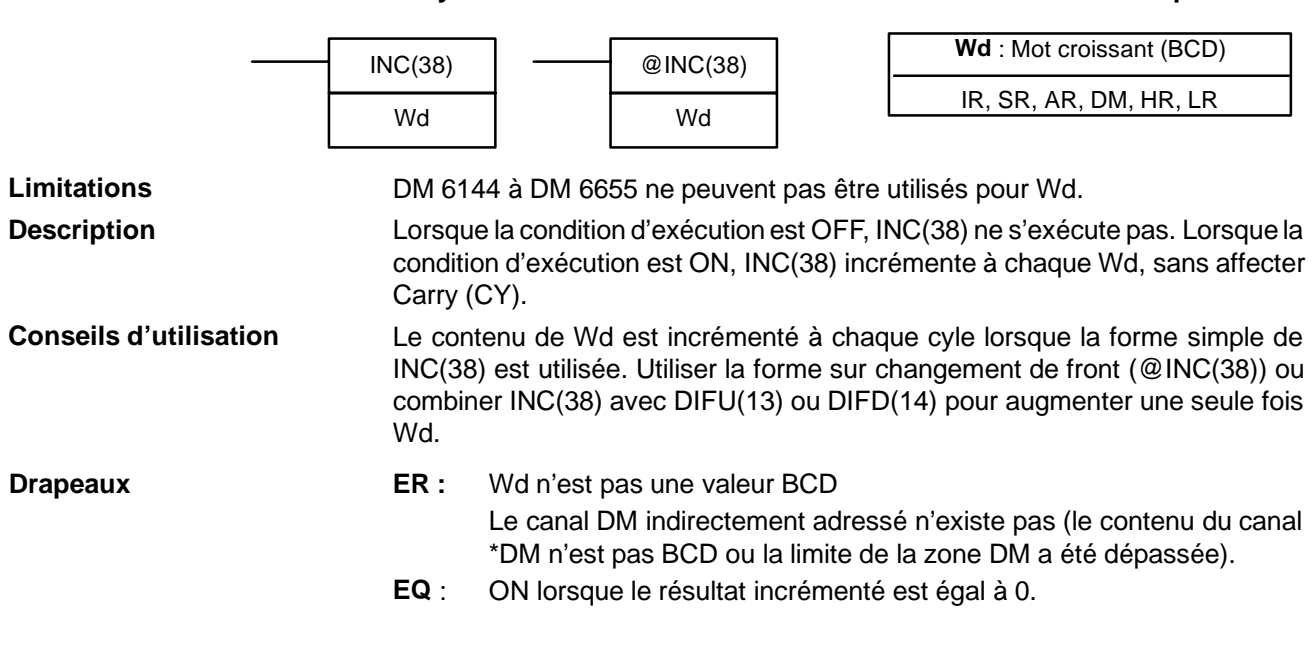

# **7-24-2 BCD DECREMENT - DEC(39)**

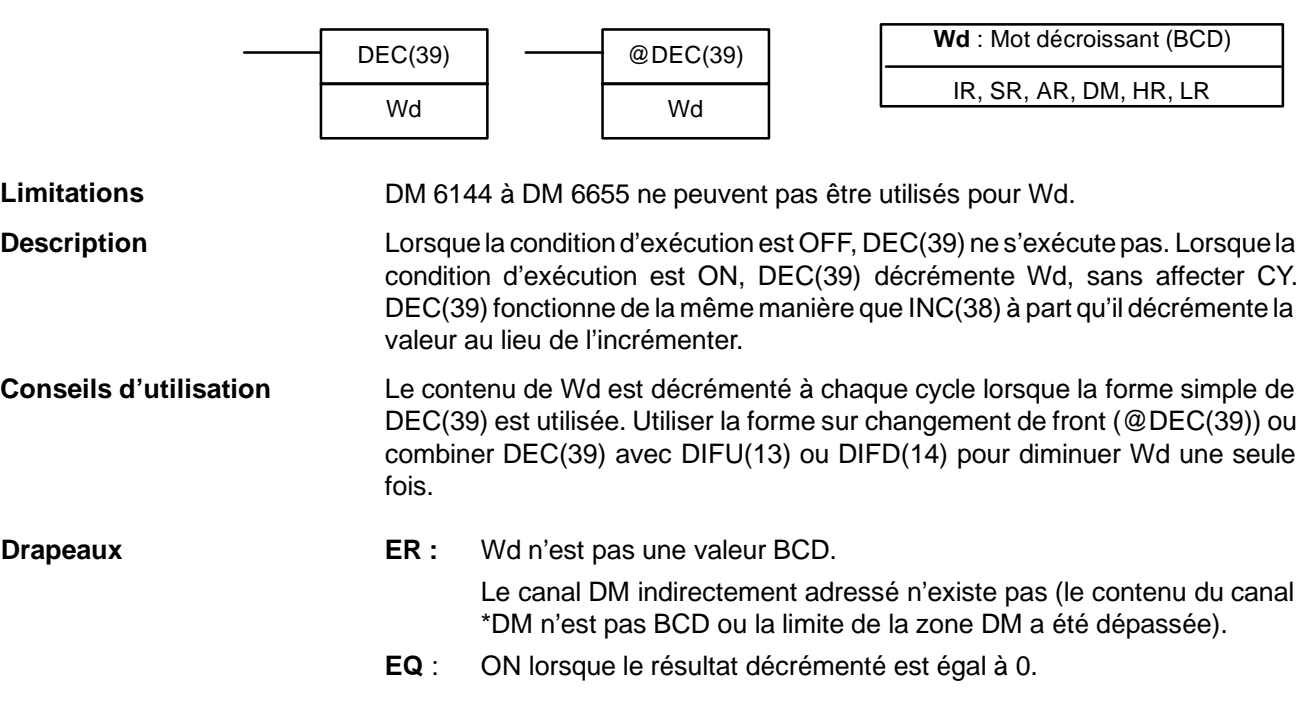

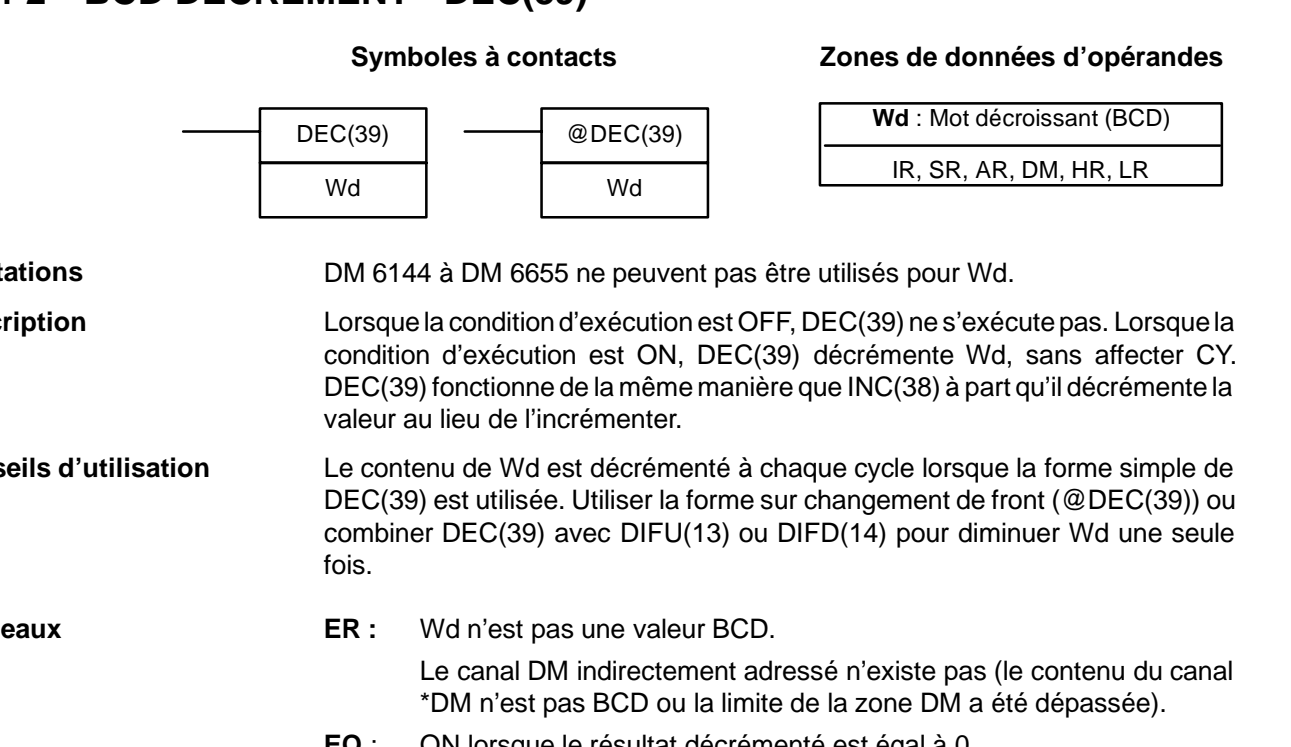

# **7-25 Instructions de sous-programmes**

Les sous--programmes sont utiliser pour décomposer d'importantes tâches de commande en tâches plus petites et afin de permettre de réutiliser un jeu d'instructions particulier. Lorsque le programme principal appelle un sous--programme, le contrôle est transféré à ce dernier et ses instructions sont exécutées. Les instructions d'un sous-programme sont écrites de la même façon que le code du programme principal. Lorsque toutes ces instructions ont été exécutées, le contrôle revient au programme principal, à l'emplacement à partir duquel a été saisi le sous--programme (sauf indication contraire à l'intérieur du sous-programme).

# **7-25-1 SUBROUTINE ENTER - SBS(91)**

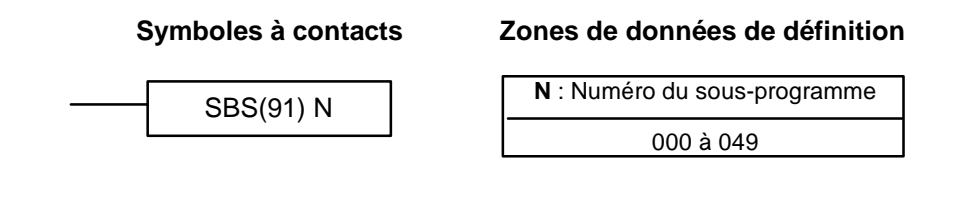

**Limitations** Le numéro du sous-programme doit être compris entre 000 et 049.

**Description** Un sous-programme peut être exécuté en insérant SBS(91) dans le programme principal à l'emplacement où doit apparaître le sous-programme. Le numéro utilisé dans SBS(91) indique le sous-programme désiré. Lorsque SBS(91) est exécutée (lorsque sa condition d'exécution est ON), les instructions comprise entre le SBN(92) ayant le même numéro de sous-programme et le premier RET(93) qui le suit, sont exécutées avant le retour à l'instruction qui suit le SBS(91) ayant effectué l'appel.

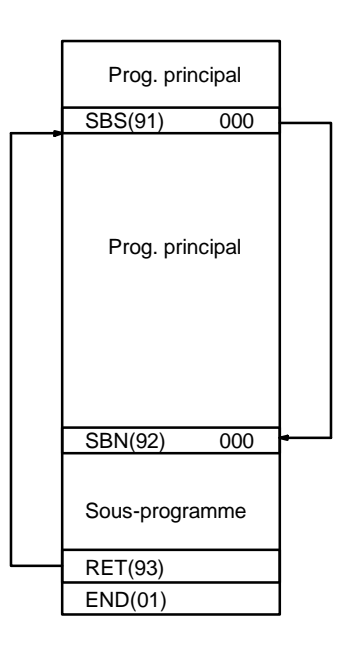

SBS(91) peut être utilisée autant de fois que désiré dans le programme : le même sous-programme peut être appelé en différents endroits du programme).

SBS(91) peut également être insérée dans un sous-programme pour faire passer l'exécution du programme d'un sous--programme à l'autre : ceci se nomme imbrication de sous-programmes. Une fois exécuté le second sous-programme (une fois que RET(93) a été atteinte), le programme revient au sous-programme initial qui est alors exécuté avant le retour au programme principal. Il peut exister jusqu'à seize niveaux d'imbrication. Un sous--programme ne peut pas s'appeler lui-même (ex., SBS(91) 000 ne peut pas être programmée dans le sous-programme intitulé SBN(92) 000). Le schéma ci-dessous montre deux niveaux d'imbrication :

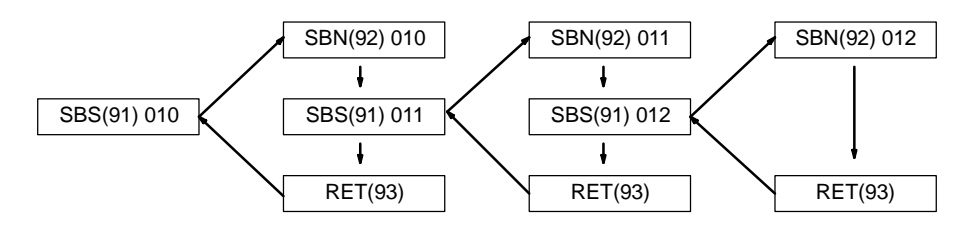

Le schéma suivant illustre le flux d'exécution du programme en présence de différentes conditions d'exécution définies pour deux SBS(91).

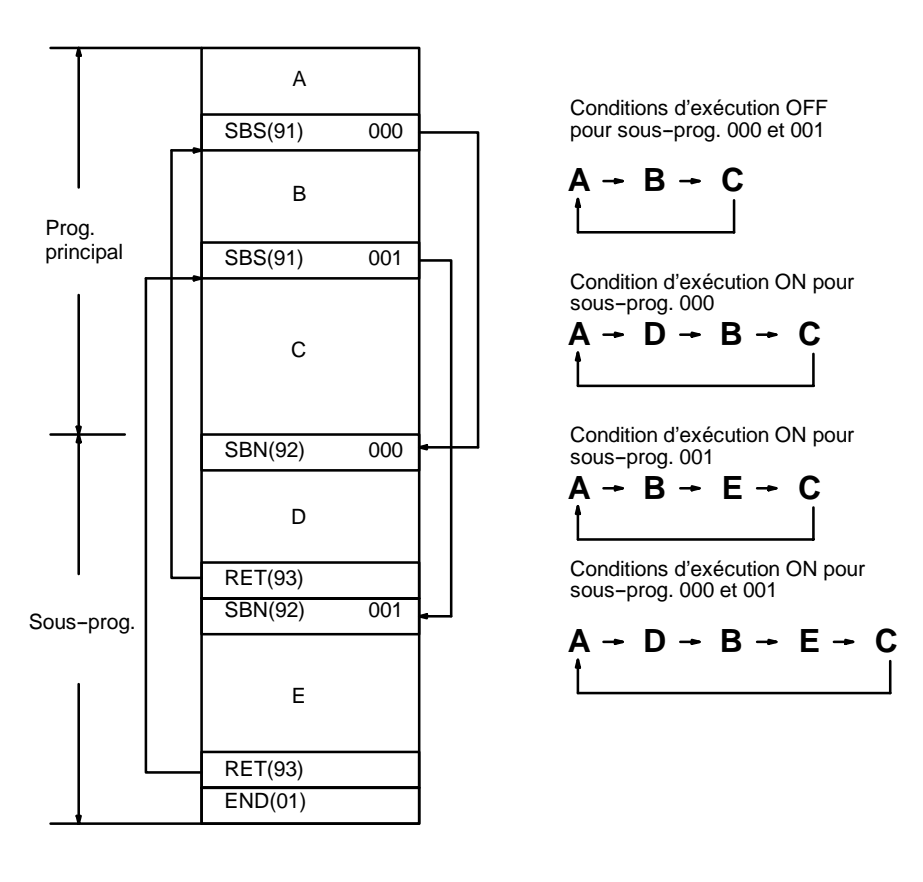

**Drapeaux ER :** Aucun sous-programme ne correspond au numéro de sous-programme spécifié.

Un sous-programme s'est appelé lui-même.

Un sous-programme en cours d'exécution a été appelé.

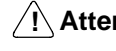

!\ Attention SBS(91) ne s'exécute pas et le sous-programme n'est pas appelé lorsque ER est sur ON.

## **7-25-2 SUBROUTINE DEFINE et RETURN - SBN(92)/RET(93)**

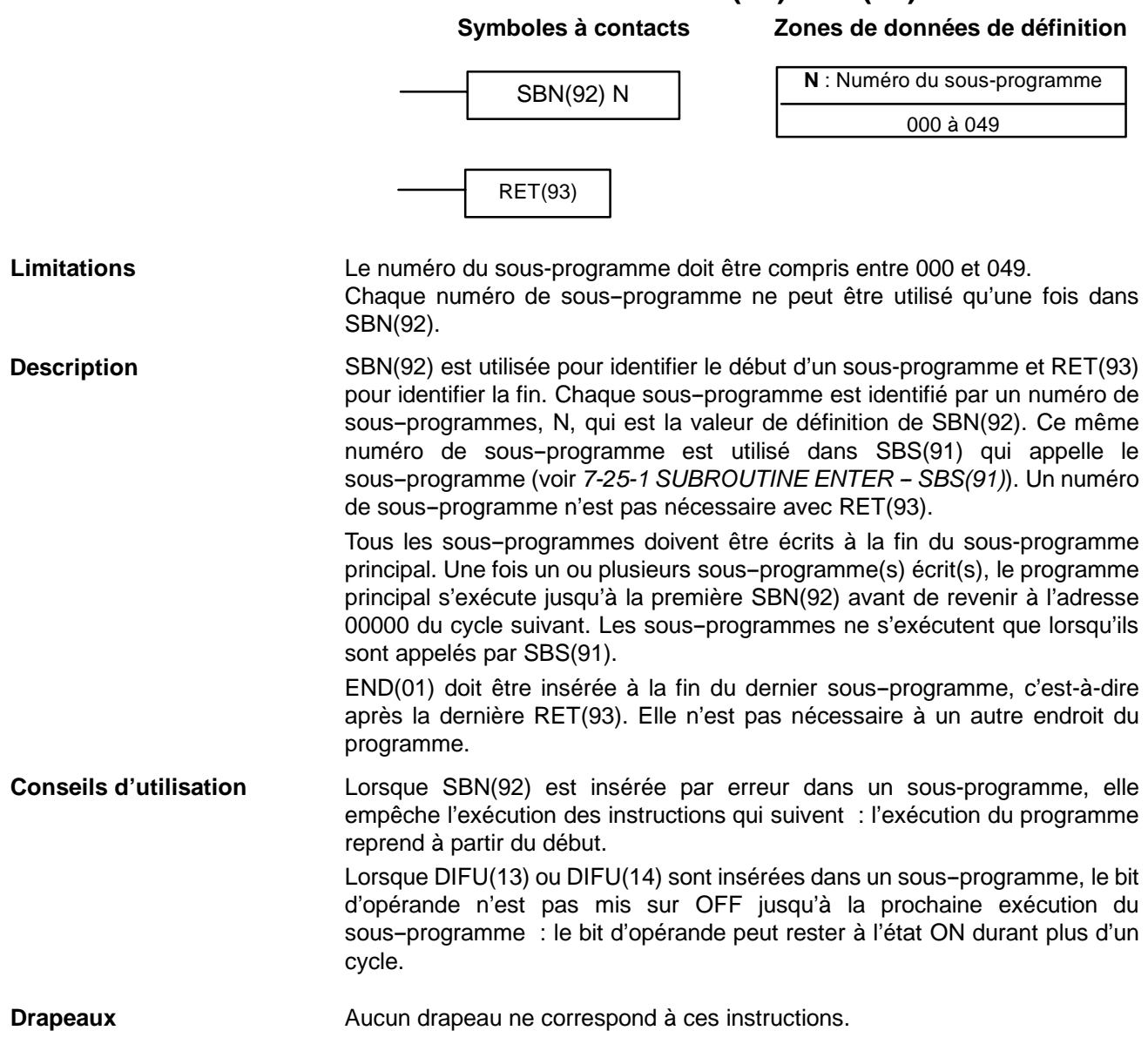

## **7-25-3 MACRO - MCRO(99)**

#### **Symboles à contacts** MCRO(99) N I1 O1 @MCRO(99) N I1 O1

#### **Zones de données d'opérandes**

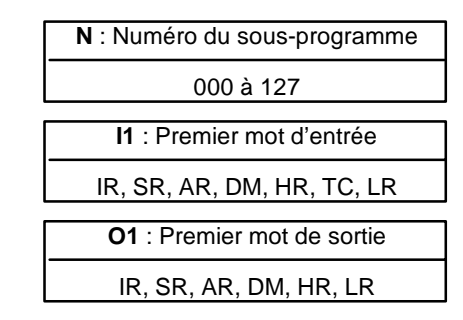

### **Limitations**

Le numéro du sous-programme doit être compris entre 000 et 049. Si une adresse DM est utilisée pour O1, O1 à O1+3 doivent être accessibles en lecture/écriture.

**Description**

L'instruction MACRO permet à un sous-programme d'en remplacer plusieurs autres possédant des structures identiques mais des opérandes différents. 4 mots d'entrées (entre SR 232 et SR 235) et 4 mots de sortie (entre SR 236 et SR 239) sont affectés à MCRO(99). 8 mots sont utilisés dans le sous-programme, dont le contenu est extrait de I1 à I1+3 et de O1 à O1+3 lors de l'exécution du sous-programme

Lorsque la condition d'exécution est OFF, MCRO(99) ne s'exécute pas. Lorsque la condition d'exécution est ON, MCRO(99) copie les données comprises entre I1 et I1+3 dans SR 232 - SR 235, puis appelle et exécute le sous-programme spécifié en N. A la fin du sous-programme, les données comprises entre SR 236 et SR 239 sont retransférées vers O1 - O1+3 avant la fin de MCRO(99).

**Rem.** Se reporter à la page 158 pour de plus amples informations sur MCRO(99).

**Exemple** Dans cet exemple, les données comprises entre DM 0010 et DM 0013 sont copiées dans SR 232 - SR 235, puis le sous-programme 10 est appelé et exécuté. A la fin du sous-programme, les données comprises entre SR 236 et SR 239 sont copiées dans les mots de sortie DM 0020 - DM 0023.

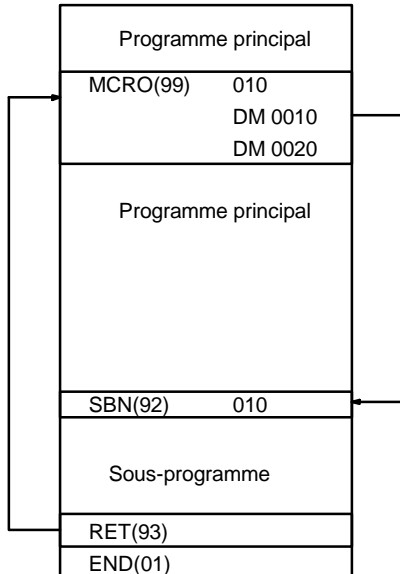

**Drapeaux ER :** Aucun sous-programme ne correspond au numéro de sous-programme spécifié.

> Un opérande a dépassé la limite d'une zone de données. Le canal DM indirectement adressé n'existe pas (le contenu du canal \*DM n'est pas en BCD ou la limite de la zone DM a été dépassée).

Un sous-programme s'est appelé lui-même.

Un sous-programme en cours d'exécution a été appelé.

# **7-26 Instructions spéciales**

# **7-26-1 MESSAGE DISPLAY - MSG(46)**

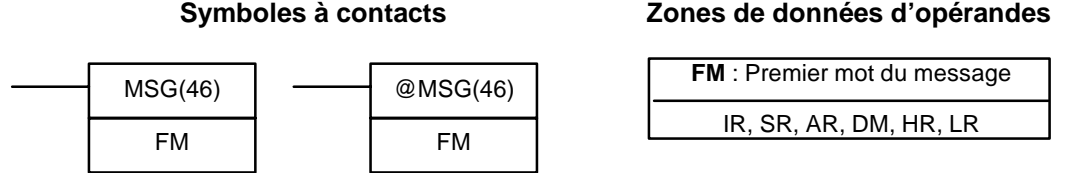

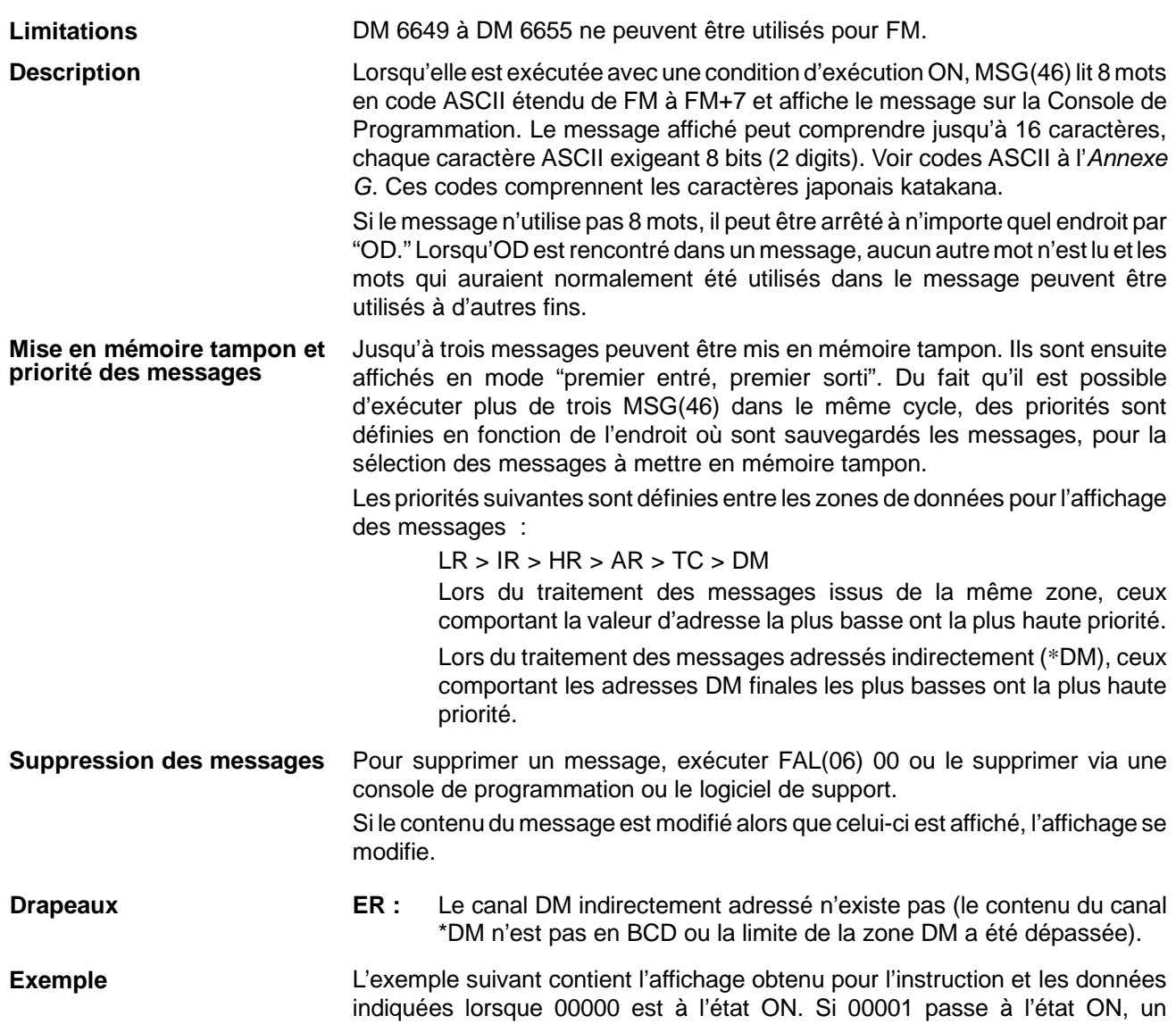

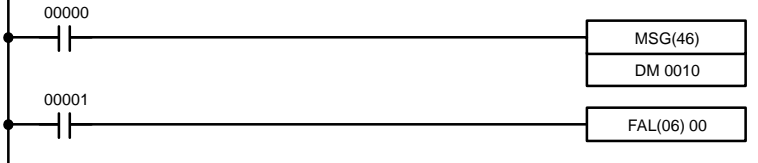

message est supprimé.

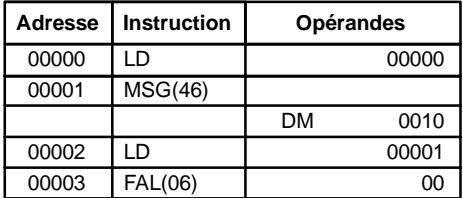

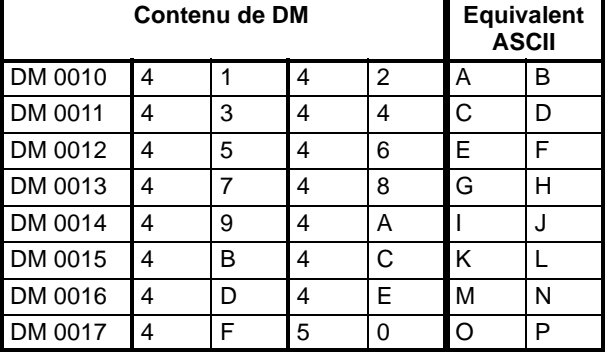

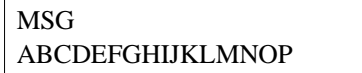

# **7-26-2 I/O REFRESH - IORF(97)**

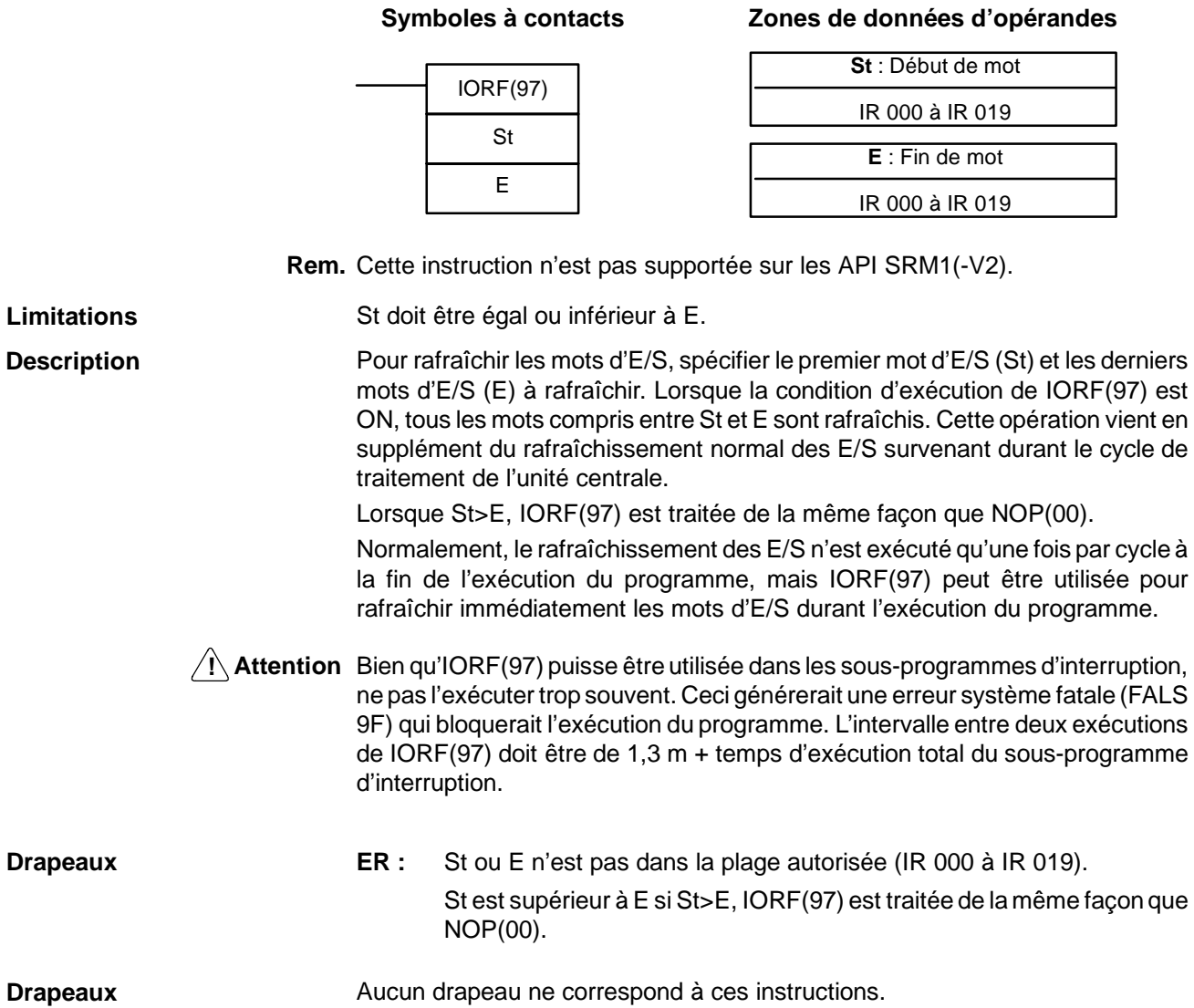

# **7-26-3 BIT COUNTER - BCNT(67)**

#### **Symboles à contacts** BCNT(67) N SB @BCNT(67) N SB

R

### **Zones de données d'opérandes**

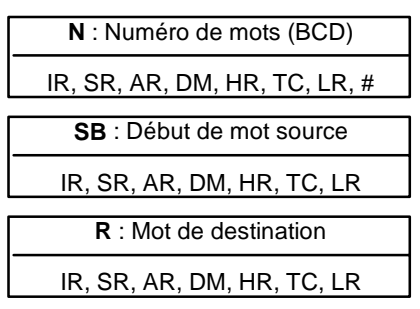

**Rem.** BCNT(67) est une instruction d'expansion sur les API des CPM2A/CPM2C et SRM1(-V2). Le code de fonction 67 est défini en usine et peut être modifié si désiré.

Limitations N ne peut être égal à 0.

DM 6144 à DM 6655 ne peuvent être utilisés pour R.

R

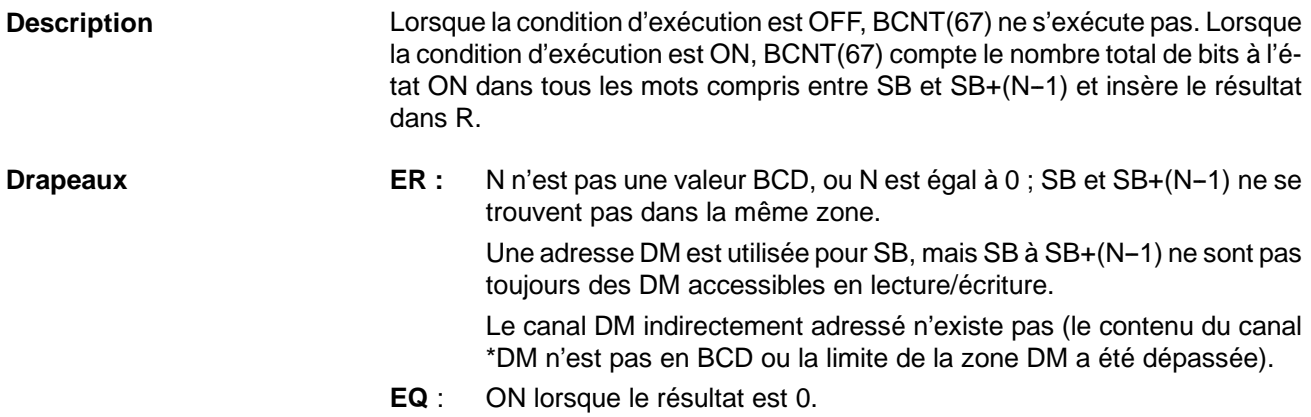

# **7-26-4 FRAME CHECKSUM - FCS(--)**

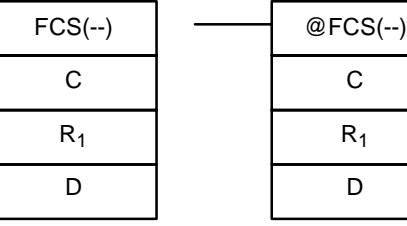

### **Symboles à contacts Zones de données d'opérandes**

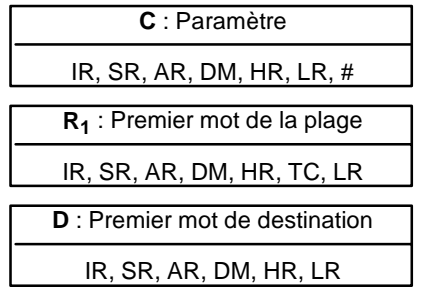

**Limitations** Cette instruction n'est disponible **que sur les CPM2A/CPM2C/SRM1(-V2)**. Les 3 digits de droite de C doivent être des valeurs BCD comprises entre 001 et 999.

DM 6144 à DM 6655 ne peuvent être utilisés pour D.

**Description** FCS(--) peut être utilisée pour rechercher les erreurs lorsque des données sont transférées via les ports de communications.

> Lorsque la condition d'exécution est OFF, FCS(--) ne s'exécute pas. Lorsque la condition d'exécution est ON, FCS(--) calcule le checksum de la plage spécifiée en exécutant un OU exclusif sur le contenu des mots  $R_1$  à  $R_1+N-1$  ou sur les octets contenus dans les mots  $R_1$  à  $R_1+N-1$ . La valeur de checksum (hexadécimale) est alors convertie en ASCII et transmise aux mots de destination (D et D+1).

> La fonction des bits de C est indiquée dans le schéma suivant et expliquée plus en détail ci-dessous :

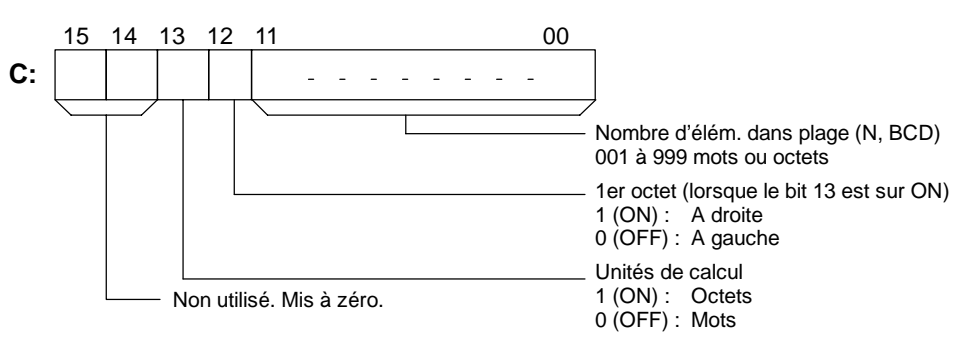

Le nombre d'éléments dans la plage (N) est contenu dans les 3 digits de droite de C, qui doivent être des valeurs BCD comprises entre 001 et 999. **Nombre d'éléments dans la plage**

**Unités de calcul** Le checksum des mots est calculé lorsque le bit 13 est sur OFF ; le checksum des octets est calculé lorsque le bit 13 est sur ON.

> Si les octets sont spécifiés, la plage peut commencer par l'octet poids fort ou faible de  $R_1$ . L'octet de poids fort de  $R_1$  n'est pas inclus lorsque le bit 12 est sur ON.

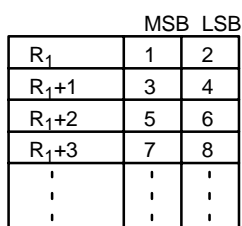

Lorsque le bit 12 est sur OFF, un OU logique est exécuté sur les octets dans l'ordre 1, 2, 3, 4, ....

Lorsque le bit 12 est sur ON, un OU logique est exécuté sur les octets dans l'ordre 2, 3, 4, 5, ....

**Conversion en ASCII** Le calcul du checksum des octets donne une valeur hexadécimale à 2 digits qui est convertie en son équivalent ASCII à 4 digits. Le calcul du checksum des mots donne une valeur hexadécimale à 4 digits qui est convertie en son équivalent ASCII à 8 digits, comme indiqué ci-dessous :

Checksum des octets

3 | 4 | 4 | 1 **D** 4A

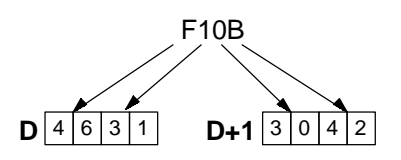

Checksum des mots

**Drapeaux ER** : Le canal DM indirectement adressé n'existe pas (le contenu du canal \*DM n'est pas en BCD ou la limite de la zone DM a été dépassée).

> Le nombre d'éléments n'est pas une valeur BCD comprise entre 001 et 999.

**Exemple** Lorsqu'IR 00000 est sur ON dans l'exemple suivant, le checksum (0008) est calculé pour les 8 mots de DM 0000 à DM 0007 et l'équivalent ASCII (30 30 30 38) est écrit dans DM 0010 et DM 0011.

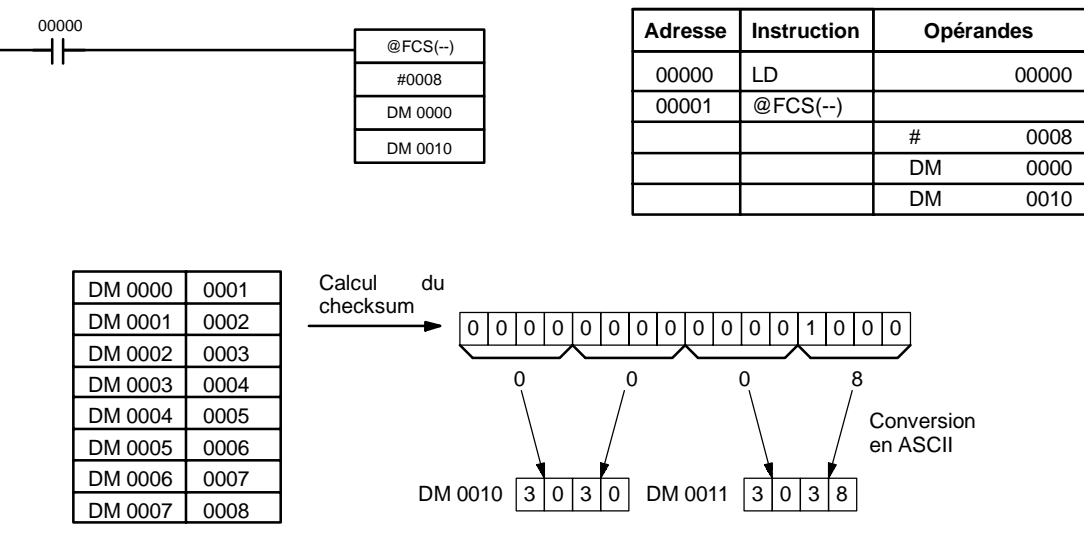

# **7-26-5 SET PULSES - PULS(65)**

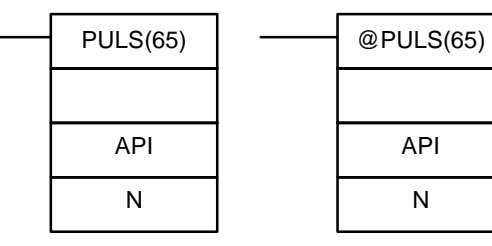

### **Symboles à contacts Zones de données d'opérandes**

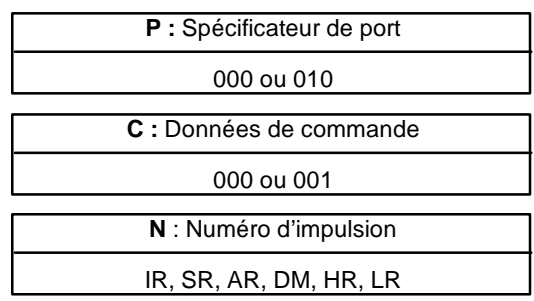

**Limitations** Cette instruction n'est supportée que par les API **CPM1A et CPM2A/CPM2C à sortie transistor**.

N et N+1 doivent être dans la même zone de données.

DM 6144 à DM 6655 ne peuvent être utilisés pour N.

Description **PULS(65)** est utilisée pour définir le nombre d'impulsions de sortie qui seront générées ultérieurement dans le programme par SPED(64) ou ACC(--). Les impulsions dont le nombre est défini par PULS(65) sont générées en mode indépendant.

Le nombre d'impulsions ne peut être modifié pendant la sortie des impulsions. En général, PULS(65) doit être exécutée chaque fois que le nombre d'impulsions doit être défini ; utiliser la fonction de variation sur changement de front (@PULS(65)) ou une condition d'entrée sur ON sur un seul cycle.

**Rem.** Se reporter au paragraphe *2-5 Fonctions de contrôle de sortie d'impulsions* pour de plus amples informations.

## **Spécificateur de port (P)**

Le spécificateur de port indique l'emplacement des sorties d'impulsions. Les paramètres définis dans C et N s'appliquent aux instructions SPED(64) ou ACC(--) suivantes, pour lesquelles le même emplacement de sortie est spécifié.

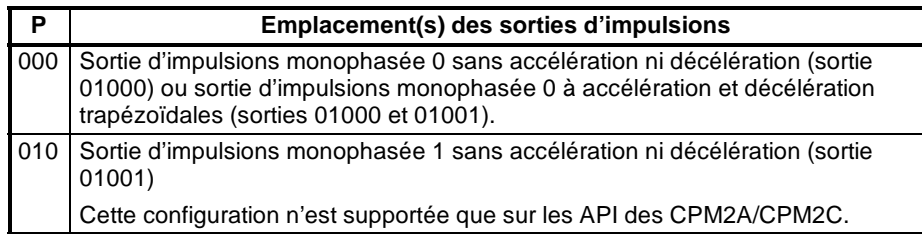

## **Paramètre (C)**

Le paramètre détermine le type d'impulsions (relative ou absolue).

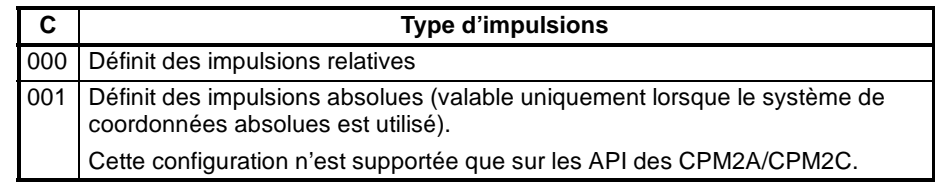

## **Nombre d'impulsions de sortie (N+1 et N)**

N+1 et N contiennent un nombre BCD à digits correspondant au nombre d'impulsions de sortie en mode indépendant. Ce nombre est compris entre -16 777 215 et 16 777 215. Le bit 15 de N+1 détermine le signe ; ce nombre est négatif si le bit 15 est sur ON, positif si le bit 15 est sur OFF.

Positif : 0 à +16 777 215 (0000 0000 à 1677 7215) Négatif : -16 777 215à0(9677 7215 à 8000 0000) N+1 contient les 4 digits de gauche et N les 4 digits de droite.

Le nombre de déplacements d'impulsions dépend du nombre d'impulsions de sortie (N+1 et N) et du type d'impulsion (C).

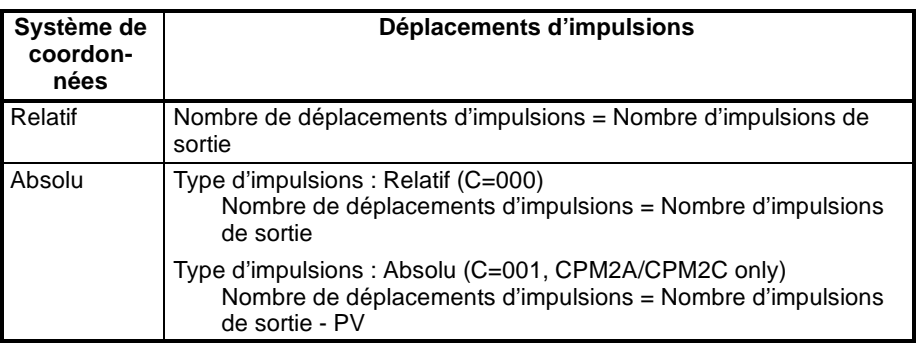

Une fois PULS(65) exécutée, le nombre de déplacements d'impulsions calculé ne peut être modifié même si INI(61) est exécutée pour modifier la PV de sortie d'impulsions.

Il est possible de définir sans problème un nombre de déplacements d'impulsions en dehors de la plage de PV autorisée (entre -16 777 215 et 16 777 215). PULS(65) ne s'exécute pas et une erreur se produit (SR 25503 est à l'état ON) si le nombre calculé de déplacements d'impulsions est de 0.

Lorsque la sortie d'impulsions est utilisée en mode indépendant, sans accélération ni décélération, et lorsque le nombre de déplacements est négatif, la valeur absolue du nombre de déplacements est utilisée. Par exemple, si le nombre de déplacements est égal à -500, la valeur 500 est utilisée.

**Drapeaux ER :** Une limite de zone de données a été dépassée.

Le canal DM indirectement adressé n'existe pas (le contenu du canal \*DM n'est pas en BCD ou la limite de la zone DM a été dépassée).

P n'est pas égal à 000 ou 010.

C n'est pas égal à 000 ou 001. C ne peut être défini à 001 lorsque le système de coordonnées relatif est utilisé.

Le nombre d'impulsions de sortie n'est pas compris entre -16 777 215 et 16 777 215.

PULS(65) est exécutée dans un sous-programme d'interruption alors qu'une E/S d'impulsions ou une instruction de comptage rapide (INI(61), PRV(62), CTBL(63), SPED(64), PULS(65), ACC(--), PWM(--) ou SYNC(--)) est exécutée dans le programme principal.

Une fois PULS(65) exécutée, la valeur absolue du nombre de déplacements d'impulsions n'est pas comprise entre 1 et 16 777 215.

## **7-26-6 SPEED OUTPUT- SPED(64)**

### **Symboles à contacts Zones de données d'opérandes**

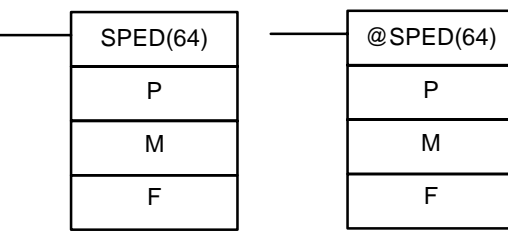

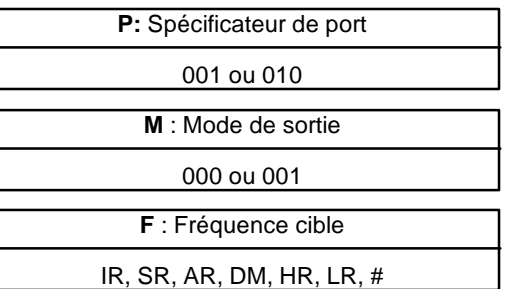

**Limitations** Cette instruction n'est supportée **que sur les API des CPM1A et CPM2A/ CPM2C à sortie transistor**.

> Sur le CPM1A : F doit être une valeur BCD, #0000 ou entre #0002 et #0200. Sur le CPM2A/CPM2C : F doit être une valeur BCD, #0000 ou entre #0001 et #1000.

DM 6144 à DM 6655 ne peuvent être utilisés pour F.

**Description** SPED(64) est utilisée pour définir la fréquence des impulsions de sortie à partir du bit de sortie spécifié. Lorsque la condition d'exécution est OFF, SPED(64) ne s'exécute pas. Lorsque la condition d'exécution est ON, SPED(64) définit la fréquence des impulsions F correspondant au bit de sortie spécificateur de P. M détermine le mode de sortie.

> En général, SPED(64) doit être exécutée chaque fois que la fréquence doit être définie ; utiliser la fonction de variation sur changement de front (@SPED(64)) ou une condition d'entrée à l'état ON sur un seul cycle.

**Rem.** Se reporter au paragraphe *2-5 Fonctions de contrôle de sortie d'impusions* pour de plus amples informations.

#### **Spécificateur de port (P)**

Le spécificateur de port indique l'emplacement des sorties d'impulsions.

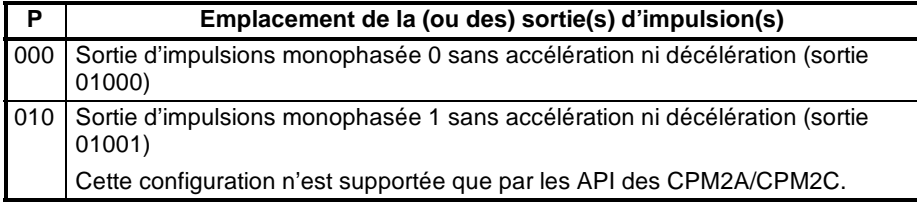

#### **Mode de sortie (M)**

La valeur de M détermine le mode de sortie.

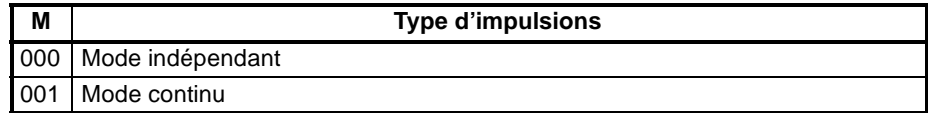

Les modes indépendant et continu sont décrits plus loin.

#### **Fréquence cible (F)**

La valeur BCD à 4 digits de F définit la fréquence d'impulsions en unités de 10 Hz, comme indiqué ci-dessous. Lorsque F est réglée à 0000, la sortie d'impulsions s'arrête à partir du bit de sortie spécifié.

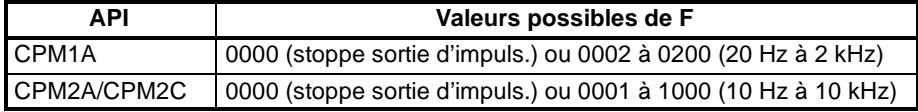

#### **Principe général de fonctionnement**

La sortie d'impulsions déclenchée par SPED(64) se poursuit jusqu'à l'occurence d'une des conditions suivantes :

- *1, 2, 3...* 1. L'instruction INI(61) est exécutée avec C=003.
	- 2. En mode indépendant, le nombre d'impulsions de sortie spécifié par PULS(65) est atteint (exécuter PULS(65) avant SPED(64)).
	- 3. SPED(64) est de nouveau exécutée avec la fréquence cible, F, réglée à #0000.
	- 4. L'API est commuté en mode PROGRAM.

Les impulsions peuvent être générées immédiatement et de façon indépendante, à partir de deux bits de sortie.

En mode de sortie d'impulsions indépendant, spécifier au préalable le nombre d'impulsions avant d'exécuter PULS(65). Le nombre d'impulsions de sortie doit

de nouveau être spécifié avec PULS(65) chaque fois que la sortie d'impulsions est arrêtée.

La fréquence ne peut être modifiée avec SPED(64) lors d'une sortie d'impulsions à partir du bit de sortie spécifié par ACC(--) ou PWM(--). Une erreur se produit et SR 25503 est mis sur ON lorsque SPED(64) est exécutée dans ces circonstances.

En mode indépendant, seul le nombre d'impulsions de sortie défint par PULS(65) est généré. Ce nombre d'impulsions peut être spécifié en exécutant PULS(65) avant d'exécuter SPED(64). Aucune sortie d'impulsions n'a lieu si le nombre d'impulsions de sortie n'a pas été spécifié à l'avance. **Mode indépendant**

> Lorsque de nombre d'impulsions de déplacement calculé est négatif, la valeur absolue du nombre de déplacements d'impulsions est utilisée. Par exemple, si ce nombre est -500, la valeur 500 est utilisée.

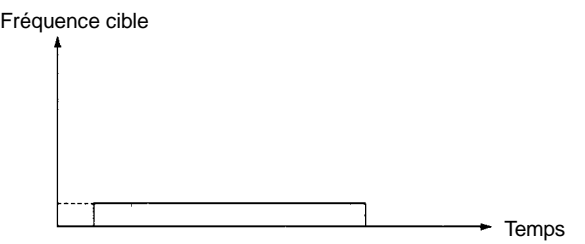

**Mode continu**

En mode continu, les impulsions sont générées de façon continue sauf si elles sont arrêtées par l'exécution d'INI(61) avec C=003, par une nouvelle exécution de SPED(64) avec F=0000, ou par la commutation de l'API en mode PRO-GRAM.

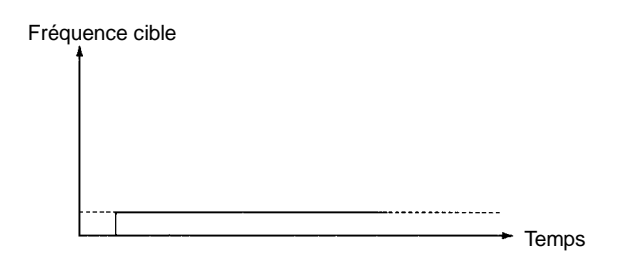

**Drapeaux ER :** Une limite de zone de données a été dépassée. Le canal DM indirectement adressé n'existe pas (le contenu du canal \*DM n'est pas en BCD ou la limite de la zone DM a été dépassée). P n'est pas égal à 000 ou 010, M n'est pas égal à 000 ou 001, ou F n'est

> SPED(64) est exécutée dans un sous-programme d'interruption alors qu'une E/S d'impulsions ou une instruction de comptage rapide (INI(61), PRV(62), CTBL(63), SPED(64), PULS(65), ACC(--), PWM(--) ou SYNC(--)) est exécutée dans le programme principal.

pas égal à une valeur comprise entre 0000 et 1000.

# **7-26-7 ACCELERATION CONTROL - ACC(--)**

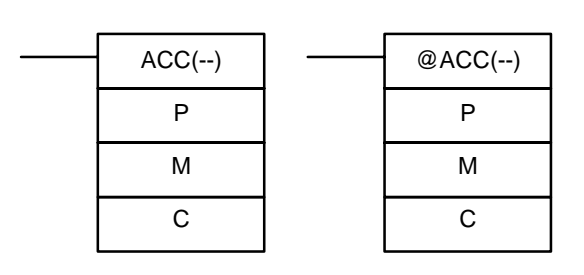

#### **Symboles à contacts Zones de données d'opérandes**

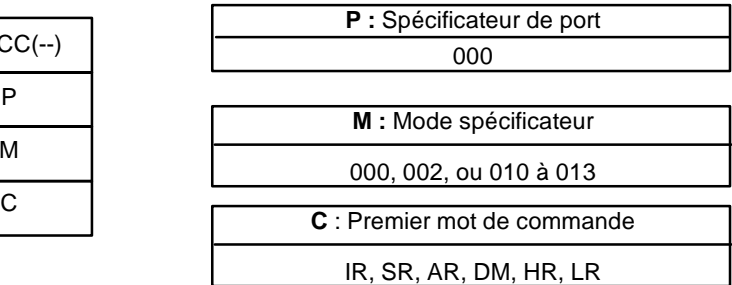

**Limitations** Cette instruction n'est disponible **que sur les CPM2A/CPM2C**. P doit être égal à 001 ou 002 et M doit être une valeur comprise entre 000 et 003. C à C+3 doivent être dans la même zone de données. **Description** ACC(--) est utilisée pour spécifier la vitesse d'accélération/décélération et déclencher la sortie d'impulsions pour une sortie d'impulsions définie avec accélération et décélération trapézoïdales.

> En général, ACC(--) doit être exécutée chaque fois que la vitesse d'accélération/décélération doit être définie ; utiliser la fonction de variation sur changement de front (@ACC(--)) ou une condition d'entrée à l'état ON sur un seul cycle.

**Rem.** Se reporter au paragraphe *2-5 Fonctions de contrôle de sortie d'impulsions* pour de plus amples informations.

#### **Spécificateur de port (P)**

Le spécificateur de port doit toujours être réglé à 000. La valeur 000 spécifie une sortie d'impulsions monophasée 0 à accélération et décélération trapézoïdales.

#### **Spécificateur de mode (M)**

La valeur de M détermine le mode de sortie.

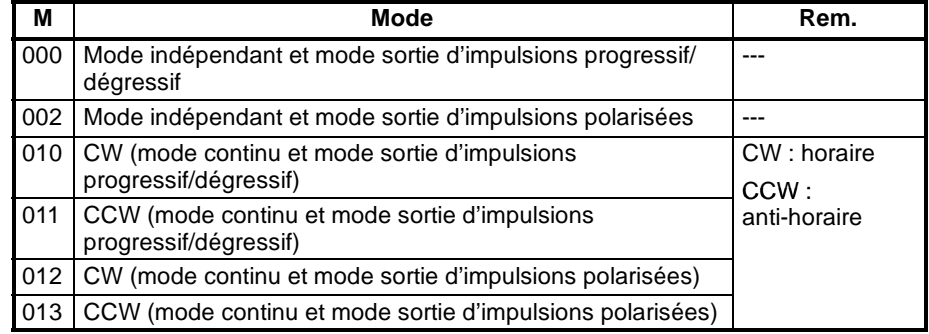

En mode indépendant, la polarité de la sortie est définie lorsque PULS(65) est exécutée.

#### **Mots de commande (C, C+1 et C+2)**

Les 3 mots de commande indique la vitesse d'accélération, la fréquence cible et la vitesse de décélération. Chaque fréquence est définie par multiples de 10 Hz.

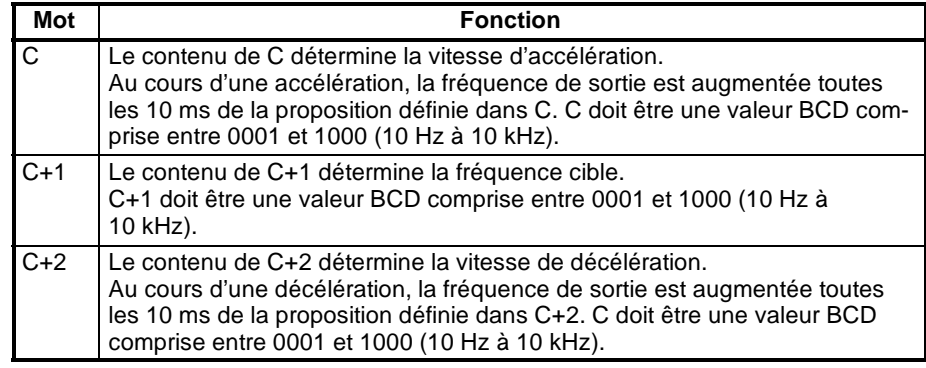

**Principe général de fonctionnement**

**Mode indépendant**

Deux bits de sortie sont nécessaires pour les sorties d'impulsions contrôlées par  $ACC(-).$ 

Mode sortie d'impulsions progressif/dégressif

IR 01001 (définit la polarité)

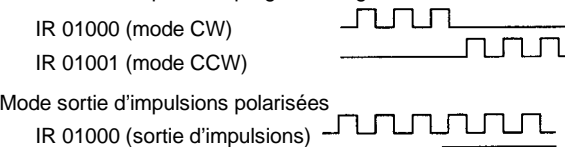

La sortie d'impulsions démarre lorsqu'ACC(--) est exécutée et la fréquence de sortie est augmentée toutes les 10 ms de la proportion spécifiée dans le paramètre C. Lorsque la fréquence cible (définie dans C+1) est atteinte, l'accélération prend fin et la sortie d'impulsions se poursuit à une fréquence constante.

Lorsque la sortie d'impulsions subit une accélération et une décélération trapézoïdales, elle peut être stoppée à l'aide de l'une des méthodes suivantes :

- *1, 2, 3...* 1. Exécuter l'instruction INI(61) avec C=003. Arrêt immédiat.
	- 2. En mode indépendant, le nombre d'impulsions de sortie spécifié par PULS(65) est atteint. Décélération puis arrêt.
	- 3. ACC(--) est exécutée avec la fréquence cible (dans C+1) réglée à 0000.
		- a) En mode de sortie d'impulsions indépendant, il se produit une décélération puis un arrêt de la sortie à la vitesse de décélération définie lors du démarrage de la sortie d'impulsions.
		- b) En mode de sortie d'impulsions continu, il se produit une décélération puis un arrêt de la sortie à la vitesse de décélération spécifiée.
	- 4. Commuter l'API en mode PROGRAM. Arrêt immédiat.

En mode indépendant, seul le nombre d'impulsions de sortie défini par PULS(65) est généré. Le nombre d'impulsions de sortie doit être spécifié en exécutant PULS(65) avant d'exécuter ACC(--). Aucune sortie d'impulsions n'a lieu si le nombre d'impulsions n'a pas été spécifié à l'avance.

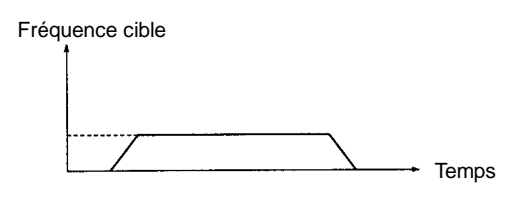

Le nombre d'impulsions de sortie doit de nouveau être défini avec PULS(65) chaque fois que la sortie d'impulsions est arrêtée.

En mode indépendant, la sortie d'impulsions subit une décélération au point déterminé par le nombre prédéfini d'impulsions de sortie avec les vitesses d'accé-

lération/décélération rates. La sortie d'impulsions prend fin lorsque le nombre d'impulsions défini a été généré.

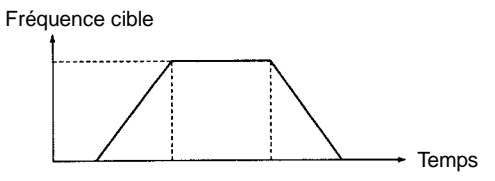

(Le nombre d'impulsions en sortie est toujours précis).

Lorsque le nombre d'impulsions de sortie nécessaire à l'accélération et à la décélération (temps nécessaire pour atteindre la fréquence cible  $\times$  fréquence cible) dépasse le nombre d'impulsions prédéfini, l'accélération et la décélération seront insuffisantes et la sortie d'impulsions sera triangulaire et non trapézoïdale.

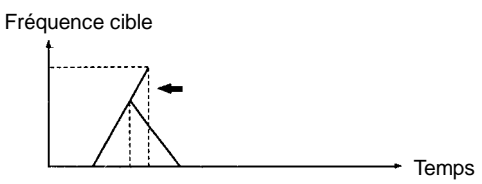

(Le nombre d'impulsions en sortie est toujours précis).

Lorsqu'une faible vitesse d'accélération/décélération et un faible nombre d'impulsions de sortie sont définis, aucune accélération et aucune décélération n'ont lieu en réalité. La sortie d'impulsions se fait à vitesse constante.

Lorsque (fréquence cible  $\div$  vitesse d'accélération/décélération) n'est pas une valeur entière, les vitesses d'accélération/décélération spécifiées augmentent ou diminuent. Dans l'exemple ci-dessous, l'accélération et la décélération se font sur 10 ms, (1) est la valeur d'accélération/décélération et (2) est la fréquence cible.

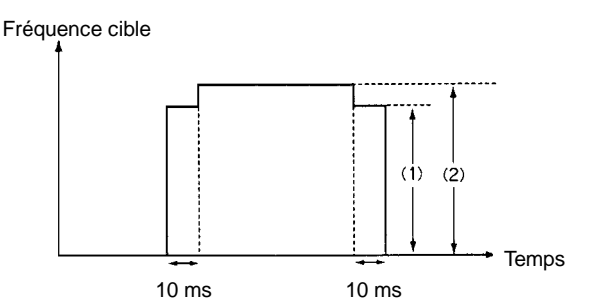

#### **Mode continu**

En mode continu, les impulsions sont générées indéfiniment jusqu'à ce que la sortie soit arrêtée par l'exécution de INI(61) avec C=003, par une nouvelle exécution d'ACC(--) avec la fréquence cible (dans C+1) réglée à 0000, ou par la commutation de l'API en mode PROGRAM.

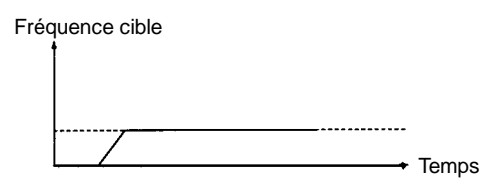

Les conditions suivantes s'appliquent lorsqu'ACC(--) est exécutée alors que des impulsions sont déjà générées en mode d'accélération/décélération trapézoïdales.

• ACC(--) est sans effet lorsqu'elle est exécutée alors que la sortie d'impulsions est déjà en mode d'accélération/décélération.

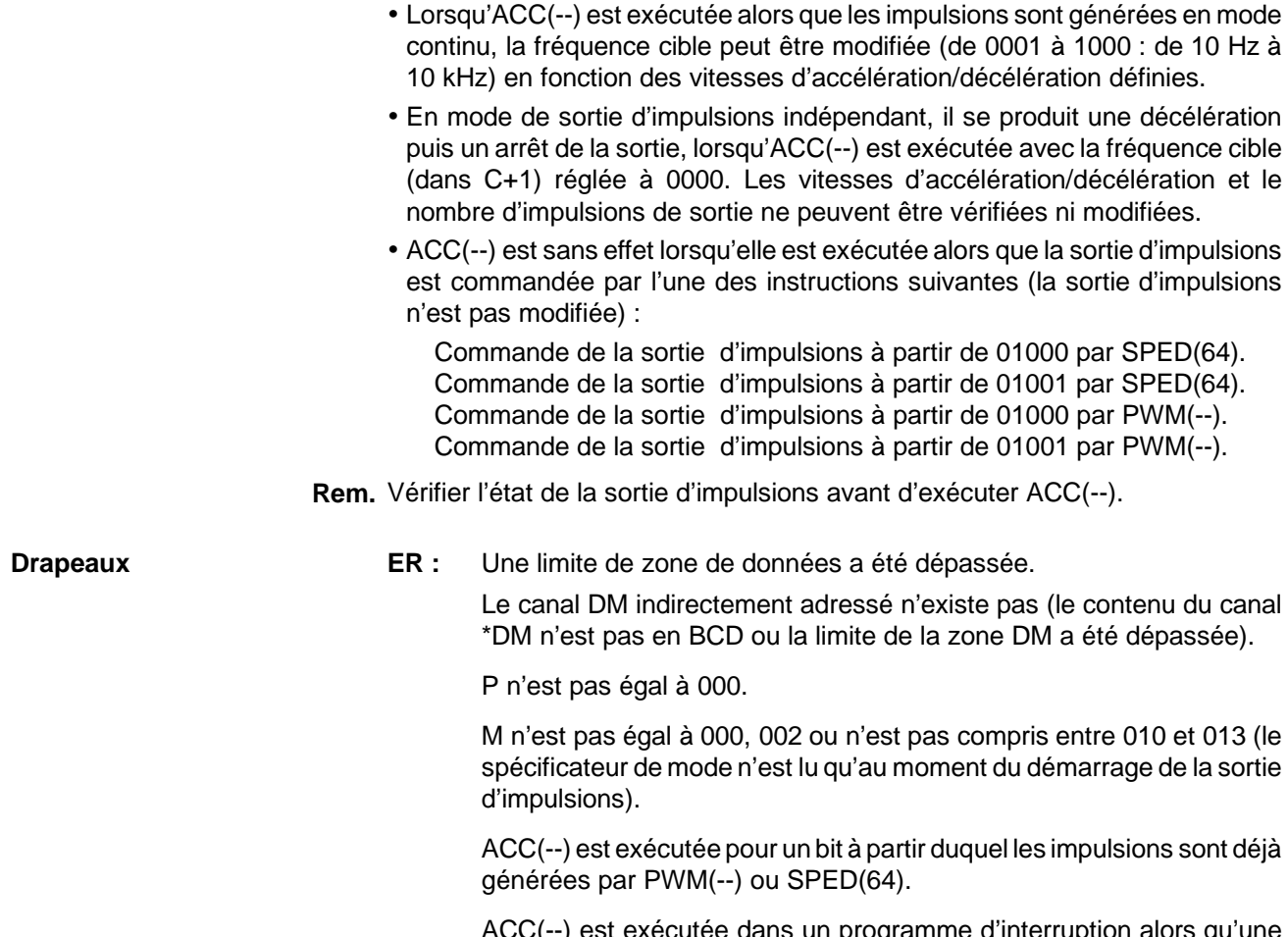

ACC(--) est exécutée dans un programme d'interruption alors qu'une E/S d'impulsions ou une instruction de comptage rapide (INI(61), PRV(62), CTBL(63), SPED(64), PULS(65), ACC(--), PWM(--) ou SYNC(--)) est exécutée dans le programme principal.

# **7-26-8 PULSE WITH VARIABLE DUTY RATIO - PWM(--)**

@PWM(--) P F

D

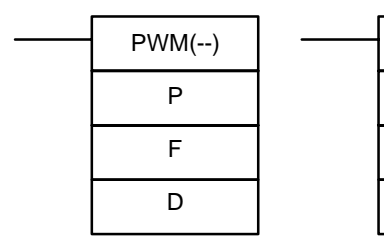

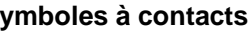

### **Symboles à contacts Zones de données d'opérandes**

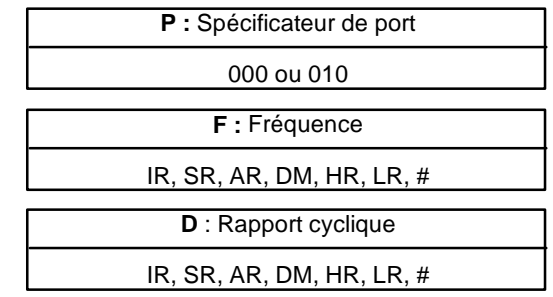

### **Limitations** Cette instruction n'est disponible **que sur les CPM2A/CPM2C**.

P doit être 000 ou 010, F doit être une valeur BCD comprise entre 0001 et 9999, et D doit être une valeur BCD comprise entre 0001 et 0100.

**Description** PWM(--) est utilisée pour générer des impulsions selon le rapport cyclique spécifié à partir du bit de sortie spécifié. La sortie d'impulsions se poursuit jusqu'à ce que PWM(--) soit de nouveau exécutée avec un rapport cyclique différent, qu'INI(61) soit exécutée avec C=003, ou que l'API soit commuté en mode PRO-GRAM.

En général, PWM(--) ne doit être exécutée qu'une fois pour démarrer la sortie d'impulsions ; utiliser la fonction de variation sur changement de front (@PWM(--)) ou une condition d'entrée sur ON sur un seul cycle.

Des impulsions à rapport cyclique variable peuvent être générées de façon simultanée et indépendante à partir de deux bits de sortie.

Lorsque des impulsions à rapport cyclique variable sont générées à partir d'un bit de sortie et que PWM(--) est de nouveau exécutée pour ce bit avec un rapport cyclique différent, la sortie d'impulsions continue avec le nouveau rapport cyclique. La fréquence ne peut être modifiée.

PWM(--) ne peut être exécutée pour un bit de sortie si des impulsions sont déjà générées à partir de ce bit par SPED(64) ou ACC(--). Une erreur se produit et SR 25503 est mis sur ON lorsque PWM(--) est exécutée dans ces circonstances.

**Rem.** Se reporter au paragraphe *2-5 Fonctions de contrôle de sortie d'impulsions* pour de plus amples informations.

#### **Spécificateur de port (P)**

Le spécificateur de port indique le bit de sortie où a lieu la sortie d'impulsions.

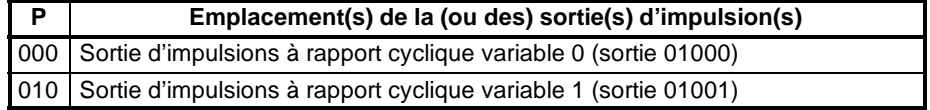

#### **Fréquence (F)**

La valeur BCD à 4 digits de F définit la fréquence d'impulsions en unités de 0,1 Hz. La fréquence peut être réglée entre 0001 et 9999 (0,1 à 999,9 Hz).

#### **Rapport cyclique (D)**

La valeur BCD à 4 digits de D définit le rapport cyclique variable de la sortie d'impulsions, c'est-à-dire le pourcentage de temps durant lequel la sortie sera à l'état ON. Le rapport cyclique peut être défini entre 0001 et 0100 (1% à 100%). Il est de 75% sur le schéma suivant :

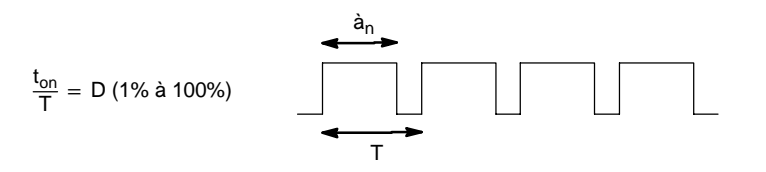

**Drapeaux ER :** Une limite de zone de données a été dépassée.

Le canal DM indirectement adressé n'existe pas (le contenu du canal \*DM n'est pas en BCD ou la limite de la zone DM a été dépassée).

P n'est pas égal à 000 ou 010, F n'est pas une valeur BCD comprise entre 0001 et 9999, ou D n'est pas une valeur BCD comprise entre 0001 et 0100. (la valeur de fréquence dans F n'est lue qu'au démarrage de la sortie d'impulsions).

ACC(--) est exécutée pour un bit à partir duquel des impulsions sont déjà générées par ACC(--) ou SPED(64).

PWM(--) est exécutée dans un sous-programme d'interruption alors qu'une E/S d'impulsions ou ou une instruction de comptage rapide (INI(61), PRV(62), CTBL(63), SPED(64), PULS(65), ACC(--), PWM(--) ou SYNC(--)) est exécutée dans le programme principal.

# **7-26-9 SYNCHRONIZED PULSE CONTROL - SYNC(--)**

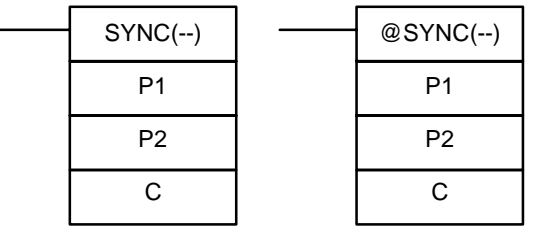

#### **Symboles à contacts Zones de données d'opérandes**

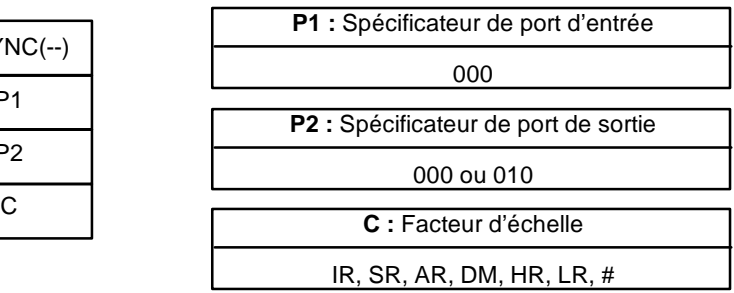

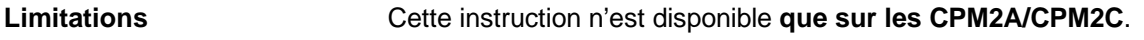

P1 doit être égal à 000 et P2 doit être égal à 000 ou 010.

**Description** SYNC(--) prend la fréquence de l'impulsion d'entrée reçue via les entrées du compteur à grande vitesse, la multiplie par un facteur d'échelle fixe et génère des impulsions, à partir du bit de sortie spécifié, à la fréquence résultante.

Fréquence de sortie = Fréquence d'entrée  $\times$  Facteur d'échelle/100

En général, SYNC(--) doit être exécutée chaque fois que le nombre d'impulsions doit être défini ; utiliser la fonction de variation sur changement de front (@SYNC(--)) ou une condition d'entrée sur ON sur un seul cycle.

**Rem.** Se reporter au paragraphe *2-5 Fonctions de contrôle de sortie d'impusions* pour de plus amples informations.

### **Spécificateur de port d'entrée (P1)**

P1 doit toujours être réglé à 000.

#### **Spécificateur de port de sortie (P2)**

La valeur de P2 détermine où a lieu la sortie d'impulsions mise à l'échelle.

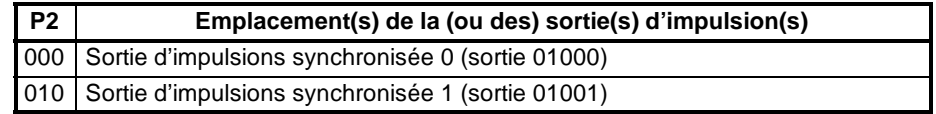

#### **Facteur d'échelle (C)**

La valeur BCD à 4 digits de C définit le facteur d'échelle par lequel la fréquence d'entrée est multipliée. Le facteur d'échelle peut être défini entre 0001 et 1000 (1 à 1 000%).

#### **Valeurs de Setup de l'API et principe général de fonctionnement**

Le mode d'entrée du compteur pour les entrées 00000 et 00001 est défini dans les bits 00 à 03 de DM 6642.

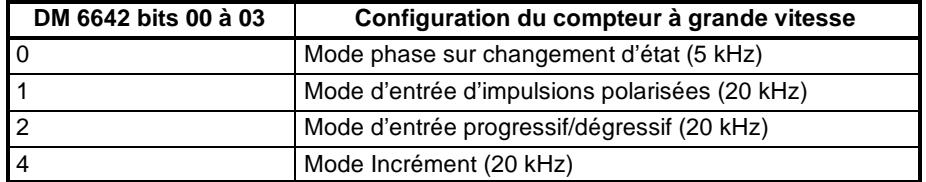

#### **Plage de fréquence d'entrée**

La plage de fréquence d'entrée pour la commande d'impulsions synchronisée

est définie dans les bits 08 à 15 de DM 6642, comme indiqué dans le tableau suivant :

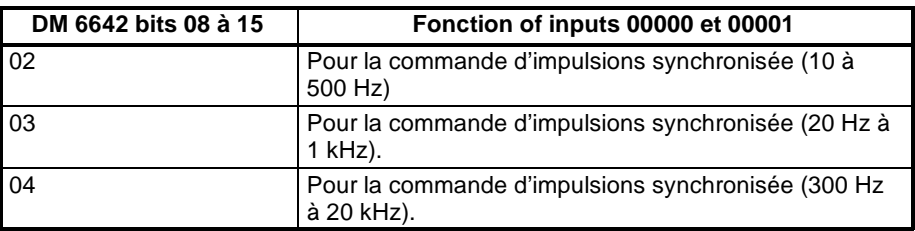

La commande d'impulsions synchronisée ne peut être exécutée que si les entrées 00000 à 00003 sont paramétrées pour ce mode dans les bits 08 à 15 (valeurs 02, 03 et 04). Une erreur se produit et SR 25503 est mis sur ON si SYNC(--) est exécutée mais que DM 6642 n'est pas paramétré pour la commande d'impulsions synchronisée.

Les fonctions "compteur à grande vitesse" et "sortie d'impulsions" ne peuvent être utilisées en mode de commande d'impulsions synchronisée. Une erreur se produit et SR 25503 est mis sur ON si une instruction de sortie d'impulsions associée est exécutée pour utiliser l'une de ces fonctions en mode de commande d'impulsions synchronisée.

Lorsque la fréquence d'entrée dépasse la valeur maximale définie dans le tableau ci-dessus, la fréquence maximale d'entrée de cette plage est utilisée. Lorsque la fréquence d'entrée est inférieure à la valeur minimale, ne fréquence d'entrée de 0 Hz est utilisée.

#### **Plage de fréquence de sortie**

La plage de fréquences de sortie est comprise entre 10 Hz et 10 kHz. Lorsque la fréquence de sortie calculée (fréquence d'entrée x facteur d'échelle/100) dépasse 10 kHz, la sortie d'impulsions a lieu à 10 kHz. Lorsque la fréquence de sortie calculée chute et est inférieure à 10 Hz, aucune sortie d'impulsions n'a lieu (0 Hz).

#### **Modification du facteur d'échelle ou du port de sortie**

Le facteur d'échelle peut être modifié en mode de commande d'impulsions synchronisée en exécutant de nouveau SYNC(--) avec un facteur d'échelle différent, mais le spécificateur de port de sortie ne peut être modifié dans ce mode.

#### **Arrêt de la sortie de commande d'impulusions synchronisée**

La sortie d'impulsions synchronisée peut être arrêtée en exécutant INI(61) avec C=005 ou en commutant l'API en mode PROGRAM.

**Drapeaux ER :** Une limite de zone de données a été dépassée.

Le canal DM indirectement adressé n'existe pas (le contenu du canal \*DM n'est pas en BCD ou la limite de la zone DM a été dépassée).

P1 n'est pas égal à 000, P2 n'est pas égal à 000 ou 010, ou C n'est pas une valeur BCD comprise entre 0001 et 1000.

SYNC(--) est exécutée alors que les bits 08 à 15 de DM 6642 ne sont pas paramétrés pour la commande d'impulsions synchronisée.

SYNC(--) est exécutée dans un sous-programme d'interruption alors qu'une E/S d'impulsions ou ou une instruction de comptage rapide (INI(61), PRV(62), CTBL(63), SPED(64), PULS(65), ACC(--), PWM(--) ou SYNC(--)) est exécutée dans le programme principal.

**N** : Numéro de mots

# **7-26-10 DATA SEARCH - SRCH(--)**

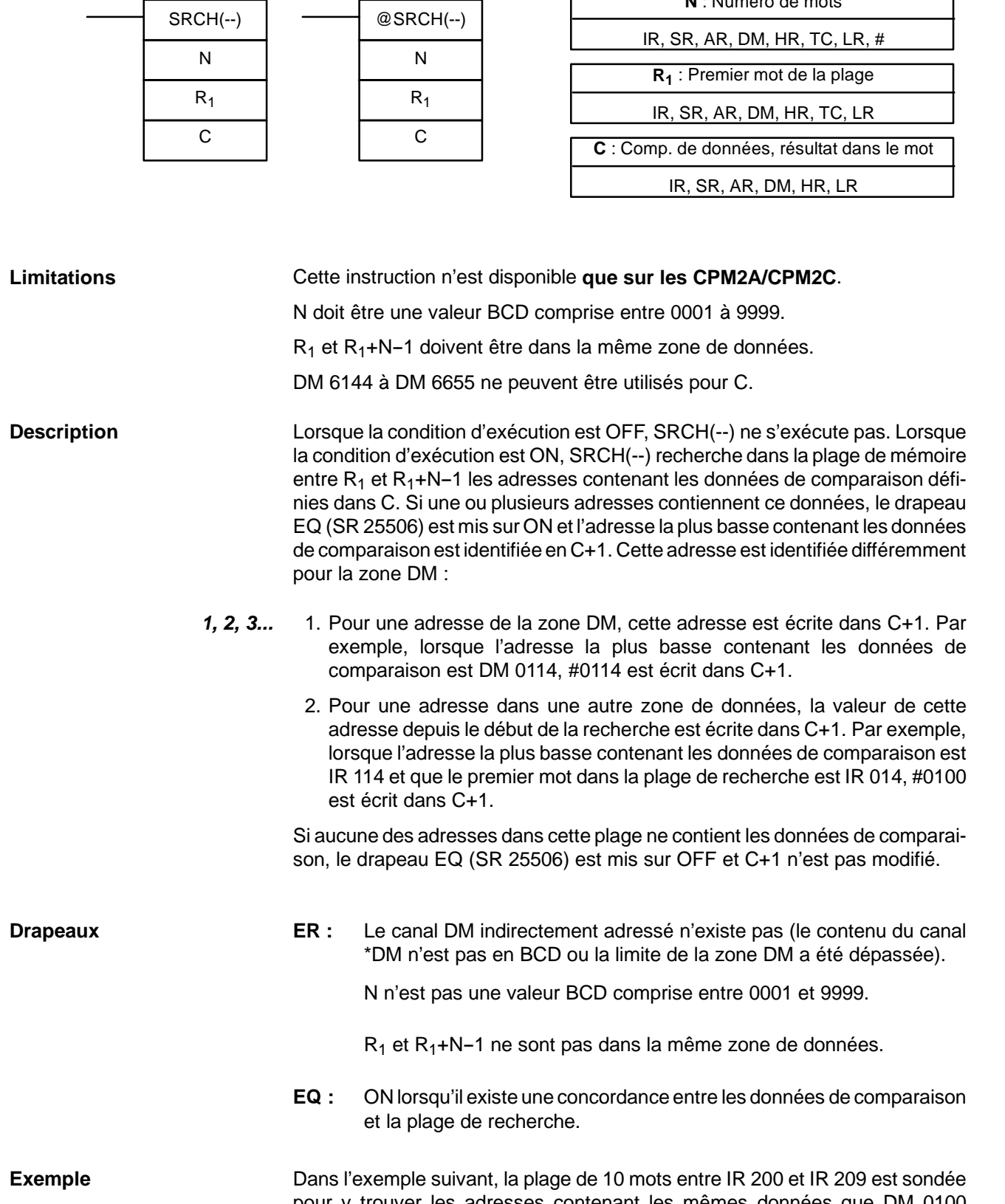

### **Symboles à contacts Zones de données d'opérandes**

 $\frac{1}{2}$ 

(89AB). IR 204 contient ces données, aussi le drapeau EQ (SR 25506) est mis sur ON et #0004 est écrit dans DM 0101.

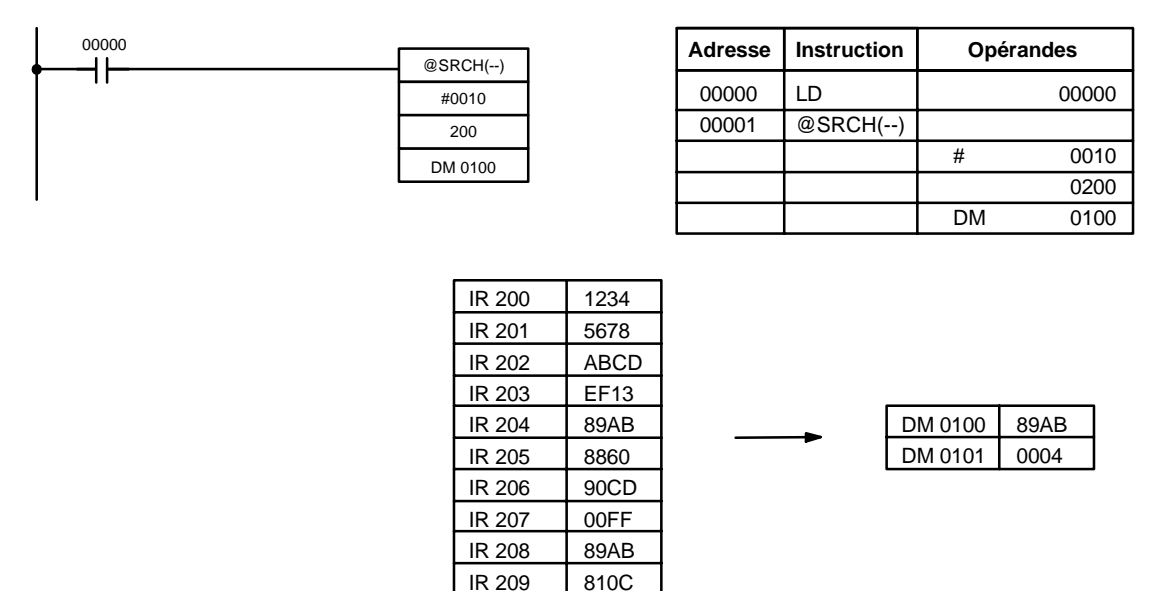

**Rem.** Les données concordantes dans IR 208 sont ignorées car ces données ont été trouvées dans un mot précédent dans la plage de recherche.

## **7-26-11 PID CONTROL - PID(--)**

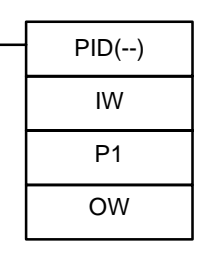

### **Symboles à contacts Zones de données d'opérandes**

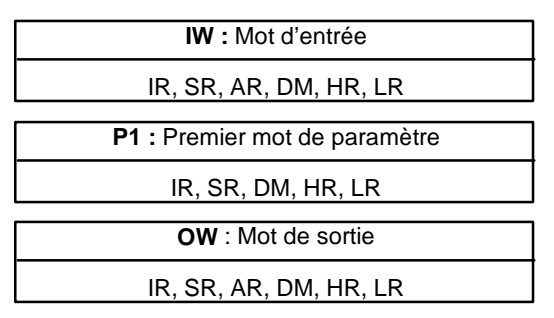

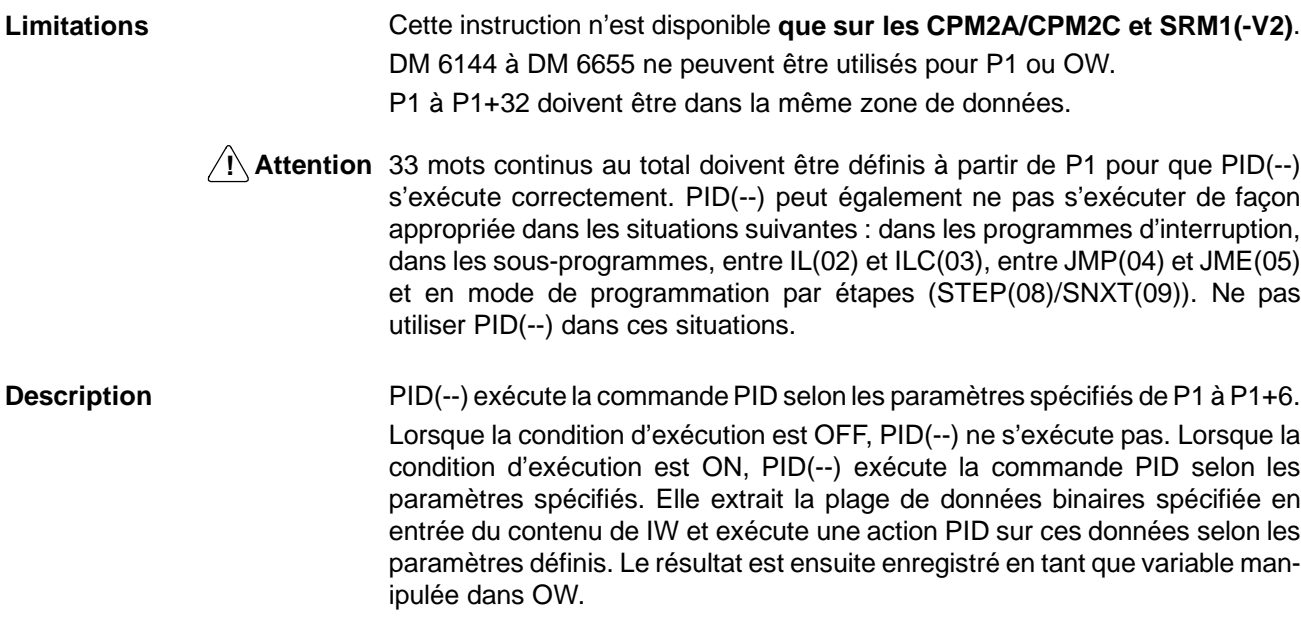

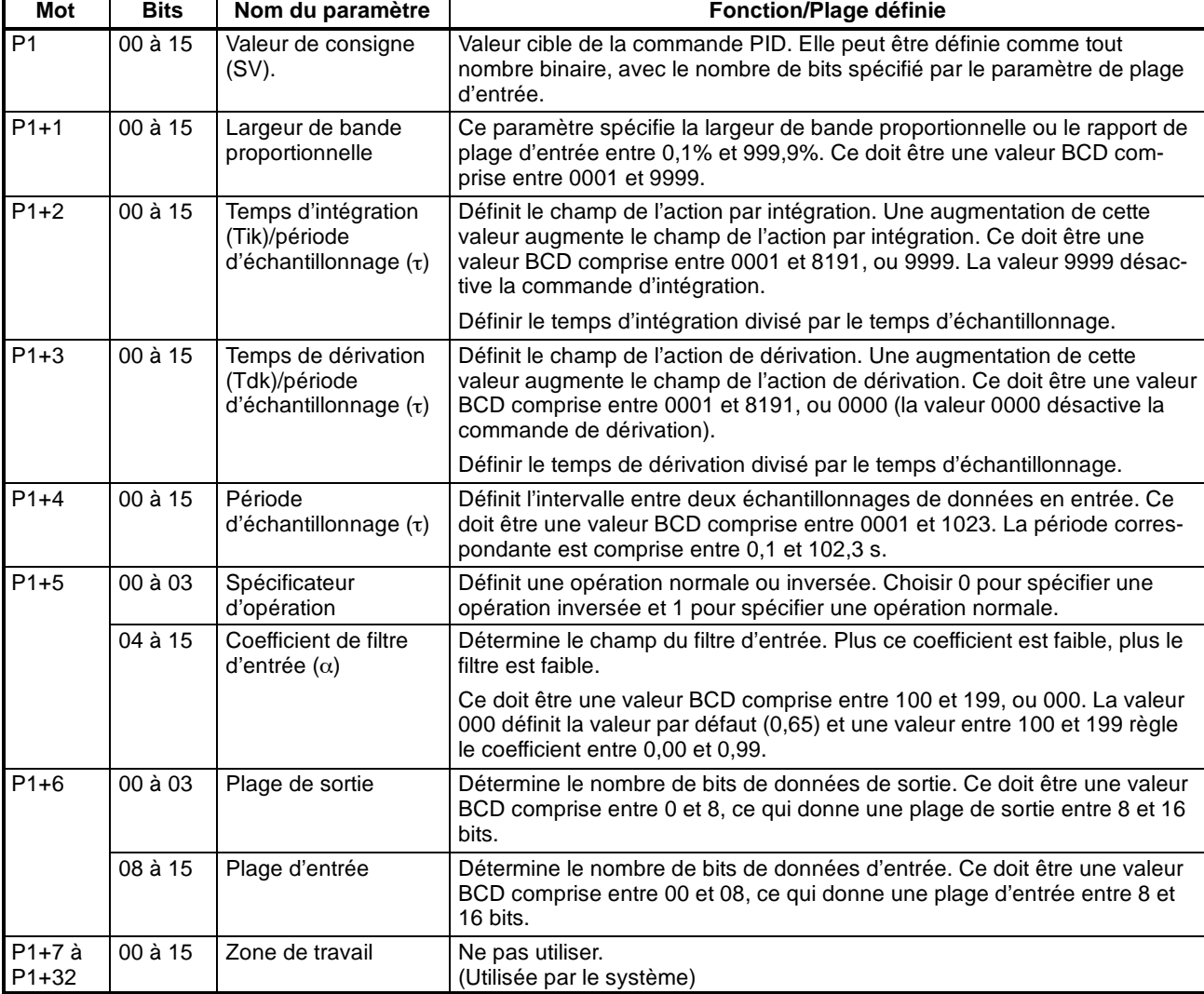

Le tableau suivant indique la fonction des mots de paramètres :

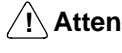

**! Attention** Les changements apportés à ces paramètres ne sont appliqués que lorsque la condition d'exécution de PID(--) passe de OFF à ON.

- **Rem.** Ne pas utiliser PID(--) dans les situations suivantes car elle risquerait de ne pas s'exécuter correctement :
	- Dans les programmes d'interruption
	- Dans les sous-programmes
	- Dans les parties de programmes verrouillées (entre IL et ILC)
	- Dans les parties de programmes "sautées" (entre JMP et JME)

Dans les parties de programmes à contacts définies avec des étapes (crées par STEP)

Lorsque la condition d'exécution est ON, PID(--) exécute un calcul PID sur les données en entrée à l'issue de la période d'échantillonnage. La période d'échantillonnage est le temps s'écoulant avant que les données en entrée soient lues et traitées.

Le schéma ci-dessous indique la relation entre une période d'échantillonnage et calcul PID. Ce dernier n'est exécuté qu'à l'issue de la période d'échantillonnage (ici 100 ms).

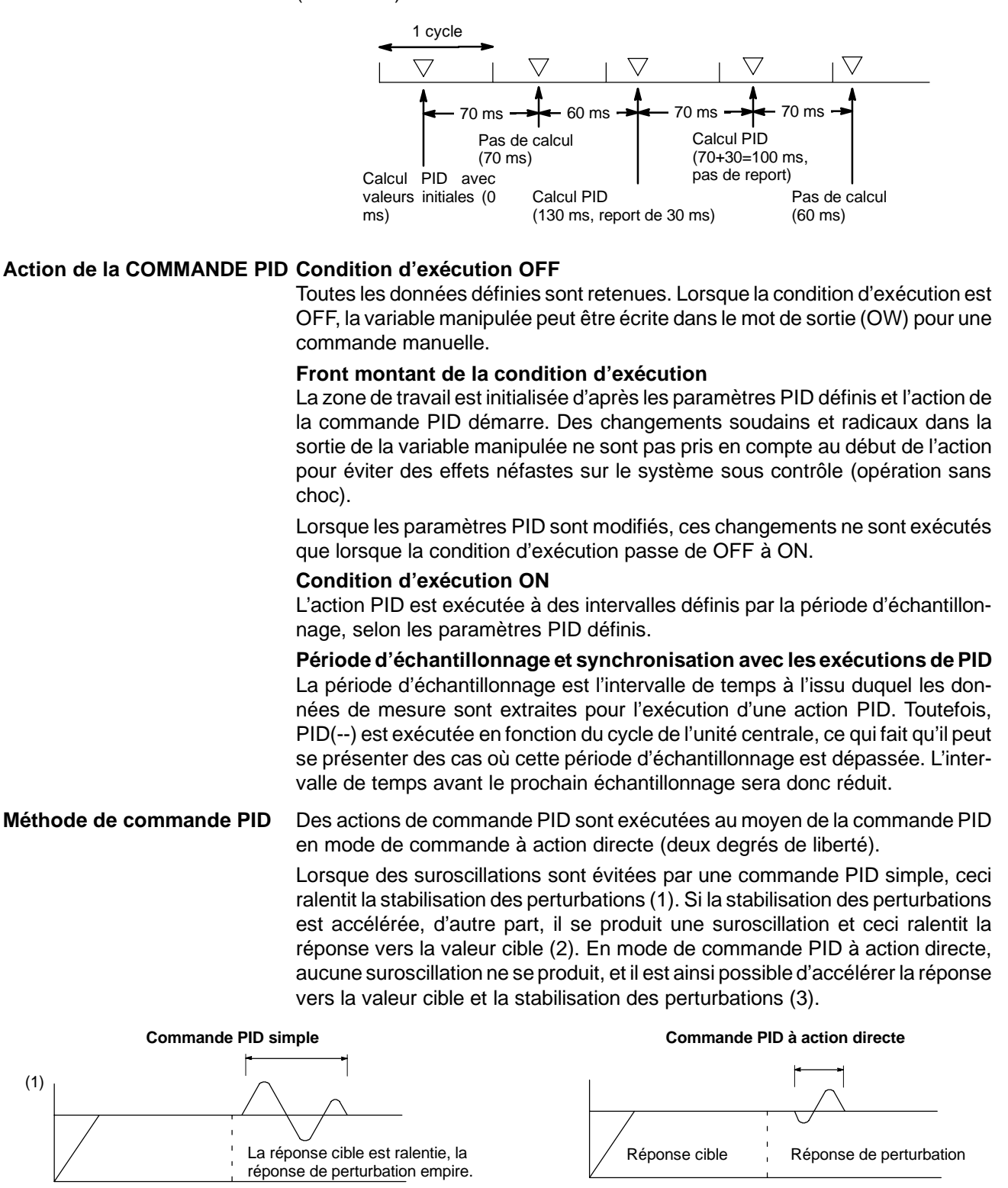

La réponse de perturbation est accélé-

Suroscillation<br>rée, la réponse cible empire.

**448**

(2)

#### **Actions de commande Action proportionnelle (P)**

Une action proportionnelle est une opération selon laquelle une bande proportionnelle est établie par rapport à la valeur de consigne (SV) ; à l'intérieur de cette bande, la variable manipulée (MV) est rendue proportionnelle à l'écart. Un exemple d'opération inverse est indiqué dans l'illustration suivante.

Si une action proportionnelle est utilisée et que la valeur en cours (PV) diminiue par rapport à la bande proportionnelle, la variable manipulée (MV) est de 100% (valeur maximale). Dans la bande proportionnelle, la MV est rendue proportionnelle à l'écart (la différence entre SV et PV) et diminue progressivement jusqu'à ce qu'il y ait concordance entre la SV et la PV (jusqu'à ce que l'écart soit 0), la MV étant alors de 0% (valeur minimale). La MV sera également de 0% lorsque la PV sera supérieure à la SV.

La bande proportionnelle est exprimée en pourcentage de la plage d'entrée totale. Plus la bande proportionnelle sera petite, plus la constante proportionnelle sera importante et plus l'action corrective aura d'effet. En mode d'action proportionnelle, un décalage (écart résiduel) survient généralement, mais il peut être réduit en diminuant la bande proportionnelle. S'il est trop réduit, toutefois, il se produit un effet de vibration.

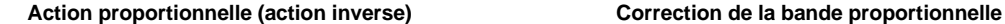

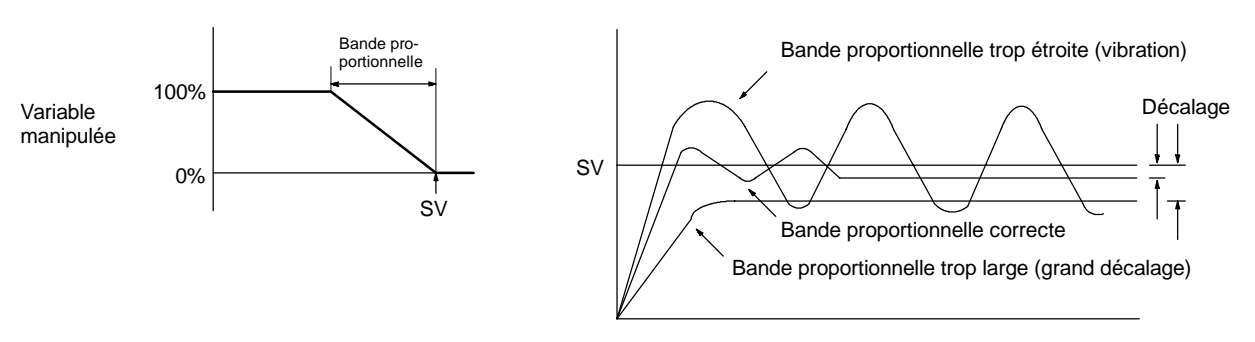

#### **Action d'intégration (I)**

La combinaison de l'action d'intégration et de l'action proportionnelle réduit le décalage en proportion du temps écoulé. Le champ de l'action d'intégration est indiqué par le temps d'intégration, qui est le temps nécessaire pour que la variable manipulée de l'action d'intégration atteigne le même niveau que la variable manipulée de l'action proportionnelle en tenant compte de l'écart par échelon, comme indiqué dans l'illustration qui suit. Plus le temps d'intégration est court, plus la correction est importante. Si le temps d'intégration est trop court, la correction sera trop importante et entraînera un effet de vibration.

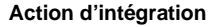

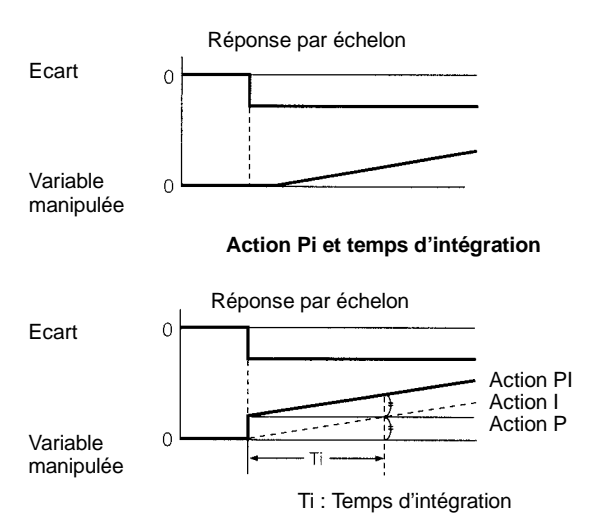

D3E Electronique Parc du Grand TROYES 3 Rond Point Winston CHURCHILL 10302 SAINTE SAVINE Tél: 03 25 71 31 65 Fax: 03 25 74 38 82 Email: electronique@d3e.fr www.d3e.fr

#### **Action de dérivation (D)**

L'action proportionnelle et l'action de dérivation effectuent toutes deux des corrections par rapport aux résultats de commande ; il se produit donc inévitablement un retard dans la réponse. L'action de dérivation supprime cet inconvénient. Dans le cas d'une perturbation soudaine, elle produit une grande variable manipulée et rétablit rapidement l'état initial. Une correction est exécutée en rendant la variable manipulée proportionnelle à la pente (coefficient de dérivation) causée par l'écart.

Le champ de l'action de dérivation est indiqué par le temps de dérivation, qui est le temps nécessaire pour que la variable manipulée de l'action de dérivation atteigne le même niveau que la variable manipulée de l'action proportionnelle en tenant compte de l'écart par échelon, comme indiqué dans l'illustration qui suit. Plus le temps de dérivation est long, plus la correction effectuée par l'action de dérivation est importante.

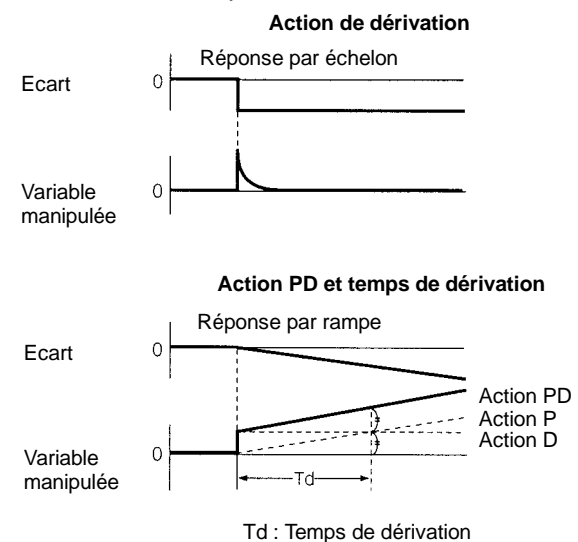

### **Action PID**

Une action PID combine une action proportionnelle (P), une action d'intégration (I) et une action de dérivation (D). Elle produit des résultats de commande supérieurs, même en présence d'objets présentant un temps mort. Elle recourt à l'action proportionnelle pour une commande régulière sans effet de vibration, à l'action d'intégration pour corriger automatiquement tout décalage, et à l'action de dérivation pour accélérer la réponse aux perturbations.

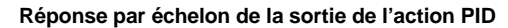

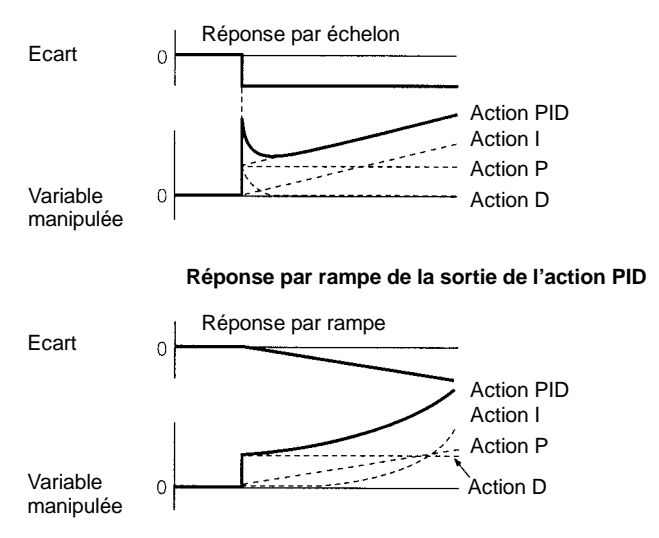

**Sens de l'action** Pour utiliser une action PID, sélectionner l'un des deux sens de commande suivants. Dans les deux cas, la MV augmente en proportion de l'augmentation de la différence entre la SV et la PV.

- Action directe : MV est augmentée lorsque la PV est supérieure à la SV.
- Action inverse : MV est augmentée lorsque la PV est inférieure à la SV.

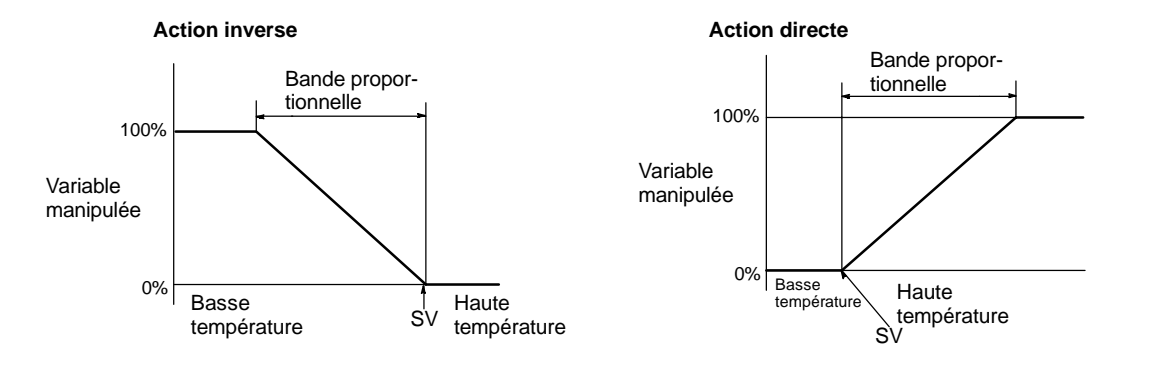

**Réglage des paramètres PID** La relation générale entre les paramètres PID et l'état de la commande est identiquée ci-dessous :

> • Lorsqu'un certain temps de stabilisation est nécessaire et que ceci ne pose pas de problème (temps de mise en place), mais qu'il est important de ne pas provoquer de suroscillation, il convient d'augmenter la bande proportionnelle.

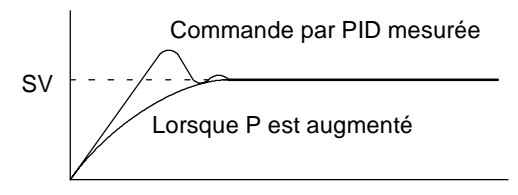

• Lorsqu'une suroscillation ne pose pas de problème mais qu'il est nécessaire de stabiliser rapidement la commande, il convient de réduire la bande proportionnelle. Si celle-ci est trop réduite, cependant, il se produit un effet de vibration.

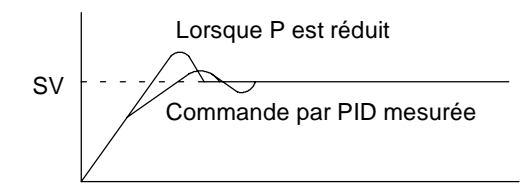

 $\bullet$  En présence de larges vibrations, ou de suroscillations ou d'affaissements, ceci est probablement dû à une action d'intégration trop importante. Les vibrations peuvent être réduites en augmentant le temps d'intégration ou en élargissant la bande proportionnelle.

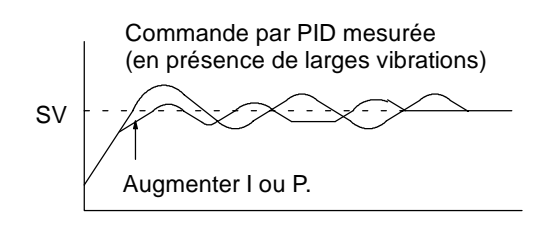

• Si la période est courte mais qu'il se produit un effet de vibration, ceci peut être dû au fait que la réponse du système de commande est rapide et que l'action de dérivation est trop importante. Dans ce cas, réduire l'action de dérivation.

Commande par PID mesurée (en présence de vibrations sur une courte période)

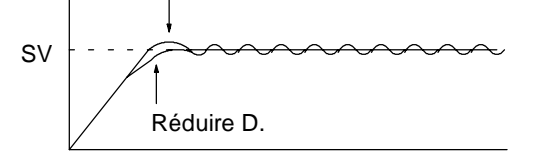

**Drapeaux ER :** Les paramètres sont imprécis.

Le temps de cycle est deux fois plus long que la période d'échantillonnage ; PID(--) ne peut donc pas être exécutée avec précision. PID(--) s'exécute dans ce cas.

P1 et P1+32 ne sont pas dans la même zone ou les paramètres définis ne sont pas dans la même plage spécifiée.

Le canal DM indirectement adressé n'existe pas (le contenu du canal \*DM n'est pas en BCD ou la limite de la zone DM a été dépassée).

**CY:** ON au cours de l'exécution d'un calcul PID (OFF lorsque la période d'échantillonnage n'est pas terminée).

# **7-27 Instructions de commande d'interruptions**

Ce chapitre décrit l'utilisation d'INT(89) et de STIM(69). Pour des informations générales sur le traitement des interruptions dans les API des CPM1/CPM1A, CPM2A/CPM2C ou SRM1(-V2), se reporter aux paragraphes de chapitre indiqués dans le tableau suivant :

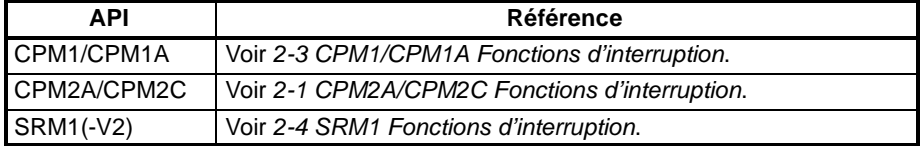

# **7-27-1 INTERRUPT CONTROL - INT(89)**

### **Symboles à contacts**

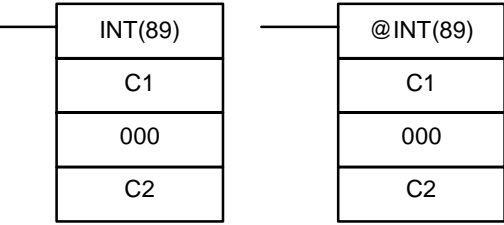

#### **Zones de données d'opérandes**

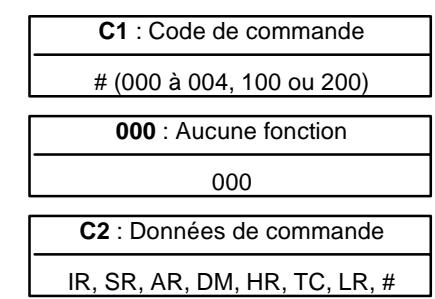

**Rem.** Cette instruction n'est pas supportée par les API SRM1(-V2).

**Limitations** DM 6144 à DM 6655 ne peuvent être utilisés pour C2 lorsque C1=002.

#### **Description**

Lorsque la condition d'exécution est OFF, INT(89) ne s'exécute pas. Lorsque la condition d'exécution est ON, INT(89) est utilisée pour commander les interruptions et exécuter l'une des sept fonctions indiquées dans le tableau suivant en fonction de la valeur de C1 :

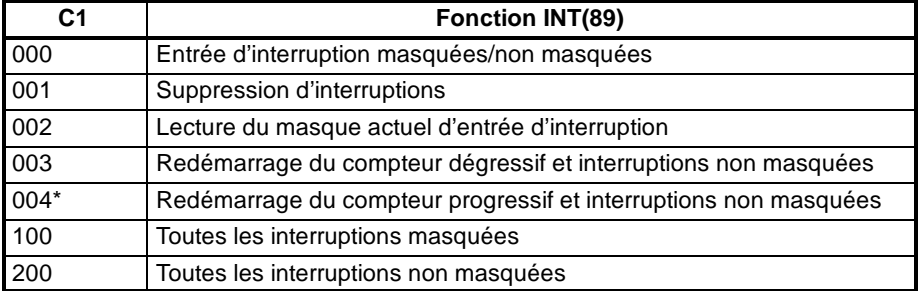

**Rem.** \*Cette valeur ne peut être utilisée que sur les API CPM2A/CPM2C.

#### **Entrées d'interruption masquées/non masquées (C1=000)**

**Suppression des entrées d'interruption (C1=001)**

**Lecture du masque d'interruption actif**

**(C1=002)**

Cette fonction est utilisée pour définir les entrées d'interruption masquées et non masquées 00003 à 00006. Les entrées masquées sont enregistrées mais ignorées. Lorsqu'une entrée est masquée, le programme d'interruption correspondant est exécuté dès que le masque du bit correspondant est supprimé (sauf s'il est annulé auparavant par l'exécution d'INT(89) avec C1=001).

Mettre le bit correspondant dans C2 à 0 ou 1 pour définir ou supprimer un masque sur une entrée d'interruption. Les bits 00 à 03 correspondent aux entrées 00003 à 00006. Les bits 04 à 15 ne doivent pas être inférieurs à 0.

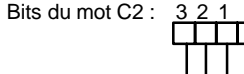

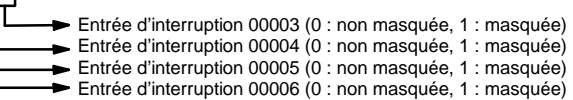

Toutes les entrées d'interruption sont masquée au départ de l'utilisation de l'API, aussi les masques correspondants devront être supprimés pour que ces entrées puissent être utilisées.

Cette fonction est utilisée pour supprimer les entrées d'interruption 00003 à 00006. Ces entrées étant enregistrées, elles seront prises en charge dès que la masque correspondant sera supprimé, à moins qu'elles ne soient d'abord effacées.

Mettre le bit correspondant dans C2 à 1 pour supprimer une entrée d'interruption d'E/S. Les bits 00 à 03 correspondent aux entrées 00003 à 00006. Les bits 04 à 15 doivent être mis à 0.

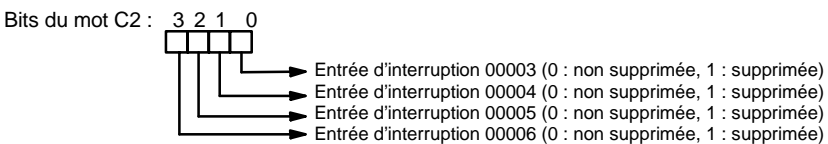

Cette fonction lit le masque d'interruption actif pour connaître l'état des entrées d'interruption 00003 à 00006 et écrit le résultat dans C2. Un bit est mis sur ON lorsque l'entrée correspondante est masquée (les bits 00 à 03 correspondent aux entrées 00003 à 00006).

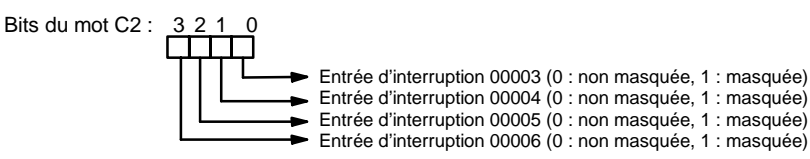

**Redémarrage du compteur et suppression des masques (C1=003 ou C1=004)**

Ces fonctions permettent de redémarrer les entrées d'interruption (en mode compteur) en rafaîchissant la SV de comptage (dans SR 240 à SR 243) et en supprimant les masques des entrées d'interruption (00003 à 00006).

Définir C1=3 pour redémarrer les compteurs dégressifs ou C1=4 (API CPM2A/ CPM2C seulement) pour redémarrer les compteurs progressifs.

Mettre le bit correspondant de C2 à 0 pour rafraîchir la SV du compteur et supprimer le masque d'interruption (les bits 00 à 03 correspondent aux entrées 00003 à 00006).

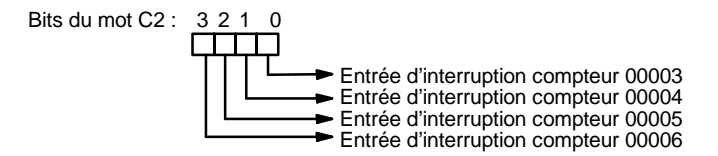

Utiliser la variation sur changement de front (@INT(89)) ou une condition d'entrée à l'état ON pour un seul cycle lors de l'exécution d'INT(89) avec C1=003 ou C1=004. La PV du compteur est réinitialisée à la SV lorsqu'INT(89) est exécutée en cours d'exécution du compteur ; l'interruption ne sera donc jamais générée si INT(89) est exécutée à chaque cycle.

Lorsqu'INT(89) est exécutée avec C1=003 ou C1=004 et que le mot de SV contient une SV différente de 0 (0001 à FFFF), le compteur correspondant démarre (dans le sens progressif ou dégressif) et l'interruption correspondante est activée en mode compteur. Lorsque le comptage atteint la SV, une interruption est générée et la PV est renvoyée à la SV ; les interruptions sont donc générées de façon répétitive jusqu'à l'arrêt du comptage.

L'écriture de 0000 dans la SV d'un compteur (SR 240 à SR 243) et l'exécution d'INT(89) pour rafraîchir la SV arrête le compteur et désactive l'interruption correspondante. Pour redémarrer ce compteur, écrire une SV différente de zéro dans le mot de SV de ce compteur et exécuter INT(89) (les mots de SV sont remis à 0000 au départ d'une opération, aussi la SV du compteur doit-elle être écrite dans le mot correspondant depuis le programme à contacts).

Lorsqu'une interruption a déjà été activée (suppression du masque), la SV ne peut être rafraîchie uniquement par l'écriture d'une nouvelle valeur dans le mot de SV. Rafraîchir la SV en exécutant INT(89) avec C1=003 (C1=004 pour un compteur progressif).

Une interruption en mode compteur peut être masquée en exécutant INT(89) avec C1=000 et en mettant à 1 le bit correspondant de C2, mais une entrée s'exécute en mode d'entrée d'interruption et non en mode compteur lorsque le bit correspondant de C2 est mis à 0.

Toutes les interruptions, y compris les entrées d'interruption, les temporisations cycliques et les compteurs rapides peuvent être masquées collectivement, ou les masques correspondants peuvent être supprimés collectivement par l'exécution d'INT(89) avec C1=100 ou C1=200. Les entrées d'interruption masquées sont enregistrées, mais ignorées à l'exécution. **Définition ou suppression de masques collectifs (C1=100 ou C1=200)**

> Un masque collectif vient s'ajouter aux masques définis individuellement. La suppression collective des masques d'interruption ne supprime pas les masques définis individuellement avec l'exécution d'INT(89) mais les rétablit.

> Utiliser INT(89) pour masquer les interruptions que s'il est nécessaire de les masquer de façon provisoire. Utiliser toujours les instructions INT(89) pour cette opération : la première instruction INT(89) pour les masquer toutes les interruptions et la seconde pour supprimer tous les masques.

> INT(89) ne peut être utilisée pour masquer toutes les interruptions ou supprimer tous les masques d'interruption depuis un programme d'interruption.

#### **Définition de masques d'interruption (C1=100)**

Utiliser l'instruction INT(89) avec C1=100 pour masquer toutes les interruptions.

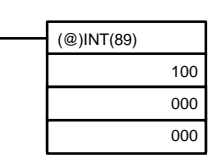

Lorsqu'une interruption est générée alors que les interruptions ont été masquées, le traitement de cette interruption n'a pas lieu mais elle est enregistrée s'il s'agit d'une entrée d'interruption, d'une temporisation cyclique ou d'un compteur à grande vitesse. Les interruptions seront exécutées dès que les masques correspondants auront été supprimés.

### **Suppression des masques d'interruption (C1=200)**

Utiliser l'instruction INT(89) avec C1=200 pour supprimer tous les masques d'interruption :

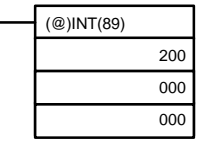

**Drapeaux ER :** Une limite de zone de données a été dépassée.

Le canal DM indirectement adressé n'existe pas (le contenu du canal \*DM n'est pas en BCD ou la limite de la zone DM a été dépassée).

C1 n'est pas égal à 000 à 004,100 ou 200.

C2 n'est pas égal à 0000 à 000F.

INT(89) est exécutée avec C1=100 ou C1=200 alors qu'un programme d'interruption est en cours d'exécution.

INT(89) est exécutée avec C1=100 alors que tous les interruptions sont déjà masquées.

C1=200 alors que tous les masques d'entrées n'ont pas été supprimés.

## **7-27-2 INTERVAL TIMER - STIM(69)**

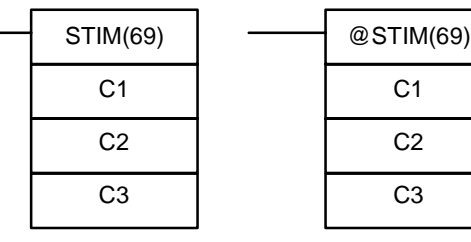

#### **Symboles à contacts Zones de données d'opérandes**

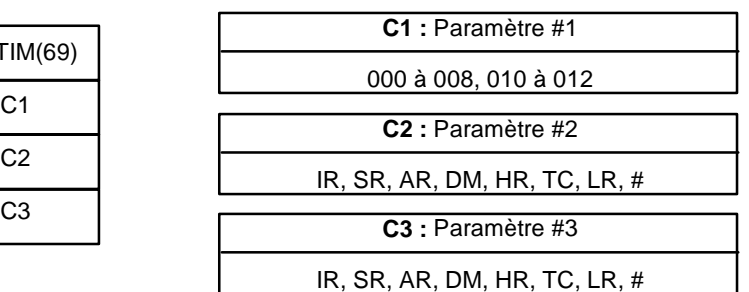

**Rem.** STIM(69) est une instruction d'expansion dans les API des CPM2A/CPM2C et SRM1(-V2). Le code de fonction 69 est un paramètre par défaut et peut être modifié si nécessaire.

**Limitations** C1 doit être égal à 000, 003, 006 ou 010.

Si C1 est égal à 000 ou 003, C3 représente un numéro BCD de sous-programme jusqu'à 0049.

Si C1 est égal à 006, des constantes ne peuvent être utilisées pour C2 ou C3. Si C1 est égal à 010, C2 et C3 doivent être réglés à 000.

**Description** STIM(69) est utilisée pour commandes les temporisations cycliques selon quatre fonctions de base : démarrage de la temporisation d'interruption en monocoup, démarrage de la temporisation d'interruption programmée, lecture de la PV de temporisation, arrêt de la temporisation. Définir la valeur de C1 pour définir laquelle de ces fonctions sera exécutée, comme indiqué dans le tableau suivant. Se reporter au paragraphe du *Chapitre 2 Fonctions spéciales* pour une description plus détaillée du fonctionnement des interruptions de temporisations cycliques. STIM(69) est également décrite plus en détails à la suite du tableau.

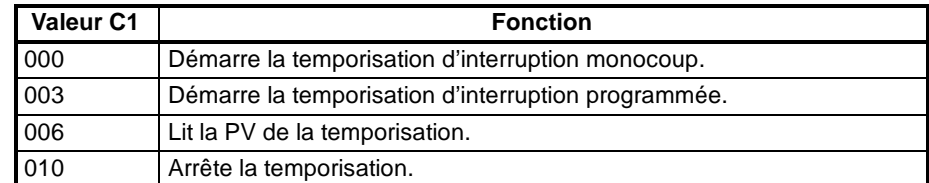

Définir C1=000 pour activer la temporisation d'interruption monocoup. Définir C1=003 pour activer la temporisation d'interruption programmée.

C2, qui spécifie la PV de la temporisation, peut être une constante ou le premier de deux variables contenant la SV. La paramètres diffèrent légèrement d'une méthode à l'autre :

#### **C2 = Constante**

Si C2 est une constante, il spécifie la SV du compteur dégressif en valeurs BCD. La plage de valeurs est comprise entre 0000 et 9999 (0 à 9,999 ms) (les unités de temps sont de 1 ms).

C3 spécifie le numéro de sous-programme : entre 0000 à 0049.

#### **C2 = Variable**

Si C2 est une variable, son contenu contient la SV du compteur dégressif (BCD, 0000 à 9999).

Le contenu de C2+1 spécifie le nombre d'unités de temps (BCD, 0005 à 0320) de 0,1 ms. L'intervalle de temps de comptage dégressif peut donc être compris entre 0,5 à 32 ms.

La SV de la temporisation est : (contenu de C2)  $\times$  (contenu de C2+1)  $\times$  0,1 ms. C3 spécifie le numéro de sous-programme : 0000 à 0049.

Définir C1=006 pour lire la PV de temporisation.

C2 spécifie le premier des deux mots de destination appelés à recevoir la PV de la temporisation. C2 reçoit le nombre de fois où le compteur dégressif a été décrémenté (valeur hexadécimale, 0000 à 9999) et C2+1 reçoit les unités (nombre BCD d'unités de 0,1 ms).

C3 spécifie le mot de destination recevant le temps écoulé depuis la dernière fois où le compteur a été décrémenté (nombre BCD d'unités de 0,1 ms).

**Rem.** Le temps écoulé depuis le démarrage du compteur est calculé de la façon suivante :

((Contenu de C2)  $\times$  (Contenu de C2+1)) + ((Contenu de C3))  $\times$  0,1 ms

Définir C1=010 pour arrêter la temporisation. C2 et C3 n'ont pas de fonction et doivent être mis à 00. **Arrêt de la temporisation (C=010)**

et 0049.

**Lecture de la PV de temporisation (C1=006)**

**Démarrage de temporisations d'interruption (C1= 000 ou 003)**

**Drapeaux ER :** C1 n'est pas égal à 000, 003, 006 ou 010. Un numéro de sous-programme spécifié n'est pas compris entre 0000
Le canal DM indirectement adressé n'existe pas (le contenu du canal \*DM n'est pas en BCD ou la limite de la zone DM a été dépassée).

Une limite de zone de données à été dépassée.

# **7-28 Instructions de communication**

# **7-28-1 RECEIVE - RXD(47)**

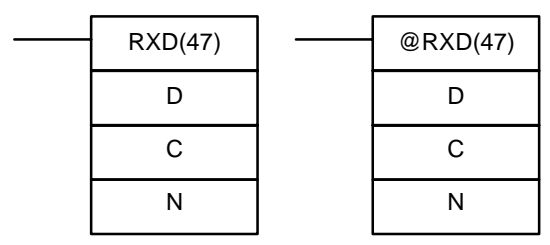

## **Symboles à contacts Zones de données d'opérandes**

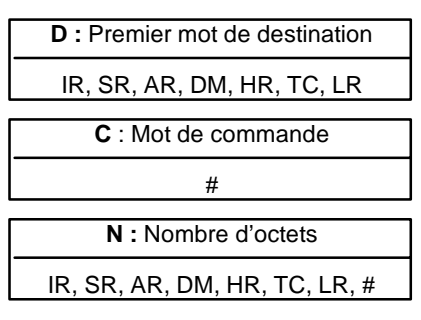

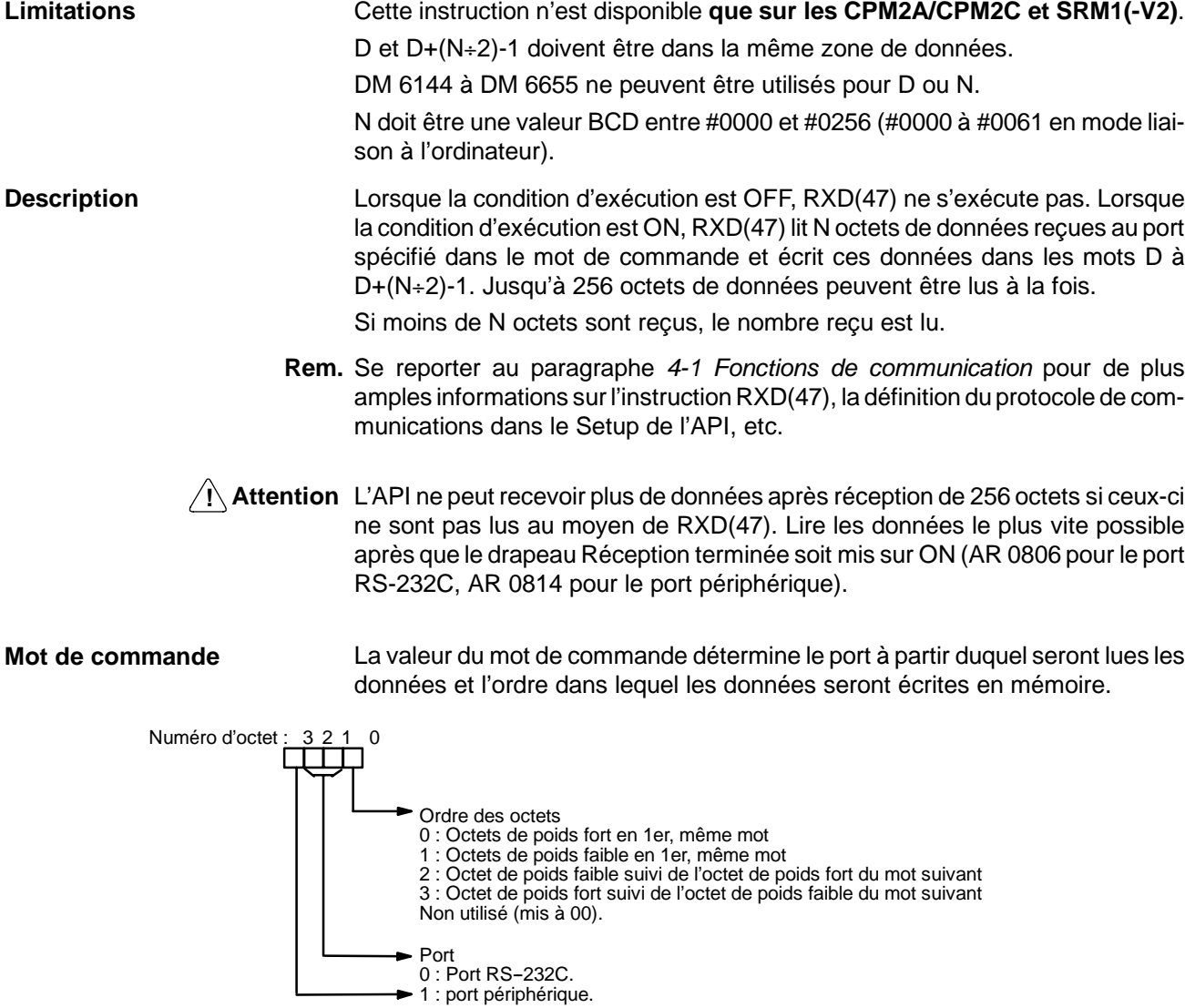

### *Instructions de communication* **Chapitre 7-28**

L'ordre dans lequel les données sont écrites en mémoire dépend de la valeur du digit 0 dans C. Huit octets de données 12345678... seront écrits de la façon suivante :

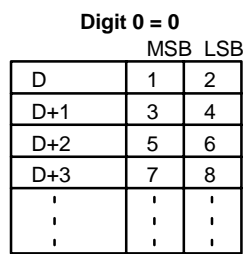

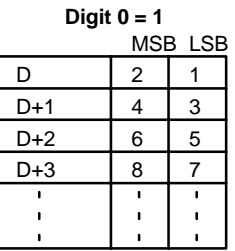

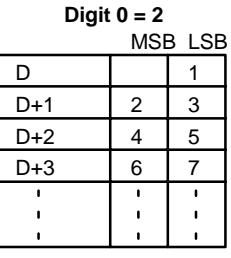

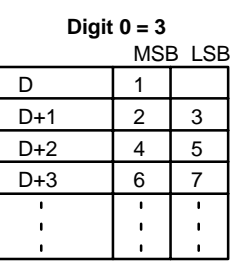

**Drapeaux ER :** Les paramètres dans C ne sont pas corrects

N est supérieur à 256.

Le Setup de l'API n'est pas défini pour le mode protocole.

RXD(47) est déjà en cours d'exécution.

- **AR 08 :**AR 0806 est mis sur ON après réception normale des données au port RS-232C. Il est réinitialisé lorsque RXD(47) est exécutée. AR 0814 est mis sur ON après réception normale des données au port périphérique. Il est réinitialisé lorsque RXD(47) est exécutée.
- **AR 09 :**Contient le nombre d'octets reçus au port RS-232C. Il est remis à 0000 lorsque RXD(47) est exécutée.
- **AR 10 :**Contient le nombre d'octets reçus au port périphérique. Il est remis à 0000 lorsque RXD(47) est exécutée.
- **Rem.** Les drapeaux et les compteurs de communication peuvent être supprimés soit en spécifiant 0000 pour N, soit en utilisant les bits de réinitialisation de port (SR 25208 pour le port périphérique et SR 25209 pour le port RS-232C).

## **7-28-2 TRANSMIT - TXD(48)**

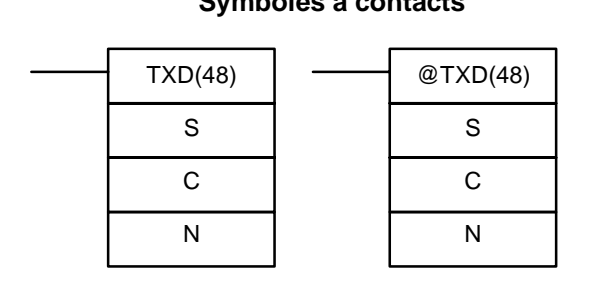

## **Symboles à contacts Zones de données d'opérandes**

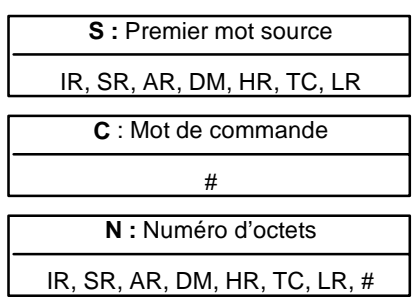

**Limitations** Cette instruction n'est disponible **que sur les CPM2A/CPM2C et SRM1(-V2)**. S et S+(N÷2)-1 doivent être dans la même zone de données.

D3E Electronique Parc du Grand TROYES 3 Rond Point Winston CHURCHILL 10302 SAINTE SAVINE Tél: 03 25 71 31 65 Fax: 03 25 74 38 82 Email: electronique@d3e.fr www.d3e.fr

DM 6144 à DM 6655 ne peuvent être utilisés pour S ou N.

N doit être une valeur BCD comprise entre #0000 et #0256 (#0000 à #0061 en mode liaison à l'ordinateur).

**Description** Lorsque la condition d'exécution est OFF, TXD(48) ne s'exécute pas. Lorsque la condition d'exécution est ON, TXD(48) lit N octets de données à partir des mots  $S$  à  $S+(N+2)-1$ , les convertit en ASCII et transmet le résultat à partir du port spécifié. TXD(48) a une fonction différente en mode liaison à l'ordinateur et enmode RS-232C ; ces modes sont donc décrits séparément.

- **Rem.** 1. Le drapeau AR 0805 est sur ON lorsque l'API est à même de transmettre des données via le port RS-232C et le drapeau AR 0813 est sur ON lorsque l'API est à même de transmettre des données via le port des périphériques.
	- 2. Se reporter au paragraphe *4-1 Fonctions de communications* pour de plus amples informations sur l'instruction TXD(48), la définition du protocole de communication dans le Setup de l'API, etc...

**Mode liaison à l'ordinateur** N doit être une valeur BCD entre #0000 et #0061 (jusqu'à 122 octets ASCII). La valeur du mot de commande détermine le port via lequel sont transmises les données, comme indiqué ci-dessous :

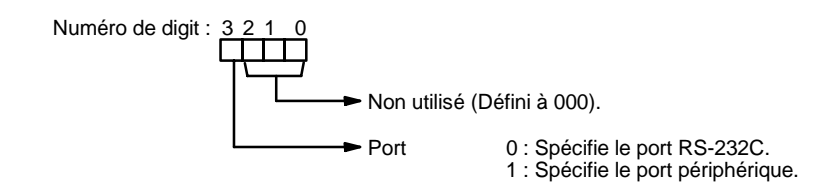

Le nombre d'octets spécifié est lu entre S et S+(N/2)-1, converti en ASCII et transmis via le spécificateur de port. Les octets de données sources ci--dessous seront transmis dans l'ordre suivant : 12345678...

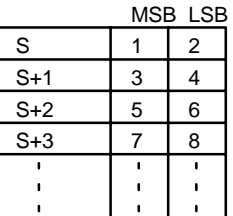

Le schéma qui suit indique le format de commande de liaison à l'ordinateur (TXD) à partir du CPM2A/CPM2C. Le CPM2A/CPM2C ajoute automatiquement les préfixes et les suffixes : numéros de stations, en--tête, FCS, etc...

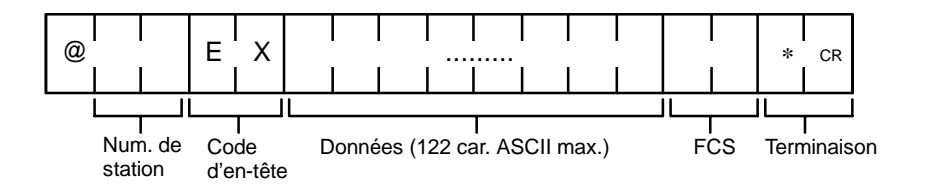

**Mode RS-232C** N doit être une valeur BCD entre #0000 et #00256. La valeur du mot de commande détermine le port à partir duquel sont transmises les données et l'ordre d'écriture de celles-ci en mémoire.

**Mot de commande** La valeur du mot de commande détermine le port à partir duquel sont lues les données et l'ordre d'écriture de celles-ci en mémoire.

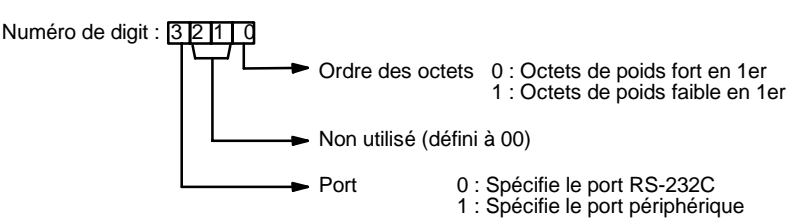

Le nombre d'octets spécifié est lu à partir de  $S - S+(N+2)-1$  et transmis via le port spécifié.

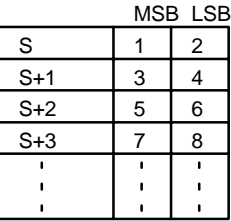

Lorsque le digit 0 de C est égal à 0, les octets des données source indiqués ci-dessus sont transmis dans l'ordre suivant : 12345678...

Lorsque le digit 0 de C est égal à 1, les octets des données source indiqués ci-dessus sont transmis dans l'ordre suivant : 21436587...

**Rem.** Lorsque des codes de début et de fin sont spécifiés, le nombre total de données doit être de 256 octets au maximum, codes de début et de fin inclus.

### **Drapeaux ER :** Les paramètres dans C ne sont pas corrects.

N est supérieur à 256 en mode hors-protocole ou à 61 en mode liaison à l'ordinateur.

Le Setup de l'API ne définit pas le mode communication approprié.

Le canal DM indirectement adressé n'existe pas (le contenu du canal \*DM n'est pas en BCD ou la limite de la zone DM a été dépassée).

TXD(48) est déjà en cours d'exécution.

**AR 08 :**AR 0805 est mis sur ON lorsque la transmission via le port RS-232C est possible. AR 0813 est mis sur ON lorsque la transmission via le port périphérique est possible.

## **7-28-3 CHANGE RS-232C SETUP - STUP(--)**

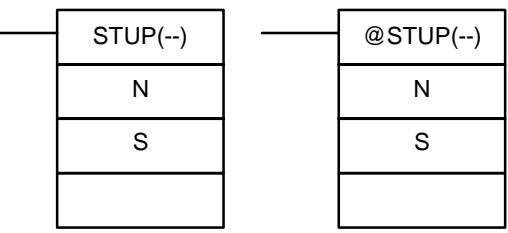

### **Symboles à contacts Zones de données d'opérandes**

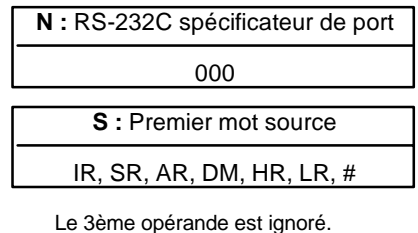

**Limitations** Cette instruction n'est disponible **que sur les CPM2A/CPM2C et SRM1(-V2)**.

N doit être égal à 000.

S et S+4 doivent être dans la même zone de données.

(S peut être défini à #0000 pour remplacer les paramètres RS-232C par les valeurs par défaut).

STUP(--) ne peut être exécutée dans un sous-programme d'interruption.

**Description** Lorsque la condition d'exécution est OFF, STUP(--) ne s'exécute pas. Lorsque la condition d'exécution est ON, STUP(--) modifie les paramètres contenus dans le Setup de l'API concernant le port RS-232C intégré. Ces changements ont lieu dans le Setup de l'API mais non dans la mémoire flash jusqu'à ce que l'API soit commuté en mode PROGRAM (depuis le mode RUN ou MONITOR), ou mis hors-tension puis de nouveau sous tension.

> Sur les API des CPM2A/CPM2C et SRM1(-V2), N doit être égal à 000 du fait que STUP(--) ne modifier que la configuration RS-232C du port RS-232C intégré (DM 6645 à DM 6649).

> Si S est une variable, le contenu de S à S+4 est copié dans les positions DM 6645 à DM 6649.

> Si S est une constante #0000, les paramètres par défaut du port RS-232C intégré sont rétablis.

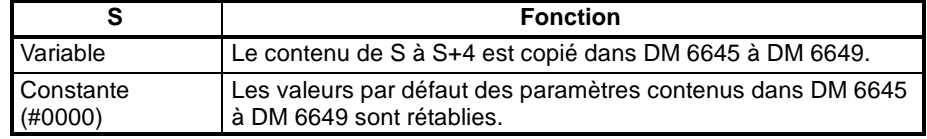

- **Rem.** 1. Le drapeau de configuration RS-232C variable (SR 25312) est sur ON au cours de l'exécution de STUP(--) ; il est mis sur OFF à la fin de l'exécution de STUP(--).
	- 2. Sur les CPM2A/CPM2C, une erreur se produit et STUP(--) ne s'exécute pas lorsque le Commutateur Communications sur la face avant de l'unité centrale est sur ON. Dans ce cas, les communications RS-232C sont régies par les paramètres par défaut.

**Exemple d'application** Cet exemple illustre un programme transférant le contenu de DM 0100 à DM 0104 dans la zone du Setup de l'API correspondant au port RS-232C intégré (DM 6645 à DM 6649).

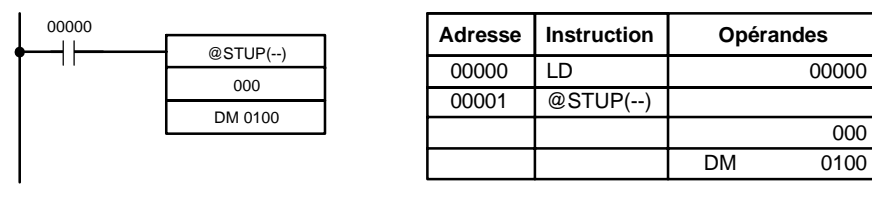

Ces valeurs sont transmises comme indiqué ci-dessous. Le drapeau de configuration RS-232C variable (SR 25312) est mis sur OFF à la fin du transfert. Le tableau qui suit indique la fonction des données de configuration transférées.

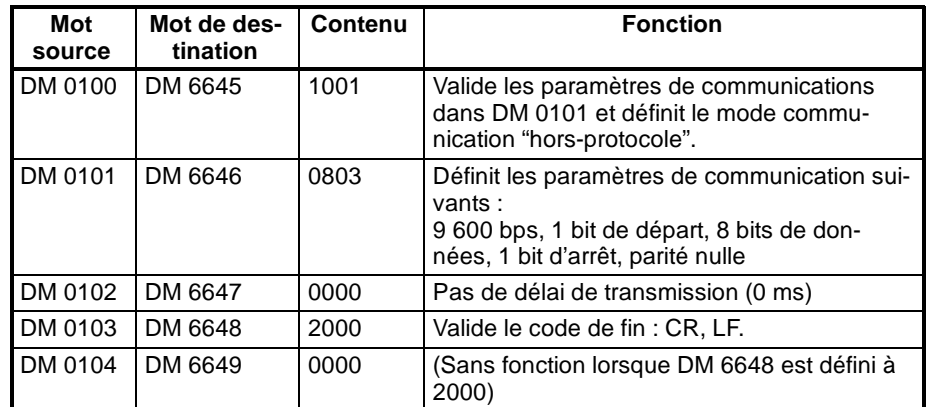

**Drapeaux ER :** Le canal DM indirectement adressé n'existe pas (le contenu du canal \*DM n'est pas une valeur BCD ou la limite de la zone DM a été dépassée).

Le spécificateur de port (N) n'est pas égal à 000.

Sur le CPM2A/CPM2C, le commutateur Communications sur la face avant de l'unité centrale est sur ON.

Une autre instruction STUP(--) est déjà en cours d'exécution ou un traitement d'événements est en cours.

Les mots sources spécifiés dépassent la zone de données.

Cette instruction est exécutée depuis un programme d'interruption.

Le Setup de l'API est protégé en écriture.

# **CHAPITRE 8 Opérations exécutées par les API et temps de traitement**

Ce chapitre explique les opérations exécutées par les API CPM1, CPM1A, CPM2A, CPM2C et SRM1(-V2), ainsi que le temps nécessaire au traitement et à l'exécution de ces opérations. Se reporter à ce chapitre pour des informations sur la durée précise de telle ou telle opération.

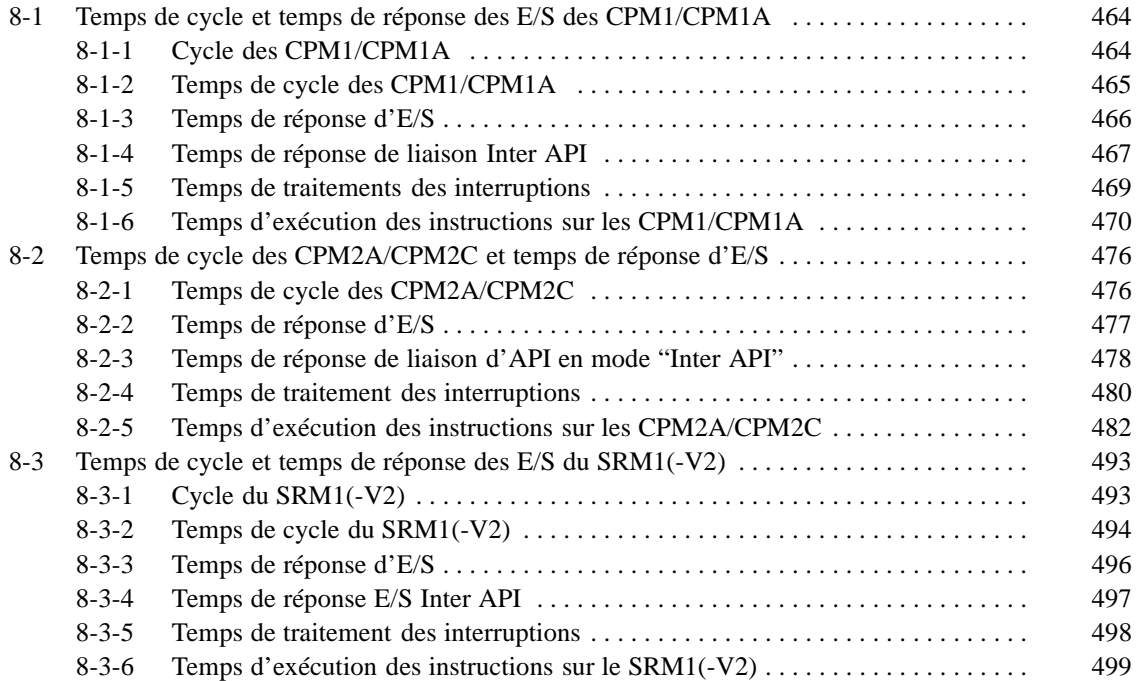

# <span id="page-475-0"></span>**8-1 Temps de cycle et temps de réponse des E/S des CPM1/CPM1A**

## **8-1-1 Cycle des CPM1/CPM1A**

Le flux des opérations exécutées par les CPM1/CPM1A est illustré dans l'organigramme suivant :

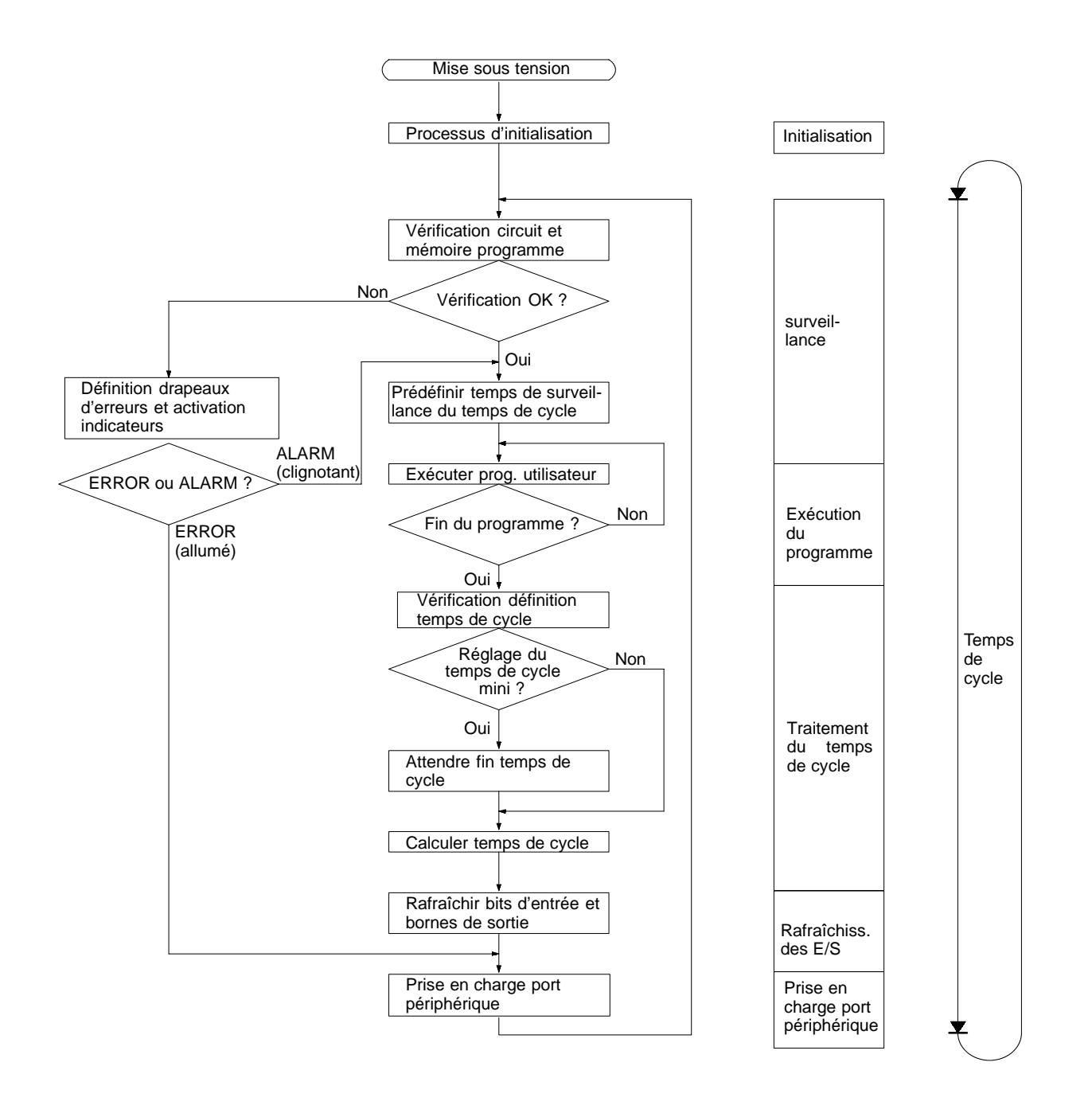

**Rem.** Les processus d'initialisation comprennent l'effacement des zones IR, SR et AR, le préréglage des temporisations du système et la vérification des unités d'E/S.

## <span id="page-476-0"></span>**8-1-2 Temps de cycle des CPM1/CPM1A**

Les processus compris dans un cycle des CPM1/CPM1A sont indiqués dans le tableau suivant, qui indique également les temps de traitement correspondants.

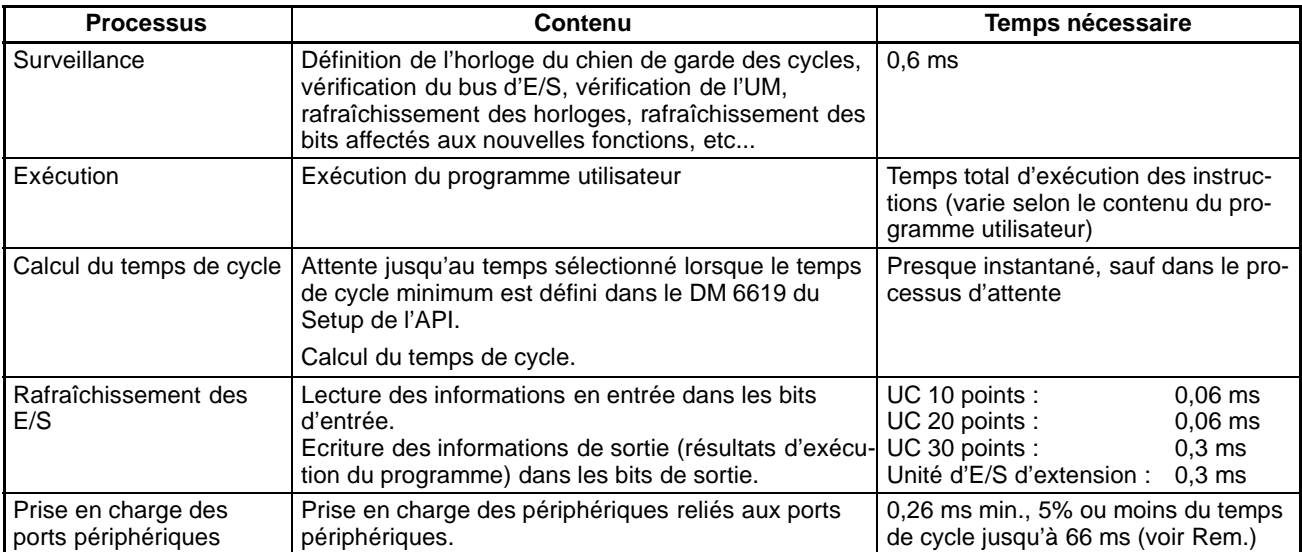

**Rem.** Le pourcentage de cycle affecté à la prise en charge des ports périphériques peut être modifié dans le Setup de l'API (DM 6617).

**Effets du temps de cycle** Les effets du temps de cycle sur les opérations des CPM1/CPM1A sont indiqués ci-dessous. Dans le cas d'un long temps de cycle affectant les opérations, réduire le temps de cycle ou améliorer le temps de réponse à l'aide de programmes d'interruption.

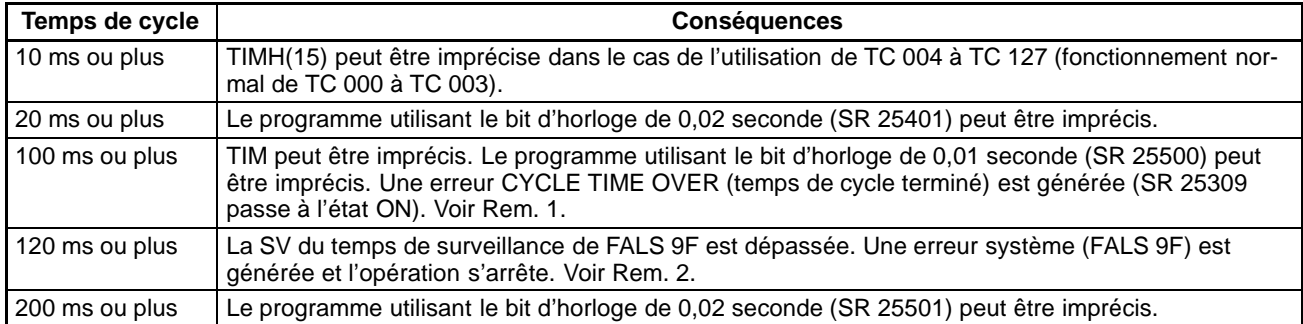

**Rem.** 1. Le Setup de l'API (DM 6655) peut être utilisé pour désactiver la détection de l'erreur CYCLE TIME OVER.

2. Le temps de surveillance de cycle peut être modifié dans le Setup de l'API (DM 6618).

**Exemple de temps de cycle** Dans cet exemple, le temps de cycle est calculé pour une unité centrale CPM1/CPM1A à 20 points d'E/S (12 points d'entrée et 8 points de sortie). Les E/S sont paramétrées de la façon suivante :

> Entrées : 1 mot (00000 à 0,011) Sorties : 1 mot (01000 à 01007)

Les autres conditions de fonctionnement sont supposées être :

Programme utilisateur : 500 instructions (constituées seulement de LD et OUT) Temps de cycle : Variable (pas de minimum défini)

<span id="page-477-0"></span>*Temps de cycle et temps de réponse des E/S des CPM1/CPM1A* **Chapitre 8-1**

Le temps de traitement moyen d'une instruction du programme utilisateur est estimé à 2,86 µs. Les temps de cycles sont indiqués dans le tableau suivant :

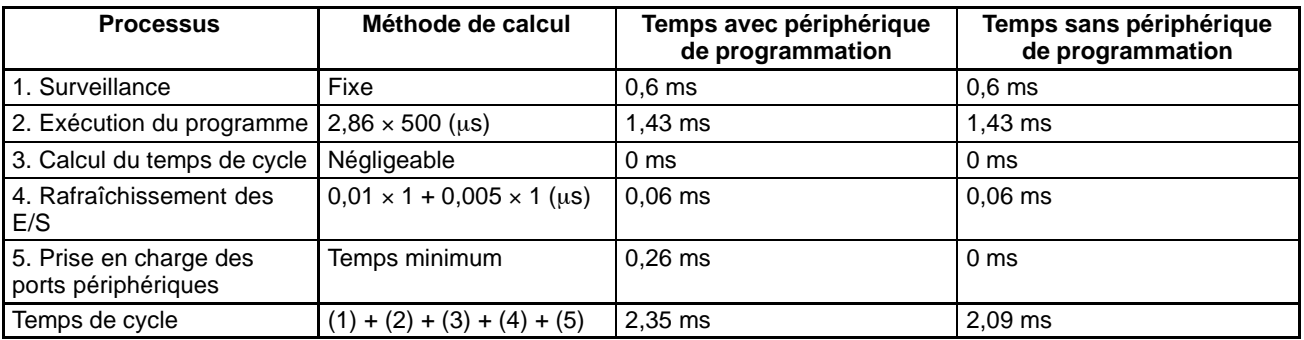

- **Rem.** 1. Le temps de cycle peut être lu à partir de l'API via un périphérique de programmation.
	- 2. Le temps de cycle maximum et le temps de cycle actuel sont enregistrés dans AR 14 et AR 15.
	- 3. Le temps de cycle peut varier selon les conditions de fonctionnement et ne correspondra pas nécessairement avec précision à la valeur calculée.

## **8-1-3 Temps de réponse d'E/S**

Le temps de réponse d'E/S est le temps nécessaire à l'API, après réception d'un signal en entrée (après passage à l'état ON du bit d'entrée), pour vérifier et traiter les informations et générer un signal de commande (générer le résultat du traitement dans un bit de sortie). Ce temps de réponse varie selon les contraintes temporelles et les conditions de traitement.

Les temps de réponse d'E/S minimum et maximum sont indiqués ici, en utilisant comme exemple le programme ci-dessous :

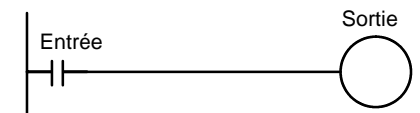

Les conditions ci-dessous sont utilisées dans cet exemple pour calculer les temps de réponse d'E/S.

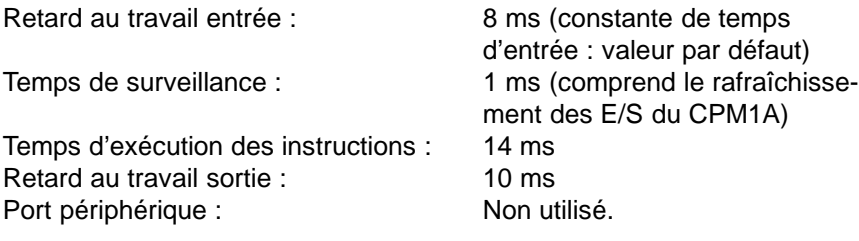

### **Temps minimum de réponse d'E/S**

Le CPM1/CPM1A a le temps de réponse le plus court lorsqu'il reçoit un signal d'entrée juste avant de rafraîchir les E/S, comme illustré ci-dessous :

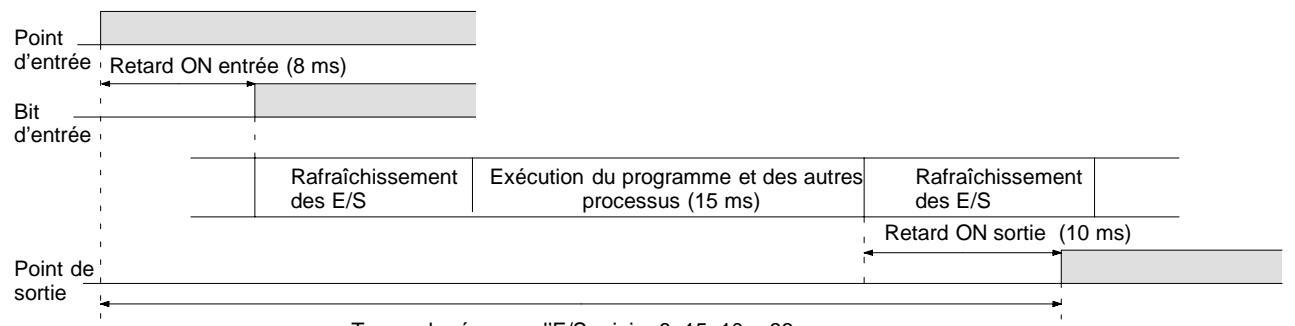

Temps de réponse d'E/S mini = 8+15+10 = 33 ms

### <span id="page-478-0"></span>**Temps maximum de réponse d'E/S**

Le CPM1/CPM1A a le temps de réponse le plus long lorsqu'il reçoit le signal d'entrée juste après la phase de rafraîchissement des entrées à l'intérieur du cycle, comme le montre l'illustration ci-dessous. Ceci entraîne un temps de réponse d'un cycle environ.

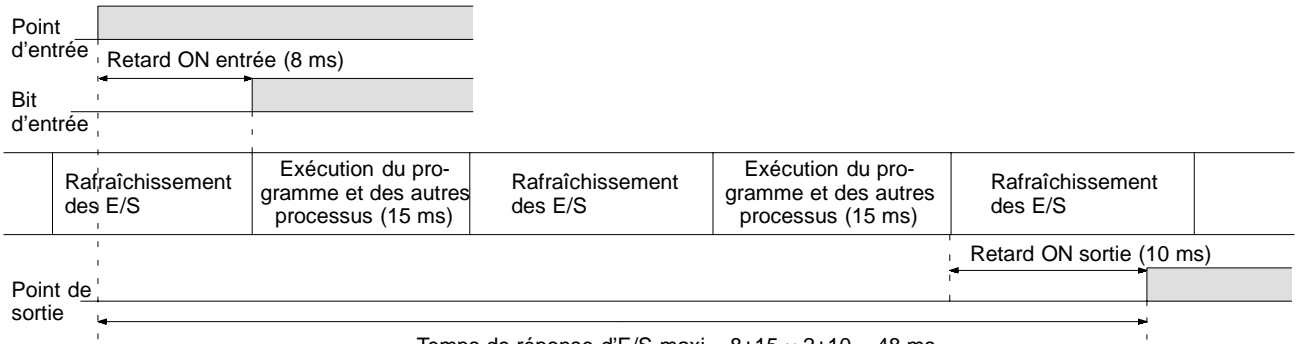

Temps de réponse d'E/S maxi =  $8+15 \times 2+10 = 48$  ms

## **8-1-4 Temps de réponse de liaison Inter API**

Lorsque deux CPM1/CPM1A sont reliés en mode Inter API, le temps de réponse d'E/S est le temps nécessaire à la transmission d'une entrée exécutée sur l'un des CPM1/CPM1A à l'autre CPM1/CPM1A dans le cadre de communications d'API en mode Inter API.

Les temps de réponse d'E/S minimum et maximum sont indiqués ici, en utilisant comme exemple les instructions suivantes, exécutées aux niveaux maître et esclave. Les communications s'effectuent ici en mode "maître-esclave".

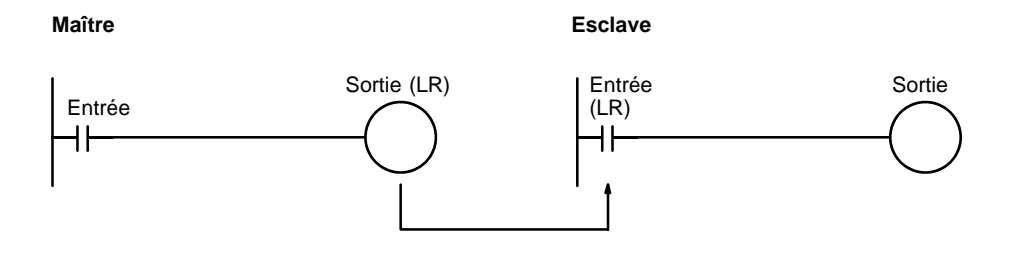

Les conditions suivantes sont utilisées comme exemples pour le calcul des temps de réponse. Sur les API CPM1/CPM1A, les zones LR comprises entre LR 00 et LR 15 sont utilisées dans le cadre de liaisons Inter API et le temps de transmission est fixé à 12 ms.

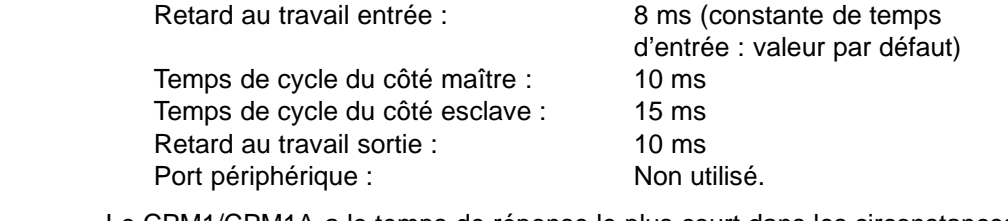

**Temps minimum de réponse d'E/S**

Le CPM1/CPM1A a le temps de réponse le plus court dans les circonstances suivantes :

- *1, 2, 3...* 1. Il reçoit un signal d'entrée juste avant la phase de rafraîchissement des entrées à l'intérieur du cycle.
	- 2. La prise en charge des communications du Maître survient au moment précis où commence la transmission Maître-Esclave.

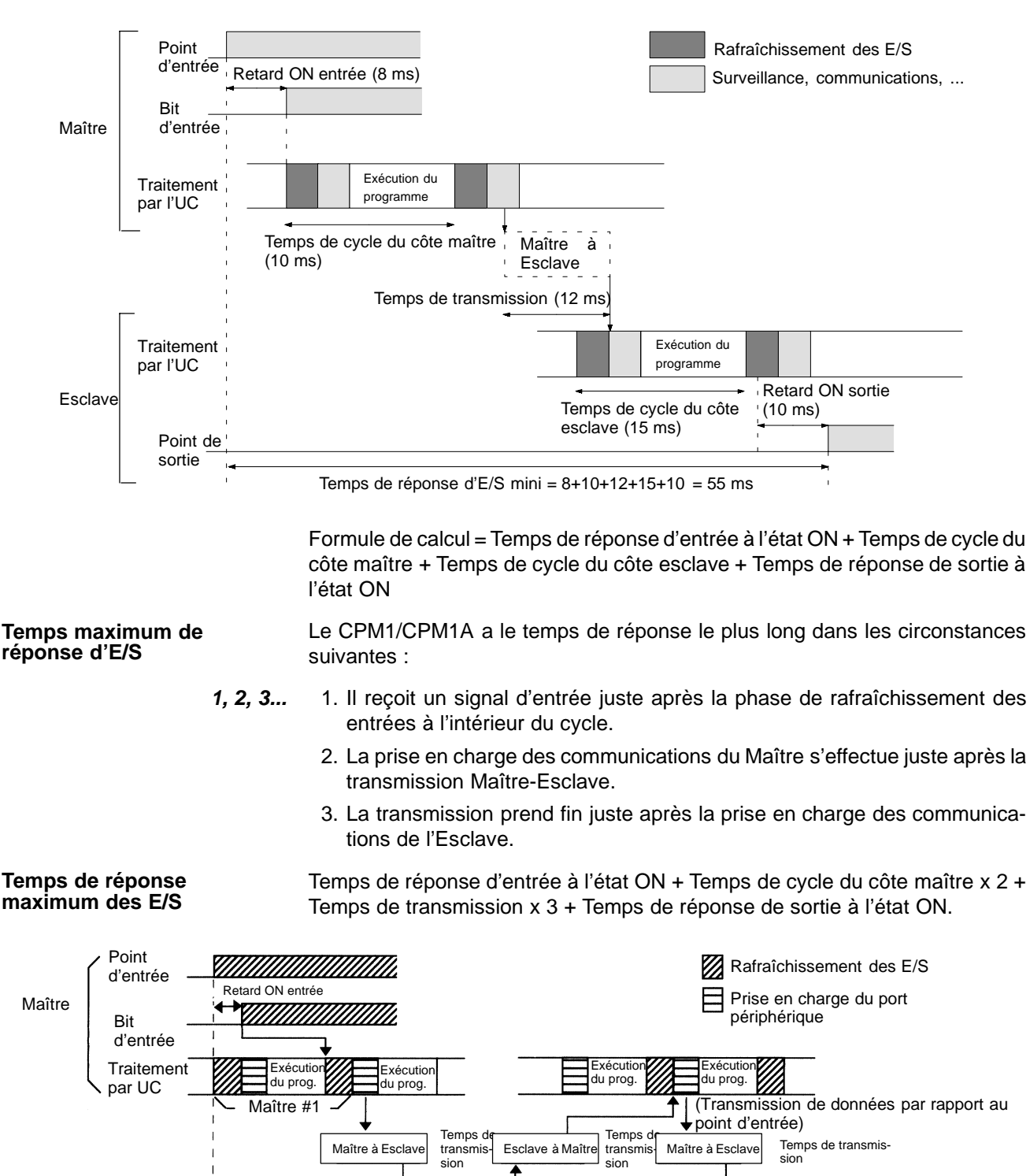

3. La prise en charge des communications de l'Esclave survient juste après la fin de la transmission.

Exécution du prog.

**Exécutio** du prog.

Temps de réponse d'E/S maximum =  $8 + 10 \times 2 + 12 \times 3 + 15 \times 3 + 10 = 119$  (ms)

Esclave<br>#2

Exécution du prog.

Esclave #3

Retard OFF sortie

<u>UMM</u>

Exécutio du prog.

> Esclave #1

Esclave

Point de sortie

**Traitement** par UC

## <span id="page-480-0"></span>**8-1-5 Temps de traitements des interruptions**

Ce chapitre définit les temps de traitement compris entre l'exécution d'une interruption et l'appel du programme de traitement d'interruptions, et entre l'exécution du programme de traitement d'interruptions et le retour à l'emplacement initial. Cette définition s'applique aux interruptions des entrées, des temporisations cycliques et du compteur à grande vitesse.

- *1, 2, 3...* 1. Source d'interruption
	- 2. Temps de traitement des interruptions à l'état ON
	- 3. Attente de la fin du traitement du masque d'interruption
	- 4. Modification du traitement des interruptions
	- 5. Acheminement des interruptions (CPM1A seulement)
	- 6. Retour à l'emplacement initial

Le tableau ci-dessous définit le temps compris entre la génération du signal d'interruption et l'appel du programme de traitement d'interruptions, et entre l'exécution du programme de traitement d'interruptions et le retour à l'emplacement initial du programme.

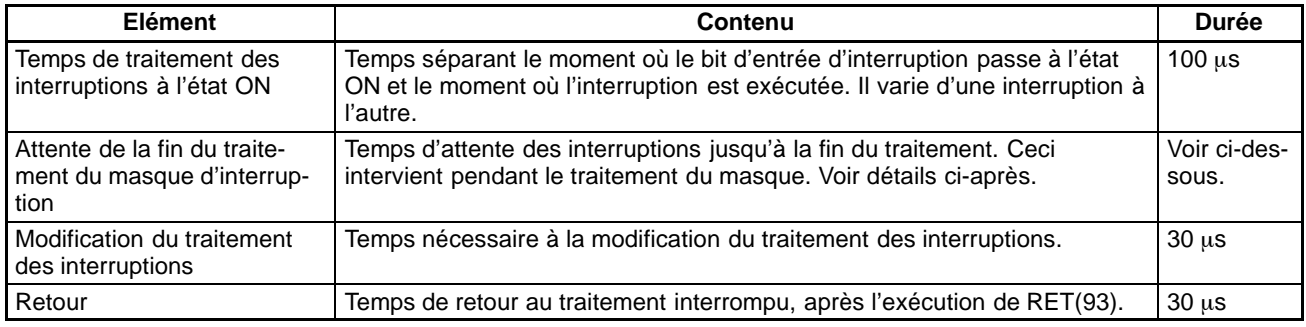

### **Traitement du masque**

Les interruptions sont masquées durant le traitement des opérations décrites ci-dessous. Jusqu'à la fin du traitement, toutes les interruptions resteront masquées pendant les intervalles de temps spécifiés.

Génération et correction des erreurs non fatales :

Lorsqu'une erreur non fatale est générée et que l'erreur associée est enregistré dans le CPM1, ou lorsqu'une erreur est corrigée, les interruptions sont masquées pendant 100  $\mu$ s au maximum jusqu'à la fin du traitement. Edition en ligne : Les interruptions sont masquées pendant  $600 \mu s$  au maximum (pour une édition entre DM 6144 et DM 6655) lorsque l'édition en ligne est exécutée au cours d'une opération. De plus, le traitement système est mis en attente durant un maximum de 170 µs pendant l'édition. **Exemple de calcul** Cet exemple indique le temps de réponse de traitement d'interruption (entre le moment où l'entrée d'interruption passe à l'état ON et le lancement du programme de traitement d'interruptions) lorsque des interruptions des entrées sont utilisées dans les conditions indiquées ci-dessous : **Temps de réponse minimum** Temps de traitement des interruptions  $\hat{a}$  l'état ON :  $100 \text{ us}$ 

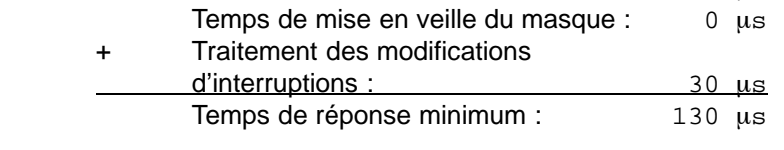

### <span id="page-481-0"></span>**Temps de réponse maximum (Sauf pour une édition en ligne entre DM 6144 et DM6655)**

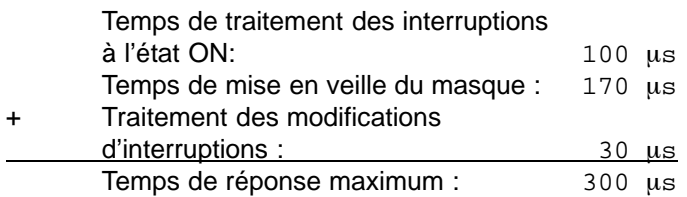

Outre les temps de réponse indiqués ci-dessus, le temps nécessaire à l'exécution du programme de traitement des interruptions et un temps de retour de 30 µs doivent également être pris en compte pour le retour au processus interrompu.

## **8-1-6 Temps d'exécution des instructions sur les CPM1/CPM1A**

Le tableau suivant liste les temps d'exécution des instructions CPM1/CPM1A.

## **Instructions de base**

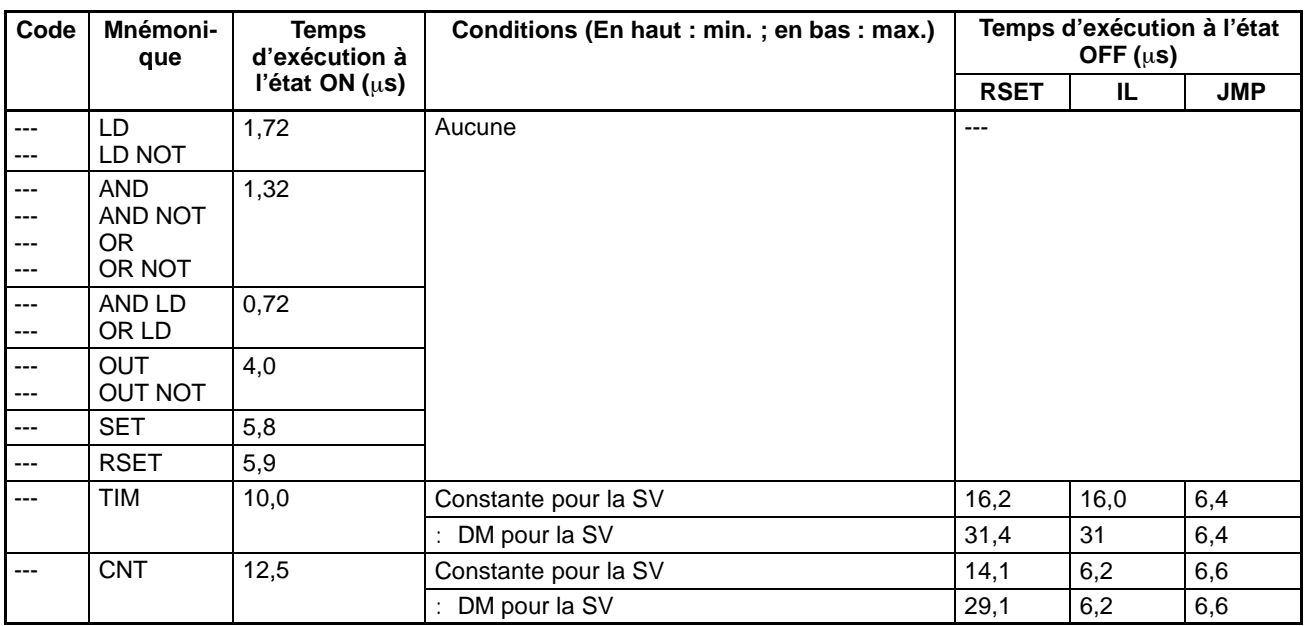

### **Instructions spéciales**

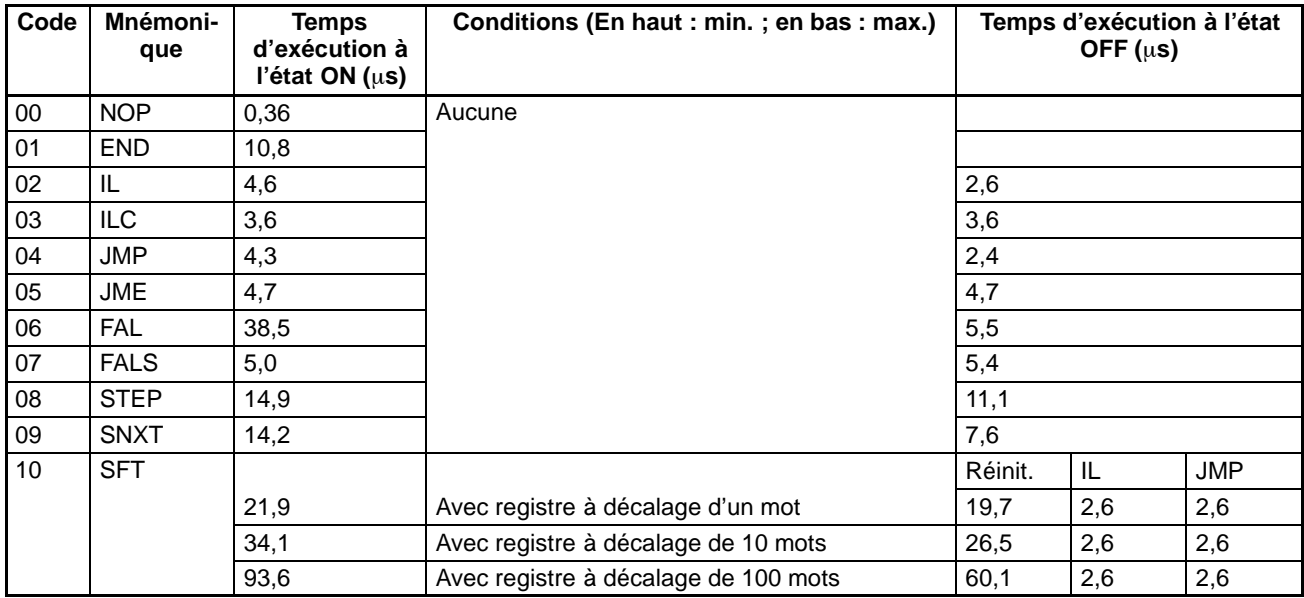

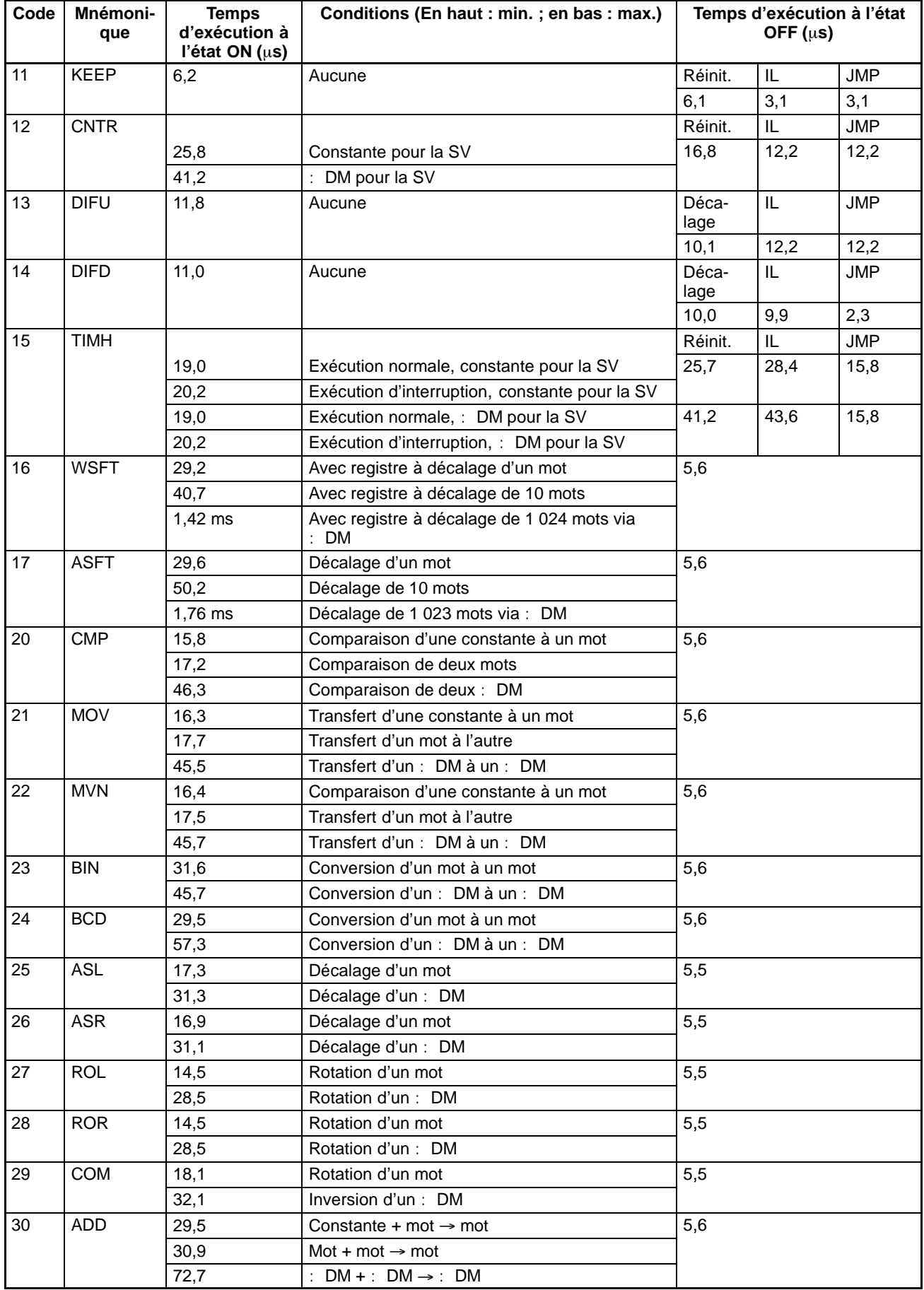

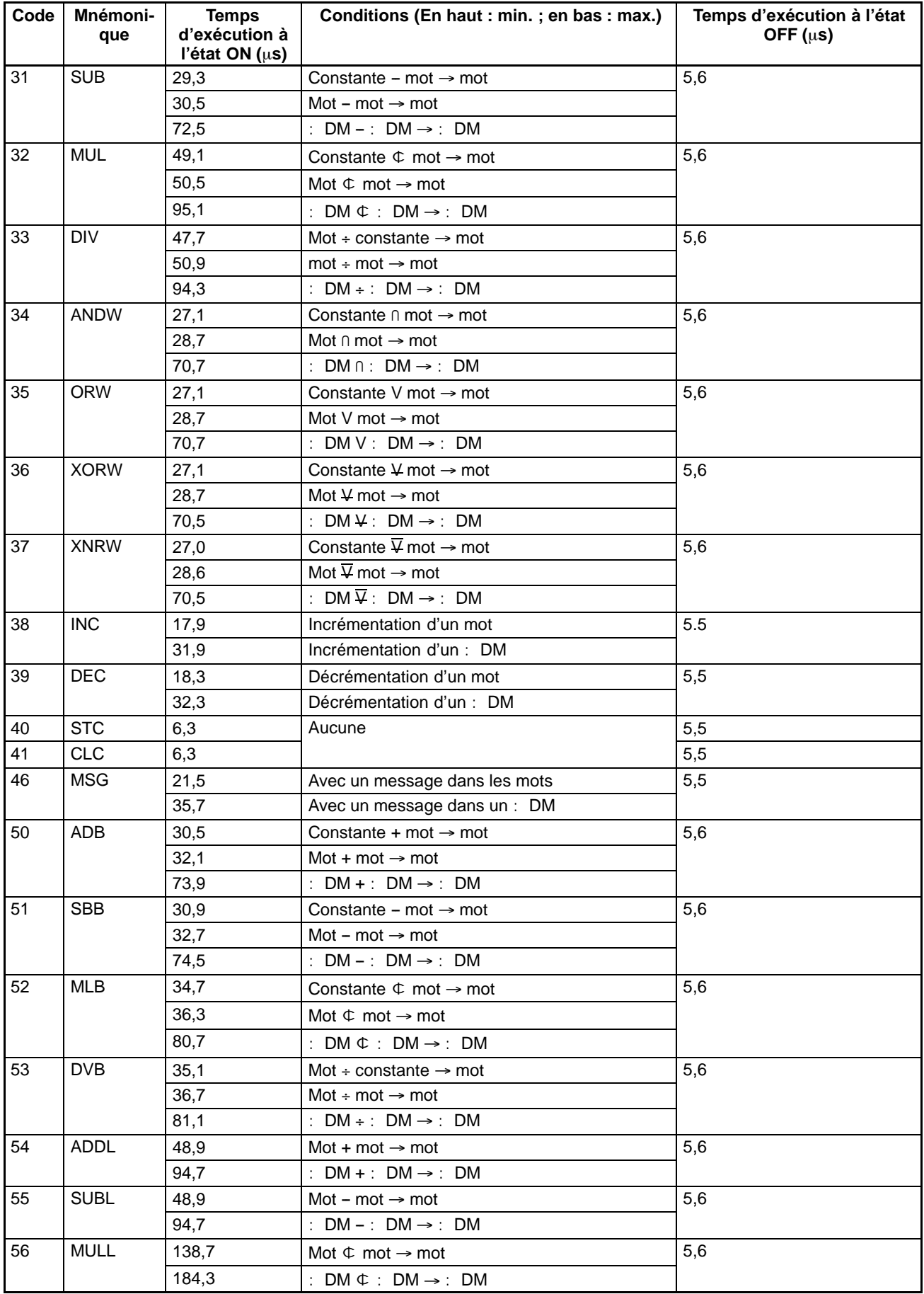

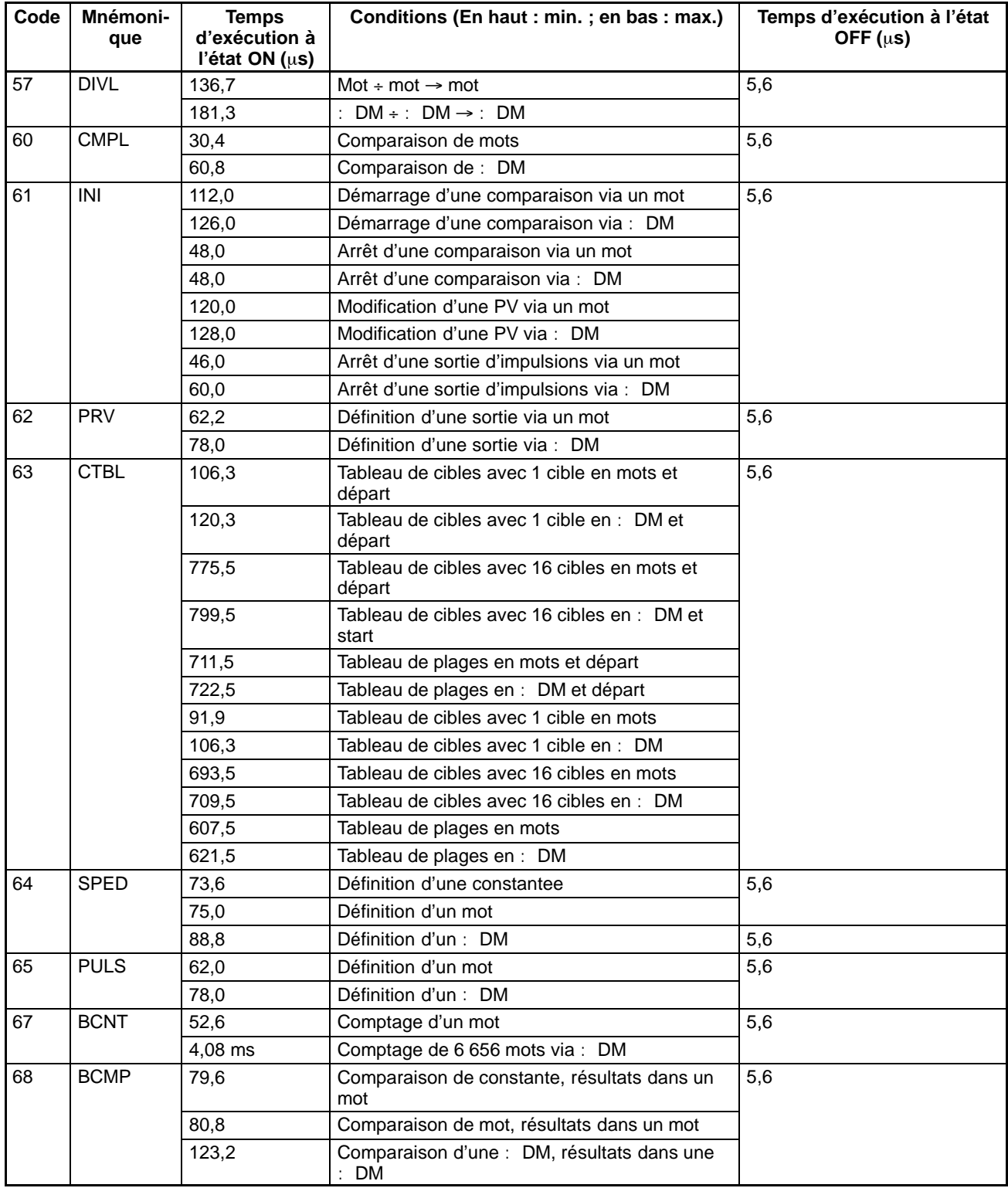

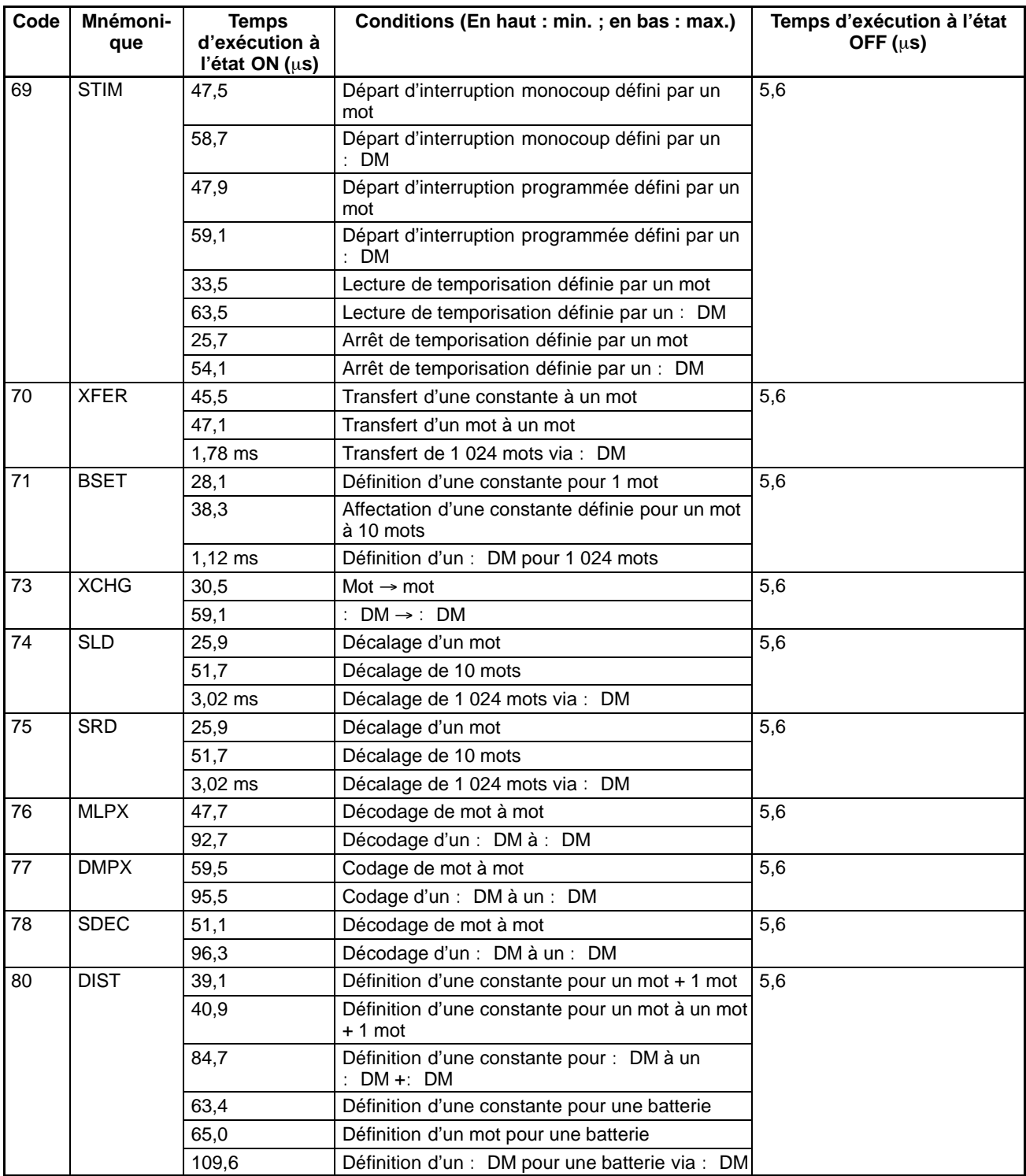

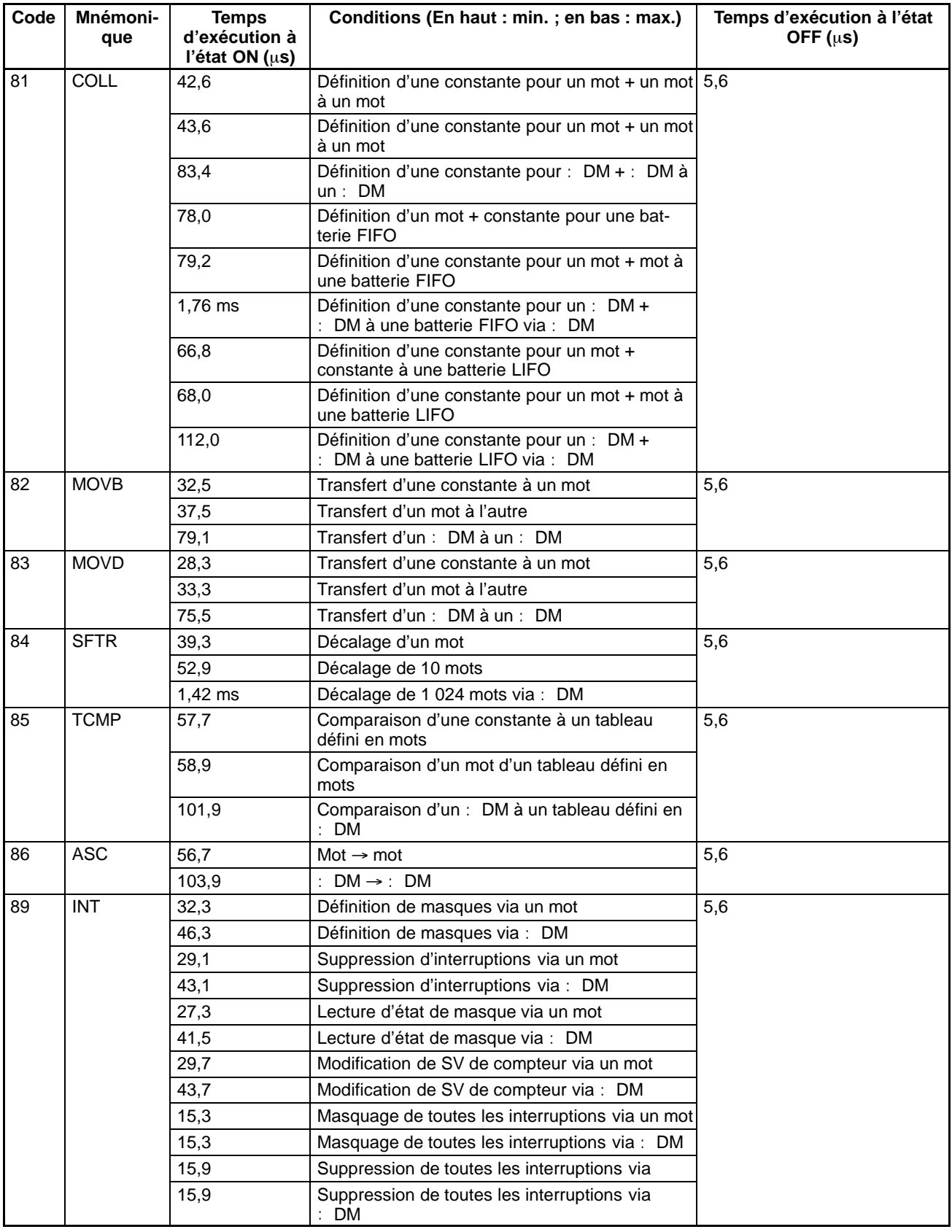

<span id="page-487-0"></span>*Temps de cycle des CPM2A/CPM2C et temps de réponse d'E/S* **Chapitre 8-2**

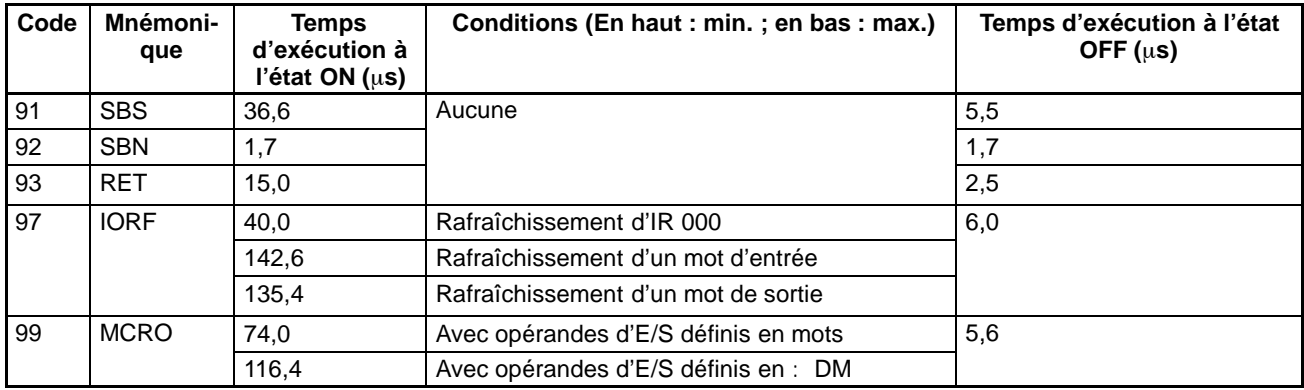

# **8-2 Temps de cycle des CPM2A/CPM2C et temps de réponse d'E/S**

## **8-2-1 Temps de cycle des CPM2A/CPM2C**

Le processus compris dans un cycle d'un CPM2A/CPM2C sont indiqués dans le tableau suivant qui définit également leurs temps de traitement respectifs.

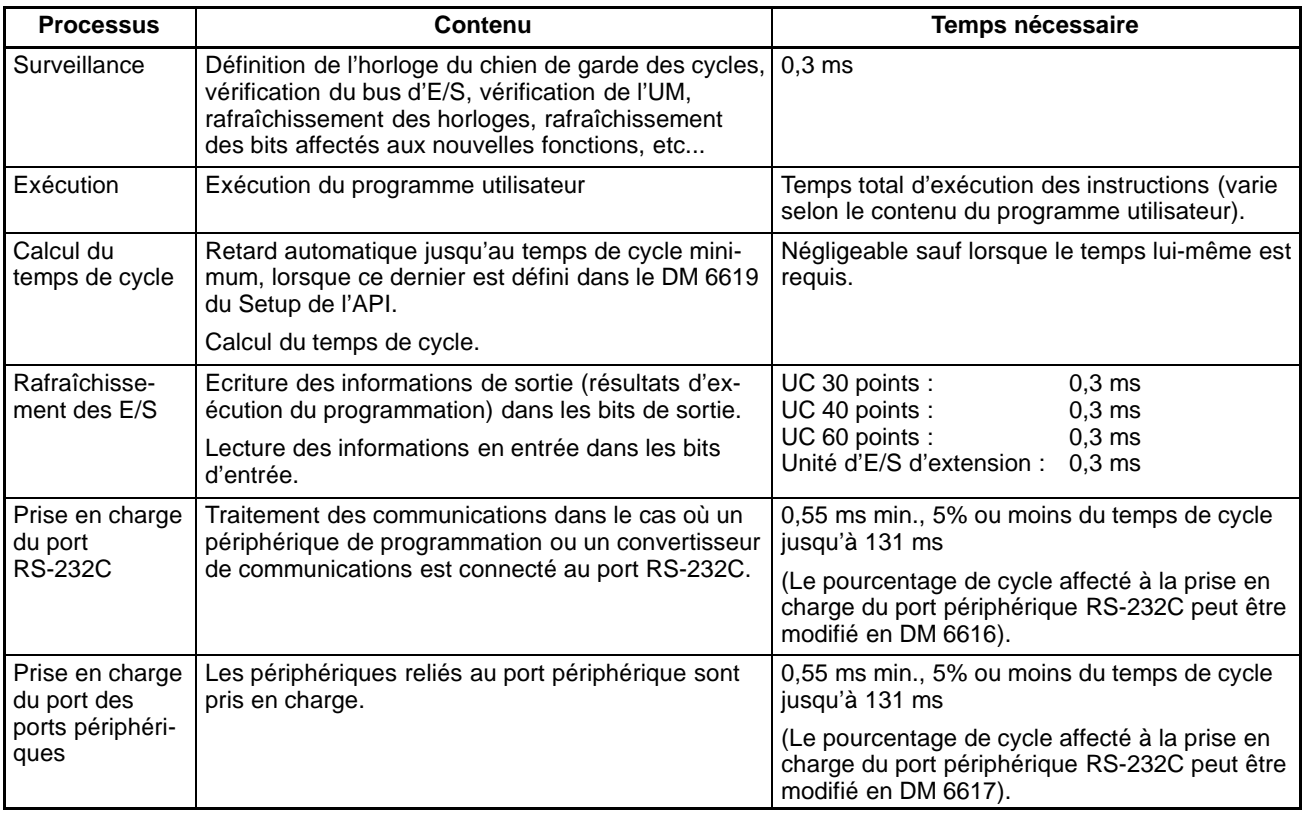

**Effets du temps de cycle** Les effets du temps de cycle sur les opérations des CPM2A/CPM2C sont indiqués ci-dessous. Dans le cas d'un long temps de cycle affectant les opérations,

réduire le temps de cycle ou améliorer le temps de réponse à l'aide de programmes d'interruption.

<span id="page-488-0"></span>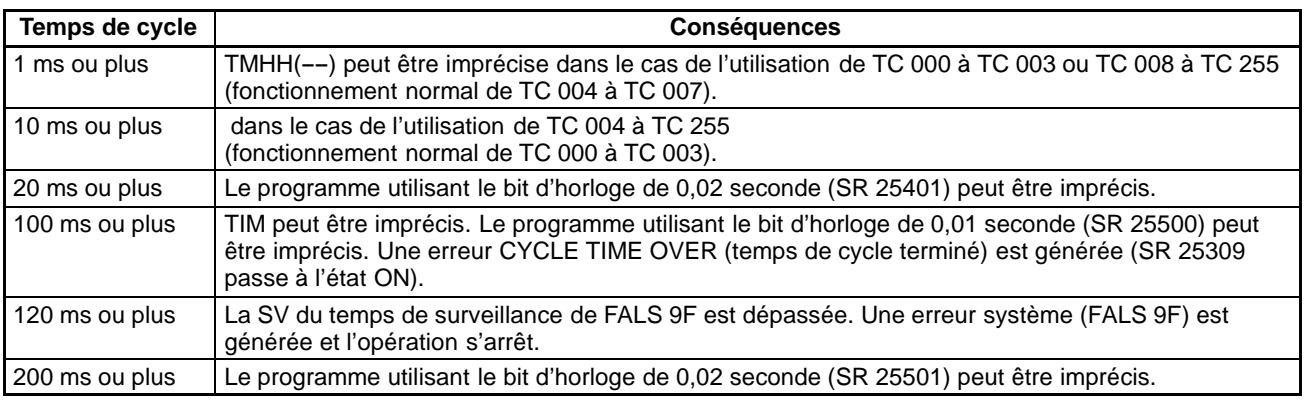

**Exemple de temps de cycle** Dans cet exemple, le temps de cycle est calculé pour une unité centrale CPM2A/CPM2C à 30 points d'E/S (18 points d'entrée et 12 points de sortie). Les E/S sont paramétrées de la façon suivante :

18 entrées : 2 mots (00000 à 00011, 00100 à 00105)

12 sorties : 2 mots (01000 à 01007, 01100 à 01103)

Les autres conditions de fonctionnement sont supposées être :

Programme utilisateur : 500 instructions (constituées seulement de LD et OUT)

Temps de cycle : Variable (pas de minimum défini)

Le temps de traitement moyen d'une instruction du programme utilisateur est estimé à 1,26 us. Les temps de cycle sont indiqués dans le tableau suivant :

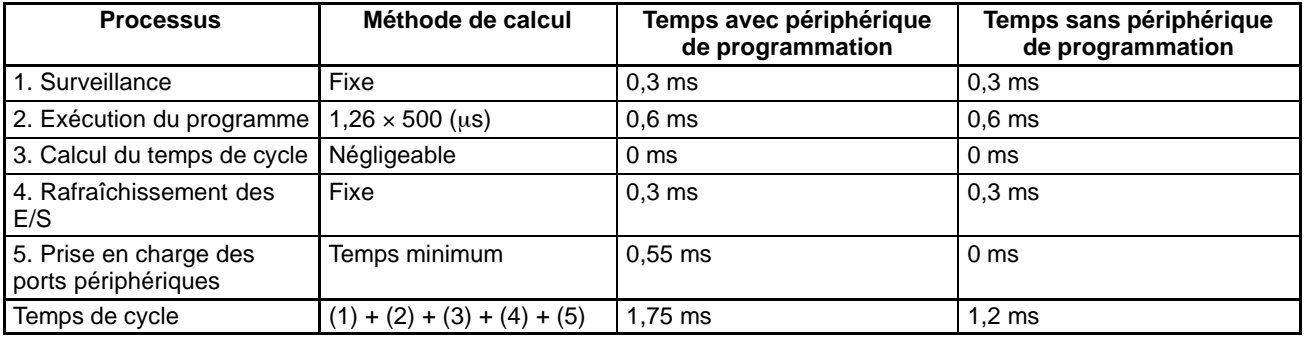

**Rem.** 1. Le temps de cycle peut être lu à partir de l'API via un périphérique de programmation.

- 2. Le temps de cycle maximum et le temps de cycle actuel sont enregistrés dans AR 14 et AR 15.
- 3. Le temps de cycle peut varier selon les conditions de fonctionnement et ne correspondra pas nécessairement avec précision à la valeur calculée.

## **8-2-2 Temps de réponse d'E/S**

Le temps de réponse d'E/S est le temps nécessaire à l'API, après la réception d'un signal en entrée (après passage à l'état ON du bit d'entrée), pour vérifier et traiter les informations et générer un signal de commande (générer le résultat du traitement dans un bit de sortie). Ce temps de réponse varie selon les contraintes temporelles et les conditions de traitement.

Les temps de réponse d'E/S minimum et maximum sont indiqués ici, en utilisant comme exemple le programme ci-dessous.

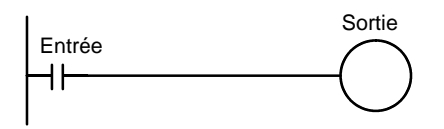

Les conditions ci-dessous sont utilisées dans cet exemple pour calculer les temps de réponse d'E/S.

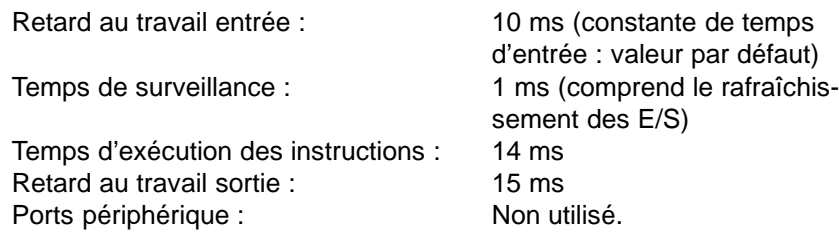

### <span id="page-489-0"></span>**Temps minimum de réponse d'E/S**

Le CPM2A/CPM2C a le temps de réponse le plus court lorsqu'il reçoit un signal d'entrée juste avant de rafraîchir les E/S, comme illustré ci-dessous :

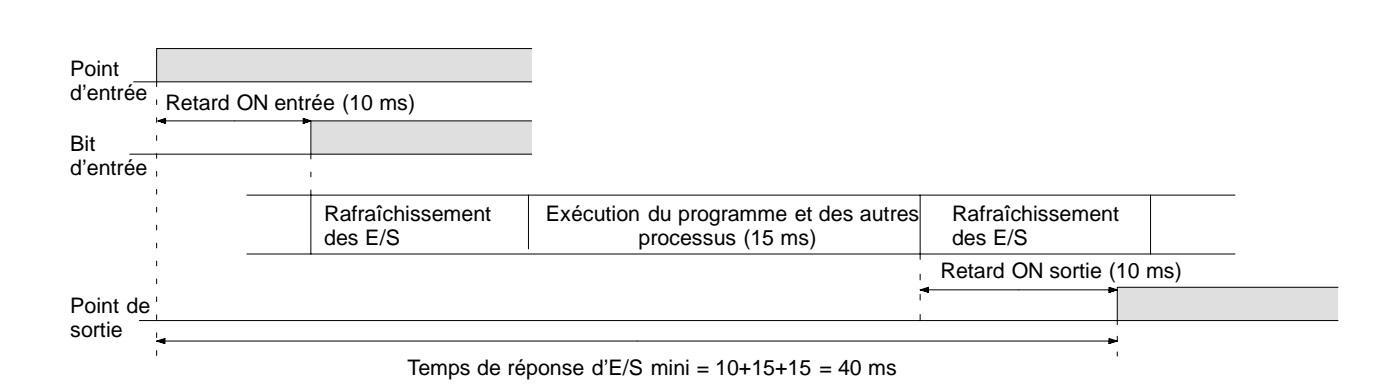

### **Temps maximum de réponse d'E/S**

Le CPM2A/CPM2C a le temps de réponse le plus long lorsqu'il reçoit le signal d'entrée juste après la phase de rafraîchissement des entrées à l'intérieur du cycle, comme le montre l'illustration ci-dessous. Ceci entraîne un temps de réponse d'un cycle environ.

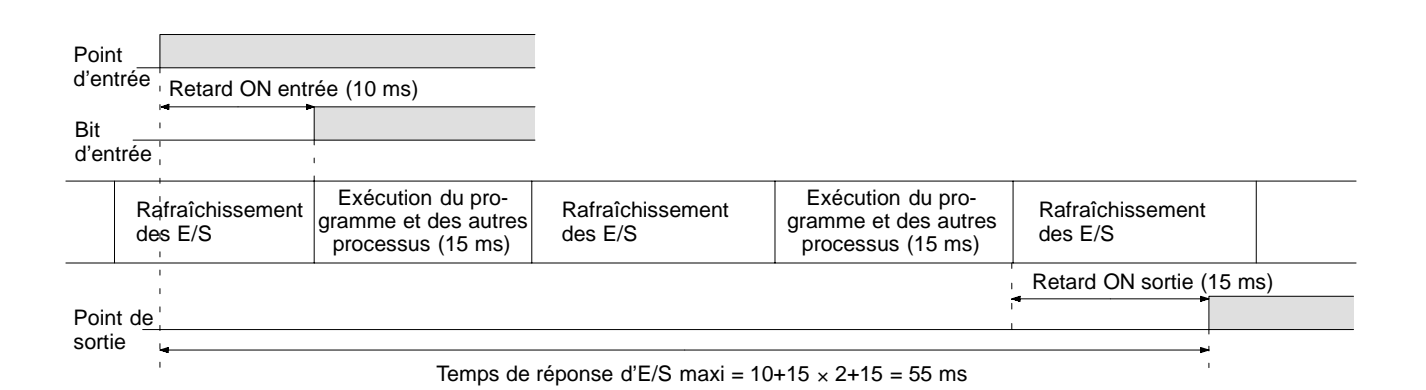

## **8-2-3 Temps de réponse de liaison d'API en mode "Inter API"**

Lorsque deux CPM2A/CPM2C sont reliés en mode Inter API le temps de réponse d'E/S est le temps nécessaire à la transmission d'une entrée exécutée sur l'un des CPM2A/CPM2C à l'autre CPM2A/CPM2C dans le cadre de ommunications d'API en mode Inter API.

suivantes :

Les temps de réponse d'E/S minimum et maximum sont indiqués ici, en utilisant comme exemple les instructions suivantes, exécutées aux niveaux maître et esclave. Les communications s'effectuent ici en mode "maître-esclave".

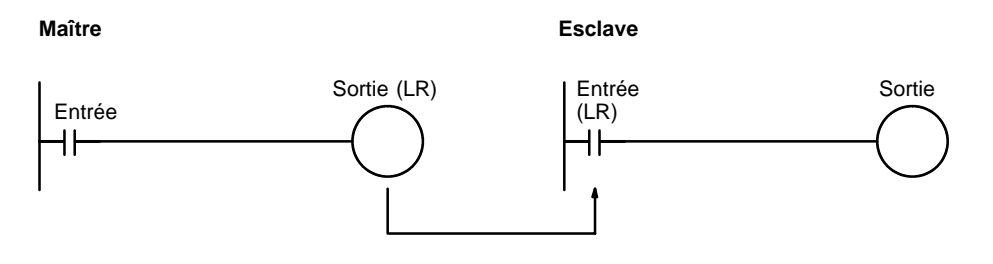

Les conditions suivantes sont utilisées comme exemples pour le calcul des temps de réponse. Sur les API CPM2A/CPM2C, les zones LR comprises entre LR 00 et LR 15 sont utilisées dans le cadre de liaisons de données Inter API et le temps de transmission est fixé à 21 ms.

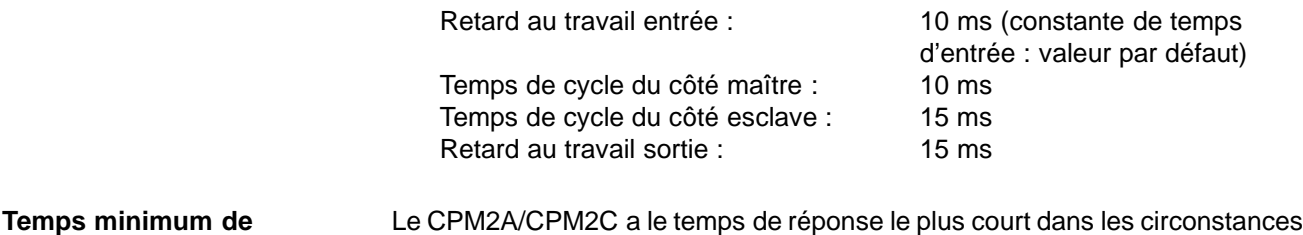

*1, 2, 3...* 1. Il reçoit un signal d'entrée juste avant la phase de rafraîchissement des

- 2. La prise en charge des communications du Maître survient au moment précis où commence la transmission Maître-Esclave.
- 3. La prise en charge des communications de l'Esclave survient juste après la fin de la transmission.

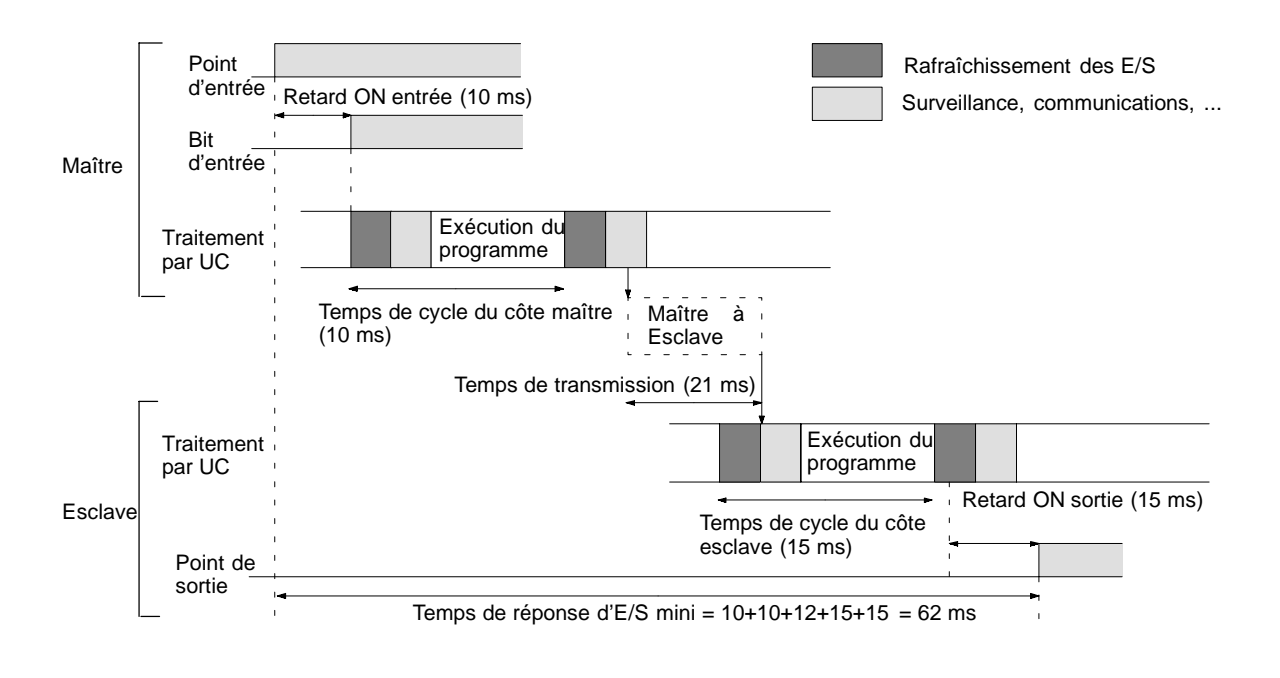

entrées à l'intérieur du cycle.

**Temps maximum de réponse d'E/S**

**réponse d'E/S**

Le CPM2A/CPM2C a le temps de réponse le plus long dans les circonstances suivantes :

<span id="page-491-0"></span>**Temps maximum de réponse d'E/S**

- *1, 2, 3...* 1. Il reçoit un signal d'entrée juste après la phase de rafraîchissement des entrées à l'intérieur du cycle.
	- 2. La prise en charge des communications du Maître s'effectue juste après la transmission Maître-Esclave.
	- 3. La transmission prend fin juste après la prise en charge des communications de l'Esclave.

Temps de réponse d'entrée à l'état ON + Temps de cycle du Maître  $\times$  2 + Temps de transmission  $\times$  3 + Temps de cycle de l'esclave  $\times$  2 + Temps de réponse de sortie à l'état ON.

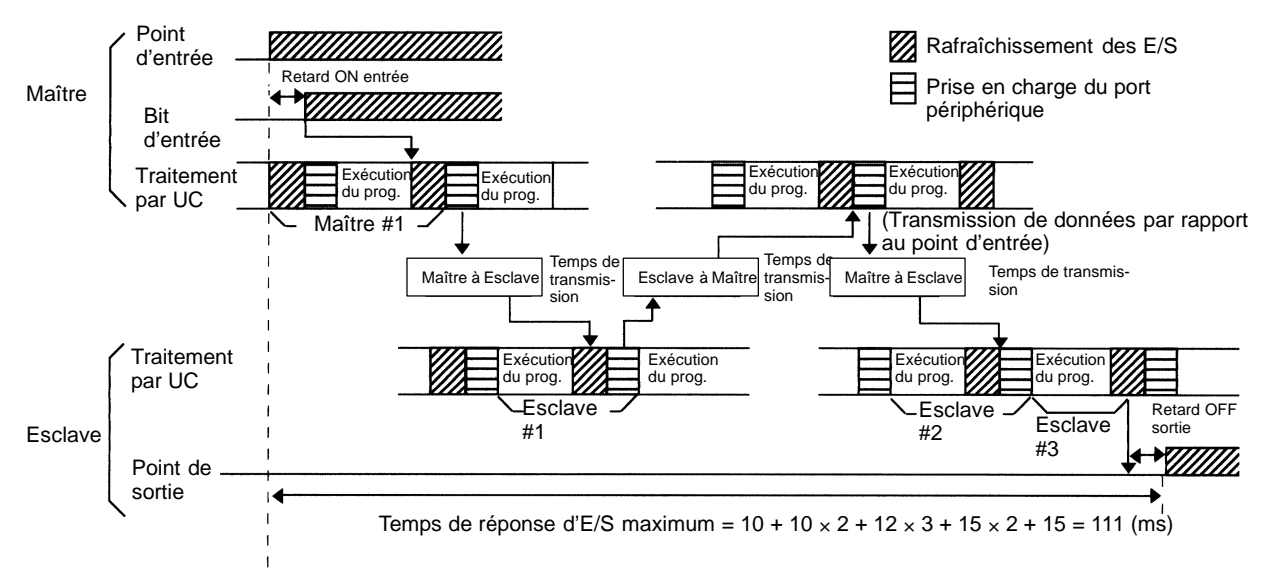

## **8-2-4 Temps de traitement des interruptions**

Ce chapitre définit les temps de traitement compris entre l'exécution d'une interruption et l'appel du programme de traitement d'interruptions, et entre l'exécution du programme de traitement d'interruptions et le retour à l'emplacement initial. Cette définition s'applique aux interruptions des entrées, des temporisations cycliques et du compteur à grande vitesse.

- *1, 2, 3...* 1. Source d'interruption
	- 2. Temps de traitement des interruptions à l'état ON
	- 3. Attente de la fin du traitement du masque d'interruption
	- 4. Modification du traitement des interruptions
	- 5. Acheminement des interruptions (CPM1A/CPM2A/CPM2C seulement)
	- 6. Retour à l'emplacement initial

Le tableau ci-dessous définit le temps compris entre la génération du signal d'interruption et l'appel du programme de traitement d'interruptions, et entre l'exécution du programme de traitement d'interruptions et le retour à l'emplacement initial du programme.

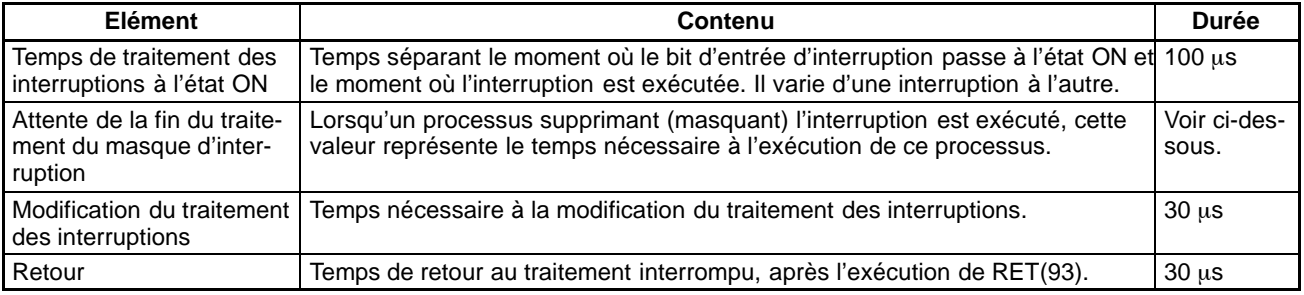

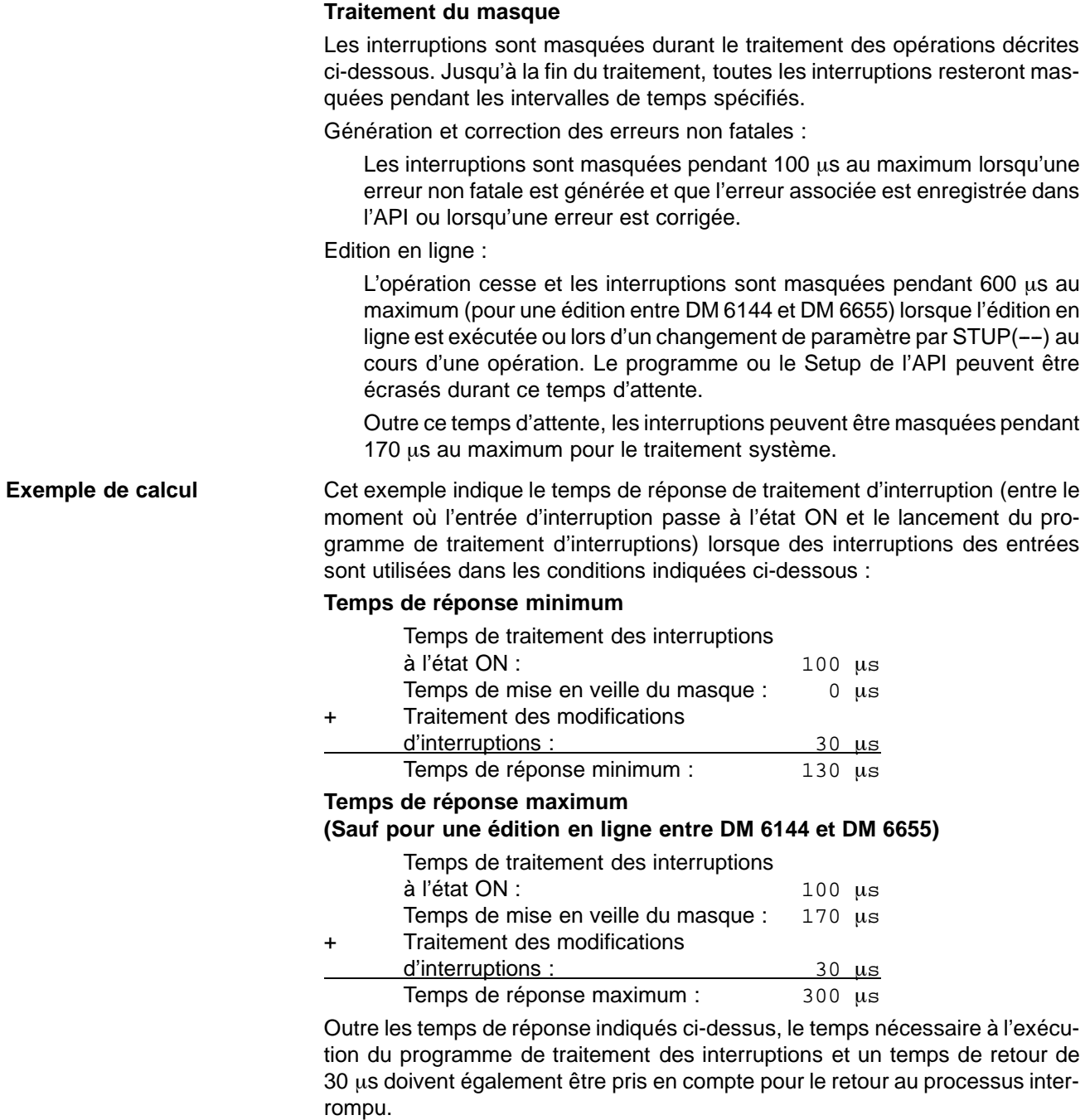

## <span id="page-493-0"></span>**8-2-5 Temps d'exécution des instructions sur les CPM2A/CPM2C**

Le tableau suivant liste les temps d'exécution des instructions CPM2A/CPM2C.

### **Instructions de base**

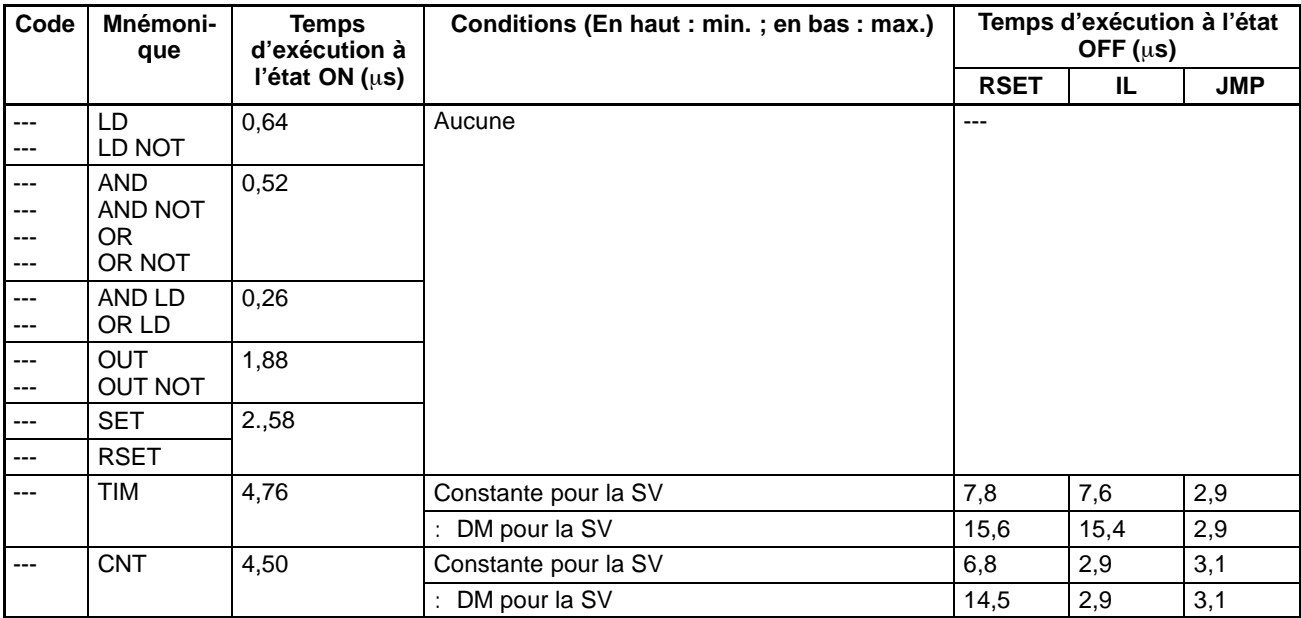

### **Special Instructions**

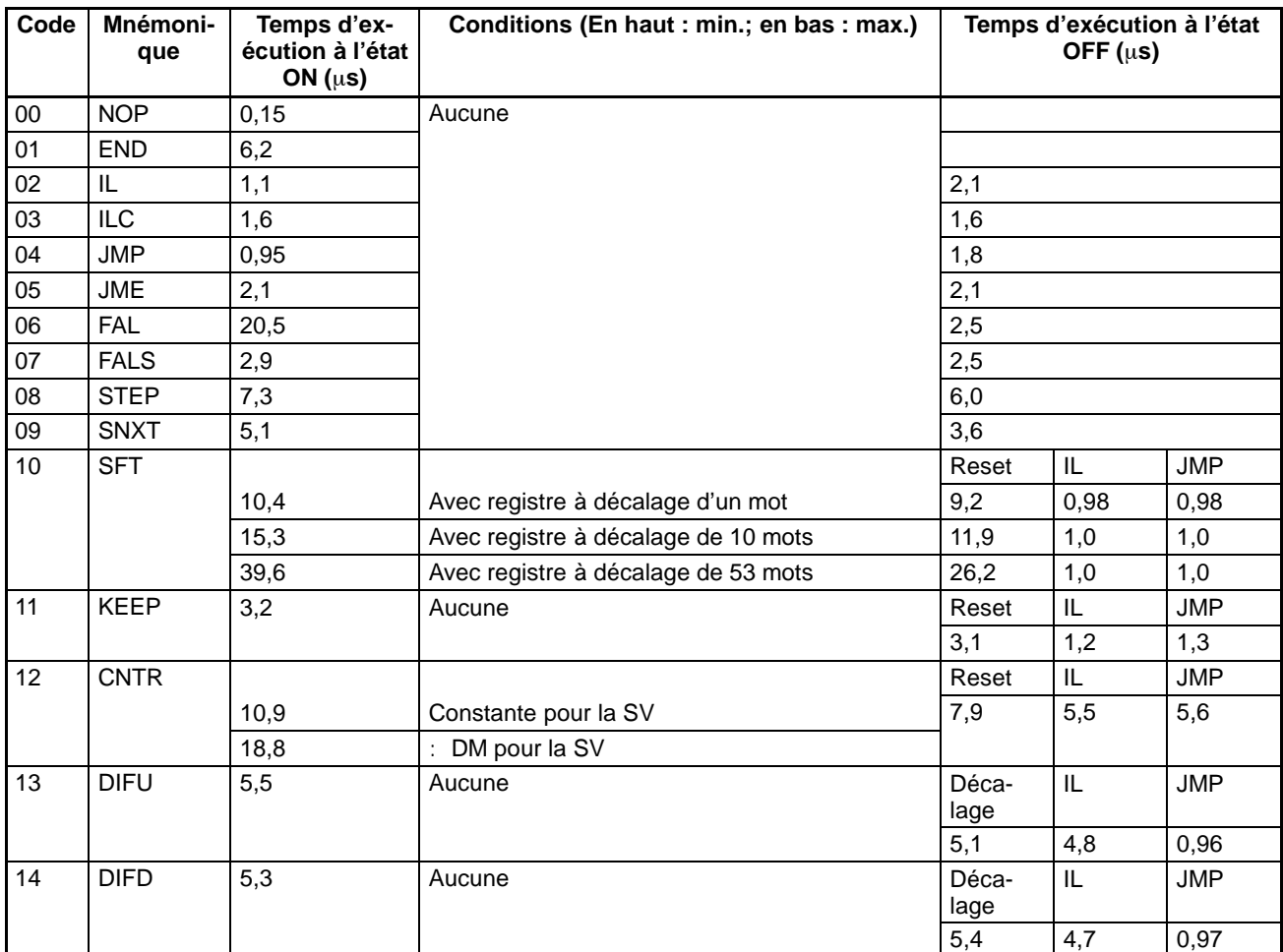

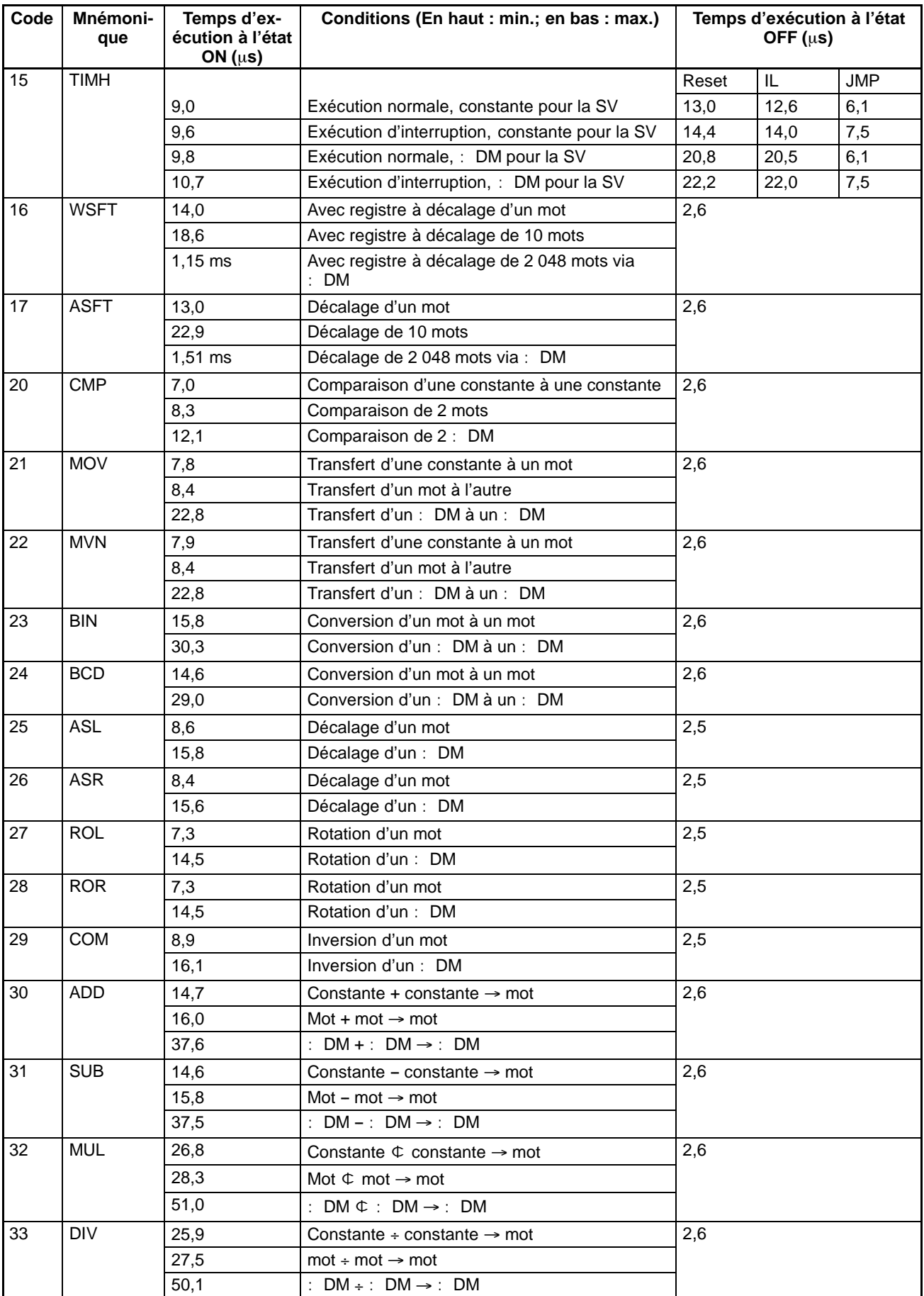

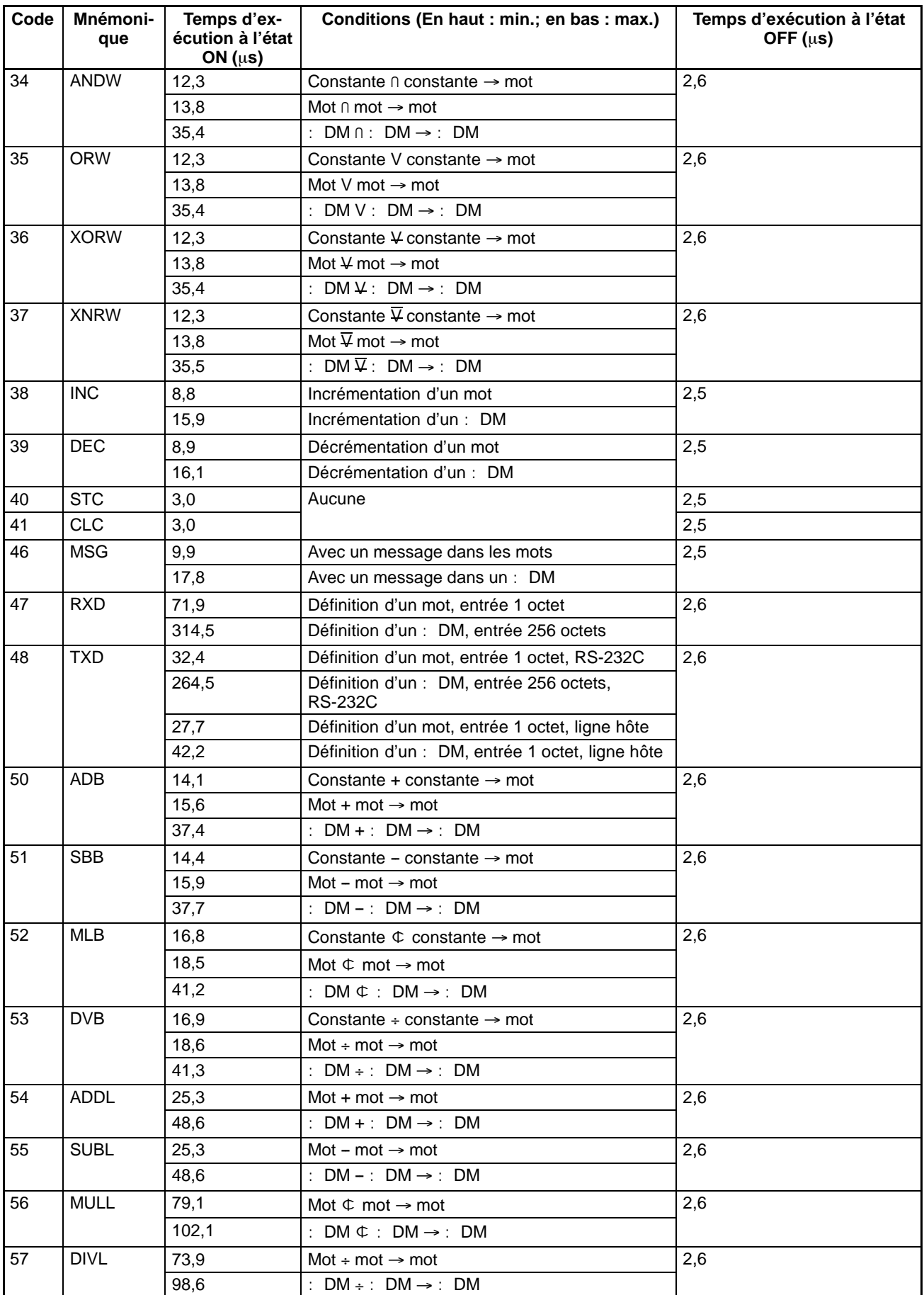

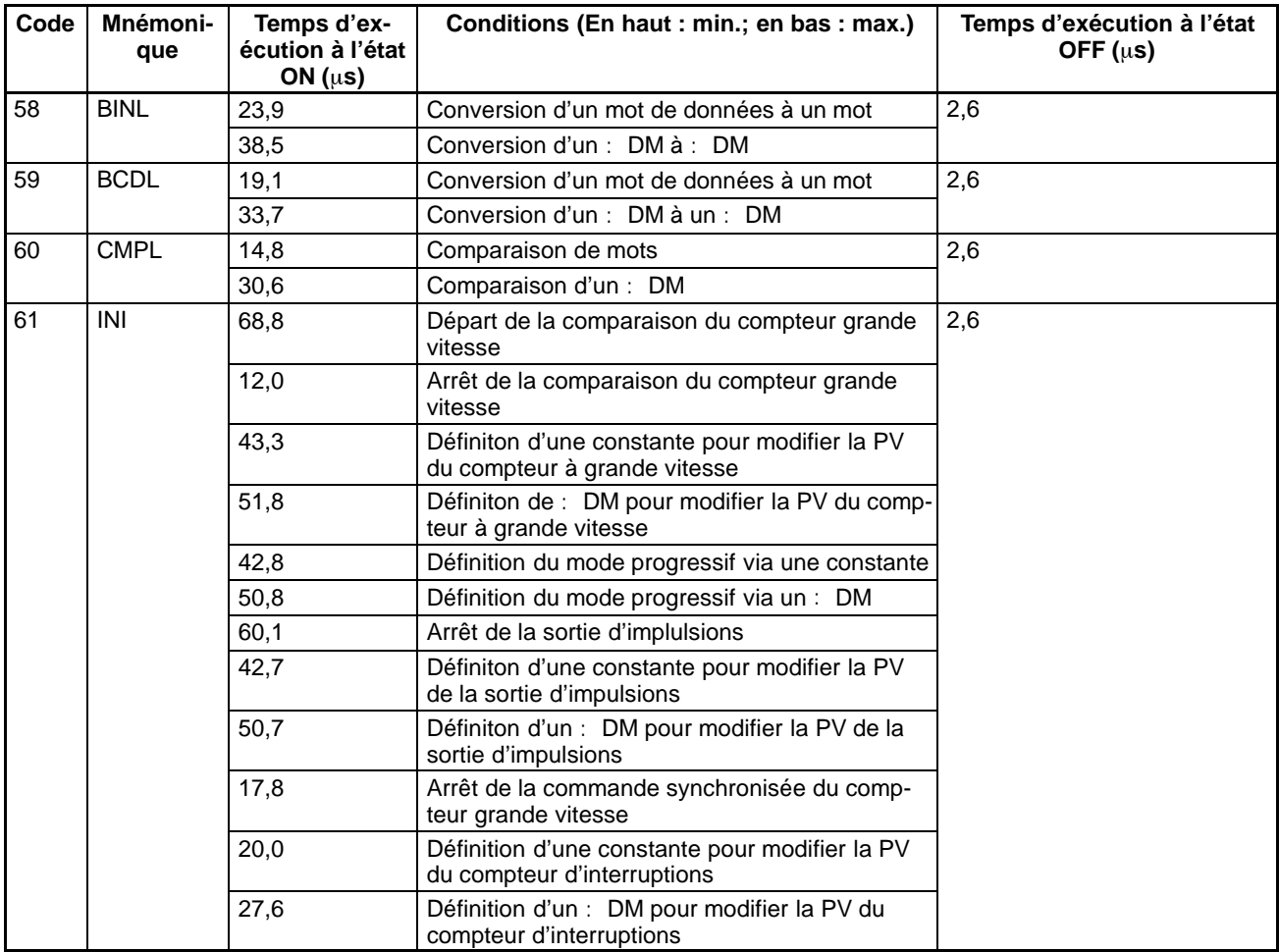

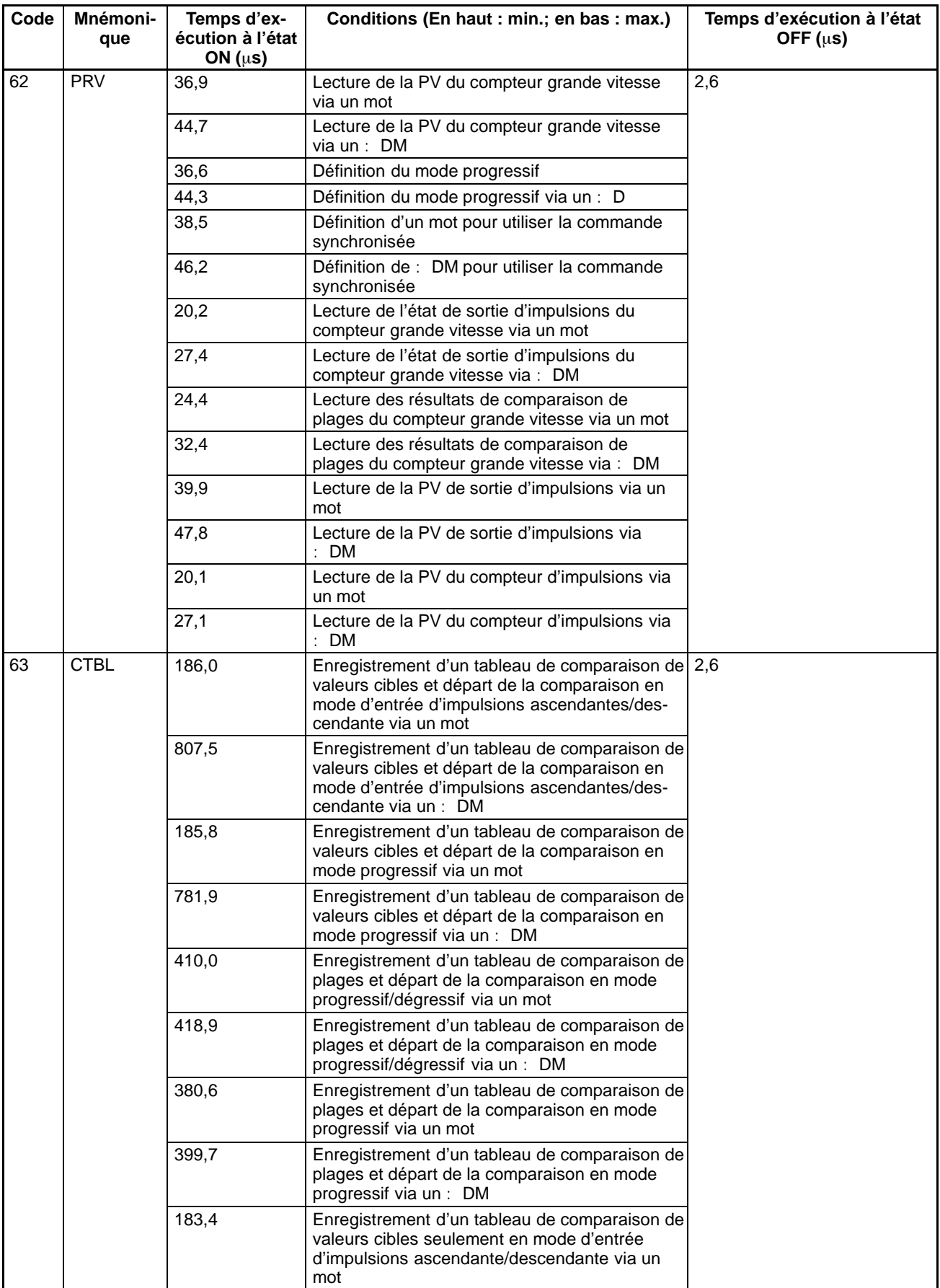

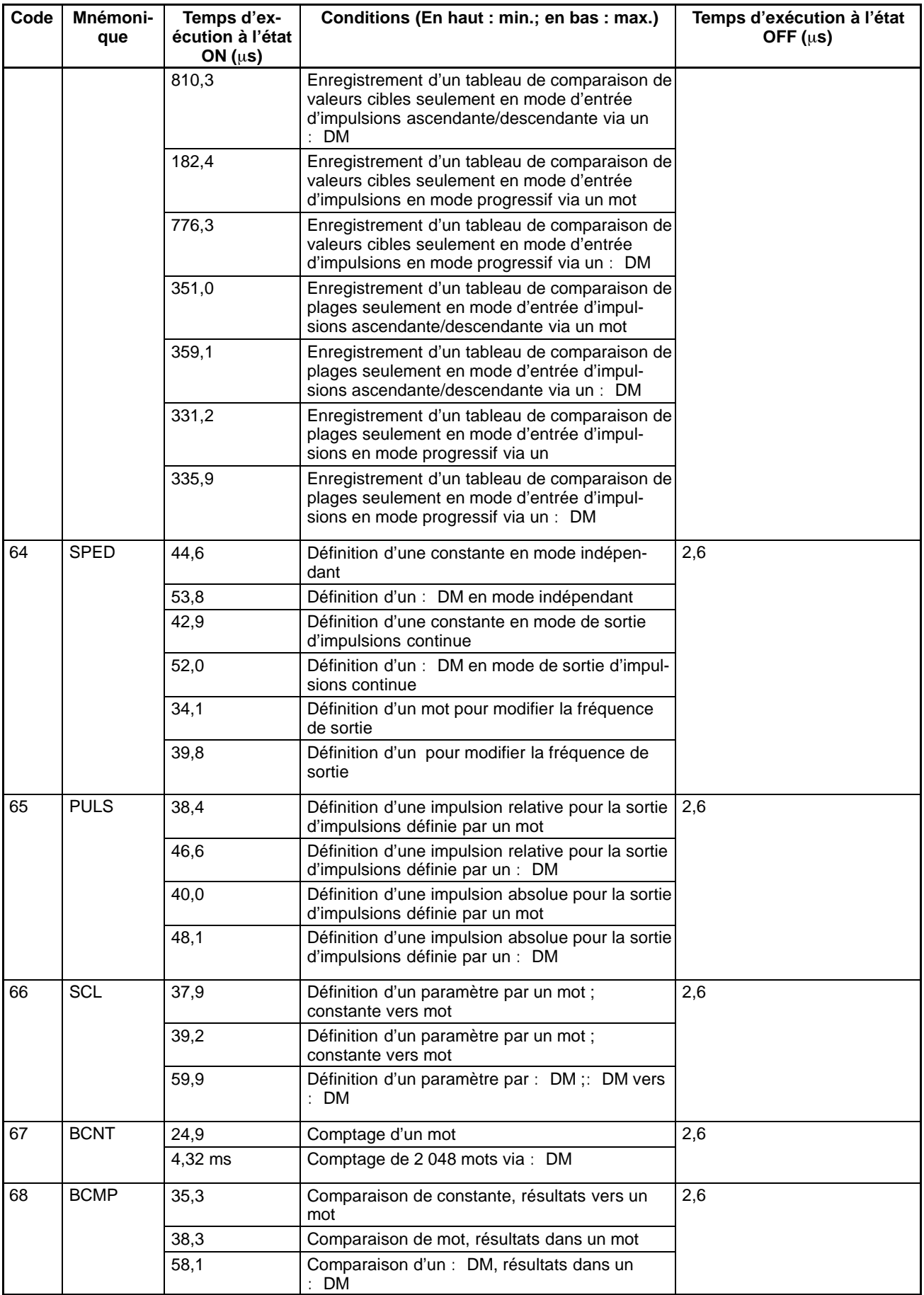

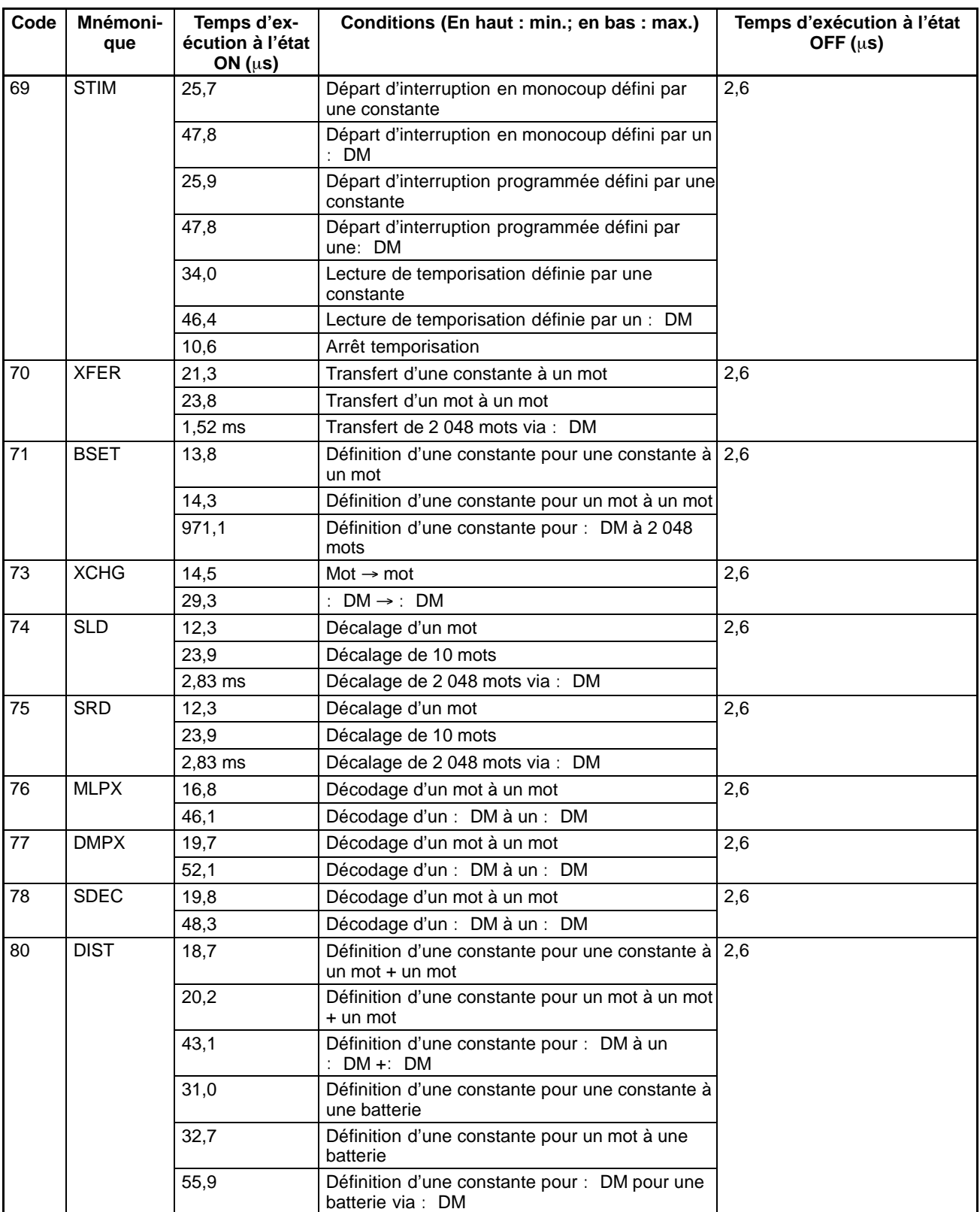

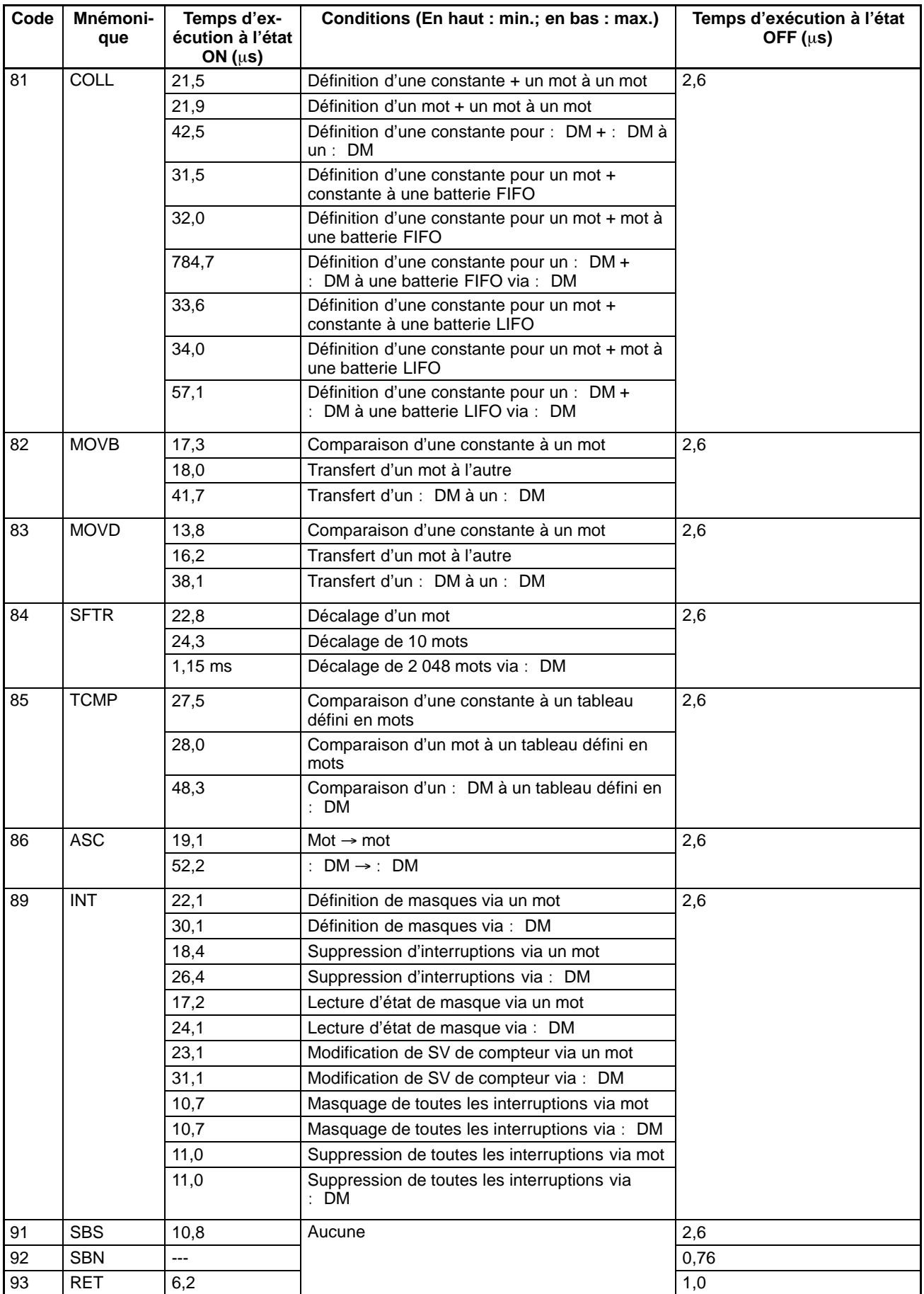

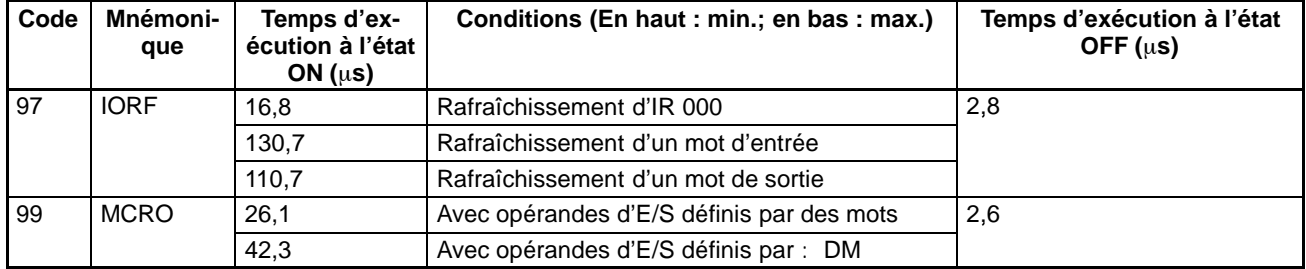

### **Instructions d'expension sans codes de fonctions par défaut**

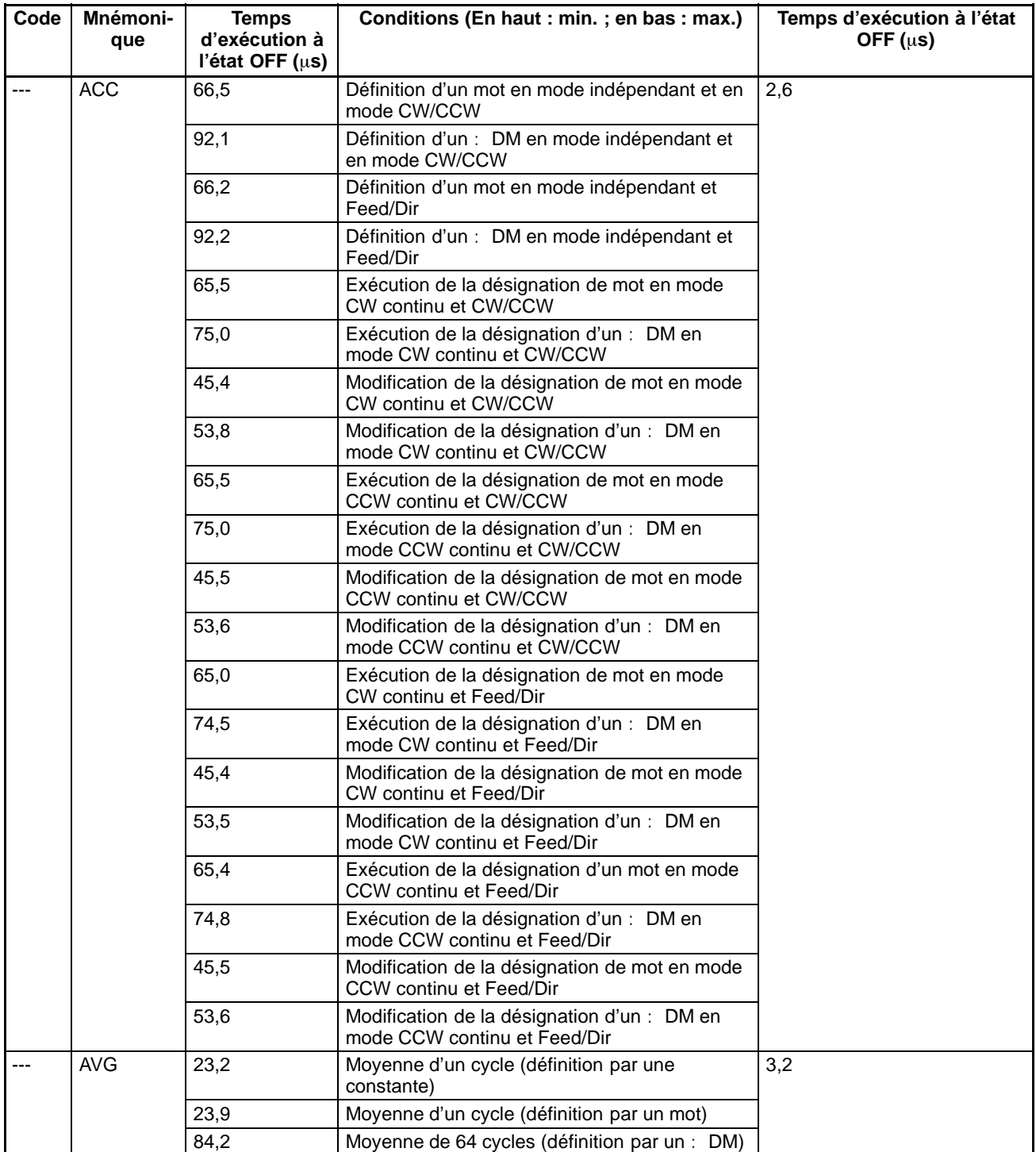

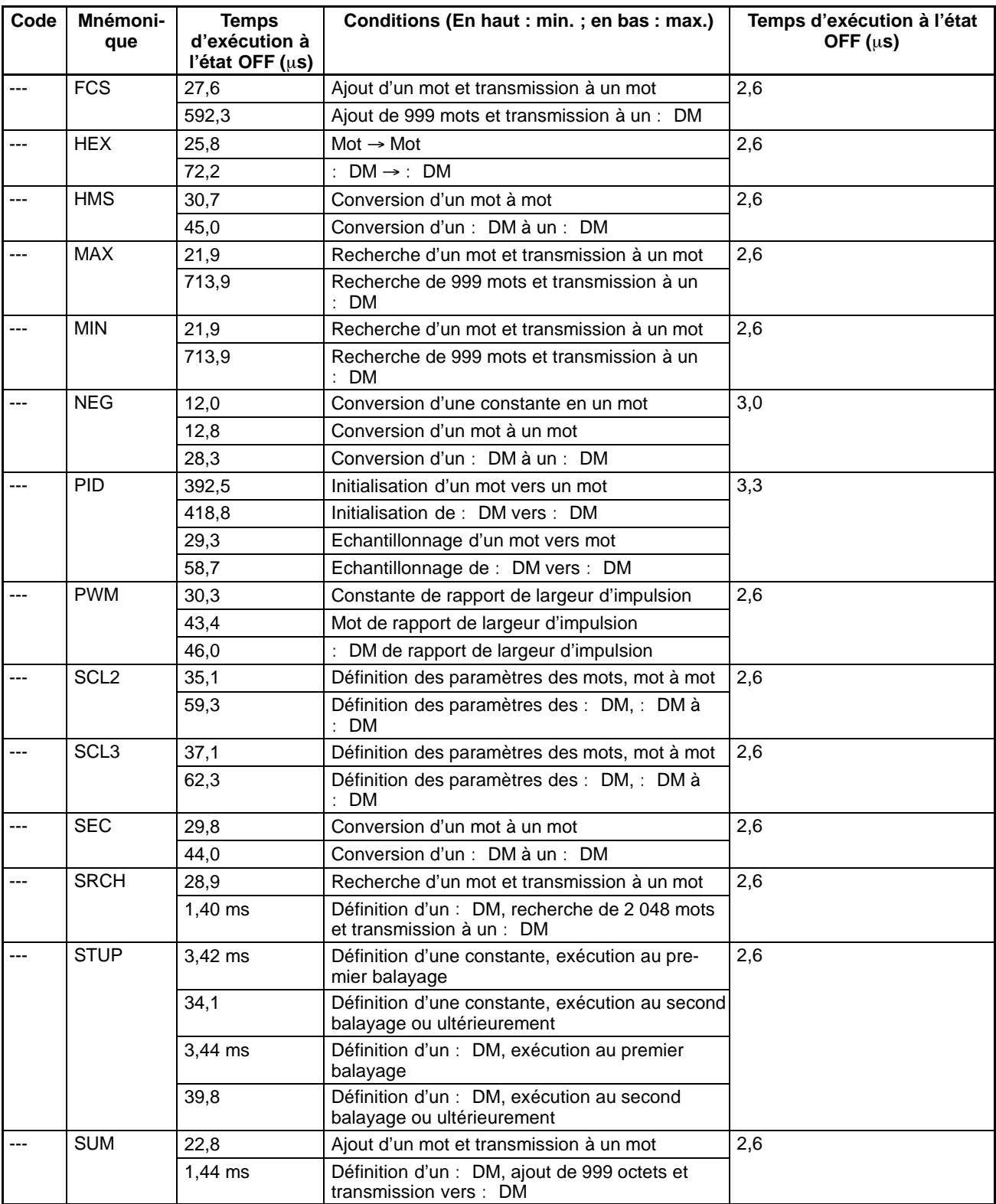

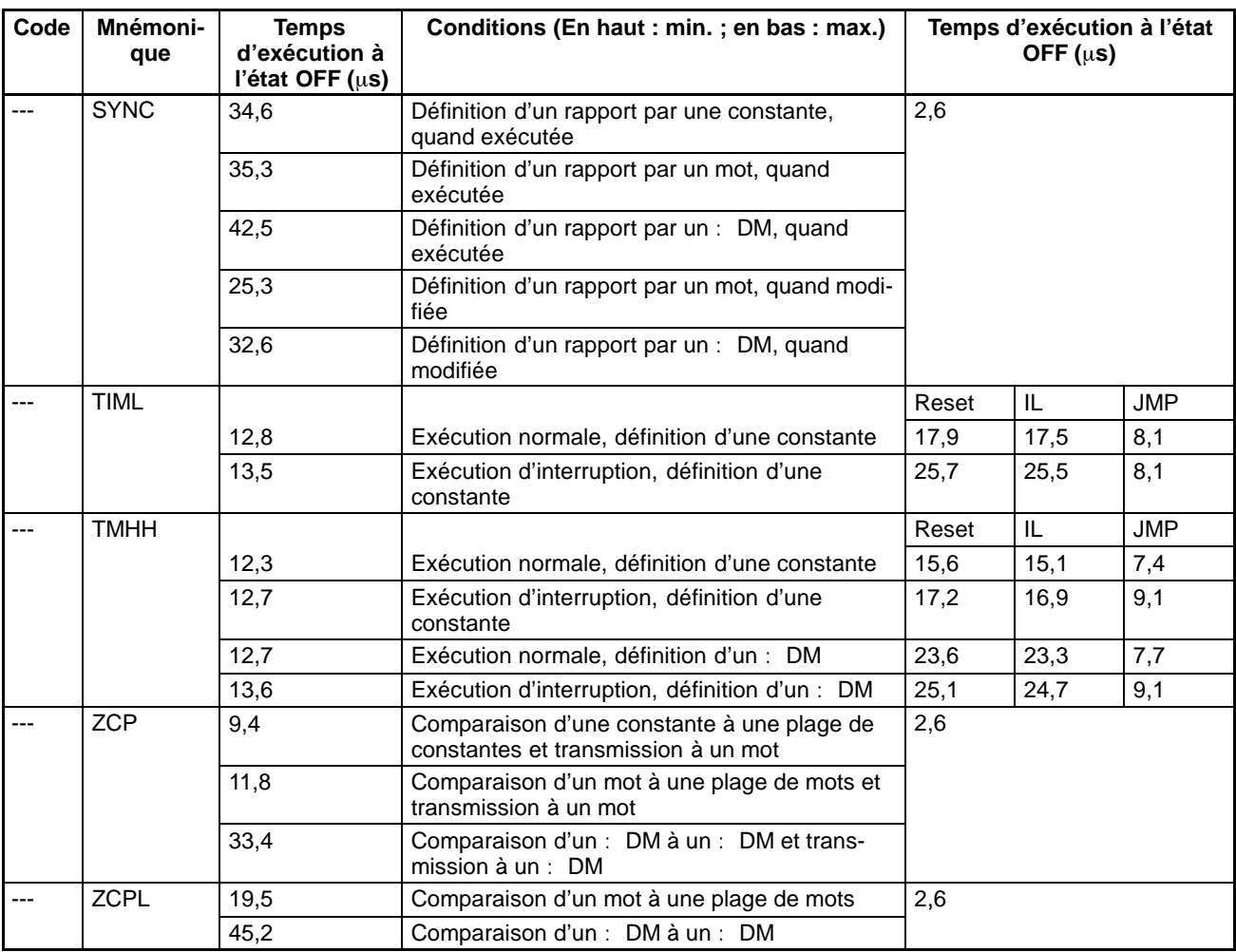
## **8-3 Temps de cycle et temps de réponse des E/S du SRM1(-V2)**

## **8-3-1 Cycle du SRM1(-V2)**

Le flux des opérations exécutées par le SRM1(-V2) est illustré dans l'organigramme suivant :

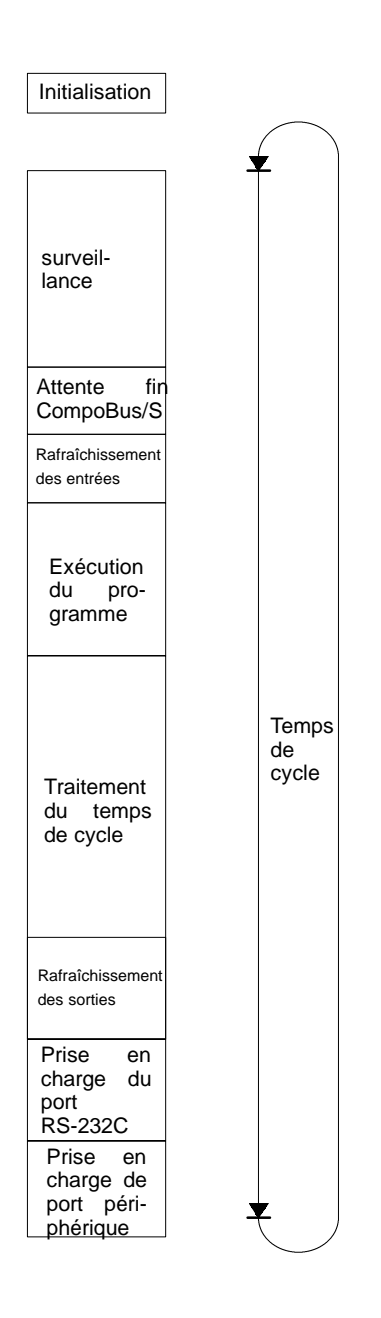

- **Rem.** 1. Le temps de cycle peut être lu à partir de l'API via un périphérique de programmation.
	- 2. Le temps de cycle maximum et le temps de cycle actuel sont enregistrés dans AR 14 et AR 15.
	- 3. Le temps de cycle peut varier selon les conditions de fonctionnement et ne correspondra pas nécessairement avec précision à la valeur calculée.

## **8-3-2 Temps de cycle du SRM1(-V2)**

Les processus compris dans un cycle du SRM1(-V2) sont indiqués dans le tableau suivant, qui indique également les temps de traitement correspondants.

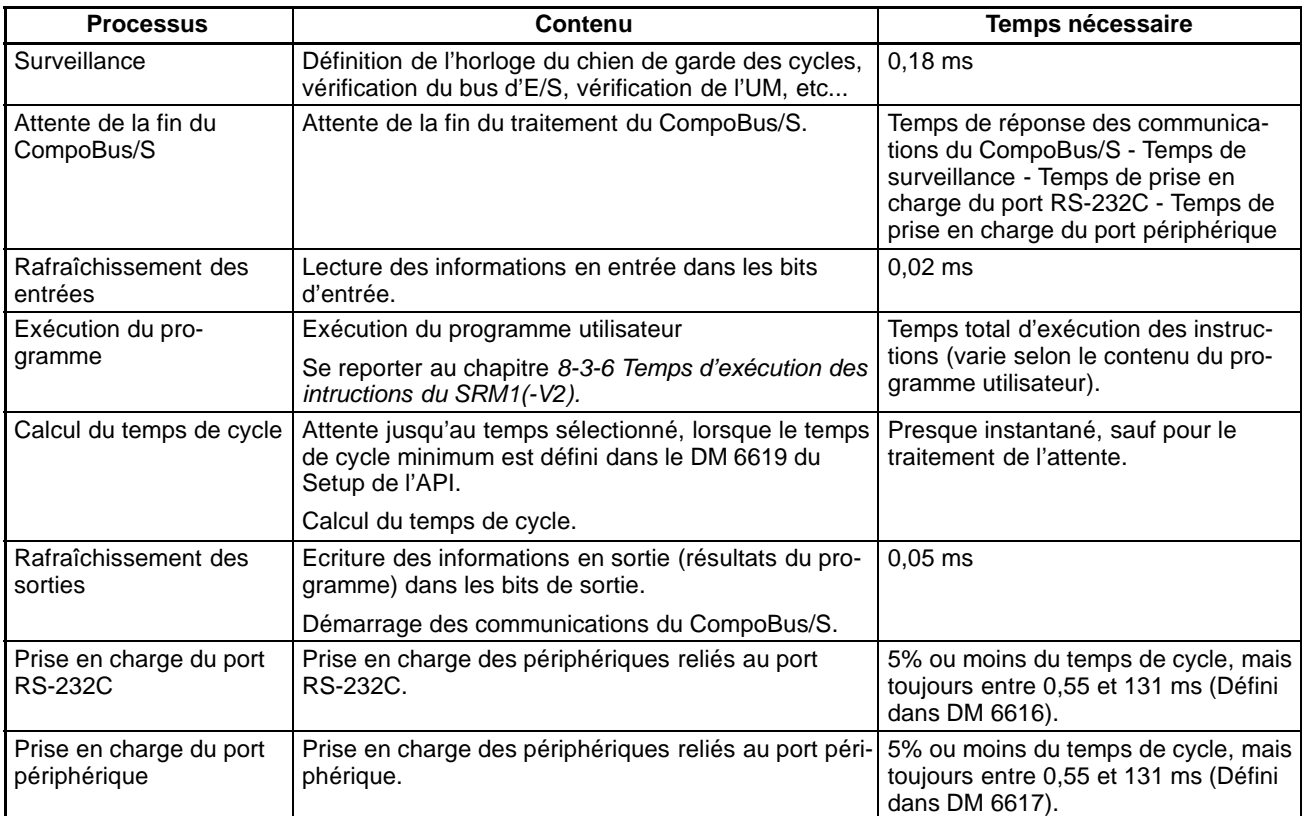

**Temps de cycle minimum** Sur les API SRM1(-V2), les communications du CompoBus/S démarrent dès la fin du rafraîchissement des sorties.. Il en résulte que le temps total de surveillance, de prise en charge du port RS-232C et de prise en charge des ports périphériques est plus court que le temps de réponse des communications du CompoBus/S ; le traitement est donc mis en attente jusqu'à la fin des communications du CompoBus/S.

> Le temps de cycle minimum est donc le temps de réponse des communications du CompoBus/S plus le temps d'exécution du programme, plus le temps de rafraîchissement des entrées, plus le temps de rafraîchissement des sorties. Le premier dépend du "nombre maximal de stations" et des pramètres de "mode communication", indiqués ci-dessous :

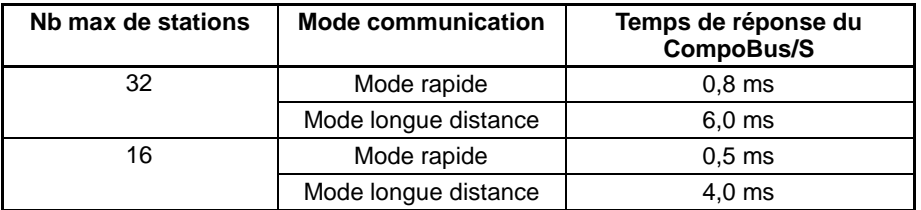

**Rem.** Le nombre maximal de stations et le mode communication sont définis dans le Setup de l'API (DM 6603).

#### **Effets du temps de cycle** Les effets du temps de cycle sur les opérations du SRM1(-V2) sont indiqués cidessous. Dans le cas d'un long temps de cycle affectant les opérations, réduire

le temps de cycle ou améliorer le temps de réponse à l'aide de porgrammes d'interruption.

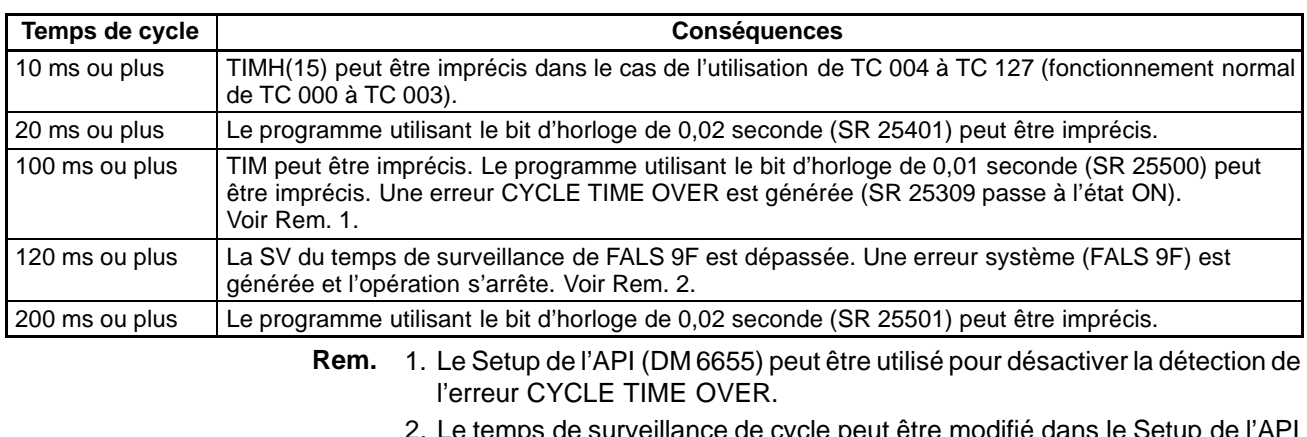

surveillance de cycle peut être modifié dans le Setup (DM 6618).

**Exemple de temps de cycle** Les lignes suivantes contiennent un exemple de calcul de temps de cycle. Les E/S sont paramétrées de la façon suivante :

Les conditions d'utilisation sont supposées être :

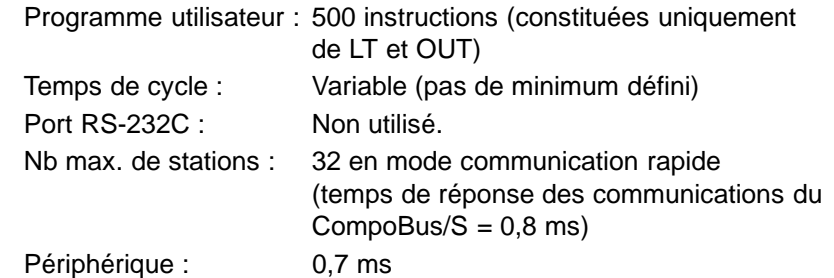

Le temps de réponse moyen d'une instruction du programme utilisateur est estimé à 1,16 us. Les temps de cycle sont indiqués ci-dessous :

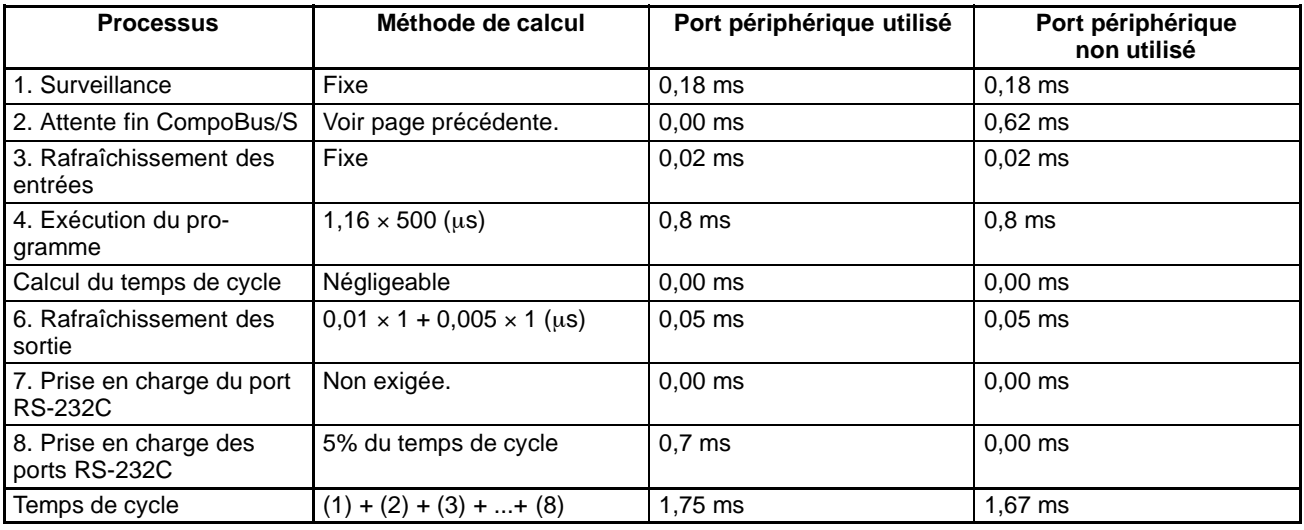

- **Rem.** 1. Le temps de cycle peut être lu à partire de l'API via un périphérique de programmation.
	- 2. Le temps de cycle maximum et le temps de cycle actuel sont enregistrés dans AR 14 et AR 15.
	- 3. Le temps de cycle peut varier selon les conditions de fonctionnement et ne correspondra pas nécessairement avec précision à la valeur calculée.
	- 4. Lorsque le port périphérique est utilisé, il n'y a pas de temps d'attente de fin de CompoBus/S car il est toujours de 0 ou moins.

5. Temps d'attente de fin de CompoBus/S =  $0.8 - 0.18 - 0 - 0 = 0.62$  (temps d'attente de réponse des communications de CompoBus/S - Surveillance -Temps de prise en charge du port RS-232C - temps de prise en charge du port périphérique).

#### **8-3-3 Temps de réponse d'E/S**

Le temps de réponse d'E/S est le temps nécessaire à l'API, après la réception d'un signal en entrée (après passage à l'état ON du bit d'entrée), pour vérifier et traiter les informations et générer un signal de commande (générer le résultat du traitement dans un bit de sortie).

Les communicatins du CompoBus/S démarrent à la fin du rafraîchissement des entrées du SRM1(-V2). L'état ON/OFF est lu à partir des bornes d'entrée pendant le rafraîchissement des entrées et l'état ON/OFF est transmis au terminal de sortie pendant le rafraîchissement des sorties. En conséquence, le temps de réponse d'E/S du SRM1(-V2) varie en fonction du temps de cycle et de l'état du cycle de communications du CompoBus/S ou de la synchronisation des E/S.

Des exemples de calcul du temps de réponse sont donnés dans le paragraphe qui suit

#### **Temps minimum de réponse d'E/S**

Temps de réponse d'E/S minimum =

Retard ON entrée + Retard ON sortie + Temps de cycle des communications du CompoBus/S + Temps de cycle du SRM1(-V2)

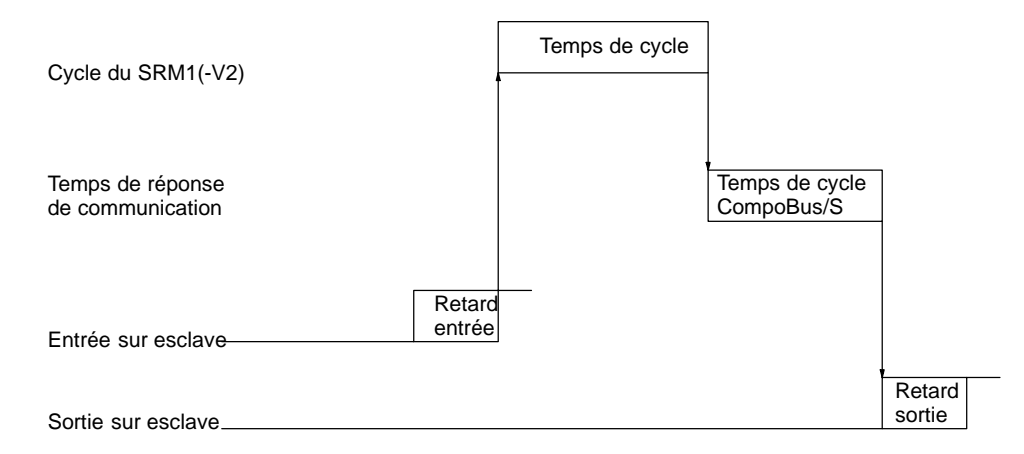

#### **Temps maximum de réponse d'E/S**

Temps de réponse d'E/S maximum =

Retard ON entrée + Retard ON sortie + Temps de cycle des communications du CompoBus/S + Temps de cycle du SRM1(-V2) x 2

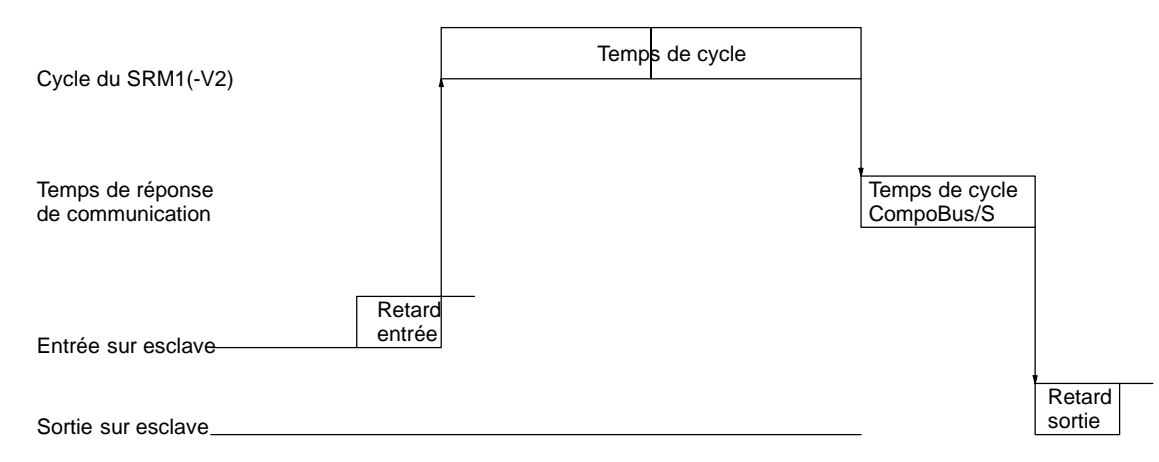

## **8-3-4 Temps de réponse E/S Inter API**

Lorsque deux SRM1 sont reliés en mode Inter API, le temps de réponse d'E/S est le temps nécessaire à la transmission d'une entrée exécutée sur l'un des SRM1 à l'autre SRM1 dans le cadre de communications Inter API.

Le SRM1 a le temps de réponse le plus court dans les circonstances suivantes :

**Temps minimum de réponse d'E/S**

- *1, 2, 3...* 1. Il reçoit un signal d'entrée juste avant la phase de rafraîchissement des entrées à l'intérieur du cycle.
	- 2. La prise en charge des communications du Maître survient au moment précis où commence la transmission Maître-Esclave.
	- 3. La prise en charge des communications de l'Esclave survient juste après la fin de la transmission.

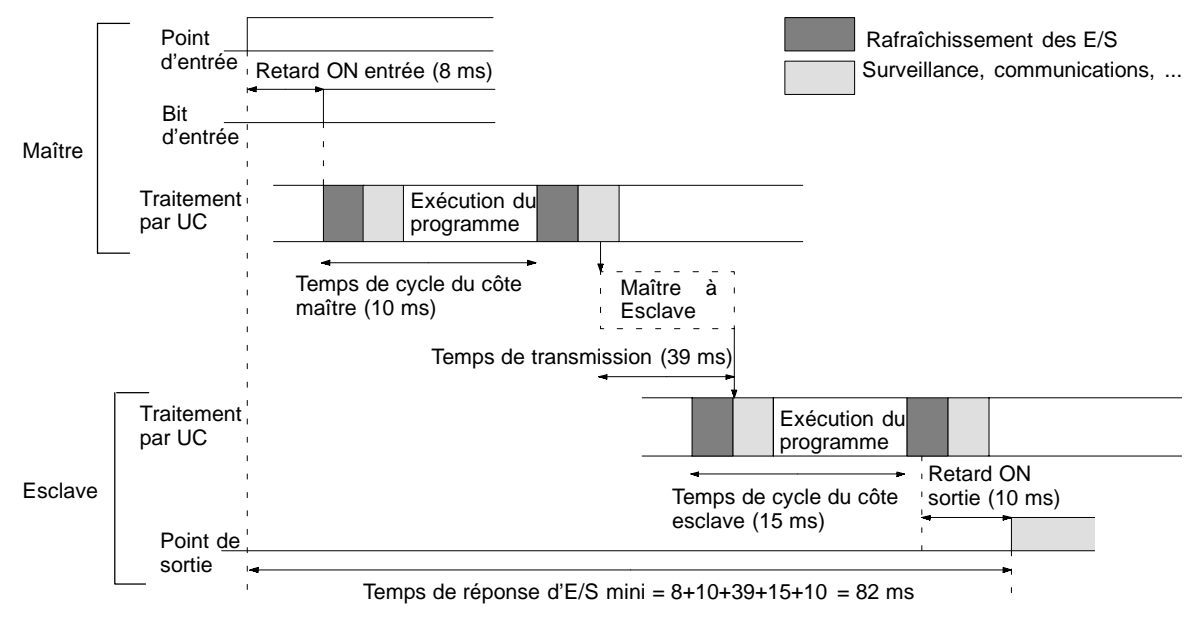

**Temps maximum de réponse d'E/S**

Le SRM1(-V2) a le temps de réponse le plus long dans les circonstances suivantes :

- *1, 2, 3...* 1. Il reçoit le signal d'entrée juste après la phase de rafraîchissement des entrées à l'intérieur du cycle.
	- 2. La prise en charge des communications du Maître s'effectue juste après la transmission Maître-Esclave.

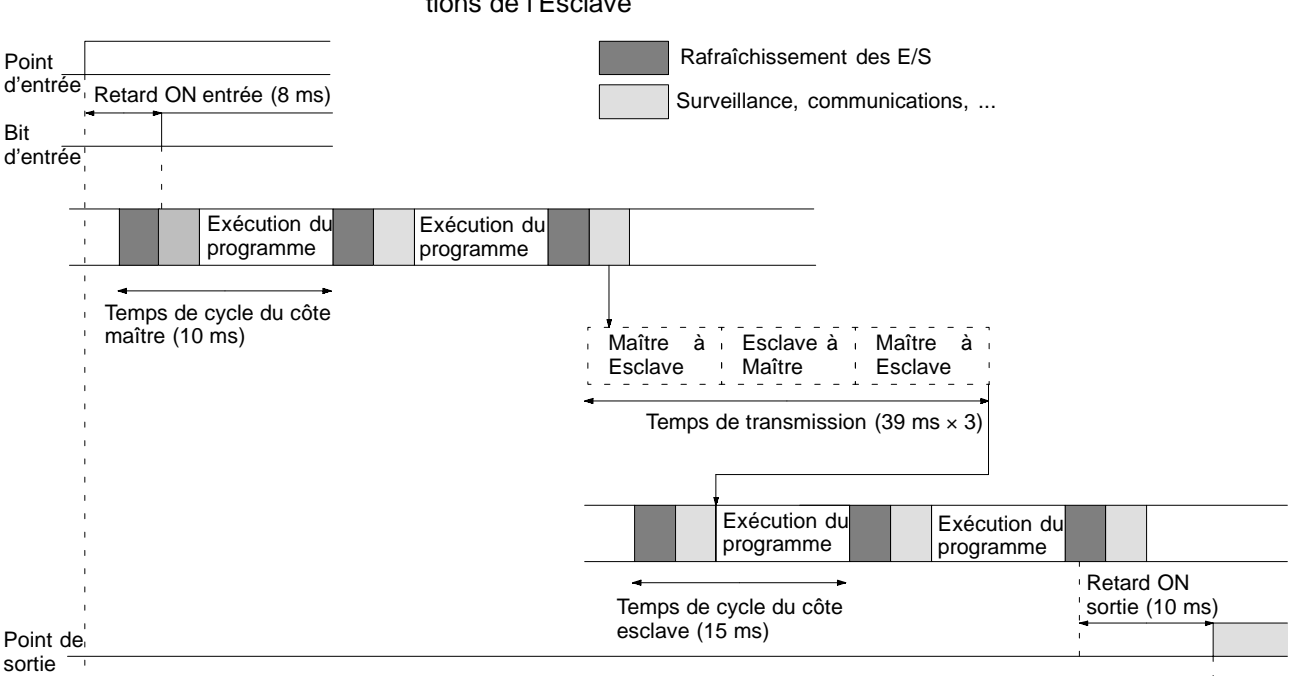

#### 3. La transmission prend fin juste après la prise en charge des communications de l'Esclave

Temps de réponse d'E/S maxi =  $8 + 10 \times 2 + 39 \times 3 + 15 \times 2 + 10 = 185$  ms

#### **8-3-5 Temps de traitement des interruptions**

Ce chapitre définit les temps de traitement compris entre l'exécution d'une interruption et l'appel du programme de traitement d'interruptions et entre l'exécution du programme de traitement d'interruptions et le retour à l'emplacement initial. Cette définition s'applique aux interruptions des entrées et des temporisations cycliques.

#### **1, 2, 3...** 1. Source d'interruption

- 2. Attente de la fin du traitement du masque d'interruption
- 3. Modification du traitement des interruptions
- 4. Acheminement des interruptions (CPM1A seulement)
- 5. Retour à l'emplacement initial

Le tableau ci-dessous définit le temps compris entre la génération du signal d'interruption et l'appel du programme de traitement d'interruptions et entre l'exécution du programme de traitement d'interruptions et le retour à l'emplacement initial du programme.

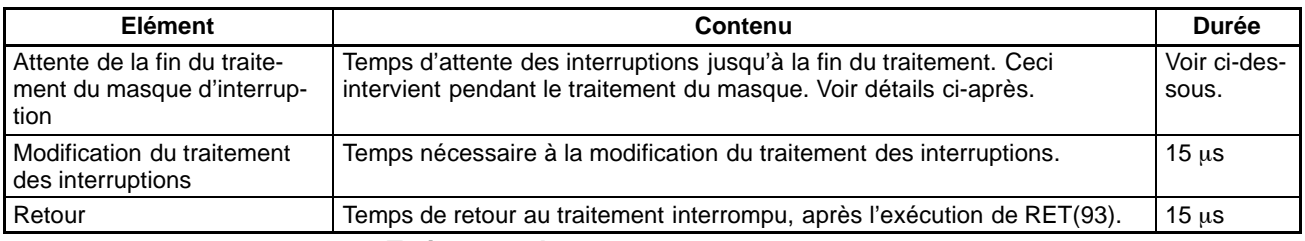

#### **Traitement du masque**

Les interruptions sont masquées durant le traitement des opérations décrites ci-dessous. Jusqu'à la fin du traitement, toutes les interruptions resteront masquées pendant les intervalles de temps spécifiés.

Génération et correction des erreurs non fatales :

Lorsqu'une erreur non fatale est généréé et que l'erreur associée est enregistrée dans le SRM1(-V2), ou lorsqu'une erreur est corrigée, les interruptions sont masquées pendant 100 µs au maximum jusqu'à la fin du traitement.

Edition en ligne :

Les interruptions sont masquées pendant 600  $\mu$ s au maximum (pour une édition entre DM 6144 et DM 6655) lorsque l'édition en ligne est exécutée au cours d'une opération. De plus, le traitement système est mis en attente durant un maximum de 170 µs pendant l'édition.

### **8-3-6 Temps d'exécution des instructions sur le SRM1(-V2)**

Le tableau suivant liste les temps d'exécution des instructions SRM1(-V2).

#### **Instructions de base**

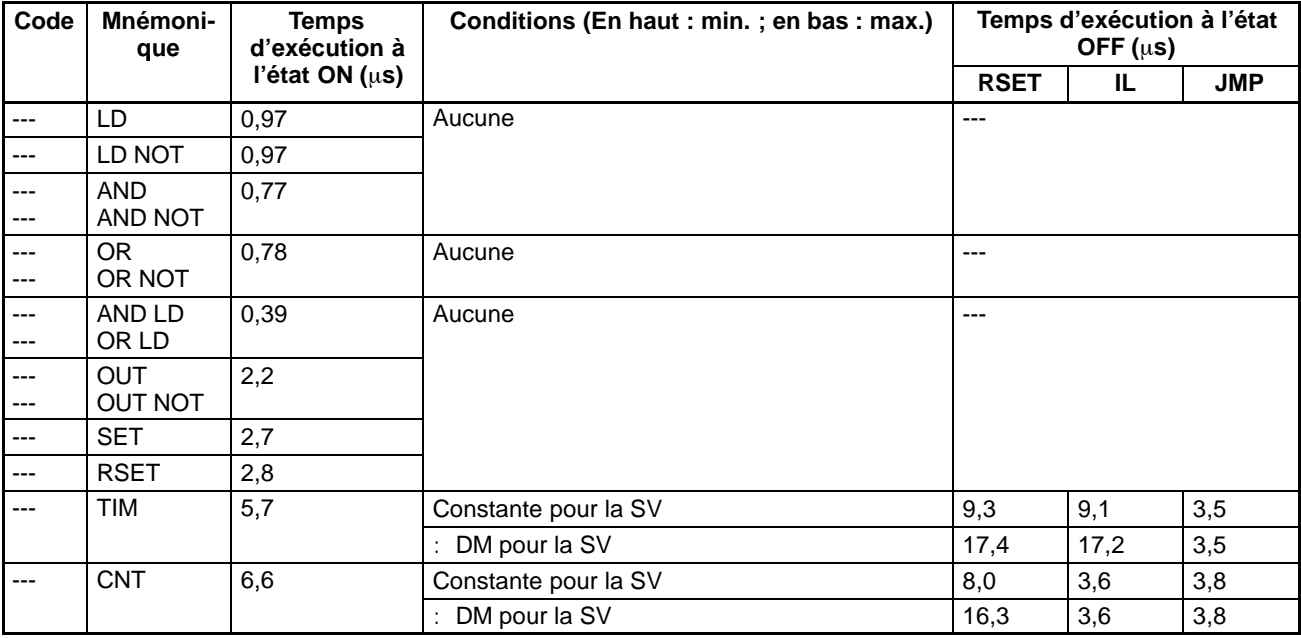

#### **Instructions spéciales et d'expansion**

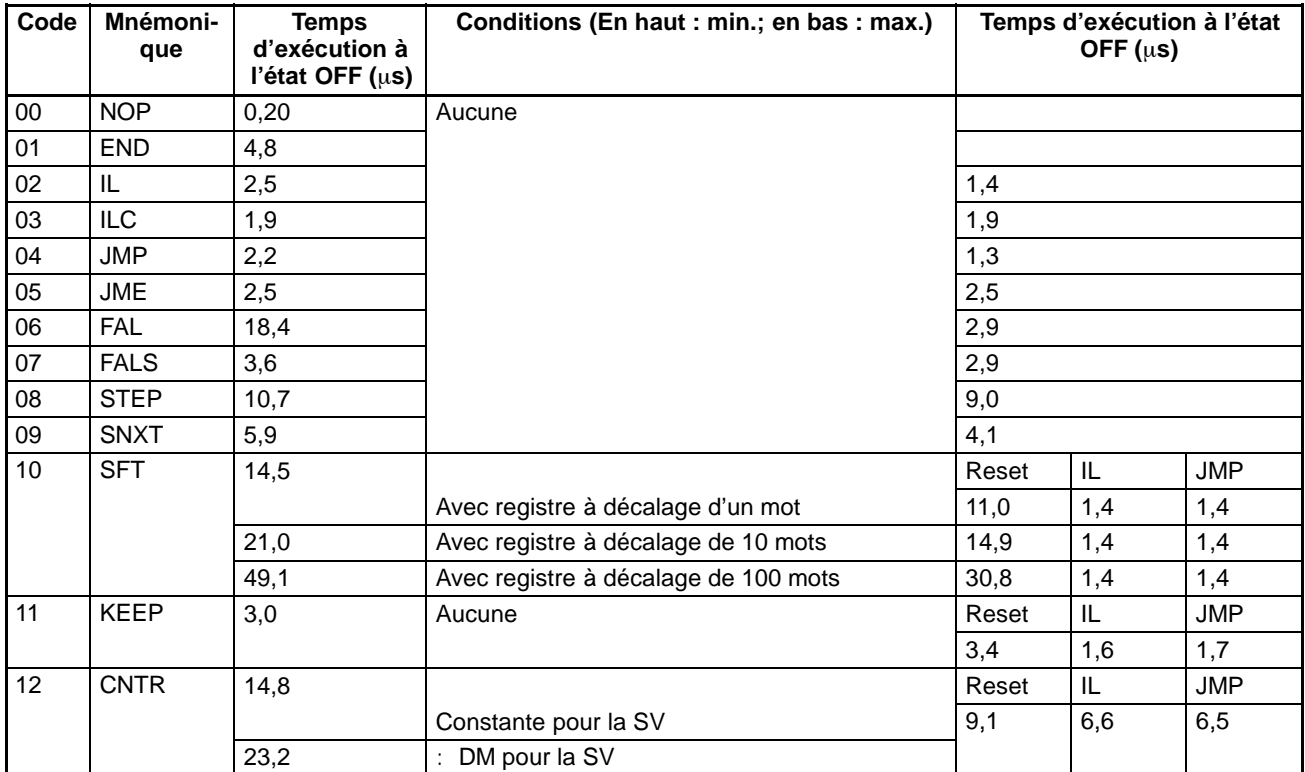

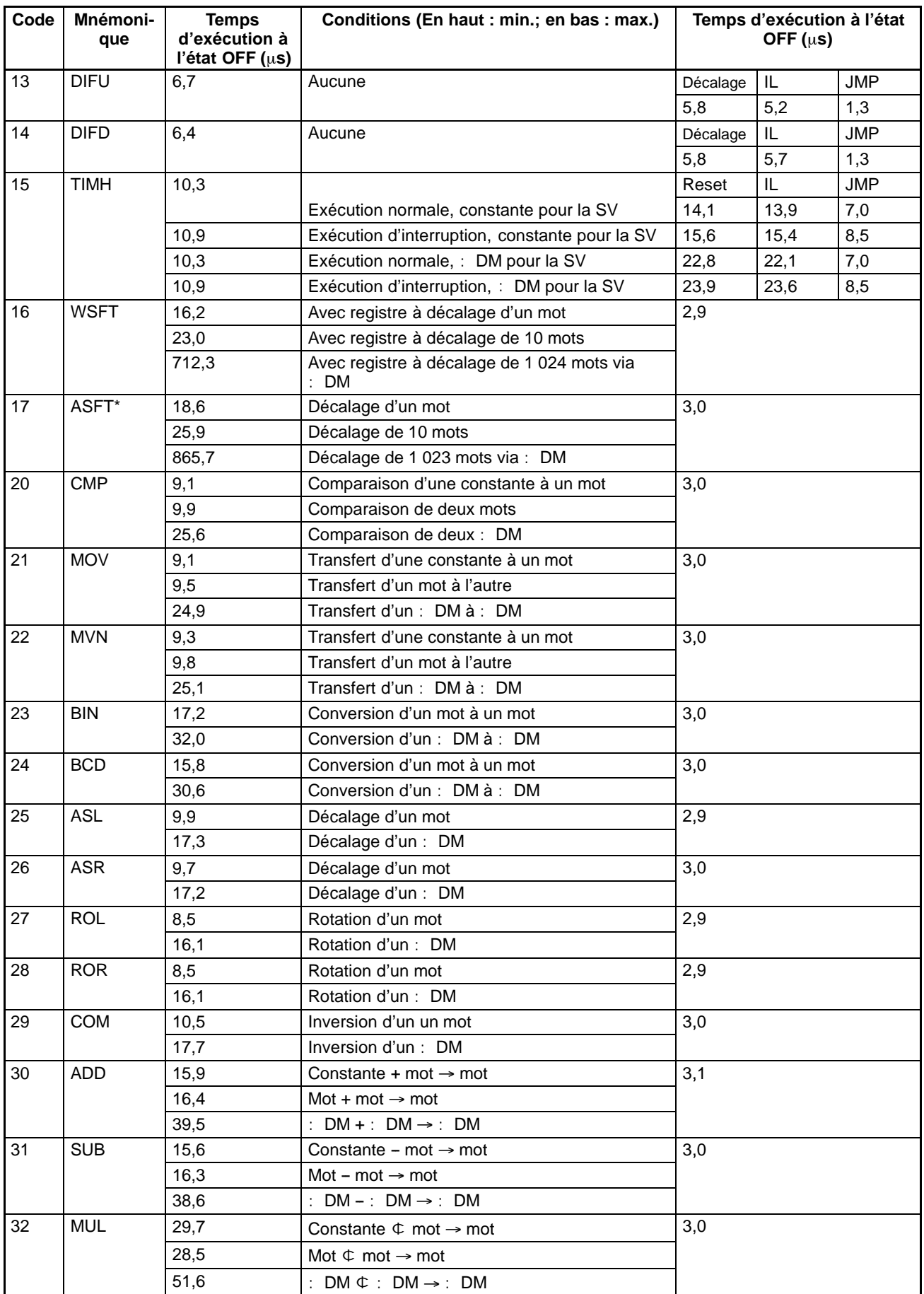

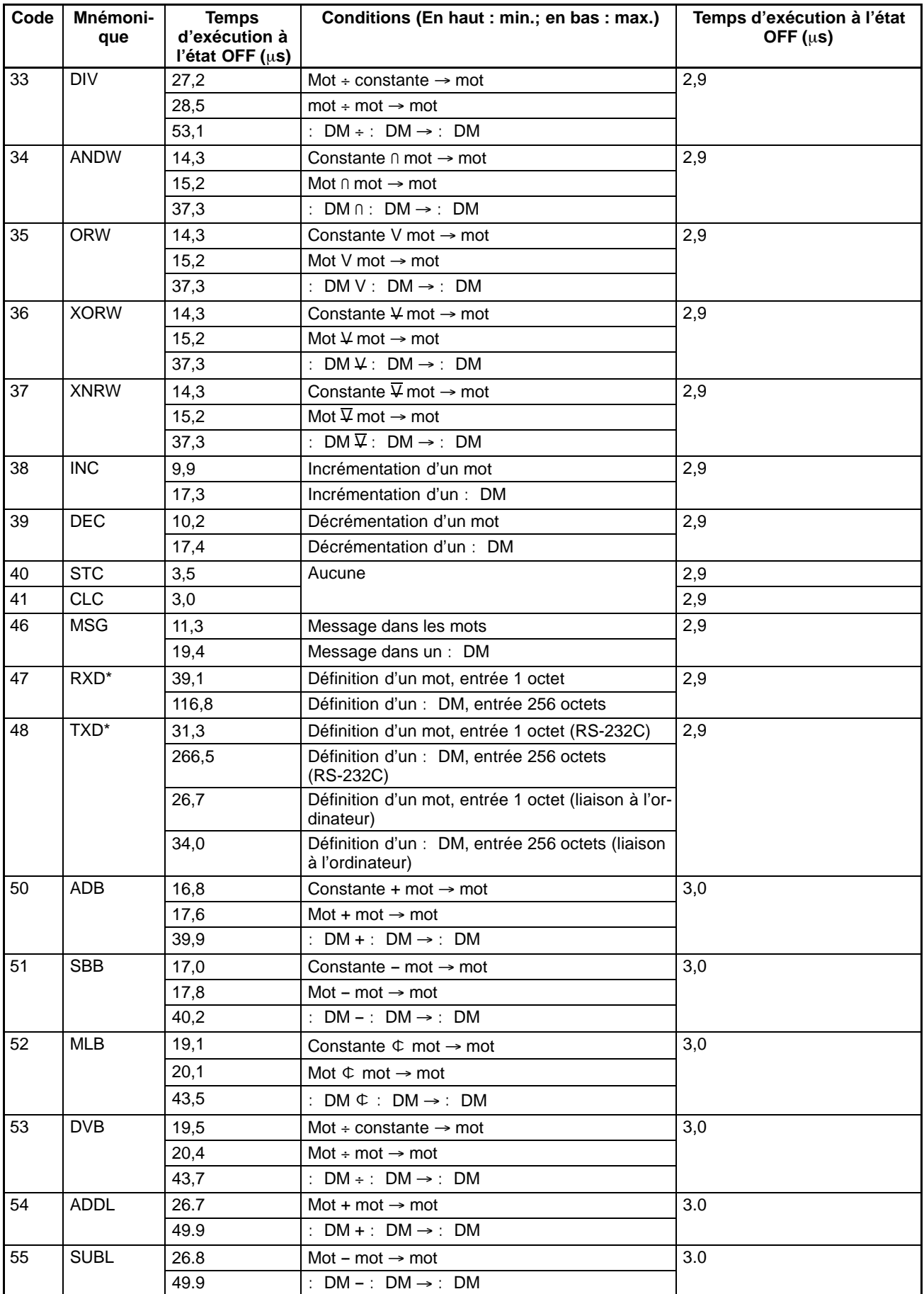

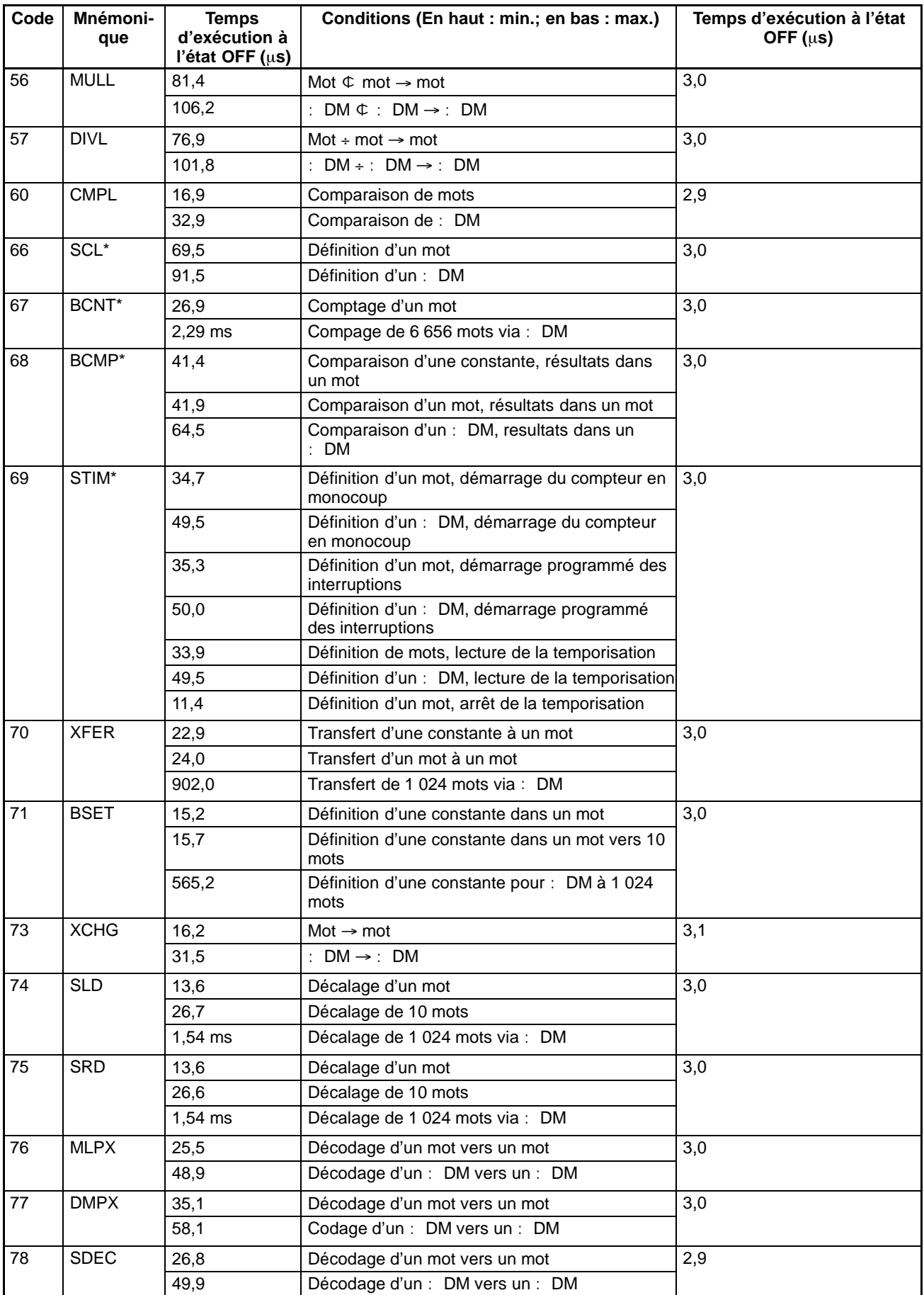

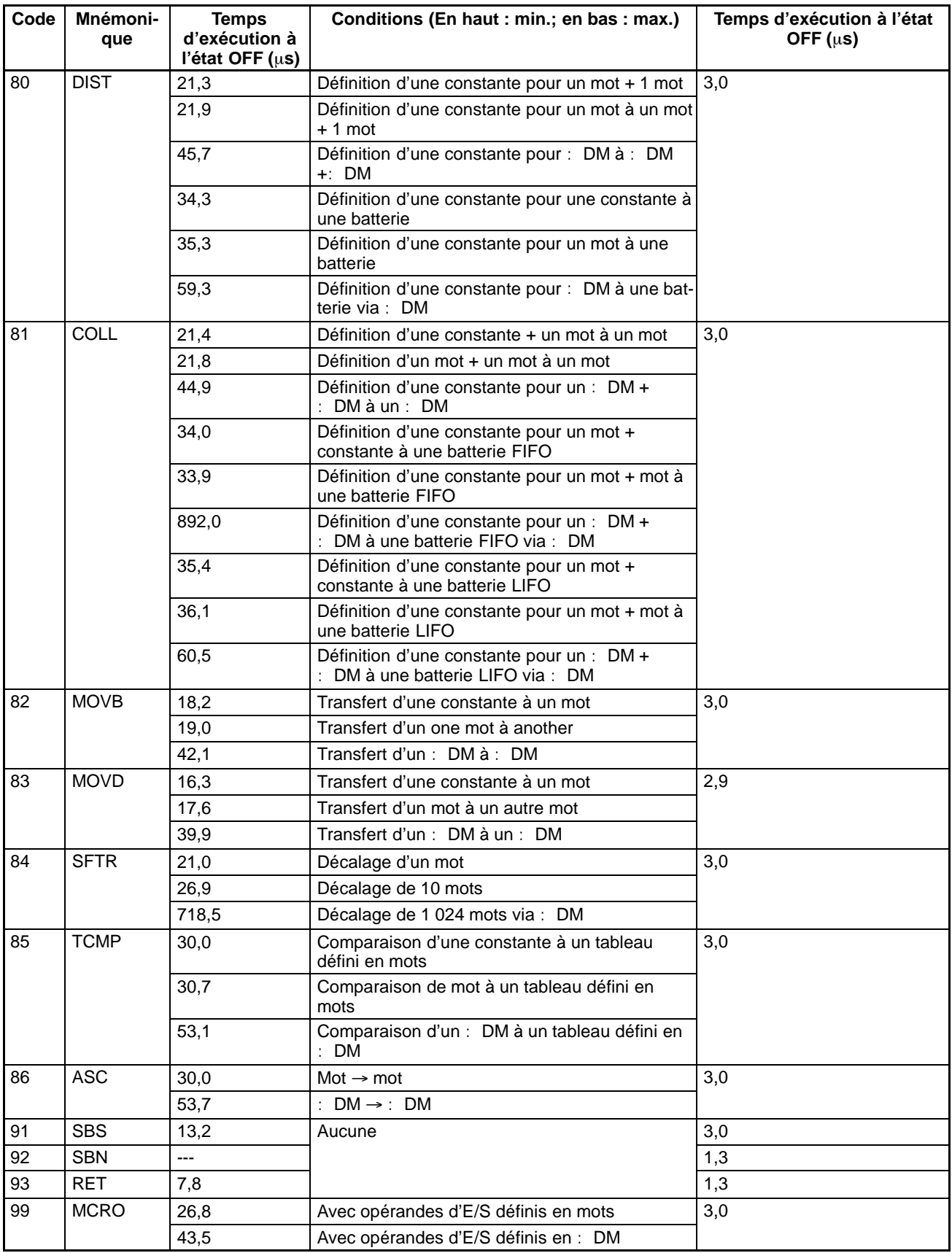

**Rem.** Les instructions identifiées par un astérisque sont des instructions d'expansion.

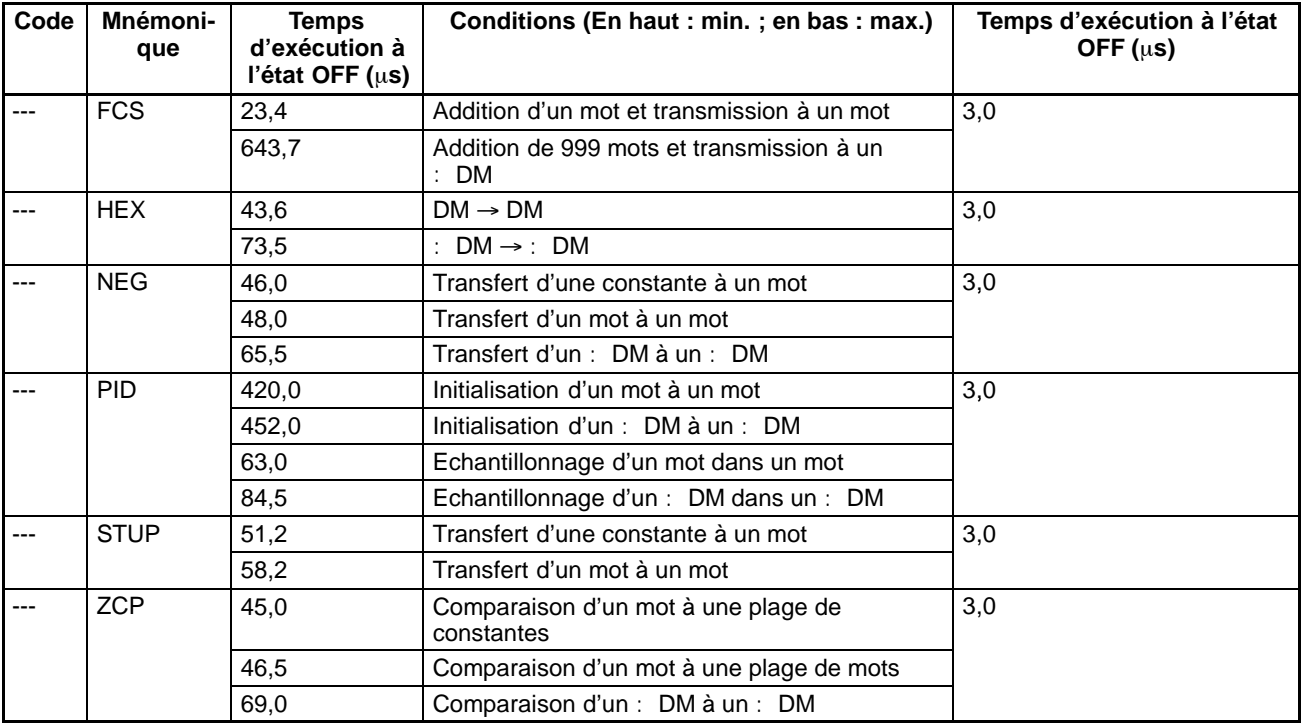

#### **Instructions d'expansion sans codes de fonctions par défaut**

# **CHAPITRE 9 Recherche de pannes**

Ce chapitre décrit comment diagnostiquer et corriger les erreurs de matériels et de logiciel pouvant se produire pendant le fonctionnement de l'API.

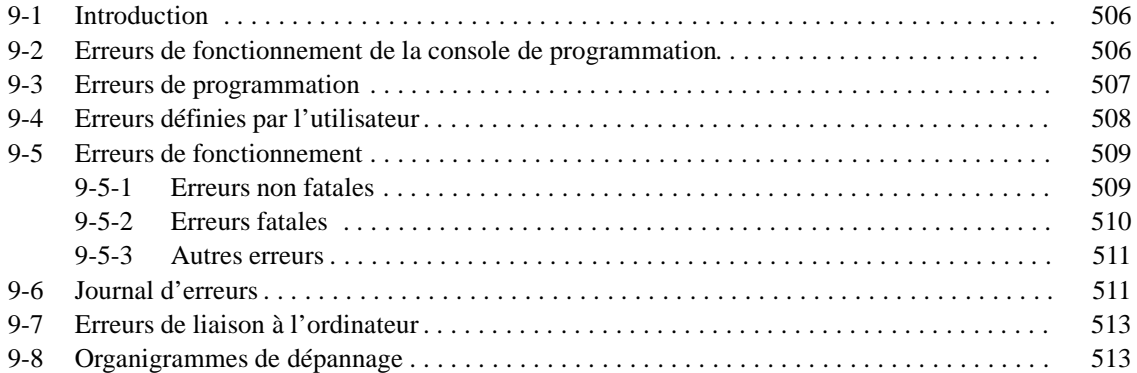

## <span id="page-517-0"></span>**9-1 Introduction**

Les erreurs de l'API peuvent être divisées grossièrement dans les quatre catégories suivantes :

*1, 2, 3...* 1. Erreurs d'entrée de programme

Ces erreurs se produisent en entrée du programme ou lors de la préparation de l'API.

2. Erreurs de programmation

Ces erreurs se produisent lorsque le programme est vérifié en utilisant la fonction de contrôle de programme.

3. Erreurs définies par l'utilisateur

L'utilisateur peut utiliser trois instructions pour définir ses propres erreurs ou messages. Les instructions sont exécutées lorsqu'un état particulier (défini par l'utilisateur) se produit lors du fonctionnement.

4. Erreurs de fonctionnement

Ces erreurs se produisent après le commencement de l'exécution du programme.

- a) Erreurs non fatales de fonctionnement Le fonctionnement de l'API et l'exécution du programme continuent après qu'une ou plusieurs de ces erreurs se sont produites.
- b) Erreurs fatales de fonctionnement Le fonctionnement de l'API et l'exécution du programme s'arrêtent et toutes les sorties de l'API sont arrêtées lorsque l'une de ces erreurs s'est produite.

Les voyants de l'API indiquent lorsqu'une erreur de l'API s'est produite et un message ou un code d'erreur est affiché sur la console de programmation ou l'ordinateur si l'un est connecté. Le code d'erreur est également contenu en SR 25300 à SR 25307.

Pour les erreurs les plus récentes, le type d'erreur et l'instant de l'occurrence sont enregistrés dans la zone de journal d'erreurs de l'API. Les détails sont fournis à partir de la page 511.

Des drapeaux et d'autres informations fournis dans les zones SR et AR peuvent être utilisés pour le dépannage. Se reporter au *Chapitre 3 Zones mémoire* pour les listes de ces derniers.

**Rem.** En plus des erreurs décrites ci-dessus, des erreurs de communications peuvent survenir lorsque l'API est lié à un ordinateur central. Se reporter à la page 513 pour de plus amples informations.

## **9-2 Erreurs de fonctionnement de la console de programmation**

Les messages d'erreur suivants peuvent apparaître lors de l'exécution des fonctions de la Console de Programmation. Corriger les erreurs comme indiqué et poursuivre le fonctionnement.

Les astérisques dans les affichages montrés ci-dessous seront remplacés par des données numériques, normalement une adresse, dans l'affichage réel.

<span id="page-518-0"></span>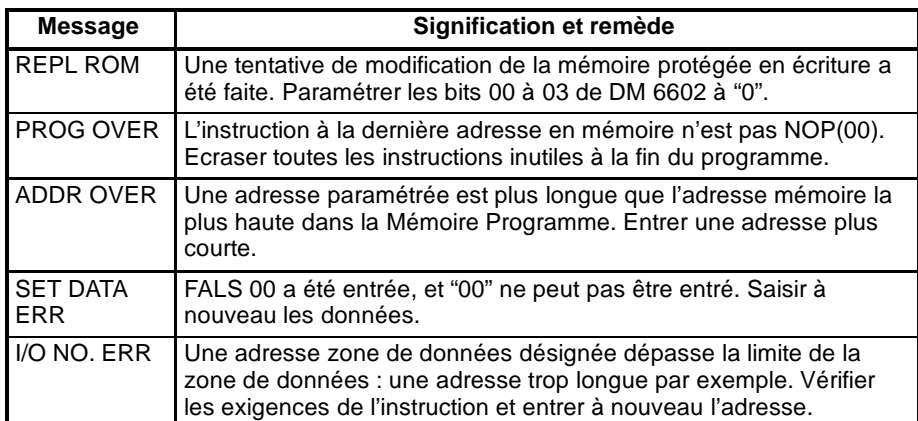

## **9-3 Erreurs de programmation**

Les erreurs dans la syntaxe du programme sont détectées lors de la vérification du programme à l'aide de la fonction de Contrôle du Programme.

Trois niveaux de vérification du programme sont disponibles. Le niveau souhaité doit être défini pour indiquer le type d'erreur à détecter. Le tableau suivant présente les types d'erreurs, les affichages et les explications de toutes les erreurs de syntaxe. Le niveau 0 permet de rechercher les erreurs de type A, B et C, le niveau 1 recherche les erreurs de type A et B, le niveau 2 les erreurs de type A uniquement.

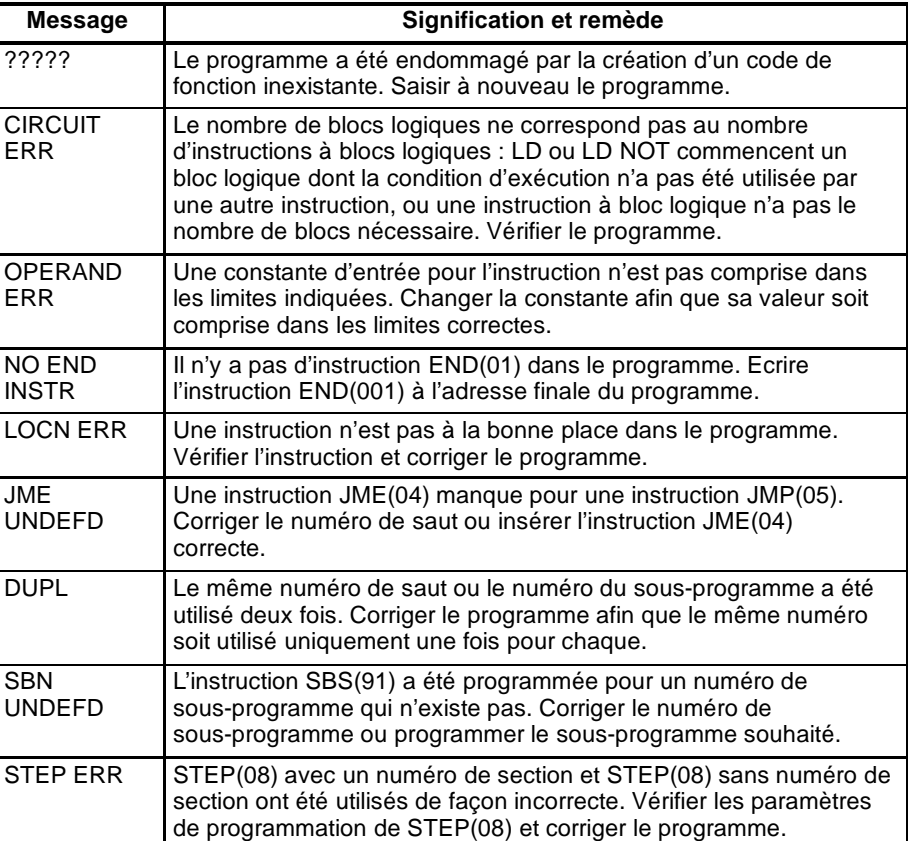

#### **Erreurs niveau A**

<span id="page-519-0"></span>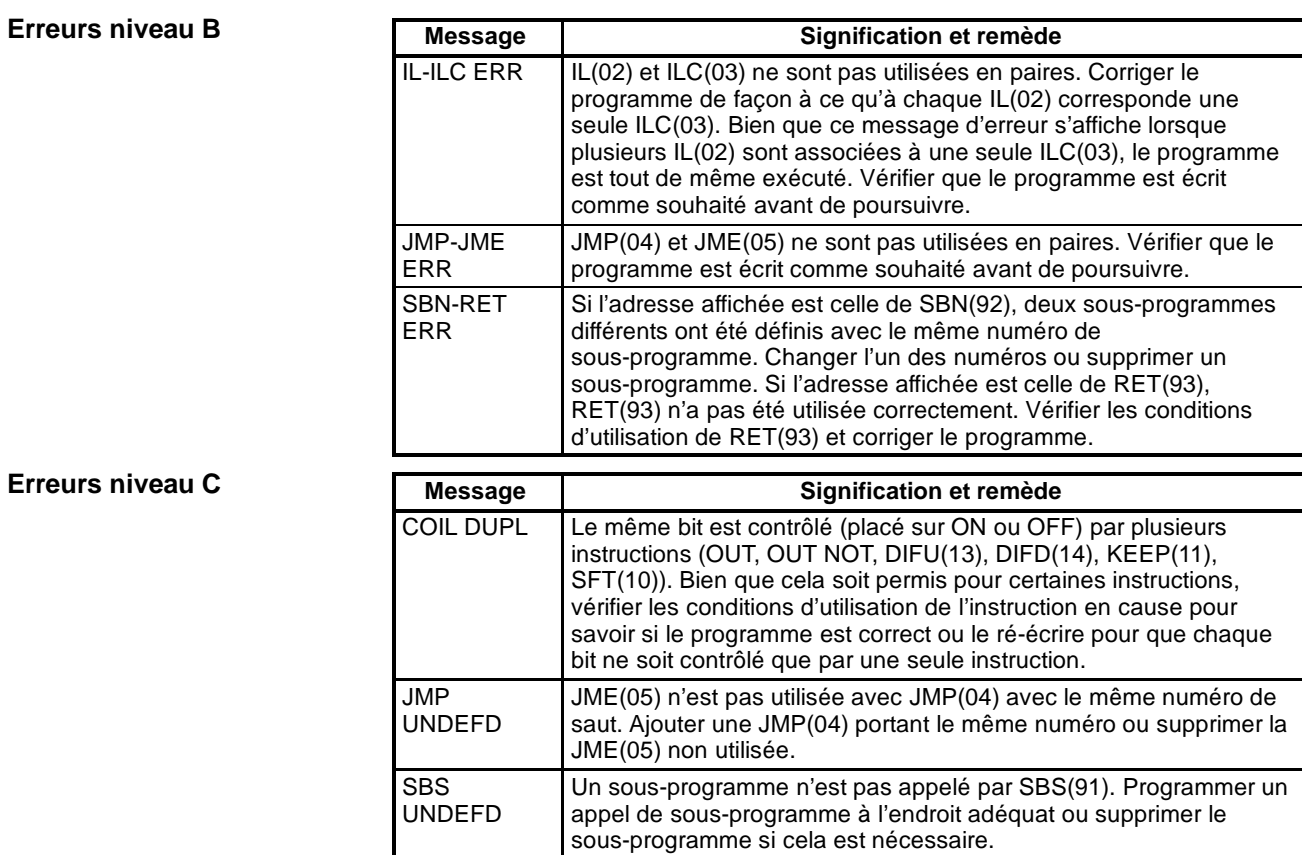

**! Attention** Les instructions d'expansion (assignées aux codes de fonction 17, 18, 19, 47, 48, 60 à 69, 87, 88 et 89) ne subissent aucune vérification programme, de même que les DM 3070 à DM 6143 pour les API non munis de ces zones. Les données ne sont pas inscrites, même dans le cas où ces zones sont spécifiées et les données lues à partir de ces zones sont toujours égales à "0000".

## **9-4 Erreurs définies par l'utilisateur**

Voici les quatre instructions que l'utilisateur peut utiliser pour définir ses propres erreurs ou messages ; elles envoient des messages à la console de programmation connectée à l'API et causent des erreurs fatales ou non fatales.

- **MESSAGE MSG(46)** MSG(46) affiche un message sur la console de programmation ; il peut y avoir jusqu'à 16 caractères en longueur et s'affiche lorsque la condition d'exécution de l'instruction est sur ON. Se reporter à la page 429 pour obtenir plus d'informations.
- FAL(06) est une instruction entraînant une erreur non fatale. Se reporter à la page 332 pour obtenir plus d'informations. Voici ce qui se produit lorsqu'une instruction FAL(06) est exécutée : **FAILURE ALARM - FAL(06)** 
	- *1, 2, 3...* 1. Le voyant ERR/ALM de l'Unité centrale clignote. L'API continue à fonctionner.
		- 2. Le numéro de FAL en BCD à 2 digits (01 à 99) est écrit dans SR 25300 à SR 25307.
		- 3. Le numéro FAL est enregistré dans la zone de journal d'erreurs de l'API. Le nombre d'occurrences est également enregistré dans les API CPM2A et les API CPM2C possédant une horloge interne.

Les numéros de FAL peuvent être sélectionnés arbitrairement pour indiquer des conditions particulières. Le même numéro ne peut être utilisé comme un numéro FAL et un numéro FALS.

Pour effacer une erreur FAL, corriger la cause de l'erreur, exécuter FAL 00 et ensuite effacer l'erreur en utilisant la console de programmation.

<span id="page-520-0"></span>FALS(07) est une instruction entraînant une erreur fatale. Se reporter à la page 332 pour obtenir plus d'informations. Voici ce qui se produit lorsqu'une instruction FALS(07) est exécutée : **SEVERE FAILURE ALARM -- FALS(07)**

- *1, 2, 3...* 1. L'exécution du programme est arrêtée et les sorties sont mises sur OFF.
	- 2. Le voyant ERR/ALM de l'Unité centrale est allumé.
	- 3. Le numéro de FALS en BCD à 2 digits (01 à 99) est écrit dans SR 25300 à SR 25307.
	- 4. Le numéro FALS est enregistré dans la zone de journal d'erreurs de l'API. Le nombre d'occurrences est également enregistré dans les API CPM2A et les API CPM2C possédant une horloge interne.

Les numéros FALS peuvent être sélectionnés arbitrairement pour indiquer des conditions particulières. Le même numéro ne peut être utilisé comme un numéro FAL et un numéro FALS.

Pour effacer une erreur FALS, commuter l'API sur le mode PROGRAM, corriger la cause de l'erreur et ensuite effacer l'erreur en utilisant la console de programmation.

## **9-5 Erreurs de fonctionnement**

Il existe deux types d'erreurs de fonctionnement : non fatales et fatales. L'API continue de fonctionner après la génération d'une erreur non fatale, mais le fonctionnement s'arrête si une erreur fatale se produit.

**! Attention** Rechercher toutes les erreurs, fatales ou non. Supprimer la cause de l'erreur dès que possible et redémarrer l'API. Se reporter au *Manuel de programmation du CPM1,* au *Manuel de programmation du CPM2A* ou au *Manuel de programmation du CPM2C* pour obtenir des informations sur le matériel et sur les fonctionnements de la console de programmation concernant les erreurs. Se reporter au *Manuel de programmation du SSS* pour obtenir des informations sur les fonctionnements du SSS concernant les erreurs.

#### **9-5-1 Erreurs non fatales**

Le fonctionnement de l'API et l'exécution du programme continuent après la génération d'une ou plusieurs de ces erreurs, mais elles doivent être corrigées et effacées dès que possible.

Lors de la génération d'une de ces erreurs, les voyants POWER et RUN restent allumés et le voyant ERR/ALM clignote.

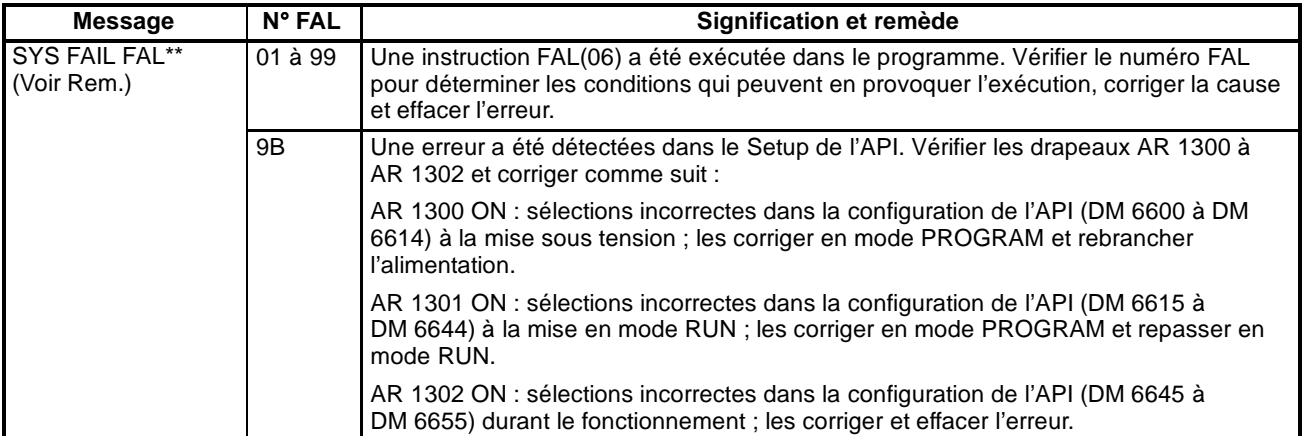

<span id="page-521-0"></span>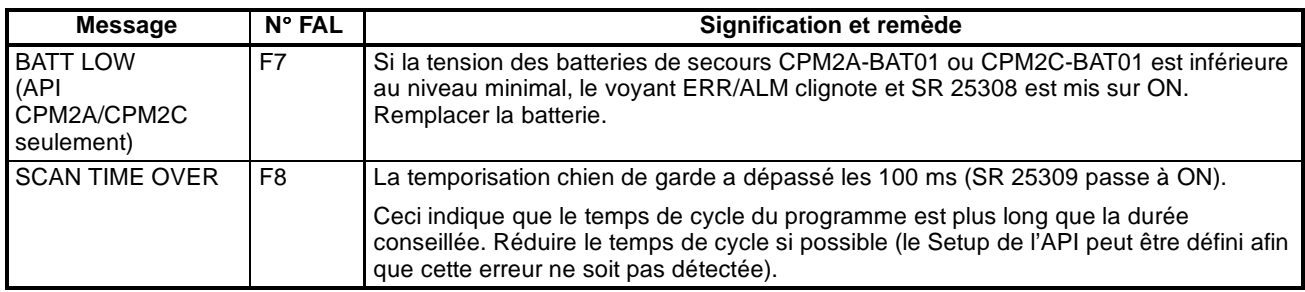

**Rem.** \*\* est 01 à 99 ou 9B.

#### **9-5-2 Erreurs fatales**

Le fonctionnement de l'API et l'exécution du programme s'arrêtent et toutes les sorties de l'API sont mises sur OFF lorsque l'une de ces erreurs est générée.

Tous les voyants de l'Unité centrale sont mis sur OFF concernant l'erreur d'interruption d'alimentation. Pour toutes les autres erreurs fatales de fonctionnement, les voyants POWER et ERR/ALM sont allumés. Le voyant RUN est mis sur OFF.

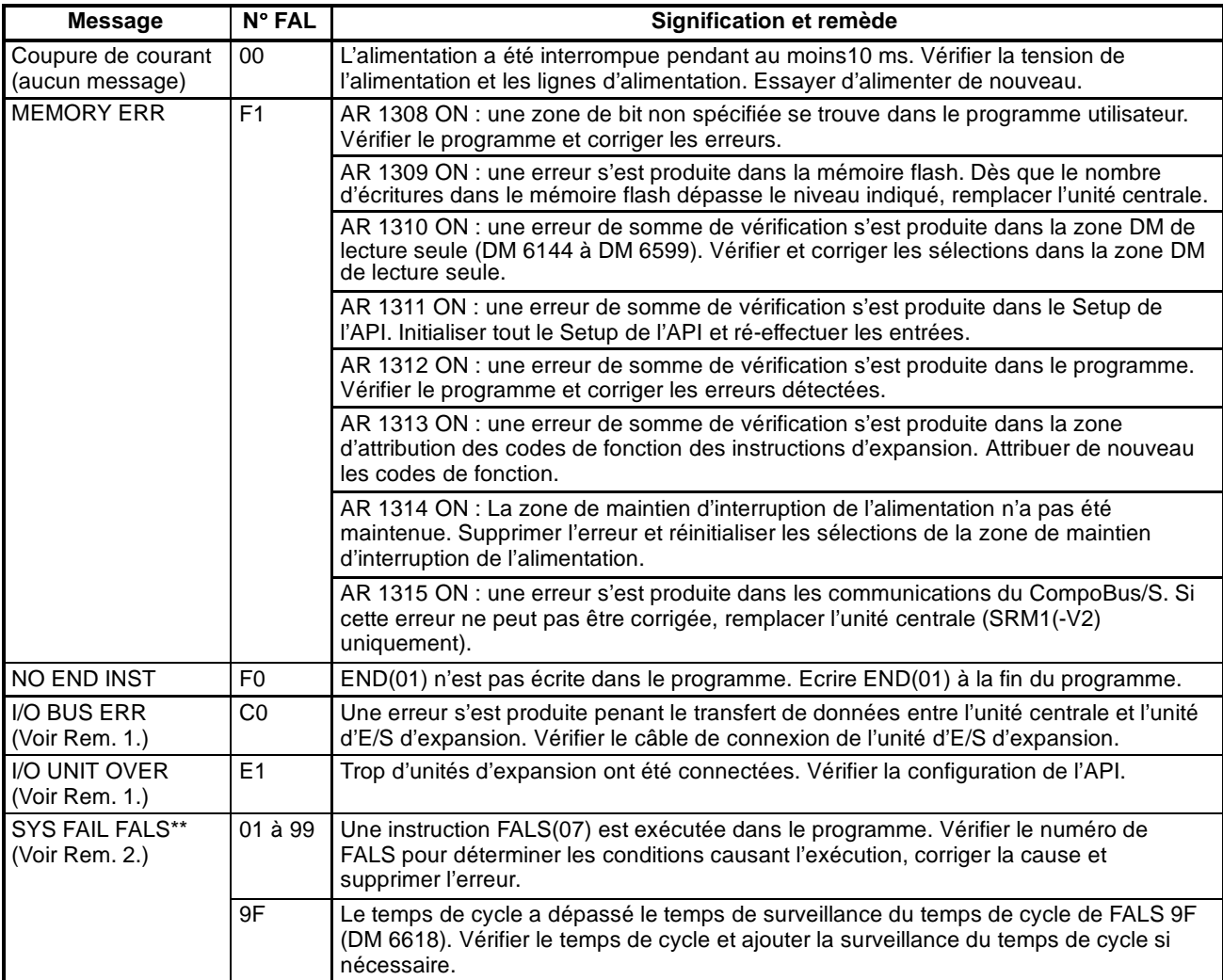

**Rem.** 1. CPM1/CPM1A/CPM2A/CPM2C uniquement.

2. \*\* vaut pour 01 à 99 ou 9F.

#### <span id="page-522-0"></span>**9-5-3 Autres erreurs**

Le voyant PWR est mis sur ON pour les erreurs fatales suivantes. Ignorer l'état des autres indicateurs bien qu'un état indiqué soit donné dans le tableau suivant :

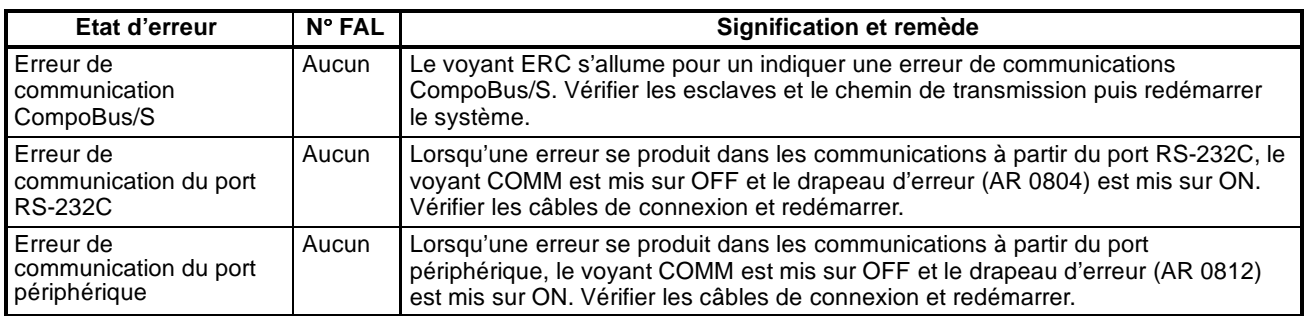

## **9-6 Journal d'erreurs**

Le journal d'erreurs enregistre le code d'erreur de toute erreur fatale ou non fatale générée dans l'API. La date et le temps auxquels l'erreur a été générée sont enregistrés avec le code d'erreur. Se reporter à la page 509 pour les codes d'erreur.

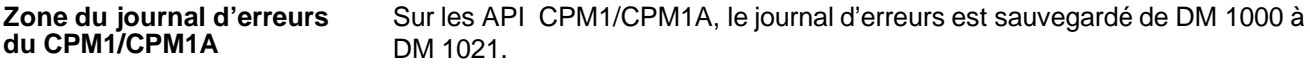

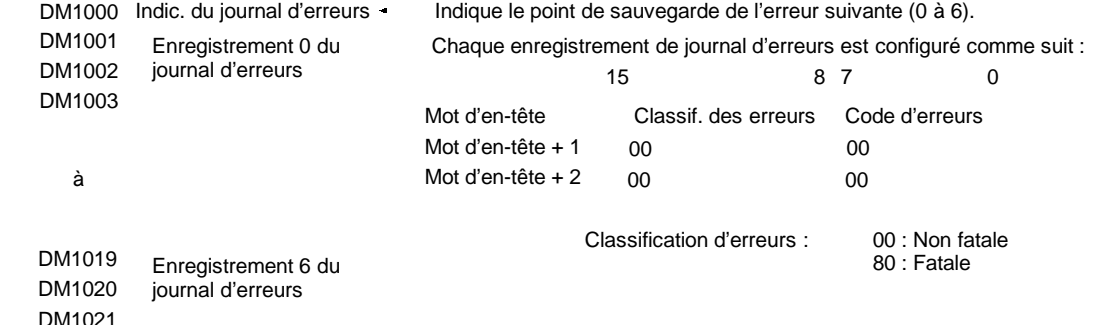

#### **Méthode de sauvegarde des erreurs**

La méthode de sauvegarde de journal d'erreurs est définie dans le Setup de l'API (DM 6655). Définir l'une des méthodes suivantes :

*1, 2, 3...* 1. Les 10 enregistrements du journal d'erreurs peuvent être sauvegardés et les plus anciens peuvent être effacés. Ceci est réalisé en décalant les enregistrements comme montré ci-dessous de sorte que l'enregistrement le plus ancien (enregistrement 0) soit perdu toutes les fois qu'un nouvel enregistrement est généré.

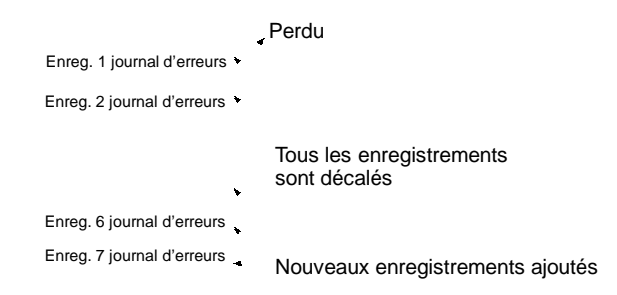

2. Seuls les 10 premiers enregistrements du journal d'erreurs sont sauvegardés et les erreurs suivantes, au-delà de la 10ème, sont ignorées.

DM 2020 journal d'erreurs

DM 2021

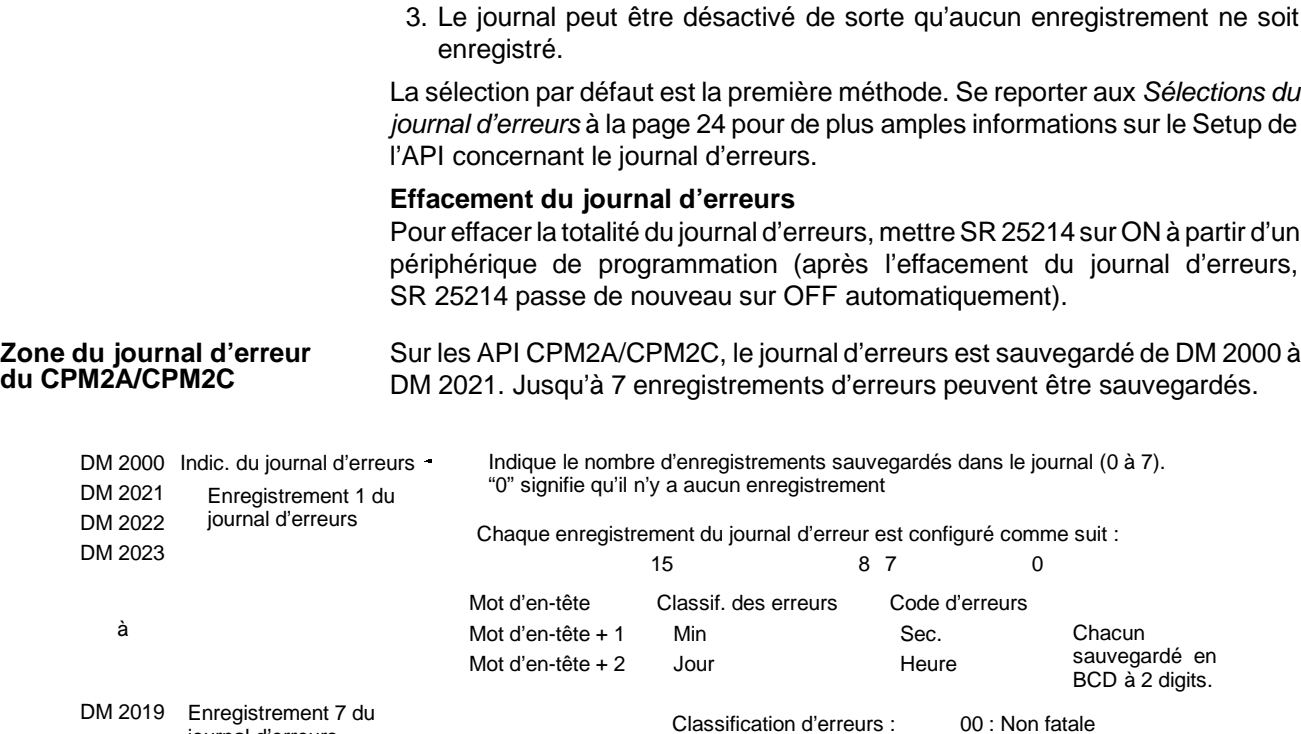

#### **Méthodes de sauvegarde du journal d'erreurs**

La méthode de sauvegarde du journal d'erreurs est définie dans le Setup de l'API (DM 6655). Définir l'une des méthodes suivantes :

80 : Fatale

*1, 2, 3...* 1. Les 7 enregistrements les plus récents peuvent être enregistrés et les plus anciens peuvent être effacés. Ceci est réalisé en décalant les enregistrements comme indiqué ci-dessous de sorte que l'enregistrement le plus ancien (enregistrement 0) soit perdu toutes les fois qu'un nouvel enregistrement est généré.

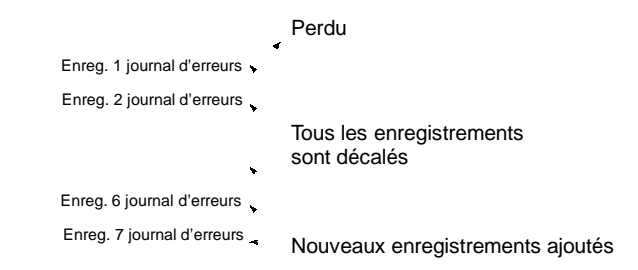

- 2. Seuls les 7 premiers enregistrements sont sauvegardés et les erreurs suivantes, au-delà de la 7ème, sont ignorées.
- 3. Le journal peut être désactivé de sorte qu'aucun enregistrement ne soit sauvegardé.

La sélection par défaut est la première méthode. Se reporter aux *Sélections du journal d'erreurs* à la page 24 pour de plus amples informations sur le Setup de l'API concernant le journal d'erreurs.

#### **Effacement du journal d'erreurs**

Pour effacer la totalité du journal d'erreurs, mettre SR 25214 sur ON à partir d'un périphérique de programmation (après l'effacement du journal d'erreurs, SR 25214 passe de nouveau sur OFF automatiquement).

<span id="page-524-0"></span>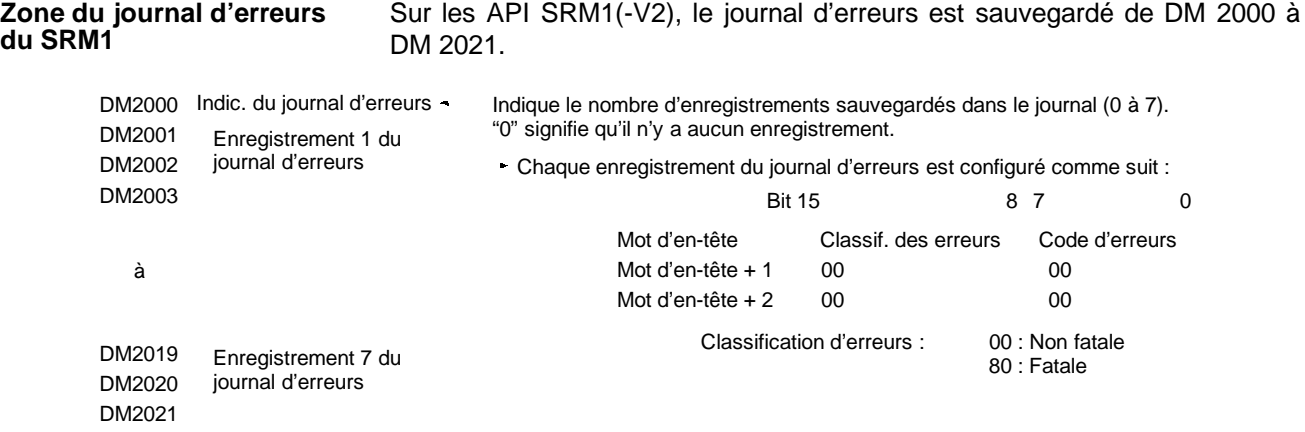

#### **Méthodes de sauvegarde du journal d'erreurs**

La méthode de sauvegarde du journal d'erreurs est définie dans le Setup de l'API (DM 6655). Définir l'une des méthodes suivantes :

**1, 2, 3...** 1. Les 7 enregistrements les plus récents peuvent être enregistrés et les plus anciens peuvent être effacés. Ceci est réalisé en décalant les enregistrements comme indiqué ci-dessous de sorte que l'enregistrement le plus ancien (enregistrement 0) soit perdu toutes les fois qu'un nouvel enregistrement est généré.

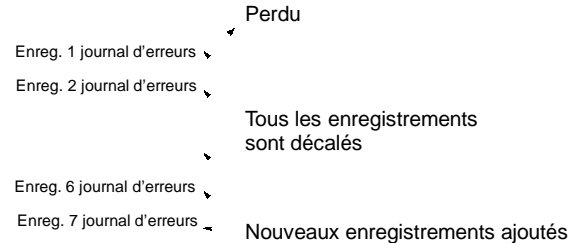

- 2. Seuls les 7 premiers enregistrements sont sauvegardés et les erreurs suivantes, au-delà de la 7ème, sont ignorées.
- 3. Le journal peut être désactivé de sorte qu'aucun enregistrement ne soit sauvegardé.

La sélection par défaut est la première méthode. Se reporter aux *Sélections du journal d'erreurs* à la page 24 pour de plus amples informations sur le Setup de l'API concernant le journal d'erreurs.

#### **Effacement du journal d'erreurs**

Pour effacer la totalité du journal d'erreurs, mettre SR 25214 sur ON à partir d'un périphérique de programmation (après l'effacement du journal d'erreurs, SR 25214 passe de nouveau sur OFF automatiquement).

## **9-7 Erreurs de liaison à l'ordinateur**

Voir le paragraphe *4-3 Communications de liaison à l'ordinateur* pour une description du format de réponse et des codes de réponse qui sont retournés lorsqu'une commande à partir d'un ordinateur ne peut pas être traitée.

## **9-8 Organigrammes de dépannage**

Les organigrammes de dépannage sont disponibles dans les manuels de programmation.

**Organigrammes du CPM1**

Se reporter au paragraphe *5-6 Organigrammes de dépannage* dans le *Manuel de programmation du CPM1*.

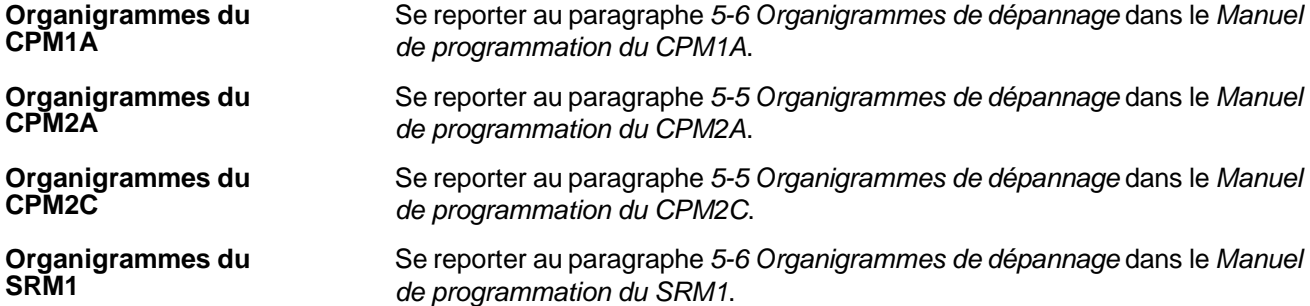

# **Annexe A Instructions de programmation**

Une instruction de l'API est entrée ou en appuyant sur les touches de la console de programmation correspondantes (par exemple, LD, AND, OR, NOT) ou en utilisant les codes de fonction. Pour entrer une instruction avec son code de fonction, appuyer sur FUN, le code defonction et puis WRITE. Se reporter aux détails de programmation énumérés par pages et instruction.

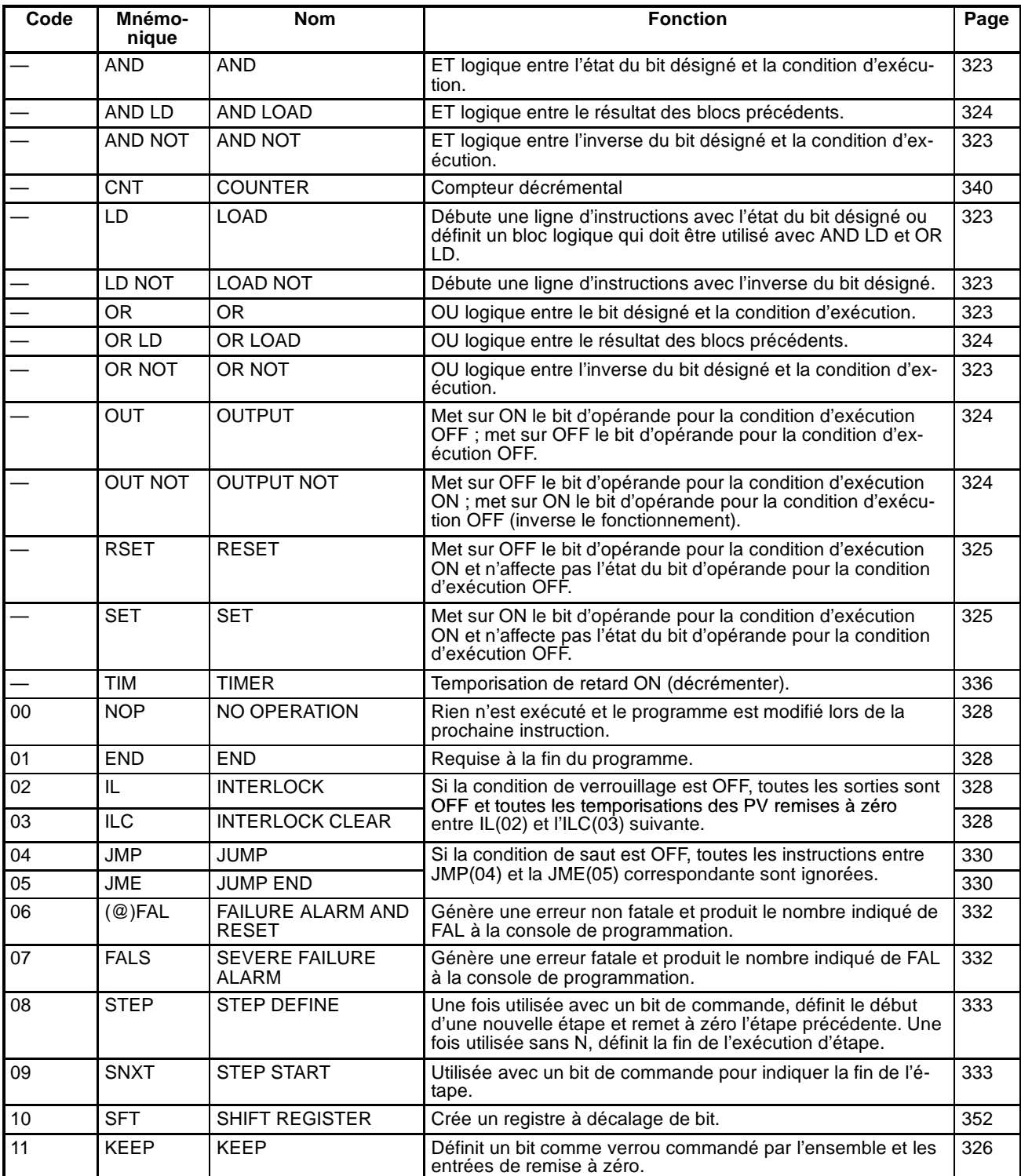

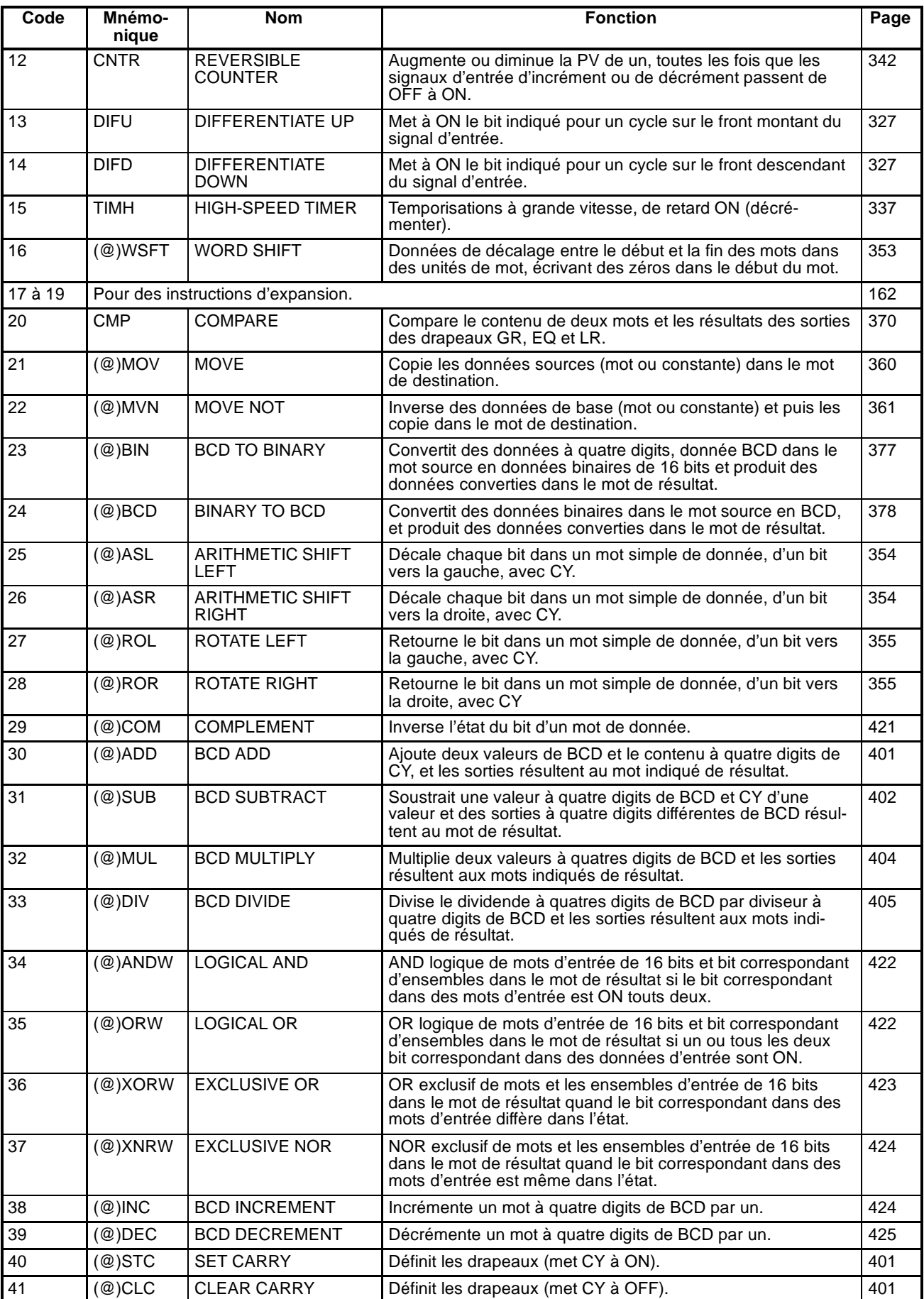

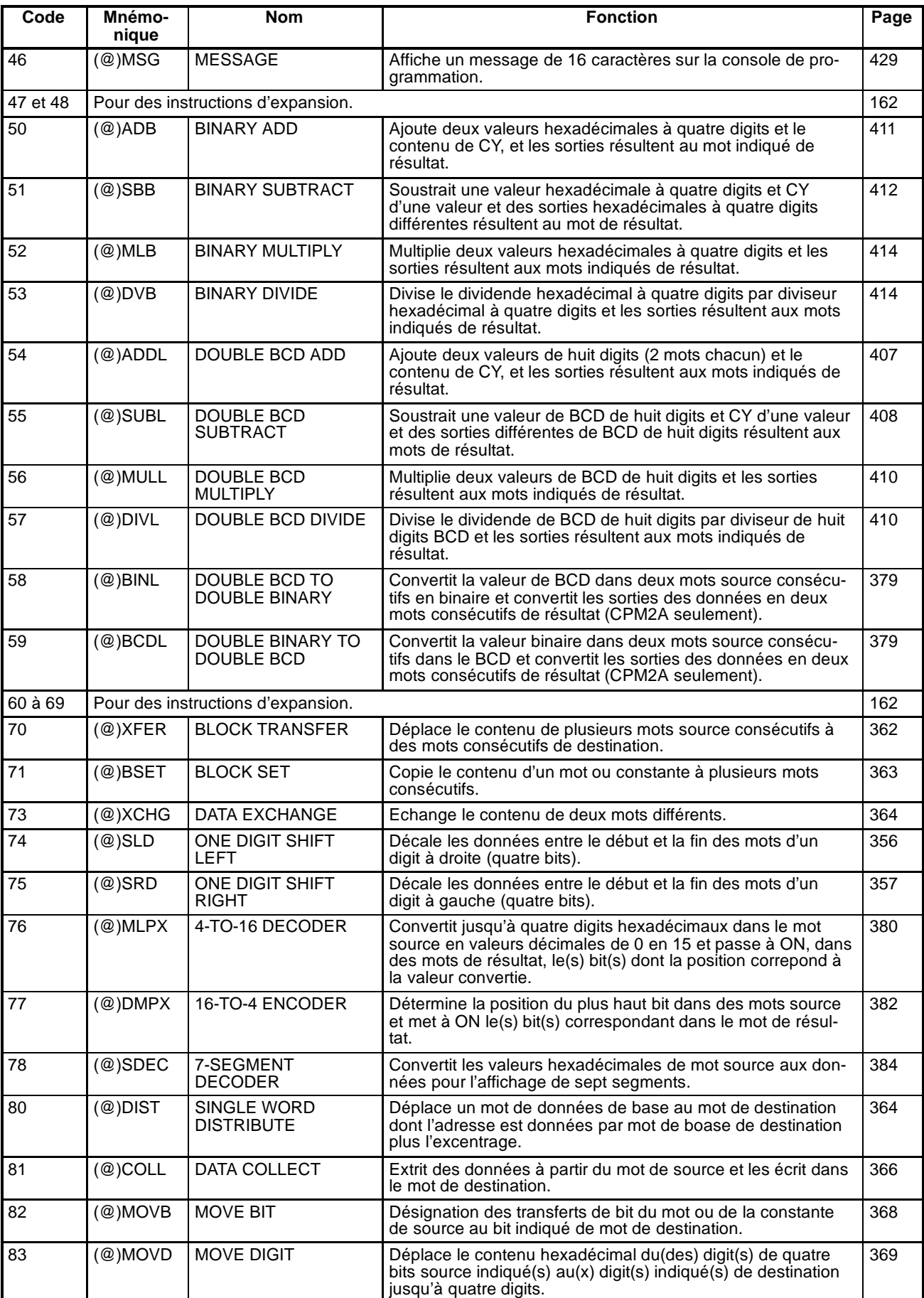

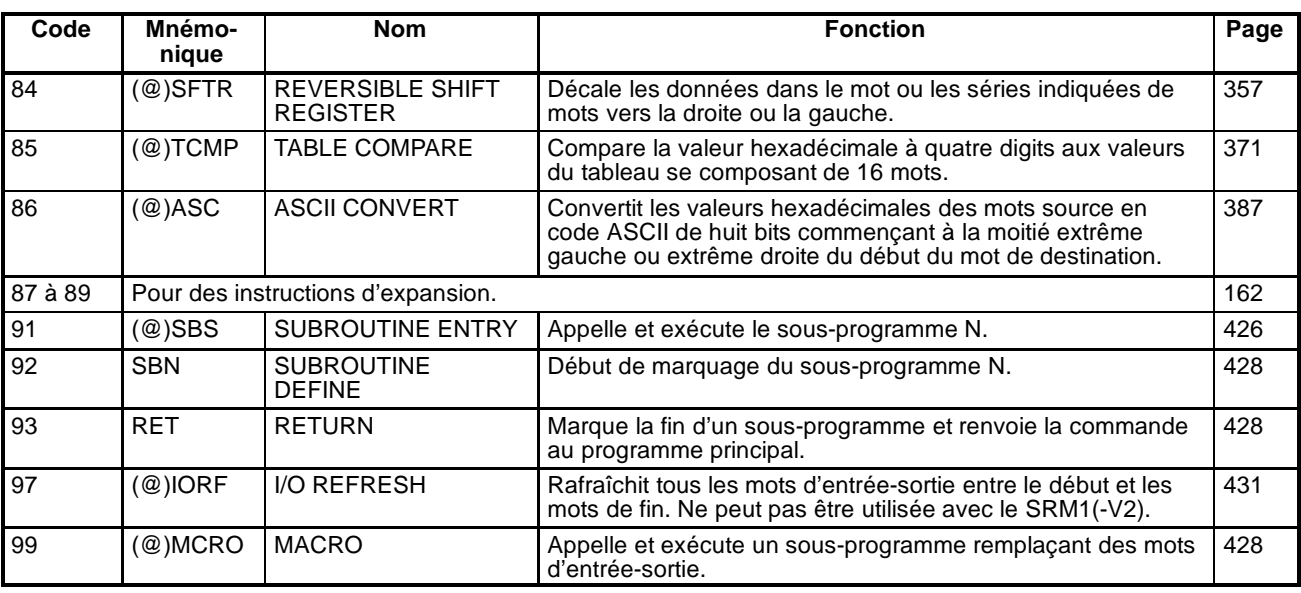

# **Instructions d'expansion**

Le tableau suivant montre les instructions qui peuvent être traitées comme instructions d'expansion dans les API CPM2A, CPM2C et SRM1(-V2). Les codes de fonction de défaut sont donnés pour les instructions qui ont des codes assignés par défaut.

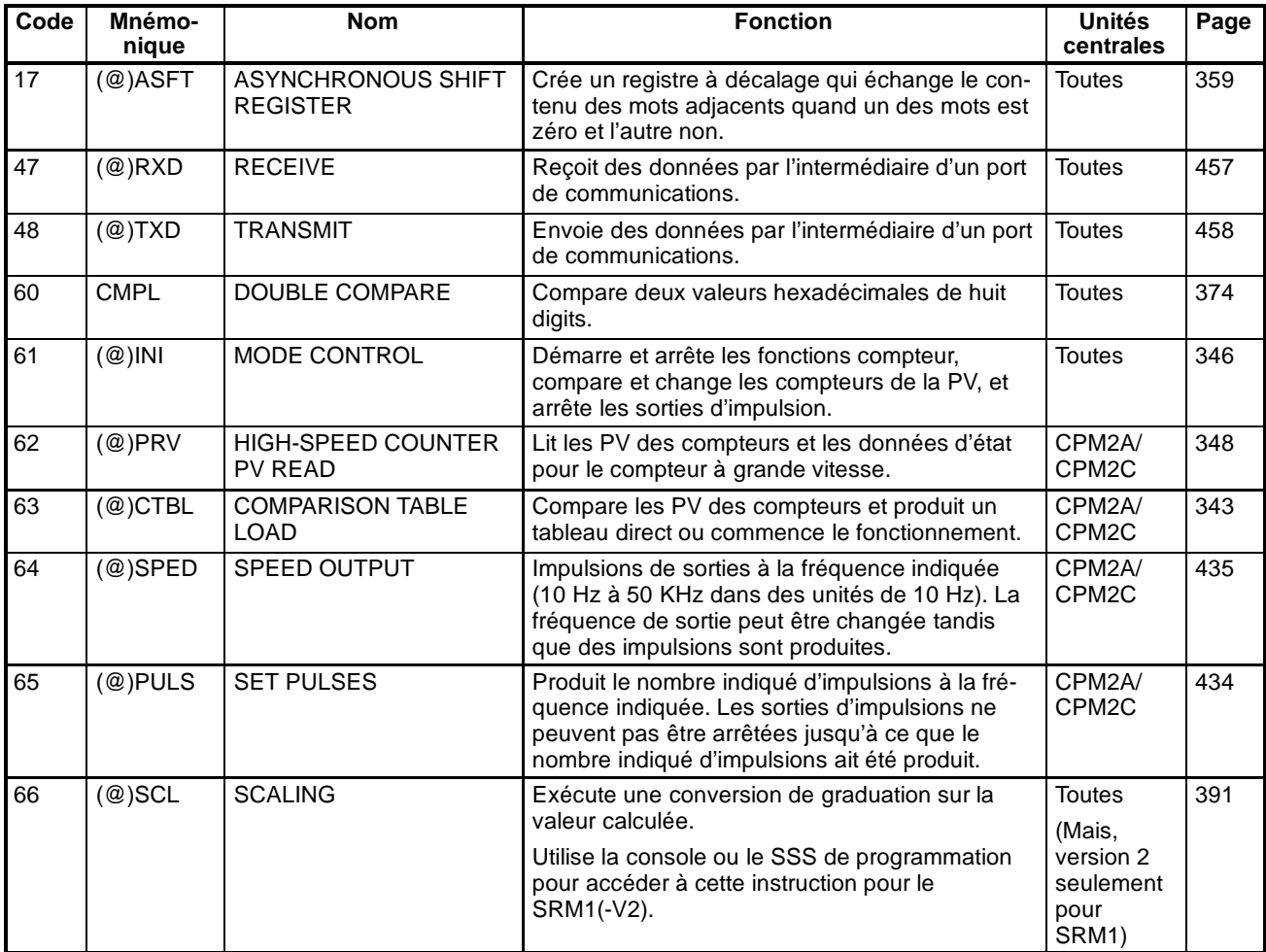

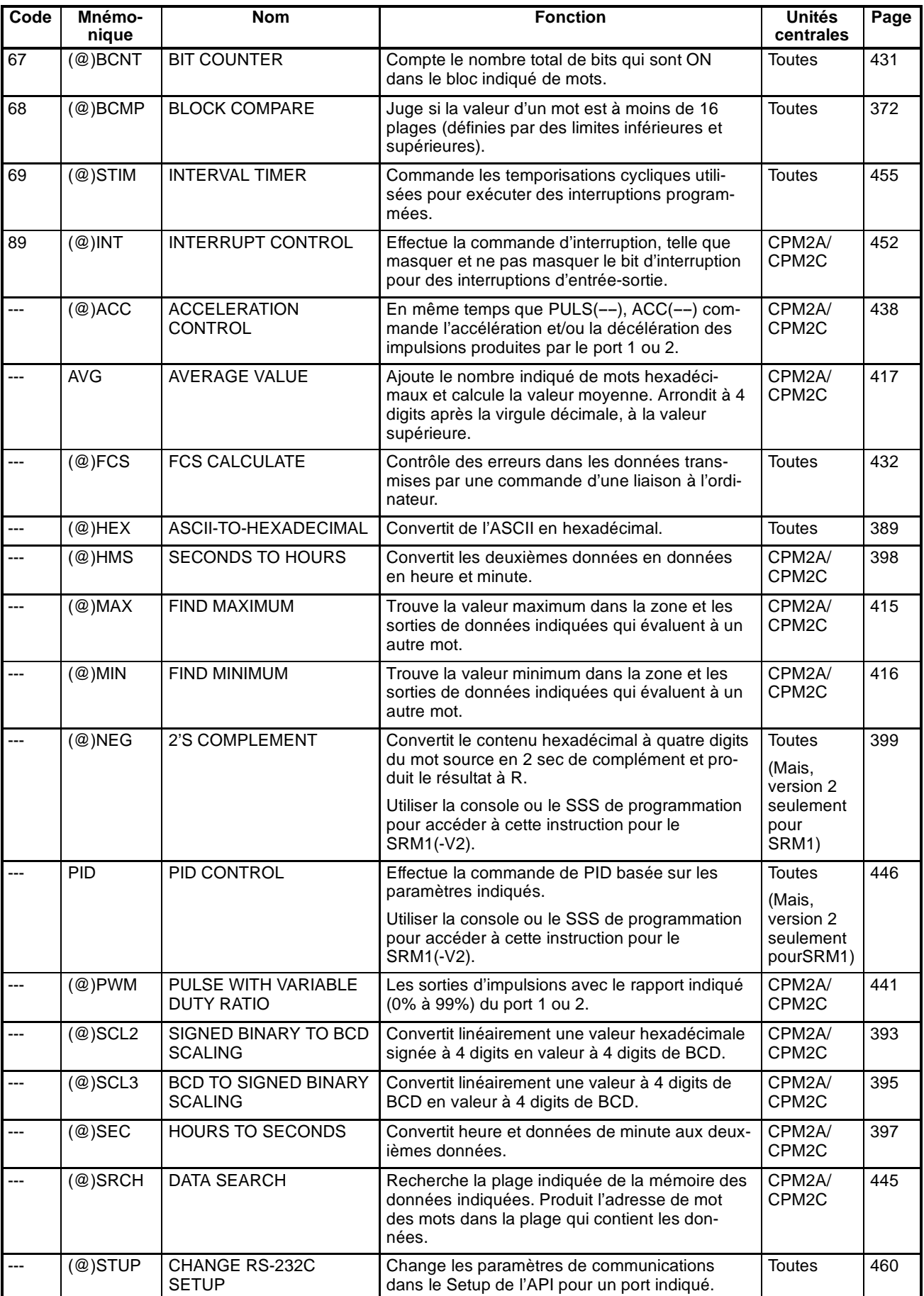

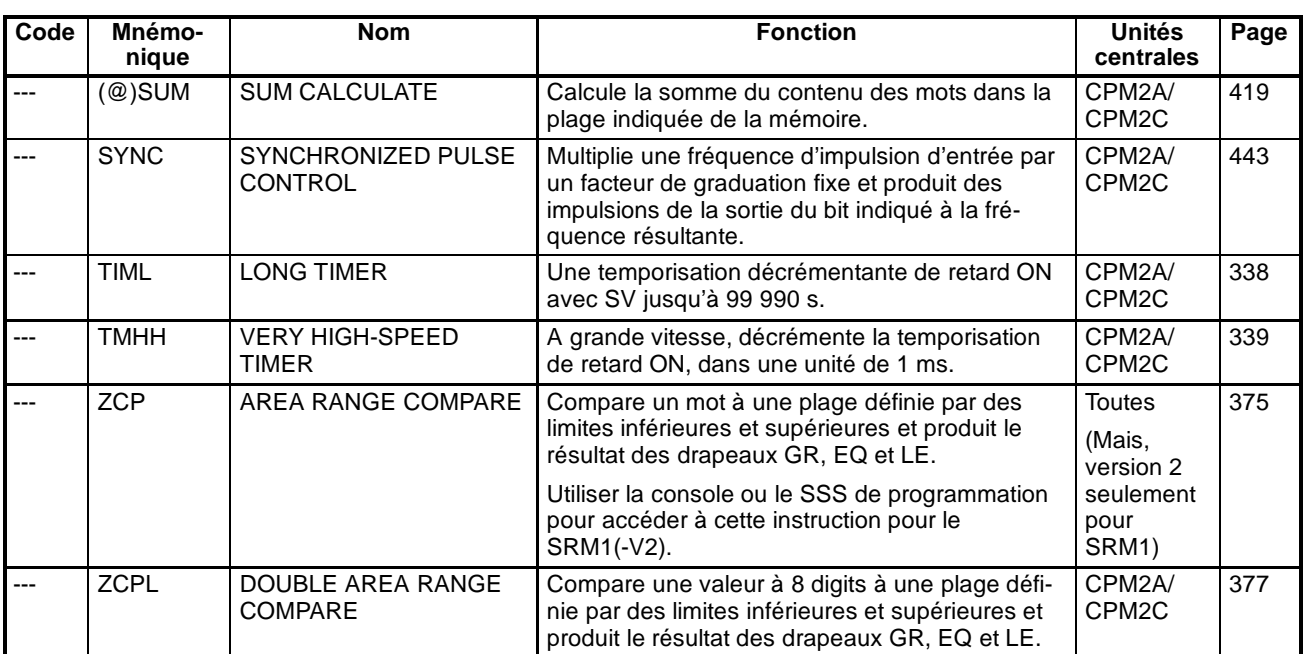

# **Annexe B Operation de drapeau d'erreur et d'arithmétique**

Letableau suivant montre les instructions qui affectent les drapeaux ER, CY, GT, LT et EQ. En général, ER indique que les données d'opérandes ne sont pas dans des conditions. CY indique que l'arithmétique ou les données décalant des résultats. GT indique qu'une valeur comparée est plus grande qu'une certaine norme, LT qu'il est plus petit et EQ qu'il est identique. EQ indique également un résultat de zéro pour des opérations arithmétiques. Se reporter au *Chapitre 7 Ensemble d'instructions* pour de plus amples informations.

Les flêches verticales dans le tableau indiquent les drapeaux qui sont mis sur ON et OFF selon le résultat de l'instruction.

Bien que le schéma d'instructions, TIM, et les CNT soient exécutés lorsqu'ER est ON, d'autres instructions avec une flêche verticale sous la colonne ER ne sont pas exécutées si ER est ON. Tous les drapeaux dans le tableau suivant ne fonctionneront également pas lorsqu'ER est ON.

Les instructions non montrées n'affectent ucun de ces drapeaux dans le tableau. Bien que seule forme simple de chaque instruction soit montrée, les instructions sur changement d'état affectent les drapeaux exactement de la même manière.

Les drapeaux ER, CY, GT, LT et EQ passent sur OFF lorsque END(01) s'exécute, ainsi leur état ne peut pas être surveillé avec un dispositif de programmation.

L'état des drapeaux ER, CY, GT, LT et EQ est affecté par l'exécution d'instruction et changera chaque fois qu'une instruction qui les affecte est exécutée. Des instructions sur changement d'état sont exécutées seulement unefois quand leur condition d'exécution change (ON à OFF ou OFF à ON) et ne sont pas exécutées jusqu'au prochain changement spécifié de leur condition d'exécution. L'état des drapeaux ER, CY, GT, LT et EQ est ainsi affecté par une instruction sur changement d'état seulement quand la condition d'exécution change et n'est pas affecté pendant les balayages quand l'instruction ne s'exécute pas, c'est-à-dire lorsque le changement indiqué ne se produit pas en condition d'exécution. Lorsqu'une instruction sur changement d'état ne s'exécute pas, l'état des drapeaux ER, CY, GT, LT et EQ ne changera pas et maintiendra l'état produit par la dernière instruction qui a été exécutée.

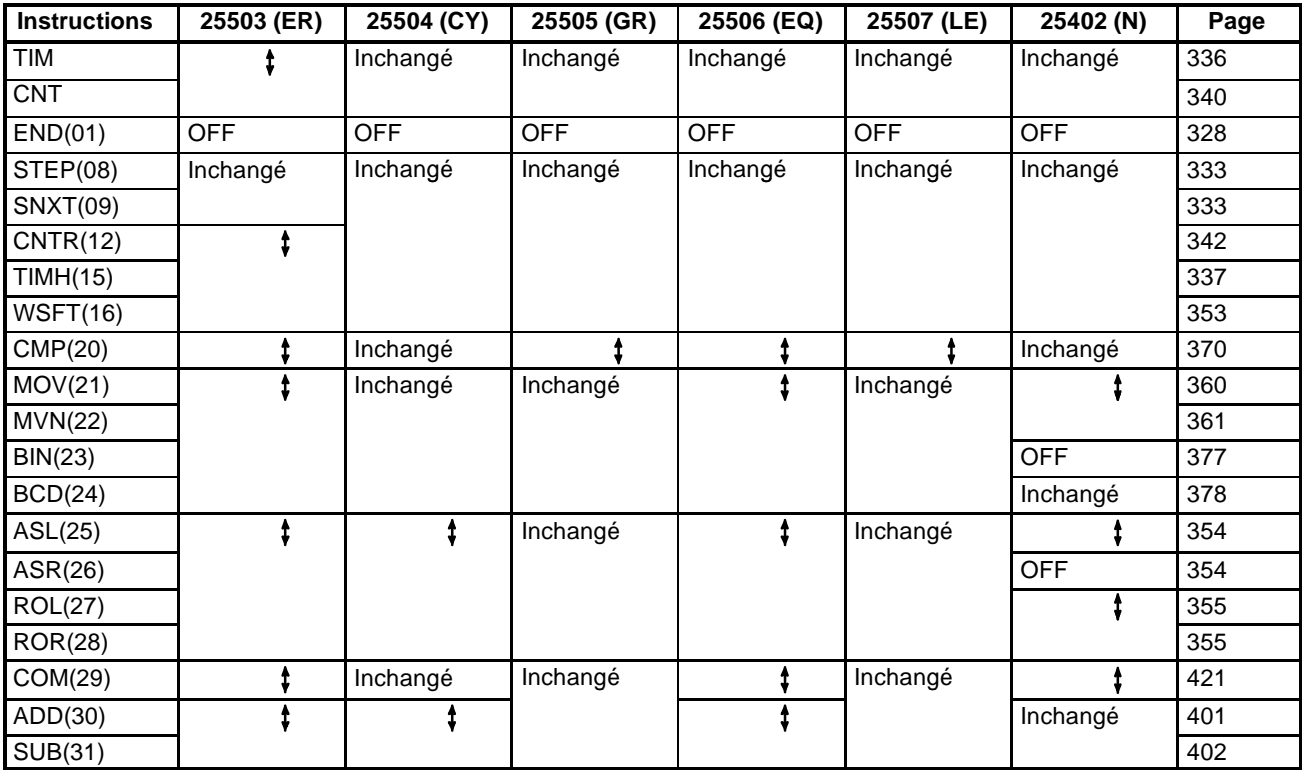

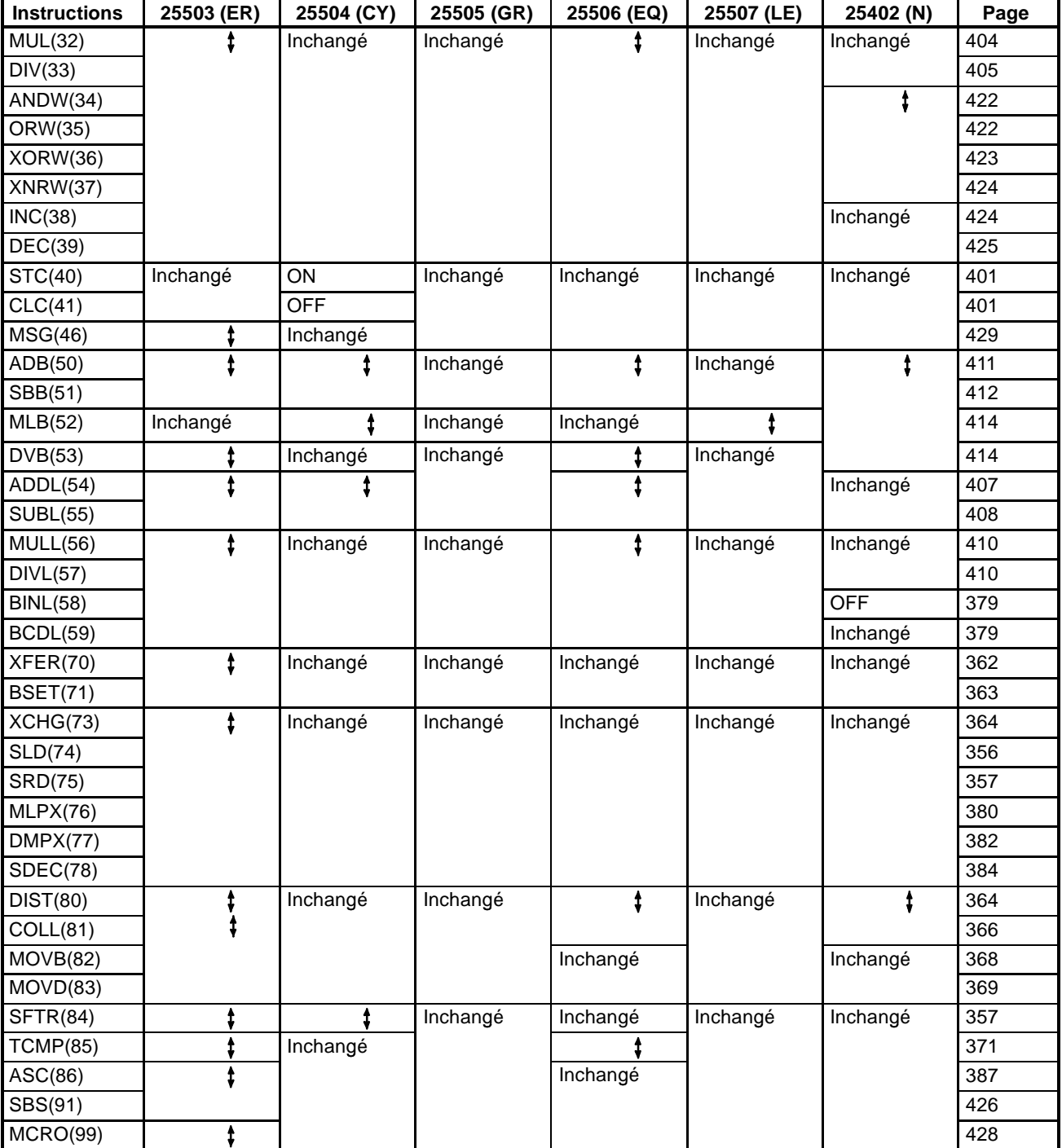

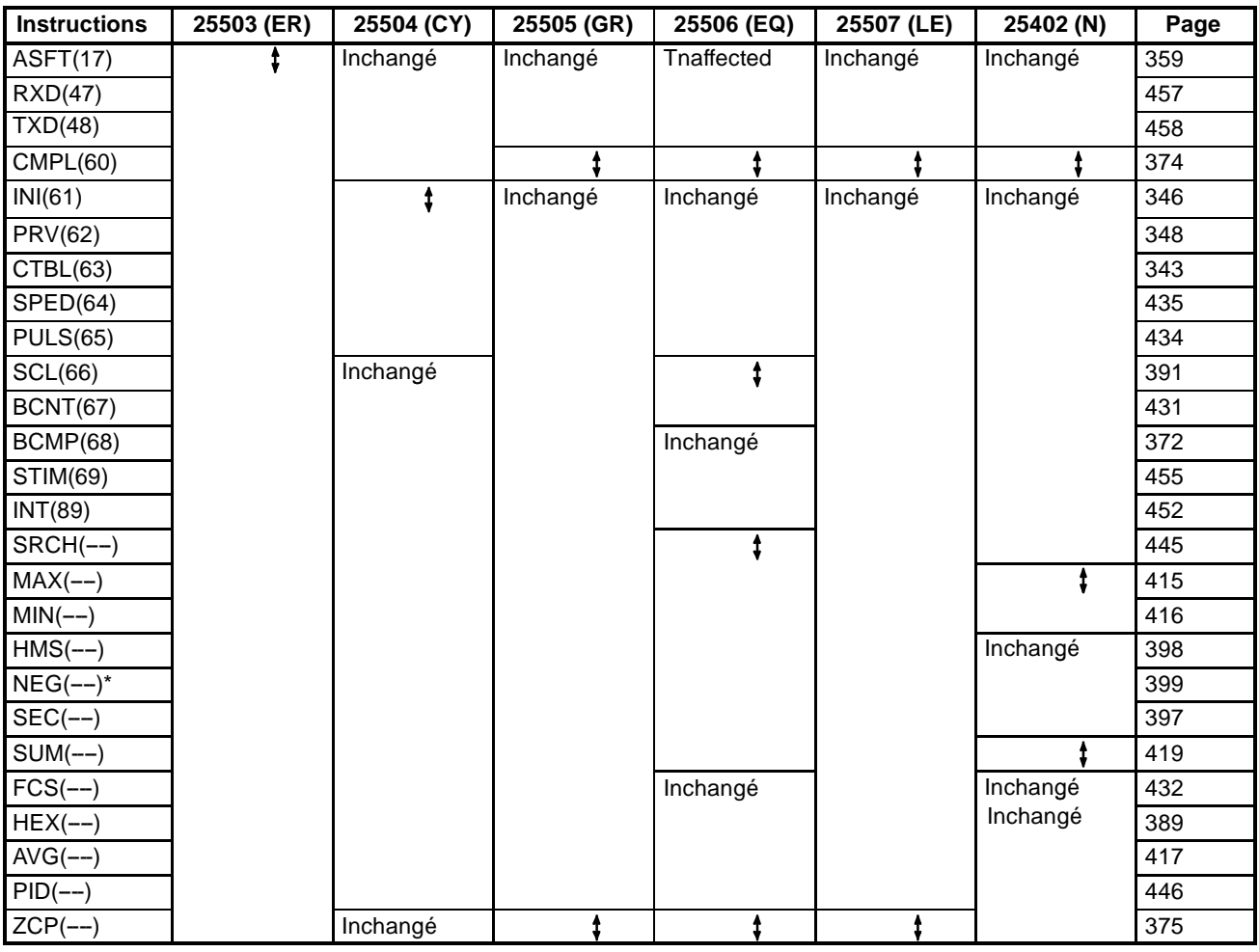

## **Instructions d'expansion (CPM2A/CPM2C et SRM1(-V2))**

Rem. \*Selon les résultats, NEG(--) peut également affecter l'état du drapeau de courant de fond (SR 25405).

### **Instructions d'expansion (CPM2A/CPM2C seulement)**

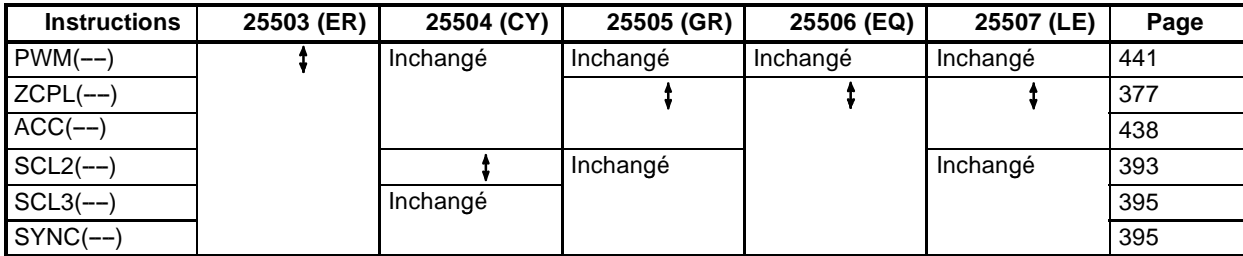

# **Annexe C Zones mémoire**

# **Zones mémoire CPM1/CPM1A**

#### **Structure de la zone mémoire**

Les zones mémoires suivantes peuvent s'utiliser avec CPM1/CPM1A.

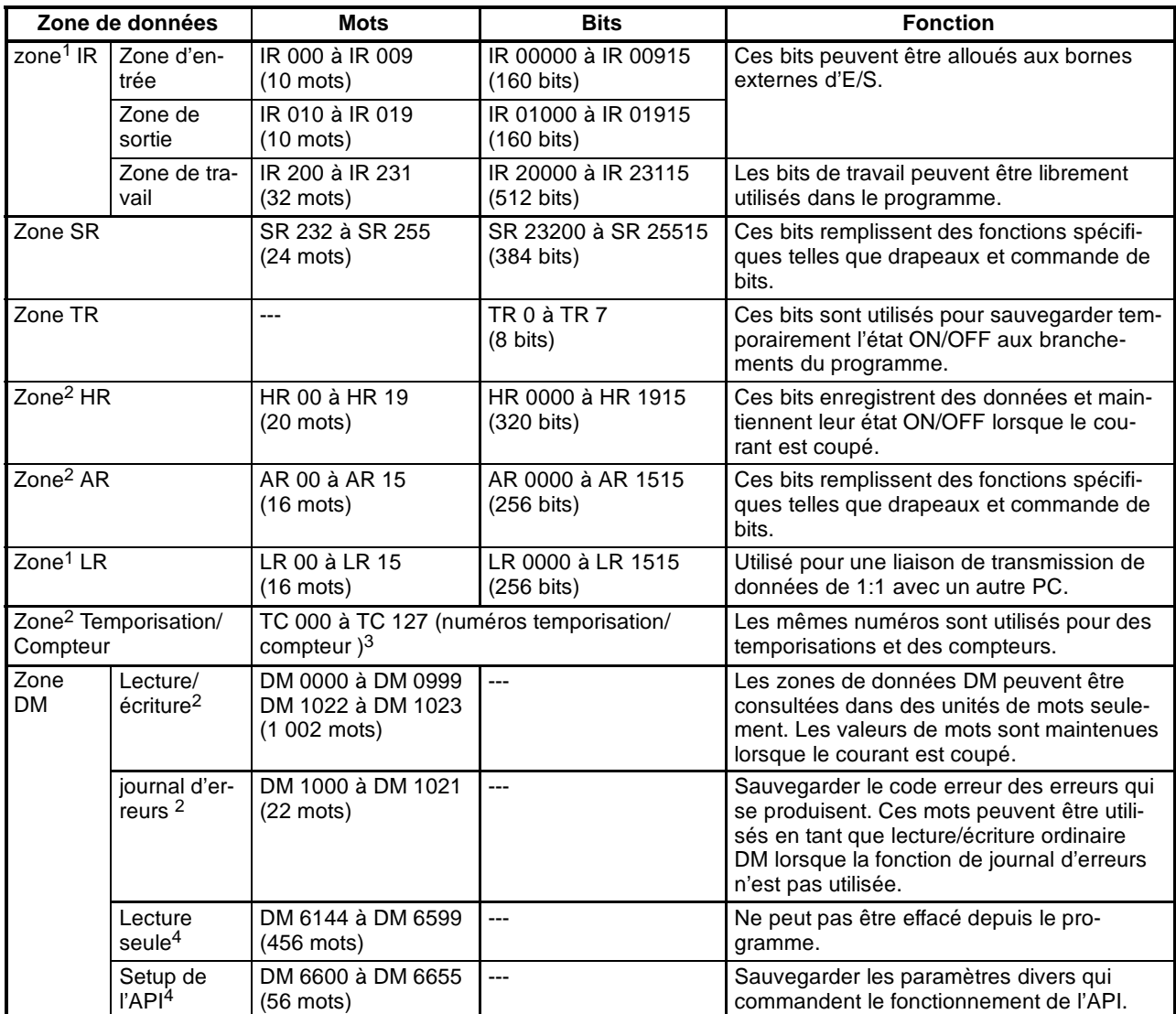

**Rem.** 1. Les bits IR et LR qui ne sont pas utilisés pour leurs fonctions allouées, peuvent être utilisés comme bits de travail.

- 2. Les contenus de la zone HR, de la zone AR, de la zone compteur et de la zone lecture/écriture DM sont sauvegardés par un condensateur. Le temps de sauvegarde varie avec la température ambiante, mais à 25\_C, le condensateur sauvegardera la mémoire pendant 20 jours. Si l'alimentation est éteinte plus longtemps que le temps de sauvegarde, le contenu de la mémoire sera effacé et AR1314 passera sur ON. (Ce drapeau passe ON lorsque des données ne peuvent plus être maintenues plus longtemps par le condensateur intégré) Se reporter au paragraphe *2-1-2 Caractéristiques* du *Manuel de programmation CPM1* pour un graphique montrant le temps de sauvegarde en fonction de la température.
- 3. En accédant à une PV, des numéros TC sont utilisés comme données de mot ; en accédant à des drapeaux de fin, ils sont utilisés comme bits de données.

4. Les données de DM 6655 à DM 6144 ne peuvent pas être écrasées depuis le programme, mais elles peuvent être changées pour un dispositif de programmation.

## **Zone SR**

Ces bits servent principalement de drapeaux reliés aufonctionnement de CPM1/CPM1A ou contiennent des valeurs réelles et d'ensemble pour différentes fonctions. Les fonctions de la zone SR sont expliquées dans le tableau suivant.

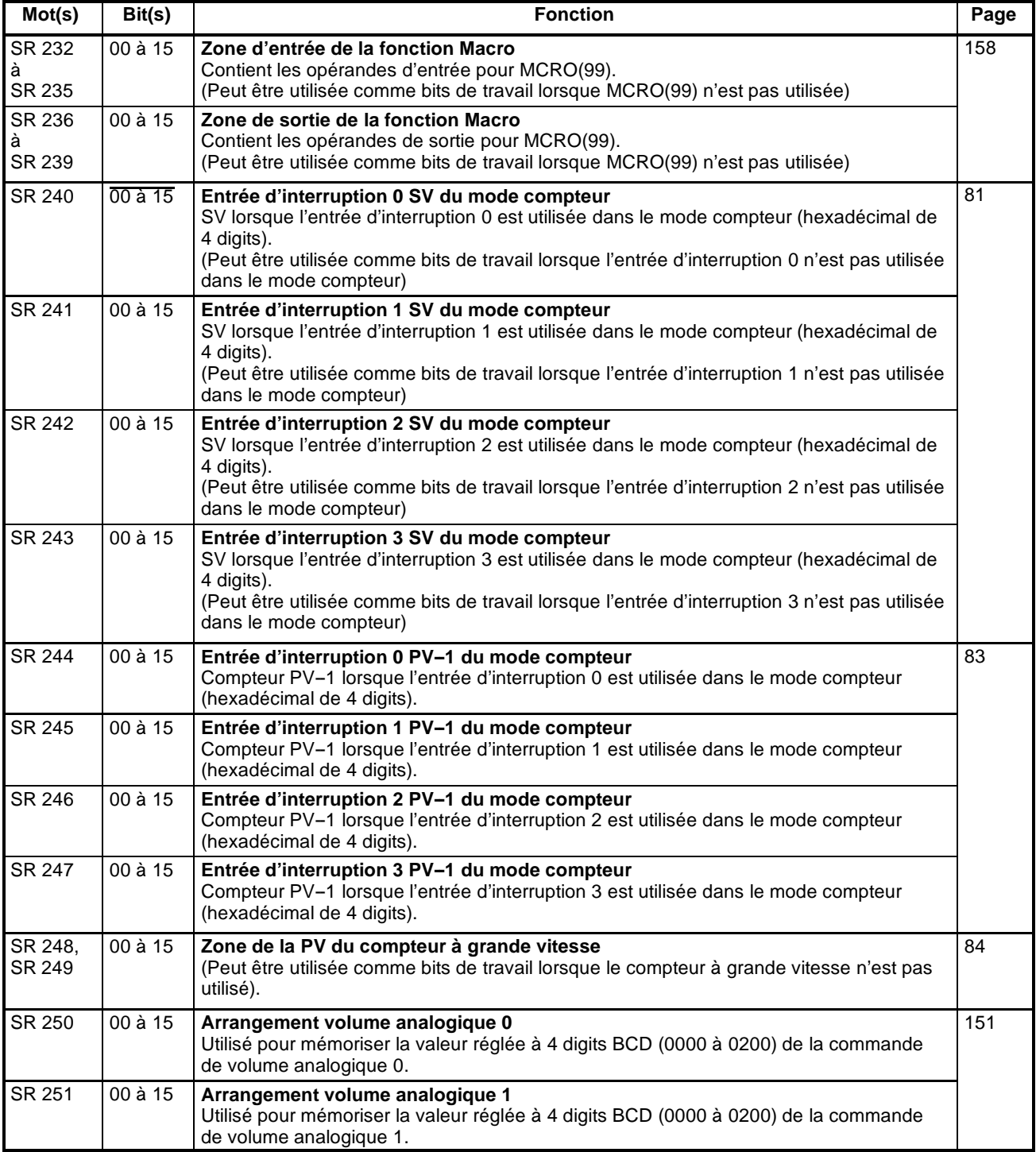

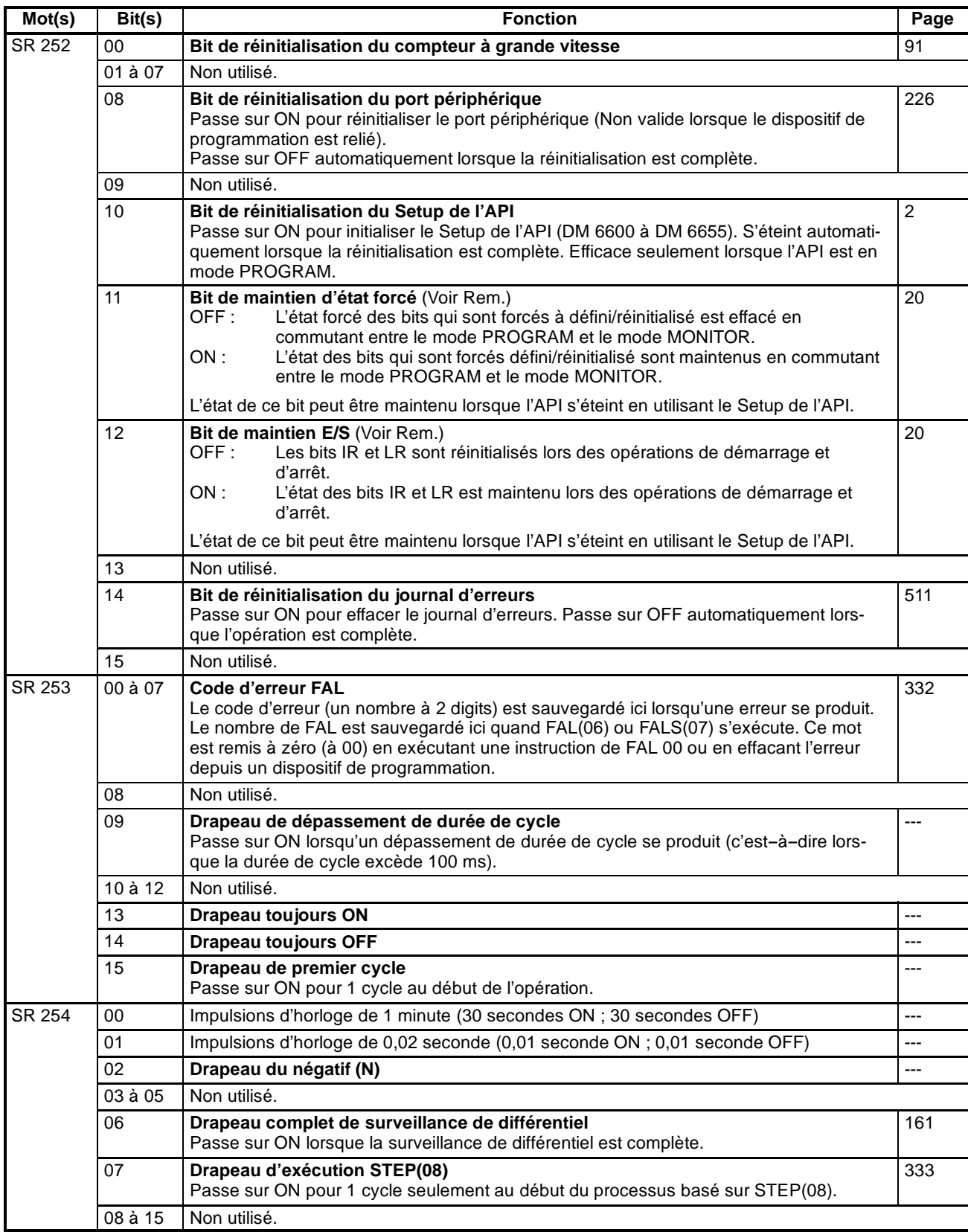

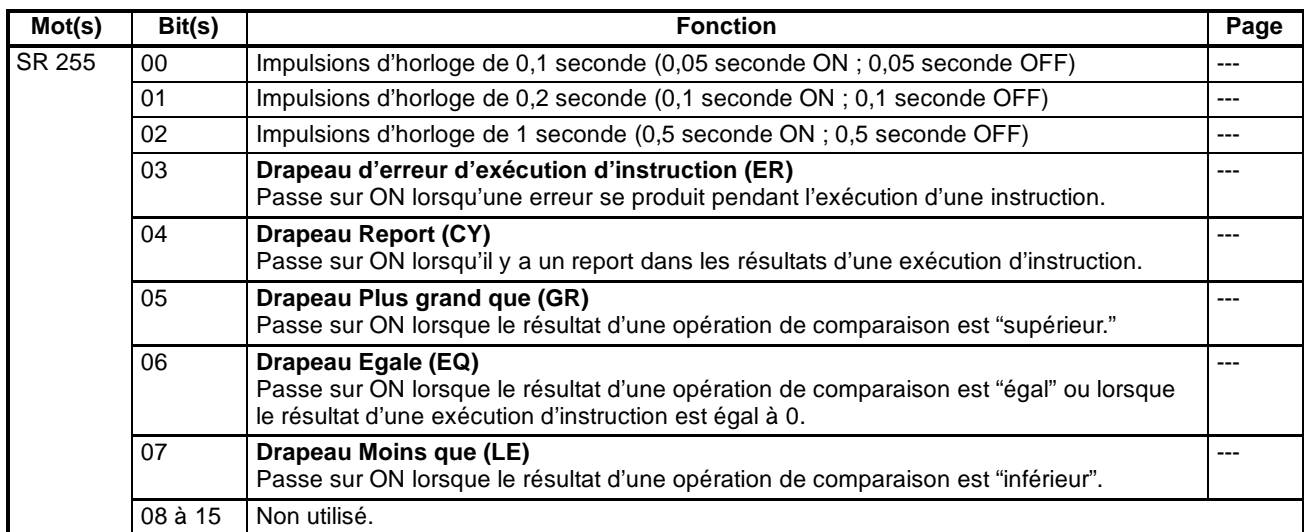

**Rem.** Dans le Setup de l'API, DM 6601 peut être réglé pour maintenir l'état précédent du bit de maintien E/S (SR 25212) et le bit de maintien E/S (SR 25212) lorsque le courant est OFF. Lorsque le courant passe sur OFF pour plus longtemps que le temps de sauvegarde, toutefois, l'état peut être effacé. Pour de plus amples informations concernant le temps de sauvegarde, se reporter au *Manuel de programmation CPM1A ou CPM1*. Se reporter au *paragraphe 1-1-2 Arrangements du Setup de l'API du CPM1/CPM1A* pour de plus amples informations sur le Setup de l'API.

## **Zone AR**

Ces bits servent principalement comme drapeaux reliés aux opérations CPM1/CPAM1A. Ces bits maintiennent leur état même après que l'alimentation de CPM1/CPM1A a été éteinte ou lorsque l'opération commence ou s'arrête.

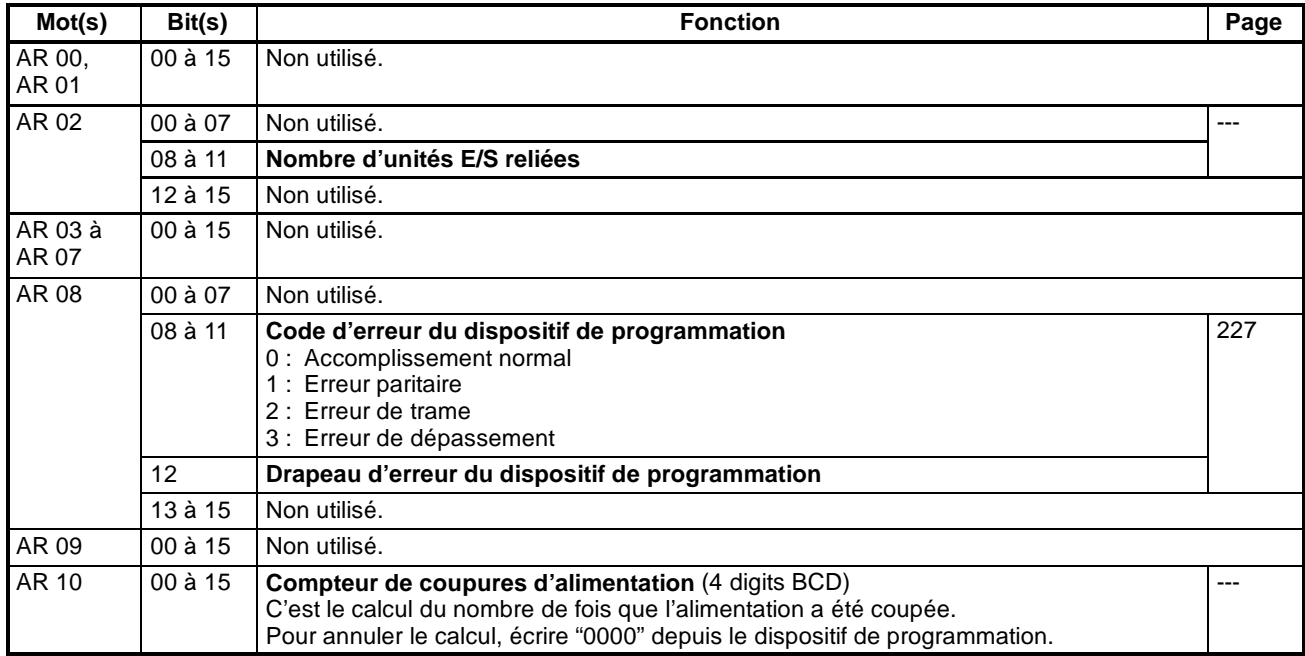

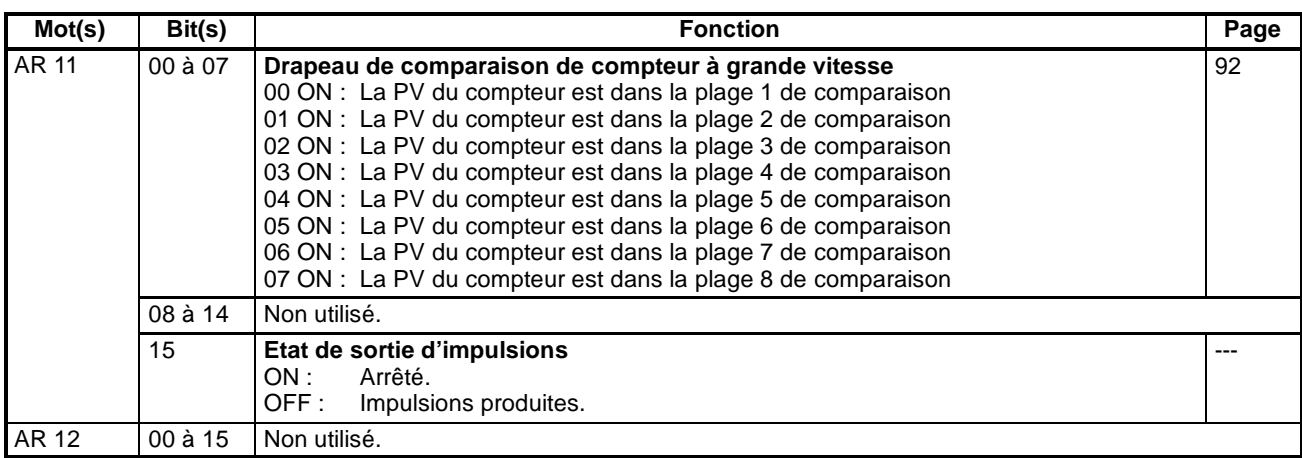
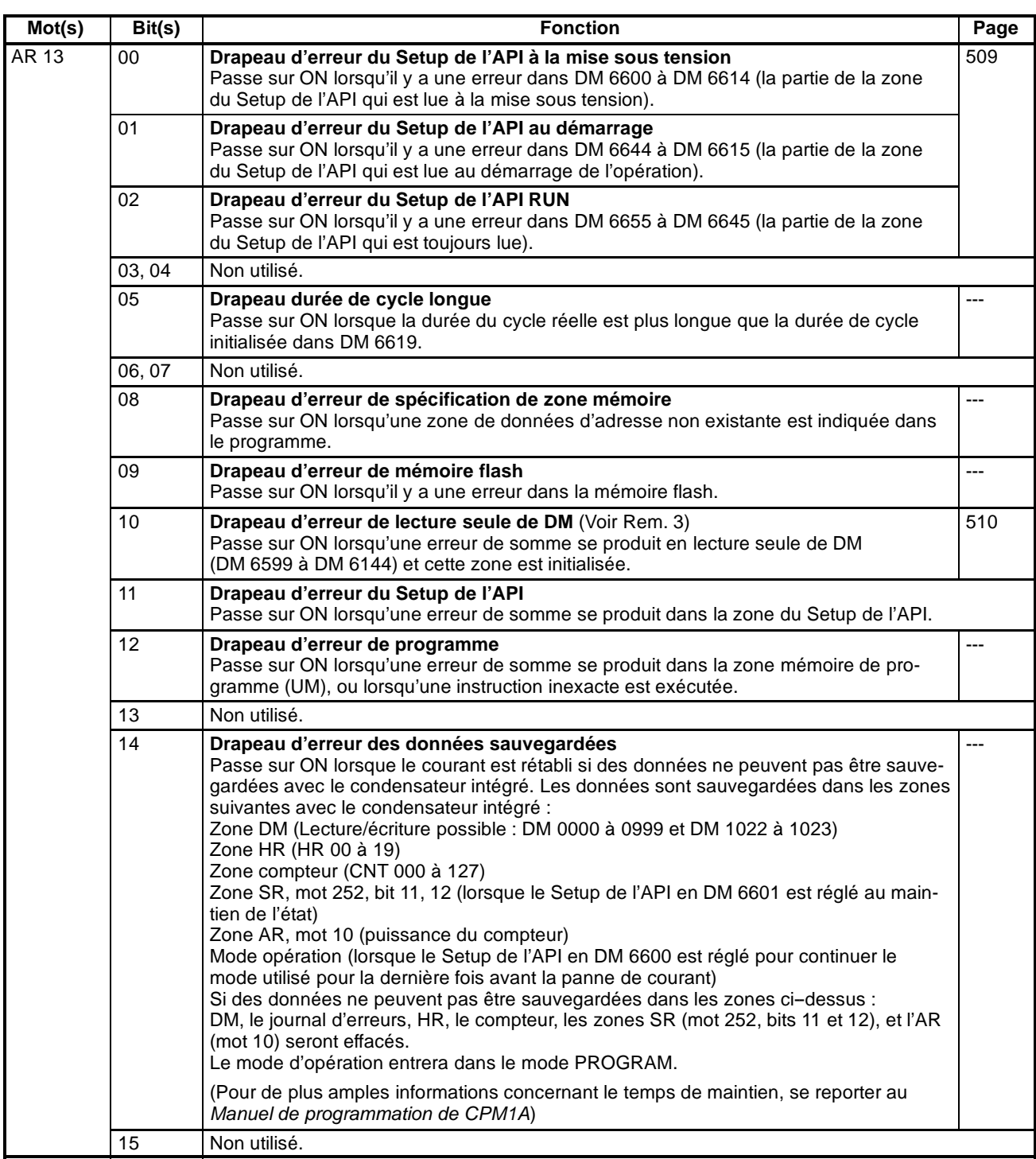

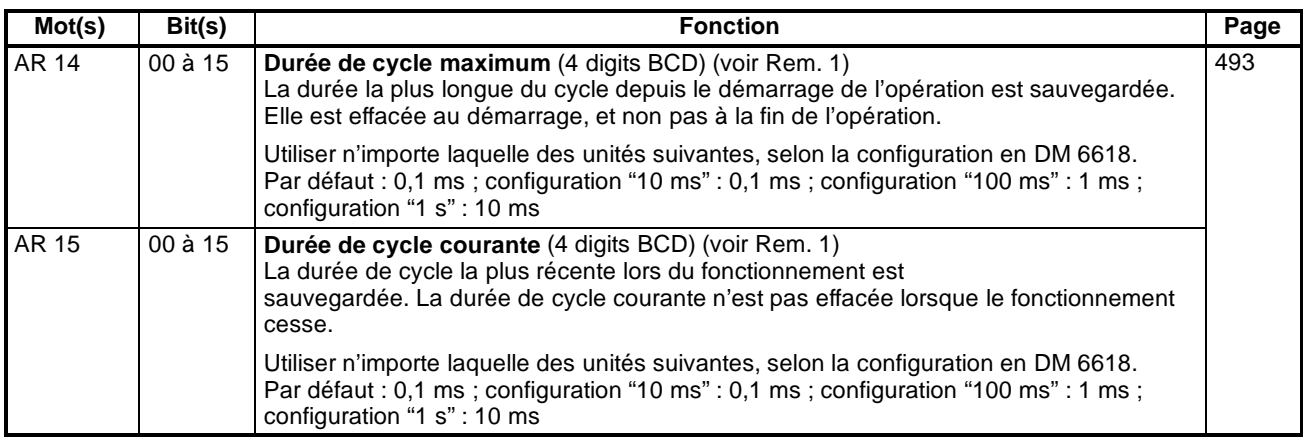

**Rem.** 1. Les unités seront comme suit, dépendantes des configurations d'unités pour le temps de surveillance de cycle (DM 6618):

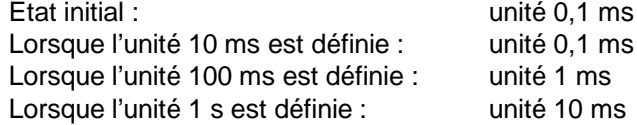

- 2. Les zones qui ne peuvent pas être utilisées sont effacées lorsque l'alimentation est allumée.
- 3. Le contenu d'AR 10 est sauvegardé par le condensateur intégré. Si l'alimentation passe sur OFF plus longtemps que le temps de sauvegarde, cependant, le contenu peut être effacé. Pour de plus amples informations concernant le temps de sauvegarde, se reporter au *Manuel de programmation CPM1A ou CPM1.*

## **Zone mémoire CPM2A/CPM2C**

#### **Structure de la zone mémoire**

Les zones mémoire suivantes peuvent être utilisées avec le CPM2A/CPM2C.

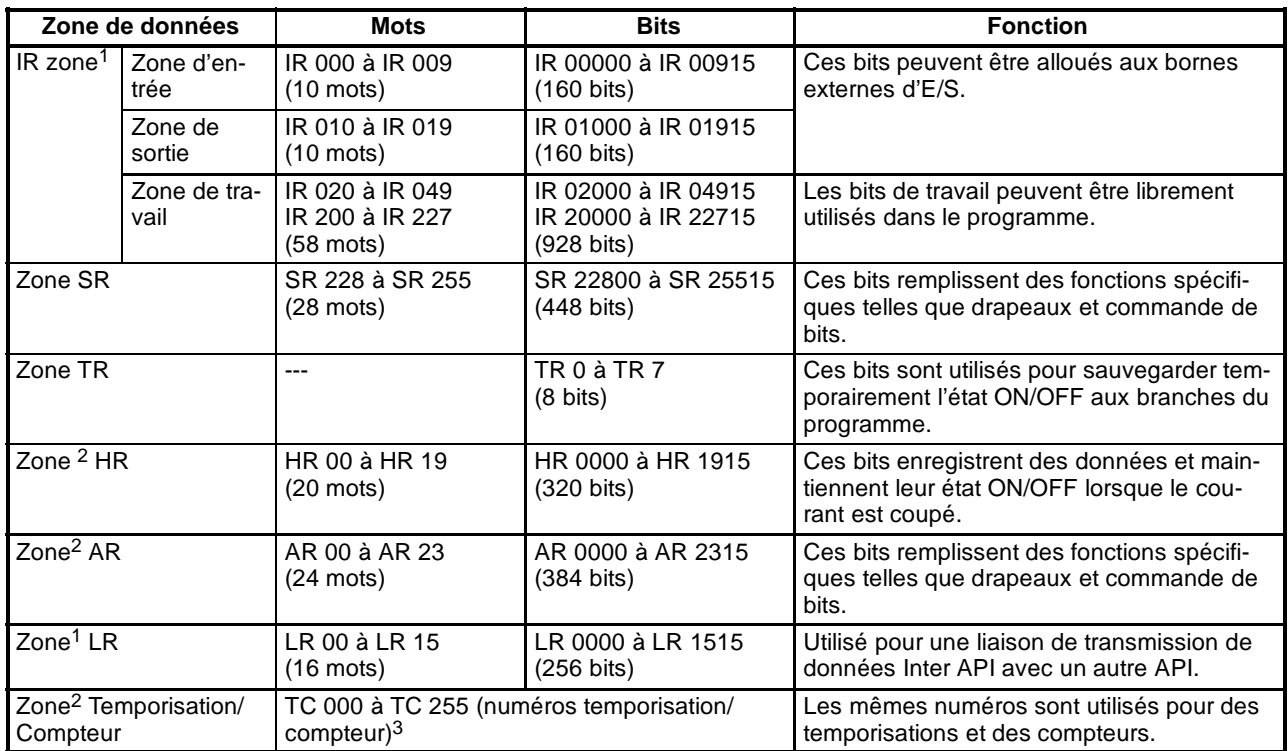

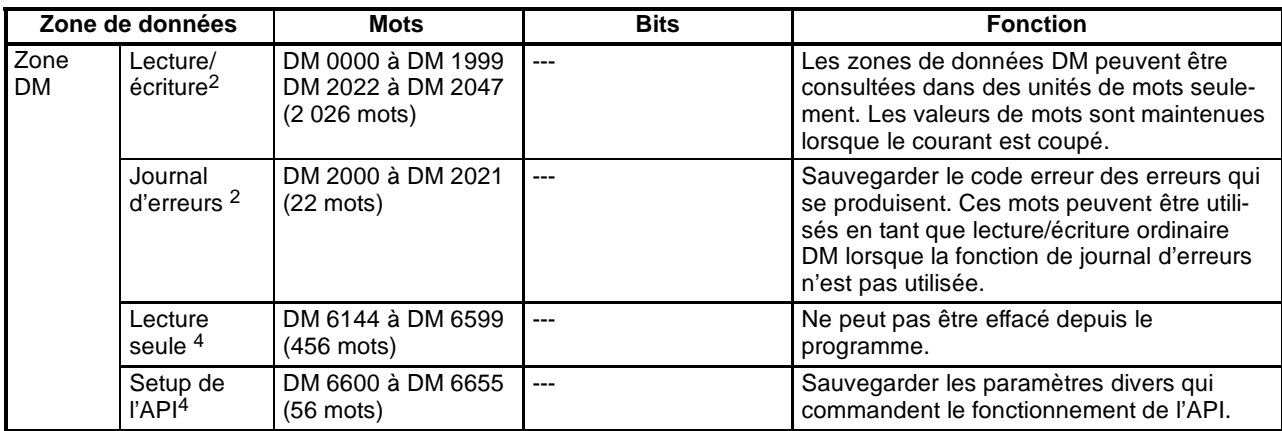

**Rem.** 1. Les bits IR et LR qui ne sont pas utilisés pour leurs fonctions allouées, peuvent être utilisés comme bits de travail.

- 2. Les contenus de la zone HR, de la zone AR, de la zone compteur et de la zone lecture/écriture DM sont sauvegardés par la batterie de l'unité centrale de traitement. Lorsque la batterie est enlevée ou est défectueuse, les données de ces zones sont perdues et remises à zéro par défaut (Dans les UC CPM2C sans batterie, ces zones sont sauvegardées par un condensateur. A 25\_C, le condensateur sauvegardera la mémoire pendant 10 jours).
- 3. Lorsqu'un numéro TC est utilisé comme un mot opérande, il accède à la temporisation ou à la PV du compteur ; une fois utilisé comme un bit opérande, il accède au drapeau d'exécution.
- 4. Les données de DM 6655 à DM 6144 ne peuvent pas être effacées depuis le programme, mais elles peuvent être transformées en dispositif de programmation. Le programme et les données de DM 6655 à DM 6144 sont sauvegardées dans la mémoire flash.

#### **Zone SR**

Ces bits servent principalement de drapeaux reliés au fonctionnement du CPM2A/CPM2C ou contiennent des valeurs en cours et de consignes pour différentes fonctions. Les fonctions de la zone SR sont expliquées dans le tableau suivant.

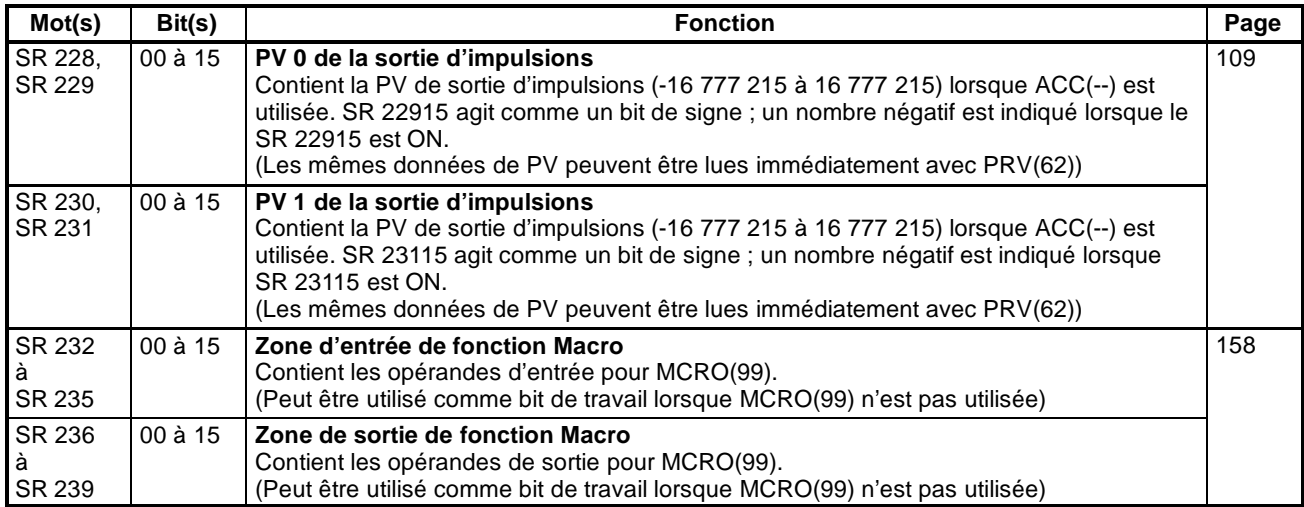

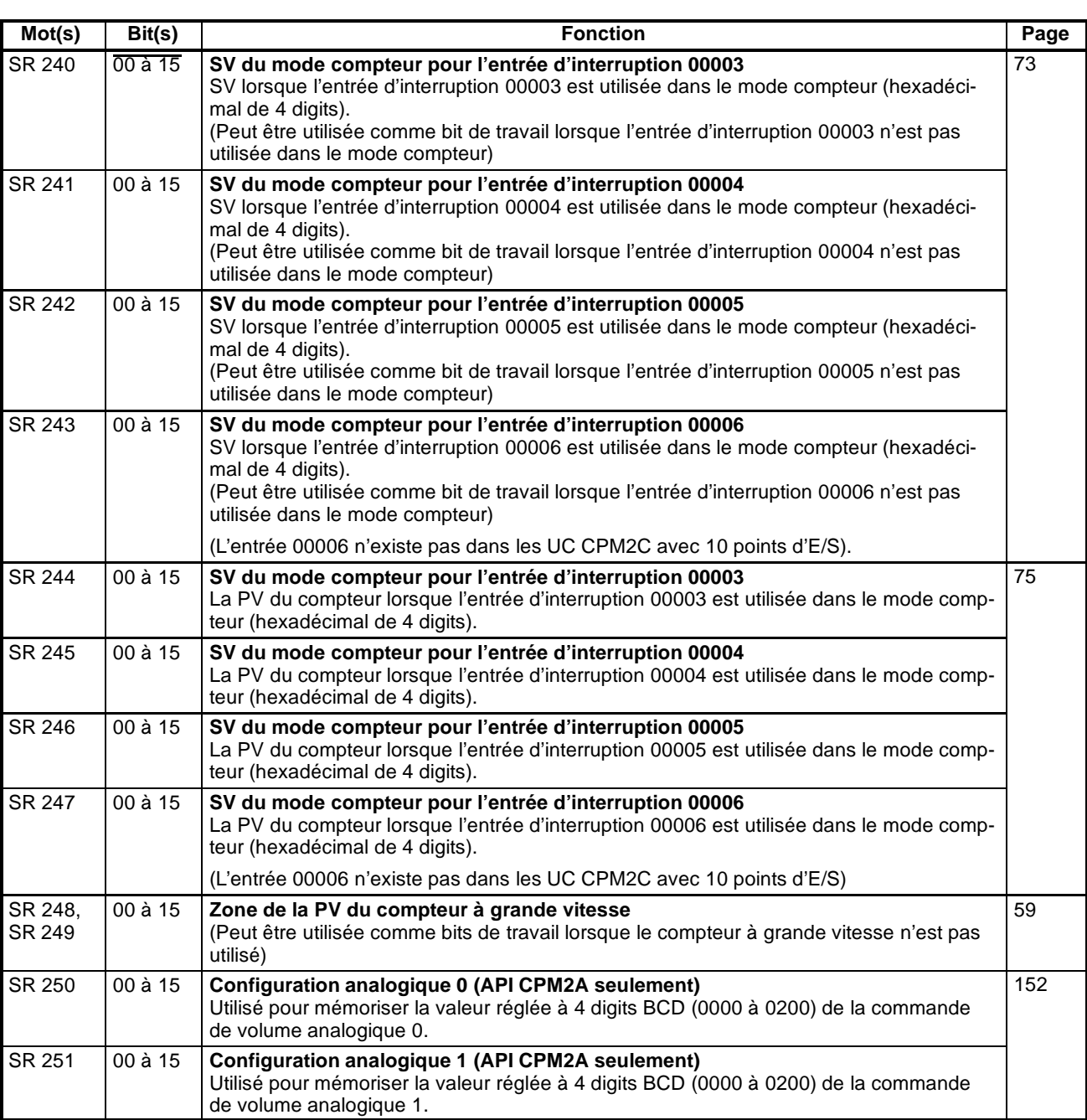

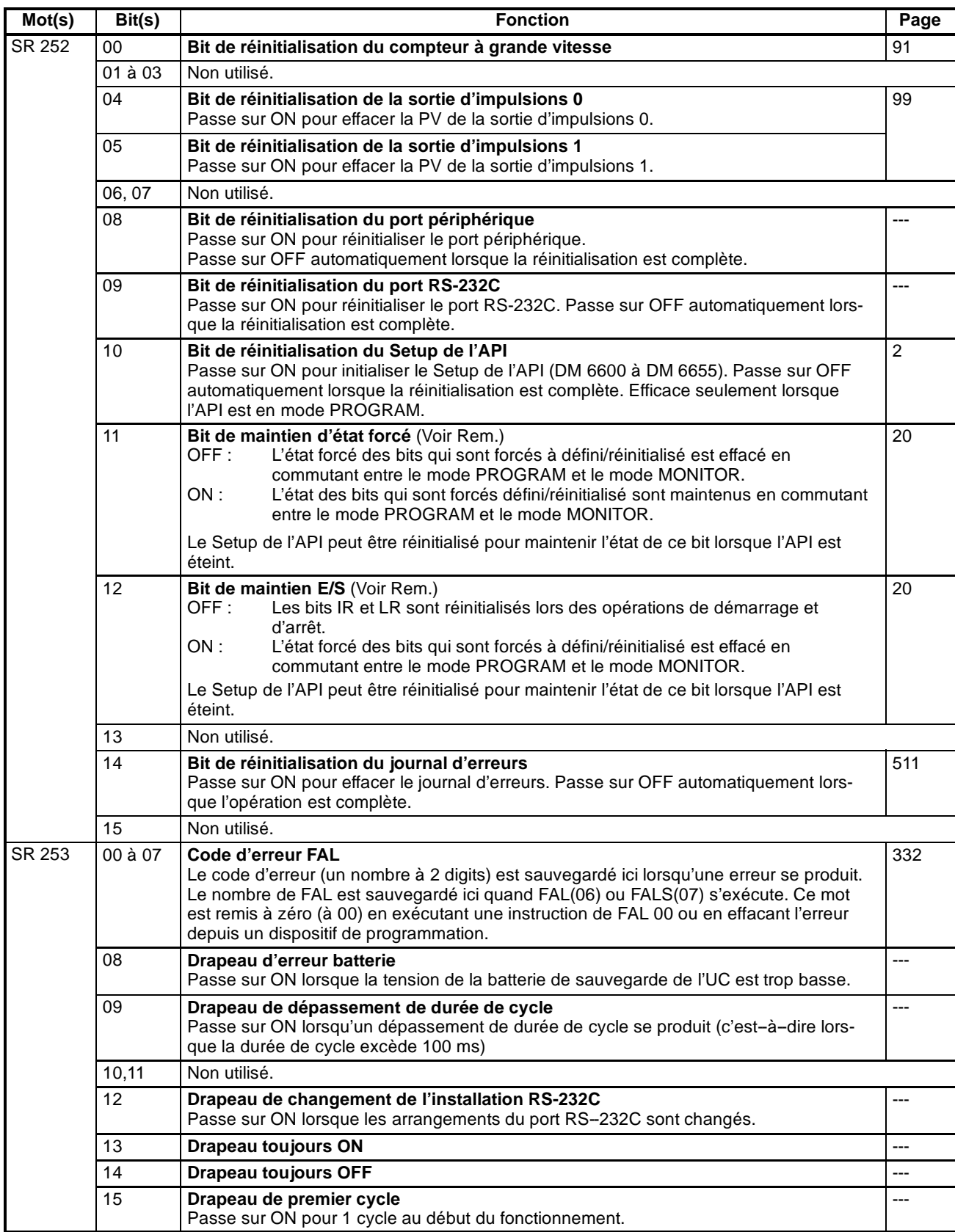

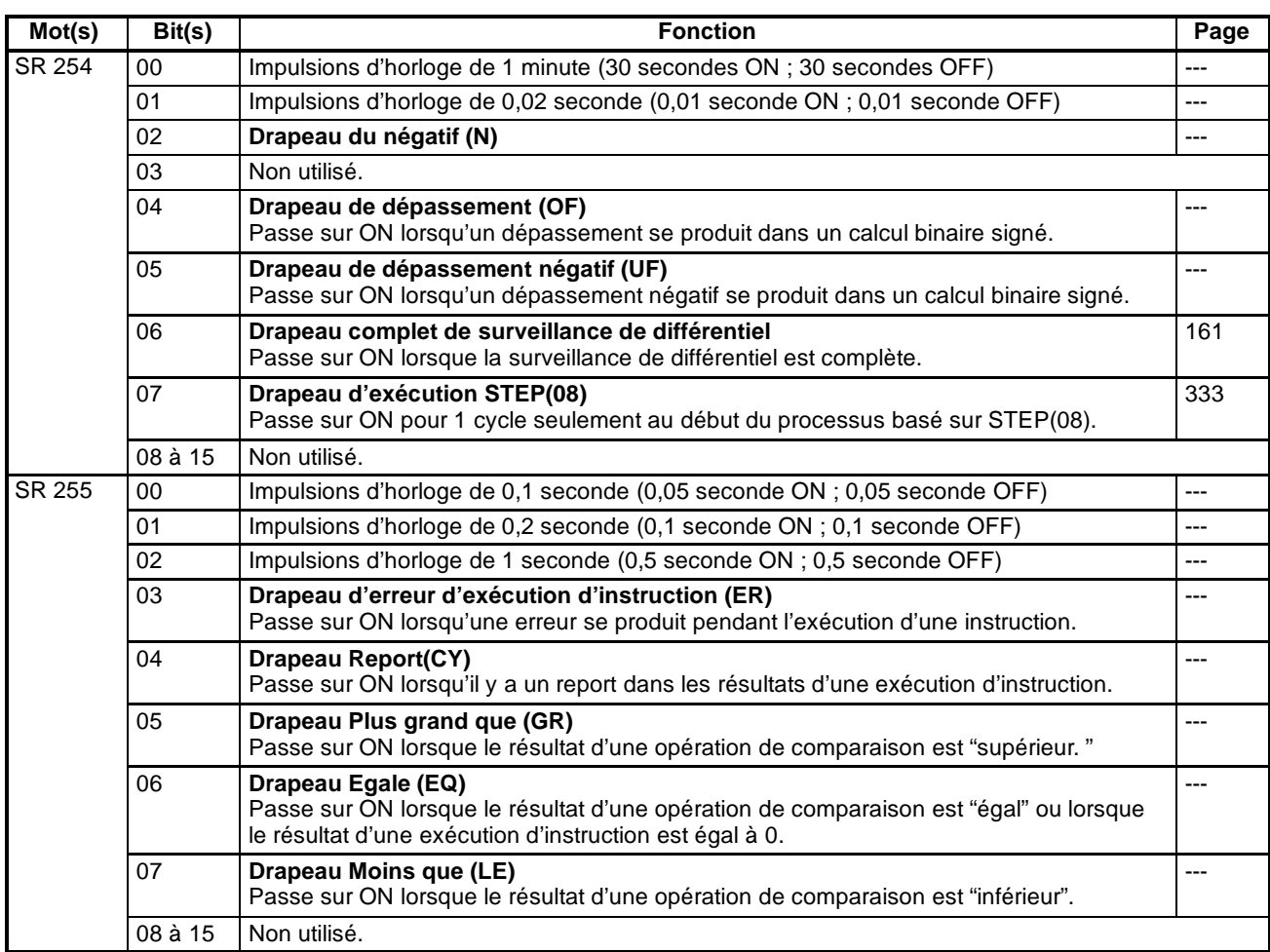

**Rem.** Dans le Setup de l'API, DM 6601 peut être réglé pour maintenir l'état précédent du bit de maintien E/S (SR 25212) et le bit de maintien E/S (SR 25212) lorsque le courant est OFF. Se reporter au paragraphe *1-1-3 Arrangements du Setup de l'API du CPM2A/CPM2C* pour de plus amples informations sur le Setup de l'API.

## **Zone AR**

Ces bits servent principalement comme drapeaux reliés aux opérations CPM2A/CPM2C. Ces bits maintiennent leur état même après que l'alimentation de CPM2A/CPM2C a été éteinte ou lorsque l'opération commence ou s'arrête.

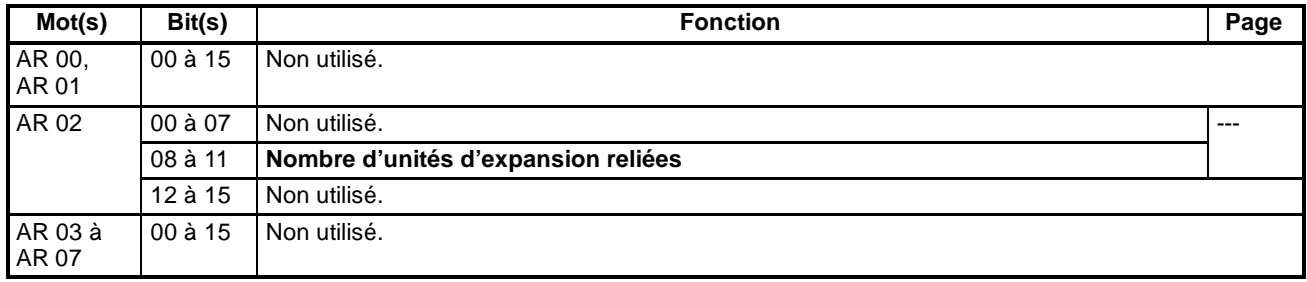

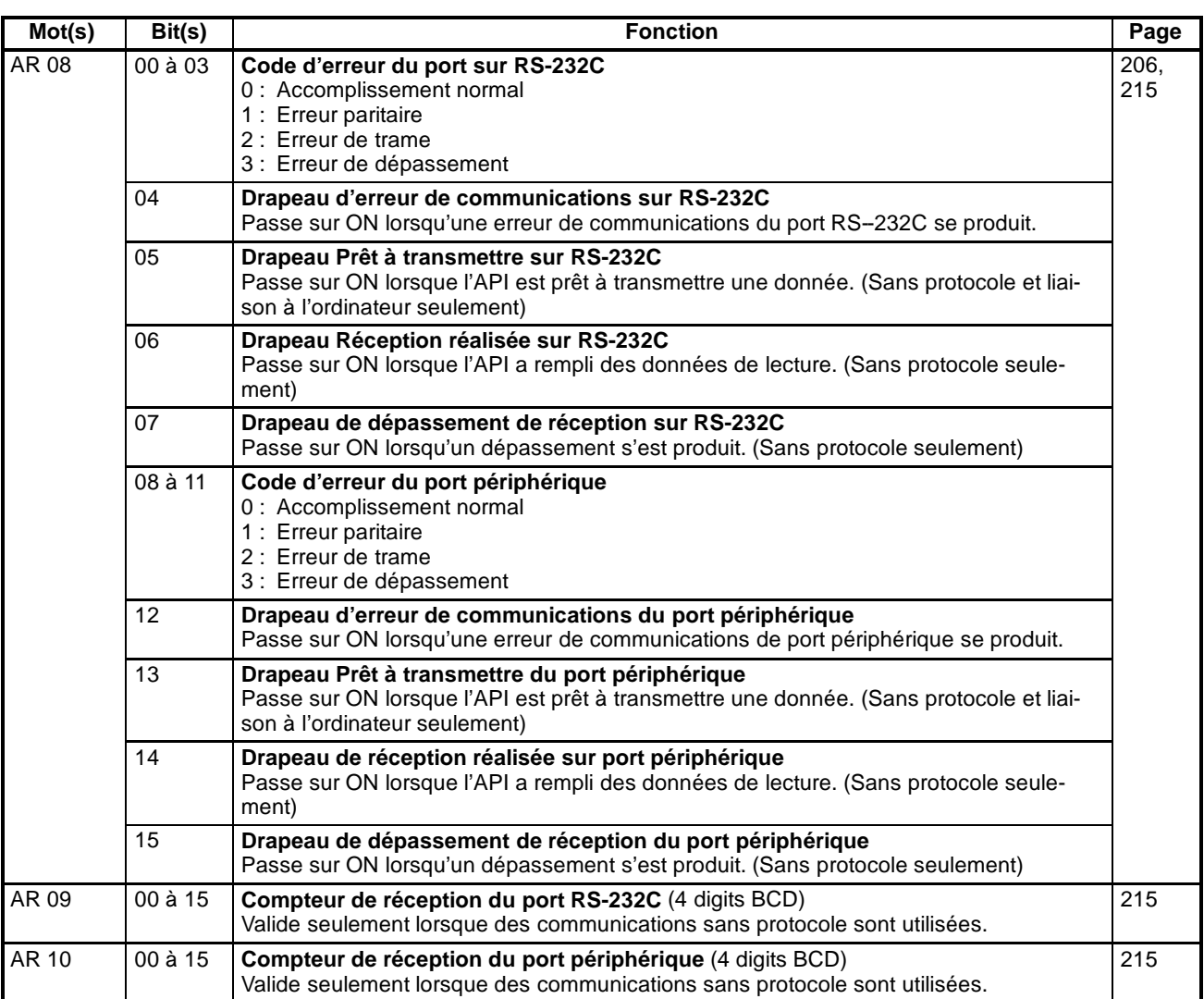

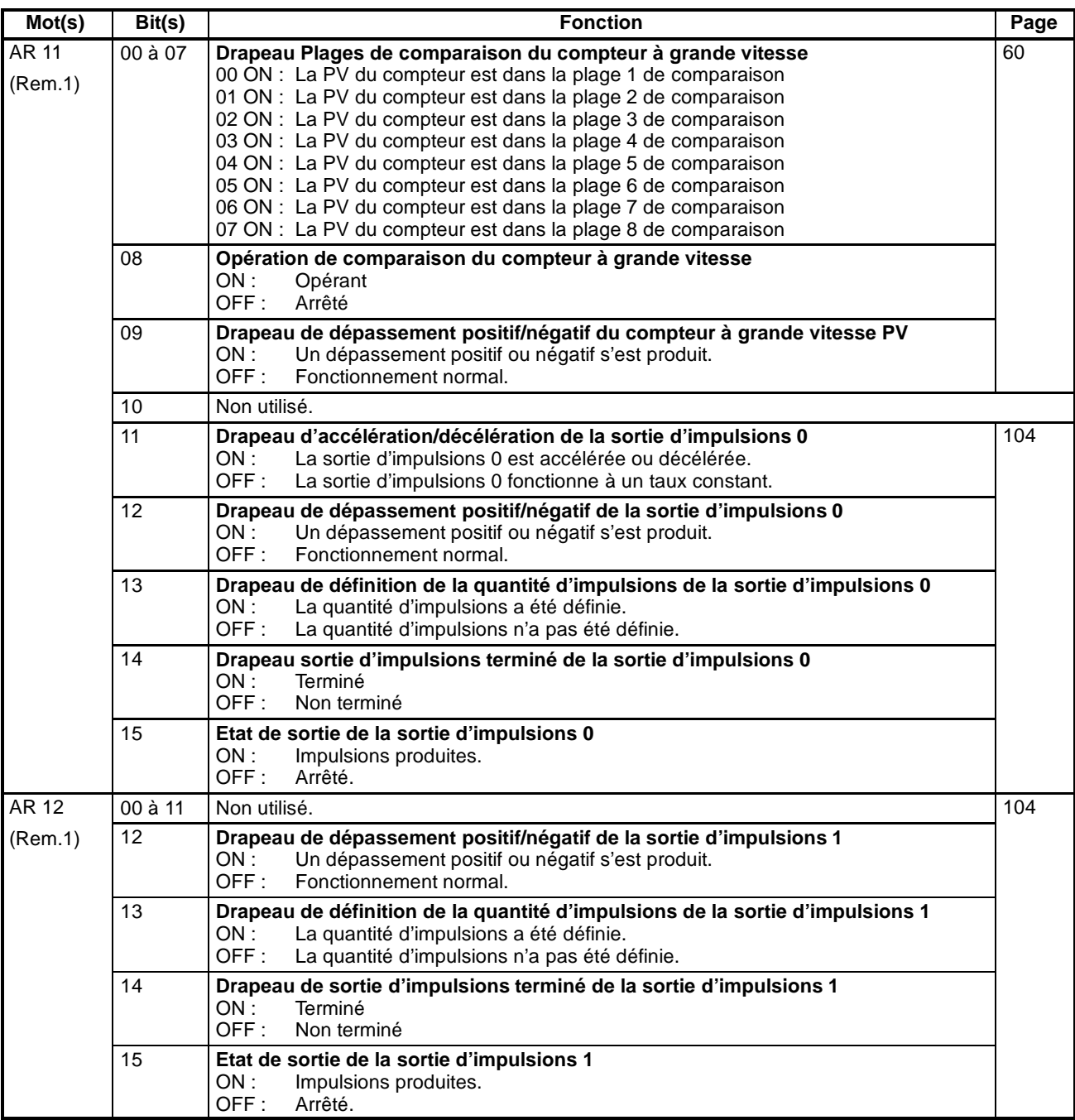

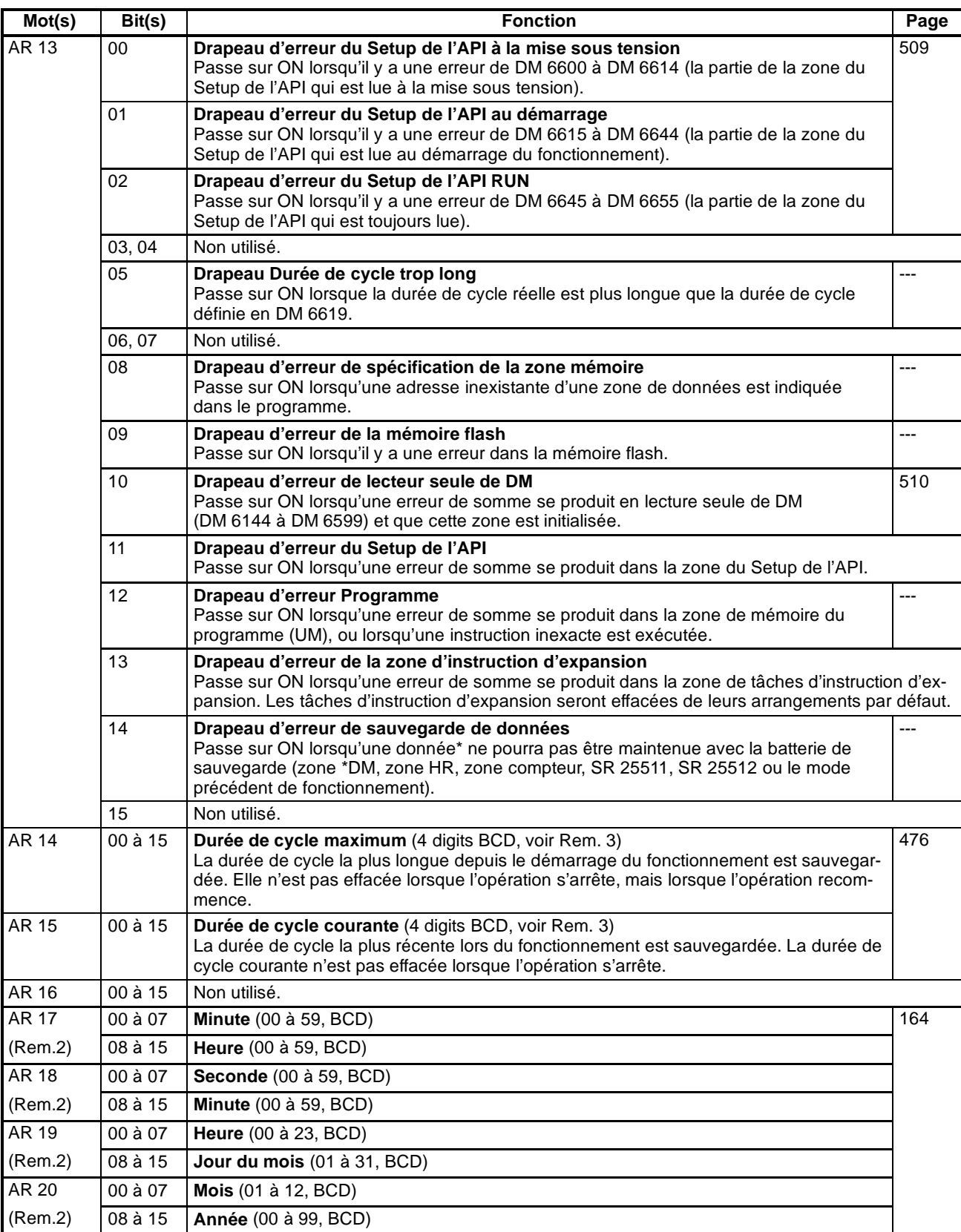

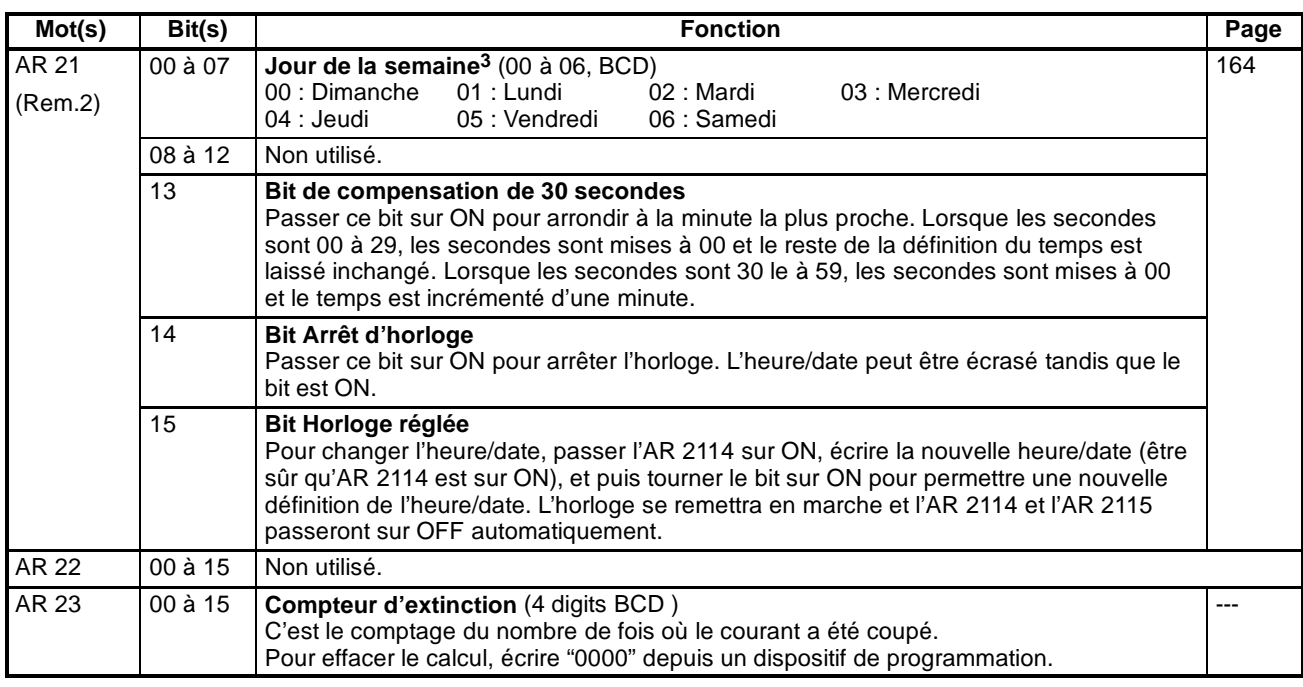

**Rem.** 1. Les mêmes données peuvent être lues immédiatement avec PRV(62).

- 2. L'heure et la date peuvent être fixées tandis que AR 2114 est ON. La nouvelle définition devient effective lorsque l'AR 2115 passe sur ON (AR 2114 et AR 2115 passent sur OFF automatiquement lorsqu'une nouvelle définition prend effet). Ces mots contiendront 0000 dans les UC CPM2C qui ne sont pas équipées de la fonction horloge.
- 3. Les unités des durées de cycle maximum et courantes sont déterminées par la configuration des bits 08 à 15 de DM 6618. Un arrangement de 00 indique les unités 0,1 ms, 01 indique les unités 0,1 ms, 02 indique les unités 1 ms et 03 indique les unités 10 ms.

# **Zone mémoire SRM1**

## **Structure de la zone mémoire**

Les zones mémoire suivantes peuvent être utilisées avec le SRM1.

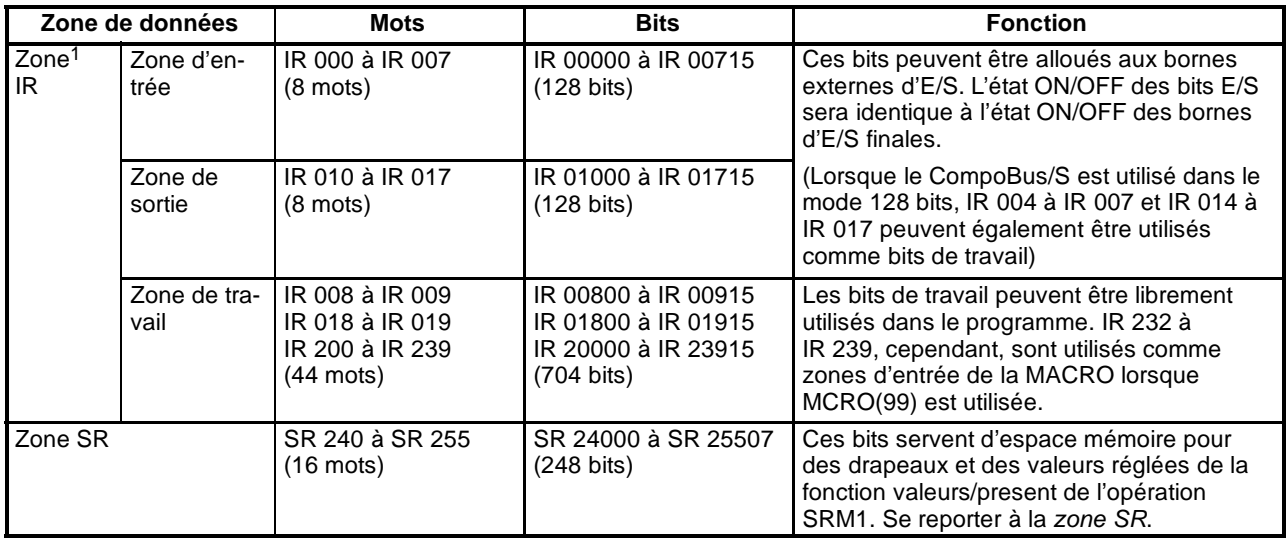

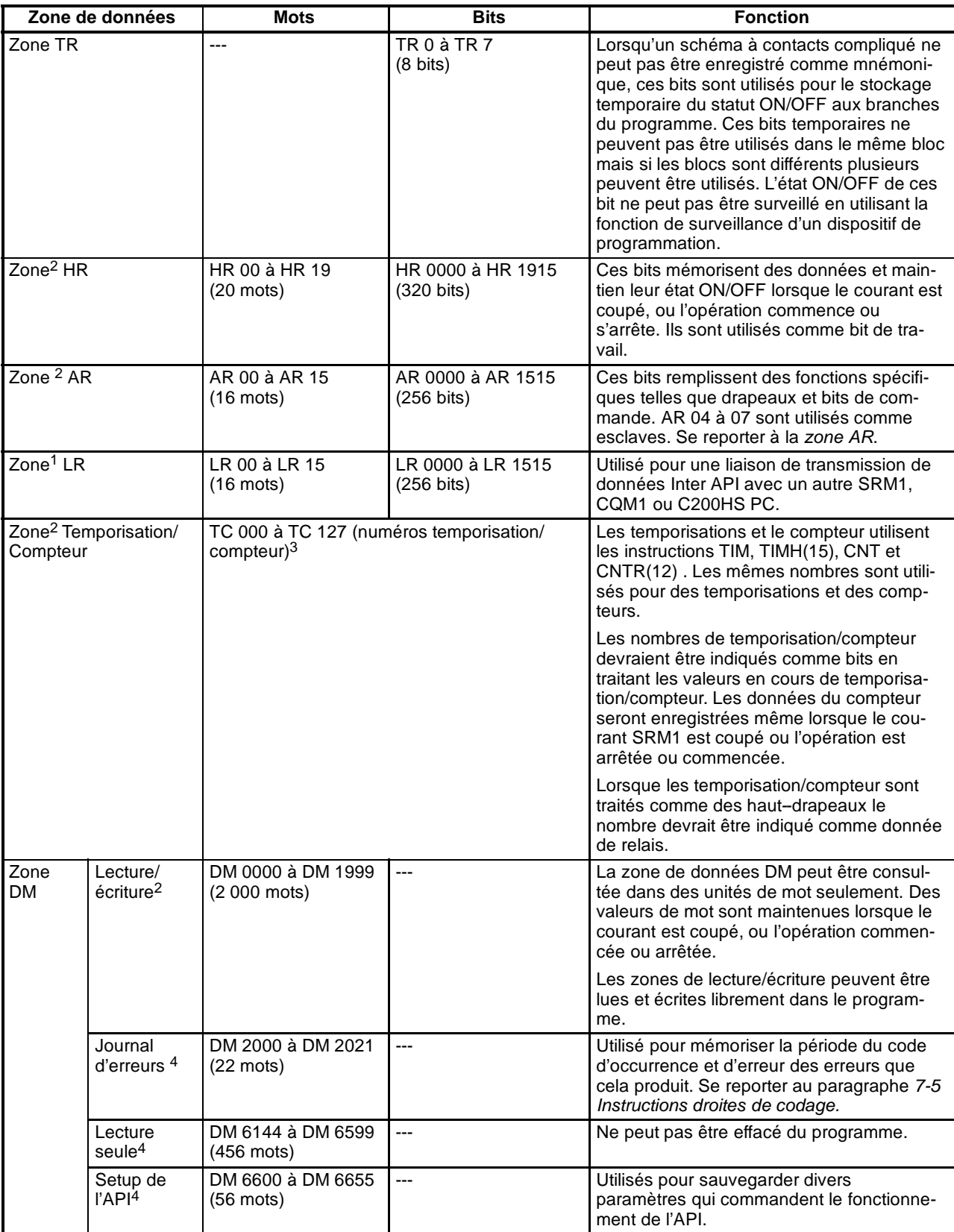

**Rem.** 1. Les bits IR et de LR qui ne sont pas utilisés pour leurs fonctions allouées peuvent être utilisés comme bits de travail.

2. Les contenus des zones HR, LR, compteur et lecture/écriture sont sauvegardés par un condensateur. A 25\_C, le condensateur sauvegardera la mémoire pendant 20 jours. Se reporter au paragraphe *2-1-2 Caractéristiques* du *Manuel principal de programmation* *d'unité de la commande SRM1* pour un graphiquemontrant le temps de sauvegarde en fonction de la température.

- 3. En accédant à une PV, des numéros TC sont utilisés comme données de mot ; en accédant à des drapeaux de fin, ils sont utilisés comme bits de données.
- 4. Les données de DM 6655 à DM 6144 ne peuvent pas être effacées du programme, mais elles peuvent être changées depuis un dispositif de programmation.

#### **Zone SR**

Ces bits servent principalement de drapeaux liés à l'opération SRM1 ou contiennent des valeurs en cours et de consigne pour différentes fonctions. Les fonctions de la zone SR sont expliquées dans le tableau suivant.

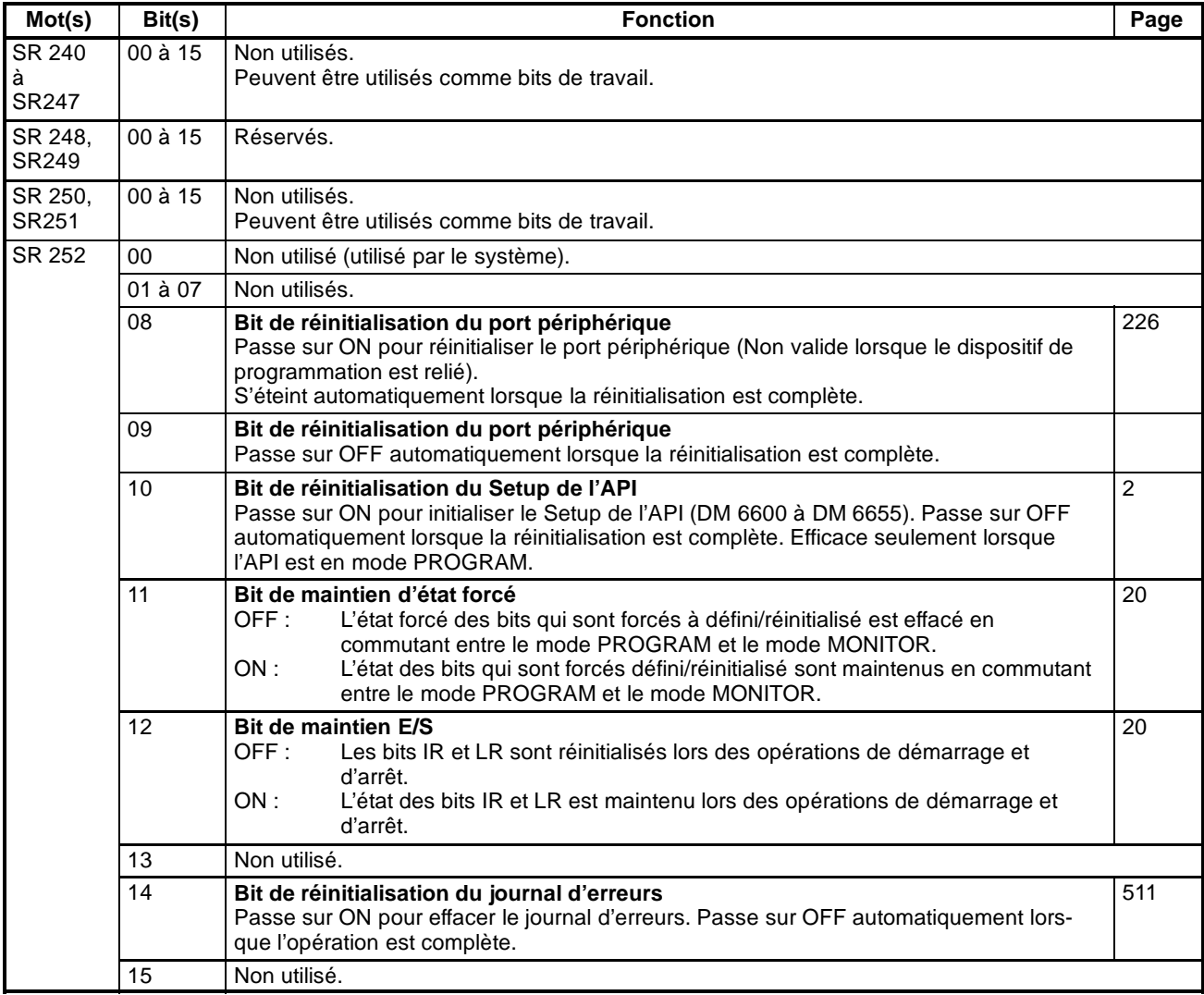

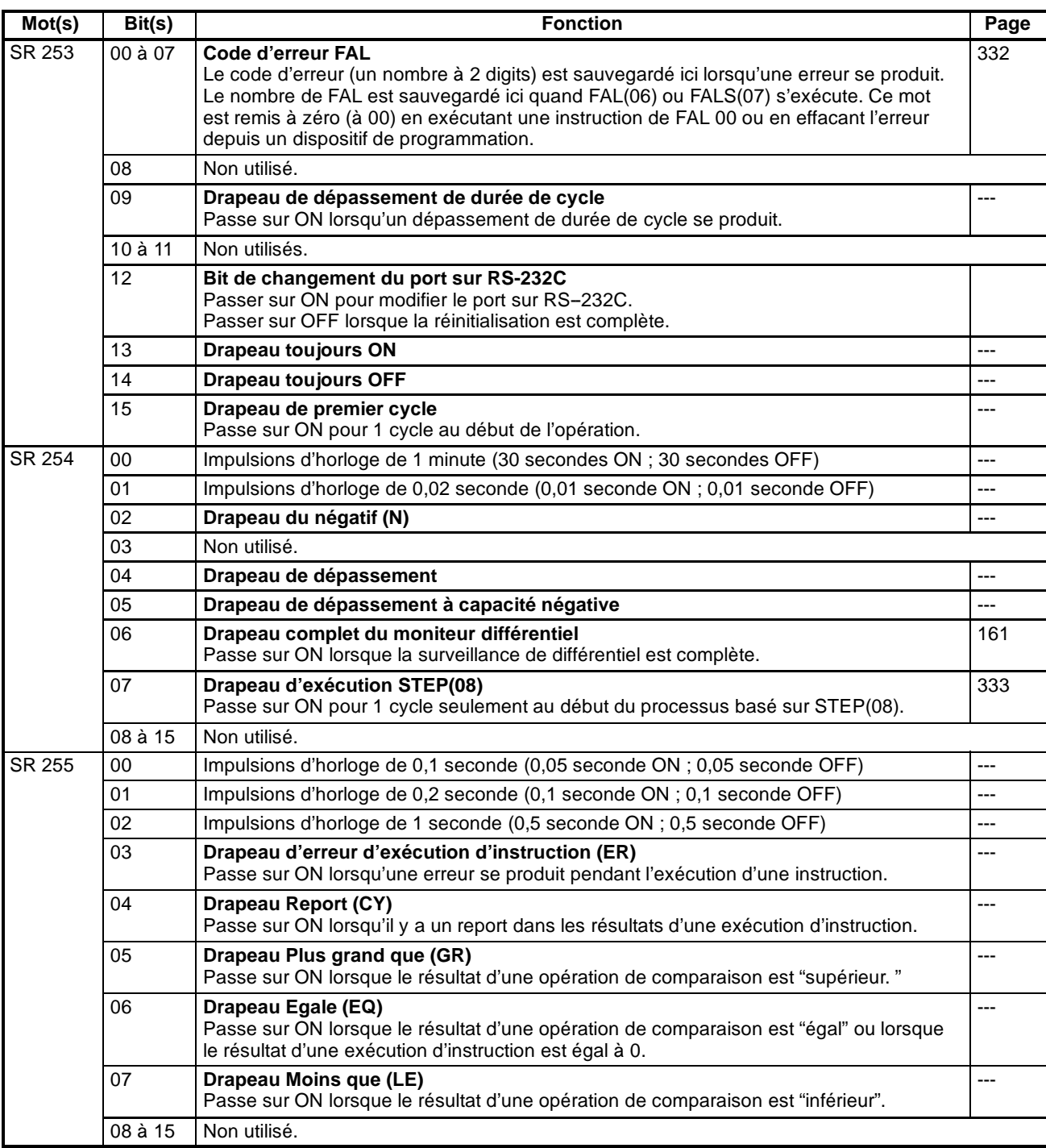

## **Zone AR**

Ces bits servent principalement comme drapeaux reliés aux opérations SRM1. Ces bits maintiennent leur état même après que l'alimentation de SRM1 a été éteinte ou lorsque le fonctionnement commence ou s'arrête.

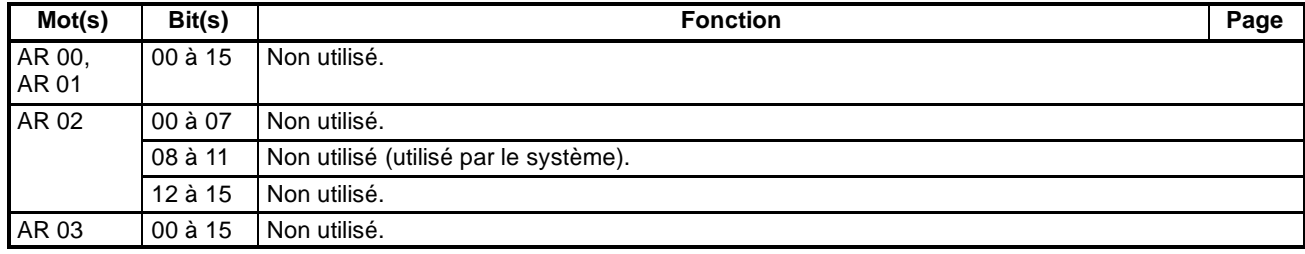

Tél: 03 25 71 31 65 Fax: 03 25 74 38 82 Email: electronique@d3e.fr www.d3e.fr

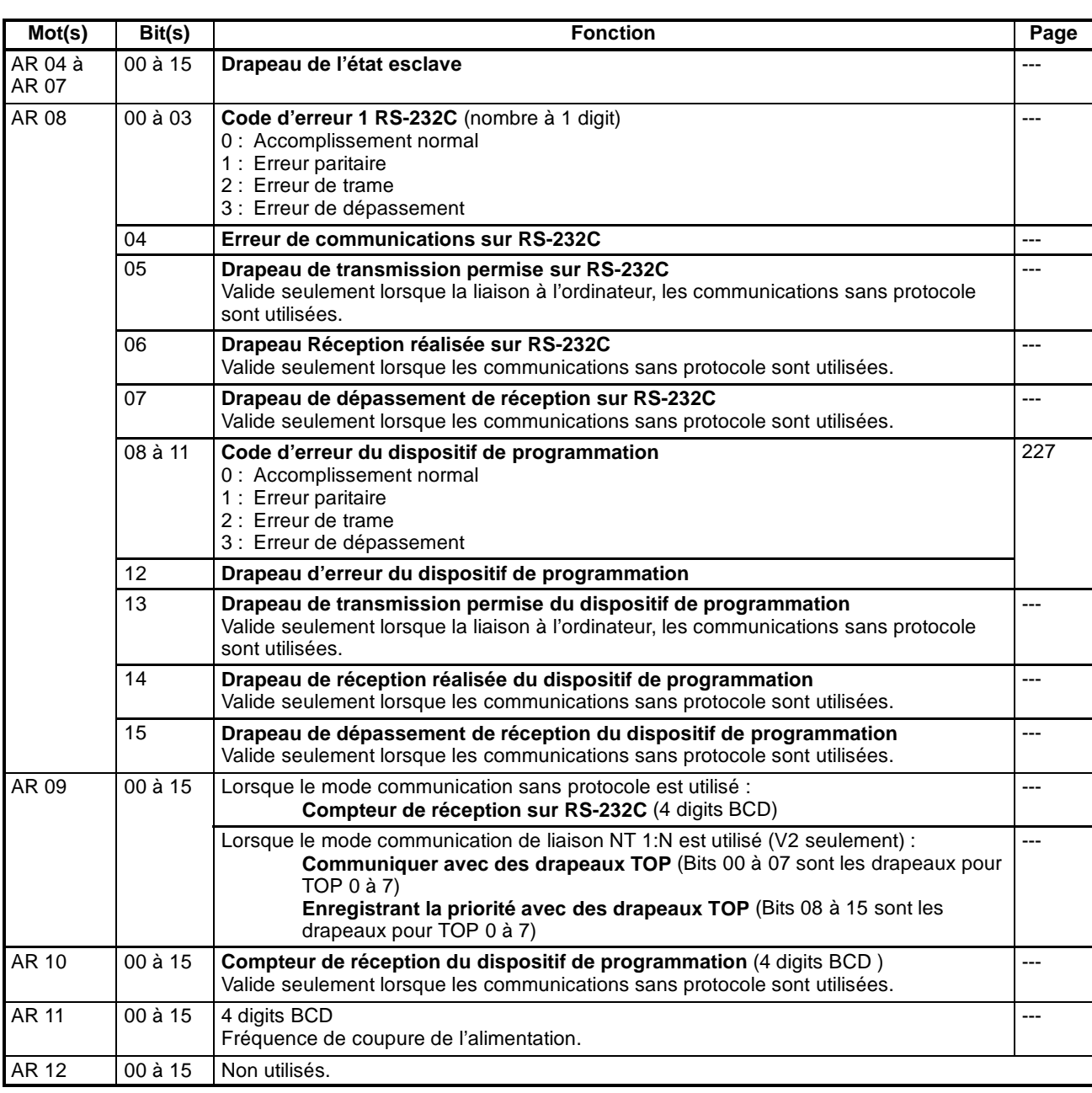

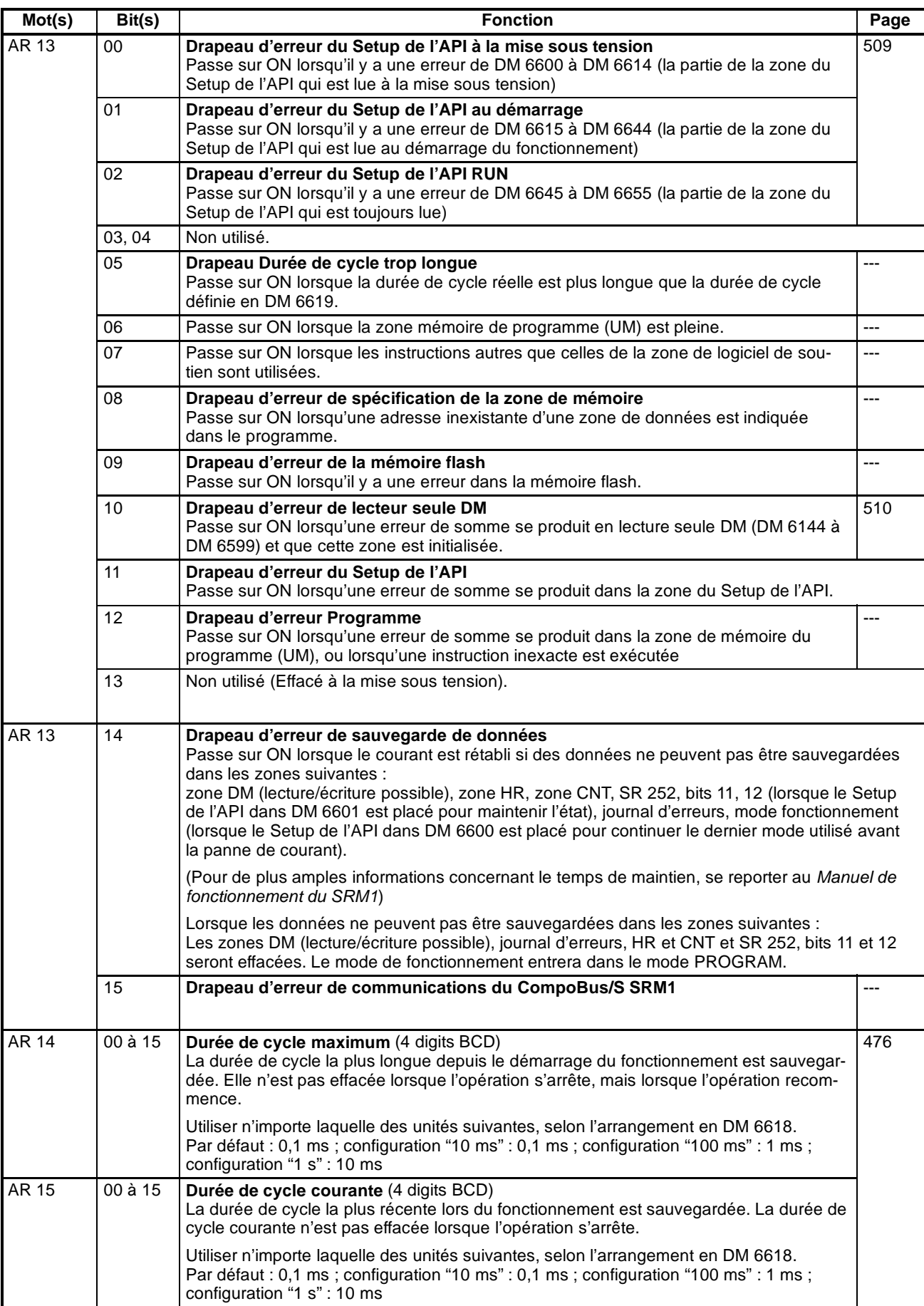

# **Annexe D Feuille d'affectation des Entrées/Sorties**

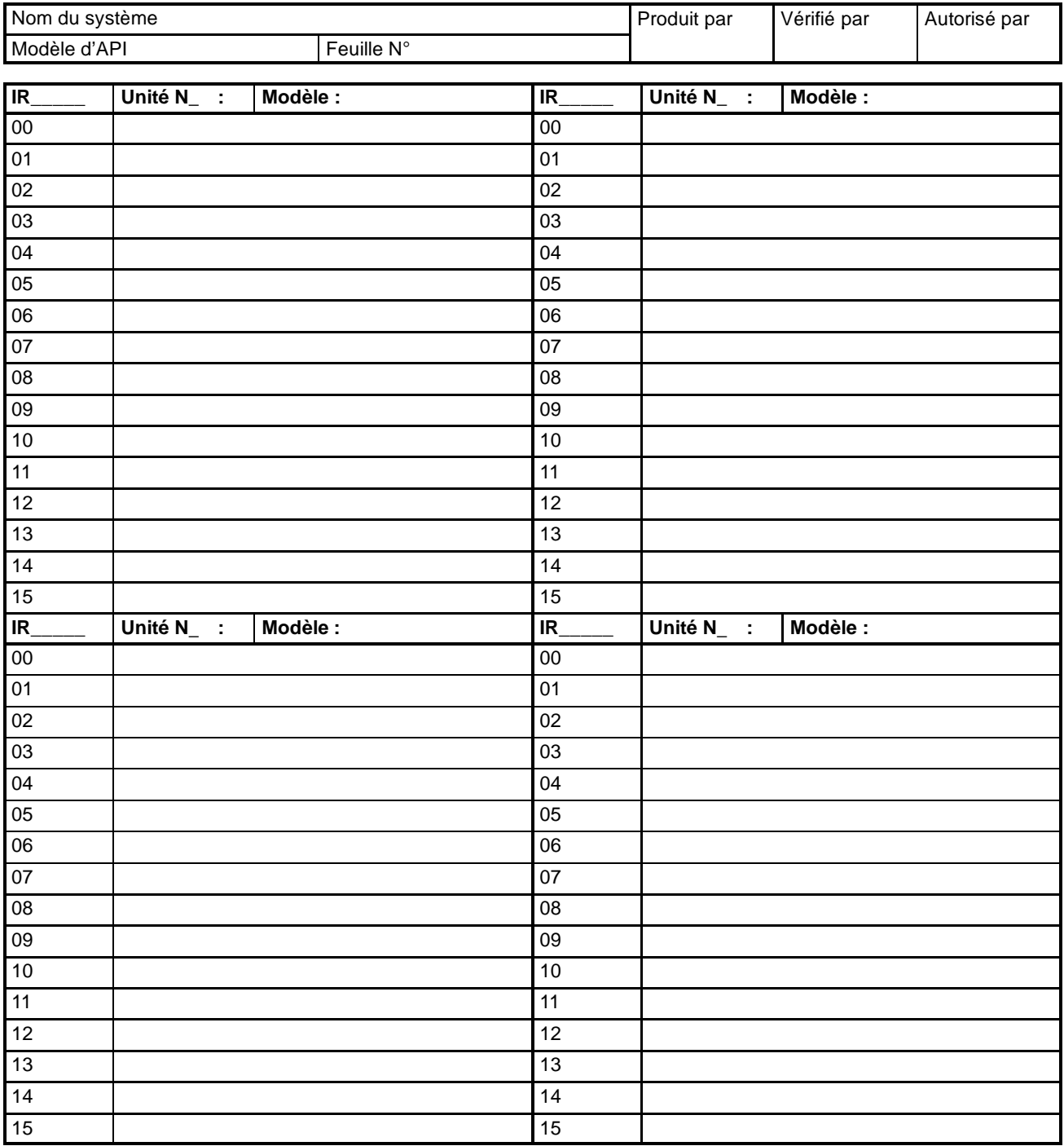

# **Annexe E Feuille de codage de programme**

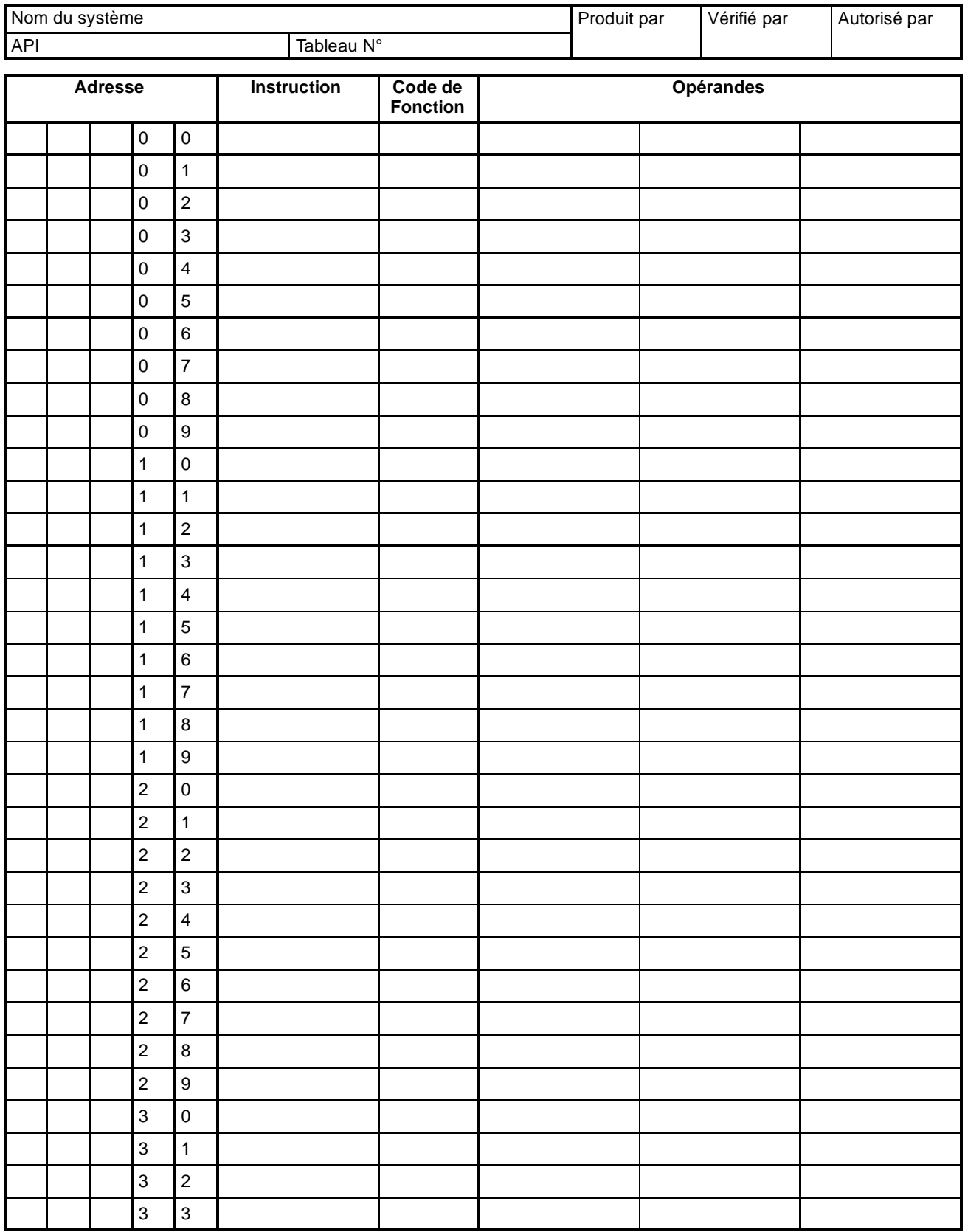

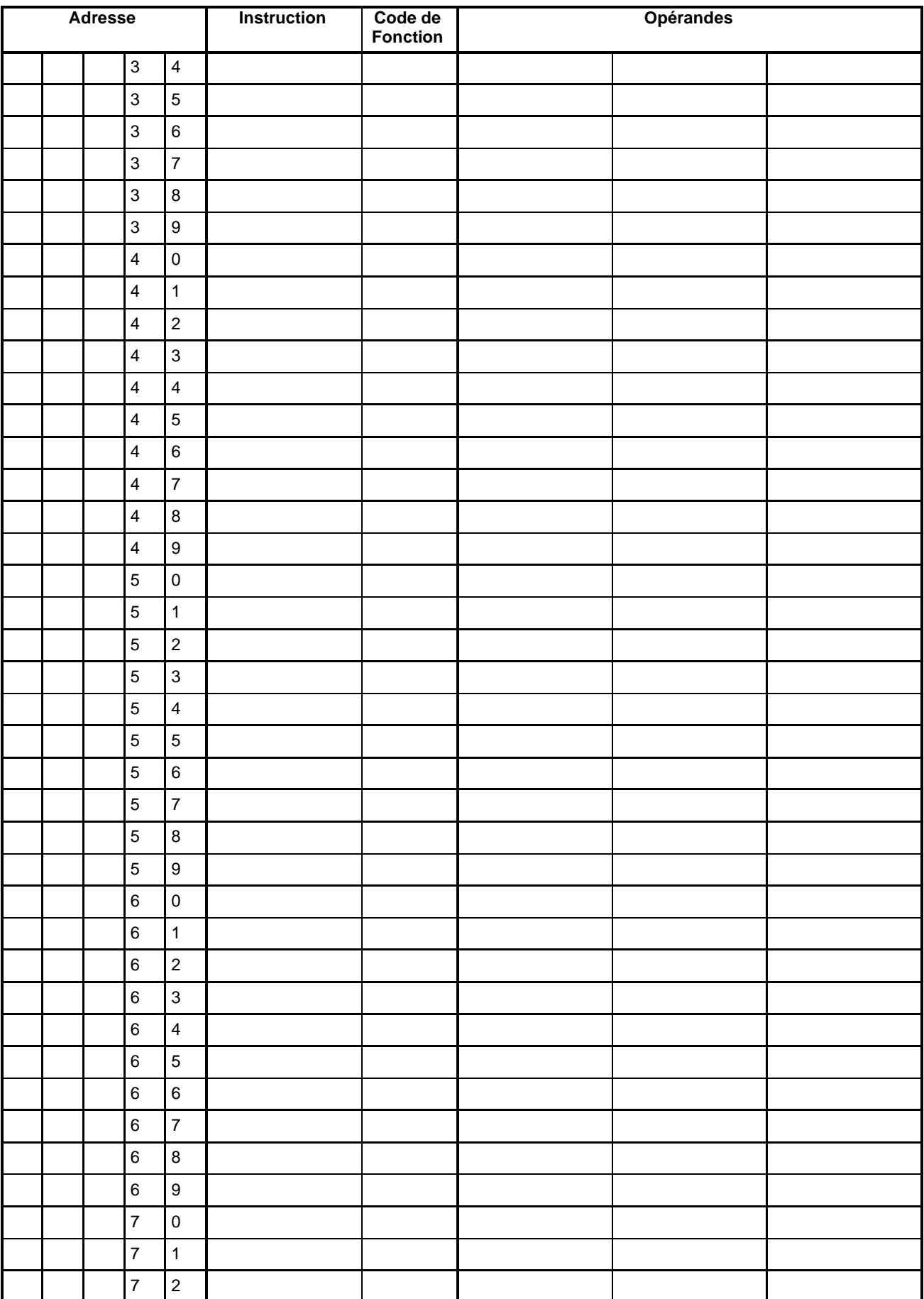

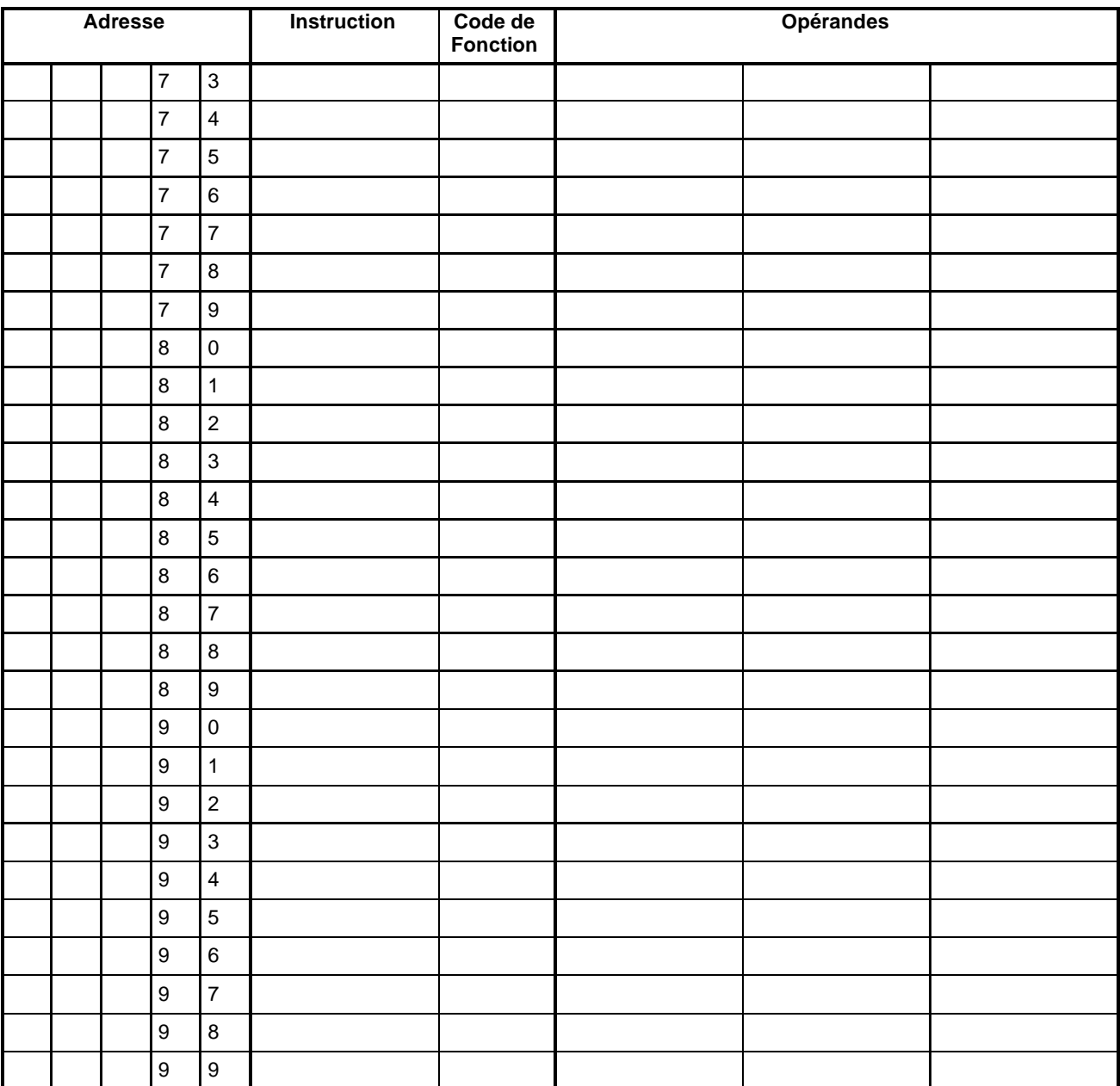

# **Annexe F Liste des numéros FAL**

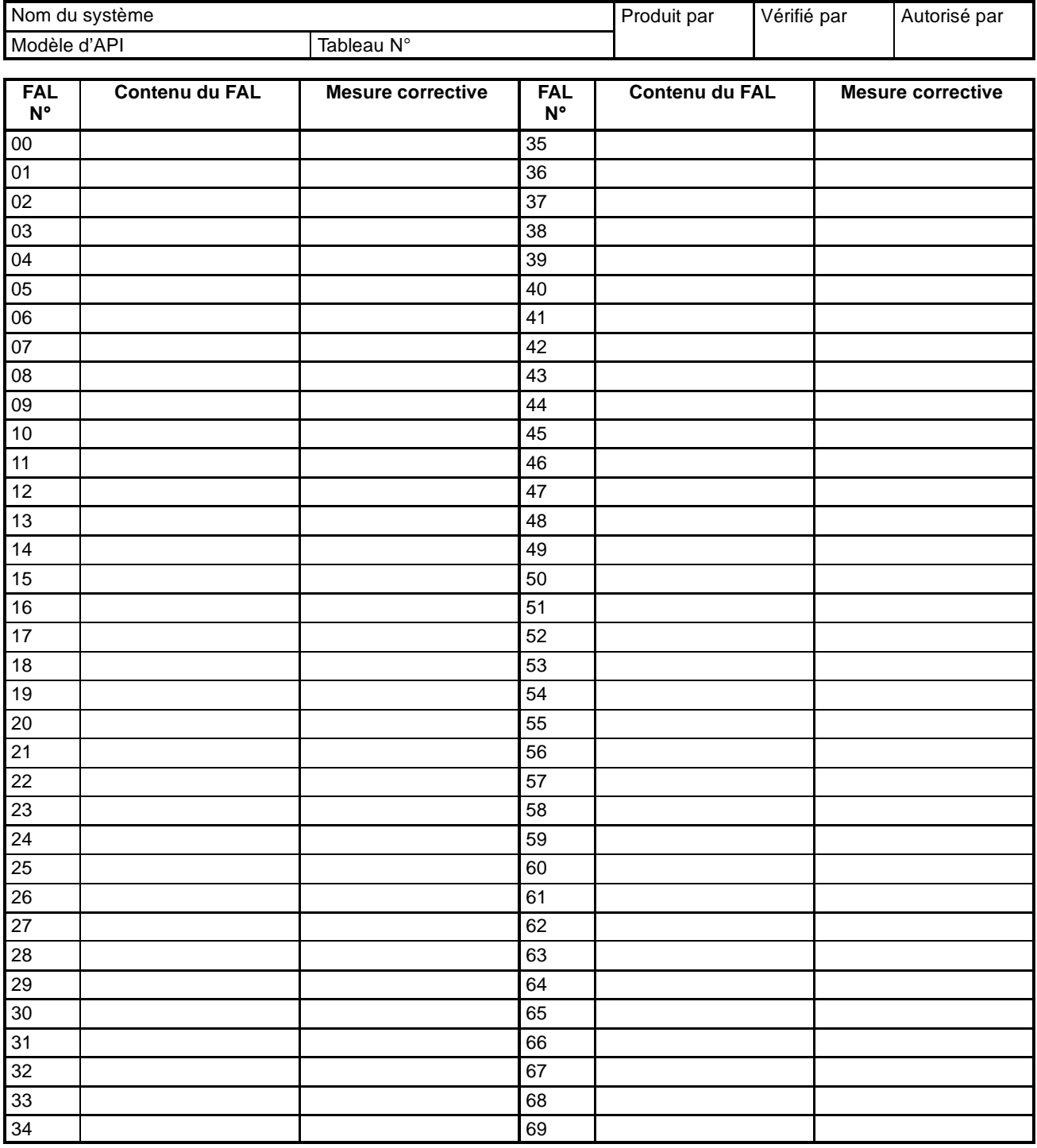

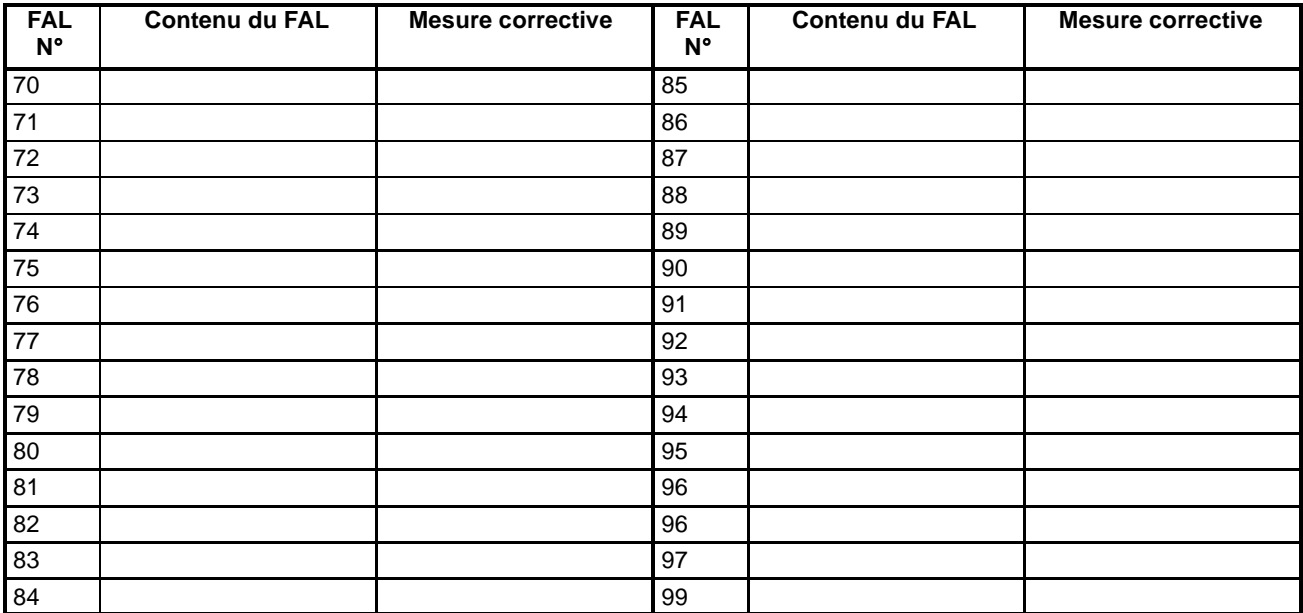

# **Annexe G ASCII étendu**

Les codes suivants sont utilisés pour produire des caractères à la console de programmation ou à la console d'accès aux données en utilisant MSG(46). Se reporter à la page 429 pour de plus amples informations.

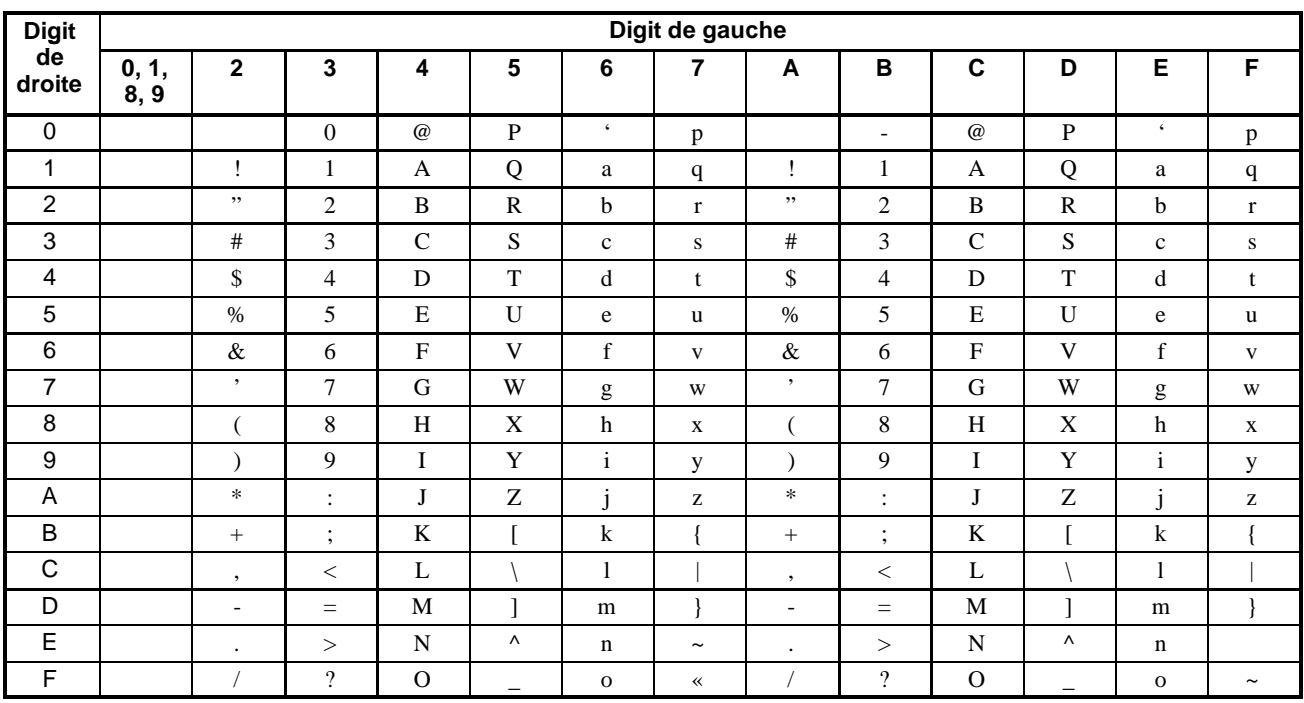

#### **Historique des révisions**

Un code de révision manuel est utilisé comme suffixe du numéro catalogue, sur la première page du manuel.

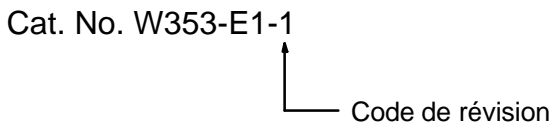

Le tableau suivant précise les modifications qui ont été apportées au manuel lors de chaque révision. Les numéros des pages renvoient à la version précédente.

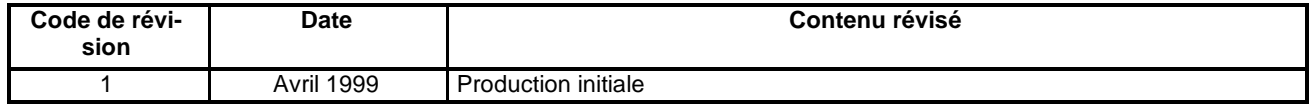

# **OMRON**

#### **Agent agréé :**

#### D3E Electronique

Parc du Grand TROYES 3 Rond Point Winston CHURCHILL 10302 SAINTE SAVINE Tél: 03 25 71 31 65 Fax: 03 25 74 38 82 Email: electronique@d3e.fr www.d3e.fr

Cat. No. W353-E1-1 Note: Specifications subject to change without notice.